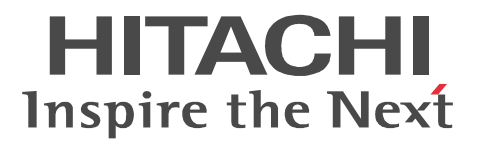

OpenTP1 Version 7

# OpenTP1

3000-3-D52-50

#### OpenTP1

AIX 
and the international Business Machines Corporation (AIX AIX 5L **International Business Machines Corporation** HP-UX Hewlett-Packard Development Company, L.P. Linux Linus Torvalds Oracle Java Oracle Corporation OSF Open Software Foundation, Inc. PA-RISC Hewlett-Packard Development Company, L.P. Red Hat Red Hat, Inc. UNIX The Open Group Windows Microsoft Corporation Windows Server Microsoft Corporation Windows Vista Microsoft Corporation X/Open The Open Group XATMI X/Open Company Limited P-9D64-3F31 P-9D64-8531 P-9D64-8931 R-19451-216 R-19452-216

R-19453-216 R-19454-216 R-19455-216 R-19456-216 R-19459-216 R-1945A-216 R-1945C-216 R-1945D-216 R-1945E-216 R-F19456-2156 R-F19456-21C6 Oracle Corporation

P-9D64-3F31 P-9D64-8531 P-9D64-8931 R-19451-216 R-19452-216 R-19453-216 R-19454-216 R-19455-216 R-19456-216 R-19459-216 R-1945A-216 R-1945C-216 R-1945D-216 R-1945E-216 R-F19456-2156 R-F19456-21C6 UNIX System Laboratories, Inc.

X/Open X/Open CAE Specification System Interfaces and Headers Issue4 C202 ISBN 1-872630-47-2 Copyright (C) July 1992 X/Open Company Limited

IEEE Std 1003.1-1990 (C) 1990 Institute of Electrical and Electronics Engineers, Inc. IEEE std 1003.2/D12 (C) 1992 Institute of Electrical and Electronics Engineers, Inc.

X/Open X/Open Preliminary Specification Distributed Transaction Processing : The TxRPC Specification P305 ISBN 1-85912-000-8 Copyright (C) July 1993 X/Open Company Limited

Open Software Foundation, Inc.

This document and the software described herein are furnished under a license, and may be used and copied only in accordance with the terms of such license and with the inclusion of the above copyright notice. Title to and ownership of the document and software remain with OSF or its licensors.

2012 11 3000-3-D52-50

All Rights Reserved. Copyright (C) 2006, 2012, Hitachi, Ltd.

### 3000-3-D52-50 uCosminexus TP1/Server Base 07-06 uCosminexus TP1/Server Base(64) 07-06

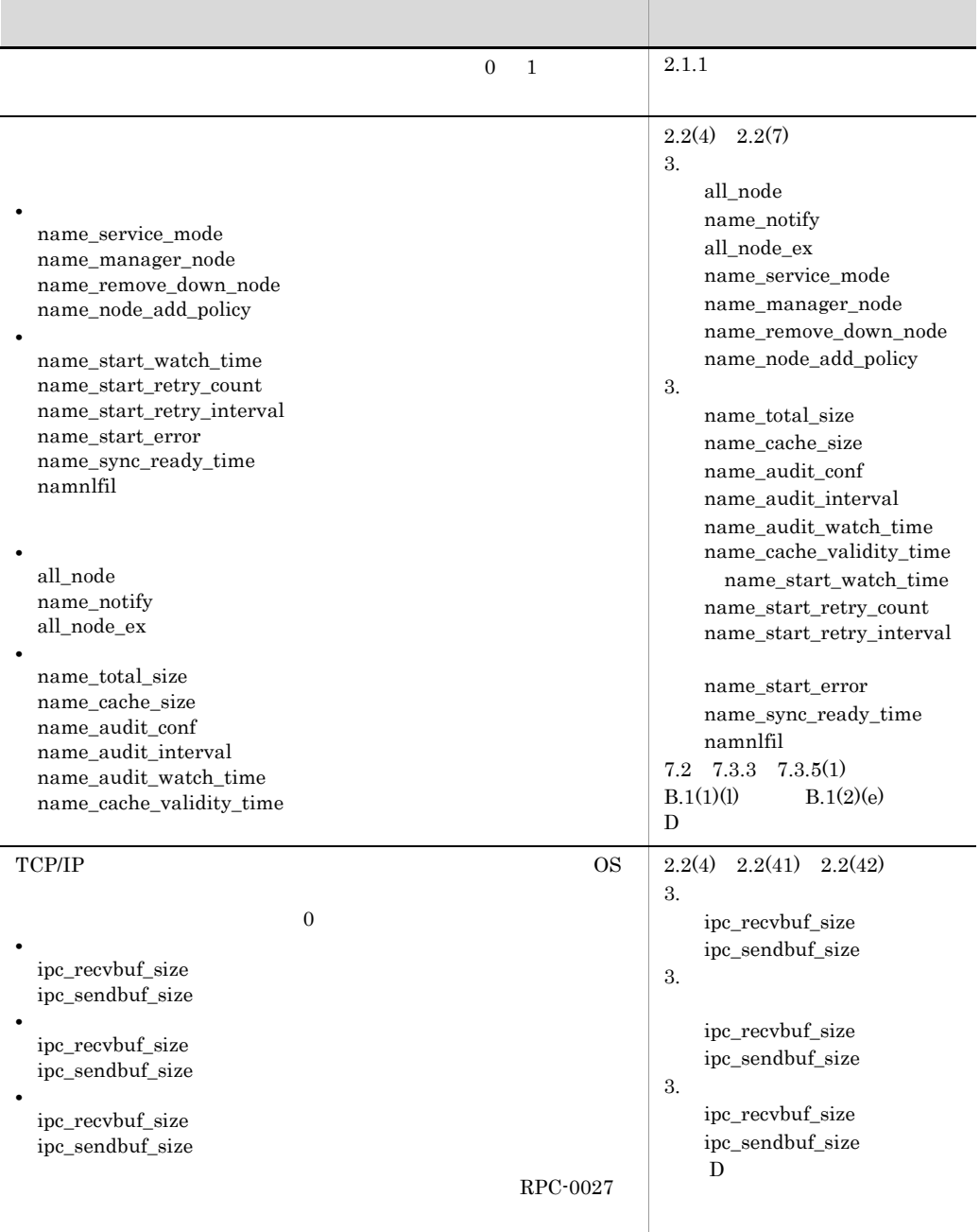

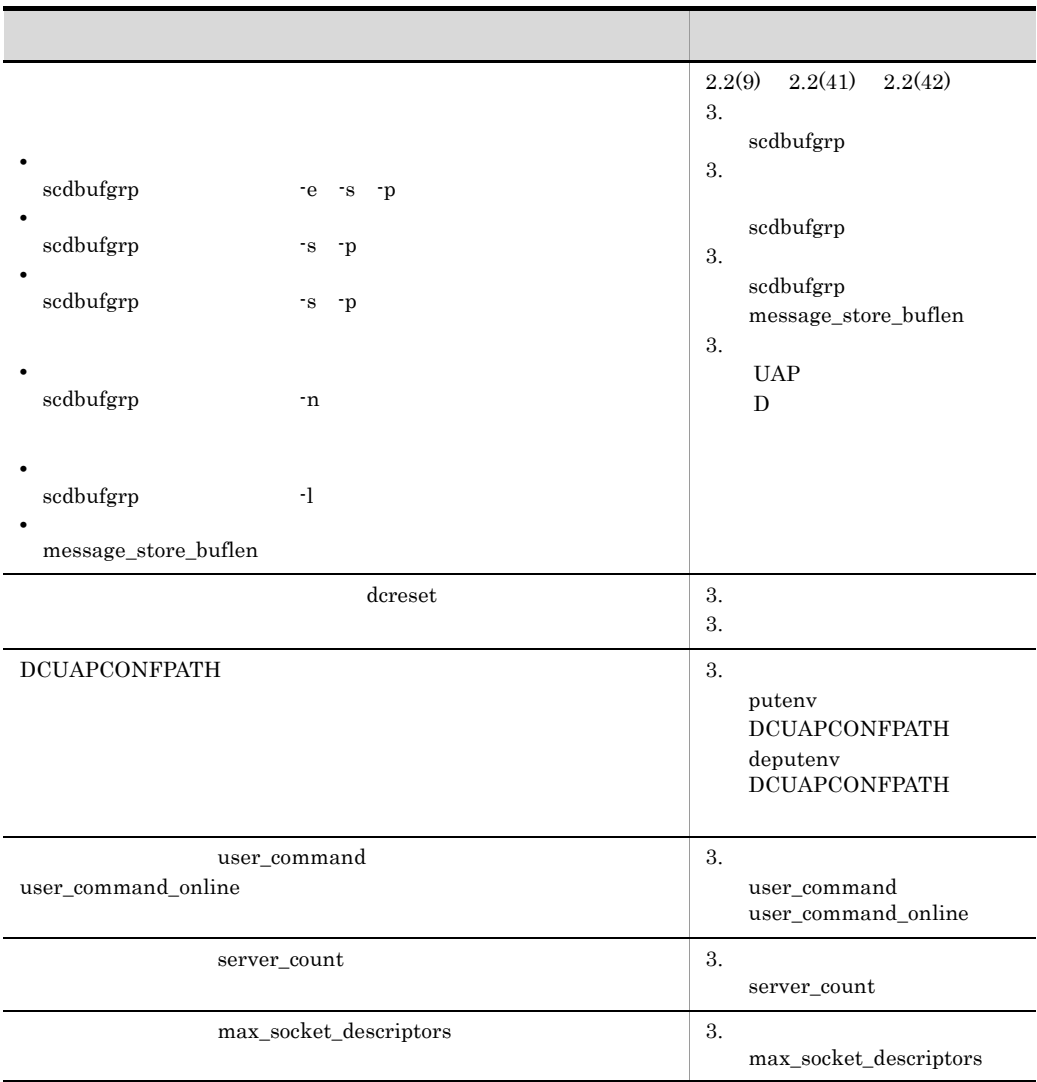

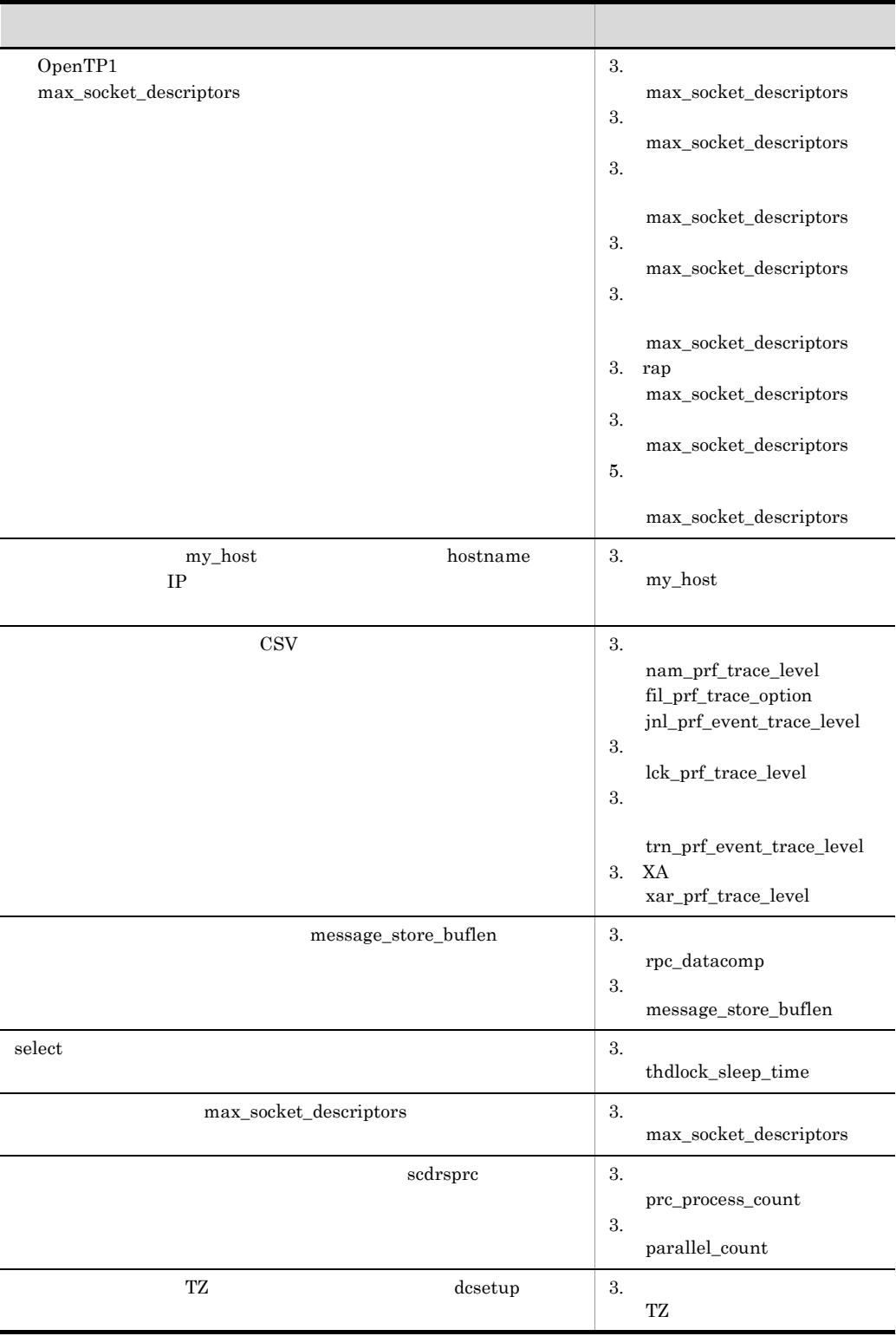

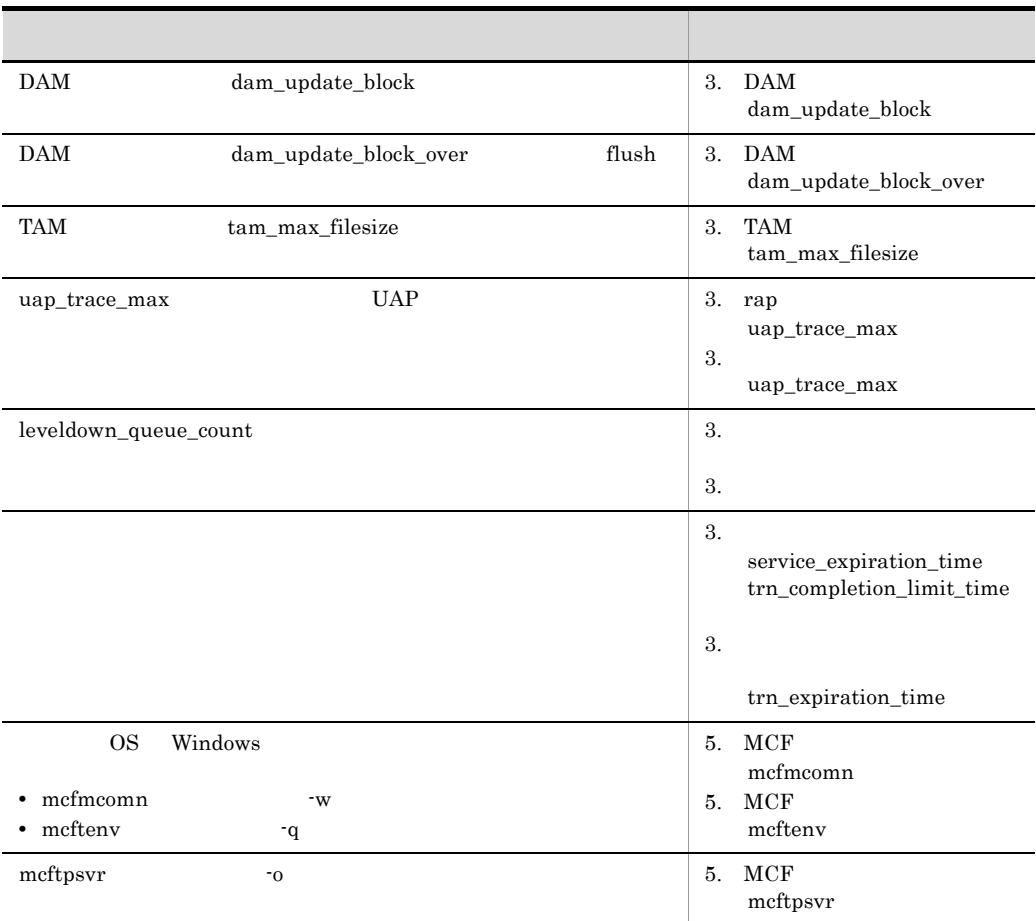

uCosminexus TP1/Server Base 07-05 uCosminexus TP1/Server Base(64) 07-05 uCosminexus TP1/Message Control 07-05 uCosminexus TP1/Message Control(64) 07-05

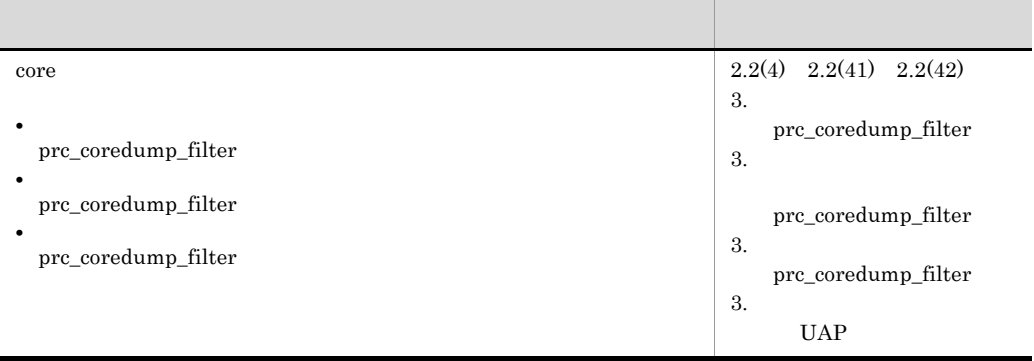

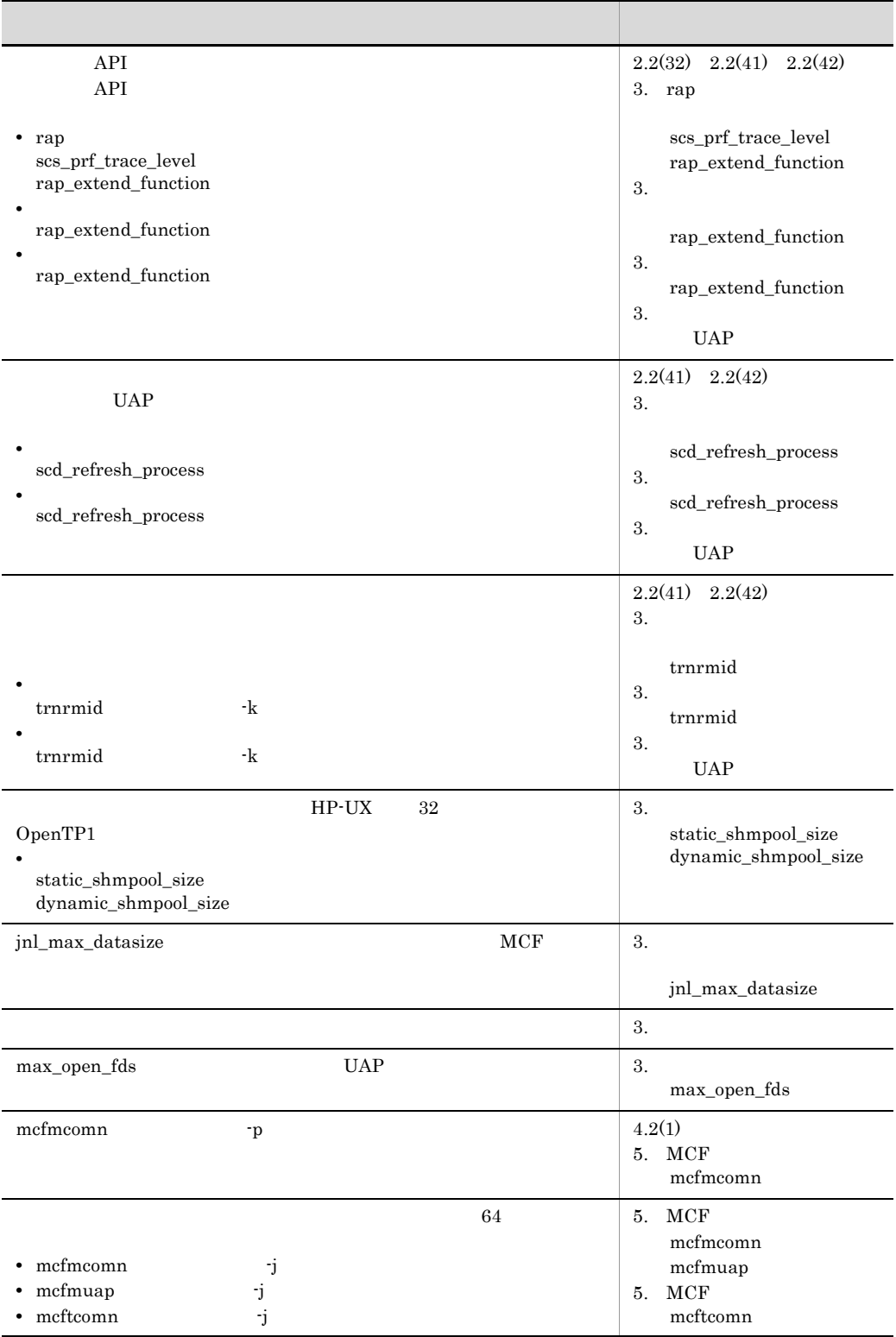

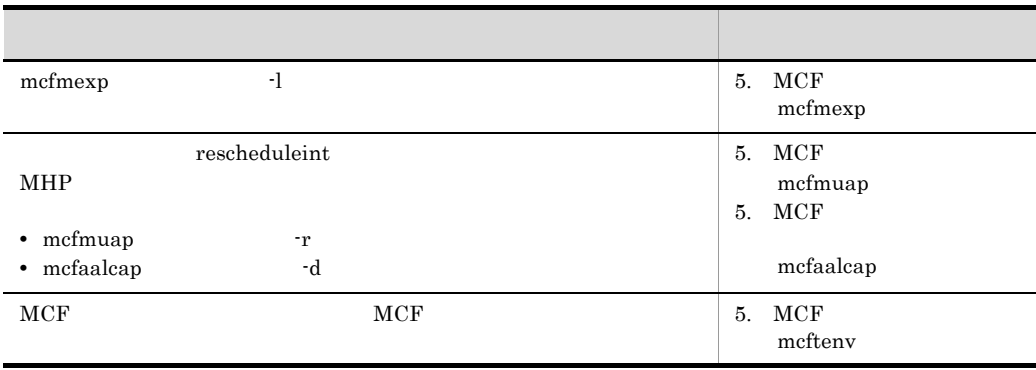

uCosminexus TP1/Server Base 07-02 uCosminexus TP1/Message Control 07-01

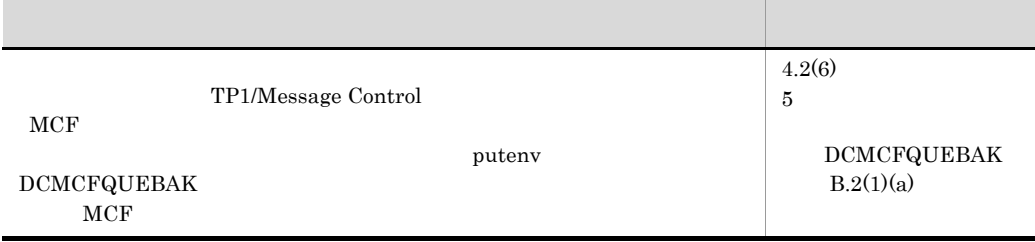

uCosminexus TP1/Message Control 07-00 uCosminexus TP1/Message Control(64) 07-00

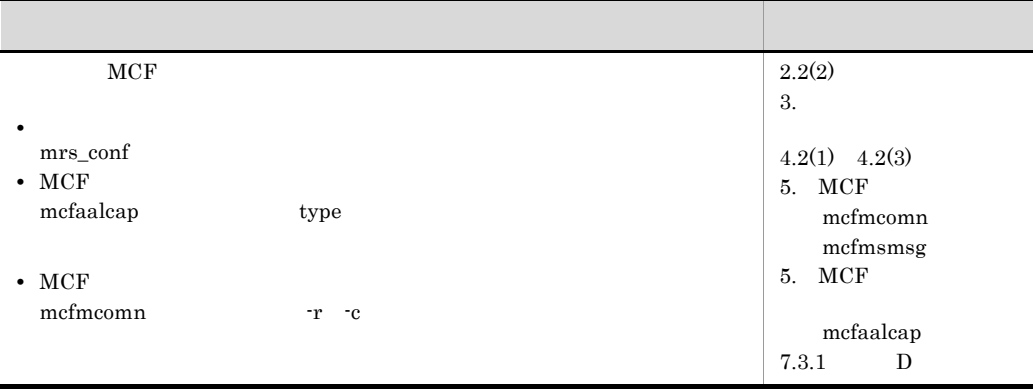

3000-3-D52-40 uCosminexus TP1/Server Base 07-04 uCosminexus TP1/Server Base(64) 07-04 uCosminexus TP1/Message Control 07-05 uCosminexus TP1/Message

Control(64) 07-05 uCosminexus TP1/NET/Library 07-05 uCosminexus TP1/NET/Library(64) 07-05

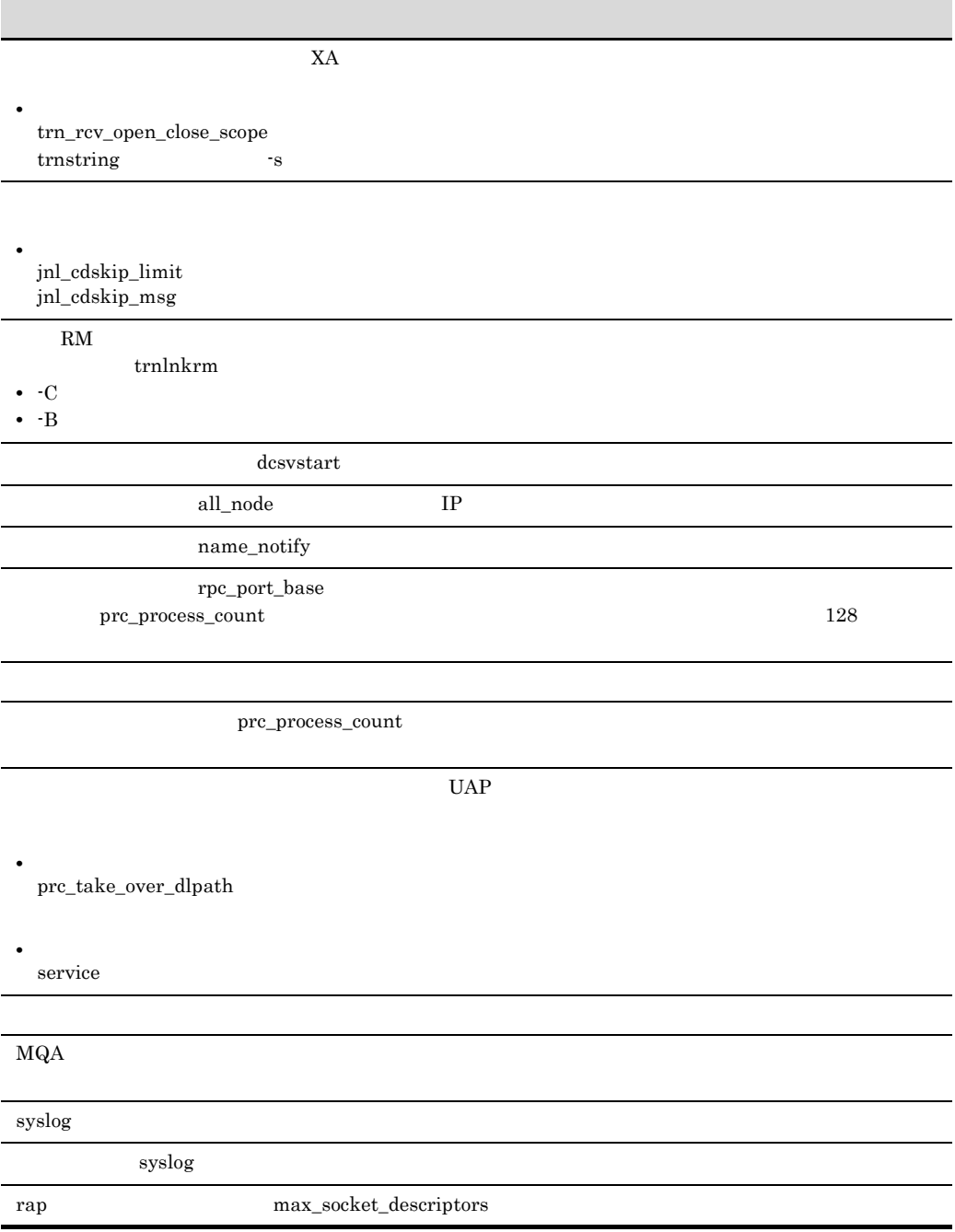

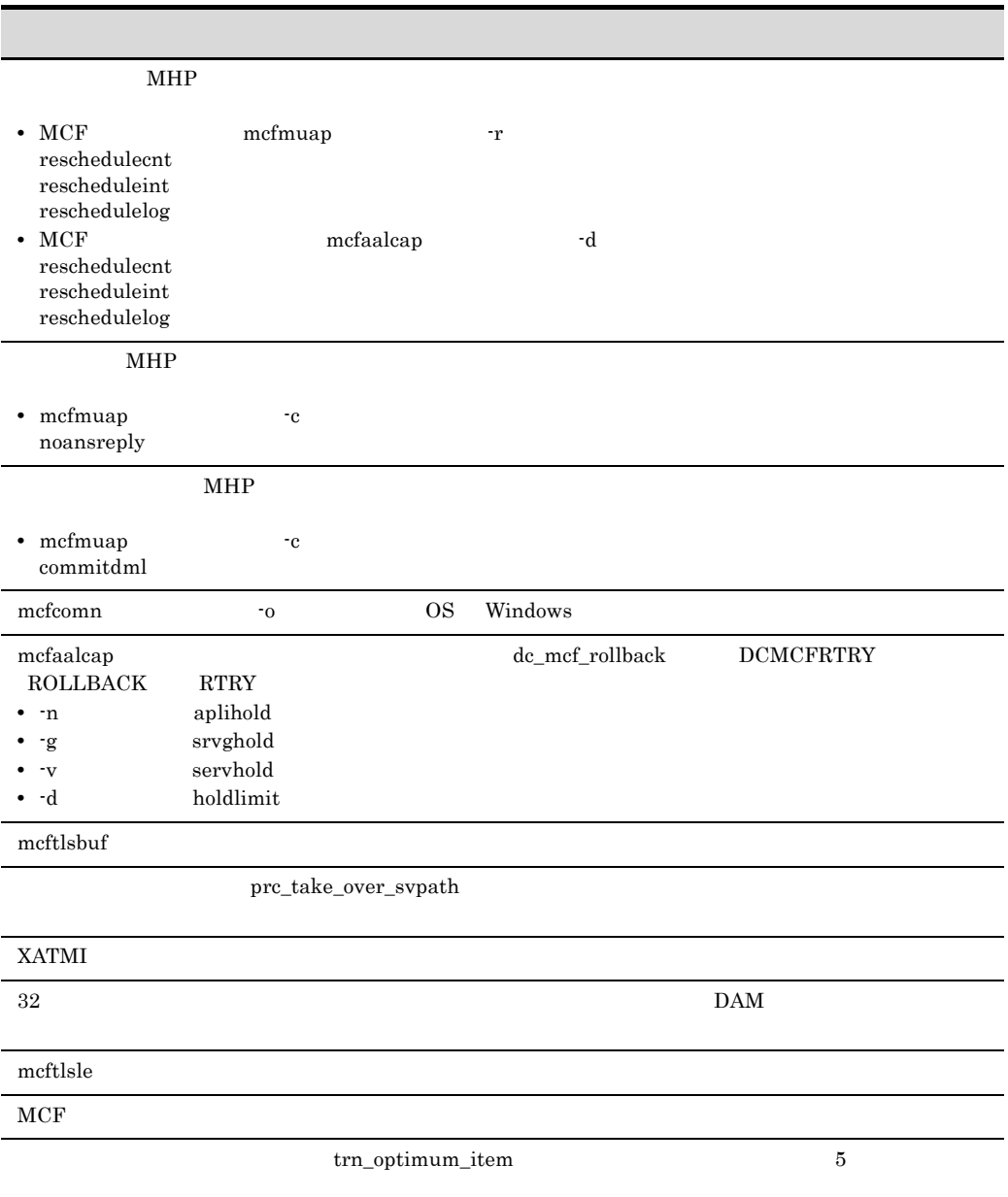

3000-3-D52-30 uCosminexus TP1/Server Base 07-03 uCosminexus TP1/Server Base(64) 07-03 uCosminexus TP1/Message Control 07-03 uCosminexus TP1/Message

Control(64) 07-03 uCosminexus TP1/NET/Library 07-04 uCosminexus TP1/NET/Library(64) 07-04

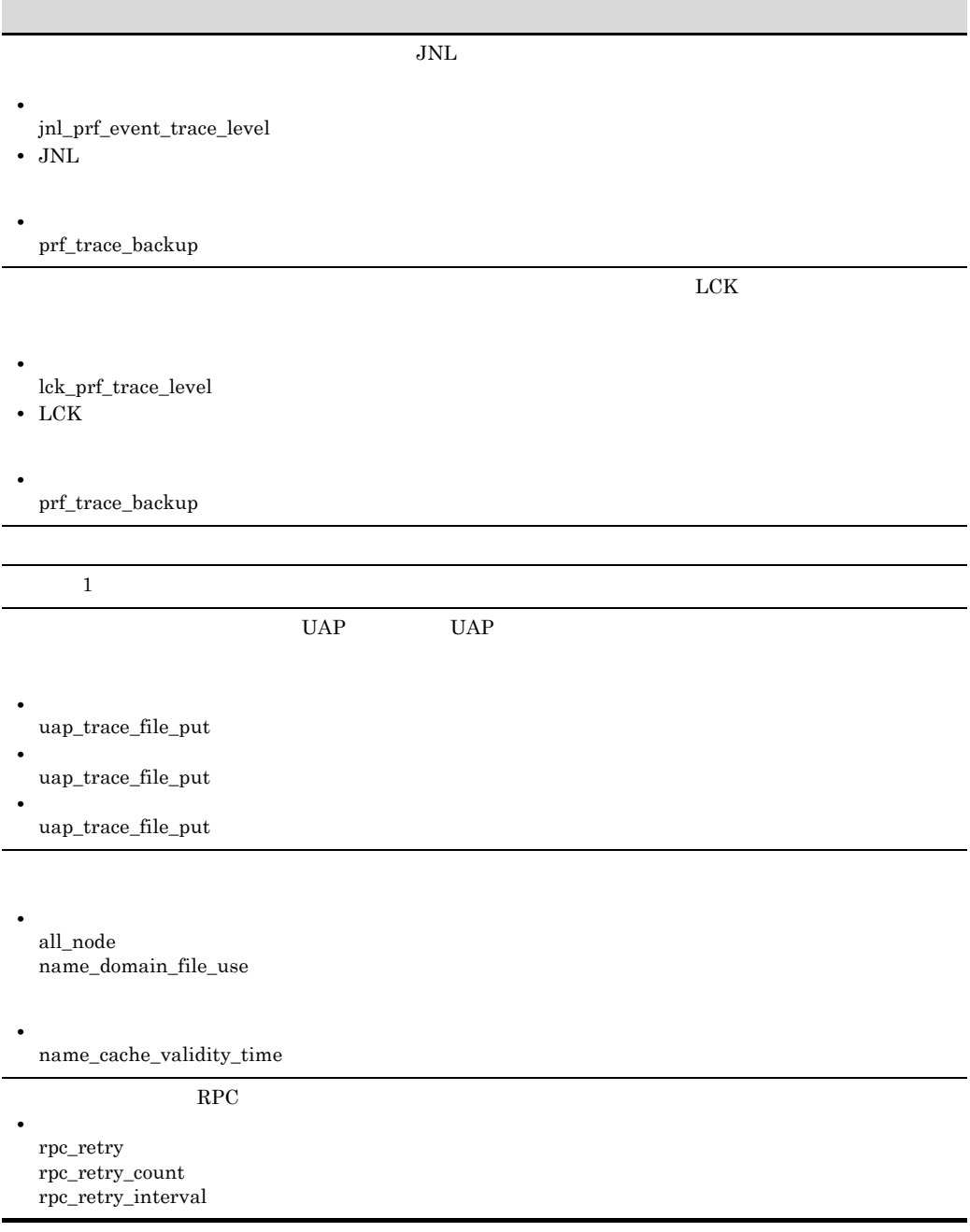

#### OpenTP1 **Properties and Transfer and Transfer and Transfer and Transfer and Transfer and Transfer and Transfer and Transfer and Transfer and Transfer and Transfer and Transfer and Transfer and Transfer and Transfer and Tra**

**•** システム共通定義 fil\_prf\_trace\_option fil\_prf\_trace\_delay\_time

**•** 性能検証用トレース定義

prf\_trace\_backup

**•** トランザクションサービス定義 thread\_stack\_size • TAM

tam\_pool\_attri

**•** システム共通定義

ipc\_sockctl\_highwater ipc\_sockctl\_watchtime • rap

ipc\_sockctl\_highwater ipc\_sockctl\_watchtime

 $fixed$ 

**•** システム環境定義 shmpool\_attribute • DAM dam\_cache\_attribute • TAM

tam\_pool\_attri

**•** システム共通定義

rpc\_multi\_tp1\_in\_same\_host

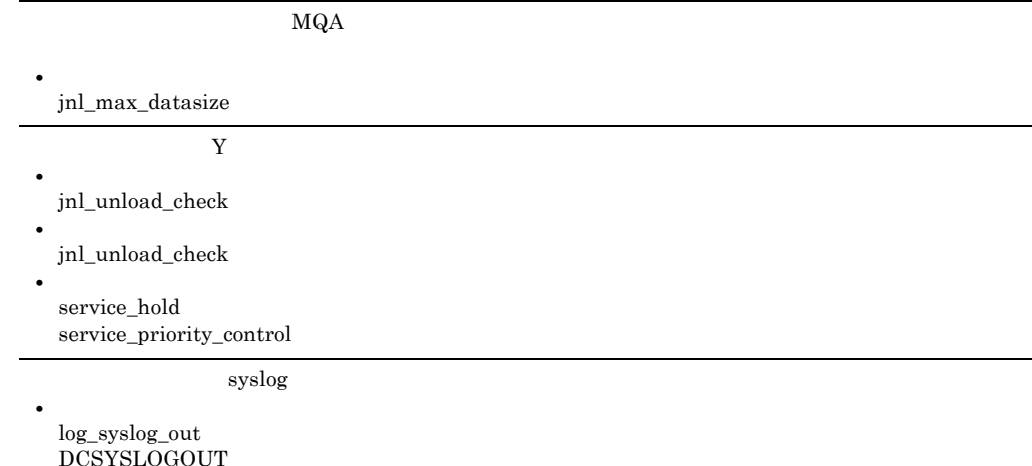

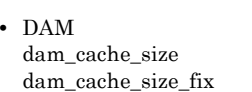

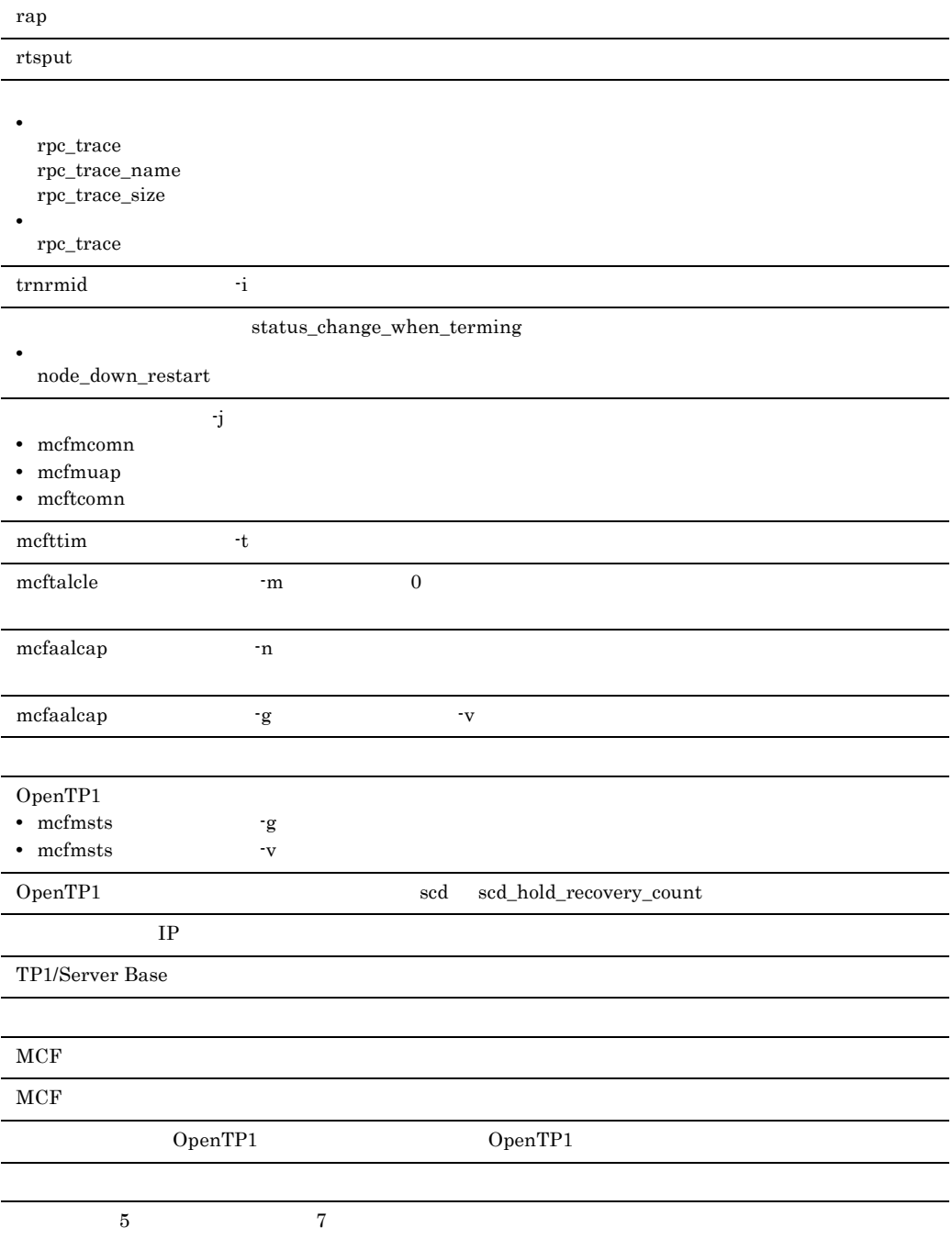

uCosminexus TP1/Message Control 07-02 uCosminexus TP1/NET/Library 07-03

 $MHP$ 

**•** ユーザサービス定義 service

 $MCF$ 

• mcfmcomn <sup>-</sup>i

uCosminexus TP1/Message Control 07-01 uCosminexus TP1/NET/Library 07-01

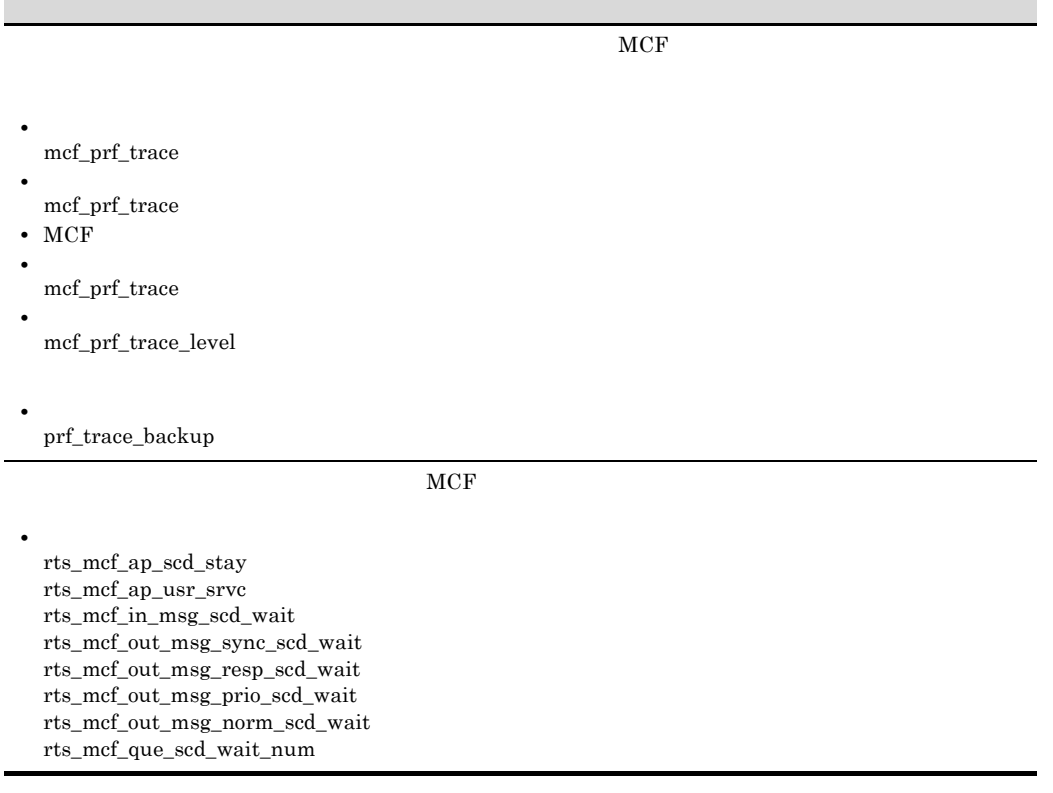

3000-3-D52-20 uCosminexus TP1/Server Base 07-02 uCosminexus TP1/Message Control 07-01 uCosminexus TP1/NET/Library 07-01

 $XA$  prf  $Y$ 

• XAR

• XAR

xar\_prf\_trace\_level

 $\overline{1}$ 

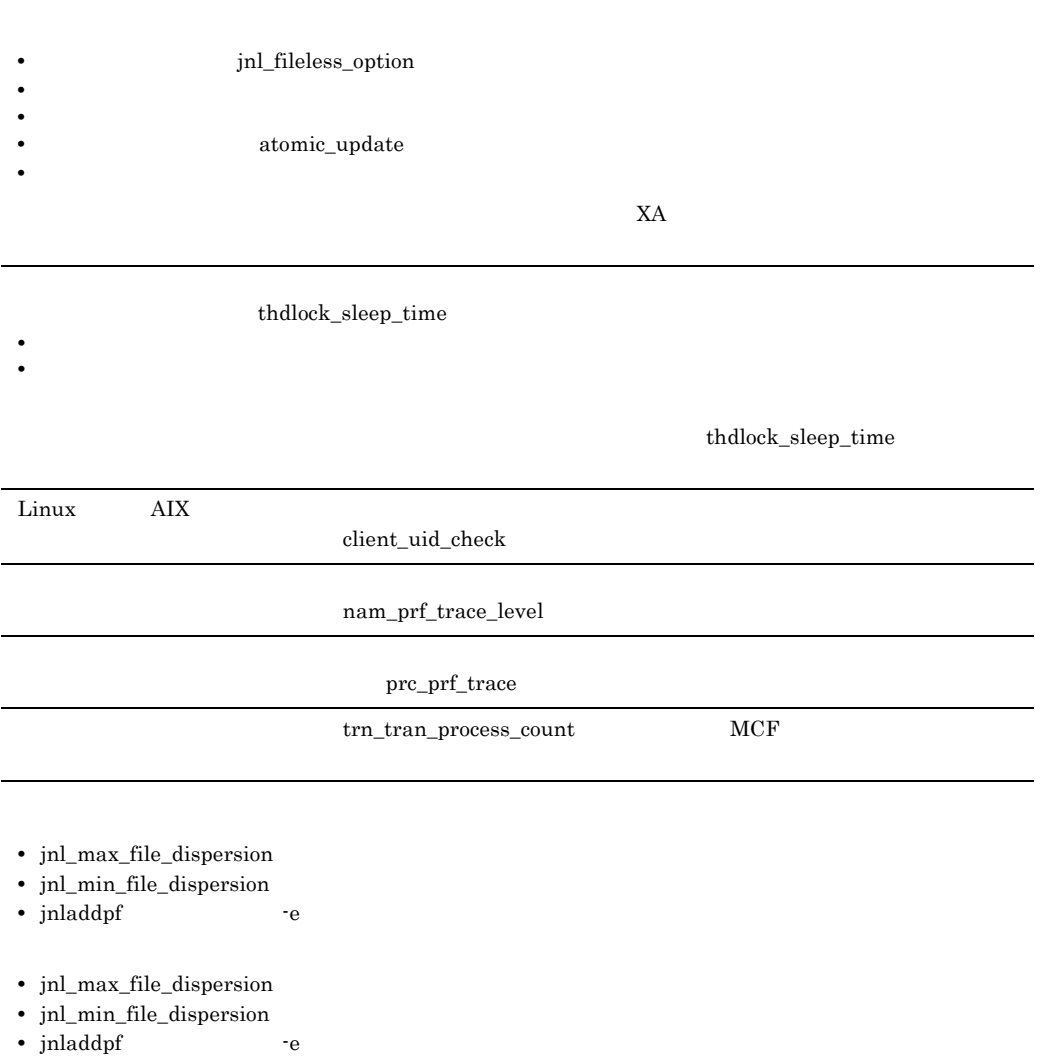

- **•** log\_audit\_out
- **•** log\_audit\_path
- **•** log\_audit\_size
- **•** log\_audit\_count
- **•** log\_audit\_message

#### rap

- **•** log\_audit\_out\_suppress
- **•** log\_audit\_message

#### rap 200 to 200 to 200 to 200 to 200 to 200 to 200 to 200 to 200 to 200 to 200 to 200 to 200 to 200 to 200 to 20

- **•** log\_audit\_out\_suppress
- **•** log\_audit\_message
- **•** log\_audit\_out\_suppress
- **•** log\_audit\_message
- **•** log\_audit\_out\_suppress
- **•** log\_audit\_message

#### API  $\blacksquare$

#### rap

- **•** rap\_term\_disconnect\_time
- **•** rap\_stay\_watch\_time
- **•** rap\_stay\_warning\_interval
- **•** watch\_time

#### • rap

• rap

#### rap

- **•** rap\_connect\_interval
- **•** rap\_recovery\_server

#### rap  $\Box$

## PRF  $\overline{P}$ prf\_trace\_backup  $RTS$ rts\_log\_file\_backup

- rts\_scd\_svc\_scd\_wait
- rts\_scd\_svc\_using\_buf
- rts\_scd\_parallel

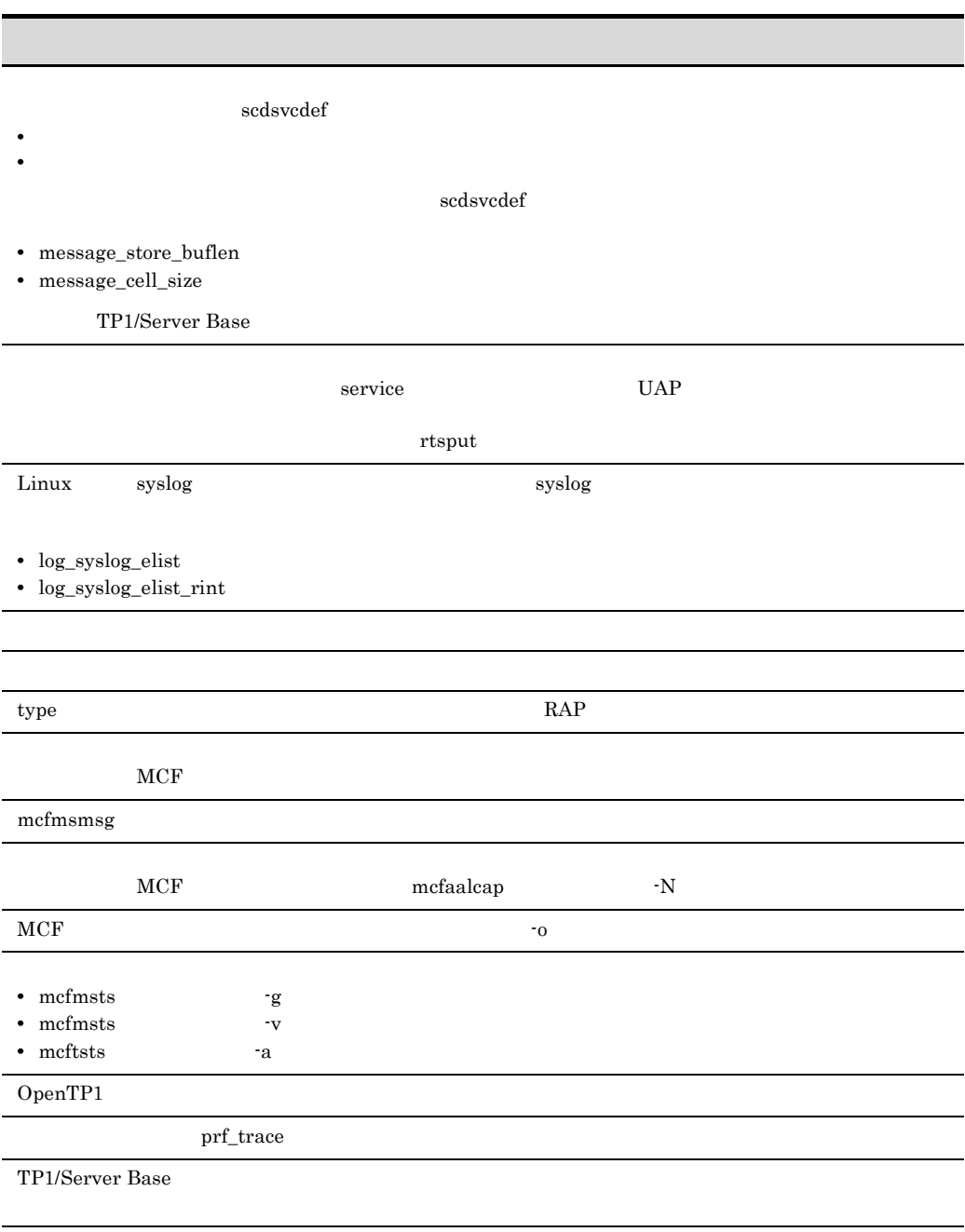

OpenTP1

OpenTP1 Version 7

the control of the control of the control of the

OpenTP1

OpenTP1

and the control of the control of the control of the control of the control of the control of the control of the

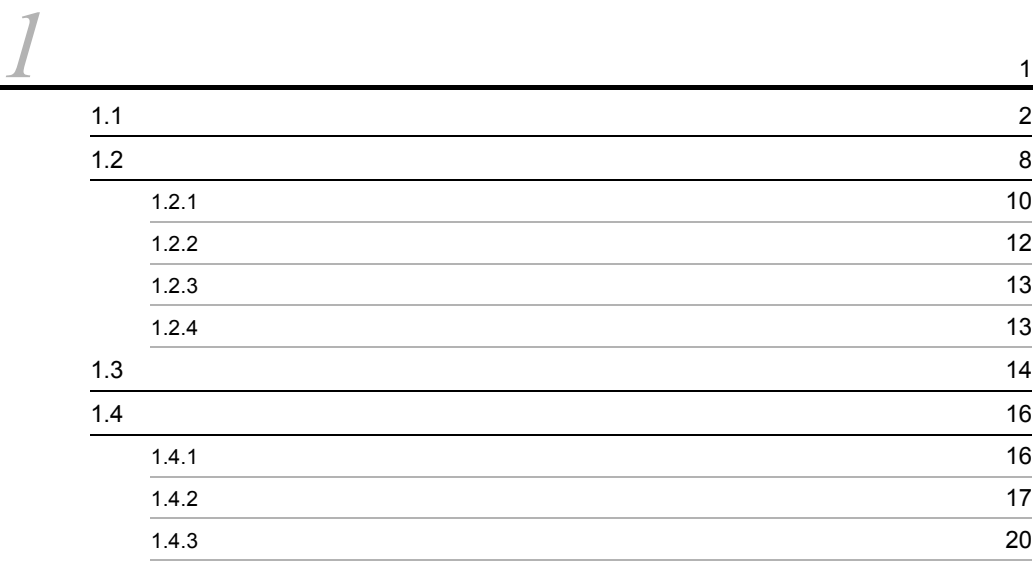

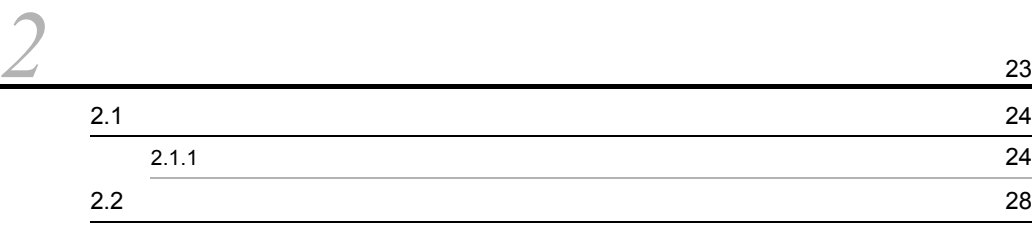

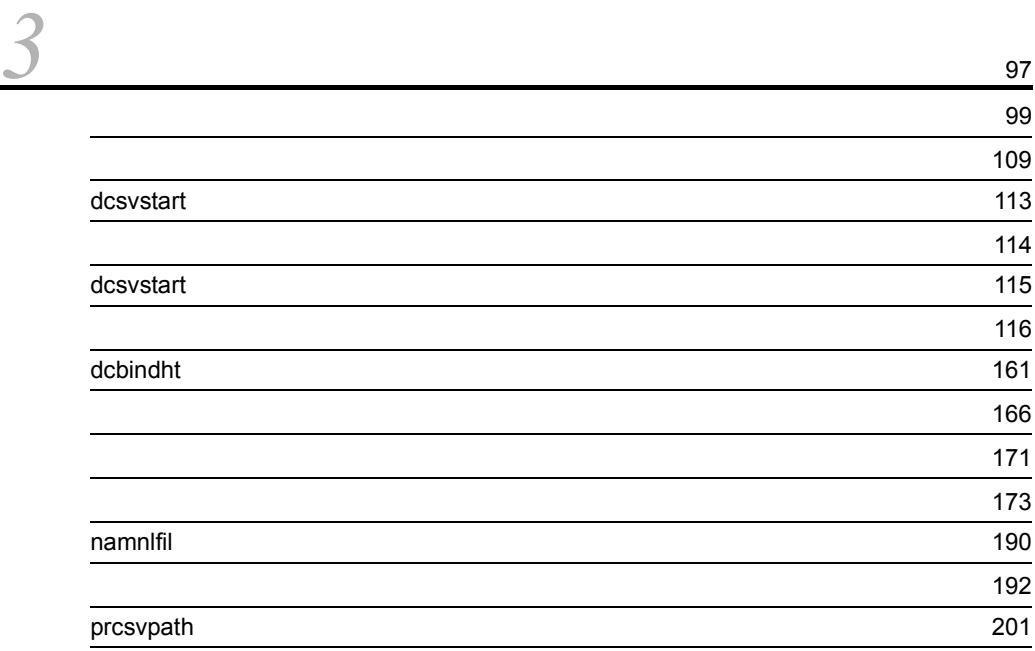

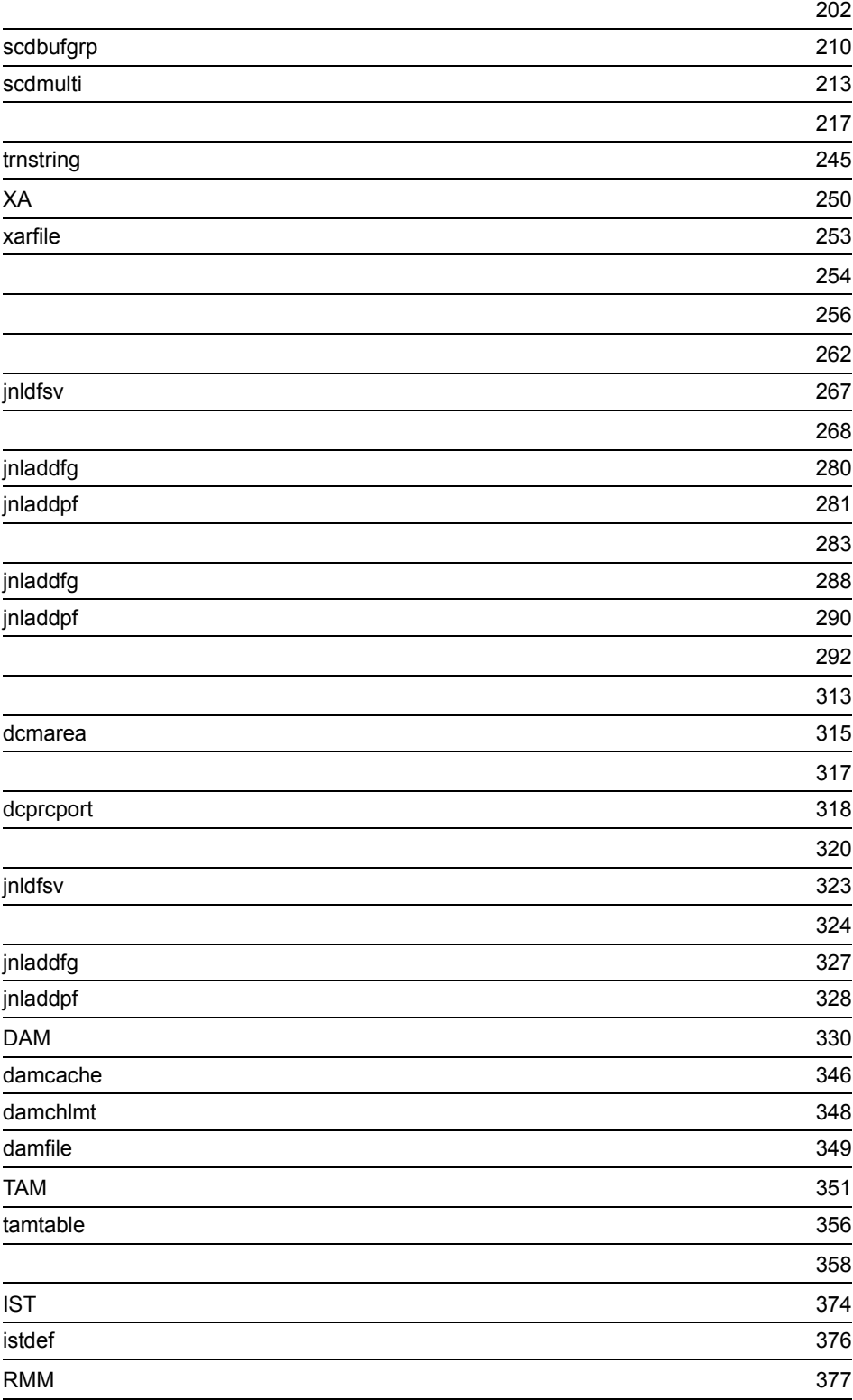

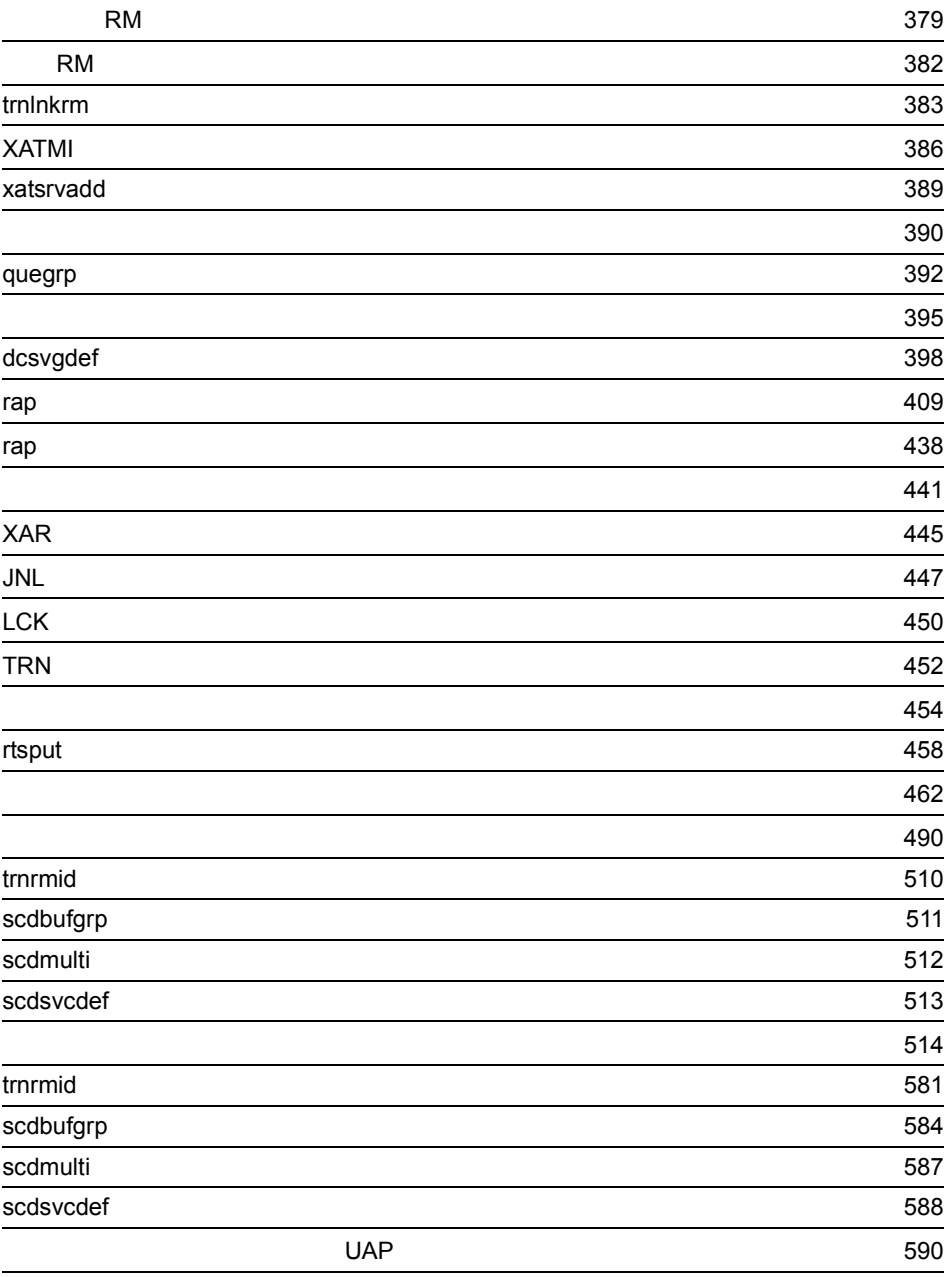

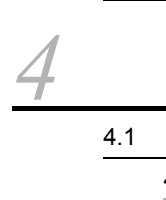

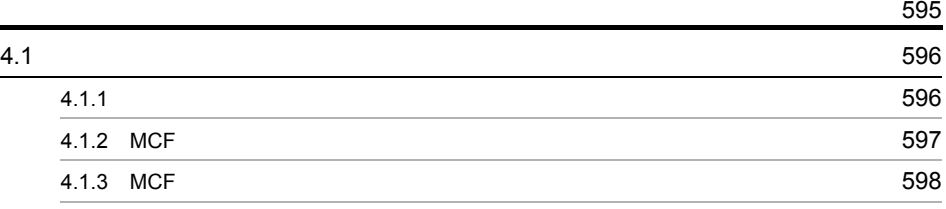

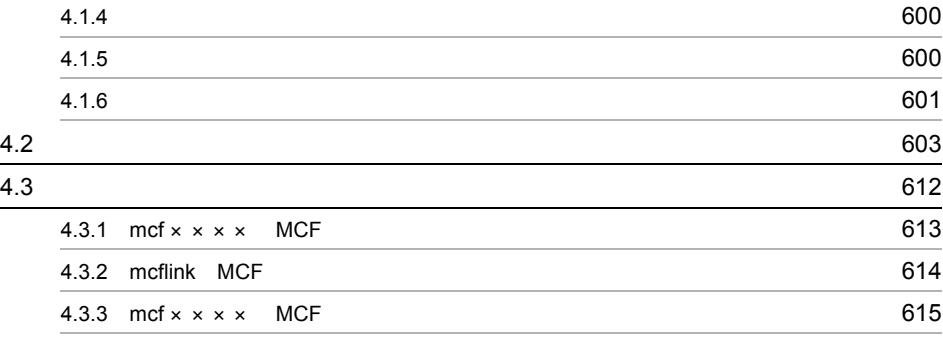

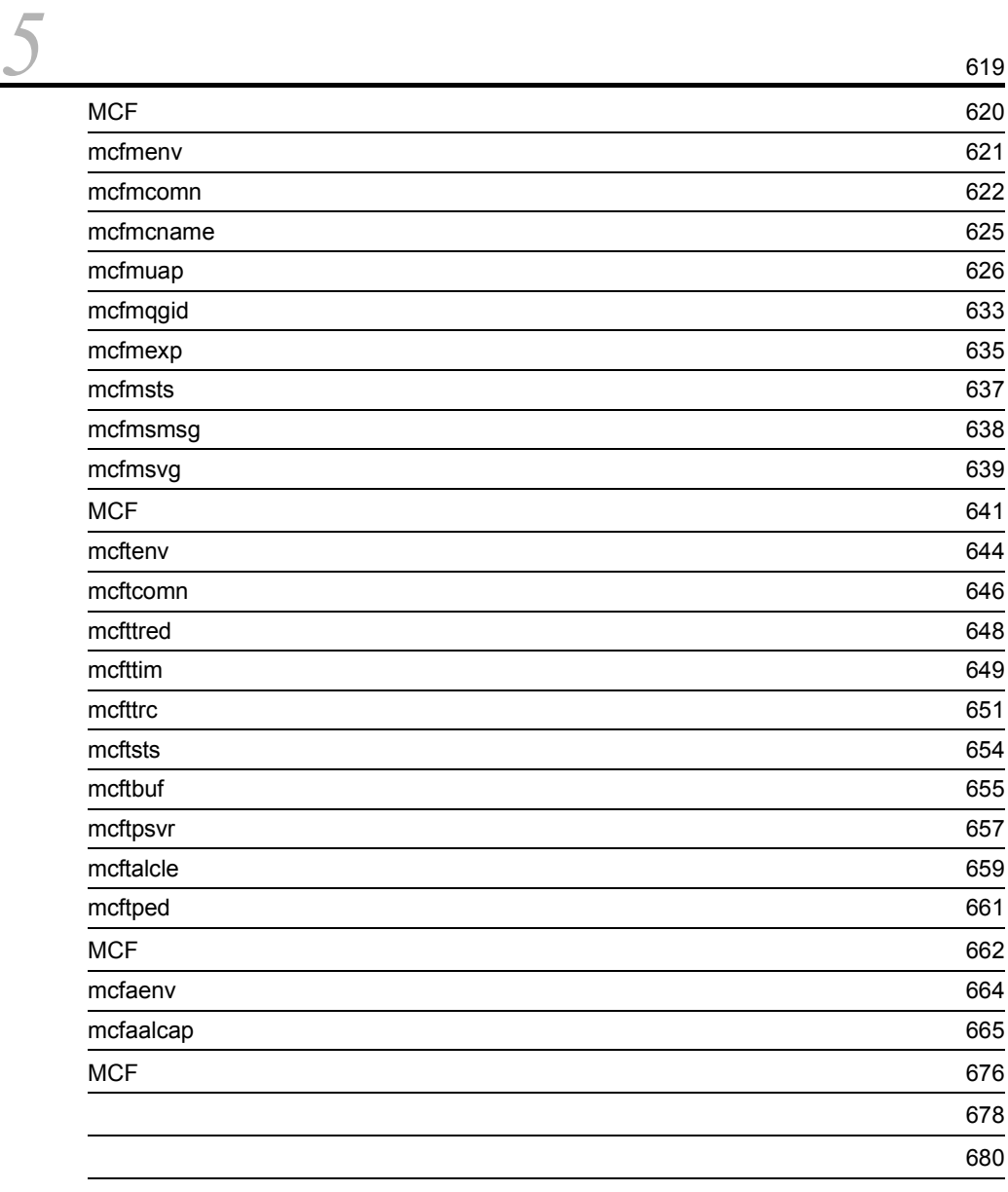

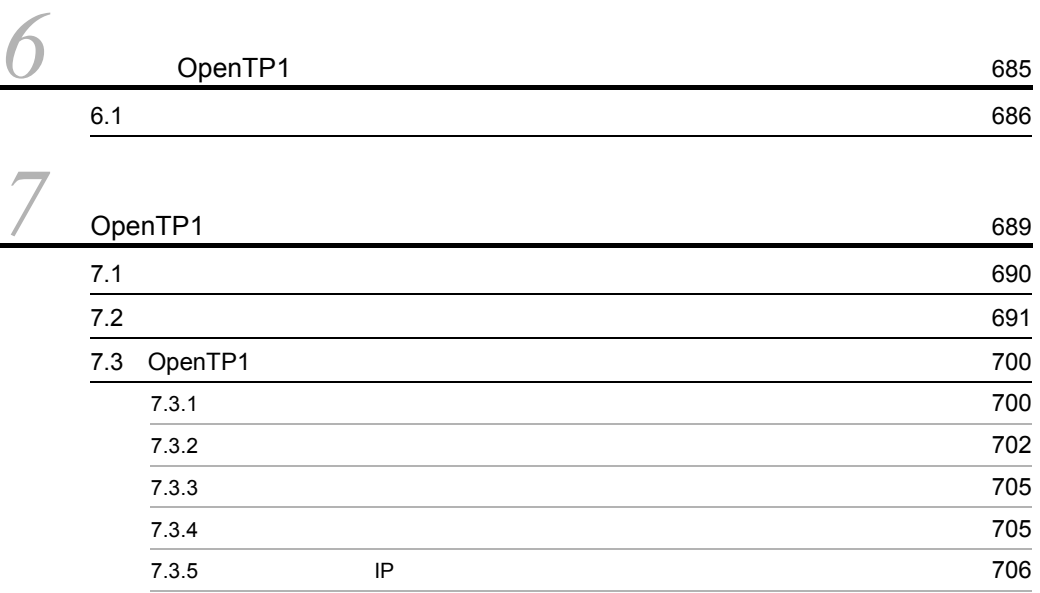

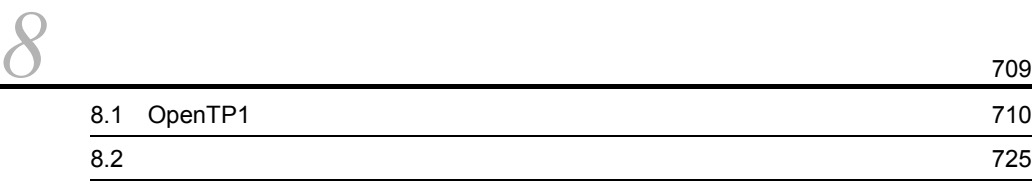

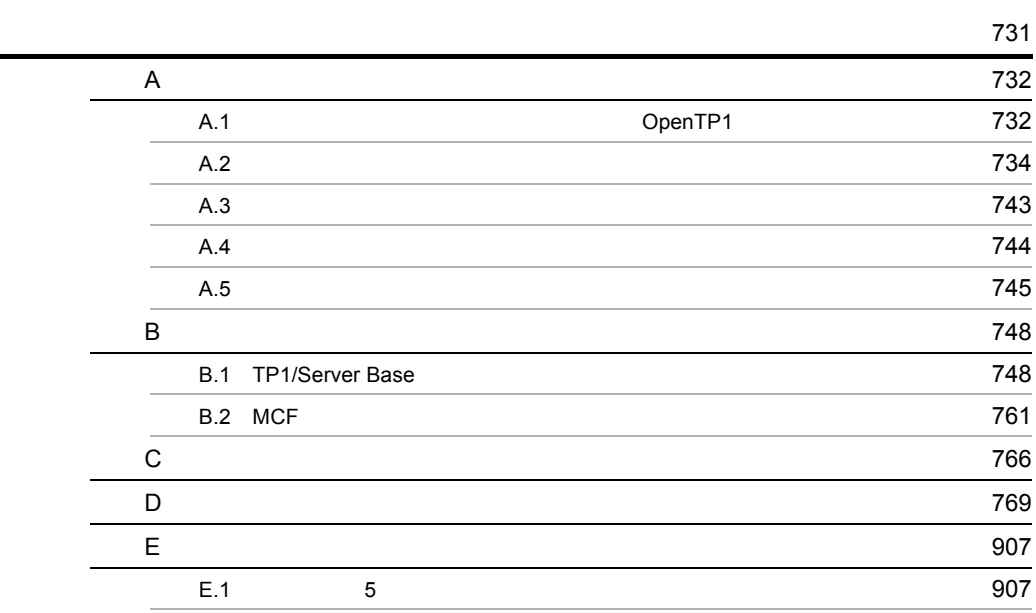

# <span id="page-26-0"></span>*1* 概要

# OpenTP1

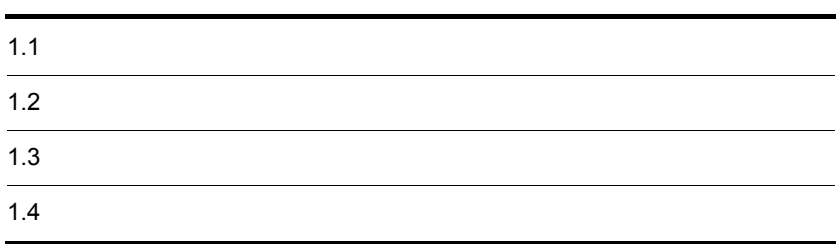

# <span id="page-27-0"></span> $1.1$

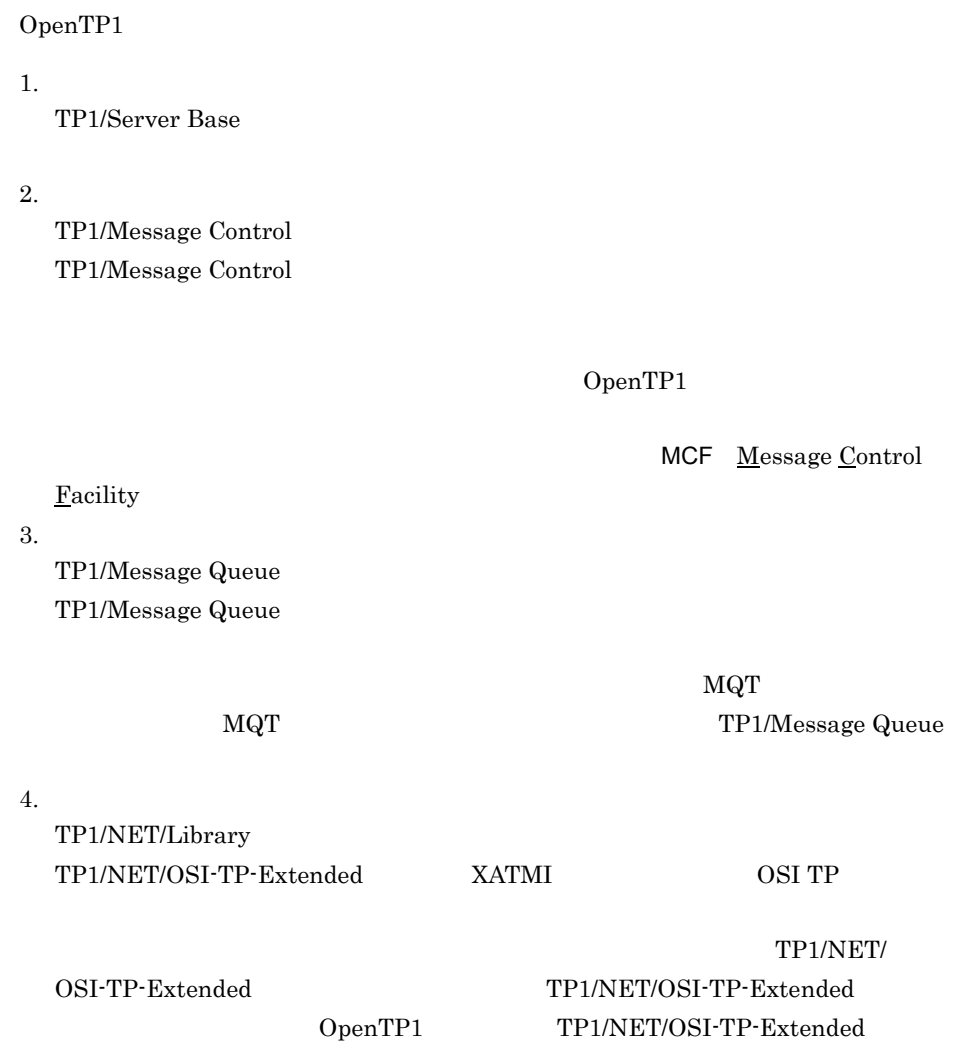

OpenTP1

## 1-1 OpenTP1

システムサービス定義

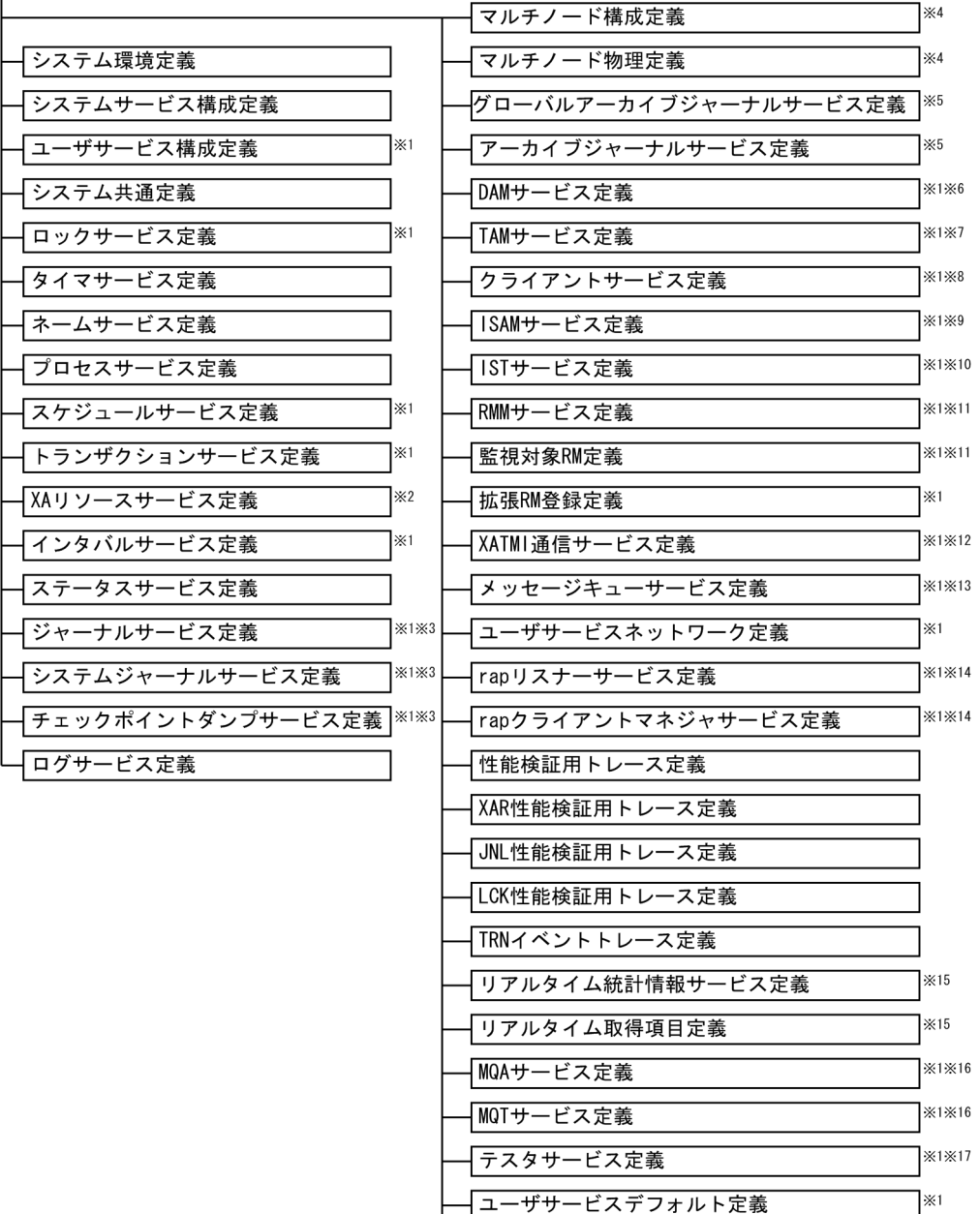

ユーザサービス定義

 $\mathbb{X}1$ 

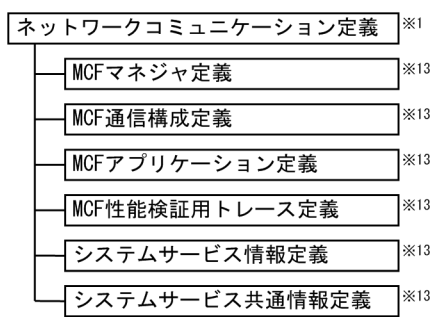

メッセージキュー定義 MQT通信構成定義

$$
\begin{array}{|c|c|c|c|}\n\hline\n\star & & & & \\
\hline\n\hline\n\end{array}
$$

└─┤TP1/NET/0SI-TP-Extendedの定義 |<sup>※12</sup>

- 注※1 グローバルアーカイブジャーナルサービスを使うOpenTP1ノードでは,定義しません。
- 注※2 XAリソースサービス機能を使う場合に定義します。
- 注※3 ジャーナルファイルレス機能を使用するOpenTP1ノードでは、定義しません。

 $×16$ 

 $×16$ 

- 注※4 TP1/Multiを使う場合に定義します。
- 注※5 グローバルアーカイブジャーナルサービスを使う場合に定義します。
- 注※6 TP1/FS/Direct Accessを使う場合に定義します。
- 注※7 TP1/FS/Table Accessを使う場合に定義します。
- 注※8 TP1/Client/W, またはTP1/Client/Pを使う場合に定義します。
- 注※9 ISAMファイルをトランザクション処理する機能(ISAM/B)を使う場合に定義します。 定義の内容については、マニュアル「索引順編成ファイル管理 ISAM」を参照してください。
- 注※10 TP1/Shared Table Accessを使う場合に定義します。
- 注※11 TP1/Resource Manager Monitorを使う場合に定義します。
- 注※12 TP1/NET/OSI-TP-Extendedを使ったOSI TP通信をする場合に定義します。 定義の内容については、マニュアル「OpenTP1 プロトコル TP1/NET/OSI-TP-Extended編」 を参照してください。
- 注※13 メッセージ送受信機能 (TP1/Message Control) を使う場合に定義します。
- 注※14 リモートAPI機能を使う場合に定義します。
- 注※15 リアルタイム統計情報サービスを使う場合に定義します。
- 注※16 メッセージキューイング機能 (TP1/Message Queue) を使う場合に定義します。 定義の内容については、マニュアル「TP1/Message Queue 使用の手引」を参照してください。
- 注※17 TP1/Online Testerを使う場合に定義します。定義の内容については、マニュアル「OpenTP1 テスタ·UAPトレース使用の手引」を参照してください。

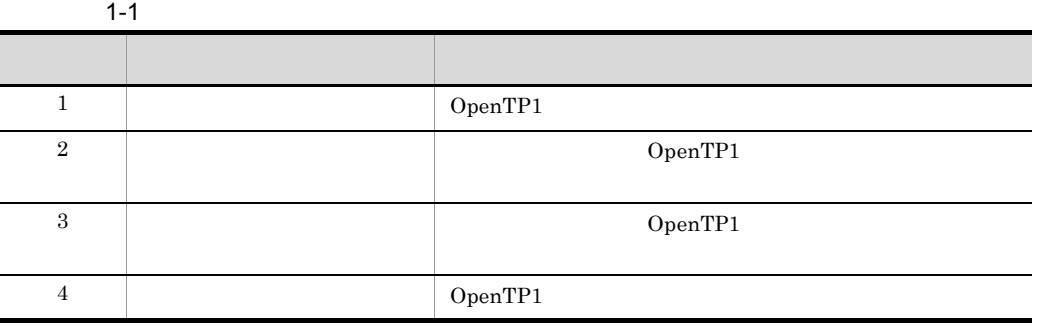

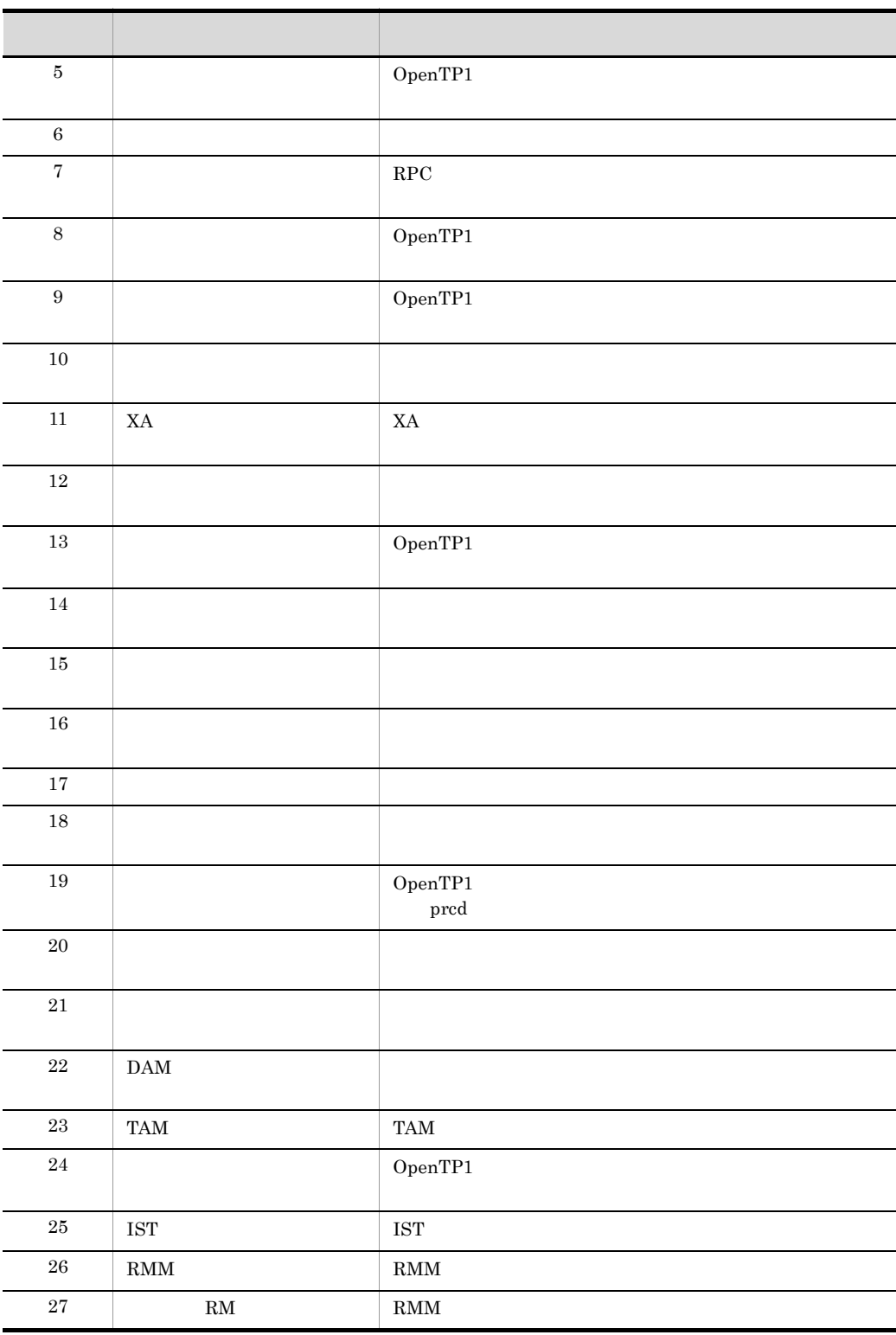

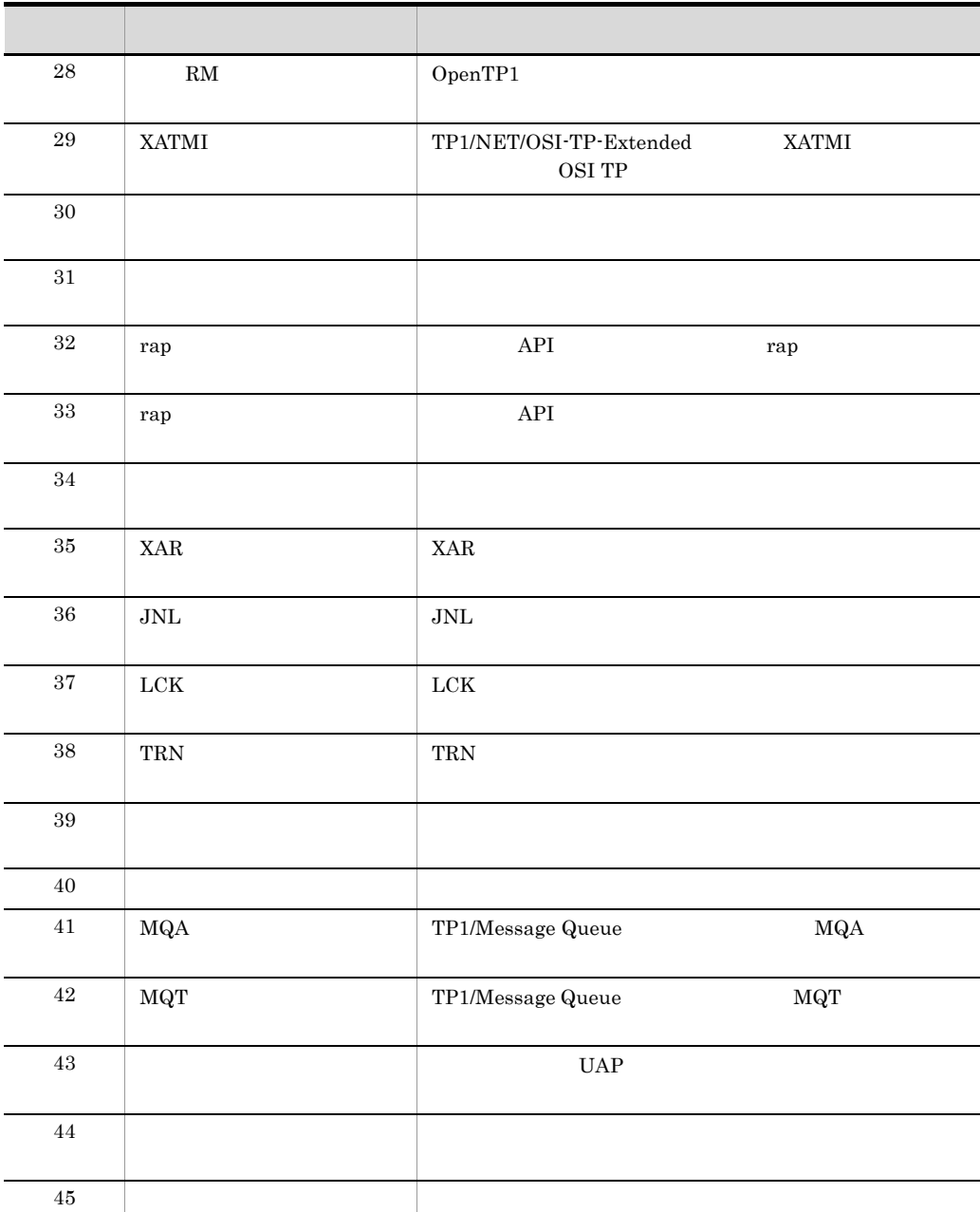

 $1-2$ 

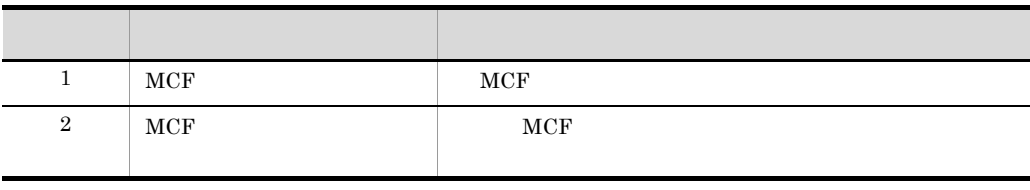

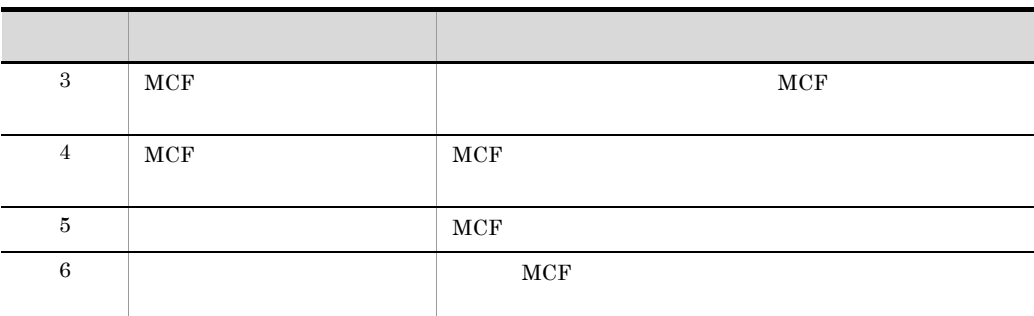

 $1 - 3$ 

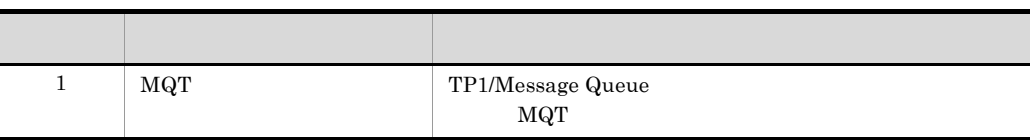

 $1-4$ 

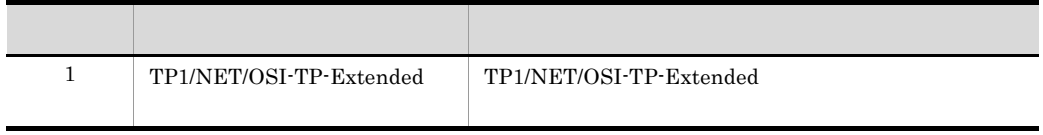

# <span id="page-33-0"></span> $1.2$

OpenTP1 OpenTP1

OpenTP1

1-2 OpenTP1

システムサービス定義

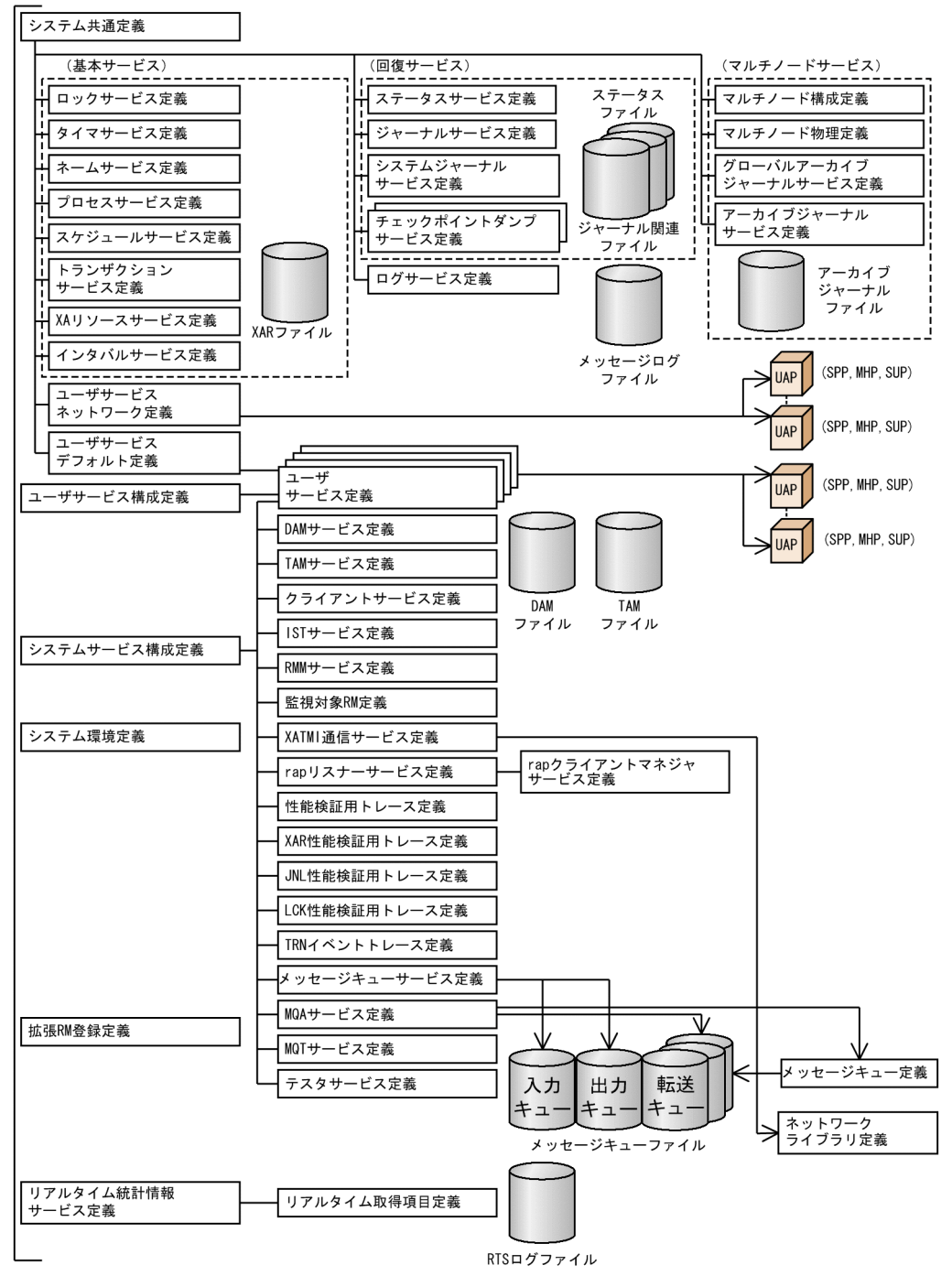

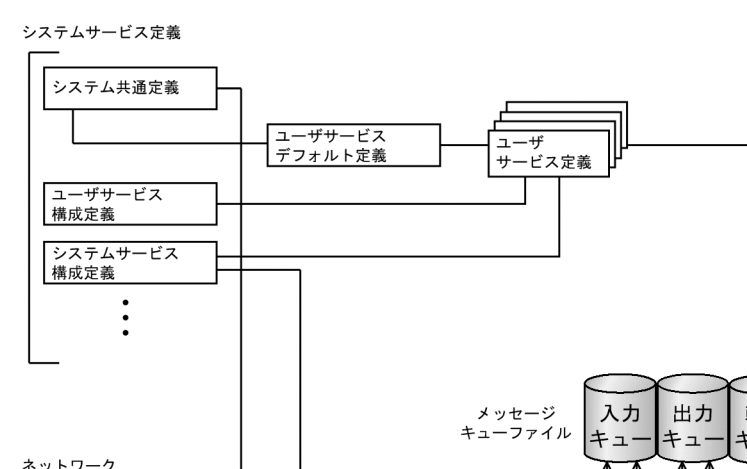

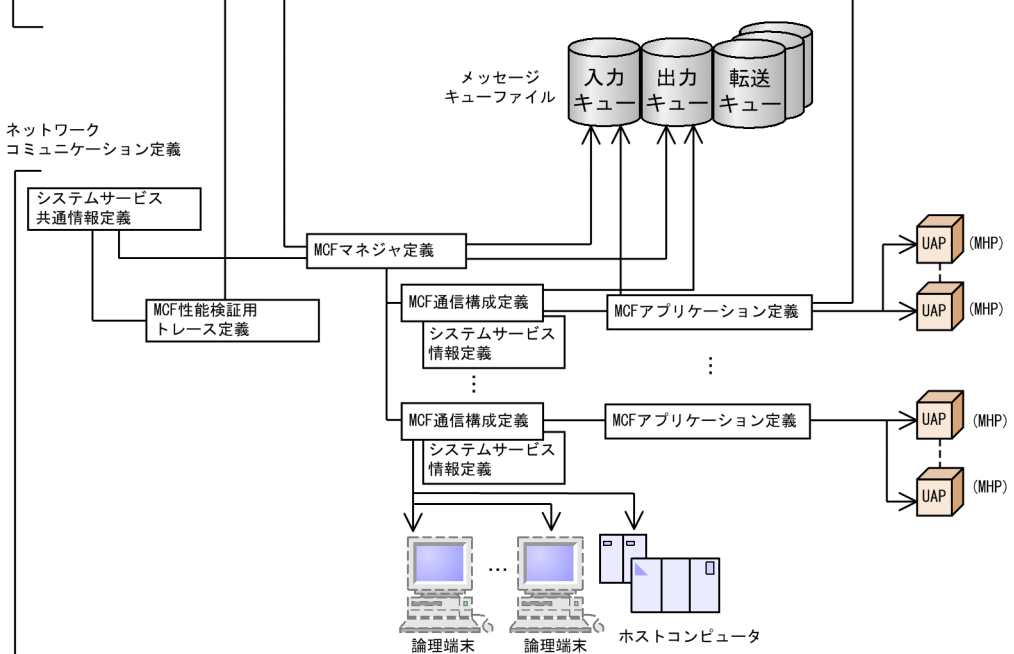

## <span id="page-35-0"></span> $1.2.1$

 $OpenTP1$ 

OpenTP1

OpenTP1

OpenTP1
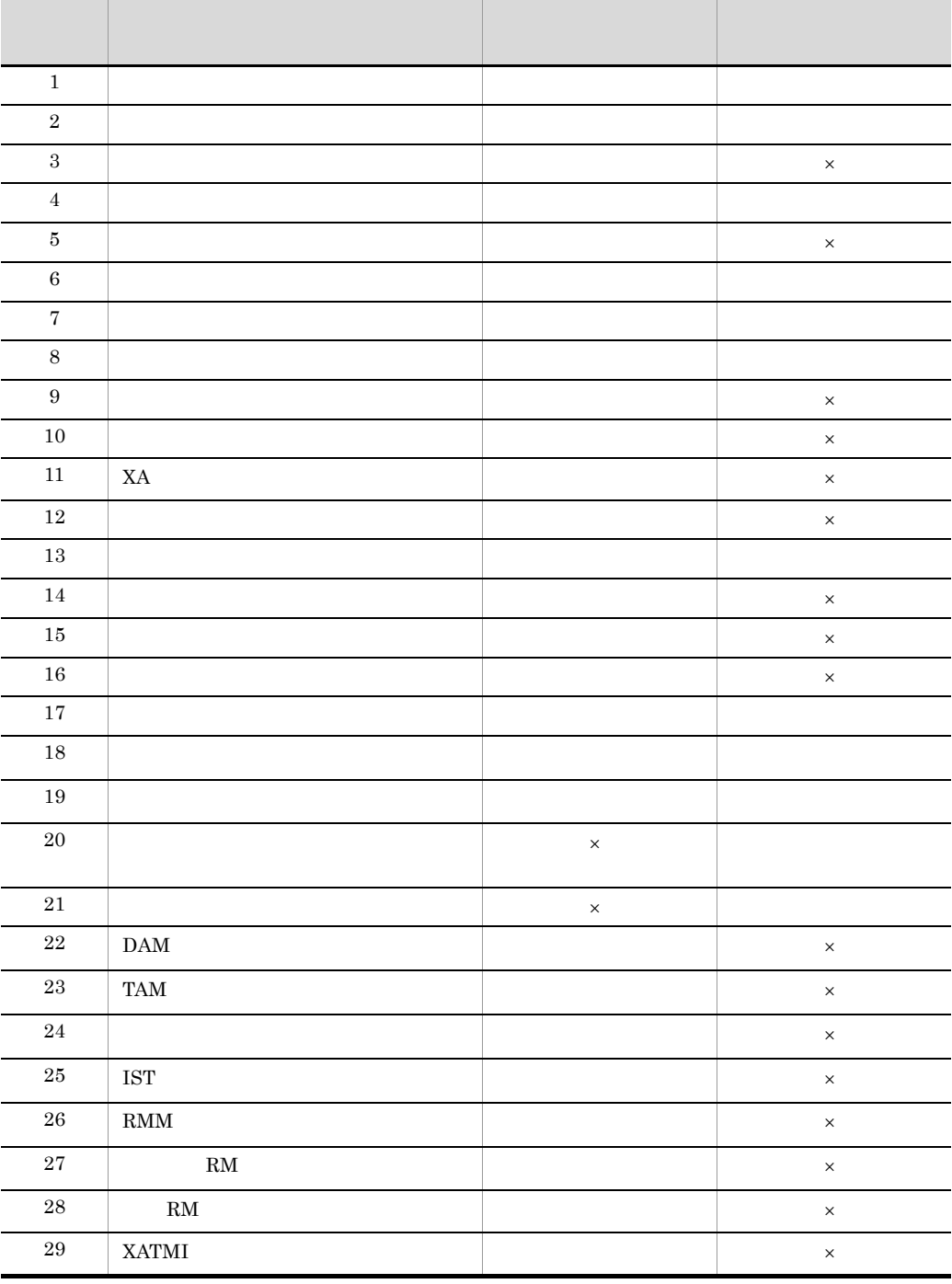

 $1-5$ 

 $\overline{1}$ .

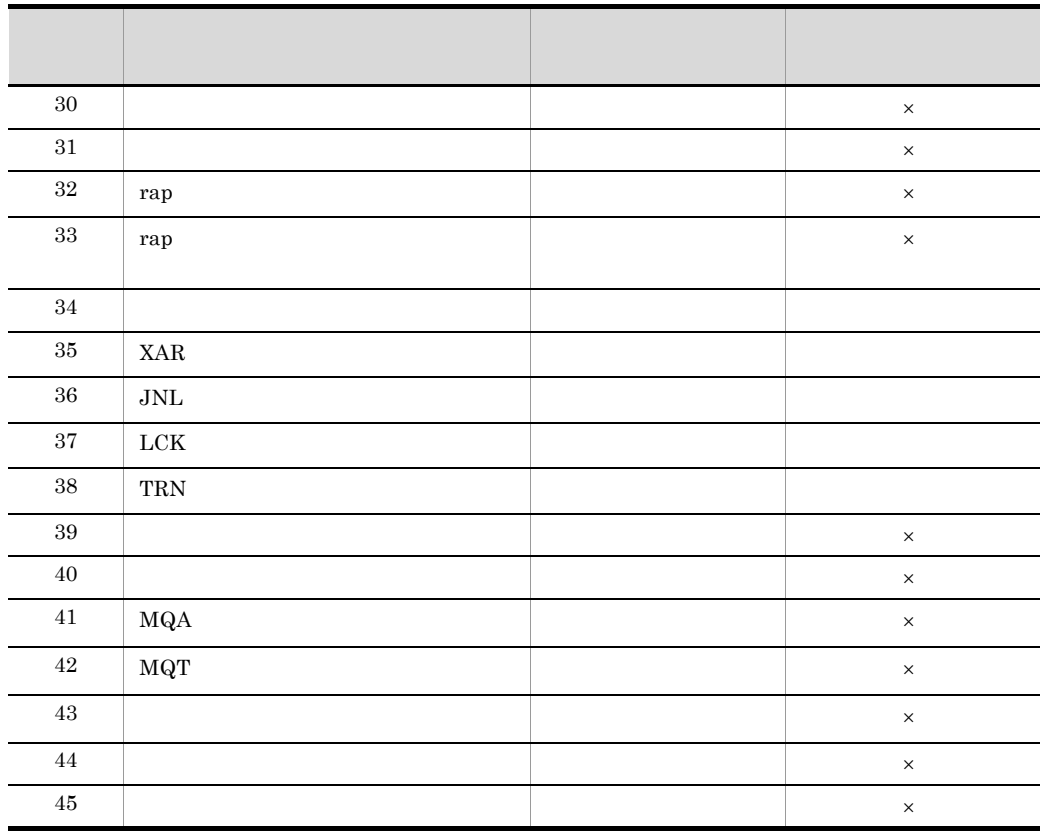

 $\times$ 

 $MCF$ 

 $1.2.2$ 

• MCF ...MCF

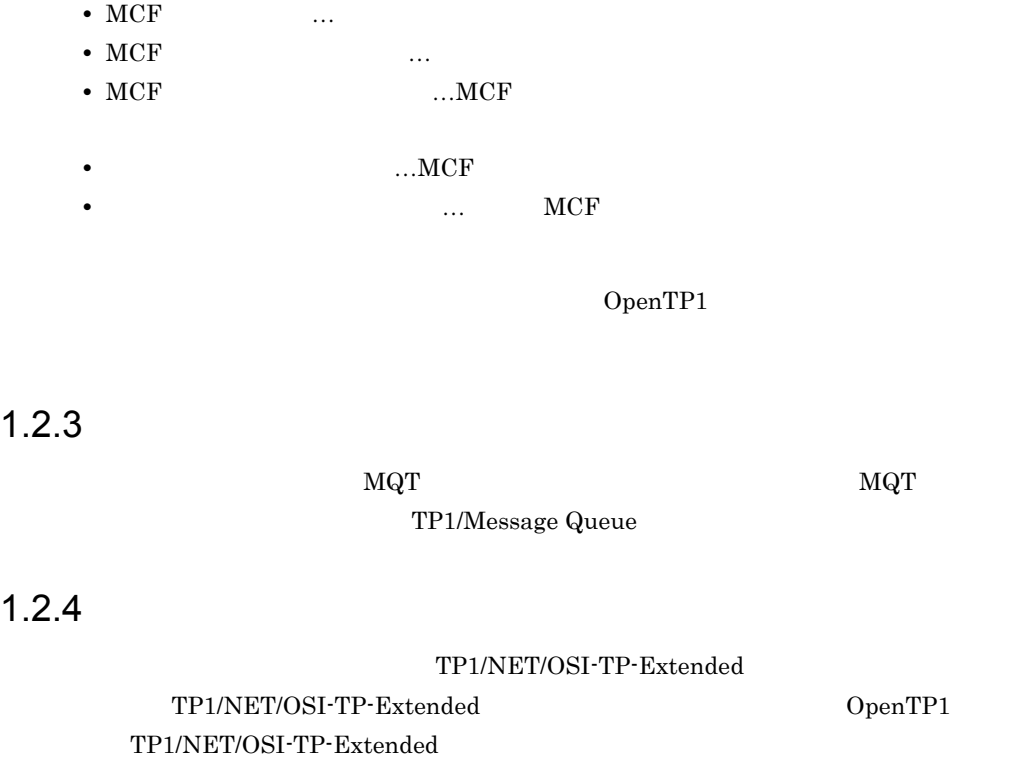

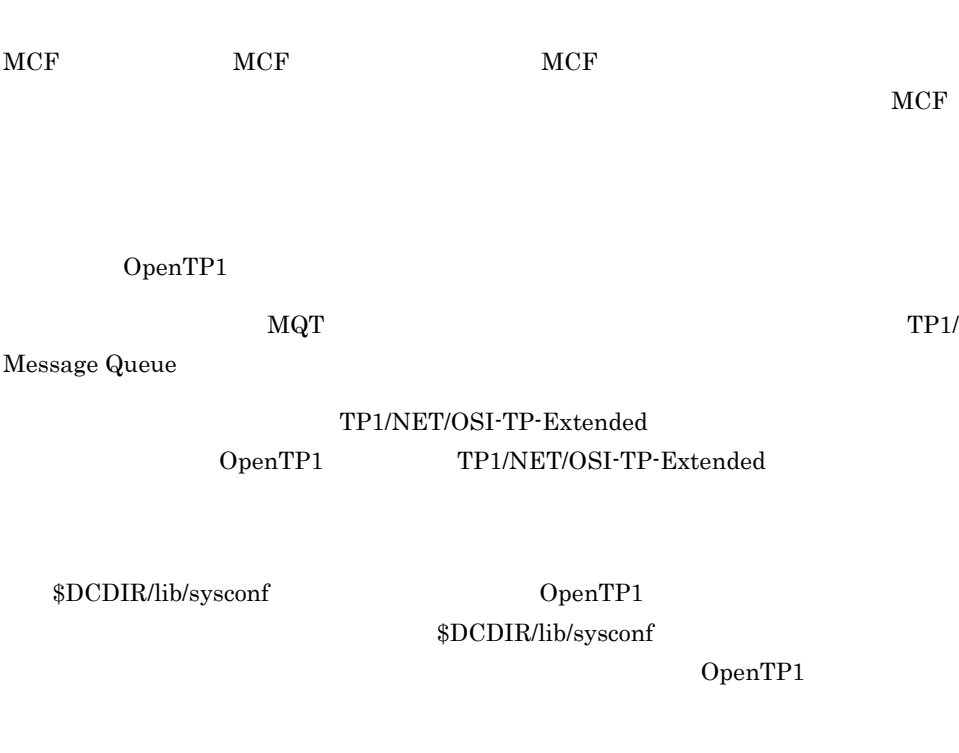

OpenTP1 OS

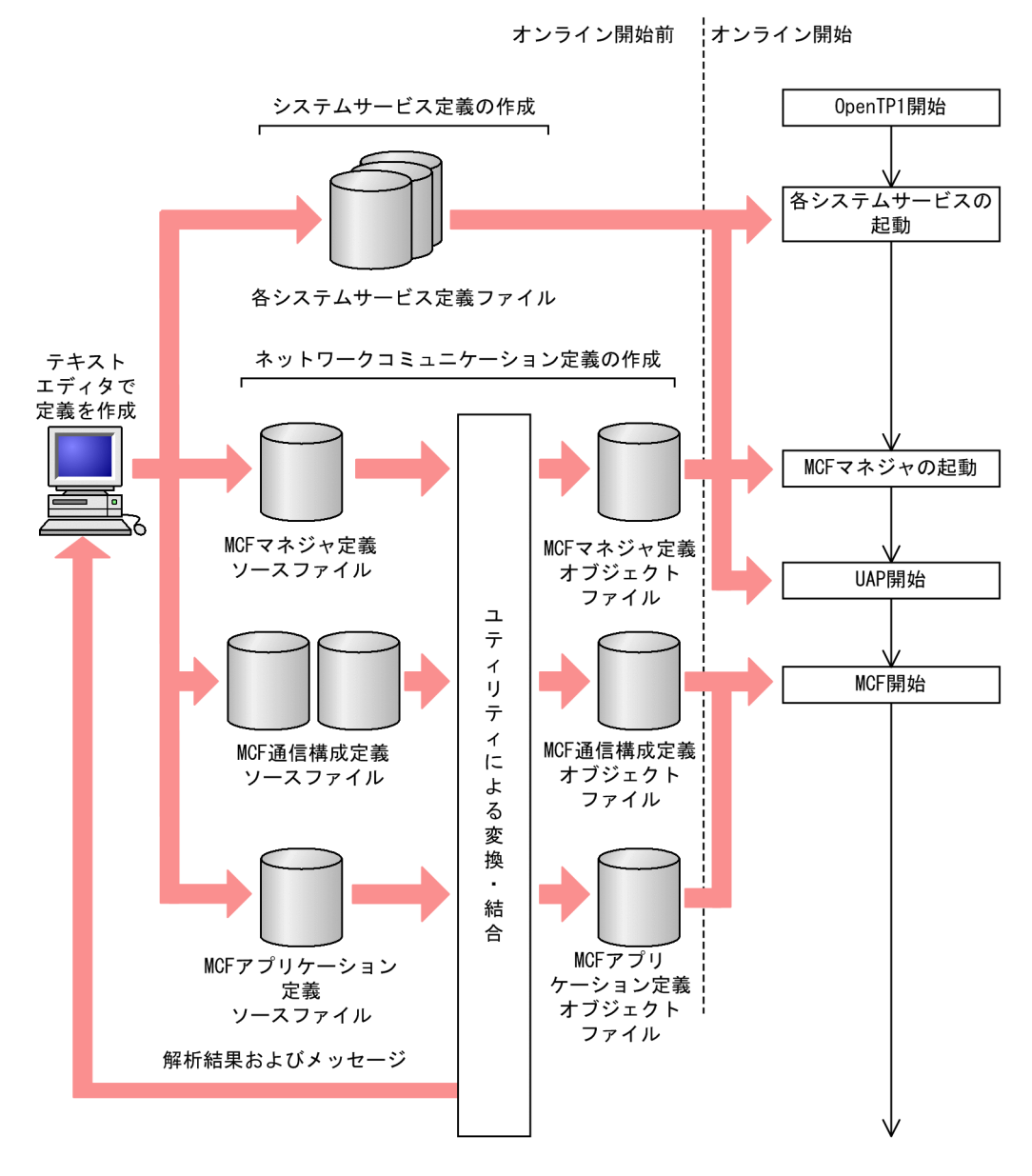

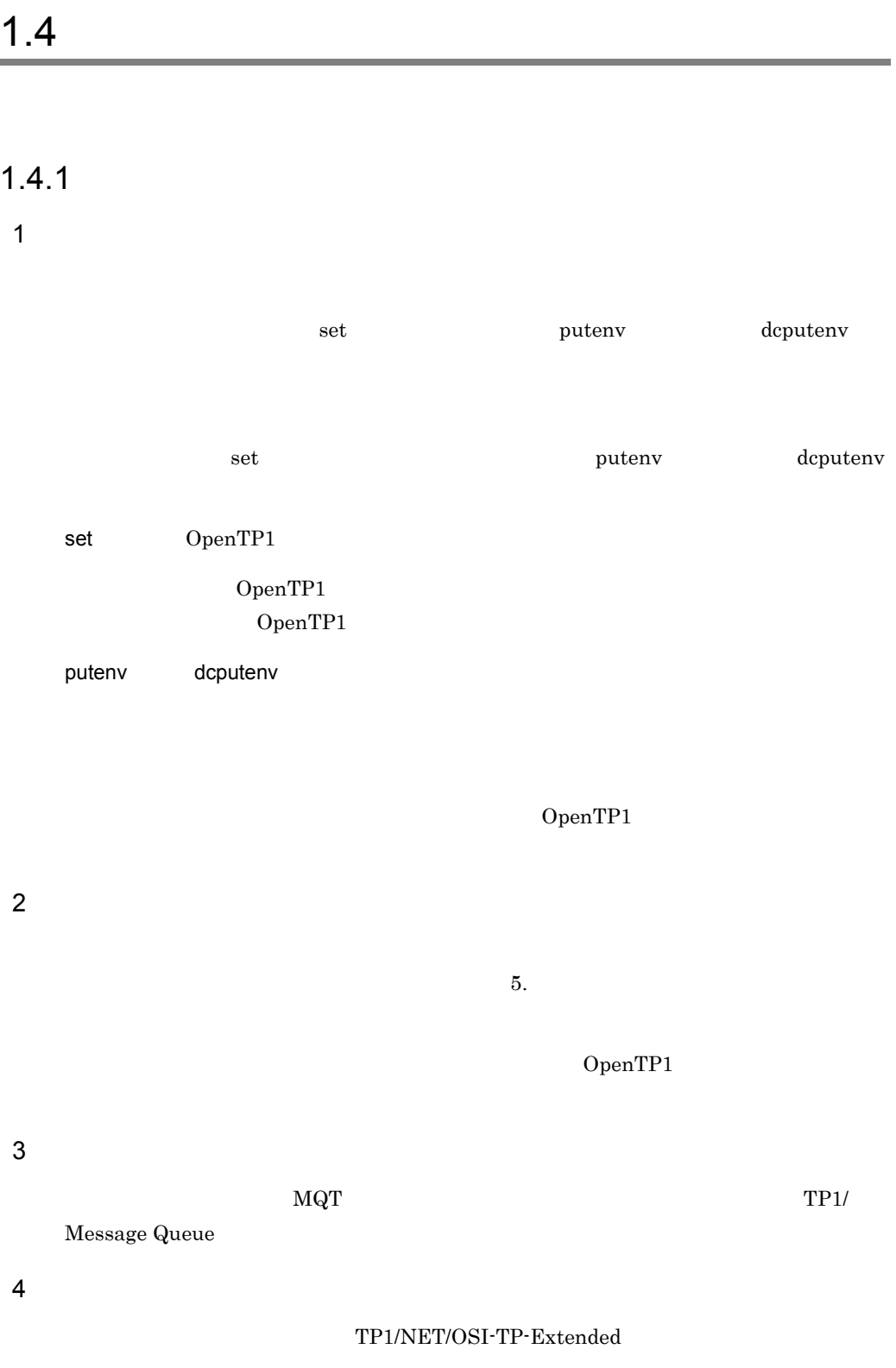

#### OpenTP1 TP1/NET/OSI-TP-Extended

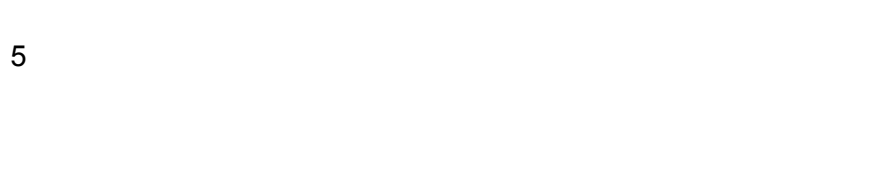

 $7.1$ 

 $6$ 1. 2. 3.

1.  $\blacksquare$  $2.$ 3. システム共通定義

### $1.4.2$

1 set

 $\operatorname{set}$ 

 $\operatorname{set}$  =

2  $\overline{\phantom{a}}$ 

 $1$  2  $2$  $1$  - $2$  -

#### 3 putenv

 ${\rm putenv}$ 

 $putenv$ 

#### 4 dcputenv

dcputenv

dcputenv

2 #

#### 5

 $#$ 

**•** システムサービス定義:定義 1 行の長さはコメントを含め最大 80 バイトです。

•  $1$  1  $1024$ 

 $#$  1 for  $\frac{1}{2}$   $\frac{1}{2}$   $1$  #

 $1$ 

 $80$ 

1 contraction openTP1 openTP1

6 制限事項

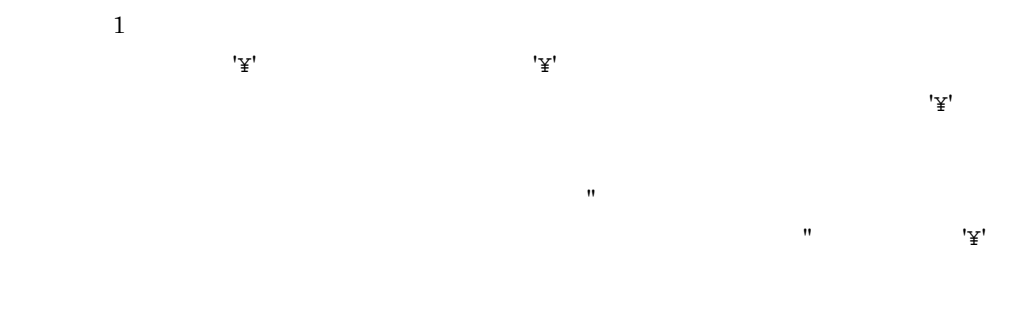

#### -y "mode=client" ¥  $-r$  "portno=10002"

**•** システムサービス定義の場合  $\mathcal{H}^1$  $\mathcal{L}^{\mathcal{A}}$ **•** ネットワークコミュニケーション定義の場合  $\mathcal{L}^{\prime\prime}$  ) and the set of the set of the set of the set of the set of the set of the set of the set of the set of the set of the set of the set of the set of the set of the set of the set of the set of the set of th

 $'Y'$ 

#### $7$ dcputenv extensively resolved a getenv getenv getenv getenv getenv  $\frac{1}{2}$

す。展開する環境変数名の先頭には '\$' を記述してください。環境変数名として指定でき

## • **•**  $\mathbb{R}$ • **•**  $\blacksquare$

• **•**  $\frac{1}{2}$ 

#### $$DCDIR$  /OpenTP1

putenv TMPPATH \$DCDIR/tmp …1 dcputenv FILEPATH \$DCDIR/tmp dcputenv TEMPDIR \$TMPPATH/file ...3 dcputenv REALPATH \$FILEPATH:\$DCDIR/file …4 dcputenv ENVPATH "\$TMPPATH/file" …5 dcputenv DIRTMP \$DCDIR:"\$FILEPATH":/tmp …6

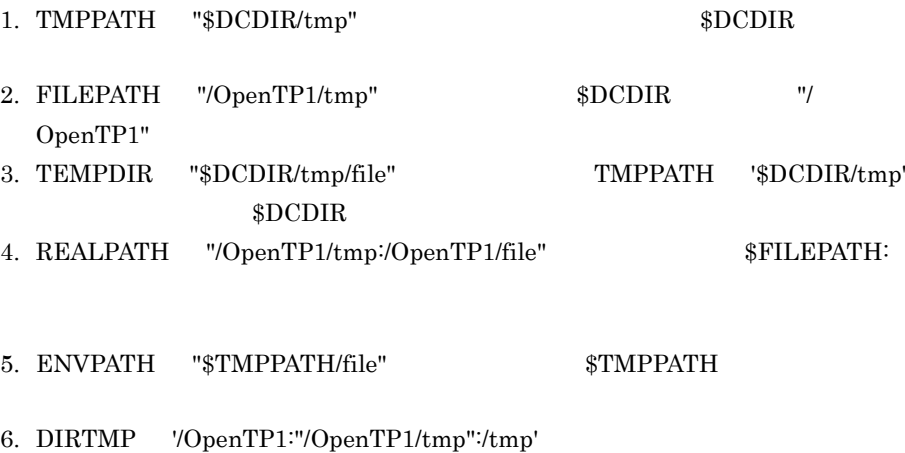

#### **\$FILEPATH**

putenv dcputenv

 $1.4.3$ 

1 文法記述記号

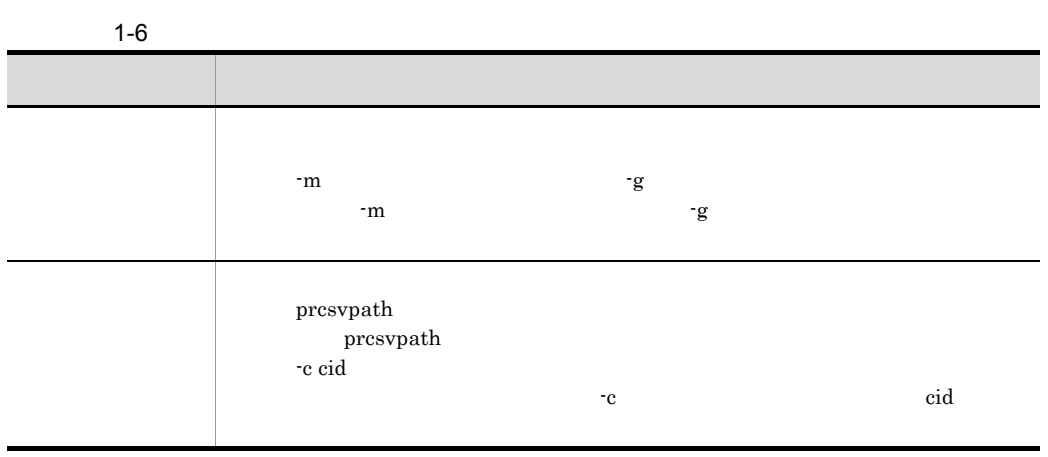

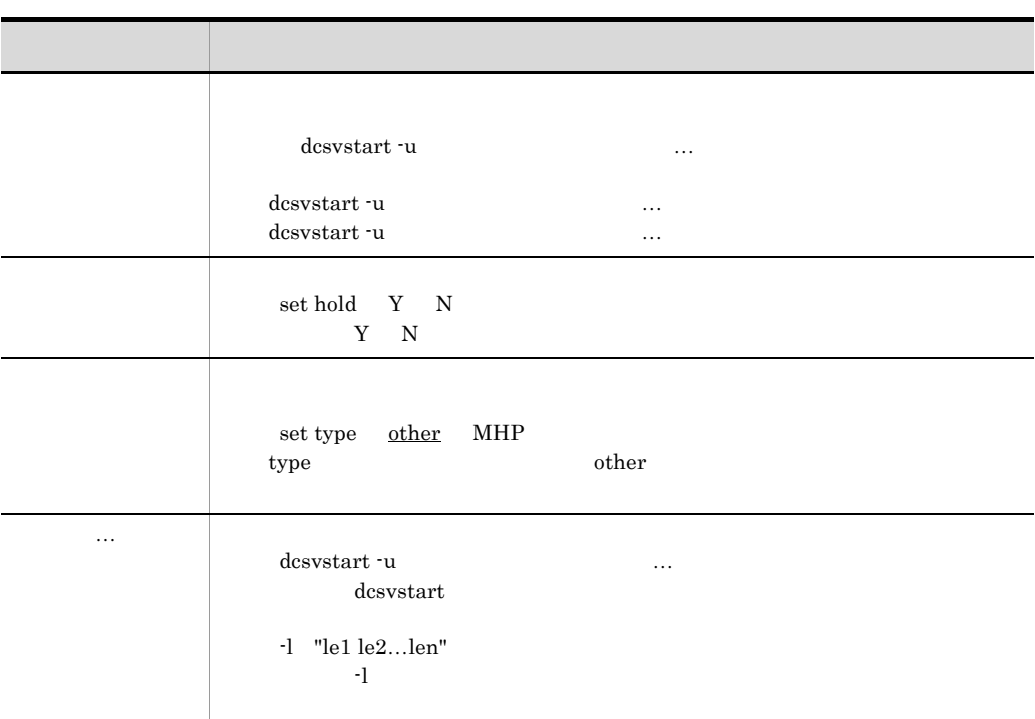

2 and  $\overline{a}$  and  $\overline{a}$ 

 $1 - 7$ 

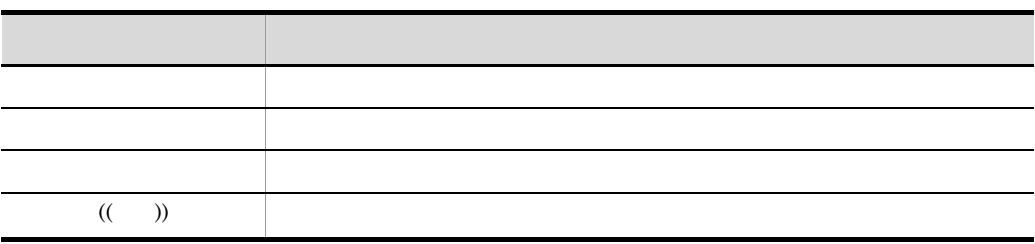

 $3 \sim$ 

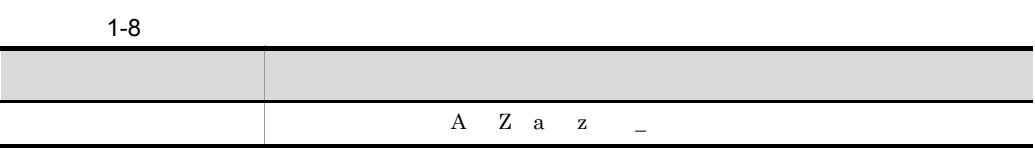

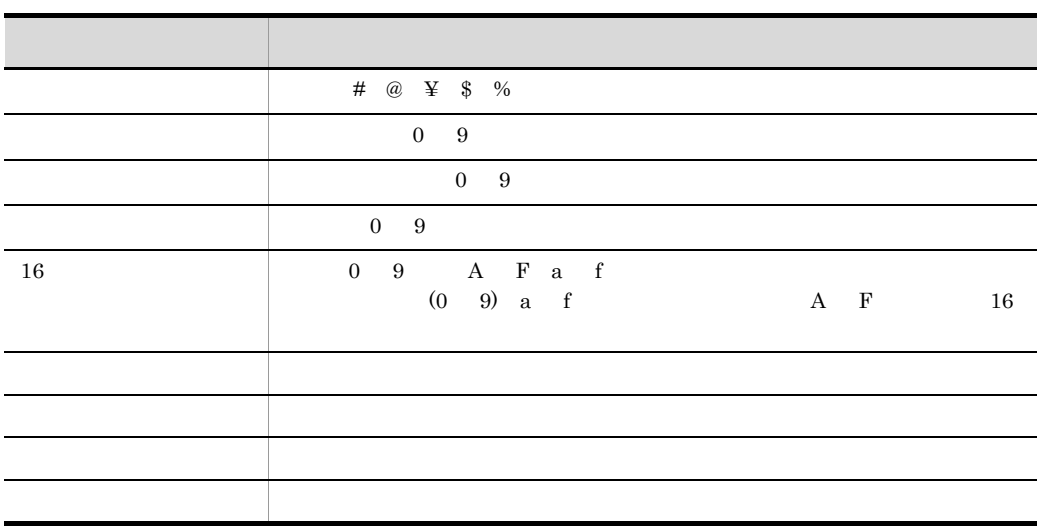

OS **OS** 

# *2* システムサービス定義の概

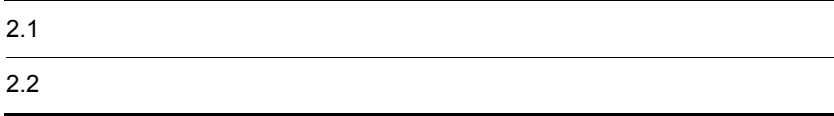

## $2.1$

## $2.1.1$

#### OpenTP1

 $2-1$ 

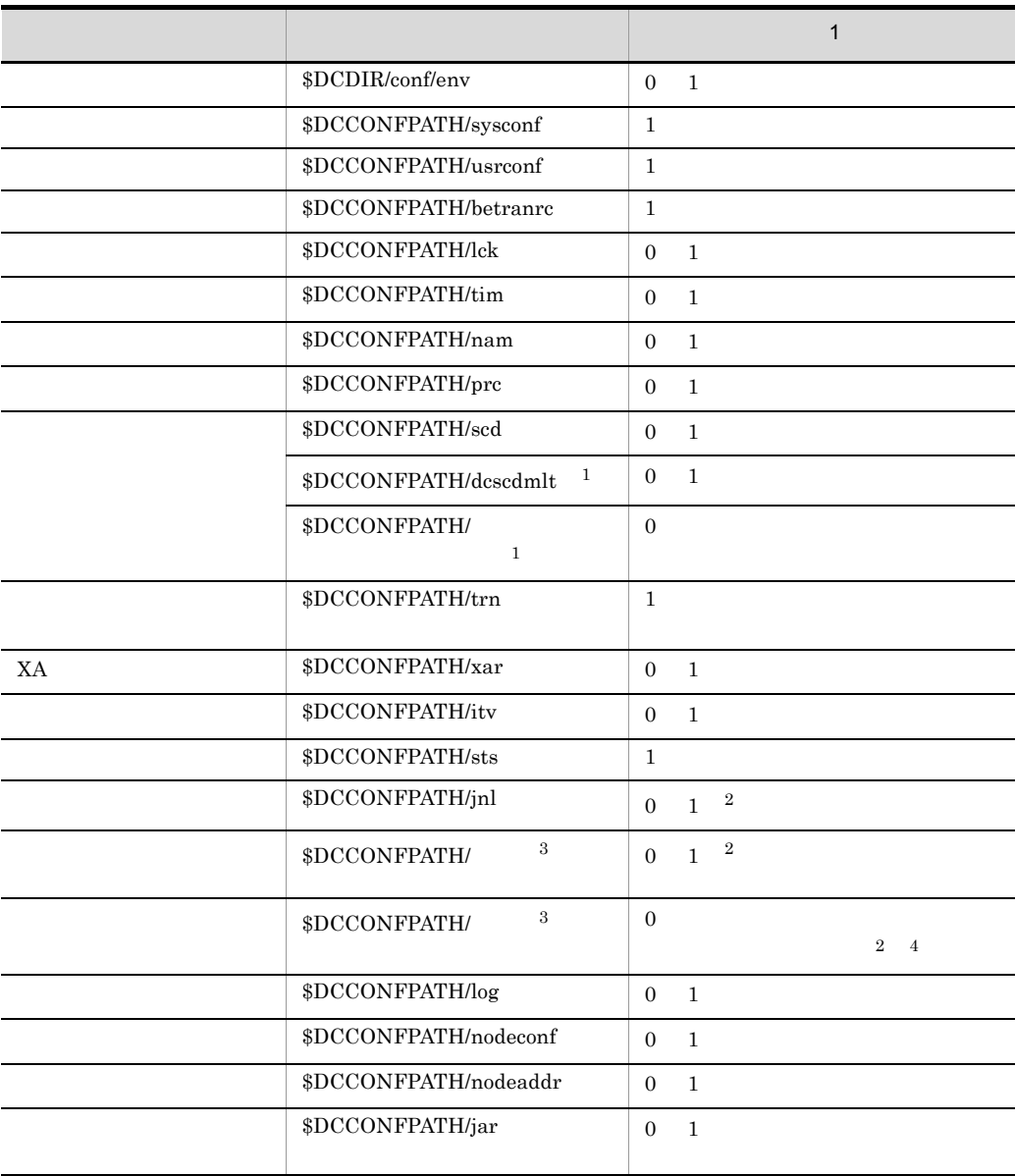

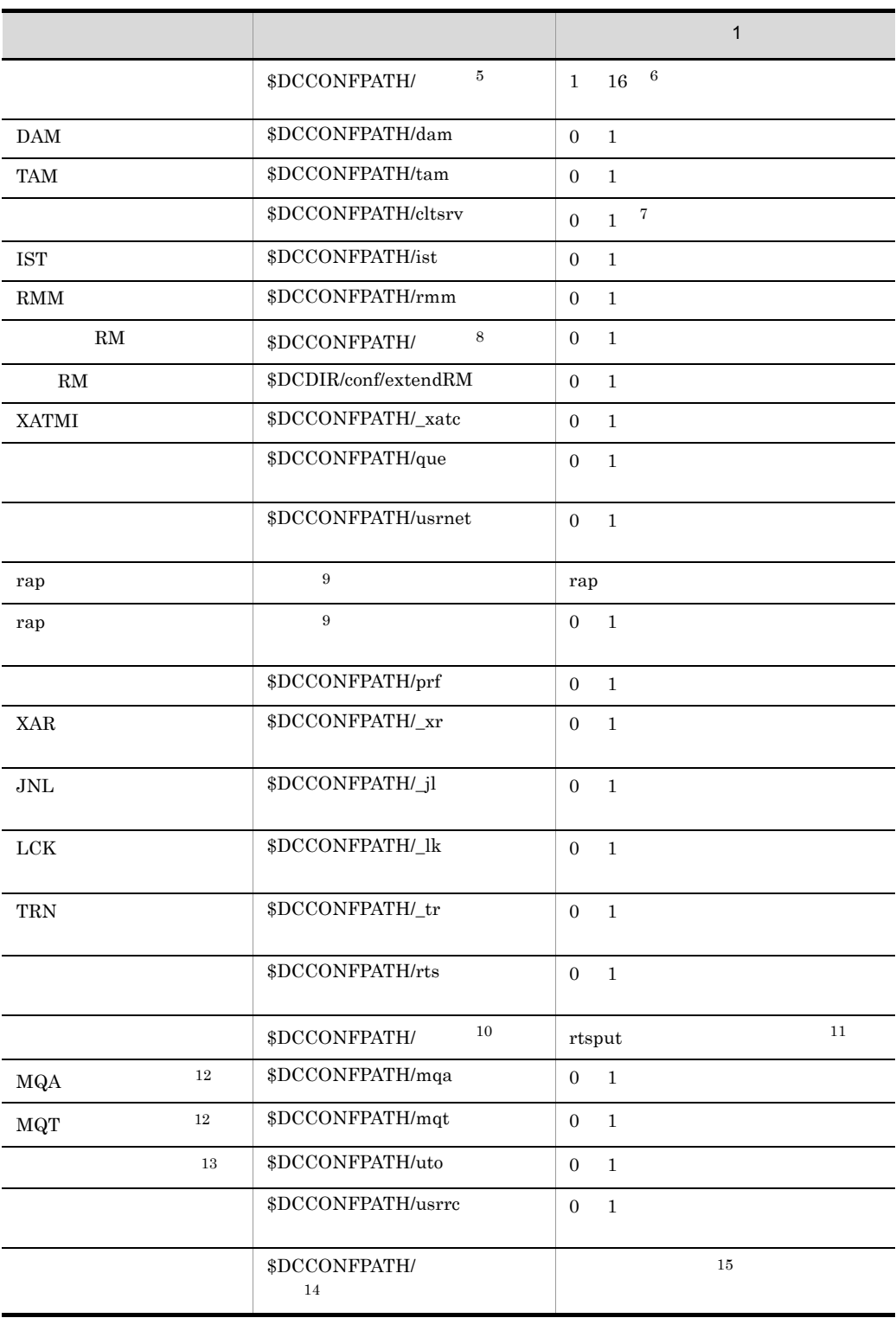

#### 注※ 1

#### dcscdmlt

 ${\rm \bf scdmulti} \qquad \qquad {\rm \bf -g}$ dcscdmlt  $\overline{2}$ jnl\_fileless\_option  $Y$  $\overline{3}$ 

 $\text{indfsv}$  $\overline{4}$ 

 $5^{\circ}$ 

#### jnldfsv

 $\,$  6  $\,$ 注※ 7  $0 \qquad \qquad 0$ 注※ 8

 $2.$ 

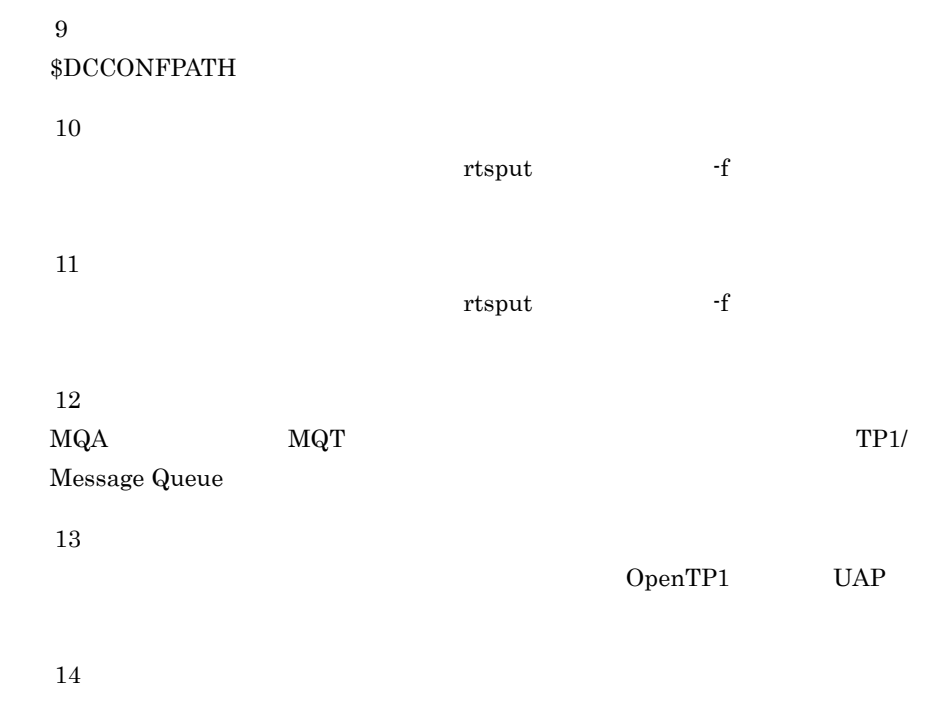

dcsvstart

 $\operatorname{desvstart}$ 

## $2.2$

1 システム環境定義の内容

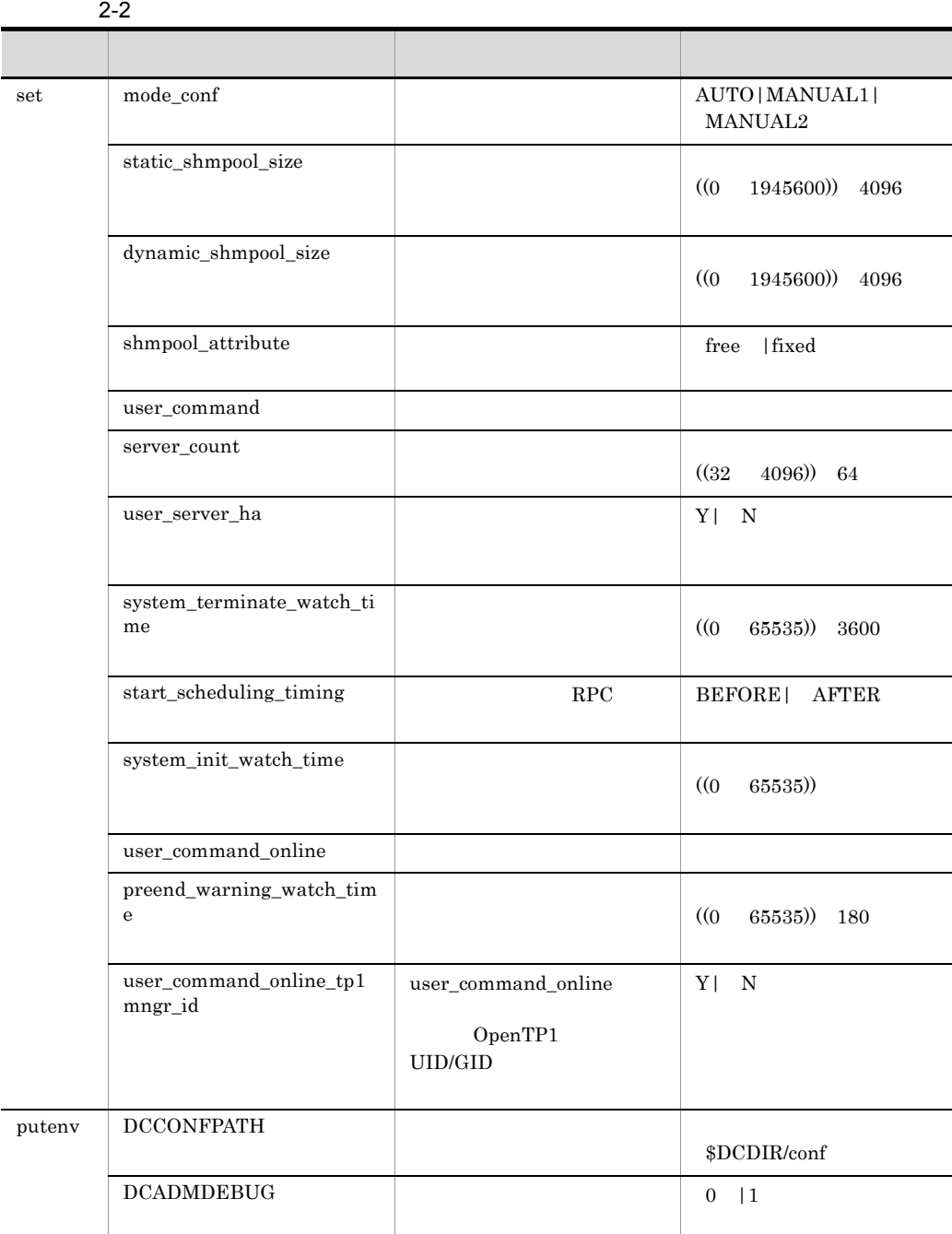

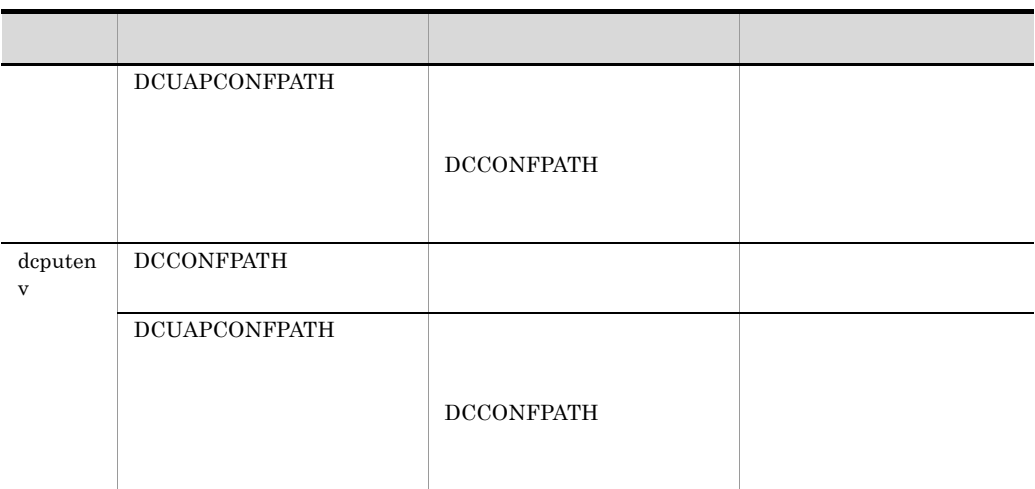

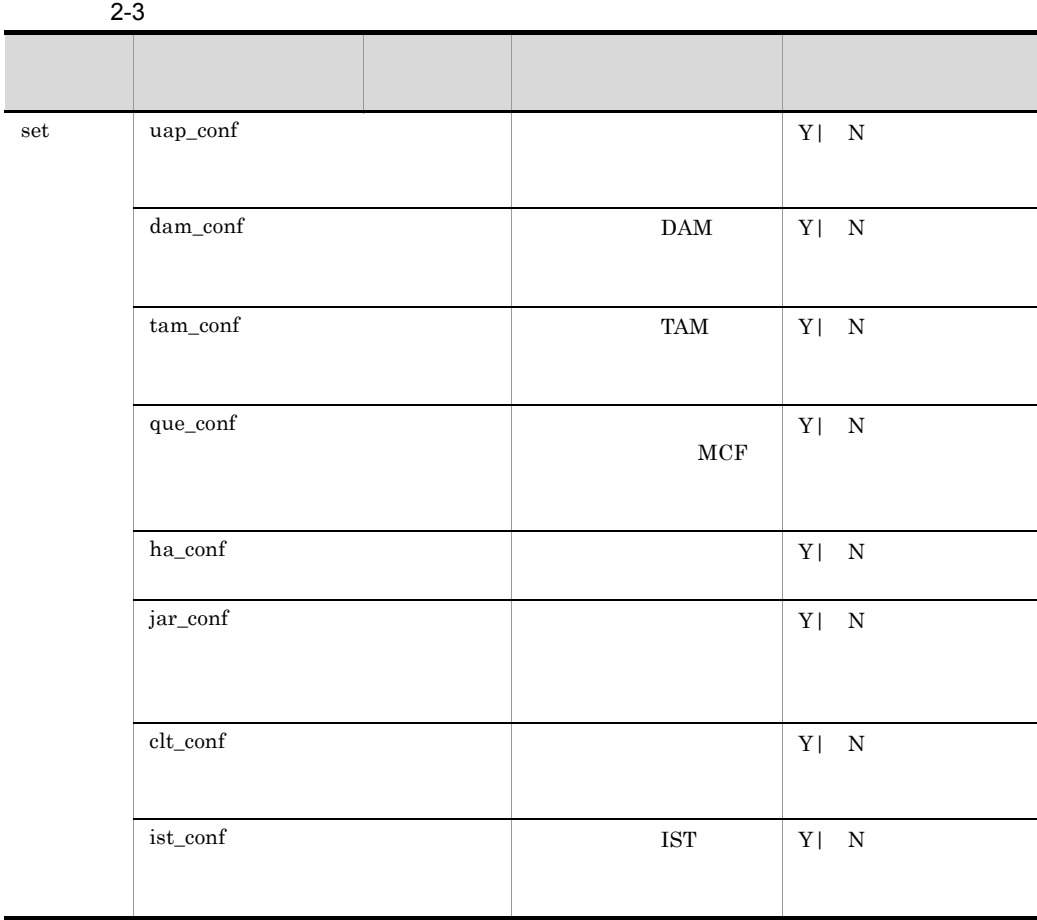

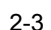

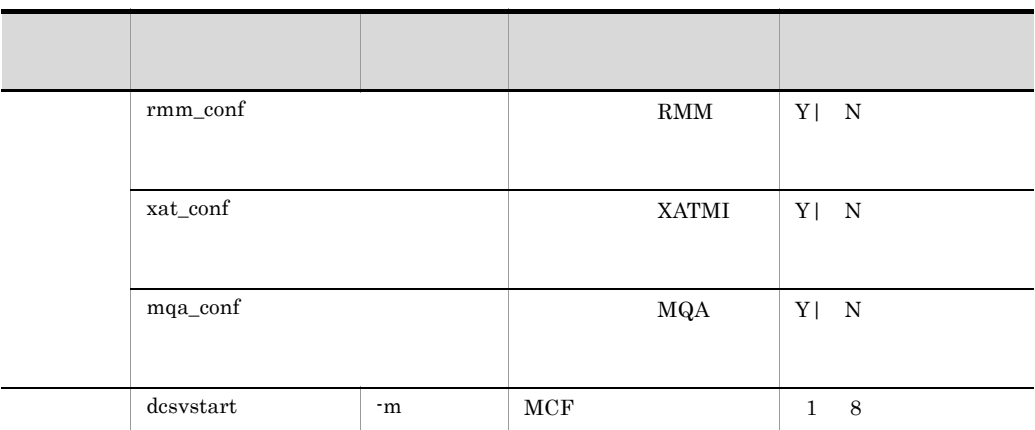

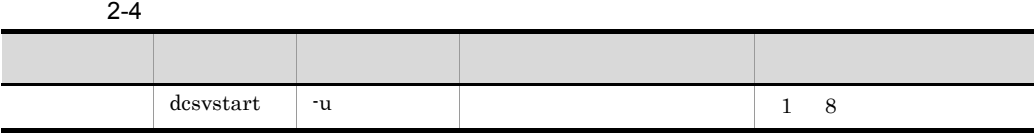

 $4$ 

 $2 - 5$ 

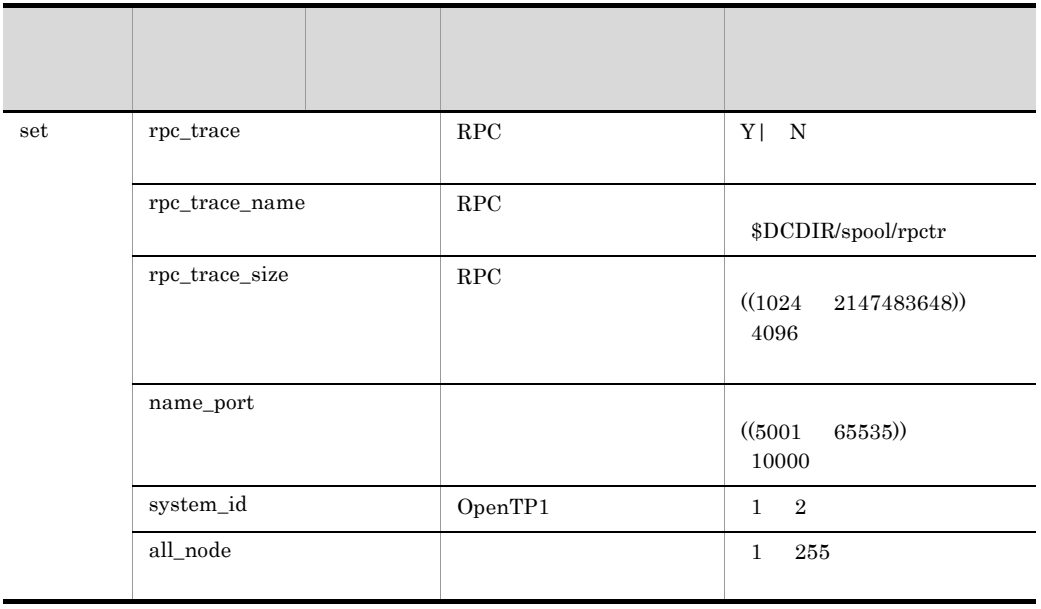

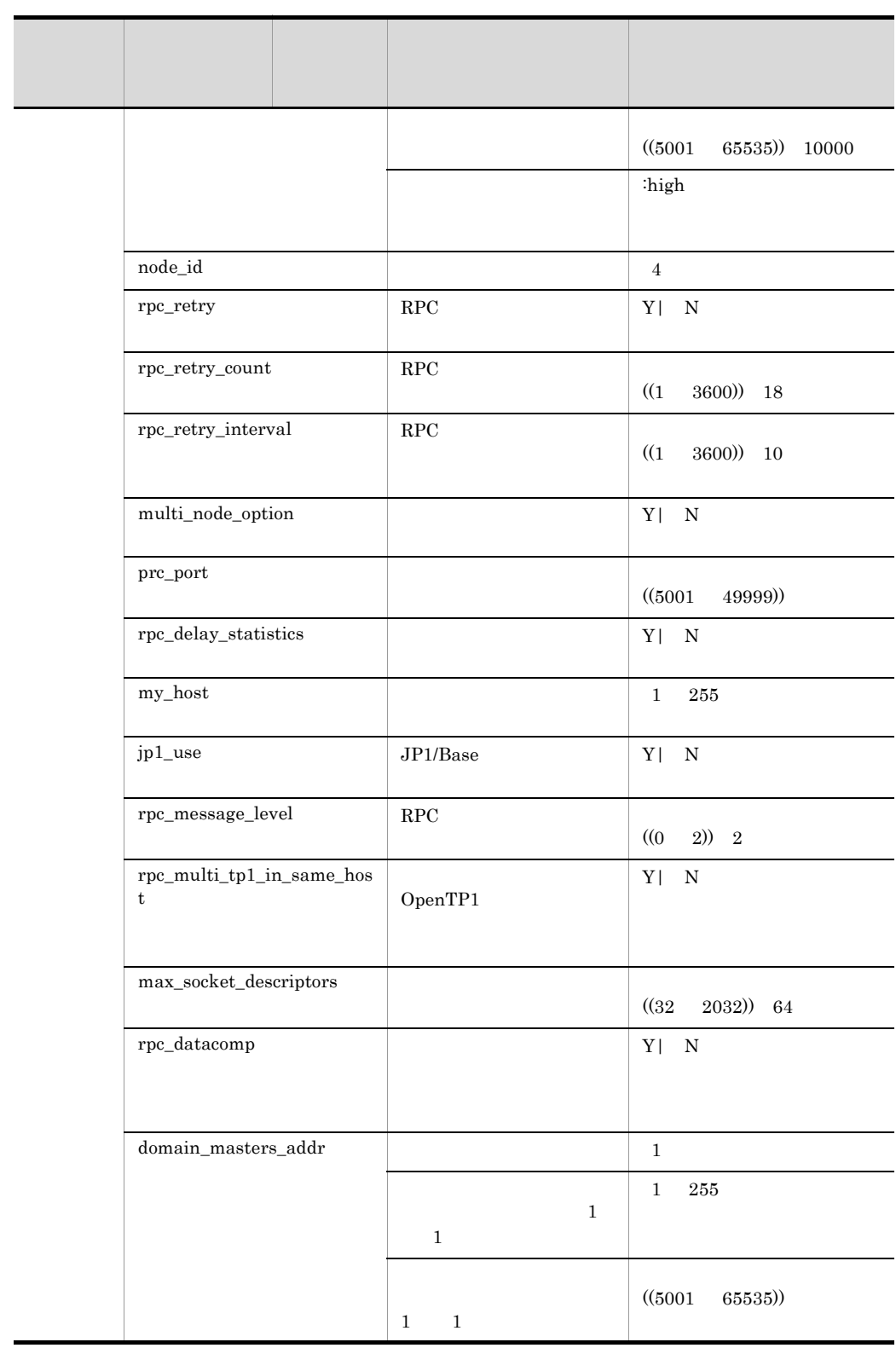

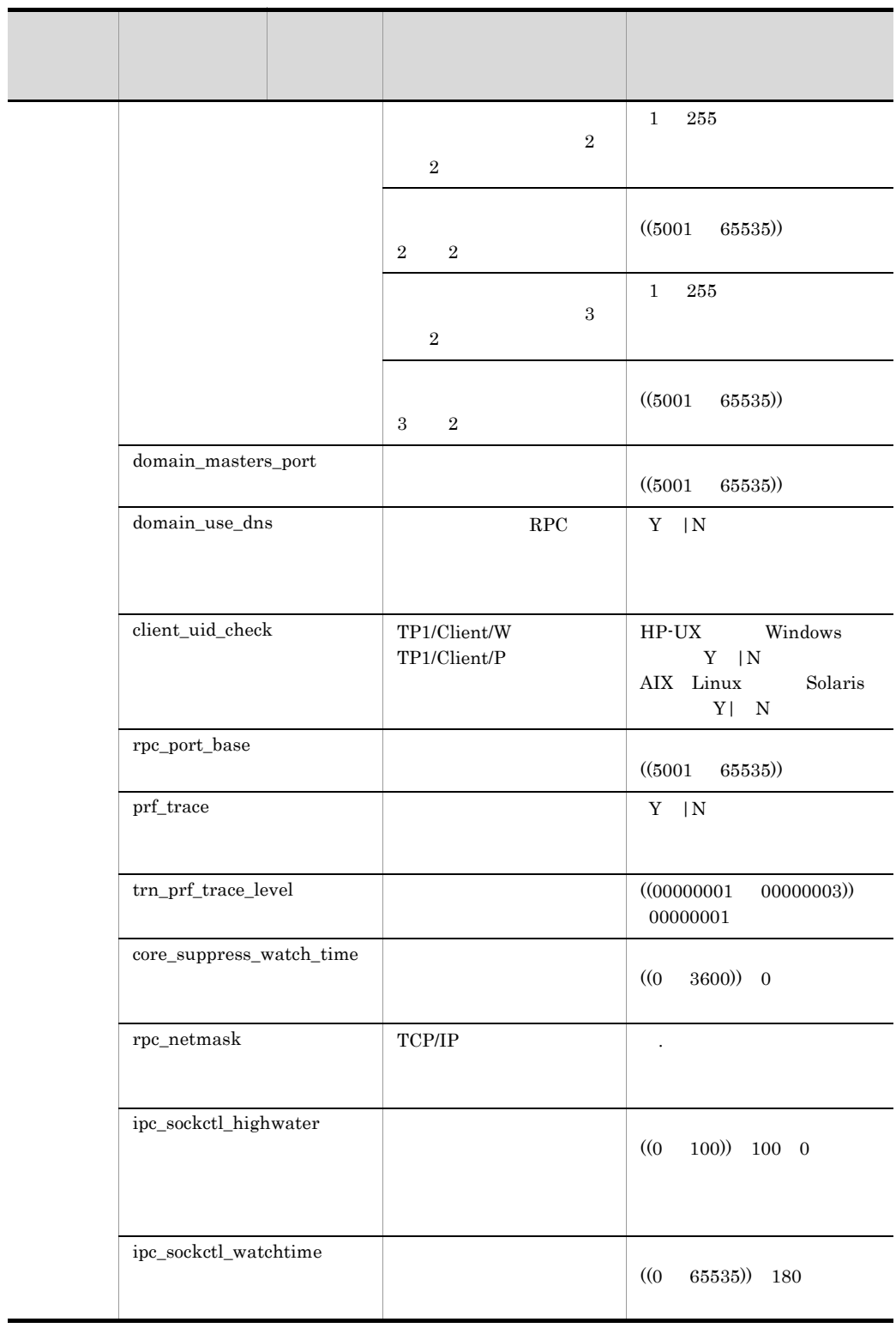

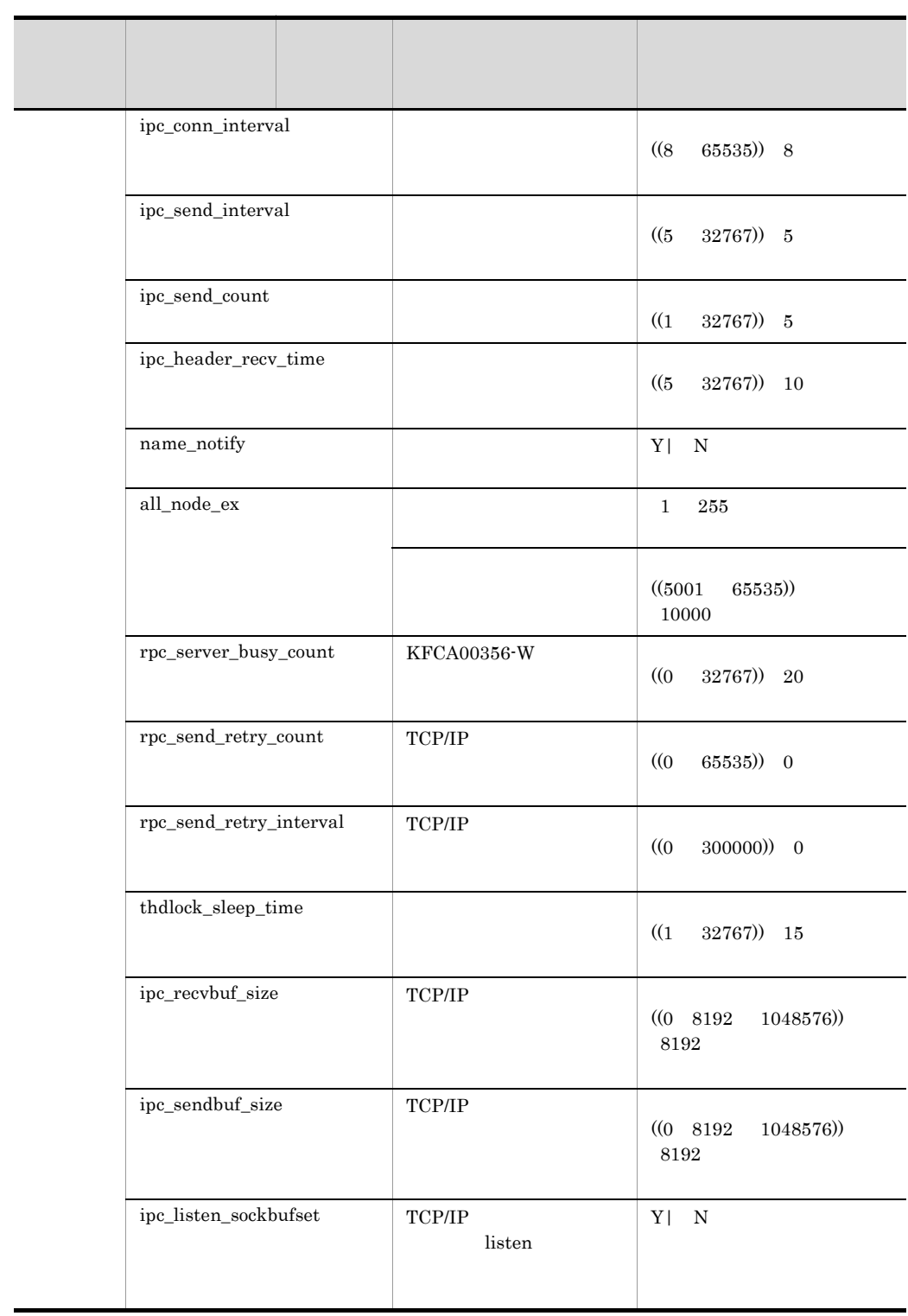

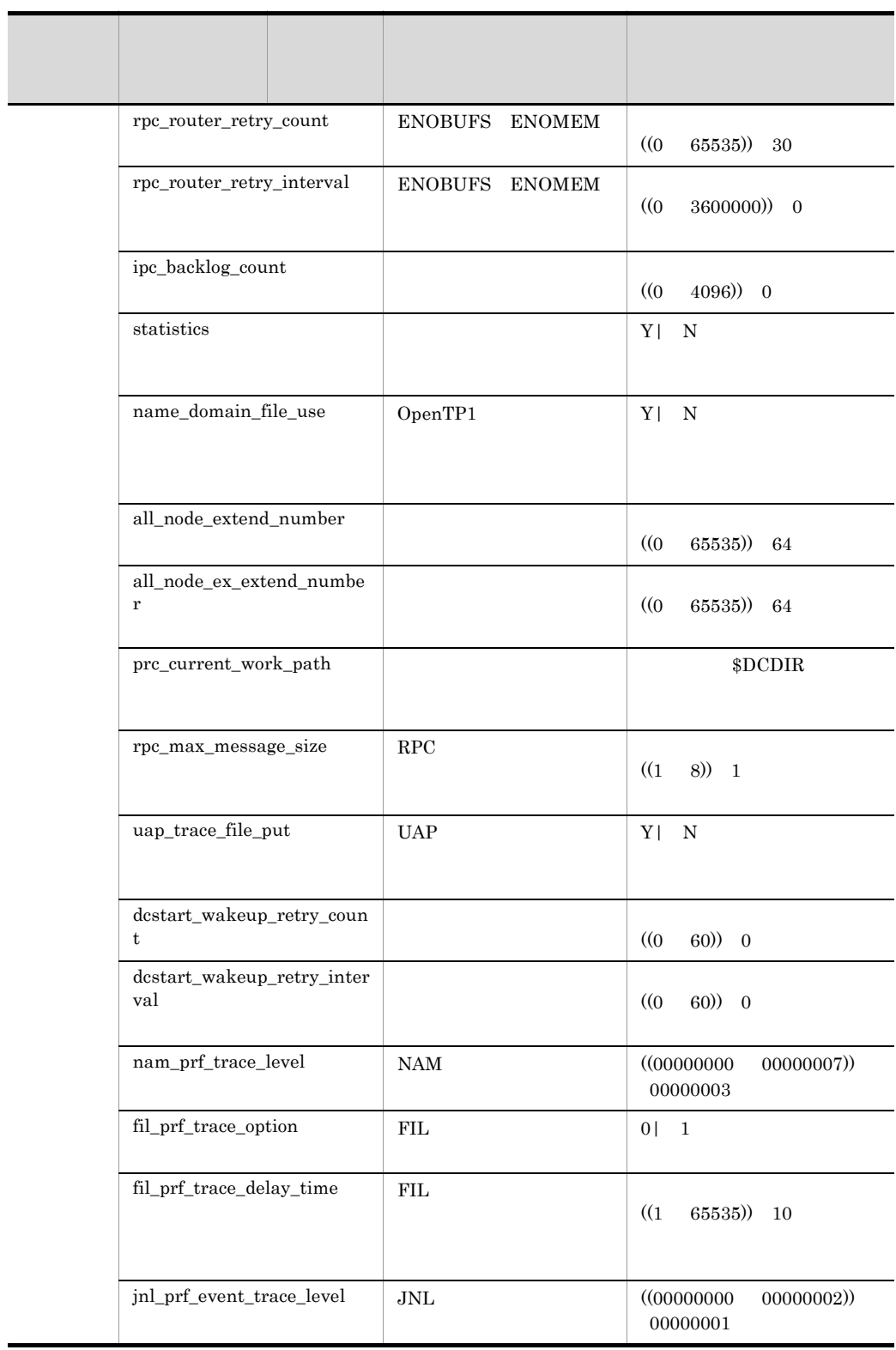

 $\blacksquare$ 

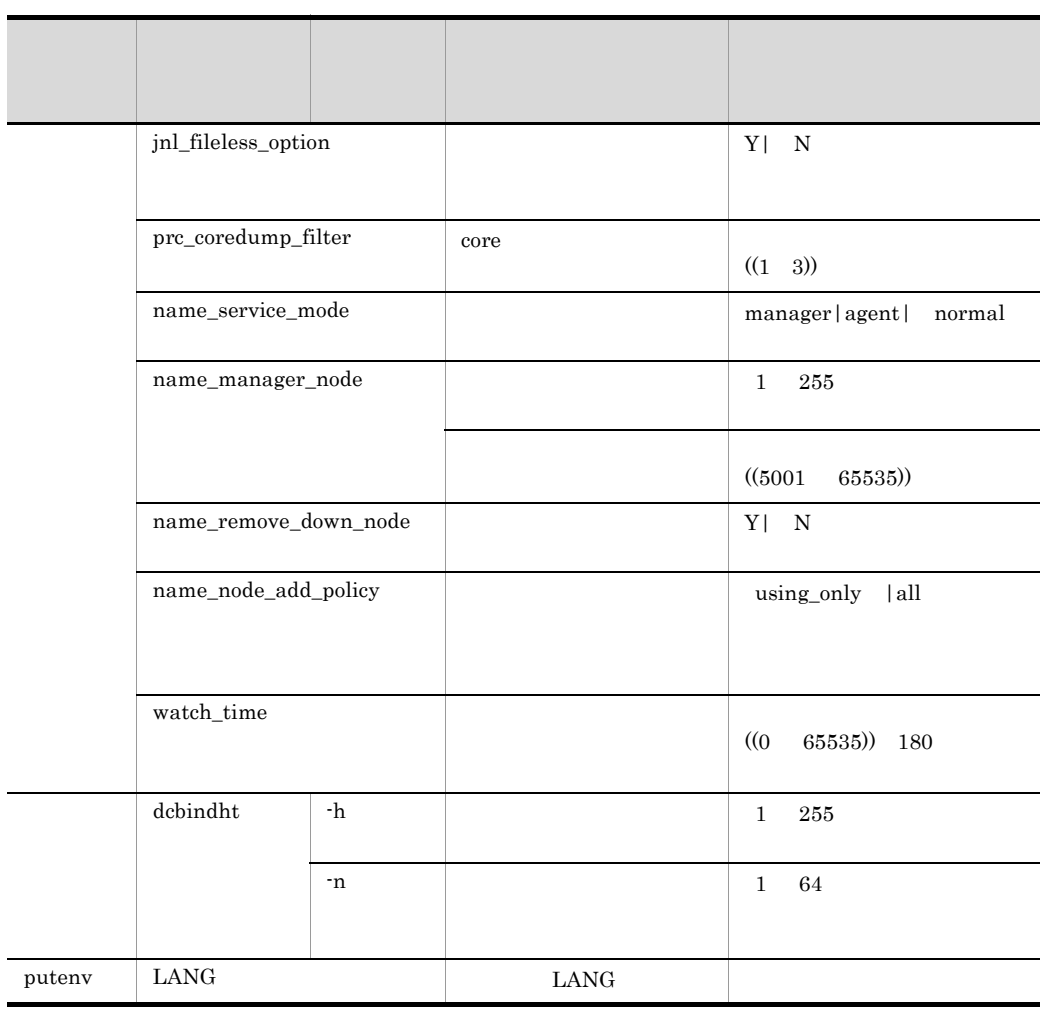

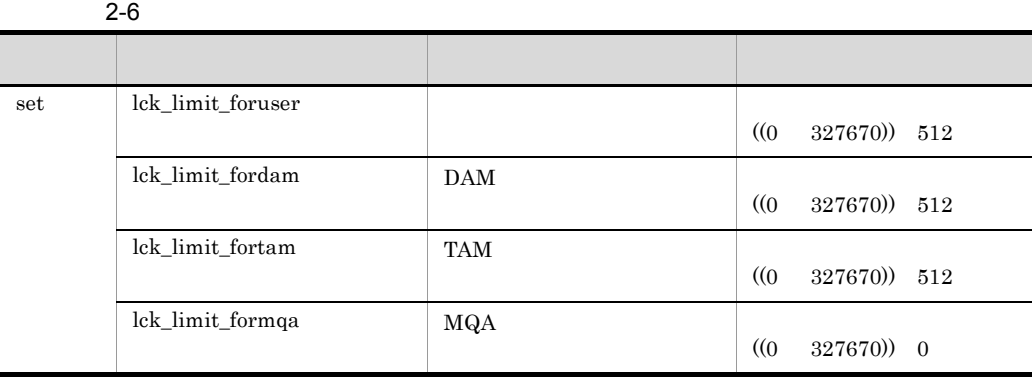

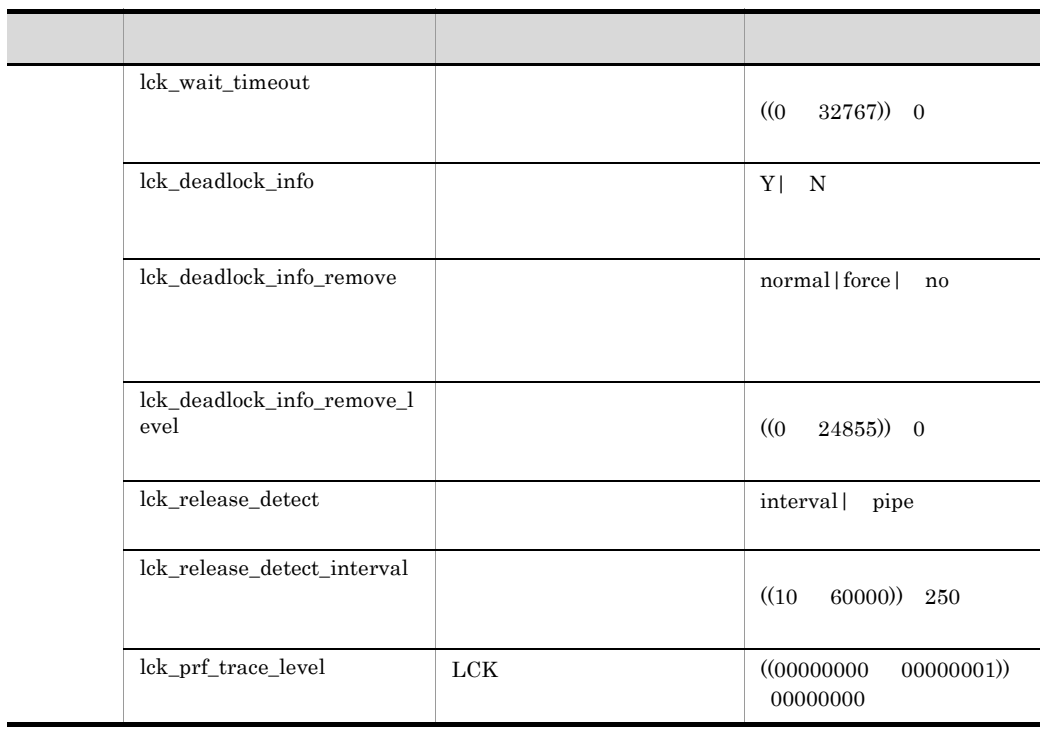

 $2 - 7$ 

| set | tim_watch_count | (0) | 65535)) 128 |  |
|-----|-----------------|-----|-------------|--|

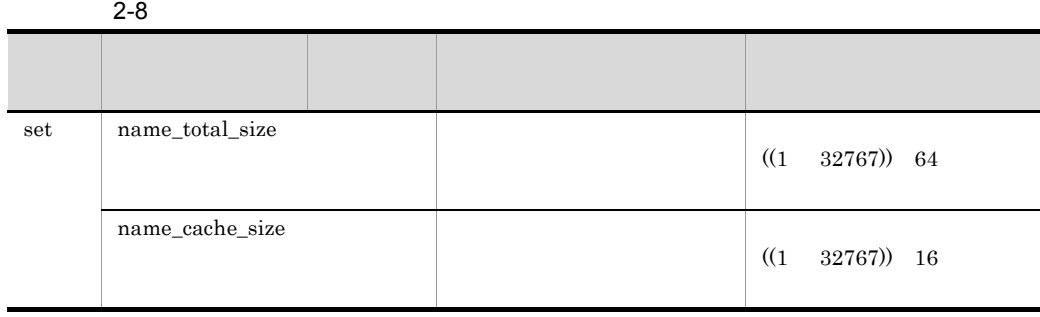

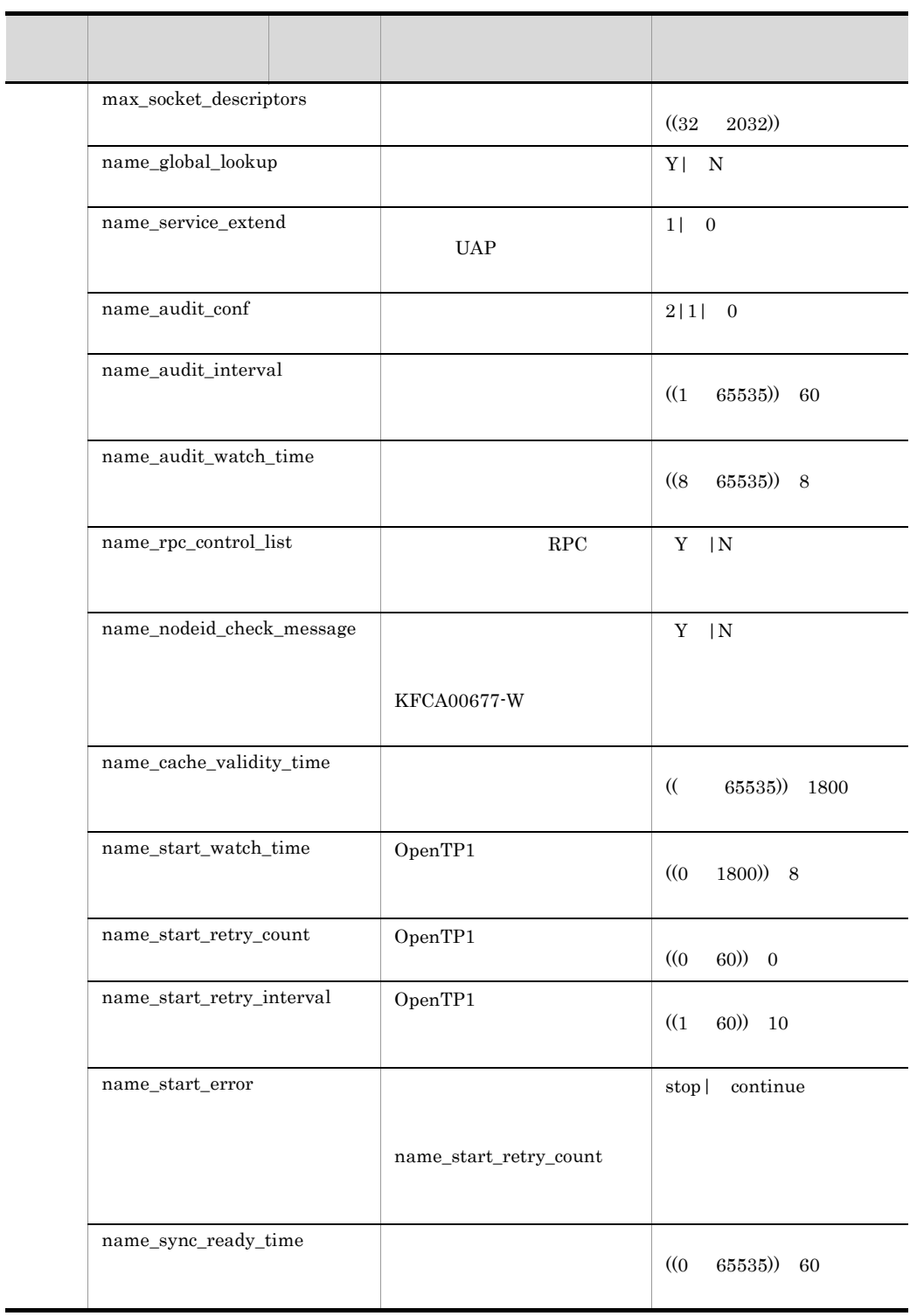

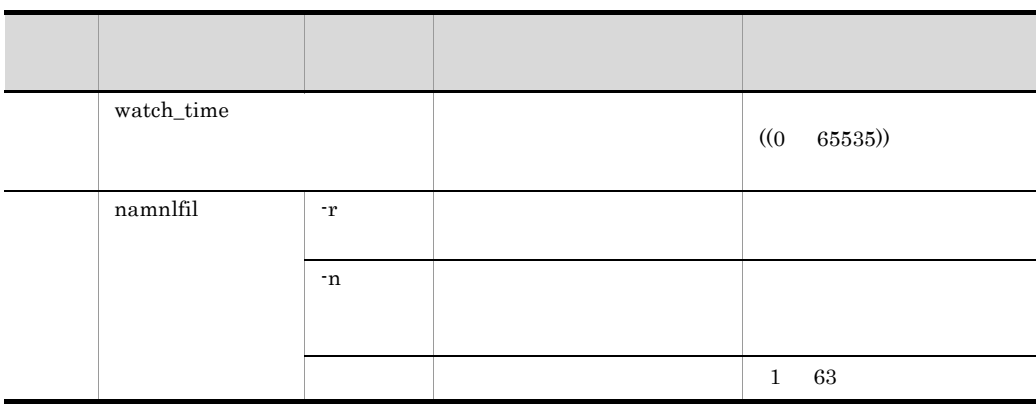

 $2 - 9$ 

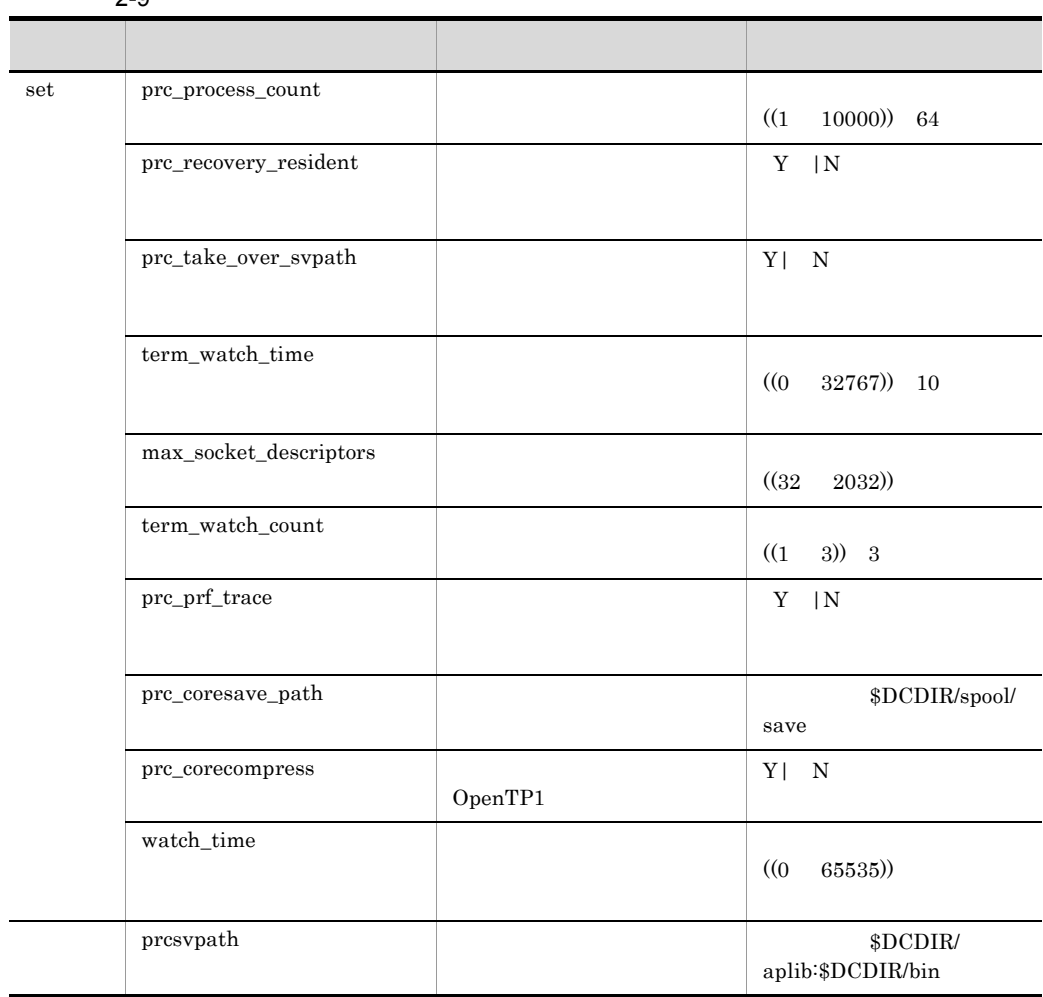

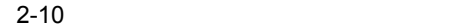

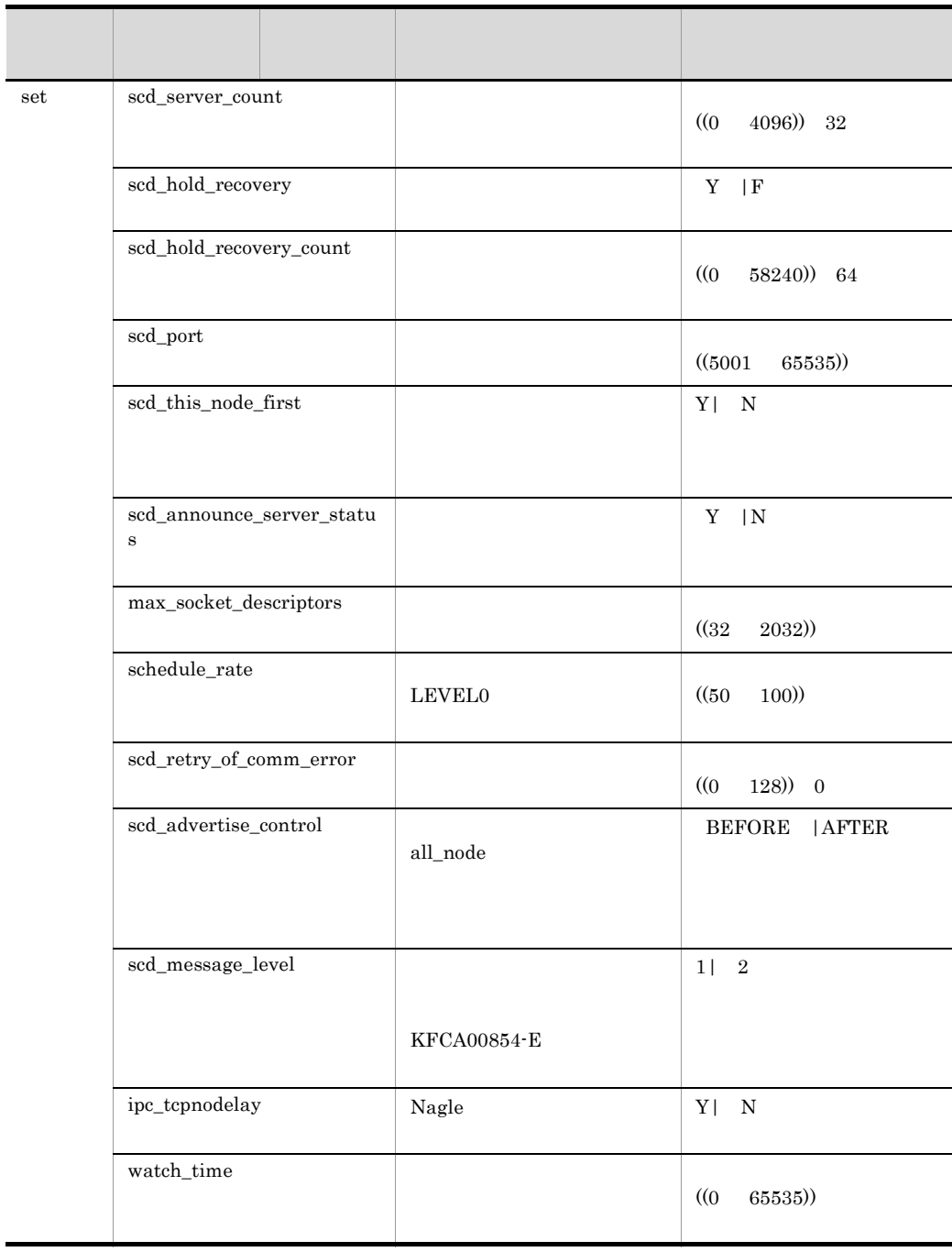

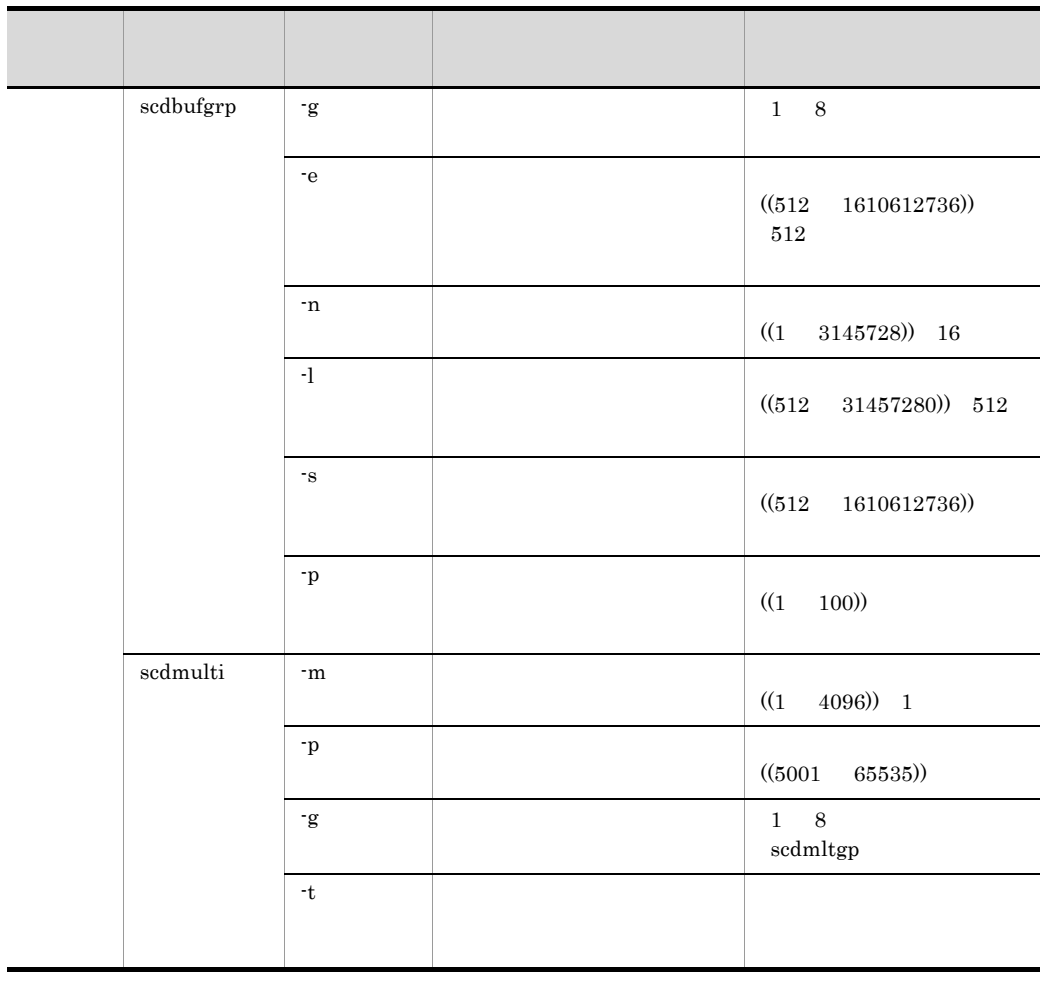

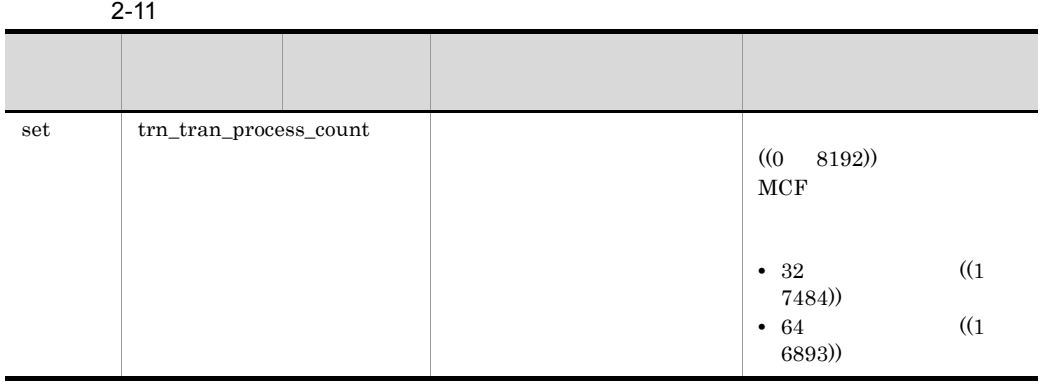

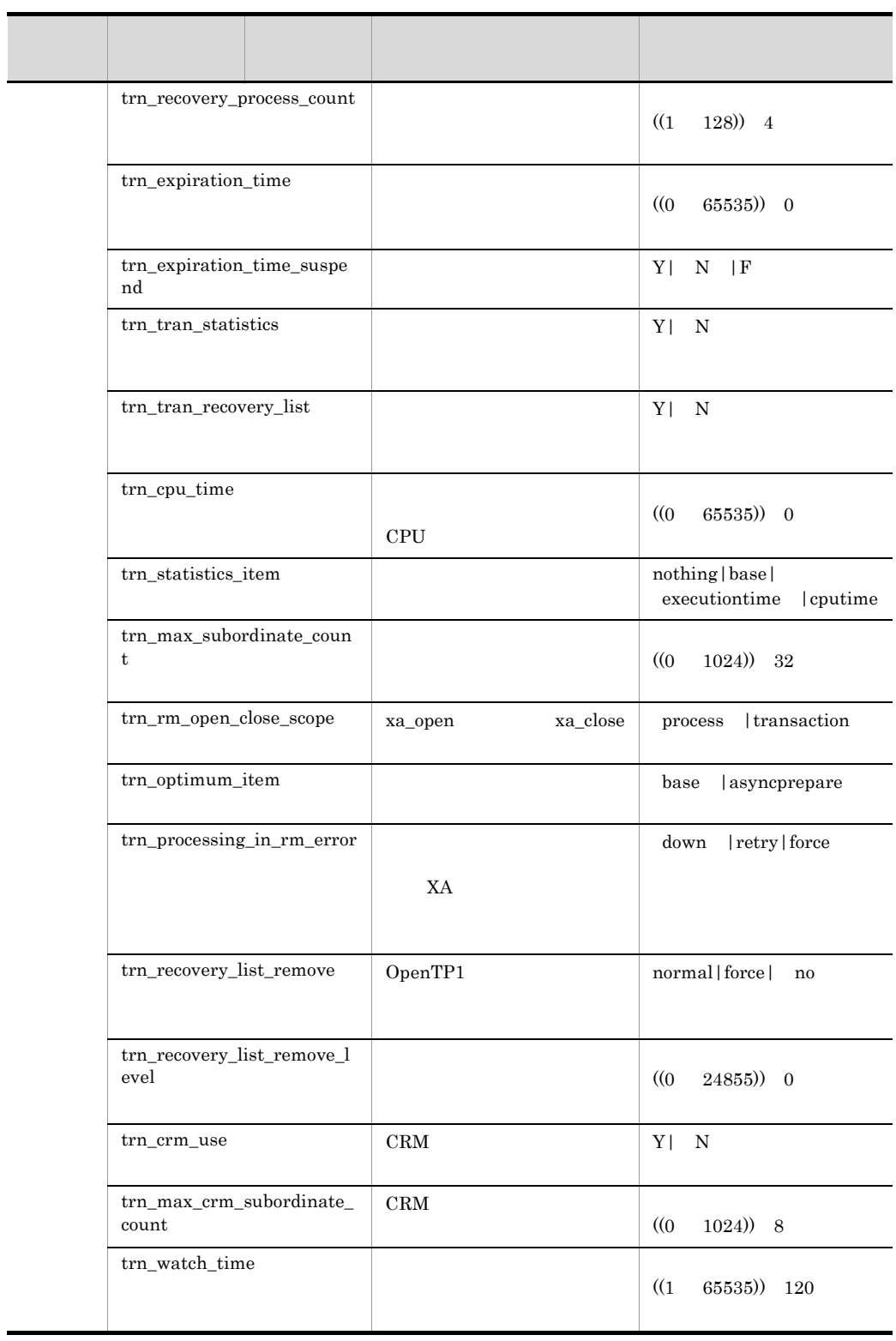

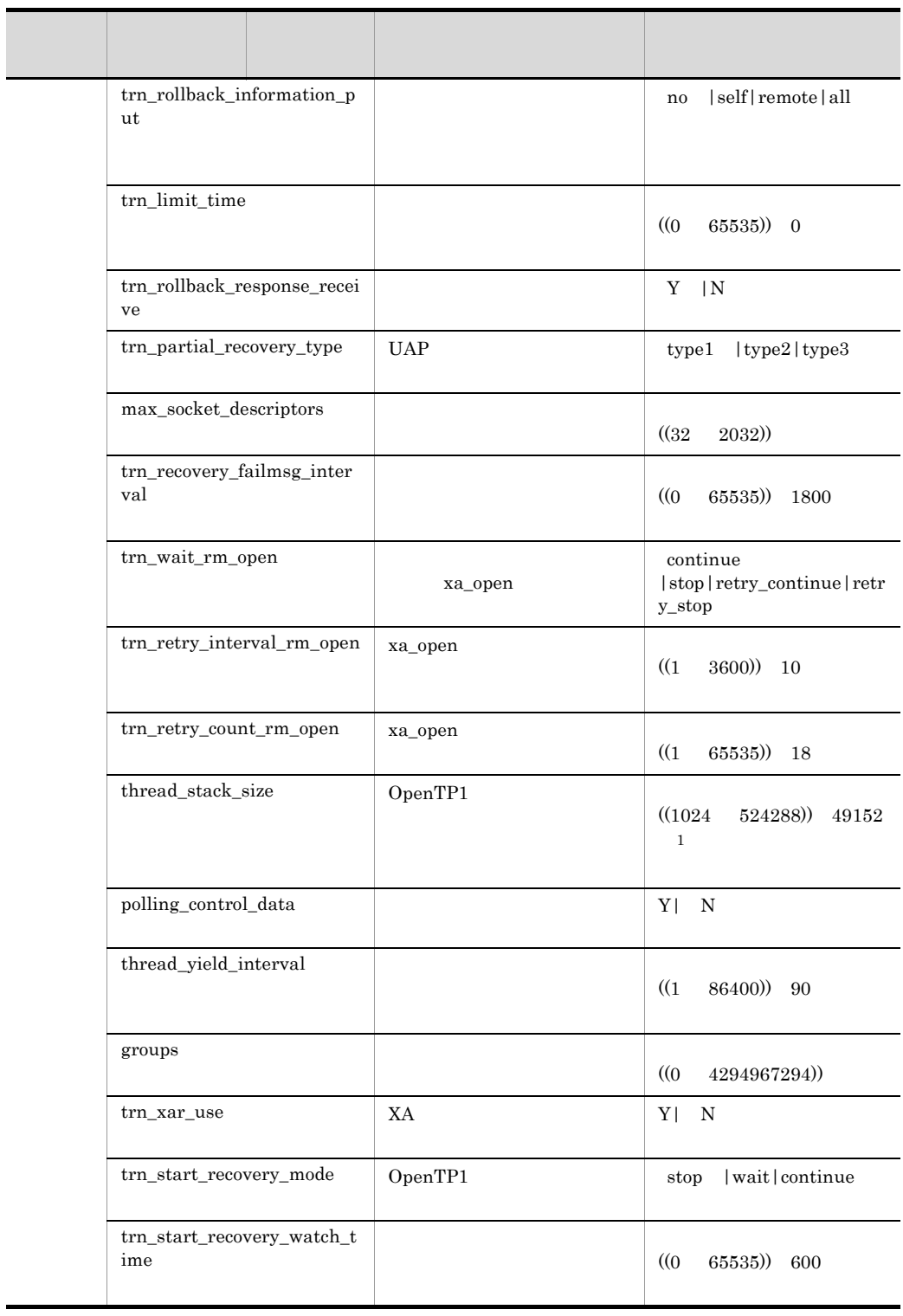

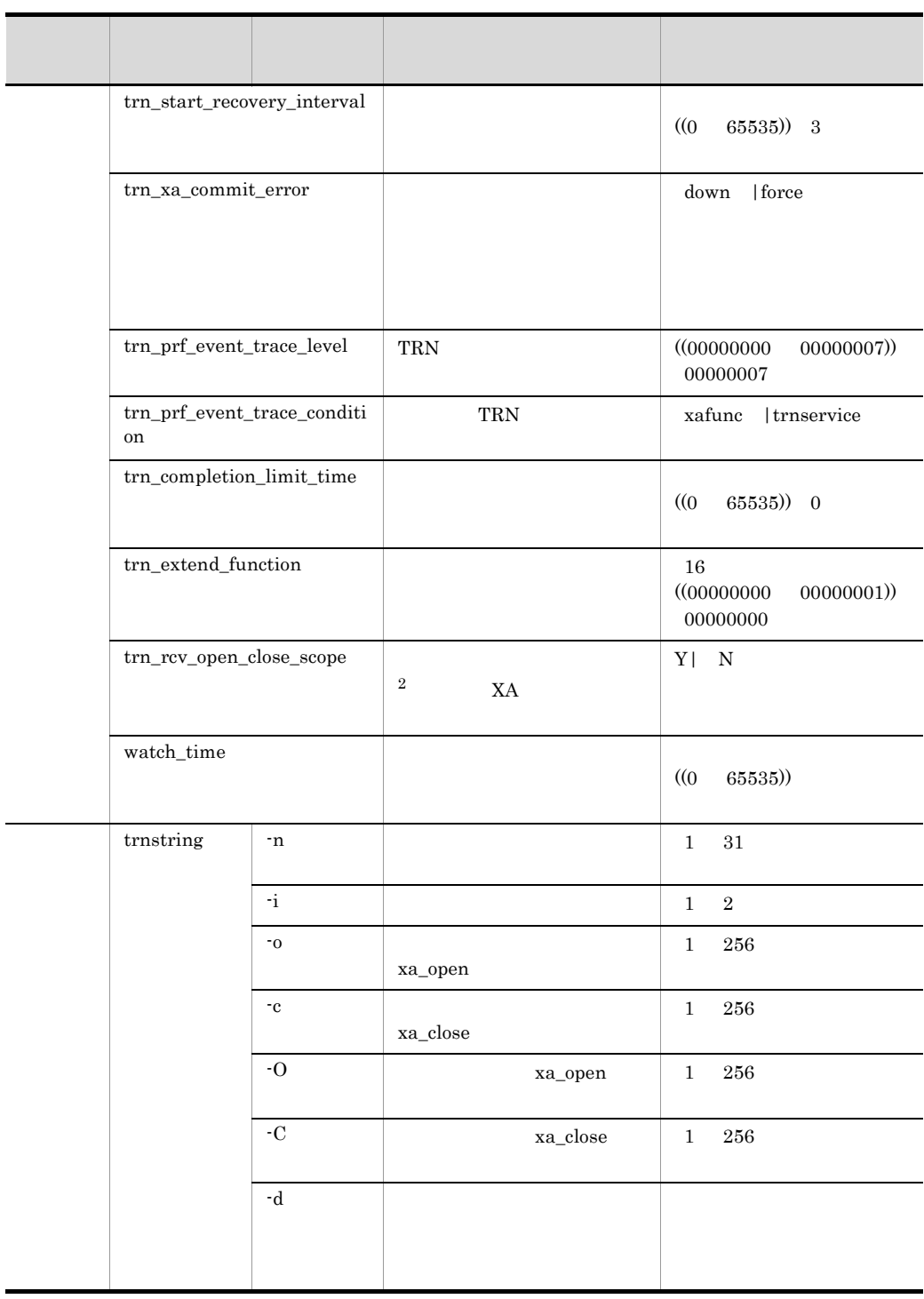

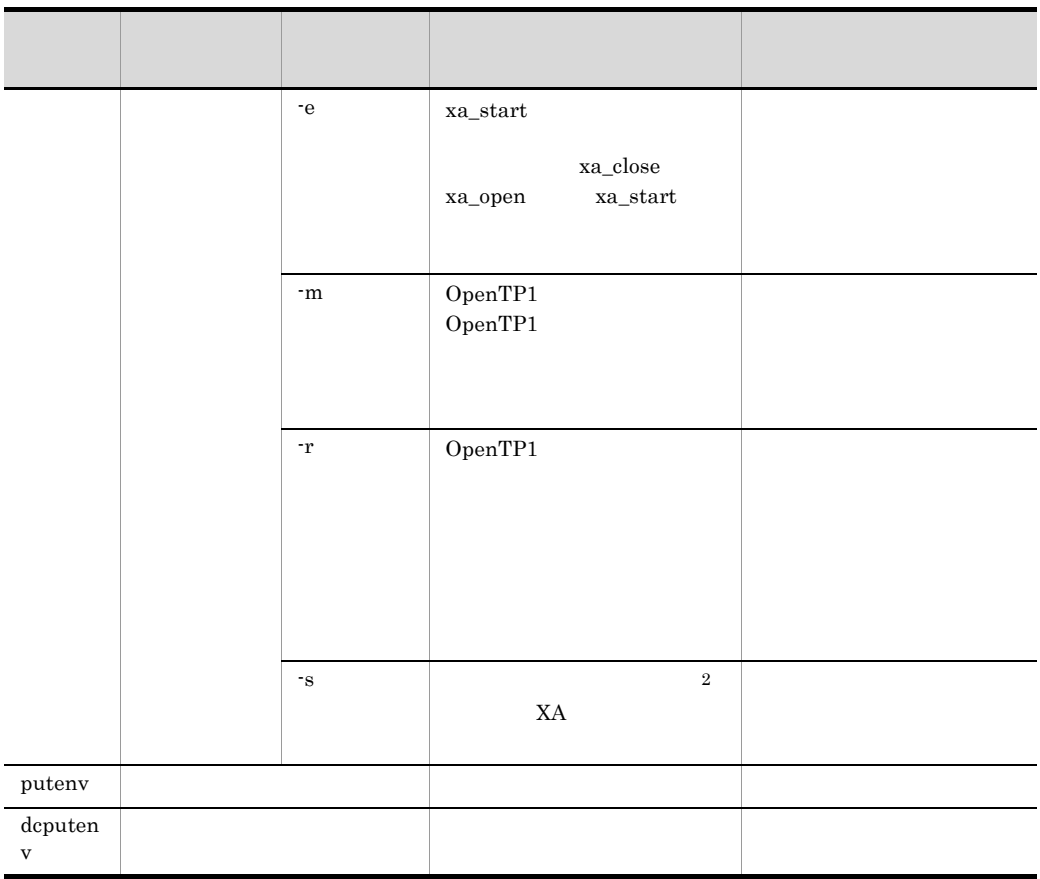

注※ 1

AIX uCosminexus TP1/Server Base(64) 65536

 $\,2$ 

OpenTP1

11 XA

 $XA$ 

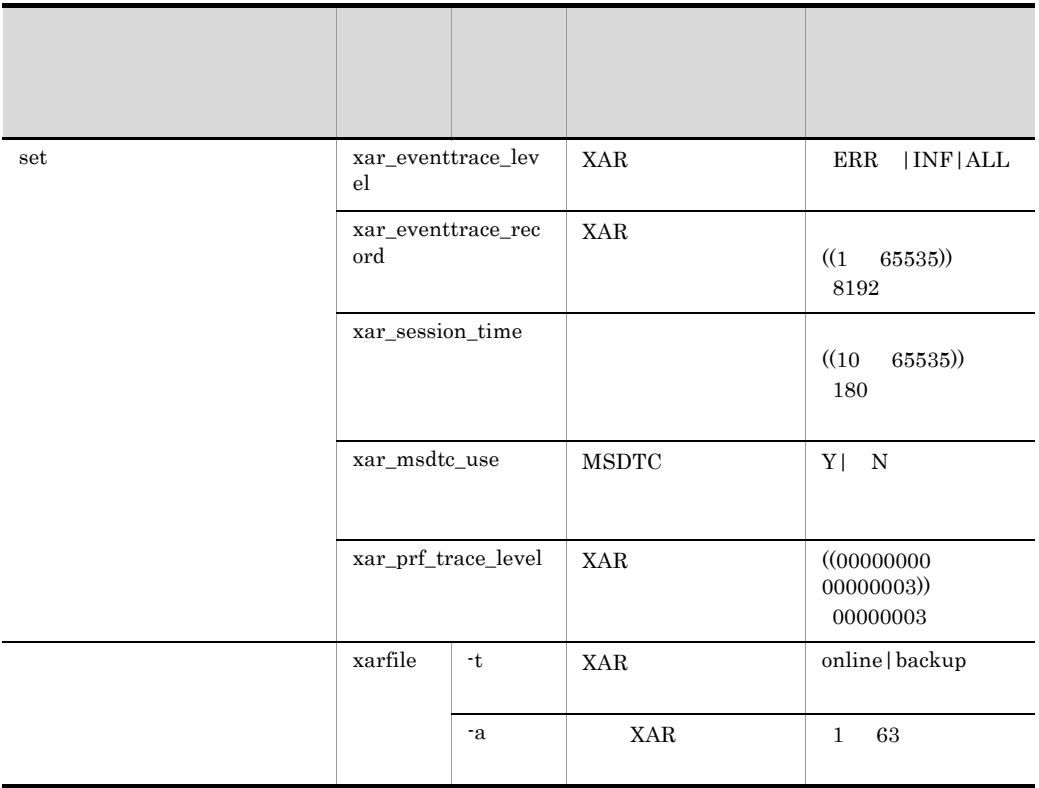

2-12 XA

 $12$ 

 $2 - 13$ 

| set | watch_time | (65535)<br>(0) |
|-----|------------|----------------|

 $2 - 14$ 

| set | sts_file_name_1 |   |  |
|-----|-----------------|---|--|
|     |                 | А |  |

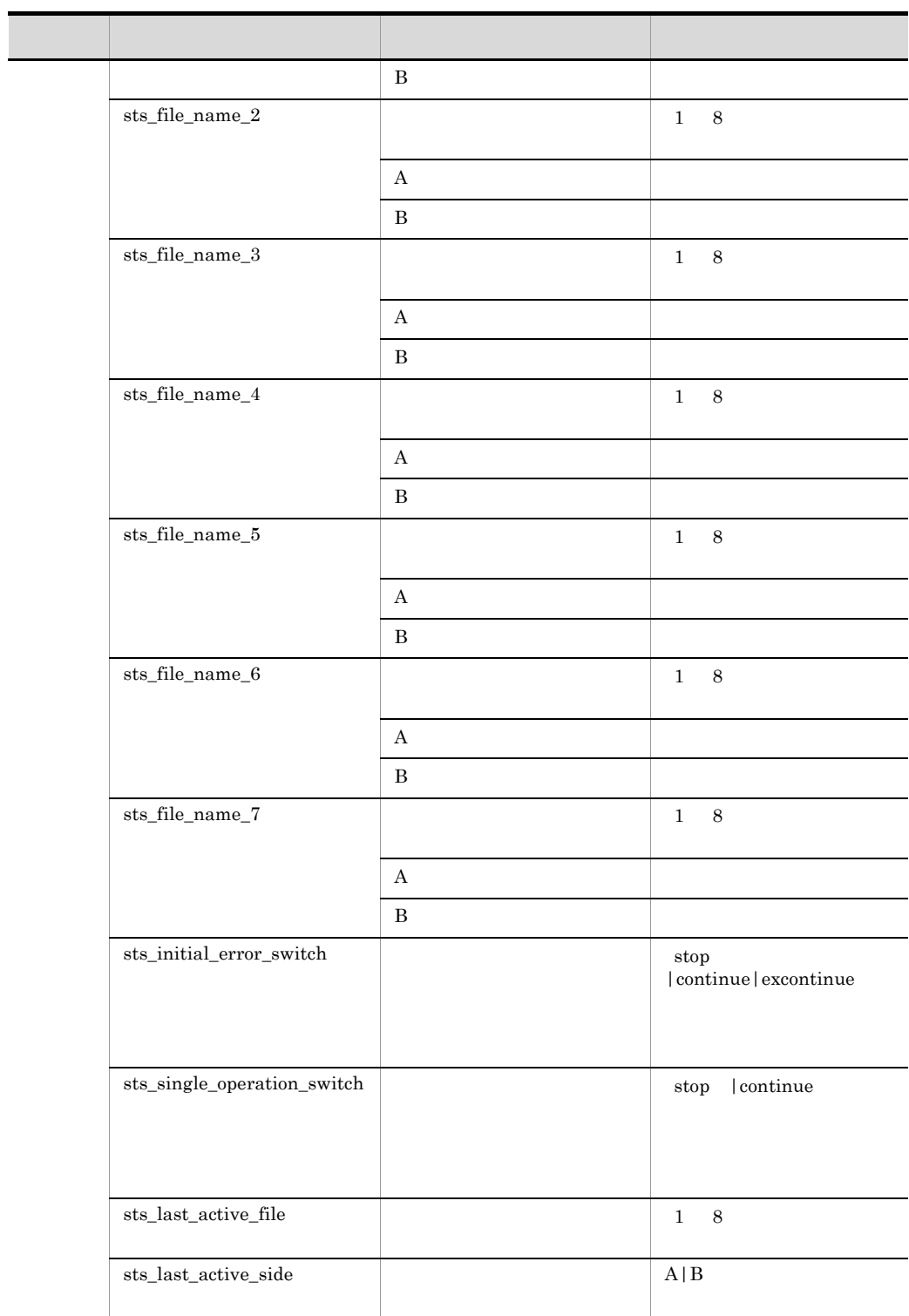
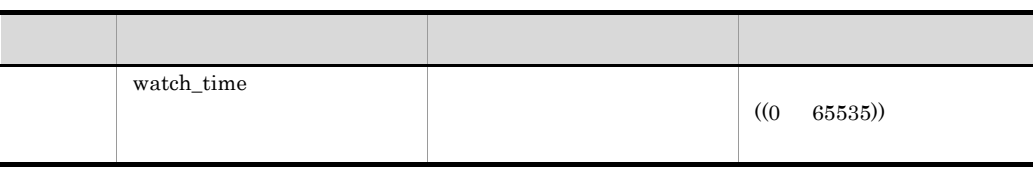

### $2 - 15$

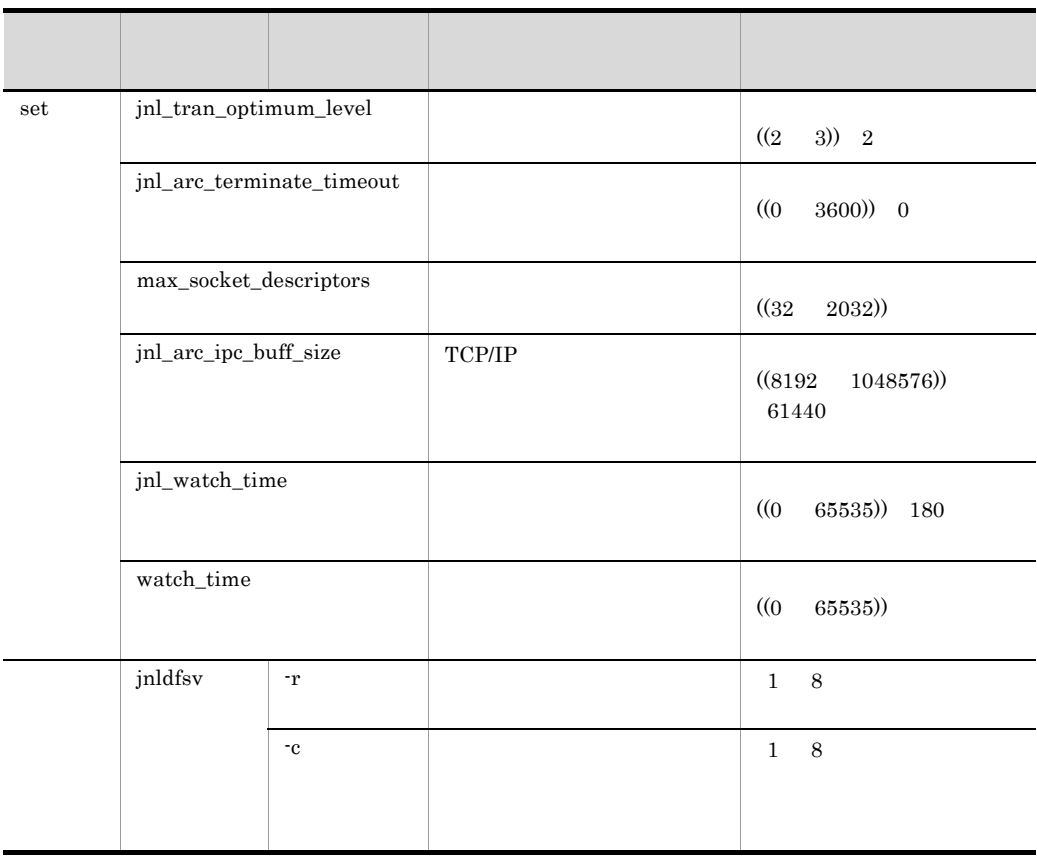

|     | $2 - 16$                         |   |            |                                                |
|-----|----------------------------------|---|------------|------------------------------------------------|
|     |                                  |   |            |                                                |
| set | jnl_max_datasize                 |   |            | 4000000)<br>(32000)<br>32000                   |
|     | jnl_cdinterval                   |   |            | (100)<br>32000)) 1000                          |
|     | jnl_rerun_swap                   |   |            | $Y$   N                                        |
|     | jnl_dual                         |   |            | $Y \mid$<br>$\mathbf N$                        |
|     | jnl_singleoperation              |   |            | $Y$   N                                        |
|     | jnl_rerun_reserved_file_ope<br>n |   |            | $Y$   N                                        |
|     | jnl_arc_name                     | @ |            | $\mathbf{1}$<br>$\,8\,$<br>@<br>$\overline{4}$ |
|     | jnl_arc_buff_size                |   |            | $31)$ 10<br>(2)                                |
|     | jnl_arc_max_datasize             |   |            | (1020)<br>8188))<br>1020                       |
|     | jnl_arc_terminate_check          |   |            | $Y$   N                                        |
|     | jnl_arc_rec_kind                 |   |            | a c f g i m o s u                              |
|     | jnl_arc_uj_code                  |   | ${\rm UJ}$ | ((0 255)) 0.255                                |
|     | $\rm jnl\_arc\_check\_level$     |   |            | $1\quad  \, 2$                                 |
|     | jnl_arc_trn_stat                 |   |            | $\mathbf{Y}- \mathbf{N} $                      |

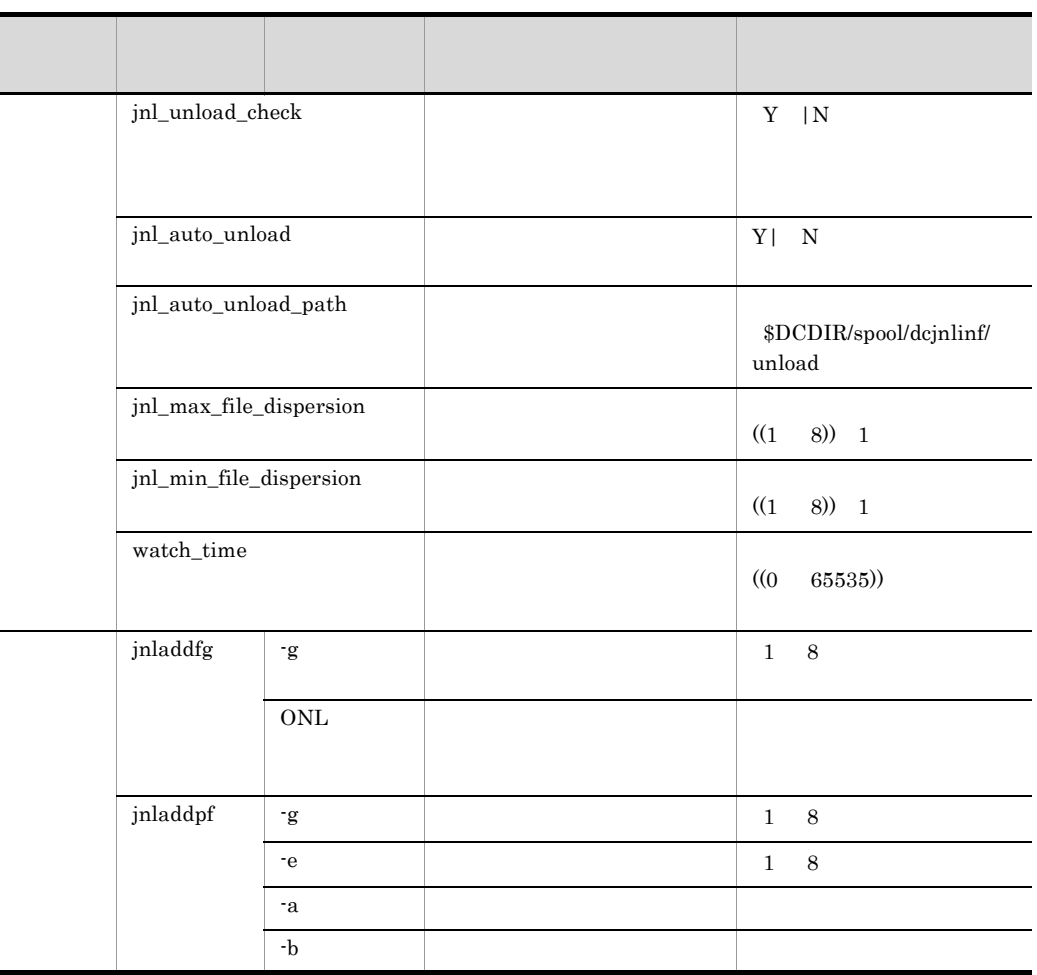

 $2-17$ 

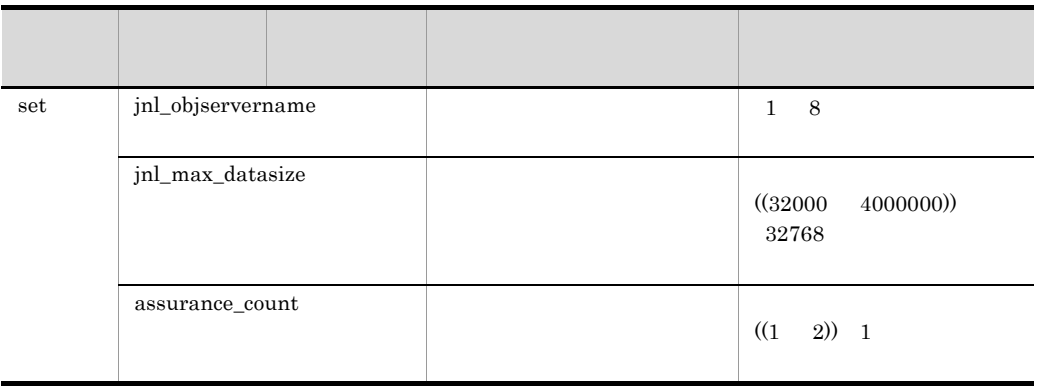

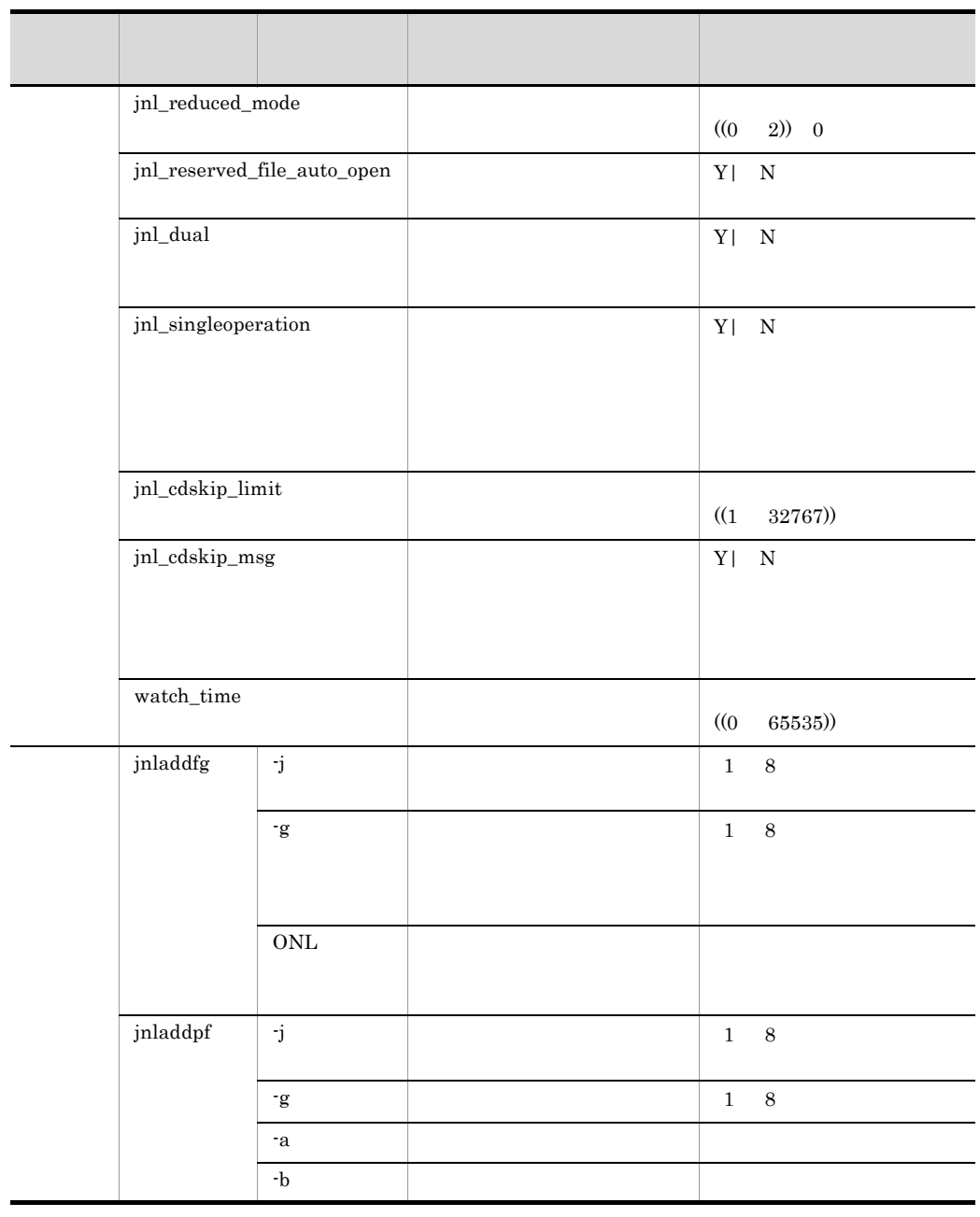

|                    | $2 - 18$                 |                            |                                       |  |  |  |  |  |
|--------------------|--------------------------|----------------------------|---------------------------------------|--|--|--|--|--|
|                    |                          |                            |                                       |  |  |  |  |  |
| $\mathop{\rm set}$ | log_filesize             |                            | (1)<br>32767)) 1024                   |  |  |  |  |  |
|                    | log_msg_console          |                            | $\mathbf{Y}$ $\;\;$ $\mid$ N          |  |  |  |  |  |
|                    | log_msg_allno            |                            | $Y$   N                               |  |  |  |  |  |
|                    | log_msg_prcid            | $\mathop{\rm ID}\nolimits$ | $Y$   N                               |  |  |  |  |  |
|                    | $log_{10}mg_{1}prcno$    |                            | $\mathbf{Y}$   N                      |  |  |  |  |  |
|                    | $log_{\rm \_}$ msg_sysid | OpenTP1                    | $\mathbf{Y}- \mathbf{N}% \>\rangle$   |  |  |  |  |  |
|                    | log_msg_date             |                            | $\mathbf{Y}$ $\;\;$ $\mid$ N          |  |  |  |  |  |
|                    | $log_{msg_time}$         |                            | $\mathbf{Y}- \mathbf{N}% \>\rangle$   |  |  |  |  |  |
|                    | log_msg_hostname         |                            | $\mathbf{Y}- \mathbf{N}% \>\rangle$   |  |  |  |  |  |
|                    | log_msg_pgmid            | ${\rm ID}$                 | $\mathbf{Y}- \mathbf{N}% \>\rangle$   |  |  |  |  |  |
|                    | $\log\_netm\_out$        | $\operatorname{NETM}$      | $\mathbf{Y}$   N                      |  |  |  |  |  |
|                    | log_netm_allno           |                            | $Y$   N                               |  |  |  |  |  |
|                    | $\log\_netm\_prcid$      | $\rm ID$                   | $Y$   N                               |  |  |  |  |  |
|                    | log_netm_prcno           |                            | $\mathbf{Y}$   N                      |  |  |  |  |  |
|                    | log_netm_sysid           | OpenTP1                    | $\mathbf{Y}- \mathbf{N}% _{0}\rangle$ |  |  |  |  |  |
|                    | $\log\_netm\_date$       |                            | $\mathbf{Y}$ $\;\;$ $\mid$ N          |  |  |  |  |  |

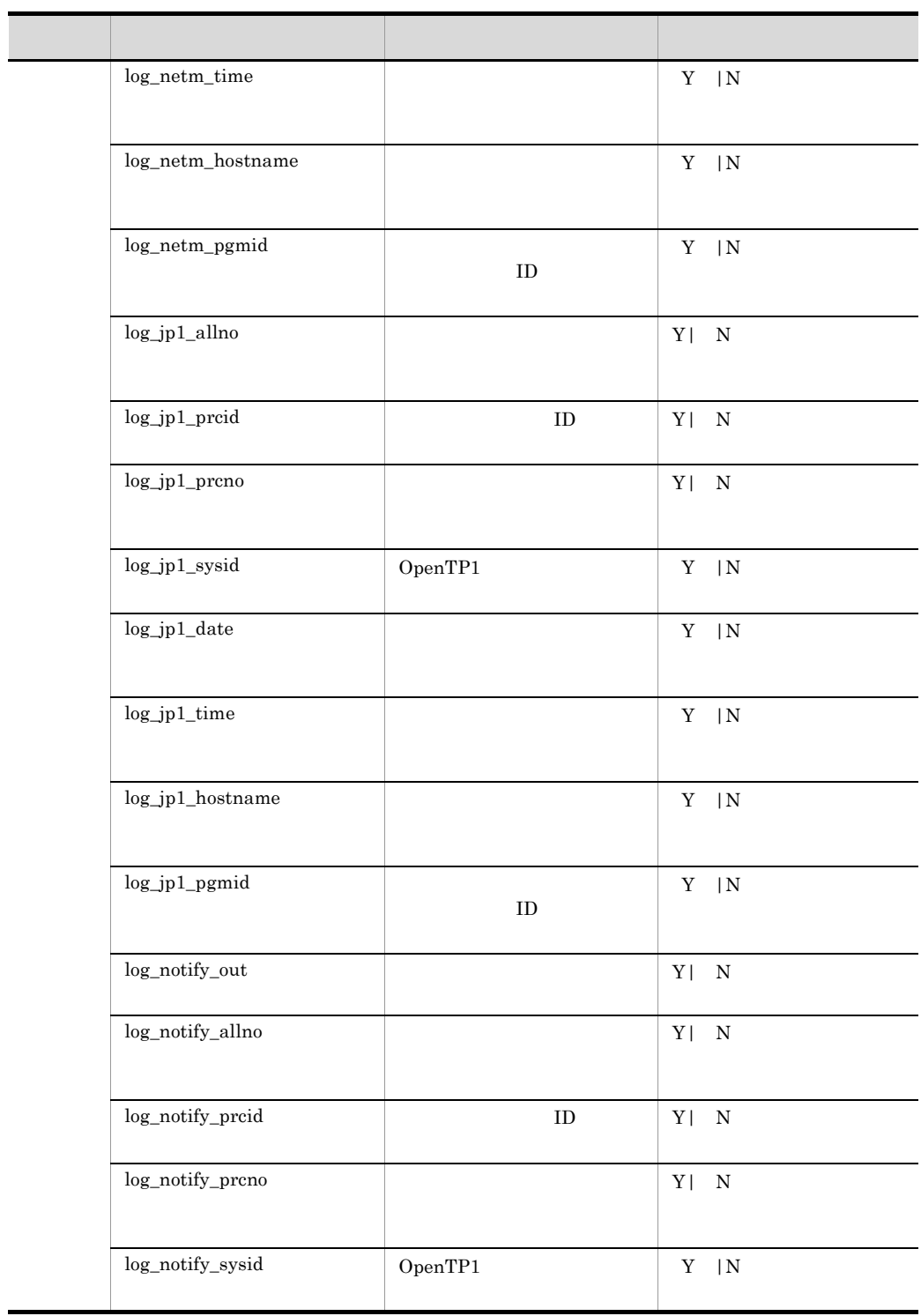

 $\blacksquare$ 

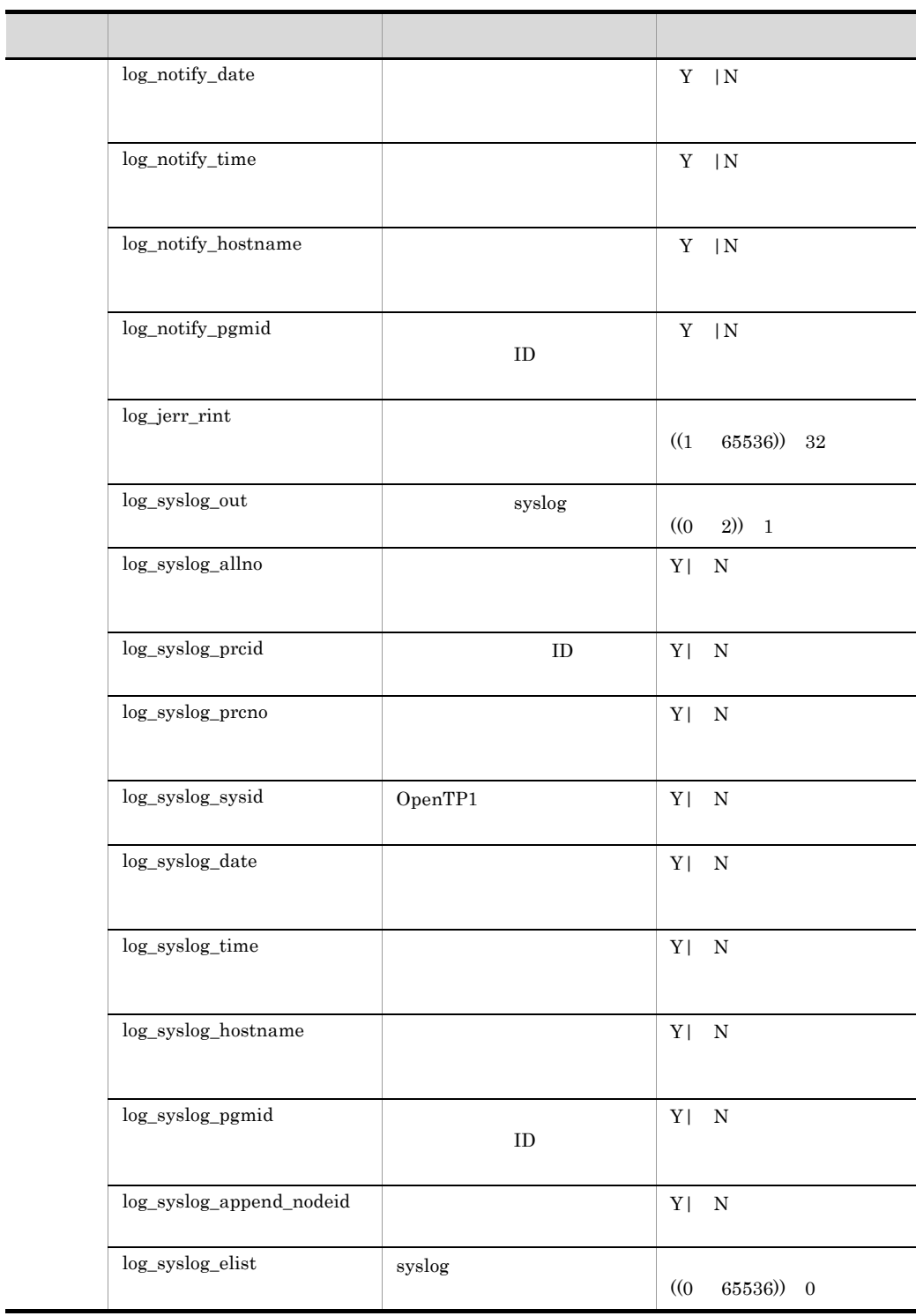

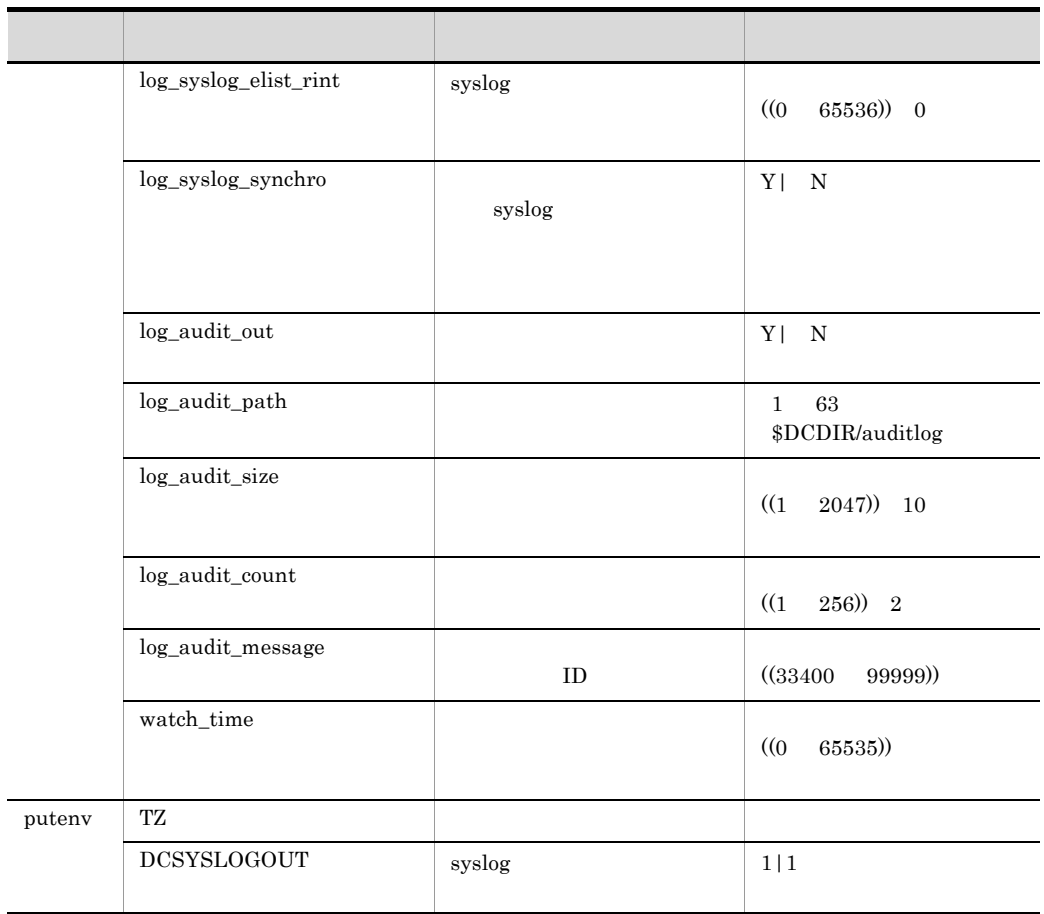

 $2 - 19$ 

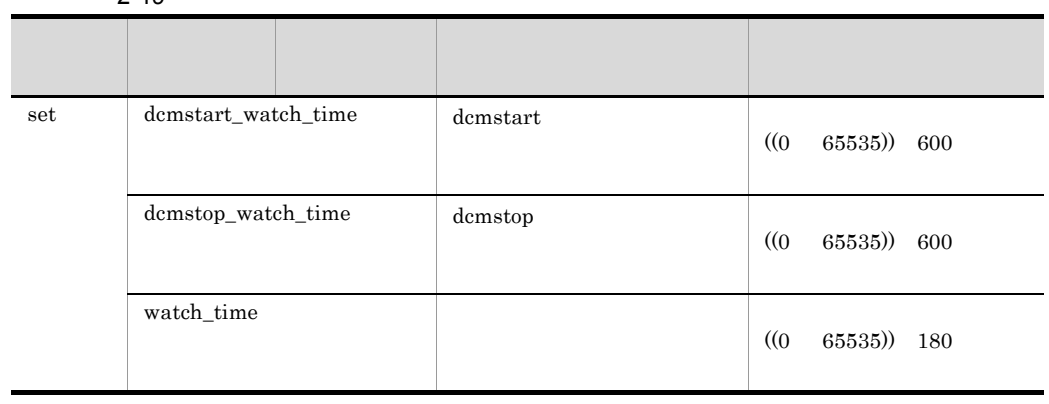

ţ

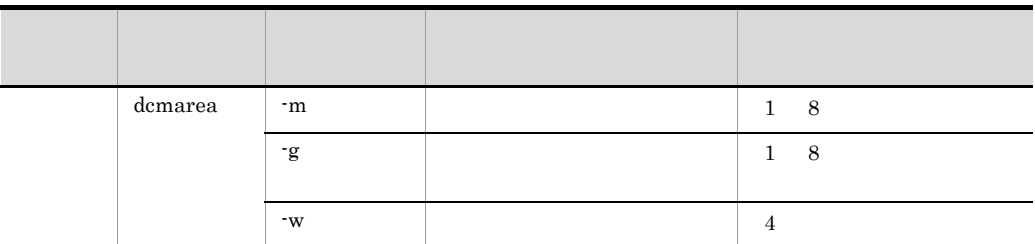

 $19$   $\blacksquare$ 

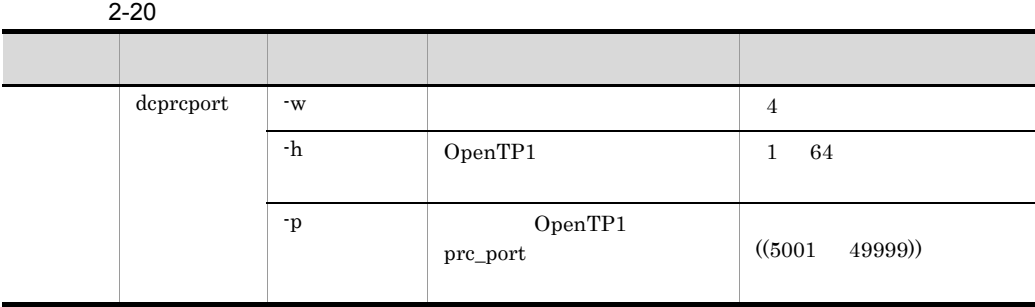

 $2-21$ 

| set | jnl_arc_terminate_timeout<br>max_socket_descriptors |    |        | $3600)$ 0<br>(0)            |
|-----|-----------------------------------------------------|----|--------|-----------------------------|
|     |                                                     |    |        | (32)<br>$2032)$ )           |
|     | jnl_arc_ipc_buff_size                               |    | TCP/IP | (8192)<br>1048576)<br>61440 |
|     | jnl_watch_time                                      |    |        | (0)<br>65535)) 180          |
|     | jnldfsv                                             | -a |        | 8<br>1                      |

 $2-22$   $-22$ 

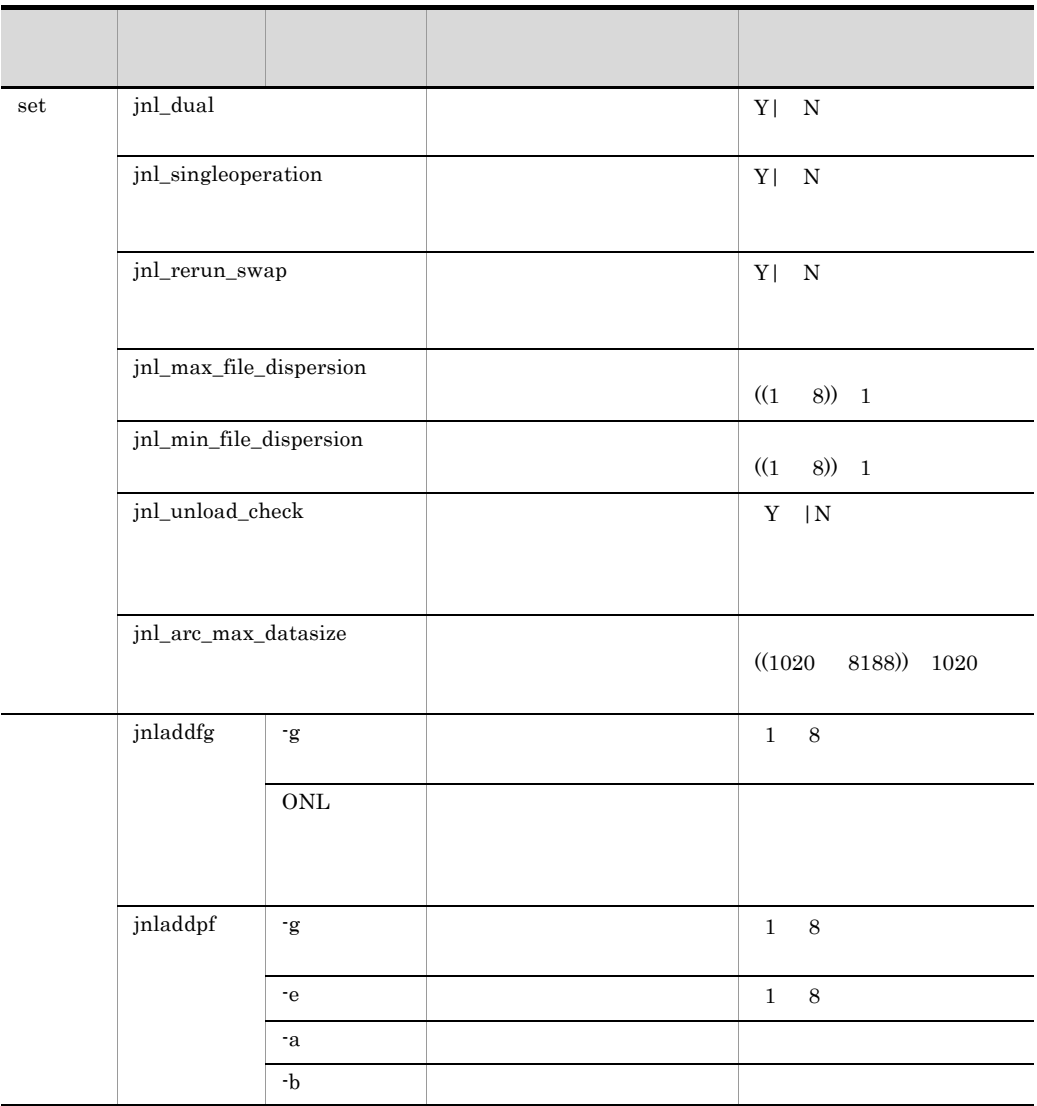

22 DAM

 $DAM$ 

2-23 DAM

| set | dam_update_block                  |  |            |                                  | (1)<br>32768)) 8            |
|-----|-----------------------------------|--|------------|----------------------------------|-----------------------------|
|     | dam_added_file                    |  |            |                                  | (1)<br>$(128)$ 8            |
|     | dam_update_block_over             |  |            |                                  | flush $\vert$<br>error      |
|     |                                   |  |            |                                  |                             |
|     | dam_message_level                 |  | <b>DAM</b> |                                  | $1 \quad  0$                |
|     | dam_tran_process_count            |  |            |                                  | (0)<br>8192))               |
|     | dam_cache_size                    |  |            |                                  | ((10)<br>1000000)           |
|     | dam_cache_size_fix                |  |            |                                  | ((10)<br>1000000)           |
|     | dam_cache_attribute               |  |            |                                  | fixed<br>free               |
|     | $\text{dam\_io\_interval}$        |  |            |                                  | (1)<br>60)<br>$\mathbf{1}$  |
|     | dam_transaction_access            |  | <b>DAM</b> |                                  | global  branch              |
|     | dam_io_error_occur                |  |            | DAM                              | stop<br>continue            |
|     | dam_cache_reuse_from              |  |            |                                  | last<br>first               |
|     | $\text{dam\_default\_cache\_num}$ |  |            |                                  | $($ (0<br>$4000000)$ 0      |
|     | $dam\_ex\_refer\_read$            |  |            |                                  | $_{\rm stay}$<br>none       |
|     | dam_max_block_size                |  |            | $\mathbf{D}\mathbf{A}\mathbf{M}$ | (504)<br>32760))<br>$504\,$ |

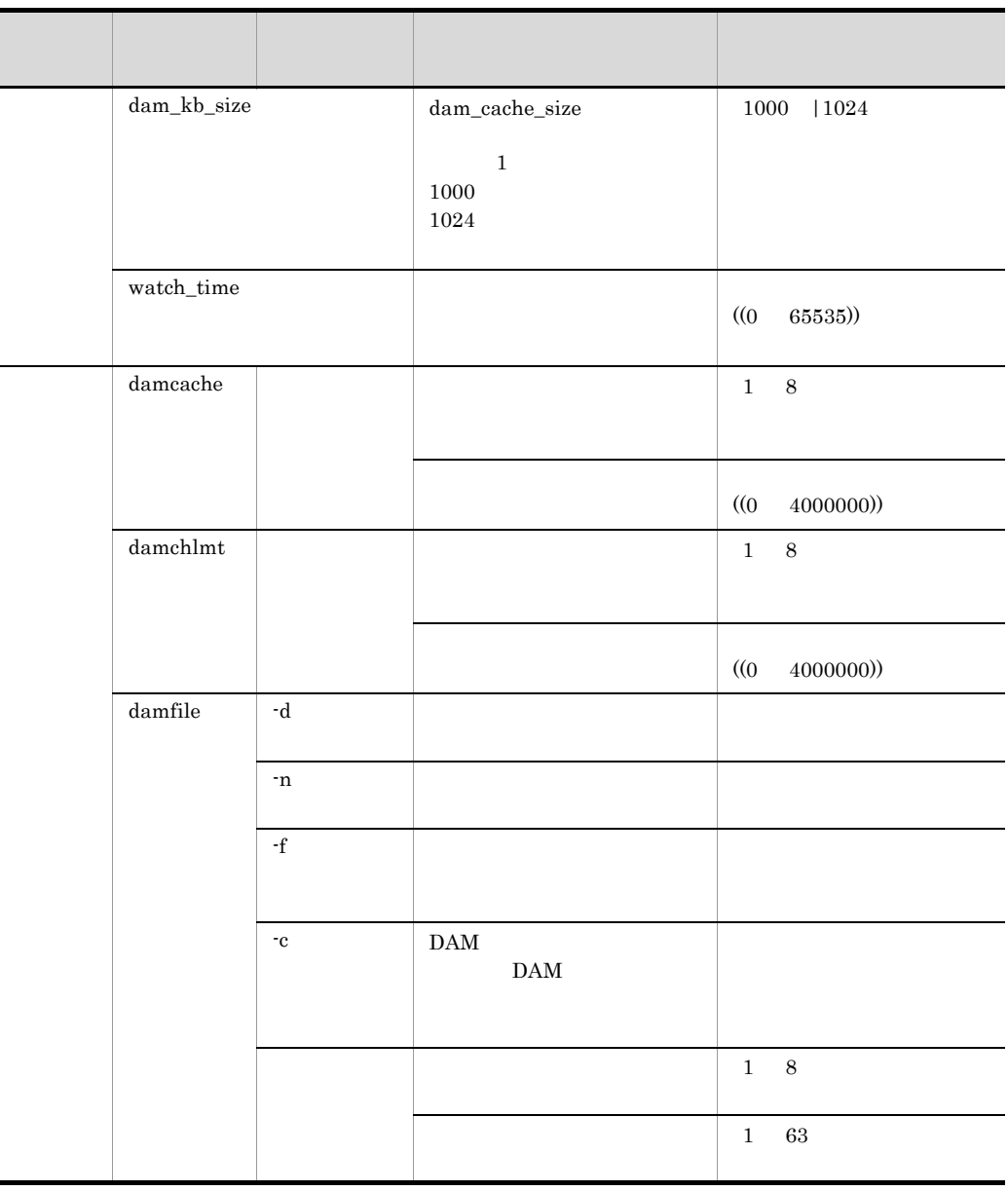

$$
\times \text{ n } 8 \qquad \qquad \text{ n }
$$

### 23 TAM

TAM  $T_A$ 

2-24 TAM

| set | tam_max_tblnum            |                    | TAM                  | ((1)<br>(65535))                                                              |  |
|-----|---------------------------|--------------------|----------------------|-------------------------------------------------------------------------------|--|
|     | tam_max_filesize          |                    | TAM                  | (136)<br>1000000000)                                                          |  |
|     | tam_max_recsize           |                    | TAM                  | (1)<br>1000000000)                                                            |  |
|     | tam_jnl_err_flag          |                    | <b>TAM</b>           | STOP   CONTINUE                                                               |  |
|     | $\mbox{tam\_pool\_attri}$ |                    |                      | $HP-UX$<br>Solaris<br>fixed   free<br>AIX Linux<br>Windows<br>fixed  <br>free |  |
|     | tam_tbl_lock_mode         |                    |                      | LOCK   NOLOCK                                                                 |  |
|     | $tam\_cbl\_level$         |                    | COBOL API            | $2)$ 0<br>(0)                                                                 |  |
|     | tam_max_trnnum            |                    |                      | (1)<br>8192)) 20                                                              |  |
|     | tam_max_trnfilnum         |                    |                      | (1)<br>$1024)$ 5                                                              |  |
|     | watch_time                |                    |                      | (0)<br>(65535)                                                                |  |
|     | tamtable                  | $\mathbf{C}$       |                      | cmd   lib<br>$_{\rm start}$                                                   |  |
|     |                           | $-a$               |                      | rewrite   write<br>read                                                       |  |
|     |                           | $\mathbf{u}$       | <b>TAM</b>           |                                                                               |  |
|     |                           | $\cdot \mathrm{j}$ | $\operatorname{TAM}$ |                                                                               |  |
|     |                           |                    | $\operatorname{TAM}$ | $32\,$<br>$\mathbf{1}$                                                        |  |
|     |                           |                    |                      | $63\,$<br>$\mathbf{1}$                                                        |  |

 $2 - 25$ 

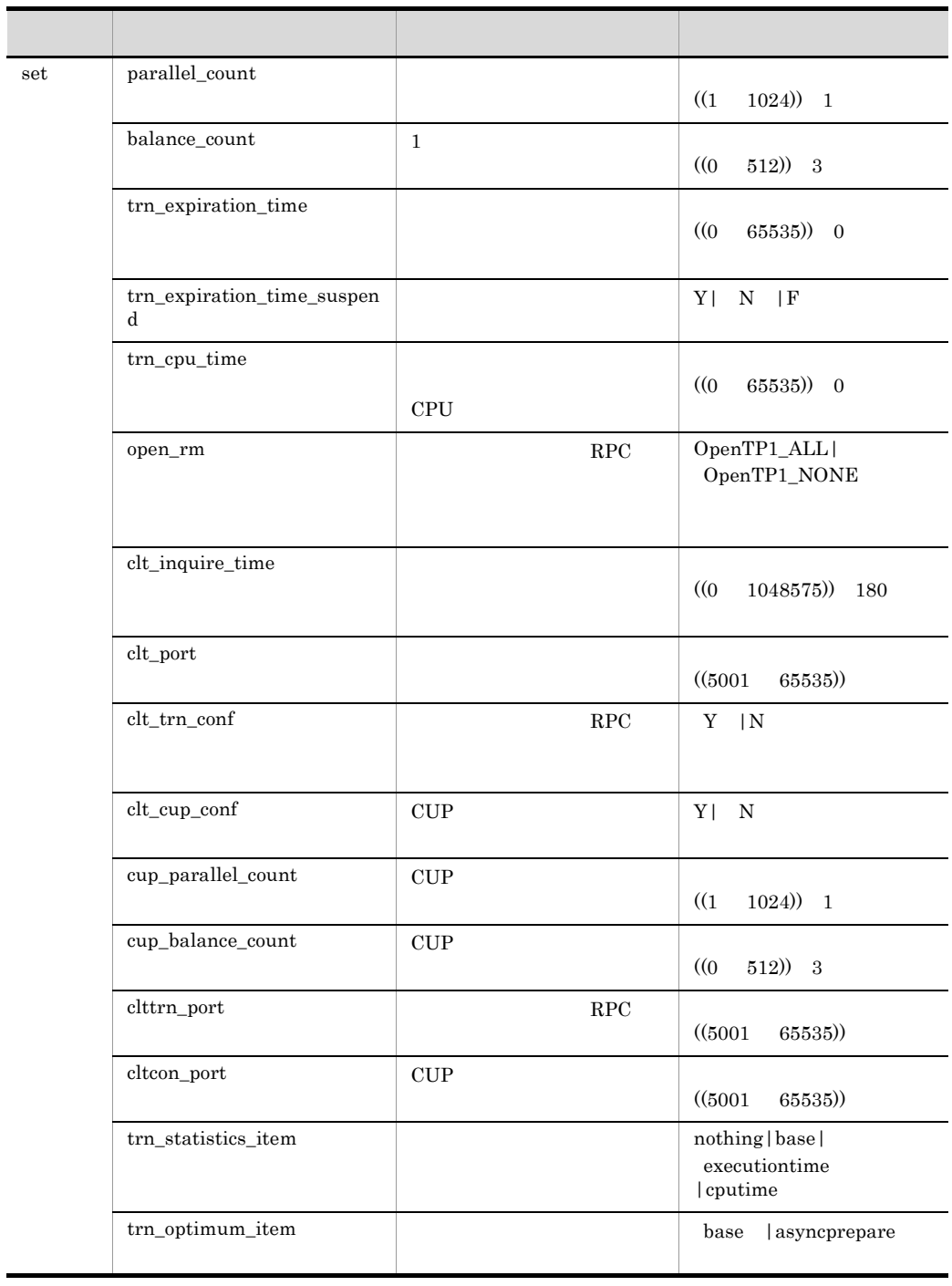

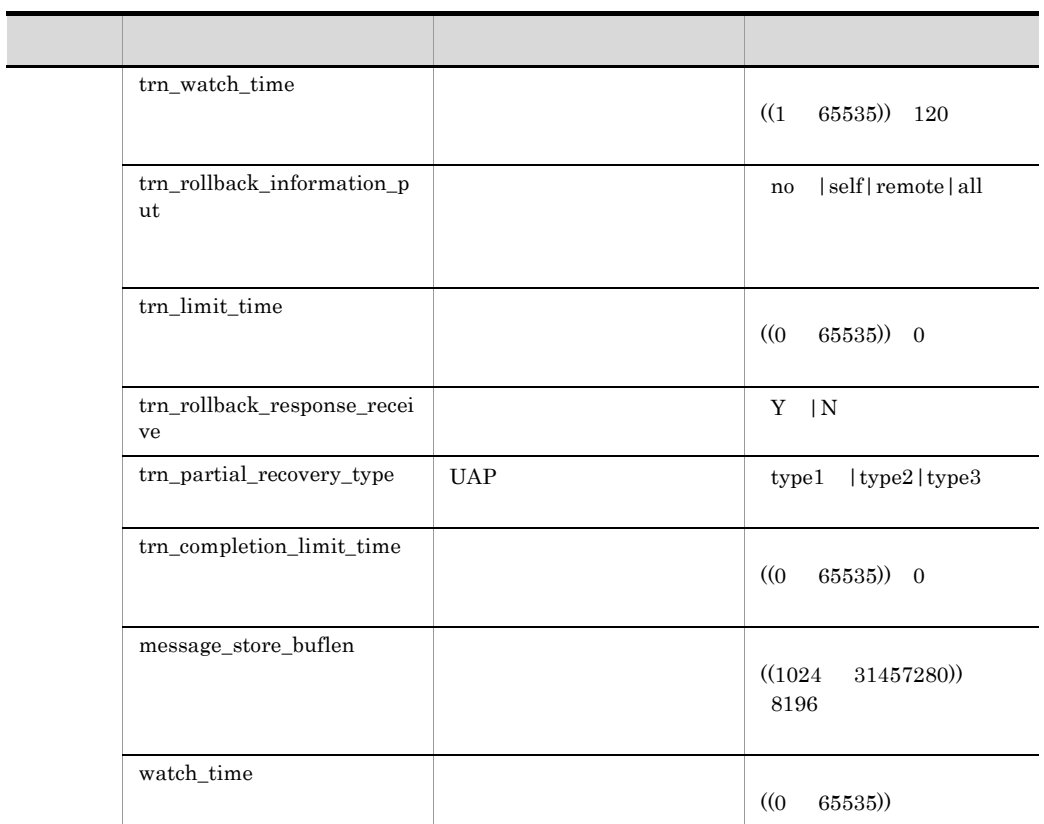

# 25 IST

IST  $\blacksquare$ 

### 2-26 IST

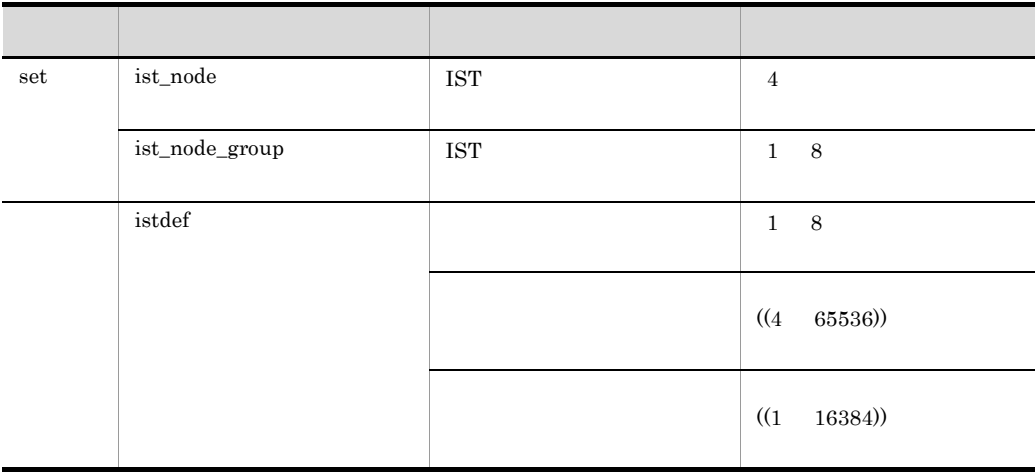

### 26 RMM

 $RMM$ 

#### 2-27 RMM

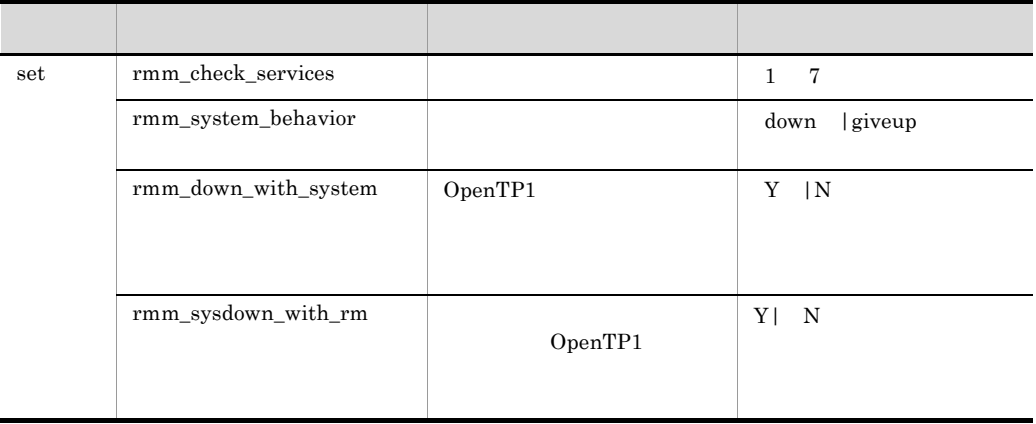

27 RM

RM  $R$ 

2-28 RM

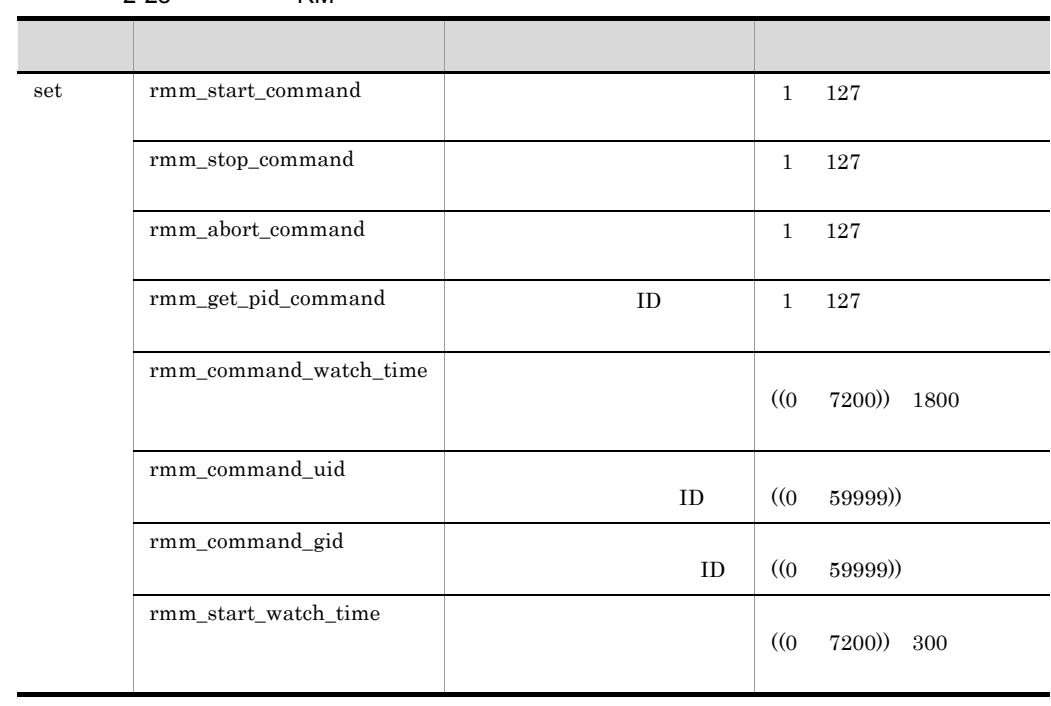

### 28 RM

RM **RM** 

2-29 RM

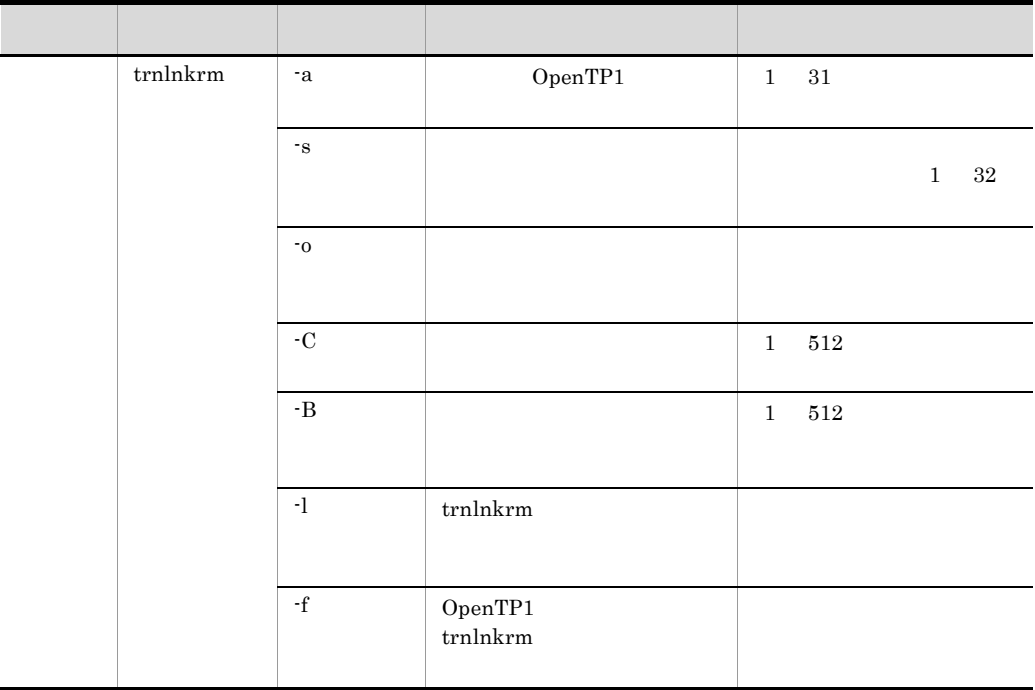

# 29 XATMI

XATMI

2-30 XATMI

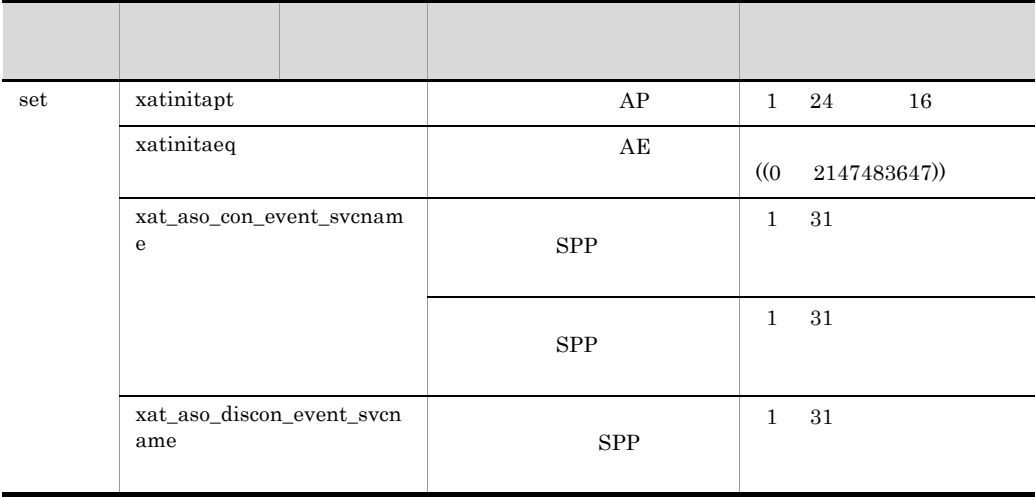

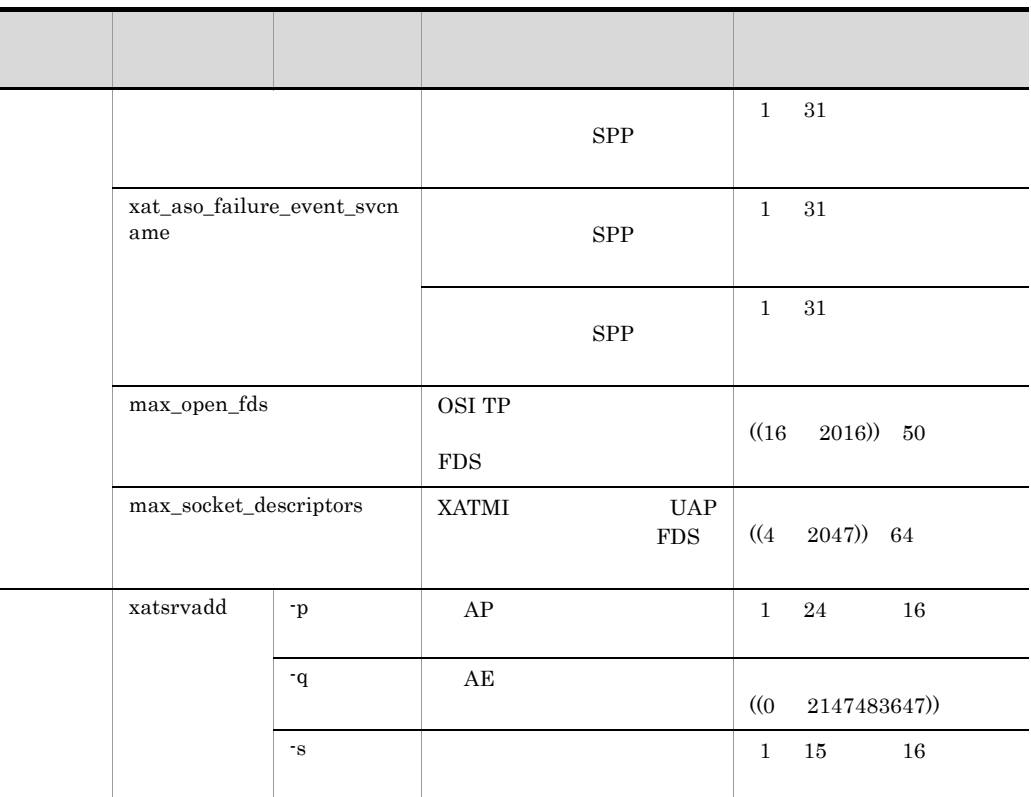

 $30 \thinspace$ 

2-31 メッセージキューサービス定義の内容

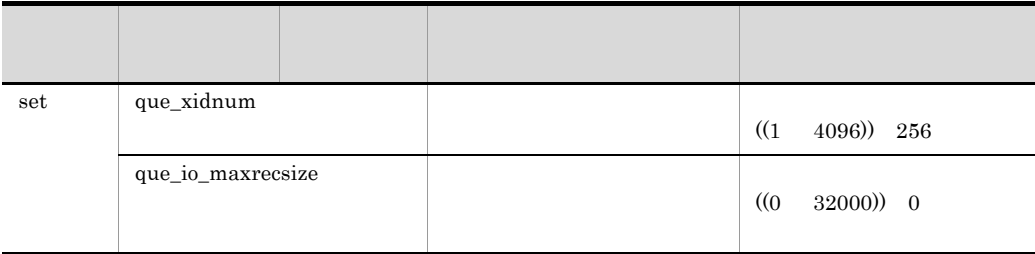

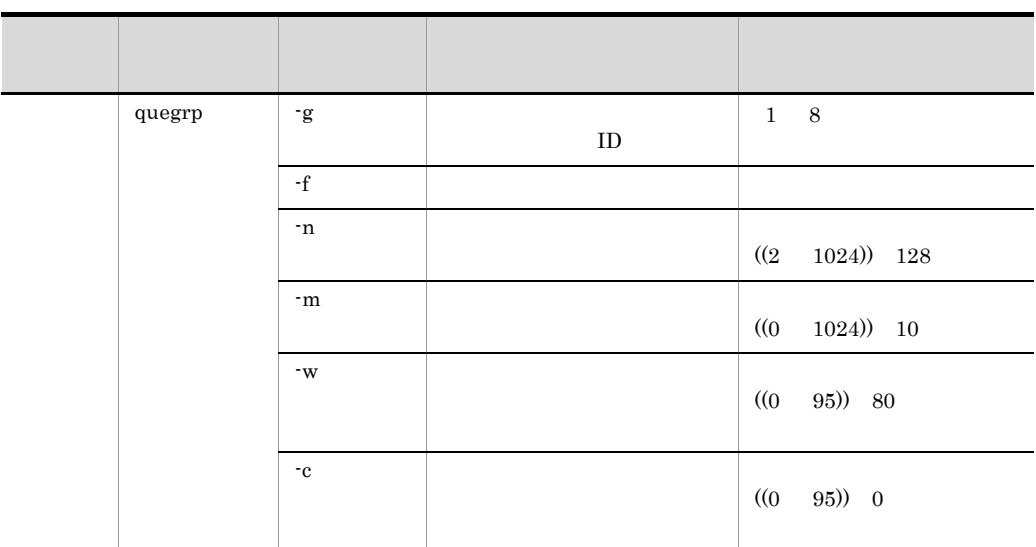

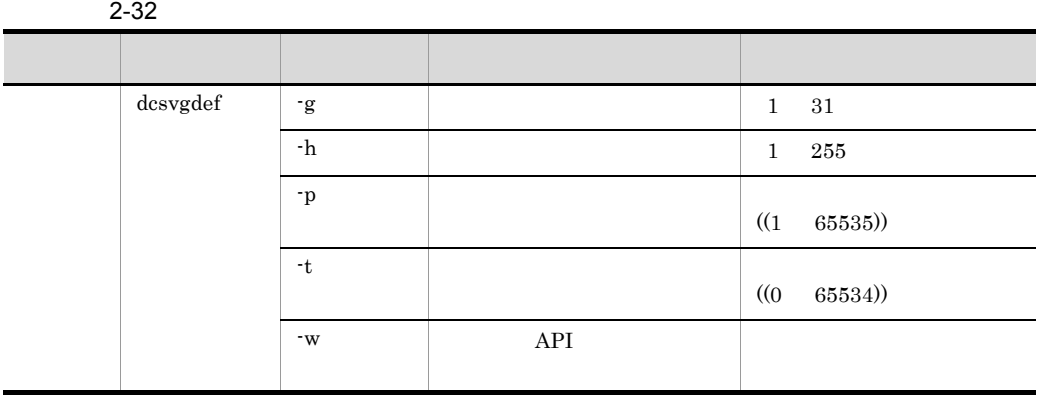

# 32 rap

rap <mark>the term of the set of the set of the set of the set of the set of the set of the set of the set of the set of the set of the set of the set of the set of the set of the set of the set of the set of the set of the set</mark>

2-33 rap

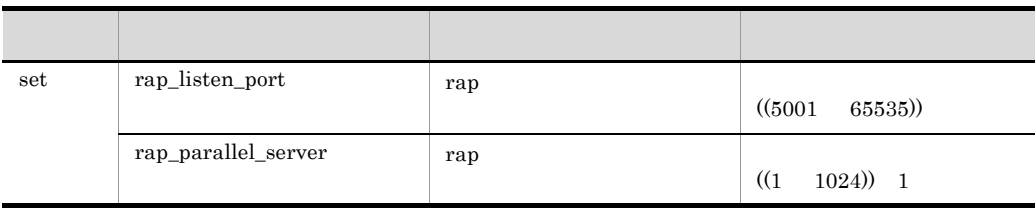

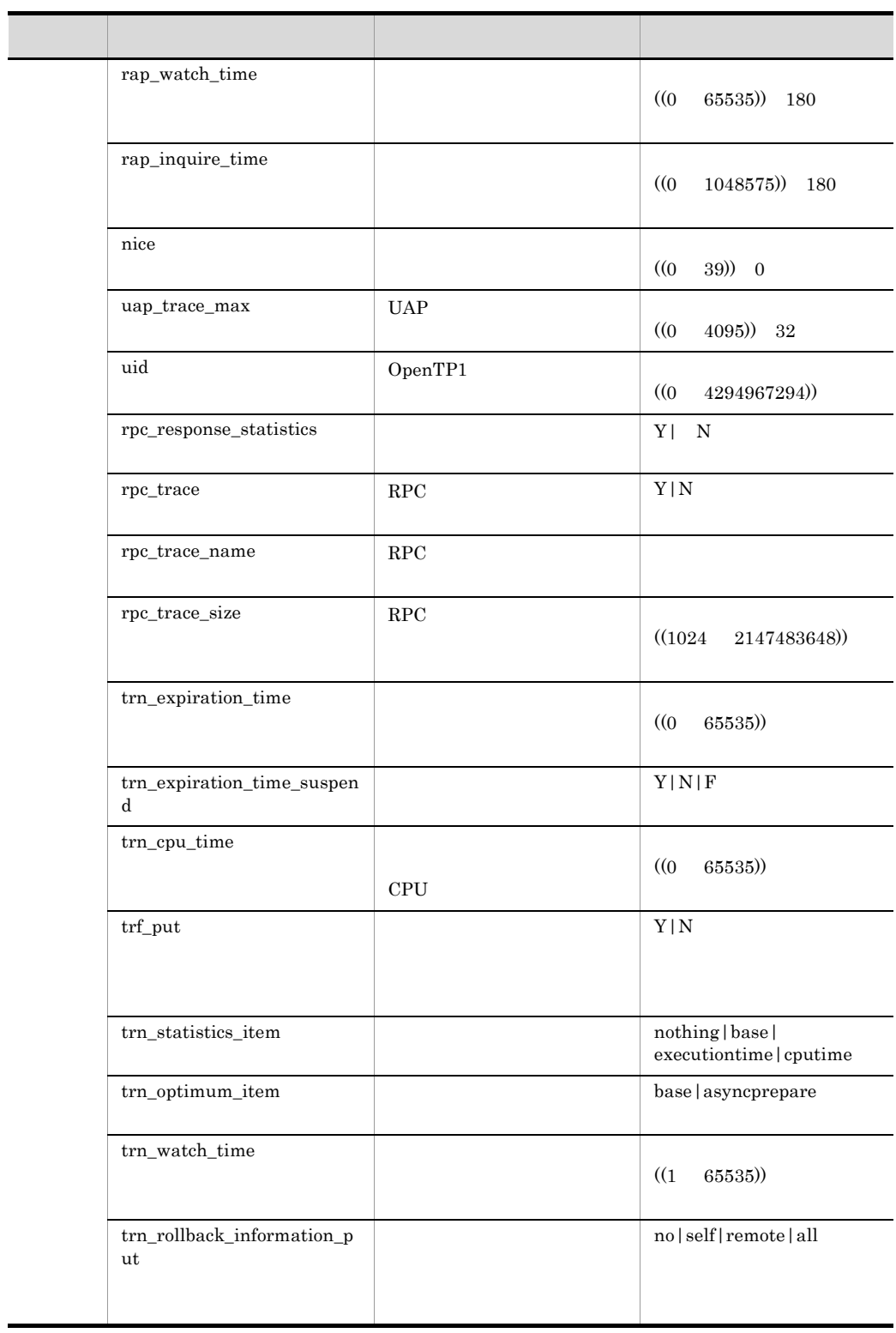

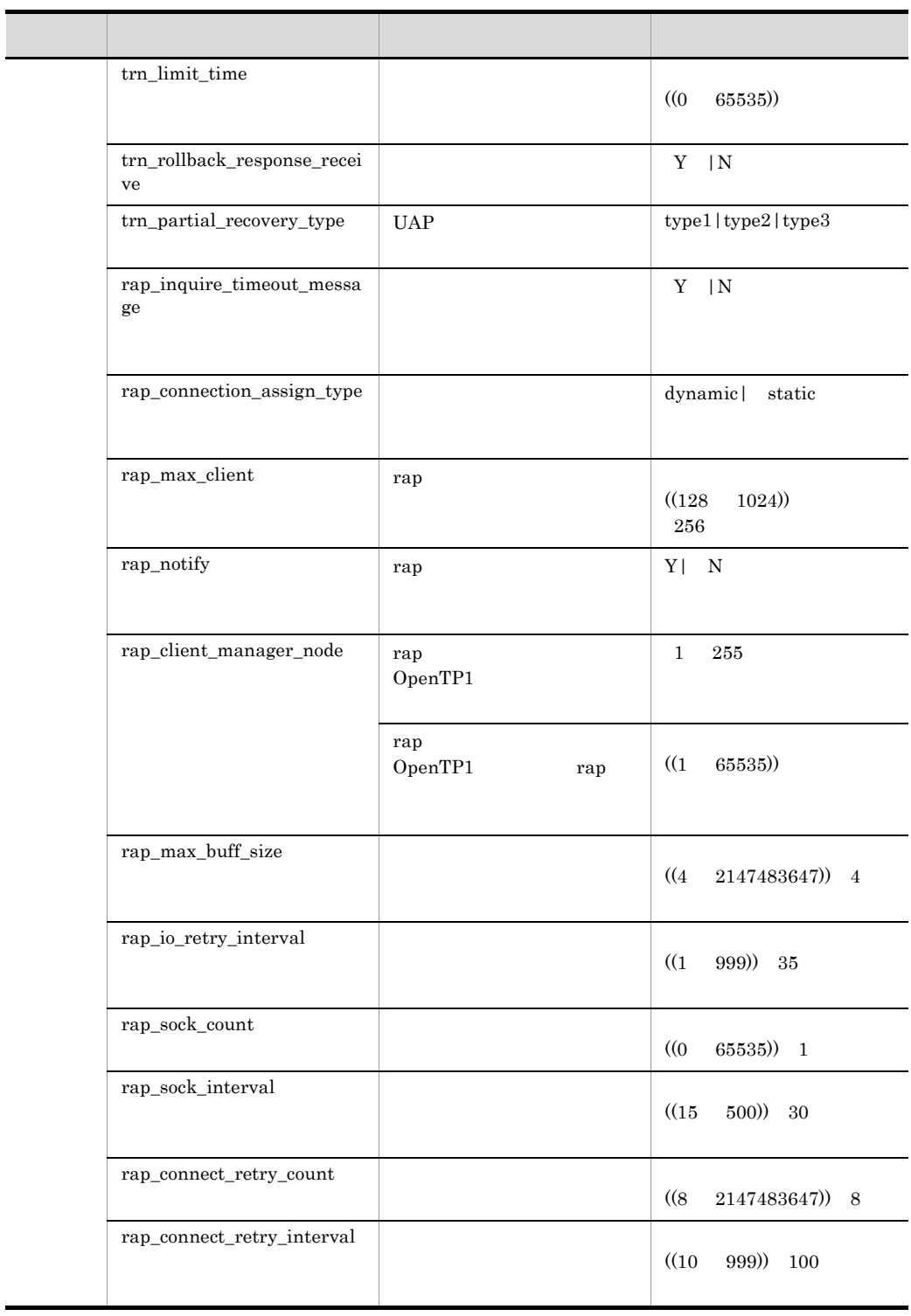

 $\blacksquare$ 

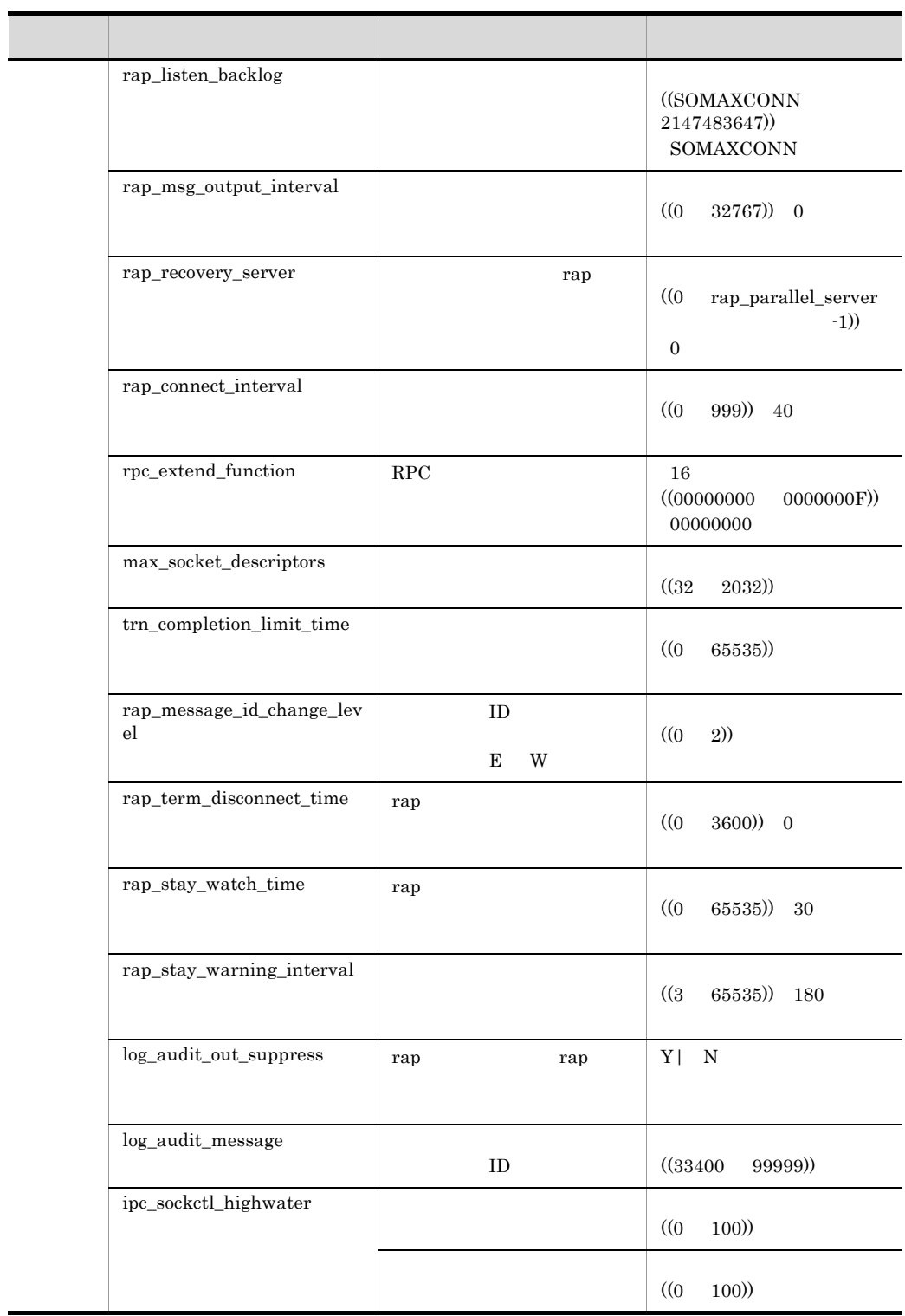

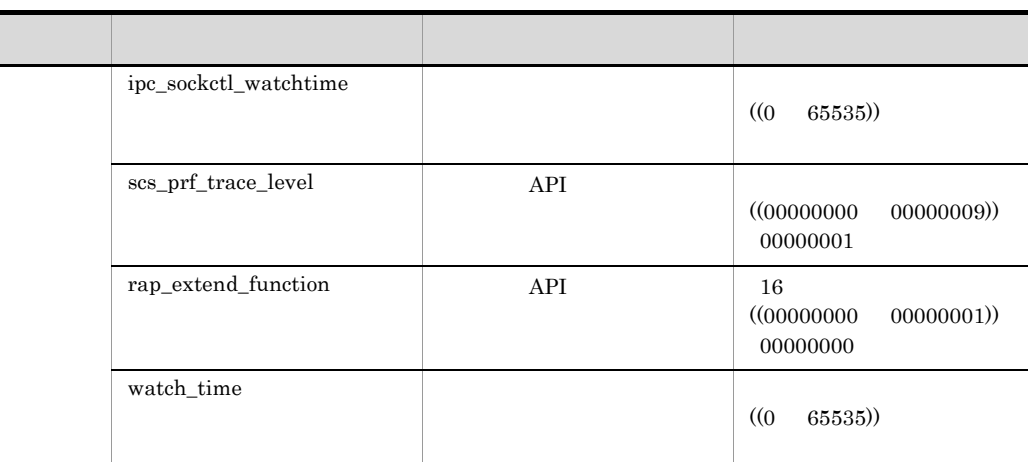

# 33 rap

rap *the contract contract contract contract contract contract contract contract contract contract contract contract contract contract contract contract contract contract contract contract contract contract contract contra* 

# 2-34 rap

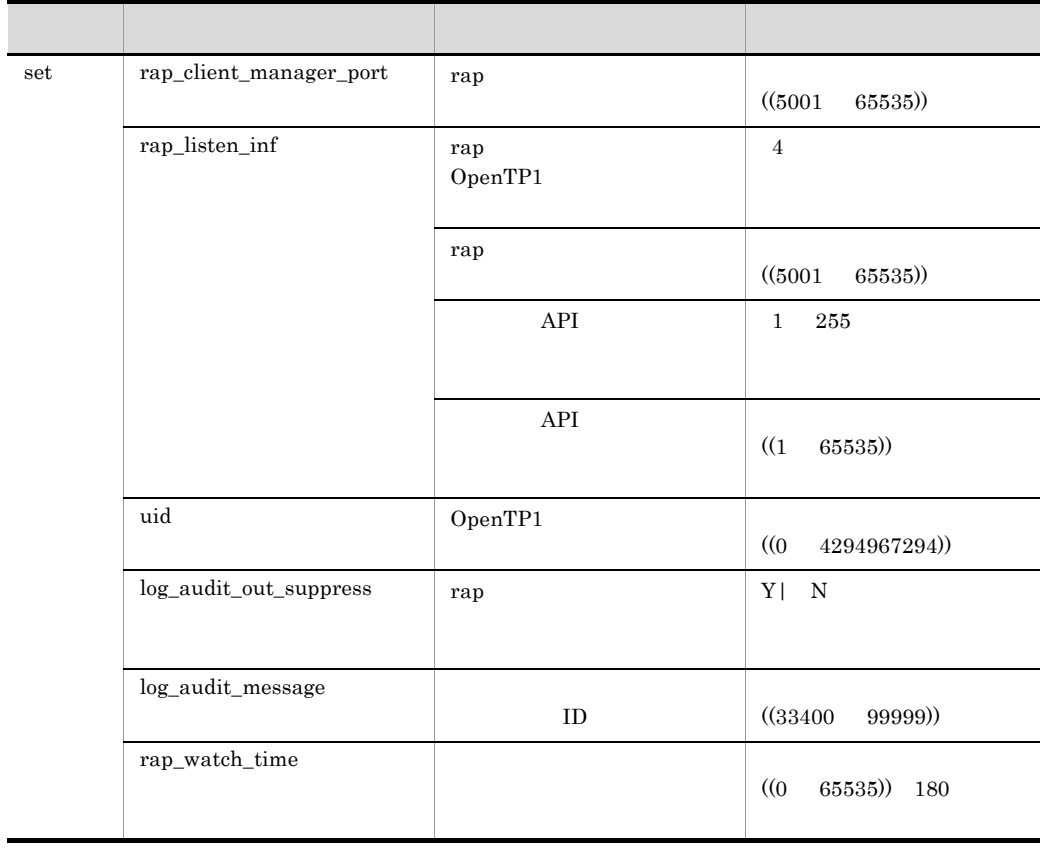

 $2 - 35$ 

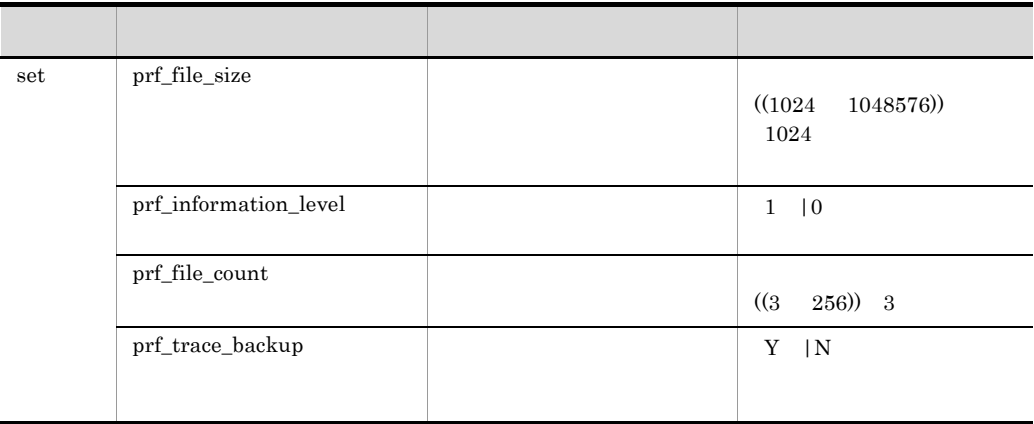

# 35 XAR

 $XAR$ 

### 2-36 XAR

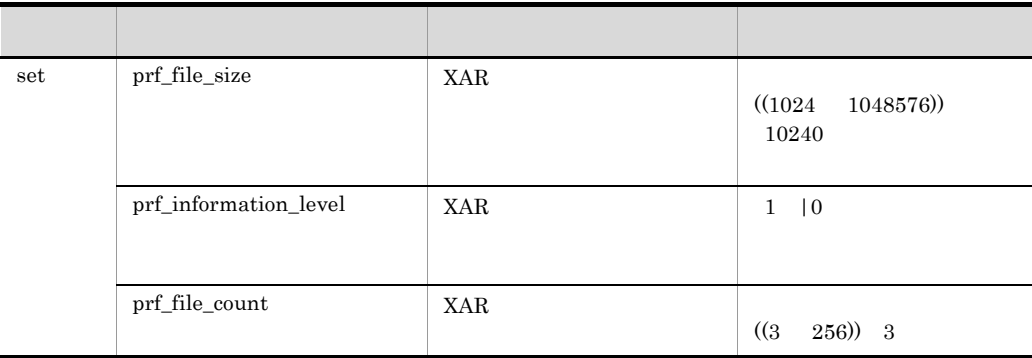

### 36 JNL

 $JNL$ 

2-37 JNL

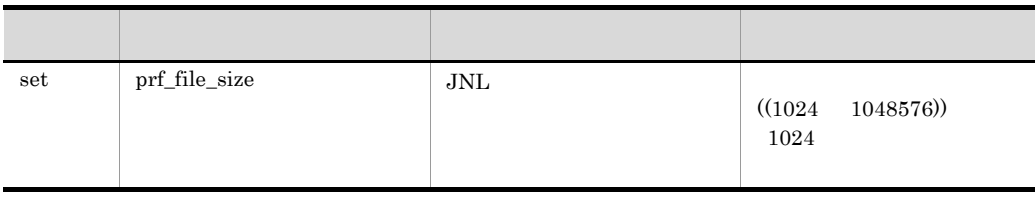

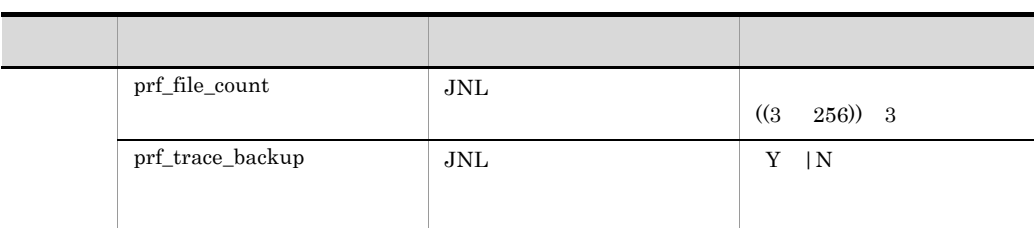

37 LCK

 $LCK$ 

2-38 LCK

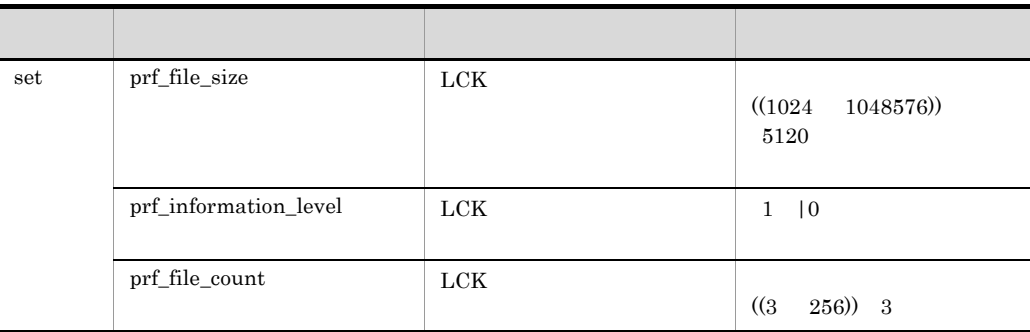

# 38 TRN

 $TRN$ 

### 2-39 TRN

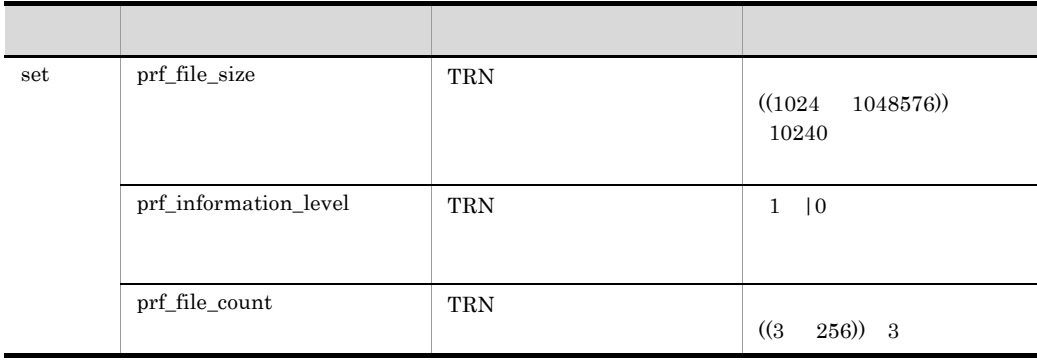

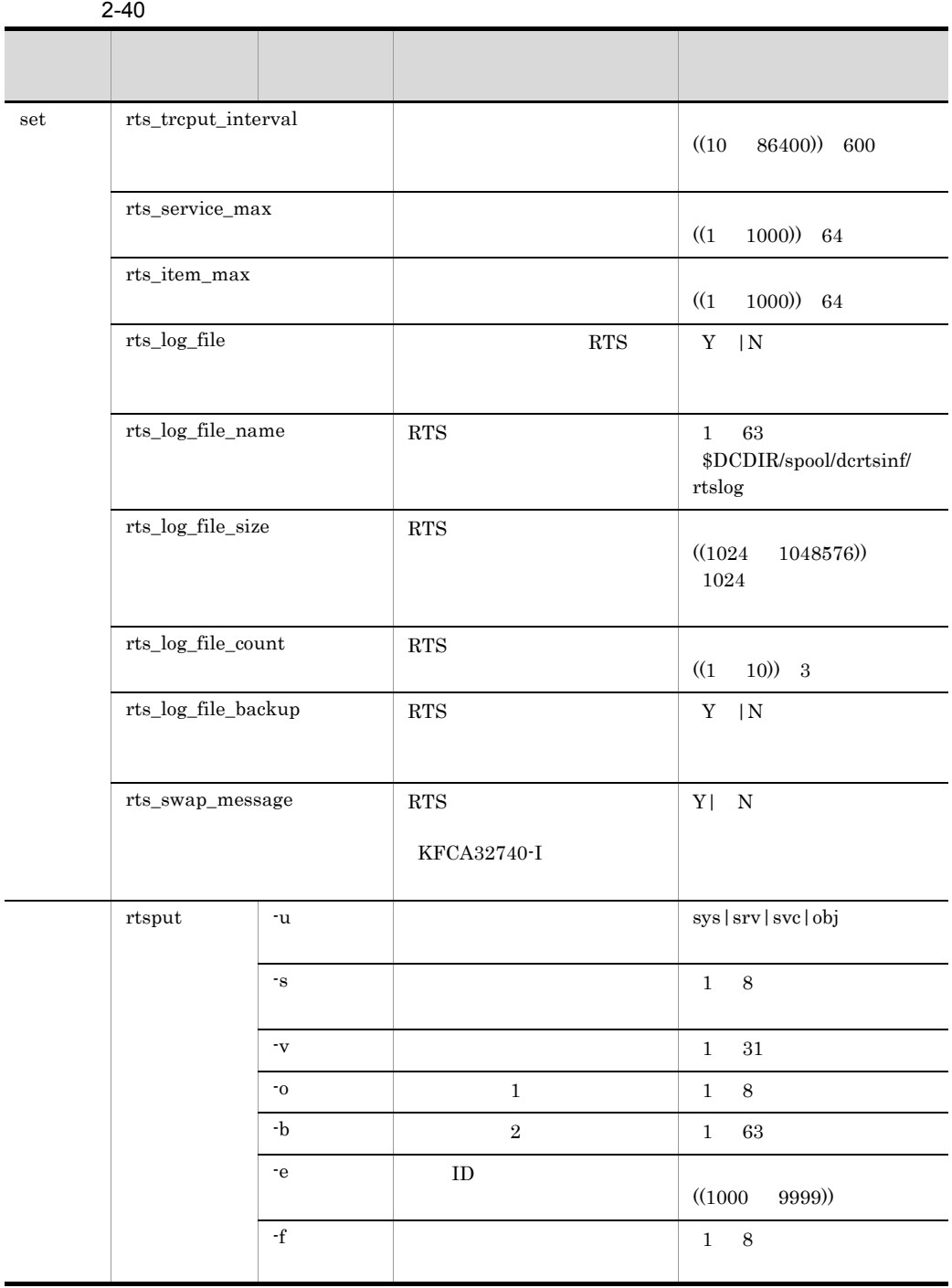

 $2 - 41$ 

| $\mathop{\rm set}$ | rts_cpd_collc<br>$t\_cpd$                         |       | $Y$   N          |  |
|--------------------|---------------------------------------------------|-------|------------------|--|
|                    | $\rm{rts\_cpd\_vali}$<br>$dt\_cpd$                |       | $\mathbf{Y}$   N |  |
|                    | $\ensuremath{\mathrm{rts\_inl\_buf\_f}}$<br>ull   |       | $\mathbf{Y}$   N |  |
|                    | rts_jnl_wait<br>$_buf$                            |       | $Y$   N          |  |
|                    | $\ensuremath{\mathrm{rts\_inl\_inl\_o}}$<br>utput |       | $\mathbf{Y}$   N |  |
|                    | rts_jnl_io_w<br>ait                               |       | $\mathbf{Y}$   N |  |
|                    | rts_jnl_write                                     | write | $Y$   N          |  |
|                    | rts_jnl_swap                                      |       | $Y$   N          |  |
|                    | rts_jnl_jnl_i<br>nput                             |       | $\mathbf{Y}$   N |  |
|                    | rts_jnl_read                                      | read  | $Y \vert N$      |  |
|                    | $\rm{rts\_lck\_lock\_}$<br>$\rm acqst$            |       | $Y$   N          |  |
|                    | $\rm{rts\_lck\_lock\_}$<br>wait                   |       | $Y$   N          |  |
|                    | $\ensuremath{\mathrm{rts\_lck\_dead}}$<br>lock    |       | $\mathbf{Y}$   N |  |
|                    | rts_nam_glo<br>bal_cache_hi<br>t                  |       | $Y$   N          |  |
|                    | rts_nam_loc<br>al_cache_hit                       |       | $Y$   N          |  |
|                    | $\mathrm{rts\_nam\_loo}$<br>kup                   |       | $Y$   N          |  |
|                    | rts_nam_no<br>de_lookup                           |       | $Y$   N          |  |
|                    | rts_nam_no<br>de_lookup_r<br>esponce              |       | $\mathbf{Y}$   N |  |

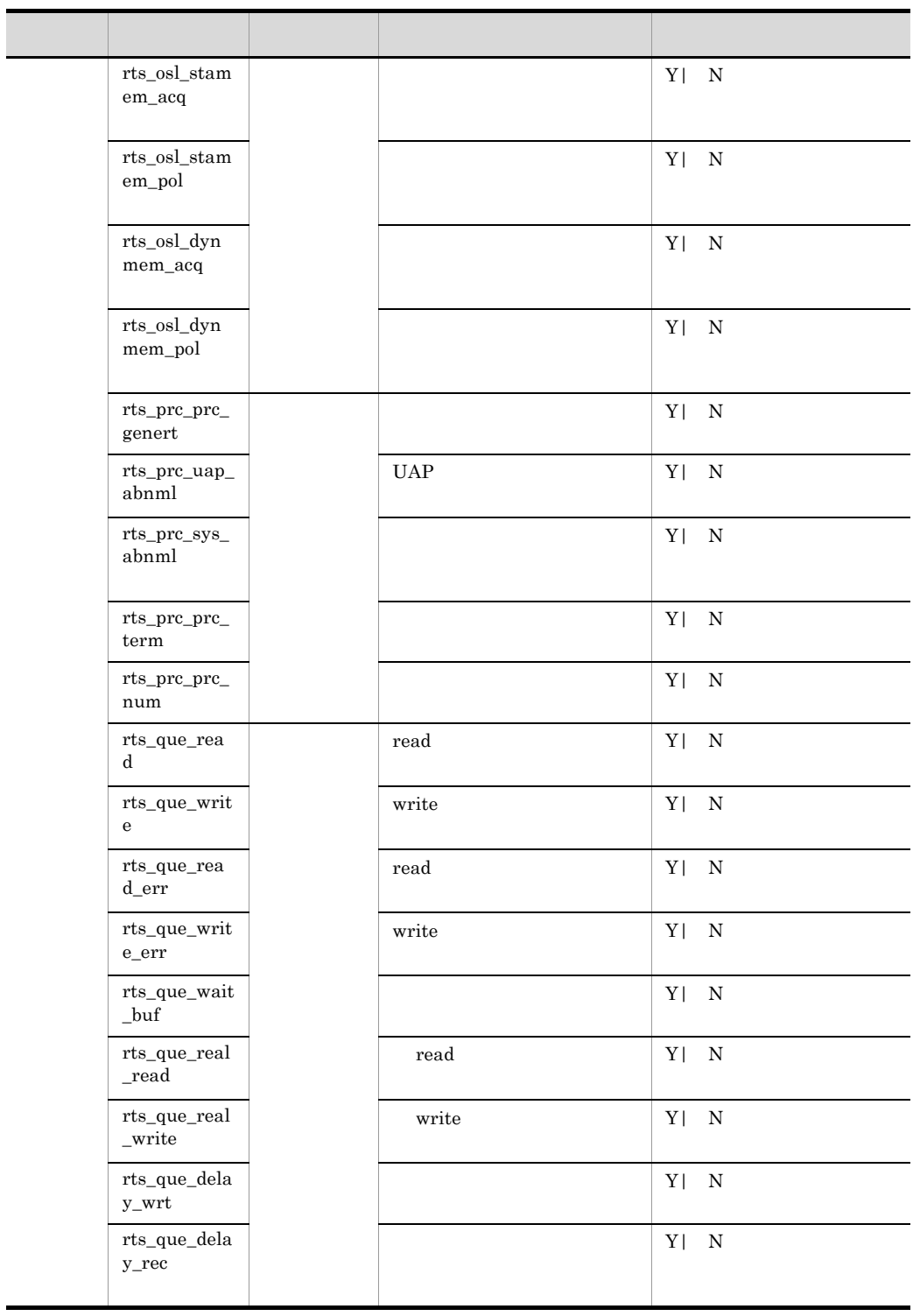

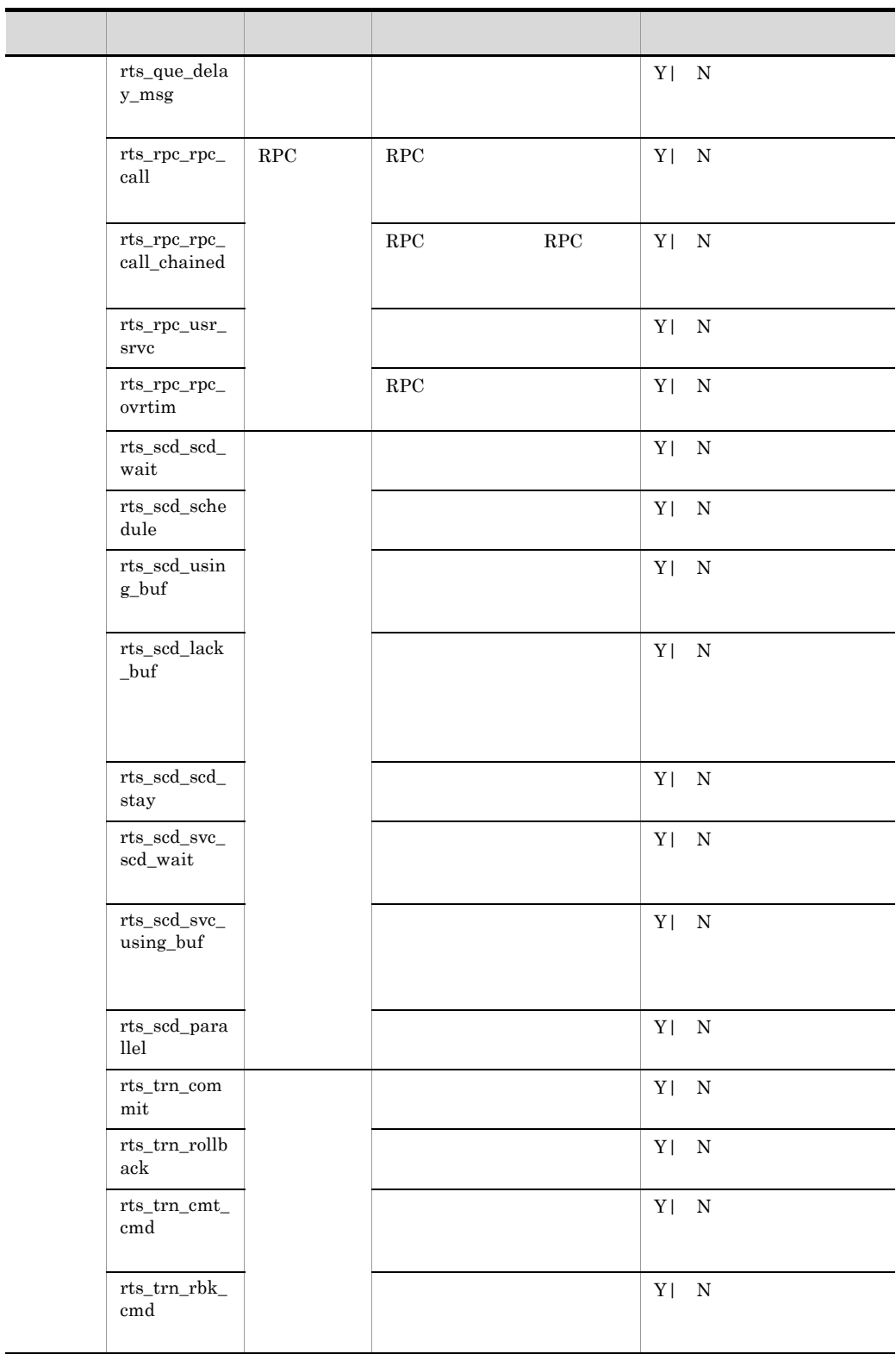

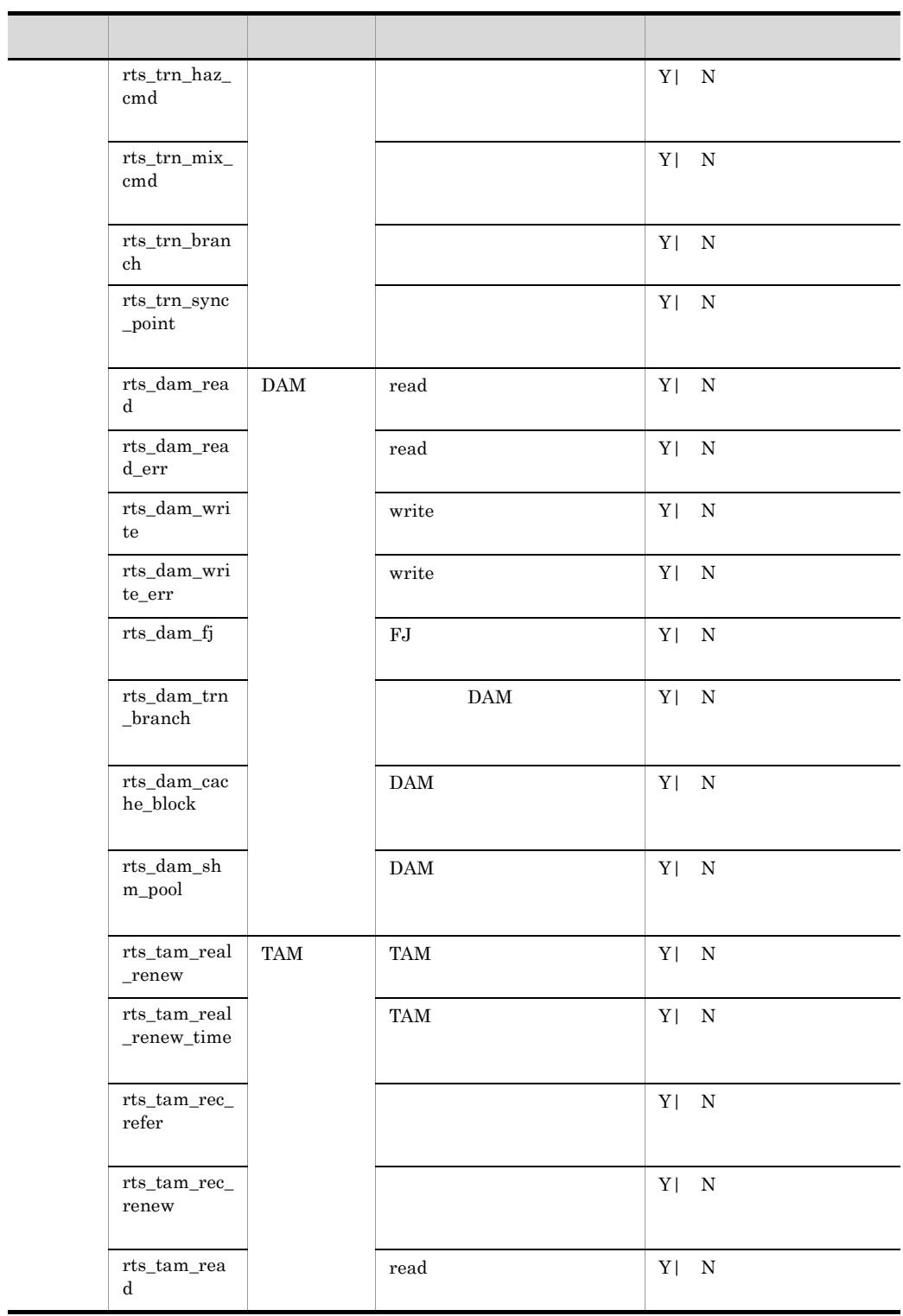

 $\sim$ 

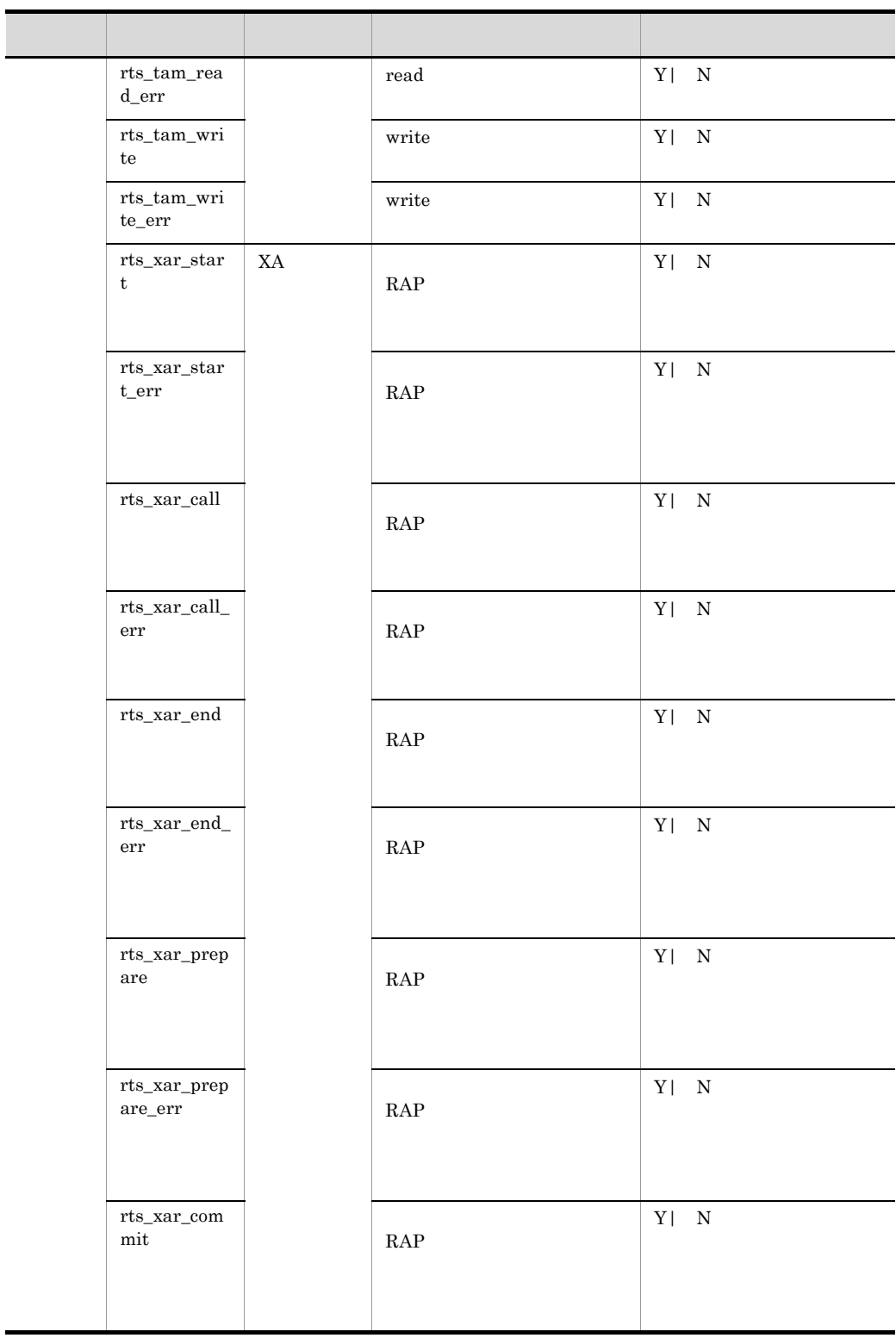

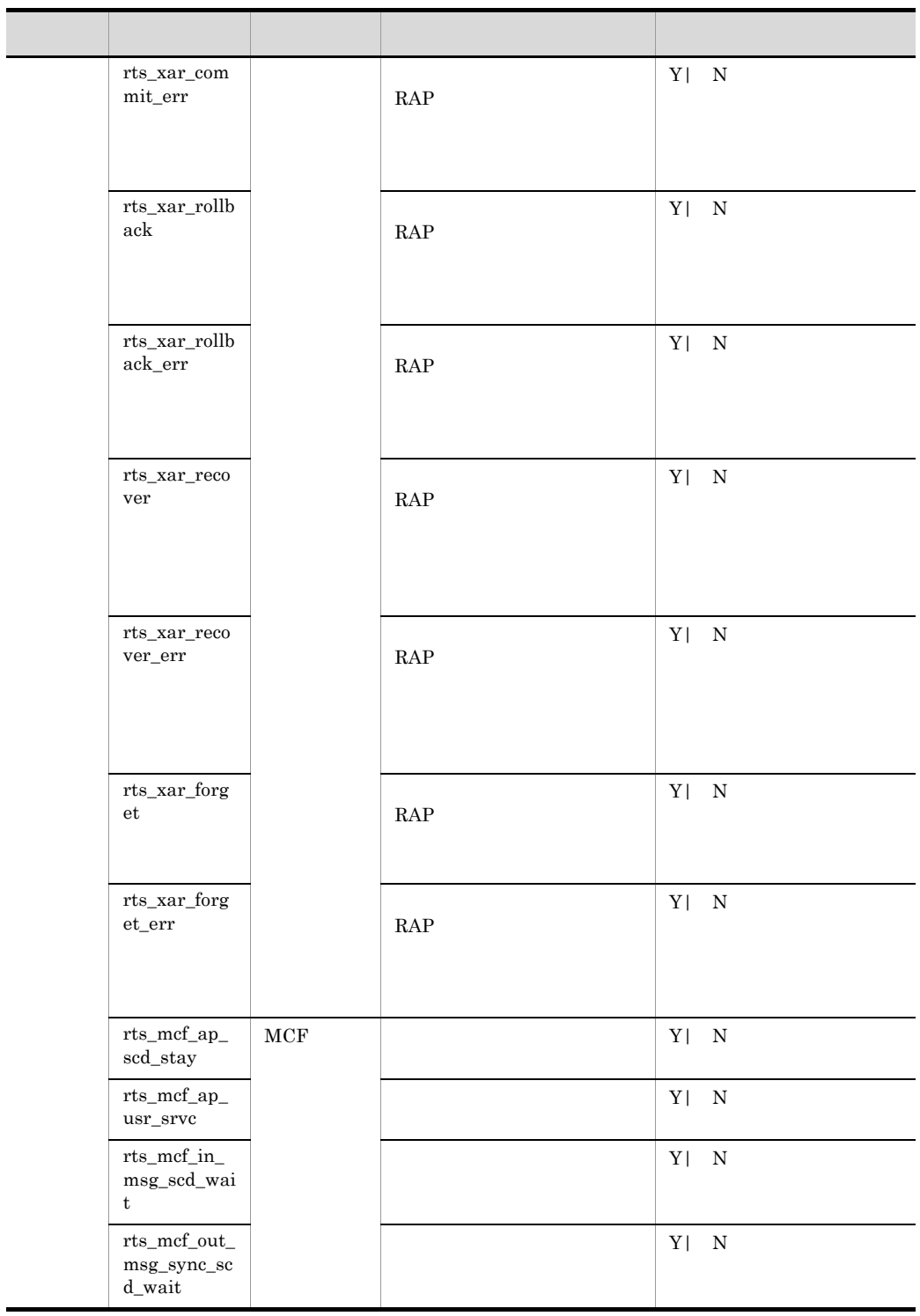

 $\blacksquare$ 

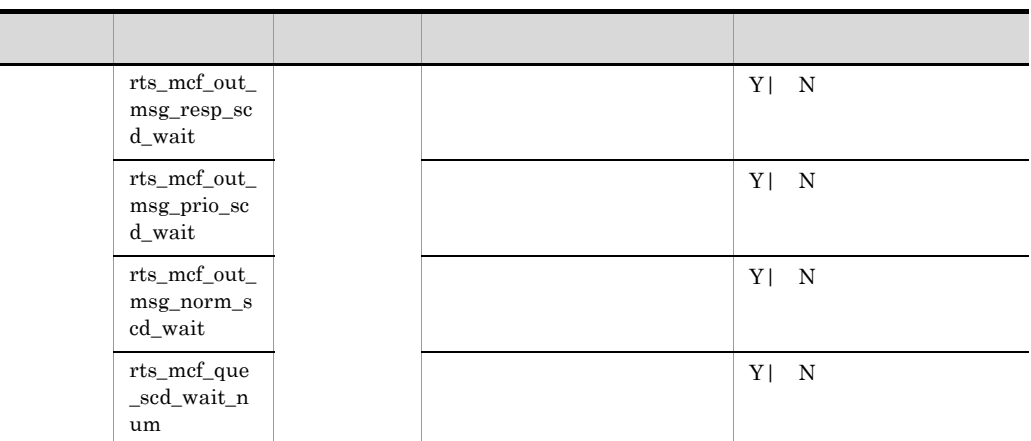

 $\overline{\phantom{a}}$ 

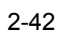

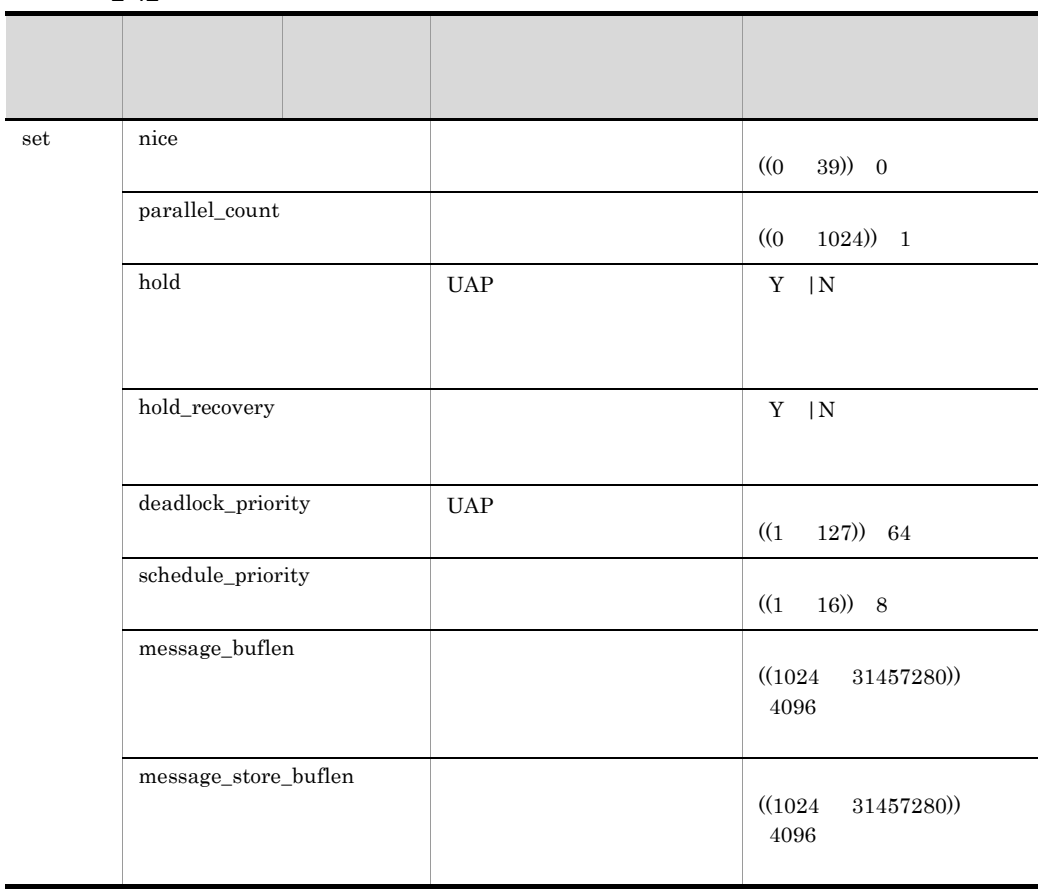

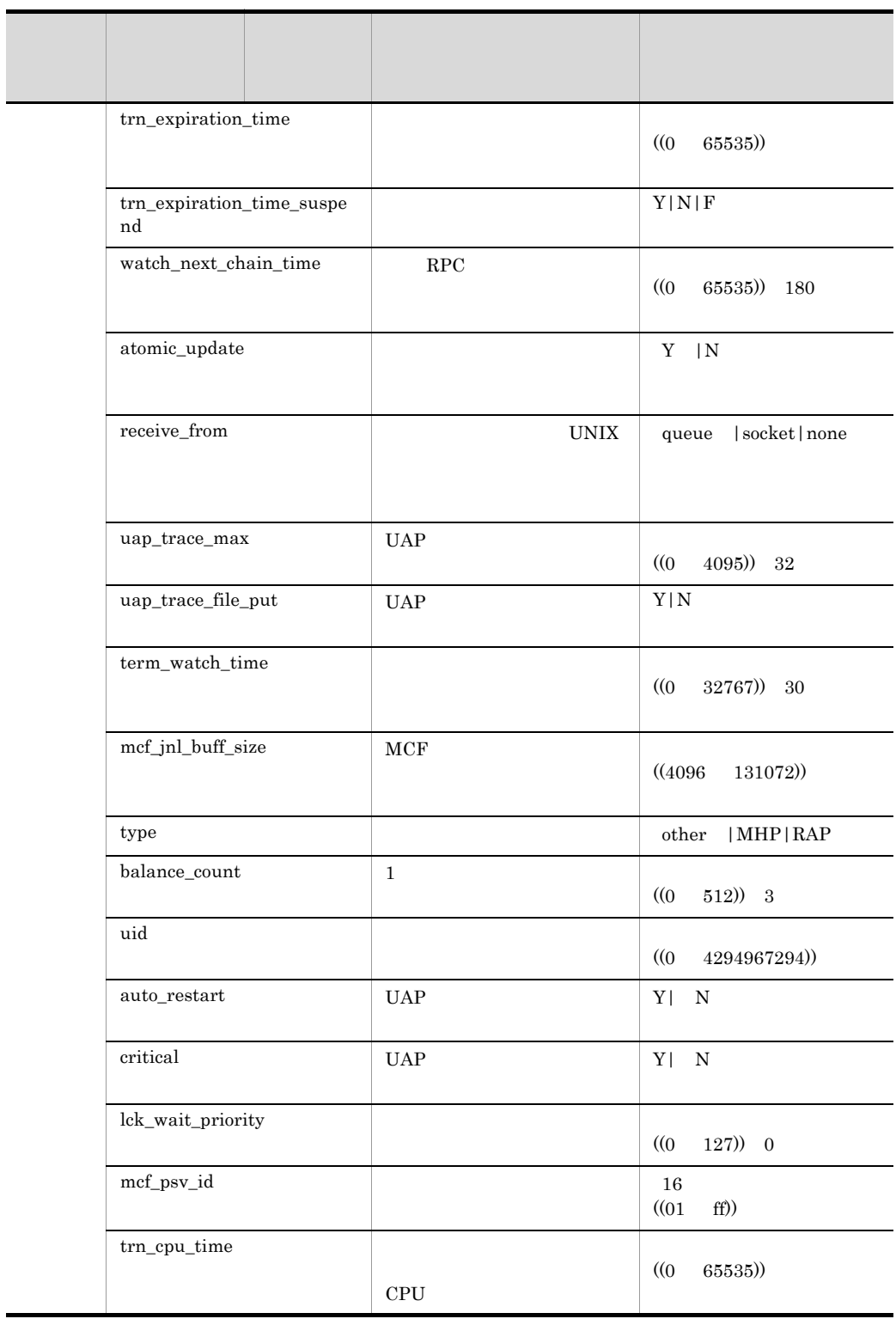

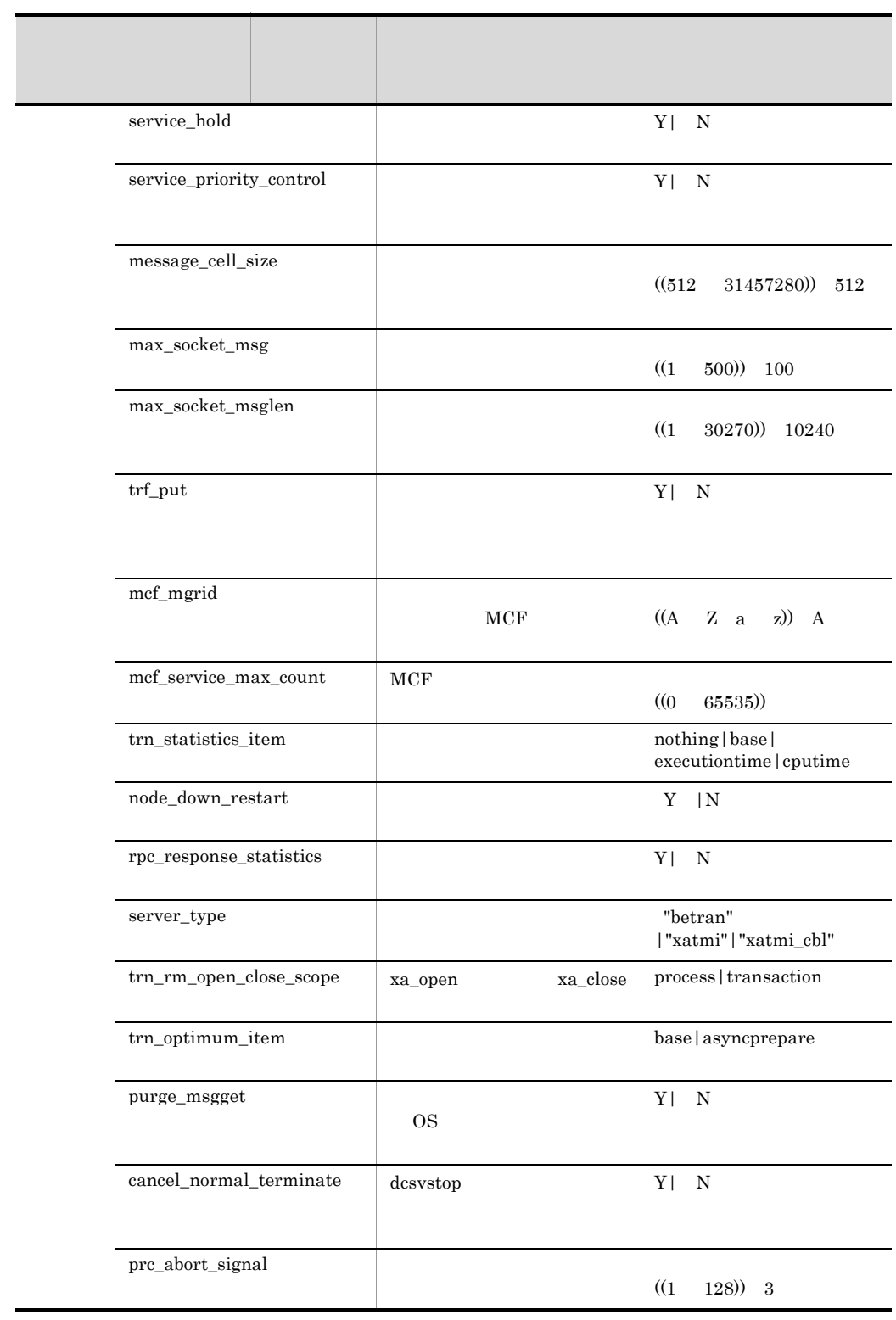

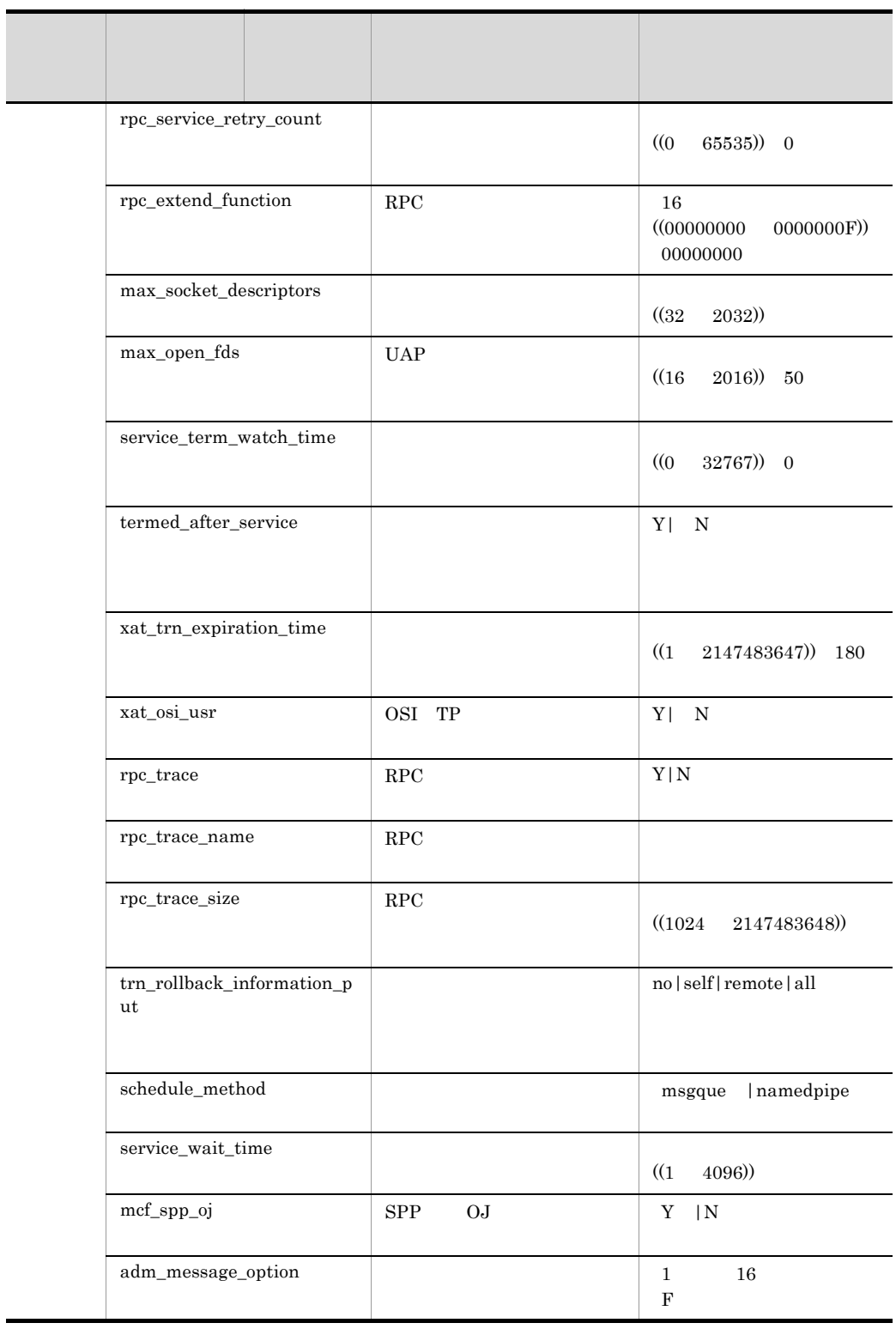
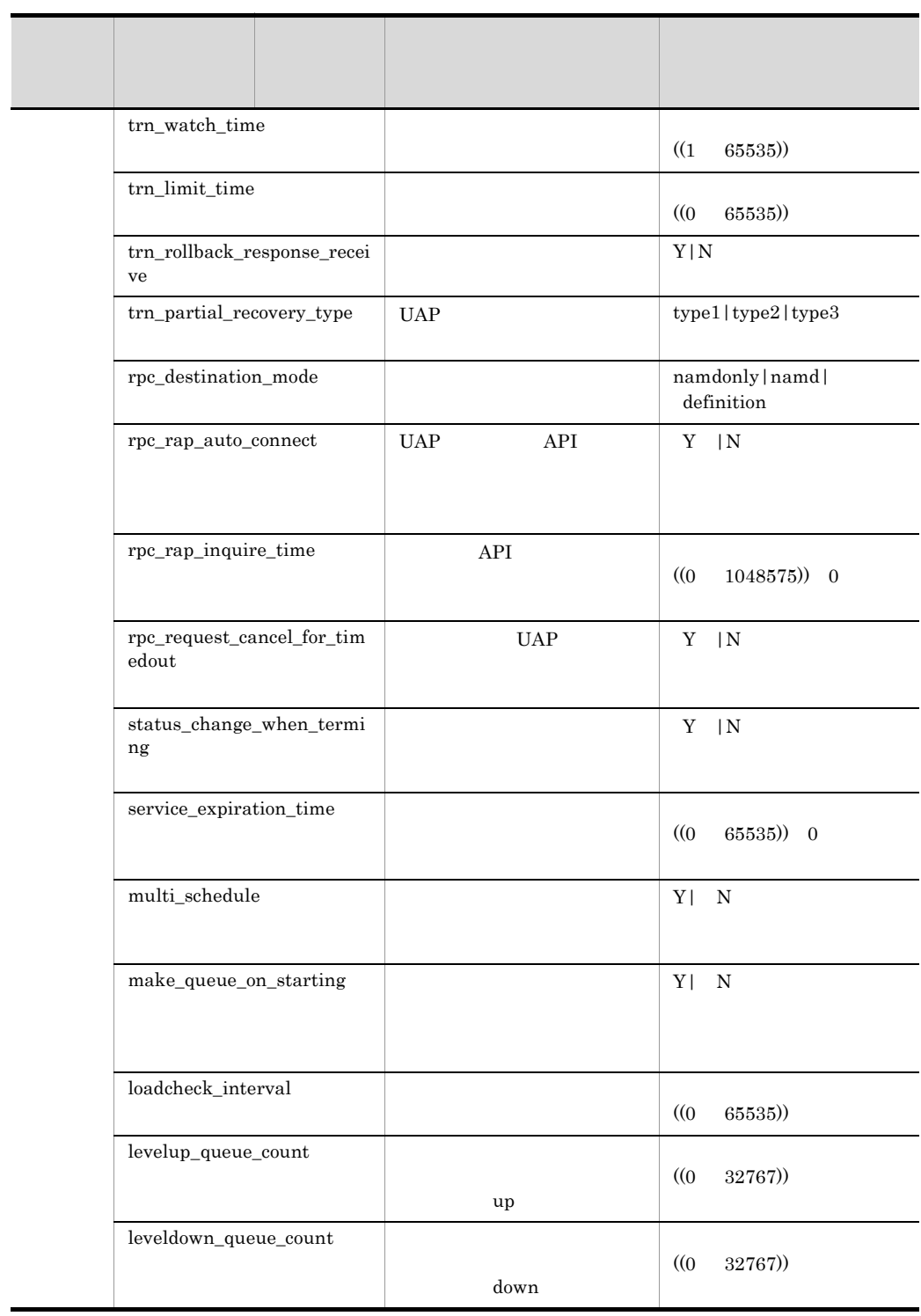

 $\overline{\phantom{0}}$ 

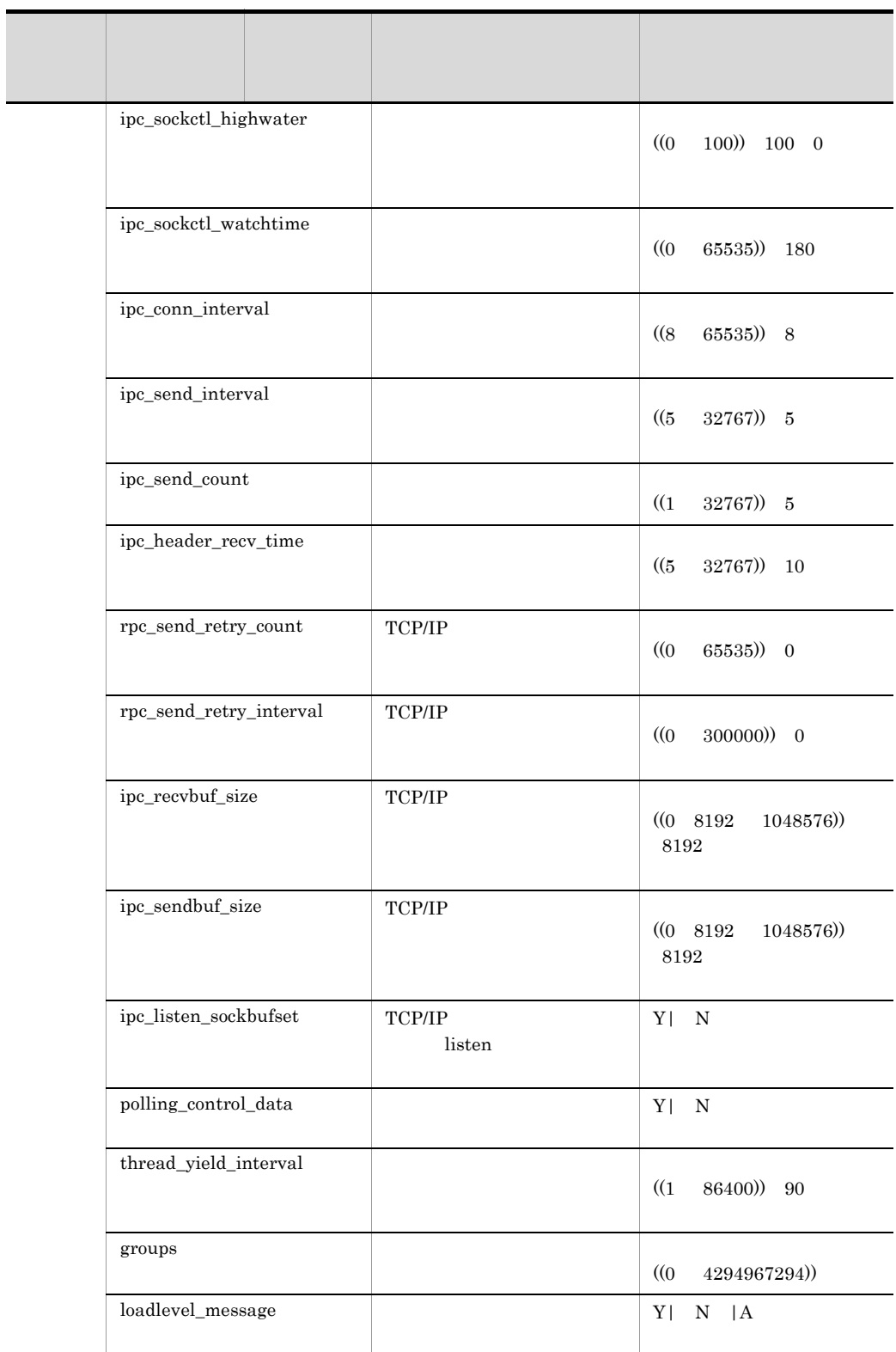

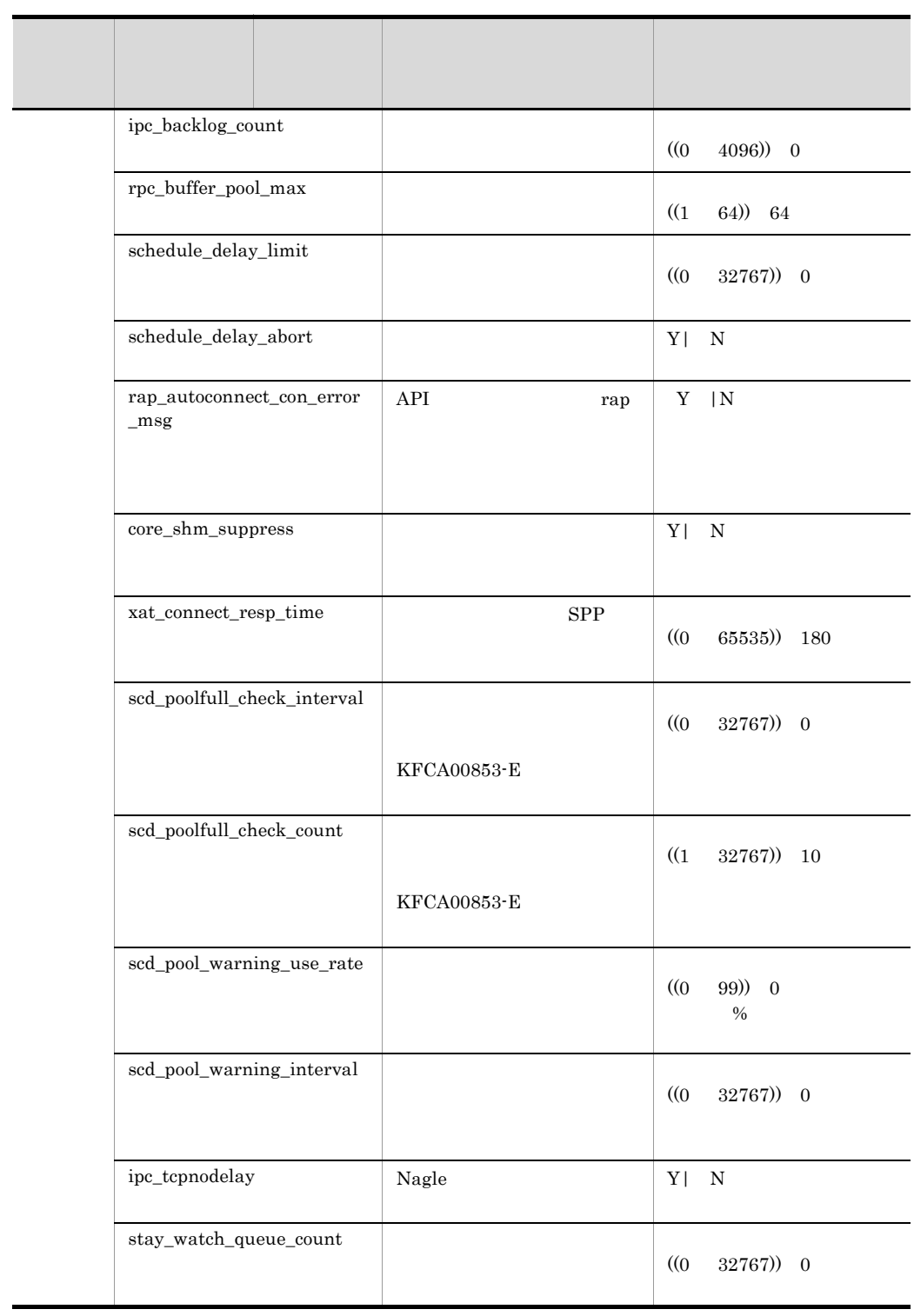

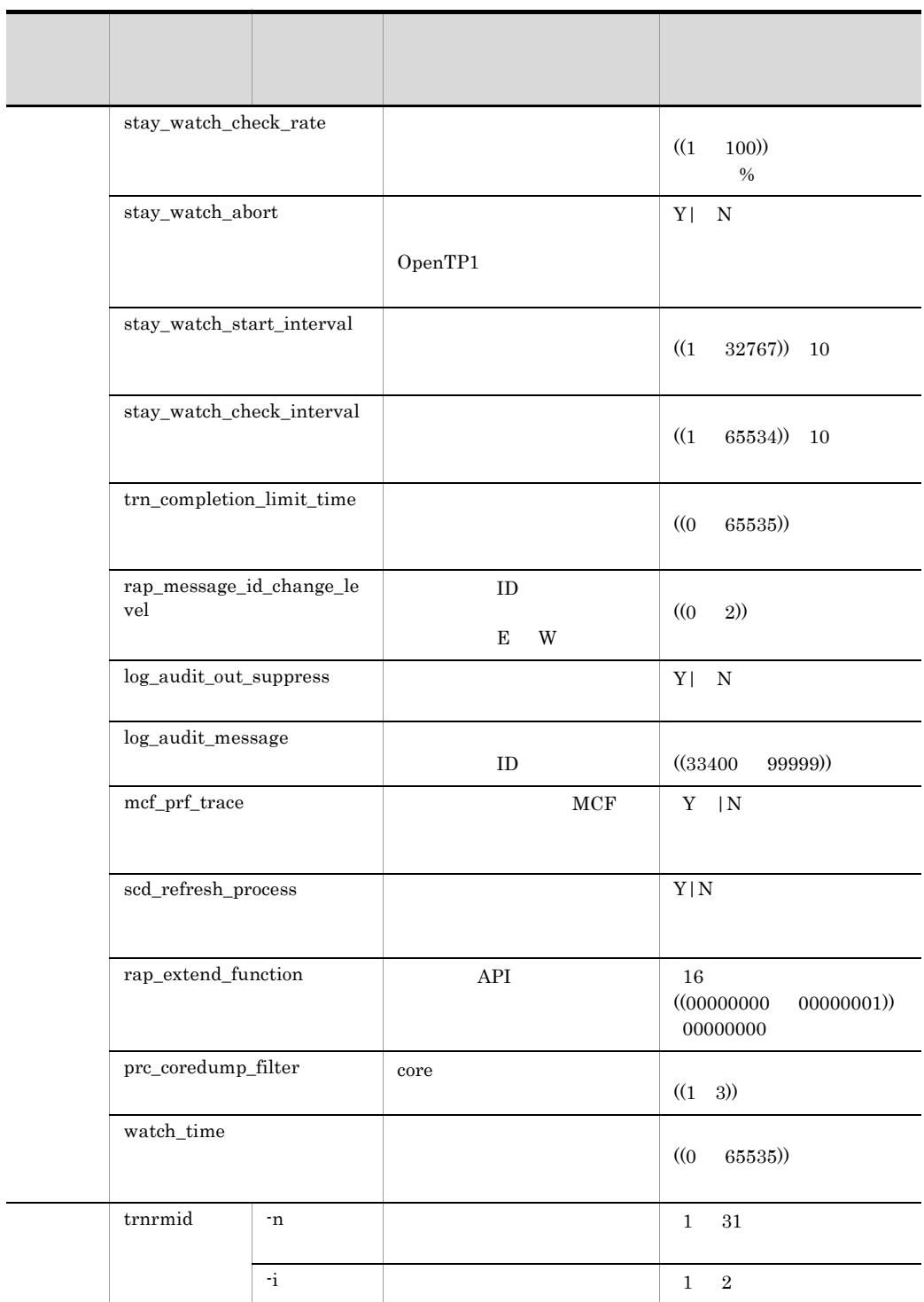

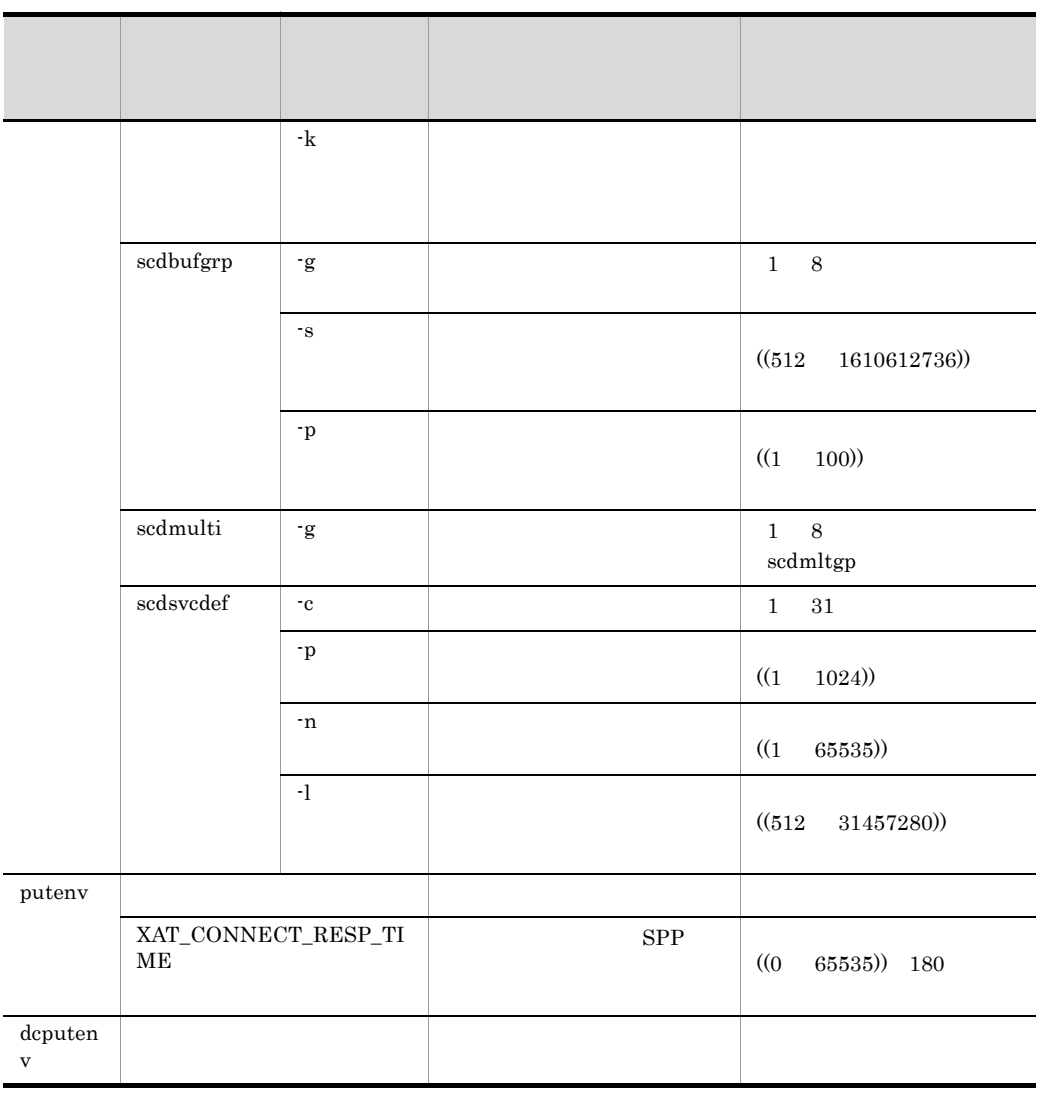

## 42  $\blacksquare$

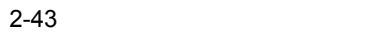

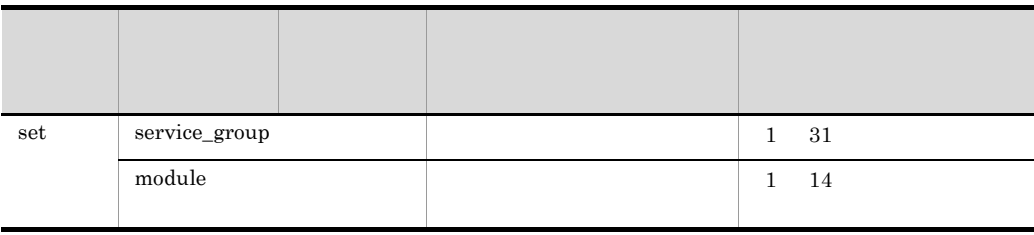

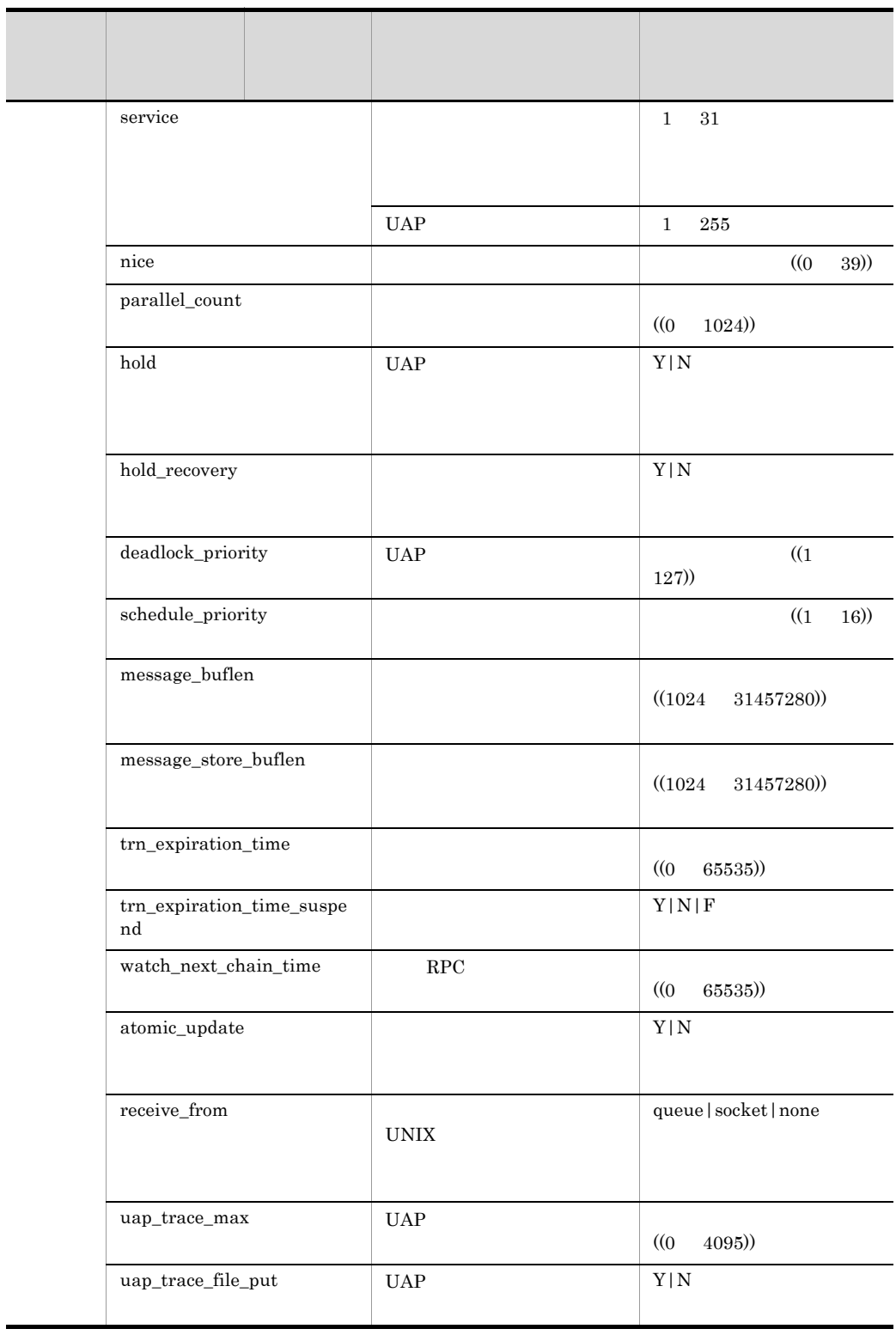

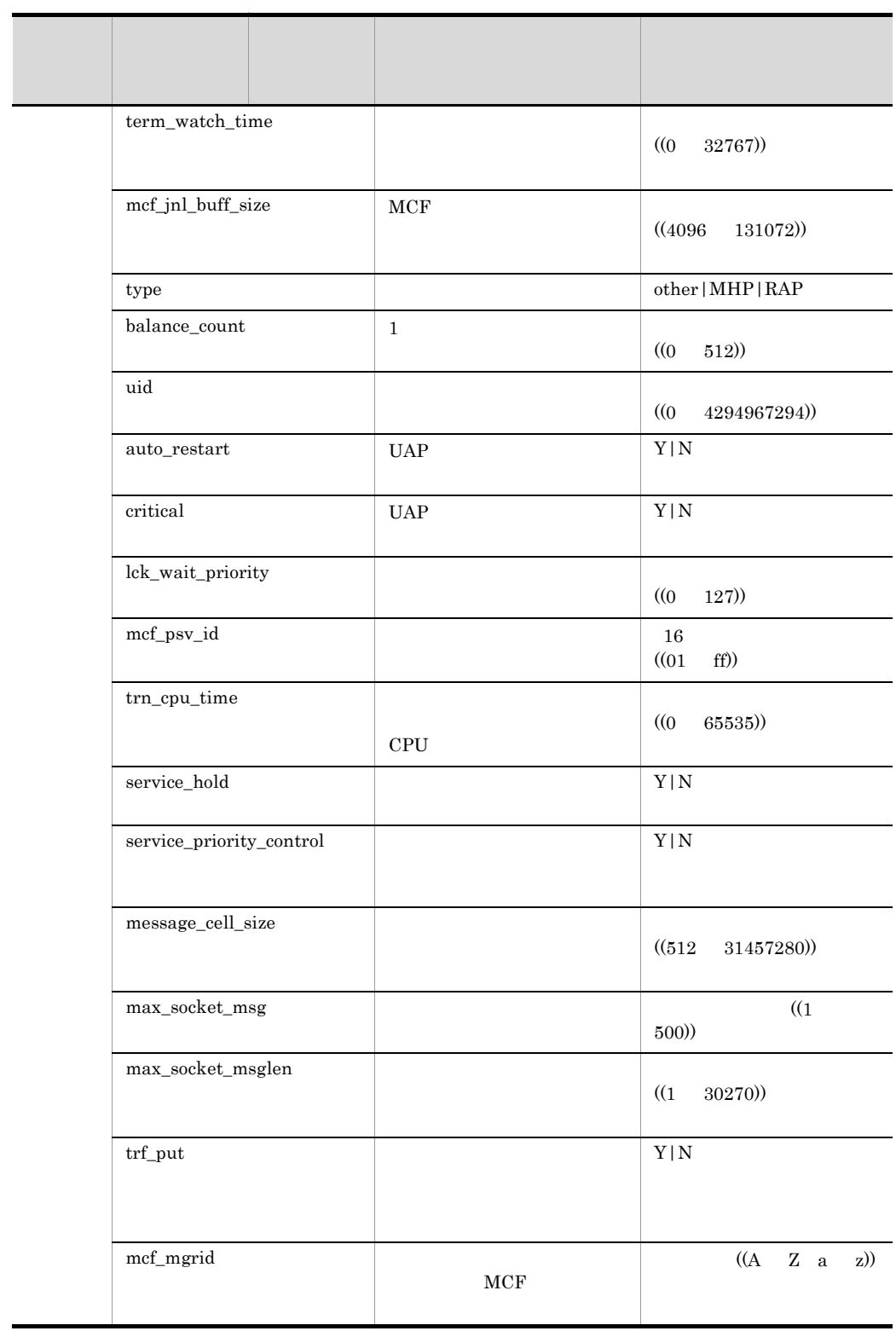

e.

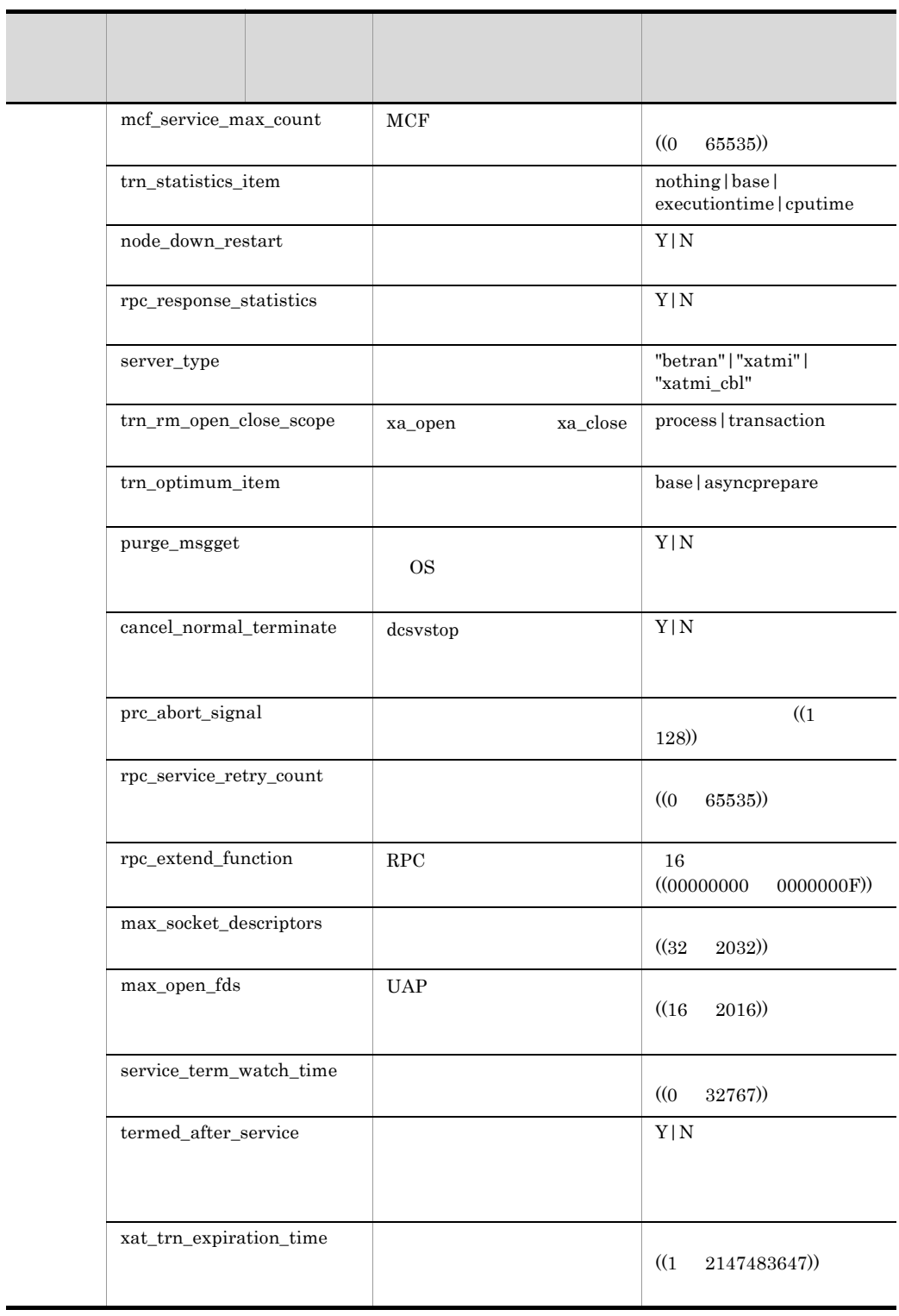

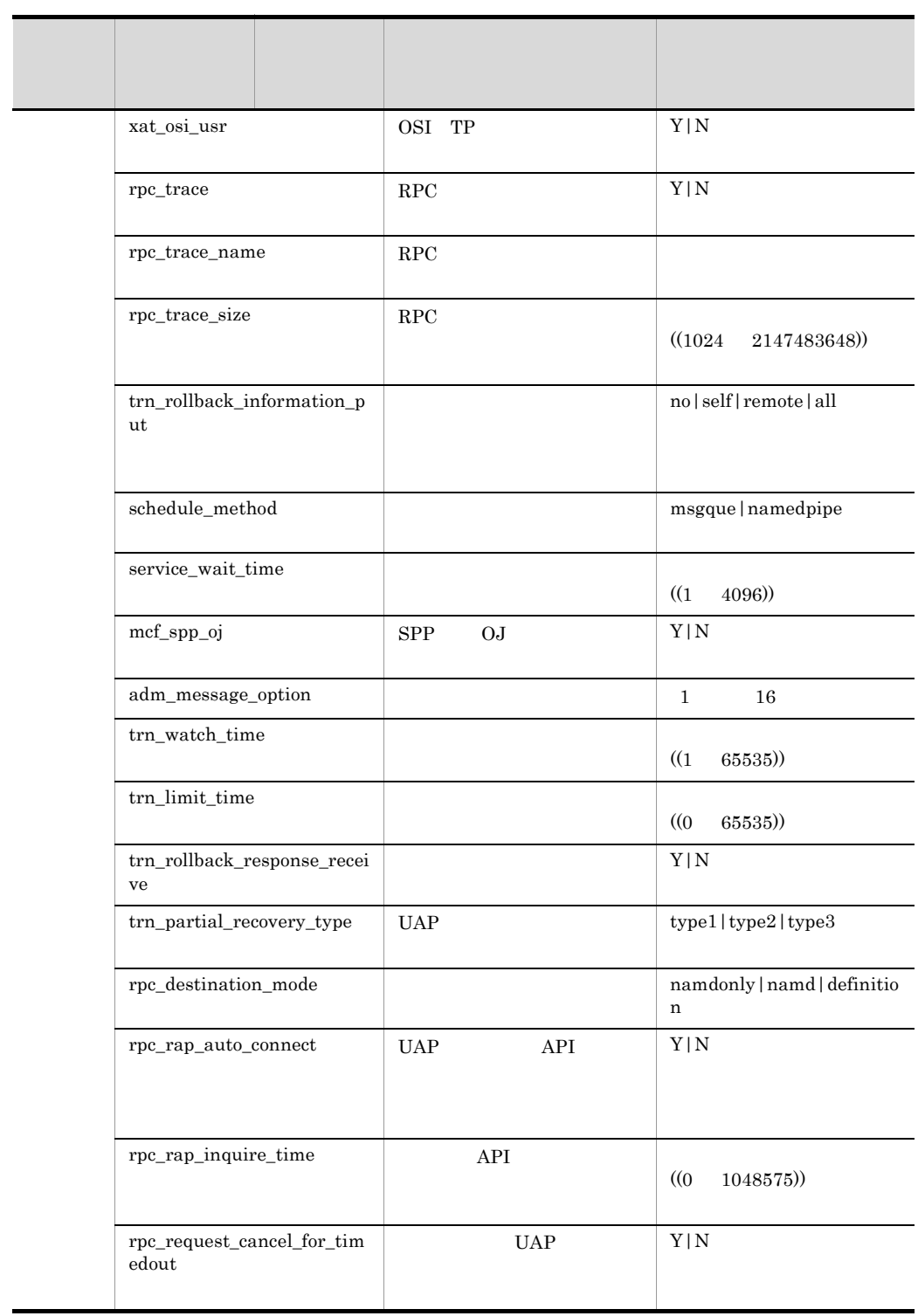

J.

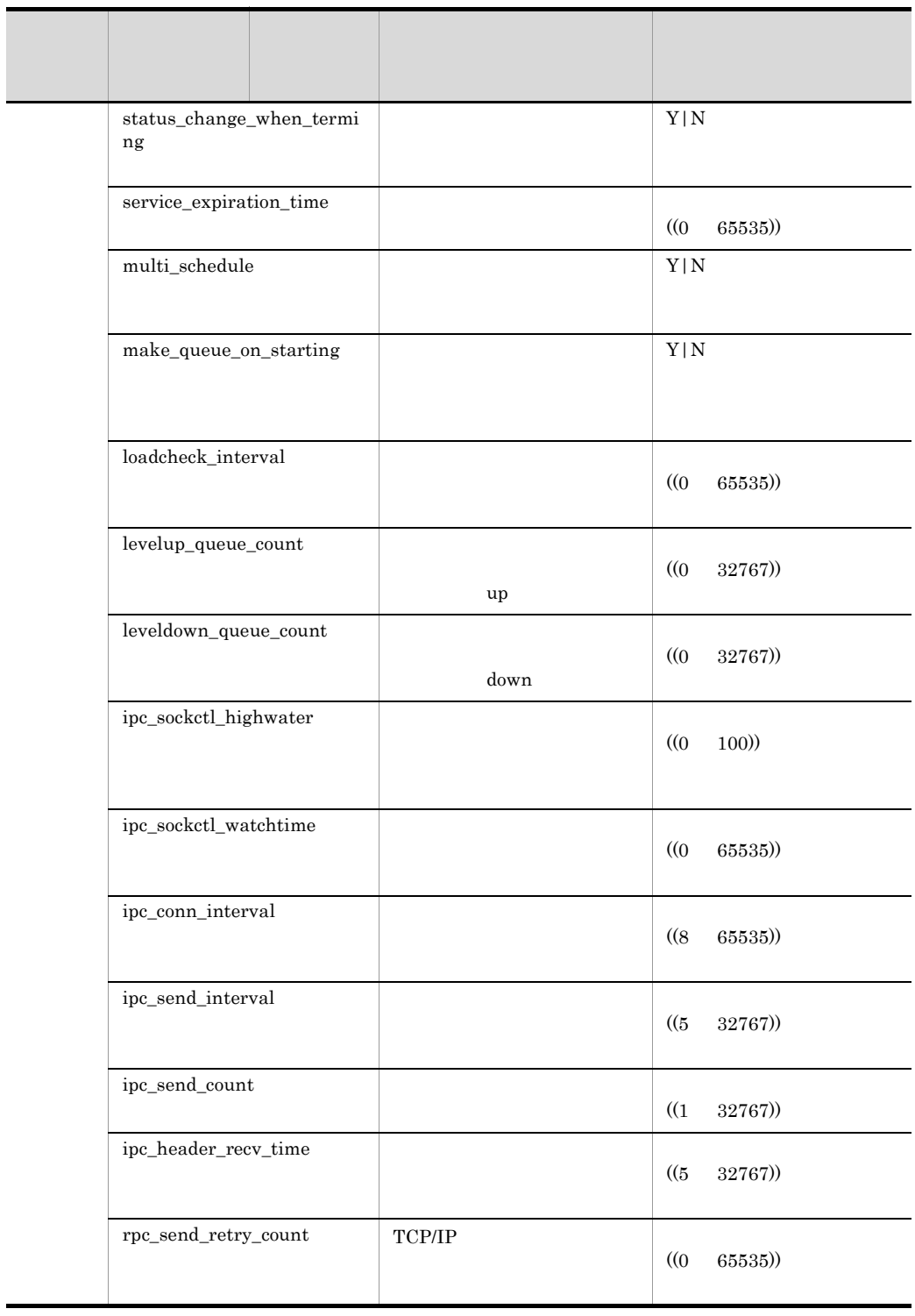

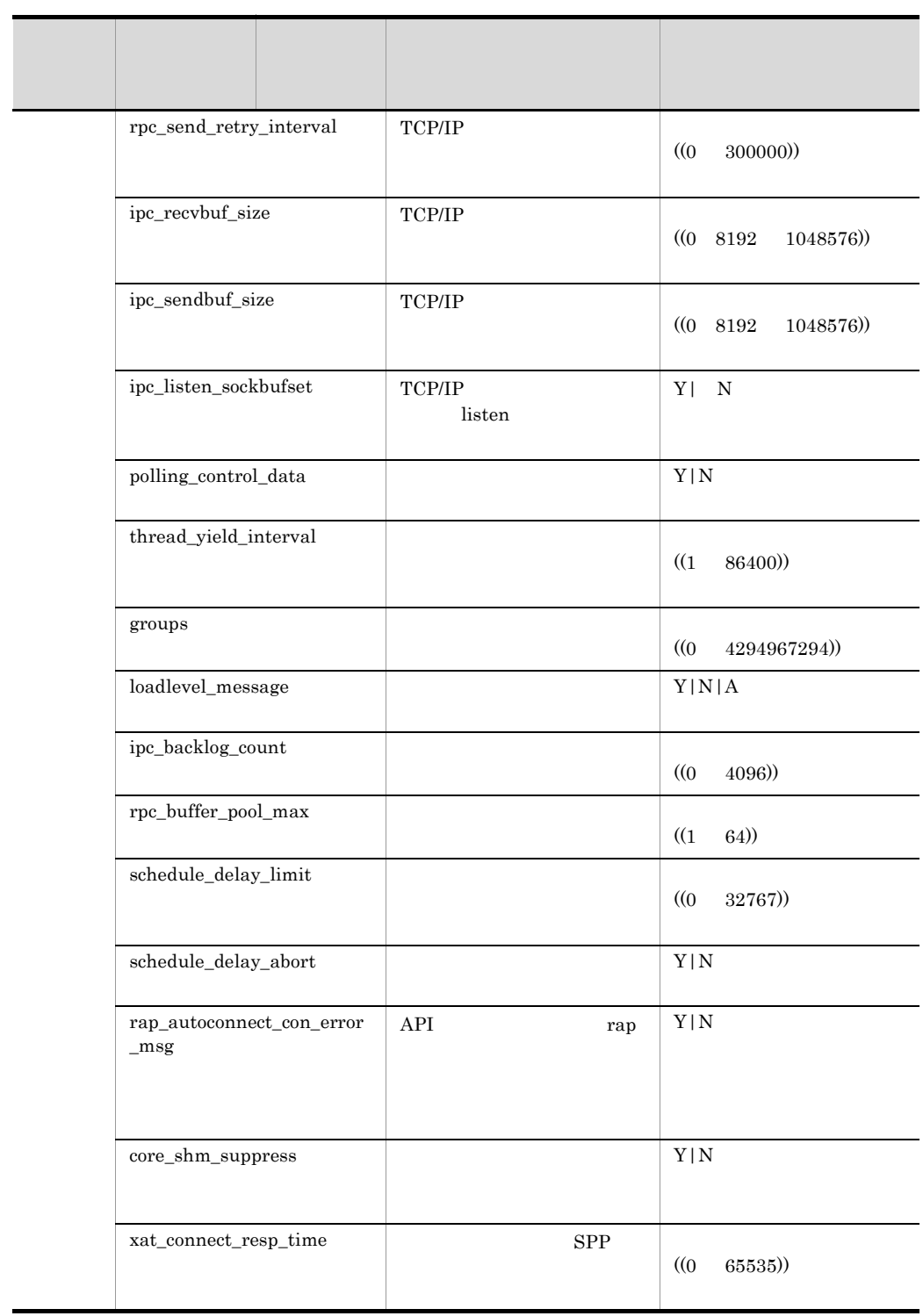

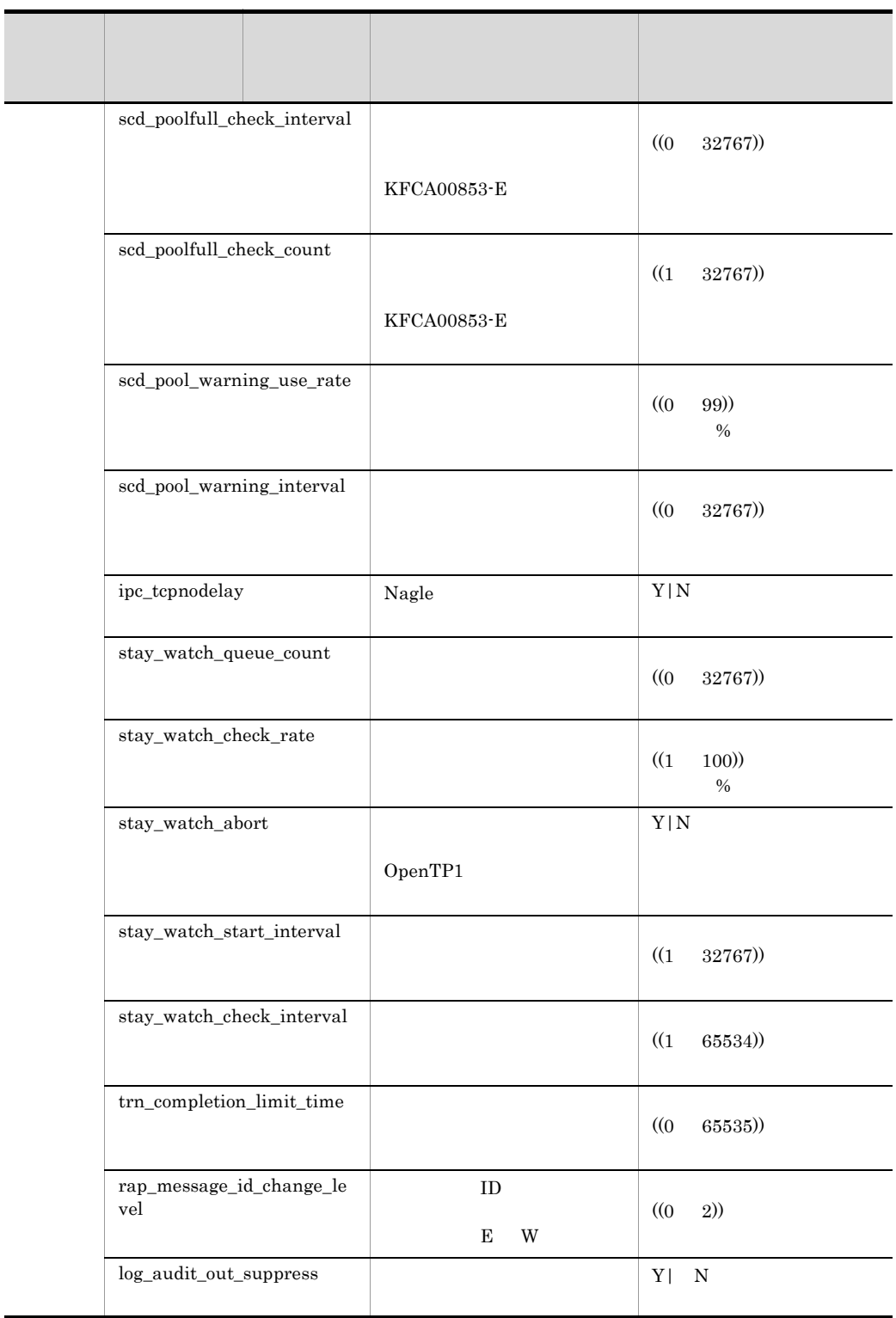

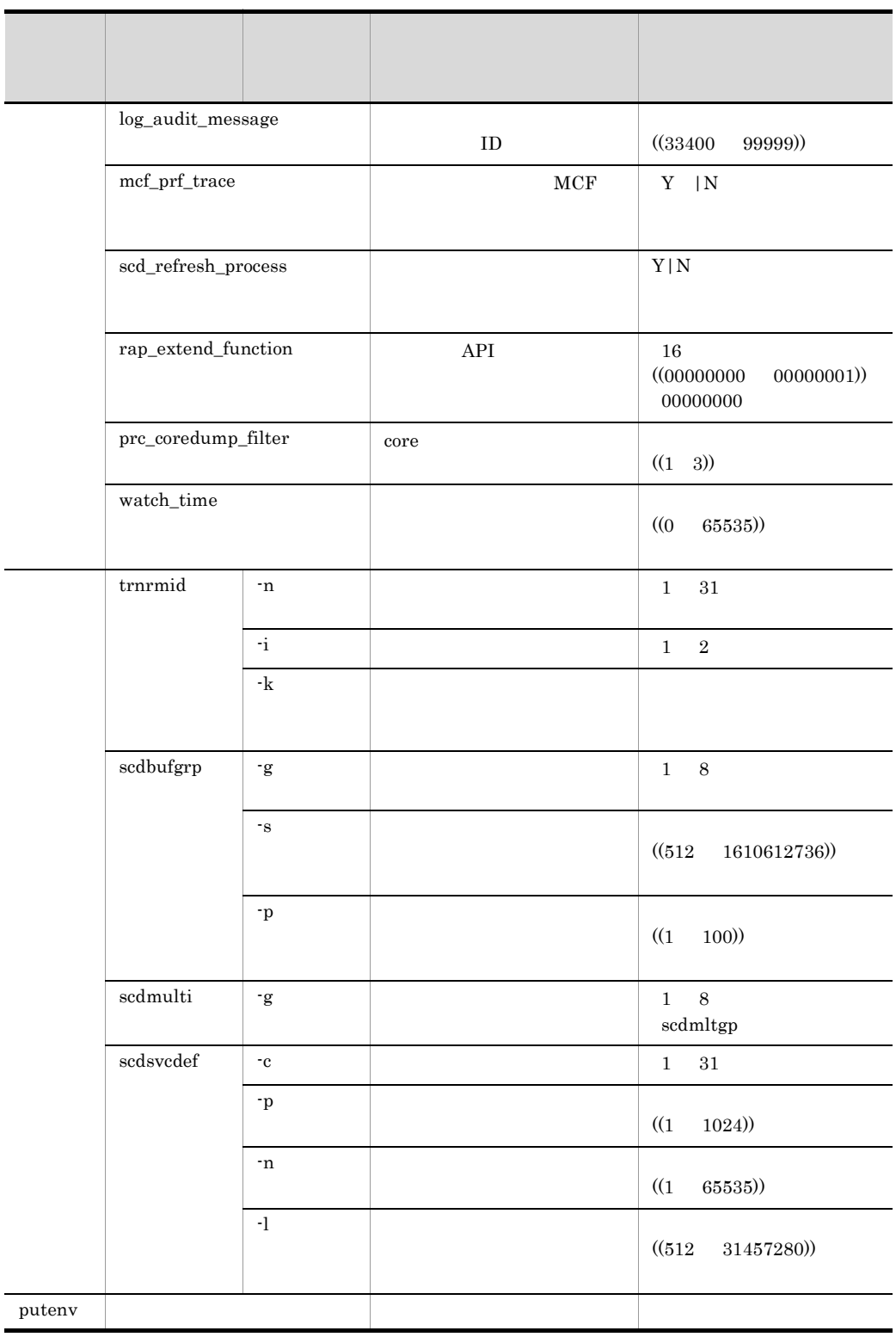

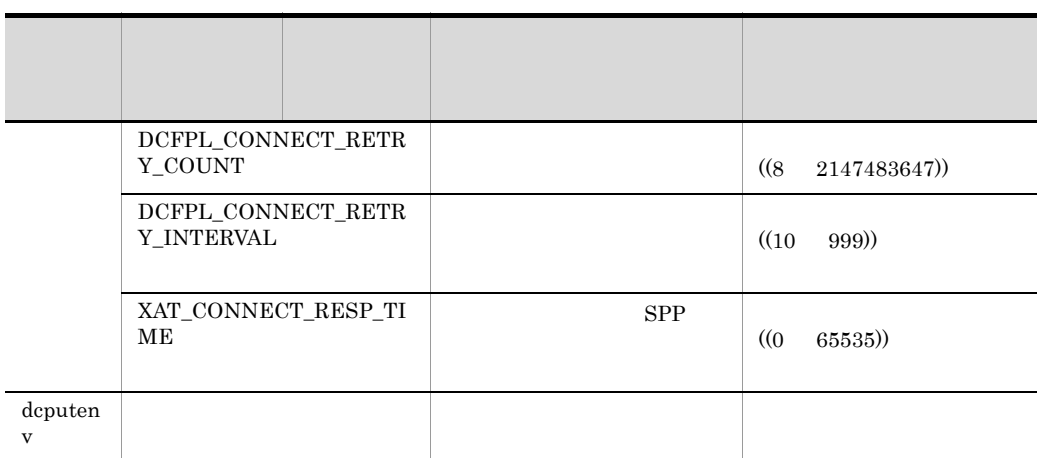

# システムサービス定義の詳

XA

DAM TAM **IST** RMM RM RM **XATMI** rap rap XAR JNL LCK TRN UAP

```
set mode_conf=AUTO|MANUAL1|MANUAL2
set static shmpool size=
set dynamic shmpool size=
set shmpool_attribute=free|fixed
set user_command=
set server_count=
set user server ha=Y|N
set system_terminate_watch_time=
set start_scheduling_timing=BEFORE|AFTER
set system_init_watch_time=
set user_command_online=
set preend warning watch time=
set user command online tp1mnqr id=Y|N
```
#### putenv

set

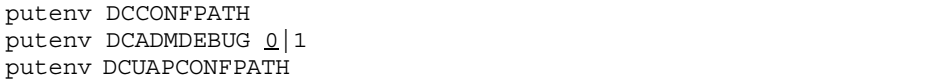

#### dcputenv

dcputenv DCCONFPATH dcputenv DCUAPCONFPATH

OpenTP1

OpenTP1

OpenTP1 dcreset

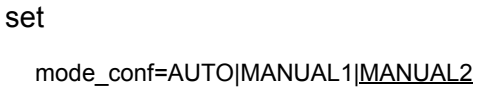

MANUAL2

OpenTP1

AUTO

MANUAL1

OpenTP1

MANUAL2

 $\mathbf A$  and  $\mathbf B$ 

mode\_conf

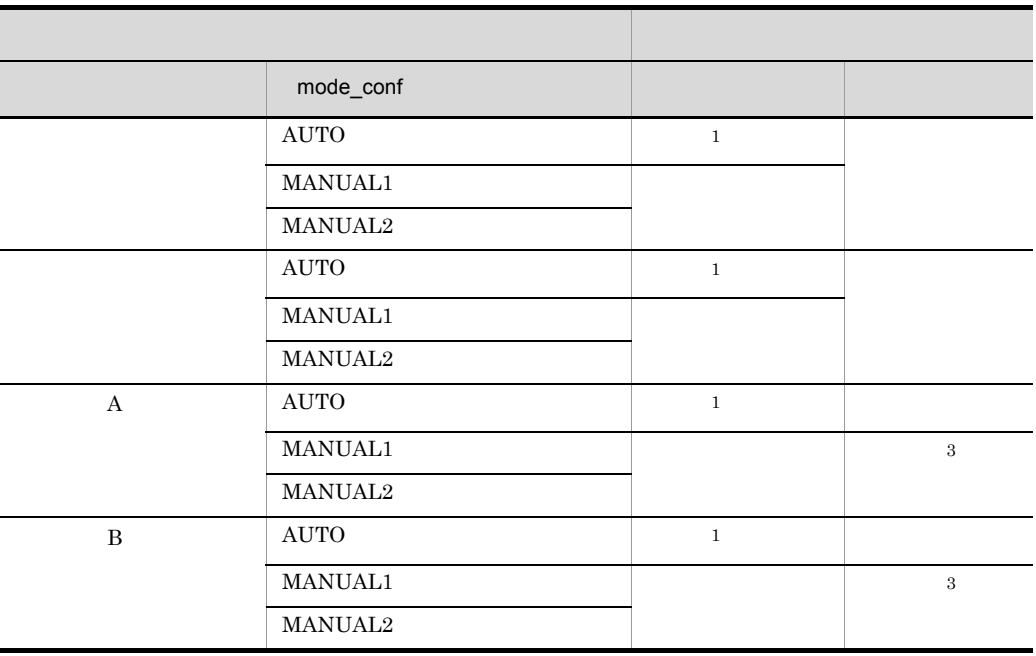

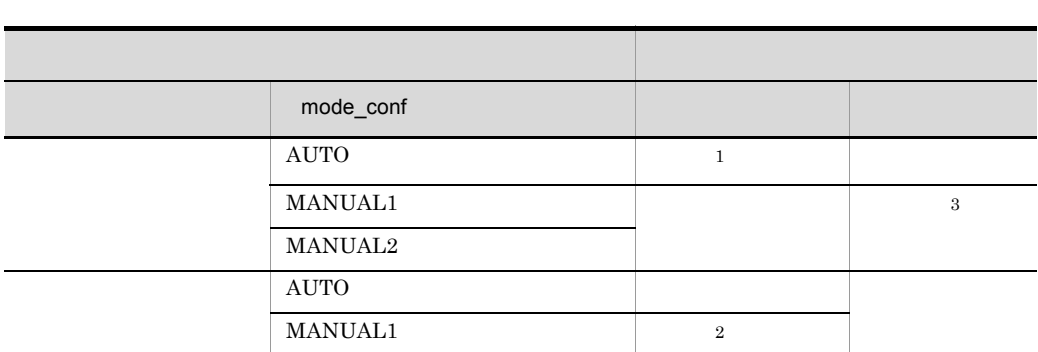

 $\begin{tabular}{c} \multicolumn{2}{c}{} \multicolumn{2}{c}{} \mult$ 

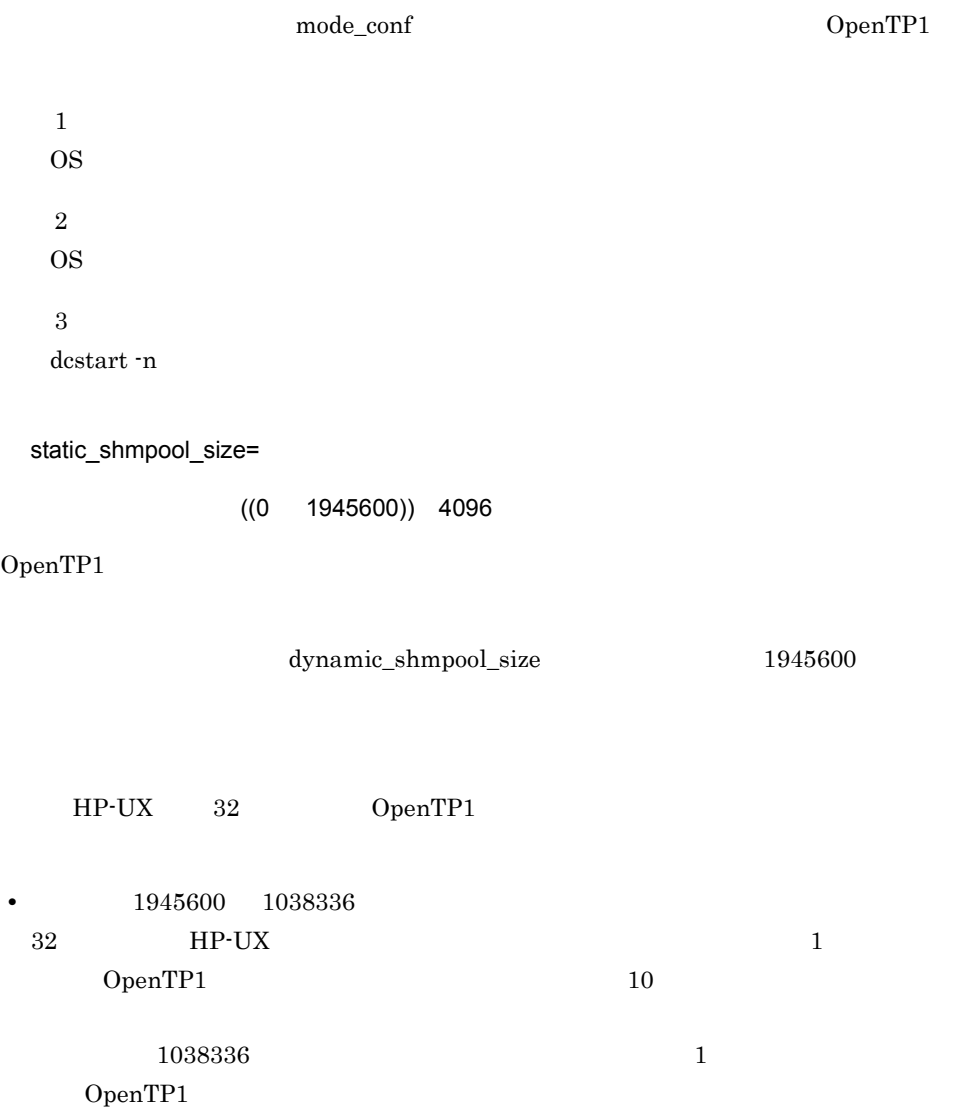

 $fixed$ 

 $3.$ 

user\_command=

OpenTP1

UAP OpenTP1

user\_command user\_command\_online

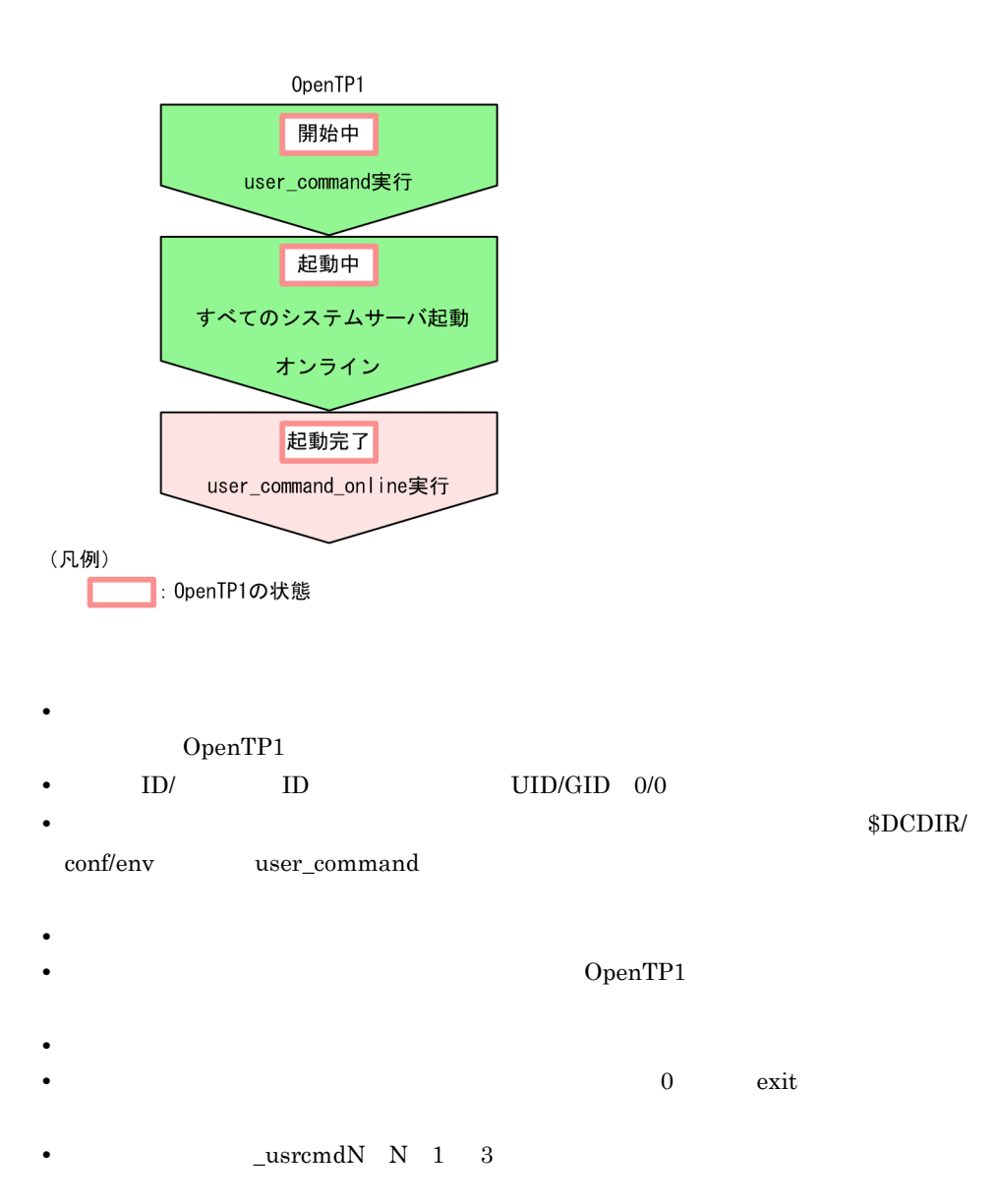

• **• The O\_NONBLOCK** open server\_count=  $((32 4096)) 64$ OpenTP1 dcsvstart dcsvstart dcsvstart dcsvstart dcsvstart and  $\alpha$ and the 1  $\pm$ user\_server\_ha=Y|N  $\overline{\mathsf{N}}$ Y N system\_terminate\_watch\_time=  $((0 65535))$  3600 dcstop コマンドで OpenTP1 を終了する時の監視時間を指定します。指定した監視時間 OpenTP1 OpenTP1  $0 \thinspace$ jnl\_auto\_unload Y system\_terminate\_watch\_time start\_scheduling\_timing=BEFORE|AFTER ~《AFTER  $RPC$ BEFORE  $RPC$  BEFORE  $RPC$ AFTER  $\rm RPC$  after  $\rm AFTER$ 

105

scd\_hold\_recovery

#### $\rm RPC$

#### **BEFORE**

#### hold\_recovery

scd\_hold\_recovery system\_init\_watch\_time=  $((0 65535))$ OpenTP1 user\_command  $0$ watch\_time user\_command\_online= OpenTP1  $\det$ OpenTP1 dcstart  $\alpha$  $\text{d} \text{c} \text{start}$ user\_command\_online user\_command\_online OpenTP1 • ID ID ID  $\bullet$  OpenTP1 user\_command\_online\_tp1mngr\_id  $Y$ 

• **•**  $UID/GID 0/0$ • dcmstart  $\text{UID/GID}$  0/0

• OpenTP1 dcstart 0penTP1 UID/GID

 $\bf{F}$ 

**•** 待機系が系切り替えによって起動した場合:OpenTP1 管理者の UID,スーパユー  $GID \t0$ OpenTP1 **•** スーパユーザで実行される可能性があるので,システム環境定義ファイル(\$DCDIR/ conf/env user\_command\_online • **•**  $\bullet$ **•** 標準入力,標準出力,および標準エラー出力結果をファイルなどに出力する場合, • **•**  $\mathbf{r} = \mathbf{r} \times \mathbf{r}$ • **•**  $\qquad \qquad 0$  exit  $\qquad$  $\sim$  0  $\sim$ exit to be very set to be very set to be very set of  $\mathcal{L}$ **•** コアファイルは \_usrcmdonN N 1 3)に退避されます。ただし,システム開始完 preend\_warning\_watch\_time=  $((0 65535))$  180 dcstop  $\overline{\text{KFCA01859\text{-}W}}$  $\overline{0}$ user\_command\_online\_tp1mngr\_id=Y|N  $\overline{N}$ user\_command\_online  $\blacksquare$ UID/GID Y OpenTP1 UID/GID N UID/GID UID/GID • OpenTP1 dcstart 0penTP1 UID/GID • **IID/GID** 0/0 • dcmstart UID/GID 0/0 **•** 待機系が系切り替えによって起動した場合:OpenTP1 管理者の UID,スーパユー

OpenTP1

GID  $\,$  0  $\,$ 

putenv DCCONFPATH

\$DCDIR/conf  $246$ 

 $\gamma$ 'env' env' env' env'  $\gamma$  ${\tt DCCONFPATH} \hspace{2.5cm} {\tt 'env' \hspace{2.5cm} SDCDIR/}$  $\text{conf}$ 

DCADMDEBUG 0|1  $^{0}$ 

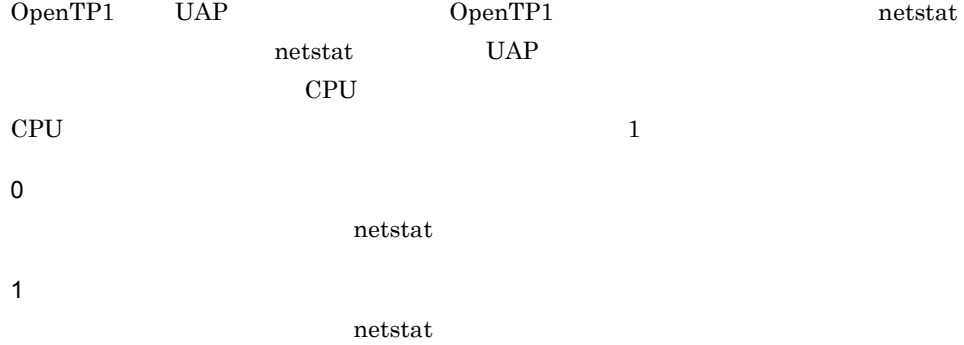

DCUAPCONFPATH

**DCCONFPATH** 

 $246$ 

 $\begin{minipage}{0.5\linewidth} \textbf{DCCONFPATH} \end{minipage} \begin{minipage}{0.5\linewidth} \textbf{DCUAPCONFPATH} \end{minipage} \vspace{-0.5em}$ 

DCCONFPATH

## dcputenv

DCCONFPATH

 $246$ 

DCUAPCONFPATH

**DCCONFPATH** 

 $246$ 

 $\begin{minipage}{0.5\linewidth} \textbf{DC} \textbf{CONFPATH} \end{minipage} \begin{minipage}{0.5\linewidth} \textbf{DC} \textbf{U} \textbf{AP} \textbf{CONFPATH} \end{minipage} \vspace{-0.5em}$ 

DCCONFPATH

**DCCONFPATH** 

DCCONFPATH DCUAPCONFPATH

```
set uap_conf=Y|N
set dam conf=Y|\underline{N}|set tam conf=Y|\overline{N}|set que_conf=Y|\underline{N}|set ha_conf=Y|\underline{N}|set jar\_conf=Y|Nset clt conf=Y|N
set ist conf=Y|N
set rmm\_conf=Y|Nset xat\_conf=Y|Nset mqa_conf=Y|N
```
dcsvstart -m

OpenTP1

#### set

set

uap\_conf=Y|N

#### $\overline{N}$

OpenTP1

#### Y

OpenTP1

#### N

OpenTP1

dam\_conf=Y|N  $\bar{\mathsf{N}}$ DAM サービスを使用するかということを使用するかという。 Y  $DAM$ N DAM tam\_conf=Y|N  $\bar{\text{N}}$ TAM サービスを使用するかということを使用するかという。<br>コードで TAM Y TAM N TAM que\_conf=Y|N  $\overline{N}$  $\blacksquare$ Y N ha\_conf=Y|N  $\overline{N}$ Y N

jar\_conf=Y|N  $\overline{N}$ Y N Y TP1/Multi clt\_conf=Y|N  $\overline{N}$ Y N CUP TV  $Y$ Y trnrmid OpenTP1 ist\_conf=Y|N  $\overline{N}$  $\mathsf{IST}$ Y IST  $\blacksquare$ N IST  $\overline{a}$ rmm\_conf=Y|N  $\overline{N}$ 

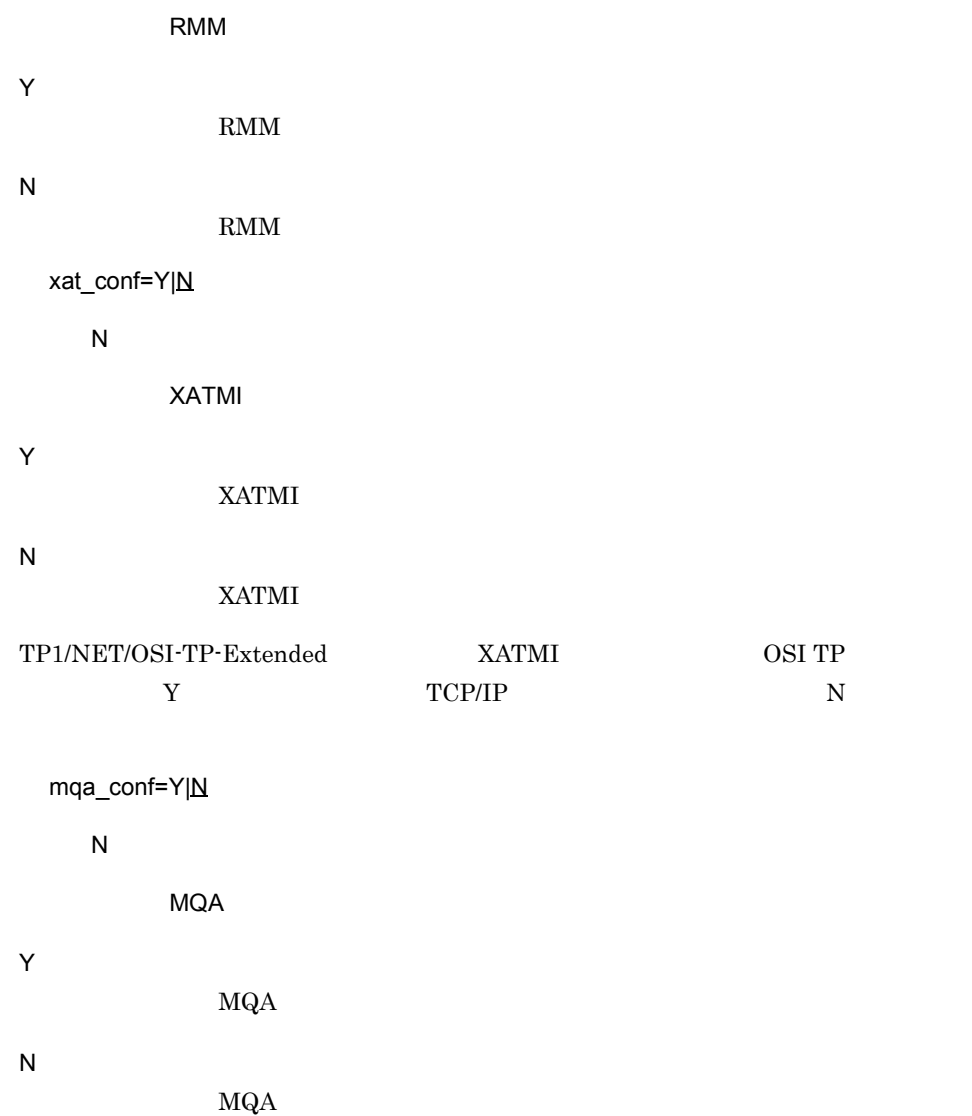

# dcsvstart

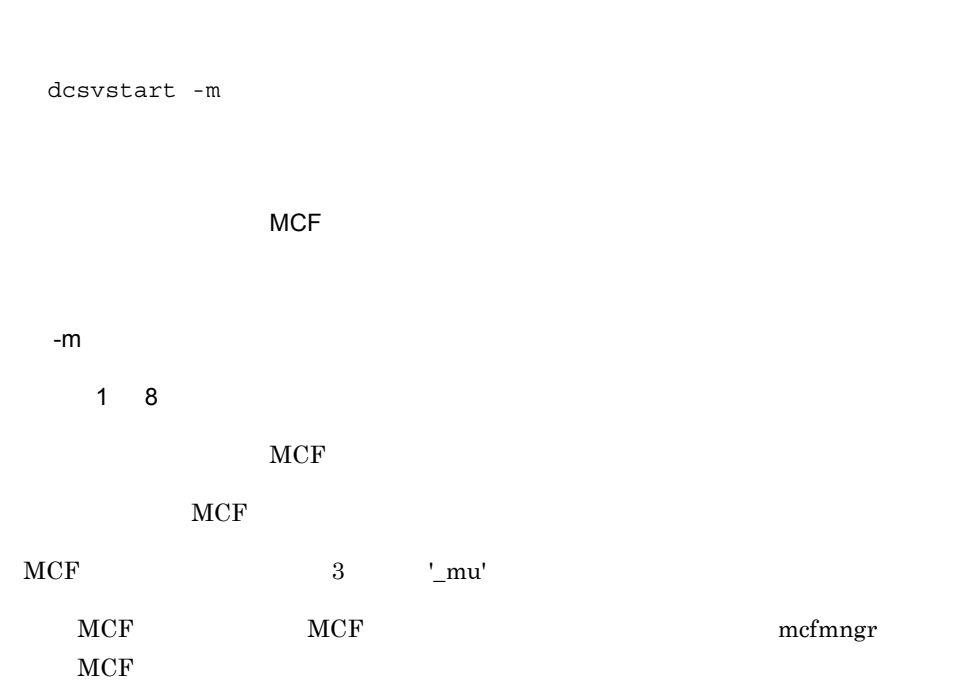

set

 $\{\{\text{desvstart} -u \quad \dots\}\}\$ 

OpenTP1

set

# dcsvstart

 $\{\{\text{desvstart} -u \quad \dots\}\}\$ 

OpenTP1

-u <sub>20</sub>  $1 \quad 8$ 

 $d$ csvstart  $50$ 

 $A$  B

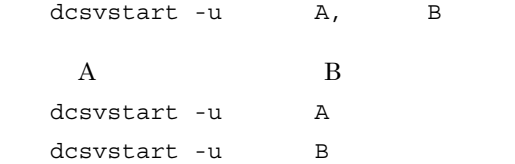

- $\bullet$  dc\_adm\_complete
- $dc$ <sub>mcf</sub>\_mainloop
- dc\_rpc\_mainloop

 $3.$ 

#### set

```
set rpc trace=Y|\underline{N}|set rpc trace name="RPC \blacksquareset rpc trace size=RPC
 set name port=
 set system_id=OpenTP1
 set all node=" : "high "
                , " (a) : (a) : (b) : (b) : (b) : (b) : (b) : (c) : (c) : (c) : (c) : (c) : (c) : (c) : (c) : (c) : (c) : (c) 
  set node id=
 set rpc retry=Y |\underline{N}|set rpc_retry_count=RPC
 set rpc_retry_interval=RPC
 set multi node option=Y|N
 set prc port=
 set rpc_delay_statistics=Y|N
 set my host="" " | MYHOST
 set jp1_use=Y|N
 set rpc_message_level=RPC
 set rpc_multi_tp1 in same host=Y|N
 set max_socket_descriptors=
 set rpc_datacomp=Y |N
 set domain_masters_addr=" = 1 : 1
                                          , 2 : 2\begin{array}{ccc} \n\frac{1}{2} & \frac{3}{2} & \frac{1}{2} & \frac{3}{2} & \frac{1}{2} \\ \n\frac{1}{2} & \frac{1}{2} & \frac{1}{2} & \frac{1}{2} & \frac{1}{2} \\ \n\frac{1}{2} & \frac{1}{2} & \frac{1}{2} & \frac{1}{2} & \frac{1}{2} \\ \n\frac{1}{2} & \frac{1}{2} & \frac{1}{2} & \frac{1}{2} & \frac{1}{2} \\ \n\frac{1}{2} & \frac{1}{2} & \frac{1}{2} & \frac{1}{2} & \frac{1}{2} \\ \n\, where \mathcal{L}, we can assume that \mathcal{L} is the contract of \mathcal{L} is the contract of \mathcal{L}\begin{array}{ccc} 2 & : & 2 \\ 3 & : & 3 \end{array} ,ホスト名3 :ポート番号3〕〕〕"…〕〕
 set domain_masters_port=
 set domain_use_dns=Y|N
 set client_uid_check=Y|N
 set rpc_port_base=
 set prf trace=Y|Nset trn_prf_trace_level=
 set core_suppress_watch_time=
 set rpc_netmask=TCP/IP
  set ipc sockctl highwater=
, \mathcal{N}_\text{S}set ipc sockctl watchtime=
 set ipc conn interval=
 set ipc send interval=
 set ipc send count=
 set ipc_header_recv_time=
 set name notify=Y|\underline{N}|set all node ex="
\cdot \cdot \cdot "
                     , \mathbb{P}^1 , \mathbb{P}^1 , \mathbb{P}^1 , \mathbb{P}^1 , \mathbb{P}^1 , \mathbb{P}^1 , \mathbb{P}^1 , \mathbb{P}^1 , \mathbb{P}^1set rpc_server_busy_count=KFCA00356-W
```

```
set rpc send retry count=TCP/IP
set rpc send retry interval=TCP/IP
set thdlock sleep time=
set ipc recvbuf size=TCP/IP
set ipc sendbuf size=TCP/IP
set ipc listen sockbufset=Y|N
set rpc router retry count=ENOBUFS ENOMEM
set rpc router retry interval=ENOBUFS ENOMEM
set ipc backlog count=
set statistics=Y|N
set name domain file use=Y|N
set all node extend number=
set all node ex extend number=
set prc_current_work_path=
set rpc max message size=RPC
set uap trace file put=Y|N
set dcstart_wakeup_retry_count=OpenTP1
set dcstart_wakeup_retry_interval=OpenTP1
set nam_prf_trace_level=NAM
set fil\_prf\_trace\_option=0|1set fil_prf_trace_delay_time=FIL
set jnl_prf_event_trace_level=JNL
set jnl_fileless_option=Y|N
set prc coredump filter=core
set name service mode=manager|agent|normal
set name_manager_node=
set name remove down node=Y|N
set name node add policy=using only|all
set watch time=
```
 $\{\{\text{dcbindht } -h\}$ 

-n ネットワーク名〔,ネットワーク名〕…〕}}

#### putenv

putenv LANG LANG

OpenTP1

 $3.$ 

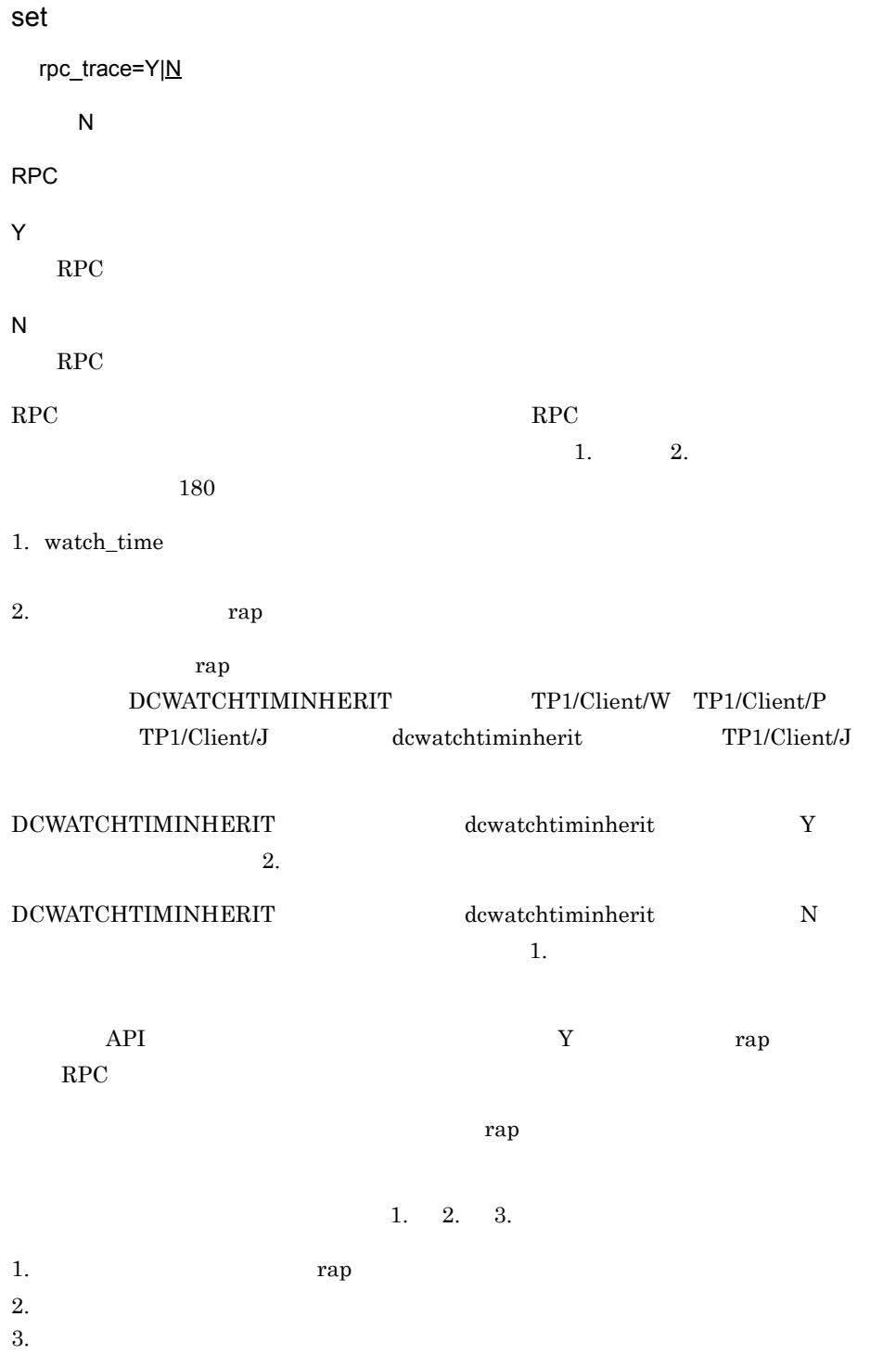
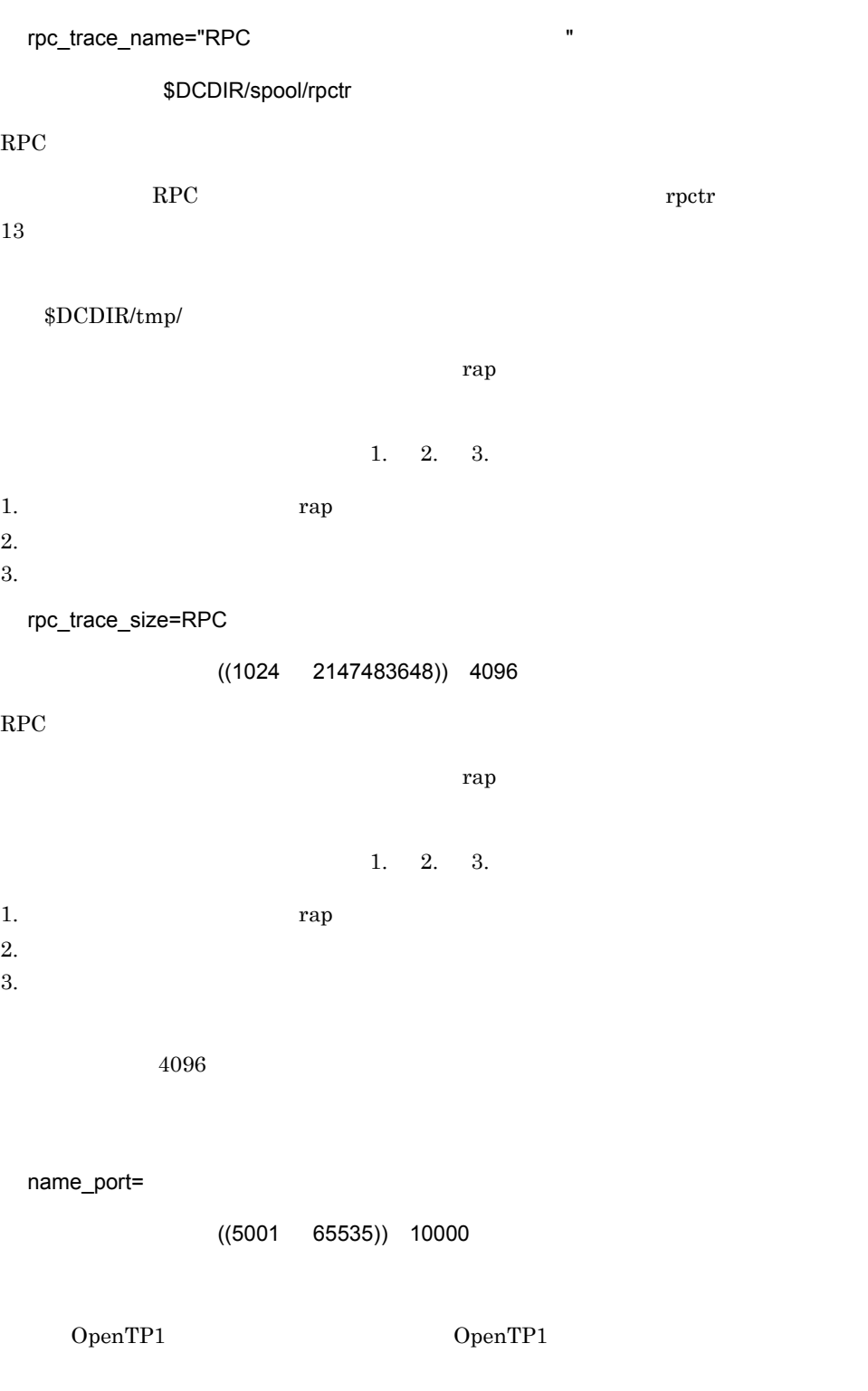

 $\rm{OS}$ OS obs  $\overline{\text{OS}}$ system\_id=OpenTP1  $1 \quad 2$ 

OpenTP1

all\_node="  $\vdots$  :  $\vdots$  : high " ,"  $\vdots$  :  $\vdots$  : high " …〕

OpenTP1

OpenTP1

 $\mathbb{C}^{\mathbf{R}}$  ) is the set of the set of the set of the set of the set of the set of the set of the set of the set of the set of the set of the set of the set of the set of the set of the set of the set of the set of th

のキーワードは必ず指定値の最後に指定してください。キーワードの区切り文字 ':' を省

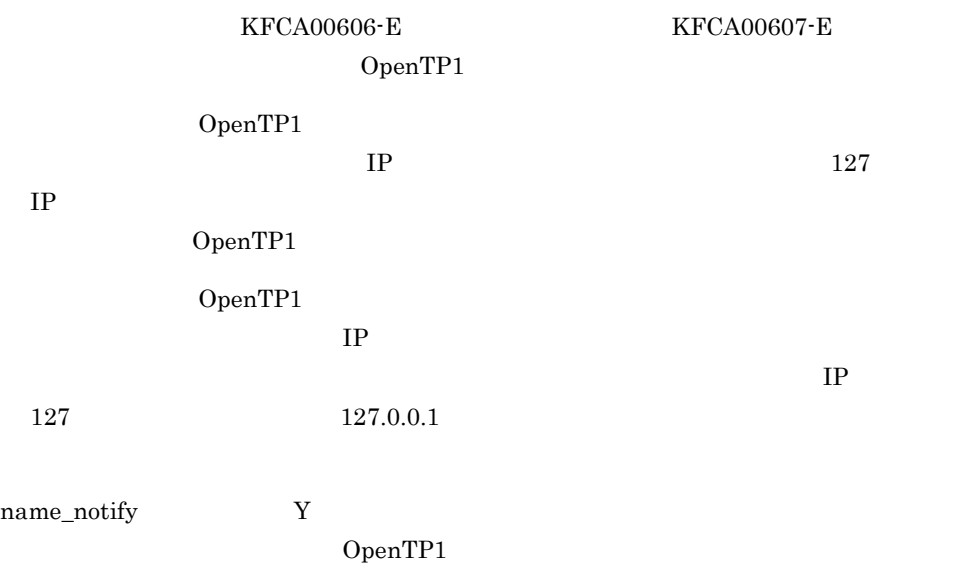

• **•**  $\mathbb{R}^n$ **•** アーカイブジャーナルノードには,すべての被アーカイブジャーナルノードのノード  $1 \quad 255$ OpenTP1 /etc/hosts  $256$  $255$  $((5001 \t 65535))$  10000 name\_port :high OpenTP1 name\_service\_mode manager agent  $\rm RPC$  $512$ 1. all\_node\_ex  $all\_node\_ex$ KFCA00604-W

all\_node  $all\_node\_ex$ 

OpenTP1

 $3.$ 

all\_node オペランド> all\_node\_ex オペランド all\_node all\_node\_ex 2. IP IP IP  $IP$ name\_notify Y OpenTP1  $IP$  $1$  $\rm ipc\_conn\_interval \hspace{20pt} \times \hspace{20pt} 2$ OpenTP1 IP OpenTP1 name\_notify  $N$  $IP$ OpenTP1 OpenTP1 node\_id=  $\sim$  4 OpenTP1 rpc\_retry=Y|N  $\overline{N}$ OpenTP1 RPC  $RPC$ Y  $RPC$ N  $RPC$  $RPC$ • **•**  $\bullet$  $\rm RPC$ 

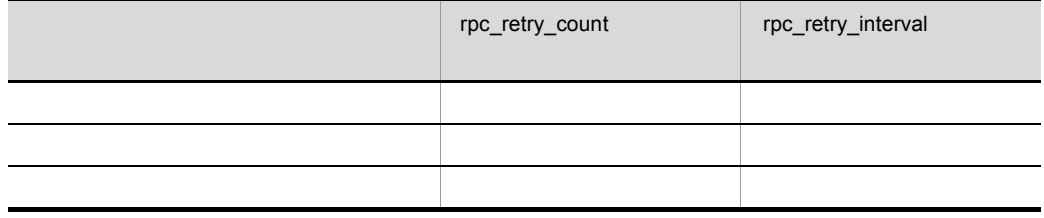

rpc\_retry\_count=RPC

 $((1 3600))$  18

• **RPC** 

**•** 要求送信のリトライ:サービス要求送信時に,サービス要求が受け付けられない場合,

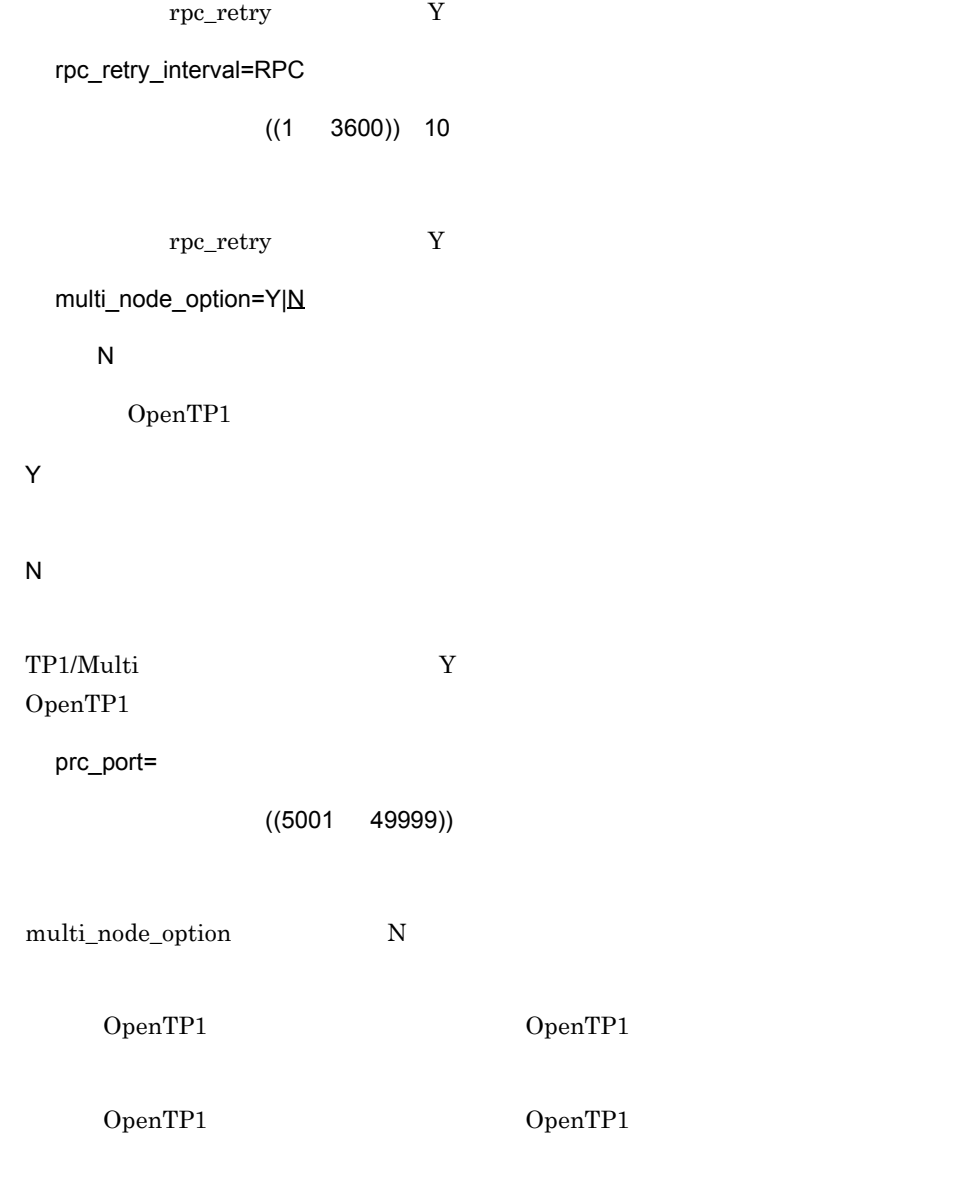

name\_port

OpenTP1

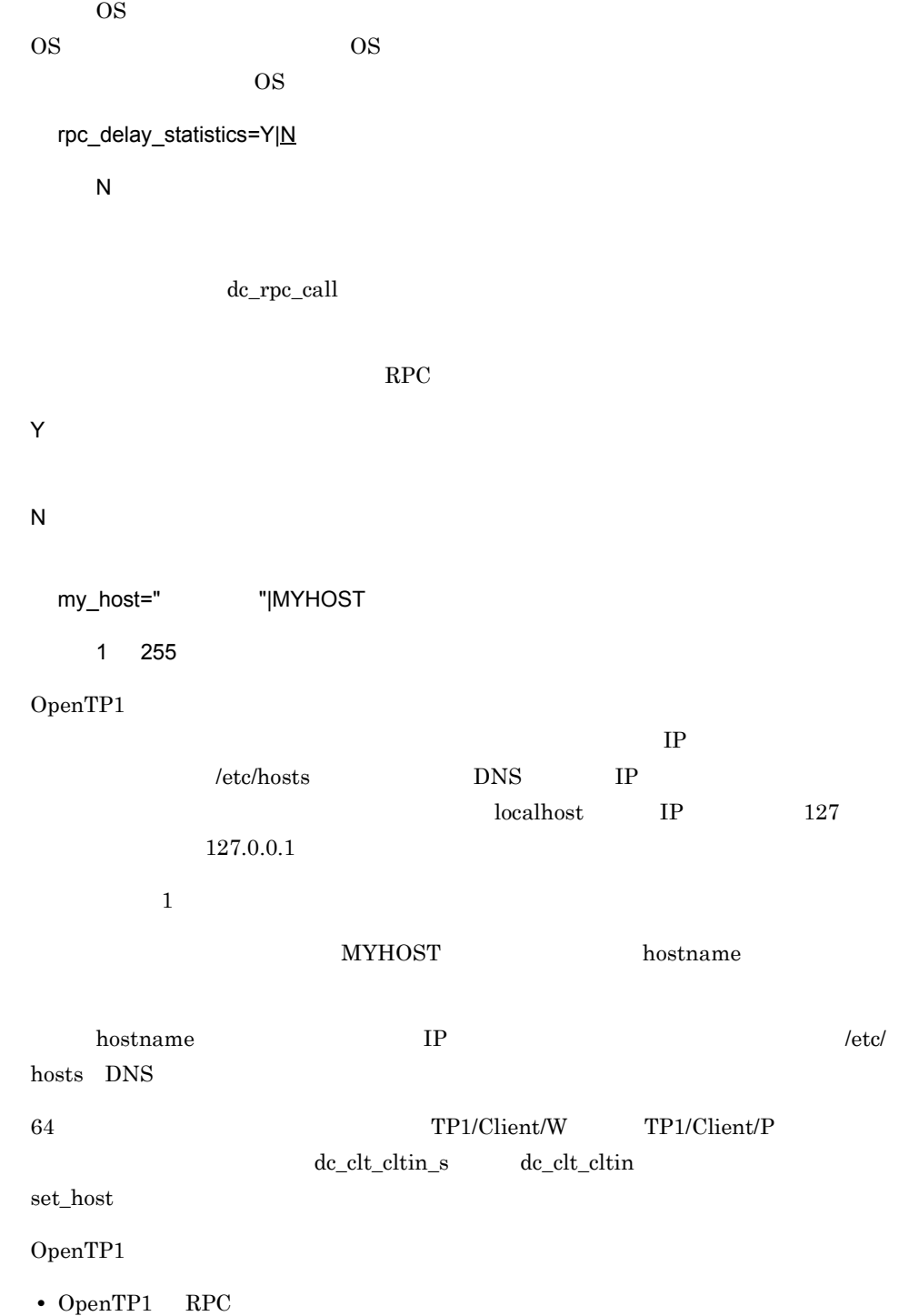

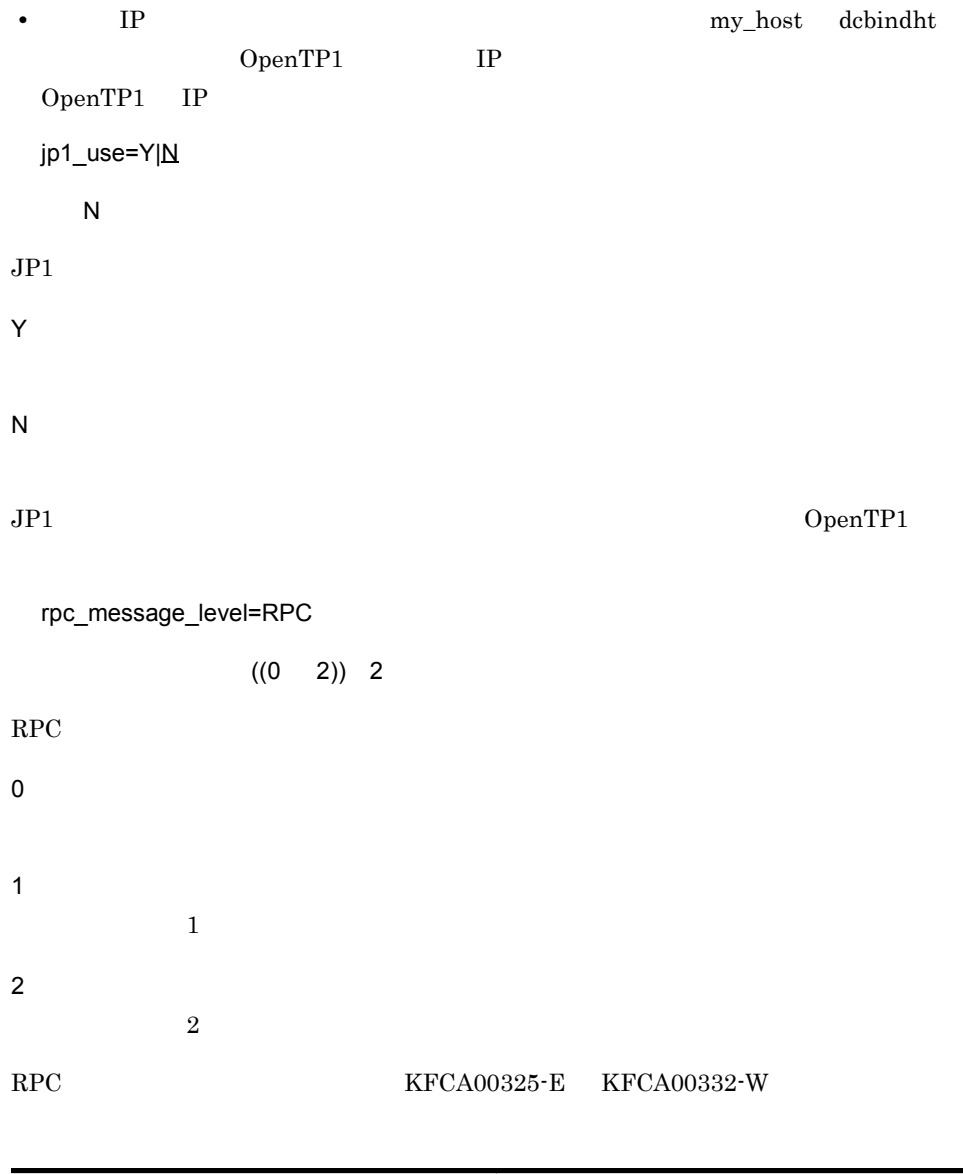

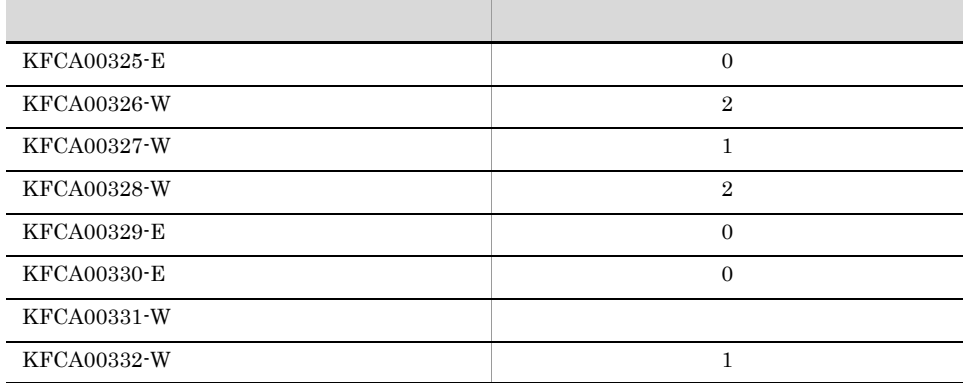

#### $RPC$

```
rpc_multi_tp1_in_same_host=Y|N
```
 $\overline{N}$ 

```
OpenTP1
```
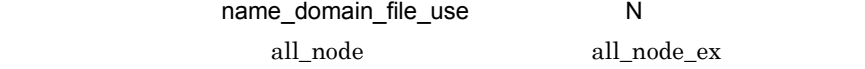

all\_node\_ex

name\_domain\_file\_use オペランド

• all\_node  $$DCCONFPATH/d($ • all\_node\_ex  $$DCCONFPATH/d($ 

Y

OpenTP1

N

OpenTP1

OpenTP1

dcsetup OpenTP1

max\_socket\_descriptors=

 $((32 \quad 2032))$  64

OpenTP1

OpenTP1

TCP/IP

 $UAP$ 

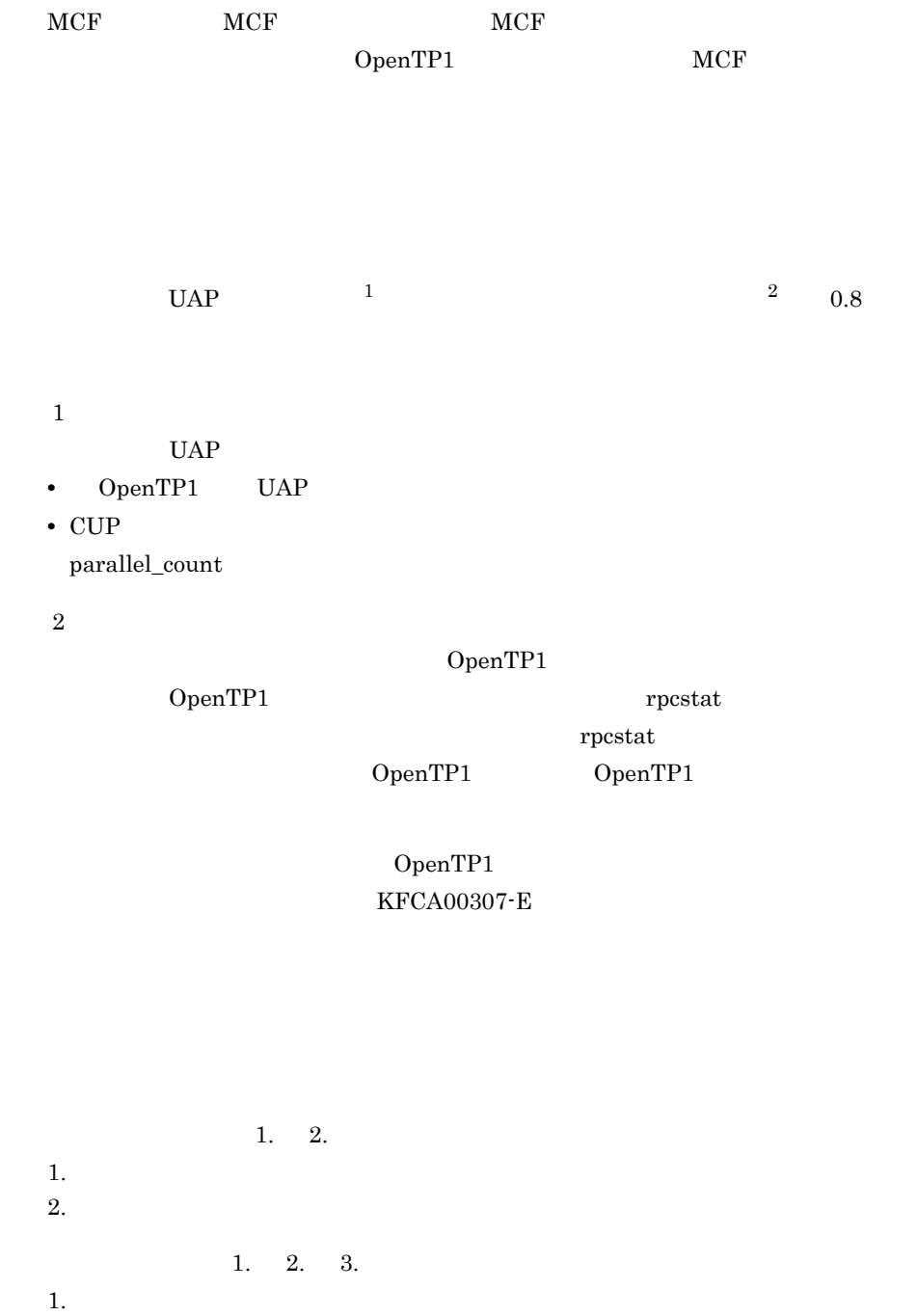

max\_socket\_descriptors

 $3.$ 

 $2.$ 

max\_socket\_descriptors

## rpc\_datacomp=Y|N

## $\overline{N}$

OpenTP1

dc\_rpc\_call

## $rpc\_datacomp=Y$ rpc\_datacomp=Y

rpc\_datacomp=Y  $rpc\_datacomp=Y$ 

rpc\_datacomp=Y

 $\rm{rpc\_datacomp=Y} \qquad \qquad$ message\_store\_buflen

N  $domain\_masters\_addr=" = 1$  (1) a  $1$  (2)  $2$ - 2 3 3 " " = 1  $\begin{array}{cccccccccccccc} 1 & 2 & 2 & 3 & 3 \end{array}$ "…〕

 $\rm RPC$  $RPC$ 

 $\rm RPC$ 

Y

domain\_masters\_port

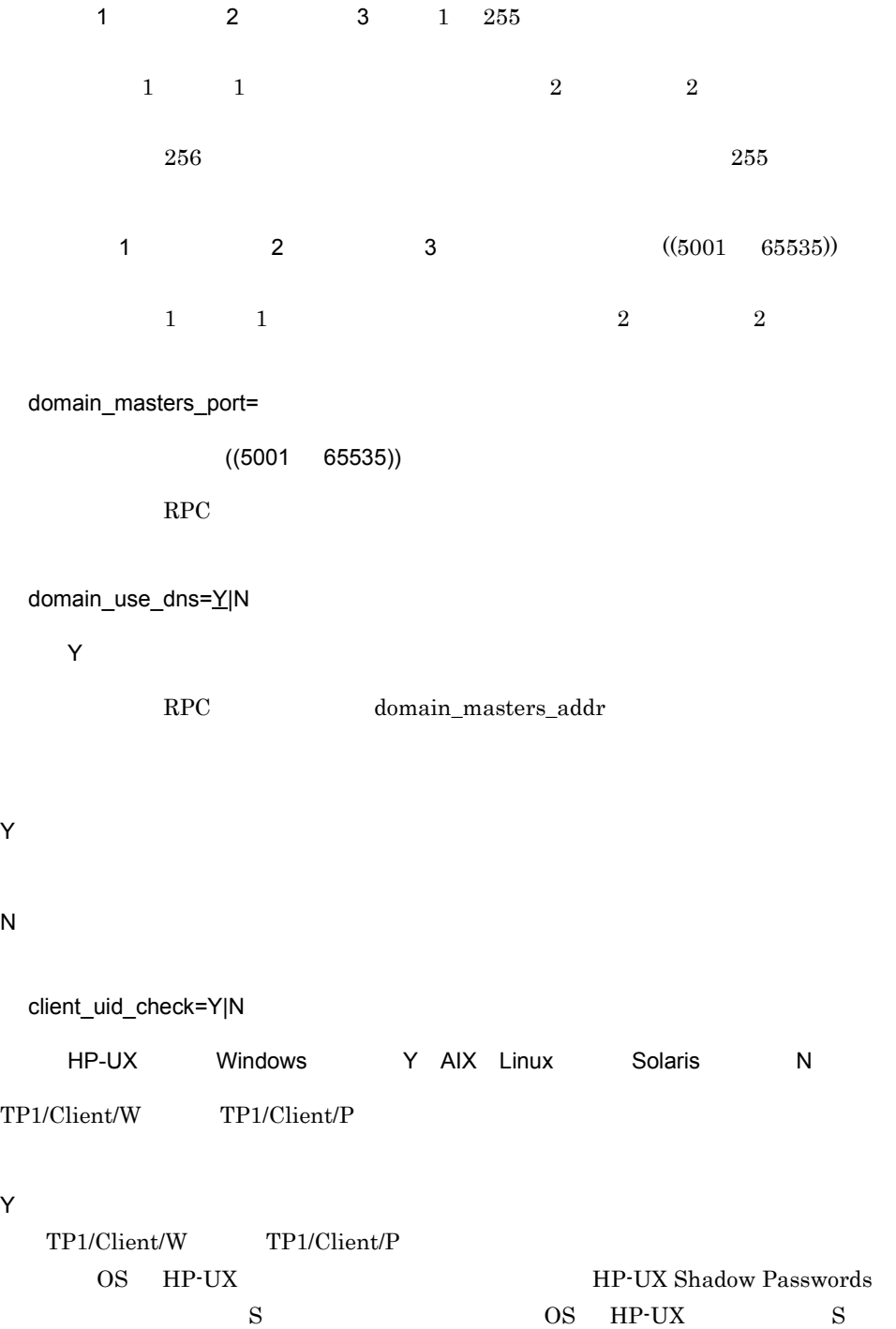

N TP1/Client/W TP1/Client/P N TP1/Client/W TP1/Client/P Y HP-UX S OS AIX Linux Solaris HP-UX namd ID root rpc\_port\_base=  $((5001 \ 65535))$ OpenTP1 prc\_process\_count  $128$ OpenTP1 SUP SPP MHP prc\_process\_count  $128$  65535 65535 65535 65535 email:  $65535$  and  $65535$  and  $\overline{OS}$ OpenTP1  $\overline{\text{OS}}$ **•** このオペランドを省略した場合 • **•** The discoveries of the discoveries and a set of the discoveries of the discoveries of the discoveries of the discoveries of the discoveries of the discoveries of the discoveries of the discoveries of the discoveries  $128$  $128$  $\overline{\text{OS}}$ OpenTP1 prf\_trace=Y|N  $\mathsf{Y}$ 

Y

131

 $3.$ 

### N

trn\_prf\_trace\_level=

~ ((00000001 00000003)) 00000001

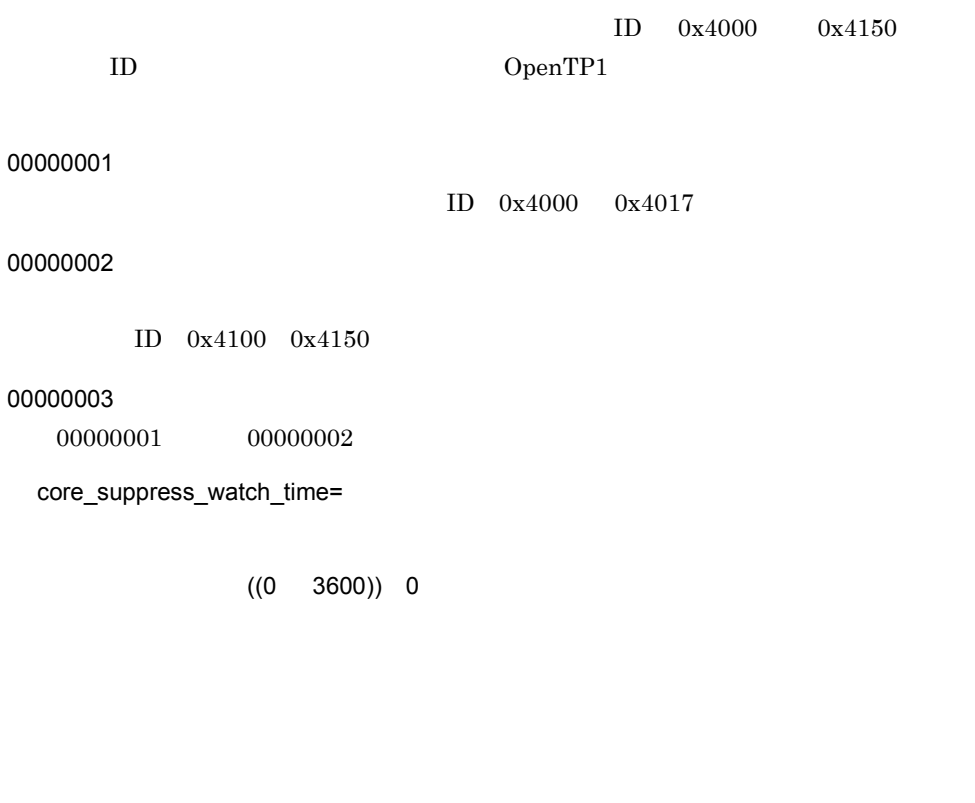

 $\overline{0}$ 

## rpc\_netmask=TCP/IP

 $OpenTP1$   $TCP/IP$ 

rpc\_netmask=255.255.255.0

ネットワーク定義ファイルに指定したサブネットマスク値を, .」記法の文字列のイン

ターネットアドレスの「.」と数字の間にスペースを挿入すると,スペース以降の値は解

TCP/IP  $\overline{C}$ 

 $\delta$  debindht  $\delta$ 

dcbindht

 $\alpha$  debindht  $\alpha$ 

OpenTP1

dcbindht

dcbindht こうしょうかい しゅうしゅうしゅぎ しゅうしゅうしゅう しゅうしゅうしゅうしゅう

OpenTP1

OpenTP1

debindht

ipc\_sockctl\_highwater=  $\blacksquare$ 

 $((0 100)) 100 0$ 

max\_socket\_descriptors

OpenTP1

 $\begin{array}{l} \scriptstyle \texttt{max\_socket\_descripts} \\ \times \end{array}$  $\times$  200

 $\overline{0}$ 

OpenTP1

max\_socket\_descriptors  $\times$  200

OpenTP1

max\_socket\_descriptors

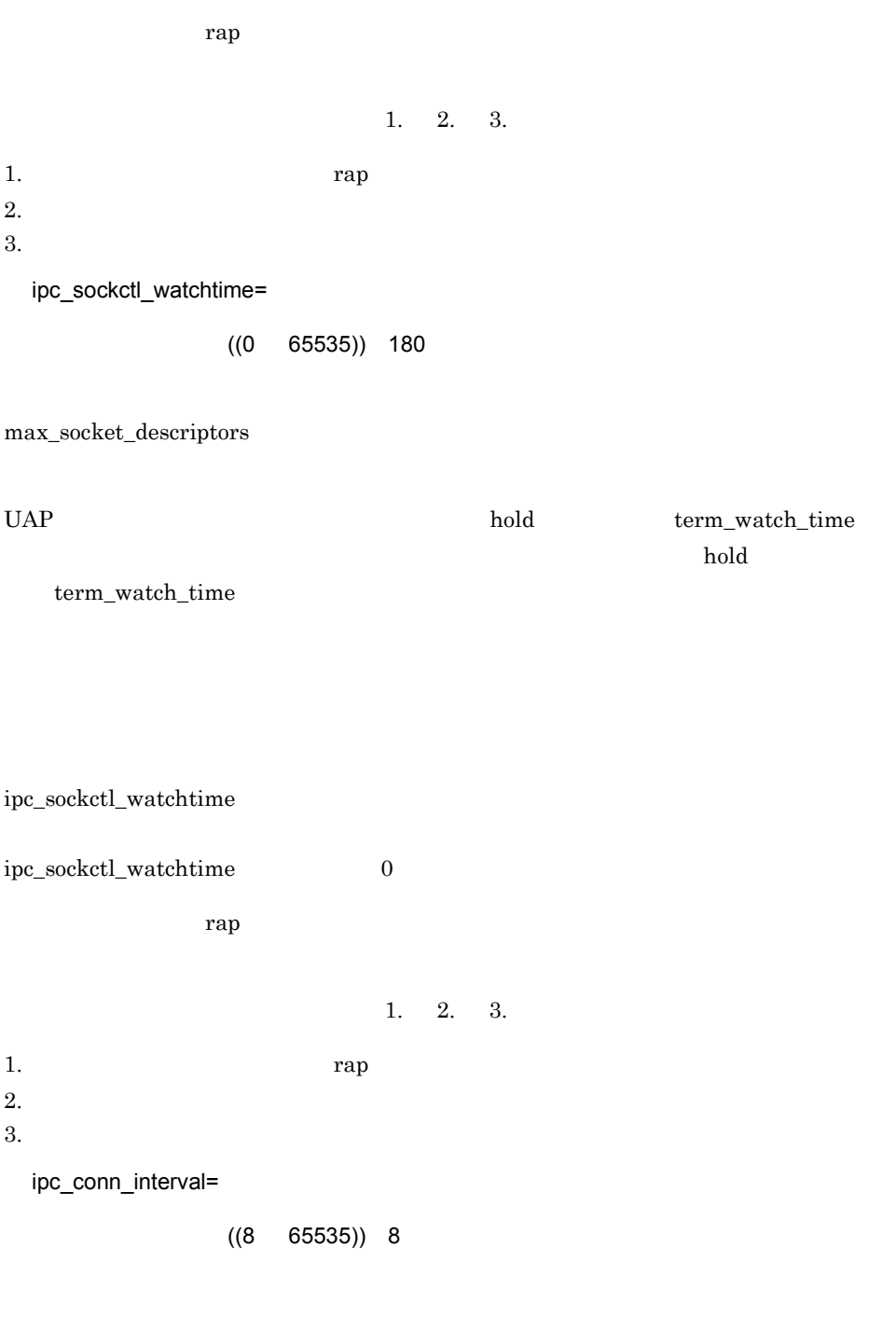

connect()

 $1, 2, 3.$ 

1.  $\blacksquare$ 

 $2.$ 

3. システム共通定義

ipc\_send\_interval=

 $((5 32767)) 5$ 

1. 2. 3.

1.  $\blacksquare$  $2.$  $3.$ 

ipc\_send\_count=

 $((1 \t 32767)) \t 5$ 

OpenTP1

ipc\_send\_intervalオペランドの指定値×ipc\_send\_countオペランドの指定値

1. 2. 3.

1.  $\blacksquare$  $2.$  $3.$ ipc\_header\_recv\_time=  $((5 \quad 32767))$  10

OpenTP1 TCP/IP

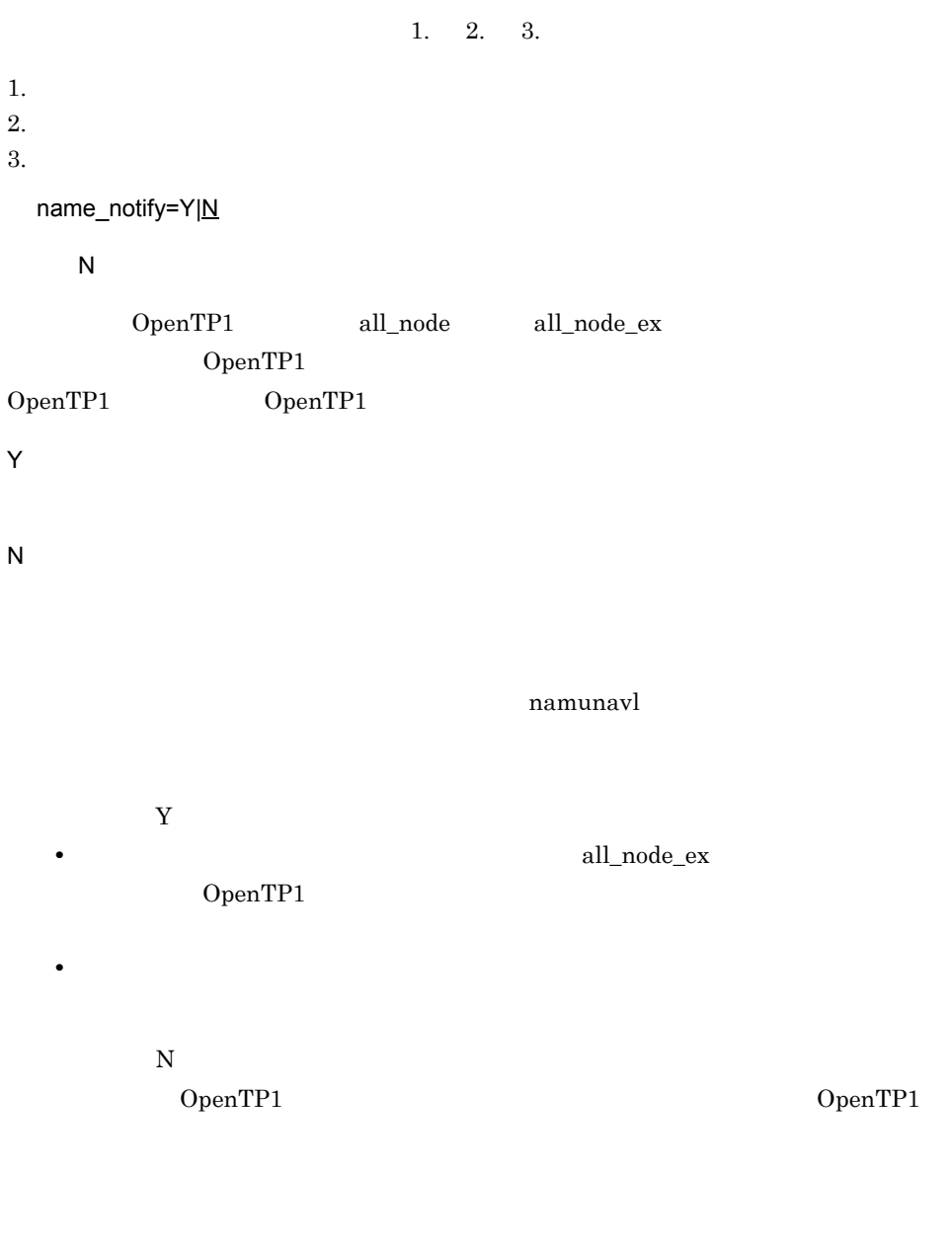

• **•** OpenTP1 IP OpenTP1 1LAN

OpenTP1

• **all\_node** all\_node\_ex オペランドで指定した起動通知の通知先ノードでは,all\_node オペラ all\_node\_ex all\_node\_ex=" ノード名〔: ポート番号〕" ," ノード名〔: ポート番号〕"…〕 RPC all\_node  $\Box$ OpenTP1 OpenTP1 all\_node\_ex all\_node all\_node OpenTP1  $1 \t255$ OpenTP1  $/etc/hosts$  $256$  $255$   $IP$  $IP$  127  $127$  127.0.0.1  $((5001 \t 65535))$  10000 name\_port • **all\_node**  $\qquad \qquad \text{all\_node}$ OpenTP1 KFCA00604-W • all\_node all\_node\_ex all\_node all\_node\_ex • all\_node all\_node\_ex • *•*  $\frac{1}{2}$  /  $\frac{1}{2}$  / name\_service\_mode manager agent

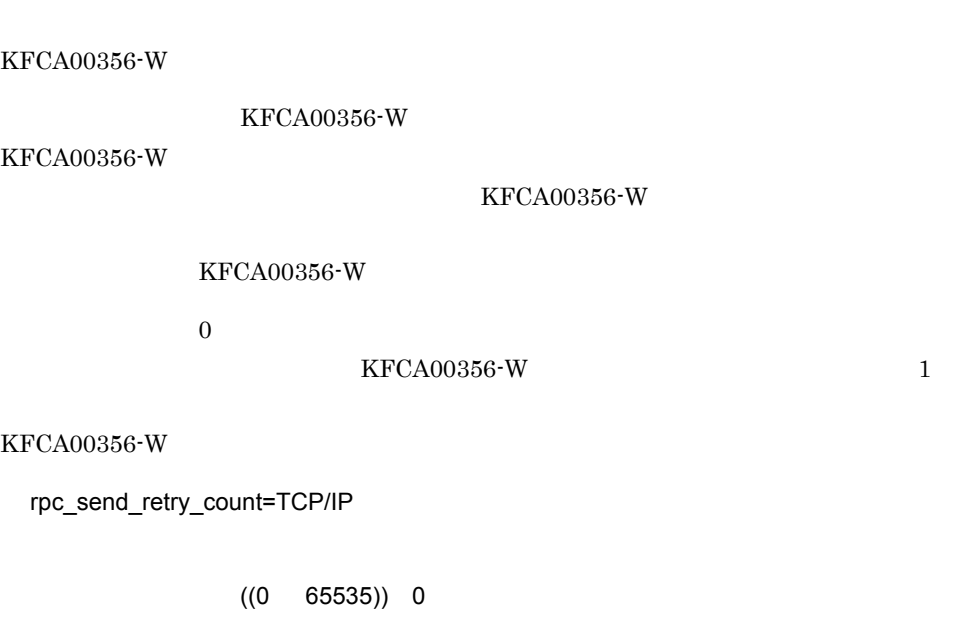

rpc\_server\_busy\_count=KFCA00356-W

 $((0 32767))$  20

TCP/IP ECONNREFUSED 239 EHOSTUNREACH 242 ENETUNREACH 229

 $\alpha$  and  $\alpha$   $\alpha$  TCP/IP

 $1 \qquad 65535 \qquad \qquad \text{TCP/IP}$ rpc\_send\_retry\_interval

#### 1. 2. 3.

1.  $\blacksquare$ 

 $2.$ 

 $3.$ 

rpc\_send\_retry\_interval=TCP/IP

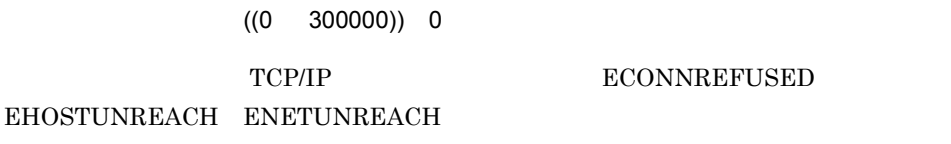

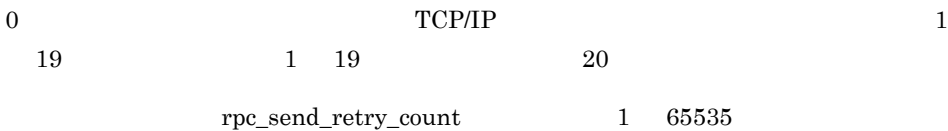

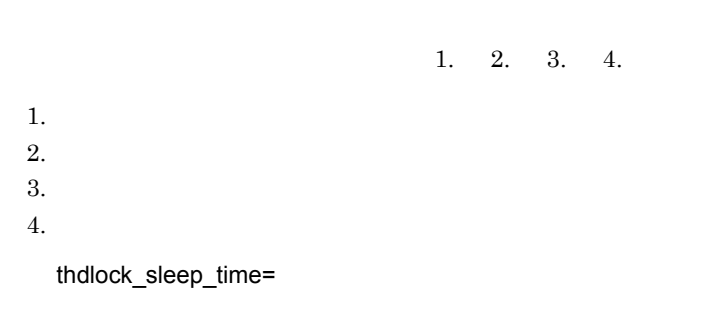

 $((1 32767))$  15

OpenTP1

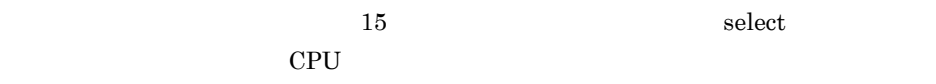

OS select OS select  $\sim$ 

OS <sup>o</sup>

 $\overline{\text{OS}}$ 

 $s_{\text{elect}}$ 

#### $\overline{\text{OS}}$

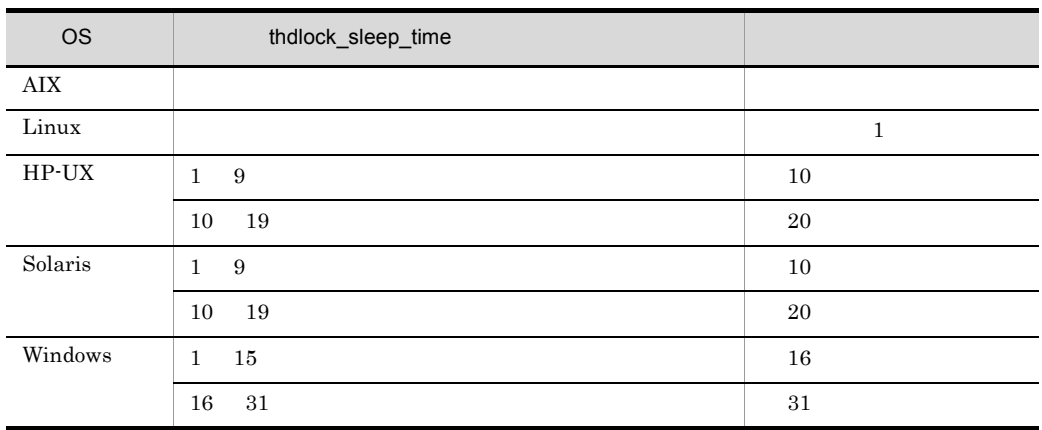

 $1. 2.$ 

1.  $\blacksquare$ 

 $2.$ 

ipc\_listen\_sockbufset=Y|N

 $\overline{N}$ 

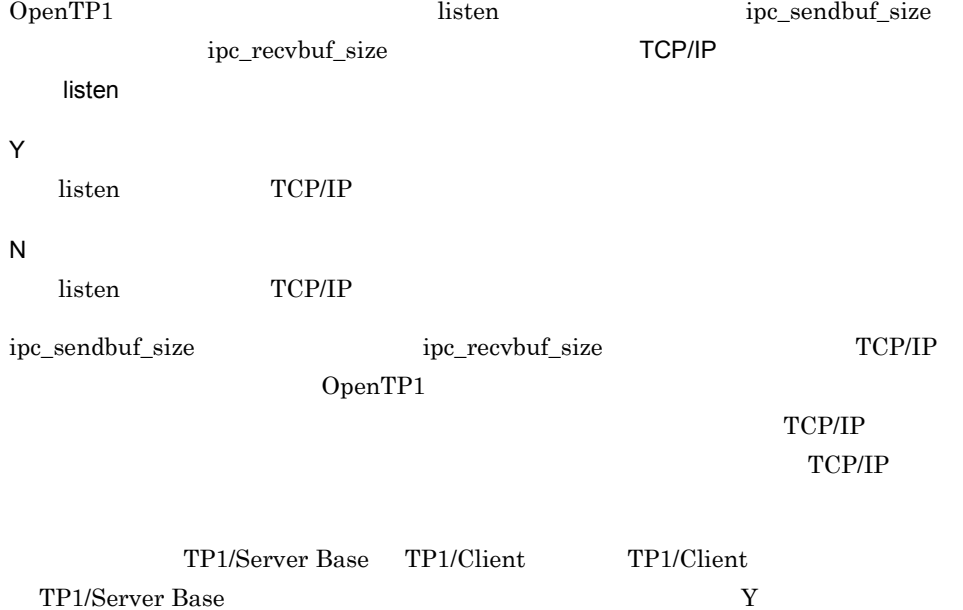

1. 2. 3. 1.  $\blacksquare$  $2.$  $3.$ ipc\_recvbuf\_size=TCP/IP  $((0 8192 1048576)) 8192$  $\mathrm{MTU}$  $\overline{0}$  OS  $\overline{0}$  $8192$  0  $\overline{0}$  $1 \t 8191 \t 1 \t 8191$  $0\leq$ ipc\_recvbuf\_size ipc\_tcpnodelay  $Y$  $TCP$  (ACK) ACK ( ACK)  $ACK$  and  $ACK$ TCP/IP OS TCP/IP TCP/IP  $TCP/IP$ • *inl\_arc\_ipc\_buff\_size* 

• **•** *inl\_arc\_ipc\_buff\_size* 

 $3.$ 

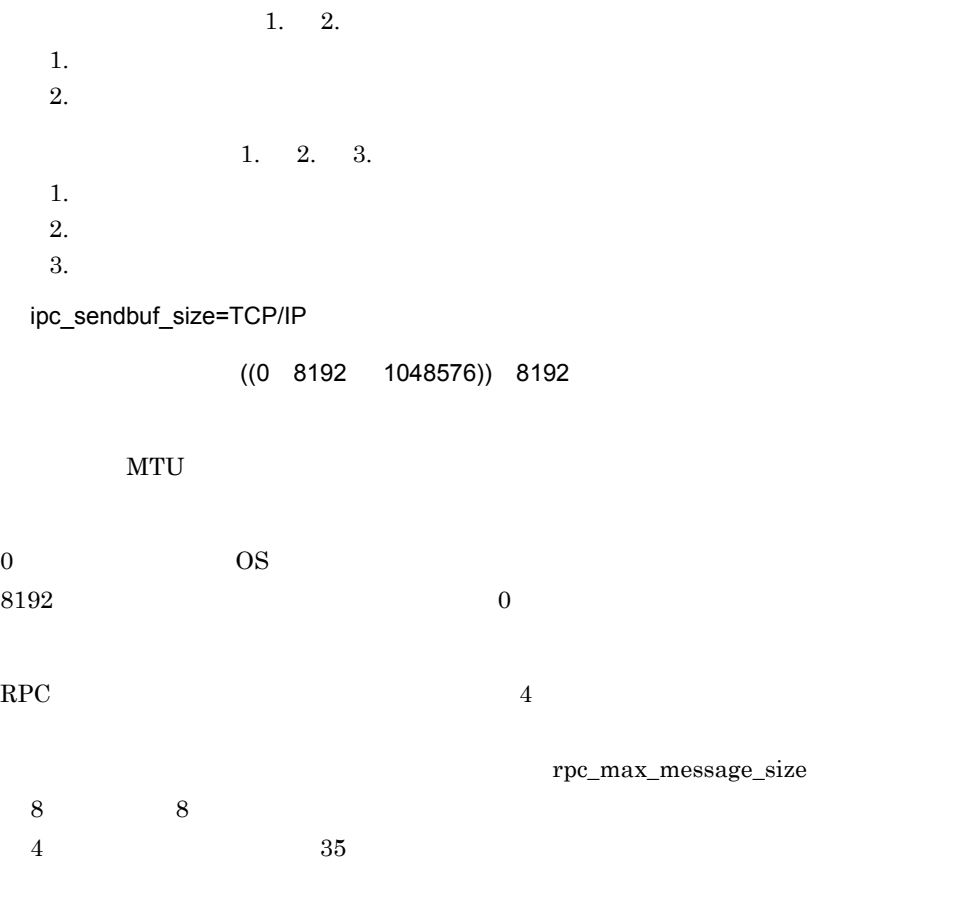

 $3-1$ 

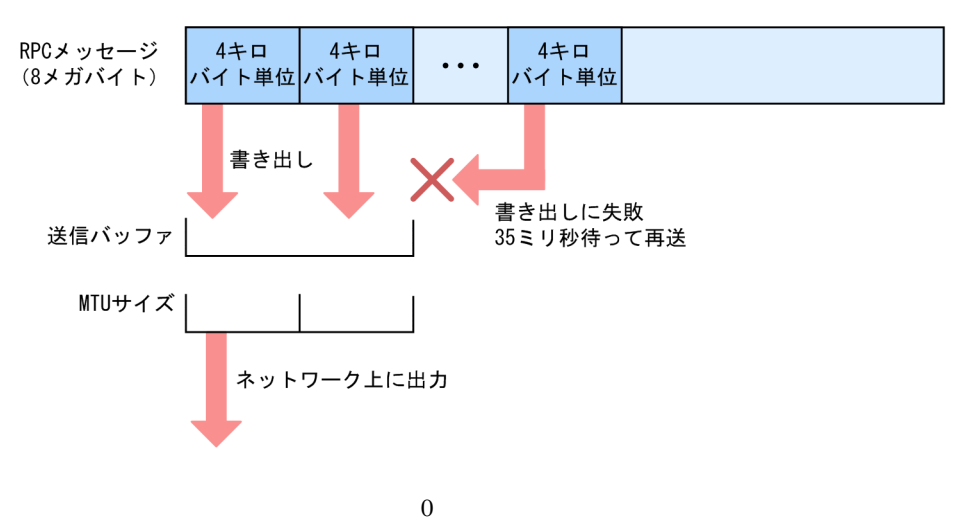

 $\overline{0}$ 

 $1 \t 8191 \t 1 \t 8191$ 

 $0\leq$ 

理の場合,ipc\_tcpnodelay オペランドに Y を指定することを推奨します。

ipc\_sendbuf\_size

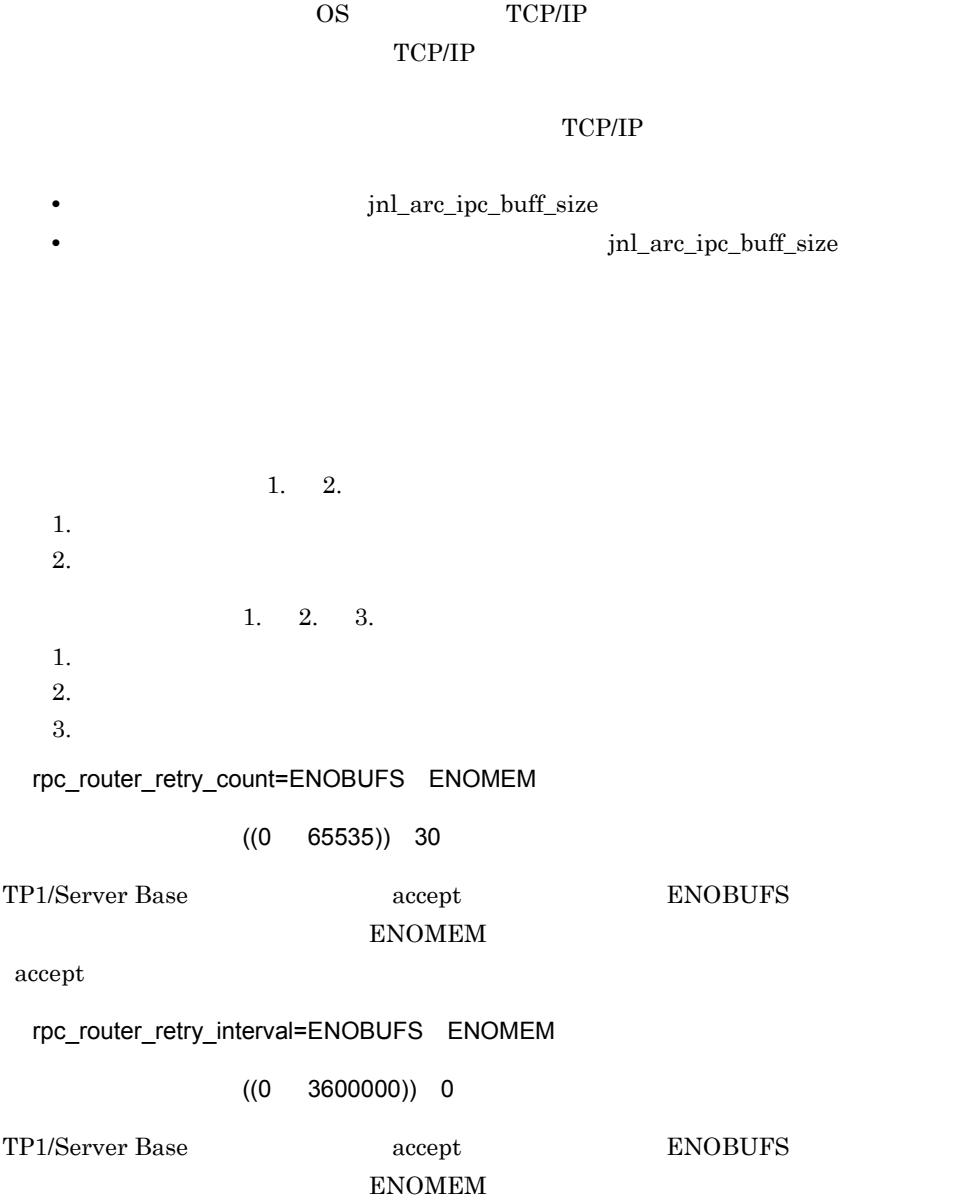

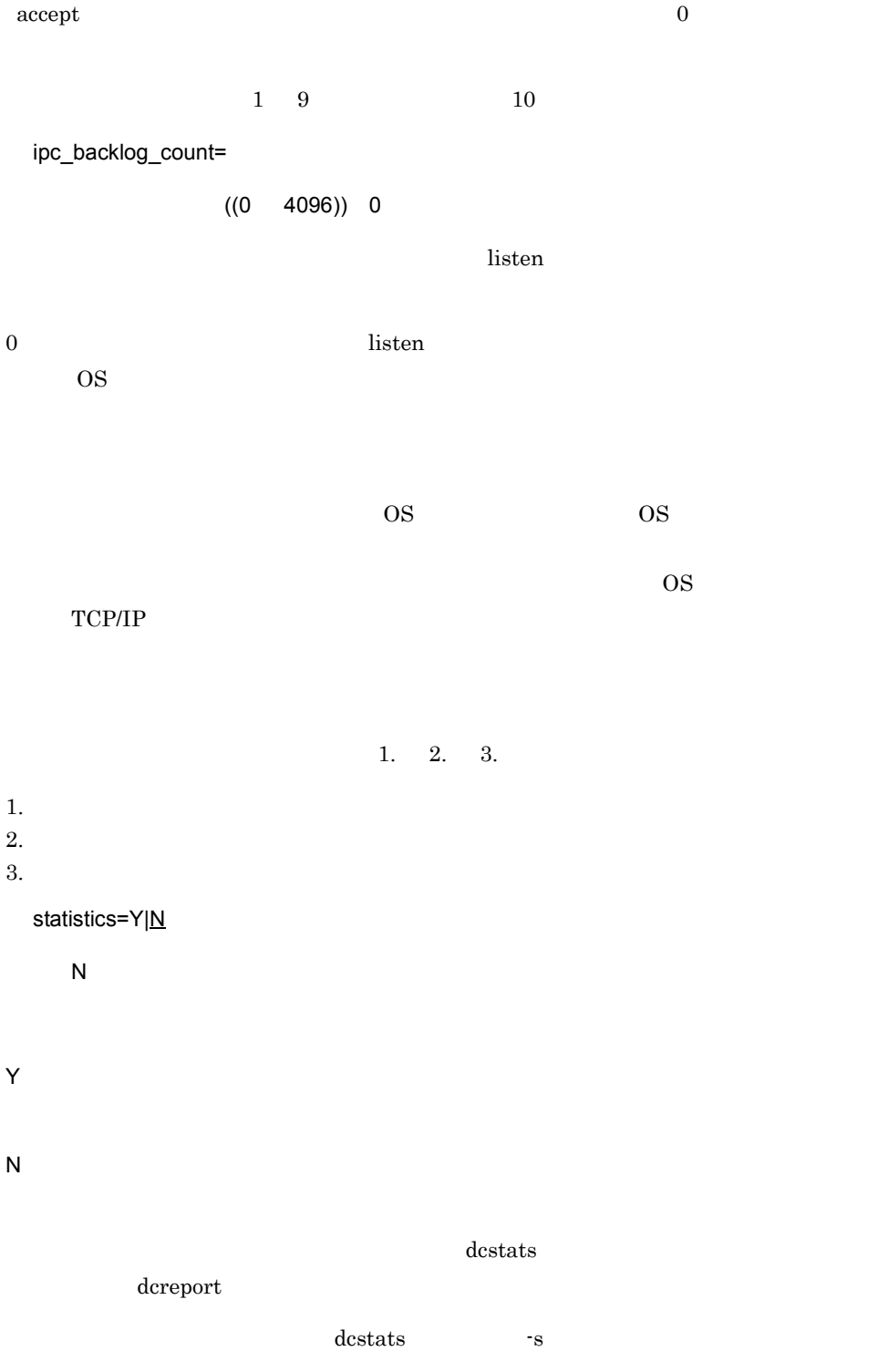

OpenTP1  $\dot{\alpha}$ Present the set of the set of the set of the set of the set of the set of the set of the set of the set of the set of the set of the set of the set of the set of the set of the set of the set of the set of the set of the s name\_domain\_file\_use=Y|N  $\overline{N}$ OpenTP1 namchgfl OpenTP1 Y N ドメイン定義ファイルには,all\_node を指定するファイルと,all\_node\_ex を指定する all\_node all\_node\_ex all\_node  $$DCCONFPATH/denamnd$ all\_node\_ex  $$DCCONFPATH/denamndex$  $DCCONFPATH/denampr$ KFCA00656-E  $KFCA00657-E$ KFCA00657-E

# $all\_node$ KFCA00603-W all\_node

## OpenTP1

OpenTP1

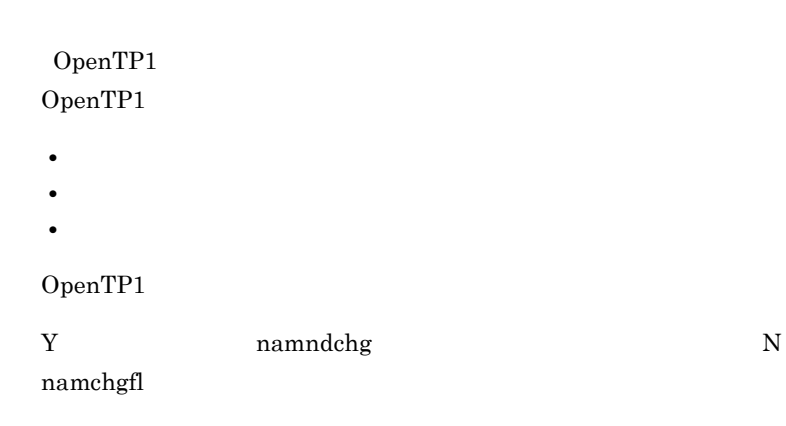

name\_domain\_file\_use

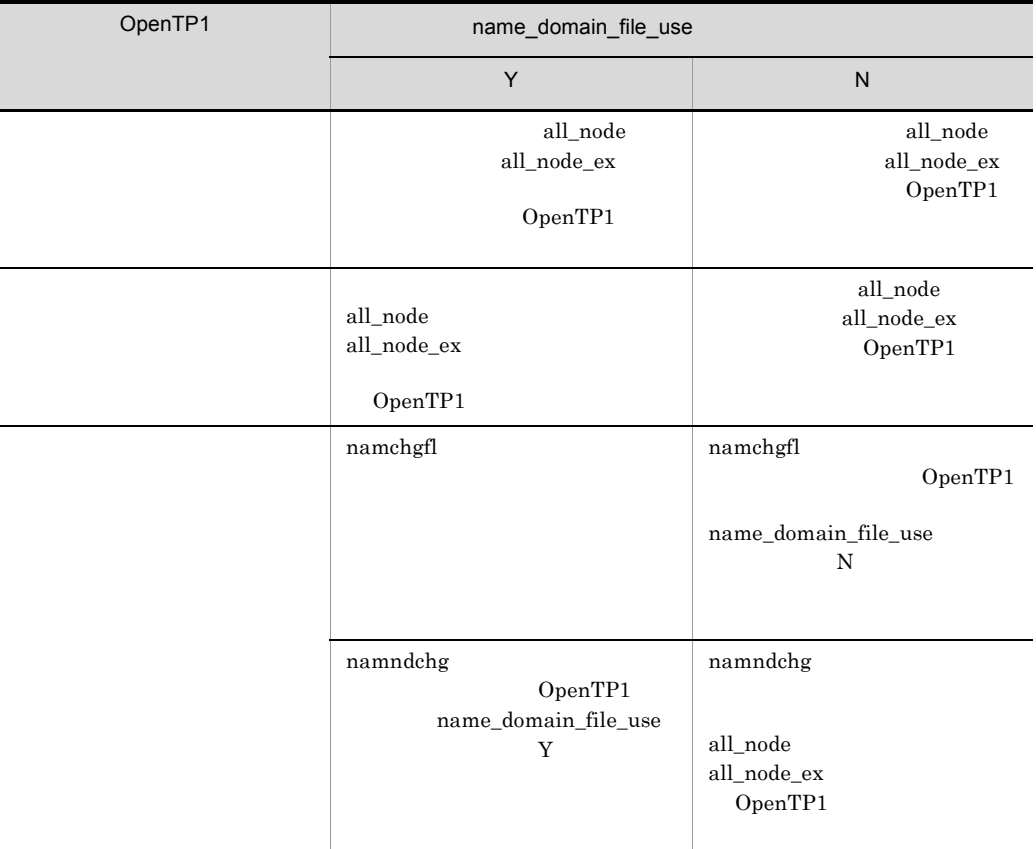

all\_node\_extend\_number=

 $((0 65535)) 64$ 

namndchg namchgfl  $\,$ 

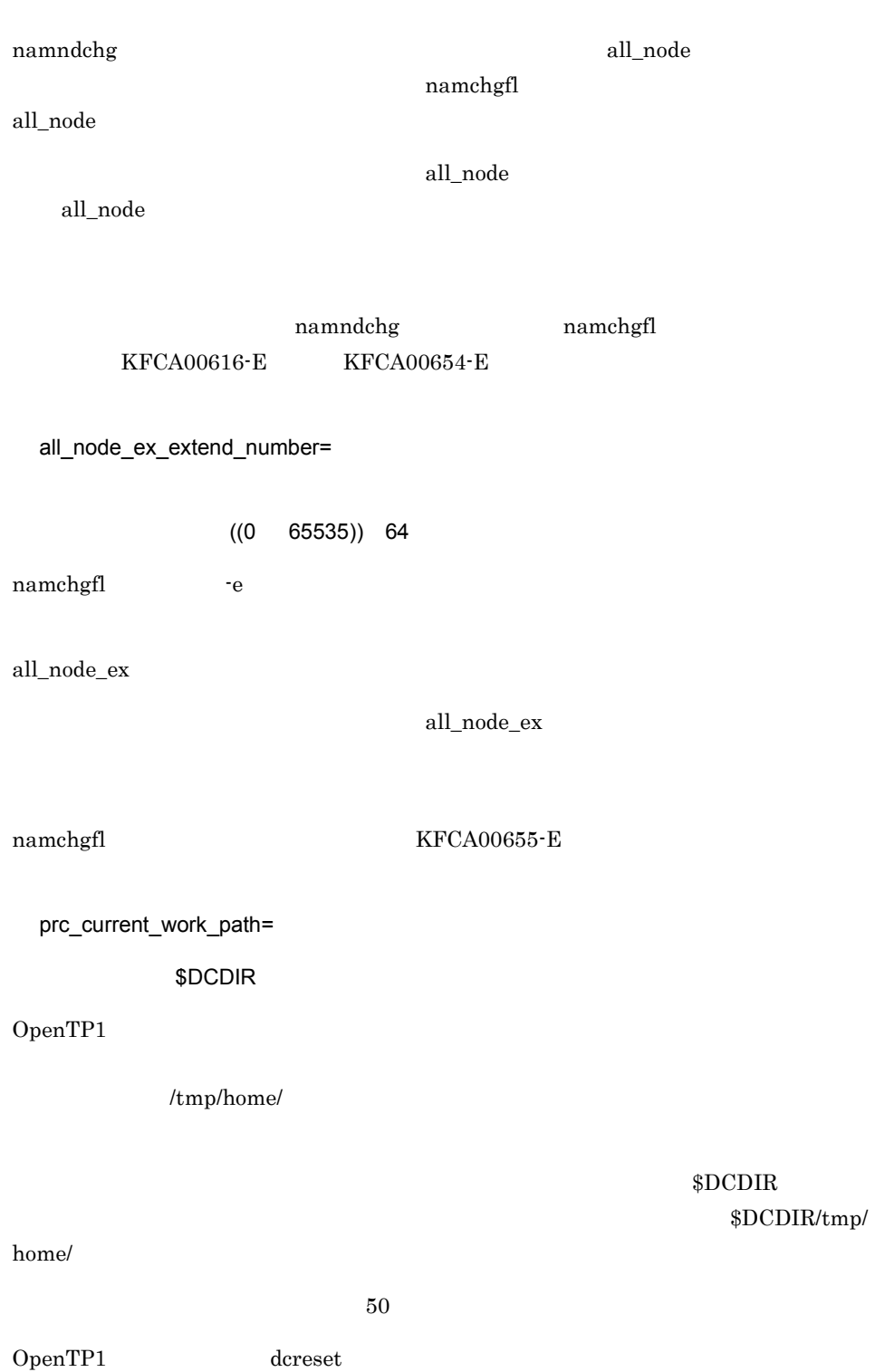

**トラウントリントリが開発された tmp ナイトリング しゅうしょう しゅうしょう しゅうしょう**  $DCDIR/spool/s$ ave

 $DCDIR/tmp/$ 

prc\_coresave\_path

- OpenTP1
- OpenTP1

OpenTP1 OpenTP1

prc\_current\_work\_path

OpenTP1

OpenTP1

dcreset

OpenTP1

dcreset

prc\_coresave\_path

rpc\_max\_message\_size=RPC

 $((1 \t 8))$  1

 $RPC$ 

 $all\_node$ 

RPC dc\_rpc\_call dc\_rpc\_call\_to DCRPCER\_NET\_DOWN

• SPP OpenTP1

SPP 0penTP1  $RPC$   $-$  dc\_rpc\_call dc\_rpc\_call\_to  $\begin{minipage}{0.5\linewidth} \textbf{DCRPCER\_NO\_SUCH\_SERVICE\_GROUP} \end{minipage} \begin{minipage}{0.5\linewidth} \begin{minipage}{0.5\linewidth} \textbf{DCRPCER\_TRNCHK} \end{minipage} \begin{minipage}{0.5\linewidth} \begin{minipage}{0.5\linewidth} \textbf{1} & \textbf{0.5\linewidth} \end{minipage} \begin{minipage}{0.5\linewidth} \begin{minipage}{0.5\linewidth} \textbf{2} & \textbf{0.5\linewidth} \end{minipage} \begin{minipage}{0.5\linewidth} \begin{minipage}{0.5\linewidth} \textbf{3$ 

 $1$ 

 $\rm RPC$ 

• **DenTP1** SPP

## OpenTP1 SPP RPC dc\_rpc\_call dc\_rpc\_call\_to DCRPCER\_NO\_SUCH\_SERVICE\_GROUP

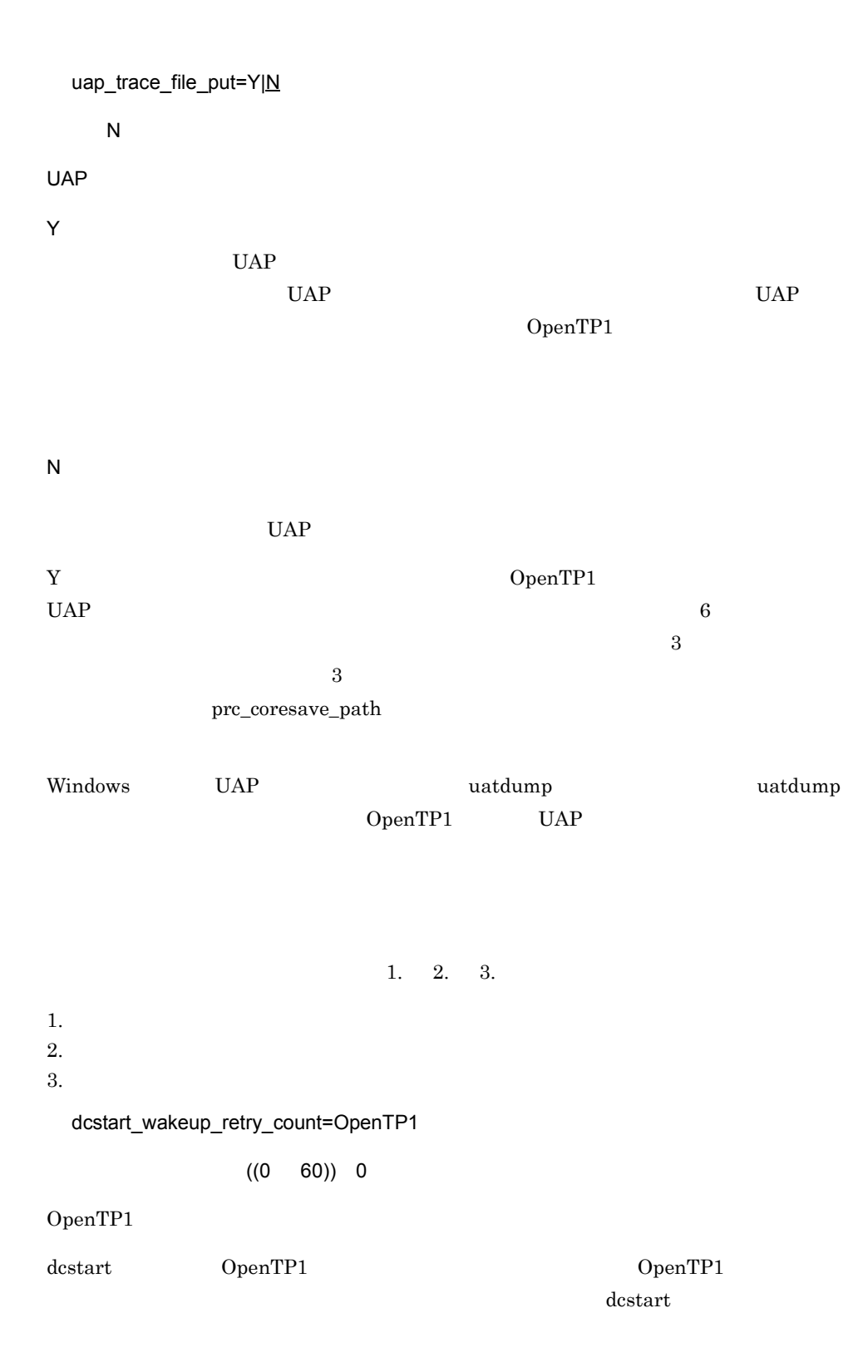

 $0$ 

#### dcstart\_wakeup\_retry\_interval=OpenTP1

 $((1 \t 60))$  10

OpenTP1

dcstart\_wakeup\_retry\_count 1

nam\_prf\_trace\_level=NAM ((00000000 00000007)) 00000003  $NAM$  $NAM$  ID 0xf000 0xffff ID 0penTP1 000000003 00000000 NAM 00000001  $NAM$   $ID$  $0xf100$   $0xf1ff$ 00000002  $n$ amd $NAM$  $ID$  0xf000 0xf0ff 00000003  $00000001$   $00000002$  NAM 00000004  $UAP$  and  $VAP$  $\rm NAM \hskip .06in I\rm D \hskip .08in 0\nonumber \rm xf200 \hskip .08in 0\nonumber \rm xf2ff$ 00000005  $00000001$   $000000004$  NAM 00000006  $00000002$   $000000004$  NAM

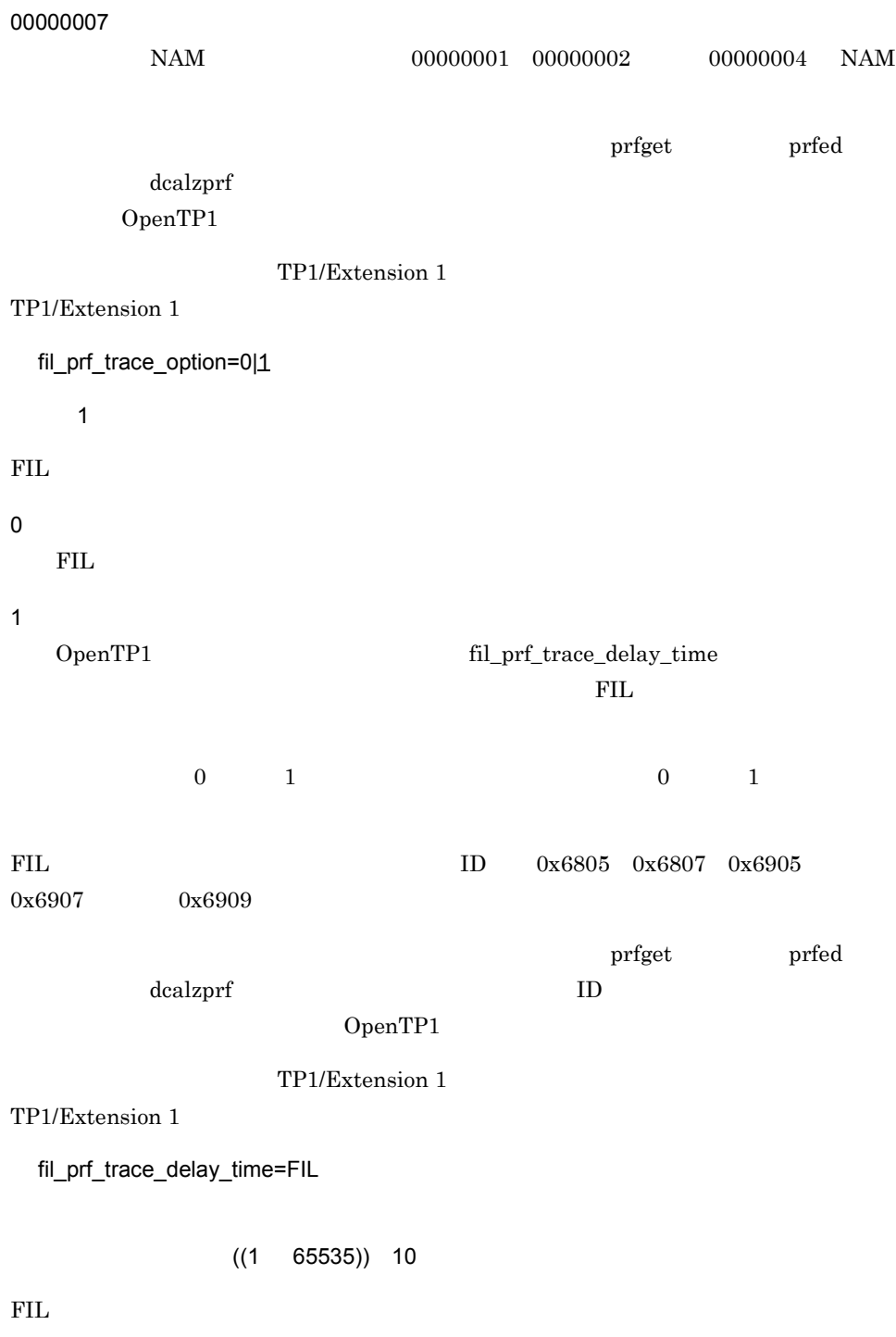

jnl\_prf\_event\_trace\_level=JNL ~ ((00000000 00000002)) 00000001  $JNL$ JNL  $JD \quad 0 \times 000 \quad 0 \times \text{eff}$  ID OpenTP1  $00000001$ 00000000  $JNL$ 00000001  $JNL$  ID  $0xc202$   $0xc203$   $0xc401$  $0xc402$ 00000002  $JNL$   $ID$   $0xc001$   $0xc402$ 00000002  $\Gamma$  prfget that  $\Gamma$  prfed  $\Gamma$ 

 ${\rm FIL}$ 

 $3.$ 

dcalzprf OpenTP1

TP1/Extension 1

TP1/Extension 1

jnl\_fileless\_option=Y|N

 $\overline{N}$ 

OpenTP1

Y

N

- **•** システムジャーナル機能 **•** グローバルアーカイブジャーナル機能 **•** トランザクション機能 • XA • DAM TAM OpenTP1 **•** 各種統計情報取得機能
- 

OpenTP1

 ${\bf T} \hspace{2cm} {\bf Y} \hspace{2cm} {\bf Y} \hspace{2cm} {\bf Y}$  $N$  $X\!A$ trnlnkrm OpenTP1

OpenTP1

prc\_coredump\_filter=core

 $((1 \t3))$ 

core  $\overline{\phantom{a}}$ 

1

3

OpenTP1

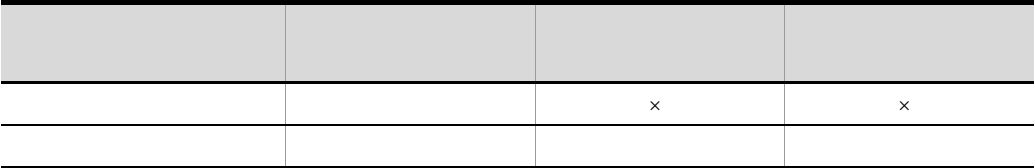
$1. \t2. \t3.$ 

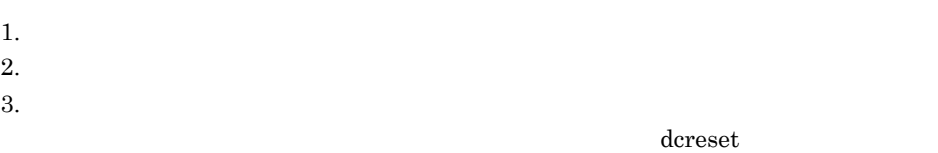

OpenTP1 /proc/self/

coredump\_filter

 $\times$ 

 $\label{eq:3.1} {\rm kFCA00797\text{-}E}$ 

OpenTP1 OS Red Hat Enterprise Linux 5.2

 $\overline{\text{OS}}$ 

OpenTP1

### • MQC

- **•**  $\mathbf{1} \times \mathbf{1} \times \mathbf{1} \$
- **•** リアルタイム統計情報サービス
- rap *rap* rap *rap* rap *rap rap*

 $\bar{c}$  $1$  core core  $\overline{c}$  $\mathop{\rm core}\nolimits$ ラブルシュートに大変有益な情報です。core を出力する状態自体が何か問題がある場合であ  $\bf{core}$  $\overline{1}$ 問題解決に時間が掛かるおそれがあります。特に,システムサーバが core ファイルを出力

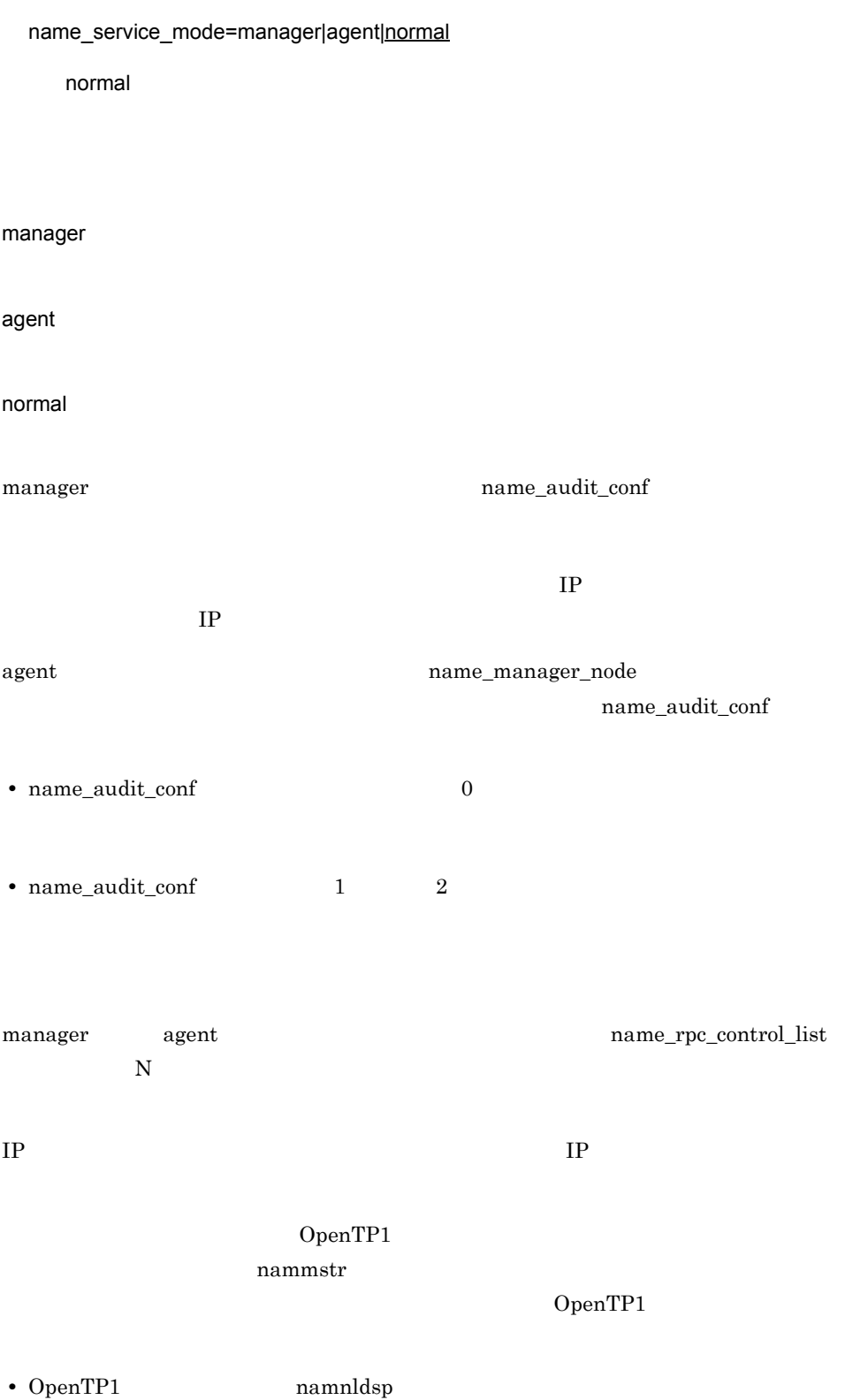

• OpenTP1 **namsvinf**  $-x$ namnldsp namsvinf OpenTP1 name\_manager\_node= 2000 ~〈1 255 文字の識別子〉|〈符号なし整数〉((5001 65535)) OpenTP1

name\_port

name\_service\_mode agent  $\alpha$  gent  $\alpha$ 

OpenTP1

 $\rm RPC$ 

 $\rm RPC$ 

name\_service\_mode manager name\_service\_mode

 $RPC$ 

name\_remove\_down\_node=Y|N

 $\overline{N}$ 

Y

N

158

using\_only

all

name\_node\_add\_policy=using\_only|all

using\_only

 $RPC$ 

• **•**  $\bullet$ **•** エージェントノードでノードリストの整合性を確保する際に,サービスグループ情報

 $N$  $Y$ 

namndrm

 $\overline{N}$ 

 $3.$ 

### using\_only

### OpenTP1

 $all$ 

watch\_time=

 $((0 65535))$  180

 $RPC$ 

OpenTP1

OpenTP1

### $\rm RPC$

0  $\qquad \qquad 0$   $\qquad \qquad 0$   $\qquad \qquad 0$   $\qquad \qquad 0$ 

OpenTP1

OpenTP1

### putenv

LANG LANG

LANG

 $\rm{LANG}$   $\rm{OS}$ 

## dcbindht

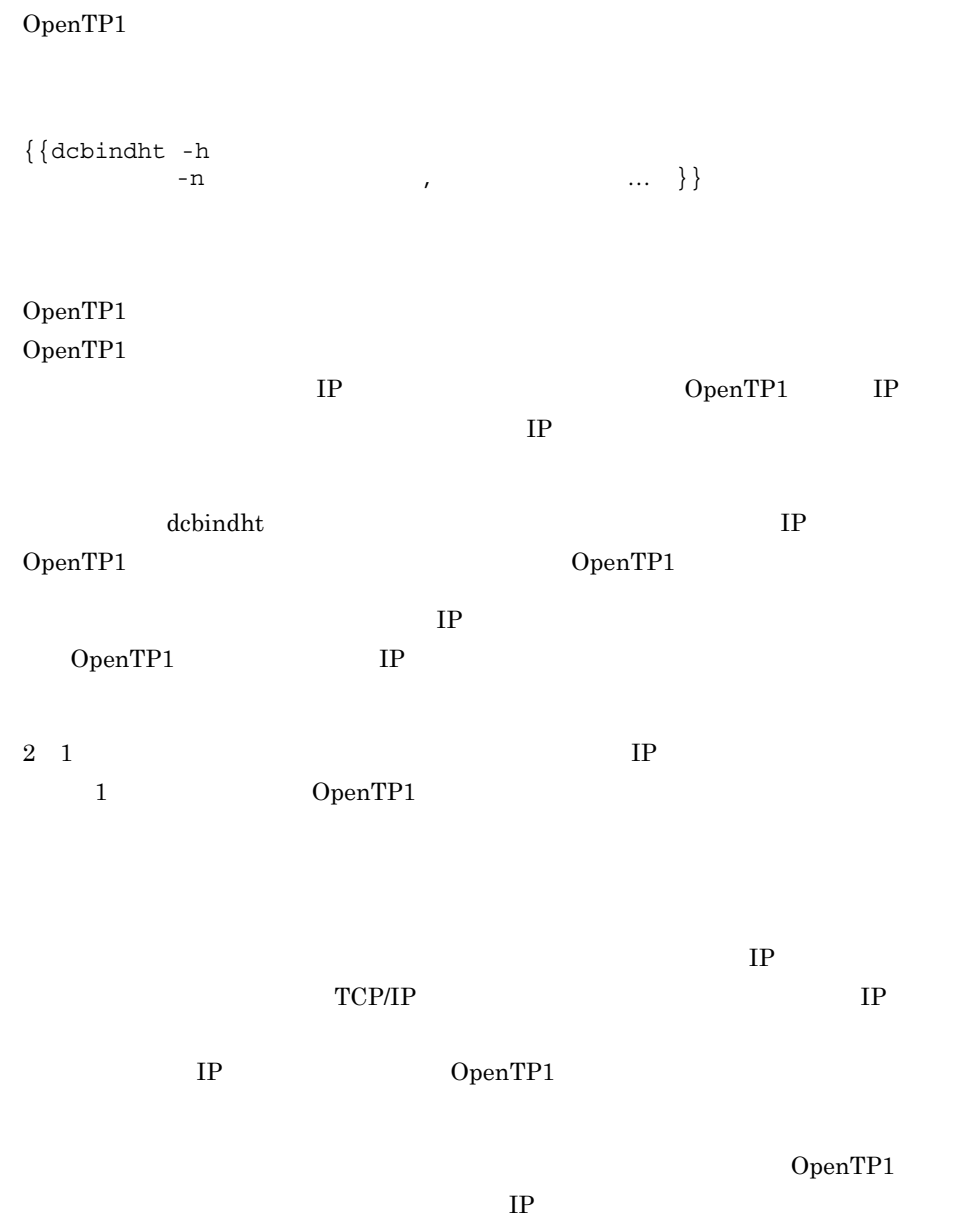

```
\langledcbindht -h HOST_A -n NET_A,NET_B #
                             # NET A, NET B
                             # HOST A bind
dcbindht -h HOST B #
                             # NET_A,NET_B<br># HOST_B k
                                 HOST_B bind
dcbindht -h HOST_C # # 2
                             \begin{array}{cc}\n\texttt{HOST\_B}\n\\
\texttt{H}\n\end{array} # なります。
```

```
rpc_netmask
```
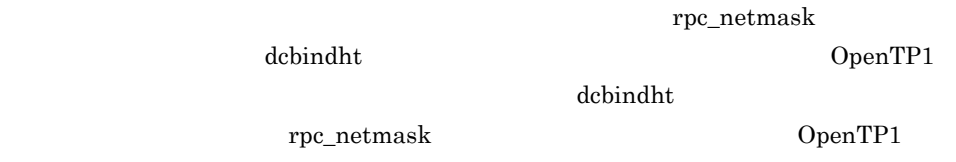

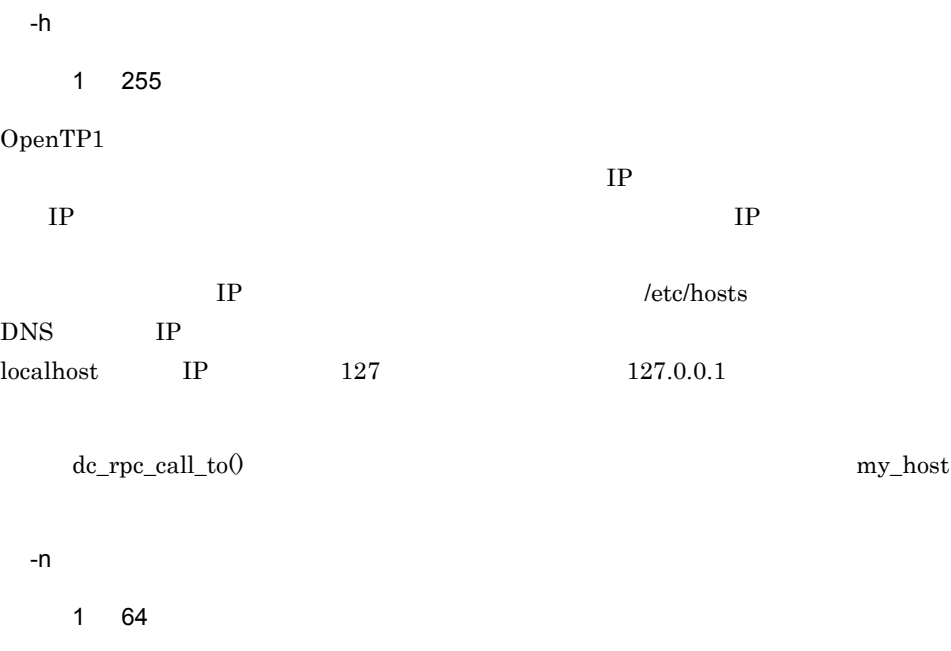

 $-h$ /etc/networks NIS

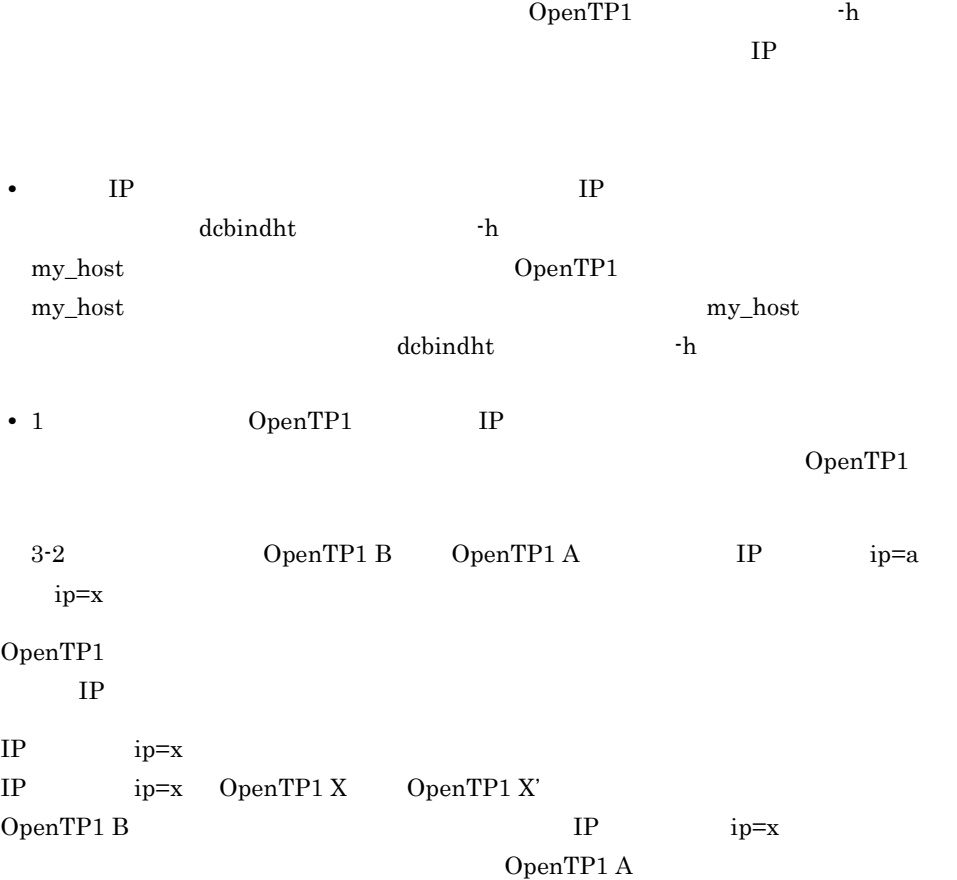

 $3.$ 

dcbindht

 $OpenTP1 X'$  3-3

OpenTP1

• OpenTP1  $A$ dcbindht -h HOST\_A -n NETL • OpenTP1 X dcbindht -h HOST\_X -n NETL

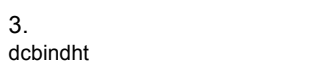

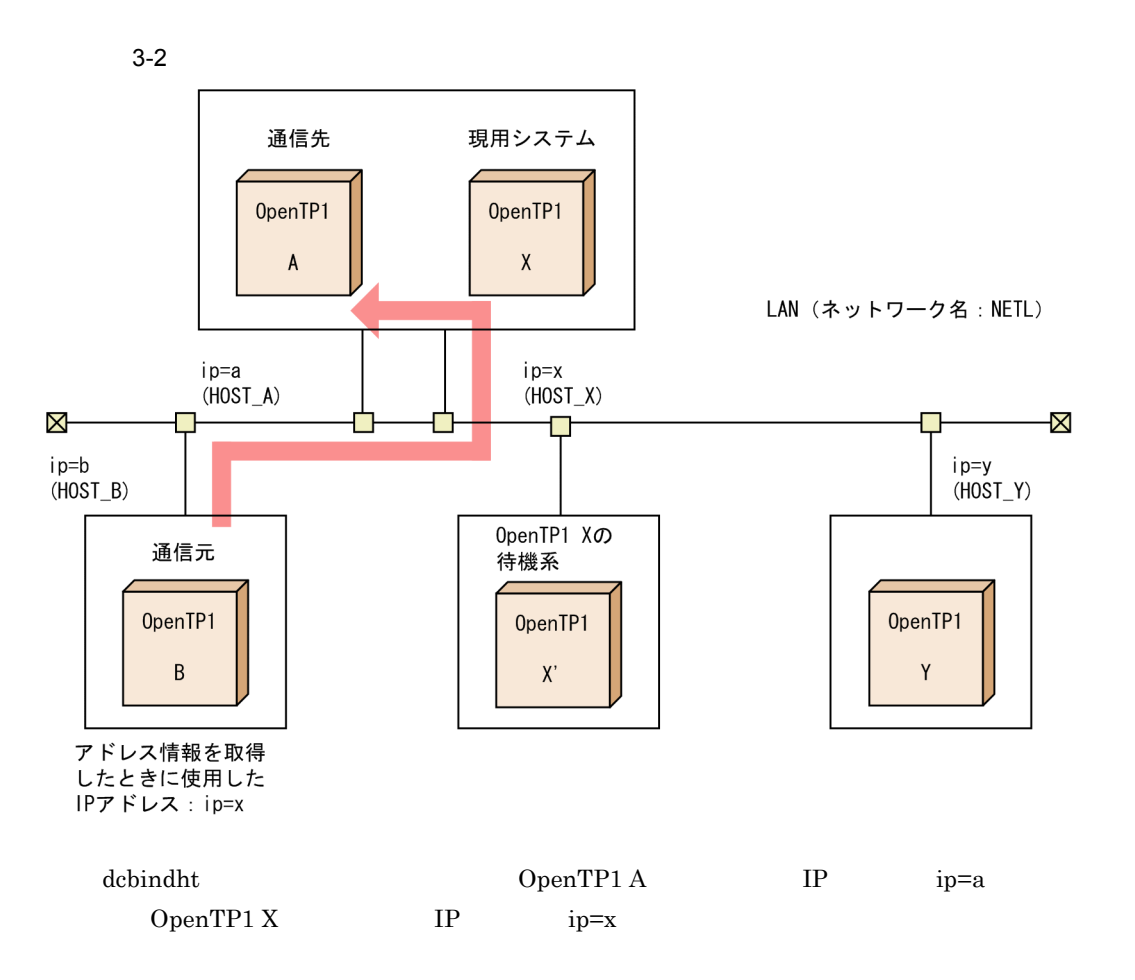

dcbindht

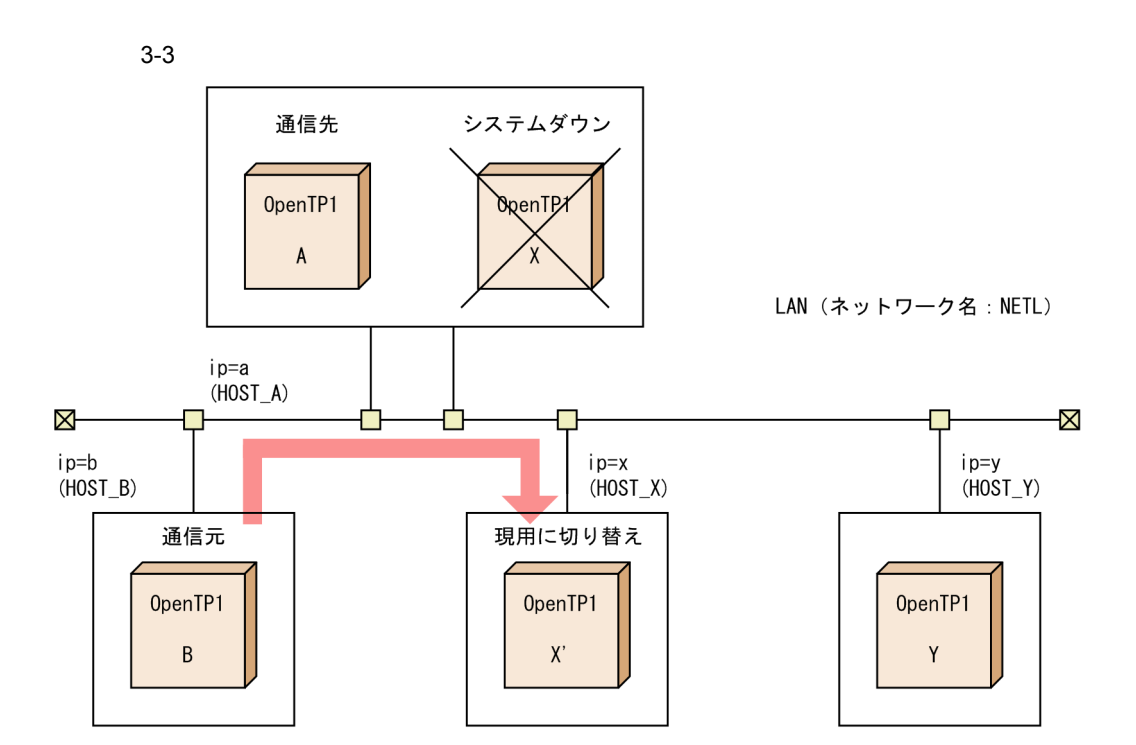

 $3.$ 

set

```
set lck_limit_foruser=
set lck limit fordam=DAM
set lck_limit_fortam=TAM
set lck_limit_formqa=MQA
set lck_wait_timeout=
set lck_deadlock_info=Y|N
set lck deadlock info remove=normal|force|no
set lck_deadlock_info_remove_level=
set lck_release_detect=interval pipe
set lck_release_detect_interval=
set lck prf trace level=LCK
```
OpenTP1

#### set

lck\_limit\_foruser=

 $((0 327670)) 512$ 

 $0 \angle$ 

lck\_limit\_fordam=DAM

 $((0 327670)) 512$ 

```
DAM
```

$$
\begin{array}{ccccc}\n & t & p \\
\text{1c} & t & \text{1d} \\
 & t & \text{1e} \\
 & t & \text{1e} \\
 & t & \text{1e} \\
 & t & \text{1e} \\
 & t & \text{1e} \\
 & t & \text{1e} \\
\end{array}
$$

t:

 $p$ T 1  $\blacksquare$  $P$  and  $1$ +1 damrm KFCA01613-E lck\_limit\_fortam=TAM  $((0 327670)) 512$  $TAM$  $\begin{array}{cc} & t\\ \mathsf{lck\_limit\_fortam=}\sum\limits_{i=1}^{t} \left( \mathsf{Ti}~+~\mathsf{Ri} \right) \end{array}$ t: T 1  $\blacksquare$ R 1  $\blacksquare$ lck\_limit\_formqa=MQA  $((0 327670)) 0$  $\rm MQA$ TP1/Message Queue

lck\_wait\_timeout=

 $((0 32767))$  0

 $0 \angle$ 

lck deadlock info=Y|N

 $\boldsymbol{\mathsf{N}}$ 

# OpenTP1 \$DCDIR/spool/ dclckinf or  $\alpha$ Y N lck\_deadlock\_info\_remove=normal|force|no ~《no OpenTP1 normal OpenTP1 force OpenTP1 no OpenTP1 lck\_deadlock\_info\_remove\_level=

 $((0 24855)) 0$ 

lck\_deadlock\_info\_remove normal force

0

1 24855

 $\times$  24

lck\_release\_detect=interval|pipe

pipe

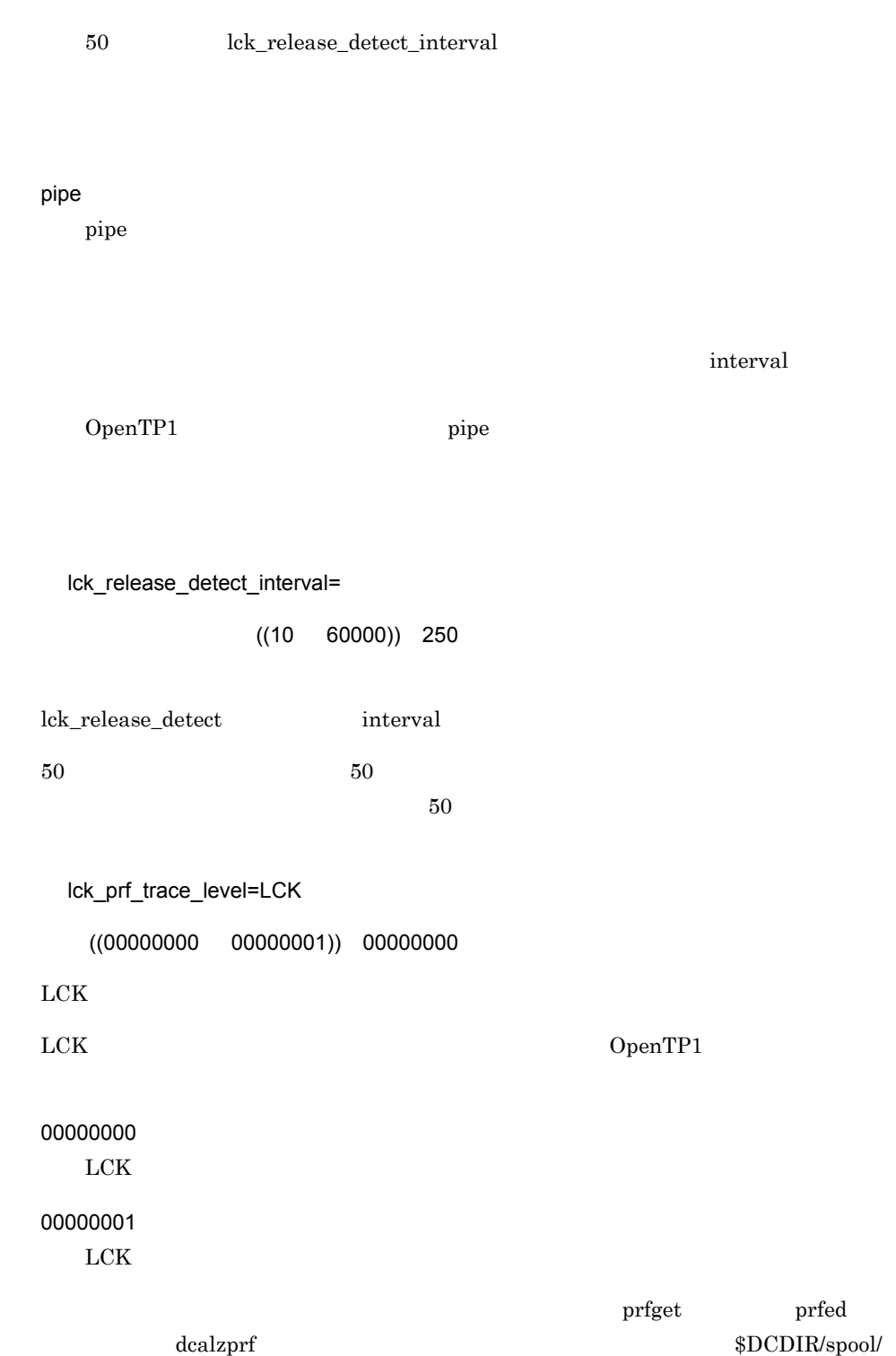

interval

dclckinf/prf  $OpenTP1$ 

TP1/Extension 1

TP1/Extension 1

```
set tim_watch_count=
```
set

tim\_watch\_count=

 $((0 65535))$  128

OpenTP1 MHP

A B C D

 $\mathbf A$ trn\_tran\_process\_count B:非トランザクション MHP 限界経過時間の監視を指示した MHP プロセス数  $MHP$ • **•**  $\blacksquare$   $\blacksquare$ nontrn • **•** *•*  $\blacksquare$  *r*  $\blacksquare$  *r*  $\blacksquare$  *r*  $\blacksquare$  *DAP* $\blacksquare$ *DAP* $\blacksquare$ *DAP* $\blacksquare$ *DAP* $\blacksquare$ *DAP* $\blacksquare$ *DAP* $\blacksquare$ *DAP* $\blacksquare$ *DAP* $\blacksquare$ *DAP* $\blacksquare$ *DAP* $\blacksquare$ *DAP* $\blacksquare$ *DAP* $\blacksquare$ *D* **\blacksquare** mcfmuap -u  $ntm$ etim 0  $\rm C \qquad \qquad$ 

service\_expiration\_time  $SPP$  SPP  $SPP$ 

parallel\_count

set

 $3.$ 

### $D$

trn\_completion\_limit\_time

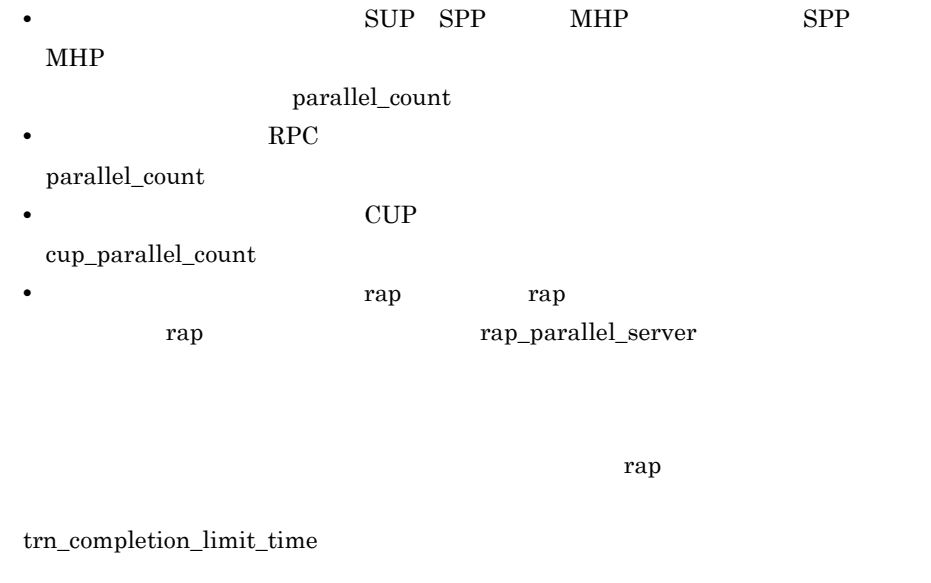

 $MCF$  $\mbox{SPP}~~\mbox{0}$  $0$ 

 $API$ 

```
set name_total_size=
set name cache size=
set max socket descriptors=
set name global lookup=Y|\underline{N}|set name_service_extend=1|0
set name_audit_conf=2|1|\underline{0}set name audit interval=
set name_audit_watch_time=
set name_rpc_control_list=Y|N
set name_nodeid_check_message=Y|N
set name_cache_validity_time=
set watch time=
set name start watch time=OpenTP1
set name_start_retry_count=OpenTP1
set name start retry interval=OpenTP1
set name_start_error= stop|continue
set name_sync_ready_time=
```
namnlfil  $\{r|n\}$ 

 $RPC$ 

set

set

name\_total\_size=

 $((1 32767)) 64$ 

**B.1** TP1/Server Base

173

name\_service\_mode manager agent name total size=  $(7936$  all node ex  $\times$  284 all node  $ex$  extend number ×284 163840 ((SPP  $1$  rap  $^2$  XATMI  $^3$ ) × 264) MCF  $4$  DAM  $5$  TAM  $6$  CLT  $7$ ) 1024 name\_service\_mode normal name\_total\_size=  $(7616$  (all\_node  $\times$  384 all node  $ex$  $\times$  284 all\_node\_extend\_number  $\times$  384 all\_node\_ex\_extend\_number ×284) ((SPP  $1$  rap  $2$  XATMI  $3$ ) × 264) MCF  $4$  DAM  $5$  TAM  $6$  CLT  $7$ ) 1024  $\mathbf 1$  $\overline{2}$ rap **the rap trap** trap trap trap trap trap transfer  $\mathbb{R}^n$  $\mathbf{3}^{\circ}$  $\begin{minipage}{0.9\linewidth} \begin{tabular}{l} \multicolumn{2}{c}{\textbf{XATMI}} \quad \textbf{SPP} \end{tabular} \end{minipage}$ 注※ 4 TP1/Message Control 1 MCF  $MHP \times 264$  $5^{\circ}$ TP1/FS/Direct Access 936  $6^{\circ}$  $TP1/FS/Table Access$   $1424$ 注※ 7  $936$ 

name\_cache\_size=

$$
((1 \qquad 32767)) \qquad 16
$$

### B.1 TP1/Server Base

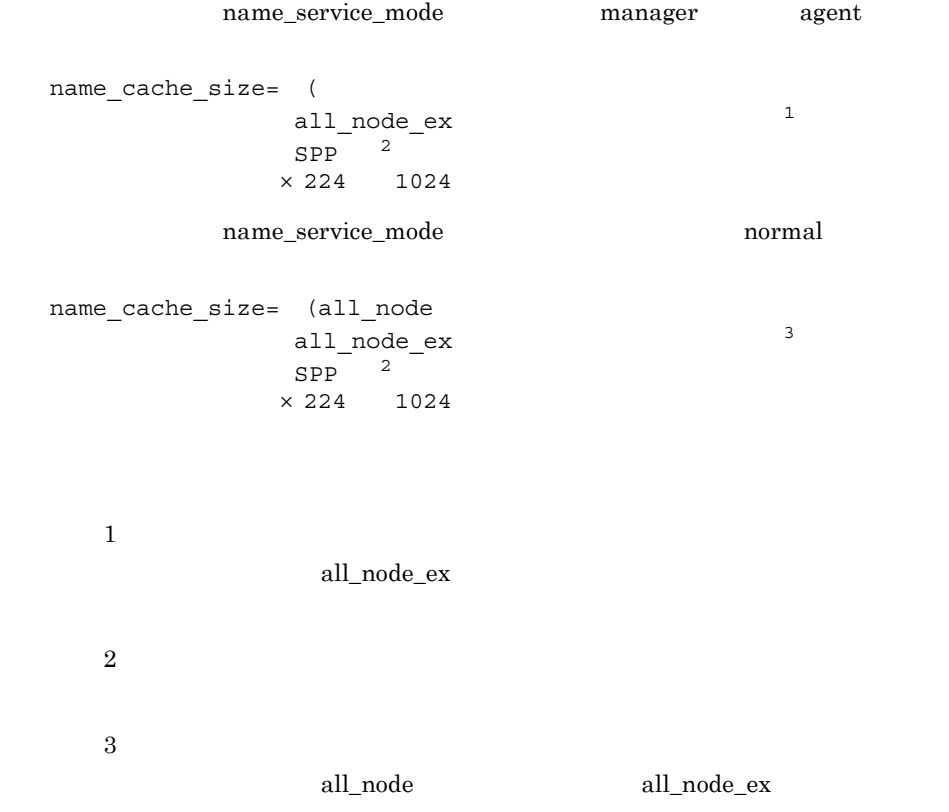

OpenTP1

max\_socket\_descriptors=

 $((32 \ 2032))$ 

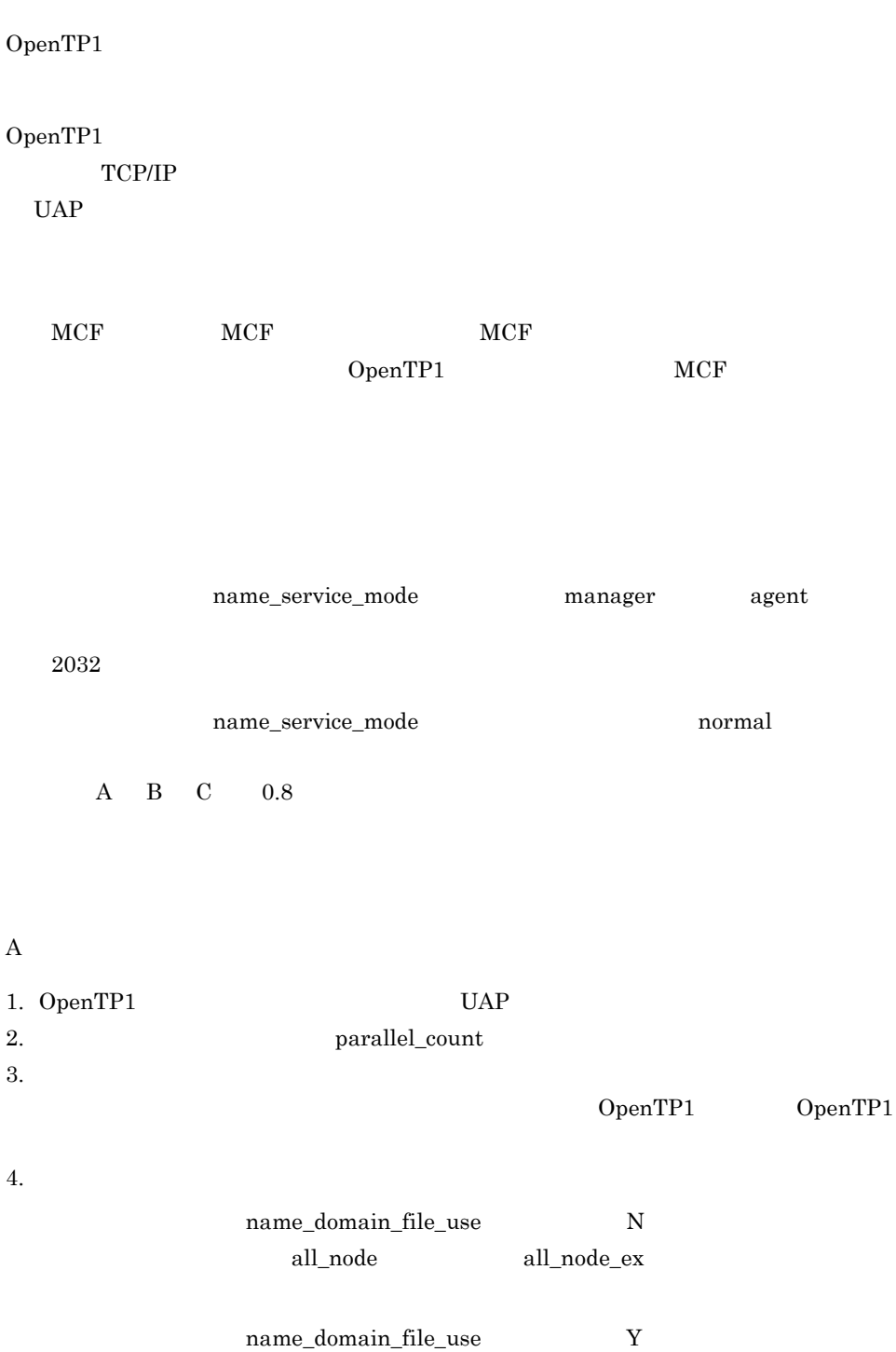

 $$DCCONFPATH/d(1)$   $$DCCONFPATH/d$ dcnamndex 5. UAP dc\_rpc\_call\_to  $A$  4. B: OpenTP1 1. 2. 1. 次のどちらかの値 name\_domain\_file\_use N all\_node all\_node\_ex  $4$ name\_domain\_file\_use  $Y$  $DCCONFPATH/dcnamnd$  $$DCCONFPATH/denamndex$ ドの数を 4 倍した値 2.  $\text{dc\_rpc\_call\_to}$  UAP A 4. 5. B 1. C: extending the current current current current current current current current current current current current current current current current current current current current current current current current current curre OpenTP1 KFCA00307-E 1. 2. 1.  $\blacksquare$  $2.$ name\_global\_lookup=Y|N  $\overline{N}$ all\_node Y

N

 $3.$ 

 $3-4$ 

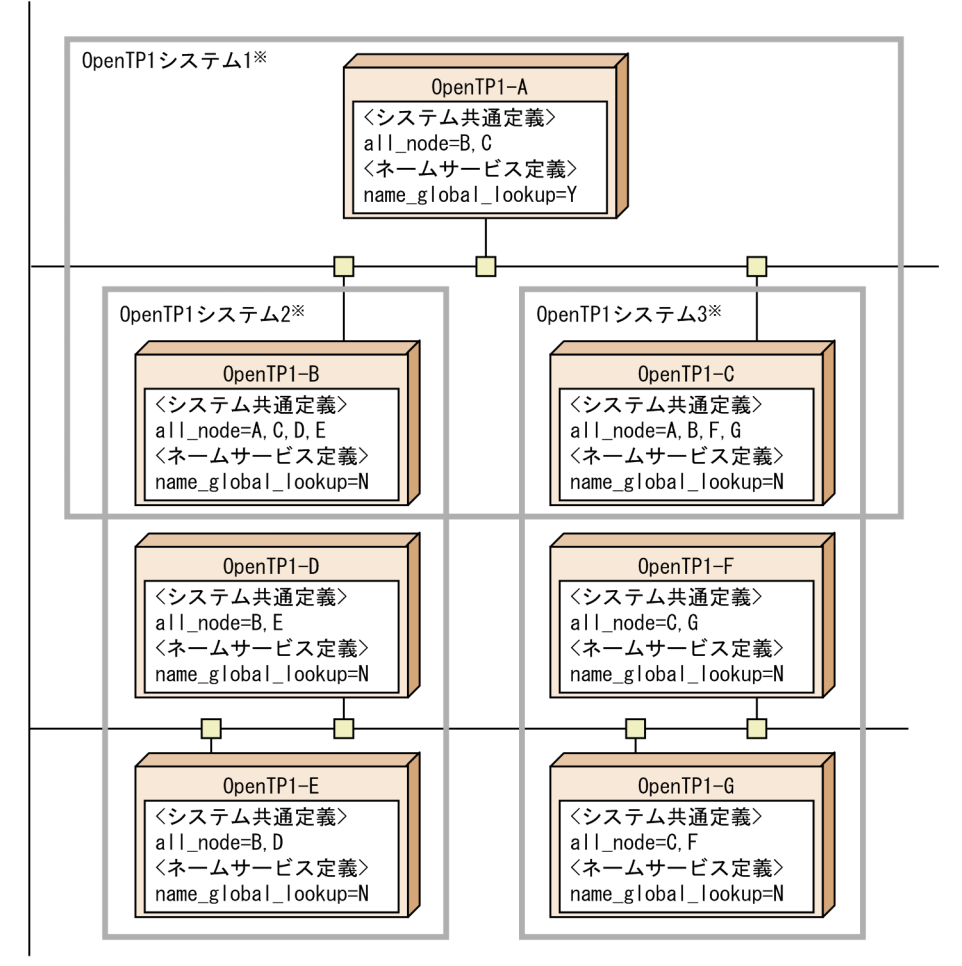

注 OpenTP1-B~OpenTP1-Gのバージョンは、03-02以降でなければなりません。 注※ OpenTP1システムとは、各OpenTP1ノードのall\_nodeオペランドで指定されて いるOpenTP1ノード群を指します。

OpenTP1

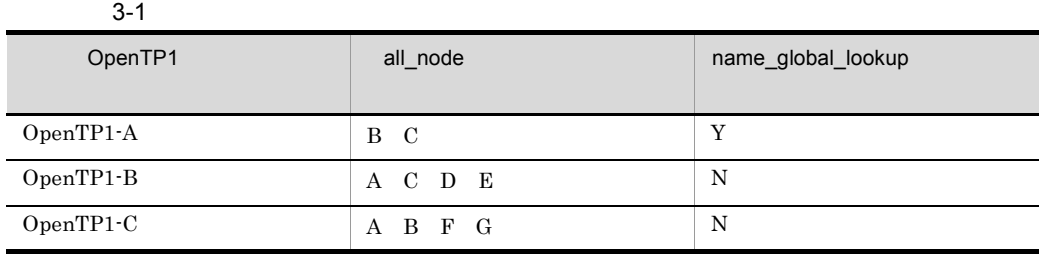

178

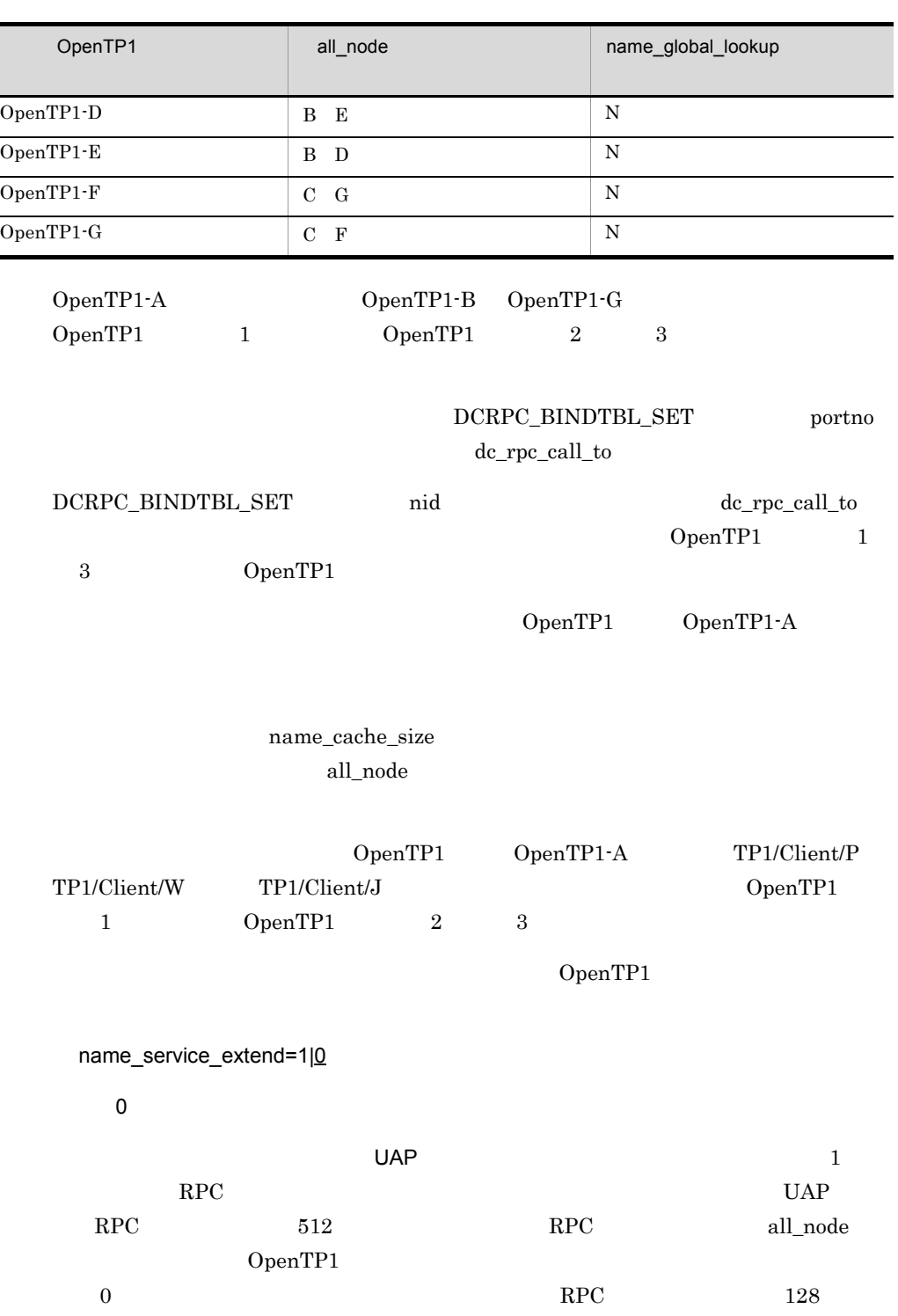

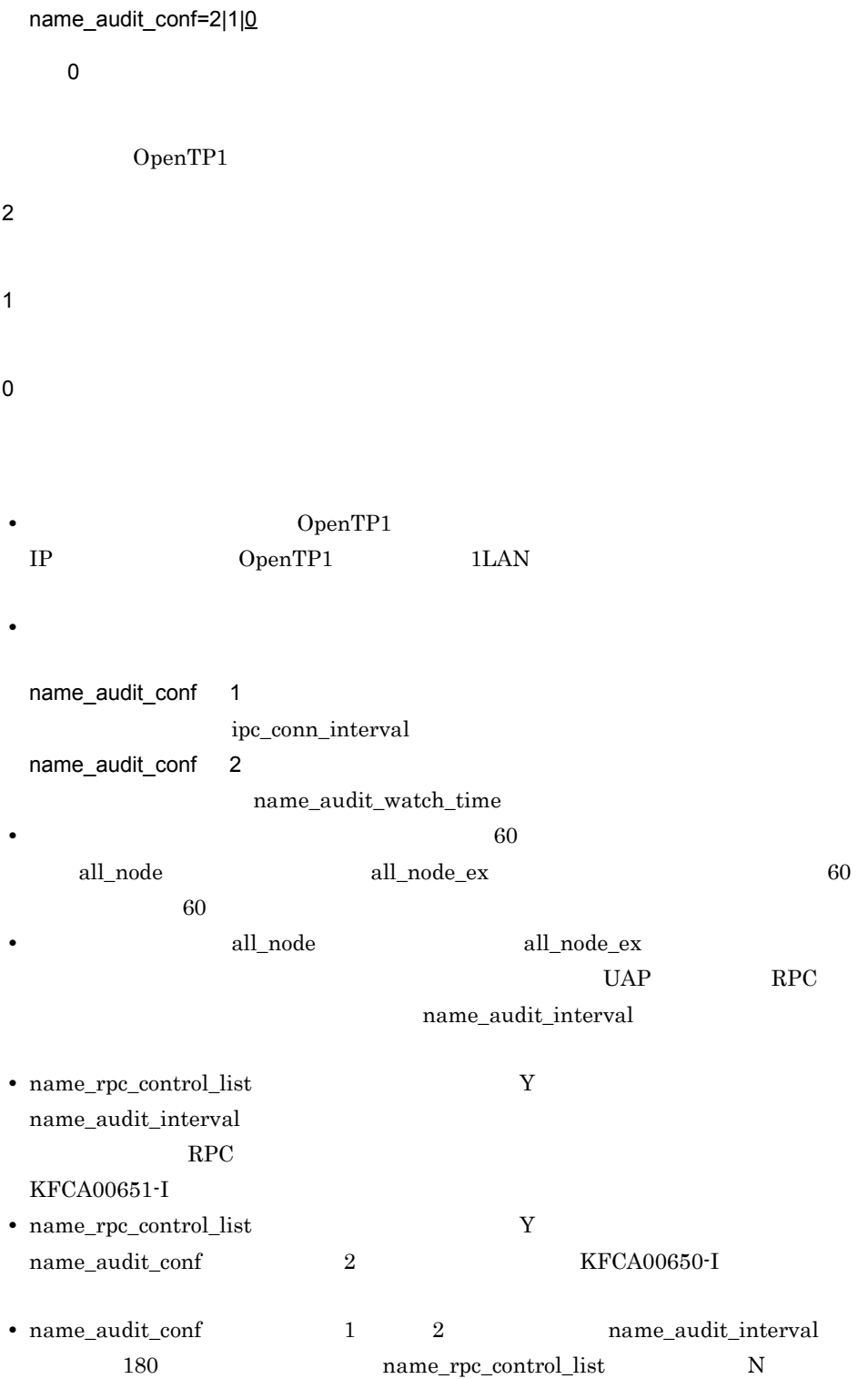

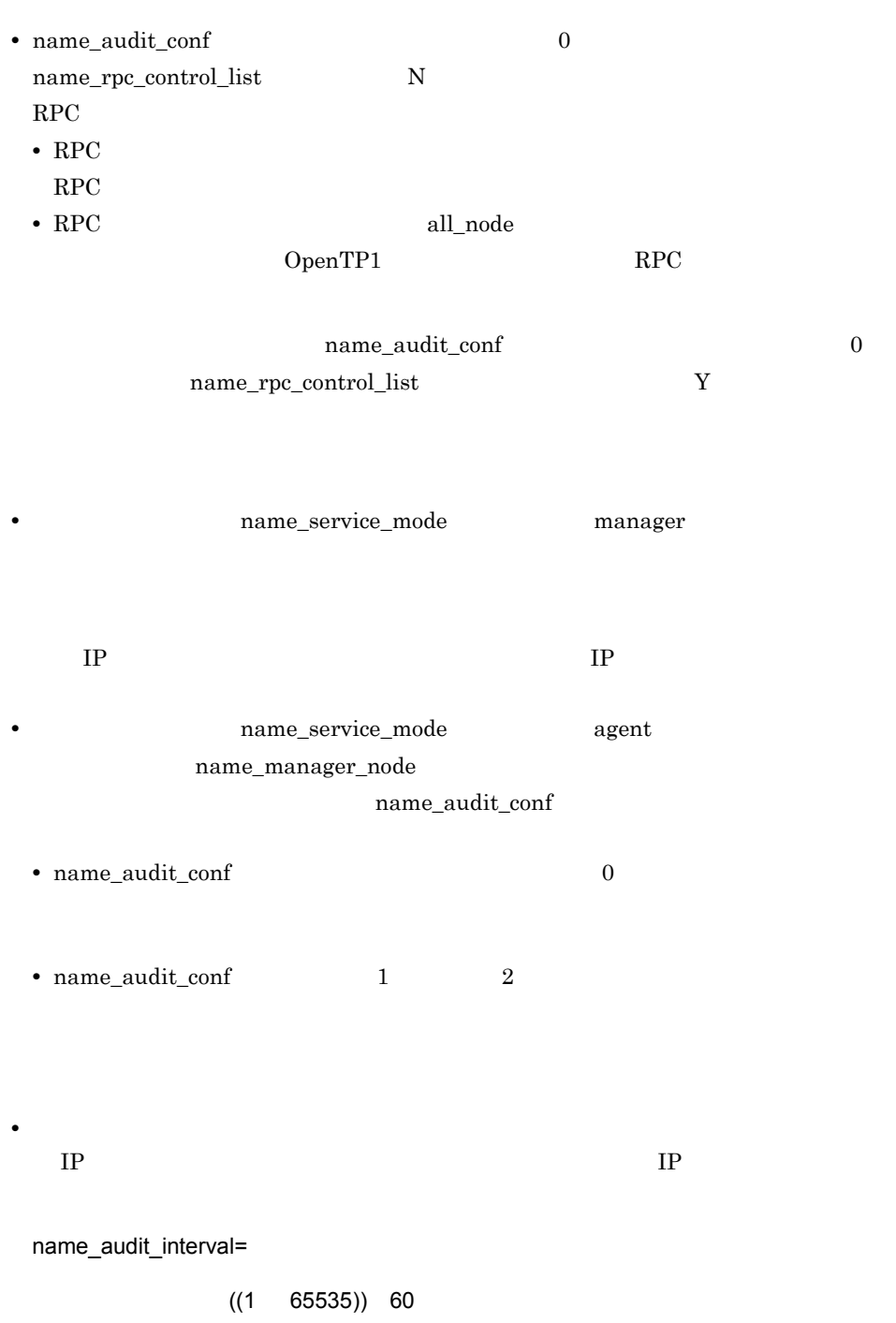

 $3.$ 

**•** エージェントノードの場合,このオペランドの指定間隔で,次の動作をします。 1.  $\blacksquare$  $2. 1.$  $3.$ name\_audit\_conf name\_sync\_ready\_time name\_audit\_watch\_time=  $((8 65535))$  8 name\_audit\_conf  $2$ name\_audit\_conf  $\rm 1 \qquad \qquad \quad \ \ \, \mbox{ipc\_conn\_interval}$ **•** マネジャノードでは,監視対象のノードから応答が返るまでの待ち時間の最大値とな • **•**  $\frac{1}{2}$ 1. The contract of the manager\_node  $n$ ame\_manager\_node  $2.$ name\_rpc\_control\_list=Y|N  $\mathsf{Y}$  $RPC$ Y  $RPC$ 180 N

• **•**  $\bullet$ 

 $RPC$ 

 $180$  RPC  $RPC$ • name\_audit\_interval RPC and  $R$ KFCA00651-I **•** name\_audit\_conf オペランドに 2 を指定している場合,KFCA00650-I メッセージが  $RPC$ name\_audit\_interval 180 には、これには、RPC かんしゃの時間は、RPC かんしゃの時間は、RPC かんしゃの時間は、  $N$ • name\_audit\_conf  $1$  2 • name\_audit\_interval 180 name\_audit\_conf  $\hspace{1.6cm} 0$  $\begin{minipage}[c]{0.9\linewidth} \texttt{name\_rpc\_control\_list} & \texttt{N} & \texttt{RPC} \end{minipage}$ • RPC **a** RPC **Reference** • RPC **all\_node**  $\blacksquare$ OpenTP1 RPC 上記の状態を防ぐためには,name\_audit\_conf オペランドを省略するか,または 0 を指 name\_rpc\_control\_list Y name\_nodeid\_check\_message=Y|N  $\mathsf{Y}$ KFCA00677-W Y

KFCA00677-W

 $3.$ 

### N

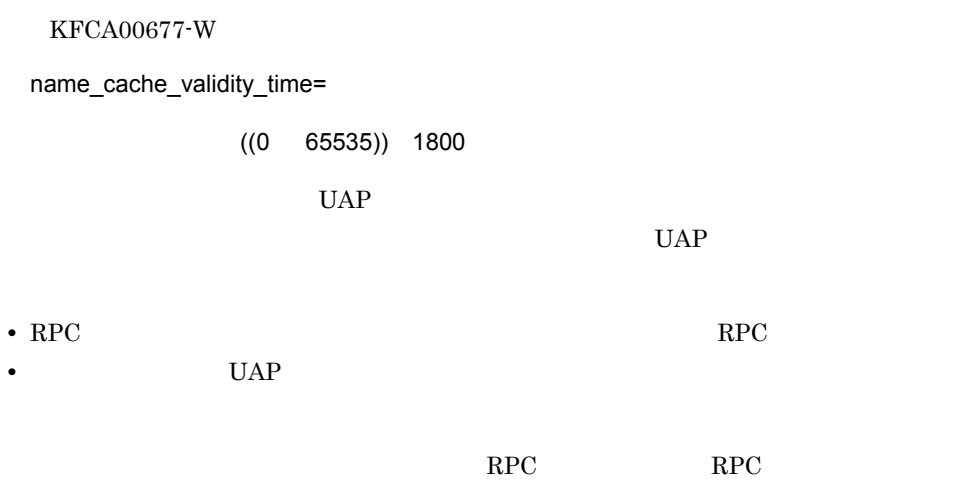

all\_node  $\,$ 

name\_cache\_validity\_time

• 0

• **1** 1799

 $RPC$ 

all\_node

• **1801 65535**  $RPC$ 

 $UAP$ 

**•** ノード自動追加機能の使用時に,このオペランドに小さな値を指定すると,ノードリ

UAP RPC

 $3.$ 

watch\_time=

 $((0 65535))$ 

 $RPC$ 

 $UAP$   $UAP$ 

 $UAP$ 

RPC and  $\overline{R}$ 

 $3-5$  UAP

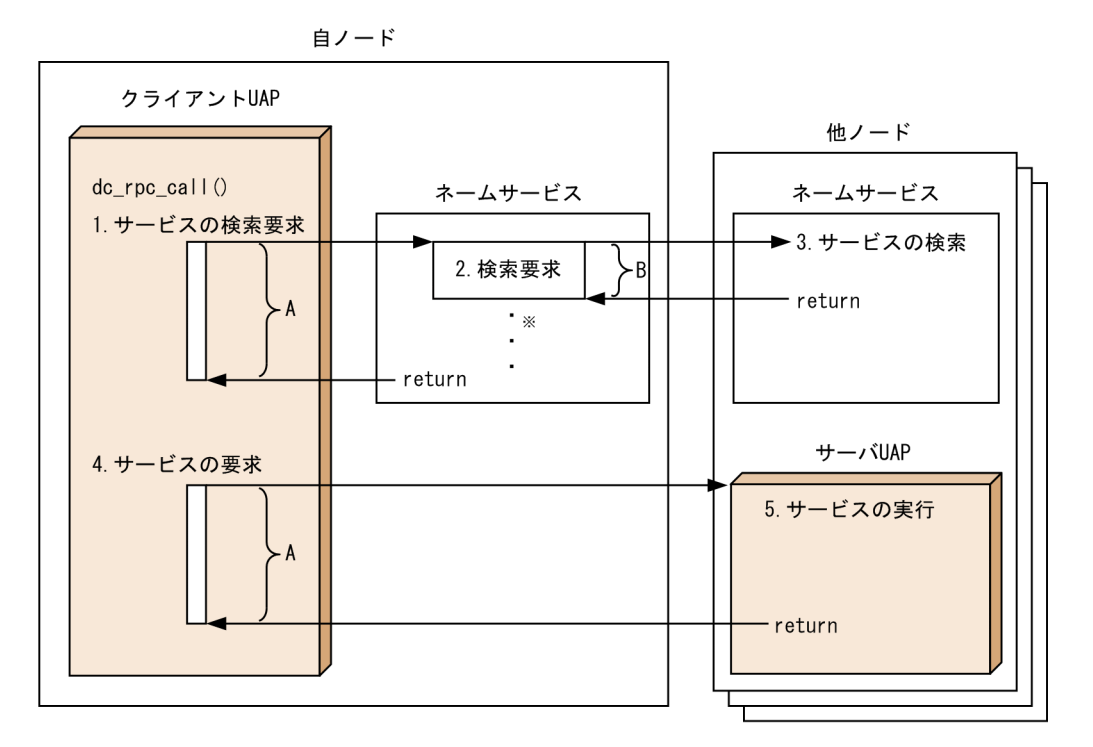

(凡例) A: クライアントUAPに指定した最大応答待ち時間 (最大応答待ち時間A) クライアントUAPに指定した最大応答待ち時間は、ユーザサービス定義のwatch\_timeオペラン ド、またはdc\_rpc\_set\_watch\_time関数で設定した時間になります。

B:ネームサービス定義のwatch timeオペランドで指定した値(最大応答待ち時間B)

- 注※複数のノードに散在する同じサービスグループ名のサーバUAPにサービスを要求する場合は. そのノードの数分、検索要求があります。
- 1. クライアントUAPは、同じノードのネームサービスにサーバUAPのサービスの検索要求を送信します。こ の応答が返るまでの最大応答待ち時間Aは、クライアントUAPに指定した最大応答待ち時間になります。 ただし、すべてのノードへのサービスの検索要求が送受信タイムアウトになった場合、検索要求をリト ライします。リトライ回数、およびリトライ間隔は、システム共通定義のrpc\_retry\_countオペラン ド、およびrpc retry intervalオペランドに指定した値です。この二つのオペランドは、システム共通 定義のrpc\_retryオペランドにYを指定した場合に有効になります。rpc\_retryオペランドにNを指定した 場合、リトライ回数は1になります。
- 2. ネームサービスは、1. で受信したサービスの検索要求を他ノードのネームサービスに送信します。こ の応答が返るまでの最大応答待ち時間Bが、ネームサービス定義のwatch\_timeオペランドに指定した 値になります。もし、複数のノードのネームサービスにサービスの検索要求を送信する場合、それぞ れのノードへの検索要求に最大応答待ち時間Bが適用されます。
- 3. サーバUAPのサービスを検索します。
- 4. クライアントUAPは、サーバUAPにサービス要求を送信します。この応答が返るまでの最大応答待ち 時間Aは、クライアントUAPに指定した最大応答待ち時間になります。
- 5. サーバUAPのサービスを実行します。

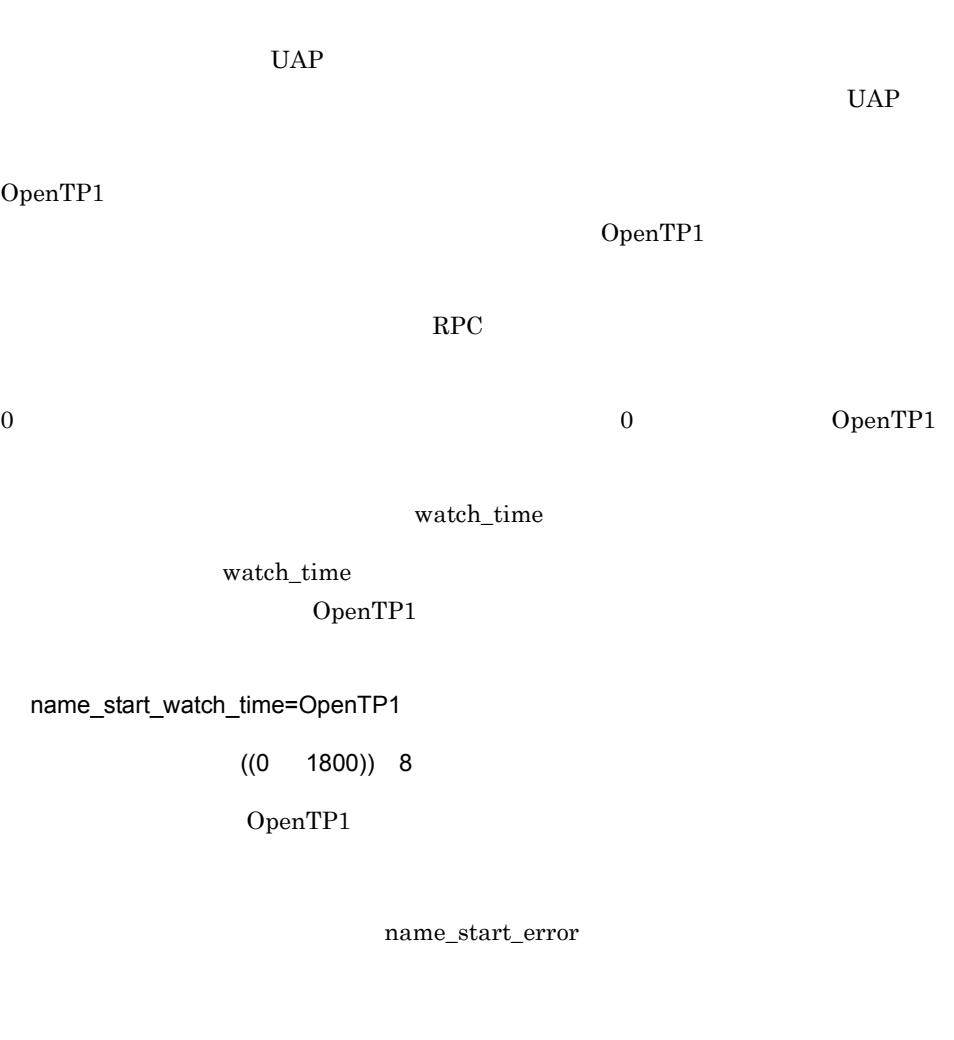

 $0<sub>0</sub>$ 

OpenTP1

name\_start\_retry\_count=OpenTP1

 $((0 60)) 0$ 

OpenTP1

name\_start\_error

OpenTP1

### name\_start\_retry\_interval=OpenTP1

 $((1 \t 60))$  10

OpenTP1

name\_start\_retry\_count 1

OpenTP1

name\_start\_error=stop|continue

continue

OpenTP1

### stop

OpenTP1

namdmnU

OpenTP1

#### continue

OpenTP1

OpenTP1 name\_audit\_interval

name\_audit\_watch\_time

name\_sync\_ready\_time=

 $((0 65535)) 60$ 

 $RPC$ 

OpenTP1

name\_audit\_interval

### namnlfil

namnlfil  $\{r|n\}$ 

OpenTP1

OpenTP1

OpenTP1

**•** この定義を省略した場合

- **•** この定義に指定したノードリストファイルがない場合
- **•**  $\blacksquare$

name\_service\_mode

manager agent

-r

name\_service\_mode agent

-n

name\_service\_mode agent
namnlfil

 $1 63$ 

set

```
set prc_process_count=
set prc recovery resident=Y|Nset prc_take_over_svpath=Y|N
set prc_take_over_dlpath=Y|N
set \ term watch_time=
set max_socket_descriptors=
set term watch count=
set \overline{prc\_prf\_trace}=\underline{Y}|Nset prc_coresave_path=
set prc_corecompress=Y |N
set watch_time=
```
prcsvpath

OpenTP1

OpenTP1 dcreset

set

prc\_process\_count=

 $((1 10000)) 64$ 

OpenTP1

OpenTP1

**•** dcstart

- **•** dcstop
- **•** dcsvstart
- **•** dcsvstop
- **•** dcstats

dcsvstart

scdrsprc

## parallel\_count

 $\rm scdrspre$ 

dc\_rpc\_mainloop dc\_mcf\_mainloop

dc\_rpc\_close

scdrsprc

dc\_rpc\_close

OpenTP1

dc\_rpc\_mainloop dc\_mcf\_mainloop

scdrsprc

 $\rm MCF$ , and  $\rm MQ$ prc\_recovery\_resident=Y|N  $\mathsf{Y}$  $UAP$  $UAP$ ます。OpenTP1 を動作させるときにメモリに余裕がない場合は,Y を指定,またはこの

 $Y$ 

Y

N

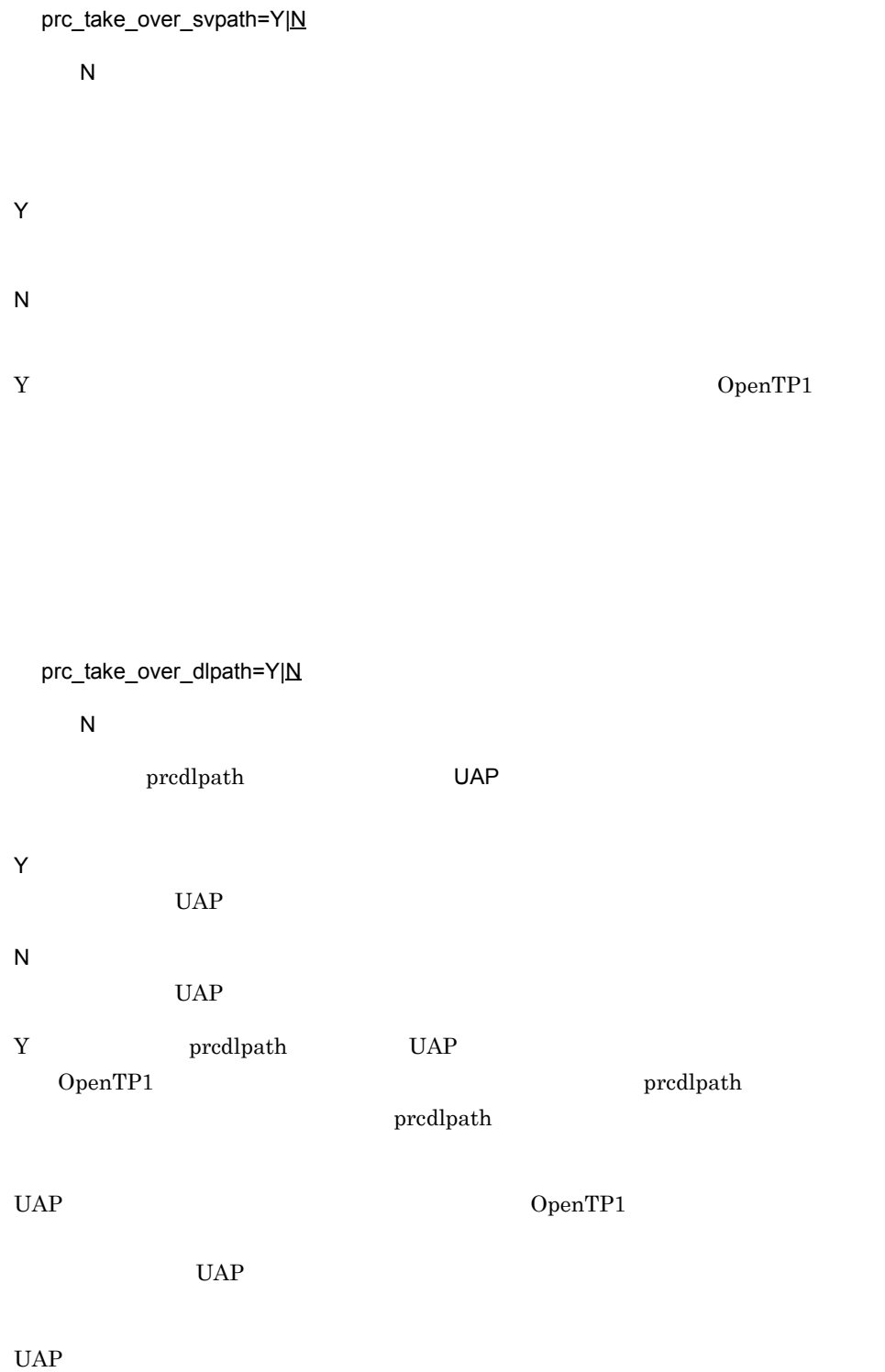

(  $UAP$   $1$ 

 $3.$ 

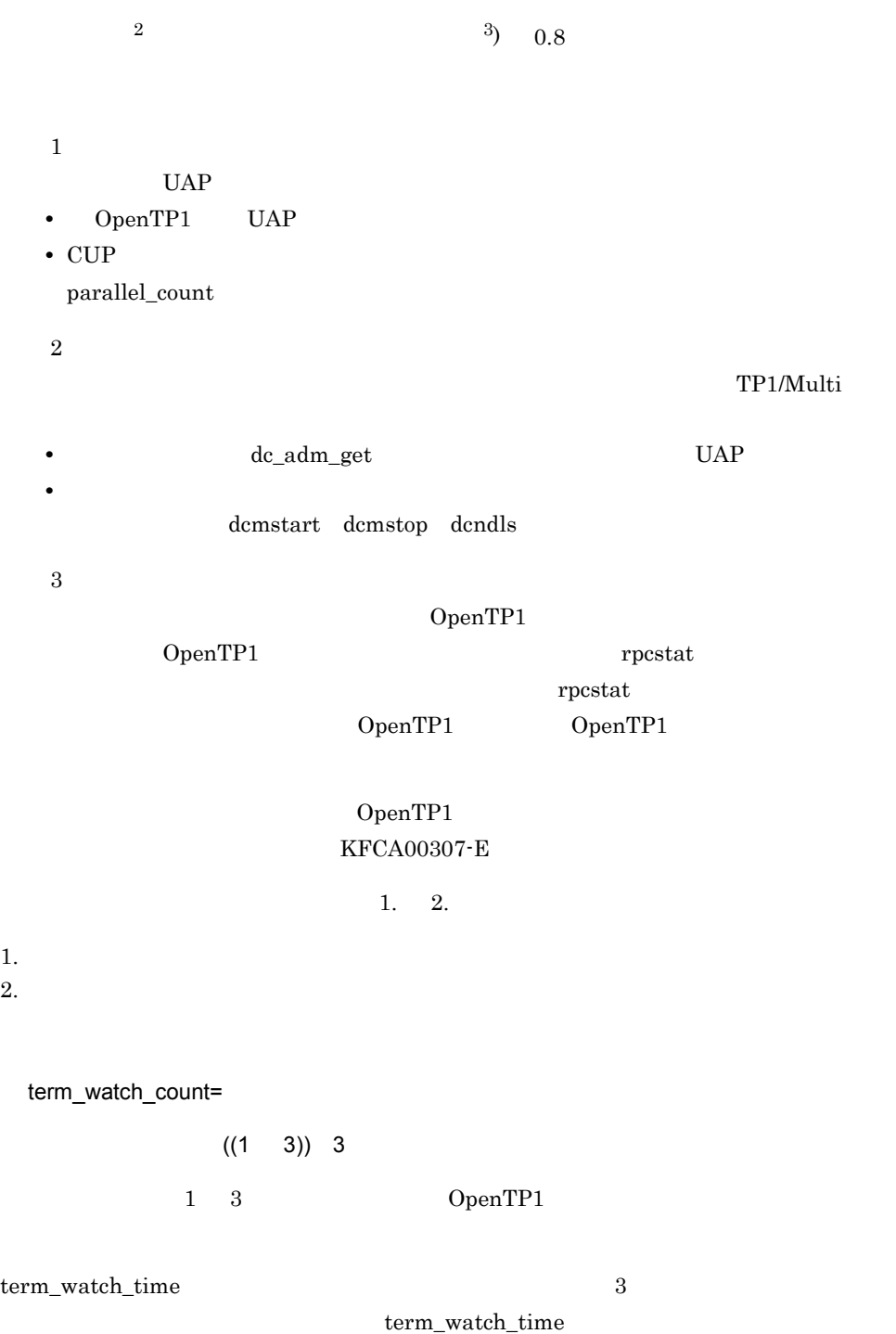

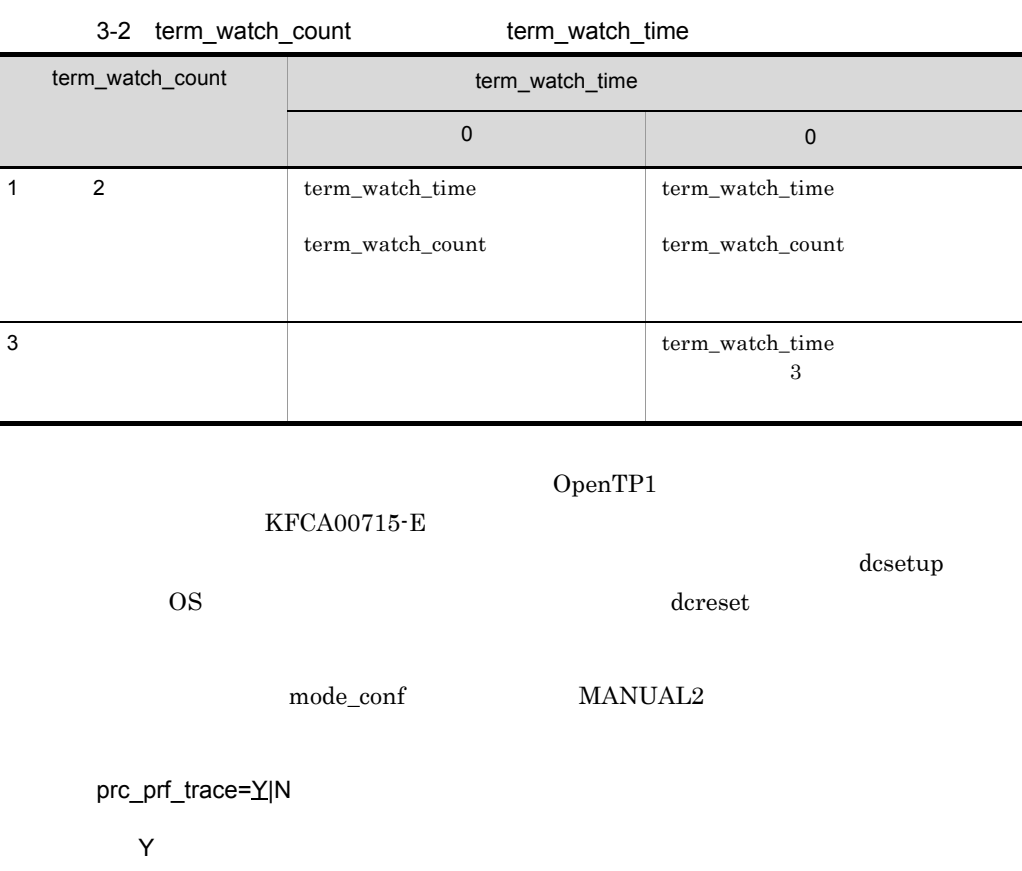

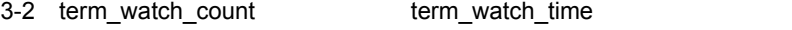

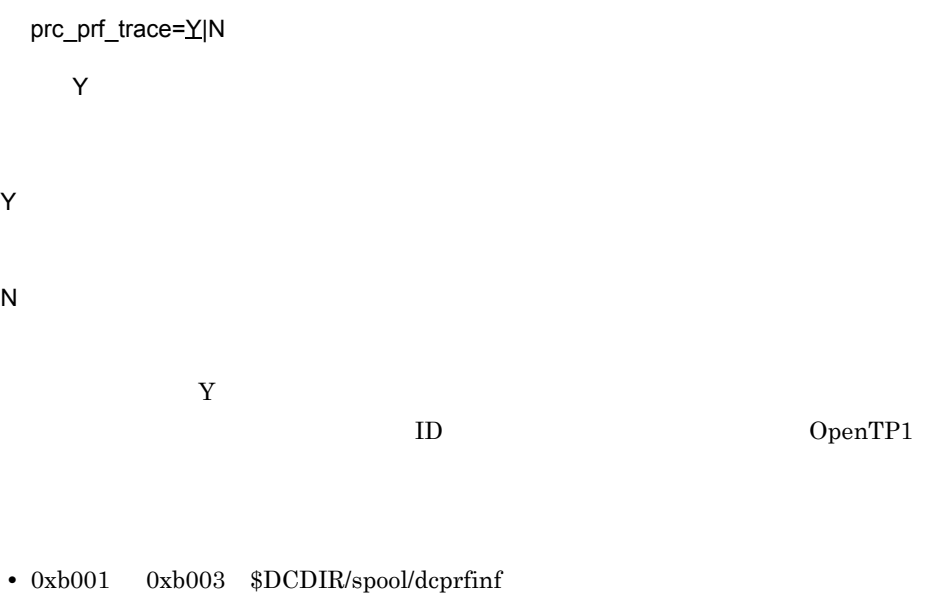

• 0xb010 \$DCDIR/spool/dcprcinf

 $\mathsf{Y}$ 

term\_watch\_count

Y

N

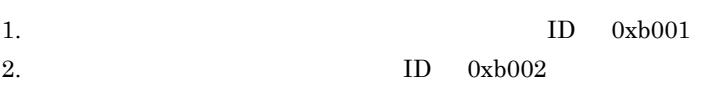

OpenTP1

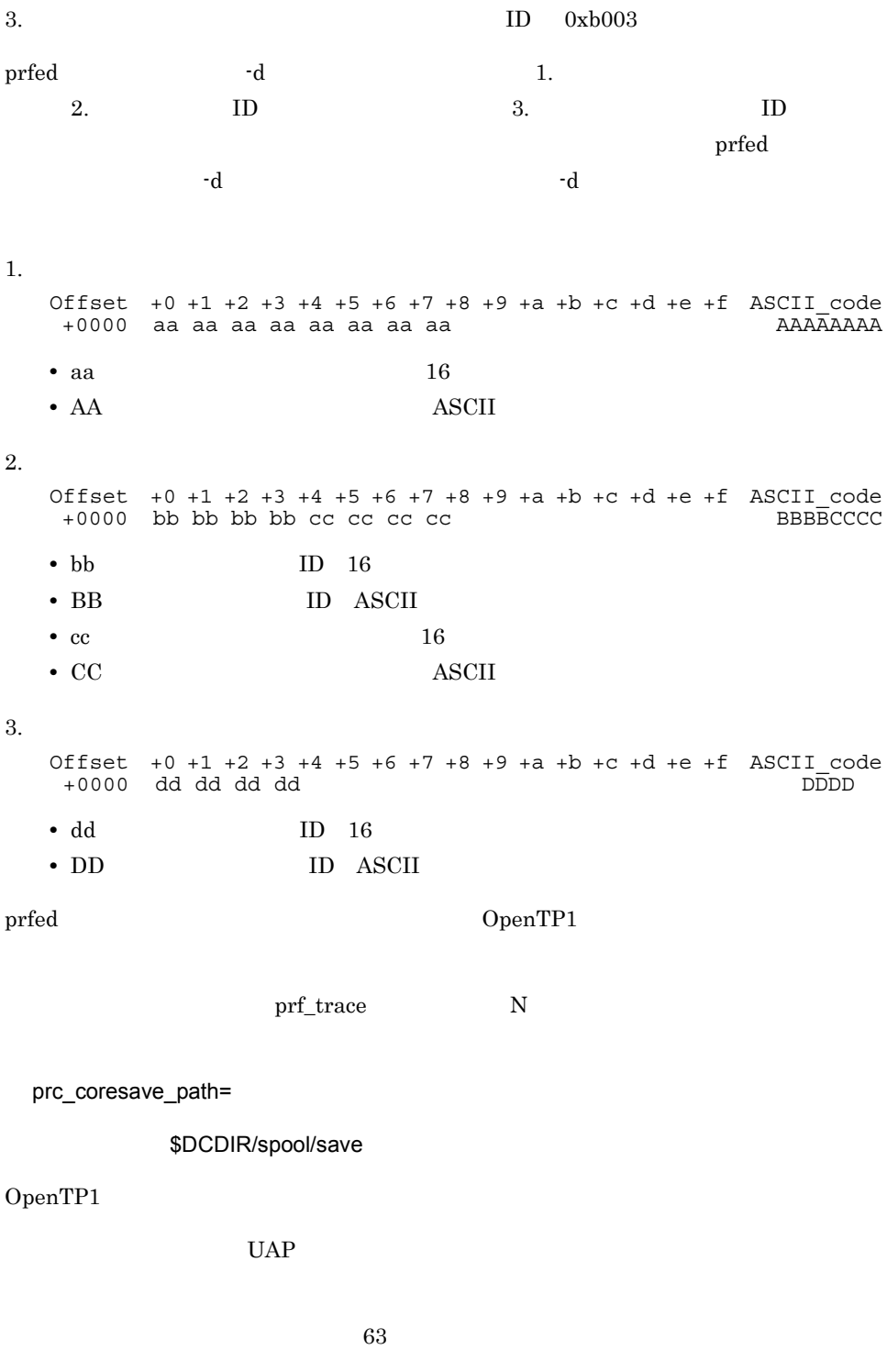

 $DCDIR/spool/save$ 

## OpenTP1

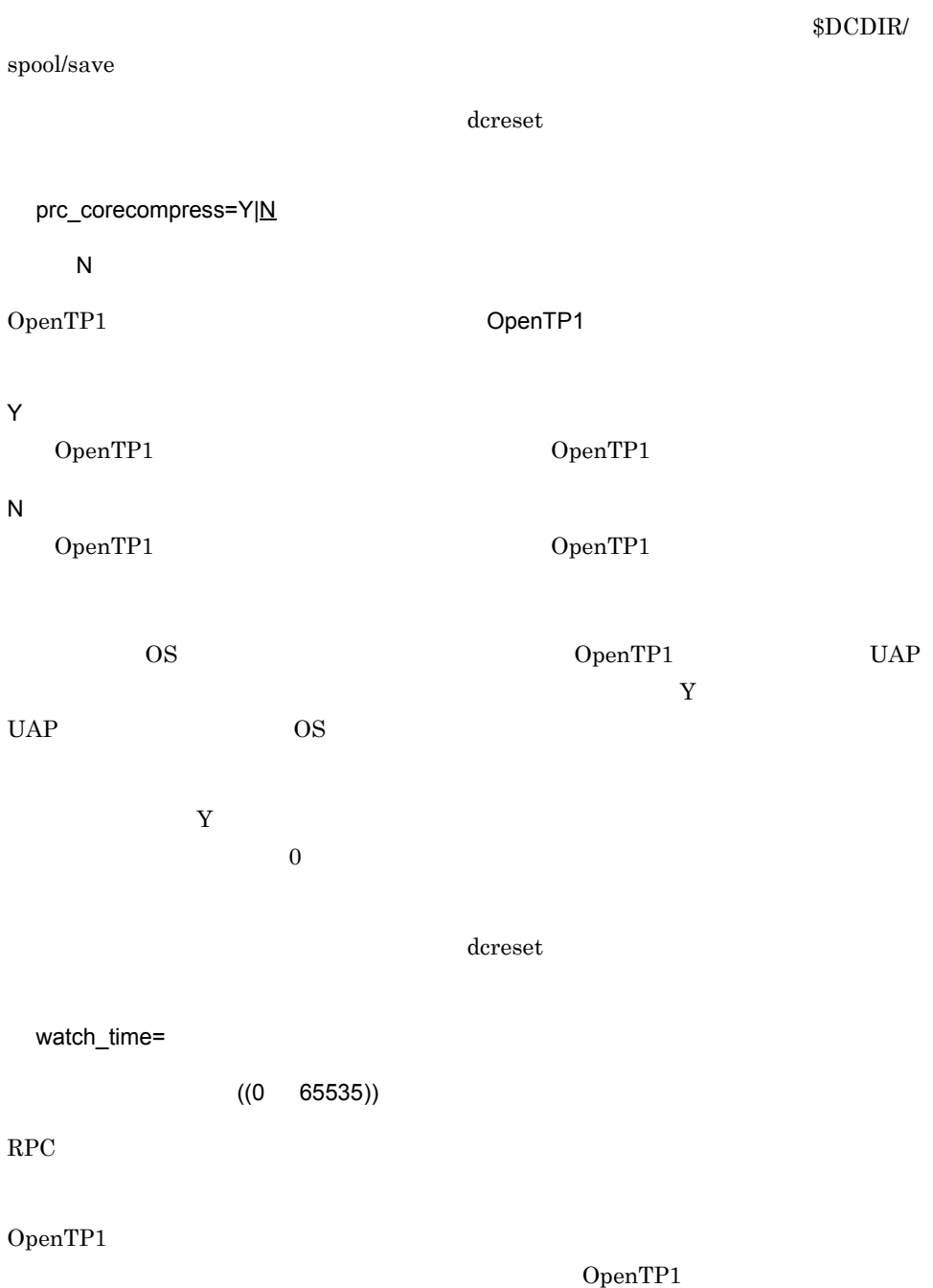

watch\_time

watch\_time

 $\rm{watch\_time}$ OpenTP1

# prcsvpath

prcsvpath

\$DCDIR/aplib:\$DCDIR/bin

prcpath prepath  $\Box$ OpenTP1 パス名は,複数指定できます。複数のパス名を指定する場合は,コロン ':' で区切って指  $255$  and  $1$  and  $80$ 

 $80 \t\t 1.4$ 

 $3.$ 

set

```
set scd_server_count=
set scd hold recovery=Y|Fset scd_hold_recovery_count=
set scd_port=
set scd_this_node_first=Y|N
set scd announce server status=Y|Nset max_socket_descriptors=
set schedule_rate=
set scd_retry_of_comm_error=
set scd_advertise_control=BEFORE|AFTER
set scd message level=1/2set ipc tcpnodelay=Y|Nset watch_time=
```
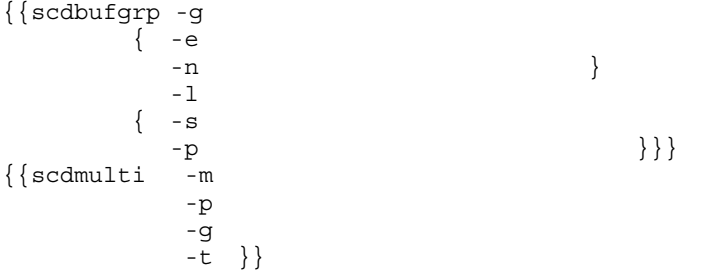

OpenTP1

 $\overline{OS}$ 

## set

scd\_server\_count=

 $((0 4096))$  32

 $d$ csvstart scd\_hold\_recovery=Y|F  $\mathsf{Y}$ Y hold\_recovery start\_scheduling\_timing BEFORE hold\_recovery F hold\_recovery scd\_hold\_recovery\_count scd\_hold\_recovery\_count 0  $SPP$  SUP, MHP  $SPP$ scd\_hold\_recovery hold\_recovery start\_scheduling\_timing

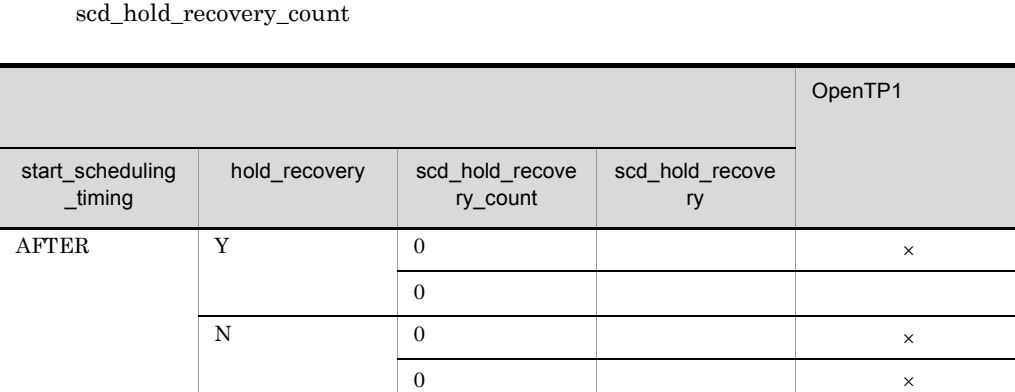

BEFORE  $\begin{array}{c|c}\n \times \n\end{array}$ 

0  $\mid Y \mid \qquad \qquad \times$ 

F

203

 $3.$ 

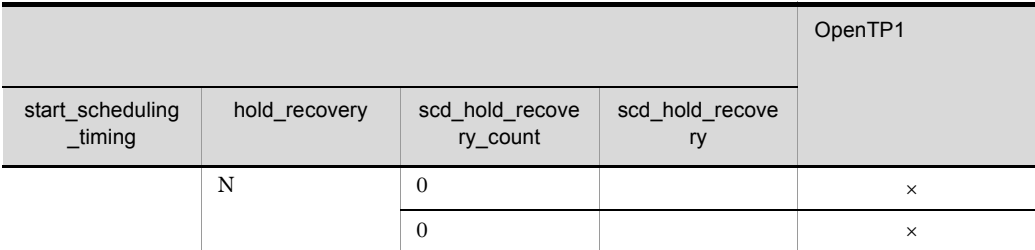

 $\times$ 

scd\_hold\_recovery\_count=

 $((0 58240)) 64$ 

service\_hold N service\_hold **Y** service\_hold Y hold N service\_term\_watch\_time 0

 $\overline{0}$ 

 $\overline{0}$ 

 $\overline{0}$ 

rpc\_max\_message\_size  $\mathbf 1$ 2 8 rpc\_max\_message\_size scd\_hold\_recovery\_count 7280

rpc\_max\_message\_size  $rpc\_max\_message\_size$ 

scd\_port=

 $((5001 \ 65535))$ 

 $\overline{\text{OS}}$ OS obs  $OS$ scd\_this\_node\_first=Y|N  $\overline{N}$ Y N  ${\bf Y} \hspace{1.5cm} {\bf sed\_announce\_server\_status} \hspace{1.5cm} {\bf N}$ scd\_announce\_server\_status=Y|N ~《Y

Y

 $30$ 

N

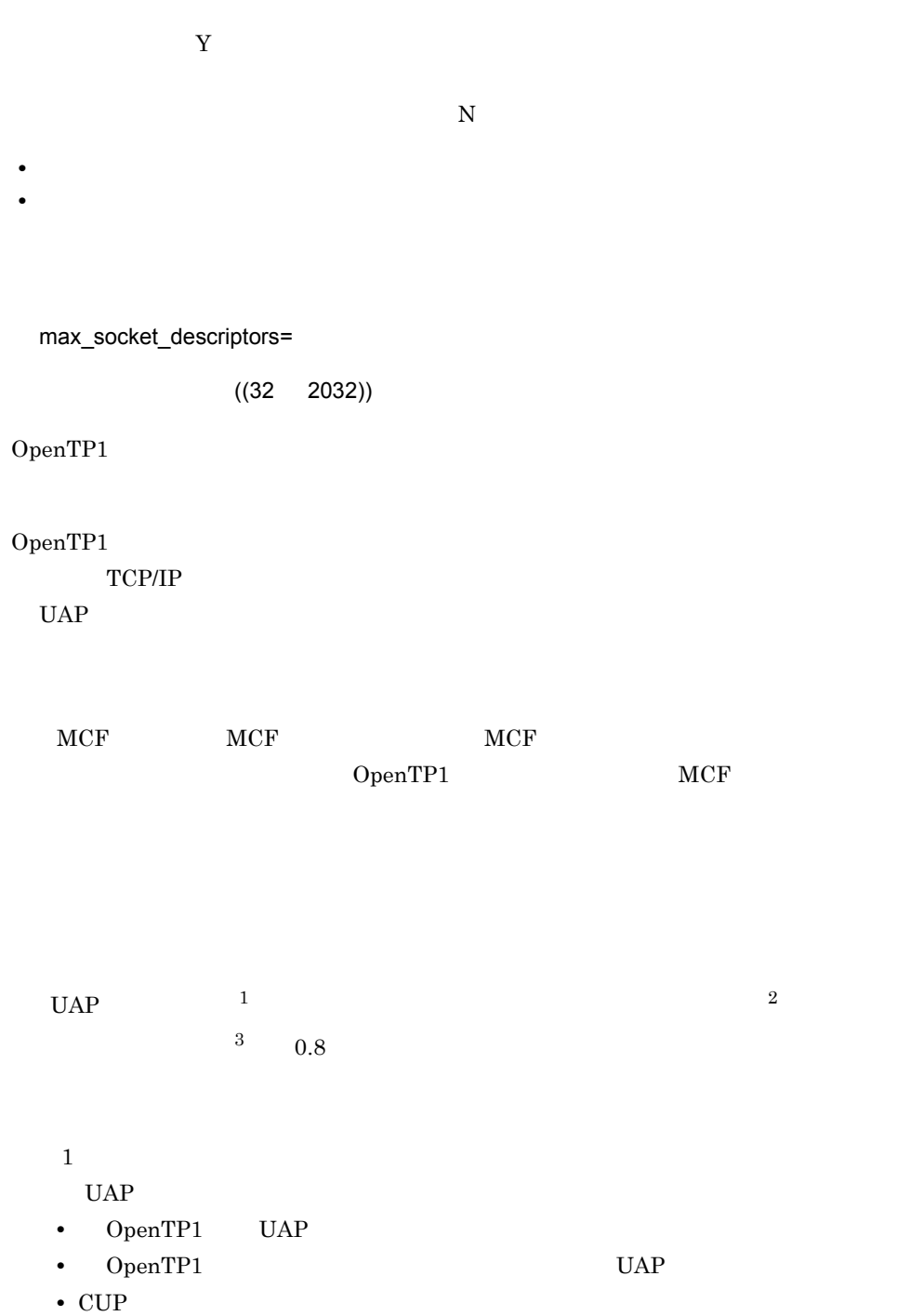

 $3.$ 

parallel\_count

 $\overline{2}$ 

• OpenTP1 all\_node • **•** OpenTP1 all\_node

注※ 3

OpenTP1 rpcstat rpcstat

OpenTP1

 ${\tt rpcstat}$ 

OpenTP1 OpenTP1

## OpenTP1 KFCA00307-E

 $1. \hspace{15pt} 2. \hspace{15pt}$ 

1.  $\blacksquare$  $2.$ 

schedule\_rate=

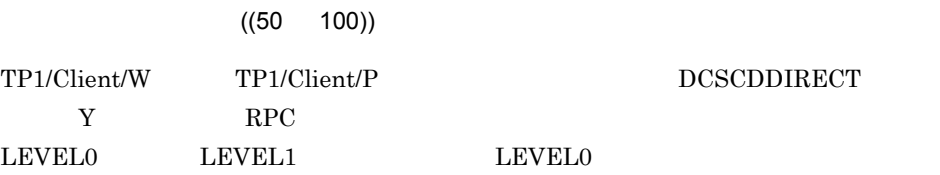

 $TP1/Ex$ tension 1  $TP1/$ 

Extension 1

scd\_retry\_of\_comm\_error=

 $((0 128)) 0$ 

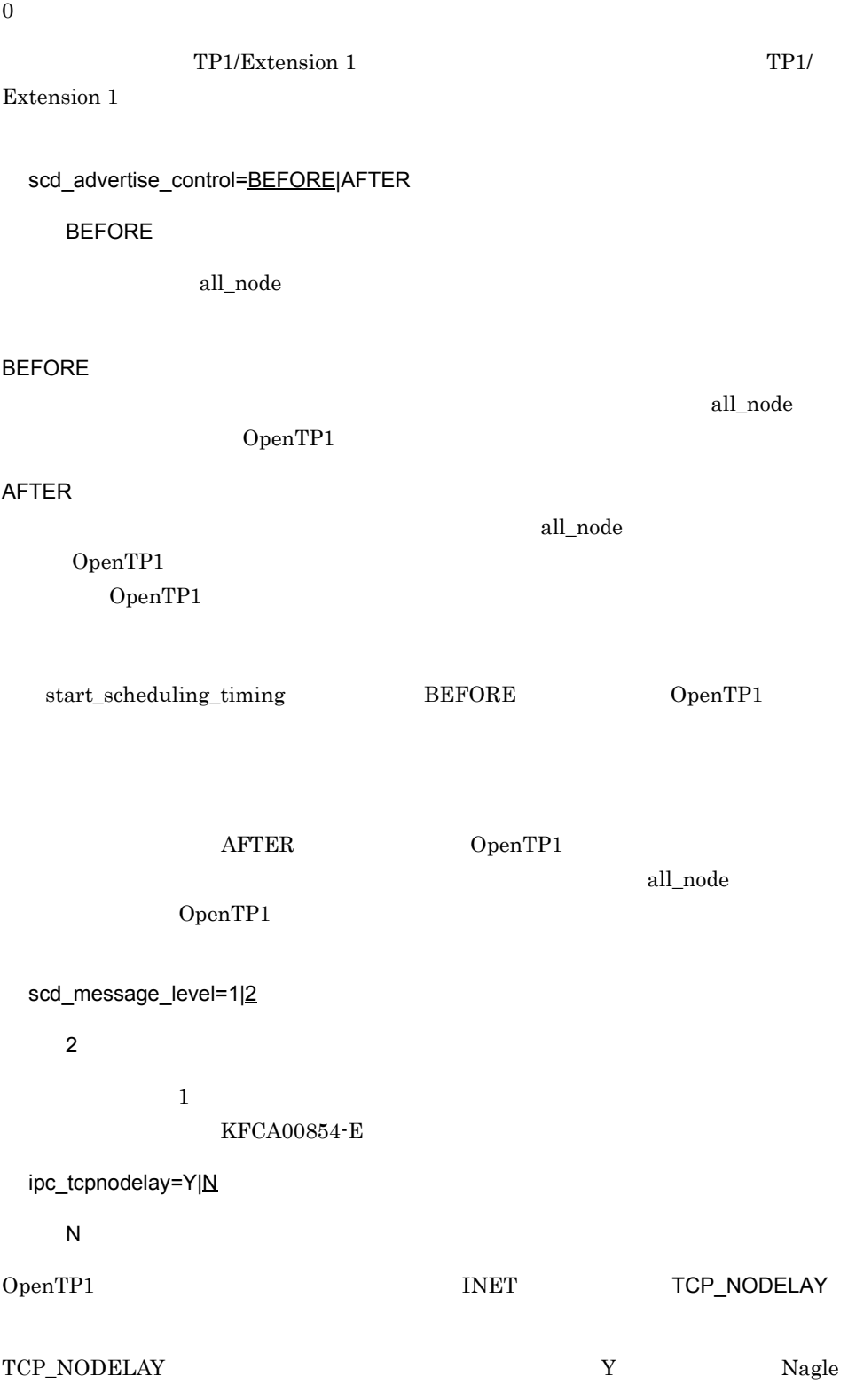

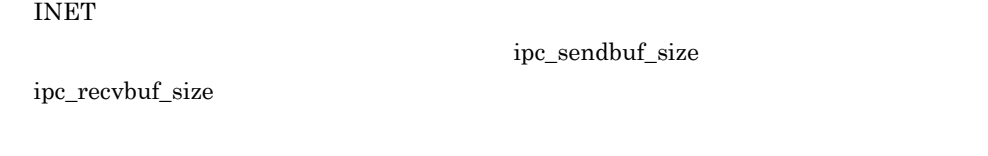

watch\_time=

 $((0 65535))$ 

 $RPC$ 

OpenTP1

OpenTP1

 $\rm RPC$ 

TCP\_NODELAY

0  $\qquad \qquad 0$   $\qquad \qquad 0$ 

watch\_time

watch\_time

watch\_time OpenTP1

# scdbufgrp

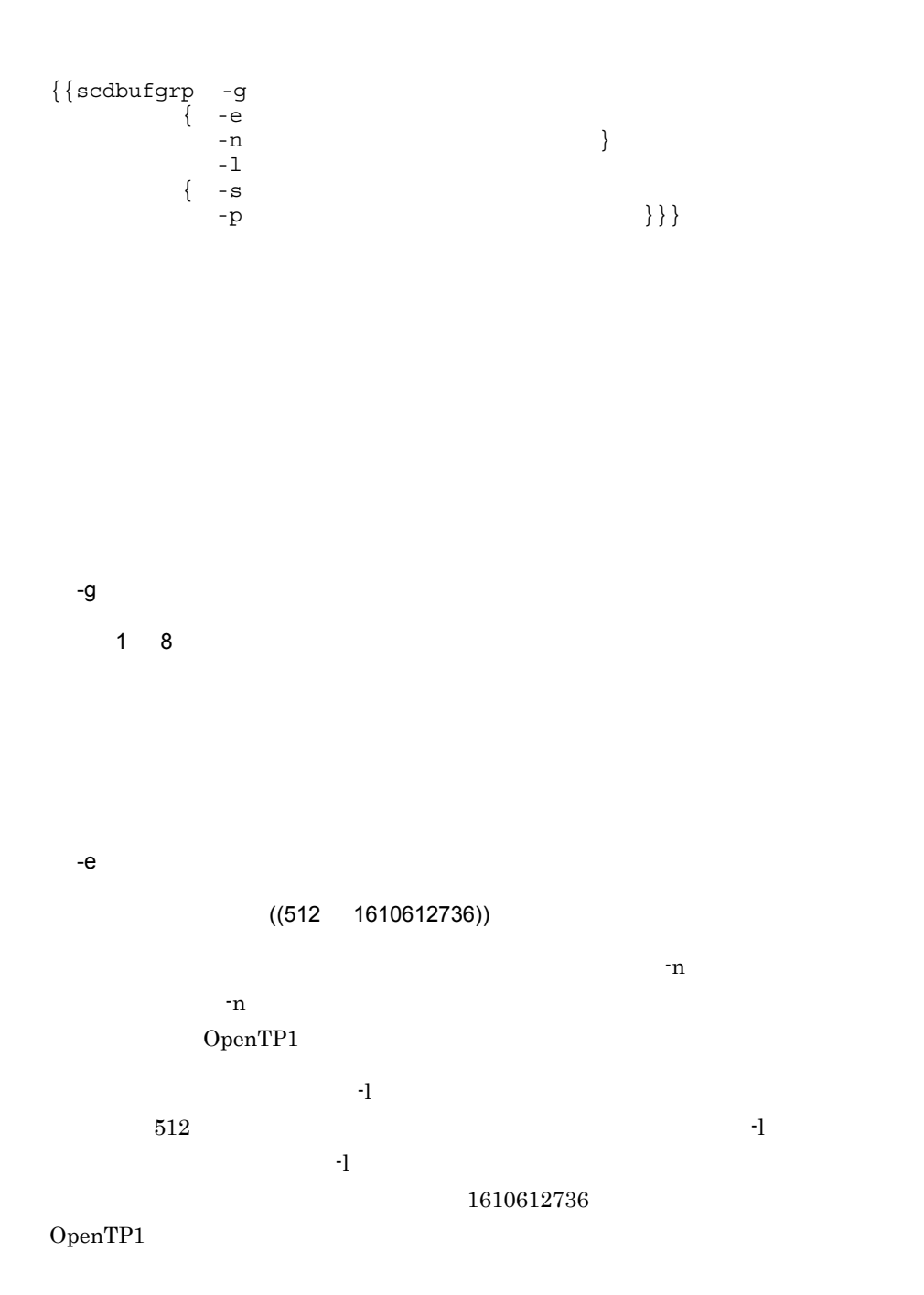

 $-n$   $\longrightarrow$  $((1 3145728))$  16  $+e$ ションとは同時に指定できません。-e オプションと同時に指定した場合,および指定可 OpenTP1 -l メッセージ格納バッファセル長  $((512 \quad 31457280))$  512  $16$  $\mathsf{B}$  -p  $\mathsf{B}$  -p  $\mathsf{$ OpenTP1  $\overline{\phantom{a}}8$  $8$  $=$   $\times$  $1610612736$   $\times$ 

= メッセージ インファン マッセージ キャンセージ インファン マッセージ

-e  $\rm KFCA00803\text{-}E$ 

static\_shmpool\_size

 $OpenTP1$ 

 $31457280$ 

static\_shmpool\_size

```
-S -((512 \t 1610612736))-pOpenTP1 MHP
-10 OpenTP1
-s KFCA00803-EOpenTP1
-p((1 \t 100))用制限サイズの省略時解釈値を指定します。-s オプションとは同時に指定できません。
     OpenTP1 MHP
\pml \pm0 OpenTP1
-p KFCA00803-EOpenTP1
```
## scdmulti

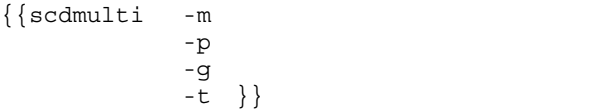

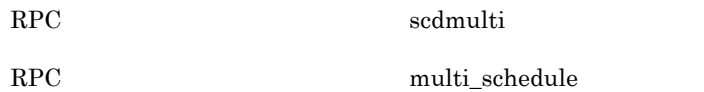

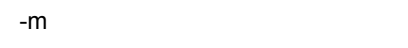

 $((1 4096))$  1

 $\mathbf{p}$ 

 $-p$ 

 $((5001 \ 65535))$ 

 $-p$  $-m$   $1$ 

 $\operatorname{sedmulti}$ 

scd\_port

 ${\rm \bf scdmulti} \hspace{2.3cm} {\rm \bf scdmulti}$ 

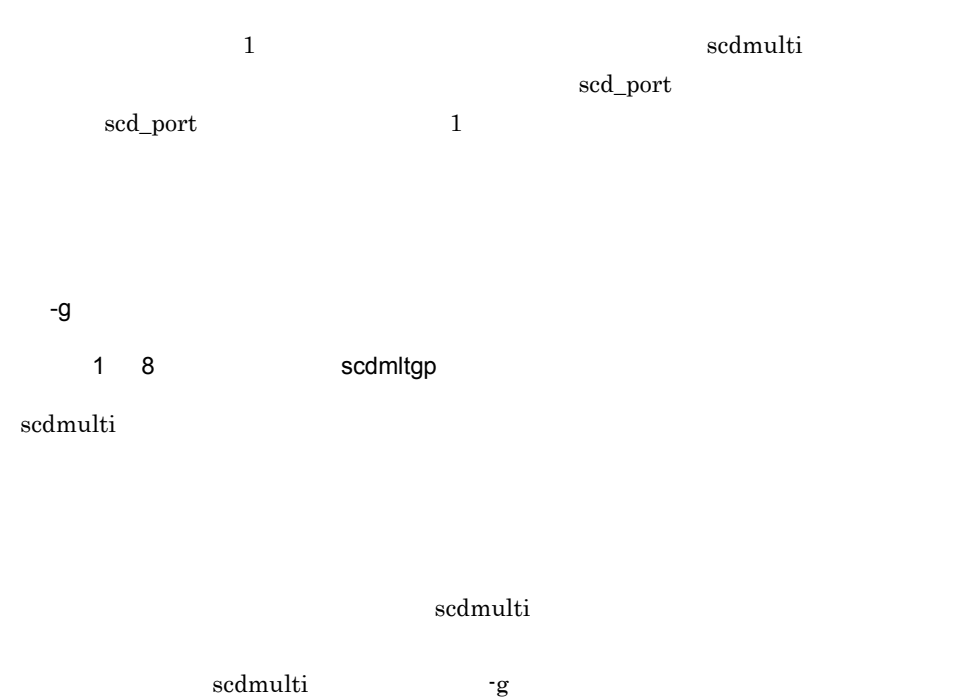

"scdmltgp"

-t

scdmulti

"scdmltgp"

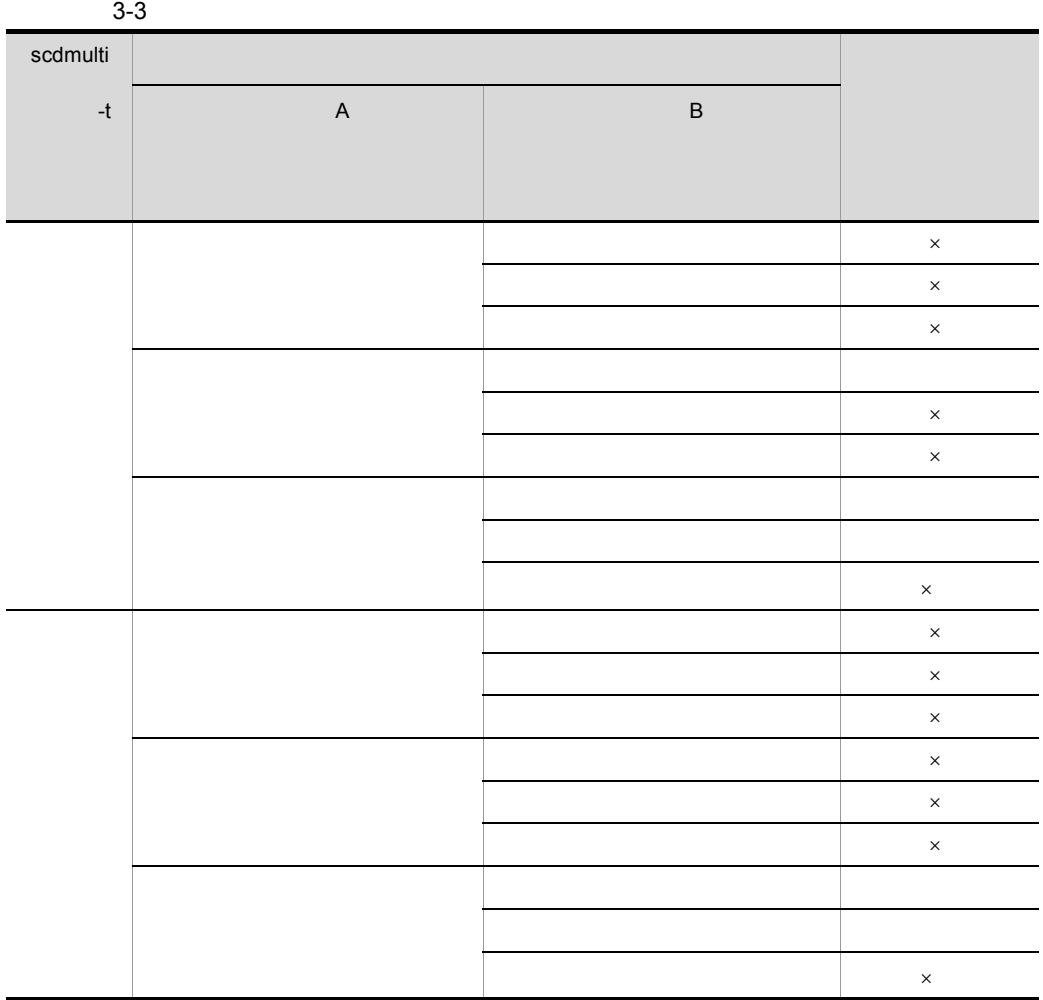

 $\times$ 

TP1/Client

 $3.$ scdmulti

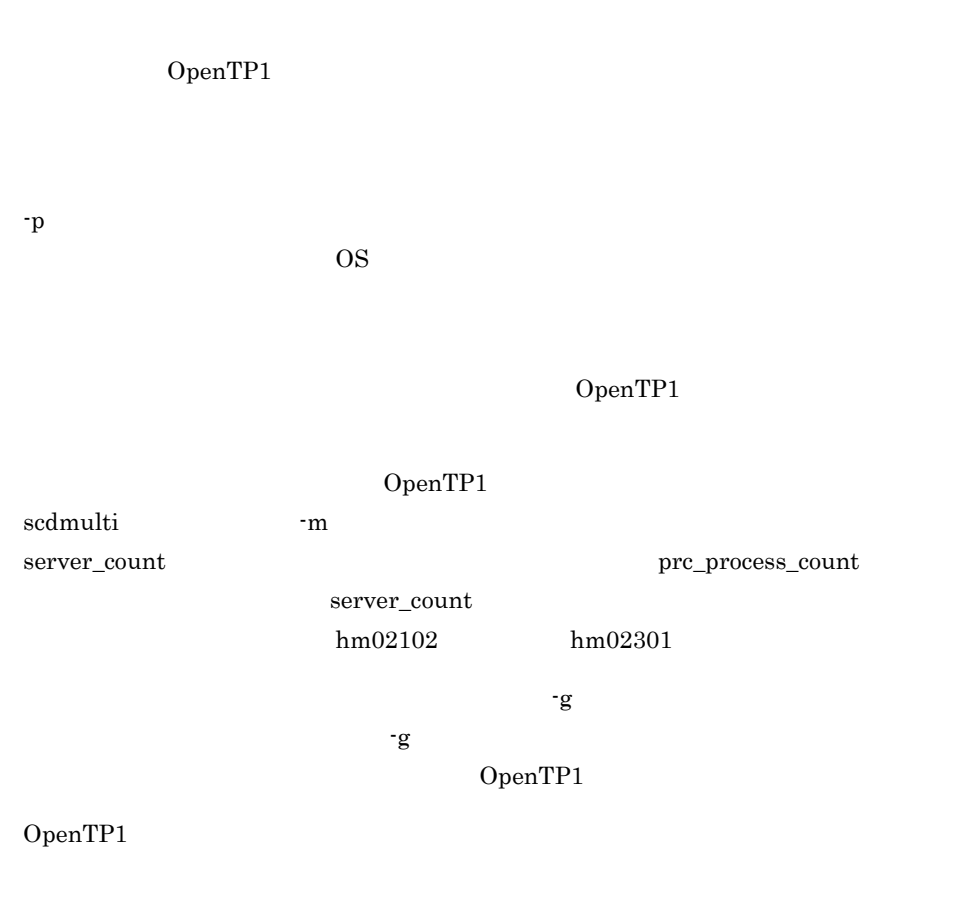

TP1/Extension 1

TP1/Extension 1

```
set trn tran process count=
 set trn recovery process count=
 set trn expiration time=
 set trn expiration time suspend=Y|N|F
 set trn tran statistics=Y|\underline{N}|set trn tran recovery list=Y|N
 set trn_cpu_time=トランザクションブランチCPU監視時間〕
 set trn_statistics_item=統計情報項目〔,統計情報項目〕…〕
 set trn max subordinate count=
 set trn_rm_open_close_scope=process|transaction
 set trn optimum item=
, hence the contract of the contract of the contract of the contract of the contract of the contract of the contract of the contract of the contract of the contract of the contract of the contract of the contract of the c
 set trn processing in rm error=down|retry|force
 set trn recovery list remove=normal|force|no
 set trn recovery list remove level=
 set trn_crm_use=Y|N
 set trn max crm subordinate count= CRM
 set trn_watch_time=
 set trn_rollback_information_put=no|self|remote|all
 set trn_limit_time=
 set trn rollback response receive=Y|Nset trn partial recovery type=type1|type2|type3
 set max_socket_descriptors=
 set trn_recovery failmsg_interval=
 set trn_wait_rm_open=continue|stop|retry_continue|retry_stop
 set trn retry interval rm open=xa open
 set trn_retry_count_rm_open=xa_open
 set thread stack size=OpenTP1
 set polling control data=Y|N
 set thread yield interval=
 set groups=グループ識別子〔,グループ識別子〕…〕
 set trn xar use=Y|N
 set trn_start_recovery_mode=stop|wait|continue
 set trn_start_recovery_watch_time=
 set trn start recovery interval=
 set trn xa commit error=down|force
 set trn prf event trace level=TRN
 set trn prf event trace condition=
, \mathbf{L} = \mathbf{L} \times \mathbf{L}set trn completion limit time=
 set trn extend function=
 set trn rcv open close scope=Y|N
 set watch time=
```
set

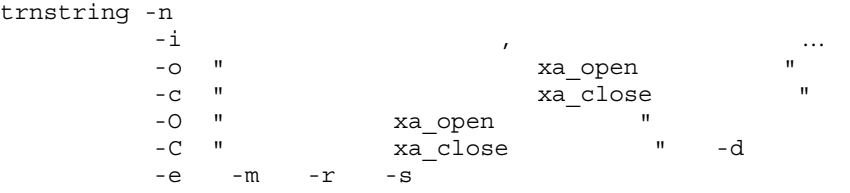

## putenv

 $\{\{$  putenv  $\}$ 

## dcputenv

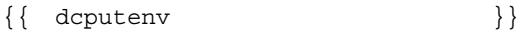

## set

trn\_tran\_process\_count=

 $((1 8192) )$ 

 $MCF$ 

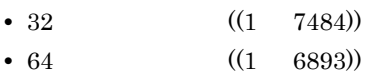

 $\times$  2

trn\_recovery\_process\_count=

 $((1 \t128))$  4

trn\_expiration\_time=

 $((0 65535)) 0$ 

 $\label{eq:UAP} \text{UAP} \qquad \qquad \text{hold} \qquad \qquad \text{term\_watch\_time}$  $h$ old  $h$ 

term\_watch\_time

1. **The rap 1.** The rap 1. The rap 1. The rap 1. The rap 1. The rap 1. The rap 1. The rap 1. The rap 1. The rap 1. The rap 1. The rap 1. The rap 1. The rap 1. The rap 1. The rap 1. The rap 1. The rap 1. The rap 1. The rap

 $2.$  $3.$ 

OpenTP1

RPC clttrnd CUP cltcond

trn\_expiration\_time

 $0$ 

 $rap$ 

 $1, 2, 3.$ 

 $3.$ 

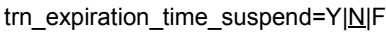

1.  $\rm{RPC}$ 

 $3.$  Because  $\mathbb{R}$  RPC

 $rap$ 

 $A.2$ 

RPC clttrnd CUP cltcond

2. RPC UAP

 $\overline{N}$ 

Y

N

F

 $1. \quad 2. \quad 3.$ 

 $1. \quad 2. \quad 3.$ 

 $2.$  $3.$ 

trn\_expiration\_time\_suspend

trn\_tran\_statistics=Y|N

 $\overline{N}$ 

 $3.$ 

 $1. \t2. \t3.$ 

1. **The rap 1.** The rap 1. The rap 1. The rap 1. The rap 1. The rap 1. The rap 1. The rap 1. The rap 1. The rap 1. The rap 1. The rap 1. The rap 1. The rap 1. The rap 1. The rap 1. The rap 1. The rap 1. The rap 1. The rap

 $\overline{3}$ 

Y

N Y OpenTP1 trn\_statistics\_item nothing  $t$ rnstics  $t$ trn\_tran\_recovery\_list=Y|N  $\overline{N}$ OpenTP1 OpenTP1  $$DCDIR/spool/dctrning$ Y N trn\_cpu\_time= トランザクショングランザクション<br>
CPU 監視時間  $((0 65535)) 0$  $CPU$  0  $\hspace{1cm}\text{UAP}\hspace{1.5cm}\text{hold}\hspace{1.5cm}\text{term\_watch\_time}$  $h$ old  $h$ term\_watch\_time  $\mathbf{rap}$ 1. 2. 3. 1. Tap rap 1.  $2.$ 

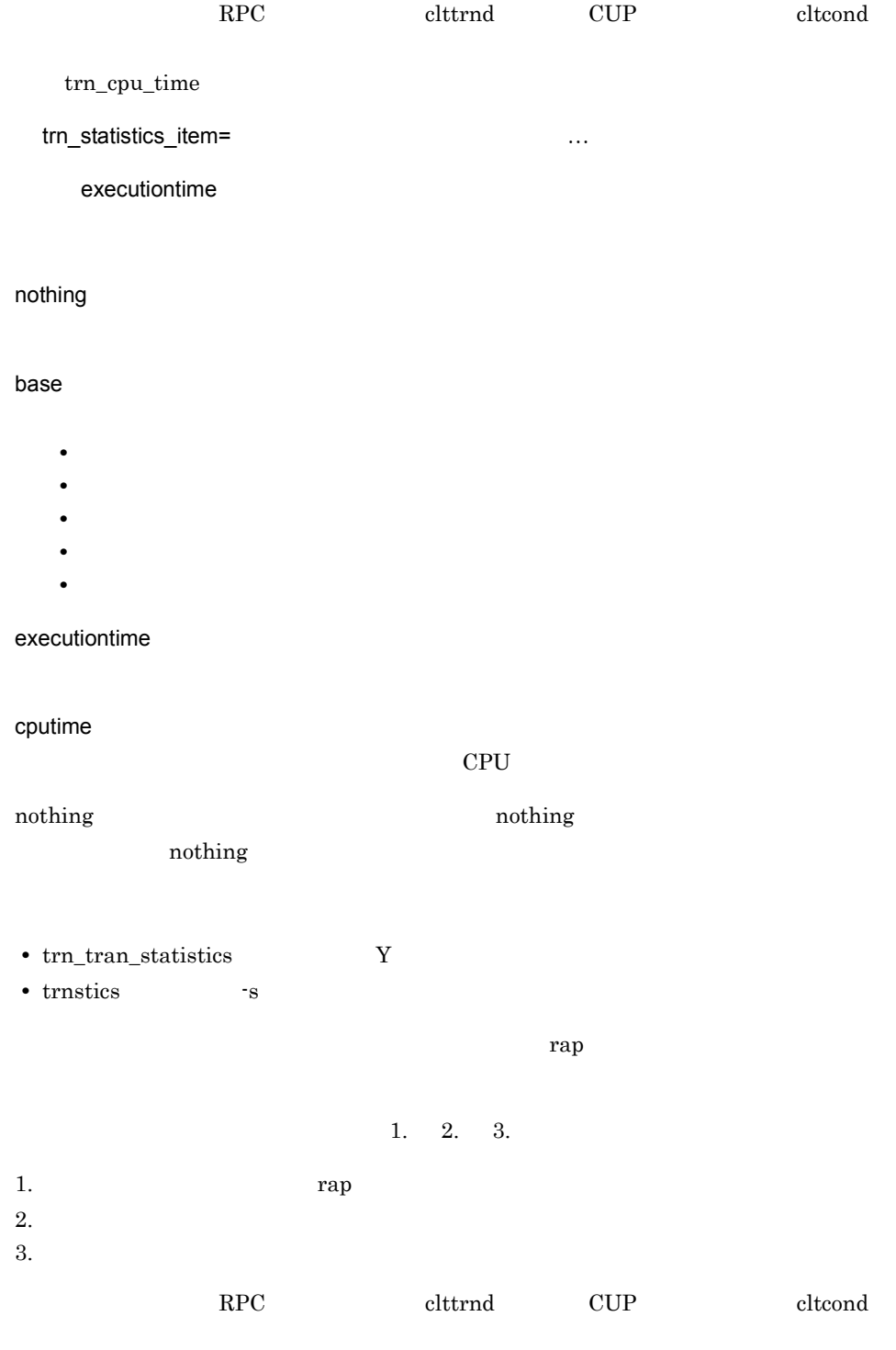

trn\_statistics\_item

trn\_max\_subordinate\_count=  $((0 1024)) 32$ OpenTP1 dc\_rpc\_call UJ trn\_rm\_open\_close\_scope=process|transaction process OpenTP1 XA xa\_open xa\_close process dc\_rpc\_open  $\alpha$  xa\_open  $\alpha$ xa\_close transaction xa\_open xa\_close process dc\_rpc\_open dc\_rpc\_close dc\_rpc\_close process transaction  $x_a$ <sub>open</sub> xa\_close  $\overline{\phantom{a}}$ transaction 指定値の優先順位は次のとおりです(1. 2. 3. 1.  $\blacksquare$  $2.$  $3.$ trn\_optimum\_item=

…

base

base

 $3.$ 

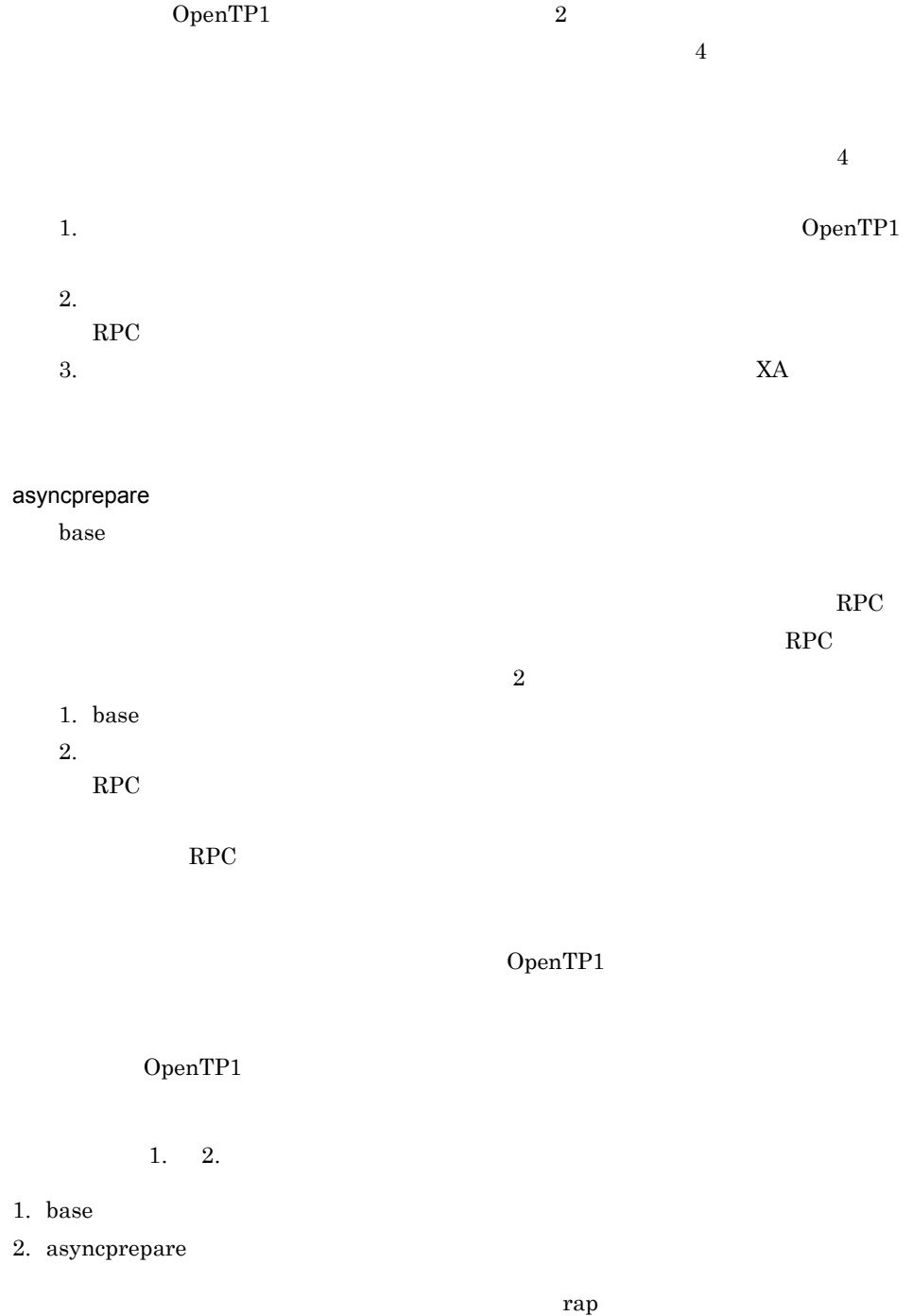

 $1. 2. 3.$ 

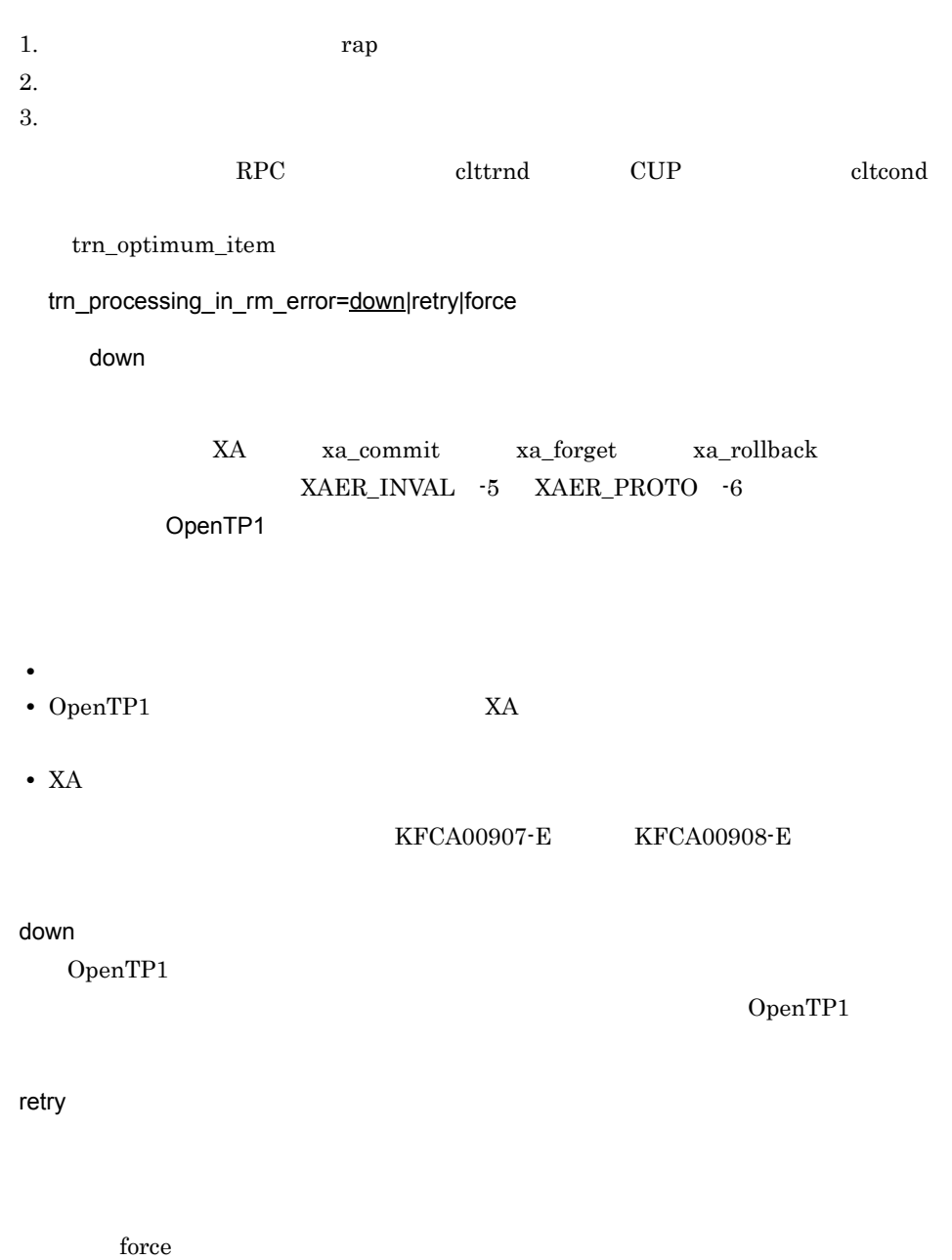

 $3.$ 

force

 $_{\rm retro}$ 

 $\Gamma$  force  $\Gamma$ 

trn\_recovery\_list\_remove=normal|force|no ~《no OpenTP1 normal OpenTP1 force OpenTP1 no OpenTP1 trn\_recovery\_list\_remove\_level=  $((0 24855))$  0 trn\_recovery\_list\_remove normal force 0 1 24855  $\times$  24 trn\_crm\_use=Y|N  $\overline{\mathsf{N}}$  $C$ RM $C$ Y  $CRM$ N  $CRM$
trn\_max\_crm\_subordinate\_count= CRM  $((0 1024))$  8 OpenTP1 CRM RPC trn\_watch\_time=  $((1 65535))$  120 2 a  $1$  $\mathbf{r}_1$  $1. \t2. \t3.$ 1. **The rap 1.** The rap 1. The rap 1. The rap 1. The rap 1. The rap 1. The rap 1. The rap 1. The rap 1. The rap 1. The rap 1. The rap 1. The rap 1. The rap 1. The rap 1. The rap 1. The rap 1. The rap 1. The rap 1. The rap  $2.$  $3.$  ${\tt watch\_time} \hspace{2.5cm} {\tt trunk} \hspace{2.5cm} \hspace{2.5cm} \hspace{2.5cm} {\tt trunk} \hspace{2.5cm} {\tt th\_watch\_time} \hspace{2.5cm} 0$  ${\rm watch\_time} \quad 0 \qquad \qquad {\rm trn\_watch\_time}$  $120$ RPC clttrnd CUP cltcond

trn\_watch\_time

trn\_rollback\_information\_put=no|self|remote|all

~《no

no

self

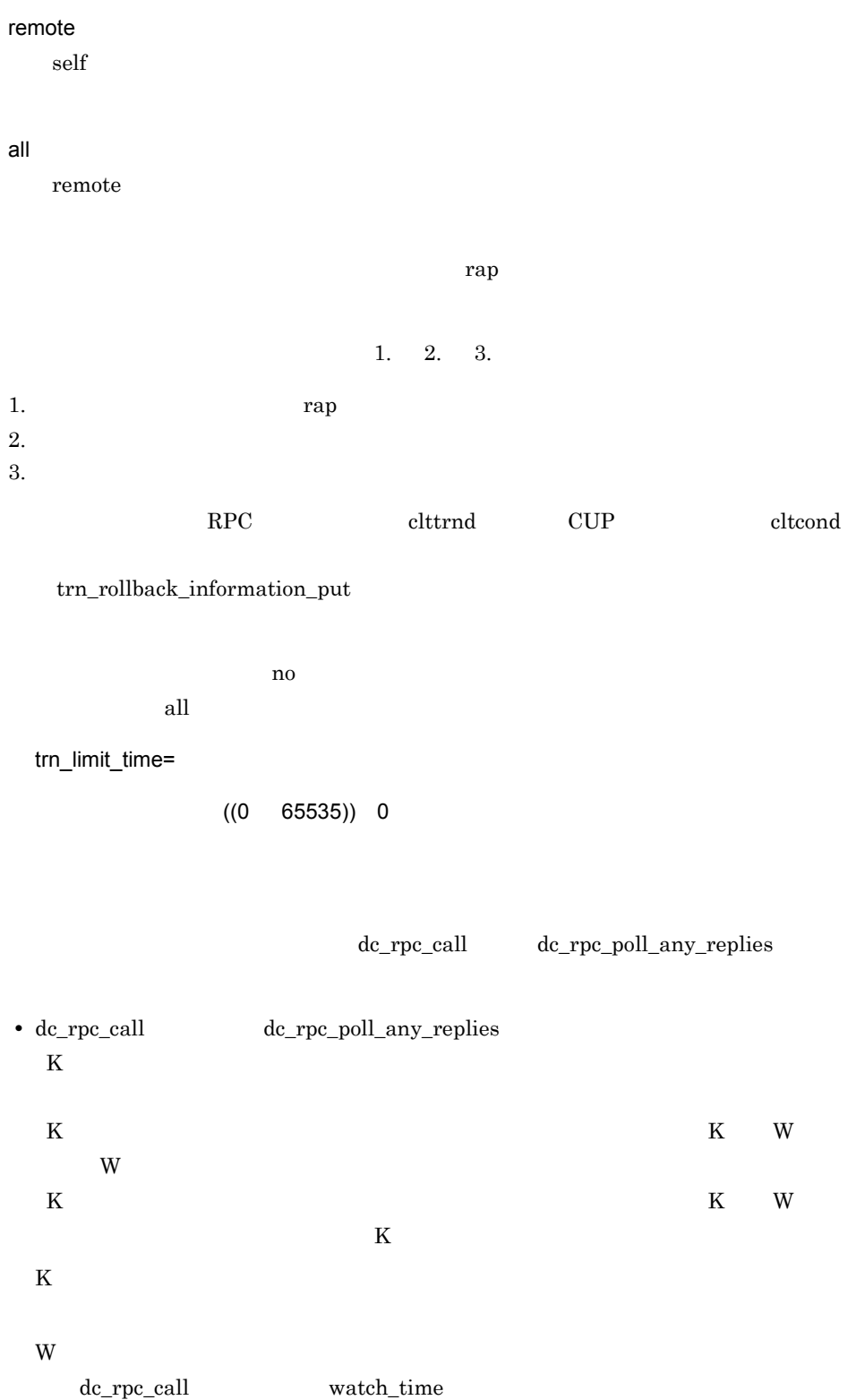

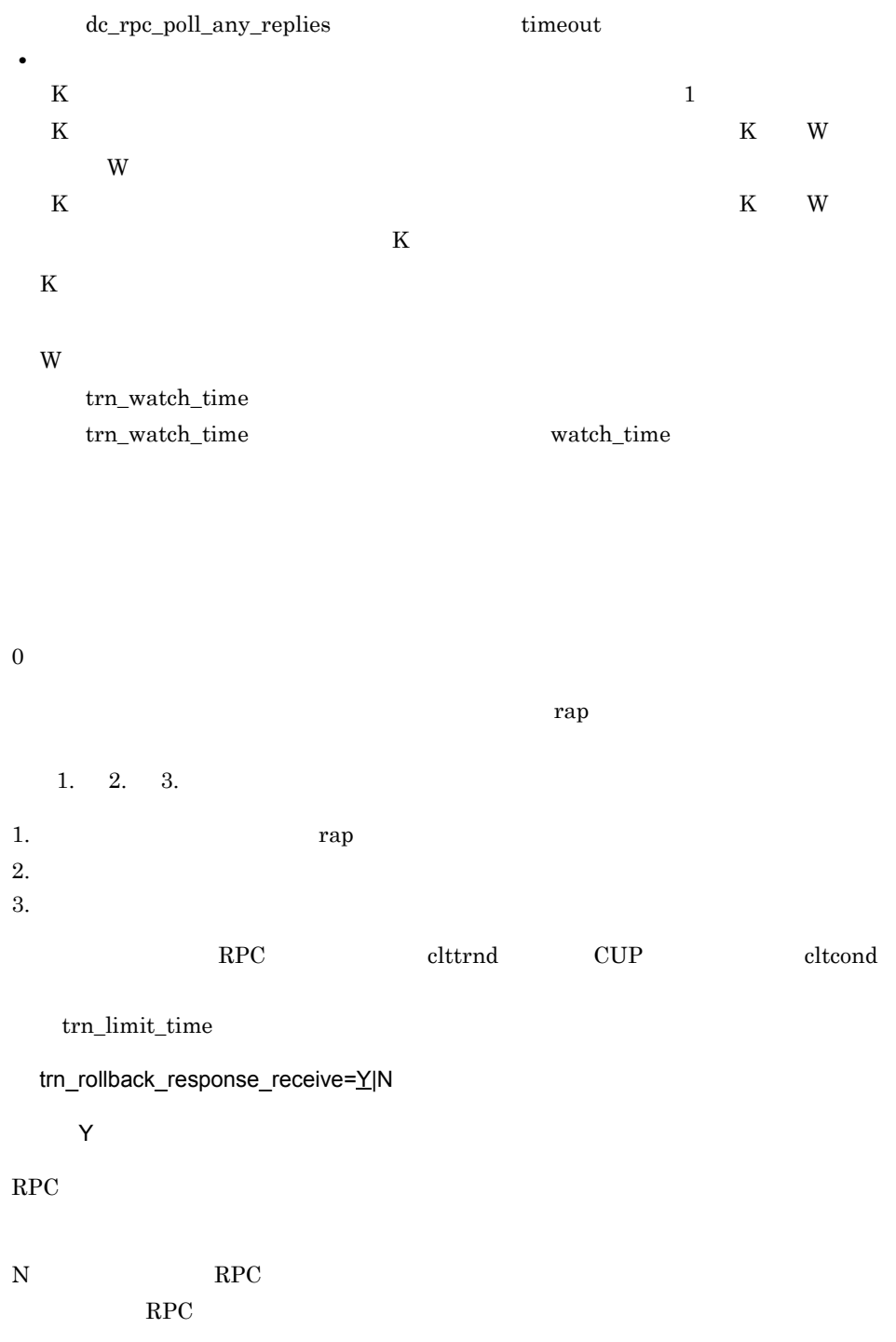

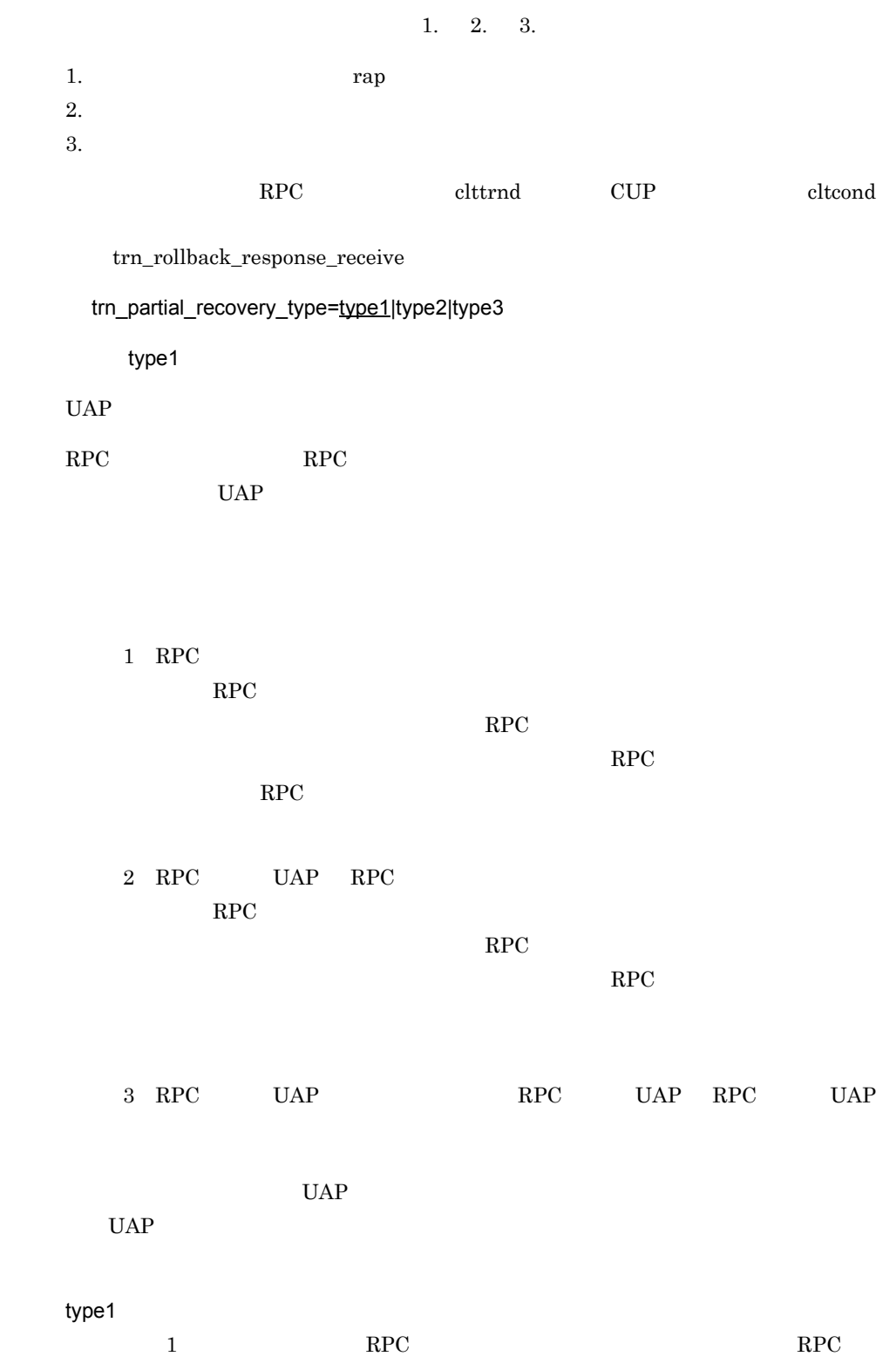

ランザクションを決着します。RPC 発行先トランザクションブランチは,トランザ (障害 3)が発生した場合,RPC 発行元トランザクションブランチおよび RPC 発行 type2 (障害 1)が発生してトランザクションをコミットする場合は type1 と同じです。 (障害 1)が発生してトランザクションをロールバックする場合,または(障害 2 が発生した場合は,RPC 発行元トランザクションブランチは,RPC 発行先トランザ (障害 3)が発生した場合,RPC 発行元トランザクションブランチおよび RPC 発行 type3 (障害 1)が発生してトランザクションをコミットする場合は,type1 と同じです。 (障害 1)が発生してトランザクションをロールバックする場合,(障害 2)が発生し た場合,または(障害 3)が発生した場合,相手トランザクションブランチが存在 次に示す場合,このオペランドに type2 または type3 を指定しても,トランザクション 1. RPC 実行中に,RPC 発行先 UAP の状態が変更となり(負荷増加,UAP 終了,UAP 閉塞など),ほかのノードの同一 UAP にサービス要求が再転送された場合 2. 相手先の OpenTP1 がこのオプションをサポートしていないバージョンの場合

 $3.$ 

 $rap$ 

 $\mathbf{R}$ PC  $\mathbf{R}$ PC  $\mathbf{R}$ PC  $\mathbf{R}$ 

 $3.$ 

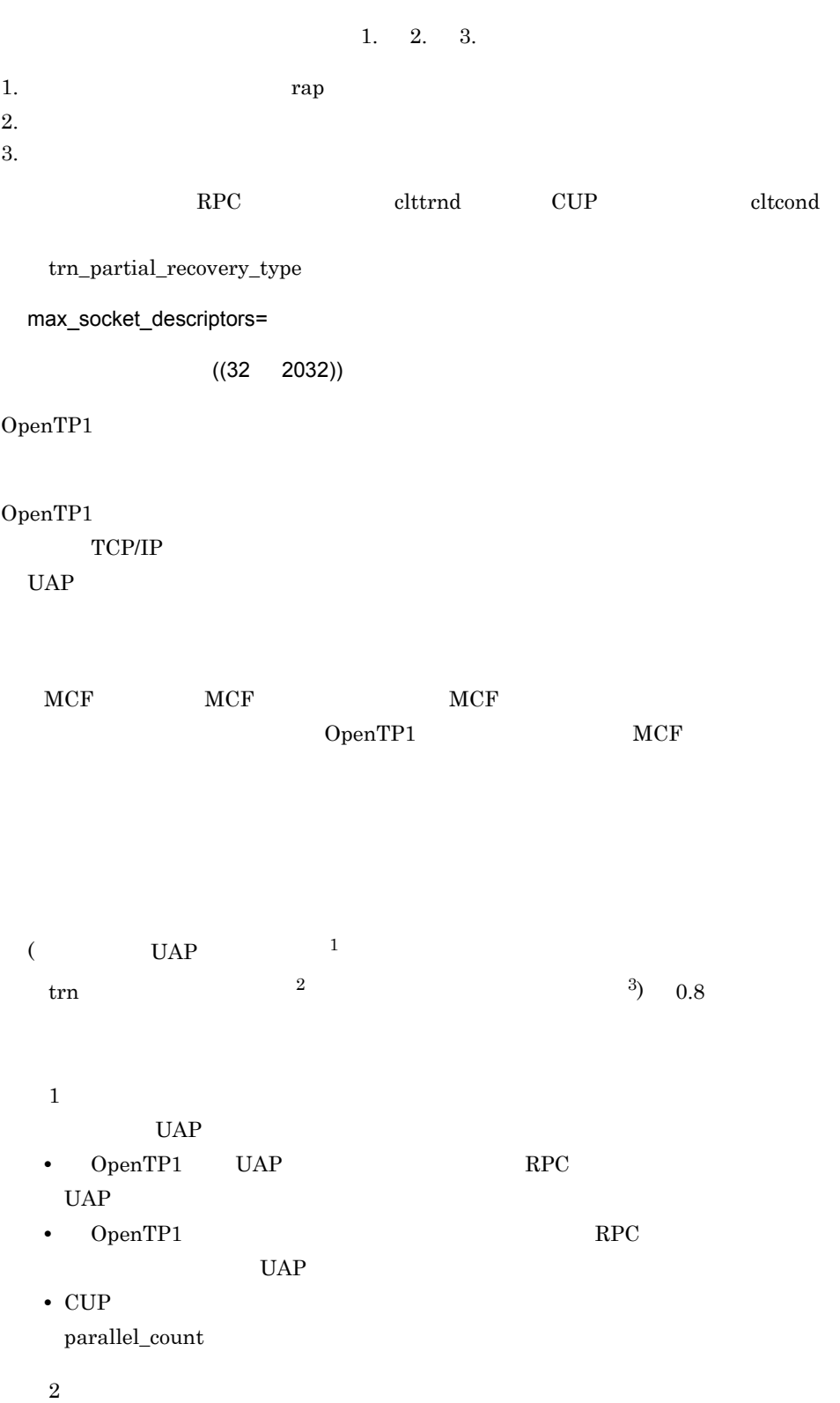

• OpenTP1 all\_node  $OpenTP1$  $RPC$ trn\_recovery\_process\_count 1 • **•** OpenTP1 all\_node RPC OpenTP1 trn\_recovery\_process\_count and  $1$  and  $1$  $\sqrt{3}$ OpenTP1 OpenTP1 rpcstat rpcstat  $r_{\rm{postat}}$ OpenTP1 OpenTP1 OpenTP1 KFCA00307-E trn\_recovery\_failmsg\_interval=  $((0 65535))$  1800 KFCA00960-I KFCA00960-I

 $\tan$ 

- **•**  $\mathbf{P} = \mathbf{P} \times \mathbf{P}$
- OpenTP1
- OpenTP1

0 KFCA00960-I

### $\lambda$  1 NFCA00960-I  $\lambda$  2

 $3.$ 

 $KFCA00960-I$   $KFCA00990-I$ 

trn\_wait\_rm\_open=continue|stop|retry\_continue|retry\_stop continue OpenTP1 OpenTP1  $(xa \text{ open})$ continue xa\_open OpenTP1 stop xa\_open OpenTP1 retry\_continue xa\_open OpenTP1 trn\_retry\_interval\_rm\_open trn\_retry\_count\_rm\_open  $xa\_open$ xa\_open OpenTP1 retry\_stop xa\_open OpenTP1 trn\_retry\_interval\_rm\_open trn\_retry\_count\_rm\_open  $xa\_open$ xa\_open OpenTP1 trn\_retry\_interval\_rm\_open=xa\_open  $((1 \t3600)) \t10$ trn\_wait\_rm\_open retry\_continue retry\_stop xa\_open trn\_retry\_count\_rm\_open=xa\_open  $((1 65535))$  18 trn\_wait\_rm\_open retry\_continue retry\_stop xa\_open thread\_stack\_size=OpenTP1  $((1024 \quad 524288))$  49152

 $3.$ 

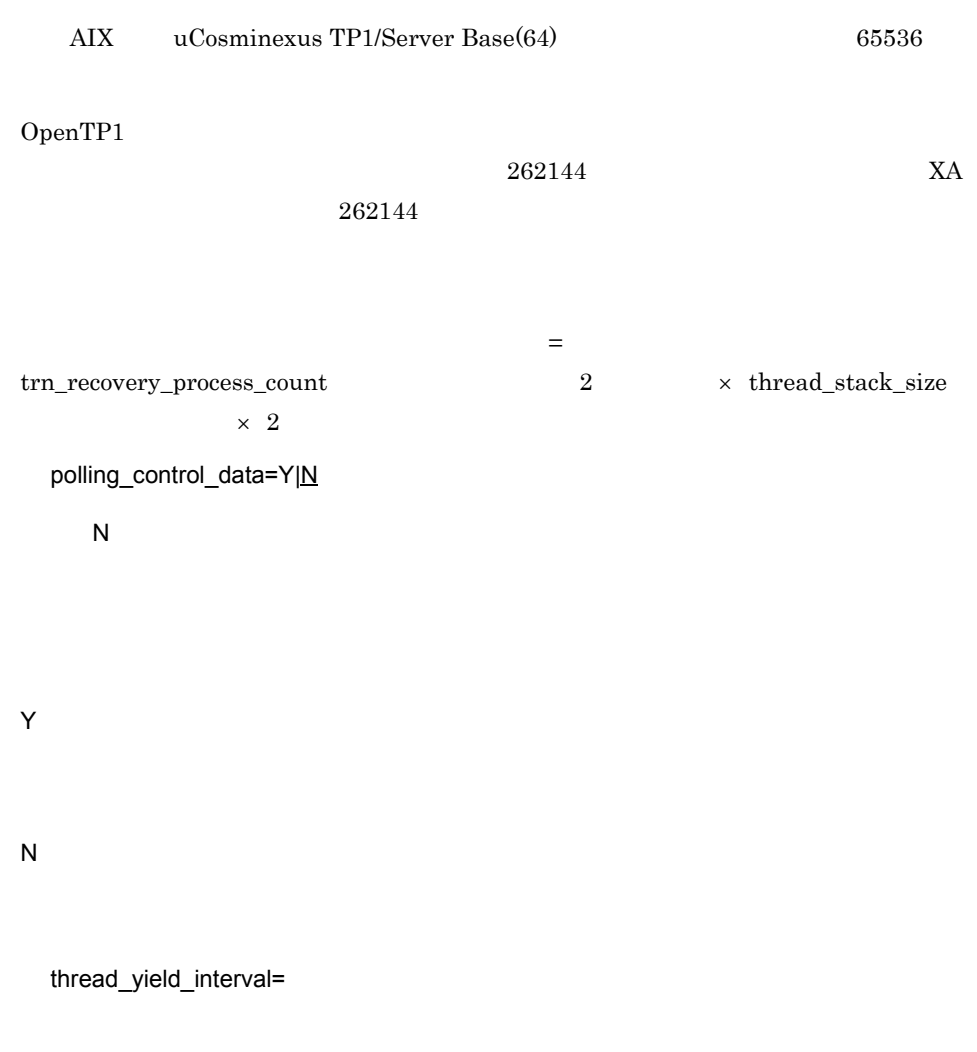

 $3.$ 

 $((1 86400)) 90$ 

 $180$   $\qquad$   $\text{ipc\_socketl\_watchtime}$ 

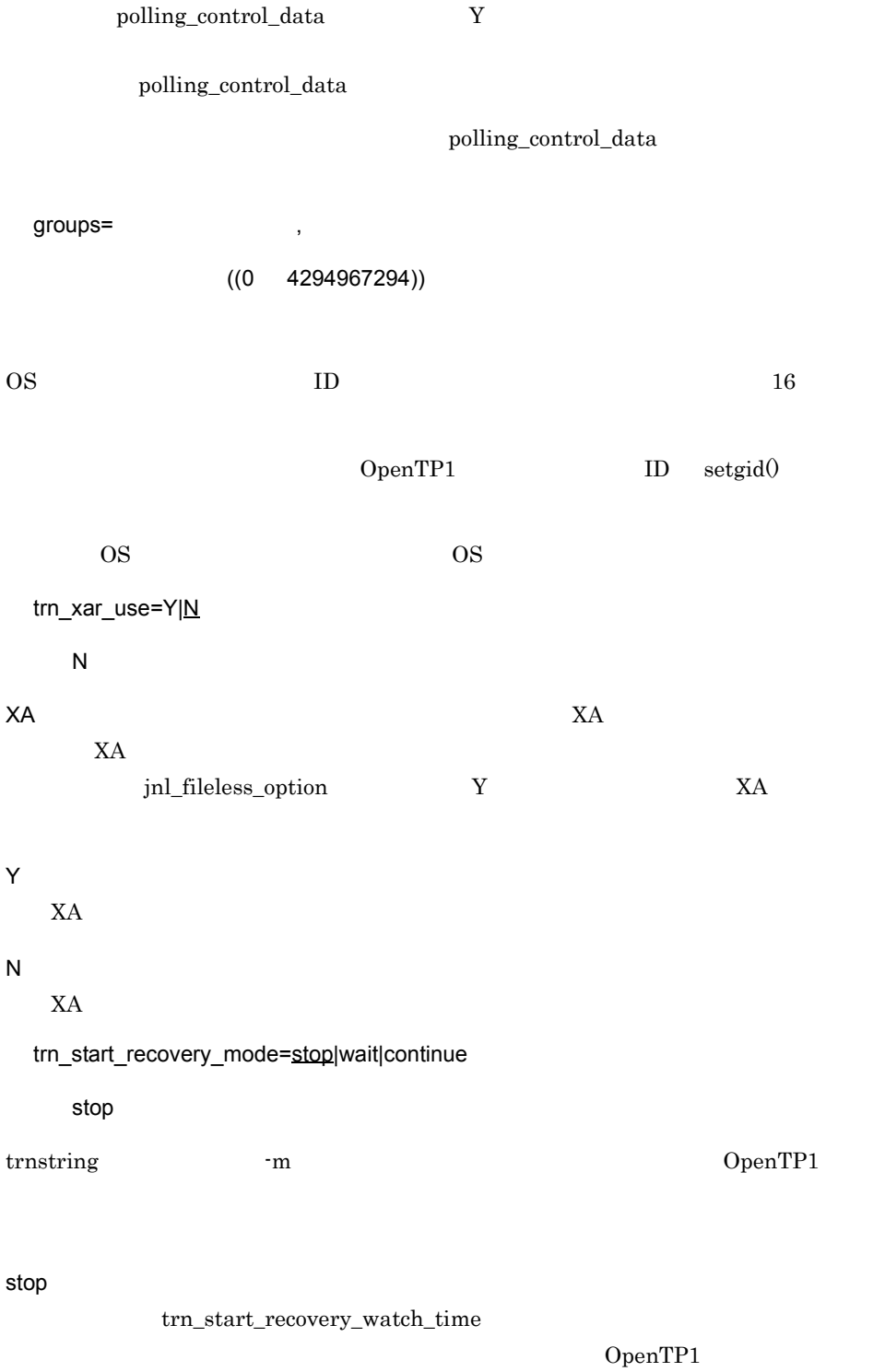

t860004

XAER\_RMERR XA\_RB

OpenTP1

down

OpenTP1

 $3.$ 

# force

# dc\_trn\_chained\_commit

dc\_trn\_unchained\_commit() tx\_commit()

trn\_prf\_event\_trace\_level=TRN

 $((00000000 00000007)) 00000007$ 

TRN  $\sum_{i=1}^{n}$ 

 $T\text{RN}$ 

# 00000000

TRN

00000001

00000002

trn\_prf\_event\_trace\_condition  $x$ afunc  $X$ A  $\overline{0}$ 

OpenTP1

# 00000004

00000007

000000003 00000001 000000002 prfget prfed dcalzprf  $DCDIR/spool/$ dctrninf/trace/prf OpenTP1

TP1/Extension 1

TP1/Extension 1

trn\_prf\_event\_trace\_condition=

xafunc

 $TRN$ 

 $X$ A  $X$ 

xafunc

XA WA

trnservice

TP1/Extension 1

TP1/Extension 1

trn\_completion\_limit\_time=

 $((0 65535)) 0$ 

 $\overline{0}$ 

 $\hspace{1cm}\text{UAP}\hspace{1.5cm}\text{hold}\hspace{1.5cm}\text{term\_watch\_time}$  $h$ old  $h$ term\_watch\_time

dc\_trn\_begin

 $\mathbf{TJ}$ 

 $A.2$ 

 $rap$ 

 $1, 2, 3.$ 

1. **The rap 1.** The rap 1. The rap 1. The rap 1. The rap 1. The rap 1. The rap 1. The rap 1. The rap 1. The rap 1. The rap 1. The rap 1. The rap 1. The rap 1. The rap 1. The rap 1. The rap 1. The rap 1. The rap 1. The rap

 $2.$ 

 $3.$ 

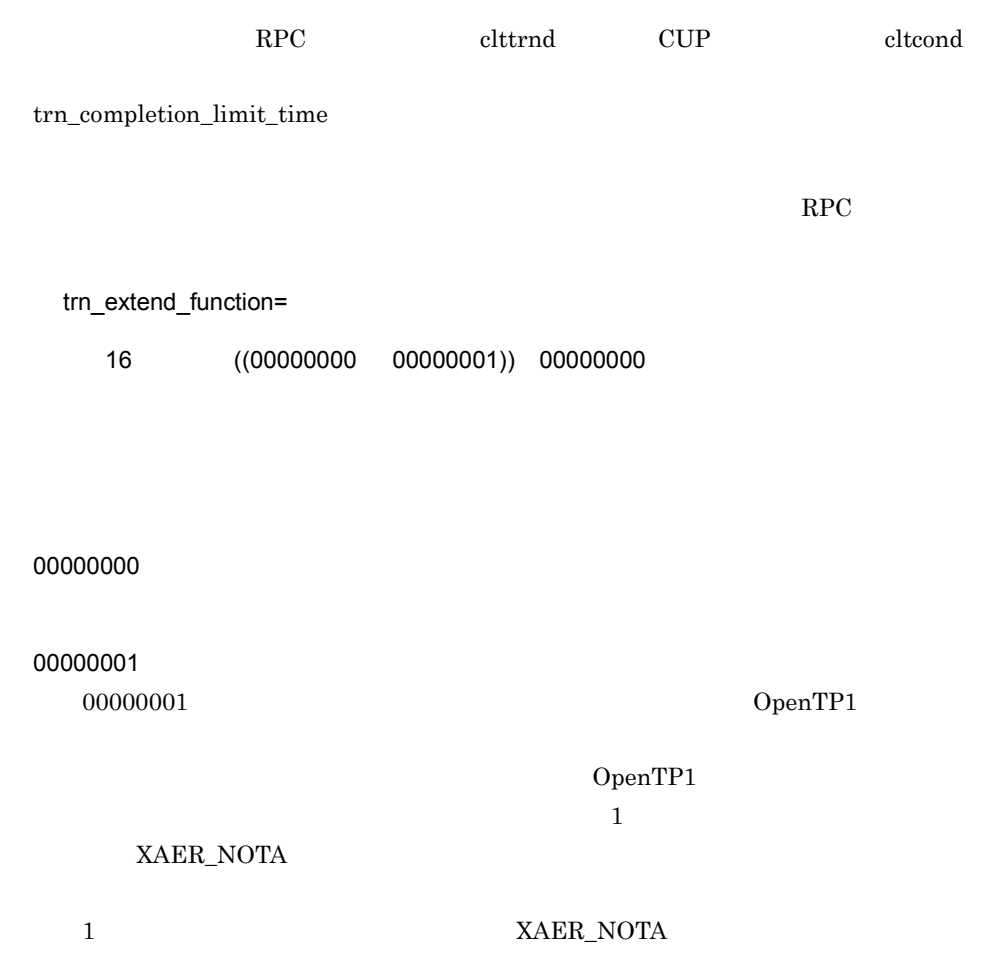

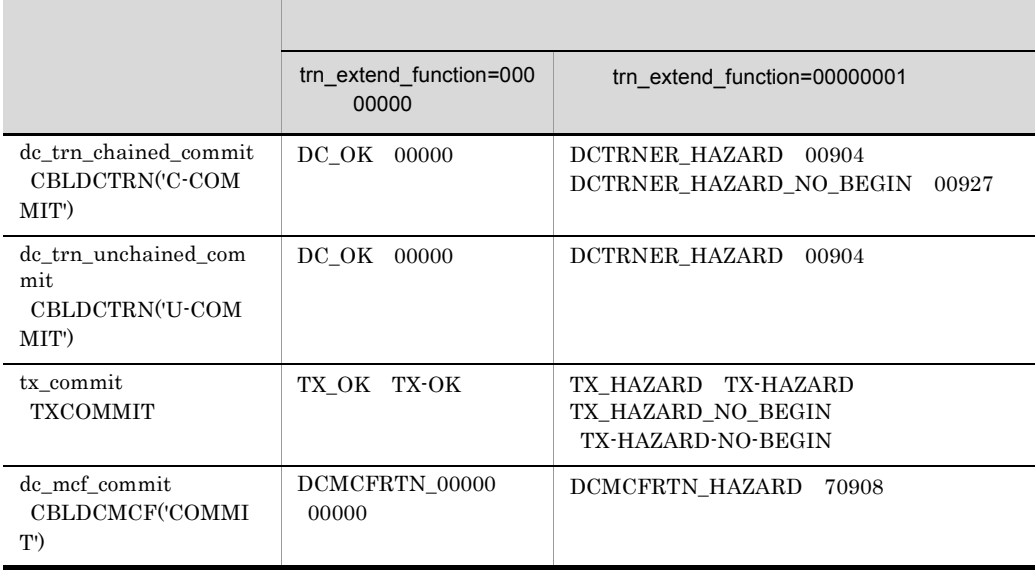

 $3.$ 

# **COBOL**

trn\_rcv\_open\_close\_scope=Y|N  $\overline{N}$  $\times$ A  $\times$ xa\_open() xa\_commit() xa\_rollback() xa\_close() OpenTP1 OpenTP1 xa\_open() Y  $XA$ N  $X$ A  $Y$  $X$ A  $X$ • **SUP SUP SUP SPP RPC**  $\mathbf{R}=\mathbf{R}+\mathbf{R}+\mathbf{$ **•** 次のように定義している。 trnstring -n TEST\_RM -i \_A trnstring -n TEST\_RM -i \_B SUP trnrmid -n TEST\_RM -i \_A  ${\large \bf SPP}\quad {\large \bf trnrmid\cdot} {\large \bf n} \hspace{1mm} {\small \bf TEST\_RM\cdot} {\large \bf i}\_ {\large \bf B}$ 

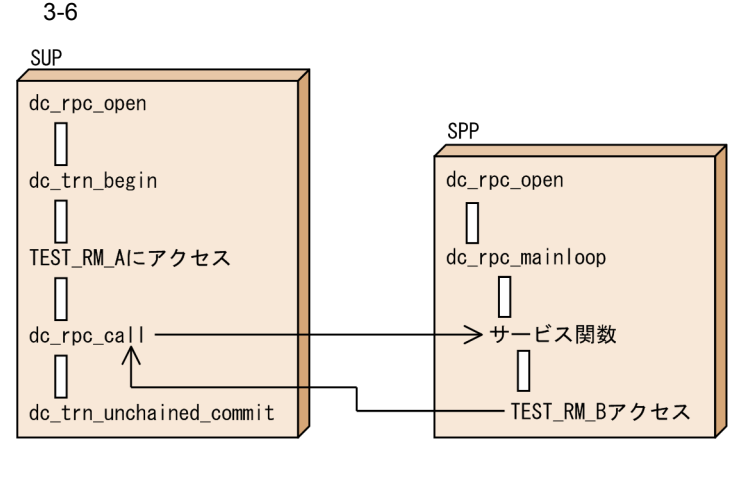

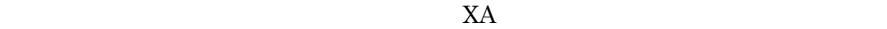

**•** トランザクション回復プロセス(trnrvd

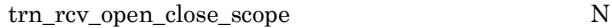

- 1. xa\_open(TEST\_RM\_A)
- 2. xa\_open(TEST\_RM\_B)
- 3. xa\_commit(TEST\_RM\_A)  $xa\_rollback(TEST_RM_A)$
- 4. xa\_commit(TEST\_RM\_B)  $xa\_rollback(TEST\_RM\_B)$
- 5. xa\_close(TEST\_RM\_A)
- 6. xa\_close(TEST\_RM\_B)

trnstring <sup>-s</sup>

trn\_rcv\_open\_close\_scope  $Y$ 

**•** トランザクション回復プロセス(trnrvd

- 1. xa\_open(TEST\_RM\_A) 2. xa\_commit(TEST\_RM\_A)  $xa\_rollback(TEST\_RM\_A)$
- 3. xa\_close(TEST\_RM\_A)
- 4. xa\_open(TEST\_RM\_B)
- 5. xa\_commit(TEST\_RM\_B) xa\_rollback(TEST\_RM\_B)

6. xa\_close(TEST\_RM\_B)

trnstring 定義コマンドに -s オプションを指定した場合も,発行順序は同様にな

trnstring <sup>-s</sup> +s trnstring

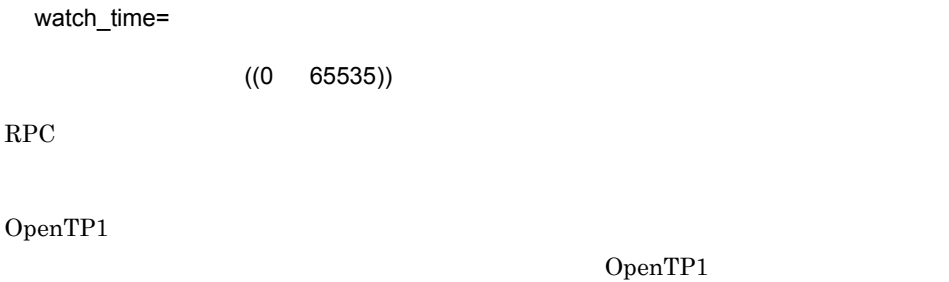

 $\rm RPC$ 

0 を指定した場合は,応答を受信するまで待ち続けます。0 を指定した場合,OpenTP1

watch\_time

watch\_time

 $\rm{watch\_time}$ OpenTP1

putenv

 $X$ A  $Y$ 

OpenTP1 'dc'

dcputenv

 $X$ A  $Y$ 

OpenTP1 'dc'

# trnstring

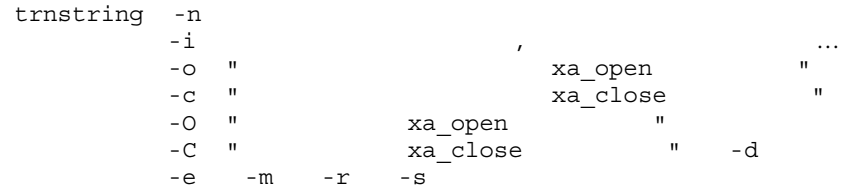

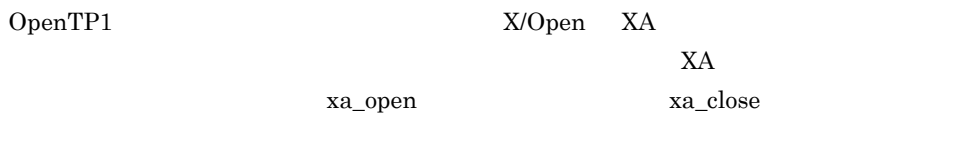

OpenTP1 OpenTP1 OpenTP1

xa\_open xa\_close xa\_open xa\_open xa\_close

OpenTP1

xa\_open

xa\_close  $\overline{\phantom{a}}$ 

 $\mathbf i$  -state  $\mathbf i$  -state  $\mathbf i$  -state  $\mathbf i$  -state  $\mathbf i$  -state  $\mathbf i$  -state  $\mathbf i$ OpenTP1

xa\_open xa\_close

trnrmid

 $\mathbf i$  -state of the state  $\mathbf i$  -state  $\mathbf i$  -state  $\mathbf i$  -state  $\mathbf i$  -state  $\mathbf i$ 

# $3.$ trnstring

trnstring trnstring -o -c  $xa\_open$ xa\_close Contraction of the Second Second Second Second Second Second Second Second Second Second Second Second Second Second Second Second Second Second Second Second Second Second Second Second Second Second Second Secon xa\_open xa\_close -e オプションは,静的リソースマネジャに対するトランザクションブランチ開始時に xa\_start  $\alpha$ xa\_open xa\_start e xa\_open xa\_start NULL  $\qquad \qquad$  -c -O, -c -C  $\qquad \qquad$ • コ<sub>リ</sub>ンクリングマネジャに対して, **•** xa\_open 関数用文字列と xa\_close 関数用文字列の両方が NULL 文字列を通知する必 -n リソースマネジャ名  $1 \t31$ OpenTP1 OpenTP1 OpenTP1\_MCF OpenTP1\_MCF • MCF mcfmenv id  $A$ -i リソースマネジャ拡張子  $1 \quad 2$ 

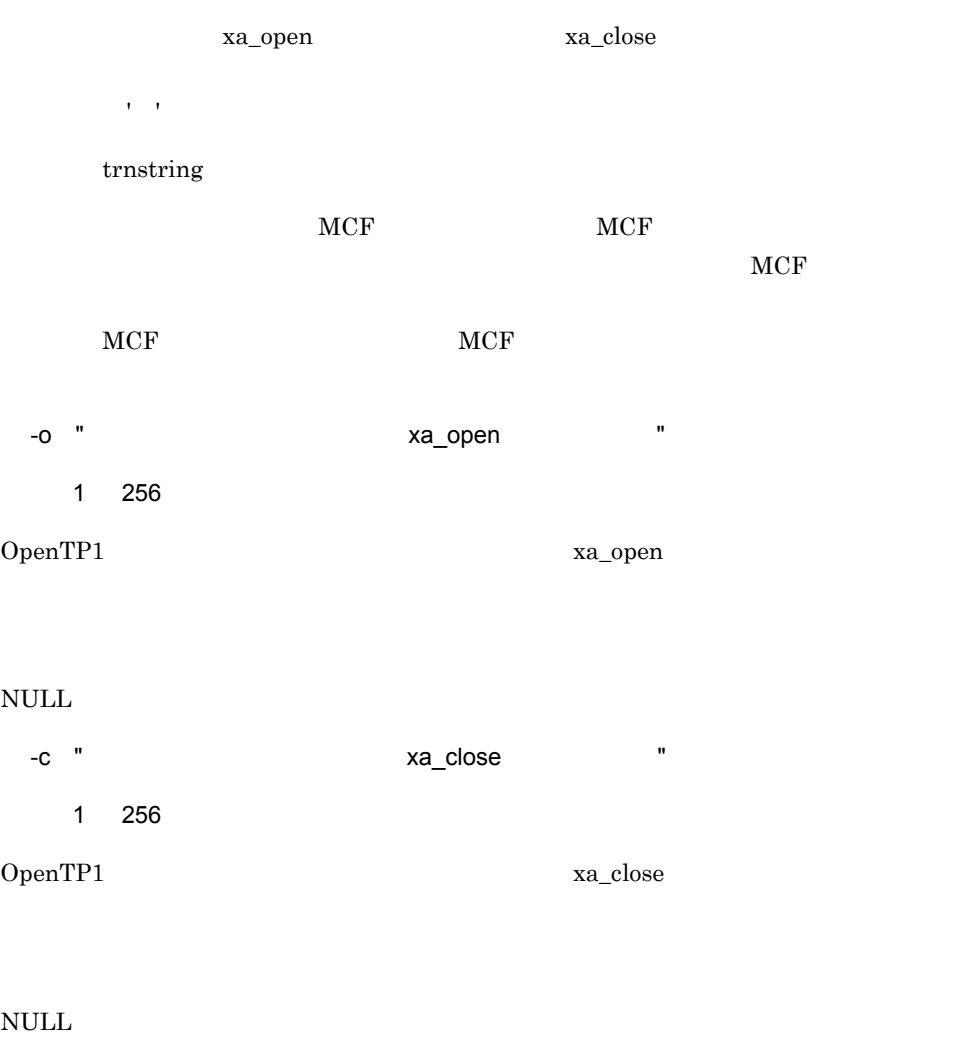

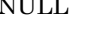

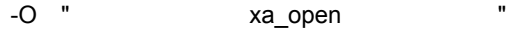

 $1$  256

xa\_open

# NULL  $\overline{\phantom{a}}$

-C "  $\times$  xa\_close "

 $1$  256

xa\_close

NULL  $\overline{\phantom{a}}$ -d -e  $-n$  $\verb|xa_start| \qquad \qquad \verb|xa_start| \qquad \qquad \verb|xa_close|$ xa\_open xa\_start va\_start wa\_open Wa xa\_start -m OpenTP1

OpenTP1

xa\_recover

trn\_start\_recovery\_mode trn\_start\_recovery\_watch\_time trn\_start\_recovery\_interval

-r

OpenTP1

xa\_recover

trn\_recovery\_process\_count

Oracle9i OPS\_FAILOVER=T Oracle 10g RAC\_FAILOVER=T  $\times$ XA xa\_open() xa\_commit() xa\_rollback() xa\_close() OpenTP1 OpenTP1 OpenTP1 xa\_open()

OpenTP1 OpenTP1 2

 $\bm{\mathrm{Y}}$ 

XA  $\tanctan$   $\tanctan$   $\tanctanctan$ 

trn\_rcv\_open\_close\_scope

trnstring

249

# set

```
set xar eventtrace level=ERR|INF|ALL
set xar_eventtrace_record=XAR
set xar_session_time=
set xar_msdtc_use=Y|N
set xar_prf_trace_level=XAR
```
xarfile -t online|backup  $-a$ 

## $X$ A  $\!$

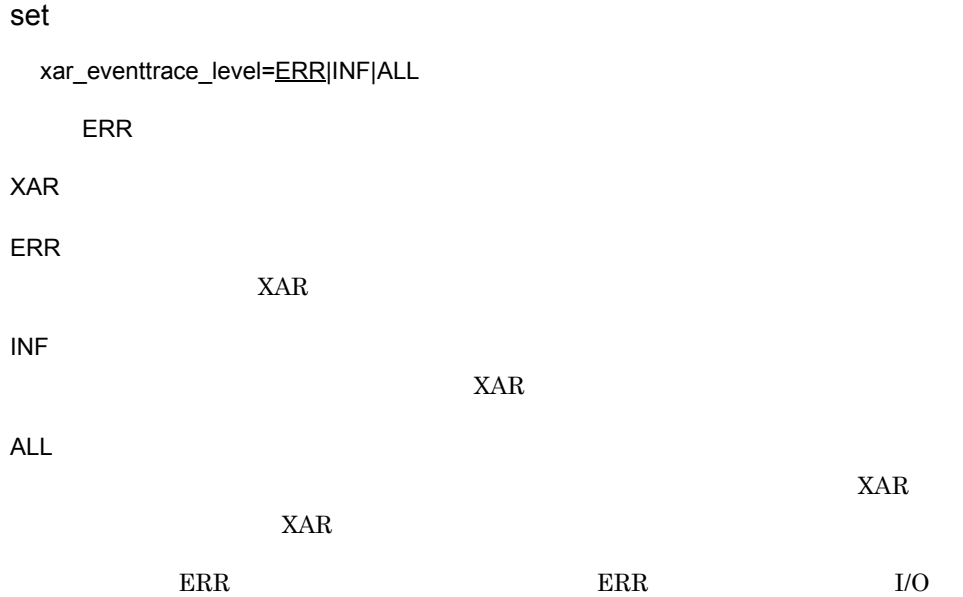

XA

xar\_eventtrace\_record=XAR

 $((1 65535)) 8192$ 

 $XAR$ 

xar\_session\_time=

 $((10 \t 65535))$  180

End() Prepare()

 $10$ 

xar\_msdtc\_use=Y|N

 $\overline{N}$ 

**MSDTC** 

Y

MSDTC

N

**MSDTC** 

xar\_prf\_trace\_level=XAR

((00000000 00000003)) 00000003

 $XAR$ 

XAR 性能検証用トレースの詳細については,マニュアル「OpenTP1 解説」の障害の原

00000000

XAR

00000001

 $ID$   $0x4a00$   $0x4a0f$ 

00000002

OpenTP1 ID  $0x4b00$   $0x4b0f$ 

 $\Gamma$  prfget that  $\Gamma$  prfed  $\Gamma$ 

 $\texttt{dcalzprf}\tag*{$\text{DCDIR/spool}}$ dcxarinf Contract to the Contract of Contract of Contract of Contract of Contract of Contract of Contract of Contract of Contract of Contract of Contract of Contract of Contract of Contract of Contract of Contract of Contr

TP1/Extension 1

TP1/Extension 1

 $3.$ 

xarfile

# xarfile

# $XAR$

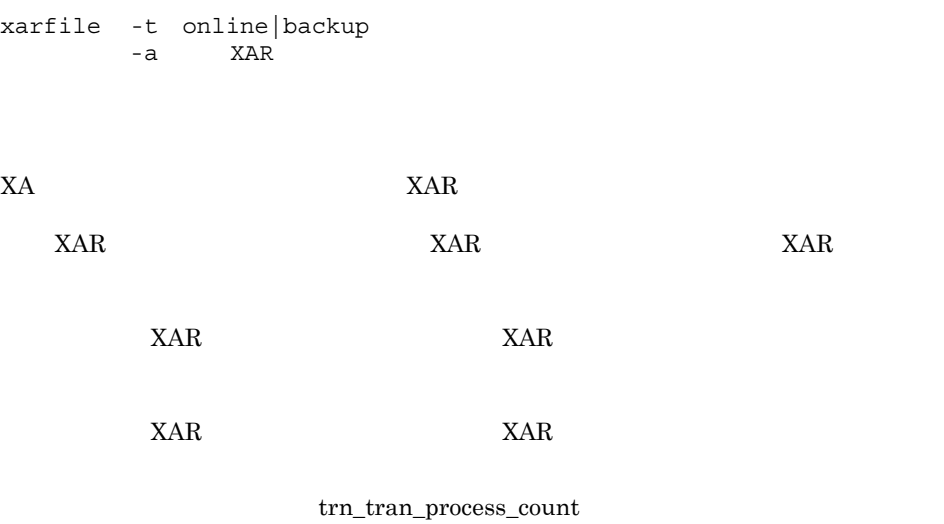

# -t online|backup

# XAR

online

 ${\rm XAR}$ 

# backup

XAR

# -a XAR

 $1 63$ 

XAR

### set

set watch\_time=

# set

watch\_time=

 $((0 65535))$ 

#### $RPC$

OpenTP1

OpenTP1

## $\rm RPC$

0 を指定した場合は,応答を受信するまで待ち続けます。0 を指定した場合,OpenTP1

 $\rm{watch\_time}$ 

 $\rm{watch\_time}$ 

watch\_time OpenTP1

 $3.$ 

set

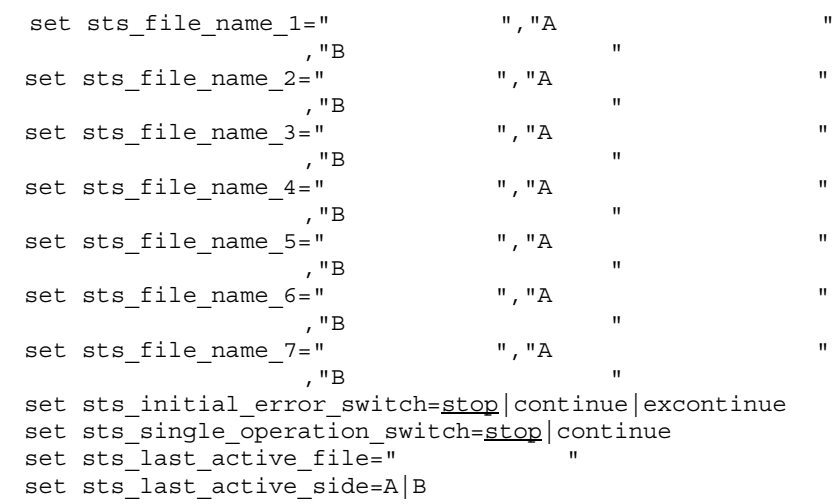

set watch\_time=

OpenTP1

OpenTP1

 $7$ 

 $A$  B  $A$  B

 $\mathbf A$  B

 $3.$ 

 $A$ , B  $A$ 

OpenTP1

OpenTP1

OpenTP1

set sts\_file\_name\_1 sts\_file\_name\_7=" " "A " "B  $\hskip10mm$  "  $\hskip10mm$  "B  $7$  $1$  $\overline{A}$  $\mathbf B$ sts\_file\_name\_1 sts\_file\_name\_7 A  $\bf{B}$ " 기 8 Z 기 기 8 "A  $\blacksquare$  $\rm A$ "B 系ステータスファイル名 " ~〈パス名〉  $\mathbf B$   $\mathbf B$  $\,$  B  $\,$  A  $\,$  $A$  B and  $B$ 

sts\_initial\_error\_switch=stop|continue|excontinue

stop

• **•**  $\mathbf{r} = \mathbf{r} \times \mathbf{r}$ • **•**  $\mathbf{r} = \mathbf{r} \times \mathbf{r}$ stop OpenTP1 OpenTP1  $stop$ • **•**  $\overline{z}$ OpenTP1 OpenTP1 • **•** <u>The state of the state of the state of the state of the state of the state of the state of the state of the state of the state of the state of the state of the state of the state of the state of the state of the sta</u> OpenTP1 continue continue  $1.$  $A$  B sts\_single\_operation\_switch 2. Comment OpenTP1 2.  $\mathrm{sts}\_$ last\_active\_file

 $\mathrm{sts}\_$ last\_active\_file

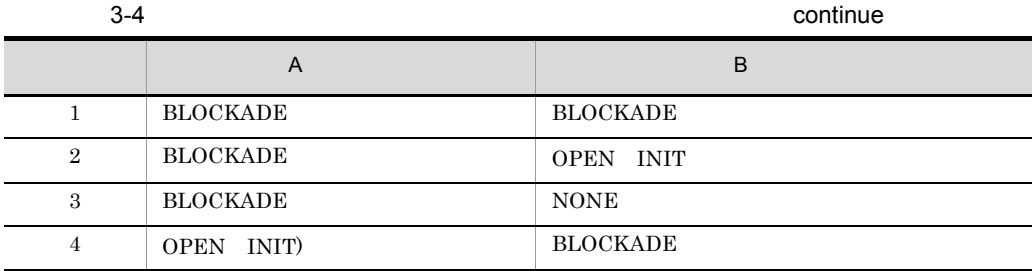

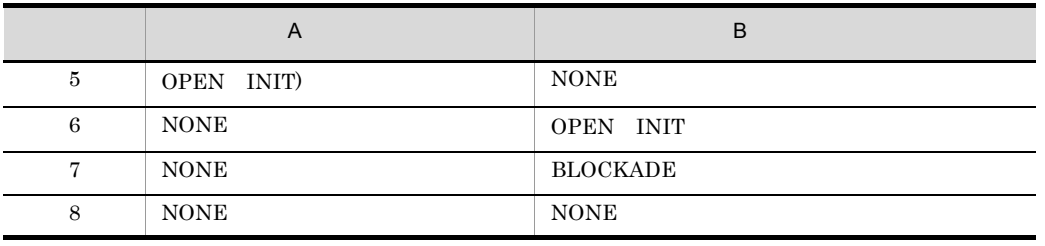

 $3. \; \mathrm{A} \quad \mathrm{B}$ 

OpenTP1

excontinue

continue  $\texttt{sts\_single\_operation\_switch} \qquad \qquad \texttt{stop}$ 

3-5 excontinue

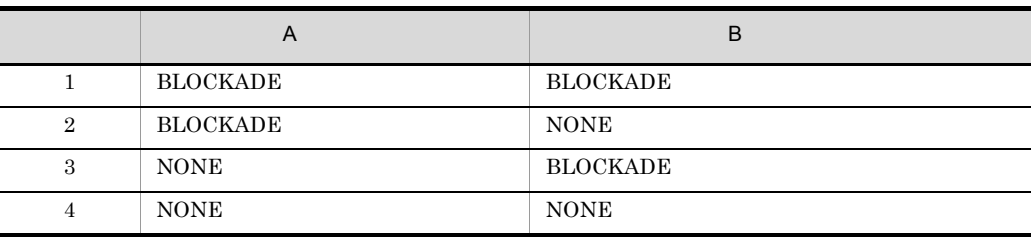

OpenTP1 stsinit

OpenTP1

sts\_single\_operation\_switch=stop|continue

stop

stop

continue

# KFCA01044-I

OpenTP1

• **• •**  $\frac{1}{\sqrt{2}}$ • **• •**  $\frac{1}{\sqrt{2}}$ 

sts\_last\_active\_file="  $\blacksquare$ 

 $1 \quad 8$ 

 $\texttt{sts\_initial\_error\_switch} \hspace{1cm} \text{continue} \hspace{1cm} \text{excontinue}$ OpenTP1

OpenTP1

sts\_file\_name

• **•**  $\bullet$ 

• **•**  $\bullet$ 

 $\rm KFCA01011\text{-}I \qquad \quad \rm KFCA01005\text{-}E$ 

 $=0000000015$  0000000016

KFCA01011-I

OpenTP1

sts\_last\_active\_side=A|B

OpenTP1

sts\_single\_operation\_switch continue

watch\_time=

 $((0 65535))$ 

 $RPC$ 

OpenTP1

OpenTP1

 $\rm RPC$ 

0 を指定した場合は,応答を受信するまで待ち続けます。0 を指定した場合,OpenTP1

watch\_time

watch\_time

 $\rm{watch\_time}$ OpenTP1

## set

```
set jnl_tran_optimum_level=
set jnl arc terminate timeout=
set max_socket_descriptors=
set jnl_arc_ipc_buff_size=TCP/IP
set jnl_watch_time=
set watch time=
```
jnldfsv -r  $-c$  $\mathcal{L} = \mathcal{L} \mathcal{L} = \mathcal{L} \mathcal{L}$ 

#### set

jnl\_tran\_optimum\_level=

 $((2 \t3))$  2

 $\sim$  3  $\sim$  3  $\sim$  3  $\sim$  3  $\sim$  4  $\sim$  5  $\sim$  5  $\sim$  5  $\sim$  5  $\sim$  5  $\sim$  5  $\sim$  5  $\sim$  5  $\sim$  5  $\sim$  5  $\sim$  5  $\sim$  5  $\sim$  5  $\sim$  5  $\sim$  5  $\sim$  5  $\sim$  5  $\sim$  5  $\sim$  5  $\sim$  5  $\sim$  5  $\sim$  5  $\sim$  5  $\sim$  5  $\sim$  5  $\sim$  5  $\sim$ 

2

**•** グローバルトランザクション内のルートトランザクションブランチで PJ を出力す

**•** 他ノードに分岐したトランザクションブランチで PJ HJ を出力する場合
$3.$ 

3

 $2$ 

• **•**  $DAM$  TAM MCF

• DAM

• **•**  $\mathbf{r} = \mathbf{r}_1 + \mathbf{r}_2 + \mathbf{r}_3$ • ジャーナルバッファがいっぱいになったとき

• **•**  $\bullet$ 

 $API$ 

**UAP** OpenTP1

 $3$ 

jnl\_arc\_terminate\_timeout=

DAM

• ISAM • MCF

 $((0 3600)) 0$ 

 $\overline{0}$ 

max\_socket\_descriptors=

 $((32 \ 2032))$ 

OpenTP1

OpenTP1  $TCP/IP$  $UAP$ 

MCF MCF MCF MCF MCF 2007 OpenTP1 MCF (  $UAP$   $1$  $^{3}$  0.8

- $\mathbf{1}$ UAP
- OpenTP1 UAP
- CUP **best and the set of the set of the set of the set of the set of the set of the set of the set of the set of the set of the set of the set of the set of the set of the set of the set of the set of the set of the set** 
	- parallel\_count
- $\overline{2}$
- 
- OpenTP1 all\_node
- **•** OpenTP1 all\_node
- $\overline{3}$

# OpenTP1

OpenTP1 rpcstat rpcstat

ndexterpostat rpcstat state in the set of the set of the set of the set of the set of the set of the set of the set of the set of the set of the set of the set of the set of the set of the set of the set of the set of the

OpenTP1 OpenTP1

OpenTP1 KFCA00307-E

 $3.$ 

 $1. 2.$ 

1.  $\blacksquare$ 2. システム共通定義

jnl\_arc\_ipc\_buff\_size=TCP/IP

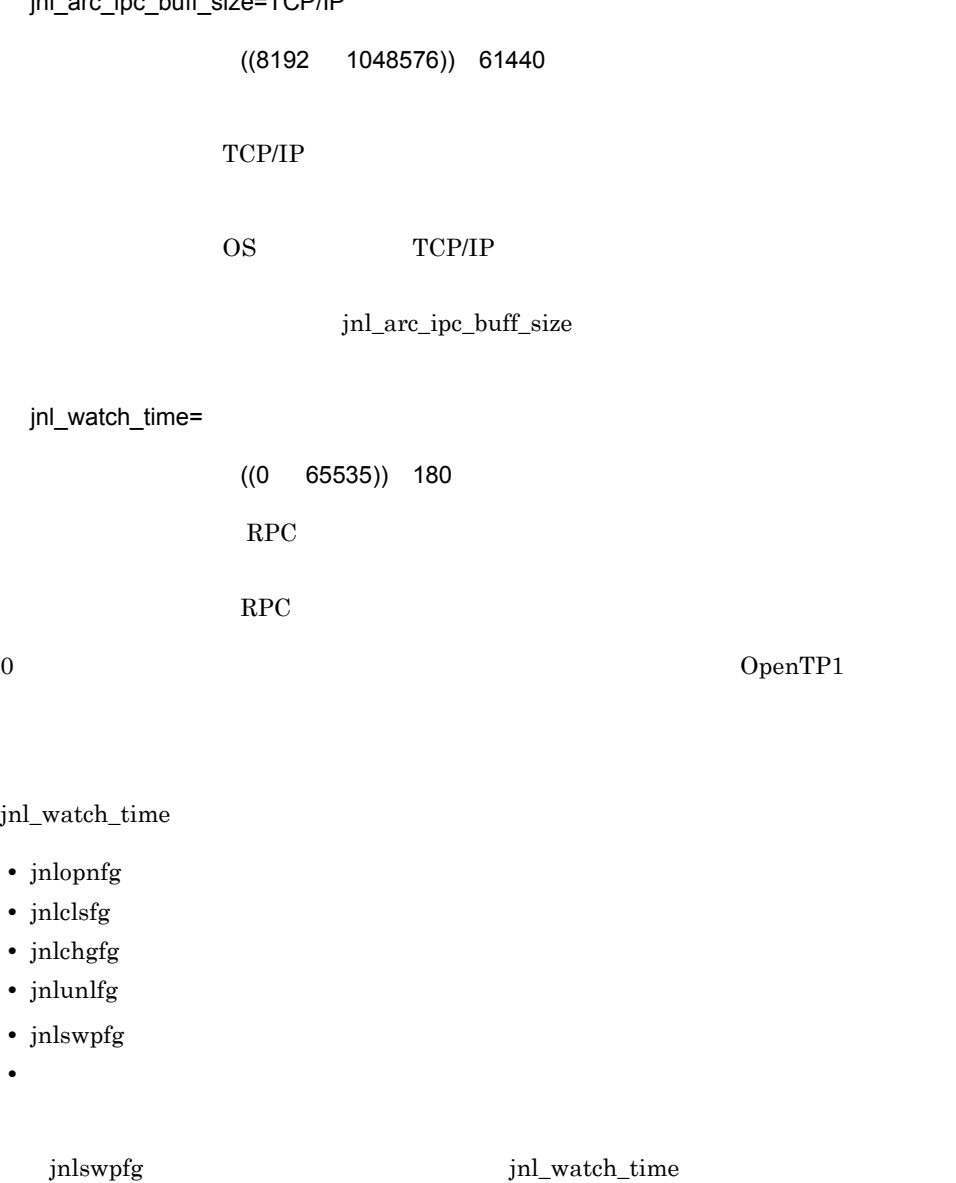

watch\_time=

 $2 \angle$ 

 $((0 65535))$ 

 $RPC$ 

OpenTP1

# OpenTP1

#### $\rm RPC$

0  $\qquad \qquad 0$   $\qquad \qquad 0$   $\qquad \qquad 0$   $\qquad \qquad 0$ 

watch\_time

watch\_time

 $\rm{watch\_time}$ OpenTP1

jnldfsv

# jnldfsv

jnldfsv -r  $-c$  $-c$  $\mathcal{L} = \mathcal{L} \times \mathcal{L}$ 

OpenTP1

-r システムジャーナルサービス定義のファイル名  $1 \quad 8$ 

サービス定義のファイル名〕…  $1 \quad 8$ 

 $-$ C  $-$ 

- $MCF$
- **•** トランザクションサービス
- $MQA$

cpdN N

 $\label{eq:1} \begin{array}{ll} \mbox{inl-fileless\_option} & \qquad Y & \qquad \mbox{inldfsv} \end{array}$ 

set

 $3.$ 

```
set jnl_max_datasize=
 set jnl cdinterval=
 set jnl rerun swap=Y|N|set jnl dual=Y|\underline{N}|set jnl_singleoperation=Y|N
 set jnl_rerun_reserved_file_open=Y|N
 set jnl arc name=
\omegaset jnl_arc_buff_size=
 set jnl_arc_max_datasize=
 set jnl_arc_terminate_check=Y|N
 set jnl arc rec kind=
 〔ジャーナルレコード種別〕…〕
 set jnl_arc_uj_code="UJ ,UJ ..."
 set jnl_arc_check_level=1|2
 set jn1<sup>-arc</sup>trn<sub>-</sub>stat = Y|Nset jnl_unload_check=\underline{Y}|N
 set jnl_auto_unload=Y|N
 set jnl_auto_unload_path=
"P The Secondary Product of the Secondary Product of the Secondary Product of the Secondary Product of the Secondary Product of the Secondary Product of the Secondary Product of the Secondary Product of the Secondary Pro
, \mathbb{P}_{\mathcal{F}\mathcal{F}\mathcal{F}} , which results for a set of the set of the set of the set of the set of the set of the set of the set of the set of the set of the set of the set of the set of the set of the set of the set of 
 set jnl_max_file_dispersion= \hspace{1.5cm} ",...
 set jnl min file dispersion=
 set watch time=
```

```
\{\{\{\{\text{jnladdfg -g}\}\}\}\}\{\{\n  jn1\n  addpf -g\}\n -e-a-b }}}}
```
set

jnl\_max\_datasize=

 $((32000 \quad 4000000))$  32000

 $1. UJ$  $UAP$  and  $8$ 2. DAM i dam\_update\_block\_over flush  $a \times \{(b \times 2) \quad 24\}$  128 ii i  $a \times (b \ 24) \ 128$ a DAM dam\_update\_block b damload dc\_dam\_create DAM 8(damload dc\_dam\_create blksize 8) iii i ii  $4000000$ 4000000 DAM  $jnl\_max\_data size$ jnl\_max\_datasize 4000000  $3.$  TAM TAM CJ  $a \times 2$  96 a TAM  $\tan\_{max\_resize}$  4 4. MCF MCF GJ IJ MJ OJ CJ i GJ

 $3.$ 

MCF mcfaalcap -j gj yes  $32$  $(204 \text{ seg})$  4  $\times$  4 64  $(204 \text{ seg})$  8  $\times$  8 ii IJ MCF mcfaalcap -j ij yes  $32$  $(172 \text{ seg})$  4  $\times$  4 64

```
3.
```

```
(172 \text{ seg}) \quad 8 \times 8iii MJ
  mcftactmj
    32(180 \text{ seg}) \quad 4 \times 464
    (180 \text{ seg}) \quad 8 \times 8iv OJ
  MHP MCF mcfaalcap
    -j oj yes SPP
                                     mcf_spp_oj Y
    32(204 \text{ seg}) 4 \times 4
    64(204 \text{ seg}) \quad 8 \times 8v CJ
  ITQ OTQ
  1 MCF
  \mathbf{CJ}32{88} (24 × ( msg ql {960} ql )) qio} 4 \times 4
    64\,{88} (24 × ( msg ql 1072 ql )) qio} 8 × 8
  2 CJ
    32\,{260 \t {24 \times (} \text{msg } \text{ql } \text{960 } \text{ql } \text{)}} {qio} 4 \times 4
    64
    {260 \t {24 \times (} \text{msg } q\text{]} \t {1072 \t ql } )} qio} 8 \times 8
  3 CJ
    32\,260 24 \times \text{rmsg}64
    {260 \quad 24 \times \text{rms}} \quad 8 \times 8
```
seg

 $\text{msg}}$ 

 $q$ l $q$ qio:メッセージキューサービス定義の que\_io\_maxrecsize オペランドの指定値  $\frac{1}{\pi}$  $\cdot$ m $\cdot$ mcftlsle mcftlssg 5. MQA  $i$  32 j 716  $4 \times m$ ii  $64$ j  $744 \t 4 \times m$ j jnl\_max\_datasize m mqa\_max\_msg\_recnum TP1/Message Queue  $TP1/M$ essage Queue mqa\_max\_msg\_recnum jnl\_cdinterval=  $((100 \t 32000))$  1000

 $3.$ 

jnl\_rerun\_swap=Y|N

 $\mathsf N$ 

OpenTP1

Y

N

jnl\_dual=Y|N

 $\overline{N}$ 

Y

N

jnl\_singleoperation=Y|N

 $\overline{N}$ 

Y

N

jnl\_rerun\_reserved\_file\_open=Y|N  $\overline{N}$  $Y$ Y N jnl\_arc\_name= グローバルアーカイブジャーナルサービスのリソースグループ名 @ ~〈1 8 文字の識別子〉@ 4 文字の識別子〉

 $\bf node\_id$ 

 $\omega$ 

 $3.$ 

jnl\_arc\_buff\_size=

$$
((2 \quad 80)) \quad 10
$$

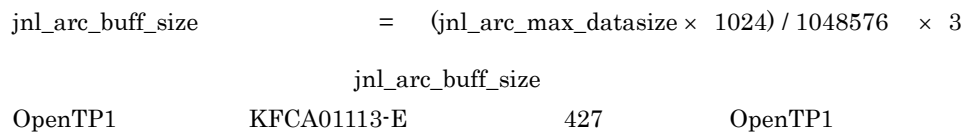

jnl\_arc\_name

jnl\_arc\_max\_datasize=

 $((1020 \t 8188)) 1020$ 

jnl\_arc\_max\_datasize ( (jnl\_max\_datasize 336) / 4096↑×4096)  $7 \overline{1024}$ 

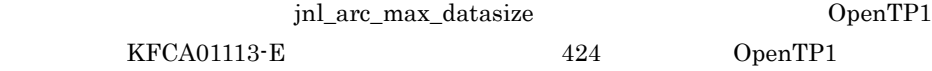

 $1020$ 

rpc\_max\_message\_size

rpc\_max\_message\_size (jnl\_arc\_max\_datasize×1024 4096) / 1048576

計算式で求められた値より rpc\_max\_message\_size が小さい場合は,OpenTP1 の開始時  $KFCA01113-E$   $425$  OpenTP1 jnl\_arc\_name

jnl\_arc\_max\_datasize

jnl\_arc\_max\_datasize

KFCA04133-W 427

jnl\_arc\_max\_datasize

```
( (jnl_max_datasize 336) / 4096↑×4096) / 1024
 jnl_arc_terminate_check=Y|N
    \mathsf{Y}Y
N
            jnl_arc_name
 jnl_arc_rec_kind= \ldots
```
acfgimosu

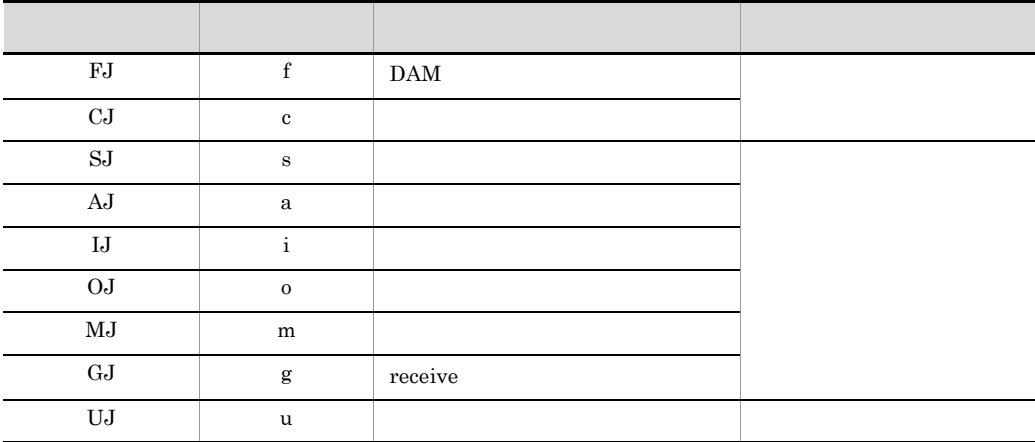

 $\label{eq:inl} \begin{aligned} \text{inl\_arc\_trn\_stat} \end{aligned} \qquad \qquad \text{Y}$ 

 $\,$  jnl\_arc\_check\_level jnl\_arc\_check\_level

jnl\_arc\_name jnl\_arc\_uj\_code="UJ UJ ..."  $((0 255))$  0-255 UJ  $_{\rm U}$  $\rm _{V}$  '  $\rm _{UJ}$  $UJ$   $0x$   $16$   $0$   $8$  $UJ$  and  $UJ$  and  $U$  $15$   $10$   $15$  $0x15$  16 21 015 8  $13$  $0\text{-}255 \qquad 0 \qquad \qquad 255$  $UJ$  $\text{inl\_arc\_name} \qquad \qquad \text{inl\_arc\_rec\_kind}$  $\mathbf u$ jnl\_arc\_check\_level=1|2 ~《1 1 2 1  $\text{inl\_arc\_rec\_kind}$ jnl\_arc\_rec\_kind jnl\_arc\_check\_level 2  $\mathbf{f}_1$  , we can also construct the set of  $\mathbf{f}_2$  ,  $\mathbf{f}_3$  ,  $\mathbf{f}_4$  ,  $\mathbf{f}_5$  ,  $\mathbf{f}_6$  ,  $\mathbf{f}_7$  ,  $\mathbf{f}_8$  ,  $\mathbf{f}_9$  ,  $\mathbf{f}_9$  ,  $\mathbf{f}_9$  ,  $\mathbf{f}_9$  ,  $\mathbf{f}_9$  ,  $\mathbf{f}_9$  ,  $\mathbf{f}_9$  ,  $\mathbf{f}_9$ jnlchgfg  $\rm{inlchgfg}$ 

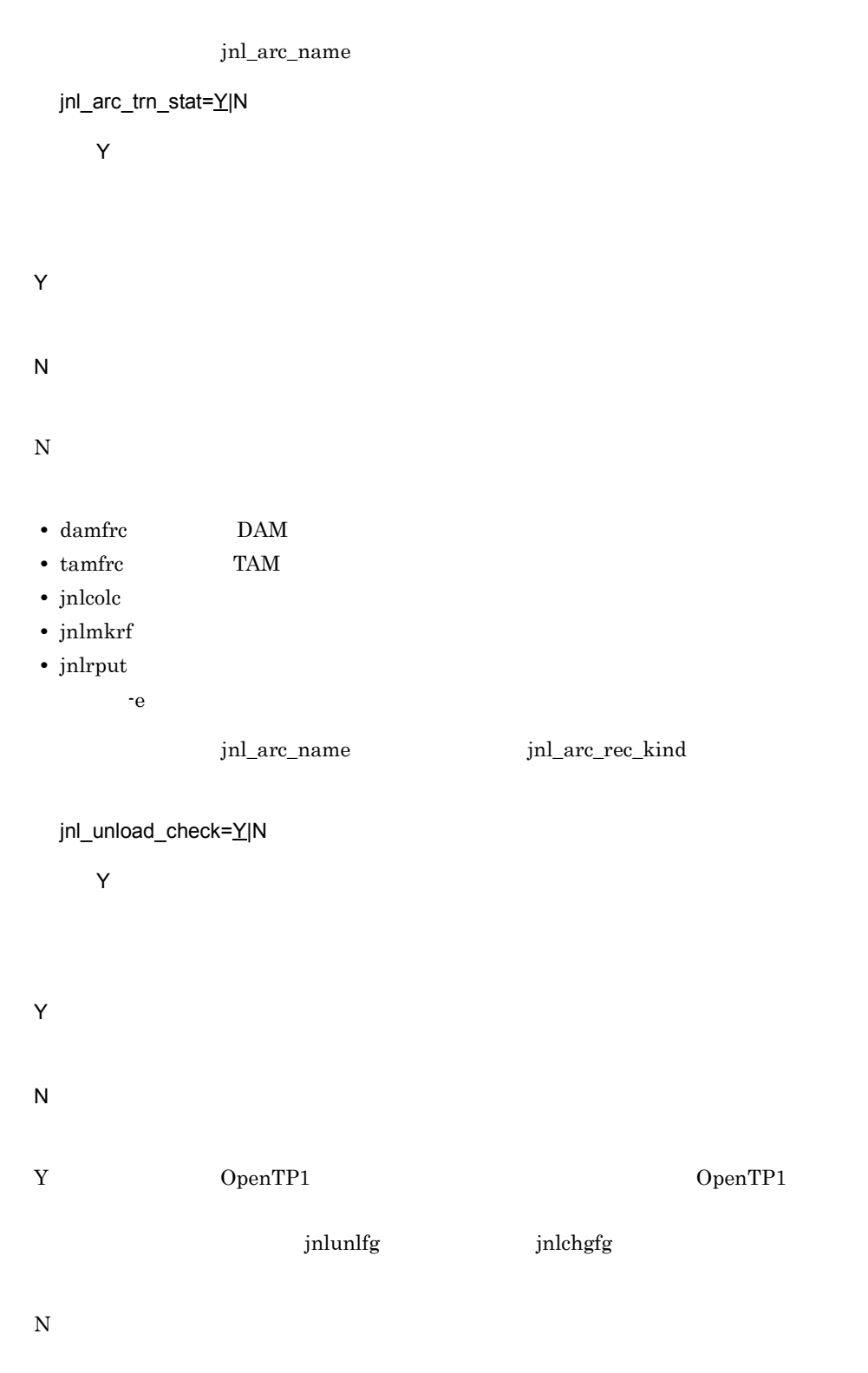

OpenTP1  $N$  $N$ jnl\_auto\_unload=Y|N  $\overline{N}$ OpenTP1 Y N  $\emph{jnl\_unload\_check}$   $\emph{N}$   $\emph{jnl\_auto\_unload}$ Y expected the extension of the extension of the extension of the extension of the extension of the extension of the extension of the extension of the extension of the extension of the extension of the extension of the ext jnl\_auto\_unload\_path=" アンコードジャーナルファイルの格納ディルクトリストリード  $\mathbf{u}_1$  ,  $\mathbf{u}_2$  ,  $\mathbf{v}_3$  ,  $\mathbf{v}_4$  ,  $\mathbf{v}_5$  ,  $\mathbf{v}_6$  ,  $\mathbf{v}_7$  ,  $\mathbf{v}_8$  ,  $\mathbf{v}_9$  ,  $\mathbf{v}_9$  ,  $\mathbf{v}_9$  ,  $\mathbf{v}_9$  ,  $\mathbf{v}_9$  ,  $\mathbf{v}_9$  ,  $\mathbf{v}_9$  ,  $\mathbf{v}_9$  ,  $\mathbf{v}_9$  ,  $\mathbf{v}_9$  ,  $\mathbf{$ \$DCDIR/spool/dcjnlinf/unload  $80$ the state  $32$ jnl\_unload\_check jnl\_auto\_unload  $Y$  $DCDIR/spool/dcjnlinf/unload$ 

 $\times$  $\times$  $\times$  1.2

 $3.$ 

jnl\_max\_file\_dispersion=

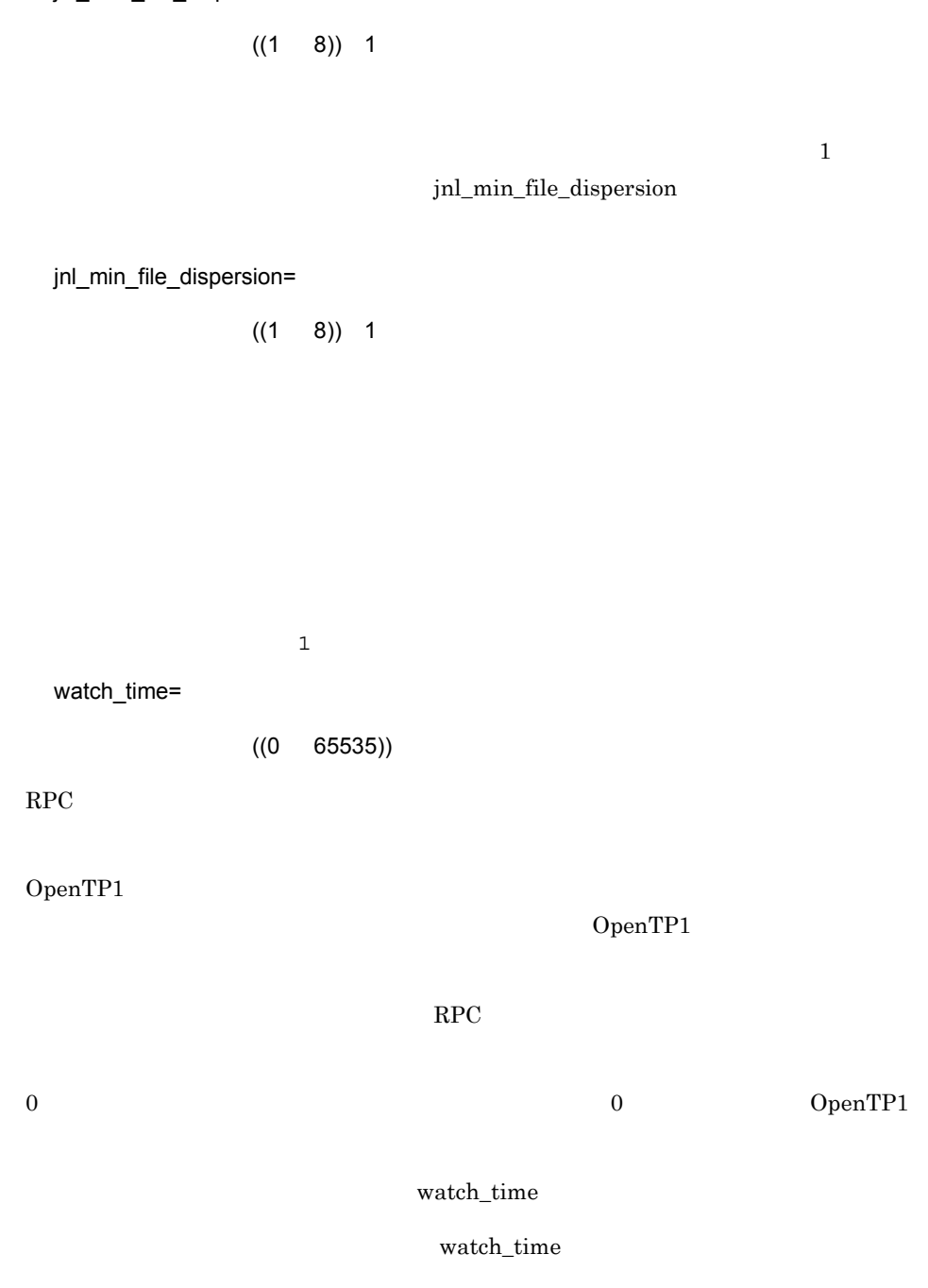

watch\_time OpenTP1

# jnladdfg

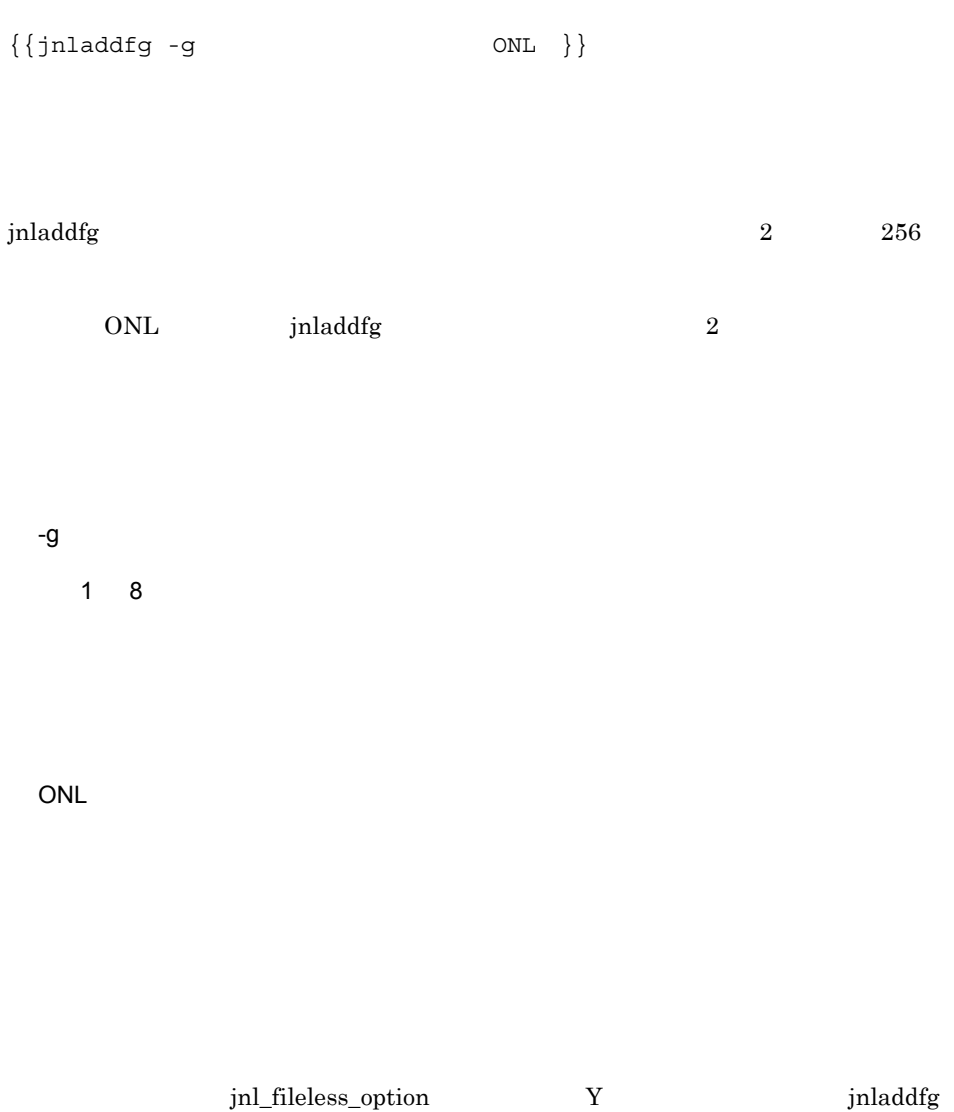

jnladdpf

jnladdpf

 ${\int \frac{\text{jnladdpf}}{-e}}$  $-e$  $-a$  $-b$  ) } } jnladdpf  $1$  8 OpenTP1 -g システムジャーナルファイルのファイルグループ名  $1 \quad 8$ jnladdfg -e  $1 \quad 8$  $jnl\_max\_file\_dispersion$  2  $\mathbf{P}\mathbf{e}$ 

jnl max file dispersion jnl\_min\_file\_dispersionオペランドの指定値

## $3.$ jnladdpf

# jnl\_max\_file\_dispersion

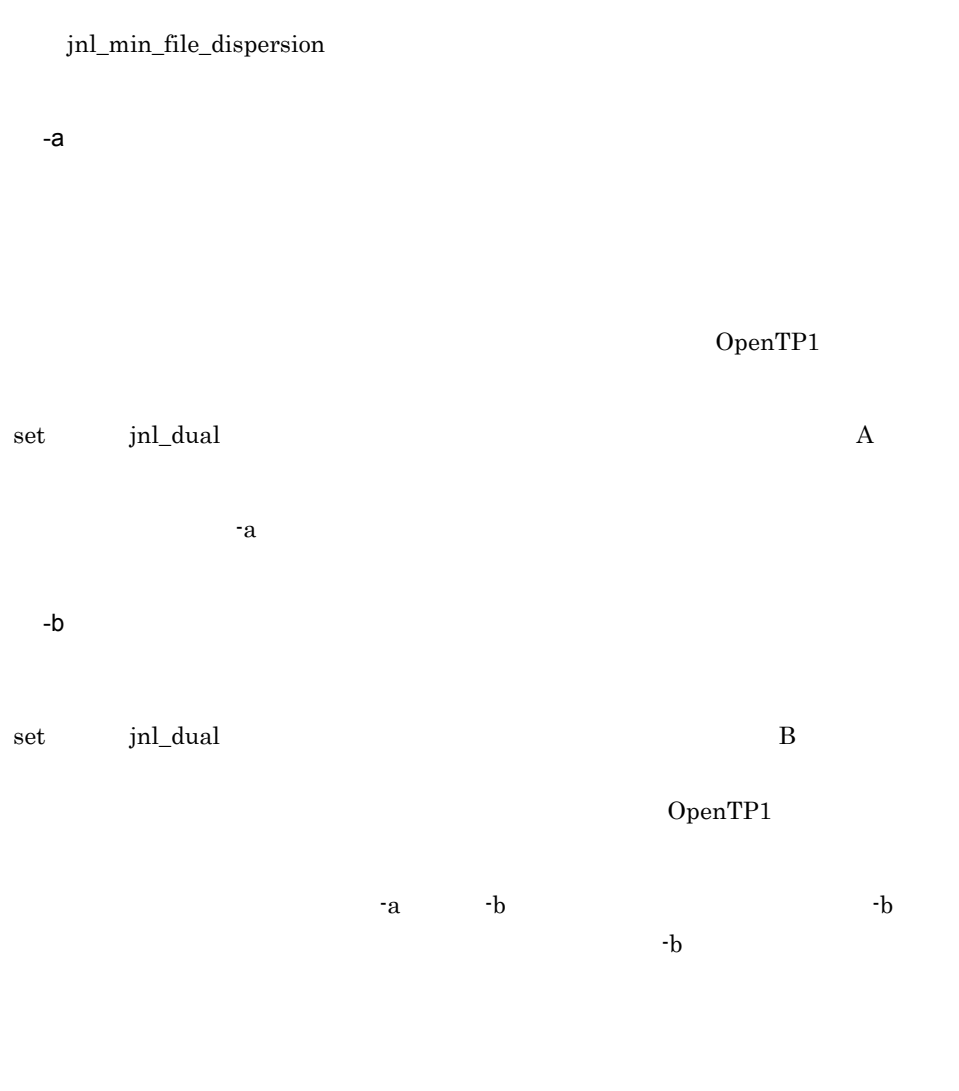

 $\label{eq:2.1} \begin{array}{lll} \mbox{inl}\_ \text{fileless\_option} & \mbox{Y} & \mbox{inl} \\\mbox{inl}\_ \text{c} \end{array}$ 

set

```
set jnl_objservername="
set jnl_max_datasize=
\text{set} assurance count=
set jnl_reduced_mode=
set jnl_reserved_file_auto_open=Y|N
set jnl<sup>-dual=Y|N</sup>
set jnl singleoperation=Y|N
set jnl_cdskip_limit=
set jnl_cdskip_msg=Y|N
```

```
set watch_time=
```

```
{{{{jnladdfg -j srf
                                      -g \begin{array}{c} \neg g \\ -j \text{ srf} \end{array}{\int \int \frac{1}{\pi} \cdot d\theta} -g srft spring spring space space space space space space space space space space space space space space space space space space space space space space space space space space space space space spac
-g -a
                                                                                  \{\}}}}}
```
set

jnl\_objservername="  $\blacksquare$ 

 $1 \quad 8$ 

 $MCF$ 

dcsvstart -m

 $_t$ tjl

 $MQA$ 

 $\mathbf{m}$ qa

 $3.$ 

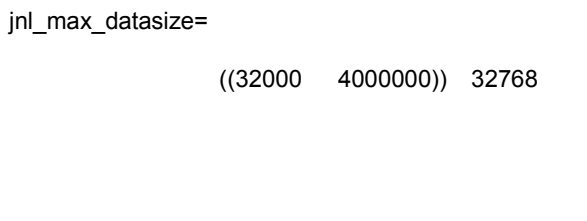

assurance\_count=

 $((1 2)) 1$ 

 $+1$ 

 $\mathbf x$  $\overline{1}$ 

jnl\_reduced\_mode=

 $((0 2)) 0$ 

0

1

2

```
jnl_reserved_file_auto_open=Y|N
    \overline{N}Y
N
 jnl_dual=Y|N
    \overline{N}\mathbf A B
Y
N
 jnl_singleoperation=Y|N
    \overline{N}Y
N
```
jnl\_cdskip\_limit=

 $((1 32767))$ 

# KFCA32550-I

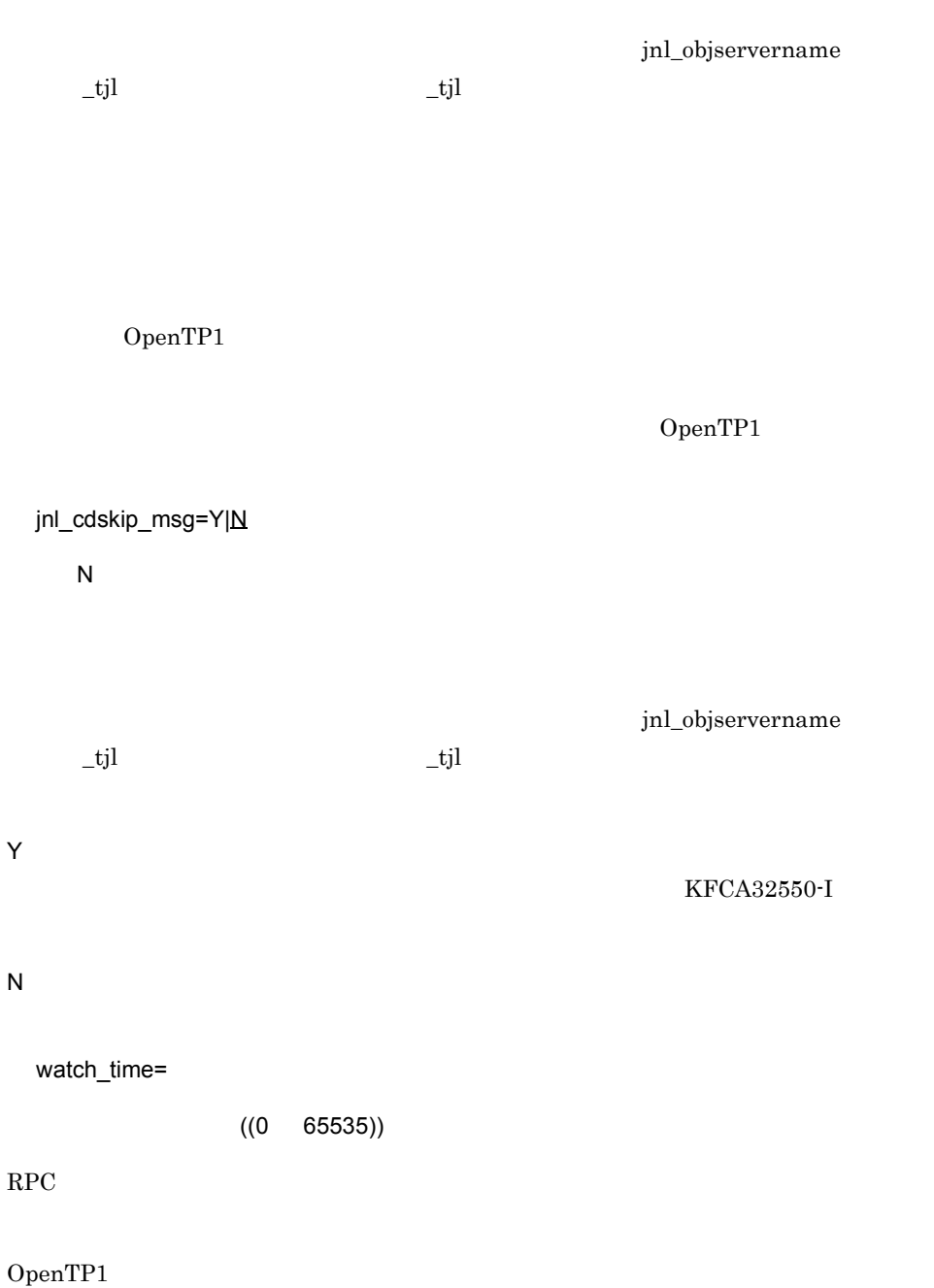

OpenTP1

### $\rm RPC$

0 を指定した場合は,応答を受信するまで待ち続けます。0 を指定した場合,OpenTP1

watch\_time

watch\_time

 $\rm{watch\_time}$ OpenTP1

# jnladdfg

{{jnladdfg -j srf  $-q$   $\qquad \qquad \text{ONL} \quad \}$ OpenTP1 -j jnladdfg jnladdfg jnladdpf -j jnladdfg jnladdfg  $2 \t\t 60$ ONL jnladdfg  $2 \hspace{2.5cm} 30$ -j srf  $1 \quad 8$ OpenTP1 OpenTP1  $-9$  $1 \quad 8$ ONL

## $3.$ jnladdpf

# jnladdpf

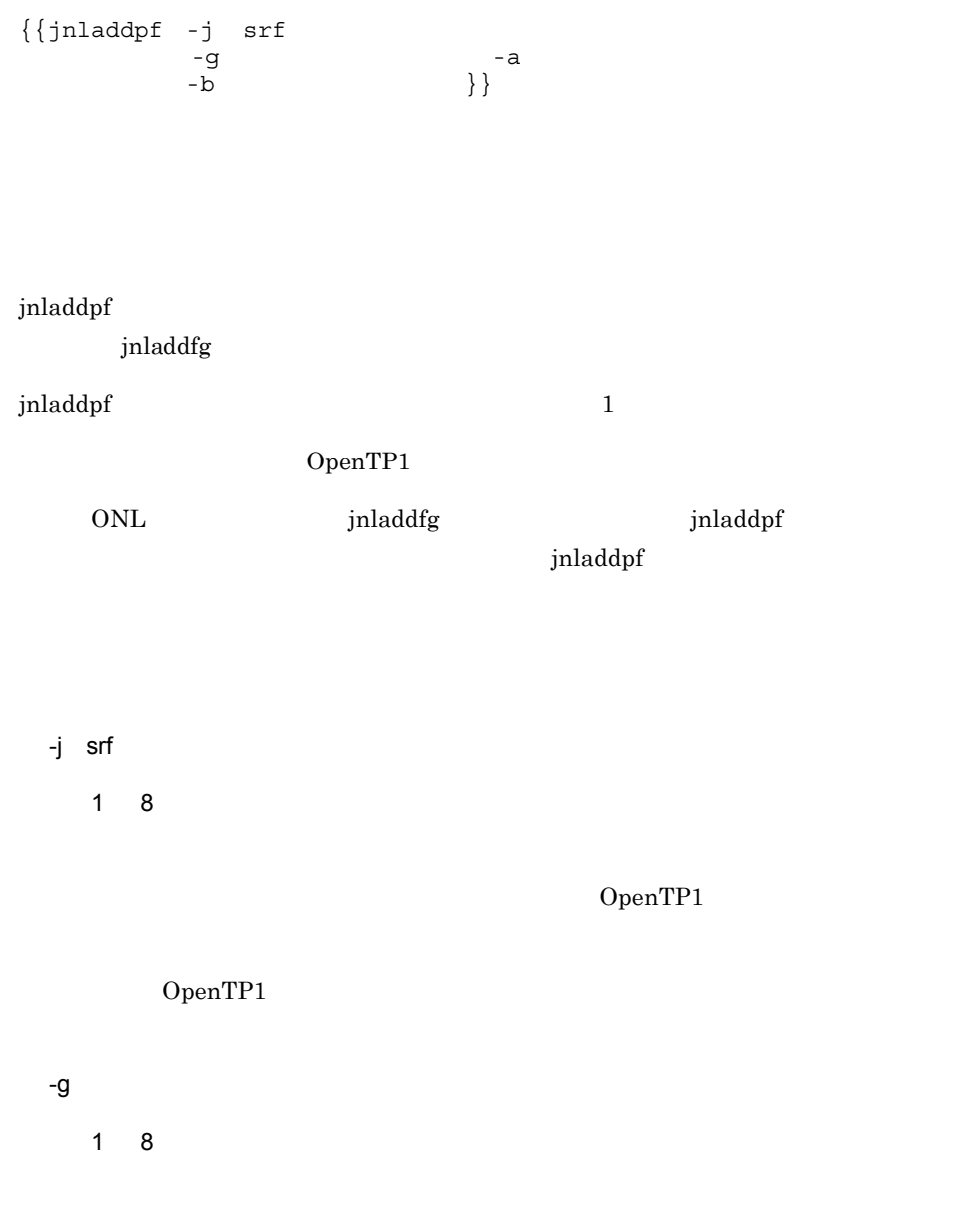

# jnladdfg

# jnladdpf

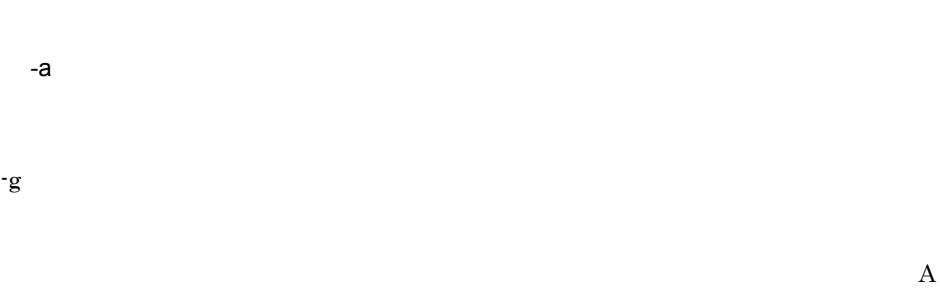

# OpenTP1

 $-\mathbf{g}$  B and  $\mathbf{B}$ 

# OpenTP1

 $\mathbf{b}$  -b  $\mathbf{b}$  -b  $\mathbf{b}$ 

 $-b$ 

#### set

set log filesize= set log msg console= $Y|N$ set log msg\_allno=Y|N set log msg prcid=Y|N set log\_msg\_prcno=Y|N set log msg sysid=Y|N set log msg date= $Y|N$ set log msg time= $Y|N$ set log msg hostname= $Y|N$ set log\_msg\_pgmid=Y|N set log\_netm\_out=Y|N set log netm allno=Y|N set log netm prcid=Y $|N|$ set log netm prcno=Y|N set log netm sysid= $Y|N$ set log netm date= $Y|N$ set log\_netm\_time=Y|N set log netm hostname= $Y|N$ set log netm pgmid=Y|N set log\_jp1\_allno=Y|N set log\_jp1\_prcid=Y|N set log\_jp1\_prcno=Y|N set log jp1 sysid= $Y|N$ set log jp1 date= $Y|N$ set log\_jp1\_time=Y|N set  $log$  jp1 hostname= $Y|N$ set log\_jp1\_pgmid=Y|N set log notify out=Y $|\underline{N}|$ set log\_notify\_allno=Y|N set log\_notify\_prcid=Y|N set log\_notify\_prcno=Y|N set log notify sysid=Y|N set log notify date=Y|N set log\_notify\_time=Y|N set log\_notify\_hostname= $Y|N$ set log\_notify\_pgmid=Y|N set log jerr rint= set log syslog out=syslog set log syslog allno=Y|N set log\_syslog\_prcid=Y|N set log syslog prcno=Y|N set log syslog sysid=Y|N set log syslog date=Y|N set log\_syslog\_time=Y|N set log\_syslog\_hostname=Y|N set log syslog pgmid=Y|N set log syslog append nodeid=Y|N set log syslog elist=syslog set log syslog elist rint=syslog

set log\_syslog\_synchro=Y|N set  $log_$ audit\_out=Y|N  $set$   $log_$ -audit\_path= set log\_audit\_size=  $set$   $log$   $autic$   $count =$ set log\_audit\_message=<br>  $\qquad \qquad \qquad$  ID ... , the contract of  $\Pi$  is the contract of  $\Pi$  in  $\Pi$ set watch time=

#### putenv

```
putenv TZ
putenv DCSYSLOGOUT 1|1
```
- **•** メッセージログ出力機能:メッセージログをメッセージログファイルに出力します。 • **•**  $\mathcal{P} = \{ \mathcal{P} \mid \mathcal{P} \in \mathcal{P} \mid \mathcal{P} \in \mathcal{P} \}$ • NETM  $JP1/Cm2$ • JP1 **JP1**  $JPI$ **•** メッセージログ通知機能:メッセージログを専用のアプリケーションプログラムへ通
- syslog syslog syslog **syslog**
- **•**  $\blacksquare$

#### set

log\_filesize=

 $((1 32767))$  1024

log\_msg\_console=Y|N

 $\mathsf{Y}$ 

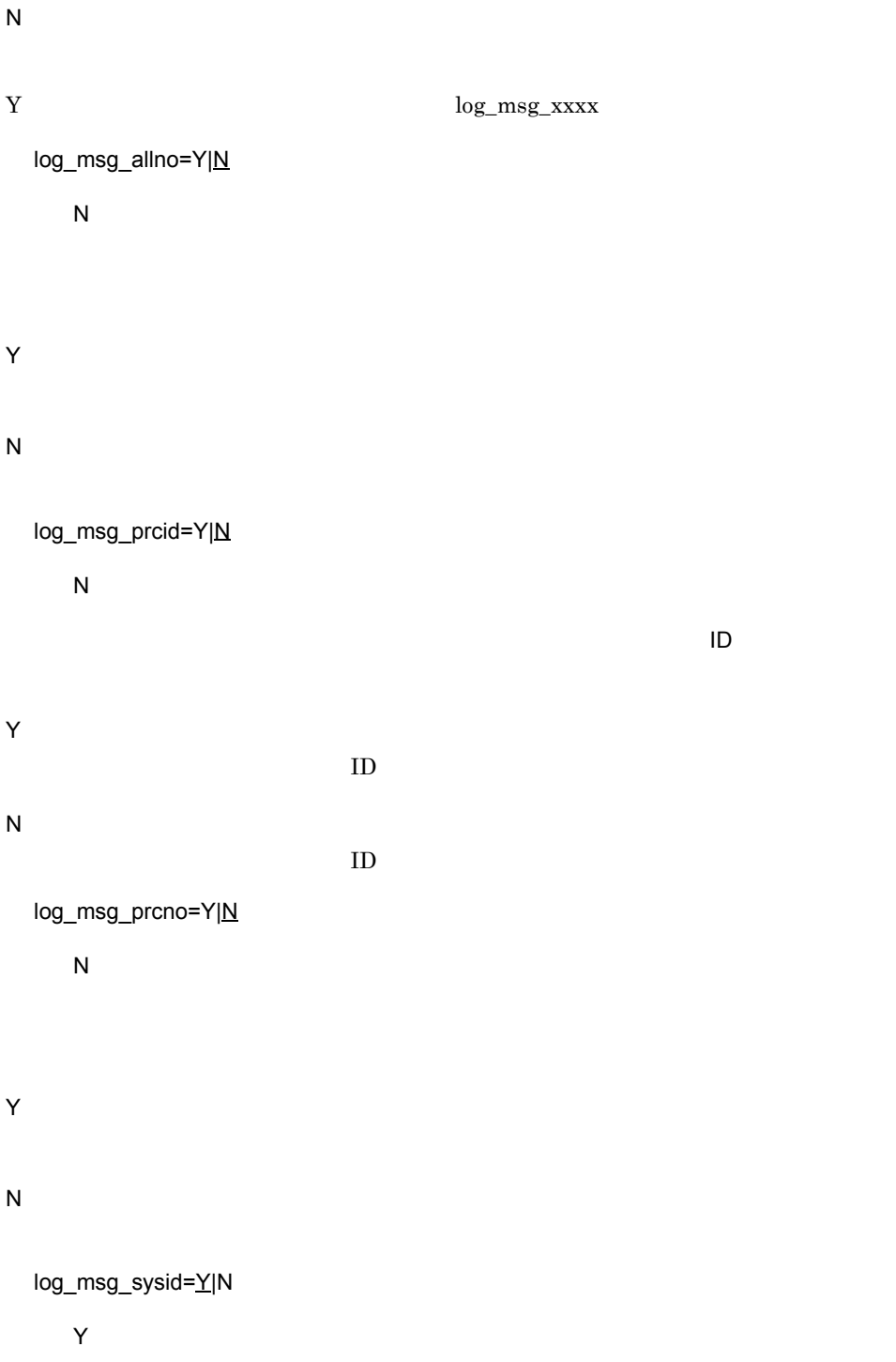

 $3.$ 

Y OpenTP1 N OpenTP1 log\_msg\_date=Y|N  $\mathsf{Y}$ Y N log\_msg\_time=Y|N  $\mathsf{Y}$ Y N log\_msg\_hostname=Y|N  $\mathsf{Y}$ Y N log\_msg\_pgmid=Y|N  $\mathsf{Y}$ 

 $\mathsf{U}$ 

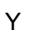

N

 $ID$ 

 $ID$ 

log\_netm\_out=Y|N

 $\overline{\mathsf{N}}$ 

NETM

### Y

 $NETM$ 

# N

 $NETM$ 

## Y を指定したときだけ,以下のオペランド(log\_netm\_xxxx)の指定が有効になります。

log\_netm\_allno=Y|N

# $\overline{N}$

 $NETM$ 

# Y

# N

log\_netm\_prcid=Y|N

 $ID$ 

 $ID$ 

# $\mathsf N$

 $NETM$  ID example  $S$ 

# Y

N

296

log\_netm\_prcno=Y|N  $\overline{N}$  $NETM$ Y N log\_netm\_sysid=Y|N  $\gamma$ NETM OpenTP1 Y OpenTP1 N OpenTP1 log\_netm\_date=Y|N  $\mathsf{Y}$  $NETM$ Y N log\_netm\_time=Y|N  $\gamma$  $NETM$ 

# Y

N

```
log_netm_hostname=Y|N
 \mathsf{Y}NETMY
N
log_netm_pgmid=Y|N
 YNETM iD \blacksquareY
 IDN
 IDlog_jp1_allno=Y|N
 \overline{N}JPIY
N
log_jp1_prcid=Y|N
 \overline{N}JPI IDY
 IDN
```
log\_jp1\_prcno=Y|N  $N$  $JPI$ Y N log\_jp1\_sysid=Y|N  $\mathsf{Y}$ JP1 OpenTP1 Y OpenTP1 N OpenTP1 log\_jp1\_date=Y|N  $Y$  $JPI$ Y N log\_jp1\_time=Y|N

 $ID$ 

 $\mathsf{Y}$ 

 $JPI$ 

Y

```
N
log_jp1_hostname=Y|N
  \mathsf{Y}JPIY
N
log_jp1_pgmid=Y|N
  \mathsf{Y}JPIID extension IY
 IDN
 IDlog_notify_out=Y|N
  \overline{N}Y
N
Y endinglentify_xxxx
log_notify_allno=Y|N
  \overline{N}
```
Y

 $3.$ 

log\_notify\_prcid=Y|N  $\overline{N}$  $\blacksquare$ Y  $ID$ N  $ID$ log\_notify\_prcno=Y|N  $\overline{N}$ 

N

Y N

log\_notify\_sysid=Y|N  $\mathsf{Y}$ 

OpenTP1

## Y

OpenTP1

## N

 $OpenTP1$ 

log\_notify\_date=Y|N

 $\mathsf{Y}$ 

```
Y
N
 log_notify_time=Y|N
   \mathsf{Y}Y
N
 log_notify_hostname=Y|N
   \mathsf{Y}Y
N
 log_notify_pgmid=Y|N
   \mathsf{Y}ID extension IY
  IDN
  ID
```
log\_jerr\_rint=

 $((1 \t 65536))$  32

 $JPI$ 

 $3.$ 

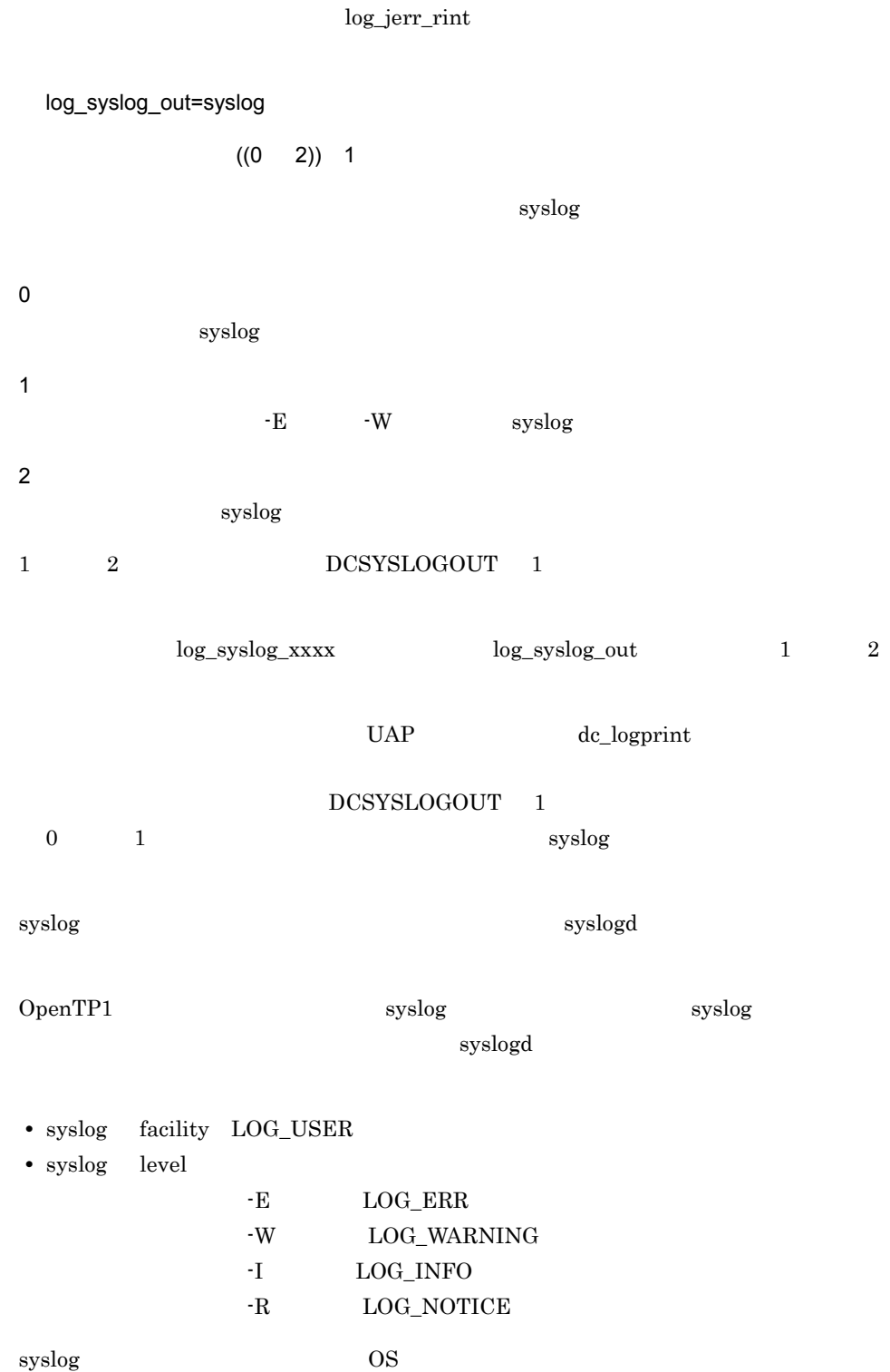

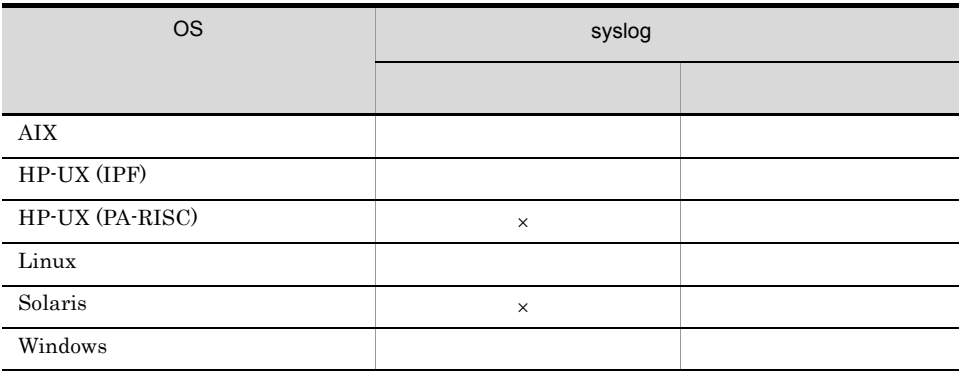

 $\times$ 

log\_syslog\_allno=Y|N

 $\overline{N}$ 

 $syslog$ 

Y

N

log\_syslog\_prcid=Y|N  $\overline{N}$  $syslog$ Y  $ID$ N  $ID$ log\_syslog\_prcno=Y|N  $\overline{N}$ 

 $syslog$ 

 $3.$ 

# log\_syslog\_sysid=Y|N

## $\overline{N}$

syslog DpenTP1

## Y

Y

N

OpenTP1

## N

OpenTP1

log\_syslog\_date=Y|N

## $\overline{N}$

 $syslog$ 

## Y

## N

log\_syslog\_time=Y|N

## $\overline{N}$

 $syslog$ 

## Y

## N

log\_syslog\_hostname=Y|N

 $\bar{\text{N}}$ 

 $syslog$ 

```
Y
N
log_syslog_pgmid=Y|N
  \overline{N}syslogY
 IDN
 IDlog_syslog_append_nodeid=Y|N
  \overline{N}syslogY
N
log_syslog_elist=syslog
       ((0 65536)) 0syslogsyslog1 \hspace{1.5cm} 512\label{eq:1} 1 \qquad \qquad \log\_syslog\_out \qquad \qquad 1
```
 $syslog$ log\_syslog\_elist\_rint

 $\overline{AIX}$  Linux  $\overline{L}$  Linux  $\overline{L}$  Linux  $\overline{L}$  $\text{SYSLOG} \hspace{10mm} \text{SYSLOG}$ SYSLOG  $\text{SYSLOG} \qquad \qquad \text{SD-LS100-FR1N1}$ SD-LS200-FR1N1 log\_syslog\_elist\_rint=syslog  $((0 65536))$  0 syslog syslog the control control of the syslog syslog syslog syslog syslog that  $\mathbb{R}$  $\overline{0}$  explores the syslog syslog that  $\overline{0}$ syslog  $\log$  syslog\_out  $\log$ \_syslog\_elist  $1$ 

 $\overline{\text{AIX}}$  Linux  $\overline{\text{Linux}}$  $\text{SYSLOG}$   $\text{SYSLOG}$  $\text{SYSLOG}$ 

SD-LS200-FR1N1

log\_syslog\_synchro=Y|N

 $\overline{N}$ 

 $syslog$ 

(log\_syslog\_xxxx) syslog

 $\log\_syslog\_allno$ 

Y

N

 ${\rm SYSLOG} \hspace{20pt} {\rm SD\text{-}LS100\text{-}FR1N1}$ 

 $3.$ 

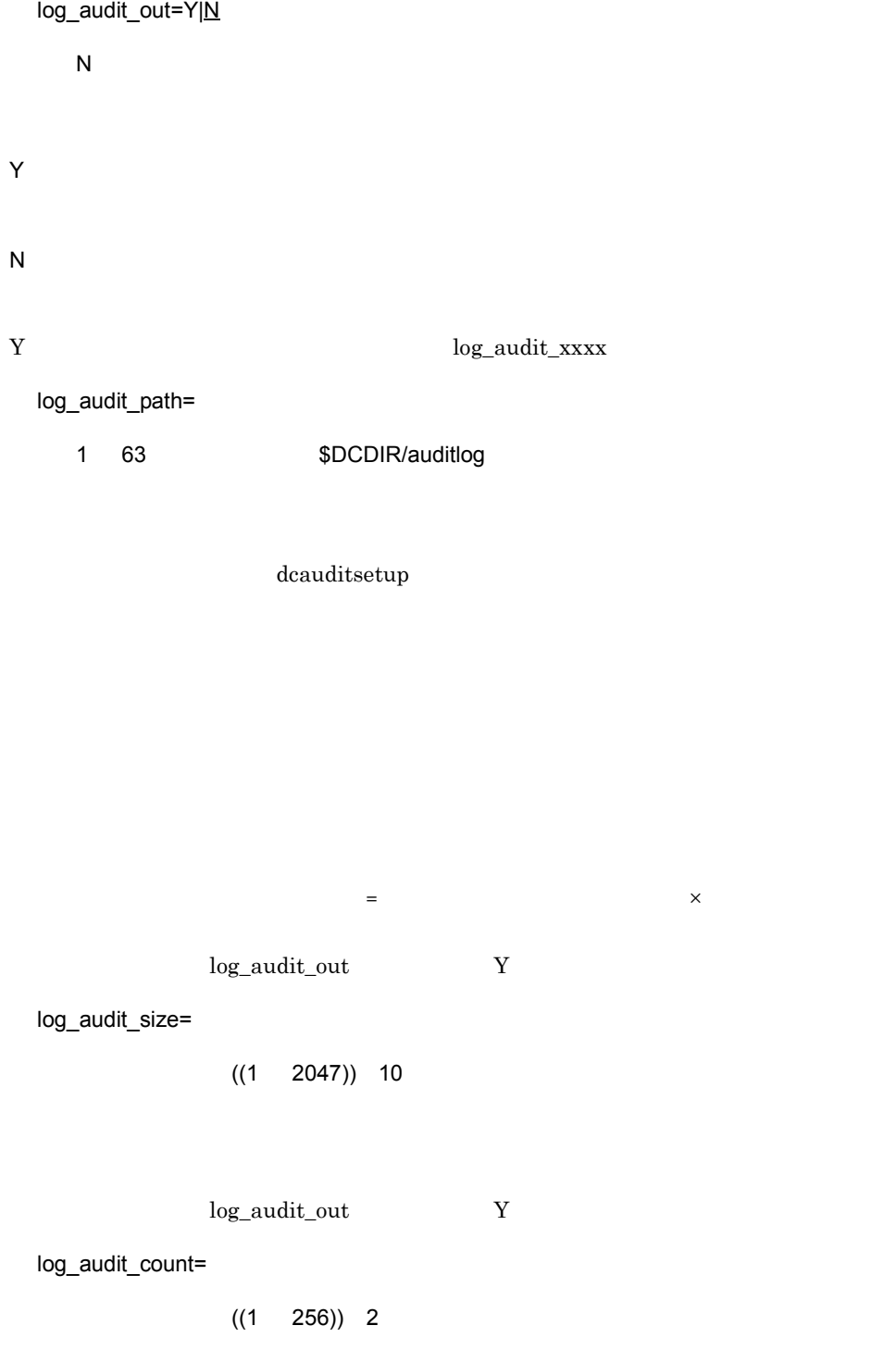

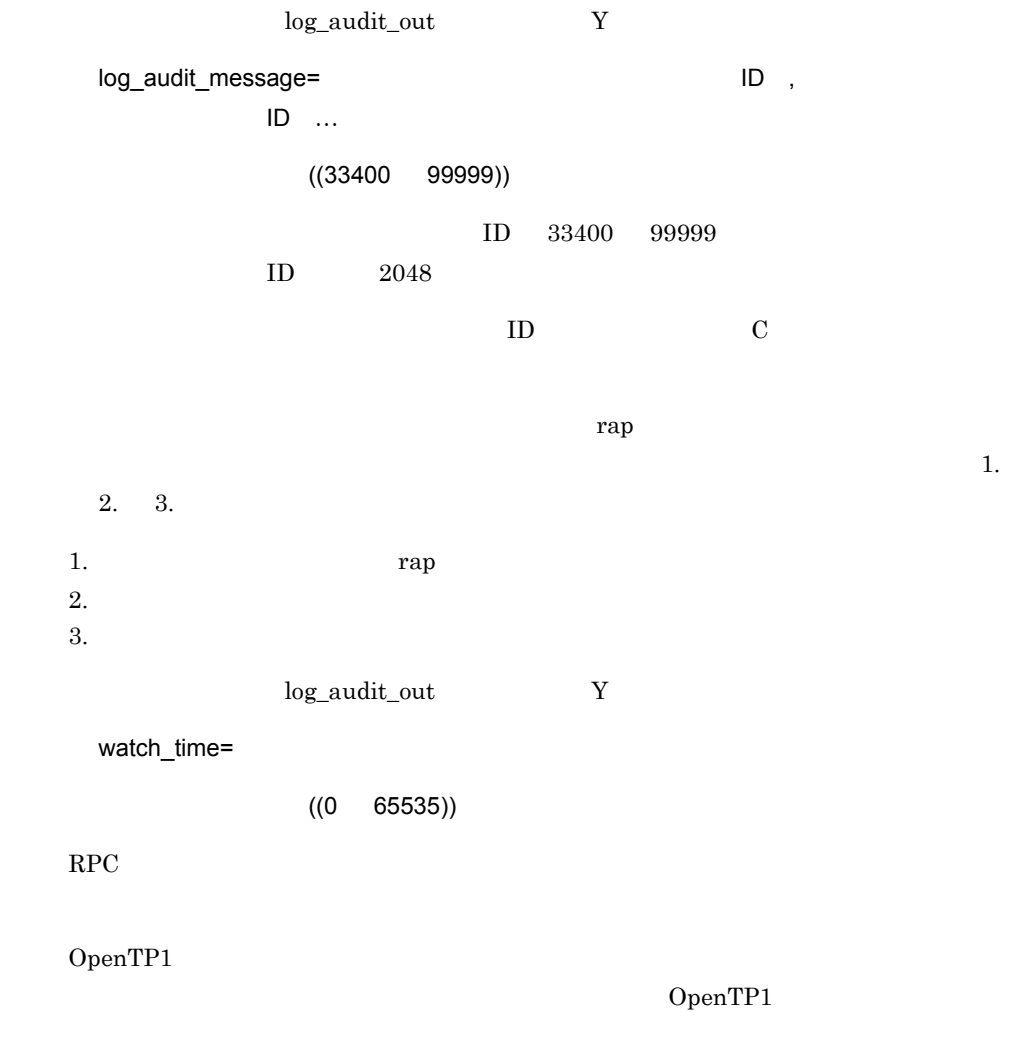

 $1$ 

2 256 audit001.log audit255.log

log\_audit\_count

#### $\rm RPC$

0 を指定した場合は,応答を受信するまで待ち続けます。0 を指定した場合,OpenTP1

watch\_time

watch\_time

 $\rm{watch\_time}$ OpenTP1

## putenv

TZ

 $\operatorname{TZ}$ 

 $JST-9$ 

 $syslog$  $\begin{array}{lll} {\rm desetup} & {\rm \bf -dn} & {\rm \bf OS} \end{array}$ dcsetup dcreset DCSYSLOGOUT 1|1  $syslog$ 

 ${\rm DCSYSLOGOUT} \hspace{0.5cm} 1 \\$  $1$ 

## log\_syslog\_out

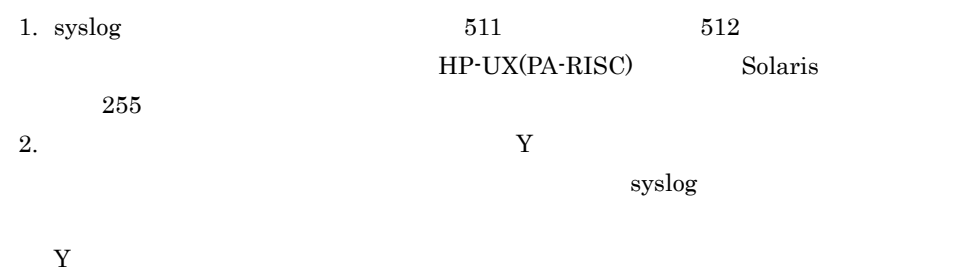

 $ID \quad 12$ 

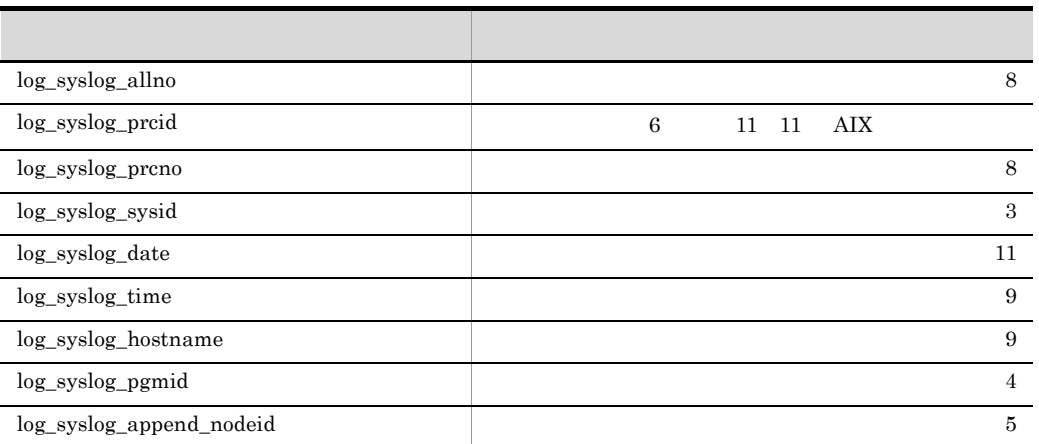

 $3.512$  syslog syslog example  $3.512$ 

 $4.$ 

 $CPU$ 

 $UAP$ 

 $5.$   $4.$  $UAP$ 

 $UAP$ 

```
set dcmstart_watch_time=dcmstart
set dcmstop watch time=dcmstop
set watch \tan^{-1}
```

```
\{\{\text{dcmarea }\{-\mathfrak{m} \atop -w \atop -w \end{dcm}\} \} -w ノード識別子 ,ノード識別子〕…}}
```
- dcmstart
- dcmstop
- dcndls

set

set

dcmstart\_watch\_time=dcmstart

 $((0 65535)) 600$ 

dcmstart

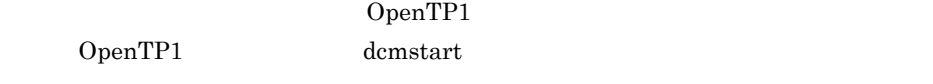

0 を指定した場合は,すべての OpenTP1 ノードが開始処理を完了するか,開始できない

 $1 \t 59 \t 60$ 

dcmstop\_watch\_time=dcmstop

 $((0 65535)) 600$ 

dcmstop

 $3.$ 

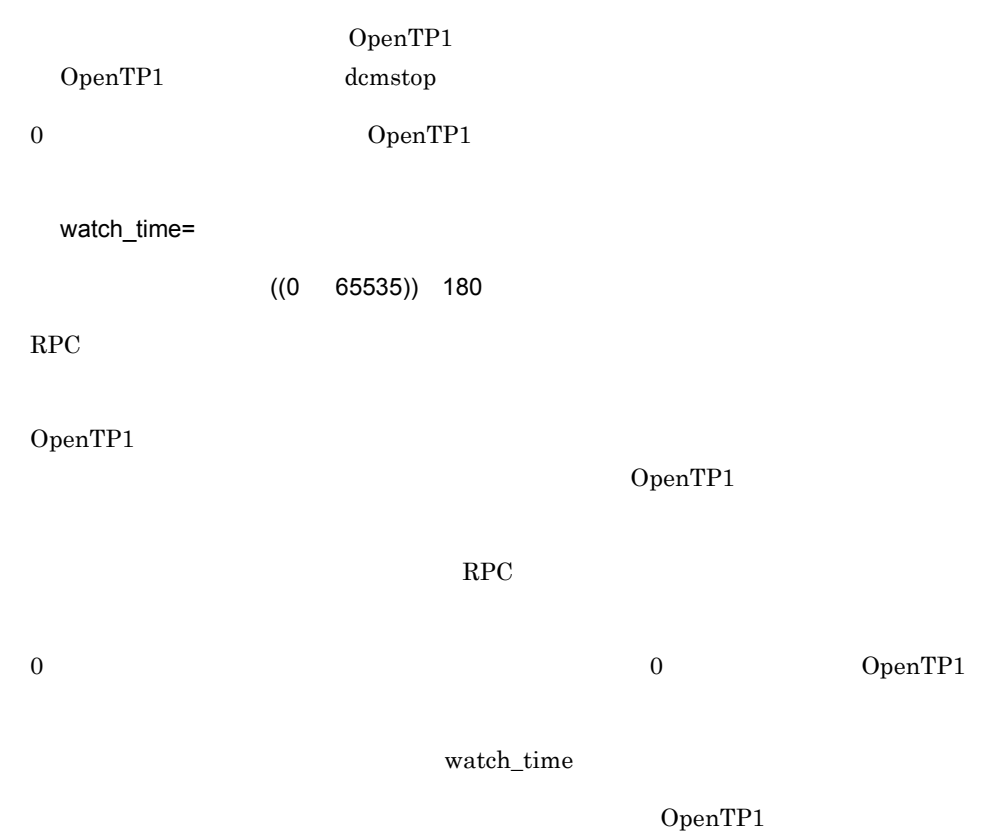

OpenTP1

## dcmarea

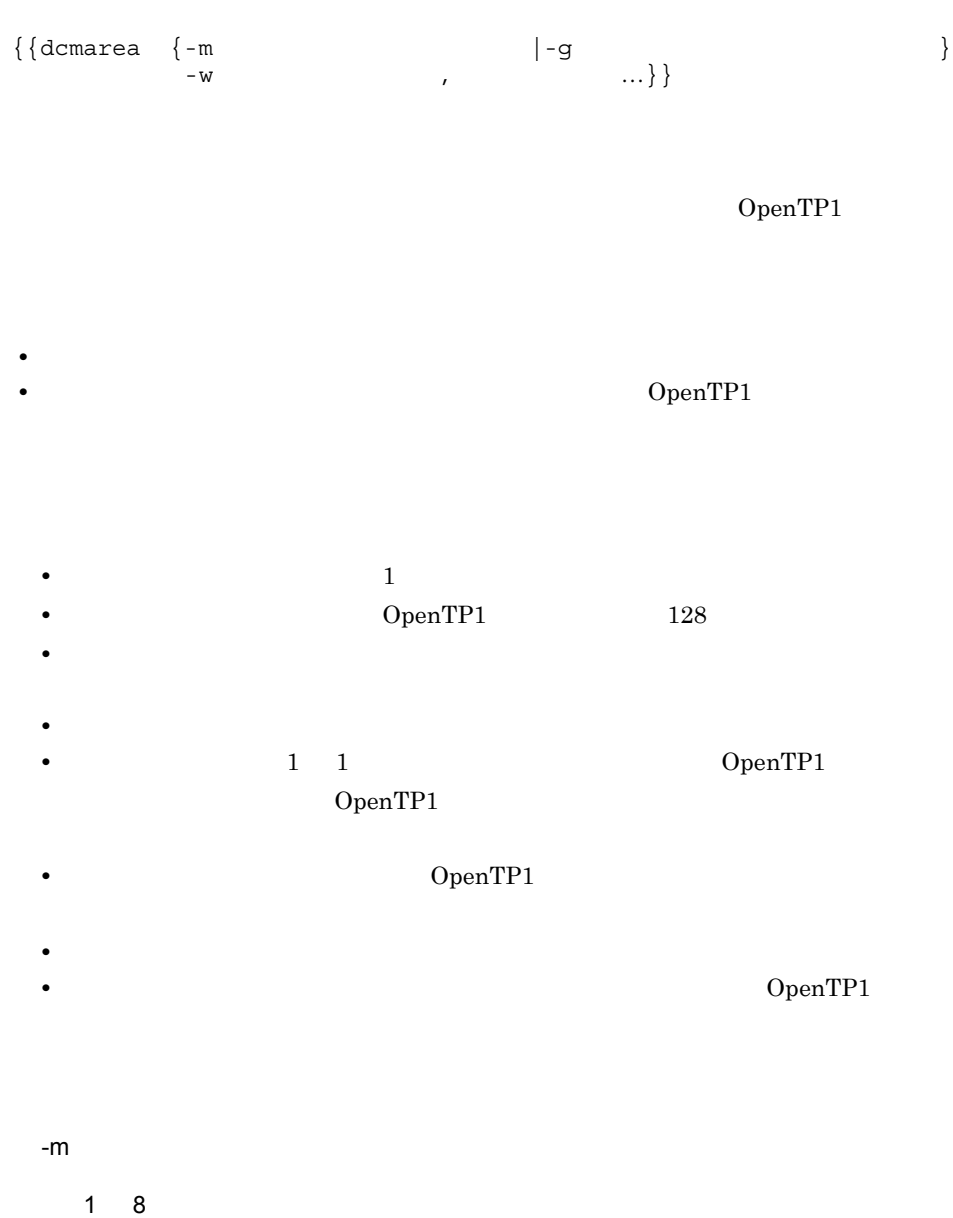

 $3.$ dcmarea

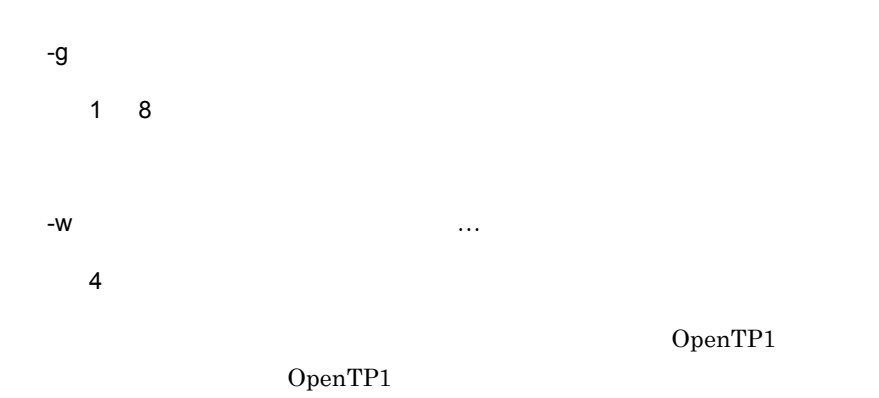

set

 $\{ \text{deproport -w}$  $-h$ -p }}

OpenTP1 OpenTP1

 $3.$ 

set

# dcprcport

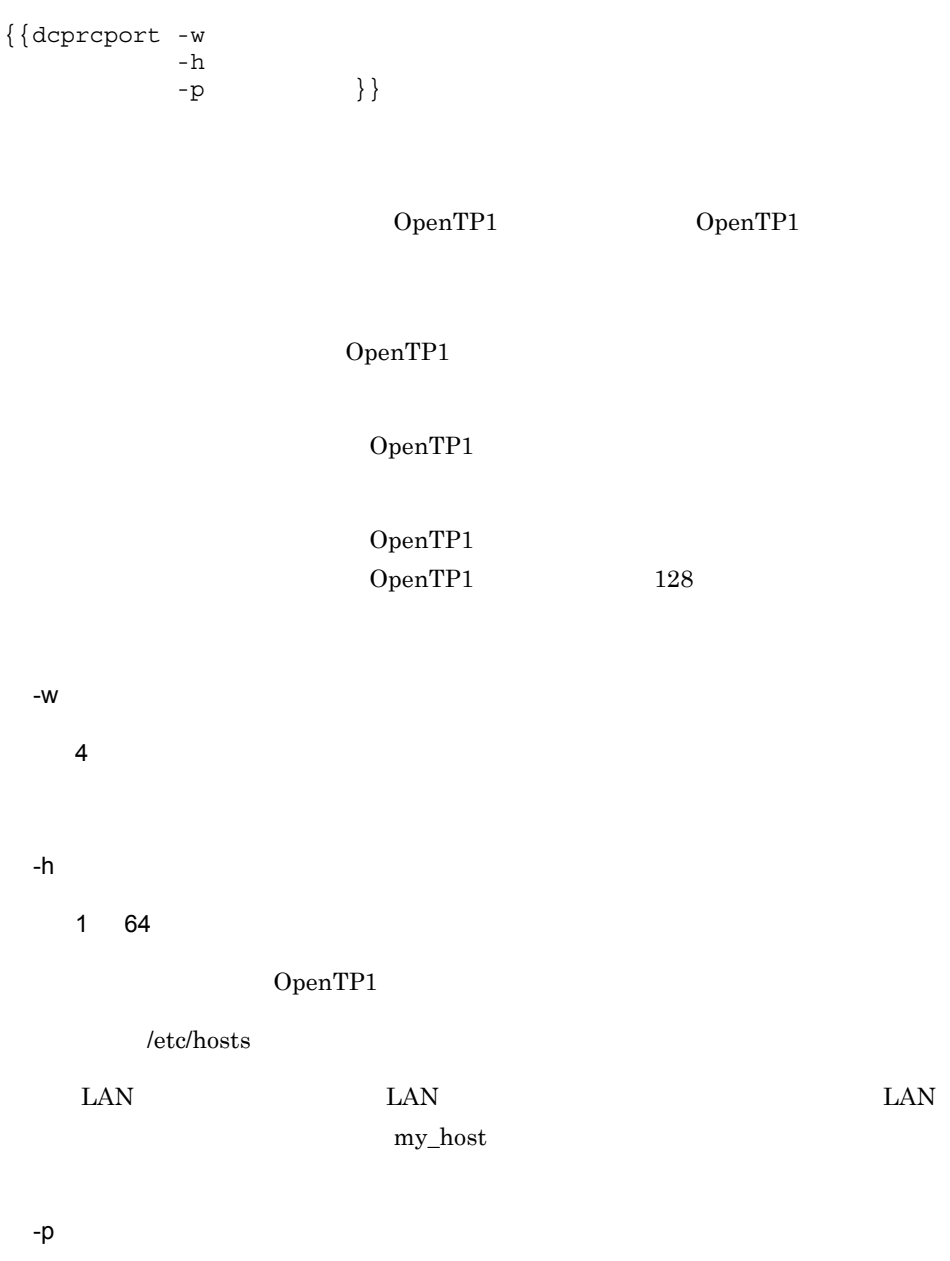

 $((5001 49999))$ 

prc\_port

set

set jnl\_arc\_terminate\_timeout= set max socket descriptors= set jnl\_arc\_ipc\_buff\_size=TCP/IP set jnl\_watch\_time=

jnldfsv -a

リソースグループ名〕…〕

TP1/Multi

set

jnl\_arc\_terminate\_timeout=

 $((0 3600))$  0

 $0$ 

max\_socket\_descriptors=

 $((32 \ 2032))$ 

OpenTP1

OpenTP1 TCP/IP  $UAP$ 

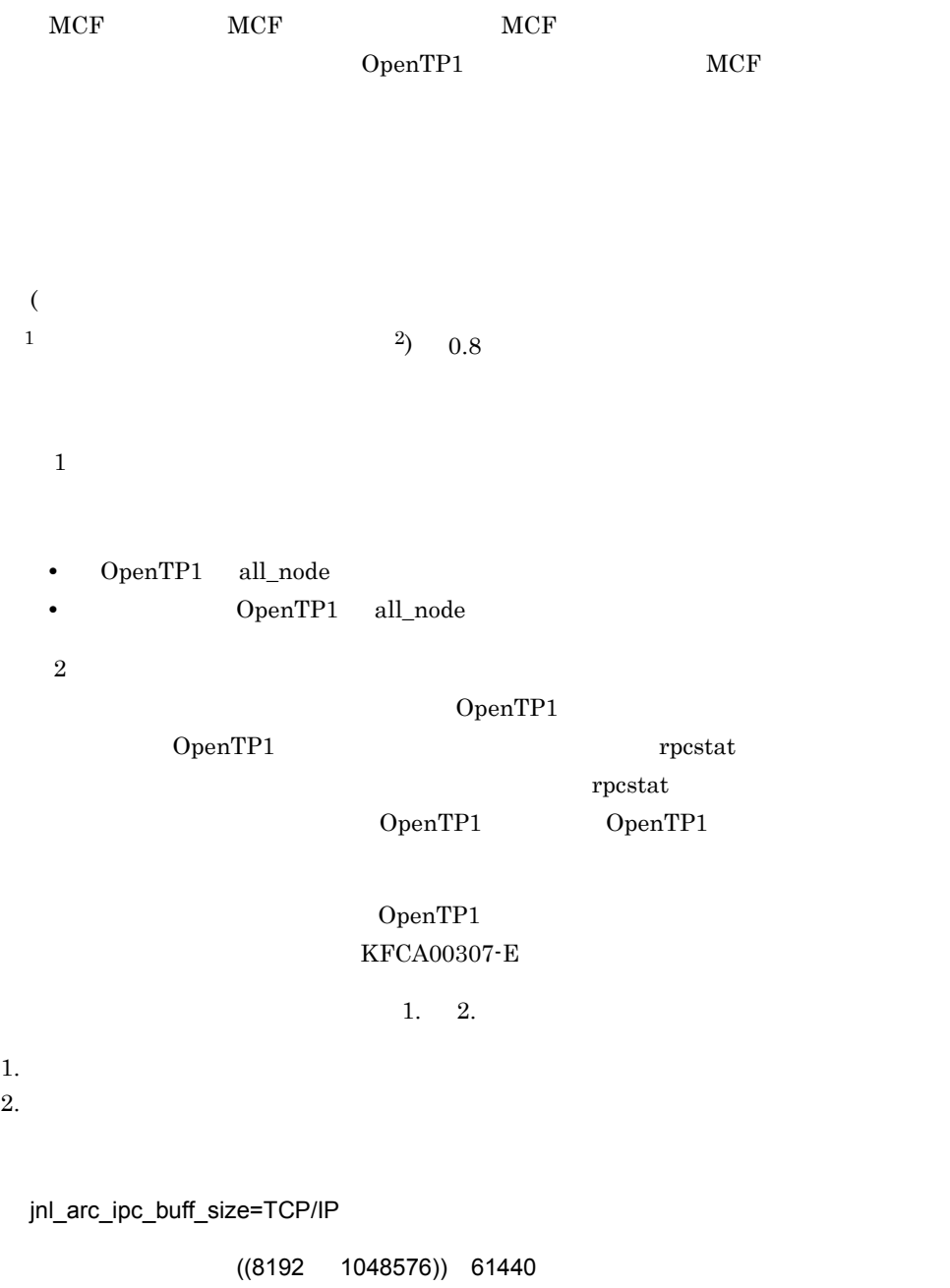

TCP/IP

## ランドの値は,各 OS で指定できる TCP/IP のバッファサイズの上限値以下の値を指定し

jnl\_arc\_ipc\_buff\_size

## jnl\_watch\_time=

 $((0 65535))$  180

 $\rm RPC$ 

 $\rm RPC$ 

 $0$   $0$   $0$   $0$   $\mu$   $0$   $\mu$   $0$ 

## jnl\_watch\_time

- jnlopnfg
- jnlclsfg
- jnlchgfg
- jnlunlfg
- jnlswpfg
- jnlardis
- ジャーナルファイル障害, ディーナルファイル障害,

jnlswpfg  $jnl\_watch\_time$  $2 \angle$ 

jnldfsv

## jnldfsv

jnldfsv -a リソースグループ名〕…〕 -a グローバルアーカイブジャーナルサービスのリソースグループ名  $1 \quad 8$ 

 $16$ 

set

set jnl\_dual=Y|N set jnl singleoperation=Y $|\underline{N}|$ set jnl rerun swap=Y|N  $set$  jnl\_max\_file\_dispersion= set jnl\_min\_file\_dispersion= set  $jn1$ \_unload\_check= $\underline{Y}$ |N set jnl arc max datasize=

 ${ {\{\\{\{\}\}\}}$ nladdfg -g  $ONL$  } }  $\{\{\text{jnladder } -g\}$  $-e$  $-a$ -b  $\{\}\}\}$ 

TP1/Multi

set

jnl\_dual=Y|N

 $\overline{N}$ 

Y

N

jnl\_singleoperation=Y|N

 $\overline{N}$ 

jnl\_dual  $\qquad \qquad \qquad Y$ 

 $3.$ 

Y N jnl\_rerun\_swap=Y|N  $\overline{N}$ Y N

jnl\_max\_file\_dispersion=

 $((1 8))$  1

 $1$ 

jnl\_min\_file\_dispersion

jnl\_min\_file\_dispersion=

 $((1 8))$  1

• a a  $\frac{1}{2}$ jnl\_unload\_check=Y|N  $\mathsf{Y}$ 

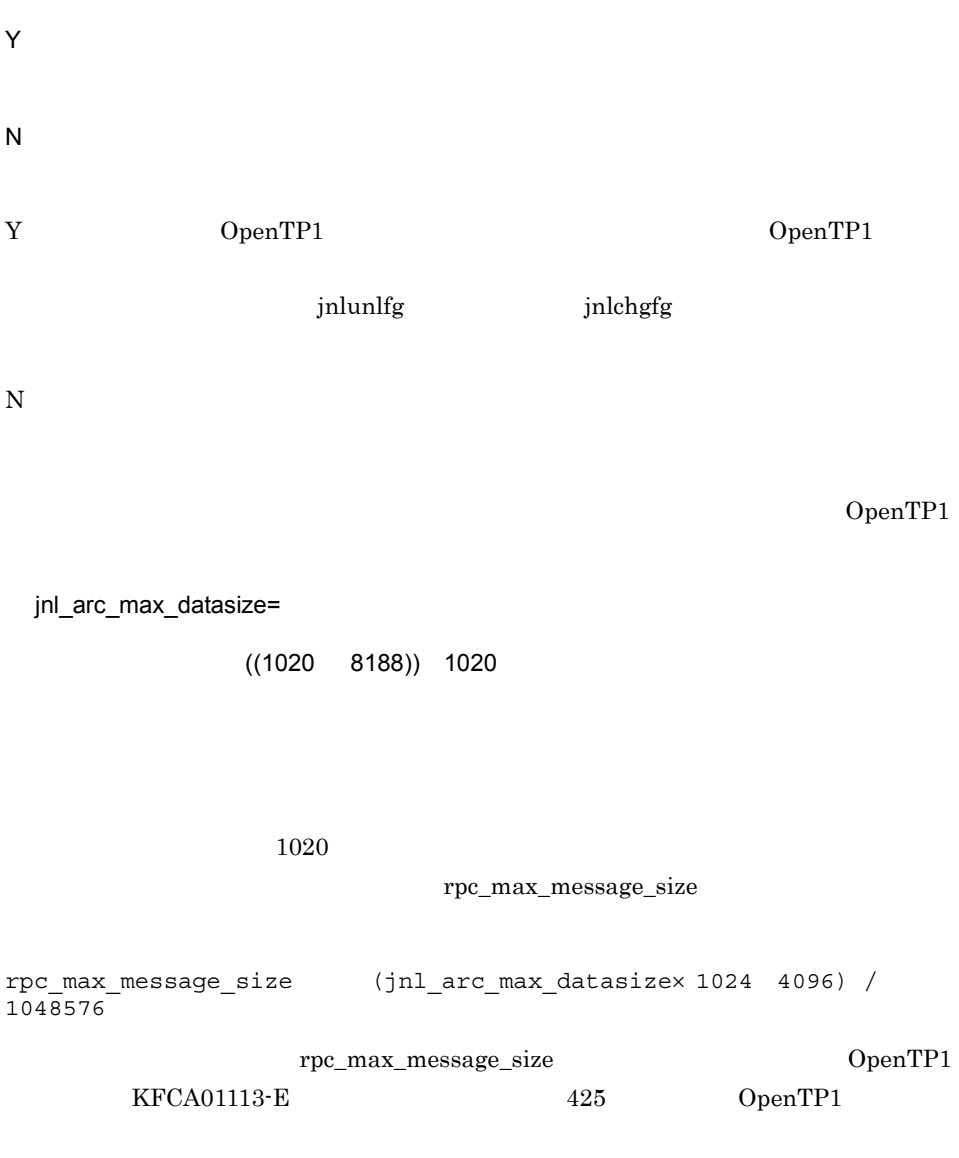

# jnladdfg

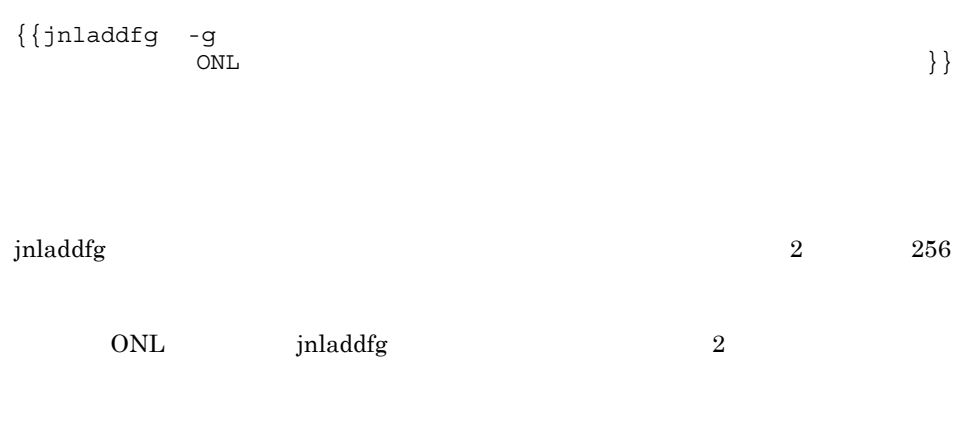

-g reduced to the contract of the contract of the contract of the contract of the contract of the contract of the contract of the contract of the contract of the contract of the contract of the contract of the contract of

 $1 \quad 8$ 

ONL

jnlopnfg

## $3.$ jnladdpf

## jnladdpf

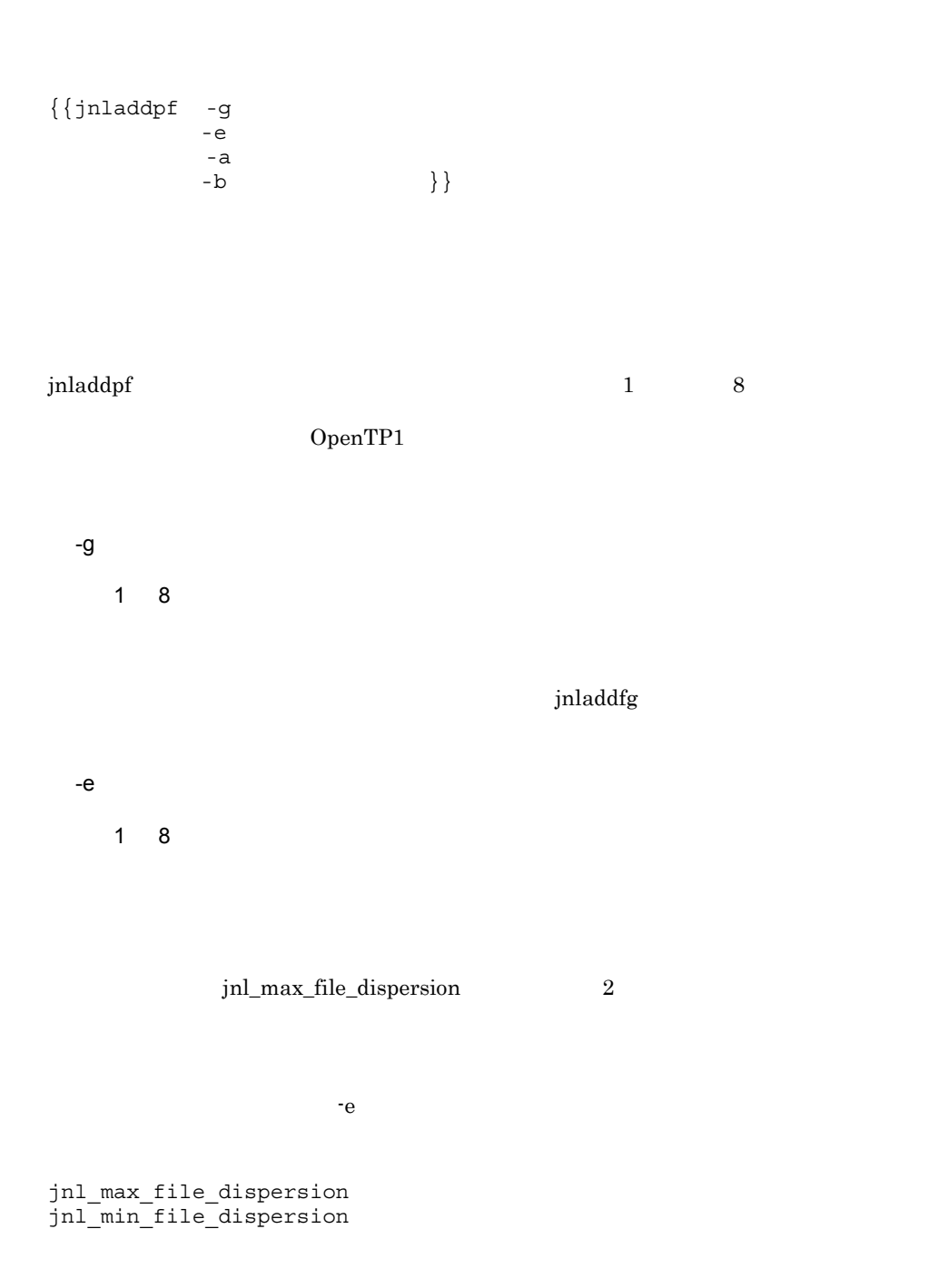

jnladdpf

jnl\_max\_file\_dispersion jnl\_min\_file\_dispersion -a OpenTP1  ${\bf set} \hspace{1cm} {\bf jnl\_dual} \hspace{1.5cm} {\bf A}$  $-b$  ${\bf set} \hspace{1cm} {\bf inl\_dual} \hspace{1.5cm} {\bf B}$ OpenTP1

 $-a$  -b  $-a$  $\sim$ b  $\sim$ 

329

## $3.$ DAM

## DAM

#### set

```
set dam update block=
set dam added file=
set dam_update_block_over=flush|error
set dam_message_level=1|0
set dam_tran_process_count=
set dam cache size dam cache size fix=
set dam_cache_attribute=free|fixed
set dam io interval=
set dam_transaction_access=global | branch
set dam io error occur=stop|continue
set dam cache reuse from=last first
set dam default cache num=
set dam_ex_refer_read=none|stay
set dam max block size=
set dam kb size=1000|1024set watch time=
```

```
damcache
 damchlmt
\{\{\text{damfile -}\{\text{d} | \text{n -}f\}\} - c }
```
set

dam\_update\_block=

 $((1 32768))$  8

 $DAM$ 

 $DAM$ 

DAM

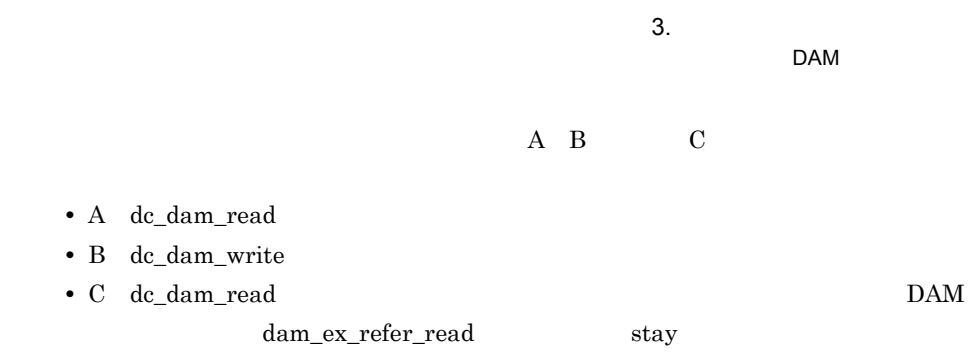

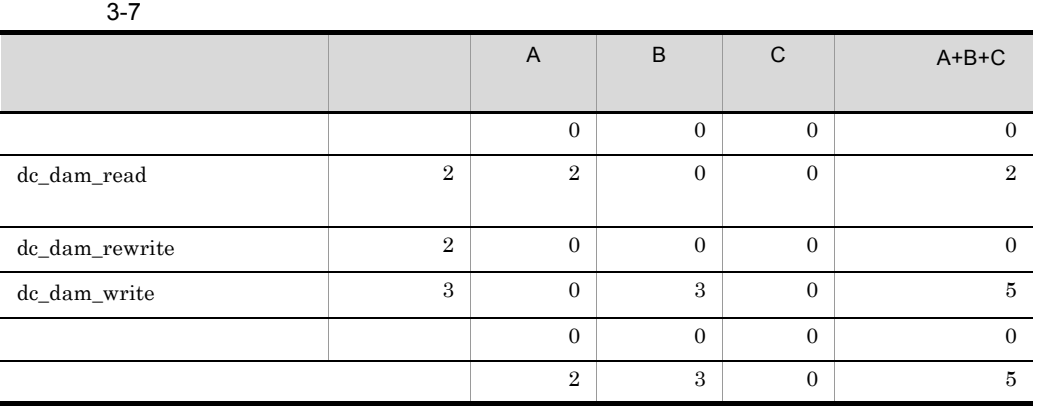

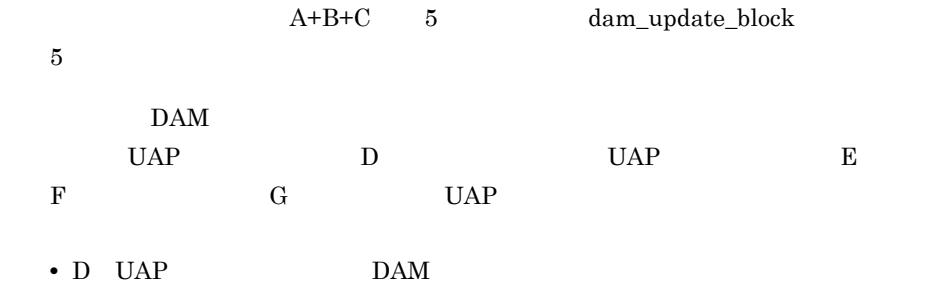

• E dc\_dam\_read • F E dc\_dam\_read dc\_dam\_write

• G F  $dc\_dam\_write$  E  $dc\_dam\_read$ dc\_dam\_rewrite

dc\_dam\_write

## 3-8 dc\_dam\_write

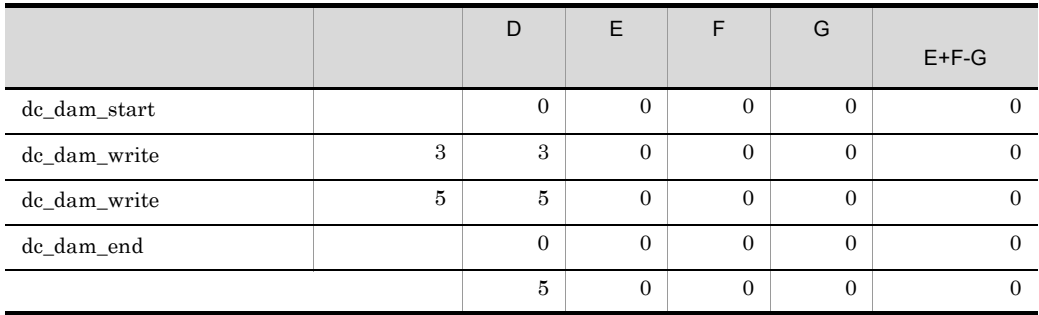

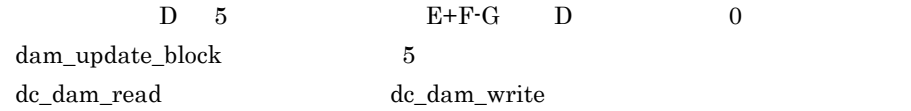

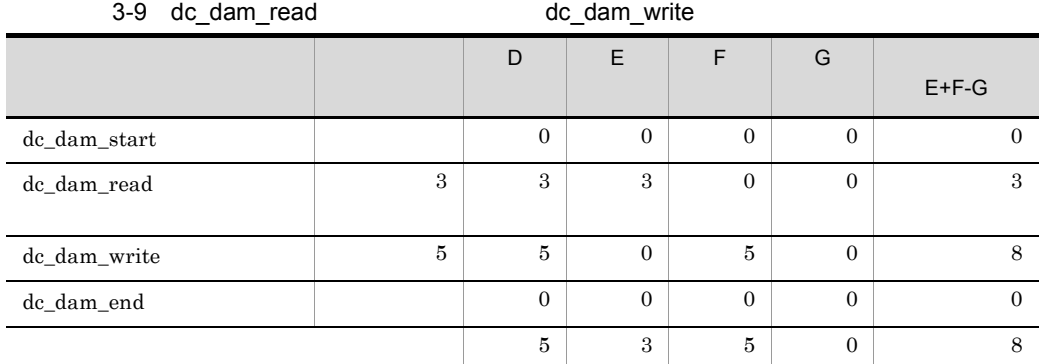

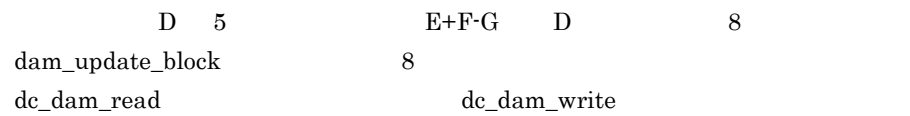

DAM

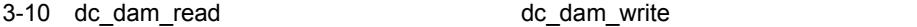

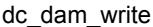

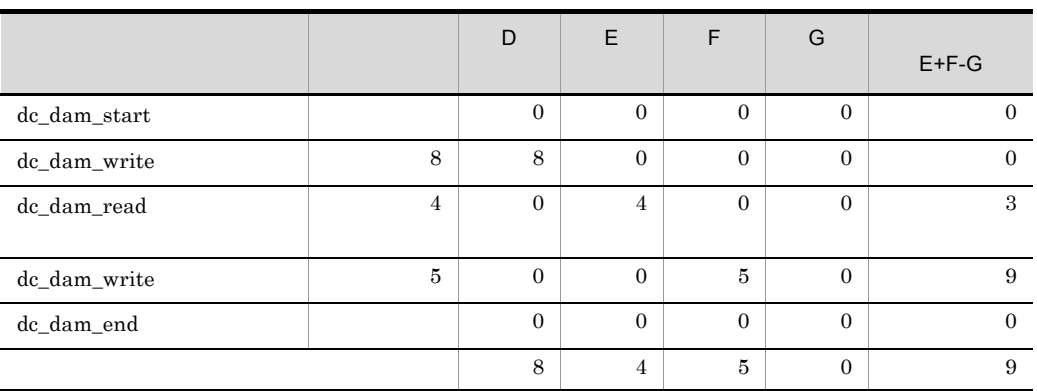

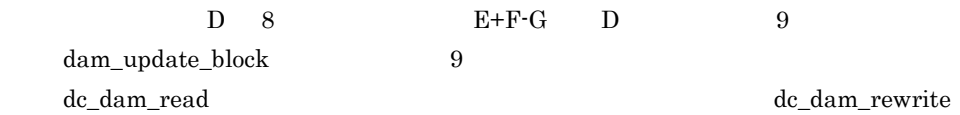

## 3-11 dc\_dam\_read

dc\_dam\_rewrite

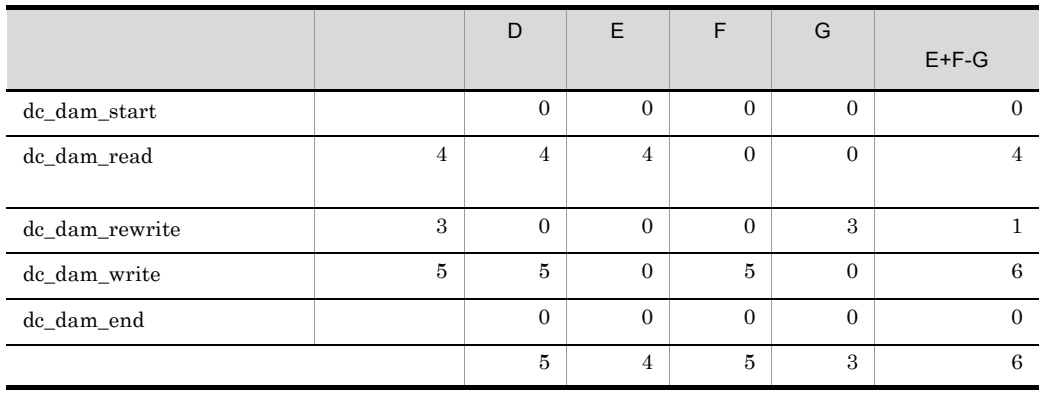

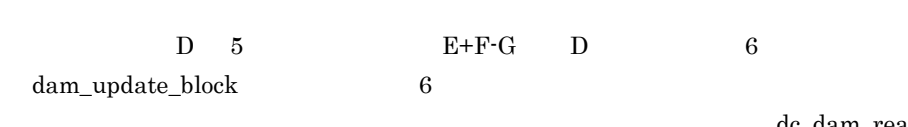

 $\rm dc\_dam\_read$ 

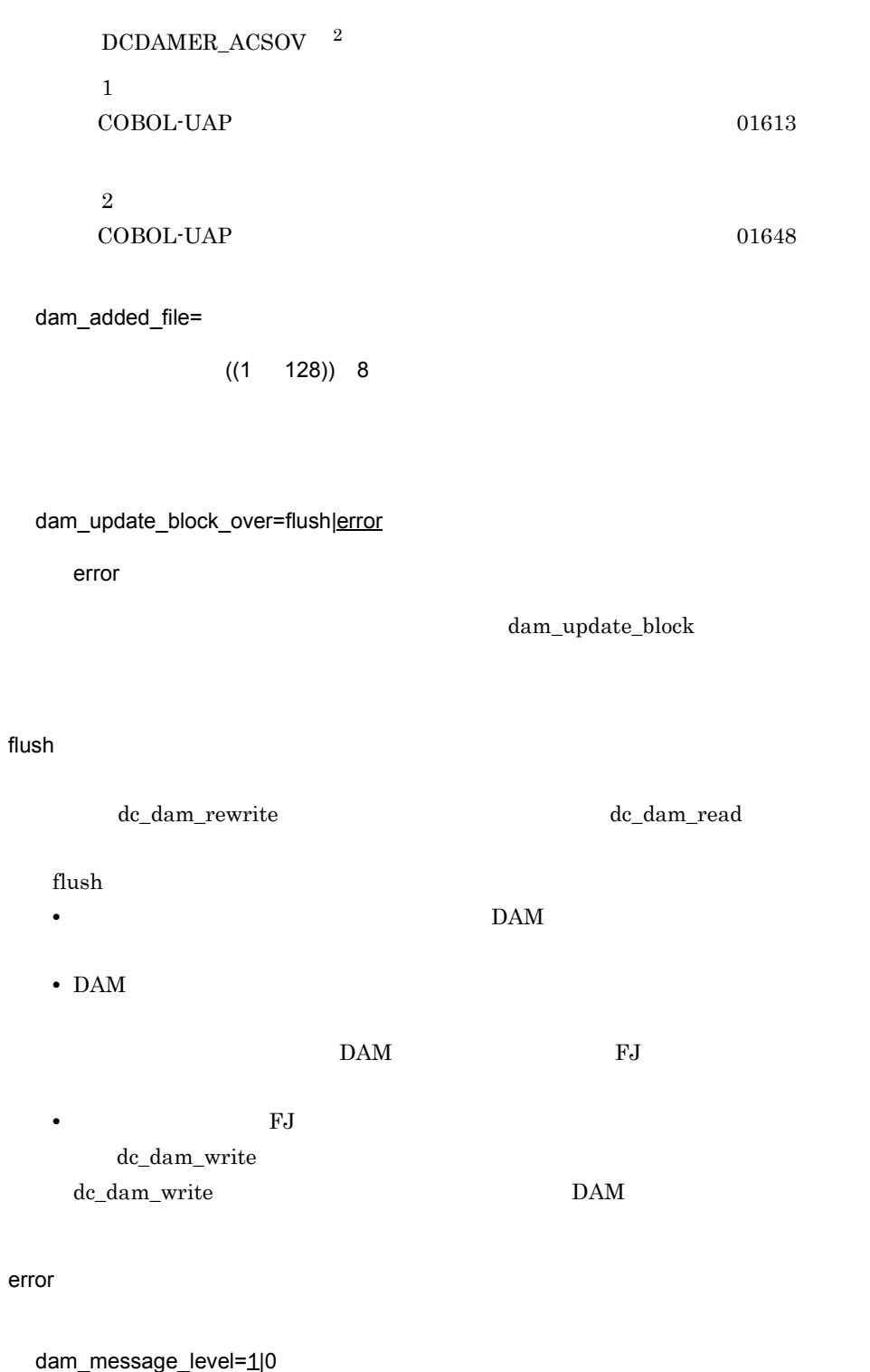
$\mathsf{DAM}$ 0 1 KFCA01610-W dam\_tran\_process\_count=  $((0 8192))$  $\rm{DAM}$  $1$  $0\leq$  $UAP$  $UAP$  $\overline{0}$ dam\_cache\_size dam\_cache\_size\_fix=  $((10 \t 1000000))$ 

dam\_cache\_size\_fix dam\_cache\_size

dam\_cache\_size dam\_cache\_size\_fix

dam\_cache\_size

DAM

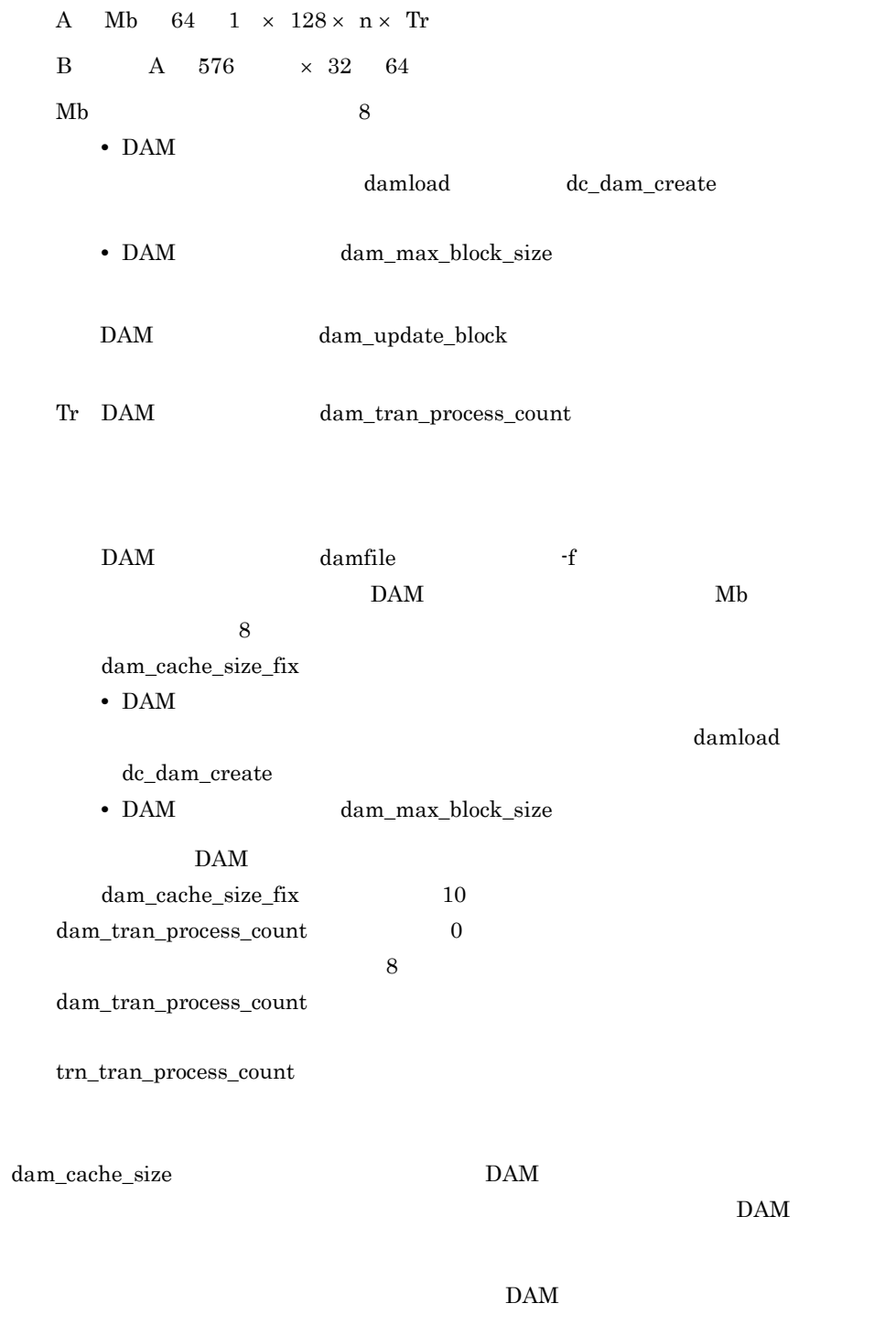

 $DAM$   $1/2$ 

dam\_cache\_size dam\_cache\_size KFCA01644-I dam\_cache\_size dam\_cache\_size dam\_cache\_size\_fix KFCA01648-E DAM UAP

 $DAM$ 

DAM 2

 $\times$ 

DAM dam\_io\_interval

dam\_cache\_size dam\_cache\_size\_fix

dam\_cache\_size

dam\_cache\_size dam\_cache\_size

dam\_cache\_size  $\frac{1}{2}$ 

KFCA02530-I

dam\_cache\_size\_fix

dam\_cache\_size\_fix

dam\_cache\_size\_fix dam\_cache\_size\_fix dam\_cache\_size\_fix  $\frac{1}{2}$  dam\_cache\_size\_fix

dam\_cache\_size KFCA02530-I

dam\_cache\_size\_fix dam\_cache\_size

• DAM (damfile

337

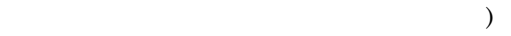

#### • **•**  ${\rm (dam\_tran\_process\_count}$  )

• **•**  $\qquad \qquad \bullet$  (dam\_update\_block

 $DAM$  1

 $)$ 

### dam\_cache\_size\_fix dam\_cache\_size\_fix dam\_cache\_size\_fix

 $DAM$  $(dam\_io\_interval) \eqno($  $)$ 

dam\_cache\_size dam\_cache\_size\_fix

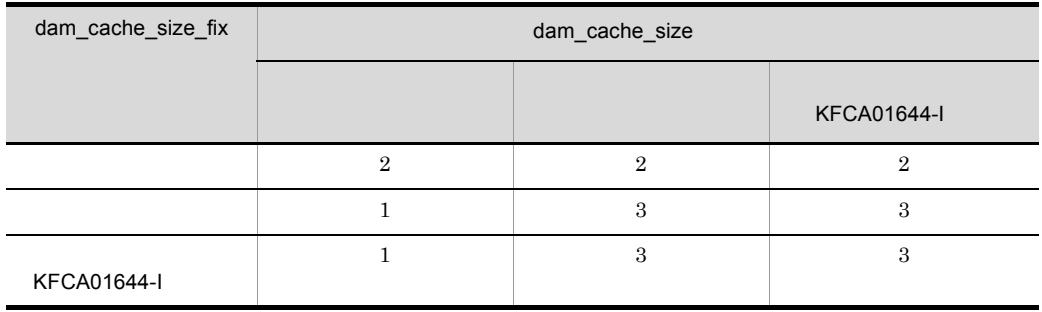

- 1 dam\_cache\_size
- 2 dam\_cache\_size\_fix

 $3$   $\rm KFCA02530\text{-}I$ 

OpenTP1

 $DAM$ 

#### $3.$

DAM

dam\_cache\_size\_fix

#### dam\_cache\_attribute=free|fixed

free

free

fixed

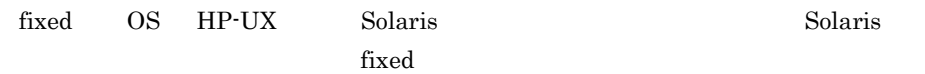

dam\_io\_interval=

 $((1 \t 60))$  1

 $UAP$ 

dam\_transaction\_access=global|branch

branch

 $DAM$ 

global

global extensive factor and  $\alpha$  and  $\alpha$  and  $\alpha$  and  $\alpha$  is the set of  $\alpha$  is the set of  $\alpha$  is the set of  $\alpha$ branch dam\_io\_error\_occur=stop|continue continue  $DAM$  $\rm DAM$  $DAM$ DAM  $KFCA01646-E$   $KFCA01642-I$  $KFCA01646-E$  KFCA01642-I dc\_dam\_rewrite dc\_dam\_write DCDAMER\_IOER stop DAM UAP UAP  $KFCA01622-E$   $KFCA01646-E$  ${\rm damfrc}$ 1. damfrc OpenTP1 damrstr damfrc  $\alpha$ 2. OpenTP1 OpenTP1 3. OpenTP1 damrles

 $4.$ damrles コマンド実行後,ファイルへのアクセスが可能となり,OpenTP1 では

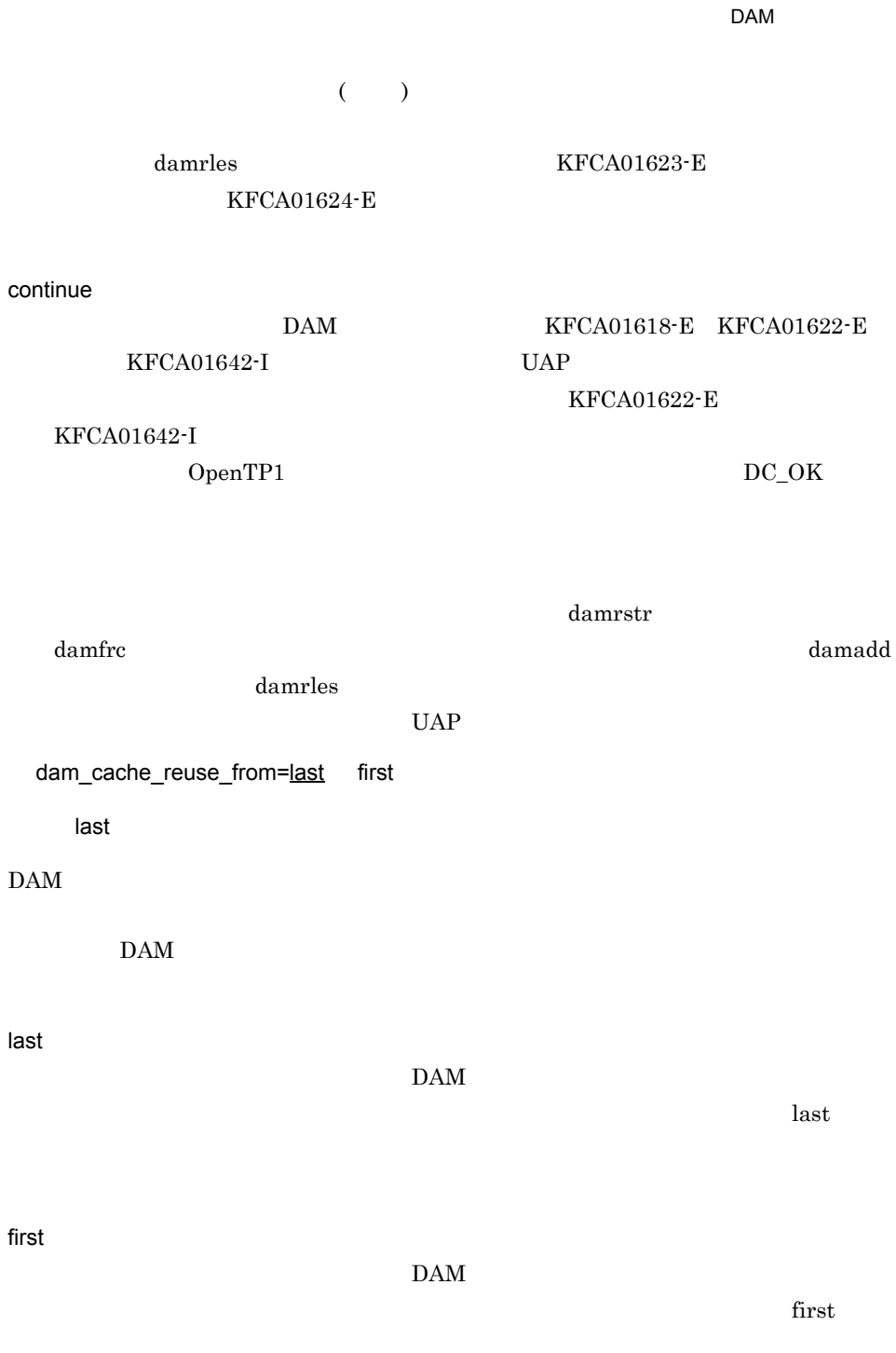

 $3.$ 

 $\rm last$ 

341

 $LRU$ 

dam\_default\_cache\_num=

 $((0 4000000)) 0$ 

damcache

dam\_ex\_refer\_read=none stay

none

 $\rm{DAM}$ 

• DAM dam\_update\_block  $\bf{read}$ **•** トランザクションの途中更新機能を使用している場合,この機能を使用した排他あり dc\_dam\_rewrite • **•** \* none none • DAM stay  $\frac{1}{100}$  stay example read read stay

DAM

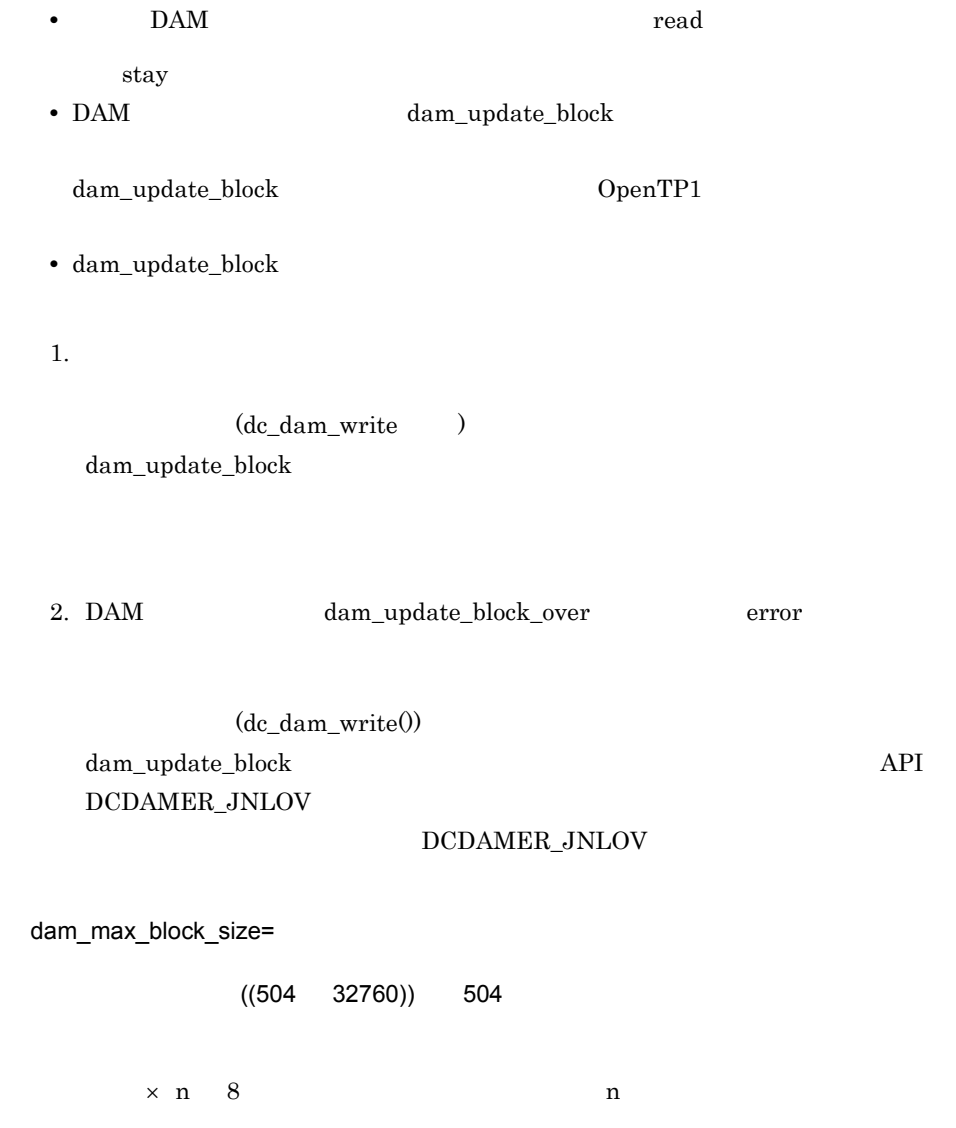

 $DAM$ 

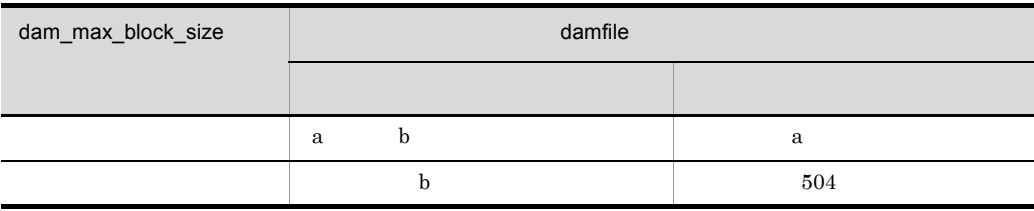

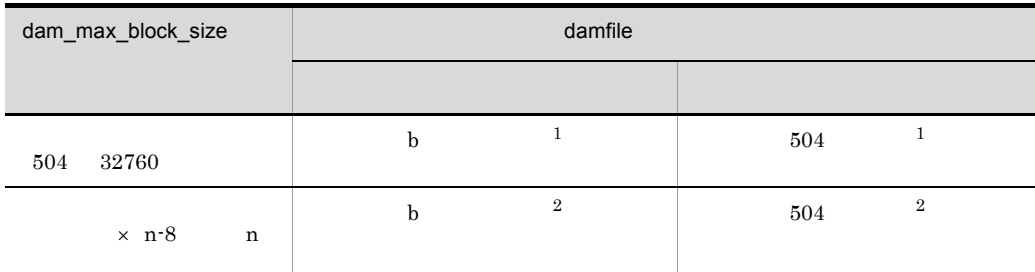

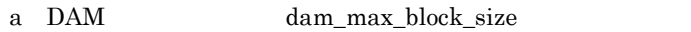

b DAM

#### $\,$  1  $\,$

 $\rm KFCA00216\text{-}E\rm \qquad \quad \rm KFCA01644\text{-}I$ 

 $\overline{2}$ 

 $KFCA02565-I$ 

dam\_kb\_size=1000|1024

~《1000

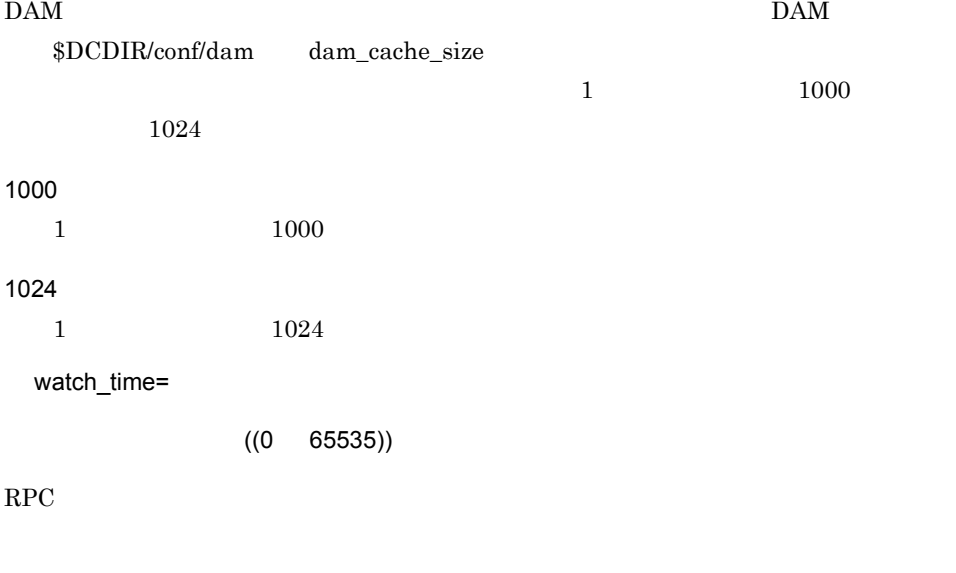

 $OpenTP1$ 

OpenTP1

 $\rm RPC$ 

DAM

0 を指定した場合は,応答を受信するまで待ち続けます。0 を指定した場合,OpenTP1

watch\_time

watch\_time

 $\rm{watch\_time}$ OpenTP1

# damcache

damcache  $\rm{DAM}$   $\rm{DAM}$  $1 \quad 8$  ${\rm damfile}$  $((0 4000000))$ DAM dam\_default\_cache\_num  $\rm{DAM}$   $\rm{DAM}$  $\rm{DAM}$  $\overline{0}$  $DAM$ • damcache damfile  ${\tt damage} \hspace{2.3cm} {\tt damcache} \hspace{2.3cm} {\tt damfile}$  $\alpha$  amfile  $\alpha$ 

• damcache

dam\_default\_cache\_num

• **a** damcache contracts and  $\alpha$ 

# damchlmt

damchlmt

 $DAM$  $1 \quad 8$  $\mathbf d$ amfile  $\mathbf d$  $((0 4000000))$ 

• **damfile** 

 $d$ amfile  $d$  $d$ amfile  $d$ 

• コマンドを使われる。<br>● コマンドを使われる。

# damfile

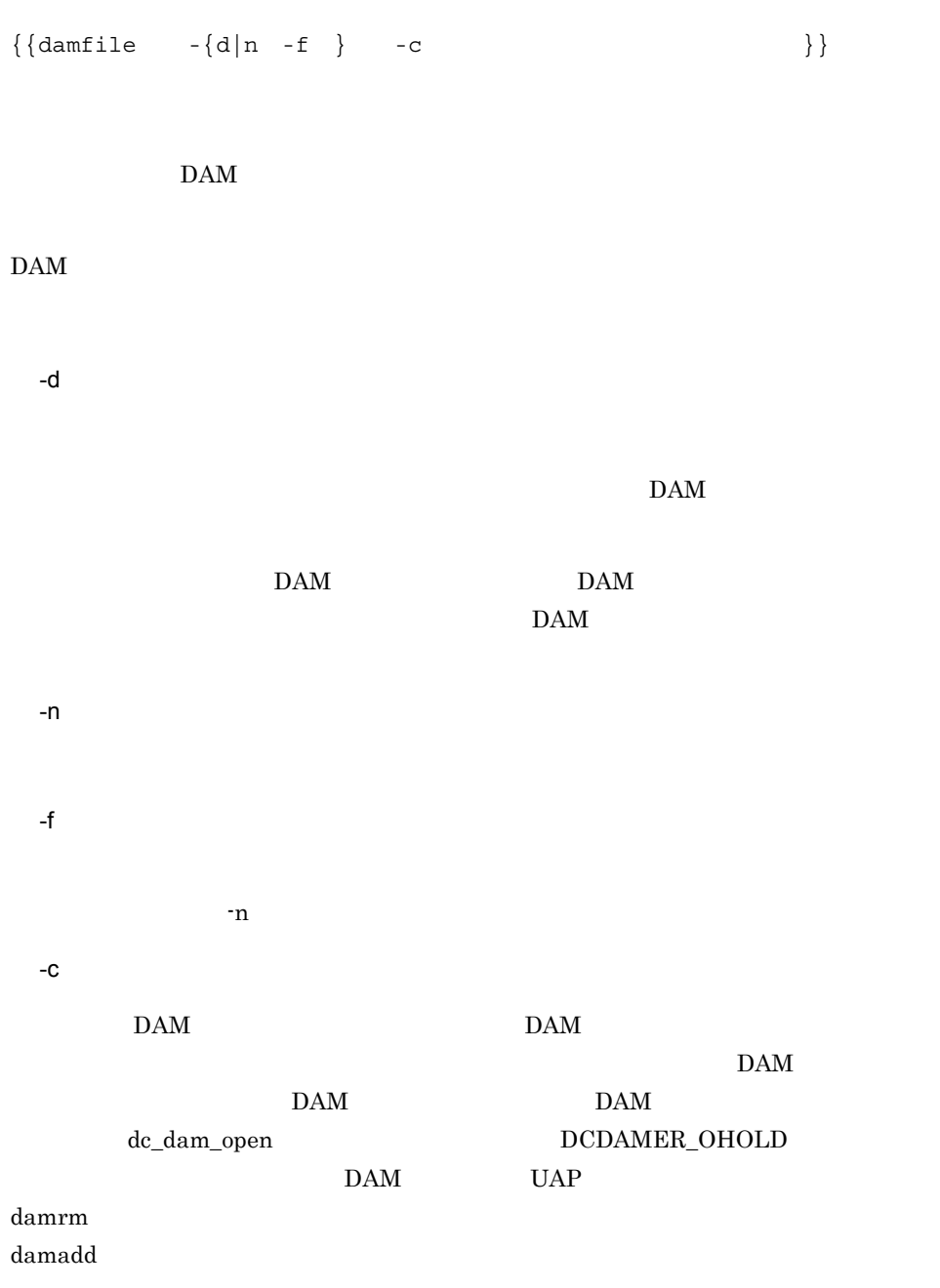

 $1 \quad 8$  $1 \t63$ • DAM **DAM** • damfile • dam\_max\_block\_size damfile  ${\rm dam\_max\_block\_size} \hfill {\rm DAM}$  $504$ • DAM  $\qquad \qquad$  OpenTP1 DAM DAM damfile  $\sim$  $DAM$  $504$ • f **DAM** DAM DAM DAM  $I/O$  $DAM$  $DAM$ dam\_cache\_size\_fix 10  $\rm{DAM}$ dam\_cache\_size\_fix • damfile  $d$ amfile  $d$ am\_added\_file  $3600$  DAM

351

 $3.$ 

TAM

### **TAM**

#### set

set tam\_max\_tblnum=<br>set tam\_max\_filesize= TAM  $set$  tam max filesize= set tam\_max\_recsize=TAM set tam\_jnl\_err\_flag=STOP|CONTINUE set tam pool attri=fixed|free set tam tbl lock mode=LOCK|NOLOCK set tam\_cbl\_level=COBOL API set tam\_max\_trnnum= set tam\_max\_trnfilnum= set watch\_time=

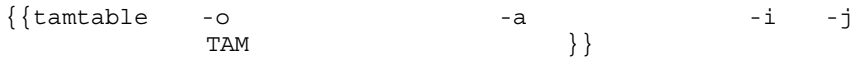

#### TAM  $T_A$

#### set

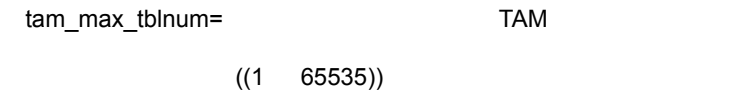

 $TAM$ 

tam\_max\_filesize= TAM

 $((136 \t 1000000000))$ 

オンライン中に使用する TAM テーブルの最大容量(TAM ファイルのサイズの見積もり

 $TAM$ 

TAM  $T_A$ 

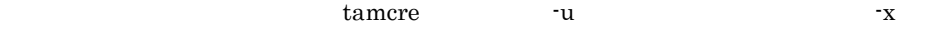

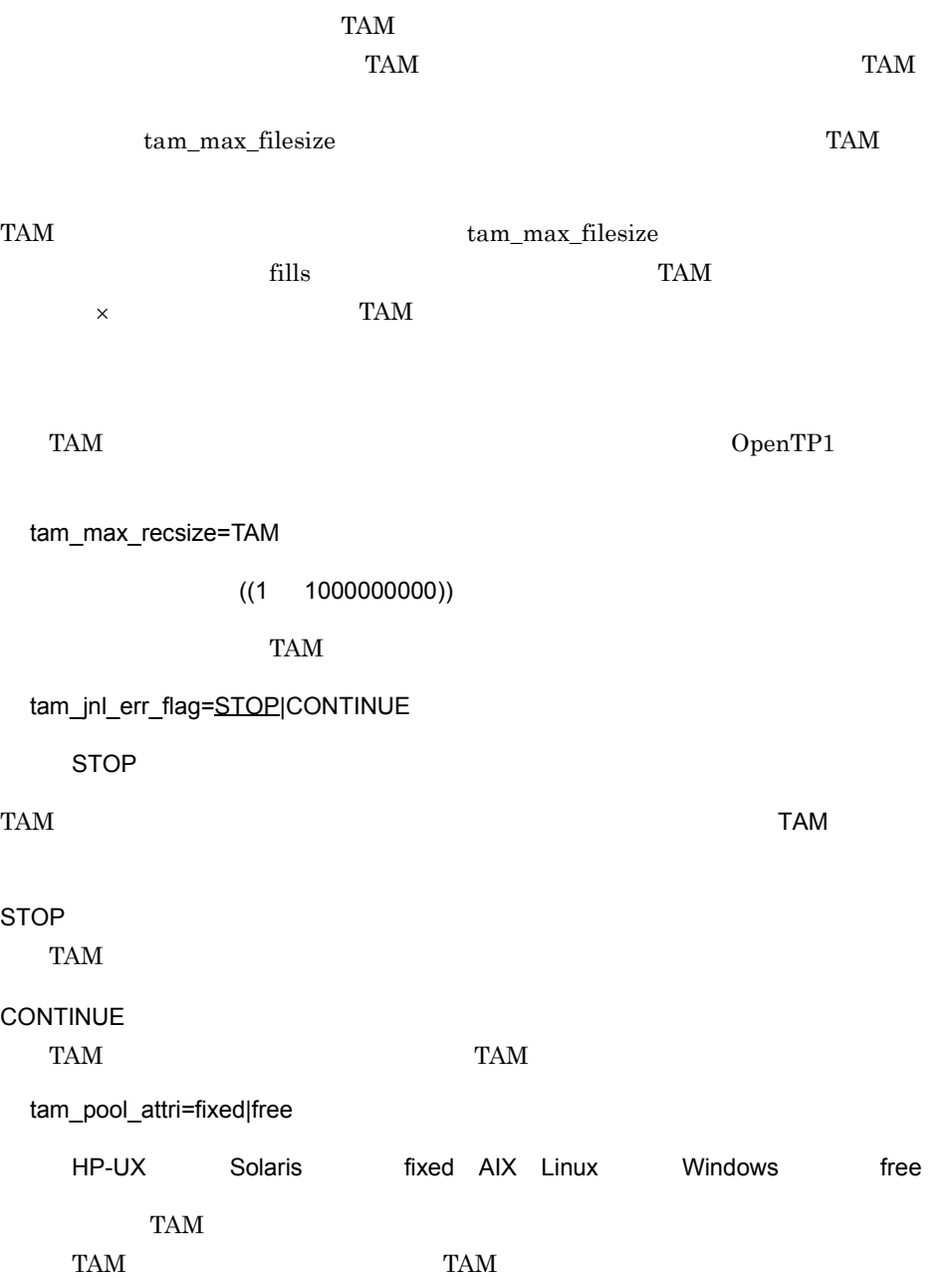

fixed

TAM

TAM

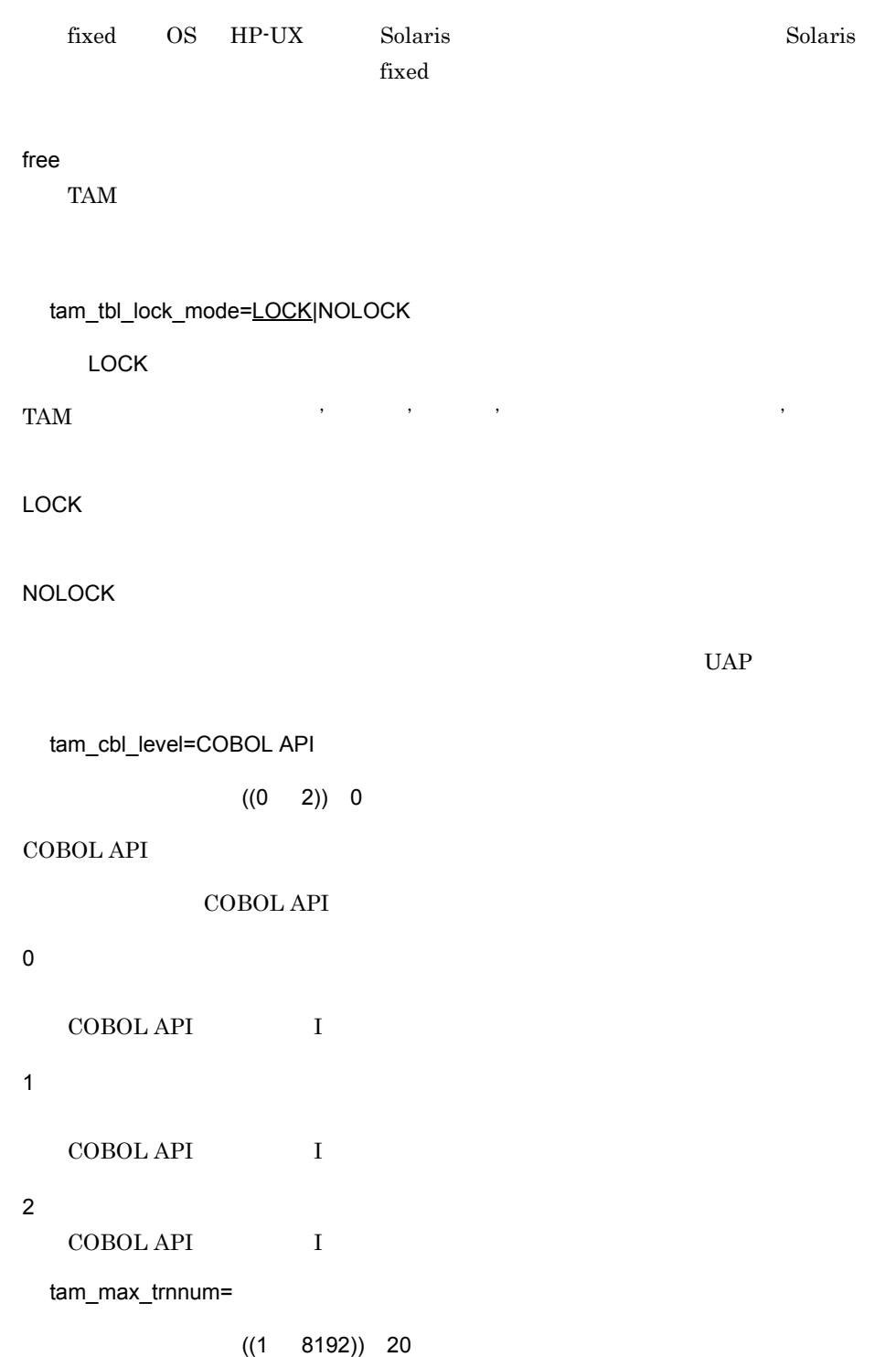

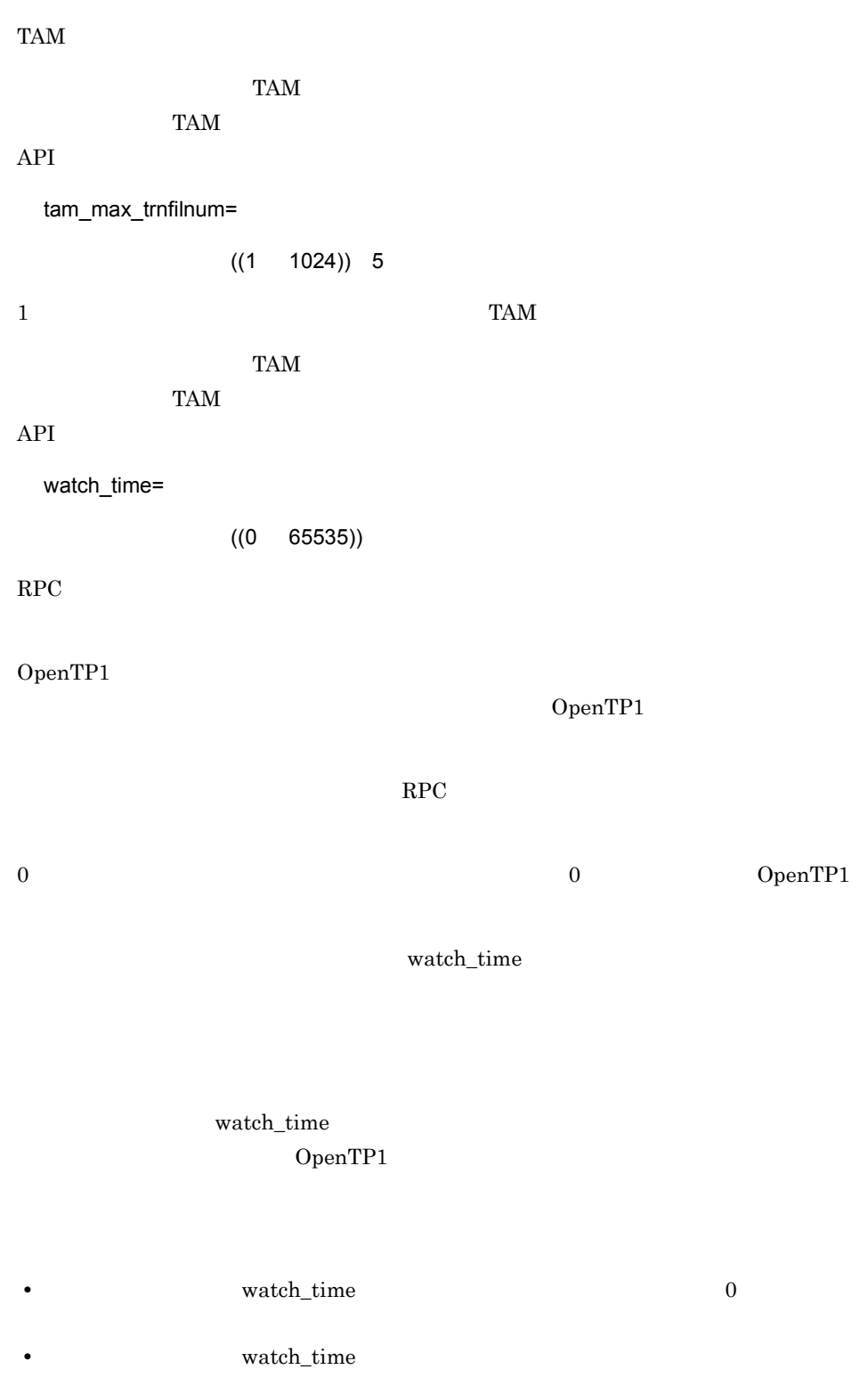

TAM

 $TAM$  $1. 2.$ 

1. TAM

2. システム共通定義

# tamtable

TAM

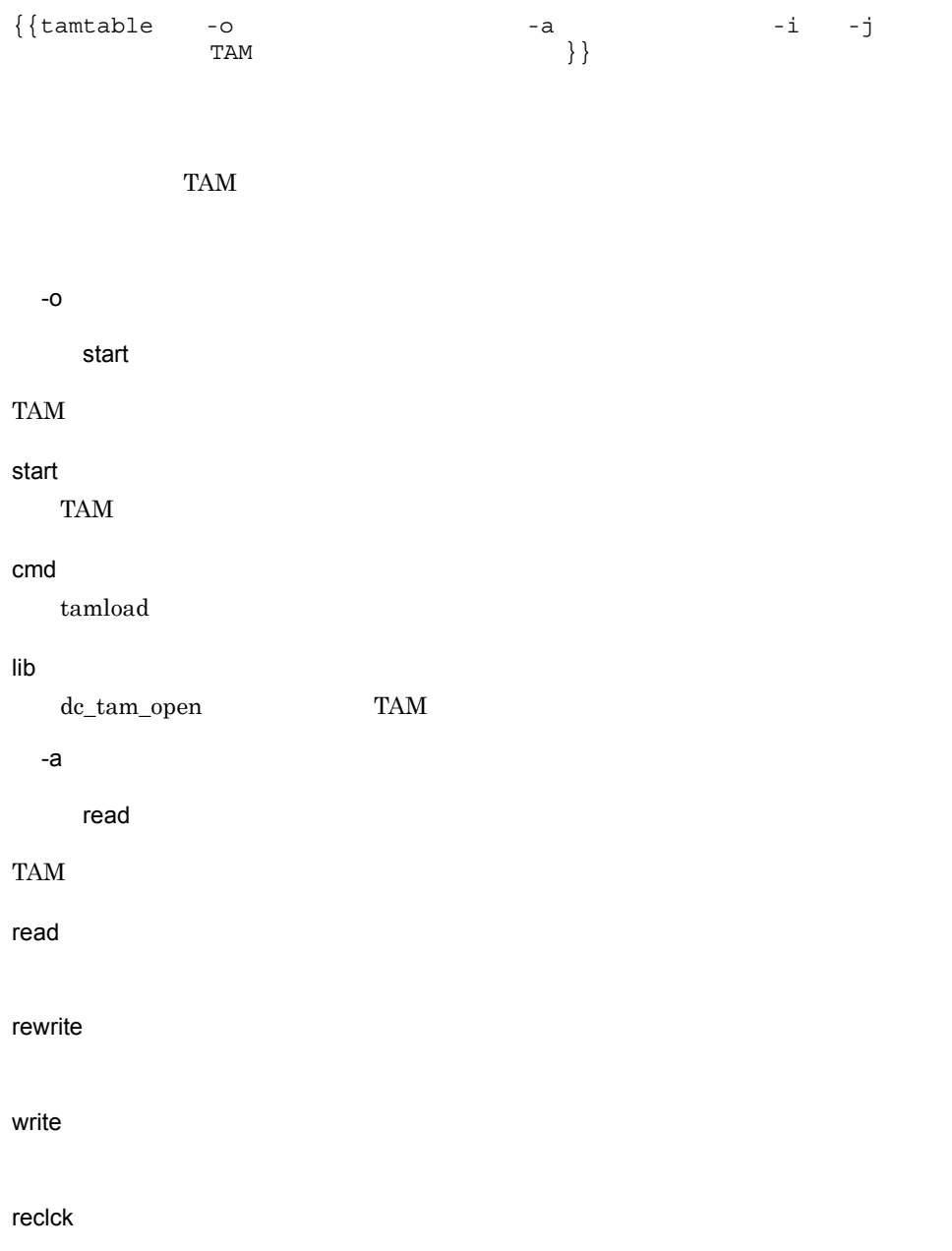

tamtable

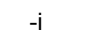

#### $TAM$

TAM  $T_A$ 

#### TAM

-j

TAM レコード

 $TAM$ 

#### **TAM**

 $1 \quad 32$ 

#### $\operatorname{TAM}$

 $1 \t63$ 

#### $TAM$

357

set

 $3.$ 

set parallel\_count=  $\qquad \qquad$ set balance count=1 set trn expiration time= set trn expiration time suspend=Y $|N|F$ set trn\_cpu\_time=
Navigation CPU set open\_rm=OpenTP1\_ALL|OpenTP1\_NONE set clt inquire time= set clt\_port= set clt\_trn\_conf=Y|N set clt\_cup\_conf=Y|N set cup\_parallel\_count=  $\qquad \qquad$ set cup\_balance\_count=<br>set clttrn port= set clttrn port= set cltcon port=CUP set trn\_statistics\_item=  $\qquad \qquad$ set trn\_optimum\_item= , however, and the contract of the contract of the contract of the contract of the contract of the contract of the contract of the contract of the contract of the contract of the contract of the contract of the contract o set trn\_watch time= set trn\_rollback\_information\_put=no|self|remote|all set trn\_limit\_time= set trn\_rollback\_response\_receive=Y|N set trn\_partial\_recovery\_type=type1|type2|type3 set trn\_completion\_limit\_time= set message store buflen= set watch\_time=

OpenTP1

CUP <sub>2</sub>

set

parallel count=

 $((1 \t1024))$  1

 $\text{CUP}}$ 

OpenTP1

 $\text{CUP}$ CUP  $\overline{C}$ 

OpenTP1

1.  $1$  $2.$ 

 $3.$  $4.$ 

balance\_count=1

 $((0 512)) 3$ 

 $\frac{1}{1}$  $\times$ 

parallel\_count

 $\overline{0}$ 

trn\_expiration\_time=

 $((0 65535)) 0$ 

 $\text{CUP}$ 

**DCCLTTREXPTM** 

OpenTP1

TP1/Client/W TP1/Client/P

 $1. 2.$ 

1. クライアント環境定義

 $2.$ 

 $RPC$ 

trn\_expiration\_time\_suspend

 $3.$ 

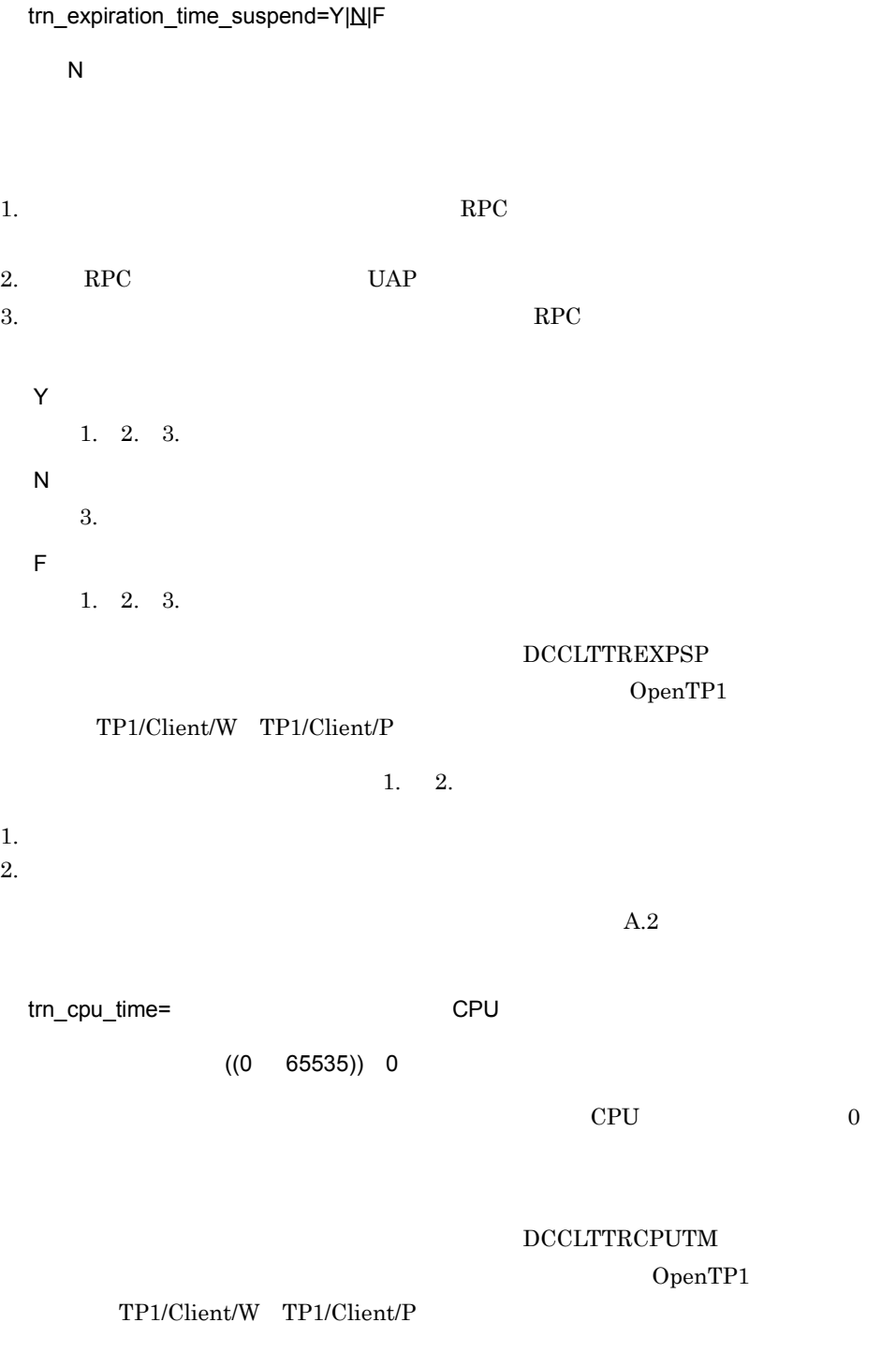

 $1. \hspace{1.5em} 2. \hspace{1.5em}$ 

 $3.$ 

1. クライアント環境定義  $2.$ open\_rm=OpenTP1\_ALL|OpenTP1\_NONE OpenTP1\_NONE CUP RPC extension and the set of the set of the set of the set of the set of the set of the set of the set of the set of the set of the set of the set of the set of the set of the set of the set of the set of the set of th

CUP RPC extension and the set of the set of the set of the set of the set of the set of the set of the set of the set of the set of the set of the set of the set of the set of the set of the set of the set of the set of th

parallel\_count

OpenTP1\_ALL OpenTP1 OpenTP1  $OpenTP1$ 

OpenTP1

OpenTP1\_NONE OpenTP1

clt\_inquire\_time=

 $((0 1048575))$  180

 $CUP$ 

 $CUP$  $\text{CUP}$ 

 $0 \qquad \qquad \text{CUP}$ 

 $\operatorname{DCCLTIME}$ OpenTP1

TP1/Client/W TP1/Client/P

 $1. 2.$ 

1. クライアント環境定義

 $2.$ 

clt\_port=

 $((5001 \ 65535))$ 

rpc\_port\_base  $\begin{minipage}{.4\linewidth} \texttt{rpc\_port\_base} \end{minipage} \begin{minipage}{.4\linewidth} \texttt{rpc\_port\_base} \end{minipage} \vspace{0.5cm} \begin{minipage}{.4\linewidth} \texttt{rpc\_port\_base} \end{minipage} \vspace{0.5cm} \begin{minipage}{.4\linewidth} \texttt{rpc\_port\_base} \end{minipage} \vspace{0.5cm} \begin{minipage}{.4\linewidth} \texttt{rpc\_port\_base} \end{minipage} \vspace{0.5cm} \begin{minipage}{.4\linewidth} \texttt{rpc\_port\_base} \end{minipage} \vspace{$ prc\_process\_count rpc\_port\_base  $\rm{OS}$ OS obs  $OS$ clt\_trn\_conf=Y|N  $\mathsf{Y}$ OpenTP1 RPC Y earallel\_count  $RPC$ clt cup conf=Y $|N|$  $\overline{N}$ OpenTP1 CUP **Y** ということのことには、このことには、このことに関する場合、このことに関する場合、<br> マニメントの CUP  $\mbox{CUP}\qquad \ \ \text{dc\_clt\_connect\_s}\qquad \quad \ \ \text{dc\_clt\_connect\_s}$  $Y$ cup\_parallel\_count=  $((1 \t1024))$  1  $\text{CUP}}$ 

 $RPC$  $((0 512)) 3$  $CUP$ cup\_parallel\_count  $\overline{0}$ CUP 2008 P balance\_count RPC  $\overline{R}$ 

clttrn\_port= トランザクショナル RPC

 $((5001 \ 65535))$ 

 $RPC$ 

rpc\_port\_base

rpc\_port\_base  $rpc\_port\_base$ 

prc\_process\_count

# OpenTP1 CUP 緒に起動され,常に CUP からの常設コネクション確立要求を受け付ける状態になりま  $CUP$

OpenTP1

1.  $1$  $2.$  $3.$  $4.$ 

parallel\_count

cup\_balance\_count=

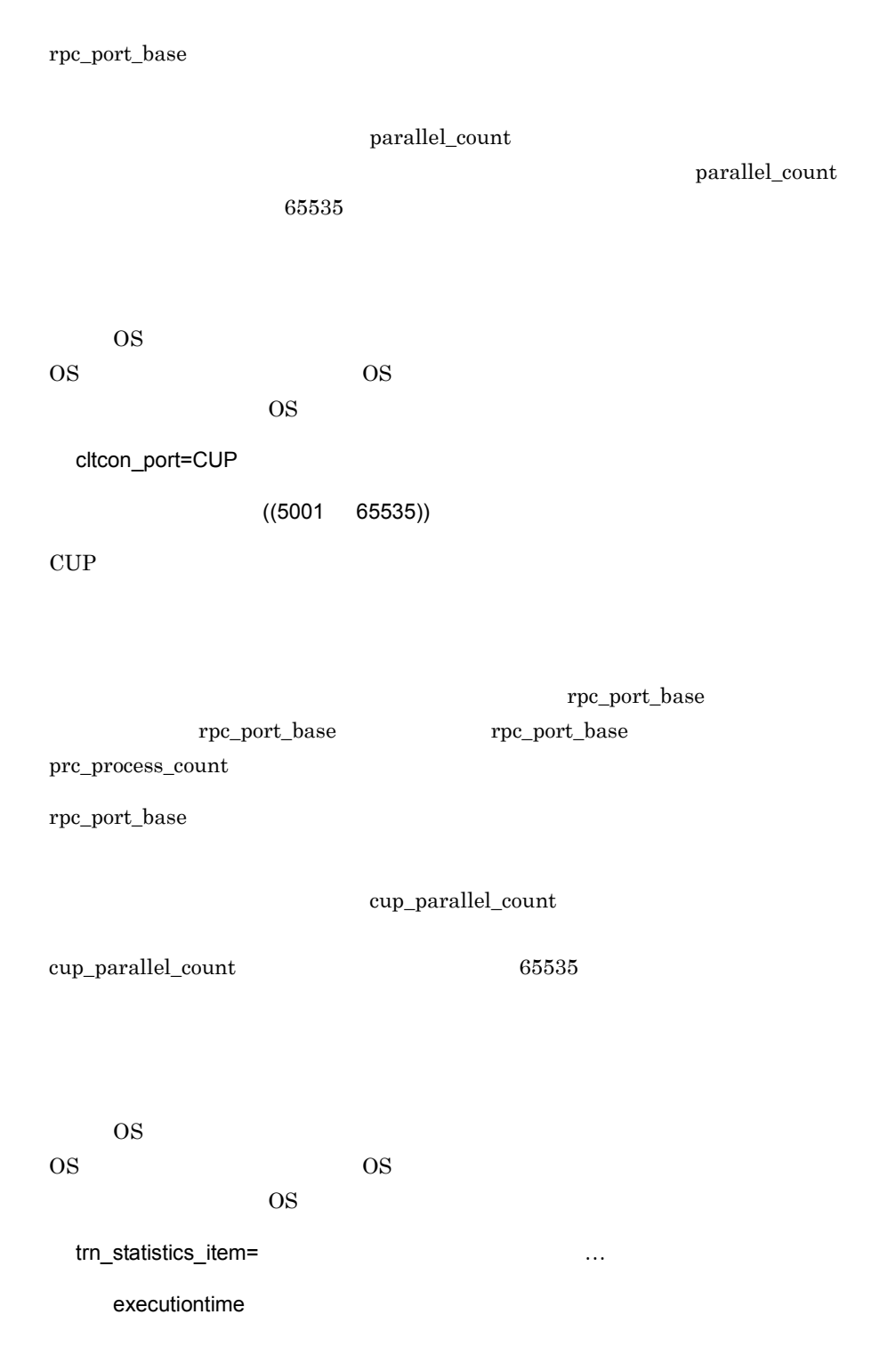

nothing

#### base

- **•** トランザクションブランチの識別子
- **•** トランザクションブランチの決着結果
- •<br>• トランザクション<sup>ナ</sup>クションブラン<del>キの実行プロセス</del>
- **•** トランザクションブランキの実行
- **•** トランザクションブランキの実行

executiontime

cputime

#### $CPU$

nothing  $\qquad \qquad$  nothing  $\qquad$ 

nothing

• **•** *trn\_tran\_statistics*  $Y$ • trnstics **-**s

**DCCLTTRSTATISITEM** 

OpenTP1

#### TP1/Client/W TP1/Client/P

 $1. 2.$ 

1. クライアント環境定義

 $2.$ 

trn\_optimum\_item=

…

base

base

 $OpenTP1$  2

 $4$ 

 $4$ 

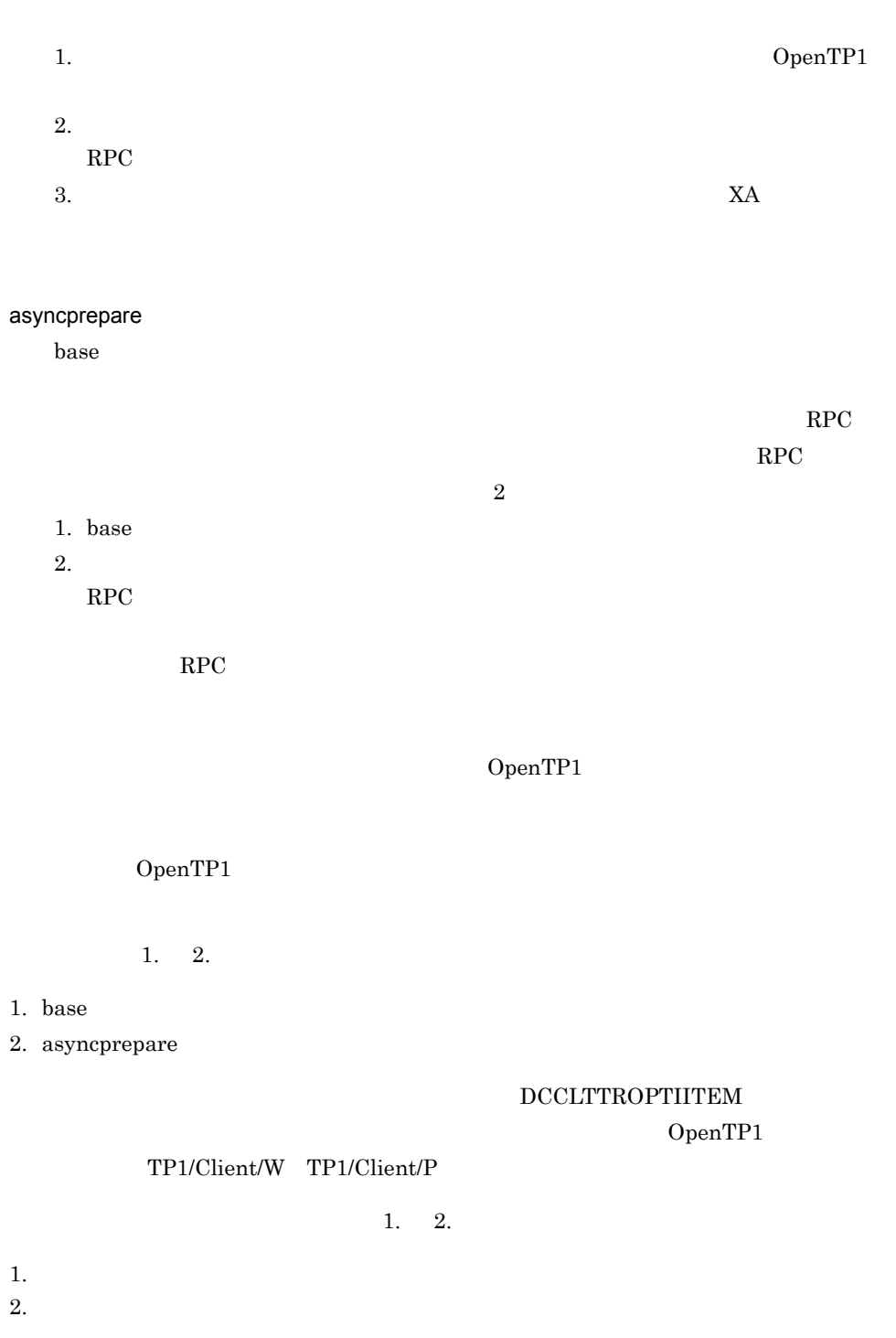

trn\_watch\_time=

 $((1 65535))$  120

2 a 1 a  $1$ 

#### $\begin{array}{lll} \text{DCCLTTRWATCHTIME} \end{array}$

OpenTP1

 $3.$ 

#### TP1/Client/W TP1/Client/P

 $1. 2.$ 

1. クライアント環境定義

 $2.$ 

trn\_rollback\_information\_put=no|self|remote|all

~《no

no

self

remote

 $\text{self}$ 

all

remote that the contract  $\mathcal{L}$ 

#### DCCLTTRRBINFO

OpenTP1

#### TP1/Client/W TP1/Client/P

- $1\qquad 2.$
- 1. クライアント環境定義

 $2.$ 

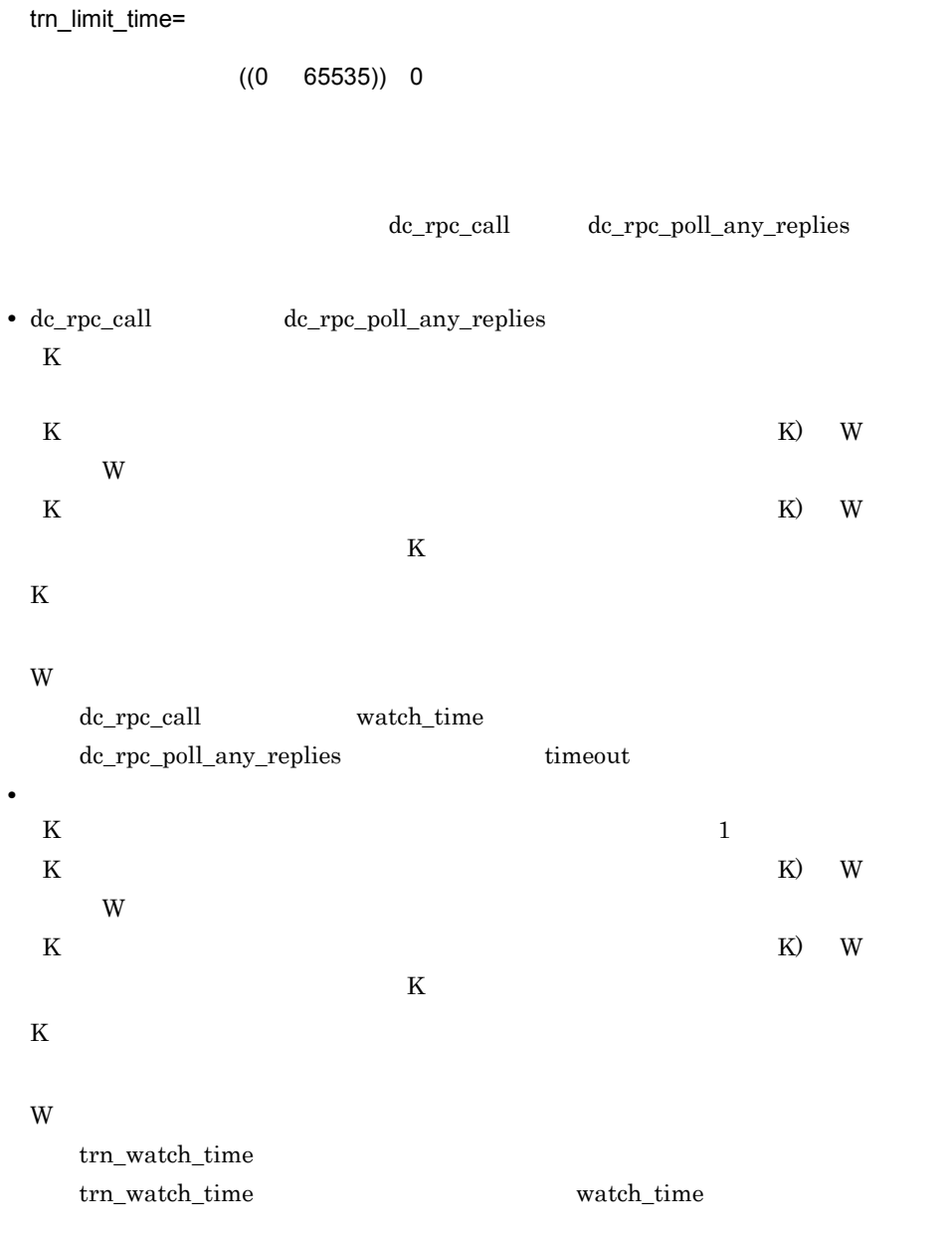

 $\begin{array}{lll} \text{DCCLTTRLIMITTIME} \end{array}$ OpenTP1

TP1/Client/W TP1/Client/P  $1. 2.$ 1. クライアント環境定義  $2.$ trn\_rollback\_response\_receive=Y|N

 $\mathsf{Y}$ 

 $RPC$ 

 $N$  exempt  $RPC$  $\rm RPC$ 

 $\begin{array}{lll} \text{DCCLTTRRBRCV} \end{array}$ 

OpenTP1

 $3.$ 

TP1/Client/W TP1/Client/P

 $1. 2.$ 

1. クライアント環境定義

 $2.$ 

trn\_partial\_recovery\_type=type1|type2|type3

type1

 $UAP$ 

 $CUP$ 

 $\rm RPC$   $\rm RPC$  $UAP$ 

 $1$  RPC  $\rm RPC$ 

 $RPC$ 

 $RPC$ 

 $\rm RPC$ 

2 RPC UAP RPC

369

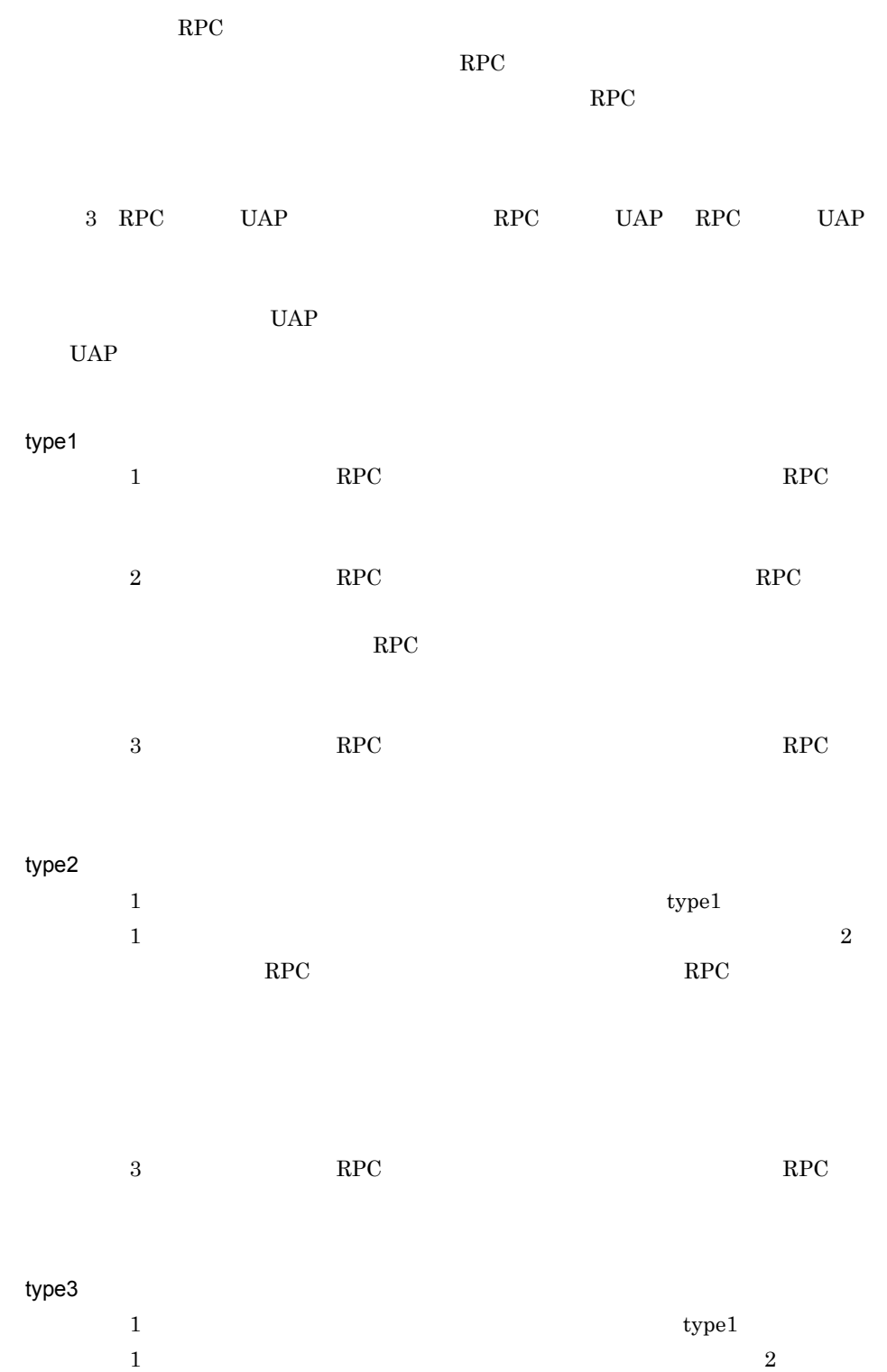

 $3$
$type2$  type3 1. RPC RPC UAP ( UAP  $UAP$  )  $UAP$ 2. OpenTP1  $3.$ DCCLTTRRECOVERYTYPE OpenTP1 TP1/Client/W TP1/Client/P  $1. 2.$ 1. クライアント環境定義  $2.$ trn\_completion\_limit\_time=  $((0 65535))$  0  $\overline{0}$  $\hspace{1cm}\text{UAP}\hspace{1.5cm}\text{hold}\hspace{1.5cm}\text{term\_watch\_time}$  $h$ old  $h$ term\_watch\_time dc\_trn\_begin  $\rm TJ$  $A.2$ 

message\_store\_buflen=

 $((1024 \quad 31457280))$  8196

 $3.$ 

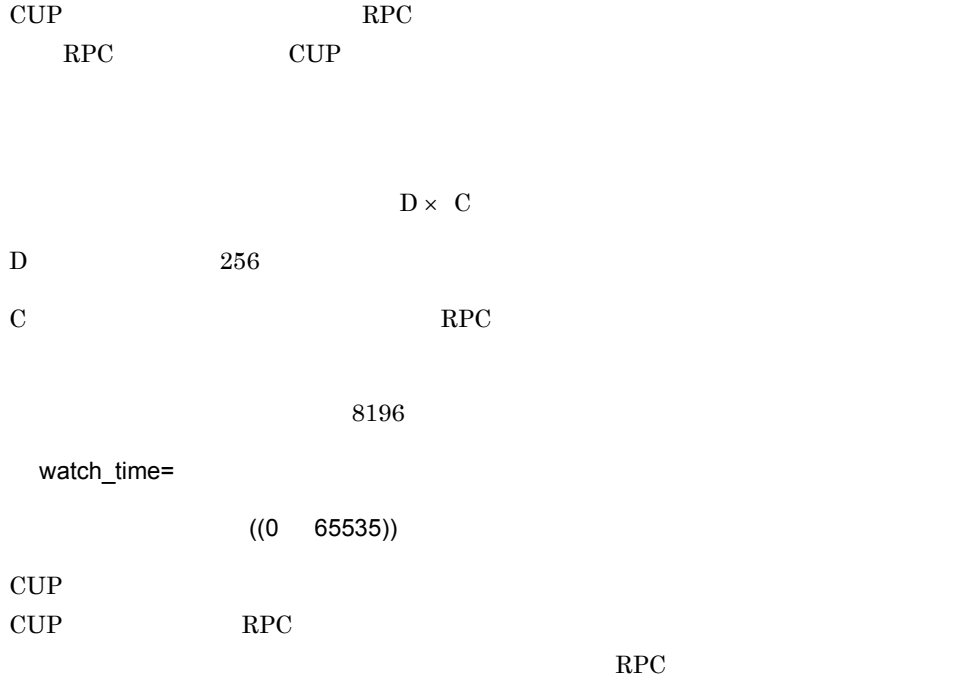

 $\text{CUP}$ 

 $0 \qquad \qquad 0$ 

### DCWATCHTIMINHERIT=Y CUP

 $\rm{watch\_time}$ 

 $\rm{watch\_time}$ OpenTP1

 $3.$ 

 $_{\rm \_cltrm}$   $_{\rm \_cltrm}$   $_{\rm \_crm}$   $_{\rm \_crm}$   $_{\rm \_crm}$ 

# **IST**

#### set

```
set ist_node=ノード名〔,ノード名〕…〕
set ist_node_group=
```
### istdef

IST  $\blacksquare$ 

#### set

ist\_node=  $\dots$ 

 $4$ 

#### IST  $\blacksquare$

 $\text{node\_id}$ 

#### **IST**

 $128$ 

ist\_node\_group ist\_node  $\overline{a}$ 

#### ist\_node\_group=

 $1 \quad 8$ 

### $\operatorname{IST}$

dcmarea -m

### $-g$

ist\_node ist\_node\_group

ist\_node\_group

ist\_node ist\_node\_group

 $3.$ 

**IST** 

# istdef

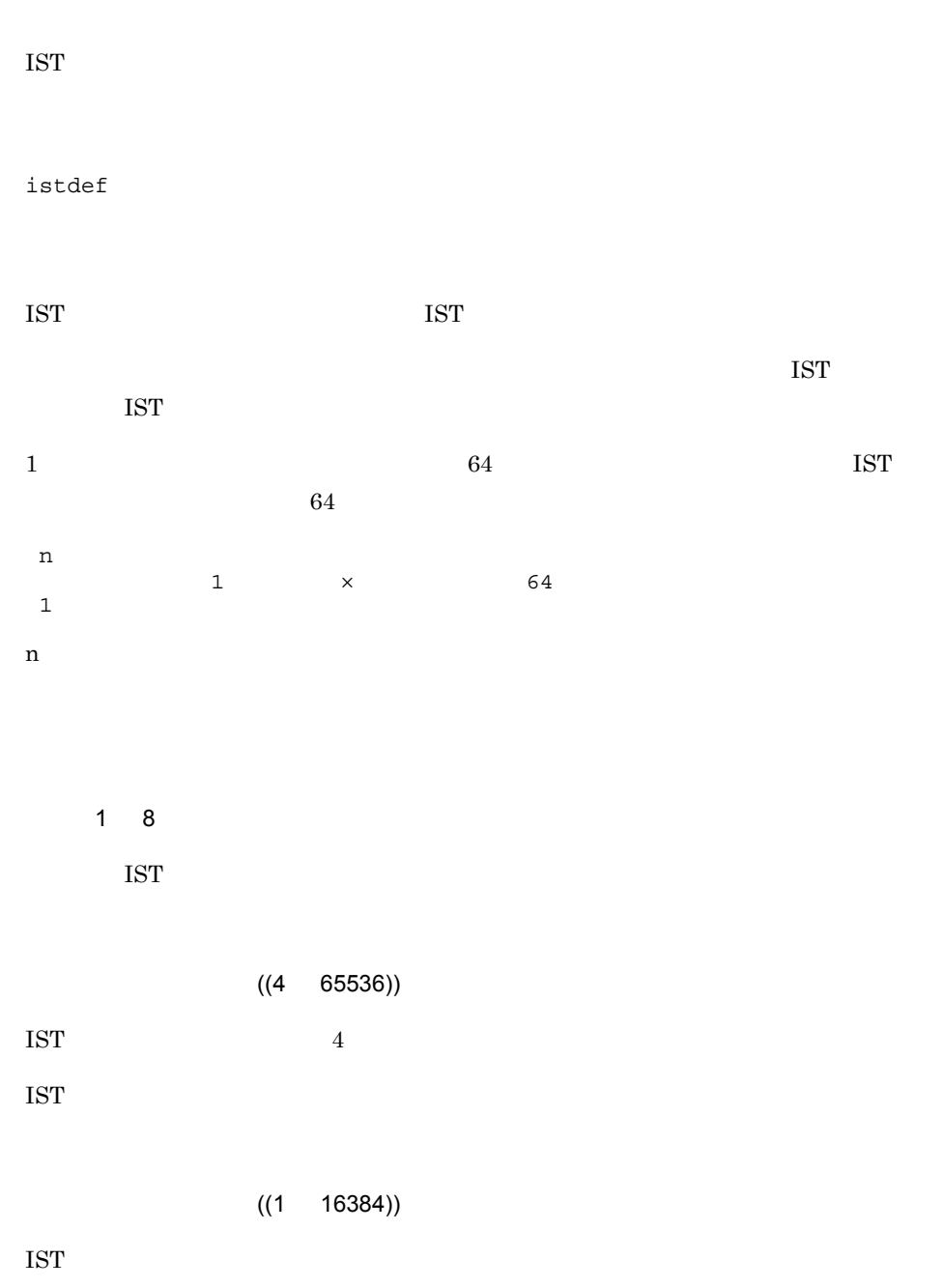

**RMM** 

# **RMM**

#### set

set rmm\_check\_services= RM set rmm\_system\_behavior=down|giveup set  $\text{rmm}_d$  down\_with\_system= $\frac{Y}{X}$ |N set rmm sysdown with  $rm=r|N$ 

#### $\rm{RMM}$

#### set

rmm\_check\_services= RM

 $1 \quad 7$ 

#### $\rm RMM$

rmm\_system\_behavior=down|giveup

down

#### $\rm RMM$

#### down

OpenTP1

#### giveup

OpenTP1

rmm\_down\_with\_system=Y|N

 $Y$ 

OpenTP1 dcstop -f

### $3.$ RMM

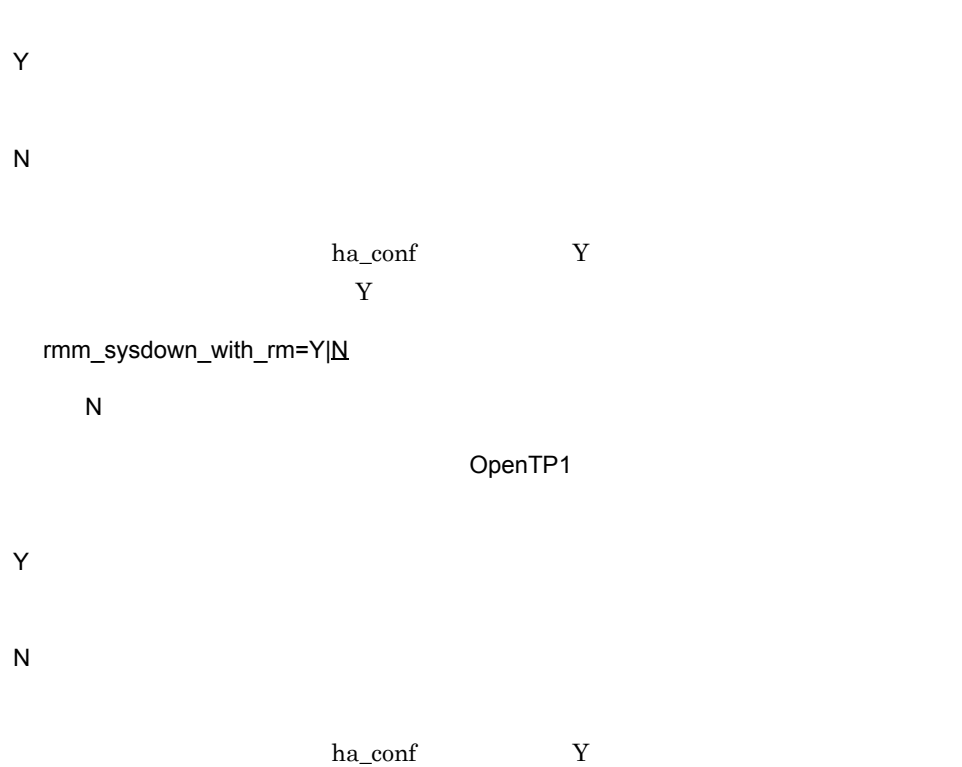

 $N$ 

RM

#### set

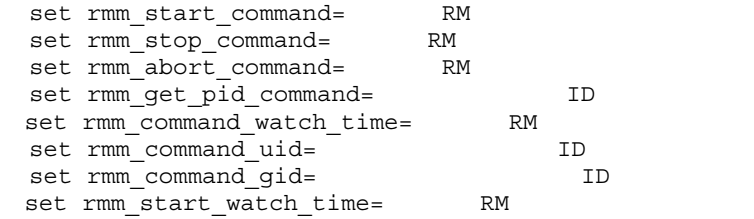

 $\mathop{\rm RMM}\nolimits$ 

OpenTP1

set

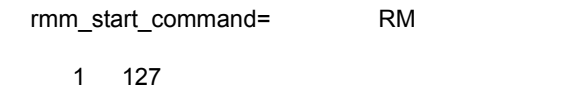

rmm\_stop\_command= RM

 $1$  127

rmm\_abort\_command= RM

 $1 \t127$ 

379

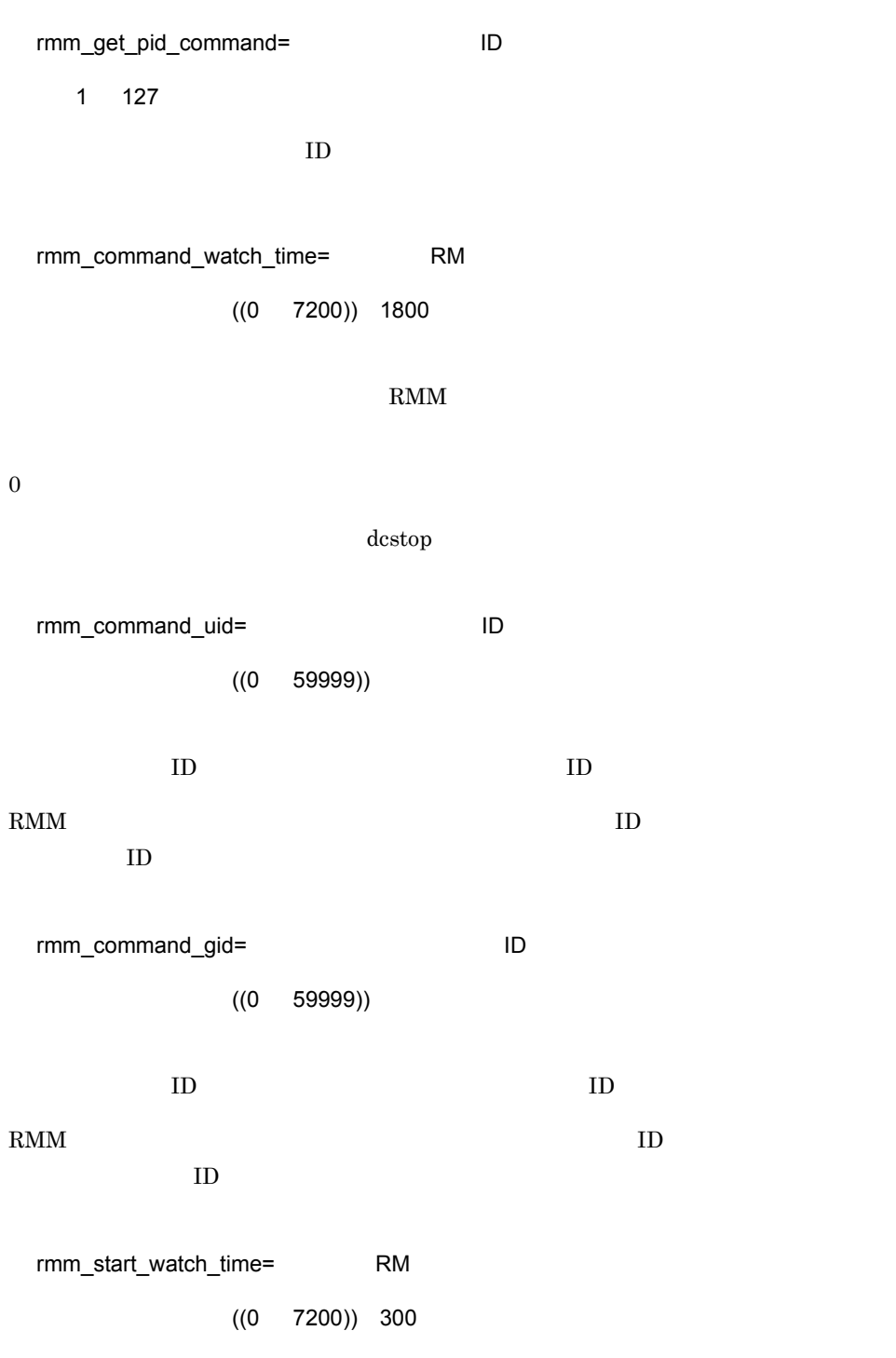

 $RMM$  the contract of the state  $\sim 0$ 

OpenTP1

RM

#### set

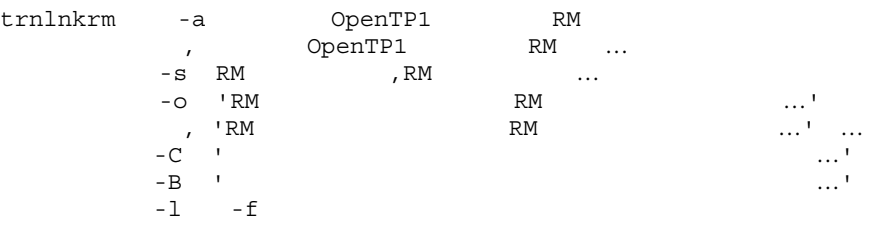

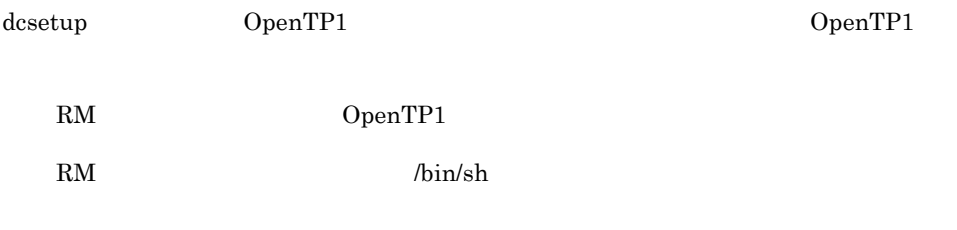

set

 $3.$ 

trnlnkrm

# trnlnkrm

## OpenTP1

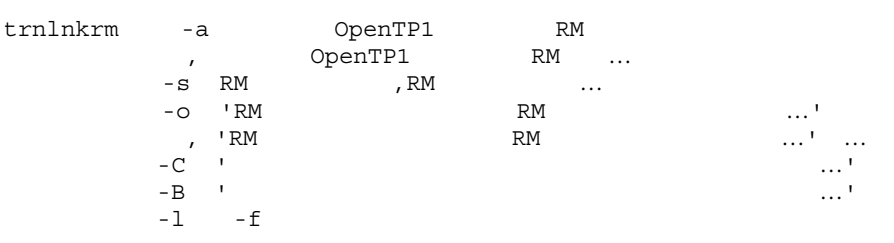

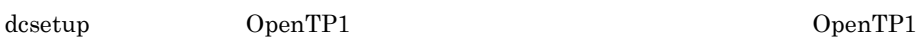

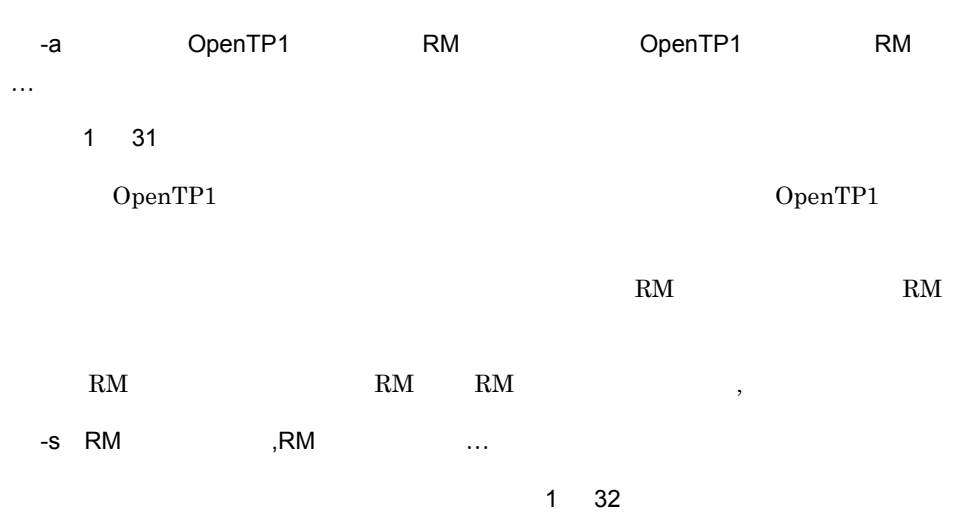

# OpenTP1

 $RM$   $RM$   $RM$ 

,

RM RM RM

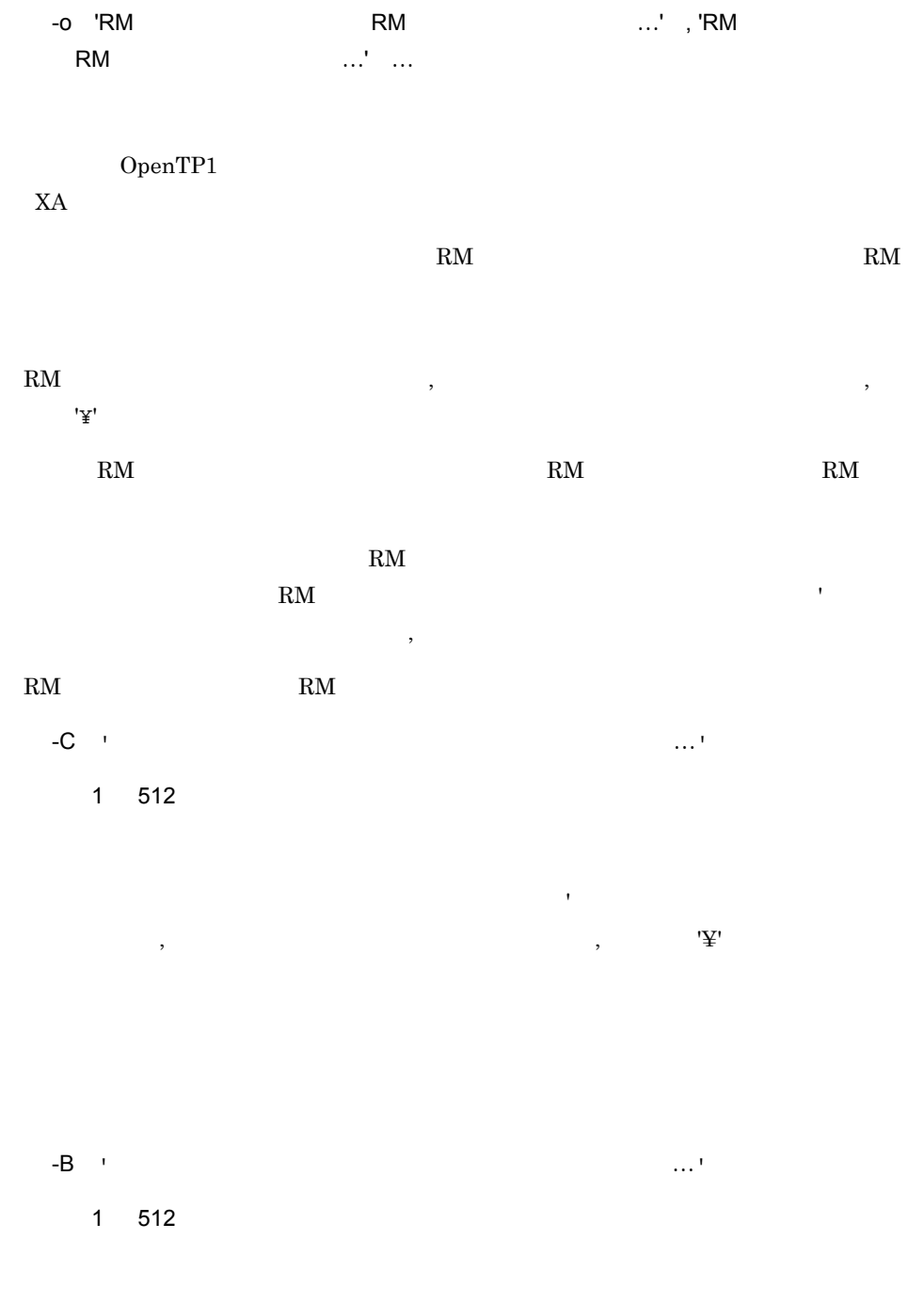

指定するリンケージオプション名はアポストロフィ(')で囲み,リンケージオプション  $\tag{3.1}$ 

384

trnlnkrm cc  $cc$ -l trnlnkrm -f OpenTP1 trnlnkrm OpenTP1 OpenTP1 OpenTP1 A B OpenTP1 trnlnkrm OpenTP1  $RM$   $\ell \text{bin/sh}$  ${\rm trnlnkrm}$ trnlnkrm OpenTP1  $\mathbb{F}^{\prime}$ 

 $\mathbf{RM}$  BM  $\mathbf{RM}$  $RM$ 

### $3.$ XATMI

# **XATMI**

#### set

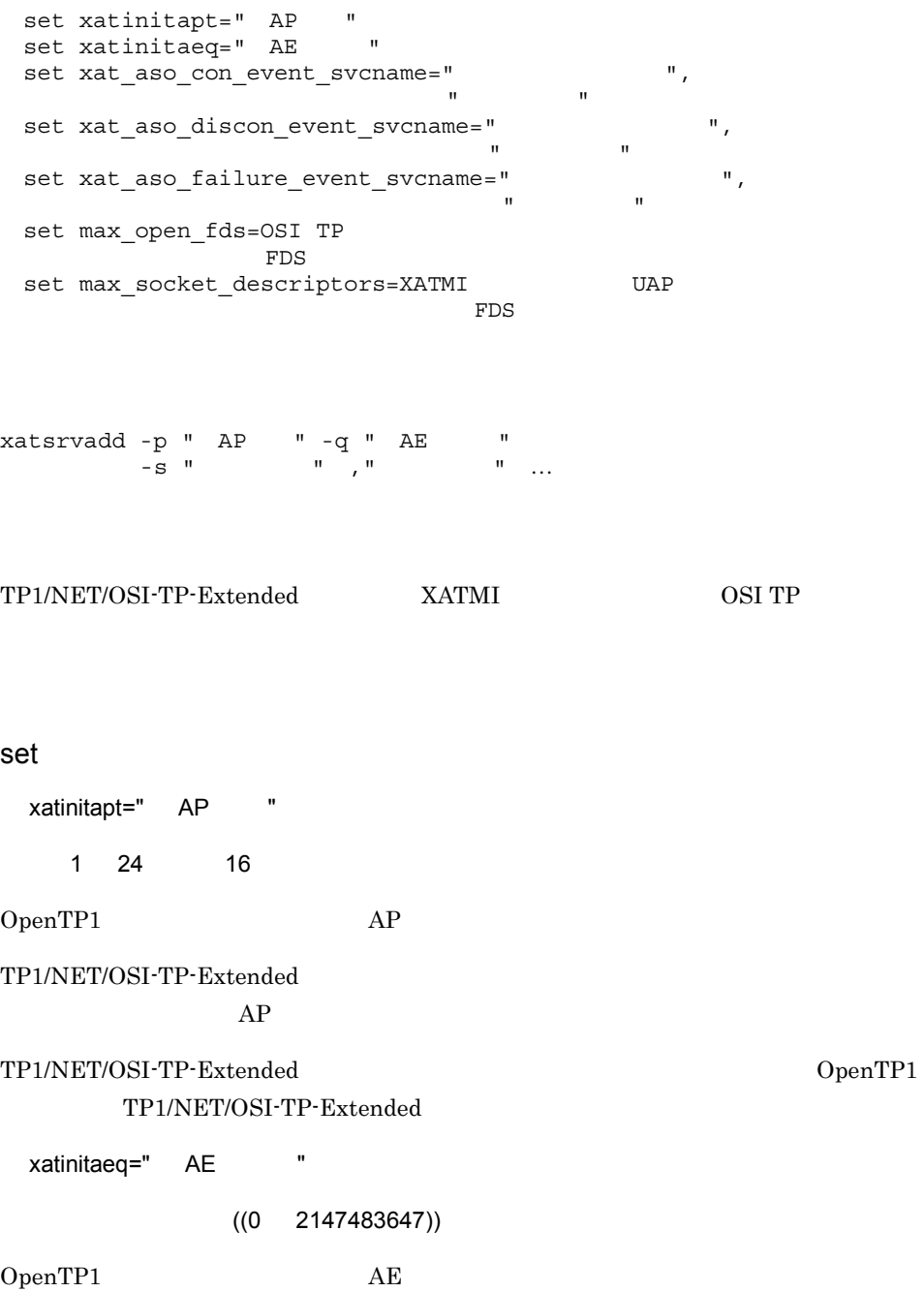

TP1/NET/OSI-TP-Extended  $AE$ TP1/NET/OSI-TP-Extended OpenTP1 TP1/NET/OSI-TP-Extended xat\_aso\_con\_event\_svcname=" サービスグループ名 " " サービス名 "  $SPP$  $\sim$  1 31  $\sim$  $SPP$ 1 31  $SPP$ xat\_aso\_discon\_event\_svcname  $xat\_aso\_failure\_event\_svename$ xat aso discon event svcname="  $\cdots$  " " " " "  $\rm SPP$ the contract of  $\sim$  1  $\sim$  31  $\sim$   $\sim$  $SPP$ 1 31  $SPP$ xat\_aso\_con\_event\_svcname  $xat\_aso\_failure\_event\_svcname$ xat\_aso\_failure\_event\_svcname=" サービスグループ名 " " サービス名 "

 $3.$ 

**XATMI** 

 $\rm SPP$ 

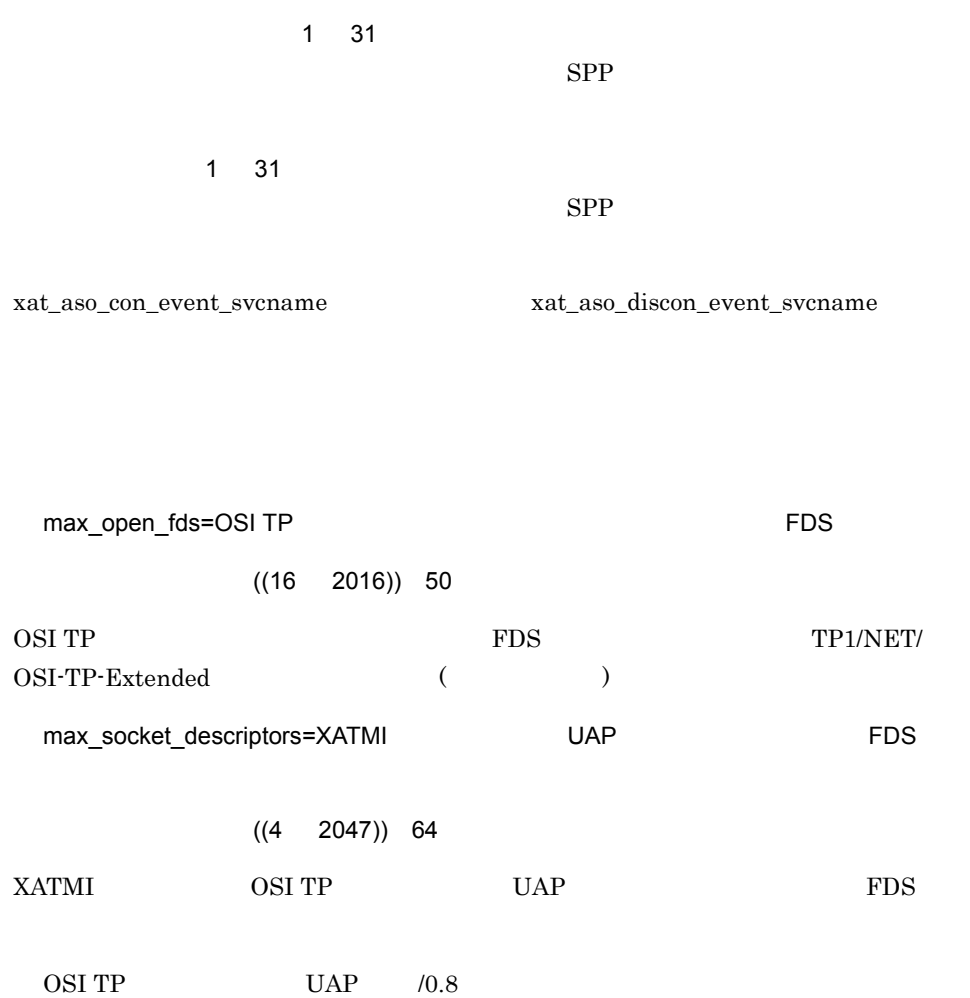

# xatsrvadd

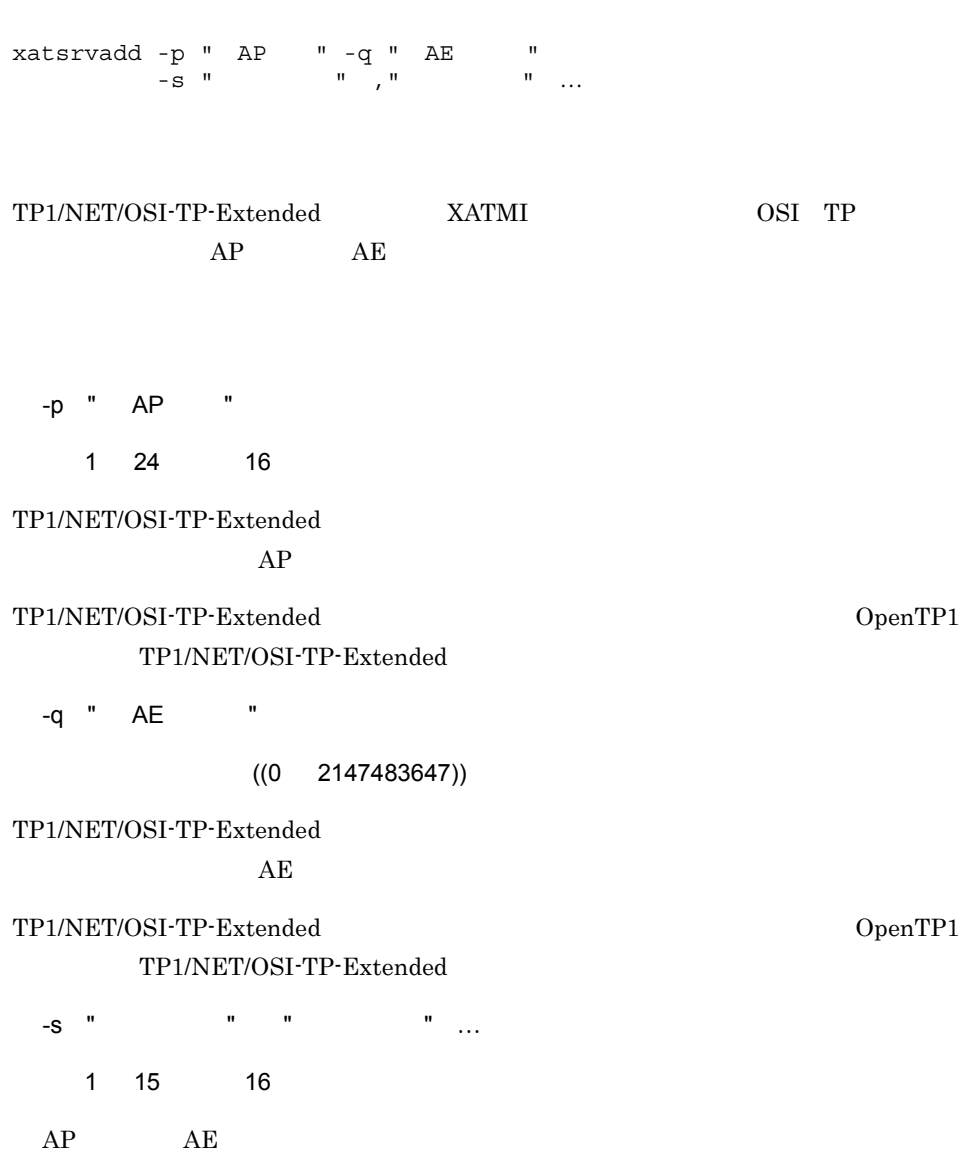

 $\frac{1}{\sqrt{2}}$ 

 $((0 32000)) 0$ 

que\_io\_maxrecsize=

 $MCF$ 

 $((1 4096))$  256

que\_xidnum=

set

 $MCF$ 

 $\{ \text{query -g} \quad \text{ID -f} \quad \}$  $-n$   $-m$  $-w$   $-c$  } }

set

set que\_xidnum=

set que\_io\_maxrecsize=

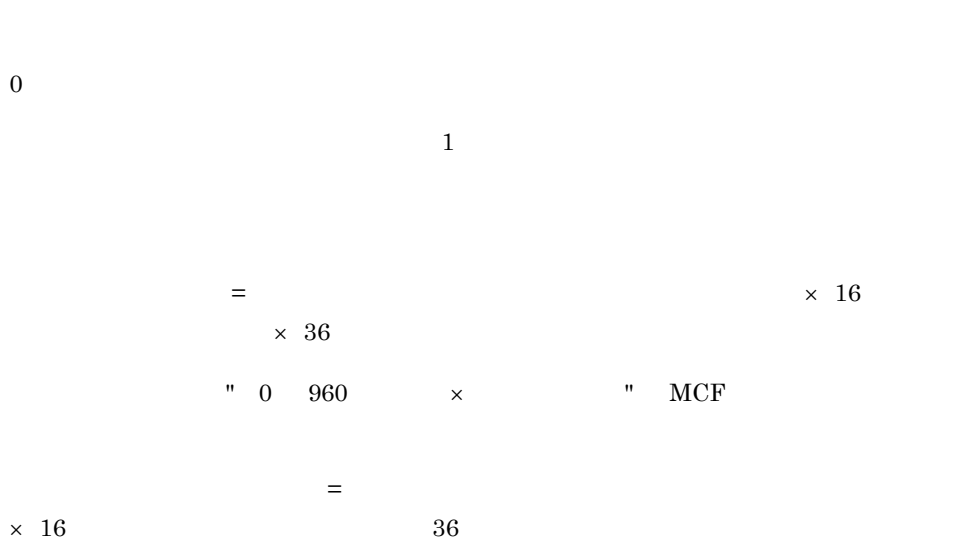

 $3.$ 

# quegrp

 $\{ \text{query -g} \quad \text{ID} \quad -f \quad \text{}}$  $-n$   $-m$  $-w$   $-c$  } }

 $ID$   $ID$ 

 $ID$ 

 $((2 \t 1024))$  128

 $ID$ 

-g キューグループ ID

MCF mcfmqgid

-f  $\blacksquare$ 

 $1 \quad 8$ 

ー<br>ID

 $-n$ 

 $MCF$ 

 $\rm ID$ 

 $MCF$ 

392

 $((0 95)) 80$ 

 $\overline{0}$ 

 $-W$ 

 $MCF$ 

 $\times$ 

UAP dc\_mcf\_resend

 $((0 1024)) 10$ 

 $N$  M  $M$ 

 $-m$ 

 $M=$   $\lambda$  $\times$ 

 $\times$  $N=L$ 

 $\mathbb{L}$ =  $\longrightarrow$   $\longrightarrow$   $\longrightarrow$   $\longrightarrow$  1

 $3.$ 

-c  $\,$ 

 $((0 95)) 0$ 

 $\{\{\text{dcsvgdef}\quad -\text{g}\quad\qquad\qquad\qquad\}$  {-h ホスト名〔:ポート番号〕〔,ホスト名〔:ポート番号〕〕…  $-p$ <br> $-p$ <br> $-t$ -t  $-w$  }  $\{\}$ TP1/Server Base SPP API  $SPP$  and  $API$ all\_node  $TP1/Server$  Base SPP  $\text{SPP}$  or  $\text{SPP}$  $\rm{scd\_port}$  $API$ rpc\_destination\_mode namd definition UAP dc\_rpc\_call rpc\_destination\_mode namd UAP rpc\_destination\_mode definition  $UAP$ OpenTP1 rpc\_destination\_mode namd definition UAP  $d c_{\text{pre\_call}}$  1

set

395

 $3.$ 

### OpenTP1

dc\_rpc\_call  $UAP$ 

dc\_rpc\_call dc\_rpc\_call OpenTP1 rpc\_destination\_mode definition • **•**  $\bullet$ dc\_rpc\_call • **•**  $\bullet$ dc\_rpc\_call rpc\_destination\_mode namd • **•**  $\mathbf{r} = \mathbf{r} \times \mathbf{r} + \mathbf{r} \times \mathbf{r} + \mathbf{r} \times \mathbf{r} + \mathbf{r} \times \mathbf{r} + \mathbf{r} \times \mathbf{r} + \mathbf{r} \times \mathbf{r} + \mathbf{r} \times \mathbf{r} + \mathbf{r} \times \mathbf{r} + \mathbf{r} \times \mathbf{r} + \mathbf{r} \times \mathbf{r} + \mathbf{r} \times \mathbf{r} + \mathbf{r} \times \mathbf{r} + \mathbf{r} \times \mathbf{r} + \mathbf{r} \times \mathbf{r$ • **•**  $\mathbf{r} = \mathbf{r} \cdot \mathbf{r} + \mathbf{r} \cdot \mathbf{r} + \mathbf{r} \cdot \mathbf{r} + \mathbf{r} \cdot \mathbf{r} + \mathbf{r} \cdot \mathbf{r} + \mathbf{r} \cdot \mathbf{r} + \mathbf{r} \cdot \mathbf{r} + \mathbf{r} \cdot \mathbf{r} + \mathbf{r} \cdot \mathbf{r} + \mathbf{r} \cdot \mathbf{r} + \mathbf{r} \cdot \mathbf{r} + \mathbf{r} \cdot \mathbf{r} + \mathbf{r} \cdot \mathbf{r} + \mathbf{r} \cdot \mathbf{r$ • dc\_rpc\_call •  $\textrm{dc\_rpc\_call}$ dcsvgdef dcsvgdef  $API$  all\_node  $-\mathbf{w}$ dcsvgdef 定義コマンドのサービスグループ名に対し,XATMI インタフェースでサービス -w  $dcsvgdef$  SPP atomic\_update=N dc\_rpc\_call dc\_rpc\_call DCRPCER\_TRNCHK  $SPP$  atomic\_update  $'Y'$  dc\_rpc\_call flags DCRPC\_TPNOTRAN -w dcsvgdef

dc\_rpc\_call

 $UAP$ 

-w  $\frac{d}{dt}$  $RPC$ ネーム情報検索によって処理します。また,-w オプションを指定した dcsvgdef 定義コマ -w dcsvgdef dc\_rpc\_call RPC  $API$  $\rm dc\_rpc\_call \hskip 1.3cm DAP \hskip 1.3cm RPC$ -w  $\frac{d}{dt}$ dc\_rpc\_call  $API$ dc\_rpc\_call -w  $TP1/Server$  Base  $API$  $\rm RPC$   $\rm dc\_rpc\_call$  $\rm RPC$  $RPC$  and  $API$  $flags$  DCNOFLAGS  $dc\_rpc\_call$  $RPC$ 

set

# dcsvgdef

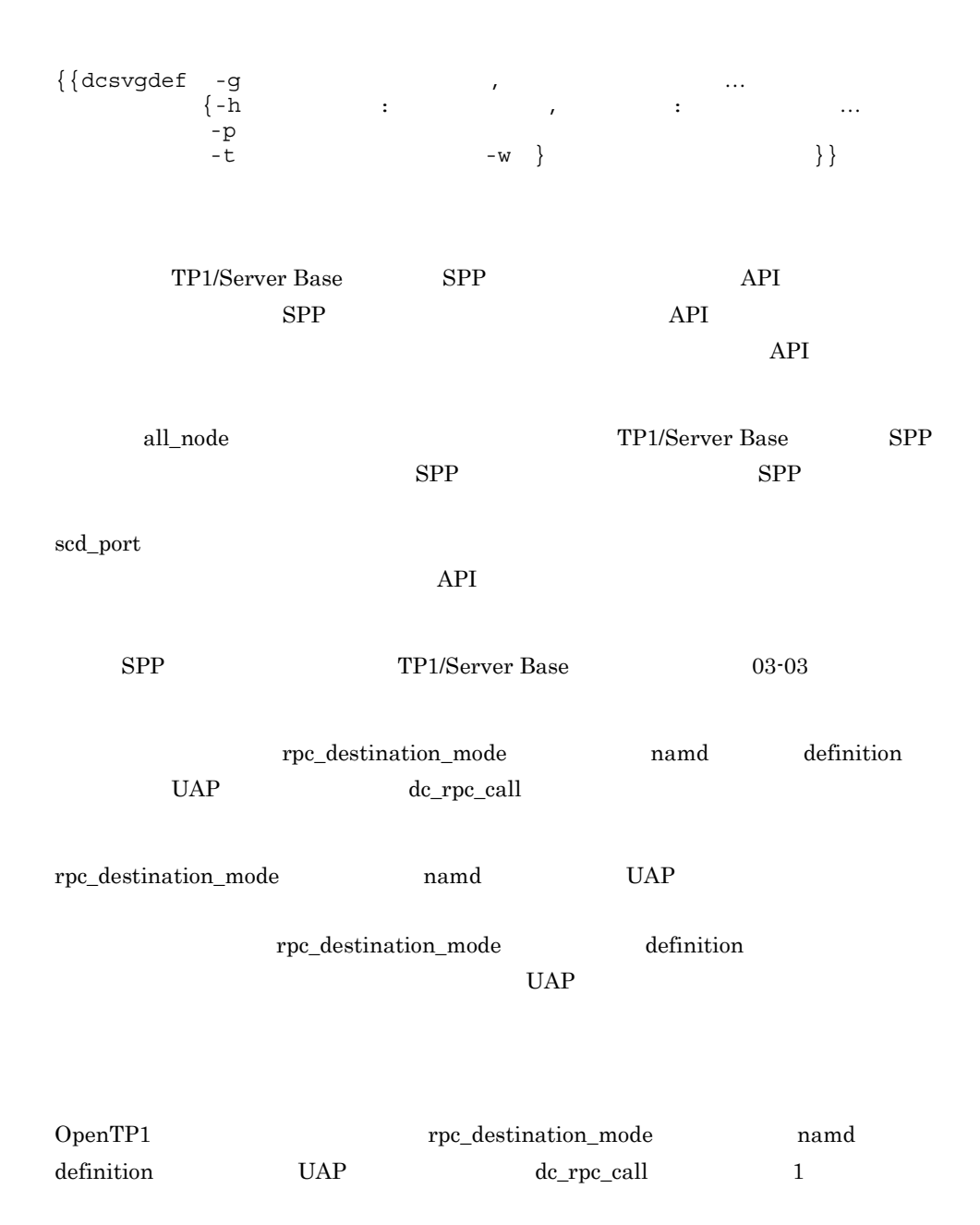

## OpenTP1

dc\_rpc\_call  $UAP$ 

dc\_rpc\_call

dc\_rpc\_call OpenTP1

 $\begin{minipage}[c]{0.9\linewidth} \textit{re}\textbf{r}_\textit{e}\textbf{d}\textit{estimation\_mode} \end{minipage} \begin{minipage}[c]{0.9\linewidth} \textit{definition} \end{minipage} \vspace{0.05in} \begin{minipage}[c]{0.9\linewidth} \textit{definition} \end{minipage} \vspace{0.05in} \begin{minipage}[c]{0.9\linewidth} \textit{definition} \end{minipage} \vspace{0.05in} \begin{minipage}[c]{0.9\linewidth} \textit{definition} \end{minipage} \vspace{0.05in} \begin{minipage}[c]{0.9$ 

- **•**  $\bullet$ 
	- dc\_rpc\_call
- **•**  $\bullet$ dc\_rpc\_call

rpc\_destination\_mode namd

- **•**  $\mathbf{r} = \mathbf{r} \times \mathbf{r}$
- **•**  $\mathbf{r} = \mathbf{r} \cdot \mathbf{r}$

• dc\_rpc\_call

•  $d c\_rpc\_call$ 

 $\rm dc\_rpc\_call$ 

 $3.$ dcsvgdef

定義

#### 3-7 dcsvgdef 2-7 dcsvgdef 2-7 dcsvgdef 2-7 dcsvgdef 2-8 dc\_rpc\_call 0-2 dc\_rpc\_call 0-2 dc\_rpc\_call 0-2 dc\_rpc\_call 0-2 dc\_rpc\_call 0-2 dc\_rpc\_call 0-2 dc\_rpc\_call 0-2 dc\_rpc\_call 0-2 dc\_rpc\_call 0-2 dc\_rpc\_call 0-2 dc\_rpc

ユーザサービスネットワーク定義<br>dcsvgdef -g sv1 -h host1,host2,host3:5002 -p 5001 ユーザサービス定義  $rpc\_destination_model = definition$ 

dc\_rpc\_callの動作

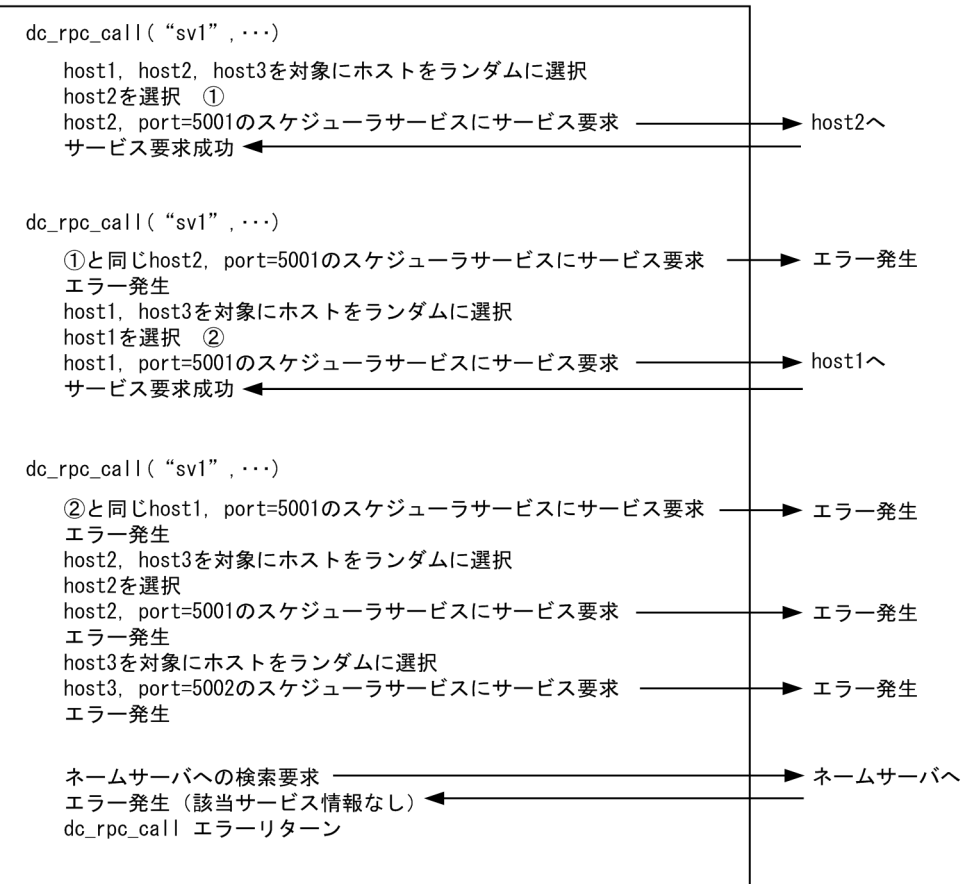

dcsvgdef

dcsvgdef

 $\mbox{API} \qquad \qquad \mbox{all\_node}$ 

 $-\mathbf{w}$ 

dcsvgdef  $XATMI$ 

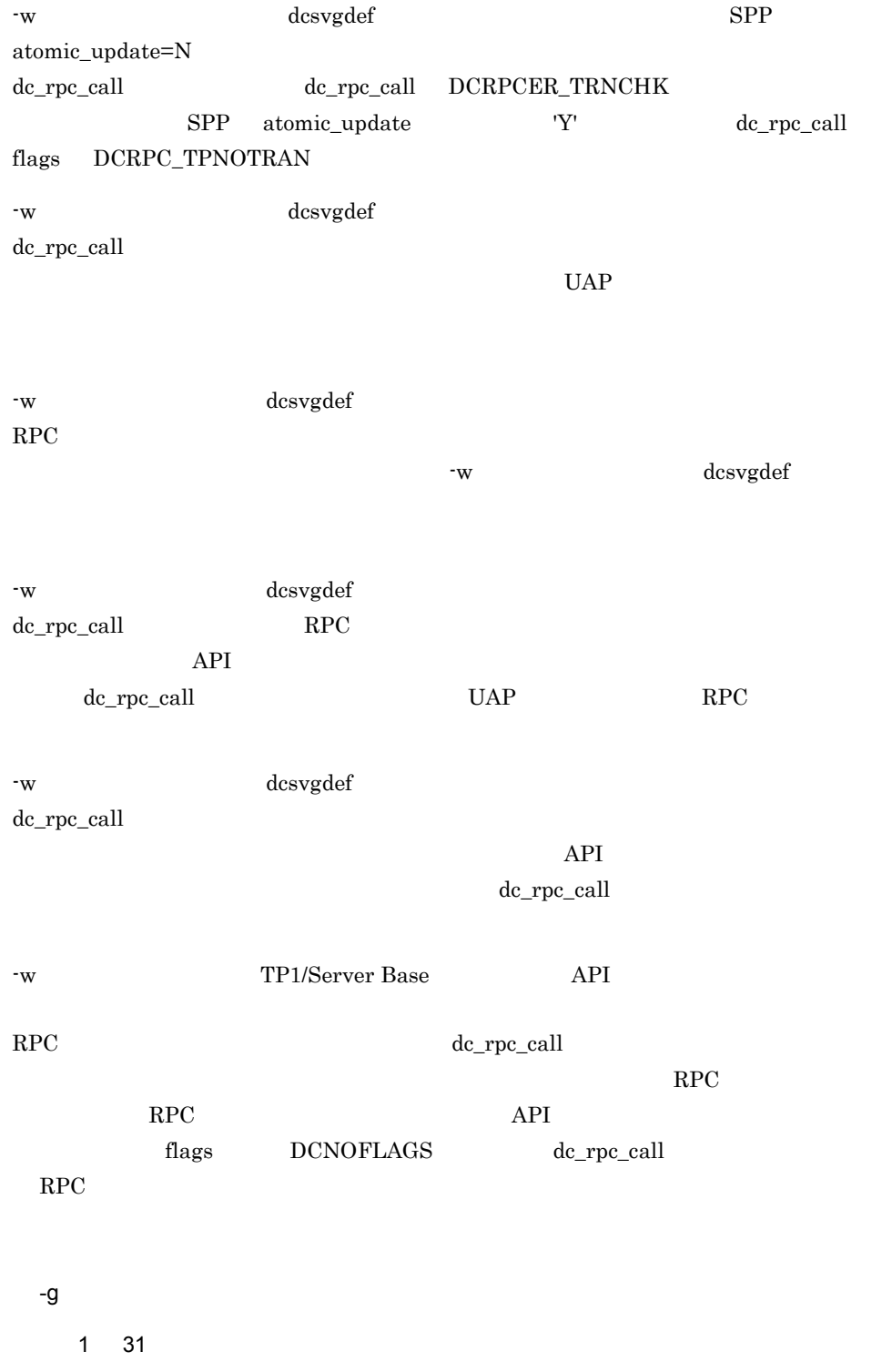

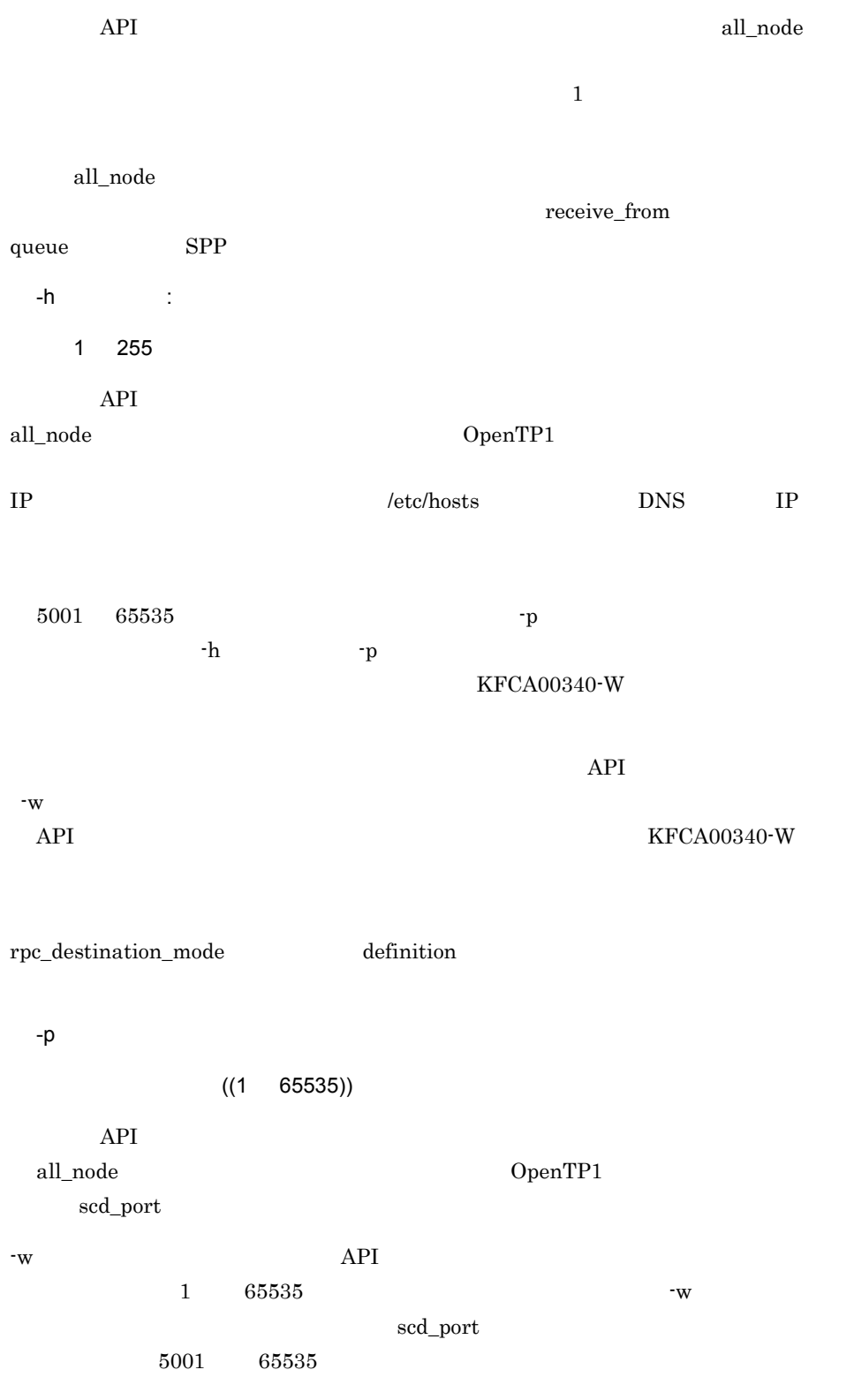

#### KFCA00340-W

-t  $\blacksquare$  $((0 65534))$  $-h$  $-h$  $-h$  $\overline{0}$ 

• **•** *•*  $\mathsf{rpc\_destination\_mode}$  definition

 $-h$ 

 $\begin{minipage}[c]{0.7\linewidth} \textit{re}\textbf{1}\textit{a} & \textbf{r} & \textbf{r} & \textbf{r} \\ \textit{r} & \textbf{r} & \textbf{r} & \textbf{r} & \textbf{r} \\ \textit{r} & \textbf{r} & \textbf{r} & \textbf{r} & \textbf{r} \\ \textit{r} & \textbf{r} & \textbf{r} & \textbf{r} & \textbf{r} & \textbf{r} \end{minipage}$ 

dcsvgdef

3-8 **heta** rpc\_destination\_mode definition

定義

ユーザサービスネットワーク定義 dcsvgdef  $-g$  sv1 -h host1, host2, host3:5002 -p 5001 -t 180 ユーザサービス定義 set  $rpc\_destination\_mode = definition$ 

dc\_rpc\_callの動作

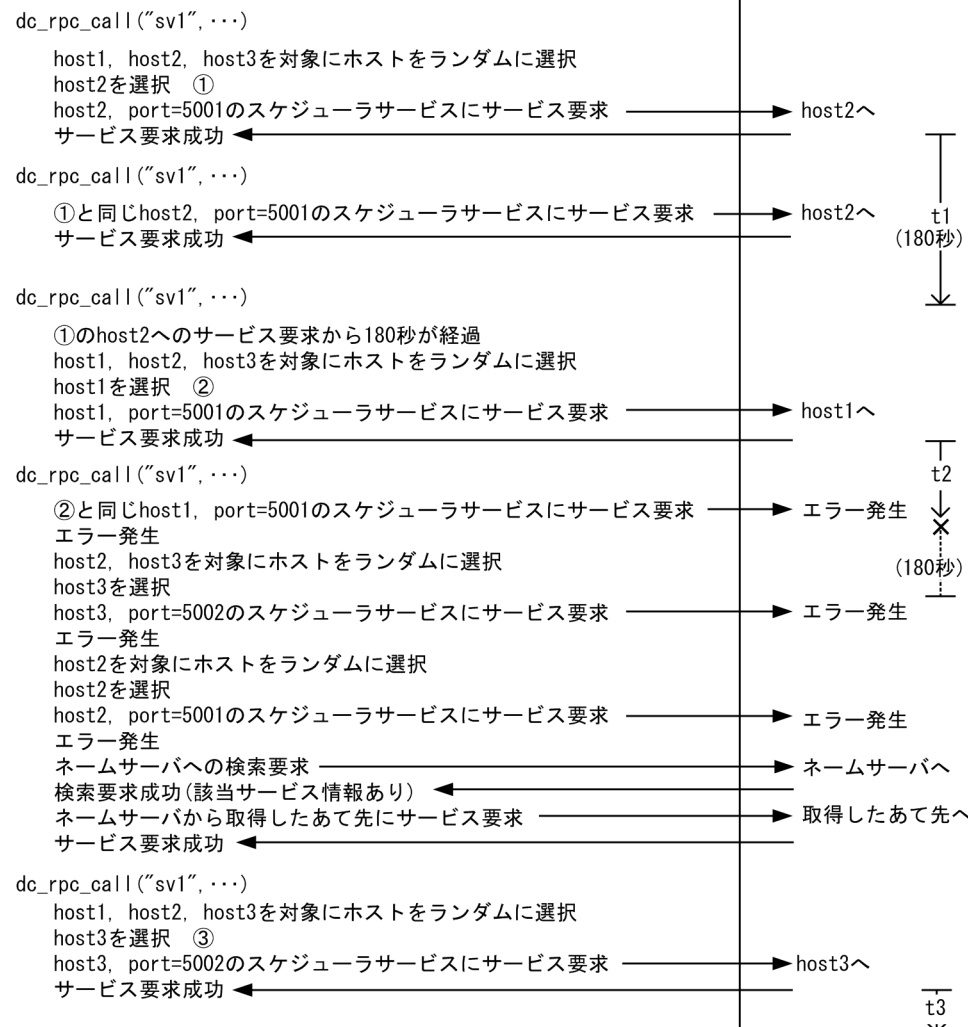

(凡例)

t1: host2へのサービス要求が成功してからの経過時間

t2: host1へのサービス要求が成功してからの経過時間

次回のサービス要求がエラーとなったため、経過時間は打ち切られる。

t3: host3へのサービス要求が成功してからの経過時間

### • **•**  $\text{rpc\_destination\_mode}$  namd  $-h$

rpc\_destination\_mode namd

定義

```
ユーザサービスネットワーク定義
 dcsvgdef -g sv1 -h host1, host2, host3:5002 -p 5001 -t 180
ユーザサービス定義
 set rpc_destination_mode = namd
```
#### dc\_rpc\_callの動作

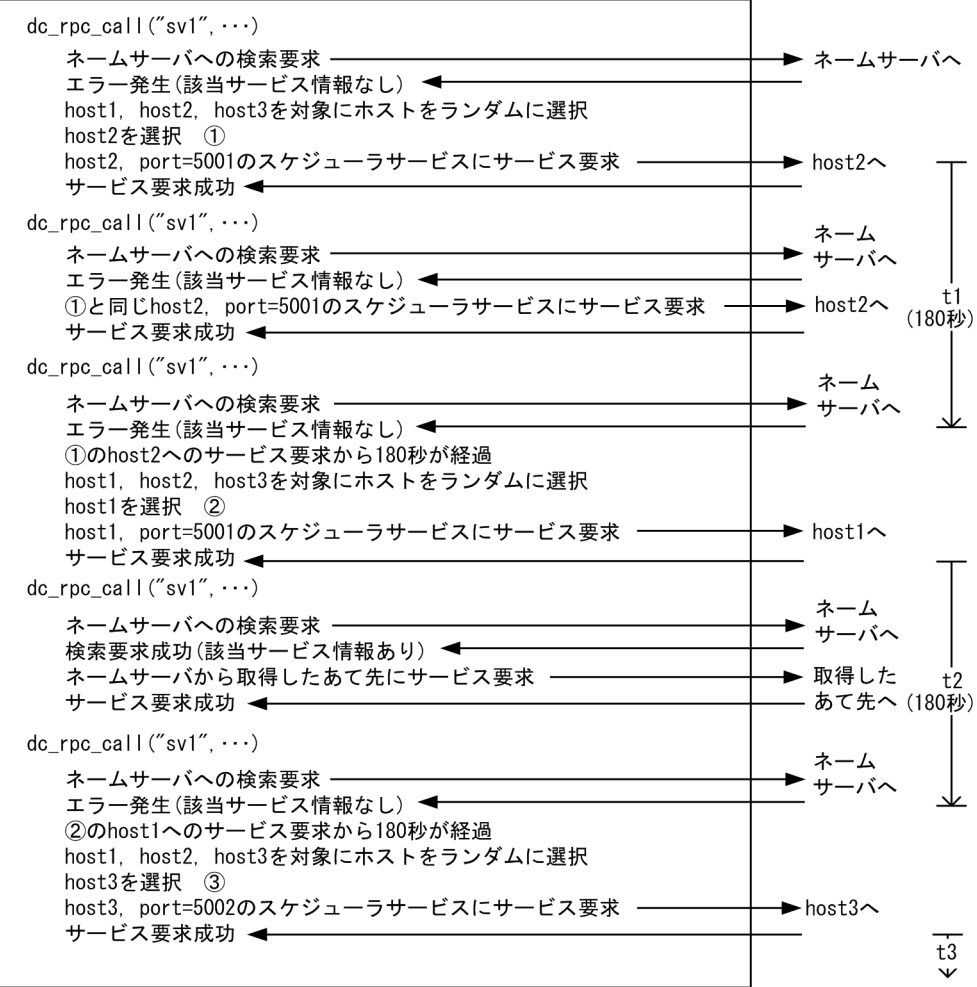

(凡例)

t1: host2へのサービス要求が成功してからの経過時間

t2: host1へのサービス要求が成功してからの経過時間

ネームサーバから取得したあて先へのサービス要求も経過時間に含む。

t3: host3へのサービス要求が成功してからの経過時間

• RPC
$-h$   $RPC$ 

RPC RPC RPC RPC 30 RPC 50 RPC 50 RPC 50 RPC 50 RPC 50 RPC 50 RPC 50 RPC 50 RPC 50 RPC 50 RPC 50 RPC 50 RPC 50 RPC 50 RPC 50 RPC 50 RPC 50 RPC 50 RPC 50 RPC 50 RPC 50 RPC 50 RPC 50 RPC 50 RPC 50 RPC 50 RPC 50 RPC 50 RPC 50 RPC 50 RPC 5 RPC **Report** 

3-10 RPC

定義

ユーザサービスネットワーク定義 dcsvgdef -g sv1 -h host1, host2, host3:5002 -p 5001 -t 180 ユーザサービス定義 set rpc\_destination\_mode = definition

dc\_rpc\_callの動作

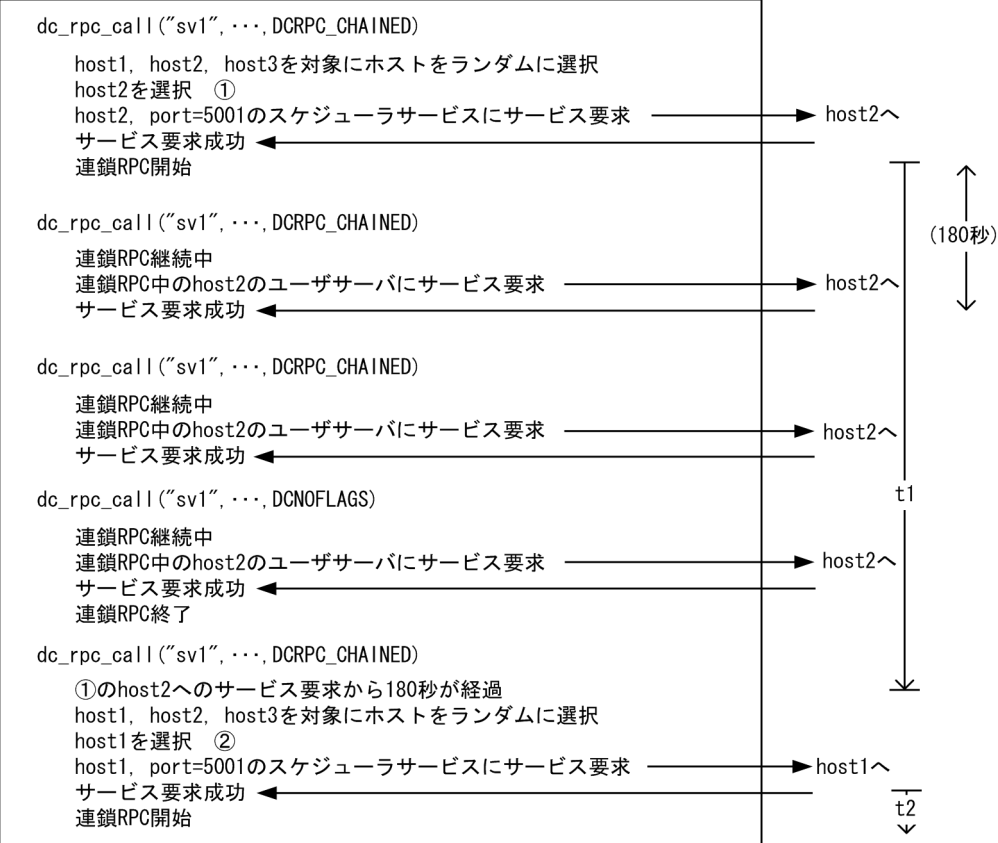

(凡例)

t1: host2へのサービス要求が成功してからの経過時間

連鎖RPC中のサービス要求及び連鎖RPC終了のサービス要求も経過時間に含む。

t2: host1へのサービス要求が成功してからの経過時間

## $3.$ dcsvgdef

-w  $\rm API$   $\rm _{th}$  $-{\rm p}$   $\hbox{API}$  rap リスナートリスティー

#### set

```
set rap listen port=rap
 set rap_parallel server=rap
 set rap watch time=
 set rap_inquire time=
 set nice=
 set uap trace max=UAP
 set uid=OpenTP1
 set rpc_response_statistics=Y|N
 set rpc trace=Y|N
 set rpc_trace_name="RPC \blacksquareset rpc_trace_size=RPC
 set trn expiration time=
 set trn expiration time suspend=Y|N|F
 set trn_cpu_time=
Navignosis CPU
 set trf_put=Y|N
 set trn statistics item=
...
\qquad \qquadset trn optimum item=
, hence the contract of the contract of the contract of the contract of the contract of the contract of the contract of the contract of the contract of the contract of the contract of the contract of the contract of the c
 set trn watch time=
 set trn rollback information put=no|self|remote|all
 set trn limit time=
 set trn rollback response receive=Y|Nset trn_partial_recovery_type=type1|type2|type3
 set rap_inquire_timeout_message=Y|N
 set rap connection assign type=dynamic static
 set rap max client=rap
 set rap notify=Y Nset rap_client_manager_node="<br>" …
, \mathbf{r} = \mathbf{r} - \mathbf{r} , \mathbf{r} = \mathbf{r} - \mathbf{r} , \mathbf{r} = \mathbf{r} - \mathbf{r} , \mathbf{r} = \mathbf{r} - \mathbf{r}set rap max buff size=
 set rap io retry interval=
 set rap sock count=
 set rap_sock_interval=
 set rap_connect_retry_count=
 set rap connect retry interval=
 set rap listen backlog=
 set rap msg output interval=
 set rap_recovery_server=リカバリ要求用待機rapサーバ数〕
 set rap connect interval=
 set rpc extend function=RPC
 set max socket descriptors=
 set trn completion limit time=
 set rap_message_id_change_level=
ID
 set rap_term_disconnect_time=
rap\Gammaset rap_stay_watch_time=rap
 set rap stay warning interval=
 set log audit out suppress=Y|N
 set log_audit_message= ID
```
rap

 $3.$ rap

```
set ipc_sockctl_highwater=
, \mathcal{P}_{\text{max}}set ipc_sockctl_watchtime=
set scs_prf_trace_level= API
set rap_extend_function= API
set watch_time=
```
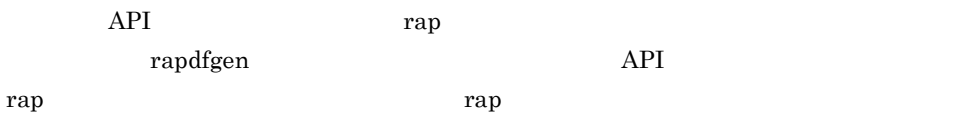

, the contract of  $\mathbb{I}_{\mathcal{D}}$  is the contract of  $\mathcal{D}$  in  $\mathcal{D}$ 

#### set

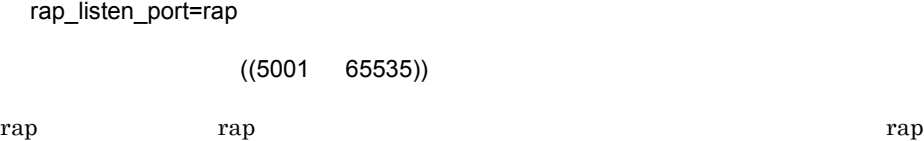

 $\overline{\text{OS}}$ OS obs  $OS$ rap\_parallel\_server=rap  $((1 \t1024))$  1 rap 1999 rap 1999 rap 1999 rap 1999 rap + 1999 rap 1999 rap 1999 rap 1999 rap 1999 rap 1999 rap 1999 rap 1999 rap 1999 rap 1999 rap 1999 rap 1999 rap 1999 rap 1999 rap 1999 rap 1999 rap 1999 rap 1999 rap 1999 rap 1999 rap rap\_watch\_time=

 $((0 65535)) 180$  ( ) rap 1989 rap 1989 rap + 1989 rap + 1989 rap + 1989 rap + 1989 rap + 1989 rap + 1989 rap + 1989 rap + 1989 rap + 1989 rap + 1989 rap + 1989 rap + 1989 rap + 1989 rap + 1989 rap + 1989 rap + 1989 rap + 1989 rap + 1989 rap +

rap

 $0 \qquad \qquad 0$ rap\_inquire\_time=  $((0 1048575)) 180$  ( ) rap **rap + rap + rap + rap + rap + rap + rap** + rap + rap + rap + rap + rap + rap + rap + rap + rap + rap + rap + rap + rap + rap + rap + rap + rap + rap + rap + rap + rap + rap + rap + rap + rap + rap + rap + rap + rap + わせが来るまでの間隔の最大待ち時間を指定します。この値は rap リスナーまたは rap  $0 \qquad \qquad 0$ spp app app and the set of  $\overline{B}$  and  $\overline{C}$  and  $\overline{D}$  and  $\overline{D}$  and  $\overline{D}$  and  $\overline{D}$  and  $\overline{D}$  and  $\overline{D}$  and  $\overline{D}$  and  $\overline{D}$  and  $\overline{D}$  and  $\overline{D}$  and  $\overline{D}$  and  $\overline{D}$  and  $\overline{D}$  and rpc\_rap\_inquire\_time 0 rap 1992 openTP1  $\alpha$  $SPP$ SPP SUP rpc\_rap\_inquire\_time 180 nice=  $((0 39)) 0$ nice and nice and  $\overline{C}$  nice and  $\overline{C}$  nice  $\overline{C}$  nice  $\overline{C}$ cpu contracts control in the contracts of the contracts of the contracts of the contracts of the contracts of the contracts of the contracts of the contracts of the contracts of the contracts of the contracts of the contra  $\overline{\text{OS}}$ uap\_trace\_max=UAP  $((0 4095))$  32  $UAP$  $0\leq$ UAP  $1$  $+1$  UAP  $UAP$   $UAP$ **•** サービス関数の開始 **•** サービス関数の終了

• OpenTP1

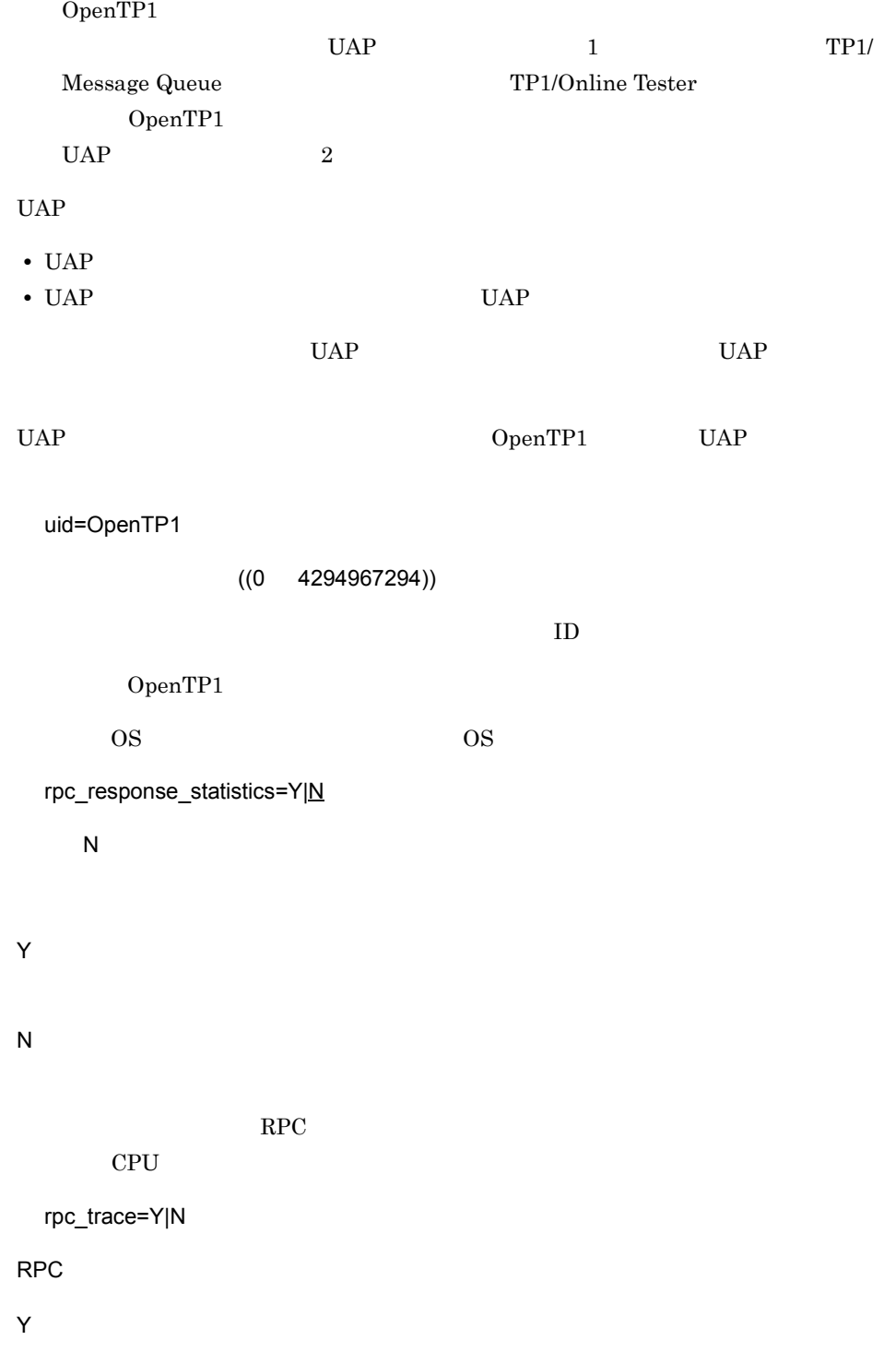

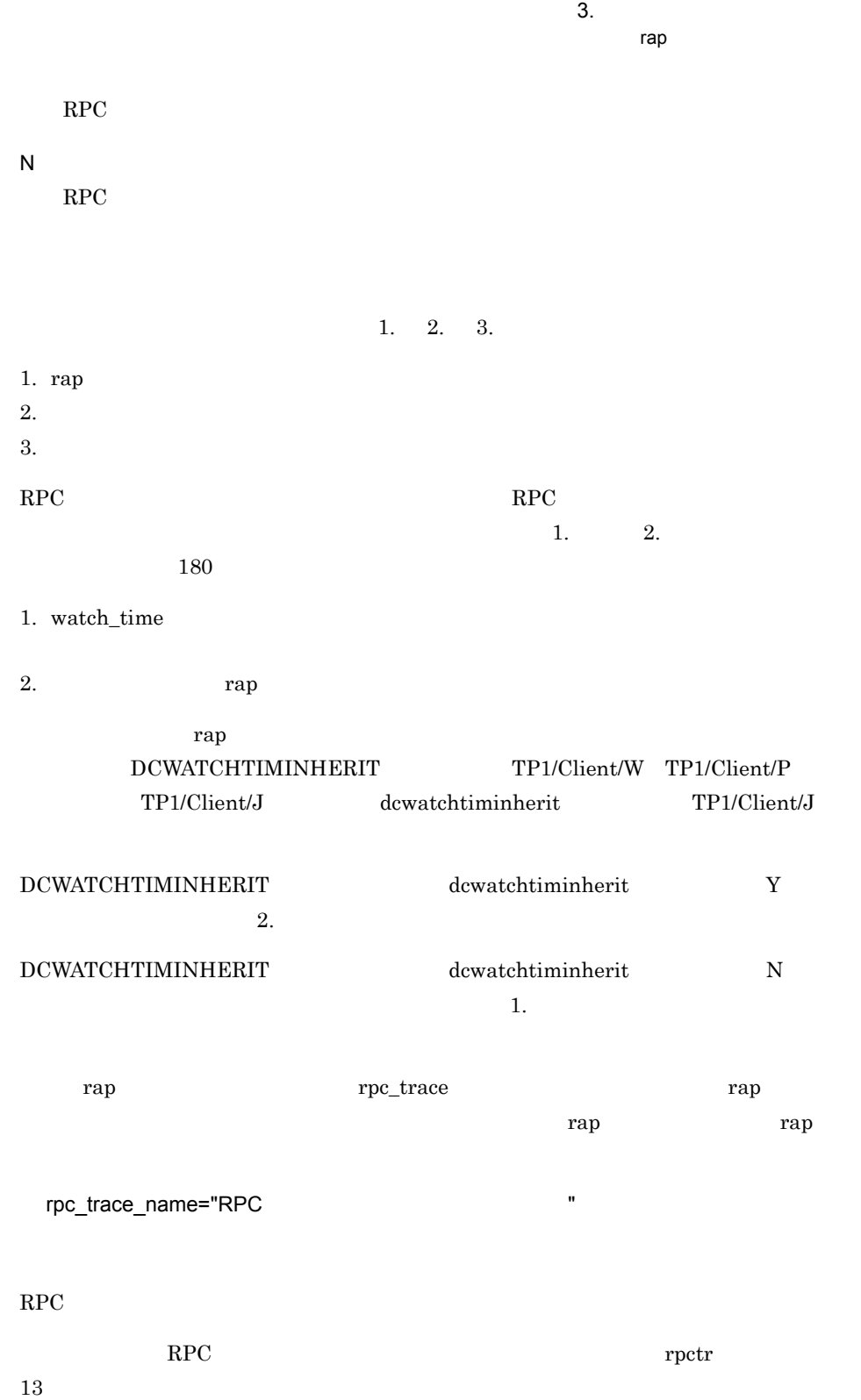

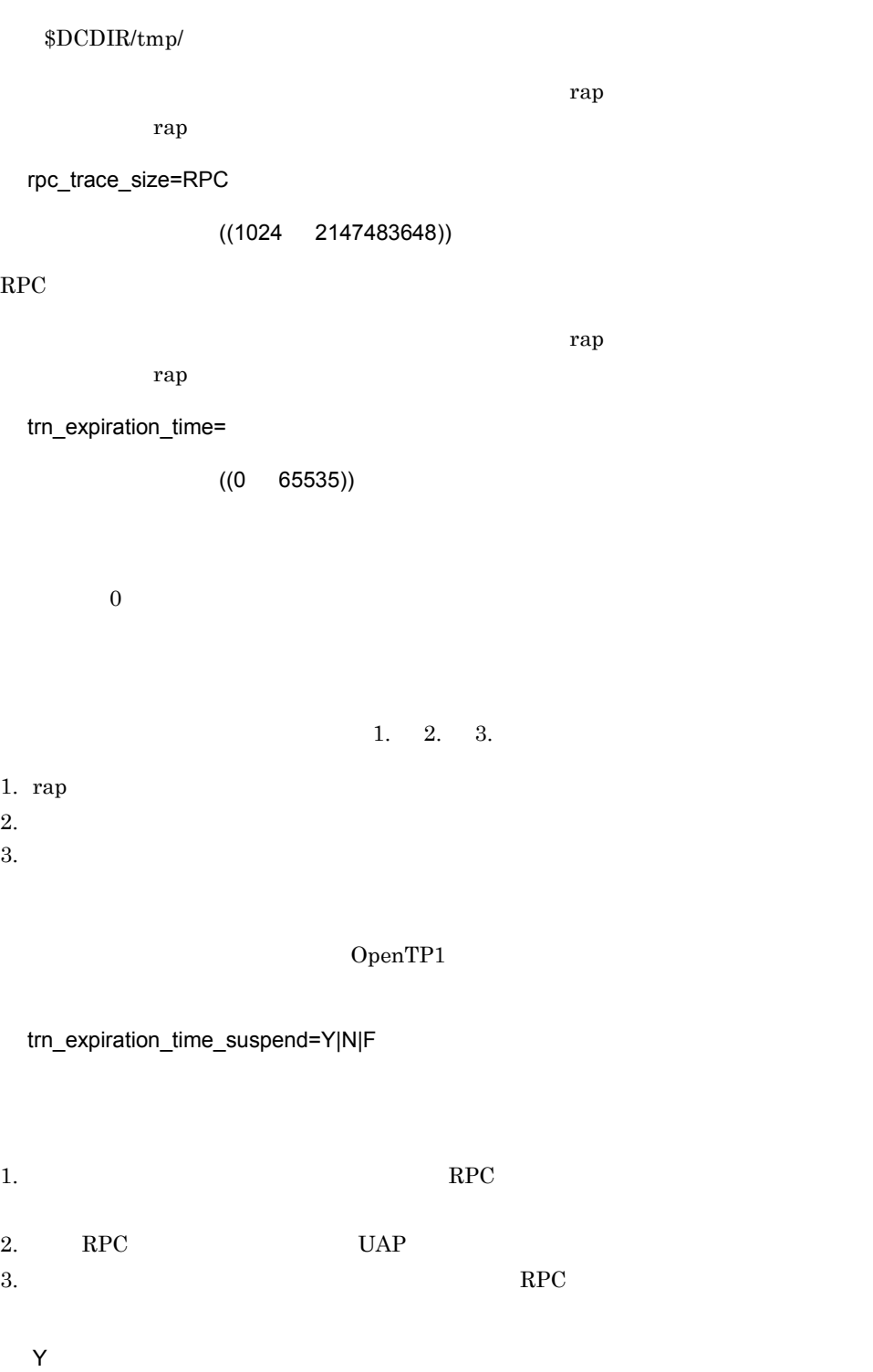

 $1. \quad 2. \quad 3.$ 

N

1. 2. 3.

1. rap

F

1. 2.  $3.$ 

- $2.$
- $3.$
- $A.2$

trn\_cpu\_time= トランザクショングランザクション<br>
The CPU Internal Security CPU

 $((0 65535))$ 

 $CPU$  0

 $3.$ 

1. 2. 3.

- 1. rap
- $2.$
- $3.$

trf\_put=Y|N

Y

N

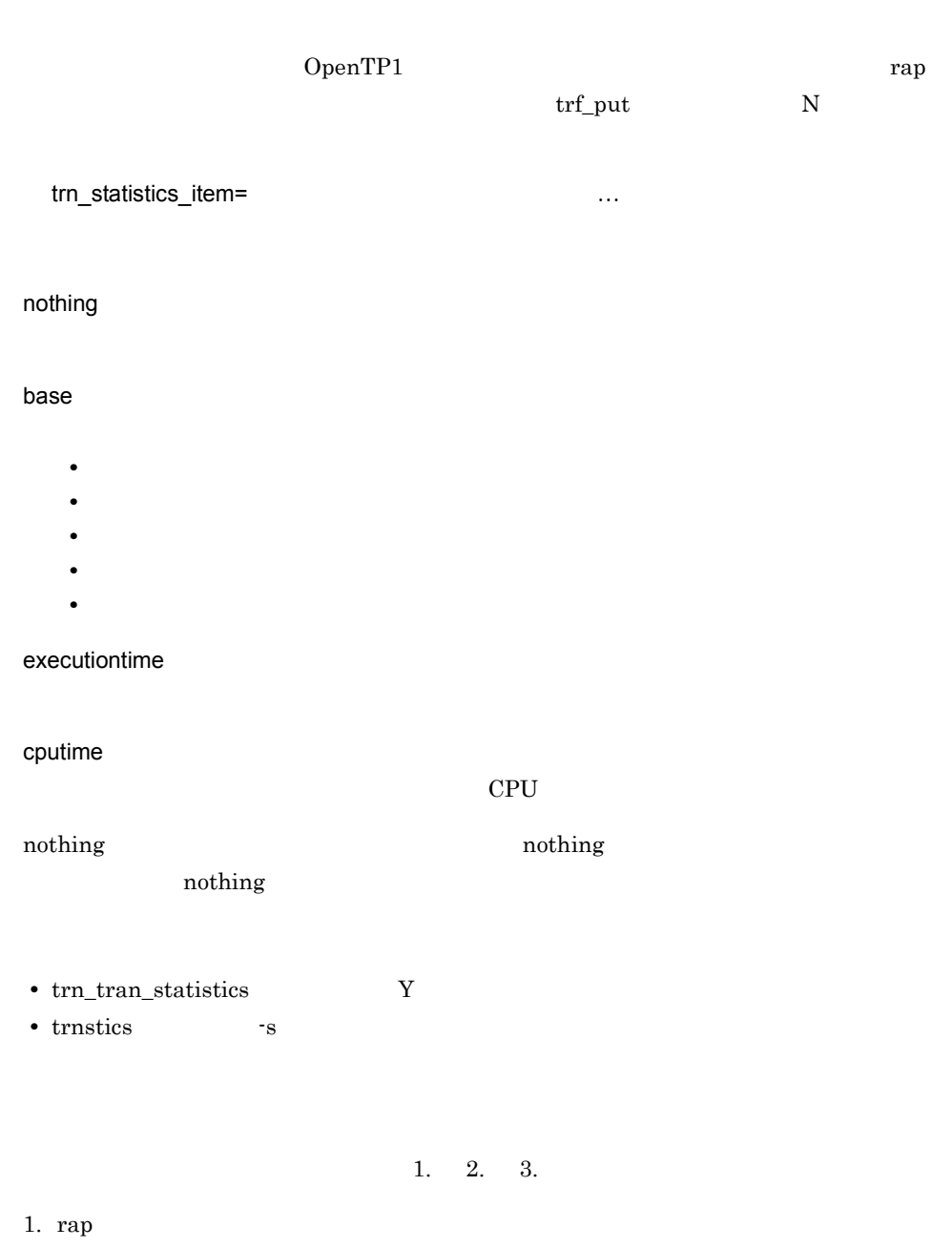

- $2.$
- $3.$

trn\_optimum\_item=

…

base

 $3.$ rap  $OpenTP1$  2  $4\,$  $4$ 1.  $OpenTP1$  $2.$  $RPC$  $3.$  XA asyncprepare  $base$  $\rm RPC$  $\rm RPC$  $2$ 1. base  $2.$  $RPC$ 期応答型 RPC の応答時間が遅くなります。また,子トランザクションブランチ OpenTP1

OpenTP1

## $1. \qquad 2.$

- 1. base
- 2. asyncprepare

1. 2. 3.

 $3.$ rap

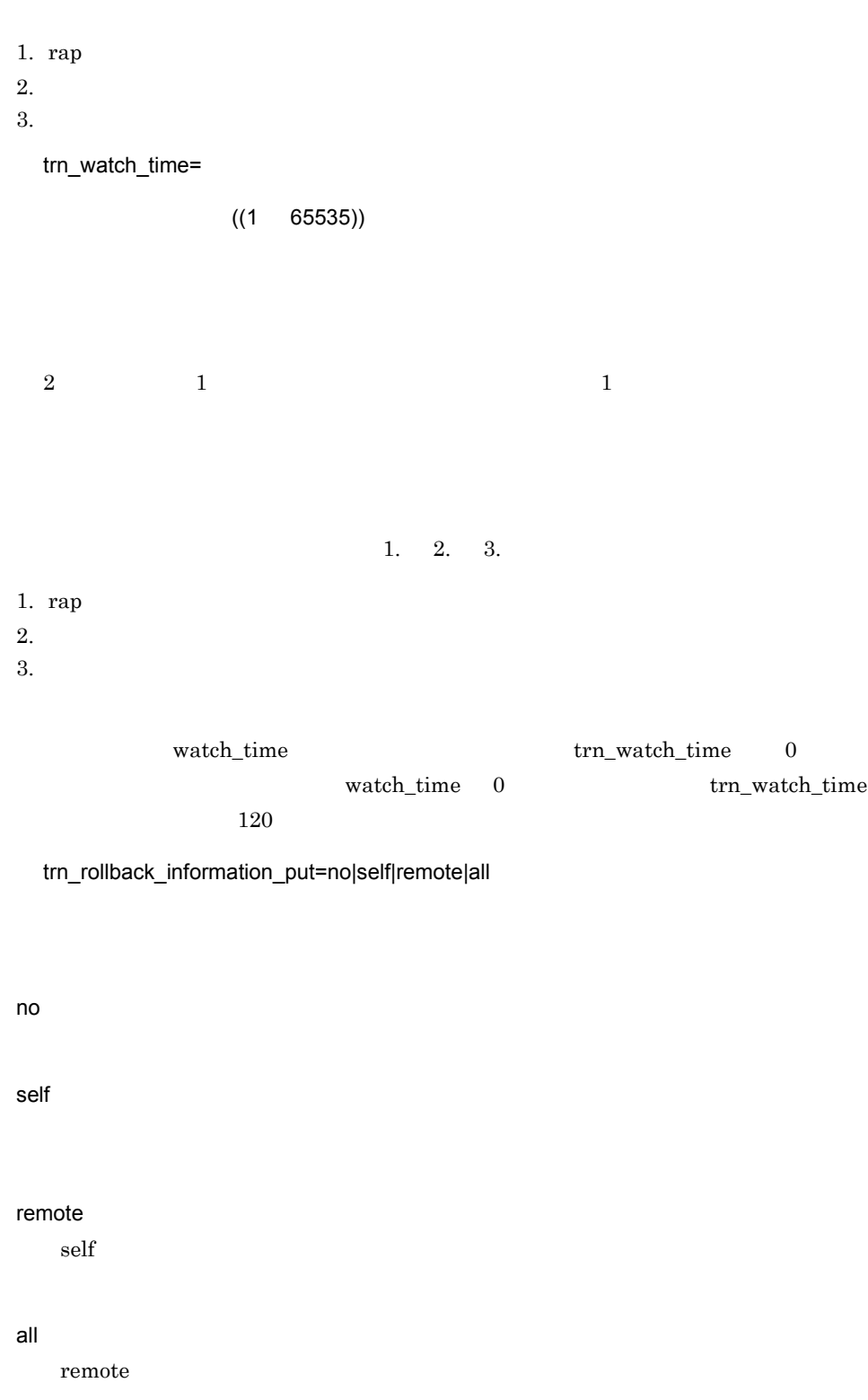

rap

 $1, 2, 3.$ 

1. rap

 $2.$ 

 $3.$ 

trn\_limit\_time=

 $((0 65535))$ 

dc\_rpc\_call dc\_rpc\_poll\_any\_replies

• dc\_rpc\_call dc\_rpc\_poll\_any\_replies  $K$ K  $\hbox{K}$  w  $W$ K K K K K) W  $K$ K W dc\_rpc\_call watch\_time dc\_rpc\_poll\_any\_replies timeout **•** 同期点処理内で行う通信のタイムアウト時間 K  $1$ K  $\hbox{K}$  w details are set to be able to be able to be able to be able to be able to be able to be able to be able to be a K K K K K) W  $K$ K W trn\_watch\_time trn\_watch\_time watch\_time

 $0 \qquad \qquad 0$ 

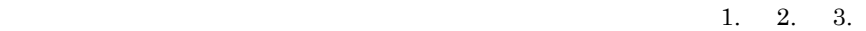

- 1. rap  $2.$  $3.$
- 

## trn\_rollback\_response\_receive=Y|N

- $\mathsf{Y}$
- $RPC$
- $N$  execution  $RPC$  $\rm RPC$

trn\_partial\_recovery\_type=type1|type2|type3

 $UAP$ 

RPC RPC RPC 2012 RPC 2012 12:00 RPC 2012 12:00 RPC 2012 12:00 RPC 2012 12:00 RPC 2012 12:00 RPC 2012 12:00 RPC 2012 12:00 RPC 2012 12:00 RPC 2012 12:00 RPC 2012 12:00 RPC 2012 12:00 RPC 2012 12:00 RPC 2012 12:00 RPC 2012 1  $UAP$ 

 $1$  RPC

 $RPC$ 

 $RPC$ 

 $\rm RPC$ 

 $RPC$ 

 $2$  RPC UAP RPC  $RPC$ 

 $RPC$ 

 $\rm RPC$ 

rap

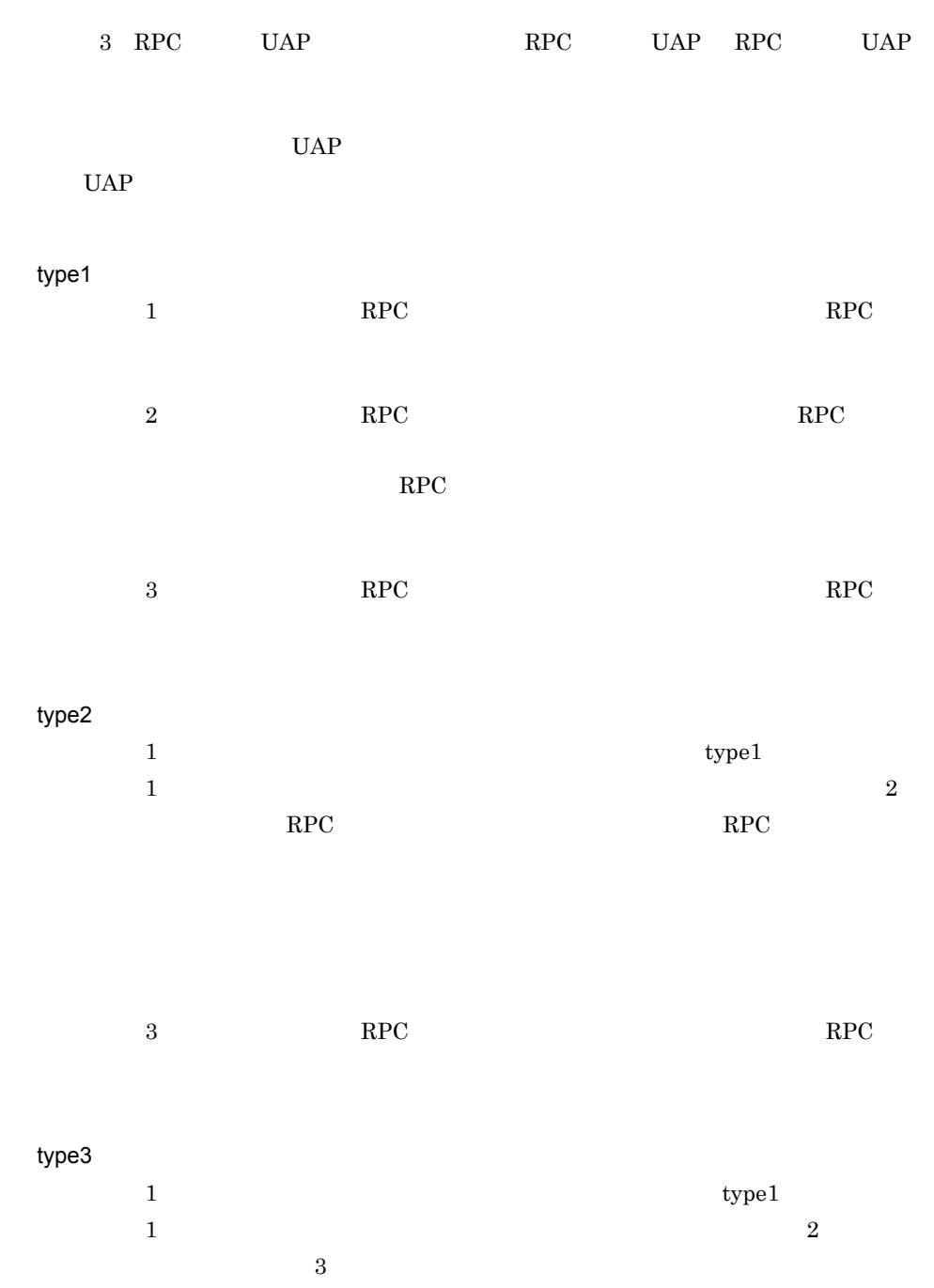

421

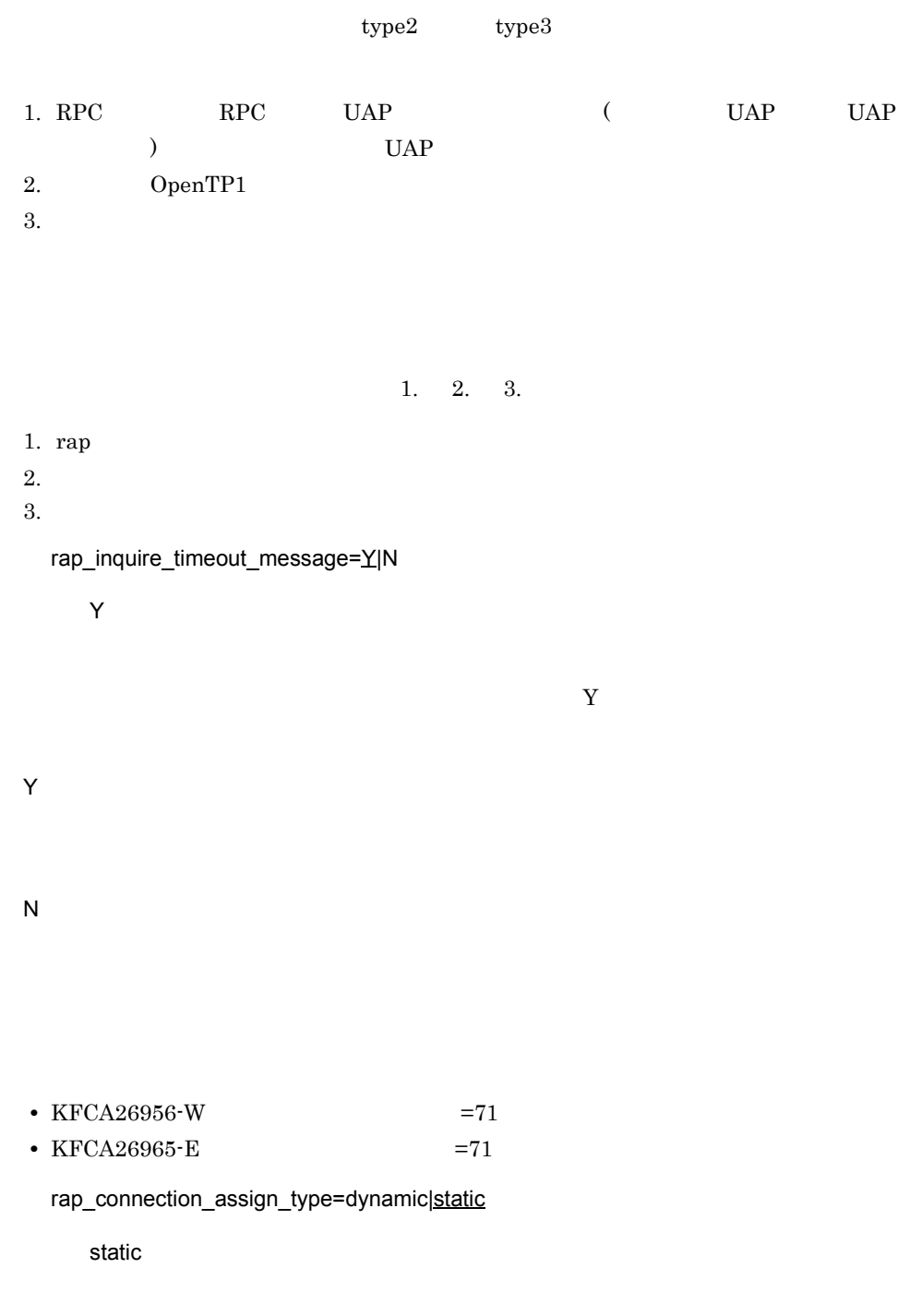

dynamic

 $3.$ rap static rap the contract of the rap that rap the rap that  $\exp$ ) the set of the set of the set of the set of the set of the set of the set of the set of the set of the set of the set of the set of the set of the set of the set of the set of the set of the set of the set of the set of rap 1988, rap 1988, rap 1988, rap 1988, rap 1988, rap 1988, rap 1988, rap 1988, rap 1988, rap 1988, rap 1988, rap 1988,  $\alpha$ dc\_rpc\_call  $rap$ rap サーバが少ない場合,クライアントからの要求はタイムアウトでエラーリターンする rap\_max\_client=rap  $((128 1024))$  256 rap 1999 - January 1999 - January 1999 - January 1999 - January 1999 - January 1999 - January 1999 - January 1<br>Pamorana amin'ny faritr'i Nord-Afrika ao amin'ny faritr'i Nord-Afrika ao amin'ny faritr'i Nord-Afrika ao amin' rap\_notify=Y|N  $\overline{N}$ rap rap\_client\_manager\_node  $\mathsf{rap}$ Y N Y ap\_client\_manager\_node rap\_client\_manager\_node="  $\vdots$   $\vdots$   $\vdots$   $\vdots$   $\vdots$   $\vdots$   $\vdots$   $\vdots$   $\vdots$   $\vdots$ rap\_notify  $Y$ OpenTP1 rap

rap\_notify Y

 $3.$ rap

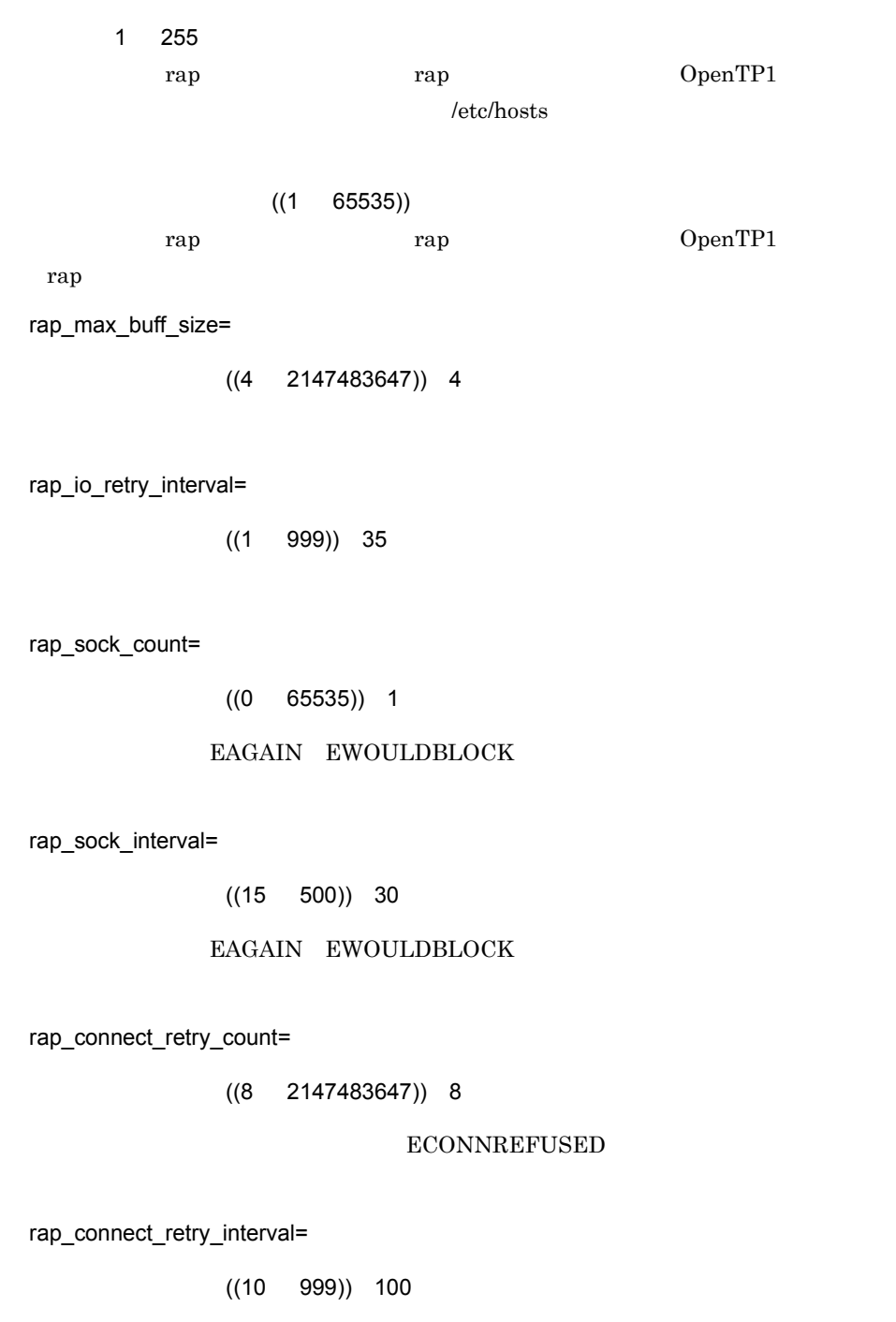

ECONNREFUSED

rap

rap\_listen\_backlog=

 $((SOMAXCONN 2147483647))$  SOMAXCONN

SOMAXCONN OpenTP1

OpenTP1 SOMAXCONN SOMAXCONN SOMAXCONN SOMAXCONN  $\mathbf{r}$  ap  $\mathbf{r}$  listen()  $\mathbf{r}$  $\overline{\text{OS}}$ OS OS OS OS  $\overline{O}$ rap\_msg\_output\_interval=  $((0 32767))$  0 rap 9 January 1987 - January 1987 - January 1987 - January 1987 - January 1987 - January 1987 - January 1987 - $\overline{0}$ rap  $3$ rap\_recovery\_server= the rap rap  $((0 \text{ rap parallel server} -1))$  0  $X$ A  $\,$  $\mathbf{rap}$  $\rm J2EE$   $\rm J2FE$   $\rm 1$ rap\_connect\_interval=  $((0 999))$  40 API **the rap that rap the rap** 

 $3.$ rap

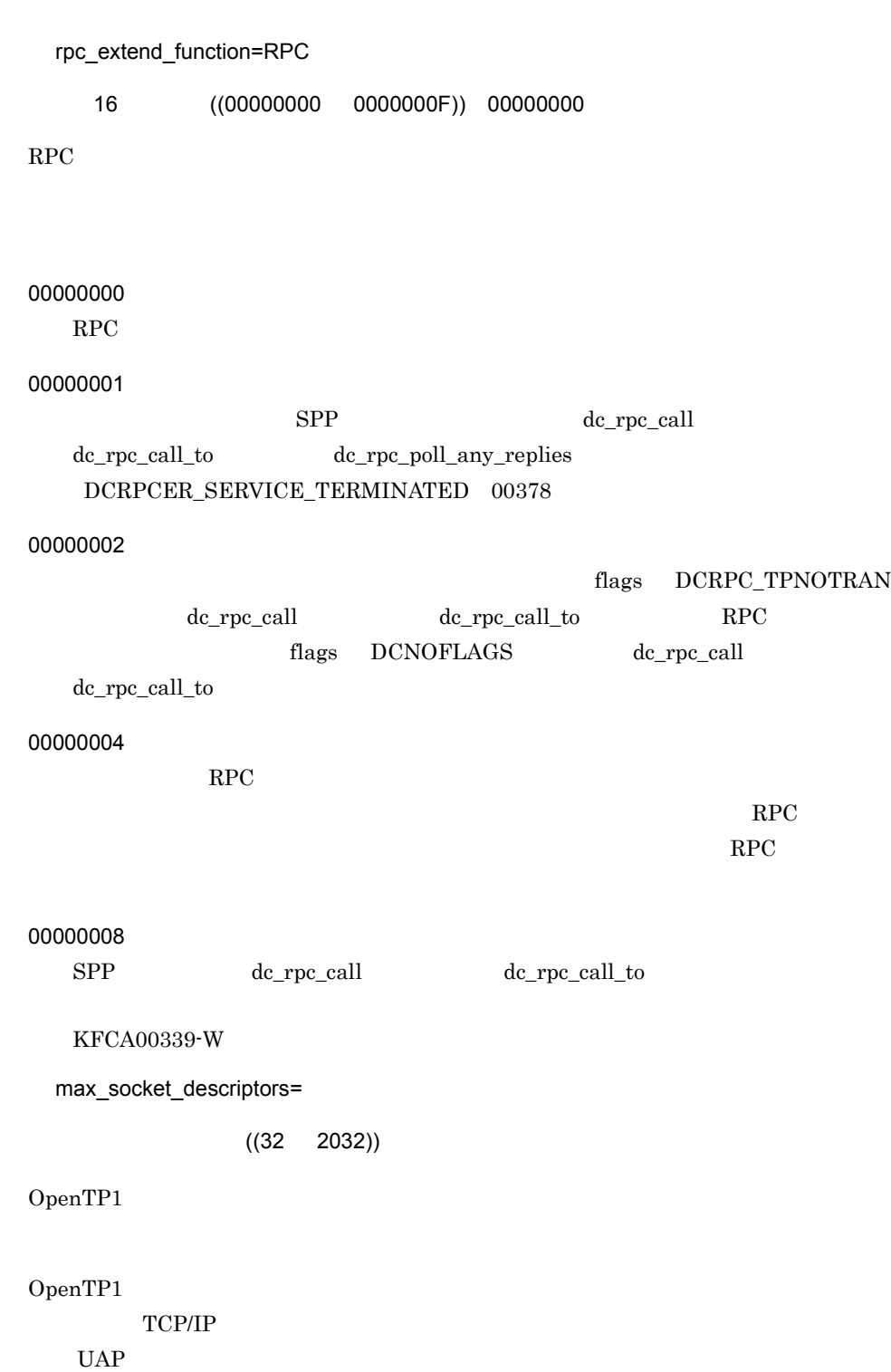

rap

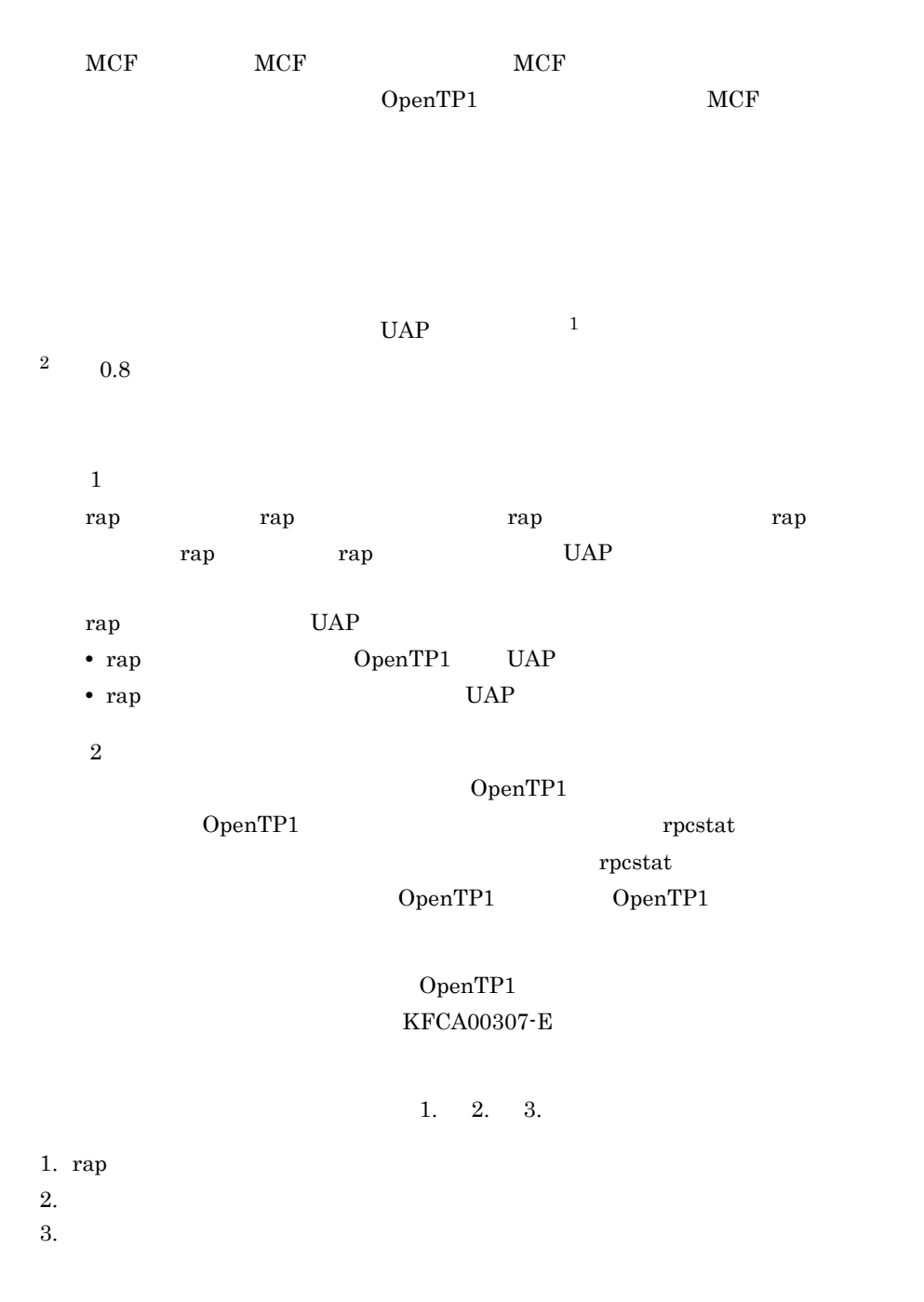

trn\_completion\_limit\_time=

 $((0 65535))$ 

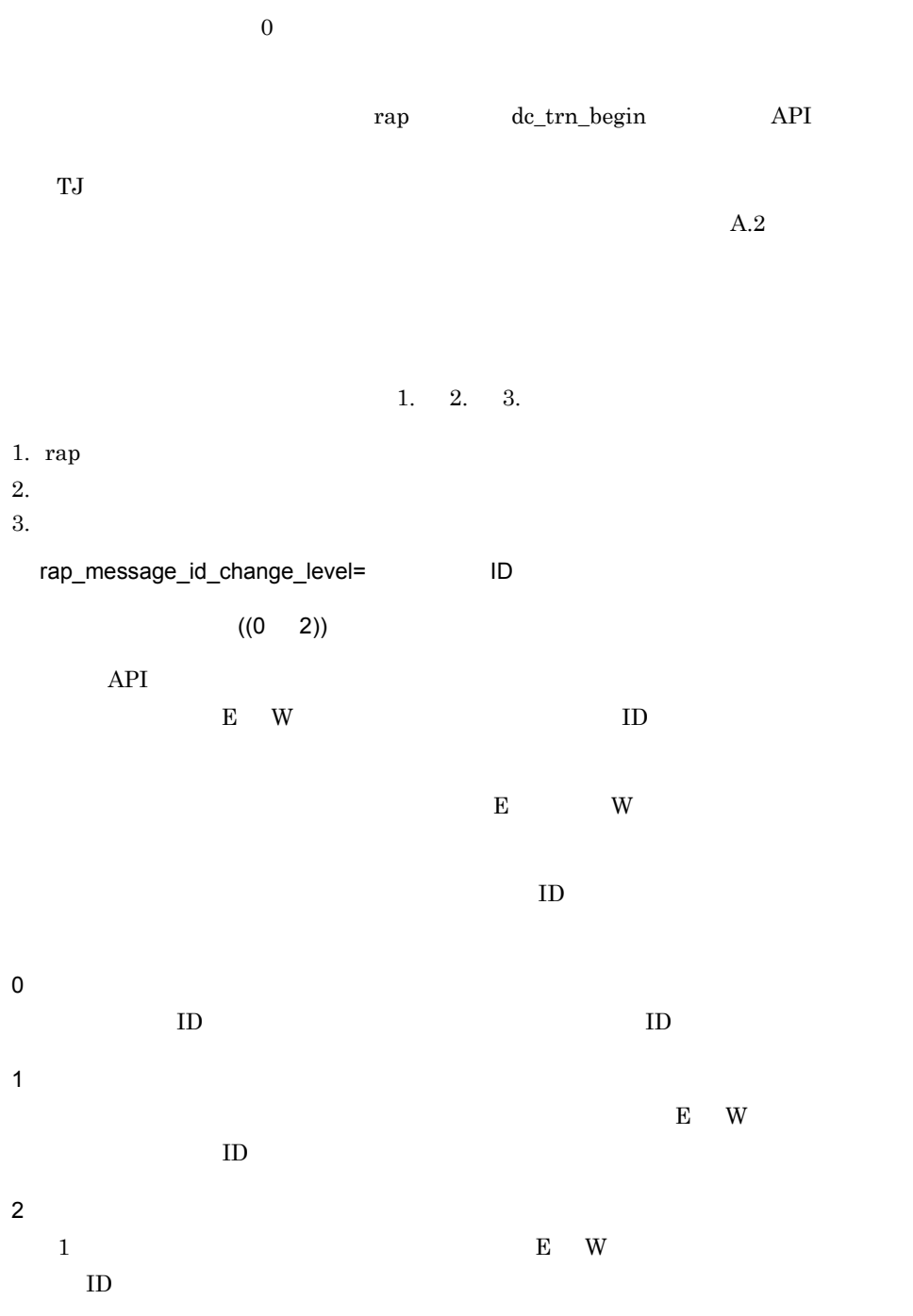

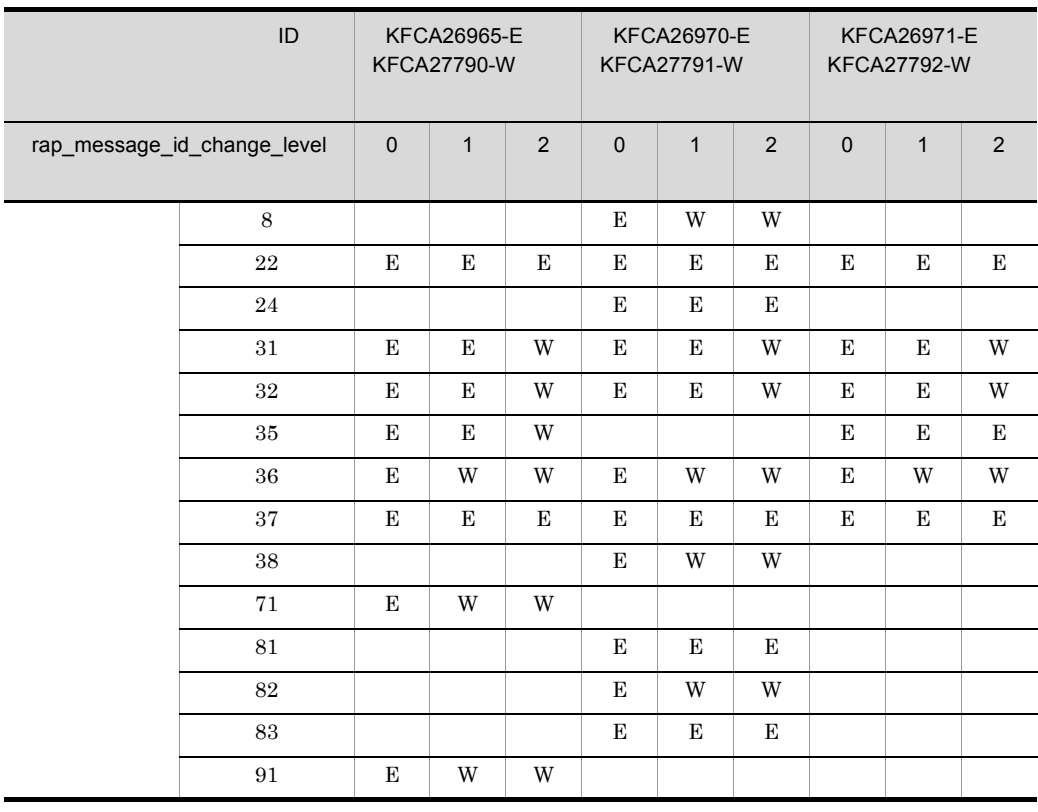

#### 3-12 rap\_message\_id\_change\_level

 $\mathbf E$ W w strategies w W and the W over the W and the W over the W and the W over the W and the W over the W and the W over the W and the W over the W and the W over the W and the W over the W and the W over the W and the W over

rap\_term\_disconnect\_time=rap

 $((0 3600)) 0$ 

rap 1990 rap Property rap 2012 rap 2013 rap 2014 rap 2014 rap 2014 rap 2014 rap 2014 rap 2014 rap 2014 rap 201

rap  $\Box$ 

 $\begin{array}{lll} \text{KFCA27763-W} & \text{FCA27765-W} \end{array} \qquad \qquad \text{rap}$  $API$ 

system\_terminate\_watch\_time

 $0 \qquad \qquad \text{rap}$ 

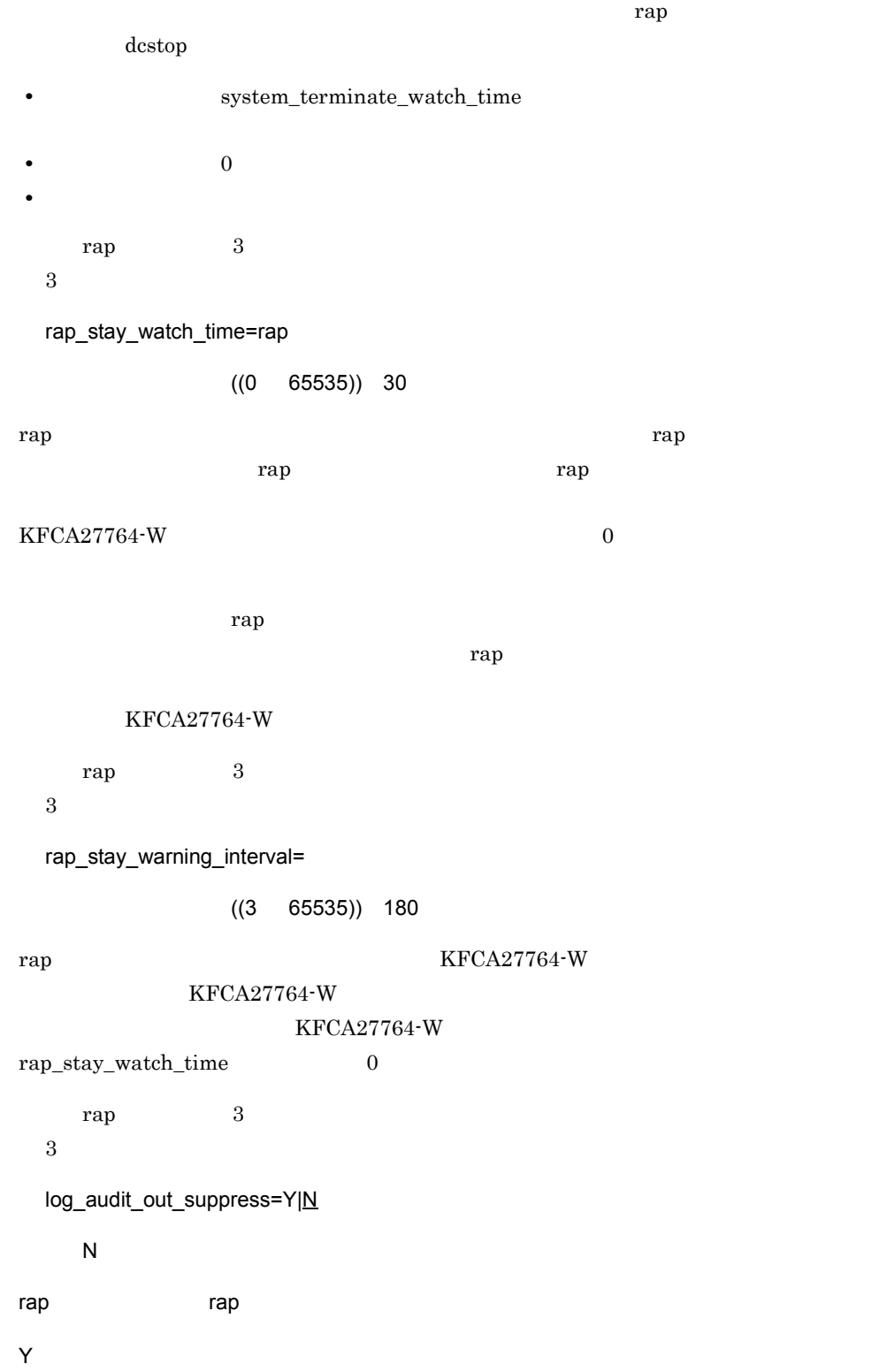

rap

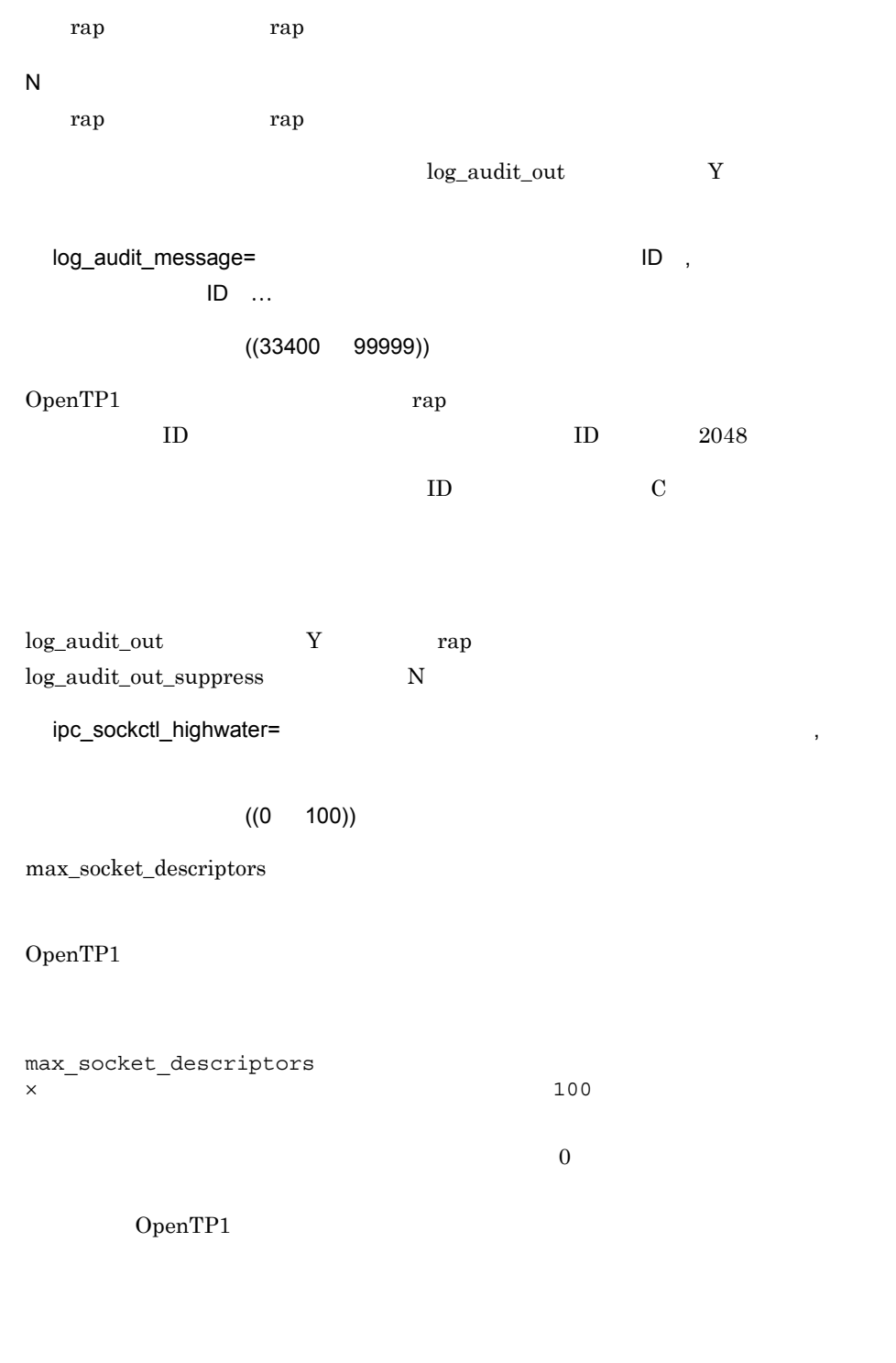

max\_socket\_descriptors<br>×  $\times$  200

### $\rm OpenTP1$

max\_socket\_descriptors

ipc\_sockctl\_watchtime=

 $((0 65535))$ 

max\_socket\_descriptors

ipc\_sockctl\_watchtime

 $\label{eq:2} \text{ipc\_sockctl\_watchtime} \qquad \qquad 0$ 

scs\_prf\_trace\_level= API

~〈符号なし整数〉((00000000 00000009)) 00000001

 $\rm API$ 

00000000

API  $\blacksquare$ 

00000001

 $ID$  0x5001 0x5008

433

00000008  $ID \quad 0x5200 \quad 0x5201$ ID OpenTP1 rap\_extend\_function= API ~〈16 進数字〉((00000000 00000001)) 00000000  $\rm API$ 00000000 API 00000001 rap rap rap  $\deg$ dc\_rpc\_call  $DCRPCER\_NET\_DOWN -306$ DCRPCER\_TIMED\_OUT -307 • rap **vatch\_time** • rap **Parameter RPC** rap rap *RPC rap rap rap rap rap rap rap rap rap rap rap rap rap rap rap rap rap ran rap ran ran ran ran ran ran* trn\_limit\_time rap rap trap trap transferences rap transfer  $\sum_{i=1}^n$ SUP SPP MHP rap watch\_time=  $((0 65535))$ rap RPC RPC OpenTP1 OpenTP1  $\rm RPC$ 

 $3.$ 

rap

 $\overline{0}$  0  $\overline{0}$ 

OpenTP1

watch\_time

watch\_time OpenTP1

 $\mathbf{r}_1$ 

 $rap$ 

rap rapdfgen \$DCCONFPATH rap \$DCCONFPATH \$DCCONFPATH rap **that is the contract of the contract rap** that  $\mathbf{r}$  rap the contract  $\mathbf{r}$  $\$DCCONFPATH \\\hspace*{2.6cm} \$DCCONFPATH$  $\$ \text{DCUAPCONFPATH} \qquad \qquad \$ \text{DCUAPCONFPATH}$  $\rm API$ **•** システム環境定義 server\_count rap rap rap  $\begin{minipage}{0.9\linewidth} \emph{system\_terminate\_watch\_time} \emph{trap} \end{minipage}$ **•** ユーザサービス構成定義 TP1/Server Base rap rap dcsvstart dcsvstart constant  $rap$ **•** システム共通定義 all\_node  $\mathbf{R}$ name\_port prc\_port prc\_port rap 1999 rap 1999 rap 1999 rap 1999 rap 1999 rap 1999 rap 1999 rap 1999 rap 1999 rap 1999 rap 1999 rap 1999 rap **•** プロセスサービス定義 prc\_process\_count オペランドに,rap サーバのプロセス数を考慮して見直してくだ

rap

scd\_server\_count tap

**•** スケジュールサービス定義

rap 1982

rpc\_trace rpc\_trace\_name rpc\_trace\_size rpc\_extend\_function trn\_expiration\_time trn\_expiration\_time\_suspend trn\_cpu\_time trn\_statistics\_item trn\_optimum\_item trn\_rollback\_information\_put trn\_watch\_time trn\_limit\_time trn\_rollback\_response\_receive trn\_partial\_recovery\_type trn\_completion\_limit\_time max\_socket\_descriptors log\_audit\_message watch time

rap 1988

• rap module type atomic\_update receive\_from auto\_restart critical trf\_put node\_down\_restart term\_watch\_time max\_open\_fds rpc\_destination\_mode status\_change\_when\_terming • rap module atomic\_update type hold

 $3.$ rap

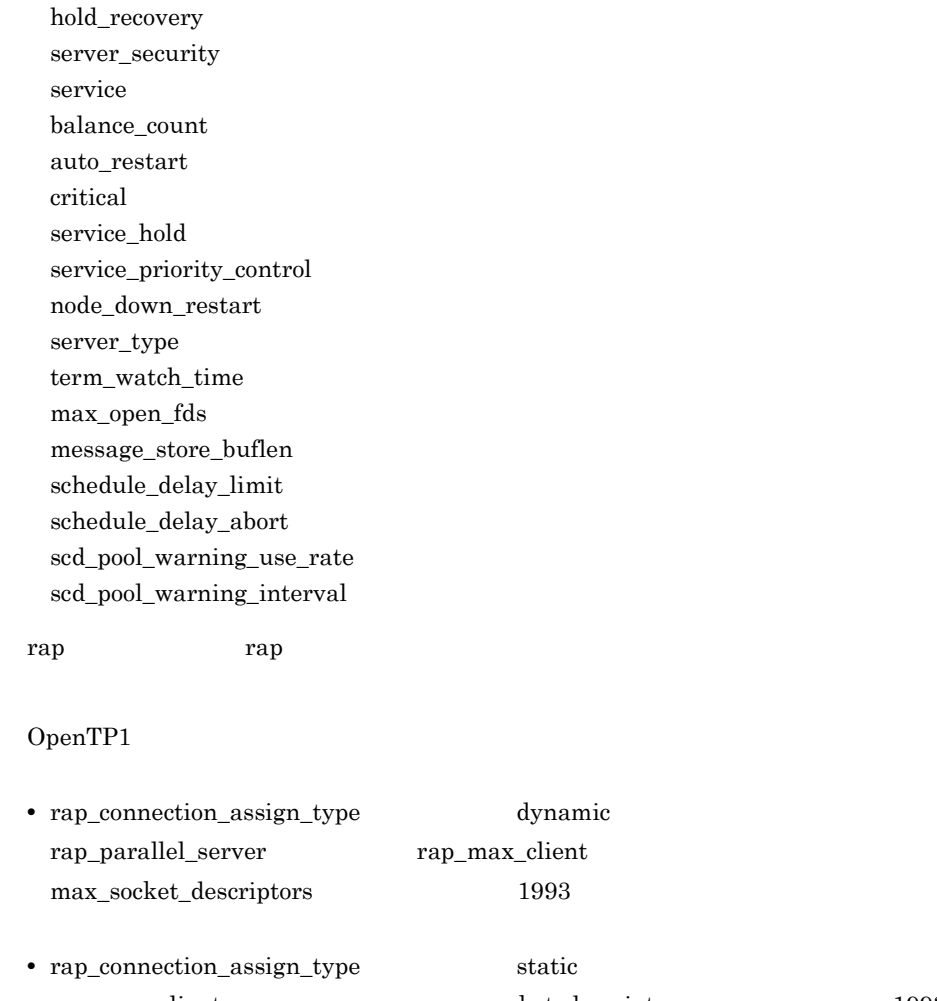

rap\_max\_client max\_socket\_descriptors 1993  $TP1/Clien/J$   $rec\_extend\_function$  00000002

00000002

rap リスナーサービス定義に,ユーザサービス定義の rpc\_rap\_auto\_connect オペラン rap rpc\_rap\_auto\_connect Y rpc\_rap\_auto\_connect N rap the rap that the rap the set of  $r$ rap  $1$ rap KFCA00105-E r902109  $1$ max\_open\_fds max\_socket\_descriptors

OpenTP1 max\_open\_fds max\_socket\_descriptors max\_socket\_descriptors れますが,max\_open\_fds オペランドの値は,rapdfgen コマンドで定義を生成したと • rap\_connection\_assign\_type dynamic rap  $\overline{\phantom{a}}$  $max\_open\_fds = rap\_parallel\_server$  rap\_max\_client 23 rap max\_open\_fds = 22 • rap\_connection\_assign\_type static rap  $max\_open\_fds = rap\_max\_client$  23 rap max\_open\_fds = 22  $1$ 

OS **OS** 

#### $3.$

rap

# rap クライアントマネジャサービス

#### set

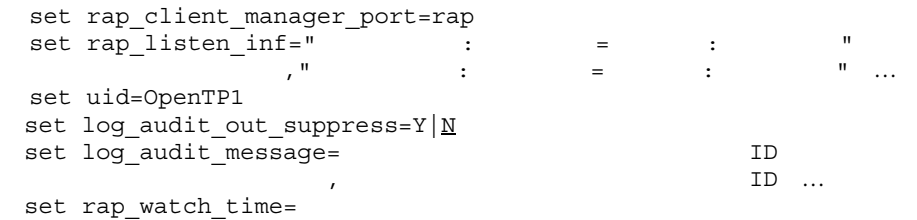

#### $API$

## set

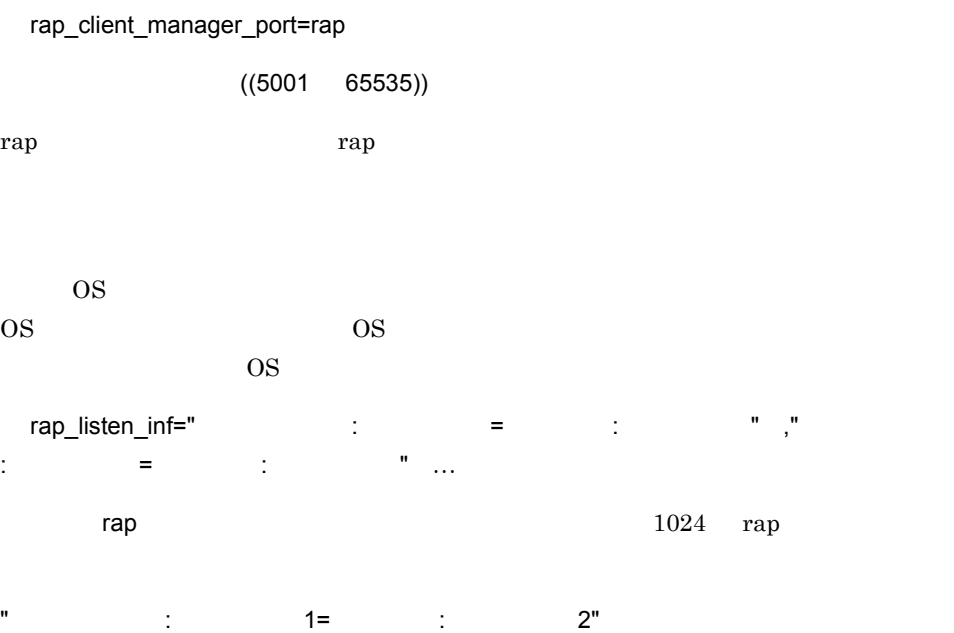

rap クライアントマネジャサービス

uid=OpenTP1  $((0 4294967294))$  $ID$ OpenTP1 OS COS COS log\_audit\_out\_suppress=Y|N  $\overline{N}$ rap *the contract rap of the contract rap*  $\alpha$ Y rap *the contract and the contract and the contract and the contract and the contract and the contract and the contract and the contract and the contract and the contract and the contract and the contract and the contract* N rap *the contract and the contract and the contract and the contract and the contract and the contract and the contract and the contract of*  $\alpha$ log\_audit\_out Y log\_audit\_message= 監査ログを取得する項目のメッセージ ID , 監査ログを取得する 項目のメッセージ ID〕…  $((33400 \ 99999))$ OpenTP1 rap  $\text{ID}$  and  $\text{ID}$  and  $\text{ID}$  and  $\text{2048}$  $ID$  iD  $C$ log\_audit\_out Y rap log\_audit\_out\_suppress N rap\_watch\_time=  $((0 65535))$  180

rap  $\rho$ 

 $0 \qquad \qquad 0$ 

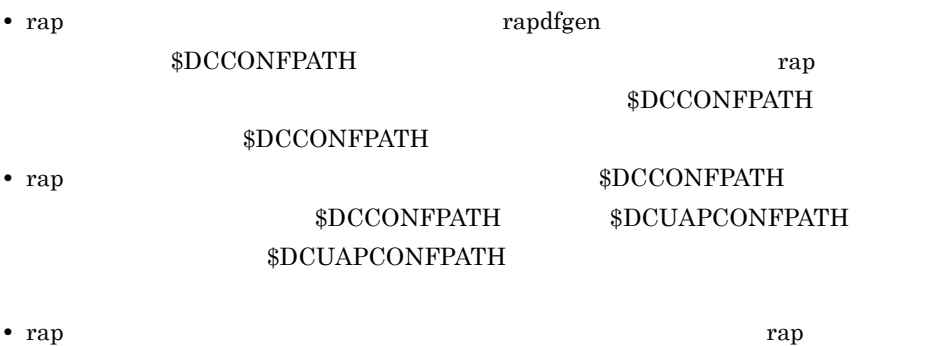

set

```
set prf_file_size=
set \overline{pr} information level=1|0
set prf_file_count=
set prf<sup>-</sup>trace_backup=Y|N
```
set

prf\_file\_size=

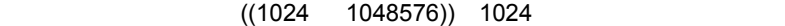

prf\_file\_count

prf\_file\_size

 $\mathbf 1$ 

 $1$   $=128$   $1$   $\times$ 

1 **Contract Contract Contract Contract Contract Contract Contract Contract Contract Contract Contract Contract Contract Contract Contract Contract Contract Contract Contract Contract Contract Contract Contract Contract Con** 

prf\_information\_level=1|0

~《1

 $\sim 1$ 

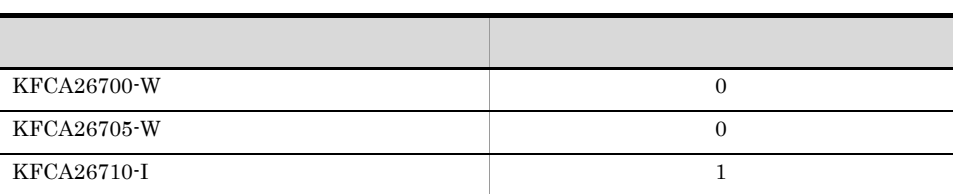

 $\sim$ 

## $\begin{array}{ccc} \text{DCSYSLOGOUT} & 0 \end{array}$

**DCSYSLOGOUT** 

DCSYSLOGOUT

## ${\bf DCSYSLOGOUT}$

prf\_file\_count=

 $((3 \t256)) \t3$ 

prf\_trace\_backup=Y|N

 $\mathsf{Y}$ 

OpenTP1 prf

## Y

prf

## N

prf

## \$DCDIR/spool/save

1
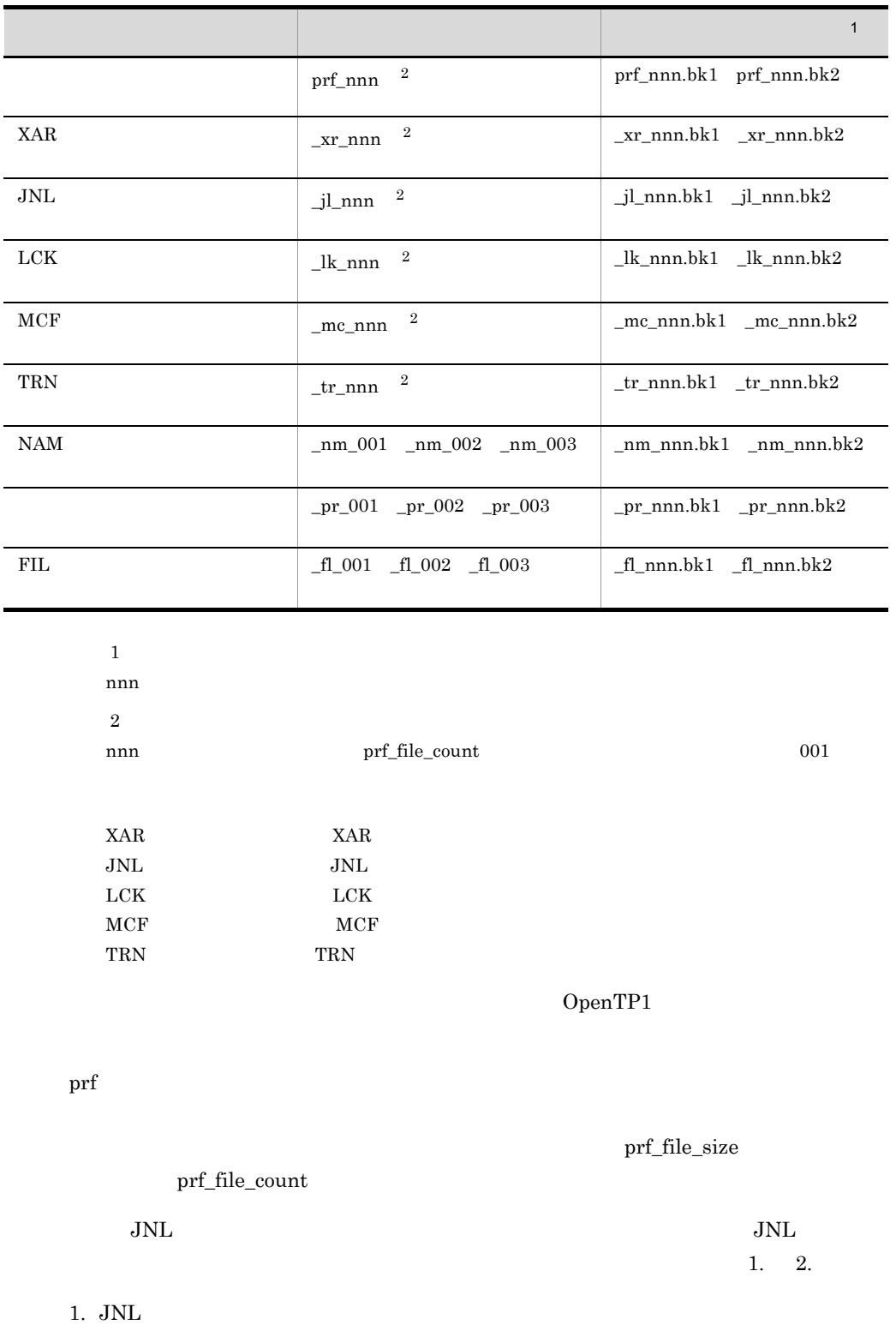

 $2.$ 

 $\mbox{TP1/Extension 1} \qquad \qquad \mbox{TP1/}$ 

Extension 1

 $3.$ XAR

## **XAR**

#### set

```
set prf file size=XAR
set prf information level=1|0
set prf_file_count=XAR
```
#### $XAR$

set

```
prf_file_size=XAR
```

```
((1024 \t 1048576)) 10240
```
 $XAR$ 

 $XAR$ 

prf\_file\_count

 $\frac{1}{2}$ 

1  $=128$   $384 \times 4$  1 RPC  $\times$ 

prf\_information\_level=1|0

~《1

 $XAR$ 

### $3.$ XAR

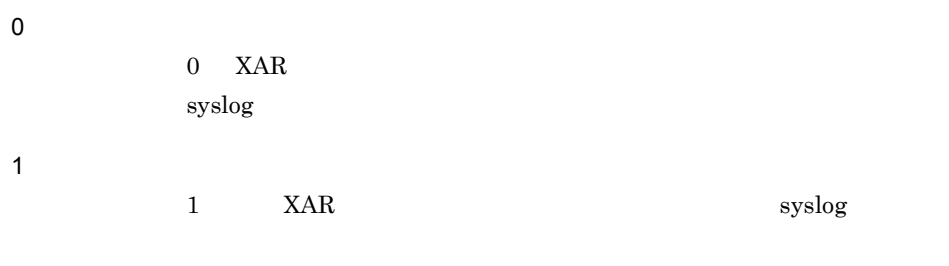

 $XAR$  ID 2000  $\mu$ 

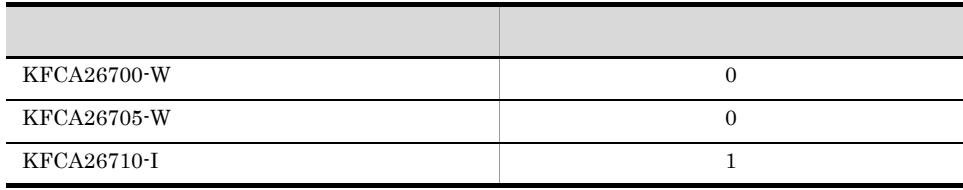

 $\sim$ 

## DCSYSLOGOUT 0

 ${\bf DC SYSTEM}$ 

 ${\bf DCSYSLOGOUT}$ 

## ${\bf DCSYSLOGOUT}$

prf\_file\_count=XAR

 $((3 256))$  3

 $XAR$ 

TP1/Extension 1  $TP1/$ 

Extension 1

 $3.$ **JNL** 

**JNL** 

#### set

set prf file size=JNL set prf\_file\_count=JNL set prf\_trace\_backup=Y|N

#### $JNL$

set

prf\_file\_size=JNL

## $((1024 \t 1048576))$  1024

 $JNL$ 

 $JNL$ 

prf\_file\_count

## $\mathbf 1$

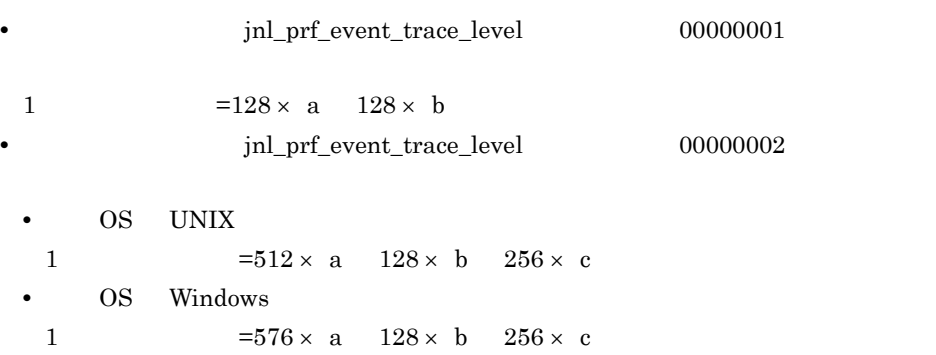

 $3.$ **JNL** 

> a 1  $\blacksquare$ b 1 c 1 prf\_file\_count=JNL  $((3 256))$  3  $JNL$ 1. 2. 1. JNL  $2.$ prf\_trace\_backup=Y|N  $\mathsf{Y}$ OpenTP1 JNL Y  $JNL$ N  $JNL$

> > $DCDIR/spool/save$

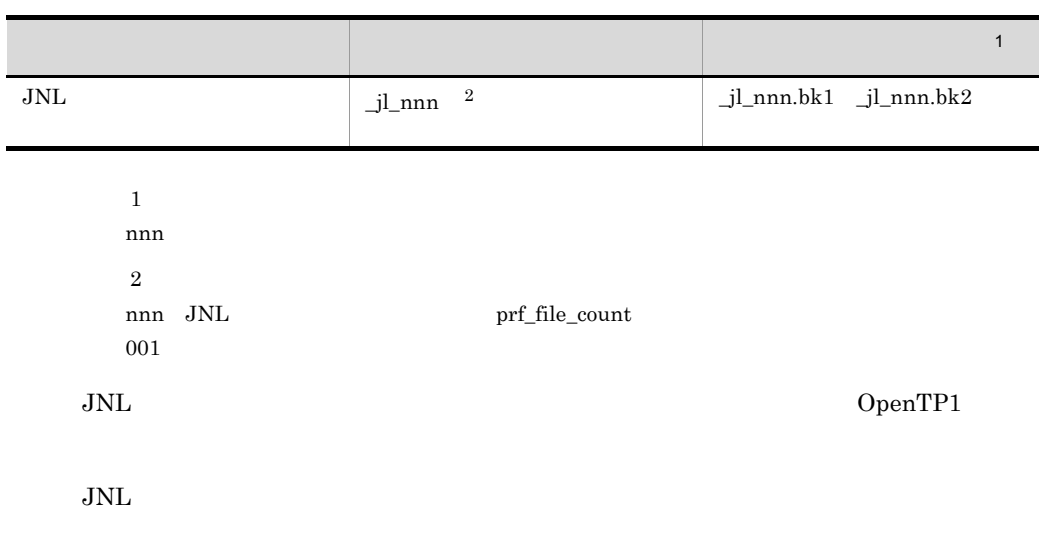

**JNL** 

prf\_file\_size prf\_file\_count

1. 2.

1. JNL

 $2.$ 

 $TP1/Ex$ tension 1  $TP1/$ 

Extension 1

# LCK

### set

```
set prf file size=LCK
set prf information level=1|0
set prf_file_count=LCK
```
## $LCK$

## set

prf\_file\_size=LCK

 $((1024 \t 1048576)) \t 5120$ 

#### $LCK$

 $LCK$ 

prf\_file\_count

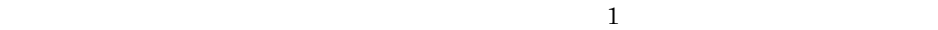

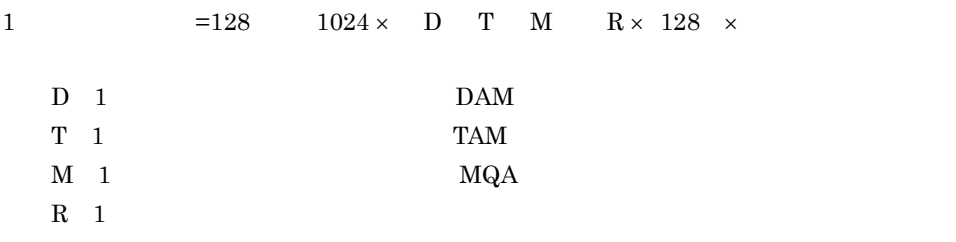

 $UAP$ 

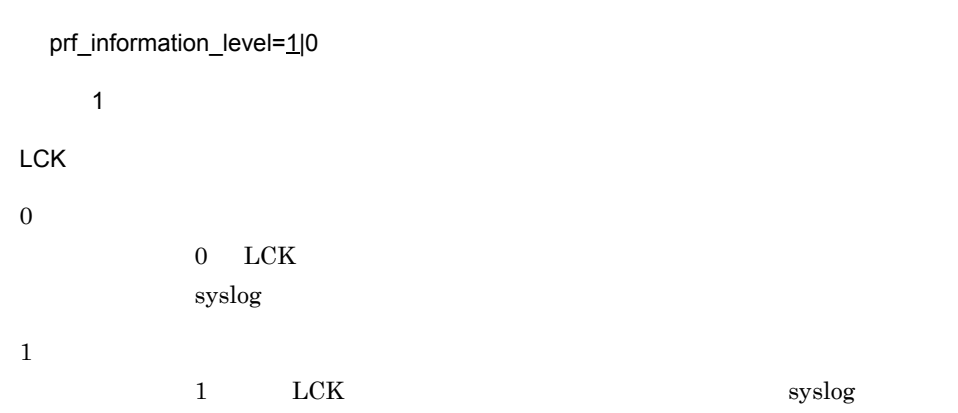

#### $LCK$

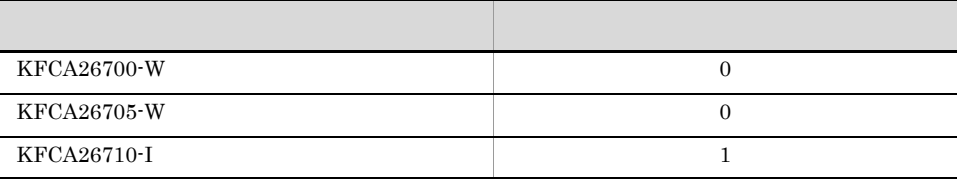

 $\sim$ 

### DCSYSLOGOUT 0

DCSYSLOGOUT

## $DCSYSLOGOUT$ DCSYSLOGOUT

## prf\_file\_count=LCK

 $((3 256))$  3

 $LCK$ 

TP1/Extension 1  $TP1/$ 

Extension 1

 $3.$ LCK

## **TRN**

### set

```
set prf file size=TRN
set prf information level=1|0
set prf_file_count=TRN
```
## set

prf\_file\_size=TRN

 $((1024 \t 1048576))$  10240

 $\frac{1}{2}$ 

TRN  $\mathbb{T}$ 

#### TRN  $\mathbb{T}$

 $T_{\rm RN}$ 

prf\_file\_count

prf\_file\_size

1  $=128$   $12 \times$   $\times 320 \times$ 

 $2$  and  $1$ 

 $12 \times$ 

 $X\!A$ 

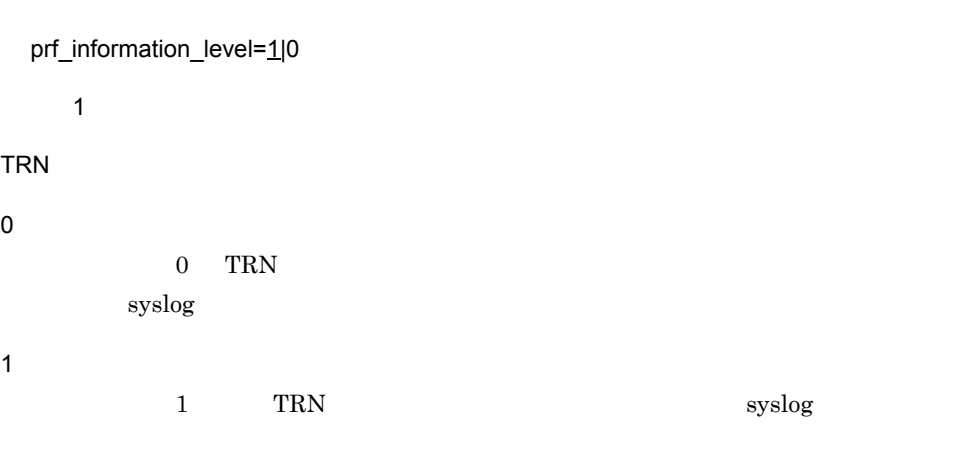

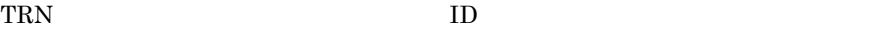

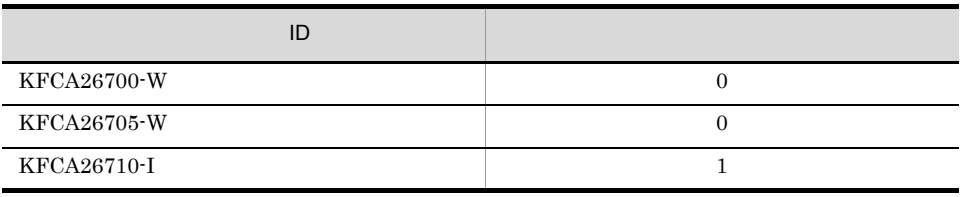

 $\sim$ 

DCSYSLOGOUT 0

DCSYSLOGOUT

## ${\bf DCSYSLOGOUT}$  $DCSYSLOGOUT$

prf\_file\_count=TRN

 $((3 256))$  3

TRN  $\mathbb{T}$ 

 $TP1/Ex$ tension 1  $TP1/$ 

Extension 1

#### set

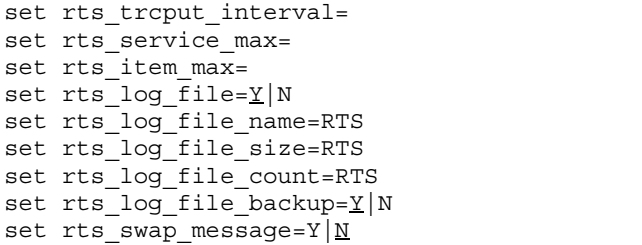

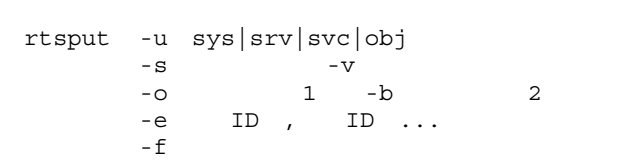

## set

rts\_trcput\_interval=

 $((10 86400)) 600$ 

rts\_service\_max=

 $((1 1000)) 64$ 

rts\_item\_max=

 $((1 1000)) 64$ 

rts\_log\_file=Y|N  $\mathsf{Y}$  $RTS$  the contract  $RTS$  and  $RTS$ Y RTS 2000 RTS N RTS 2000 PRTS rts\_log\_file\_name=RTS ~〈1 63 文字のパス名〉 \$DCDIR/spool/dcrtsinf/rtslog RTS RTS  $\rm{RTS}$ RTS RTS RTS RTS RTS 2012 PRES uid OpenTP1 rts\_log\_file\_name uid  $\rm ID$  is a contract to  $\rm RTS$  $KFCA32734-W$  RTS rtssetup RTSSUP RTSSPP uid extends and the state of the state and the state  $\alpha$ the uid the state of the state groups  $\mathbf{r}$  and  $\mathbf{r}$  groups  $\mathbf{r}$ rts\_log\_file\_size=RTS  $((1024 \t 1048576))$  1024 RTS 2000 Particular and the RTS 2000 Particular and the RTS RTS rts\_log\_file\_count rts\_log\_file\_size  $\times$  rts\_log\_file\_count

 $3.$ 

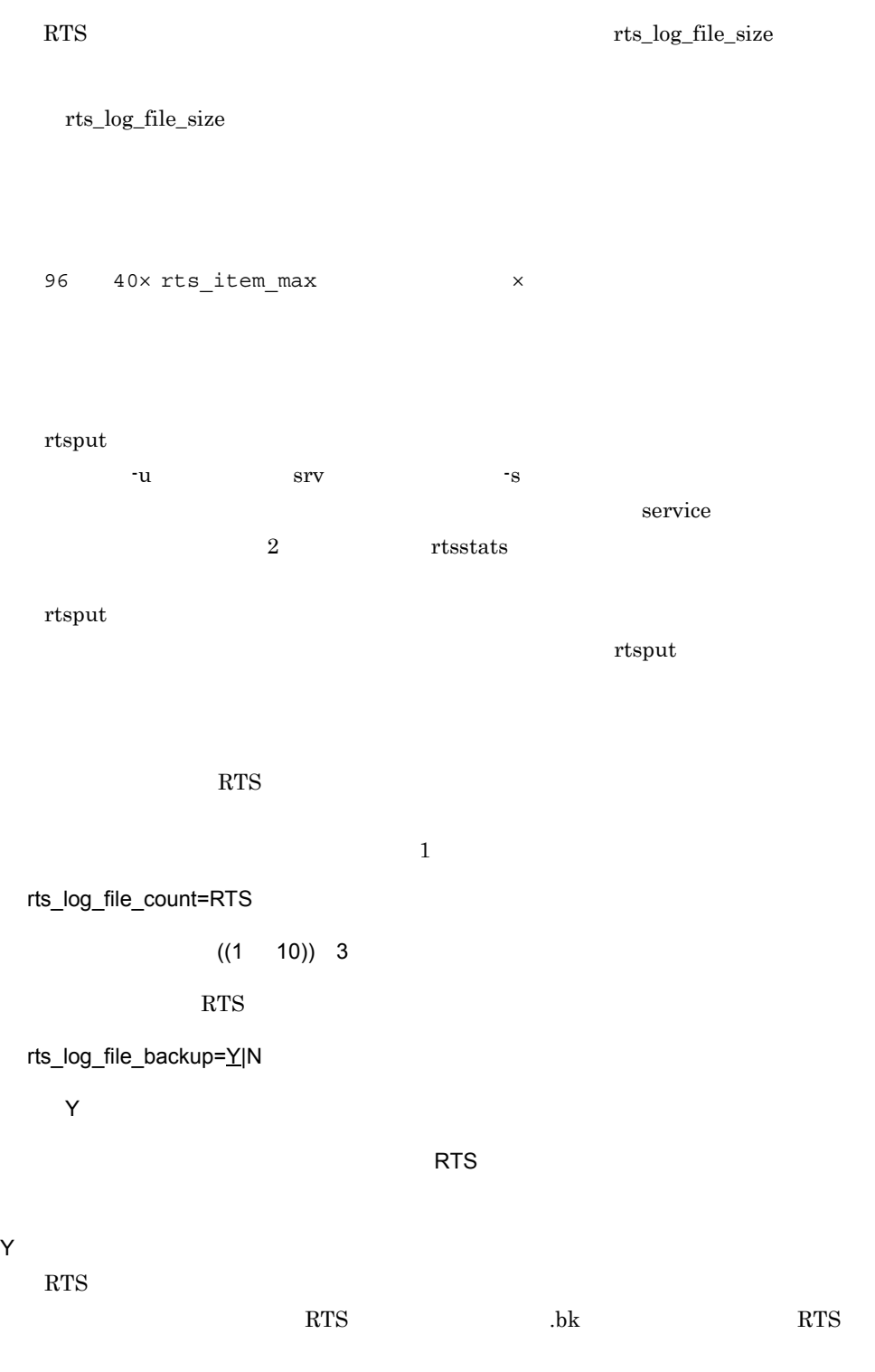

N

Y

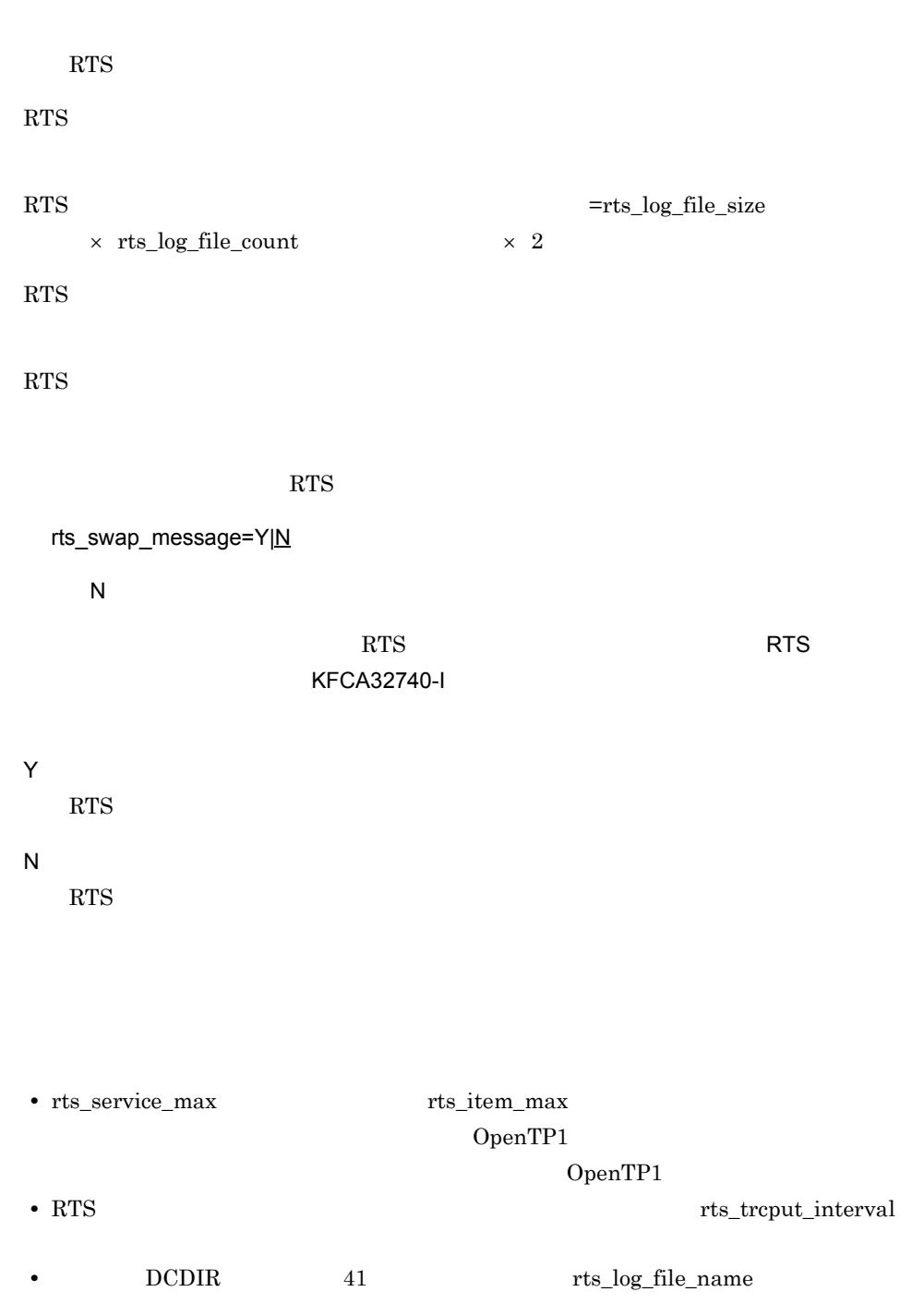

### $3.$ rtsput

## rtsput

rtsput -u sys|srv|svc|obj  $-S$   $-V$  $-o$  1  $-b$  2  $-e$  ID , ID  $\ldots$  $-$ f  $-$ 

-u sys srv svc obj

#### sys

 $sys$ rts\_service\_max

#### srv

- $-$ s  $-$ s  $-$ s  $-$
- **•** サーバ単位での統計情報
- **• •** service **service**
- **•**  $\mathbf{r} = \mathbf{r} \cdot \mathbf{r} + \mathbf{r} \cdot \mathbf{r} + \mathbf{r} \cdot \mathbf{r} + \mathbf{r} \cdot \mathbf{r} + \mathbf{r} \cdot \mathbf{r} + \mathbf{r} \cdot \mathbf{r} + \mathbf{r} \cdot \mathbf{r} + \mathbf{r} \cdot \mathbf{r} + \mathbf{r} \cdot \mathbf{r} + \mathbf{r} \cdot \mathbf{r} + \mathbf{r} \cdot \mathbf{r} + \mathbf{r} \cdot \mathbf{r} + \mathbf{r} \cdot \mathbf{r} + \mathbf{r} \cdot \mathbf{r$ service 2

## $\text{SUP}$

svc

## obj

 $-$ o  $-$ b  $-$ b  $-$ b  $-$ b  $-$ b  $-$ b  $-$ a $-$ b  $-$ b  $-$ a $-$ b  $-$ a $-$ b  $-$ a $-$ b  $-$ a $-$ b  $-$ a $-$ b  $-$ a $-$ b  $-$ a $-$ b  $-$ a $-$ b  $-$ a $-$ b  $-$ a $-$ b  $-$ a $-$ b  $-$ a $-$ b  $-$ a $-$ b  $-$ a $-$ b  $-$ a $-$ b  $-$ a $-$ b  $-$ a $-$ b  $-$ a $-$ b  $-$ a $-$ b

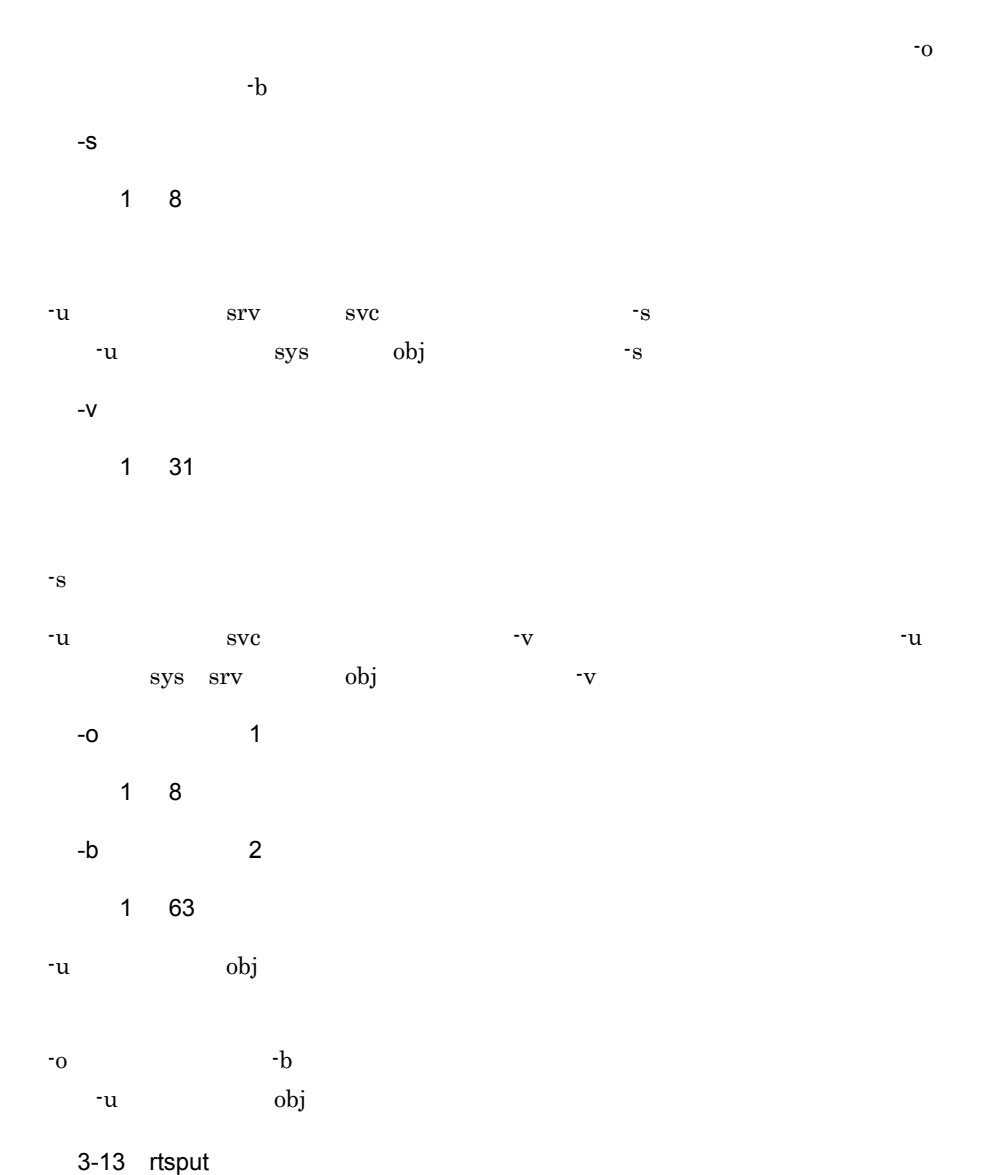

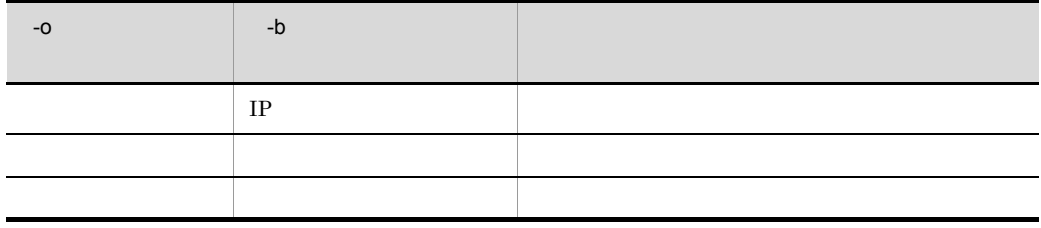

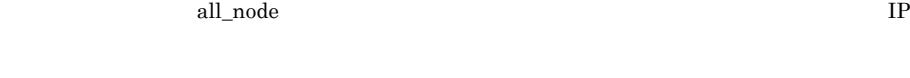

-u sys srv, svc -o -b -b

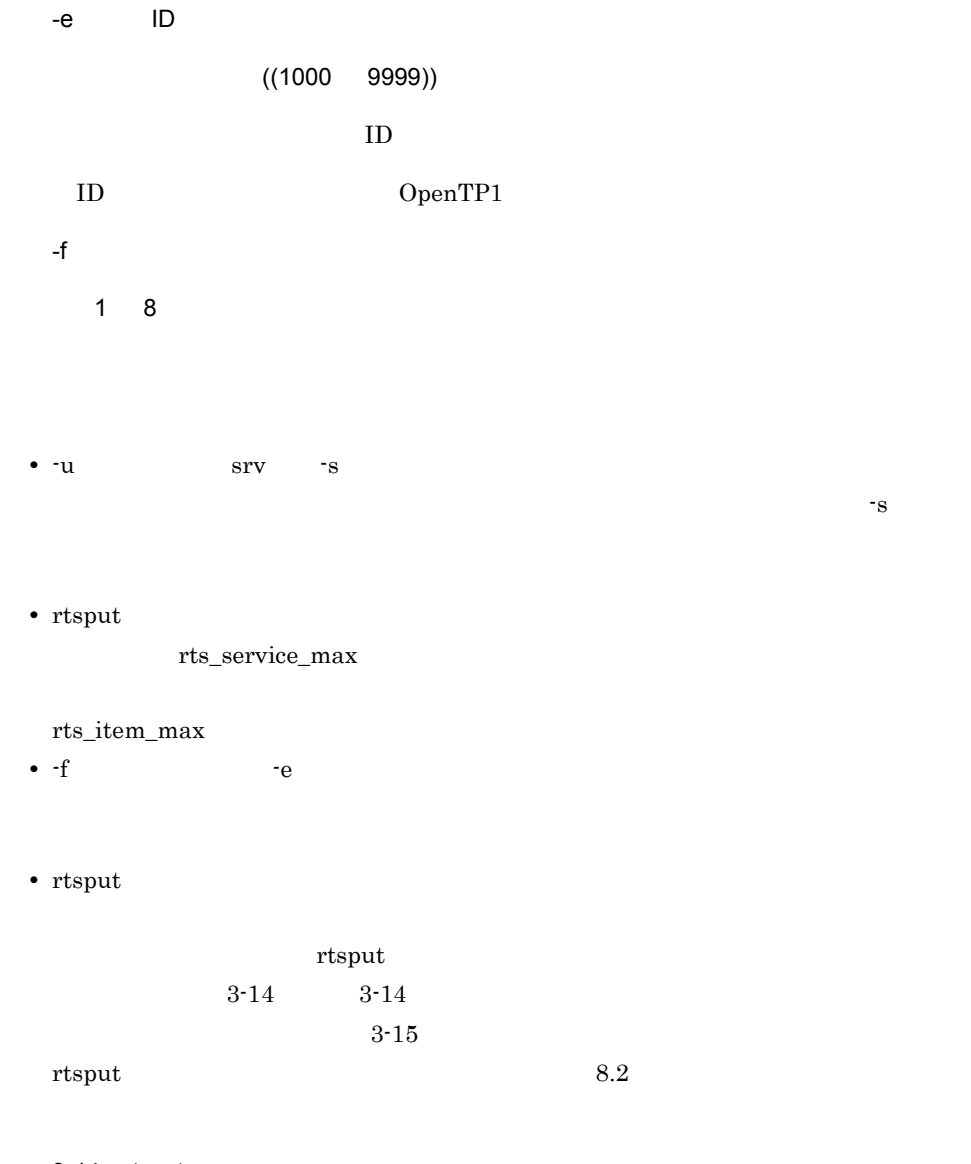

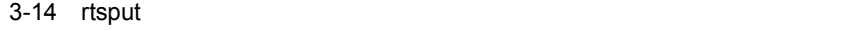

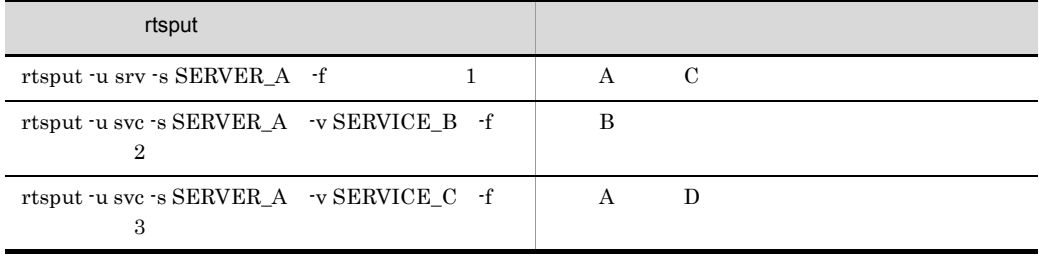

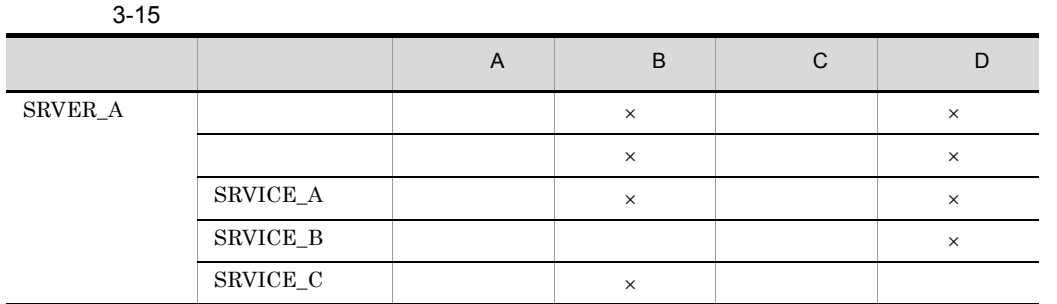

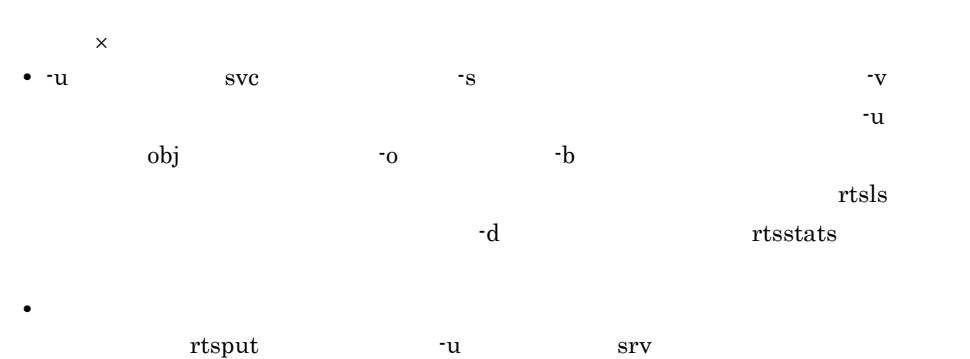

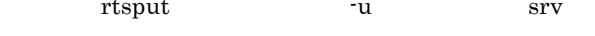

 $r$ tsstats  $\frac{1}{r}$ 

RTSSUP

rtsstats  $\begin{array}{ccc} \text{RTSSUP} \end{array}$ 

rtsput

#### set

```
set rts cpd collct cpd=Y|N
set rts cpd validt cpd=Y|N
set rts jnl buf full=Y|N|set rts jnl wait buf=Y|N
set rts_jnl_jnl_output=Y|N
set rts jnl io wait=Y|N
set rts jnl write=Y|N
set rts-jnl<sup>-</sup>swap=Y|Nset rts_jnl_jnl_input=Y|N
set\verb|rts_jnl_read=Y|Nset rts_lck_lock_acqst=Y|N
set rts lck lock wait=Y|N
set rts lck deadlock=Y|N
set rts nam global cache hit=Y|N
set rts nam local cache hit=Y|N
set rts nam lookup=Y|\underline{N}|set rts_nam_node_lookup=Y|N
set rts nam node lookup responce=Y|N
set rts_osl_stamem_acq=Y|N
set rts_osl_stamem_pol=Y|N
set rts_osl_dynmem_acq=Y|N
set rts_osl_dynmem_pol=Y|N
set rts prc prc qenert=Y|N|set rts_prc uap_abnml=Y|N
set rts_prc_sys_abnml=Y|N
set rts prc_prc_term=Y|\underline{N}|set rts_prc_prc_num=Y|N
set rts que read=Y|\underline{N}|set rts_que_write=Y|N
set rts_que_read_err=Y|N
set rts_que_write_err=Y|N
set rts que wait buf=Y|N
set rts que real read=Y|N
set rts que real write=Y|N
set rts que delay wrt=Y|Nset rts_que_delay_rec=Y|N
set rts que delay_msg=Y|N
set rts rpc rpc call=Y|N|set rts_rpc_rpc_call_chained=Y|N
set rts_rpc_usr_srvc=Y|N
set rts rpc rpc ovrtim=Y|N
set rts scd scd wait=Y|N
set rts scd schedule=Y|N
set rts scd using buf=Y|\underline{N}|set rts\_scd\_lack\_buf=Y|\underline{N}|set rts scd scd stay=Y|\underline{N}|set rts scd svc scd wait=Y|N
set rts scd svc using buf=Y|N
set rts scd parallel=Y|N
```

```
set rts trn commit=Y|N
set rts trn rollback=Y|N
set rts trn cmt cmd=Y|N
set rts trn rbk cmd=Y|N
set rts trn haz cmd=Y|N
set rts trn mix cmd=Y|N
set rts trn branch=Y|N
set rts_trn sync point=Y|N
set rts dam read=Y|N
set rts dam read err=Y|N|set rts dam write=Y|N
set rts dam write err=Y|N
set rts dam fj=Y|\overline{N}|set rts dam trn branch=Y|N
set rts dam cache block=Y|N
set rts dam shm pool=Y|N
set rts_tam_real_renew=Y|N
set rts tam real reanew time=Y|Nset rts tam rec refer=Y|N
set rts tam rec renew=Y|N
set rts tam read=Y|N
set rts tam read err=Y|N
set rts tam write=Y|N
set rts tam write err=Y|N
set rts_xar_start=Y|N
set rts xar start err=Y|N
set rts_xar_call=Y|N
set rts_xar_call_err=Y|N
set rts xar end=Y|N
set rts_xar_end_err=Y|N
set rts xar prepare=Y|N
set rts xar prepare err=Y|N
set rts xar commit=\frac{v}{N}|N
set rts xar commit err=Y|Nset rts xar rollback=Y|N
set rts xar rollback err=Y|N|set rts_xar_recover=Y|N
set rts_xar_recover_err=Y|N
set rts_xar_forget=\frac{V}{N}|N
set rts xar forget err=Y|N
set rts mcf ap scd stay=Y|N
set rts mcf ap usr srvc=Y|N
set rts mcf in msg scd wait=Y|N
set rts mcf out msg sync scd wait=Y|N
set rts mcf out msg resp scd wait=Y|N
set rts mcf out msg prio scd wait=Y|N
set rts_mcf_out_msg_norm_scd_wait=Y|N
set rts mcf que scd wait num=Y|N
```

```
set
```
rts\_cpd\_collct\_cpd=Y|N

 $\overline{N}$ 

Y

N

rts\_cpd\_validt\_cpd=Y|N

 $\overline{N}$ 

Y

N

rts\_jnl\_buf\_full=Y|N

 $\overline{\mathsf{N}}$ 

Y

N

rts\_jnl\_wait\_buf=Y|N

 $\overline{N}$ 

Y

#### $3.$

rts\_jnl\_io\_wait=Y|N  $\overline{N}$ rts\_jnl\_write=Y|N  $\overline{N}$  $\mathsf{write}$ write

## N

Y

N

Y

N

Y

N

rts\_jnl\_jnl\_output=Y|N

 $\overline{N}$ 

write

rts\_jnl\_swap=Y|N

 $\overline{N}$ 

## Y

```
rts_jnl_jnl_input=Y|N
     \overline{N}Y
N
   rts_jnl_read=Y|N
```
 $\overline{N}$ 

 $\mathsf{read}}$ 

## Y

read

## N

read

## rts\_lck\_lock\_acqst=Y|N

 $\overline{N}$ 

## Y

N

## rts\_lck\_lock\_wait=Y|N  $\overline{N}$

Y

rts\_lck\_deadlock=Y|N  $\overline{N}$ Y N rts\_nam\_global\_cache\_hit=Y|N  $\overline{N}$ Y N rts\_nam\_local\_cache\_hit=Y|N  $\bar{\text{N}}$ Y N rts\_nam\_lookup=Y|N  $\overline{N}$ Y

```
rts_nam_node_lookup=Y|N
       \overline{N}Y
N
  rts_nam_node_lookup_responce=Y|N
       \overline{N}Y
N
  rts_osl_stamem_acq=Y|N
       \overline{N}Y
N
  rts_osl_stamem_pol=Y|N
       \overline{N}Y
N
```
 $\overline{N}$ Y N rts\_prc\_prc\_genert=Y|N  $\bar{\text{N}}$ Y N rts\_prc\_uap\_abnml=Y|N  $\overline{N}$  $UAP$ Y UAP N

rts\_osl\_dynmem\_pol=Y|N

rts\_osl\_dynmem\_acq=Y|N  $\overline{N}$ Y N

 $3.$ 

```
UAP
  rts_prc_sys_abnml=Y|N
     \bar{\mathsf{N}}Y
N
  rts_prc_prc_term=Y|N
     \overline{N}Y
N
  rts_prc_prc_num=Y|N
     \bar{\mathsf{N}}Y
N
  rts_que_read=Y|N
     \overline{N}read \simY
    read
N
```
 $3.$ 

read

rts\_que\_write=Y|N

 $\bar{\text{N}}$ 

write  $\sim$ 

Y

write

## N

write

rts\_que\_read\_err=Y|N

 $\overline{N}$ 

 $\mathsf{read}}$ 

#### Y

read

## N

read

rts\_que\_write\_err=Y|N

### $\bar{\text{N}}$

 $\mathsf{write}$ 

## Y

write

## N

write

rts\_que\_wait\_buf=Y|N

## $\overline{N}$

## Y

```
rts_que_real_read=Y|N
    \overline{N}\mathsf{read}}Y
     read
N
     readrts_que_real_write=Y|N
    \overline{\mathsf{N}}\mathsf{write}Y
     write
N
     write
 rts_que_delay_wrt=Y|N
    \overline{\mathsf{N}}Y
N
 rts_que_delay_rec=Y|N
    \overline{N}
```
Y

rts\_que\_delay\_msg=Y|N

 $\overline{N}$ 

Y

N

## RPC

rts\_rpc\_rpc\_call=Y|N

 $\overline{N}$ 

 $RPC$ 

## Y

 $RPC$ 

## N

 $RPC$ 

rts\_rpc\_rpc\_call\_chained=Y|N

## $N$

RPC RPC

## Y

RPC RPC RPC

## N

RPC RPC RPC

## rts\_rpc\_usr\_srvc=Y|N

 $\overline{N}$ 

## Y

# rts\_rpc\_rpc\_ovrtim=Y|N

Y

N

Y

N

Y

N

Y

 $\overline{N}$ 

 $RPC$ 

 $\overline{N}$ 

 $\overline{\mathsf{N}}$ 

 $\bar{N}$ 

rts\_scd\_scd\_wait=Y|N

rts\_scd\_schedule=Y|N

rts\_scd\_using\_buf=Y|N

 $RPC$ 

 $RPC$ 

474

475

 $3.$ 

rts\_scd\_lack\_buf=Y|N  $\overline{N}$ Y N rts\_scd\_scd\_stay=Y|N  $\overline{N}$ Y N rts\_scd\_svc\_scd\_wait=Y|N  $\overline{N}$ Y N rts\_scd\_svc\_using\_buf=Y|N  $\overline{N}$ 

Y

N

rts\_scd\_parallel=Y|N

 $\overline{N}$ 

Y

N

rts\_trn\_commit=Y|N

 $\overline{N}$ 

Y

N

rts\_trn\_rollback=Y|N  $\overline{N}$ 

Y

N

rts\_trn\_cmt\_cmd=Y|N

 $\overline{N}$ 

Y

rts\_trn\_rbk\_cmd=Y|N  $\overline{N}$ Y N rts\_trn\_haz\_cmd=Y|N  $\overline{N}$ Y N rts\_trn\_mix\_cmd=Y|N  $\overline{N}$ Y N rts\_trn\_branch=Y|N  $\overline{N}$ Y N

N

 $3.$ 

```
rts_trn_sync_point=Y|N
```

```
\overline{N}
```
Y

N

## DAM

rts\_dam\_read=Y|N

 $\overline{N}$ 

DAM read

## Y

read

## N

 $_{\rm read}$ 

rts\_dam\_read\_err=Y|N

## $\overline{N}$

DAM read

## Y

read

## N

read

rts\_dam\_write=Y|N

## $\overline{N}$

DAM write

## Y

write

## N

write
rts\_dam\_write\_err=Y|N  $\overline{N}$ DAM write **write** The Second write **The Executive Executive Executive Executive Executive Executive Executive Executive Executive Executive Executive Executive Executive Executive Executive Executive Executive Executive Ex** Y write N write rts\_dam\_fj=Y|N  $\mathsf N$ FJ ということができるかと思います。<br>アメリカのイベントを取得するかということができるかということができるか? Y FJ 出力回数イベントを取得します。 N FJ 出力回数イベントを取得しません。 rts\_dam\_trn\_branch=Y|N  $\bar{\mathsf{N}}$  $DAM$ Y  $DAM$ N  $DAM$ rts\_dam\_cache\_block=Y|N  $\overline{N}$  $\mathsf{DAM}\xspace$ Y  $DAM$ N  $DAM$ rts\_dam\_shm\_pool=Y|N  $\overline{N}$ 

 $3.$ 

## $\mathsf{DAM}\xspace$

#### Y

 $\rm DAM$ 

### N

 $\rm DAM$ 

## **TAM**

rts\_tam\_real\_renew=Y|N

 $\bar{\mathsf{N}}$ 

### $TAM$

#### Y

TAM

### N

TAM

rts\_tam\_real\_renew\_time=Y|N

 $\mathsf N$ 

## $TAM$

## Y

TAM TAM

## N

TAM TAM

rts\_tam\_rec\_refer=Y|N

## $\overline{N}$

## Y

N

```
rts_tam_rec_renew=Y|N
```
 $\overline{\mathsf{N}}$ 

```
Y
N
   rts_tam_read=Y|N
         \overline{N}TAM read for read the state r = \frac{1}{2}Y
      read
N
      read
   rts_tam_read_err=Y|N
         \overline{N}TAM read \blacksquareY
      read
N
      read
   rts_tam_write=Y|N
         \overline{N}TAM write Version write the Communist Section write the Communist Section Annual Section Annual Section Annual Section Annual Section Annual Section Annual Section Annual Section Annual Section Annual Section Annual Sectio
Y
      write
N
      write
   rts_tam_write_err=Y|N
         \boldsymbol{\mathsf{N}}
```
TAM write 2000 write 2000 write 2000 write 2000 write 2000 was a major contract a second was a second was a second was a second was a second was a second was a second was a second was a second was a second was a second was

Y

 $3.$ 

write

#### N

write

## $XA$

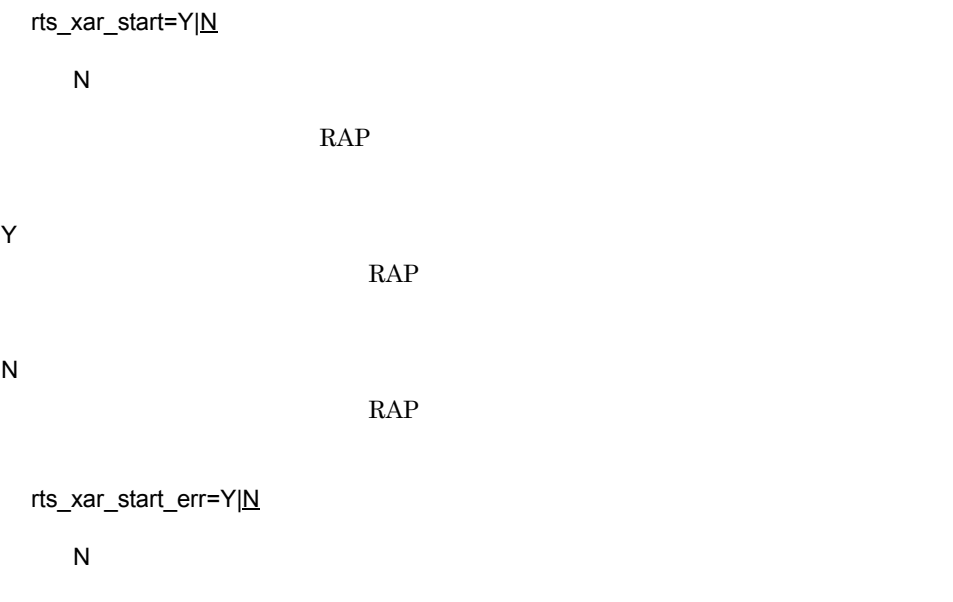

RAP **RAP** RAP **RAP** 

N RAP 5. The RAP 5. The RAP 5. The RAP 5. The RAP 5. The RAP 5. The RAP 5. The RAP 5. The RAP 5. The RAP 5. The RAP 5. The RAP 5. The RAP 5. The RAP 5. The RAP 5. The RAP 5. The RAP 5. The RAP 5. The RAP 5. The RAP 5. The RA

rts\_xar\_call=Y|N

## $\overline{N}$

Y

RAP **RAP** 

Y

RAP **RAP** 

N RAP **RAP** rts\_xar\_call\_err=Y|N  $\bar{\mathsf{N}}$ RAP  $\mathbb{R}$ Y アプリケーションサーバから RAP サーバへのトランザクション開始要求のエラーイ N RAP  $\mathbb{R}$ rts\_xar\_end=Y|N  $\overline{N}$ RAP **RAP** Y RAP **RAP** N RAP **RAP** rts\_xar\_end\_err=Y|N  $\overline{N}$ RAP **RAP** Y RAP 5. The RAP 5. The RAP 5. The RAP 5. The RAP 5. The RAP 5. The RAP 5. The RAP 5. The RAP 5. The RAP 5. The RAP 5. The RAP 5. The RAP 5. The RAP 6. The RAP 6. The RAP 6. The RAP 6. The RAP 6. The RAP 6. The RAP 6. The RA N

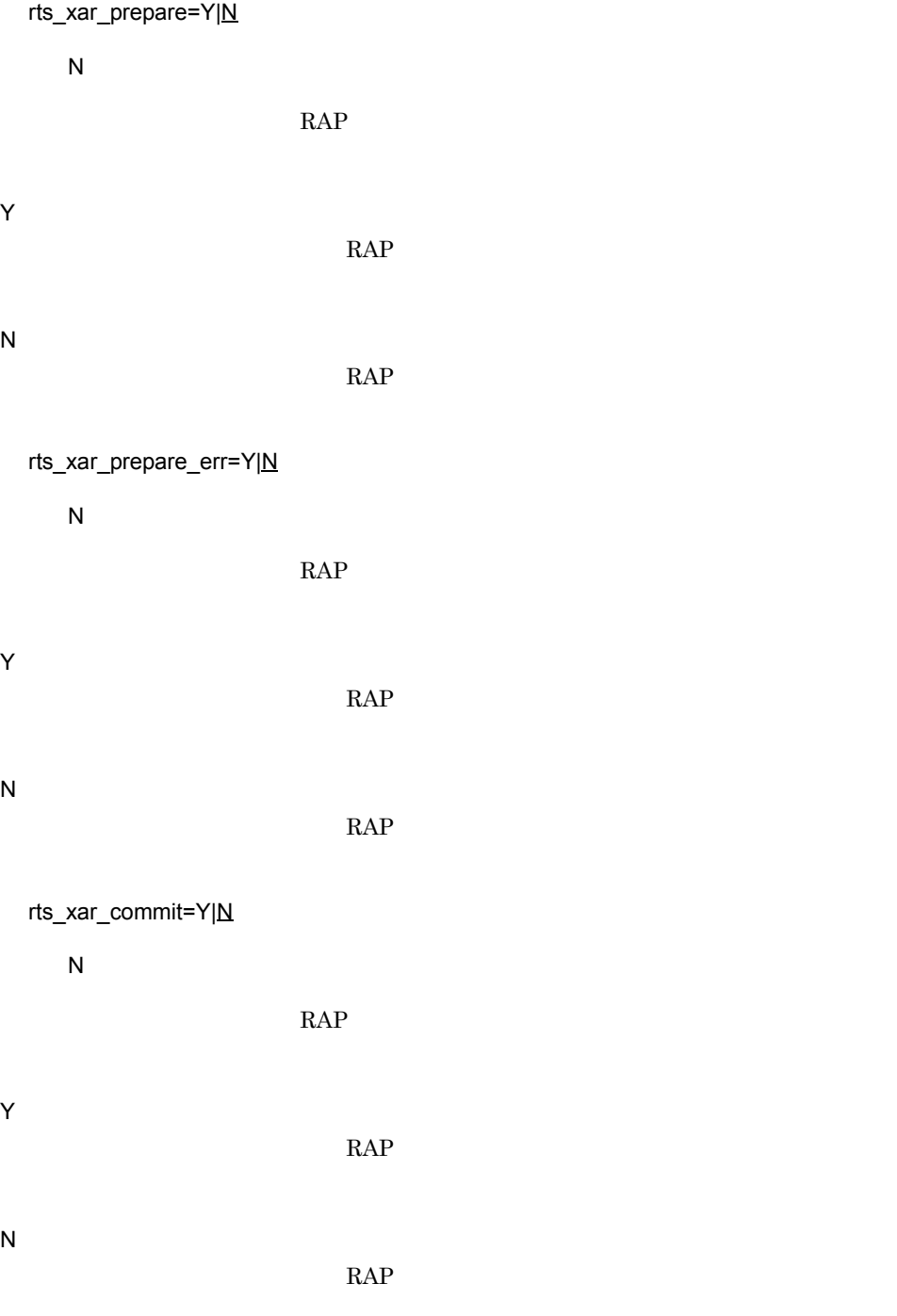

rts\_xar\_commit\_err=Y|N

 $\overline{N}$ 

 $3.$ 

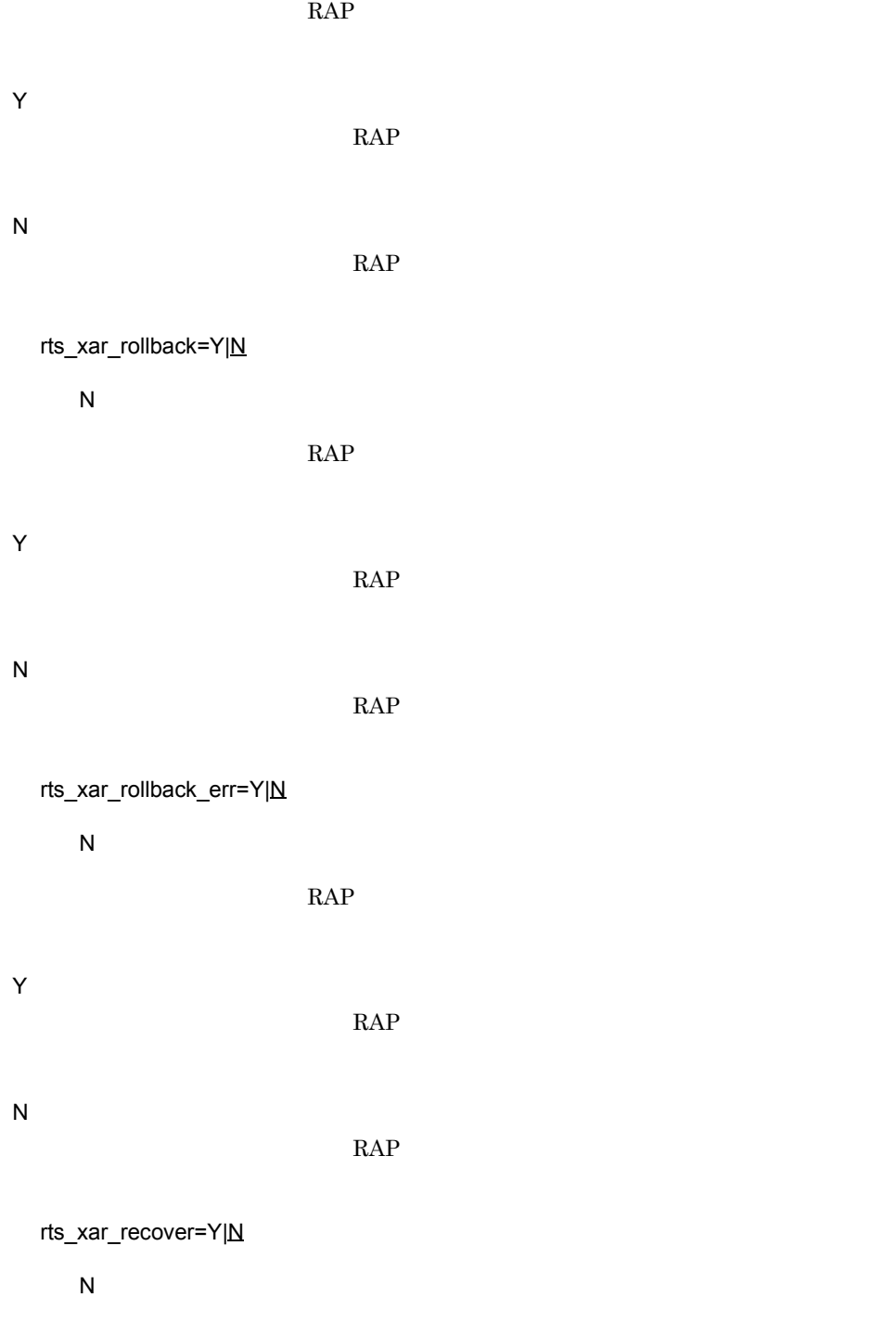

RAP **RAP** 

Y

RAP **RAP** 

N

rts\_xar\_recover\_err=Y|N

 $\overline{N}$ 

RAP **RAP** 

Y

RAP **RAP** 

N

rts\_xar\_forget=Y|N

 $\overline{N}$ 

RAP **RAP** 

Y

N

RAP **RAP** 

rts\_xar\_forget\_err=Y|N

 $\overline{N}$ 

Y

486

RAP **RAP** 

RAP 5. The RAP 5. The RAP 5. The RAP 5. The RAP 6. The RAP 6. The RAP 6. The RAP 6. The RAP 6. The RAP 6. The RAP 6. The RAP 6. The RAP 6. The RAP 6. The RAP 6. The RAP 6. The RAP 6. The RAP 6. The RAP 6. The RAP 6. The RA

RAP **RAP** 

RAP **RAP** 

487

Y N rts\_mcf\_ap\_usr\_srvc=Y|N  $\overline{N}$ Y N rts\_mcf\_in\_msg\_scd\_wait=Y|N  $\overline{N}$ Y N rts\_mcf\_out\_msg\_sync\_scd\_wait=Y|N  $\overline{N}$ Y

rts\_mcf\_ap\_scd\_stay=Y|N  $\overline{\mathsf{N}}$ 

MCF

RAP **RAP** 

## N

rts\_mcf\_out\_msg\_resp\_scd\_wait=Y|N  $\overline{N}$ Y N rts\_mcf\_out\_msg\_prio\_scd\_wait=Y|N  $\boldsymbol{\mathsf{N}}$ Y N rts\_mcf\_out\_msg\_norm\_scd\_wait=Y|N  $\overline{N}$ Y N rts\_mcf\_que\_scd\_wait\_num=Y|N  $\overline{N}$ Y N

rtsput rtsstats rtsstats rtsput rtsstats  $\sim$  $Y$ 

#### set

set nice= set parallel count= set hold= $Y|N$ set hold recovery= $Y|N$ set deadlock\_priority= set schedule\_priority= set message buflen= set message store buflen= set trn expiration time= set trn\_expiration\_time\_suspend=Y|N|F set watch\_next\_chain\_time= RPC set atomic update= $Y|N$ set receive from=queue|socket|none set uap trace max=UAP set uap trace file put=Y|N set term\_watch\_time= set mcf\_jnl\_buff\_size=MCF set type=other|MHP set balance count=1 set uid= set auto restart=Y|N set critical=Y N set lck wait priority= set mcf\_psv\_id= set trn\_cpu\_time=
Naset Trn\_cpu\_time=
Naset CPU set service\_hold=Y|N set service\_priority\_control=Y|N set message cell size= set max\_socket\_msg= set max socket msglen= set trf\_put=Y|N set mcf mgrid=<br>The MCF set mcf\_service\_max\_count=MCF set trn statistics item=
...  $\qquad \qquad$ set node down restart= $Y|N$ set rpc\_response\_statistics=Y|N set server type="betran"|"xatmi"|"xatmi cbl set trn rm open close scope=process|transaction set trn optimum item= , however, and the contract of the contract of the contract of the contract of the contract of the contract of the contract of the contract of the contract of the contract of the contract of the contract of the contract o set purge msgget=Y $|N|$ set cancel normal terminate=Y|N set prc\_abort\_signal= set rpc\_service\_retry\_count= set rpc\_extend\_function=RPC set max\_socket\_descriptors= set max open fds=UAP set service term watch time= set termed after service=Y|N

```
set xat_trn expiration time=
 set xat osi usr=Y|\underline{N}|set rpc trace=Y|N
 set rpc trace name="RPC \blacksquareset rpc trace size=RPC
 set trn rollback information put=no|self|remote|all
 set schedule method=msgque|namedpipe
 set service wait time=
 set mcf spp oj=\underline{Y}|Nset adm message option=
 set trn watch time=
 set trn limit time=
 set trn rollback response receive=Y|N
 set trn_partial_recovery_type=type1|type2|type3
 set rpc destination mode=namdonly|namd|definition
 set rpc_rap_auto_connect=Y|N
 set rpc rap_inquire_time= API
 set rpc request cancel for timedout=Y|Nset status change when terming=Y|Nset service expiration time=
 set multi schedule=Y|\underline{N}|set make_queue_on_starting=Y|N
 set loadcheck interval=
 set levelup_queue_count=U1,U2
 set leveldown queue count=D0, D1
 set ipc sockctl highwater=
, \mathcal{P}_1set ipc sockctl watchtime=
 set ipc conn interval=
 set ipc_send_interval=
 set ipc send count=
 set ipc header recv time=
 set rpc_send_retry_count=TCP/IP
 set rpc send retry interval=TCP/IP
 set ipc recvbuf size=TCP/IP
 set ipc sendbuf size=TCP/IP
 set ipc listen sockbufset=Y|N
 set polling control data=Y|N
 set thread yield interval=
 set groups=グループ識別子〔,グループ識別子〕…〕
 set loadlevel message=Y|N|A
```

```
set ipc backlog count=
set rpc buffer pool max=
set schedule delay limit=
set schedule delay abort=Y|N
set rap autoconnect con error msq=Y|N
set core shm suppress=Y|\underline{N}|set xat connect resp time=<br>
SPP
```
set scd\_poolfull\_check\_interval=KFCA00853-E

```
set scd poolfull check count=KFCA00853-E
 set scd pool warning use rate=
 set scd pool warning interval=
 set ipc_tcpnodelay=Y|N
 set stay watch queue count=
 set stay watch check rate=
 set stay watch abort=Y|N
 set stay_watch_start_interval=
 set stay watch check interval=
 set trn_completion_limit_time=
 set rap_message_id_change_level=
ID
 set log_audit_out_suppress=Y|N
 set log_audit_message= ID, the contract of \Pi is the contract of \Pi in \Piset mcf prf trace=Y|Nset scd_refresh_process=Y|N
 set rap_extend_function=
NPI
 set prc_coredump_filter=core
 set watch time=
```

```
trnrmid -n
-i -1 -1- k
scdbufgrp -g -\left\{ \begin{array}{c} -s \end{array} \right.-p \}scdmulti -q
scdsvcdef -c
-p-n-l -1 -l -1 -l -1 -l -1 -l -1 -l -1 -l -1
```
#### putenv

 $\{$  putenv  $\}$ putenv XAT CONNECT RESP TIME 2008 SPP

#### dcputenv

 $\{\}$  dcputenv }}

rap 1988 - Participation (1999) - Participation (1999) - Participation (1999) - Participation (1999) - Participation (1999) - Participation (1999) - Participation (1999) - Participation (1999) - Participation (1999) - Part  $\bf{rap}$ 

set

nice=

 $((0 39)) 0$ 

nice and the set of the set of the set of the set of the set of the set of the set of the set of the set of the set of the set of the set of the set of the set of the set of the set of the set of the set of the set of the

parallel\_count=

 $((0 1024))$  1

parallel\_count

hold=Y|N

 $\mathsf{Y}$ 

hold  $h$ 

hold\_recovery=Y|N

 $\mathsf{Y}$ 

hold\_recovery

start\_scheduling\_timing BEFORE

scd\_hold\_recovery F

scd\_hold\_recovery

deadlock\_priority=

 $((1 127)) 64$ 

deadlock\_priority

schedule\_priority=

 $((1 \t16)) \t8$ 

schedule\_priority

message\_buflen=

 $((1024 \quad 31457280))$  4096

message\_buflen

message\_store\_buflen=

 $((1024 \quad 31457280))$  4096

message\_store\_buflen

trn\_expiration\_time=

 $((0 65535))$ 

trn\_expiration\_time

trn\_expiration\_time\_suspend=Y|N|F

trn\_expiration\_time\_suspend

 $A.2$ 

watch\_next\_chain\_time= RPC

 $((0 65535))$  180

watch\_next\_chain\_time

 $A.2$ 

atomic\_update=Y|N

 $\mathsf{Y}$ 

atomic\_update

receive\_from=queue|socket|none

queue

receive\_from

uap\_trace\_max=UAP

 $((0 4095))$  32

uap\_trace\_max

uap\_trace\_file\_put=Y|N

uap\_trace\_file\_put

term\_watch\_time=

 $((0 32767))$  30

term\_watch\_time

mcf\_jnl\_buff\_size=MCF

 $((4096 131072)))$ 

mcf\_jnl\_buff\_size

type=other|MHP

other

type type

balance\_count=1

 $((0 512))$  3

balance\_count

uid=

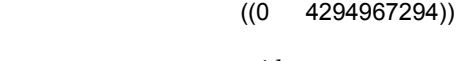

 $\mathbf u$ id  $\mathbf u$ id  $\mathbf v$ 

OpenTP1 ID

 $\overline{\text{OS}}$  os  $\overline{\text{OS}}$ 

```
auto_restart=Y|N
     \overline{N}auto_restart
  critical=Y|N
     \overline{N}zeritical <sub>and th</sub>
 lck_wait_priority=
                   ((0 127)) 0lck_wait_priority
  mcf_psv_id=
     16 ((01 ff))
                    mcf_psv_id
  trn_cpu_time= トランザクションブランキ CPU
                   ((0 65535))trn_cpu_time
  service_hold=Y|N
     \overline{\mathsf{N}}service_hold
  service_priority_control=Y|N
     \overline{N}service_priority_control
  message_cell_size=
```
 $((512 \quad 31457280))$  512

message\_cell\_size

 $3.$ 

max\_socket\_msg=

 $((1 500)) 100$ 

max\_socket\_msg

max\_socket\_msglen=

 $((1 30270))$  10240

max\_socket\_msglen

trf\_put=Y|N

 $\overline{N}$ 

trf\_put

mcf\_mgrid= アイピクトリケーション

 $((A \tZ a \tZ))$  A

mcf\_mgrid

mcf\_service\_max\_count=MCF

 $((0 65535))$ 

mcf\_service\_max\_count

trn\_statistics\_item=  $\dots$ 

trn\_statistics\_item

node\_down\_restart=Y|N

 $\mathsf{Y}$ 

node\_down\_restart

rpc\_response\_statistics=Y|N

 $\overline{N}$ 

rpc\_response\_statistics

server\_type="betran"|"xatmi"|"xatmi\_cbl"

~《"betran"

#### server\_type

#### trn\_rm\_open\_close\_scope=process|transaction

trn\_rm\_open\_close\_scope

trn\_optimum\_item=

…

trn\_optimum\_item

purge\_msgget=Y|N

 $\overline{N}$ 

purge\_msgget

cancel normal terminate=Y|N

 $\overline{N}$ 

cancel\_normal\_terminate

prc\_abort\_signal=

 $((1 \t128)) \t3$ 

prc\_abort\_signal

rpc\_service\_retry\_count=

 $((0 65535)) 0$ 

rpc\_service\_retry\_count

rpc\_extend\_function=RPC

~〈16 進数字〉((00000000 0000000F)) 00000000

rpc\_extend\_function

max\_socket\_descriptors=

 $((32 \ 2032))$ 

max\_socket\_descriptors

max\_open\_fds=UAP

 $((16 \t2016)) \t50$ 

max\_open\_fds

service\_term\_watch\_time=

 $((0 32767))$  0

service\_term\_watch\_time

termed\_after\_service=Y|N

 $\overline{N}$ 

termed\_after\_service

xat\_trn\_expiration\_time=

 $((1 2147483647))$  180

xat\_trn\_expiration\_time

xat\_osi\_usr=Y|N

 $\overline{N}$ 

xat\_osi\_usr

rpc\_trace=Y|N

rpc\_trace

rap  $\alpha$ 

rpc\_trace\_name="RPC  $\blacksquare$ 

#### rpc\_trace\_name

 $RPC$  rpctr

13

 $DCDIR/tmp/$ 

rap  $\alpha$ 

rpc\_trace\_size=RPC

 $((1024 \quad 2147483648))$ rpc\_trace\_size  $\bf{rap}$ 

trn\_rollback\_information\_put=no|self|remote|all

trn\_rollback\_information\_put

schedule\_method=msgque|namedpipe

msgque

schedule\_method

service\_wait\_time=

 $((1 4096))$ 

service\_wait\_time

mcf\_spp\_oj=Y|N

 $\mathsf{Y}$ 

mcf\_spp\_oj

adm\_message\_option=

~〈1 けたの 16 進数〉 F

adm\_message\_option

 $3.$ 

trn\_watch\_time=

 $((1 65535))$ 

trn\_watch\_time

watch\_time

watch time  $0$   $120$ 

trn\_limit\_time=

 $((0 65535))$ 

trn\_limit\_time

trn\_rollback\_response\_receive=Y|N

trn\_rollback\_response\_receive

trn\_partial\_recovery\_type=type1|type2|type3

trn\_partial\_recovery\_type

rpc\_destination\_mode=namdonly|namd|definition

definition

rpc\_destination\_mode

rpc\_rap\_auto\_connect=Y|N

 $\mathsf{Y}$ 

rpc\_rap\_auto\_connect

rpc\_rap\_inquire\_time= API

 $((0 1048575)) 0$ 

rpc\_rap\_inquire\_time

rpc\_request\_cancel\_for\_timedout=Y|N

 $\mathsf{Y}$ 

rpc\_request\_cancel\_for\_timedout

status change when terming= $Y|N$ 

 $\mathsf{Y}$ 

status\_change\_when\_terming

service\_expiration\_time=

 $((0 65535)) 0$ 

service\_expiration\_time

multi\_schedule=Y|N

 $\overline{N}$ 

multi\_schedule

make queue on starting=Y|N

 $\overline{N}$ 

make\_queue\_on\_starting

loadcheck\_interval=

 $((0 65535))$ 

loadcheck\_interval

levelup\_queue\_count=U1,U2

leveldown\_queue\_count=D0,D1

 $((0 32767))$ 

levelup\_queue\_count

leveldown\_queue\_count

U1

LEVEL1

U2

LEVEL2

D0

**LEVEL0** 

D<sub>1</sub>

#### LEVEL1

ipc\_sockctl\_highwater=  $\blacksquare$ 

 $((0 100)) 100 0$ 

ipc\_sockctl\_highwater

ipc\_sockctl\_watchtime=

 $((0 65535))$  180

ipc\_sockctl\_watchtime

ipc\_conn\_interval=

 $((8 65535))$  8

ipc\_conn\_interval

ipc\_send\_interval=

 $((5 \quad 32767))$  5

ipc\_send\_interval

ipc\_send\_count=

 $((1 32767))$  5

ipc\_header\_recv\_time=

 $((5 32767))$  10

ipc\_header\_recv\_time

rpc\_send\_retry\_count=TCP/IP

 $((0 65535)) 0$ 

rpc\_send\_retry\_count

rpc\_send\_retry\_interval=TCP/IP

 $((0 300000)) 0$ 

rpc\_send\_retry\_interval

ipc\_listen\_sockbufset=Y|N

 $\overline{N}$ 

ipc\_listen\_sockbufset

ipc\_recvbuf\_size=TCP/IP

 $((0 8192 1048576)) 8192$ 

ipc\_recvbuf\_size

 $3.$ 

ipc\_sendbuf\_size=TCP/IP

 $((0 8192 1048576)) 8192$ 

ipc\_sendbuf\_size

polling\_control\_data=Y|N

 $\overline{N}$ 

polling\_control\_data

thread\_yield\_interval=

 $((1 86400))$  90

thread\_yield\_interval

groups=

 $((0 4294967294))$ 

groups  $\frac{1}{2}$ 

OS COS COS

loadlevel\_message=Y|N|A

 $\overline{N}$ 

loadlevel\_message

ipc\_backlog\_count=

 $((0 4096)) 0$ 

ipc\_backlog\_count

rpc\_buffer\_pool\_max=

 $((1 64)) 64$ 

rpc\_buffer\_pool\_max

schedule\_delay\_limit=

 $((0 32767))$  0

schedule\_delay\_limit

schedule\_delay\_abort=Y|N

 $\overline{N}$ 

schedule\_delay\_abort

rap\_autoconnect\_con\_error\_msg=Y|N

 $\mathsf{Y}$ 

rap\_autoconnect\_con\_error\_msg

core\_shm\_suppress=Y|N

 $\overline{N}$ 

core\_shm\_suppress

xat\_connect\_resp\_time= <br>
SPP

- $((0 65535))$  180
- set xat\_connect\_resp\_time putenv XAT\_CONNECT\_RESP\_TIME

 $\mathbf p$ utenv  $\mathbf p$ 

XAT\_CONNECT\_RESP\_TIME

scd\_poolfull\_check\_interval=KFCA00853-E

 $((0 32767))$  0

scd\_poolfull\_check\_interval

scd\_poolfull\_check\_count=KFCA00853-E

 $((1 32767))$  10

scd\_poolfull\_check\_count

scd\_pool\_warning\_use\_rate=

 $((0 99)) 0$  %

scd\_pool\_warning\_use\_rate

 $3.$ 

scd\_pool\_warning\_interval=

 $((0 32767)) 0$ 

scd\_pool\_warning\_interval

ipc\_tcpnodelay=Y|N

 $\overline{N}$ 

ipc\_tcpnodelay

stay\_watch\_queue\_count=

 $((0 32767))$  0

stay\_watch\_queue\_count

 $\overline{0}$ 

stay\_watch\_check\_rate=

 $((1 100))$  %

stay\_watch\_check\_rate

stay watch abort=Y|N

 $\overline{N}$ 

stay\_watch\_abort

stay\_watch\_start\_interval=

 $((1 32767))$  10

stay\_watch\_start\_interval

stay\_watch\_check\_interval=

 $((1 65534))$  10

stay\_watch\_check\_interval

trn\_completion\_limit\_time=

 $((0 65535))$ 

trn\_completion\_limit\_time

rap\_message\_id\_change\_level= ID  $((0 2)) 0$ rap rap\_message\_id\_change\_level rap rap rap\_message\_id\_change\_level

log\_audit\_out\_suppress=Y|N

 $\overline{N}$ 

log\_audit\_out\_suppress

log\_audit\_message= 監査ログを取得する項目のメッセージ ID , 監査ログを取得する

 $ID \dots$ 

 $((33400 \ 99999))$ 

log\_audit\_message

mcf prf trace= $Y|N$ 

 $\mathsf{Y}$ 

mcf\_prf\_trace

scd\_refresh\_process=Y|N

scd\_refresh\_process

rap\_extend\_function= API

~〈16 進数字〉((00000000 00000001)) 00000000

rap\_extend\_function

 $3.$ 

prc\_coredump\_filter=core

 $((1 3))$ 

prc\_coredump\_filter

watch\_time=

 $((0 65535))$ 

watch\_time

putenv

XAT\_CONNECT\_RESP\_TIME 6PP

 $((0 65535))$  180

putenv XAT\_CONNECT\_RESP\_TIME

set xat\_connect\_resp\_time

 $\det$ 

xat\_connect\_resp\_time

dcputenv

#### $3.$ trnrmid

# trnrmid

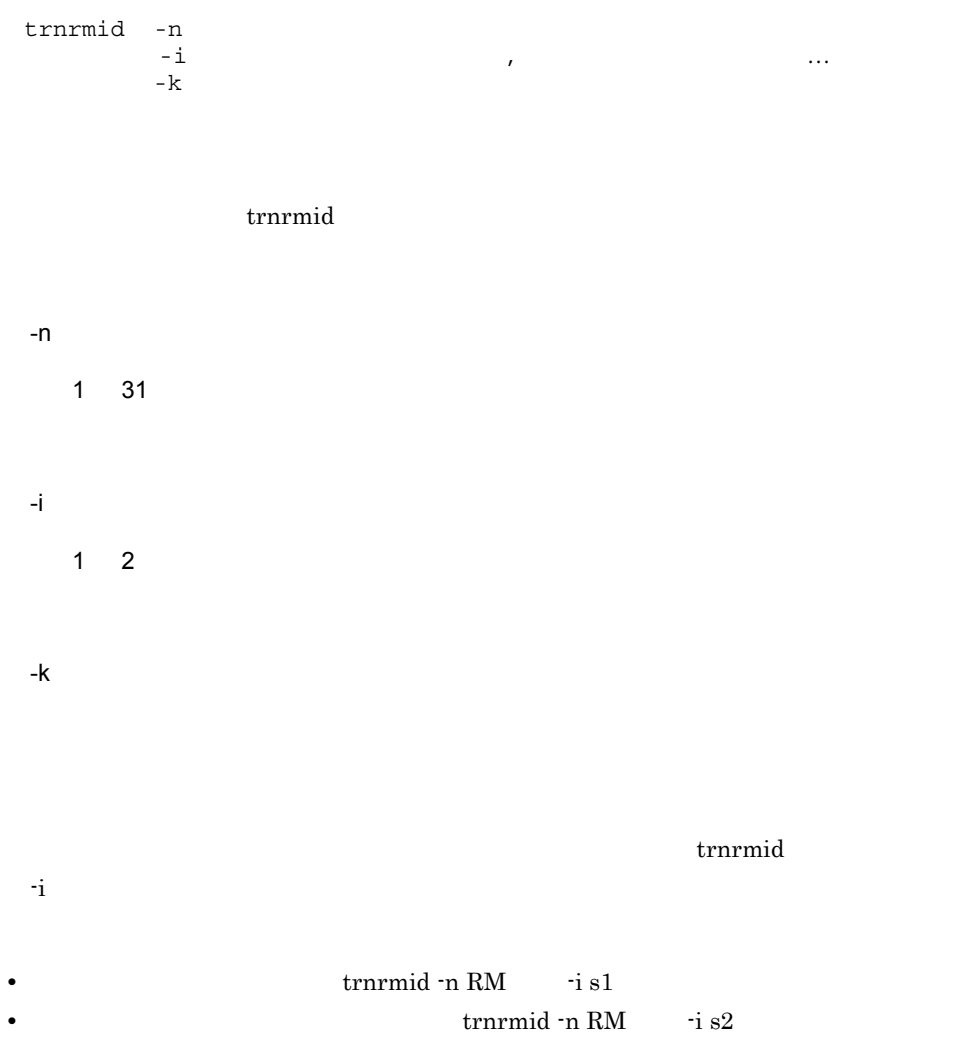

scdbufgrp

# scdbufgrp

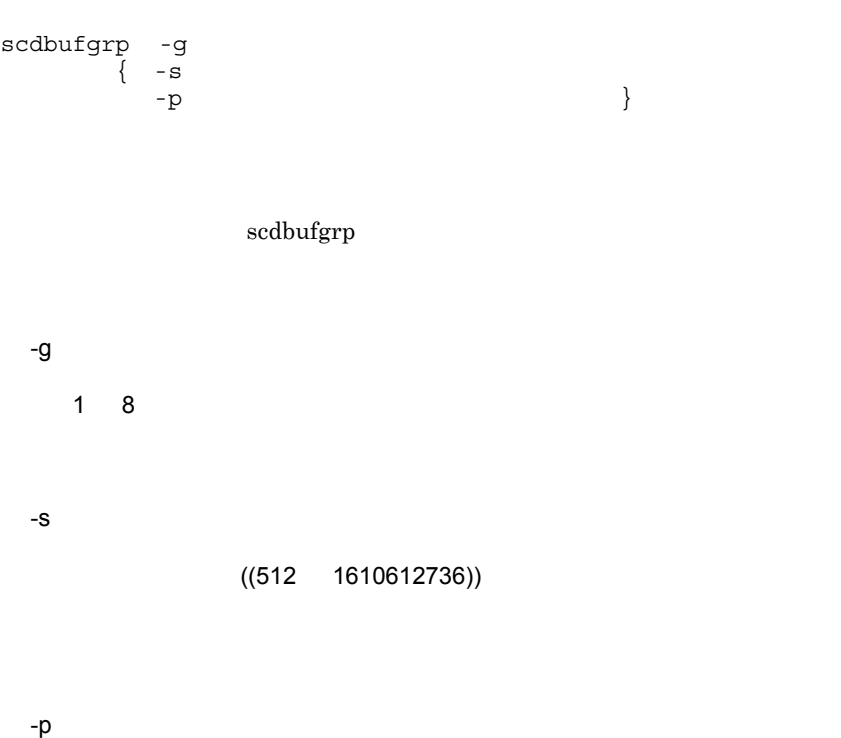

 $((1 \t 100))$ 

scdbufgrp message\_store\_buflen

message\_store\_buflen

scdbufgrp

# scdmulti

scdmulti -g scdmulti  $-9$  $1 \quad 8$  scdmltgp

## scdsvcdef

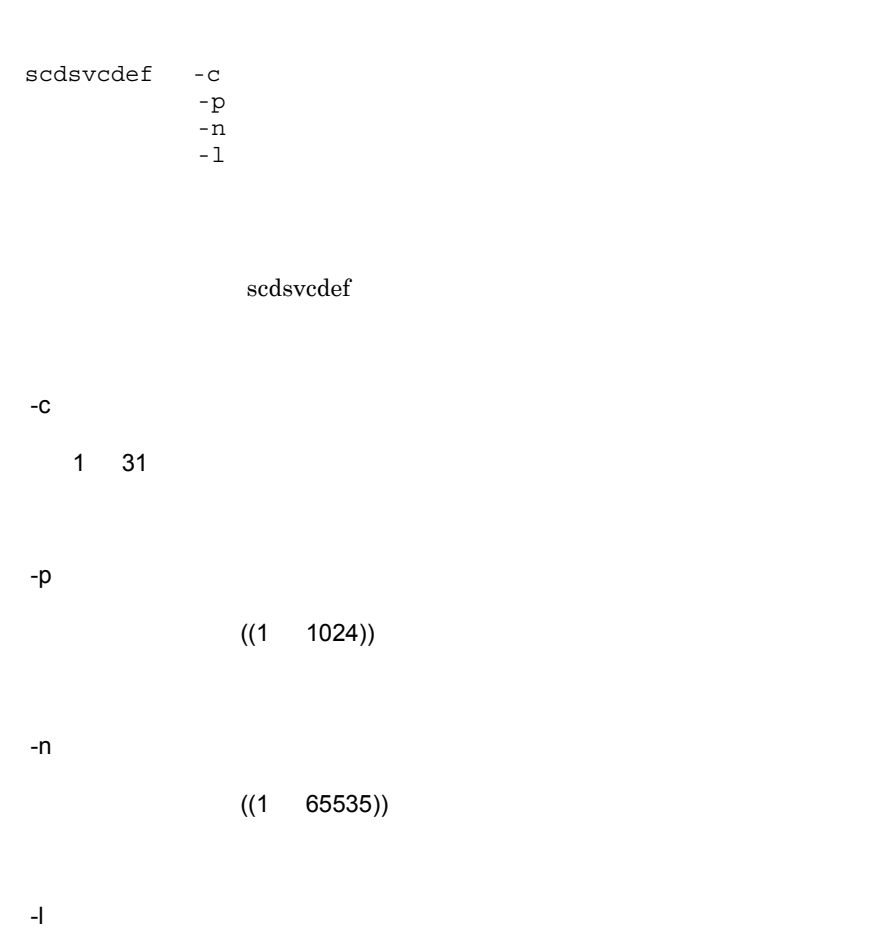

 $((512 \t 31457280))$ 

set

set service\_group="<br>set module=" set module=" set service="サービス名=エントリポイント名〔;UAP共用ライブラリ名〕" , "  $=$   $;UAP$  " … set nice= set parallel count= set hold=Y|N set hold recovery=Y|N set deadlock priority= set schedule\_priority= set message buflen= set message store buflen= set trn expiration time= set trn expiration time suspend=Y|N|F set watch next chain time= RPC set atomic\_update=Y|N set receive\_from=queue|socket|none set uap trace max=UAP set uap\_trace\_file\_put=Y|N set term\_watch\_time= set mcf\_jnl\_buff\_size=MCF set type=other|MHP set balance count=1 set uid= set auto\_restart=Y|N set critical=Y|N set lck\_wait\_priority= set mcf psv id= set trn\_cpu\_time=
Navignosis CPU set service hold=Y|N set service\_priority\_control=Y|N set message cell size= set max socket msg= set max socket msglen= set  $trf$ <sub>put=Y</sub>|N set mcf\_mgrid=<br>NCF set mcf\_service\_max\_count=MCF set trn statistics item=
… set node\_down\_restart=Y|N set rpc\_response\_statistics=Y|N set server type="betran"|"xatmi"|"xatmi cbl" set trn rm open close scope=process|transaction set trn optimum item= , however, and the contract of the contract of the contract of the contract of the contract of the contract of the contract of the contract of the contract of the contract of the contract of the contract of the contract o set purge\_msgget=Y|N set cancel normal terminate=Y|N set prc abort signal= set rpc service retry count= set rpc\_extend\_function=RPC
```
set max socket descriptors=
 set max open fds=UAP
 set service term watch time=
 set termed after service=Y|N
 set xat trn expiration time=
 set xat osi usr=Y|N
 set rpc_trace=Y|N
 set rpc trace name="RPC \blacksquareset rpc_trace_size=RPC
 set trn_rollback_information_put=no|self|remote|all
 set schedule method=msgque | namedpipe
 set service wait time=
 set mcf spp oj=Y|Nset adm message option=
 set trn watch time=
 set trn limit time=
 set trn_rollback response receive=Y|N
 set trn_partial_recovery_type=type1|type2|type3
 set rpc destination mode=namdonly|namd|definition
 set rpc rap auto connect=Y|N
 set rpc rap_inquire_time= API
 set rpc request cancel for timedout=Y|N
 set status_change_when_terming=Y|N
 set service expiration time=
 set multi schedule=Y|N
 set make queue on starting=Y|N
 set loadcheck_interval=
 set levelup queue count=U1, U2
 set leveldown queue count=D0, D1
 set ipc_sockctl highwater=
, \mathcal{P}_{\text{max}}set ipc sockctl watchtime=
 set ipc_conn_interval=
 set ipc_send_interval=
 set ipc send count=
 set ipc_header_recv_time=
 set rpc send retry count=TCP/IP
 set rpc send retry interval=TCP/IP
 set ipc recvbuf size=TCP/IP
 set ipc sendbuf size=TCP/IP
 set ipc_listen_sockbufset=Y|N
 set polling_control_data=Y|N
 set thread yield interval=
 set groups=グループ識別子〔,グループ識別子〕…〕
 set loadlevel_message=Y|N|A
 set ipc_backlog_count=
 set rpc_buffer_pool_max=
 set schedule delay limit=
 set schedule delay abort=Y|N
 set rap_autoconnect_con_error_msg=Y|N
```

```
3.
```

```
set core shm suppress=Y|N
set xat connect resp time= 3PP
set scd poolfull check interval=KFCA00853-E
set scd poolfull check count=KFCA00853-E
set scd_pool_warning_use_rate=
set scd pool warning interval=
set ipc_tcpnodelay=Y|N
set stay_watch_queue_count=
set stay_watch_check_rate=
set stay watch abort=Y|N
set stay_watch_start_interval=
set stay_watch_check_interval=
set trn completion limit time=
set rap message id change level=
ID
set log_audit_out_suppress=Y|N
set log_audit_message=
Nature ID
                                       ID \dotsset mcf prf trace=Y|Nset scd_refresh_process=Y|N
set rap_extend_function= API
set prc_coredump_filter=core
set watch_time=
```

```
trnrmid -n
-i -1-kscdbufgrp -g
\left\{ \begin{array}{c} -s \end{array} \right.-p \}scdmulti -g
scdsvcdef -c
-p-n-l -1 -l -1 -l -1 -l -1 -l -1 -l -1 -l -1
```
#### putenv

 $\{\}$  putenv  $\}$ putenv DCFPL CONNECT RETRY COUNT putenv DCFPL\_CONNECT\_RETRY\_INTERVAL putenv XAT CONNECT RESP TIME 2008 2010

## dcputenv

 $\{\{ \text{ deputenv } \} \}$ 

 $RPC$ 

UAP SPP MHP

OpenTP1

## set

service\_group="  $\blacksquare$ 

 $1 \t31$ 

OpenTP1

 $\sup$ 

module="  $\blacksquare$ 

 $1 \t14$ 

OS HP-UX "immediate"

OpenTP1

"immediate" OS chatr

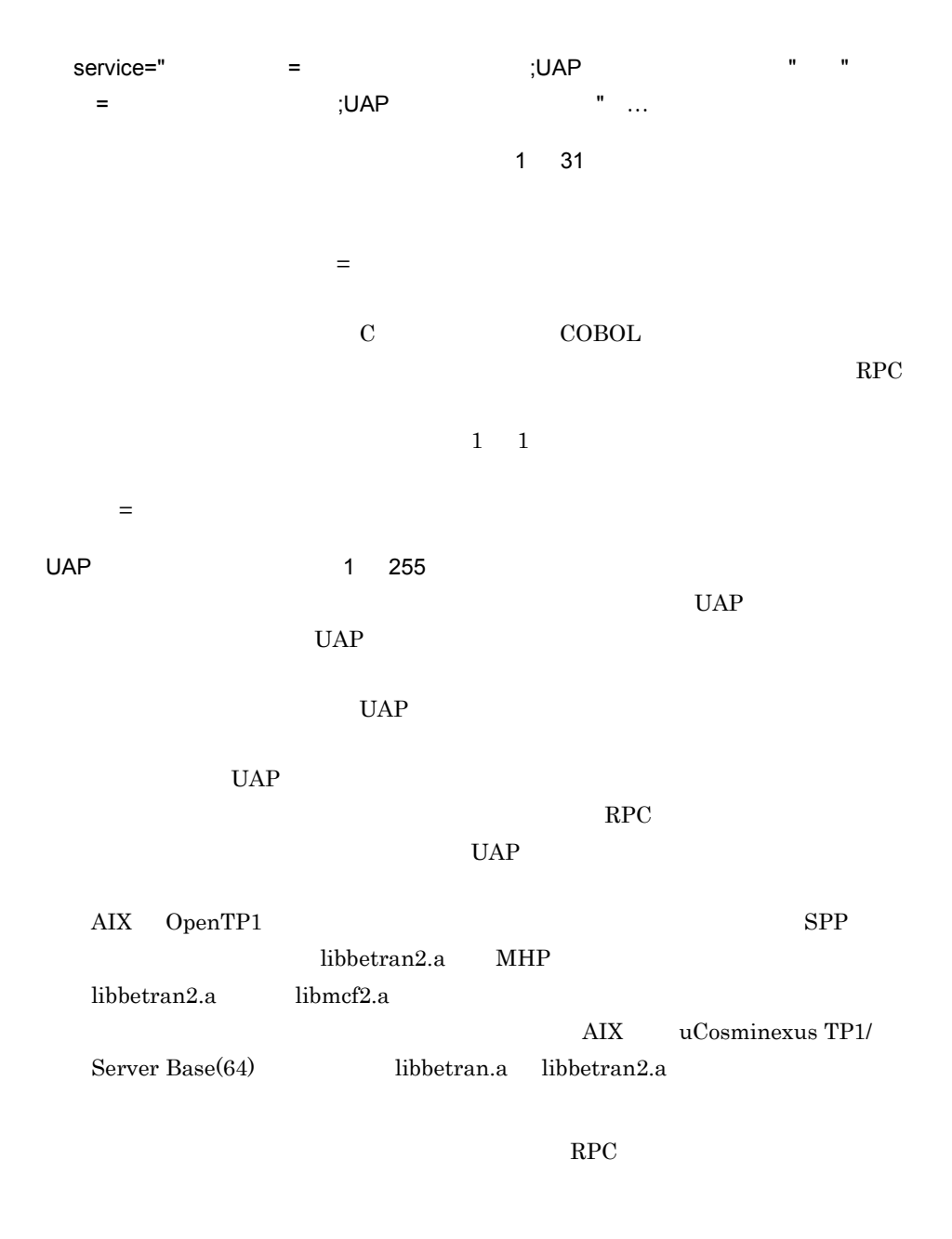

set service = "serviceA=serviceA"

• UAP

set service = "serviceA=serviceA; \$USRDIR/lib/usrlib.so"

putenv USRDIR /OLTP1/usrdir  $UAP$ 

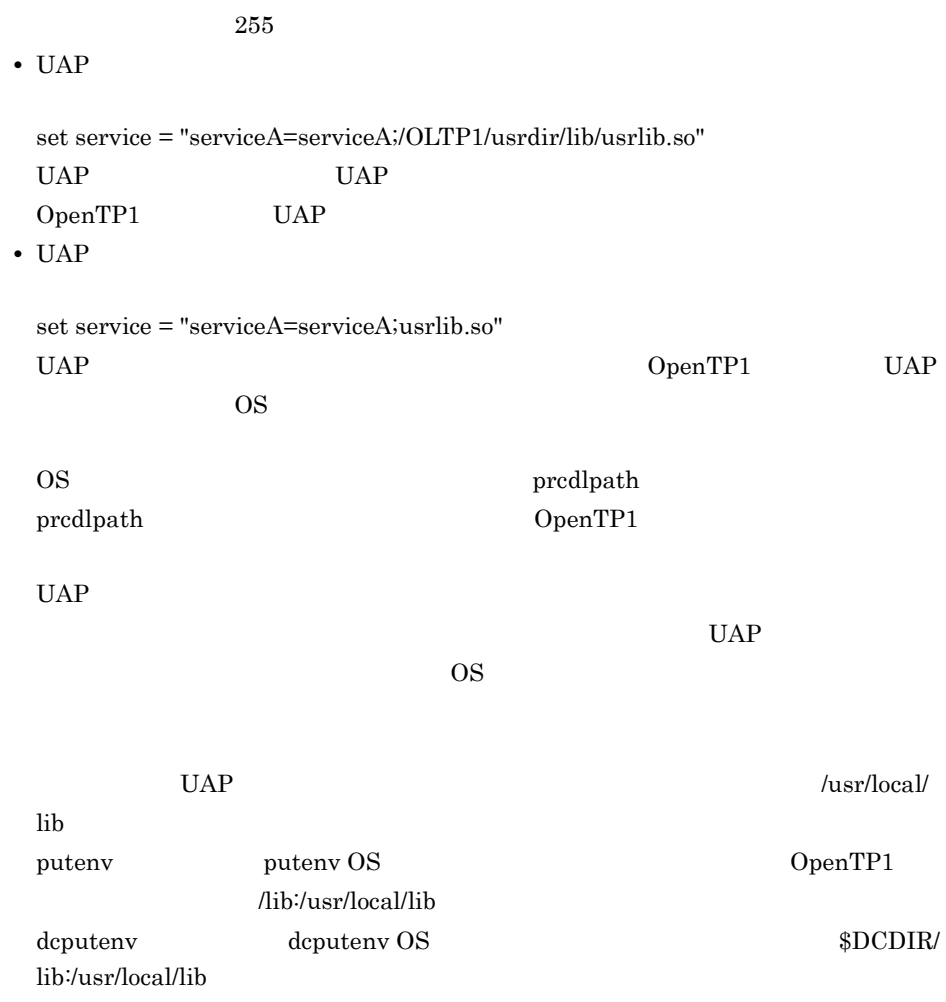

set service = "serviceA=serviceA","serviceB=serviceB;/OLTP1/usrdir/lib/usrlib.so"

RPC RPC REC OpenTP1

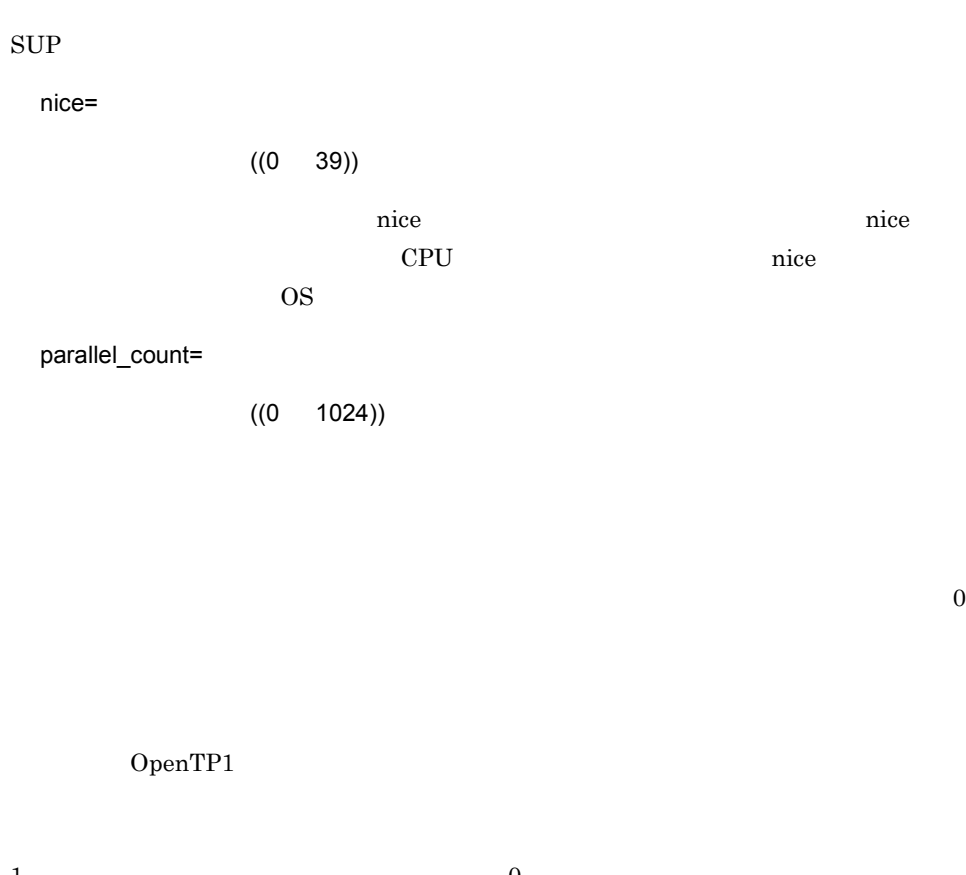

1.  $\qquad \qquad 0$  $2.$  $3.$ 

 $4.$  $0<sub>0</sub>$  $\overline{0}$ 

 $\frac{1}{1}$ 

sedrsprc

parallel\_count

scdrsprc

dc\_rpc\_mainloop dc\_mcf\_mainloop dc\_rpc\_close scdrsprc dc\_rpc\_mainloop dc\_mcf\_mainloop dc\_rpc\_close OpenTP1 scdrsprc  $SPP$   $SUP$ hold=Y|N Y N service\_hold  $SPP$   $SUP$  $MHP$ mcfaalcap hold\_recovery=Y|N Y

N

521

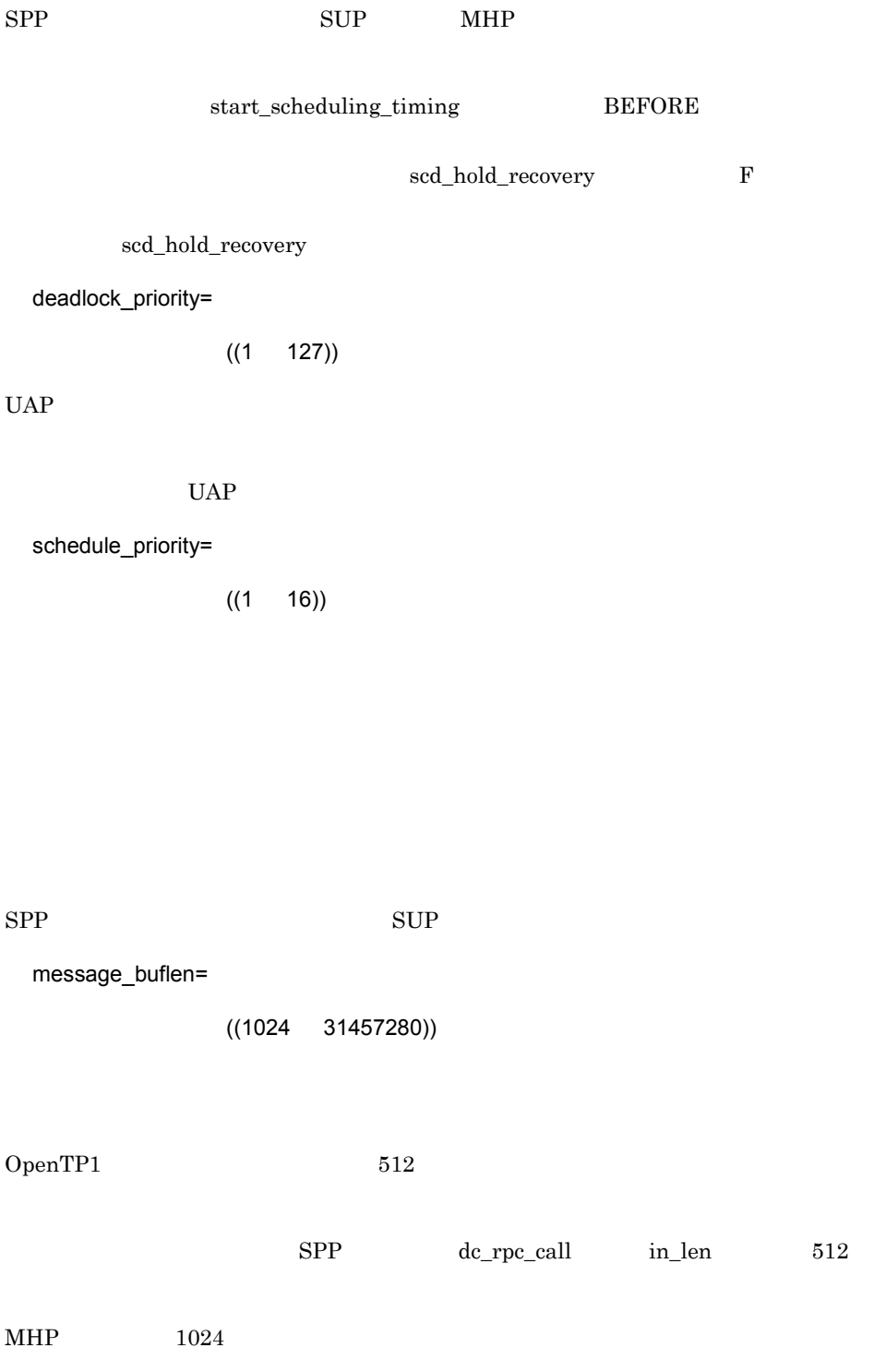

#### $\sup$

message\_store\_buflen=

$$
((1024 \qquad 31457280))
$$

 $OpenTP1$  512

### $FIFO$

message\_cell\_size

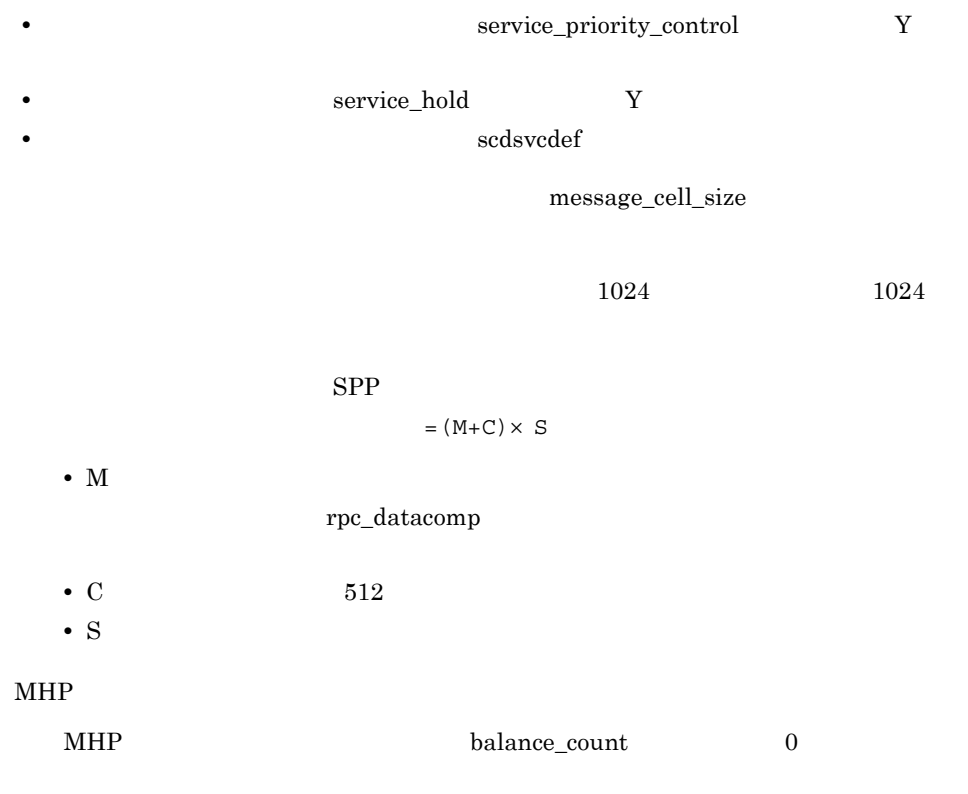

 $=C\times P\times B$ 

scdbufgrp

• C: 512

- P parallel\_count
- B balance\_count

 $SPP$  supersection  $SUP$ 

 $h$ old  $h$ 

message\_store\_buflen

trn\_expiration\_time=

 $((0 65535))$ 

 $\overline{0}$ 

 $\hspace{1cm}\text{UAP}\hspace{1.5cm}\text{hold}\hspace{1.5cm}\text{term\_watch\_time}$ 

term\_watch\_time

OpenTP1

 $RPC$ 

trn\_expiration\_time\_suspend

TP1/Message Control

trn\_expiration\_time\_suspend

trn\_expiration\_time\_suspend=Y|N|F

1. We are the contract of the RPC that the RPC extension of the RPC extension of the RPC extension of the RPC extension of the SPC extension of the SPC extension of the SPC extension of the SPC extension of the SPC extensi

2. RPC UAP

 $3.$  Been also have probably  $\mathbb{R}$  RPC extends to  $\mathbb{R}$ 

4. TP1/Message Control Y 1. 2. 3. 4. N  $3.$ F 1. 2. 3. 4.  $A.2$ watch\_next\_chain\_time= RPC  $((0 65535))$  $UAP$   $RPC$  $UAP$ 

 $\label{eq:UAP} \text{UAP} \qquad \qquad \text{hold} \qquad \qquad \text{term\_watch\_time}$  $h$ old  $h$ term\_watch\_time  $UAP$  0 RPC RPC  $A.2$ 

atomic\_update=Y|N

Y

1. dc\_trn\_begin 2. UAP  $0$ penTP1

## N

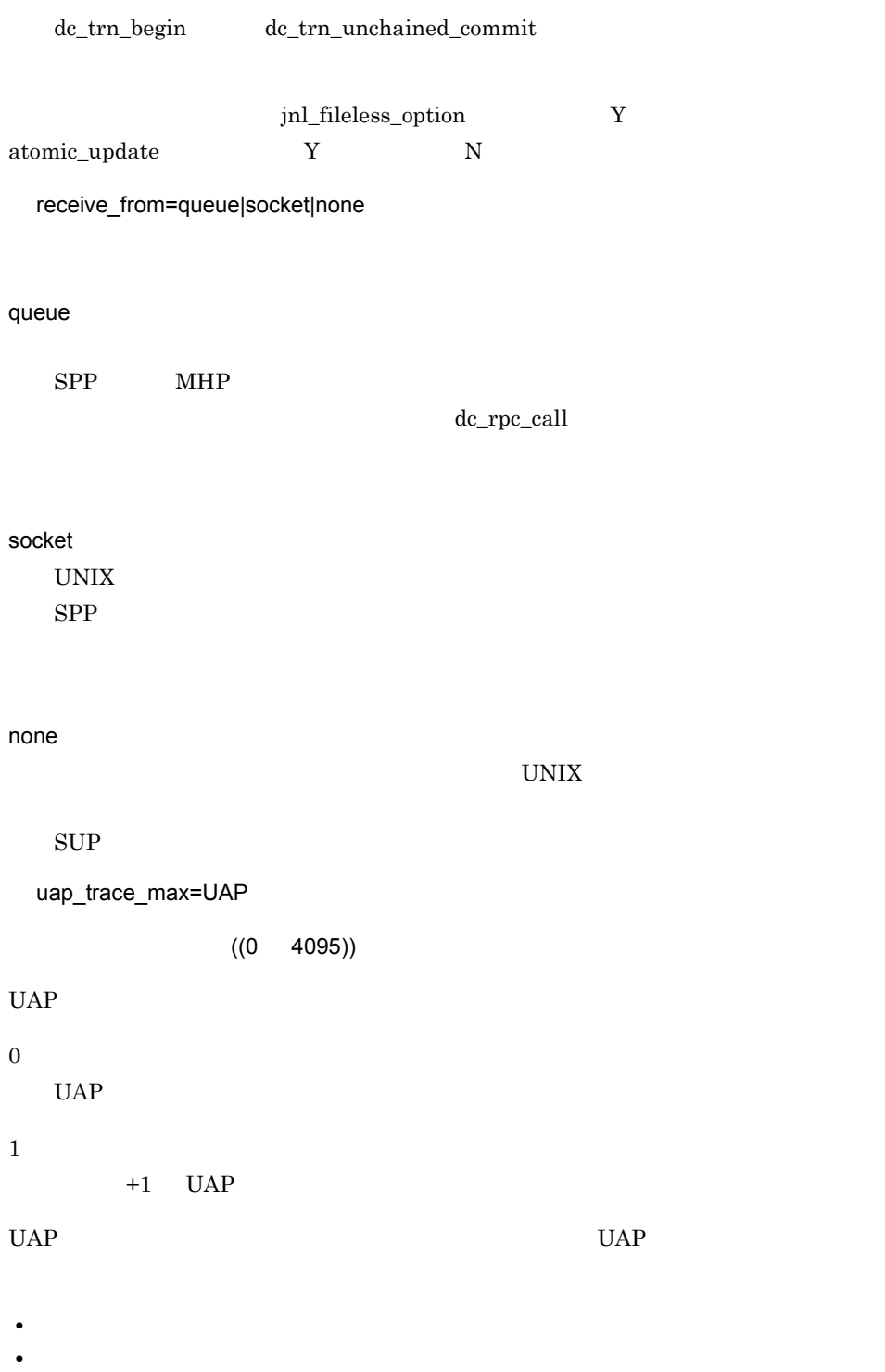

 $3.$ 

• OpenTP1

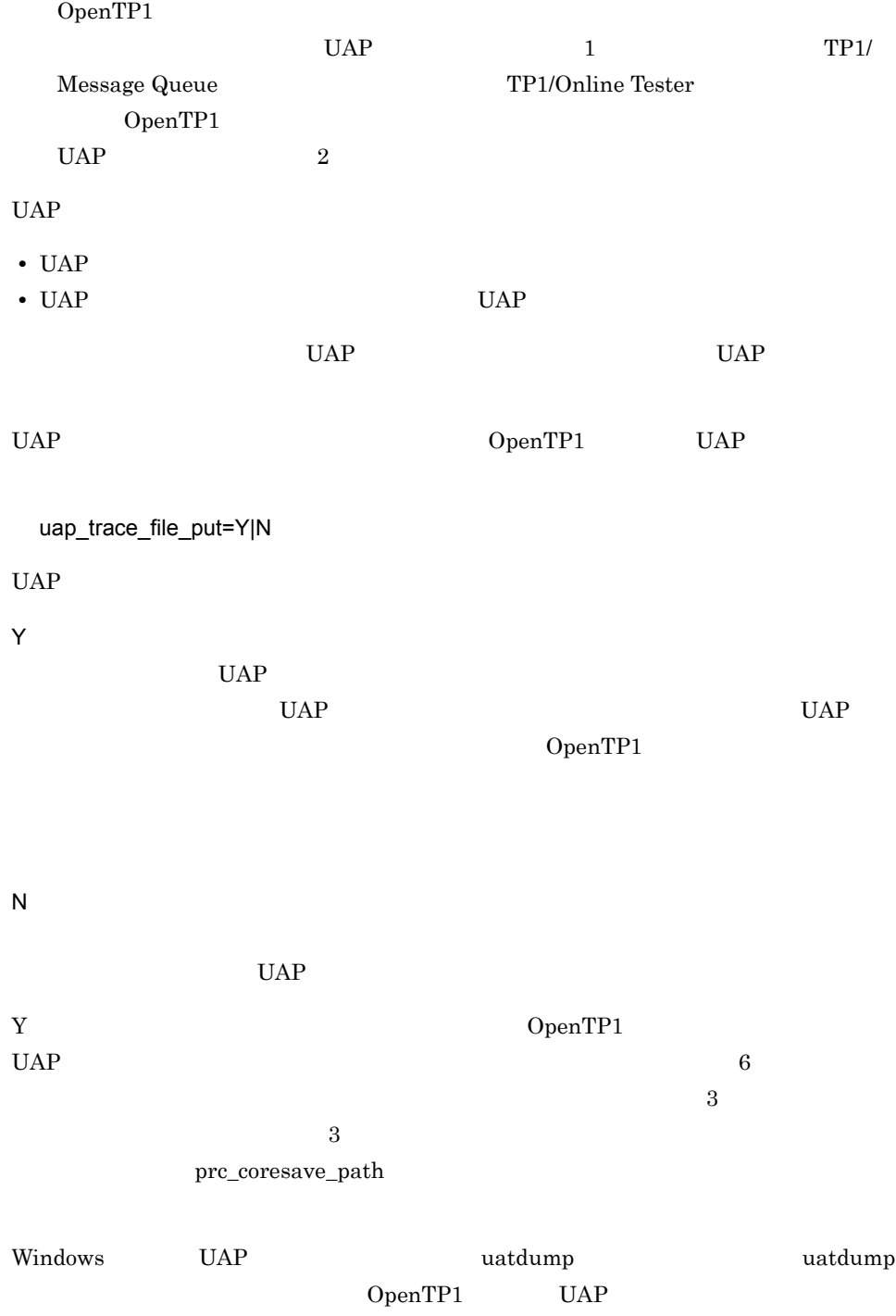

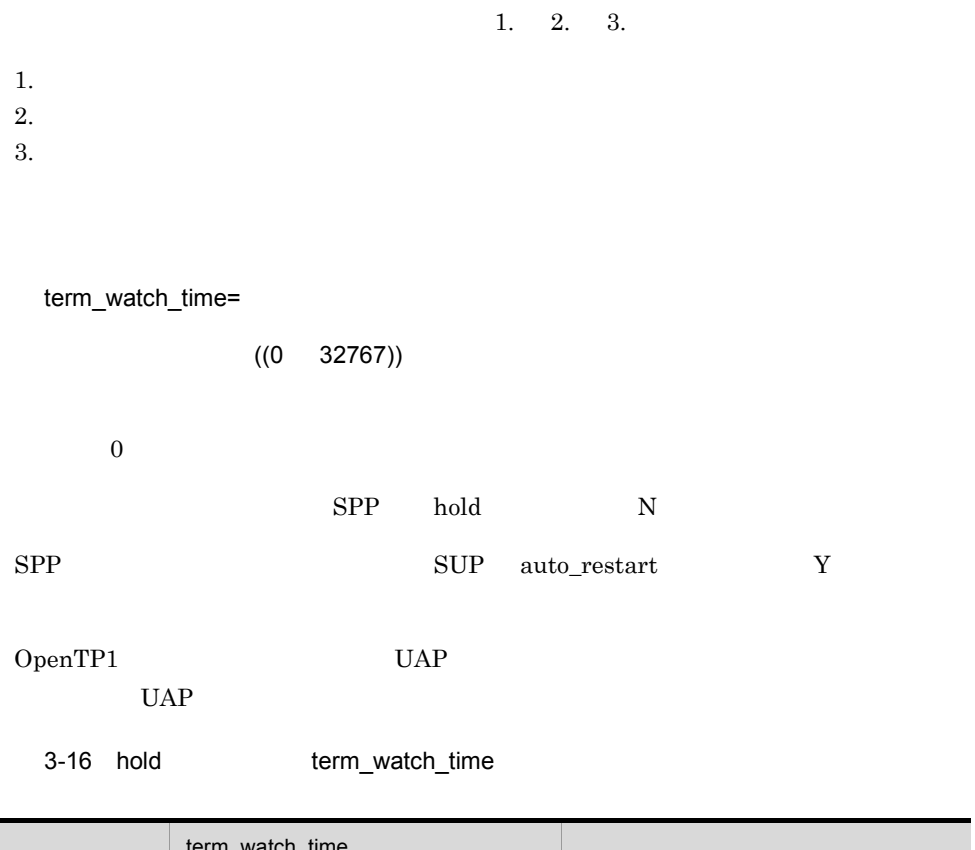

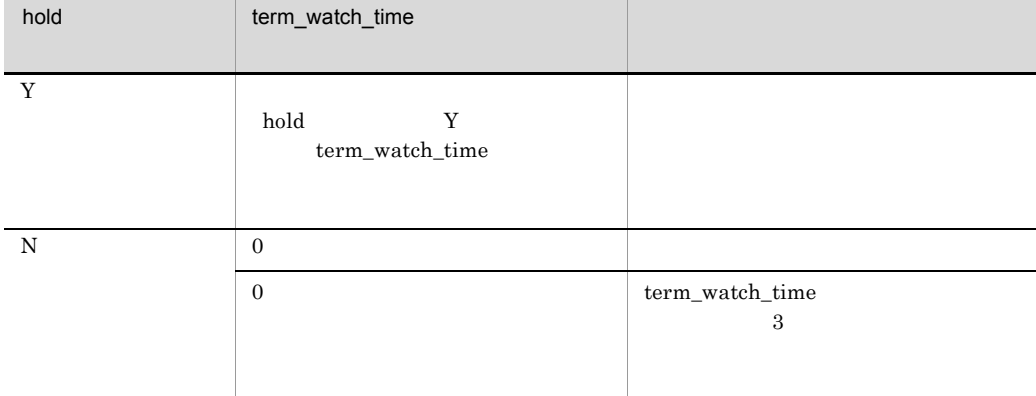

 $3-17$   $3-17$ 

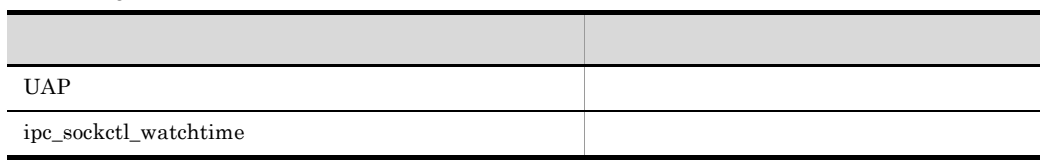

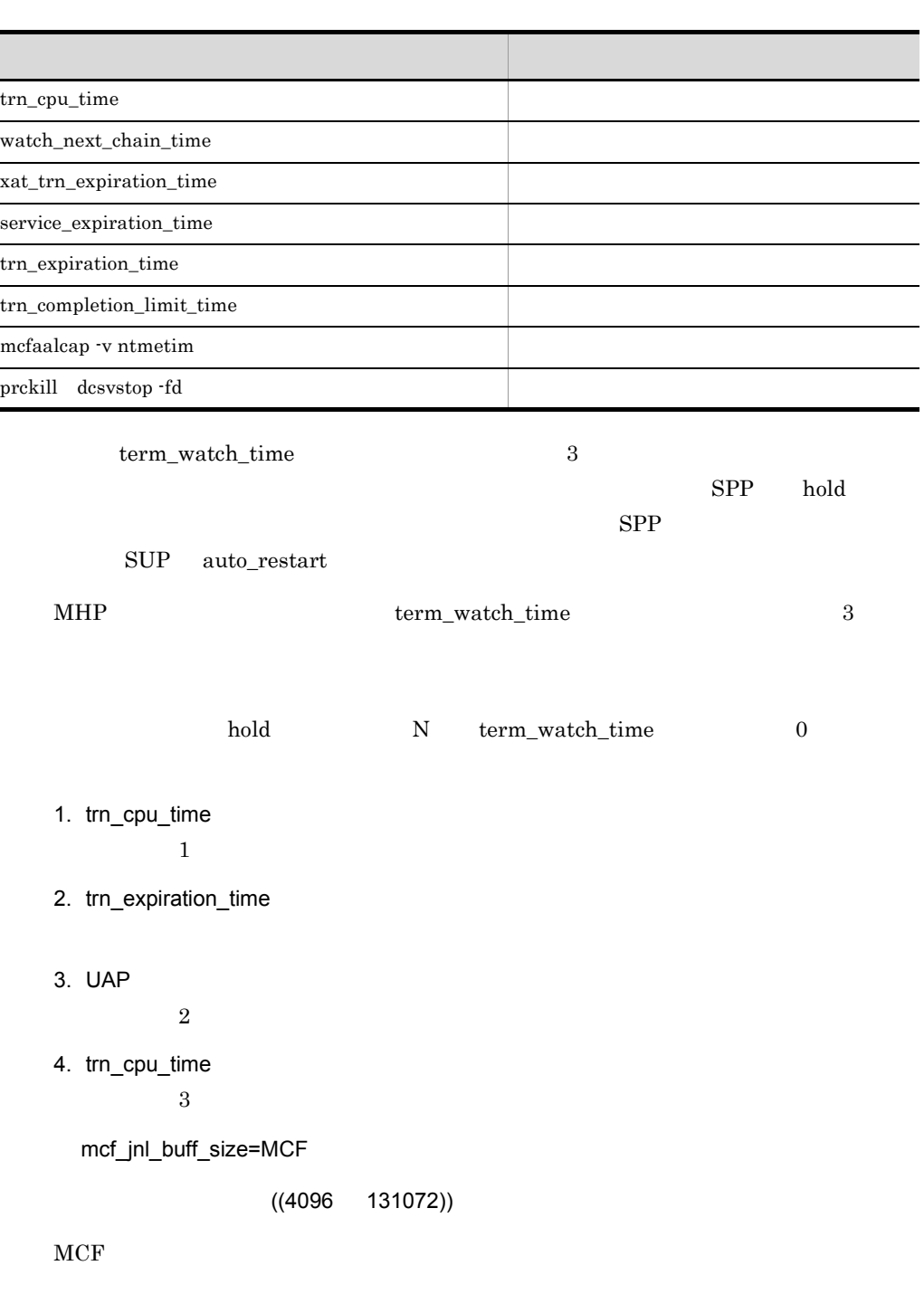

 $\begin{tabular}{lllllll} & & \multicolumn{3}{l}{{\bf MCF}} & & \multicolumn{3}{l}{{\bf MCF}} & & \multicolumn{3}{l}{{\bf TV}} & {\bf CFT} & & \multicolumn{3}{l}{{\bf TV}} & & \multicolumn{3}{l}{{\bf TV}} & & \multicolumn{3}{l}{{\bf TV}} & & \multicolumn{3}{l}{{\bf TV}} & & \multicolumn{3}{l}{{\bf TV}} & & \multicolumn{3}{l}{{\bf TV}} & & \multicolumn{3}{l}{{\bf TV}} & & \multicolumn{3}{l}{{\bf TV}} & & \multicolumn{3}{l}{{\bf TV}} & & \multicolumn{3}{$ 

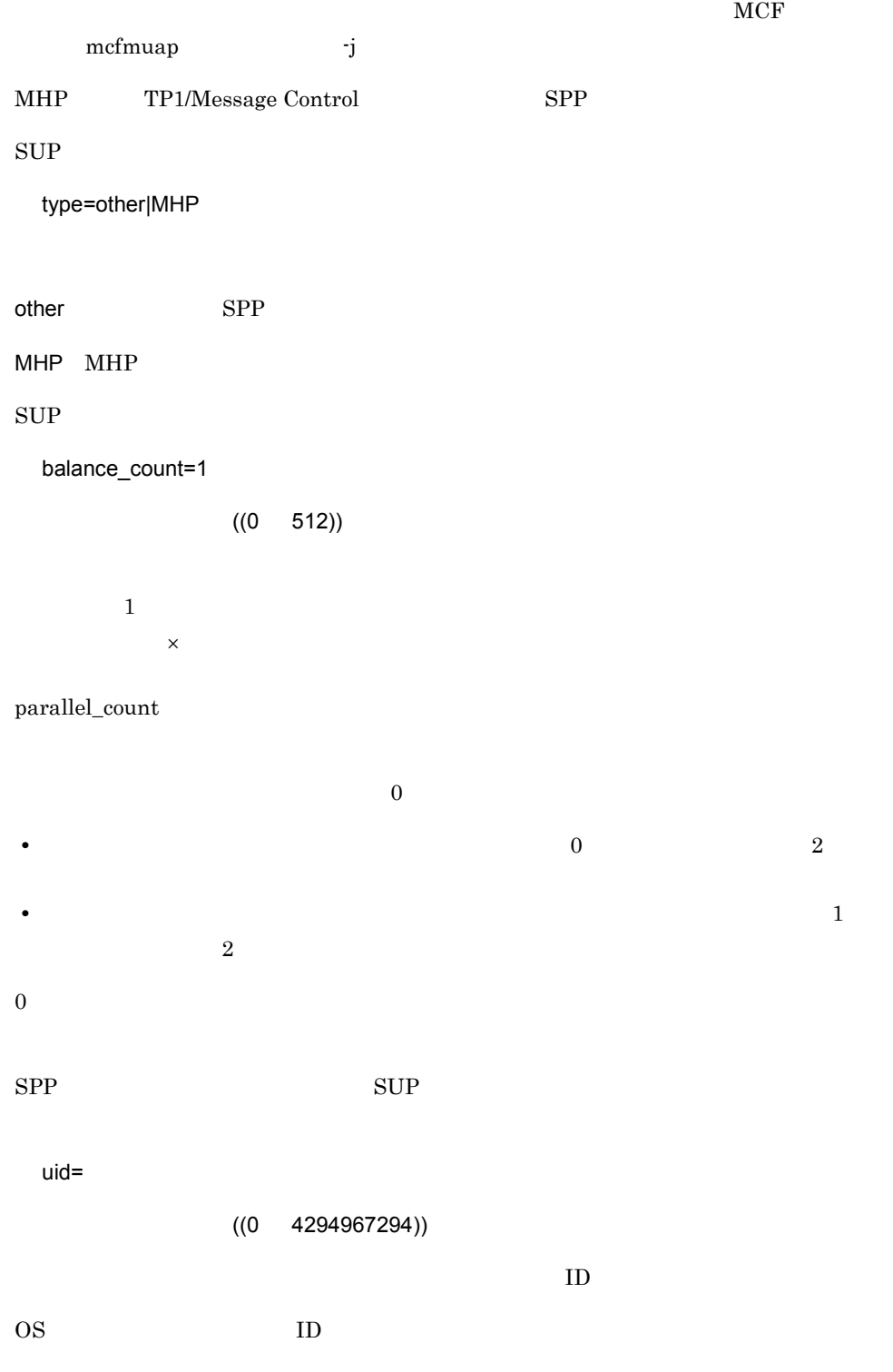

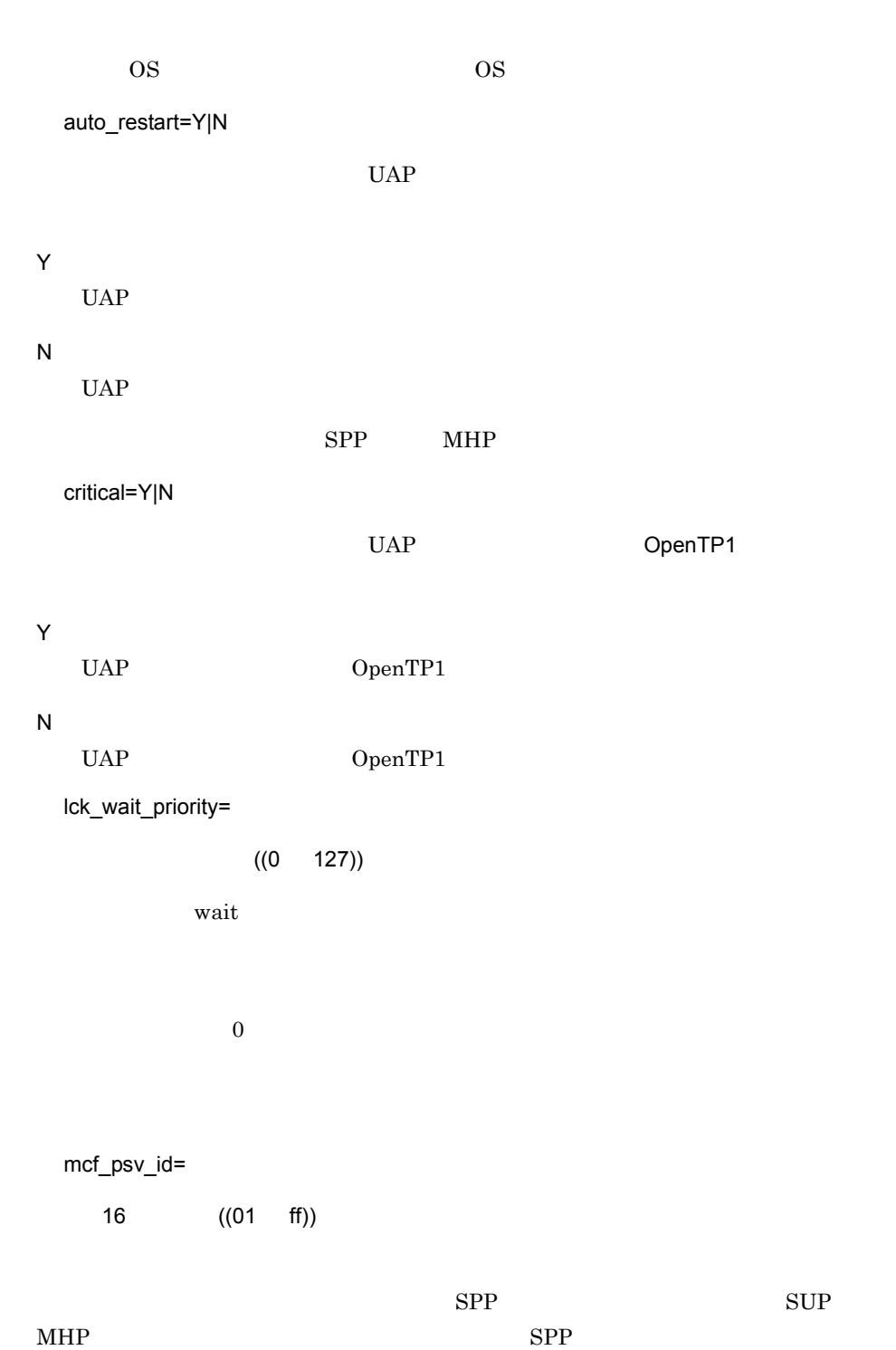

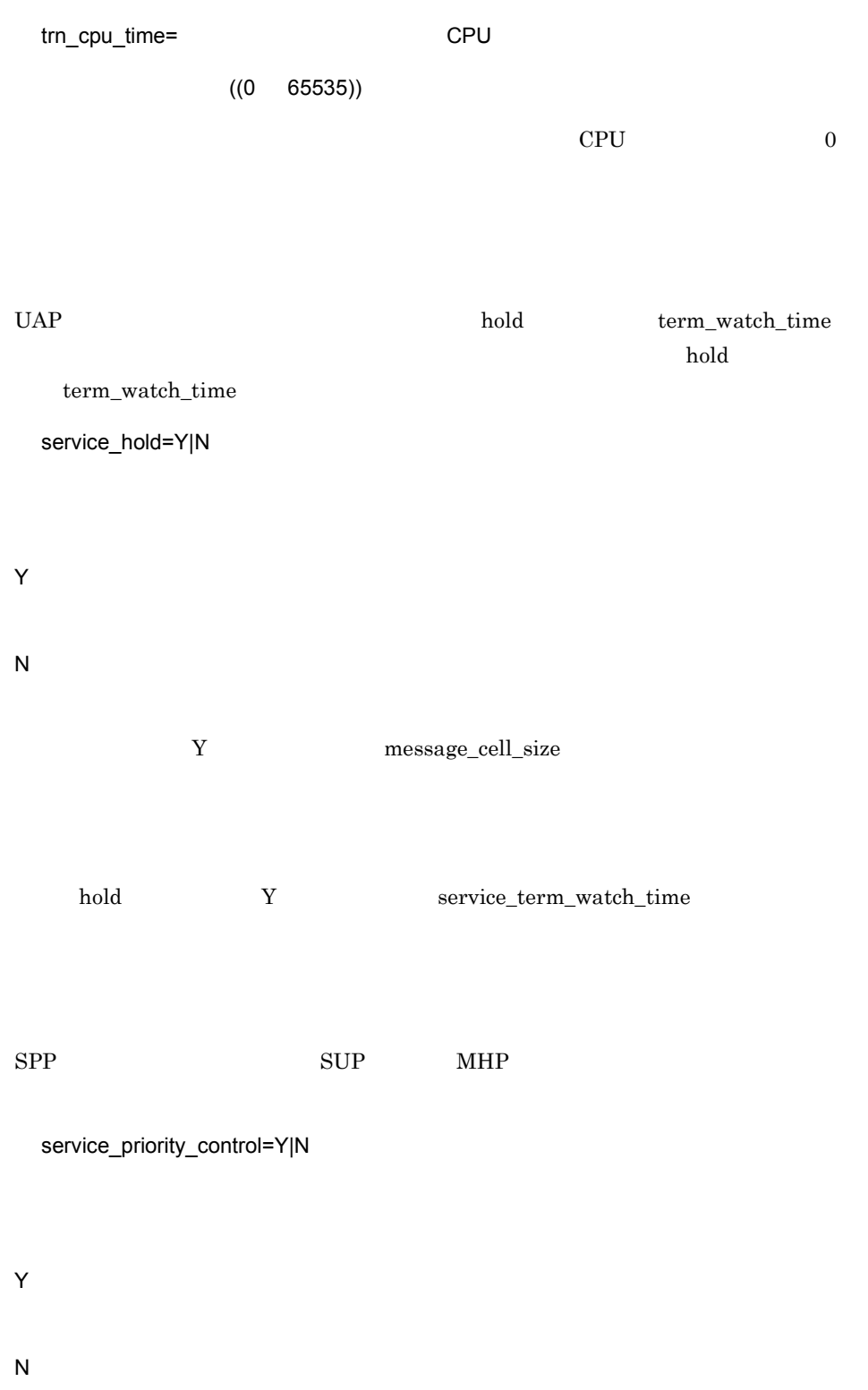

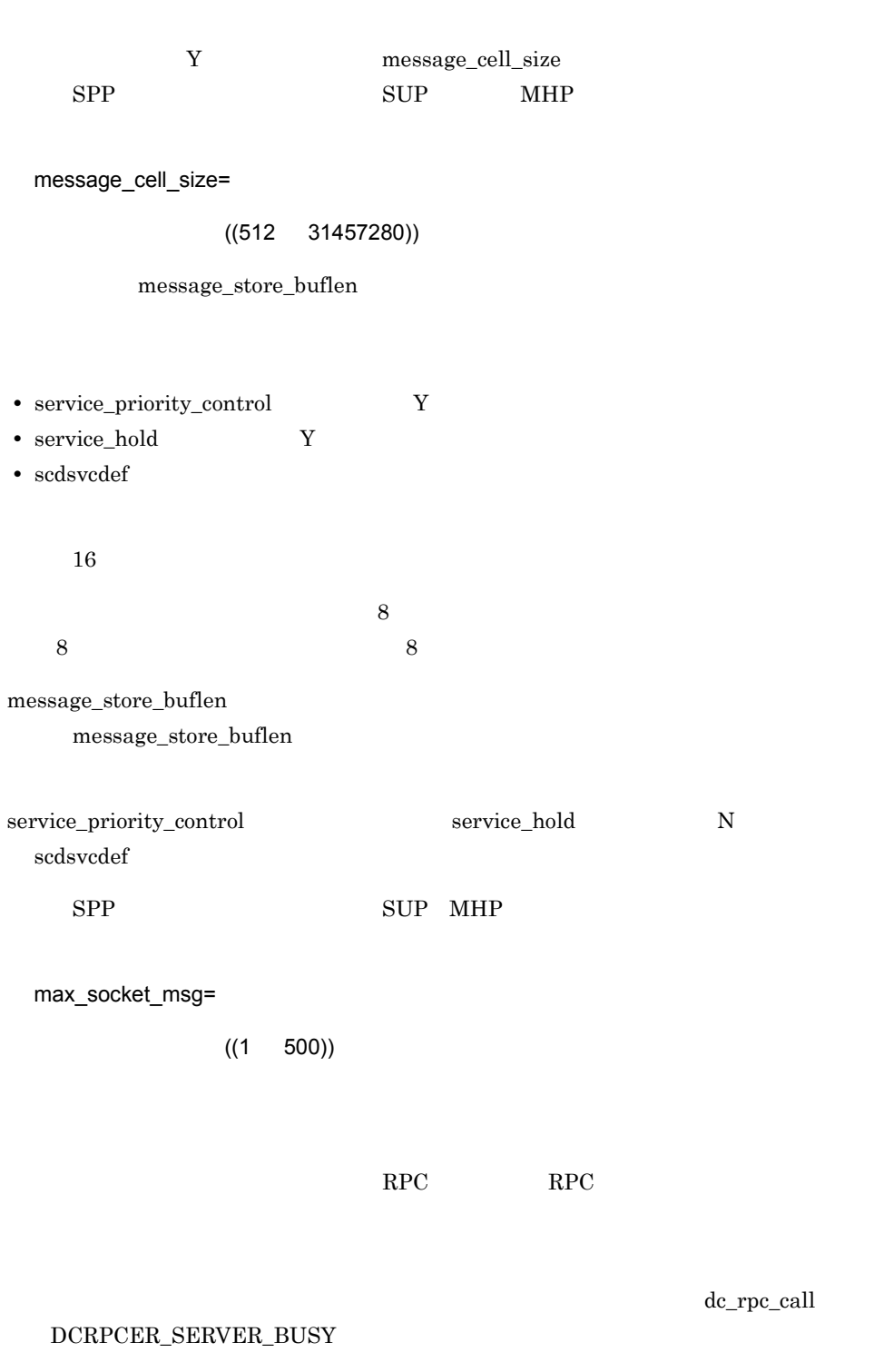

 $SPP$   $SUP$  MHP

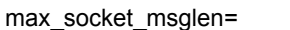

 $((1 30270))$ 

dc\_rpc\_call DCRPCER\_SERVER\_BUSY

 $0.3$ 

SPP SUP MHP

trf\_put=Y|N

Y

N

OpenTP1  $\label{eq:trf1} \begin{array}{lll} \text{rap} & \text{trf}\_\text{put} & \text{N} \end{array}$ mcf\_mgrid= アフリケーション<br>
The MCF マネジャン  $((A \tZ a \tZ))$ MCF MCF  $\begin{array}{lll}\text{SUP} & \text{MHP} & \text{SPP} \end{array}$ mcf\_service\_max\_count=MCF

 $((0 65535))$ 

534

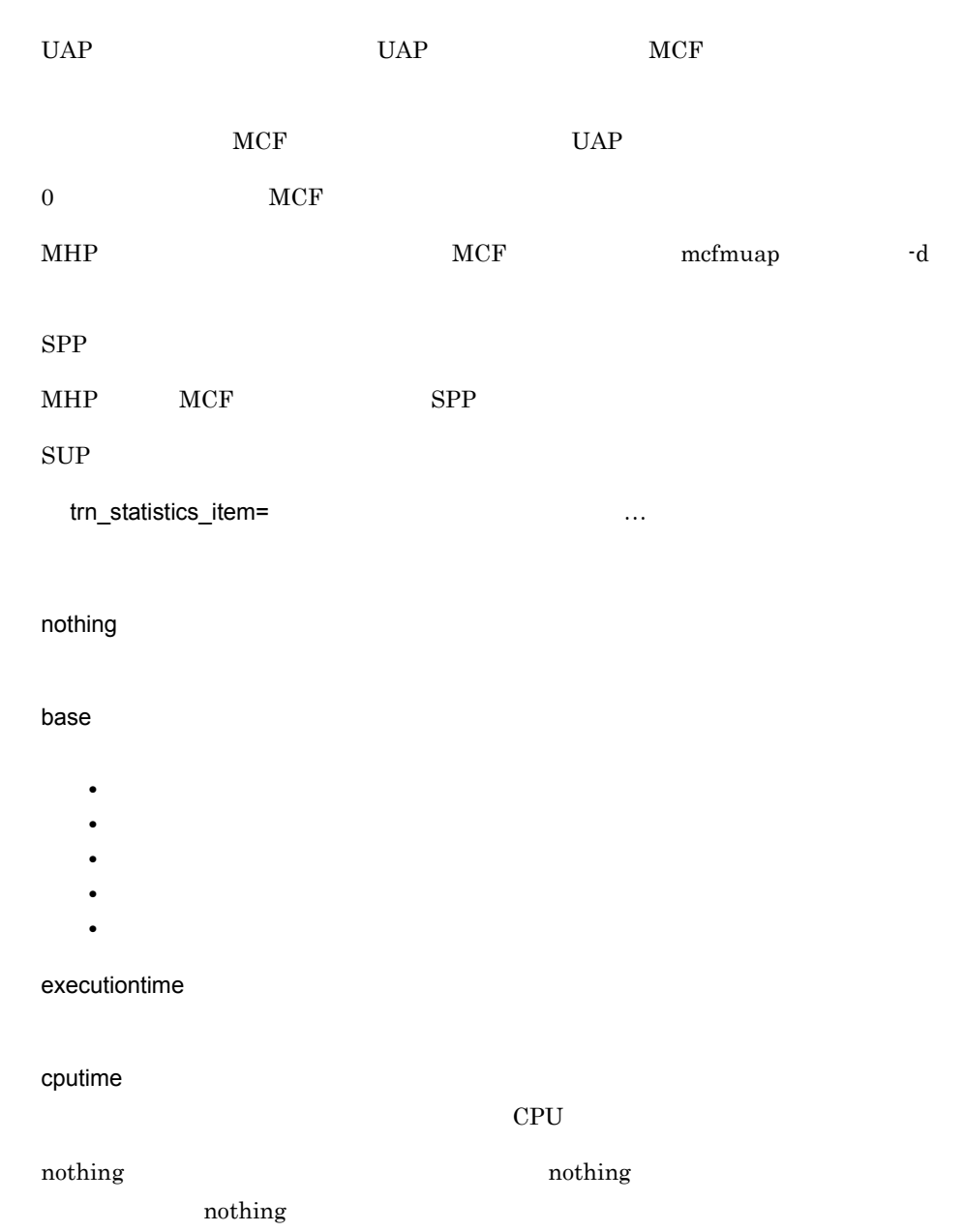

• *• <b>b* trn\_tran\_statistics  $\mathbf{Y}$ • trnstics **-**s

535

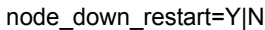

## OpenTP1

 $\det$ status\_change\_when\_terming **•** システム正常終了中に,ユーザサーバが正常終了したあとにシステムダウンが発生し **•** システム計画終了中に,dcstop コマンドで終了処理をする前に SUP が正常終了した Y OpenTP1 N OpenTP1 OpenTP1 OpenTP1 0penTP1 node\_down\_restart  $N$ 合に OpenTP1 を正常停止させようとすると,OpenTP1 が停止します。OpenTP1 が停 • **•**  $\alpha = \alpha + \beta$ OpenTP1 • -n dcstop dcstop OpenTP1 rpc\_response\_statistics=Y|N Y N  $RPC$ CPU dc\_rpc\_call  $\rm RPC$  and  $\rm RPC$  and  $\rm RPC$ 

server\_type="betran"|"xatmi"|"xatmi\_cbl" OpenTP1 XATMI "betran" OpenTP1 XATMI "xatmi" XATMI "xatmi\_cbl" XATMI COBOL  $\text{SUP}$ ,  $\text{MHP}$ trn\_rm\_open\_close\_scope=process|transaction OpenTP1 XA xa\_open xa\_close process dc\_rpc\_open  $\alpha$ \_xa\_open dc\_rpc\_close xa\_close transaction xa\_open xa\_close process dc\_rpc\_open dc\_rpc\_close process transaction  $x_a$ <sub>open</sub>  $x_a$ <sub>open</sub>  $x_a$ <sub>open</sub>  $x_a$ <sub>open</sub>  $x_a$ <sub>open</sub>  $x_a$ <sub>open</sub>  $x_a$ <sub>open</sub>  $x_a$ <sub>o</sub> xa\_close  $\overline{\phantom{a}}$ transaction

trn\_optimum\_item=

…

base

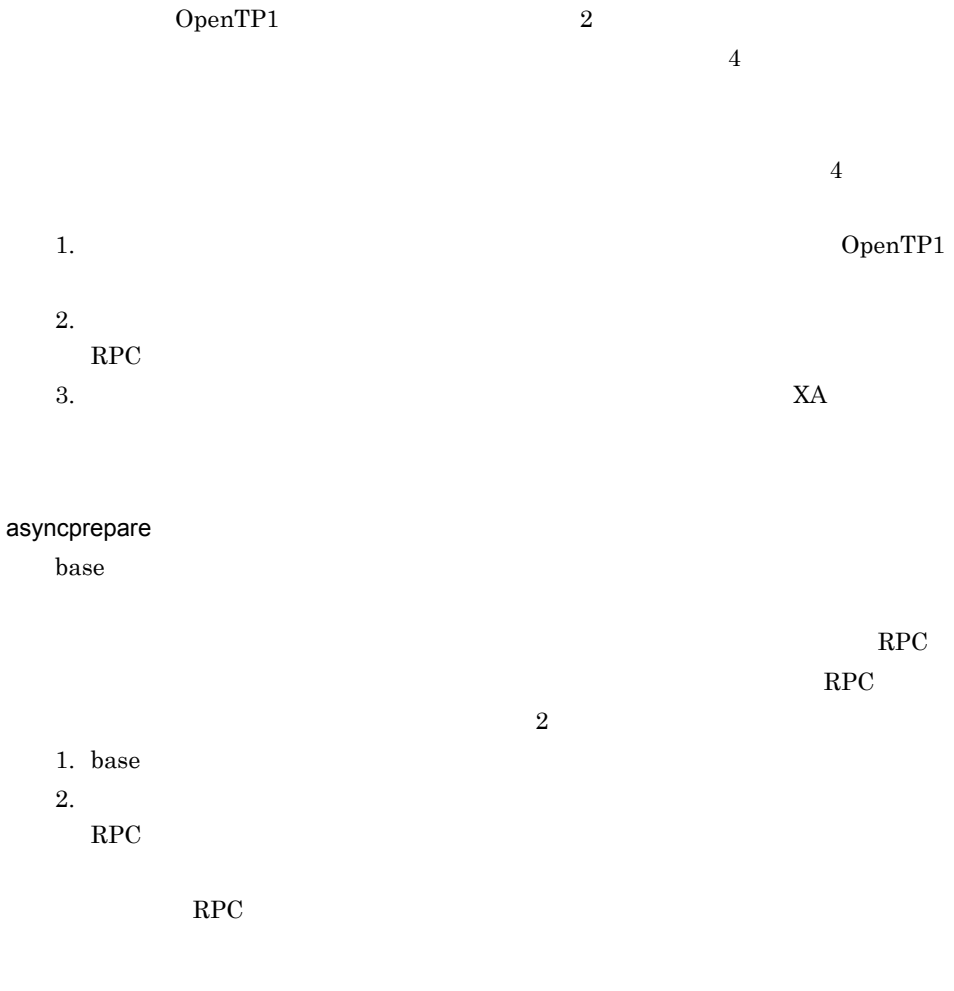

OpenTP1

OpenTP1

 $1. \qquad 2.$ 

1. base

2. asyncprepare

 $3.$ 

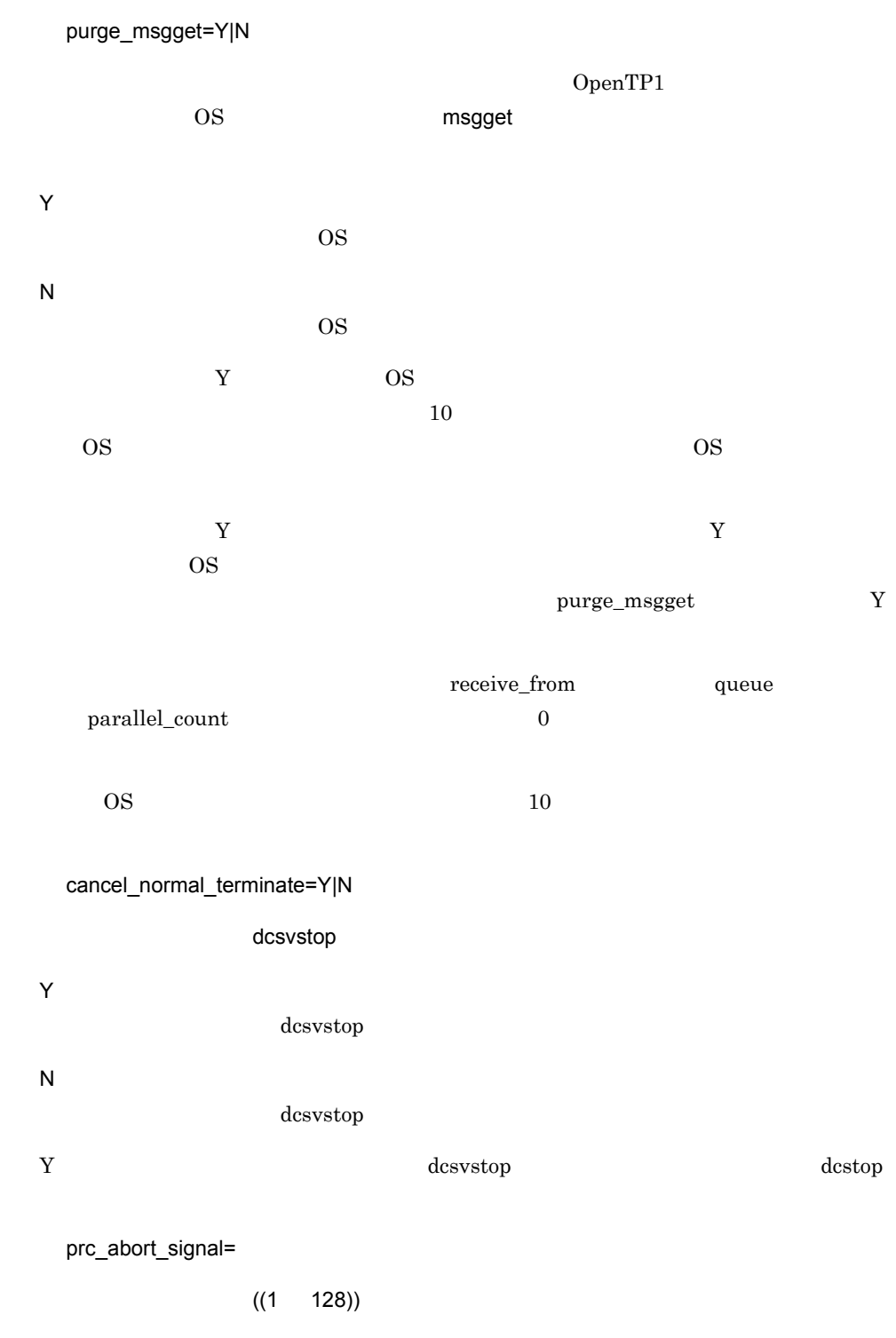

OpenTP1

 $\sim 10$ 

 ${\rm dcsvstop} \qquad \qquad \neg {\rm d}$ 

prc\_abort\_signal

 $3-18$ 

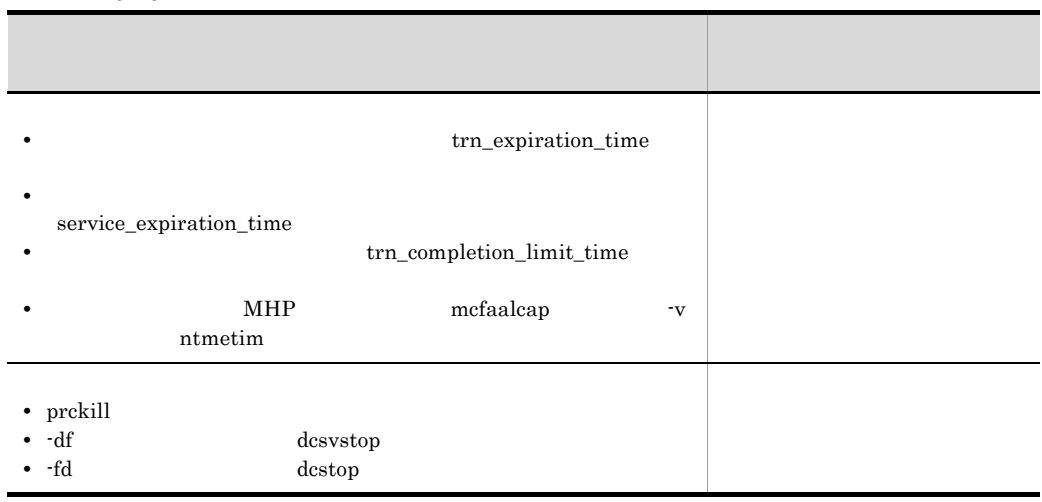

rpc\_service\_retry\_count=

 $((0 65535))$ 

 $0 \qquad \qquad 0$ 

dc\_rpc\_service\_retry

 $\overline{0}$ 

dc\_rpc\_service\_retry

#### $SPP$

rpc\_extend\_function=RPC

 $16$  ((00000000 0000000F))

 $RPC$ 

00000000

RPC 00000001  $SPP$   $dc\_rpc\_call$ dc\_rpc\_call\_to dc\_rpc\_poll\_any\_replies DCRPCER\_SERVICE\_TERMINATED 00378 00000002 flags DCRPC\_TPNOTRAN dc\_rpc\_call dc\_rpc\_call\_to RPC flags DCNOFLAGS dc\_rpc\_call dc\_rpc\_call\_to 00000004  $RPC$  $\rm RPC$  $\rm RPC$ 00000008 SPP dc\_rpc\_call dc\_rpc\_call\_to KFCA00339-W max\_socket\_descriptors=  $((32 \ 2032))$ OpenTP1 OpenTP1  $TCP/IP$  $UAP$ max open fds 2048

max open fds

541

=2048

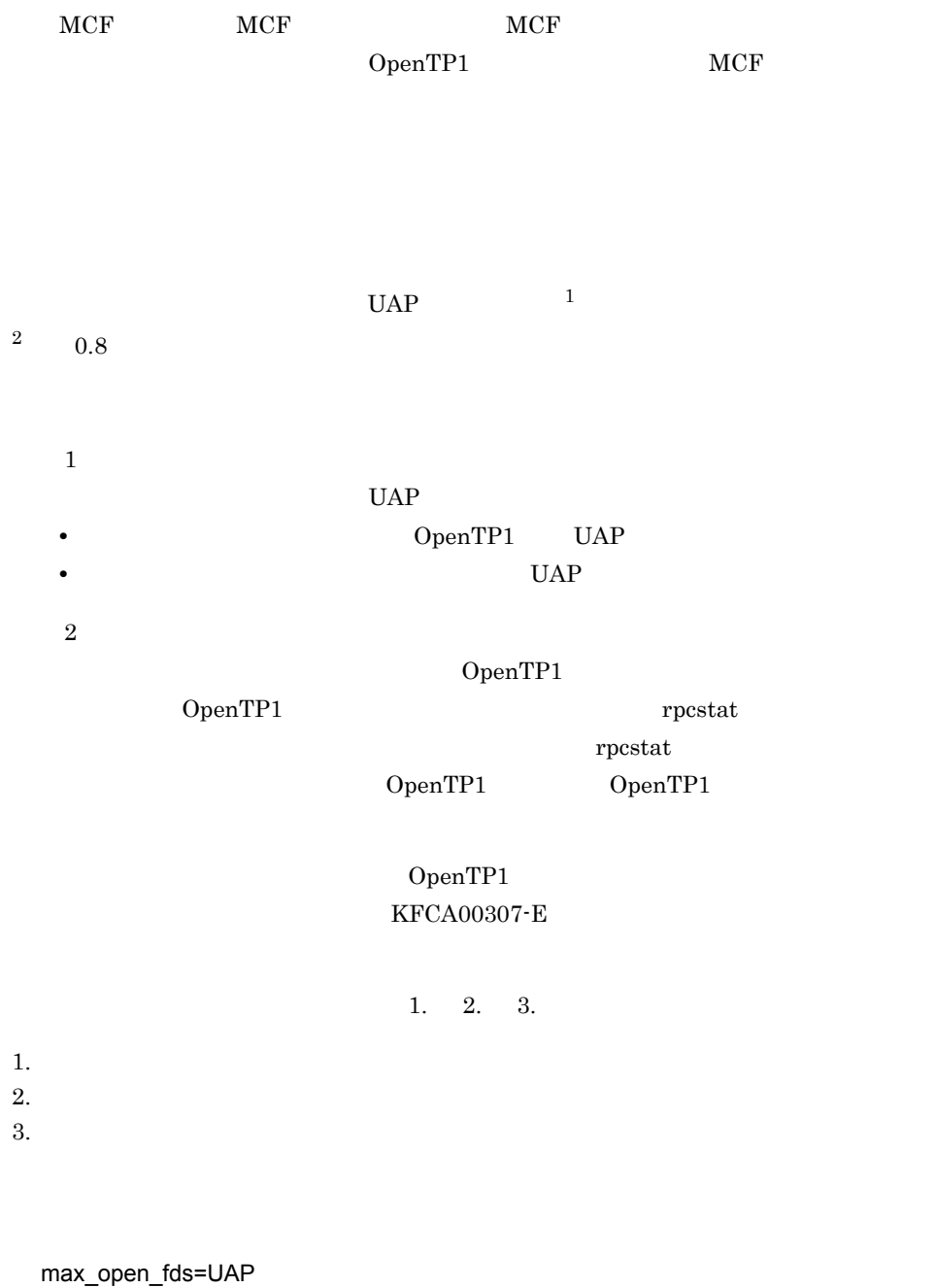

 $((16 \ 2016))$ 

## <u>DAM TAM TAM さいステータスサービス</u>  $OpenTP1$  1 ISAM  $20 \t3$  $\mathbf{1}$ OpenTP1  $\overline{2}$  $API$   $20$   $16$  $\overline{3}$ OpenTP1 OpenTP1 KFCA00307-E max\_open\_fds  $dc\_rpc\_open$  UAP OpenTP1 UAP UAP  $UAP$ dc\_rpc\_open UAP OS COPENTP1 OpenTP1

 $UAP$ OpenTP1 dc\_rpc\_open dc\_rpc\_open  $UAP$ 

service\_term\_watch\_time=

 $((0 32767))$ 

 $\overline{0}$ 

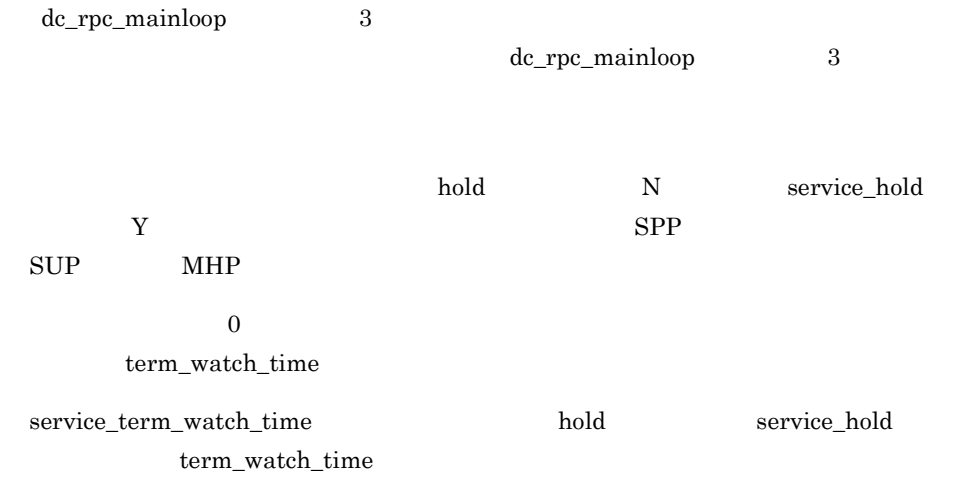

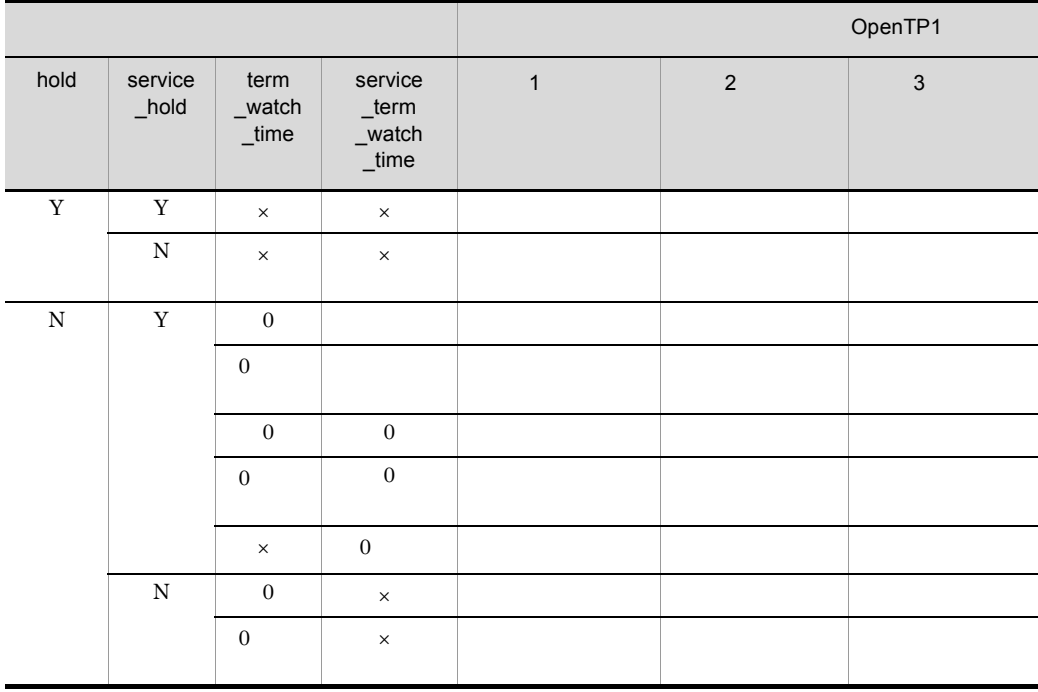

 $\times$ 

dc\_rpc\_mainloop 3

termed\_after\_service=Y|N

Y N

 $OpenTP1$  10

 $\mathbf Y$ 

 $\frac{1}{\sqrt{2}}$ 

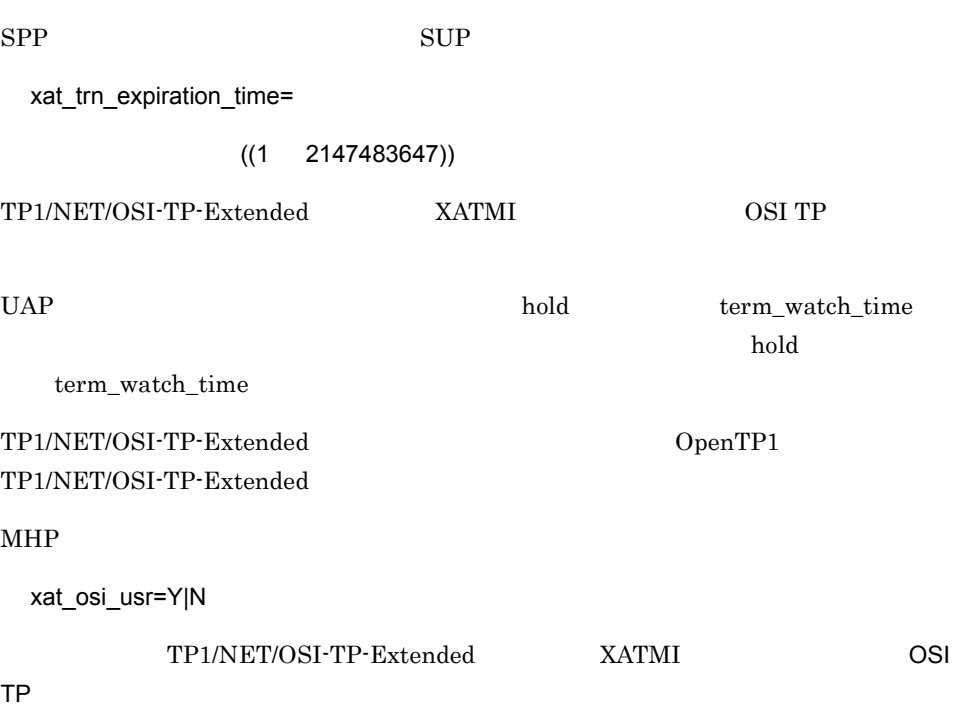

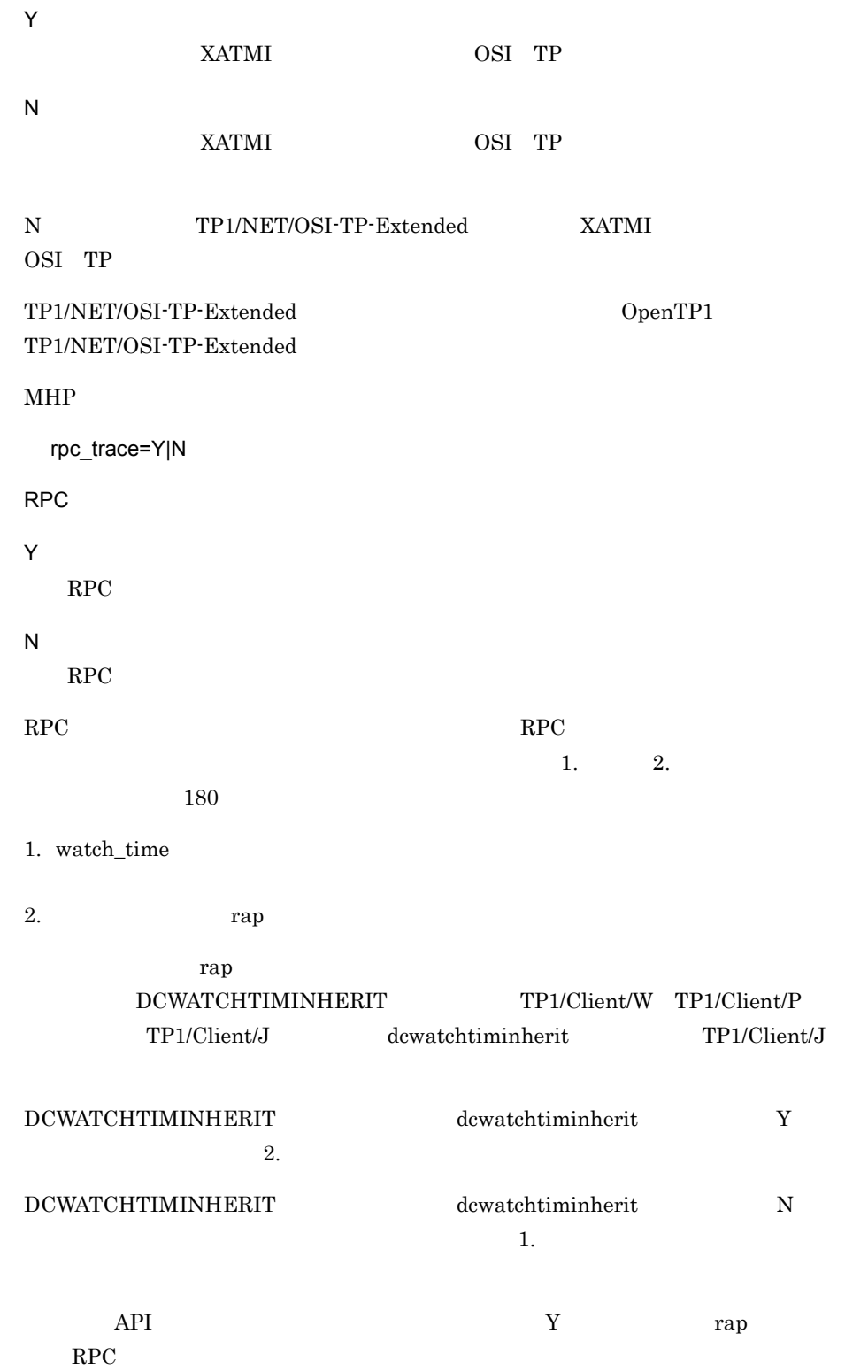

 $3.$ 

 $1, 2, 3.$ 

1.  $\blacksquare$ 

 $2.$ 

3. システム共通定義

rpc\_trace\_name="RPC  $\blacksquare$ 

 $RPC$ 

 $RPC$  rpctr

13

\$DCDIR/tmp/

rpc\_trace\_size=RPC

 $((1024 \quad 2147483648))$ 

 $RPC$ 

 $4096$ 

trn\_rollback\_information\_put=no|self|remote|all

no

self

remote

 $\text{self}$ 

all

remote  $\blacksquare$ 

# namedpipe • msgque **•** スケジュールサービスで使用するファイルディスクリプタの数が,このオペランドを  $SPP$  SUP service\_wait\_time=  $((1 4096))$ schedule\_method namedpipe termed\_after\_service  $\text{SPP}$  of  $\text{SUP}$ mcf\_spp\_oj=Y|N  $SPP$  $\overline{O}$ J

 $\overline{OS}$ 

namedpipe

msgque

 $3.$ 

schedule\_method=msgque|namedpipe

service\_wait\_time  $n = \text{namedipie}$ 

 $\overline{OS}$ 

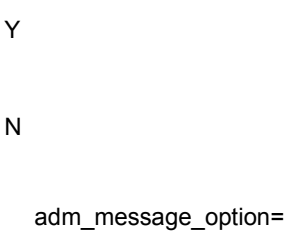

 $1$  16

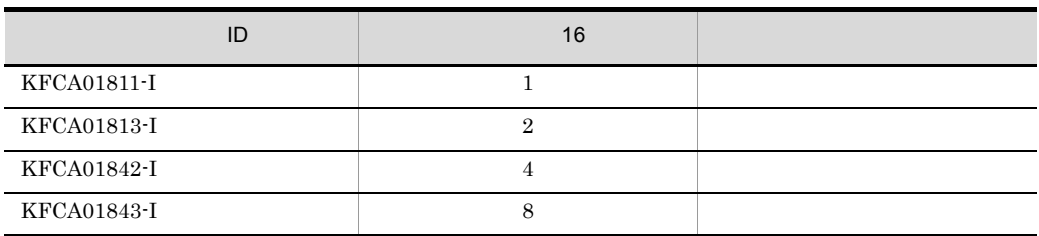

 $3.$ 

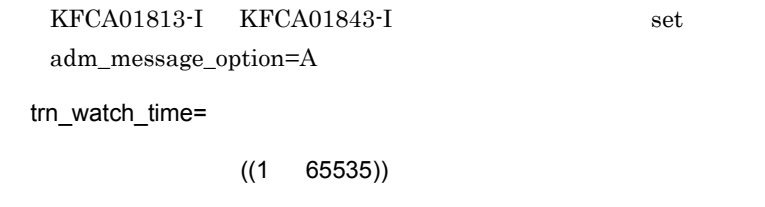

2 a 1 a  $1$ 

 ${\rm watch\_time} \qquad 0 \qquad \qquad 120$ 

trn\_limit\_time=

 $((0 65535))$ 

dc\_rpc\_call dc\_rpc\_poll\_any\_replies

watch\_time

• dc\_rpc\_call dc\_rpc\_poll\_any\_replies  $K$ K  $\hbox{W}$  $W$ K  $\hbox{W}$  $K$ K W dc\_rpc\_call watch\_time dc\_rpc\_poll\_any\_replies timeout **•** 同期点処理内で行う通信のタイムアウト時間  $K$   $1$ K  $\hbox{W}$  $W$ K  $\hbox{W}$  $K$  $\mathbf K$ W trn\_watch\_time trn\_watch\_time watch\_time  $0 \qquad \qquad 0$ trn\_rollback\_response\_receive=Y|N  $RPC$  $N$  execution  $RPC$  $\rm RPC$
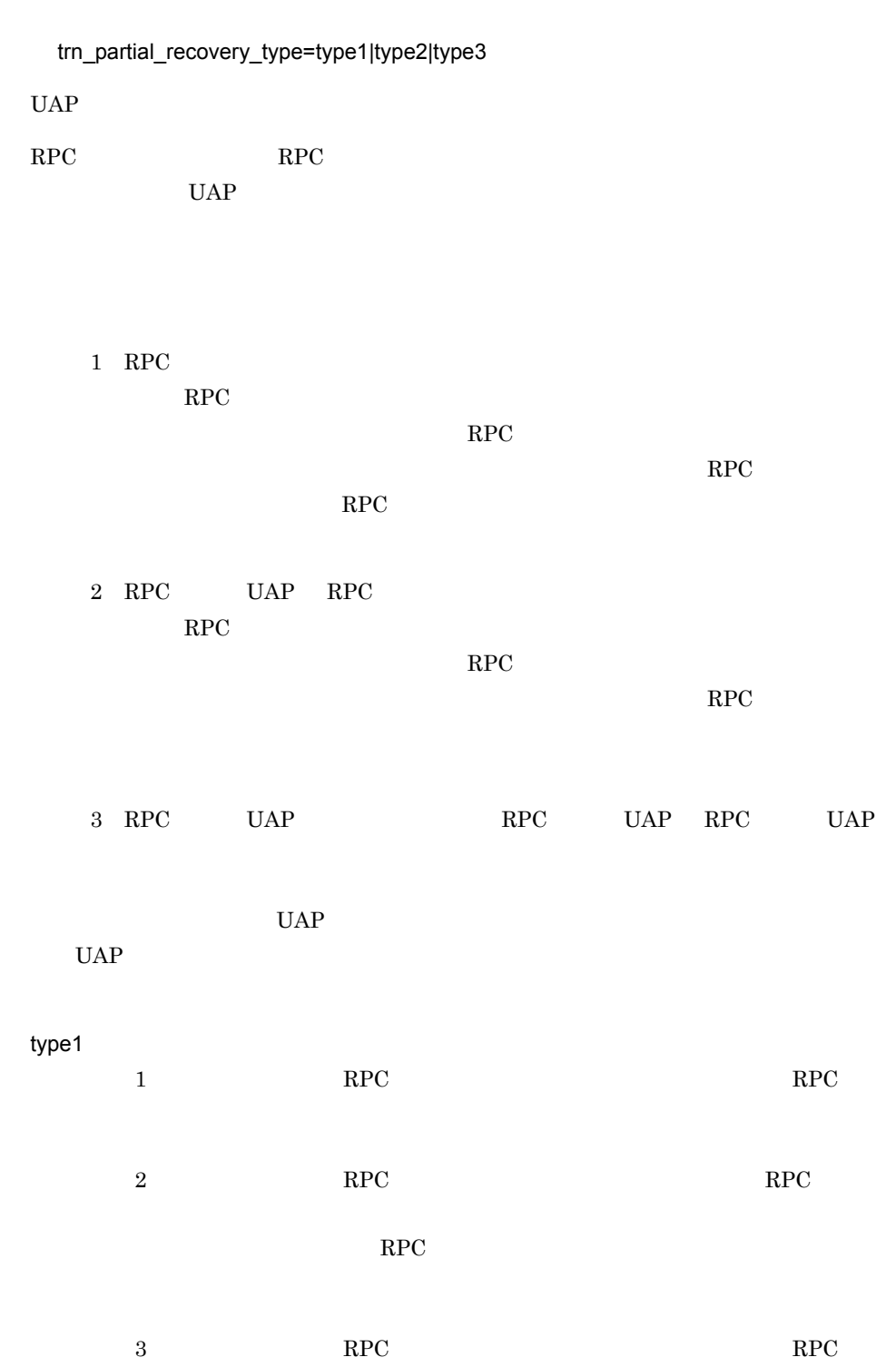

551

 $3.$ 

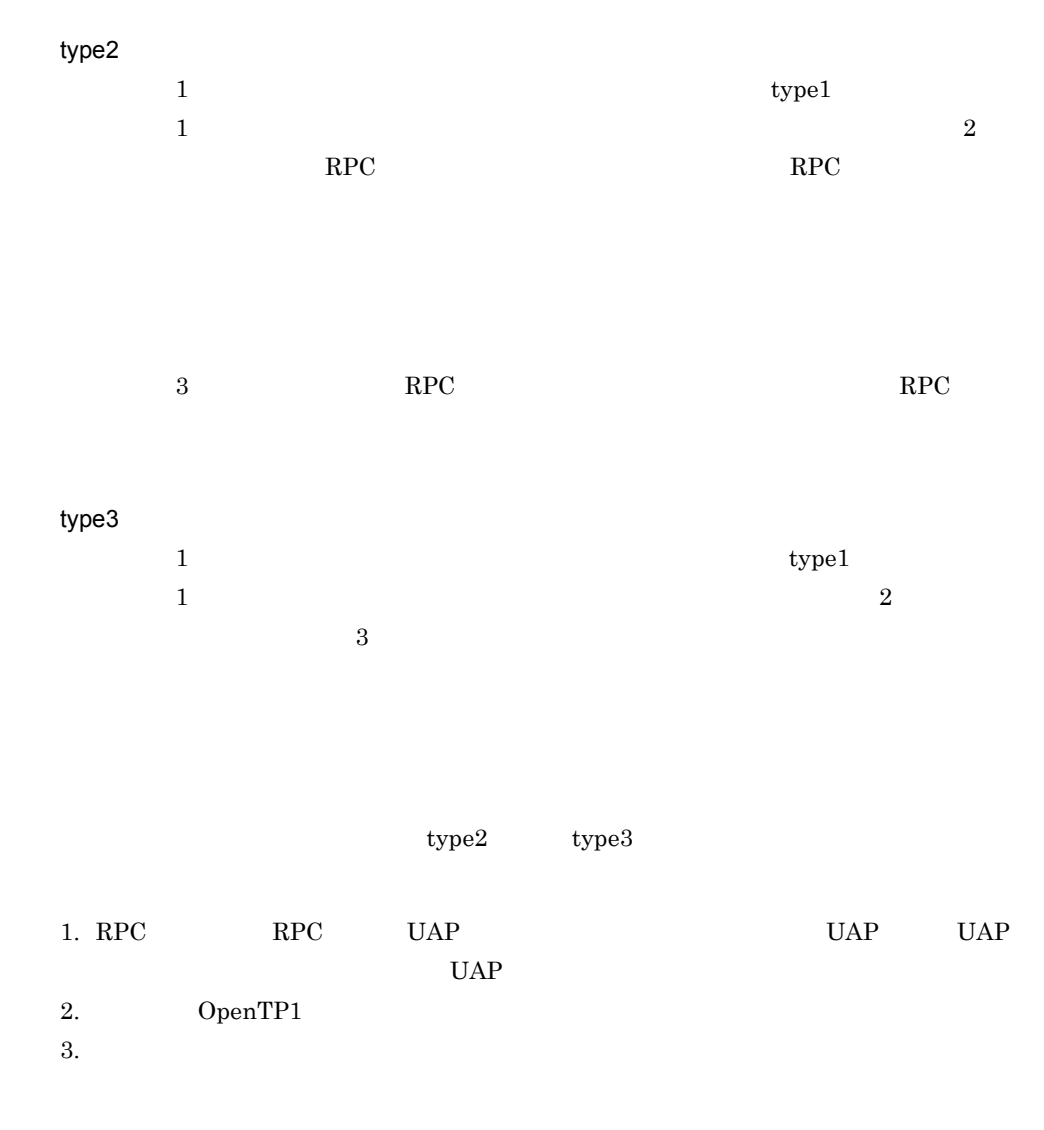

rpc\_destination\_mode=namdonly|namd|definition

dc\_rpc\_call

namdonly

namd

definition

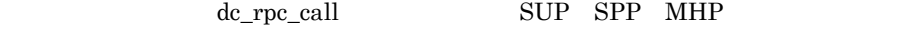

namd definition

 $all\_node$ OpenTP1

rpc\_rap\_auto\_connect=Y|N リモート API 機能の常設コネクションを使用してサービスを要求する場合に,UAP とリ example. The Second Second Second Second Second Second Second Second Second Second Second Second Second Second Second Second Second Second Second Second Second Second Second Second Second Second Second Second Second Second Y  $\begin{array}{lll} \text{UAP} & \qquad \qquad \text{API} & \qquad \qquad \text{OpenTP1} \end{array}$ N UAP API API  $\deg$ dc\_rap\_disconnect rpc\_rap\_inquire\_time= API  $((0 1048575))$ ート API はんしょう インター・コンピュータ API スピート API スピート API コンピュータ  $UAP$  $API$  $API$ UAP

 $\overline{0}$  and  $\overline{0}$  approximately  $\overline{0}$  and  $\overline{1}$ 

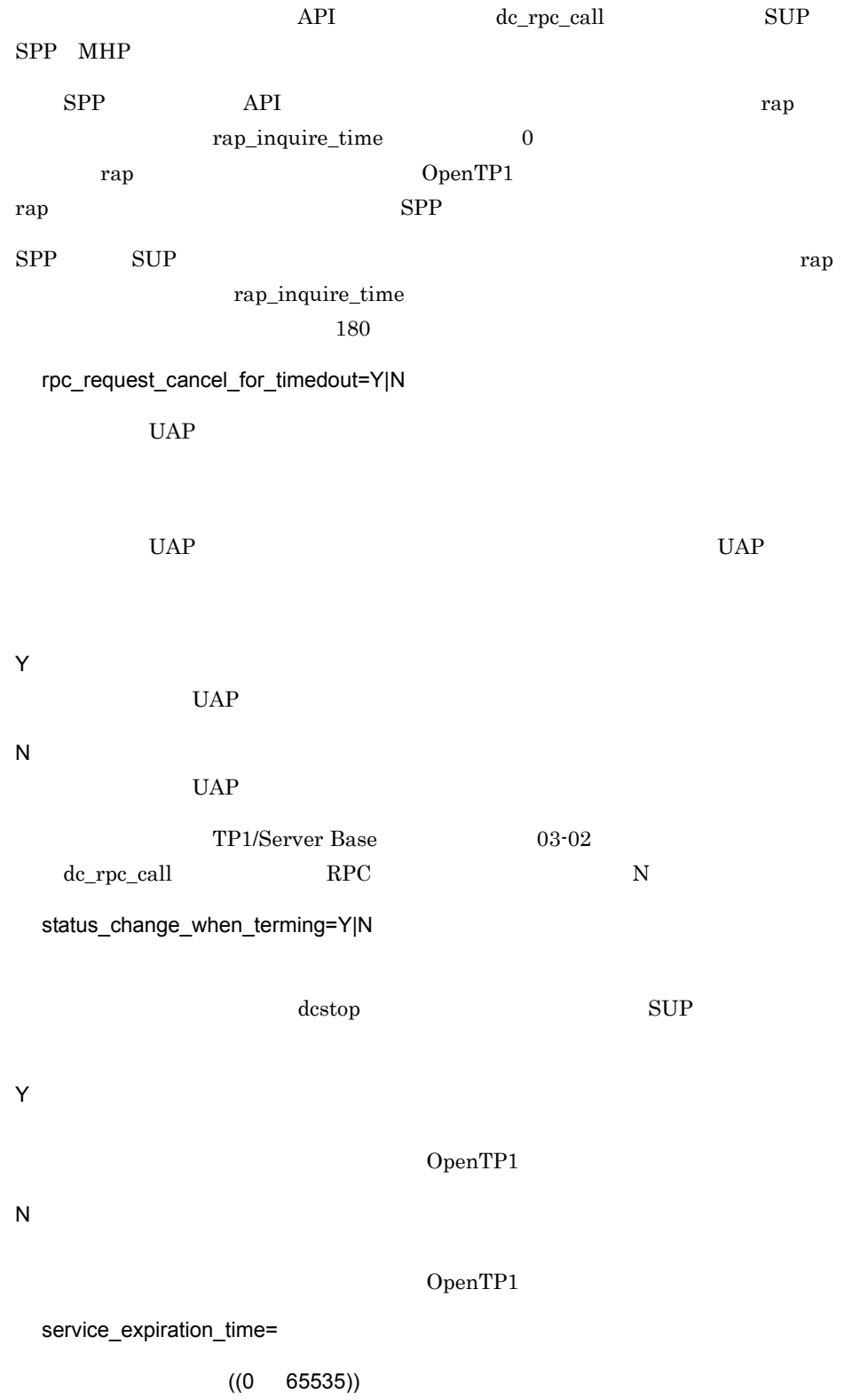

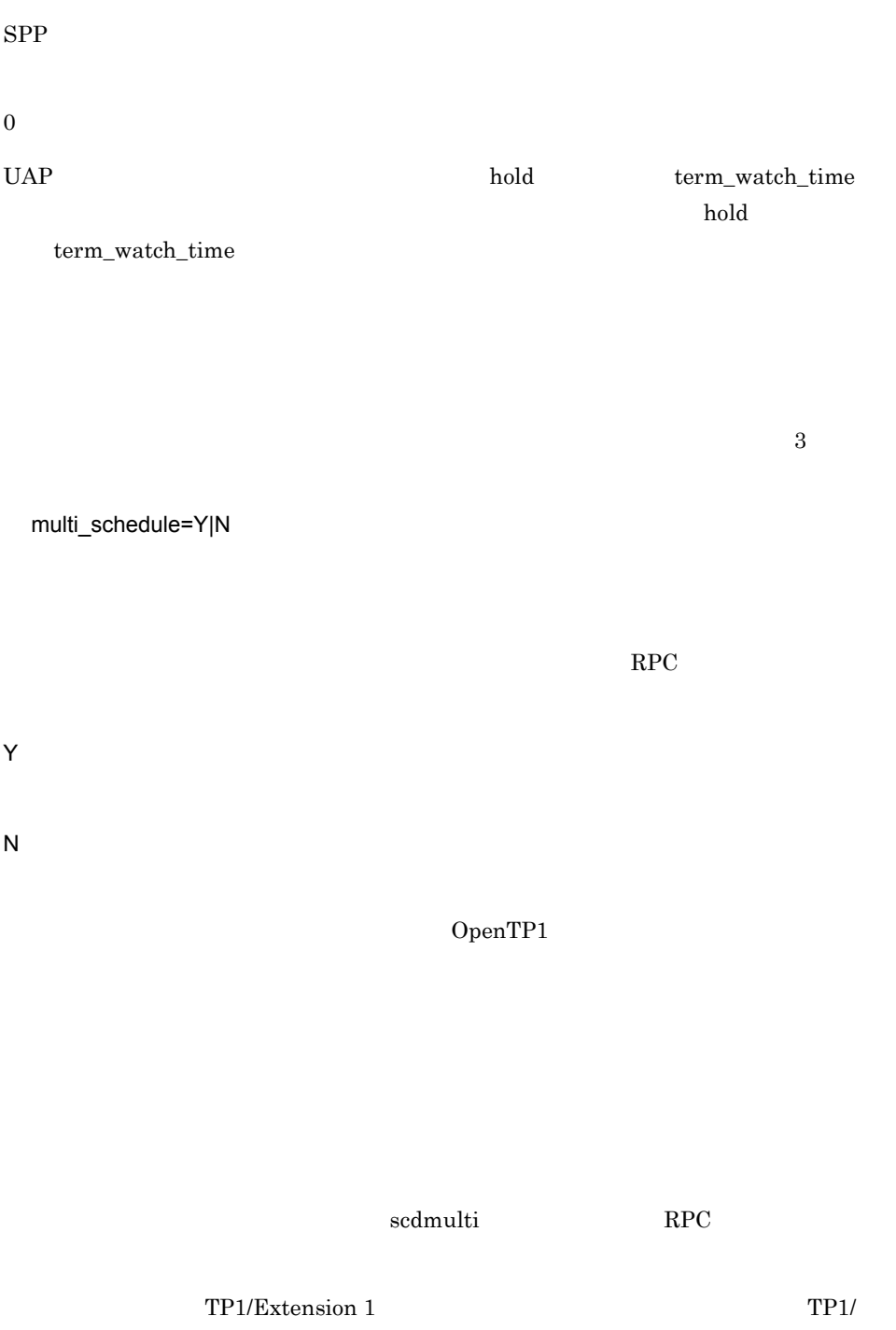

Extension 1

 $3.$ 

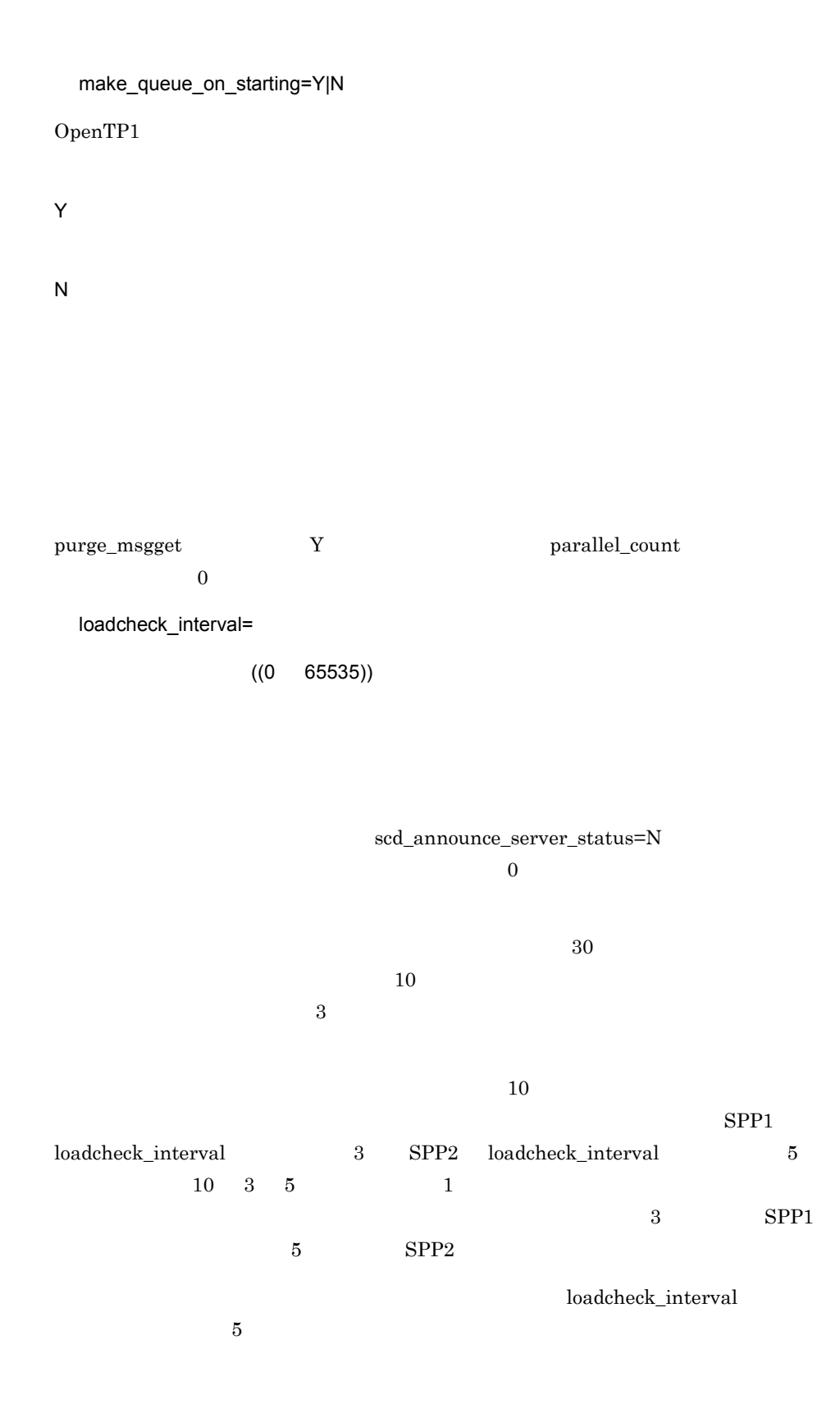

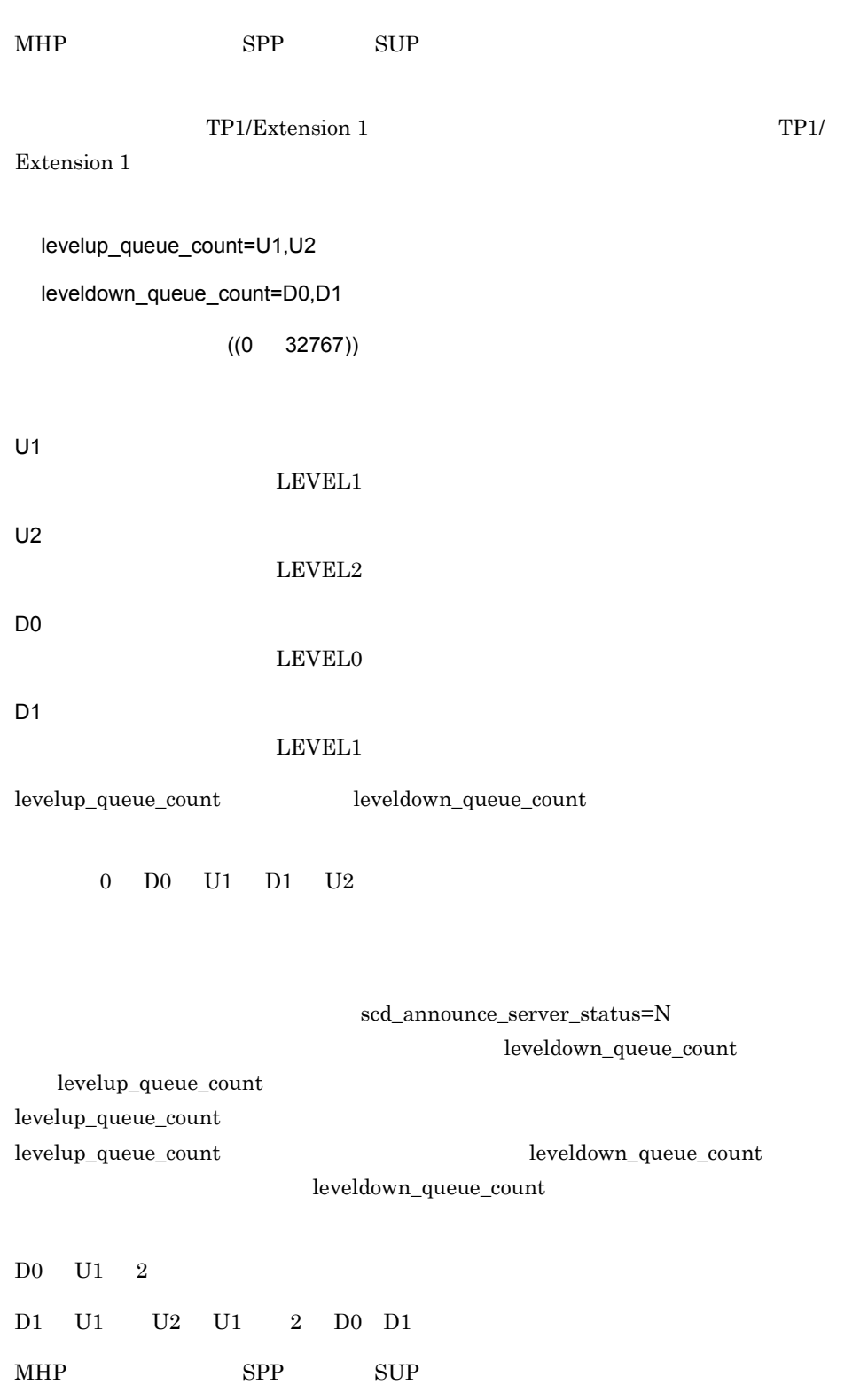

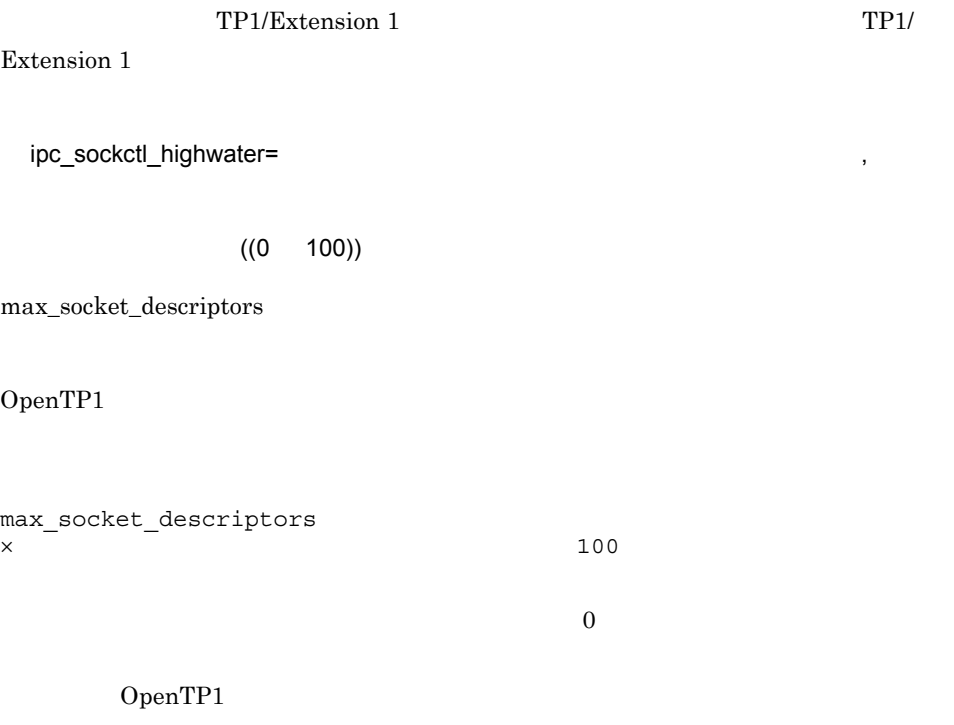

max\_socket\_descriptors  $\times$  100

OpenTP1

 $max\_socket\_descripts$ 

ipc\_sockctl\_watchtime=

 $((0 65535))$ 

max\_socket\_descriptors

 $\hspace{1cm}\text{UAP}\hspace{1.5cm}\text{hold}\hspace{1.5cm}\text{term\_watch\_time}$  $h$ old  $h$ term\_watch\_time ipc\_sockctl\_watchtime  $\label{eq:2} \text{ipc\_socketl\_watchtime} \qquad \qquad 0$ 

ipc\_conn\_interval=

 $((8 65535))$ 

 $\text{connect}($ 

ipc\_send\_interval=

 $((5 32767))$ 

ipc\_send\_count=

 $((1 32767))$ 

OpenTP1

# $0 \qquad \qquad \text{TCP/IP} \qquad \qquad 1$  $19$  1  $19$   $20$   $TCP/$ IP  $\blacksquare$  $rpc\_send\_retry\_count$  1 65535

TCP/IP ECONNREFUSED 239 EHOSTUNREACH 242 ENETUNREACH 229

rpc\_send\_retry\_interval=TCP/IP

 $\alpha$  and  $\alpha$   $\alpha$  TCP/IP

TCP/IP ECONNREFUSED 239 EHOSTUNREACH 242 ENETUNREACH 229

1 65535 TCP/IP

rpc\_send\_retry\_interval

 $((0 300000))$ 

 $((0 65535))$ 

rpc\_send\_retry\_count=TCP/IP

OpenTP1 TCP/IP

 $((5 32767))$ 

ipc\_header\_recv\_time=

 $3.$ 

ipc\_listen\_sockbufset=Y|N OpenTP1 listen listen ipc\_sendbuf\_size ipc\_recvbuf\_size TCP/IP listen <sub>200</sub> to listen <sub>1</sub>

listen TCP/IP

N

Y

 $\overline{N}$ 

listen TCP/IP

ipc\_sendbuf\_size  $\qquad \qquad \mathrm{inc\_recvbuf\_size}$  TCP/IP OpenTP1

## TCP/IP  $TCP/IP$

TP1/Server Base TP1/Client TP1/Client TP1/Server Base  $Y$ 

ipc\_recvbuf\_size=TCP/IP

 $((0 8192 1048576))$ 

#### $\boldsymbol{\mathrm{MTU}}$

 $\overline{0}$  OS  $\overline{0}$  $8192$  0

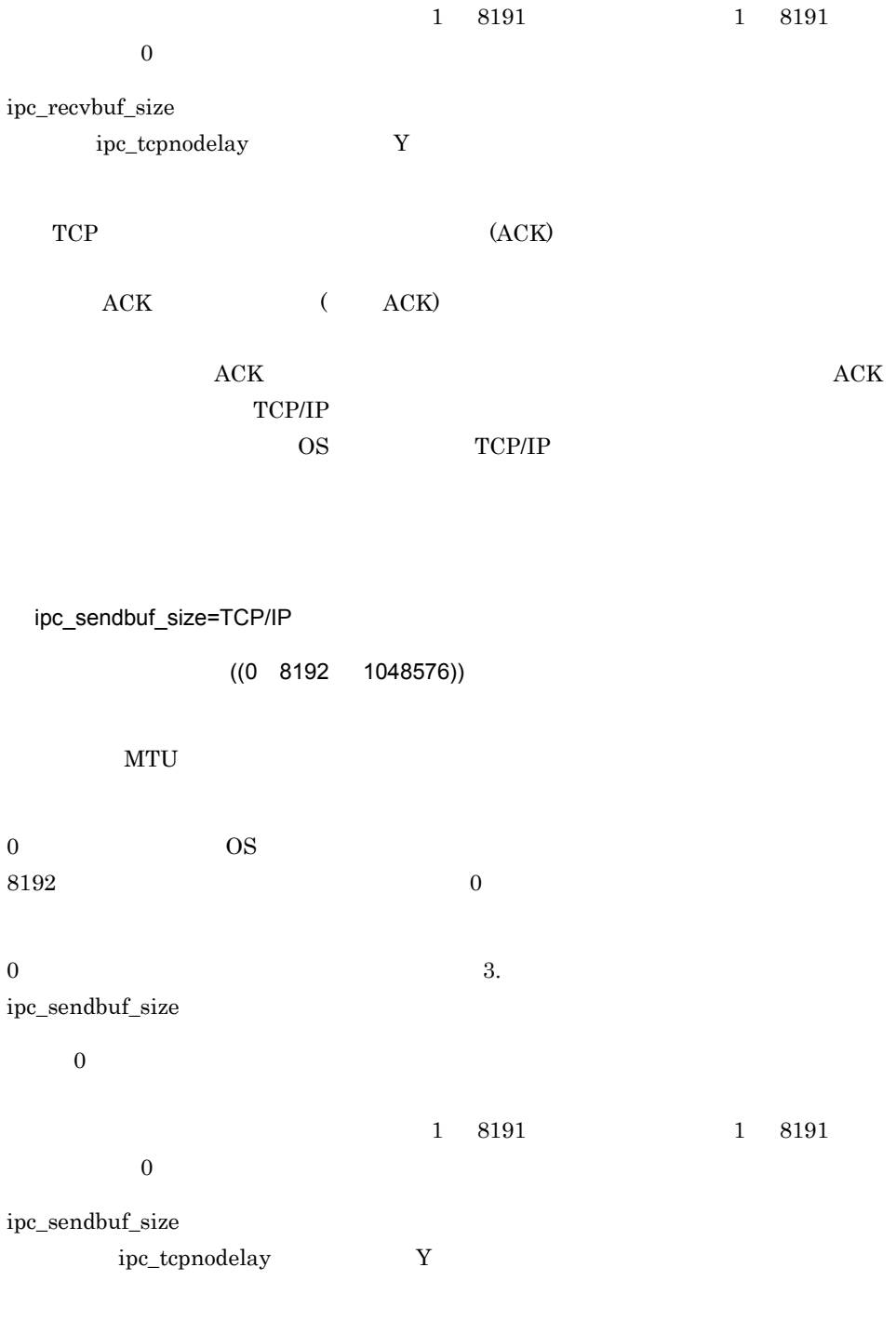

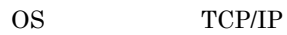

polling\_control\_data=Y|N OpenTP1 SPP MHP Y N  $UAP$  $Y$  $UAP$  $Y$ thread\_yield\_interval=  $((1 86400))$ OpenTP1 SPP MHP

180 ipc\_sockctl\_watchtime

polling\_control\_data  $Y$ 

polling\_control\_data

polling\_control\_data

 $3.$ 

# $\overline{OS}$  ID  $\overline{16}$ OS COS COS loadlevel\_message=Y|N|A Y LEVEL0 N

groups=  $\, \,$ ,

A

 $30$ 

ipc\_backlog\_count=

 $((0 4096))$ 

 $\overline{OS}$ 

 $((0 4294967294))$ 

KFCA00849-W

 $\begin{tabular}{ll} OpenTP1 & \hspace{1.5cm} \textbf{ID} & \textbf{setgid} \end{tabular}$ 

LEVEL2

loadcheck\_interval

564

 $\sim$  0

 $\lambda$  listen  $\lambda$ 

 $\overline{\text{OS}}$  and  $\overline{\text{OS}}$ 

 $\overline{\text{OS}}$ 

 $\operatorname{TCP/IP}$ 

rpc\_buffer\_pool\_max=

 $((1 \t 64))$ 

 $RPC$ 

schedule\_delay\_limit=

 $((0 32767))$ 

• トゥのパップ<sub>の</sub>

**•** 不足分のバッファの確保時にエラーが発生し,メッセージ受信処理が失敗するおそれ

 $\verb|KFCA00838-W|\hspace{0.1cm} \text{sehedule\_delay\_abort}$ 

Y SCD OpenTP1

 $\overline{\phantom{a}}$ 

 $10$ 

 $10$ 

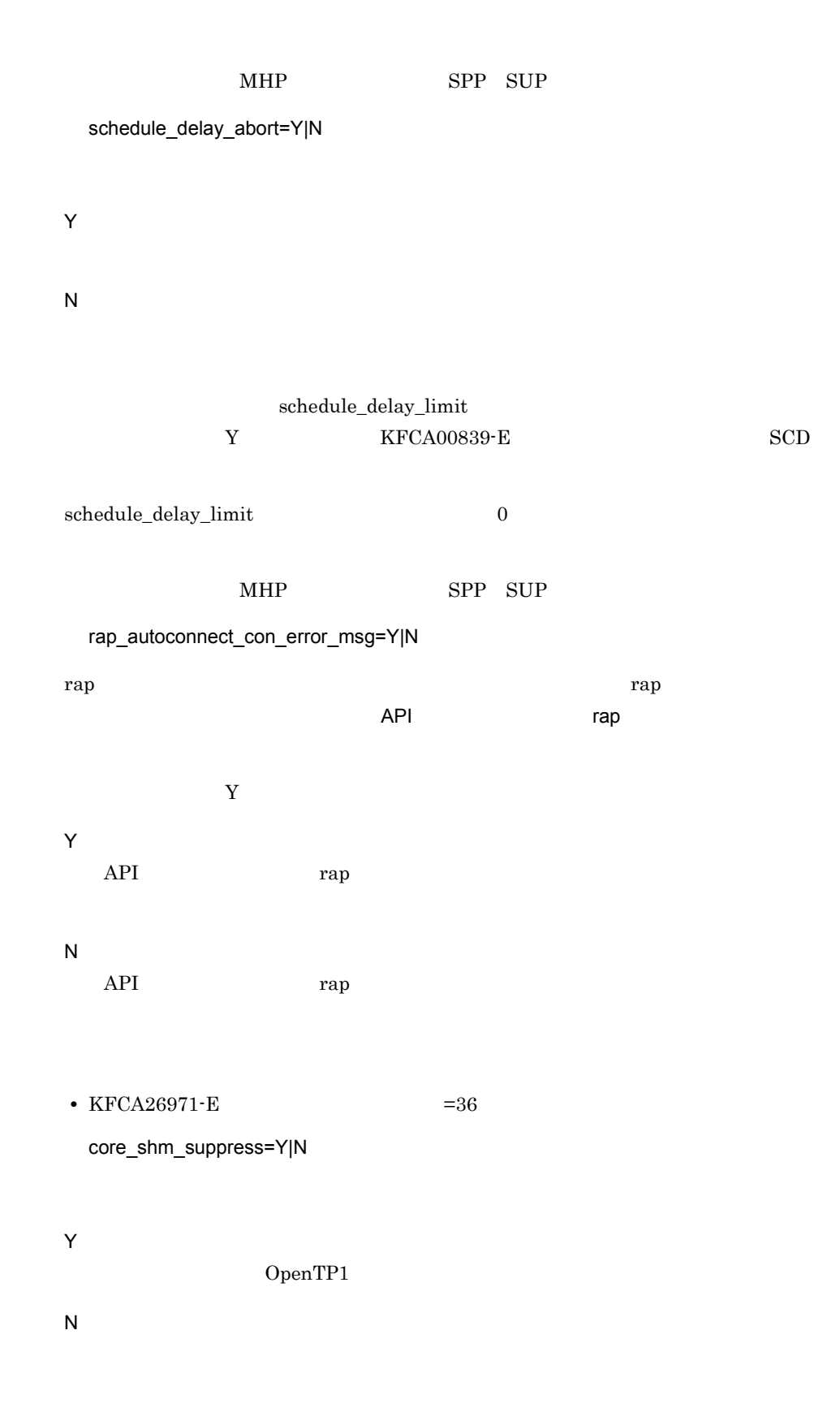

OpenTP1  $\rm KFCA00105\text{-}E\qquad \qquad \rm OS$ Y COS COPENTP1 • **•**  $\overline{a}$ **•** コアファイル出力時の I/O 占有によるマシン負荷の増大 KFCA00105-E OpenTP1  $\overline{\text{OS}}$  $\rm Y$  expected  $\rm CPU$  $KFCA00105-E$ OpenTP1  $\overline{\text{OS}}$ OpenTP1  $UAP$ OS <sub>3</sub>  $\mathbf Y$ xat\_connect\_resp\_time= <br>
GPP  $((0 65535))$  $\overline{O}$  OSI TP  $\overline{O}$   $\overline{O}$  $\underline{\text{dc}\text{-} \text{xat}\text{-} \text{connect}} \qquad \qquad 0$ putenv XAT\_CONNECT\_RESP\_TIME

putenv XAT\_CONNECT\_RESP\_TIME

#### 3-19 set xat\_connect\_resp\_time putenv XAT\_CONNECT\_RESP\_TIME

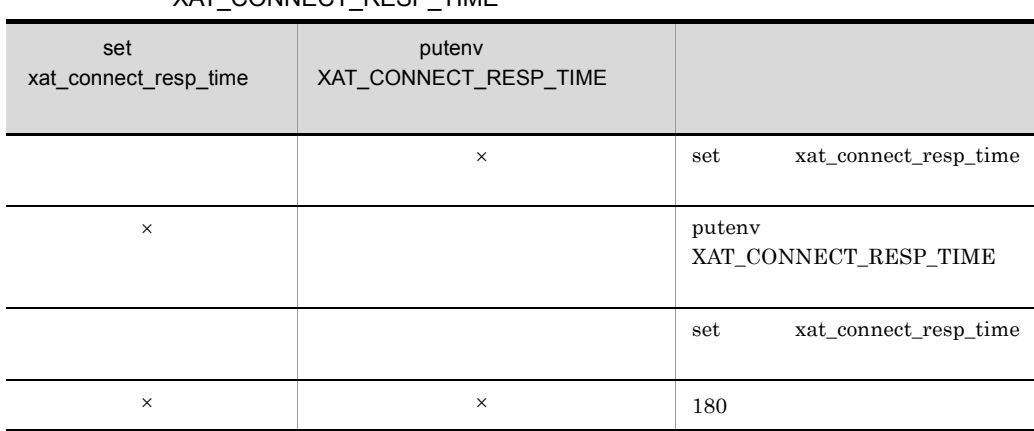

 $\times$ 

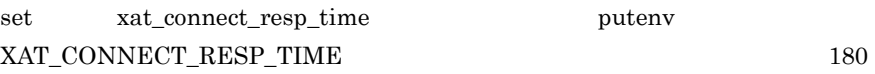

#### scd\_poolfull\_check\_interval=KFCA00853-E

 $((0 32767))$ 

KFCA00853-E

scd\_poolfull\_check\_interval scd\_poolfull\_check\_count  $KFCA00853-E$  1

 ${\rm KFCA00853\text{-}E}$ 

 $SPP$   $SPP$ 

scd\_poolfull\_check\_count=KFCA00853-E

 $((1 32767))$ 

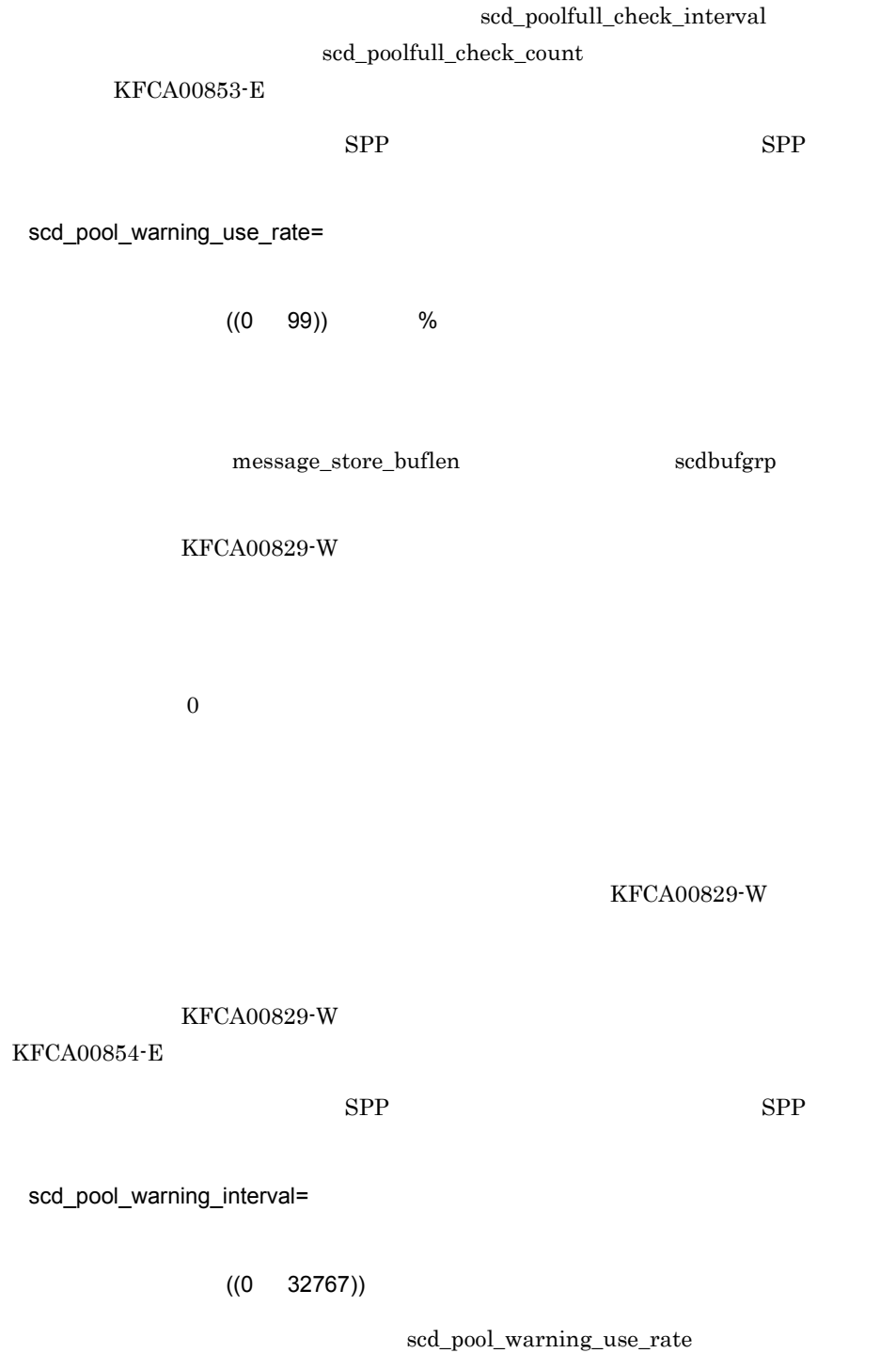

#### KFCA00829-W

#### KFCA00829-W

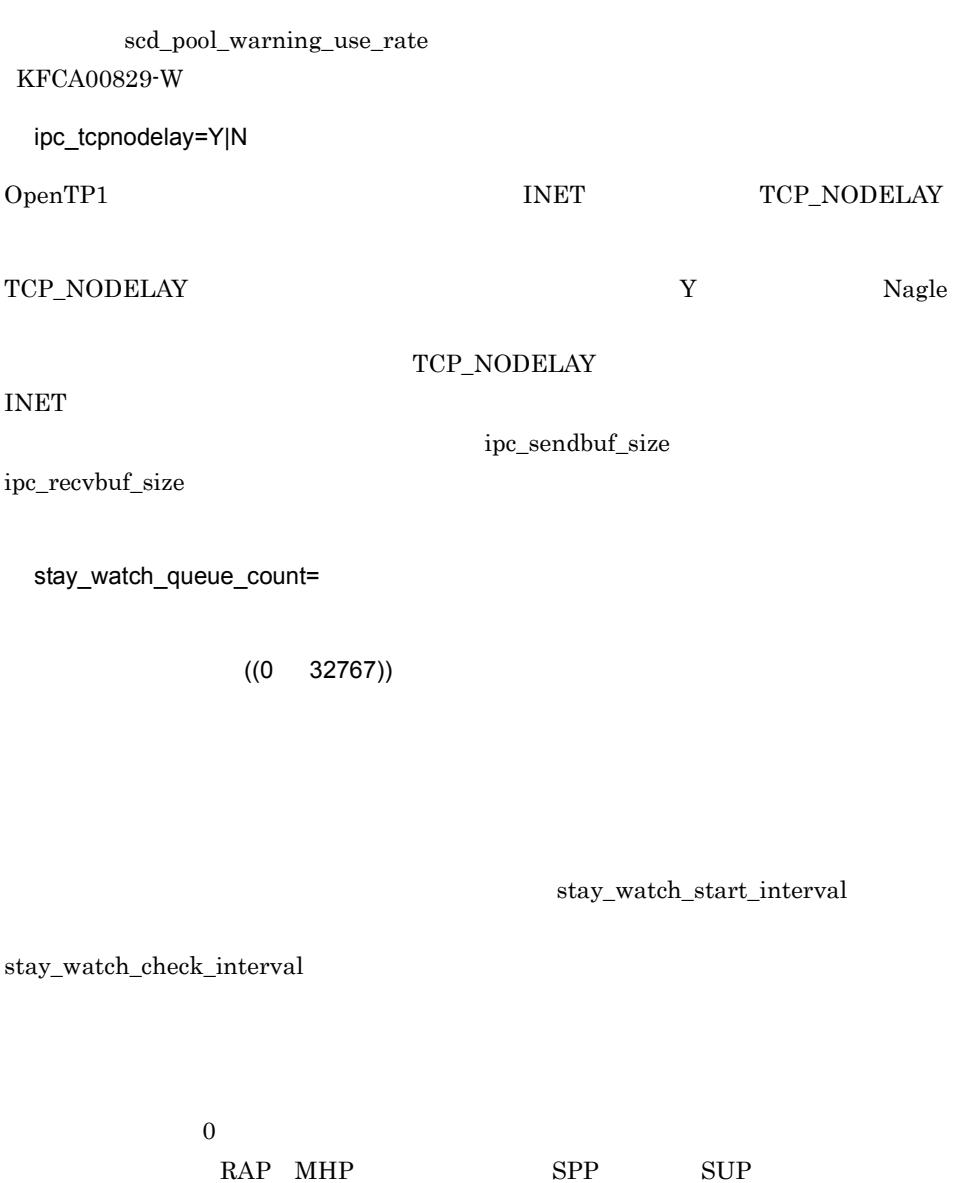

OpenTP1

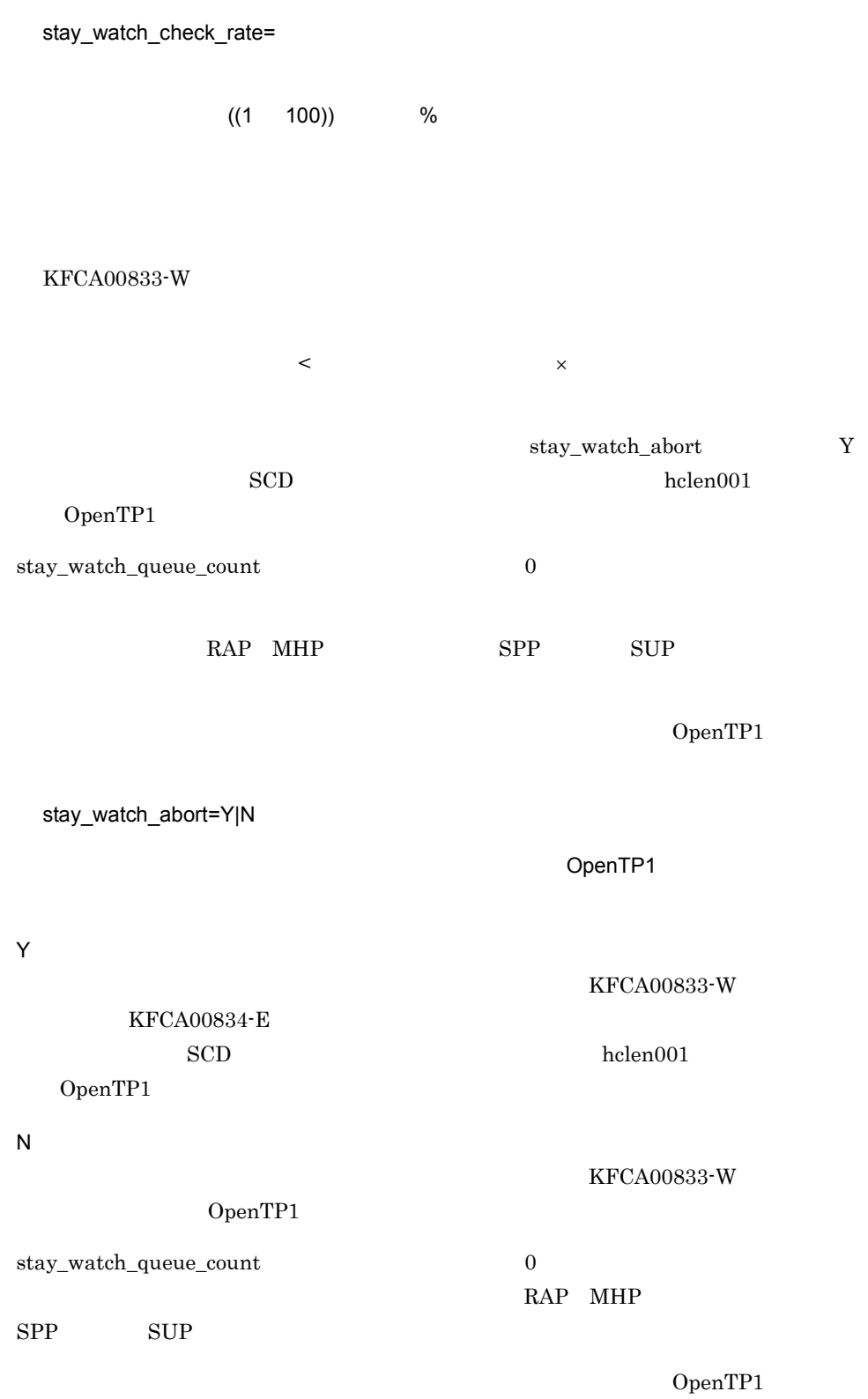

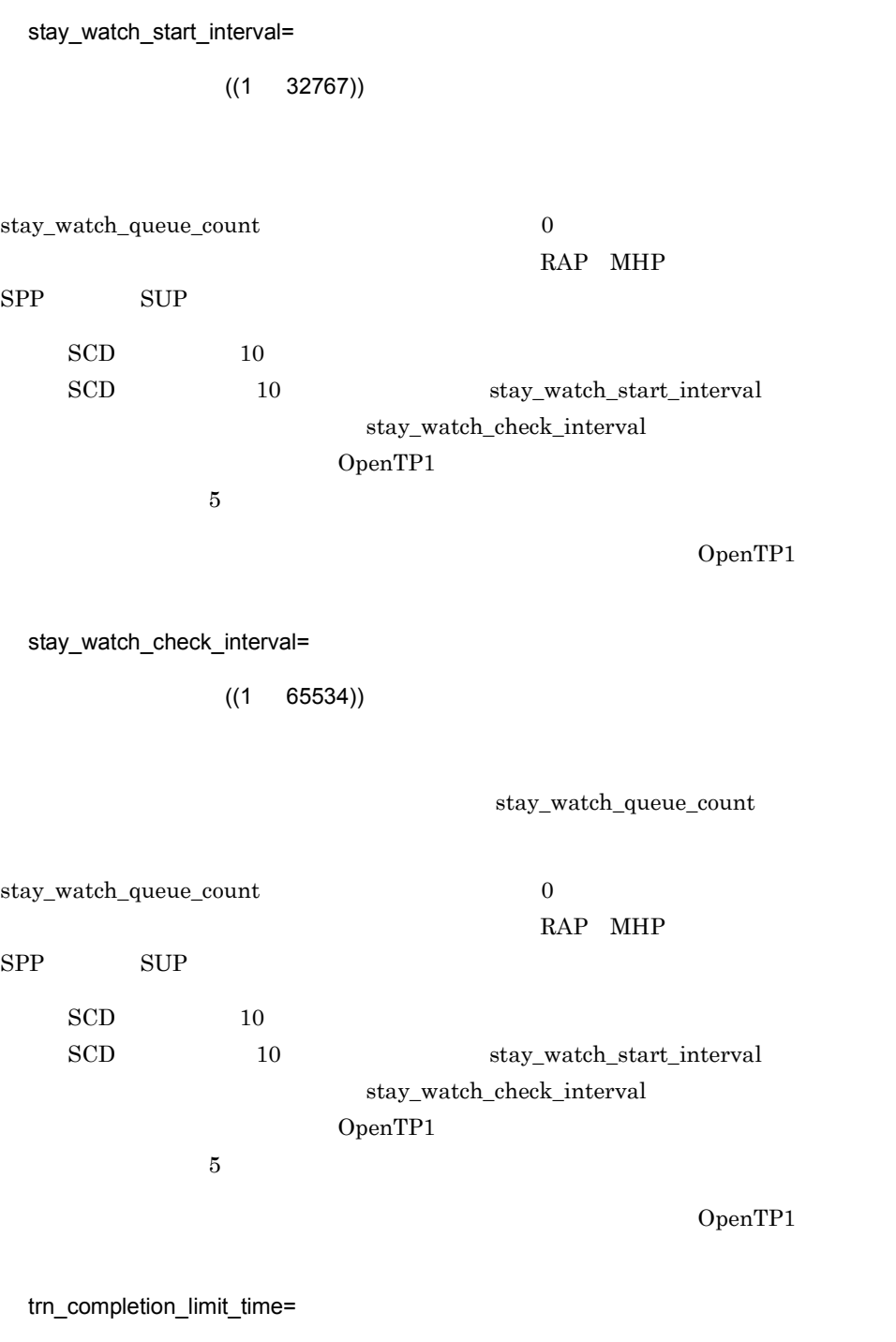

 $((0 65535))$ 

 $\label{eq:UAP} \text{UAP} \qquad \qquad \text{hold} \qquad \qquad \text{term\_watch\_time}$  $h$ old  $h$ 

dc\_trn\_begin

 $\overline{0}$ 

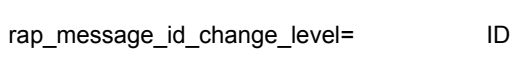

 $((0 2))$ 

 $\rm API$ 

セージ ID にっぽん こうしゃ エルディング エルディング エルディング エルディング こうしょう こうしゃ エルディング こうしゅうしょく こうしゃ エルディング こうしゃ こうしゃ エルディング こうしゃ こうしゃ

 $\mathbf E$  W  $\mathbf W$ 

0

1

 $ID$  ID  $ID$ 

 $ID$ 

 $\mathbf E = \mathbf W$ 

term\_watch\_time

 $\mathbb{R}^3$ 

 $A.2$ 

 $3$ 

 $ID$ 

573

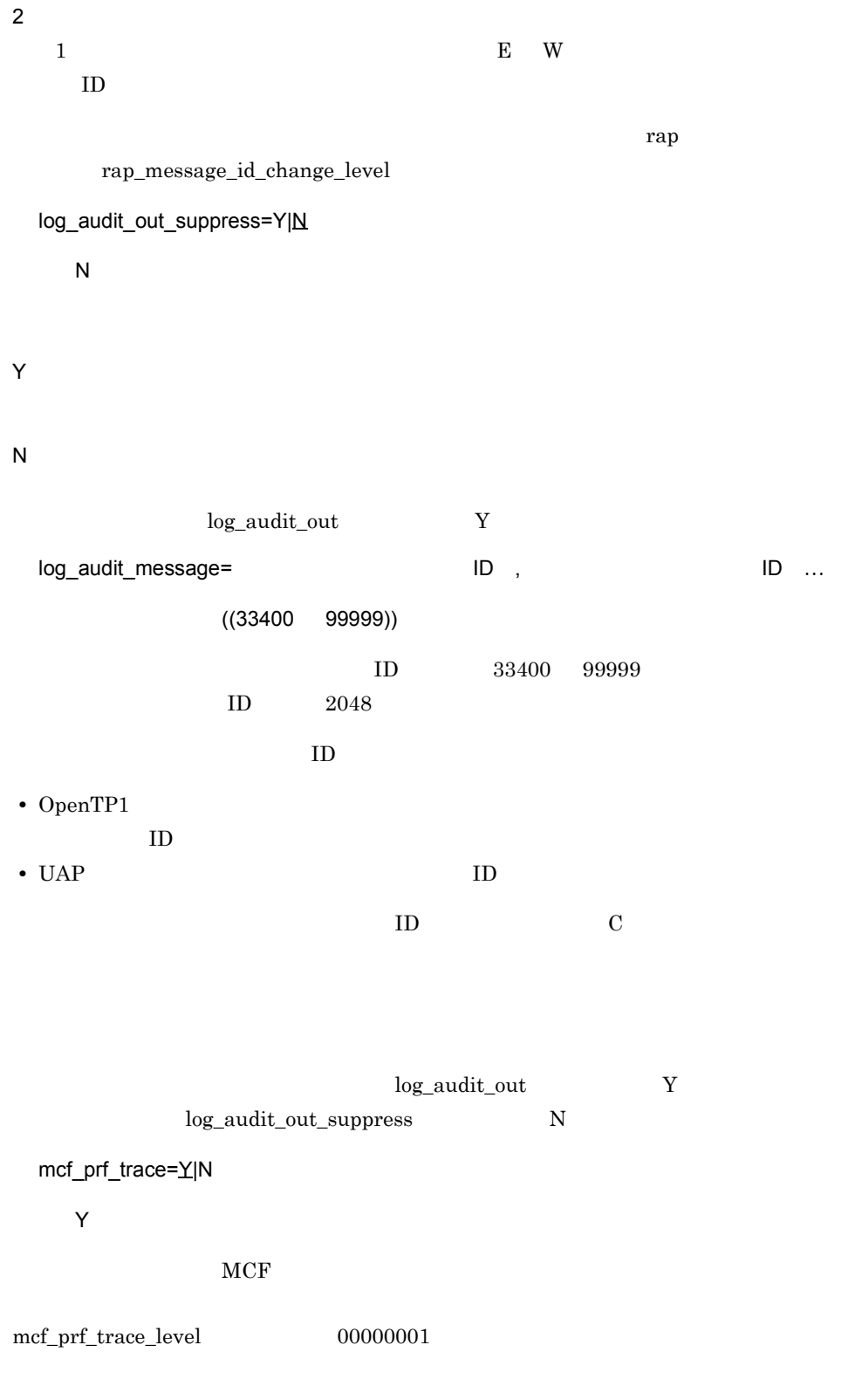

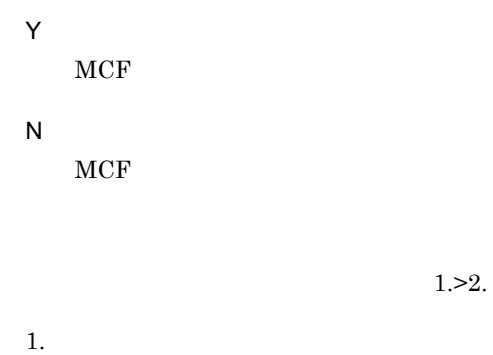

 $MCF$ 

 $3-20$  MCF the MCF the state  $M$ 

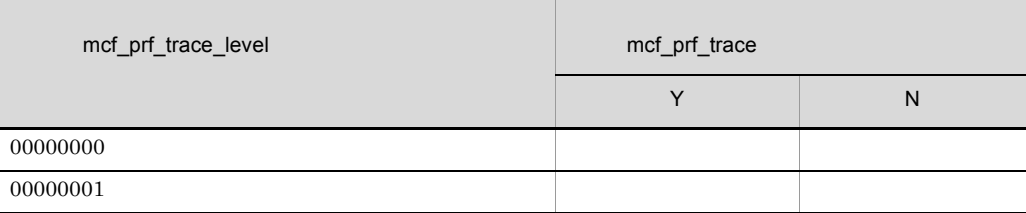

TP1/Extension 1

TP1/Extension 1

```
scd_refresh_process=Y|N
```
 $UAP$ 

Y

 $Y$  and  $1$  and  $1$  and  $1$  $UAP$ 

termed\_after\_service

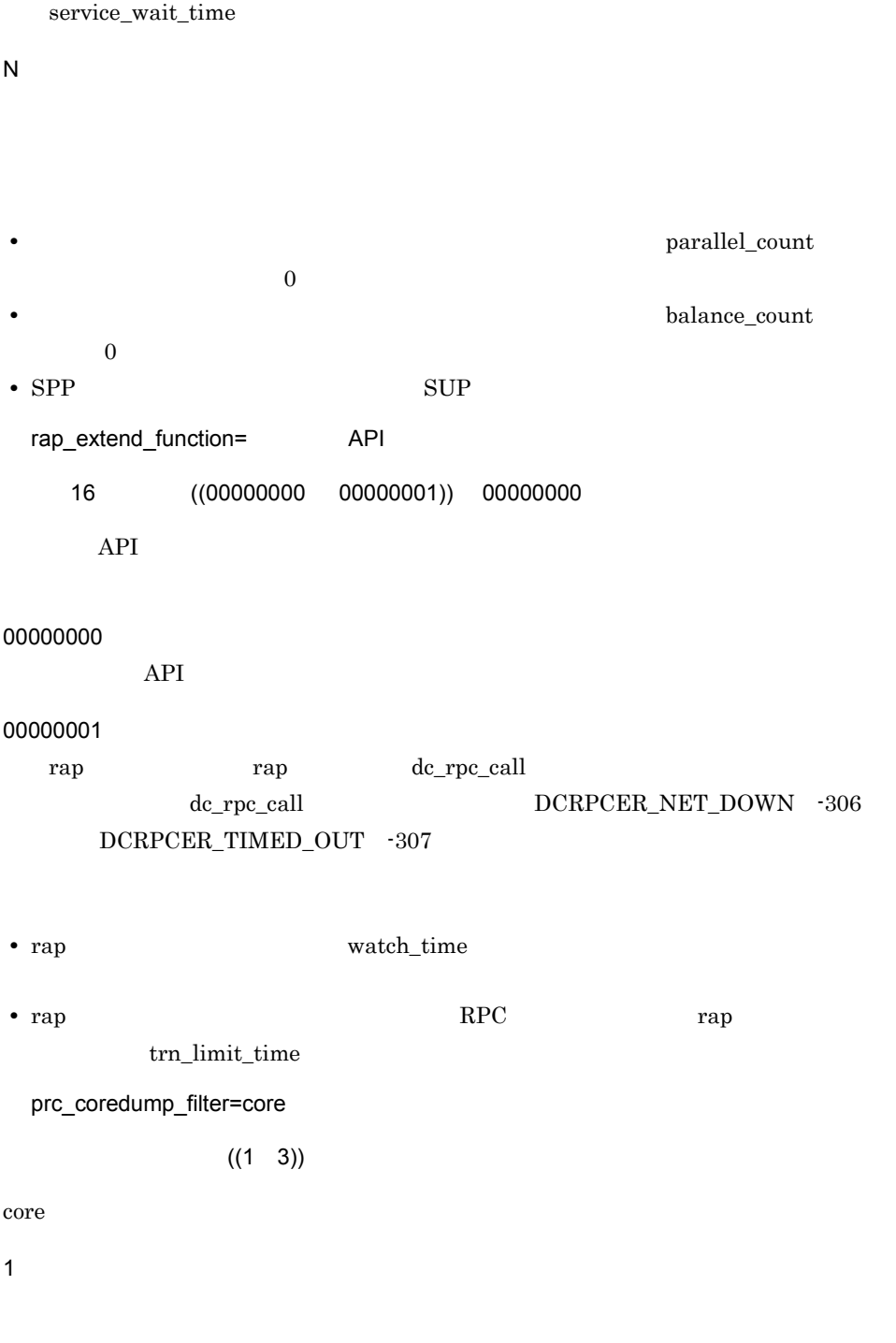

3

## OpenTP1

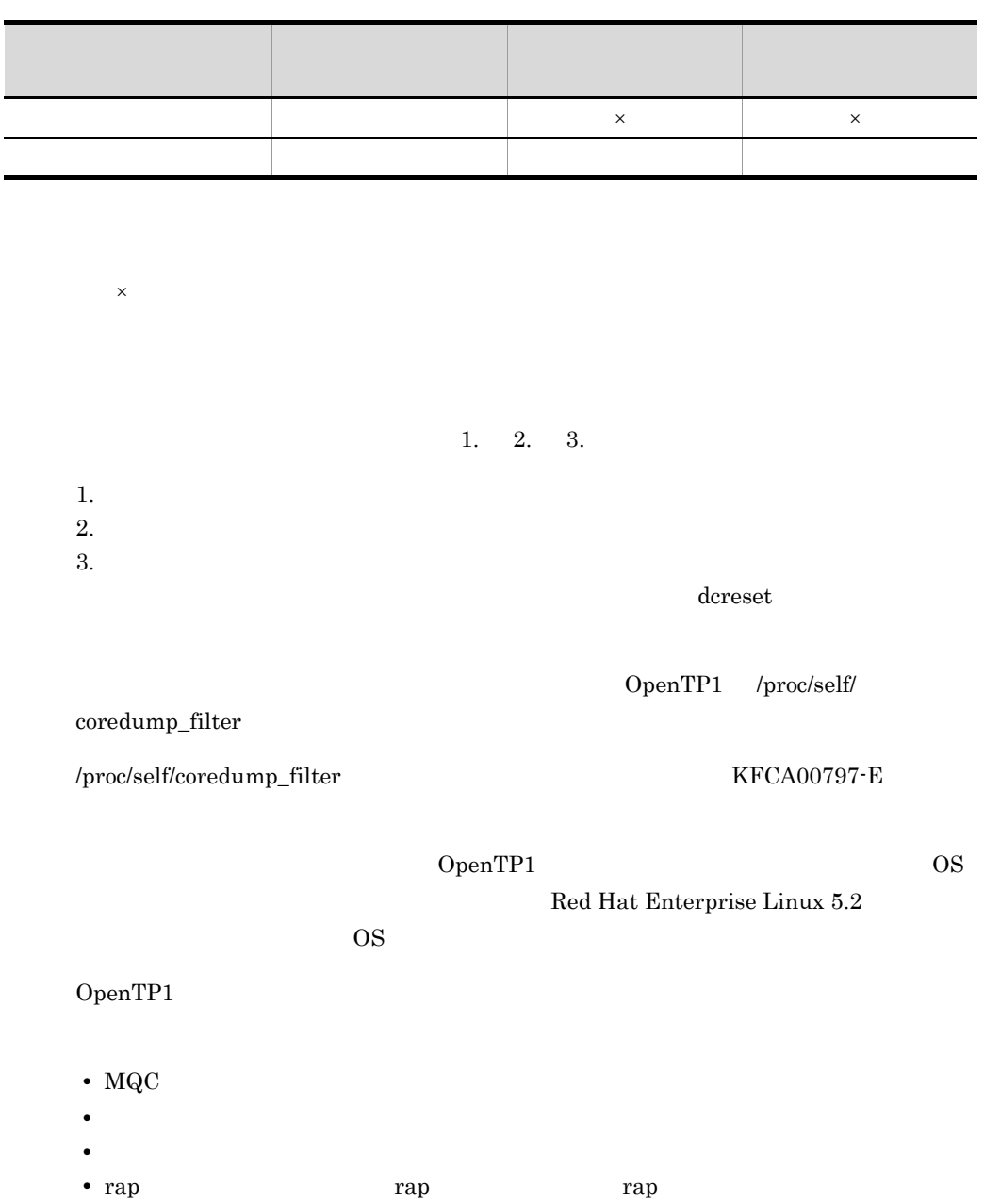

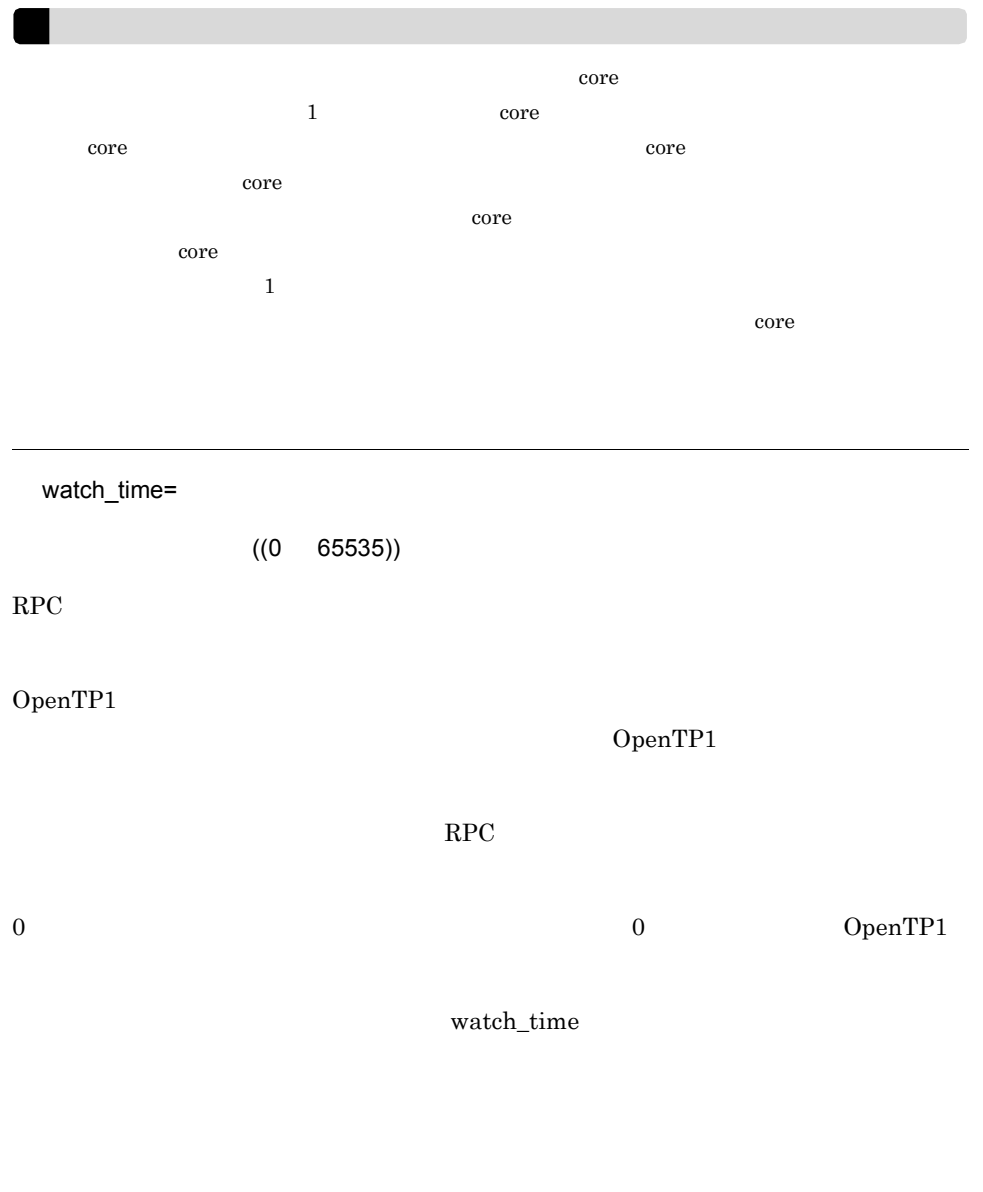

 $\rm{watch\_time}$ OpenTP1

putenv

COBOL 0penTP1 COBOL  $\qquad \qquad$  $UAP$ C 'putenv' PATH presvpath <sub>prcpath</sub> dialogues in the control to the part of the PATH of the part of the part of the part of the part of th PATH  $\overline{P}$ OpenTP1 'dc' DCFPL\_CONNECT\_RETRY\_COUNT  $((8 2147483647))$ API ECONNREFUSED  $8$ ECONNREFUSED DCFPL\_CONNECT\_RETRY\_INTERVAL  $8$  $8\,$ DCFPL\_CONNECT\_RETRY\_INTERVAL  $((10 \ 999))$ API ECONNREFUSED  $10\quad 999$ 100 XAT\_CONNECT\_RESP\_TIME 6PP  $((0 65535))$ 

 $\overline{O}$  OSI TP  $\overline{O}$   $\overline{O}$ 

579

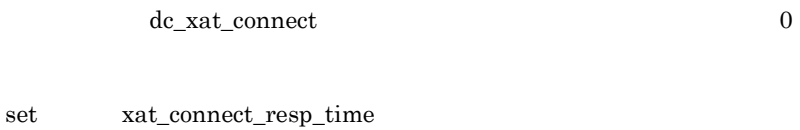

set xat\_connect\_resp\_time 3-14

dcputenv

OpenTP1 'dc'

## trnrmid

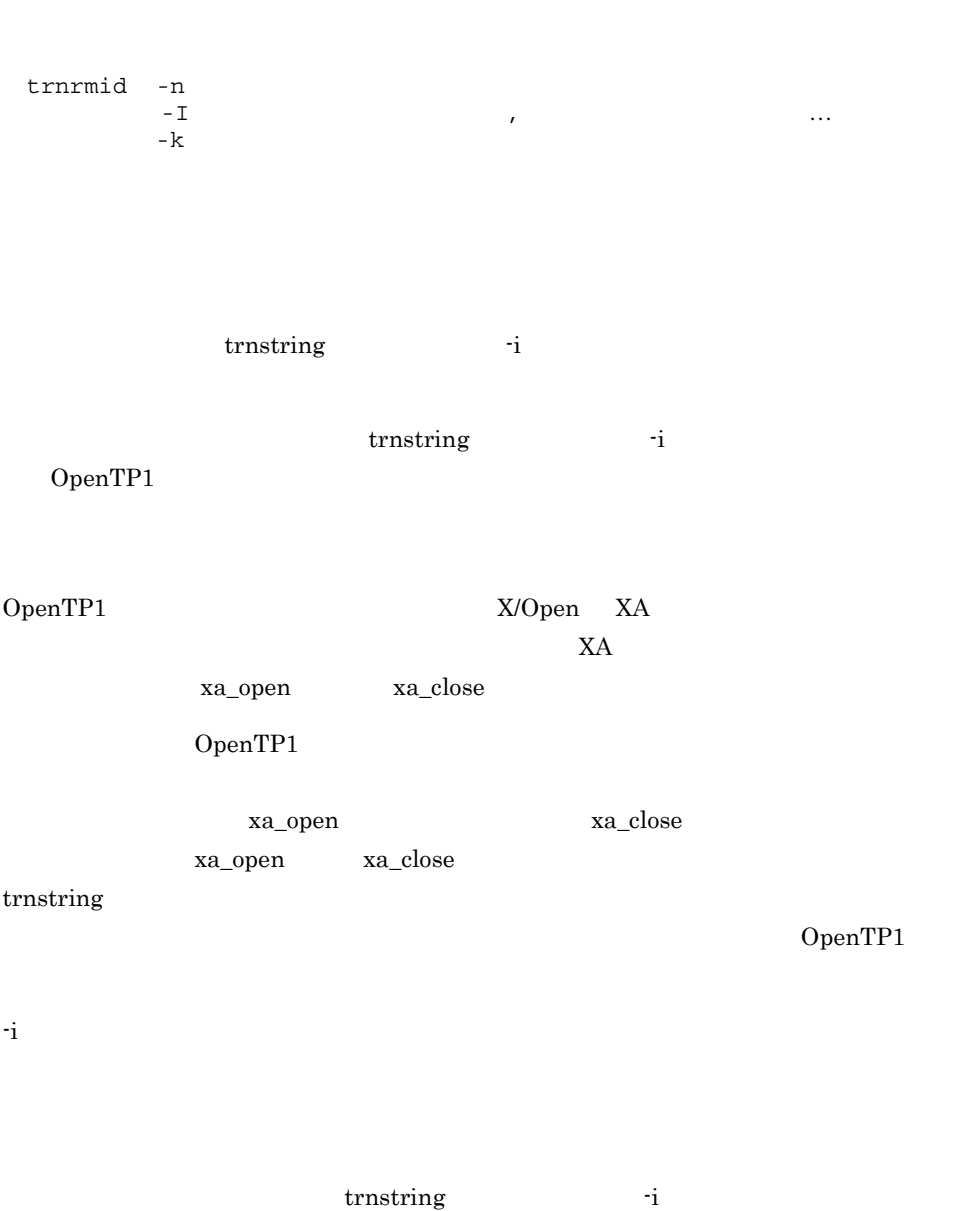

trnrmid contracts and contracts and contracts and contracts and contracts and contracts and contracts and contracts and contracts and contracts and contracts and contracts and contracts and contracts and contracts and cont

 $3.$ trnrmid

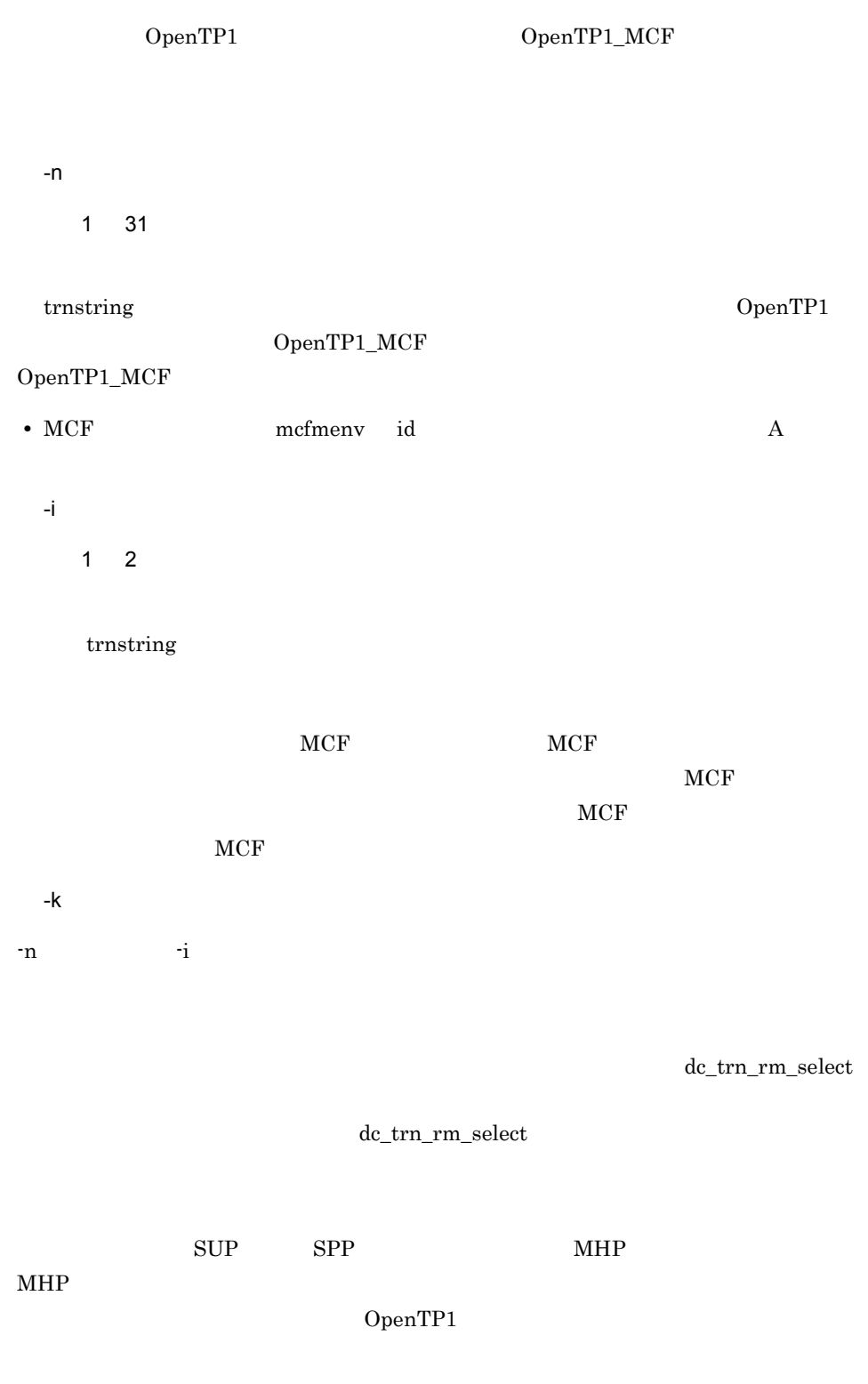

trnrmid

**•** ユーザサービス定義の指定:trnrmid -n RM 名称 -I s1 **•** ユーザサービスデフォルト定義の指定:trnrmid -n RM 名称 -I s2

 $-i$   $-$ 

# scdbufgrp

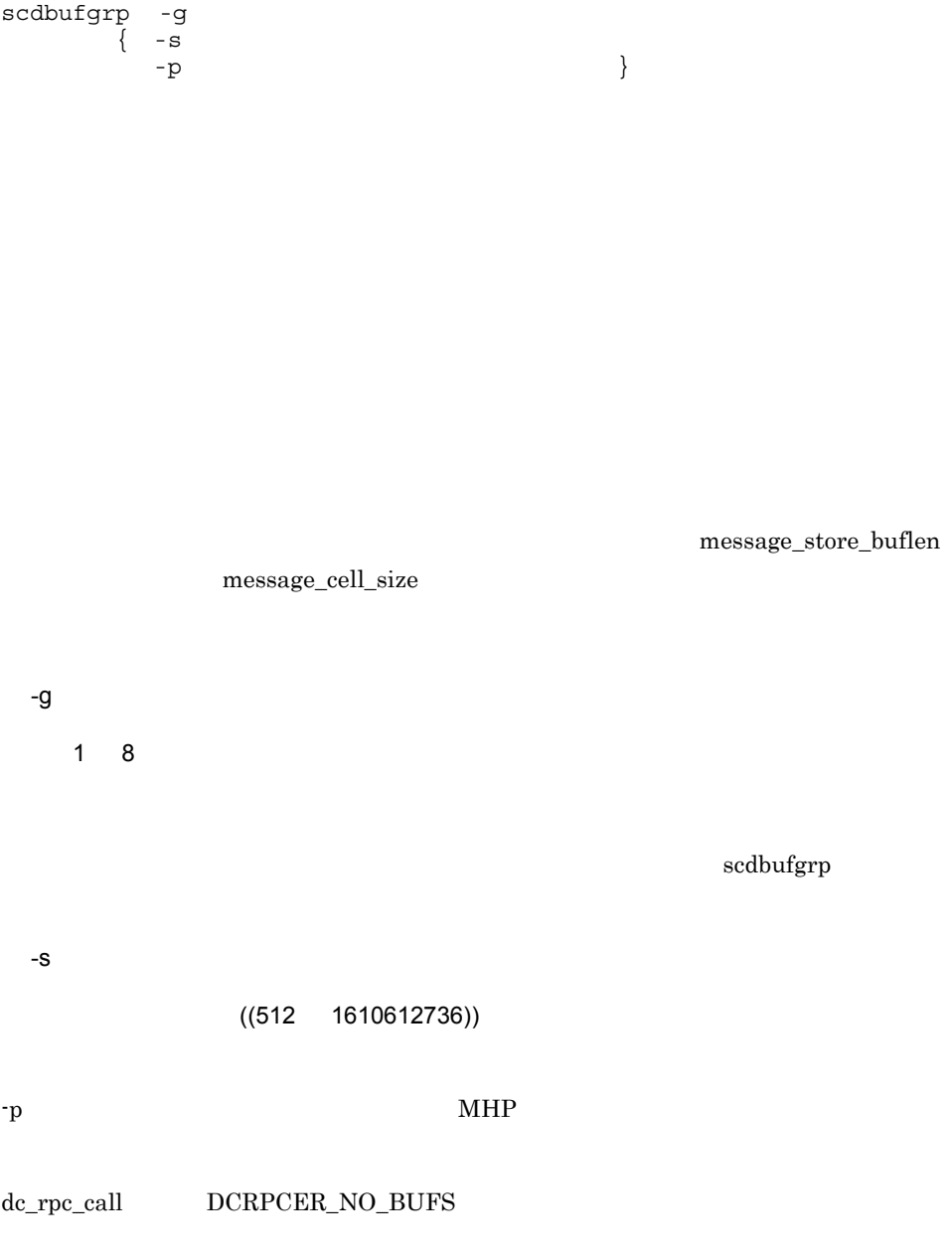

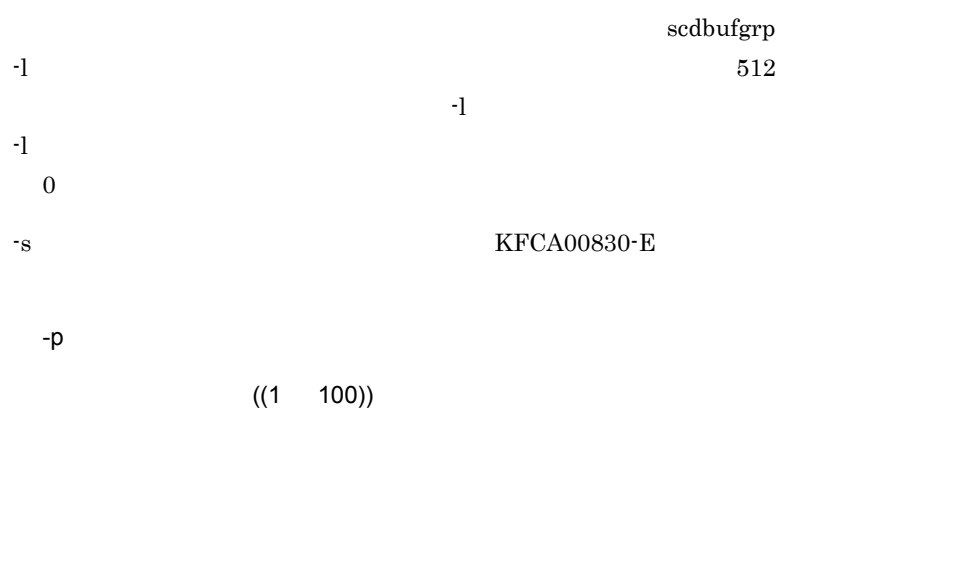

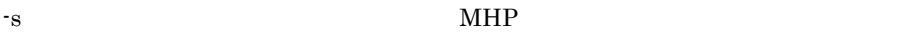

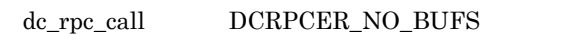

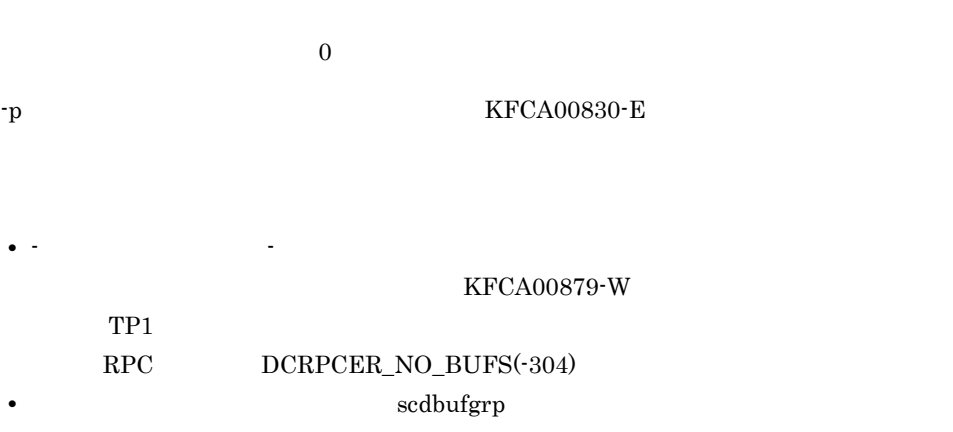

#### message\_store\_buflen

## 3-21 **https://www.fracelonglengeries.com** message\_store\_buflen

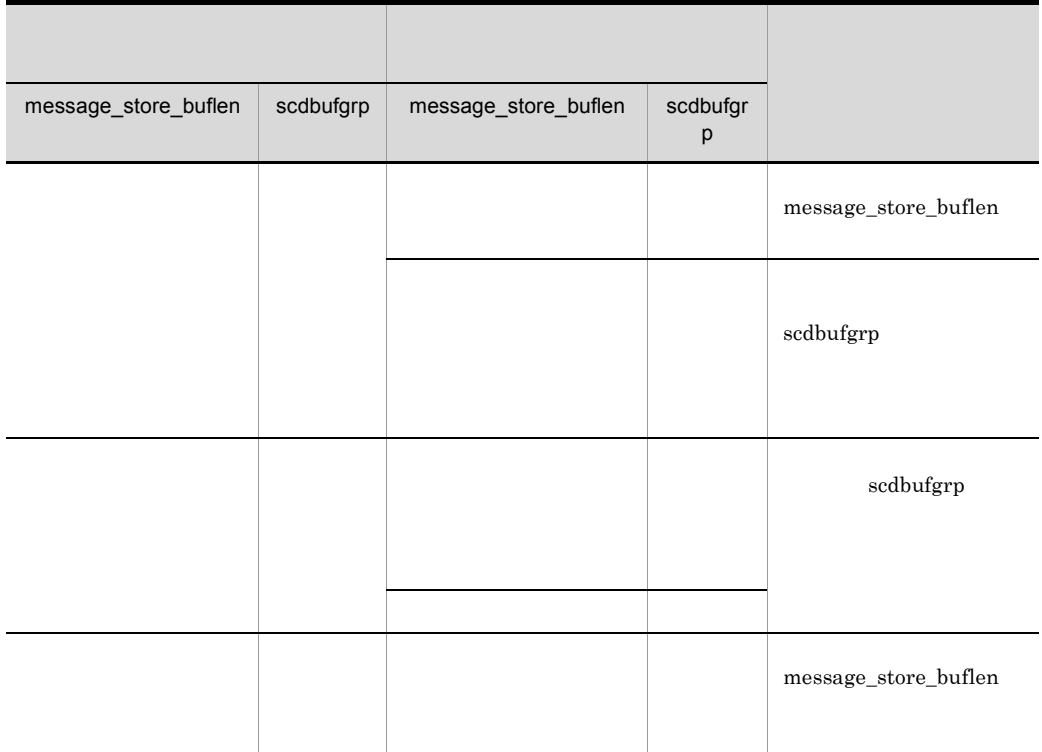
## scdmulti

scdmulti -g

OpenTP1

RPC scdmulti  $\label{eq:RPC} \begin{array}{lll} \text{RPC} & \text{multi\_schedule} \end{array}$ 

-g マルチスケジューラグループ名  $1 \quad 8$  scdmltgp

 $\operatorname{scdmulti}$  -g  $\operatorname{cdim}$ 

scdmulti the contract of  $\mathbf{r}$  and  $\mathbf{r}$  and  $\mathbf{r}$  and  $\mathbf{r}$  and  $\mathbf{r}$  and  $\mathbf{r}$  and  $\mathbf{r}$  and  $\mathbf{r}$  and  $\mathbf{r}$  and  $\mathbf{r}$  and  $\mathbf{r}$  and  $\mathbf{r}$  and  $\mathbf{r}$  and  $\mathbf{r}$  and  $\mathbf{r}$  and  $\$ 

 ${\rm \bf scdmulti}$ コマンドの -g オプションの指定を省略した場合,"scdmltgp" が指定されたものとしま "scdmltgp"

TP1/Client

OpenTP1

TP1/Extension 1

TP1/Extension 1

 $3.$ scdsvcdef

## scdsvcdef

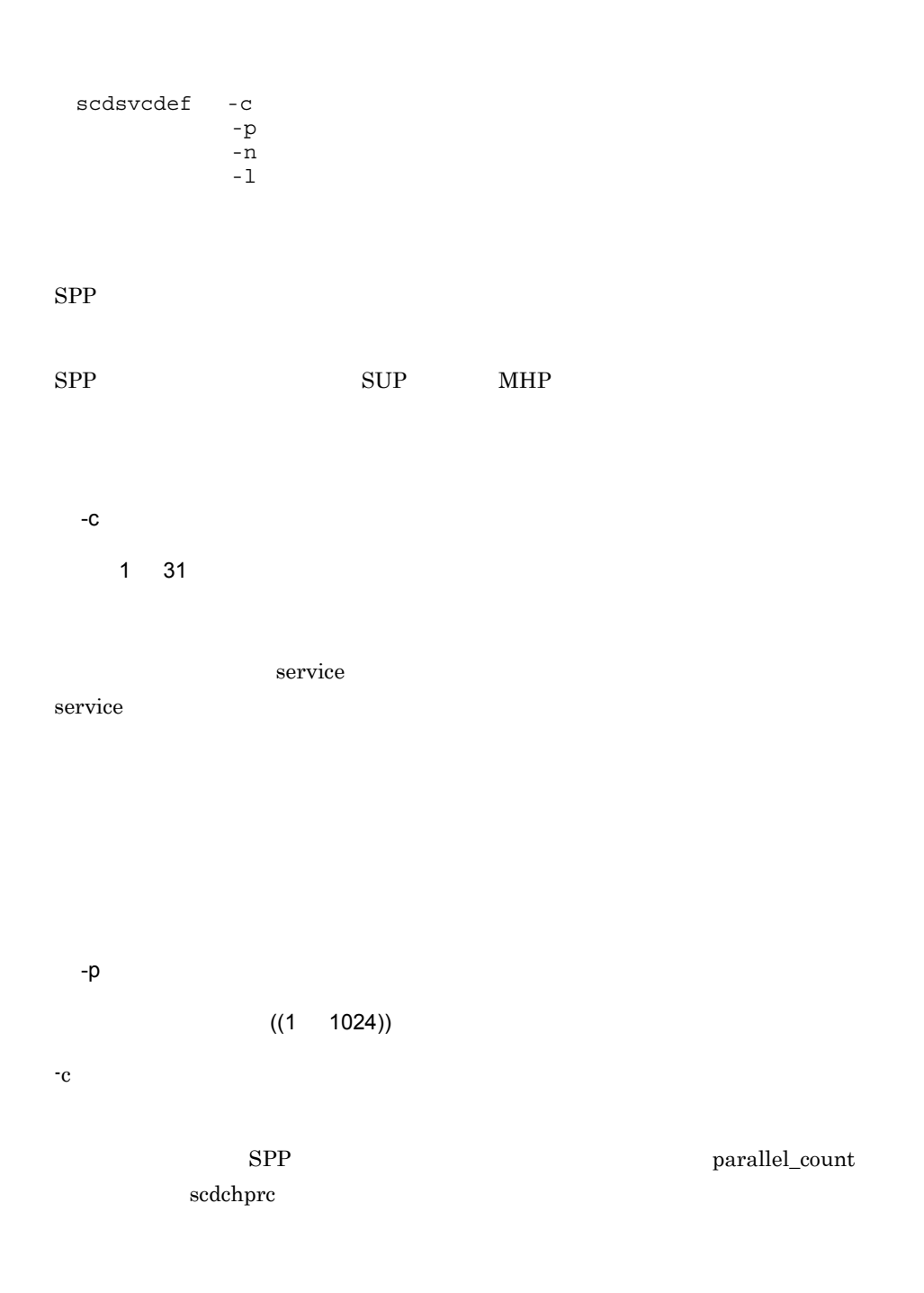

scdsvcdef

 $-n$   $-$ n  $((1 65535))$  $-c$  $SPP$ -l キューイング可能なメッセージ格納バッファプール長  $((512 \quad 31457280))$  $-c$ 

 $SPP$  $\begin{minipage}[c]{0.7\linewidth} \hspace*{0.2cm} \text{message\_store\_buffer} \hspace*{0.2cm} \text{scdbufgrp} \end{minipage}$ 

 $-n$   $-1$ 

 $\rm KFCA00831\cdot W \rm\qquad TP1}$ 

 $\rm RPC$ 

DCRPCER\_NO\_BUFS(-304)

## UAP

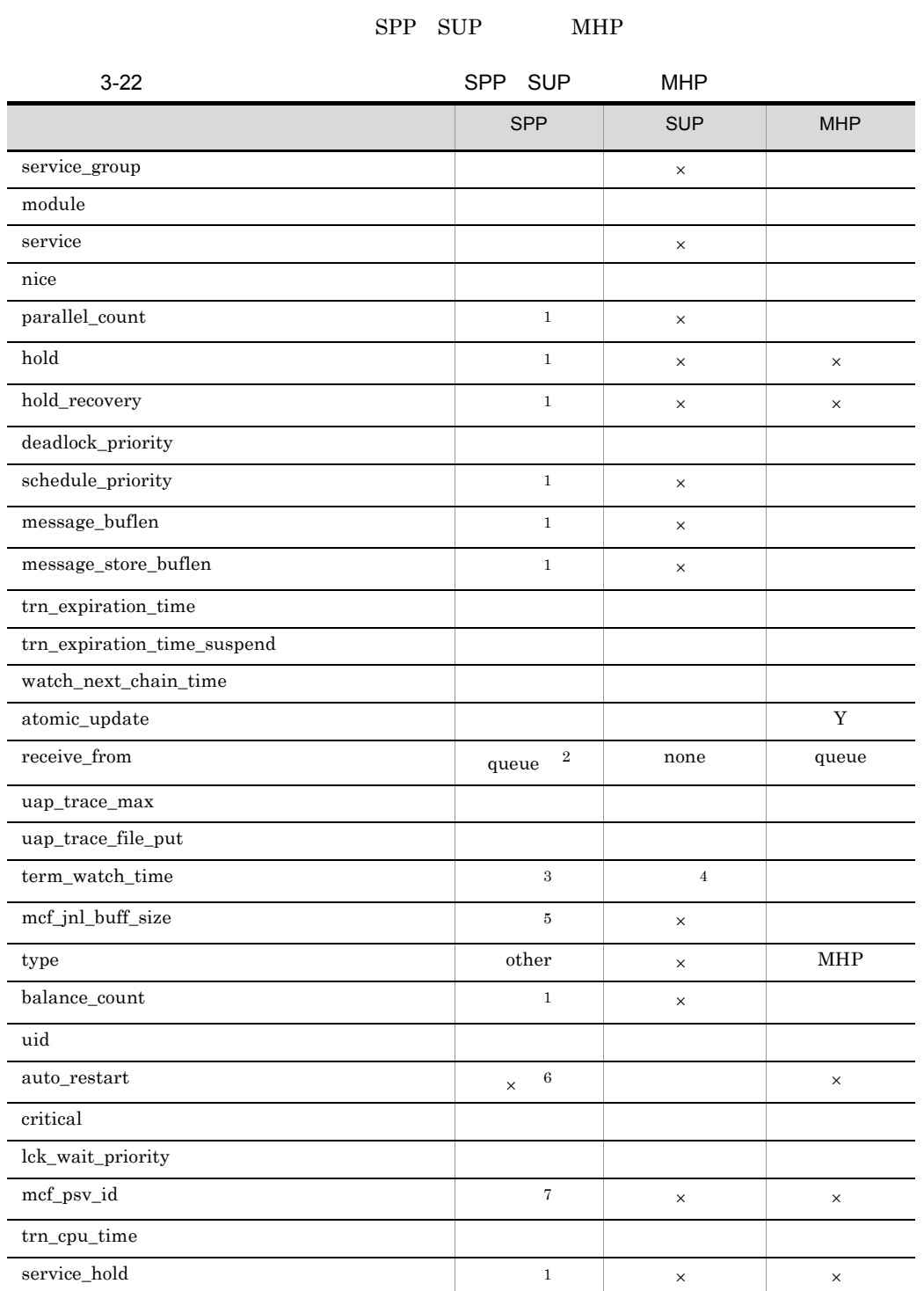

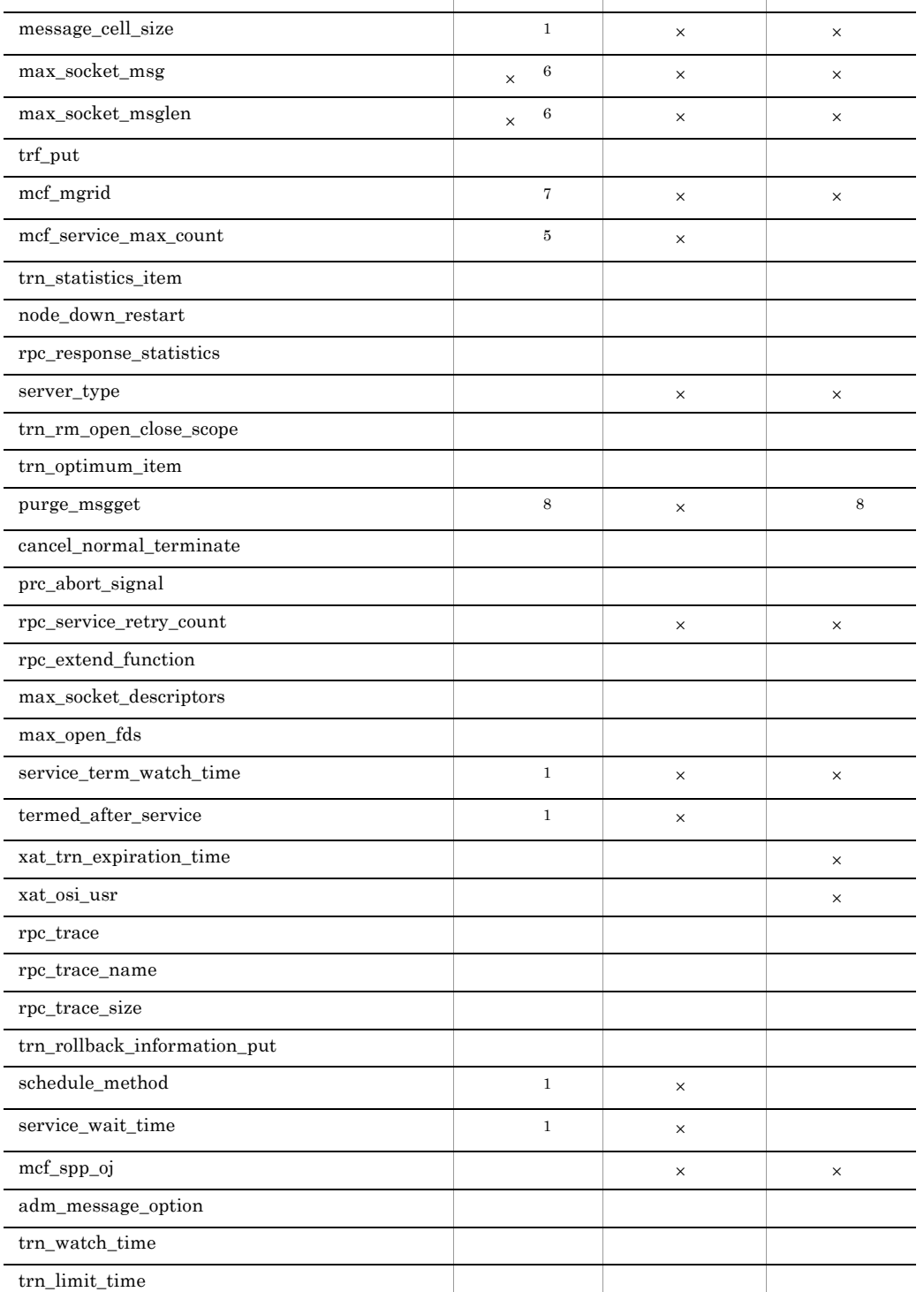

 $\begin{array}{c|c|c|c|c} \mbox{s} & \mbox{a} & \mbox{b} & \mbox{c} & \mbox{c} \\ \mbox{s} & \mbox{t} & \mbox{t} & \mbox{t} & \mbox{t} & \mbox{t} & \mbox{t} & \mbox{t} \\ \mbox{t} & \mbox{t} & \mbox{t} & \mbox{t} & \mbox{t} & \mbox{t} & \mbox{t} & \mbox{t} & \mbox{t} & \mbox{t} & \mbox{t} \\ \mbox{t} & \mbox{t} & \mbox{t} & \mbox{t} & \mbox{t} & \m$ 

L

÷

 $\overline{a}$ 

- オペランド - SPP - SUP - MHP - MHP - MHP

UAP

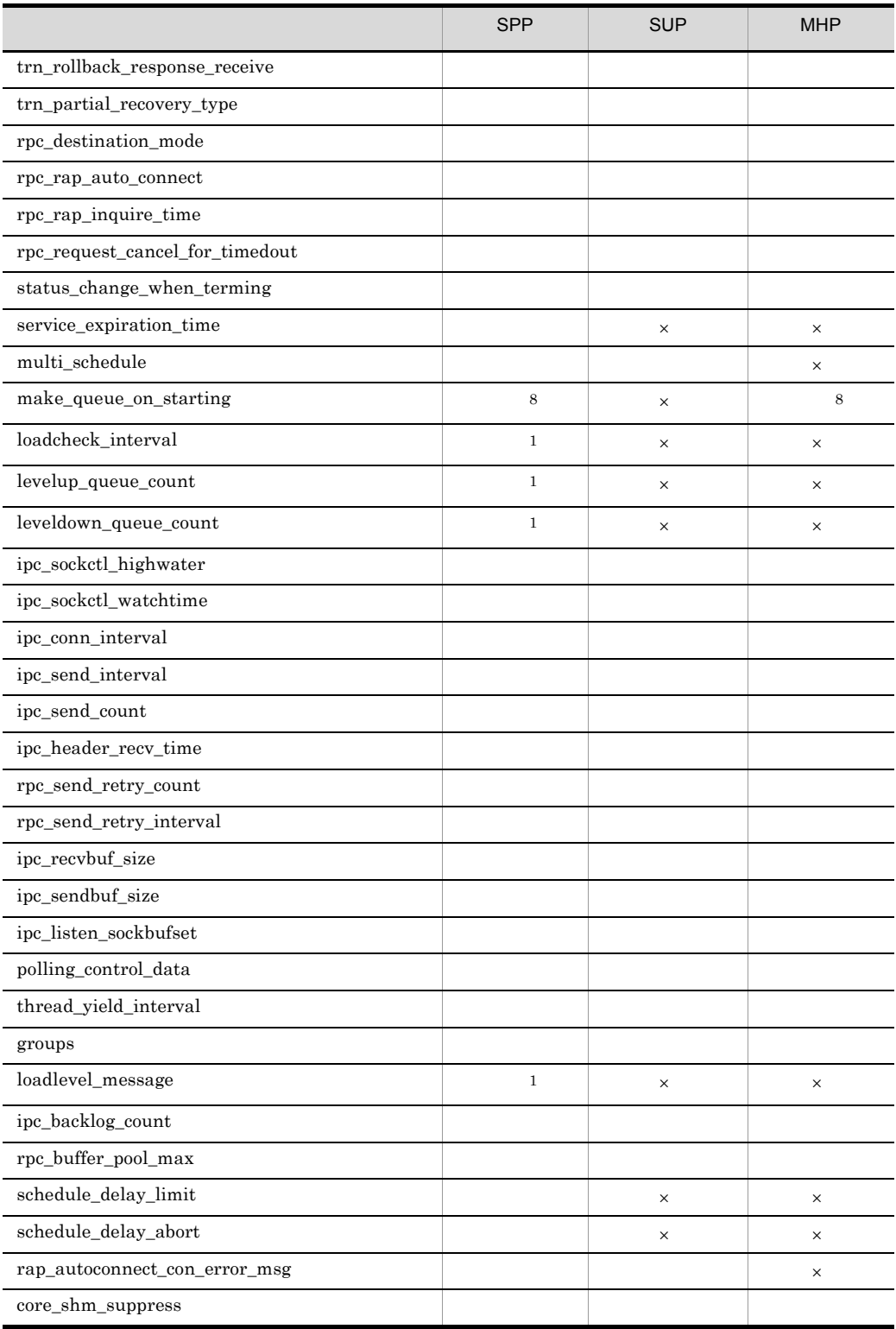

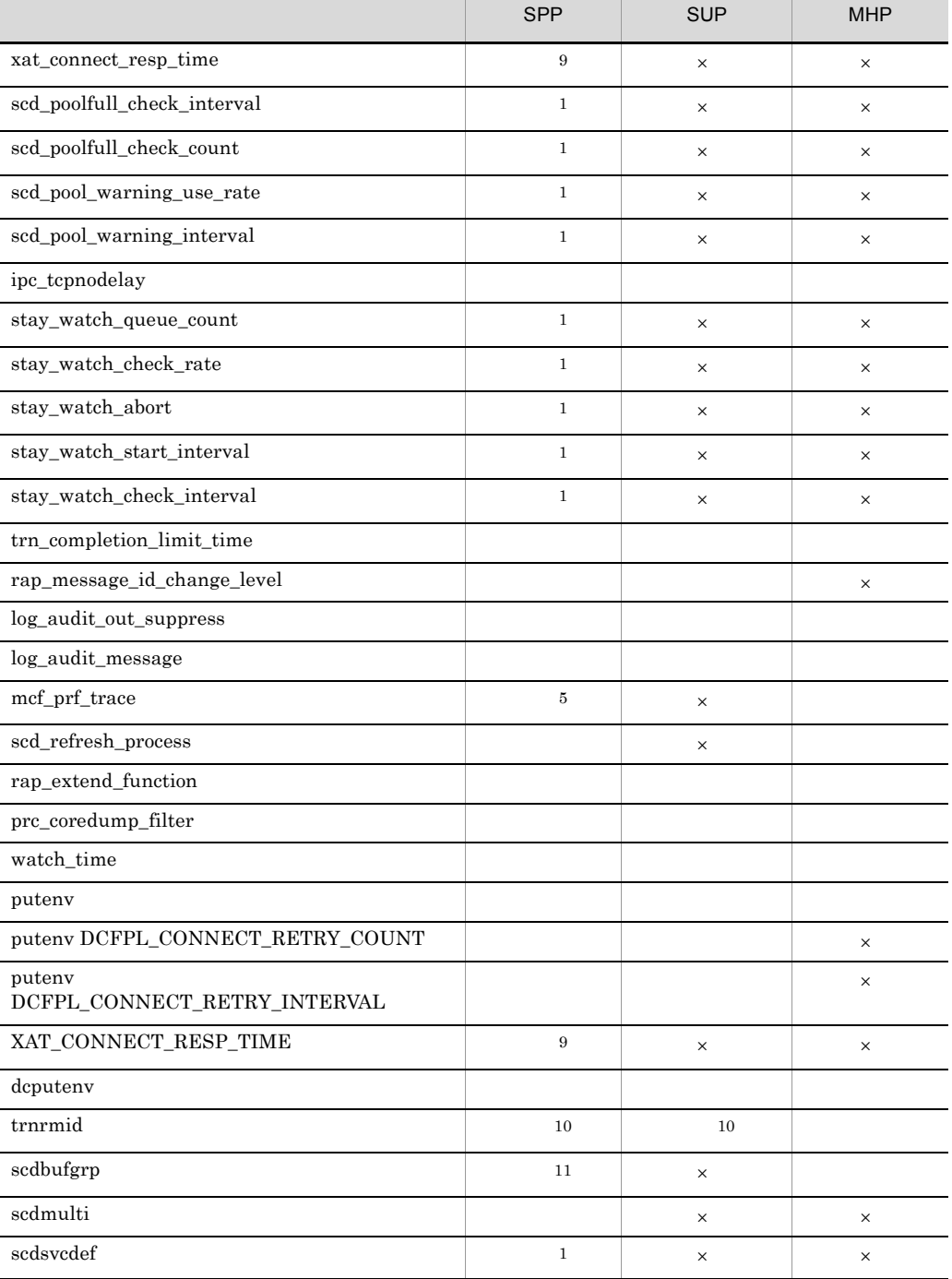

UAP

 $3.$ 

UAP

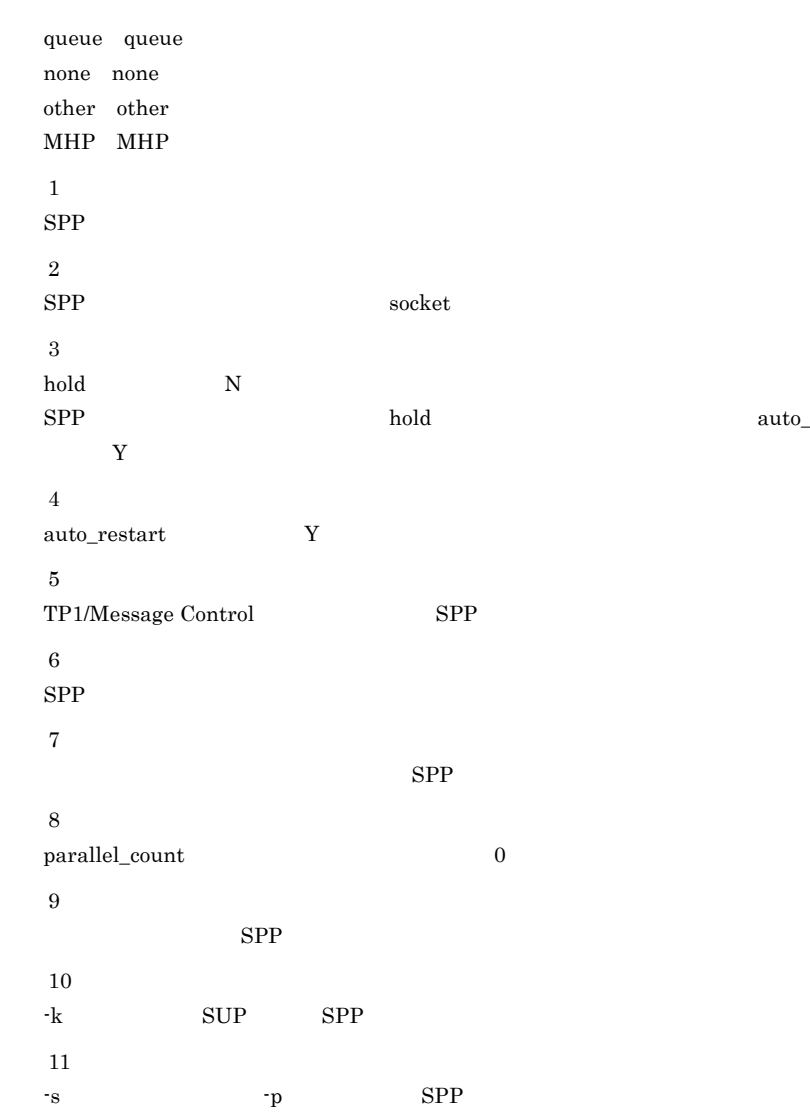

 $\operatorname{auto\_restart}$ 

 $3.$ 

# *4* ネットワークコミュニケー

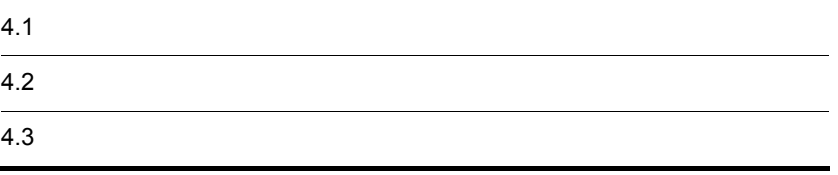

# $4.1$

 $4.1.1$ 

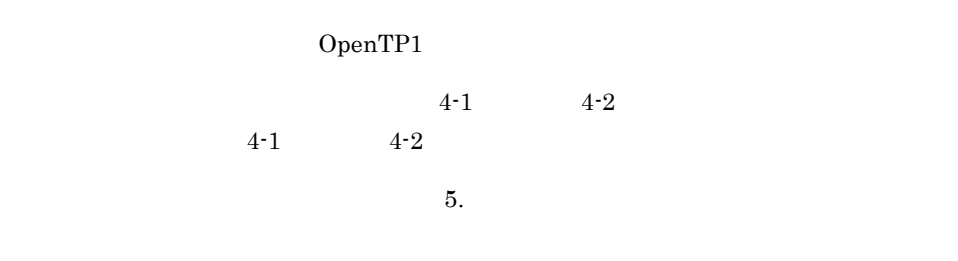

 $4.3$ 

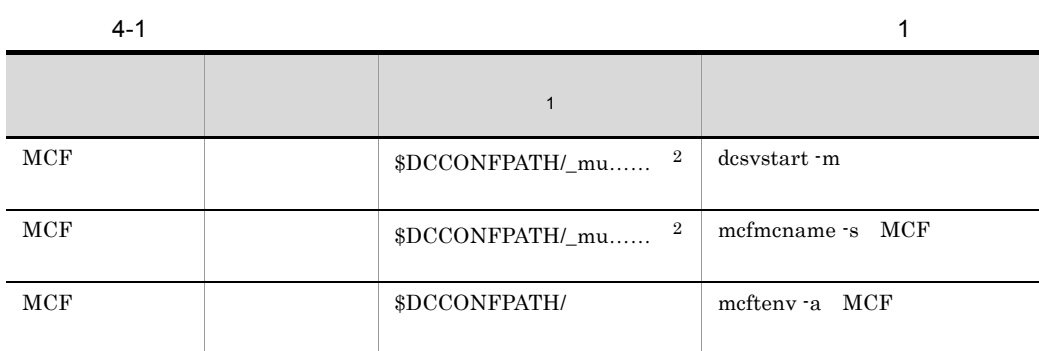

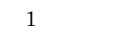

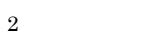

 $3$   $\text{'}\text{'}$   $\text{'}\text{'}$ 

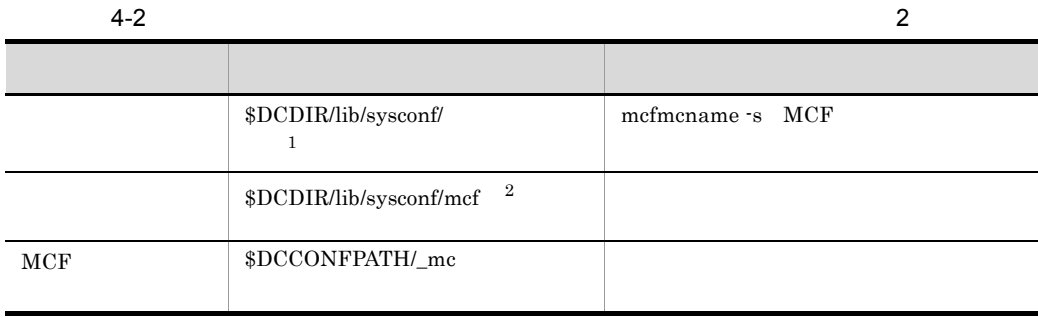

注※ 1

reduction and the module that  $\mathbf{C}$  is a module  $\mathbf{C}$ 4 'mcfu'  $\,2\,$ 

## 4.1.2 MCF

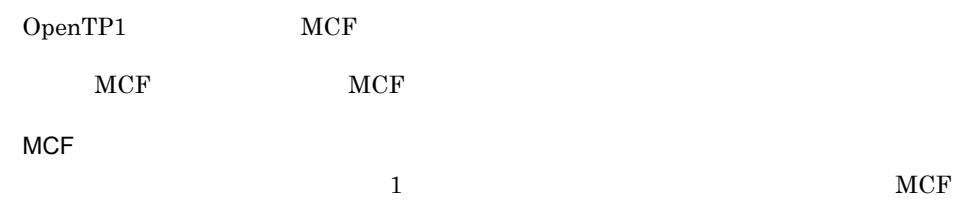

#### MCF

- **•** アプリケーション起動機能を使用する場合
- The MHP example and MHP and MHP and MHP and MHP and MHP and MHP and MHP and MHP and MHP and MHP and MHP and MHP and MHP and MHP and MHP and MHP and MHP and MHP and MHP and MHP and MHP and MHP and MHP and MHP and MHP and
- **•**  $\bullet$

#### $MCF$

 $560$  XP

## $MCF$

#### MCF

 $MCF$ 

#### **MCF**

 $MCF$ 

#### MCF

 $MCF$  $\rm MCF$ 

597

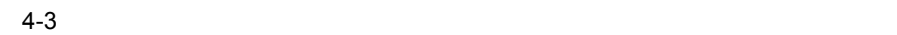

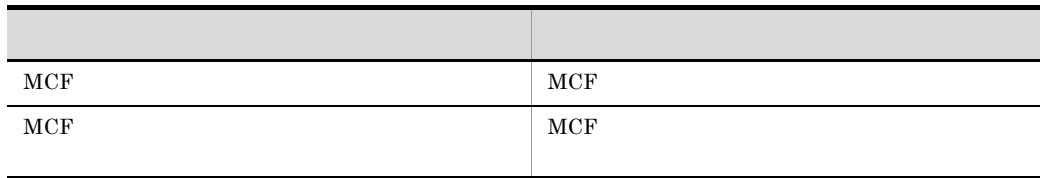

 $MCF$  $MCF$ 

## 4.1.3 MCF

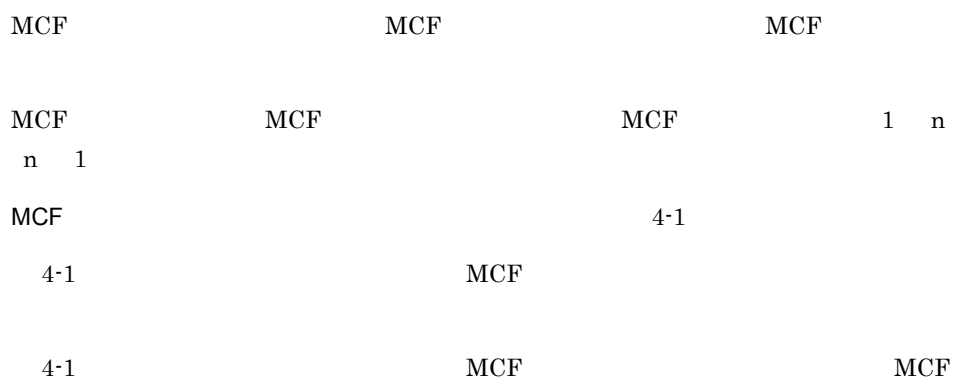

4-1 MCF

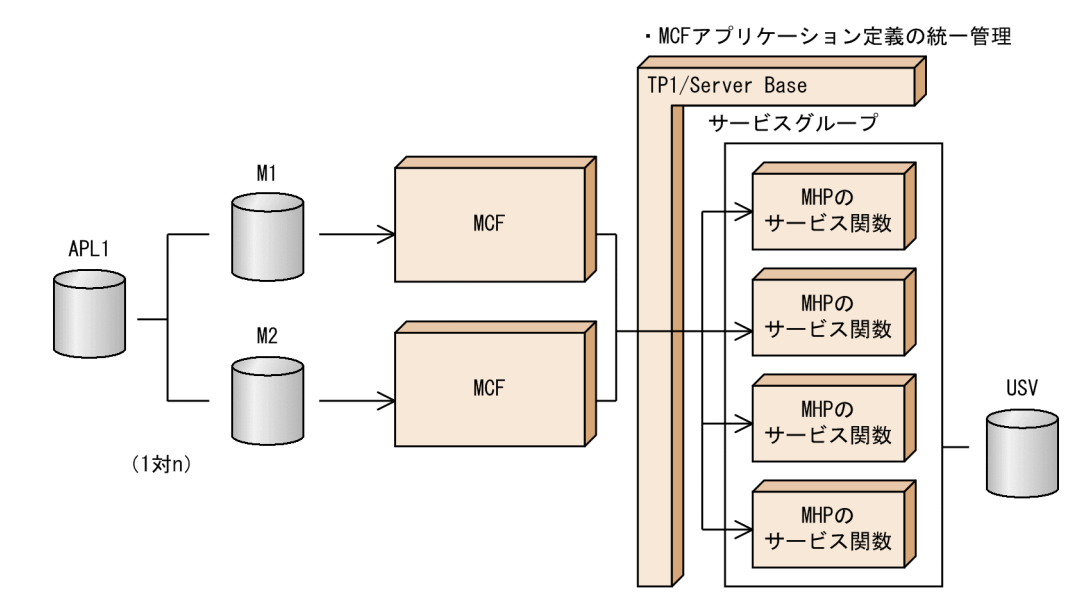

・MCFアプリケーション定義の分散管理

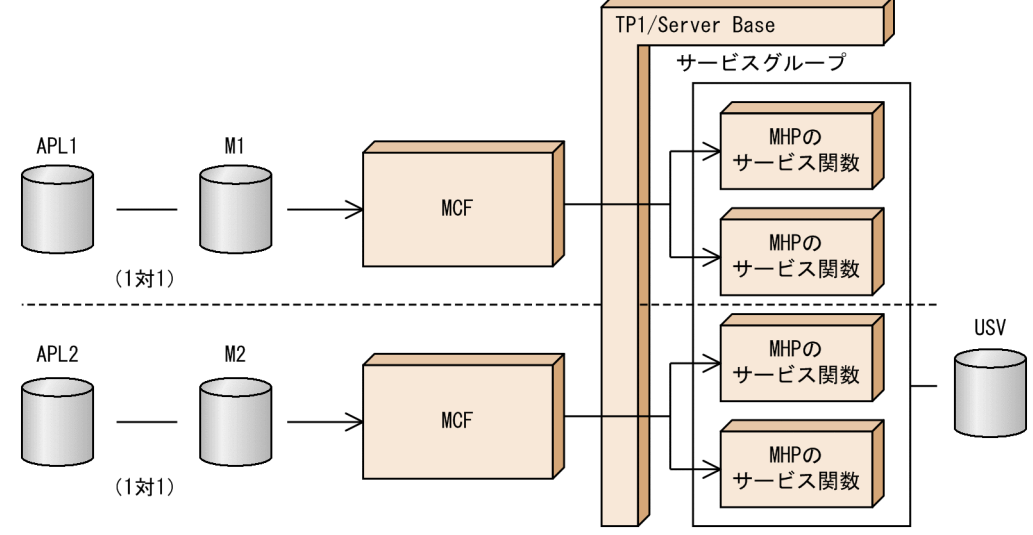

<sup>(</sup>凡例) APL1, APL2: MCFアプリケーション定義オブジェクトファイル M1, M2 : MCF通信構成定義オブジェクトファイル **USV** :ユーザサービス定義ファイル

### $4.1.4$

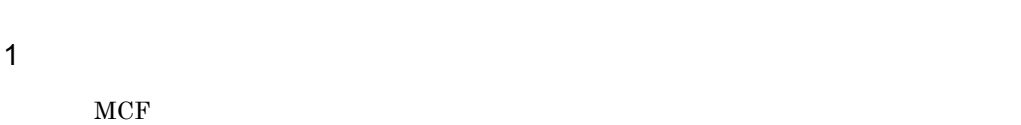

#### $2 \times 2$

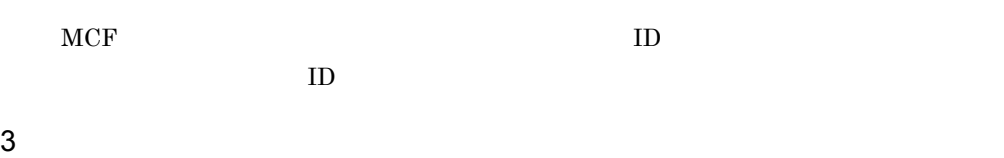

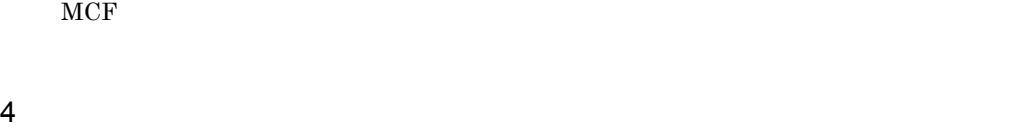

# $MCF$  OpenTP1  $MCF$  $\begin{array}{lll} \text{MCF} & \text{mcfmngr} \end{array}$  $MCF$

システムサービス構成定義の MCF サービス名にこの名称を指定します。

### $5$

# $UAP$

## $4.1.5$

 $MCF$   $MCF$ 

 $UAP$ 

 $4.1.6$ 

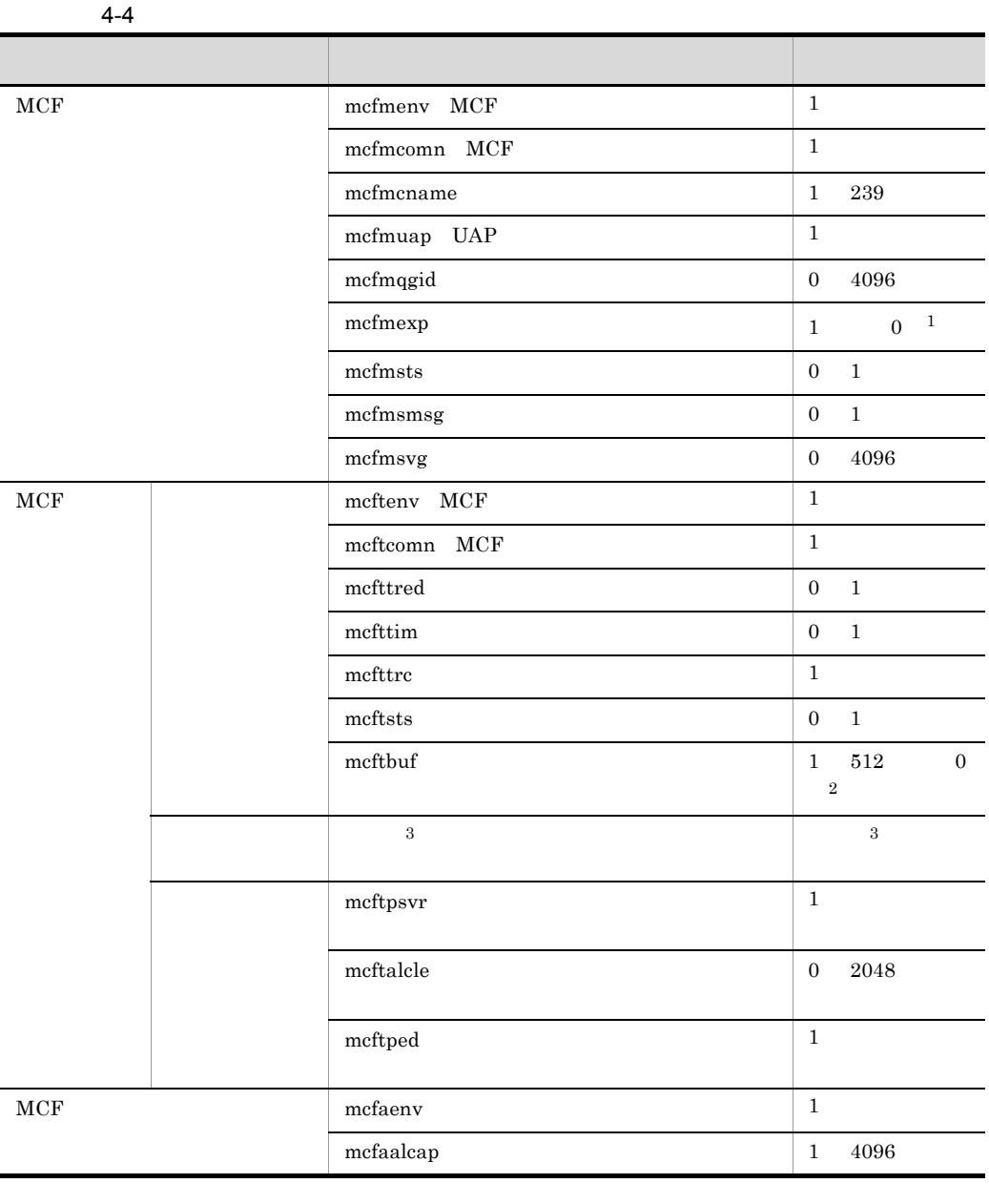

注※ 1

mcfmqgid  $1$  0

 $\overline{2}$ 

# $MCF$  and  $1$   $512$  and  $0$

 $\overline{3}$ 

OpenTP1

# $4.2$

## 1 MCF

 $MCF$ 

4-5 MCF

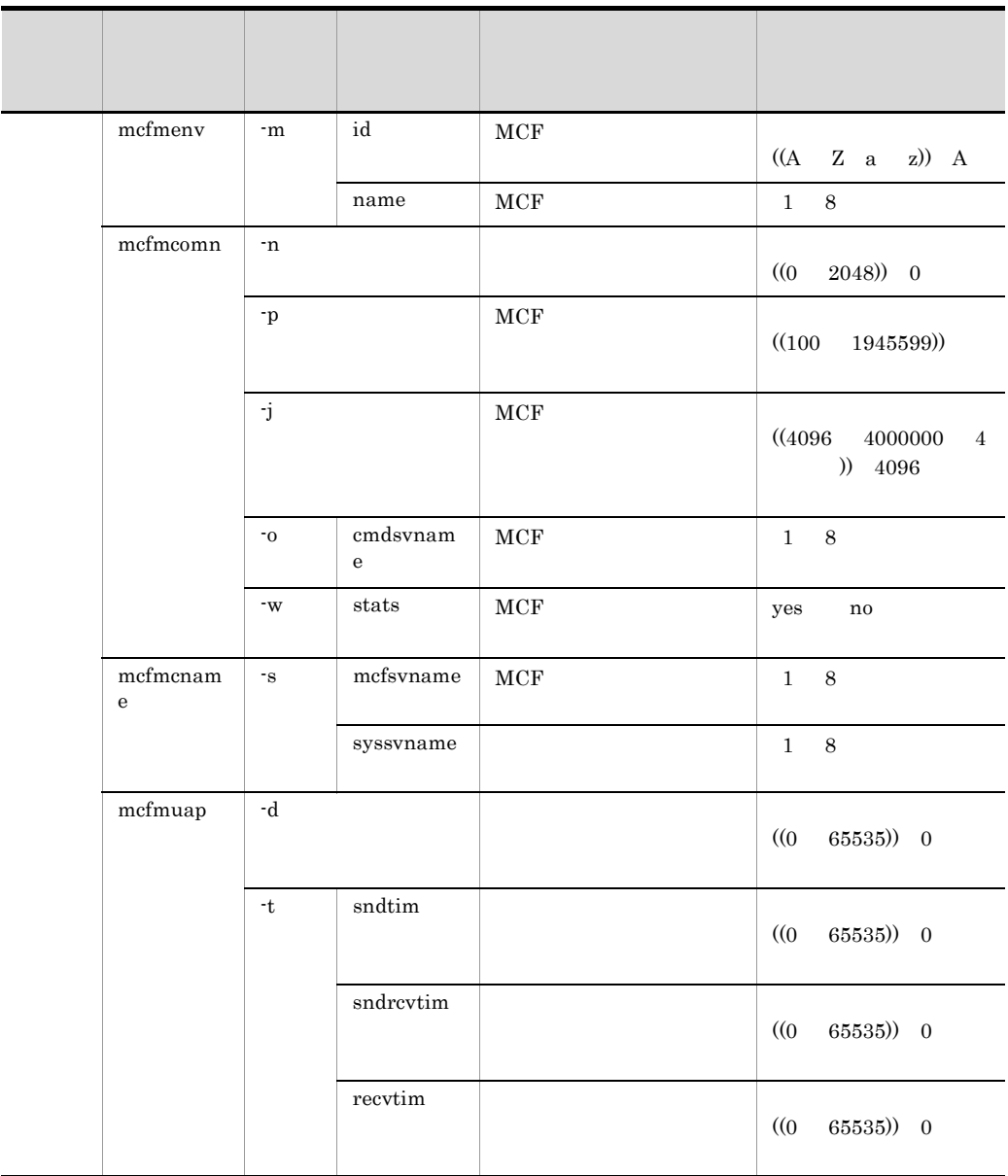

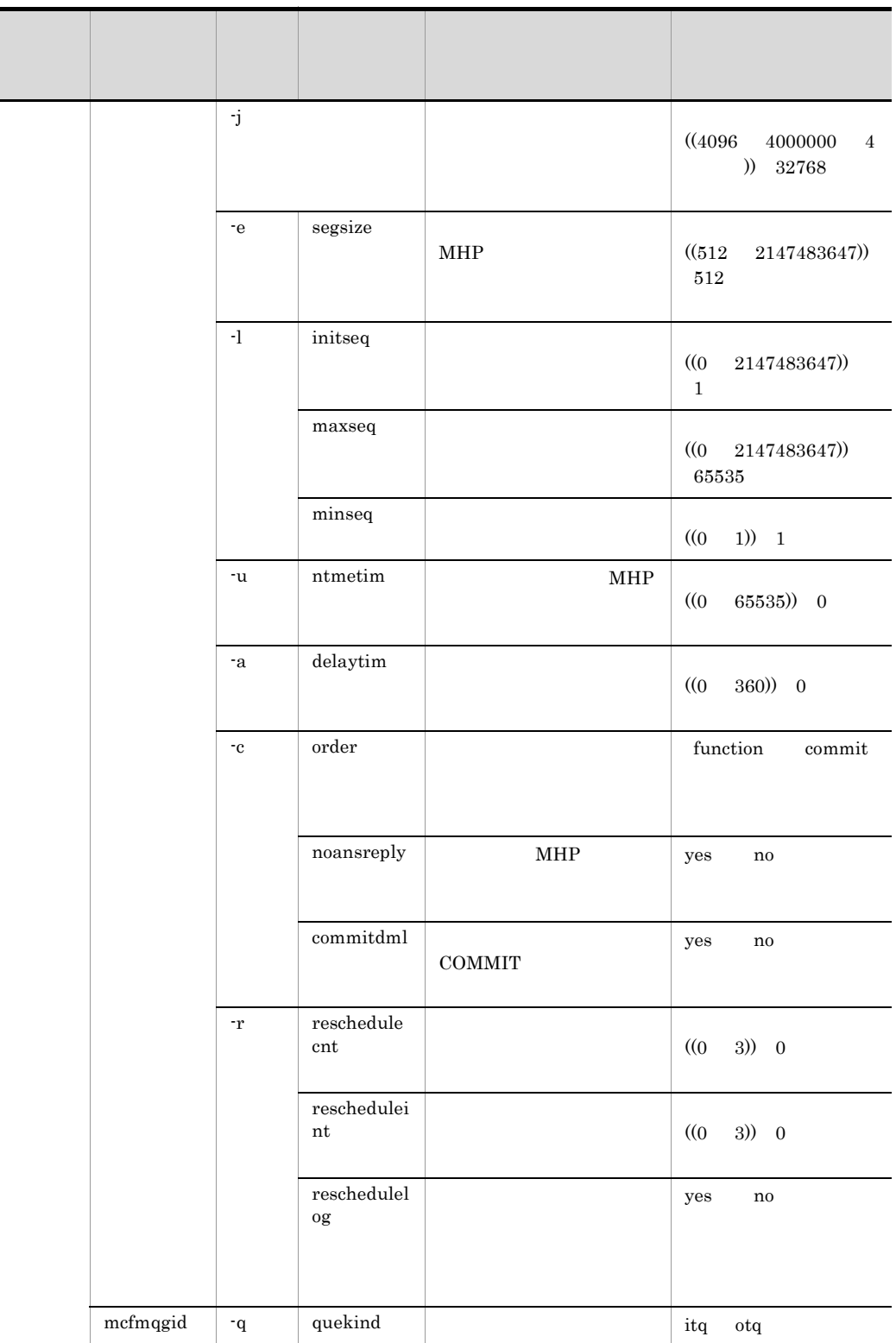

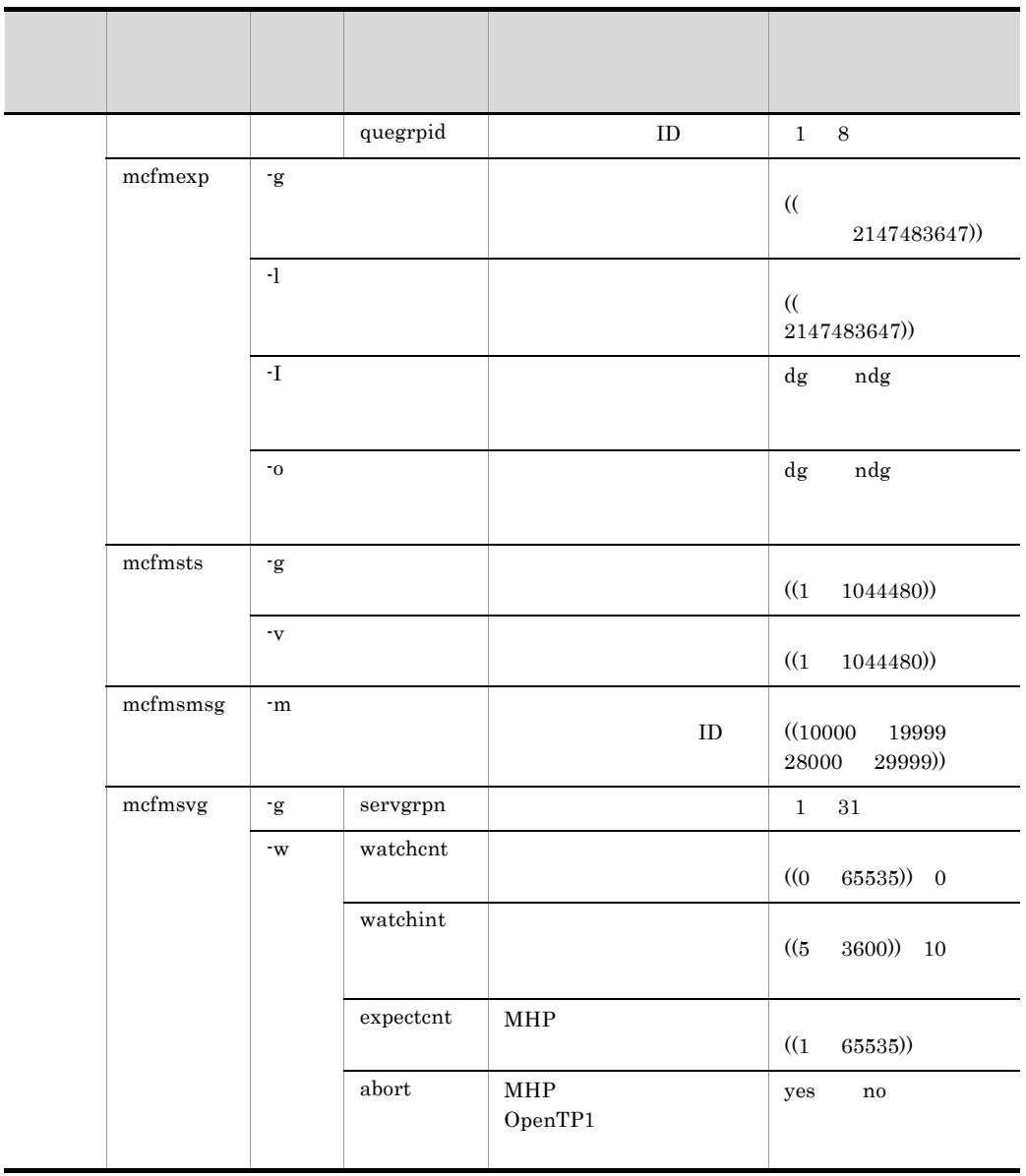

MCF

4-6 MCF

|  | $% \left\vert \left( \mathbf{r}_{1},\mathbf{r}_{2}\right) \right\vert$ mcftenv | $\mathbf{\cdot}_{\mathrm{S}}$ |                  | $_{\rm MCP}$ | $9\,$<br>$\mathbf{0}$<br>$\rm{a}$<br>$\mathbf f$<br>(01)<br>ef)) |
|--|--------------------------------------------------------------------------------|-------------------------------|------------------|--------------|------------------------------------------------------------------|
|  | $\cdot m$                                                                      |                               |                  | $_{\rm MCP}$ | (A)<br>$Z$ a z)) A                                               |
|  |                                                                                | $\mathbin{\texttt{-a}}$       |                  | $_{\rm MCP}$ | $\,8\,$<br>1                                                     |
|  |                                                                                | $-q$                          | diskitq          |              | $_{\rm yes}$<br>no                                               |
|  | mcftcomn                                                                       | $\cdot j$                     |                  | $_{\rm MCP}$ | (4096)<br>4000000<br>$\overline{4}$<br>)) 32768                  |
|  | $\operatorname{mcltred}$                                                       | $\cdot$ m                     |                  |              | (1)<br>$1000)$ 10                                                |
|  | $\operatorname{mcfttim}$                                                       | $^{\hbox{-}}$ t               | btim             |              | (1)<br>$60)$ 1                                                   |
|  |                                                                                |                               | $_{\rm{mtim}}$   |              | (60)<br>$(65535)$ 180                                            |
|  |                                                                                |                               | $\rm{rm tim}$    |              | $\left(\left(0\right)\right)$<br>$65535)$ 0                      |
|  |                                                                                | $\cdot \mathbf{p}$            | $\,$ usertime    |              | $_{\rm yes}$<br>no                                               |
|  |                                                                                |                               | $time$ reqno     |              | (1)<br>$10000))\quad 16$                                         |
|  |                                                                                |                               | $_{\rm message}$ |              | (0)<br>(256)) 0                                                  |
|  |                                                                                |                               | $m$ sgout        |              | yes<br>no                                                        |
|  | $\rm{m}$                                                                       | $^{\mbox{-}}\mbox{t}$         | $_{\rm size}$    | $_{\rm MCP}$ | (4096)<br>15728640<br>) 204800<br>$\overline{4}$                 |

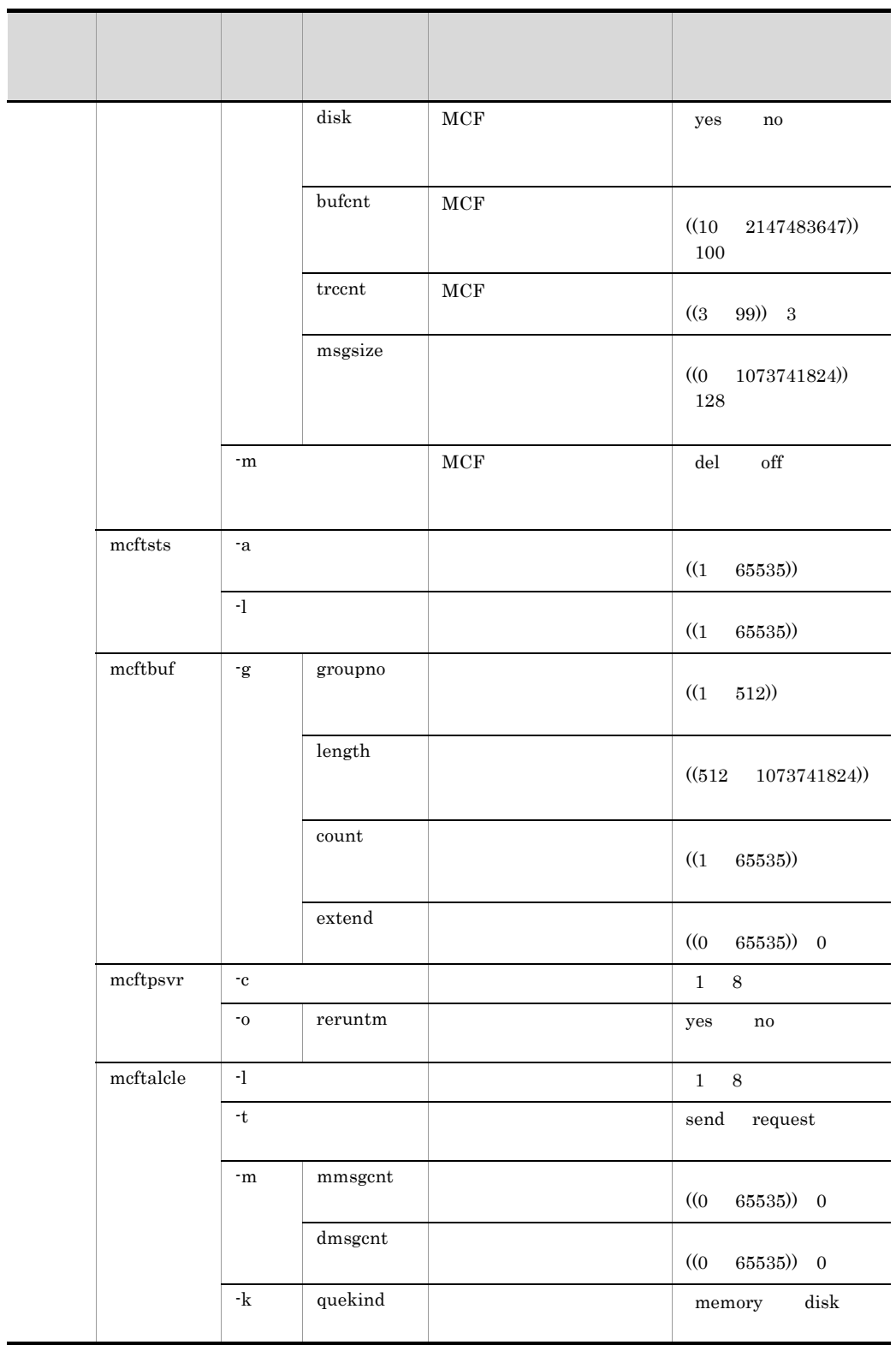

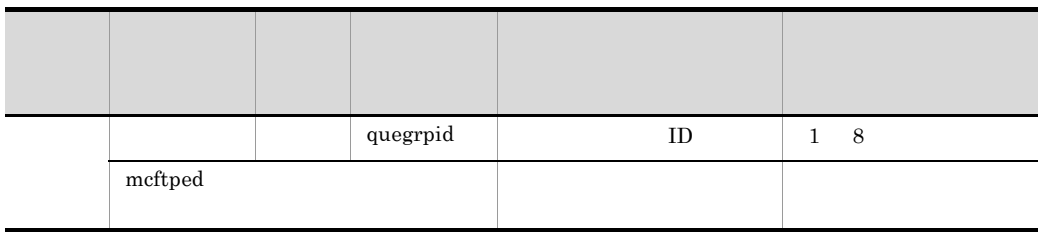

 $MCF$ 

#### 4-7 MCF

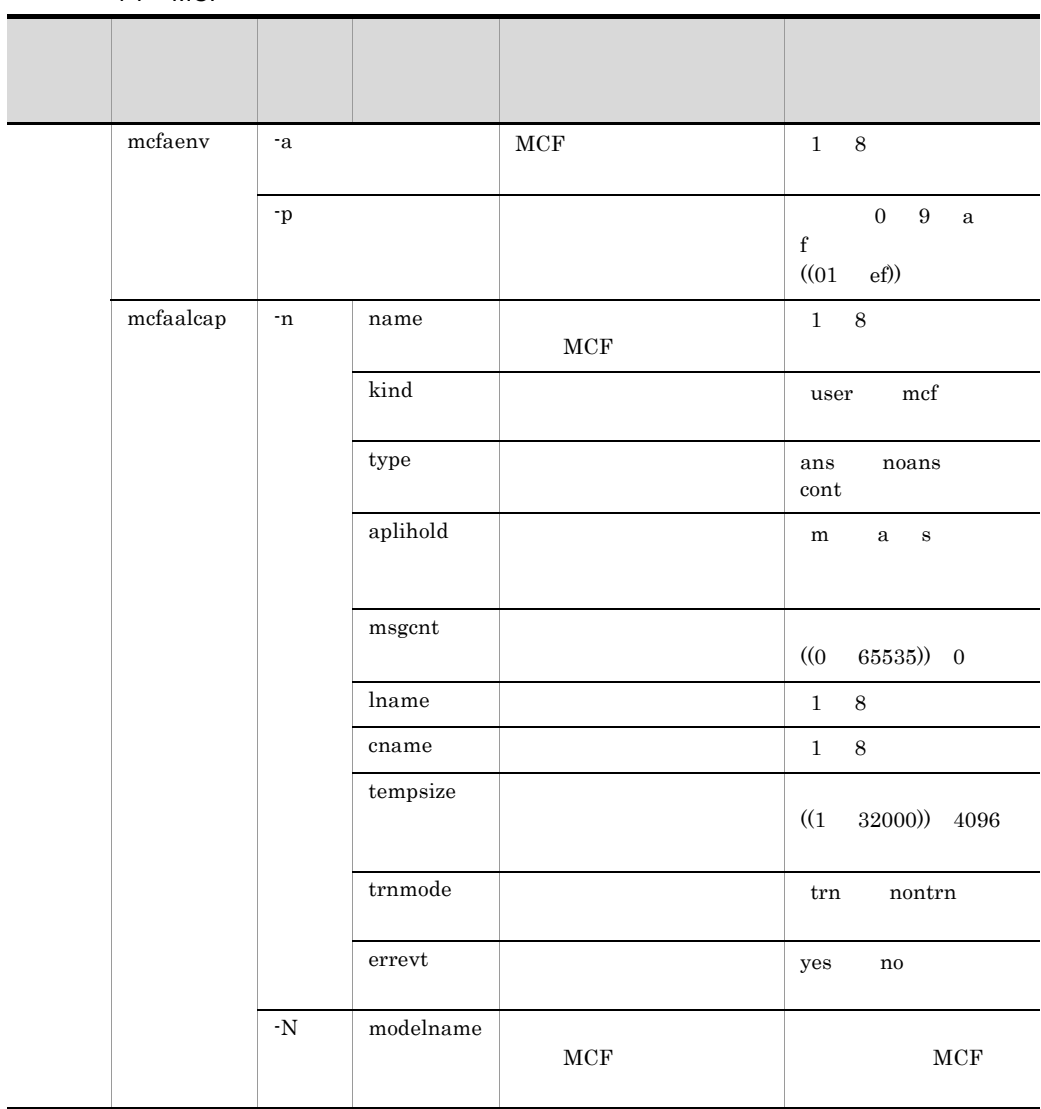

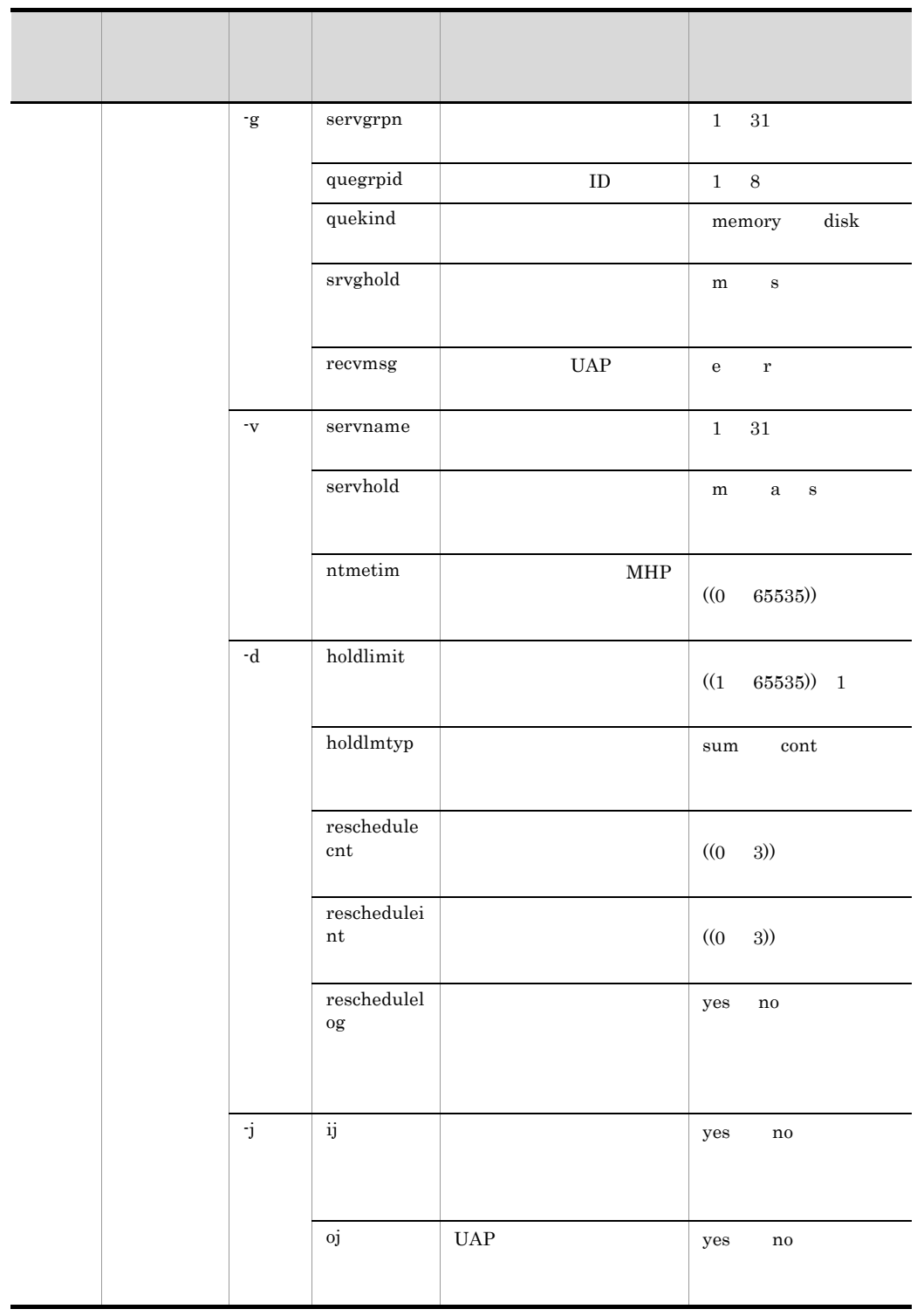

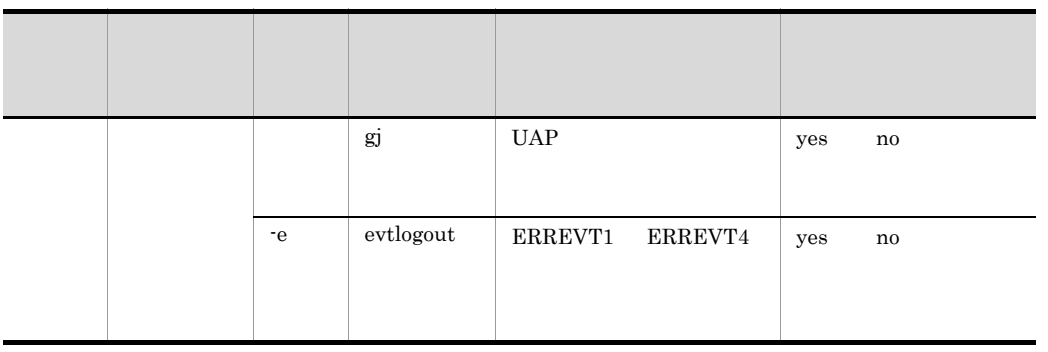

 $MCF$ 

#### 4-8 MCF

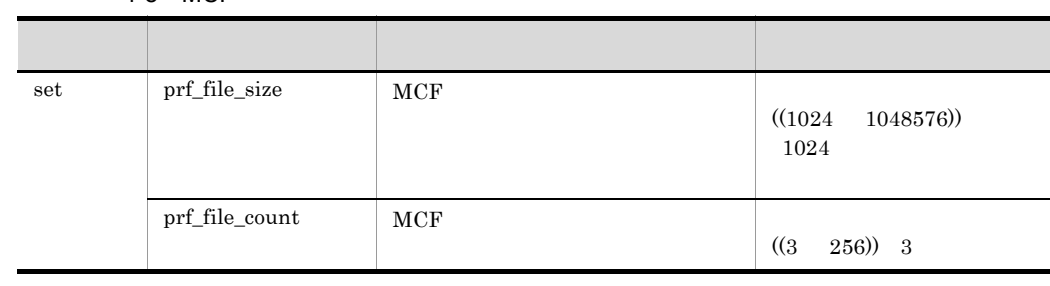

 $5$ 

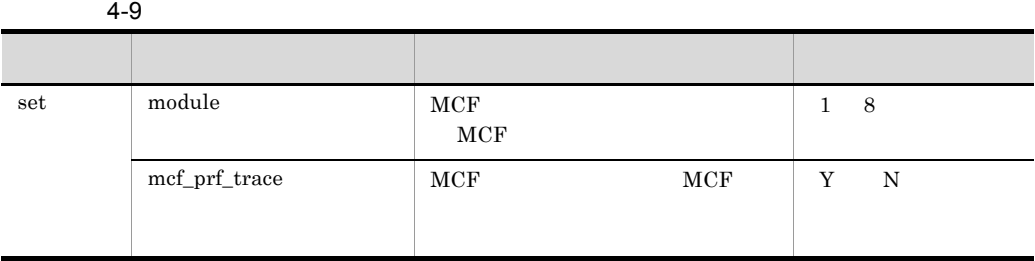

 $6$ 

 $4 - 10$ 

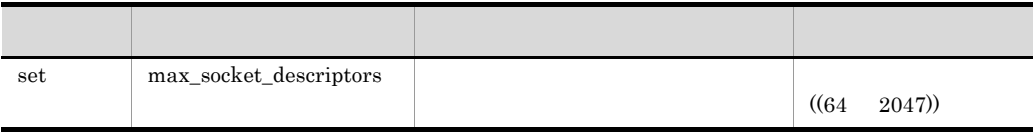

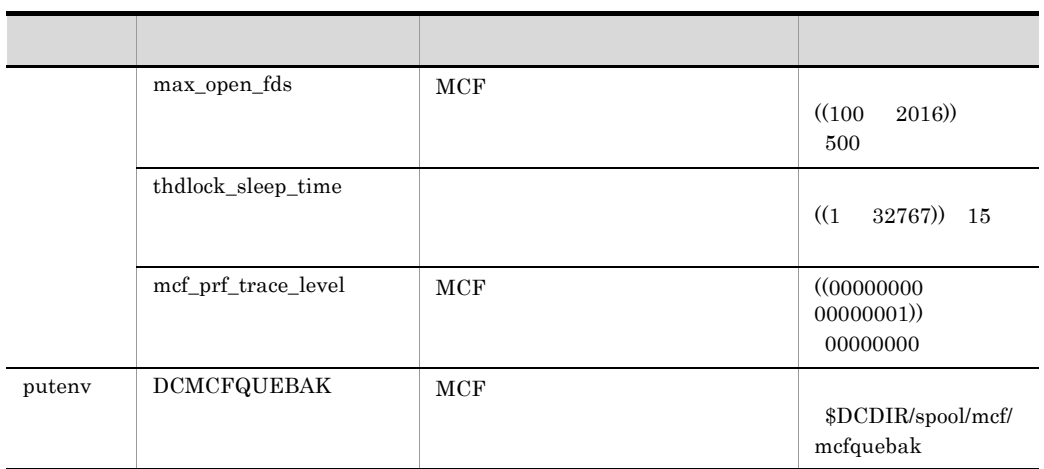

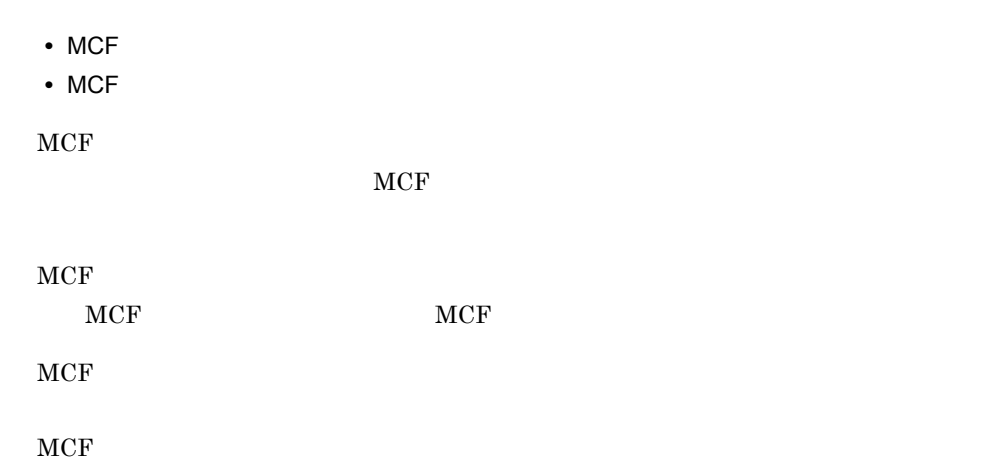

 $4-11$ 

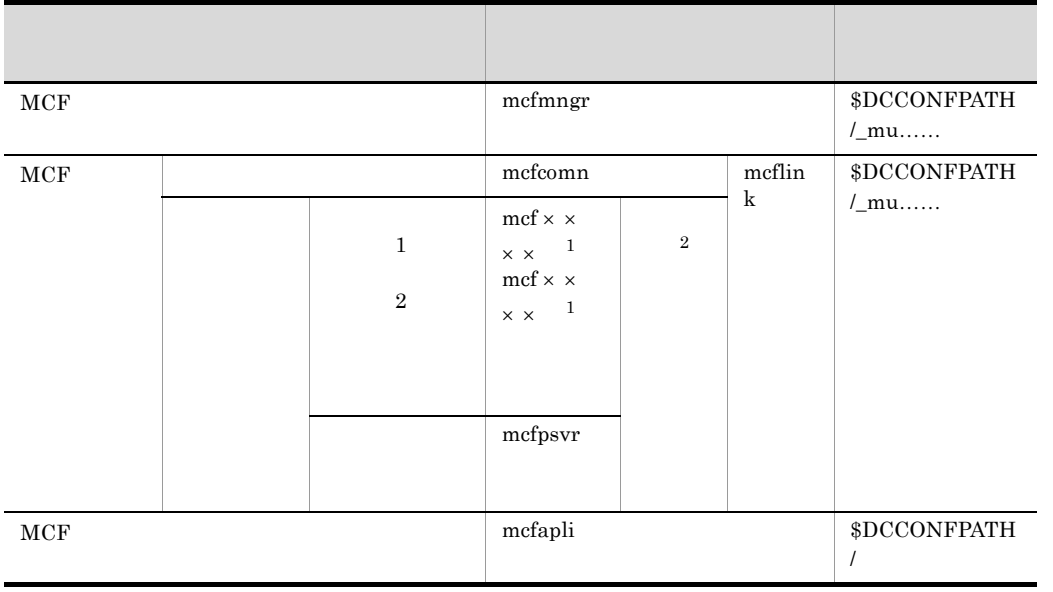

注※ 1

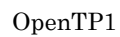

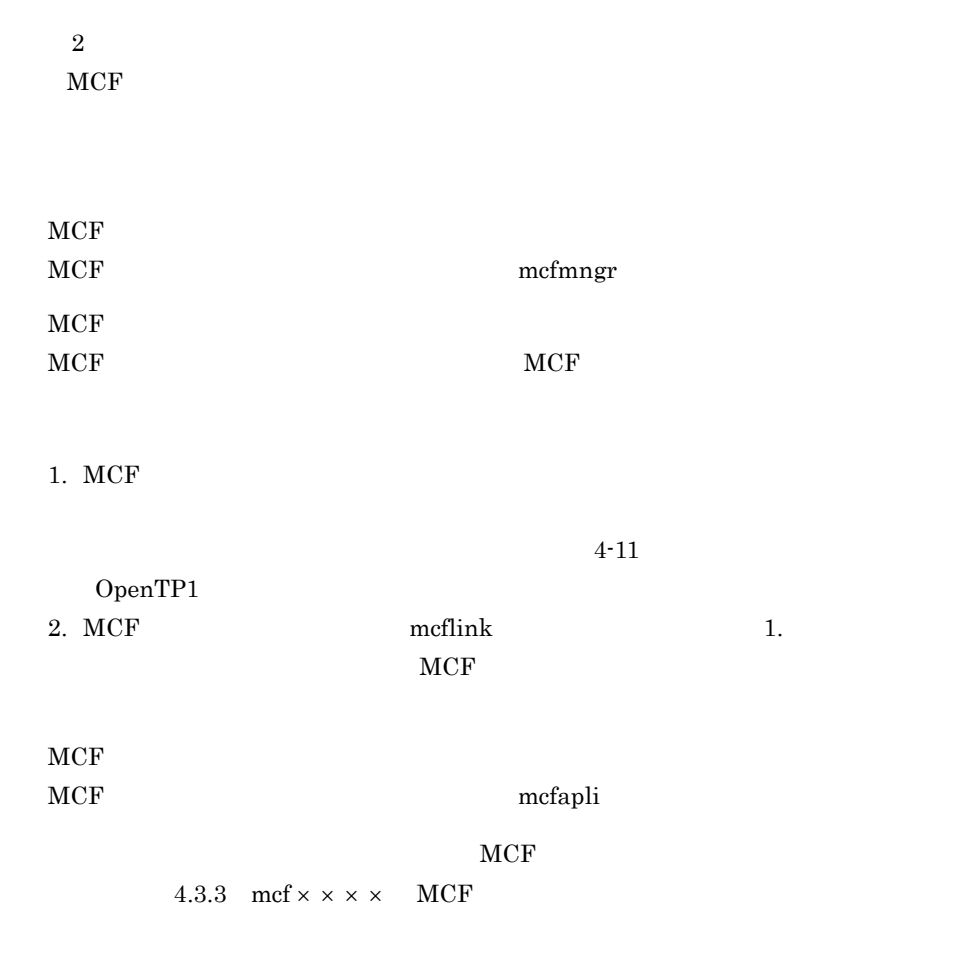

## 4.3.1 mcf  $\times \times \times \times$  MCF

#### $\overline{1}$

 $mcfx \times \times \times \times -i$  $-$ o

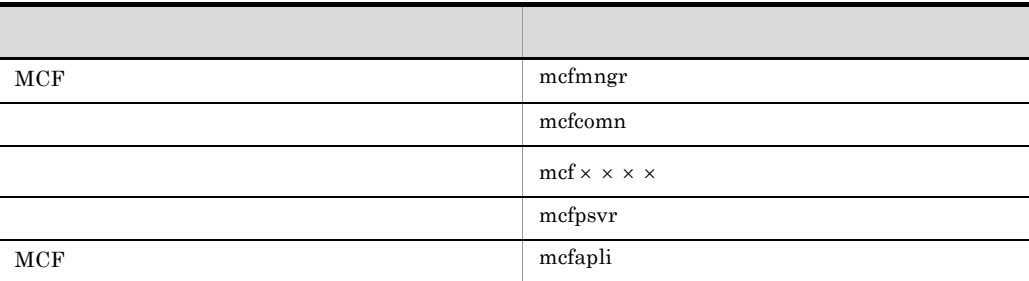

 $mcf \times \times \times \times$ 

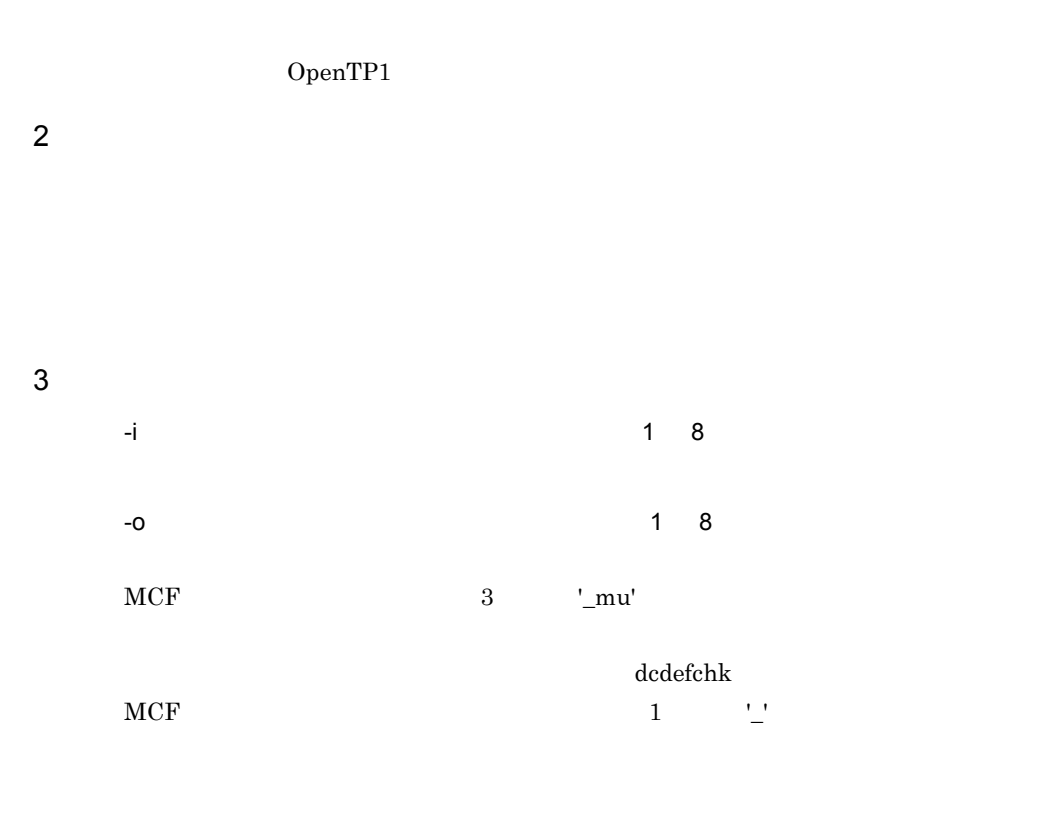

## 4.3.2 mcflink MCF

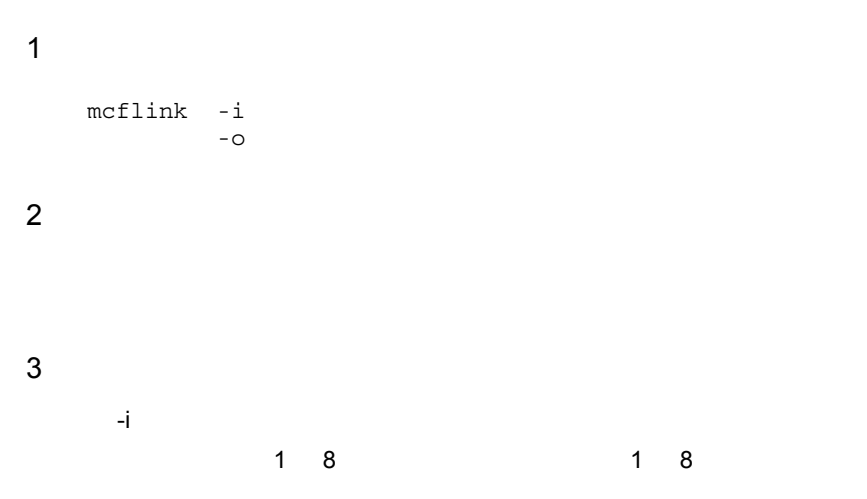

**•** 共通定義のオブジェクトファイル

• **•**  $\blacksquare$  $-$ o  $\frac{1}{8}$   $\frac{8}{2}$   $\frac{1}{2}$   $\frac{8}{2}$  $3 \qquad \qquad \text{'}\text{ } \text{'}$ 

### 4.3.3 mcf  $\times \times \times \times$  MCF

 $\overline{1}$ 

 $mcfx \times \times \times -i$ 

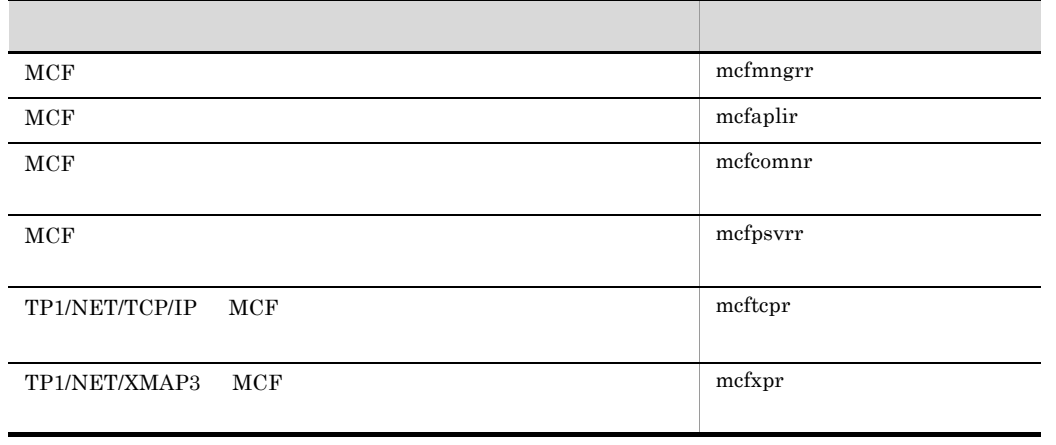

 $mcf \times \times \times \times$ 

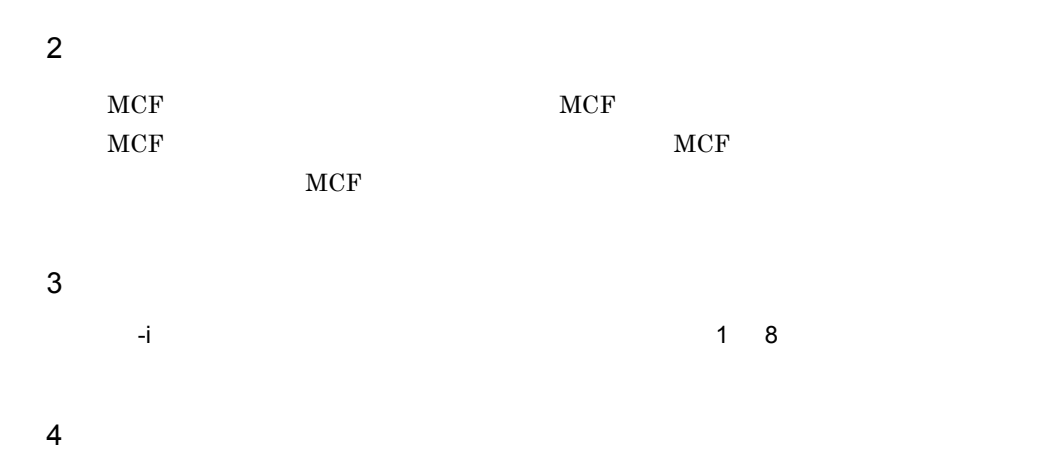

 $4.$ 

############################################################# MCF manager definition ############################################################# OBJECT FILE NAME : xxxxxxxx VV-RR : vv-rr DATE : yyyy-mm-dd hh:mm:ss ############################################################# mcfmenv  $-mid = A$  $-m$  name =  $mnq01$  mcfmcomn  $-n = 10$  $-p = 300$  $- j = 4096$  $*$ -t delayed = no  $-c = 255$  -w stats = no  $-i = inc$  $*$ -d mcfdump = yes \*-d pdebug = 00000000  $\star$ -1 = 0 mcfmcname -s mcfsvname = muua01  $-s$  syssvname =  $mctu01$ mcfmcname

 -s mcfsvname = \_mups01 -s syssvname = mcfu02

######################## End Of File ########################

xxxxxxx vv-rr yyyy-mm-dd hh:mm:ss

 $5$ 

■ ごとに ■ ごとに ■ ごとに ■ ごとに ■ ごとに ■ ごとに ■ ごとに ■ ごとに ■ ごとに ■ ごとに ■ ごとに ■ ごとに ■ ごとに ■ ご 注釈文 書き込みできる 出力して しゅうしょう しゅうしゅう

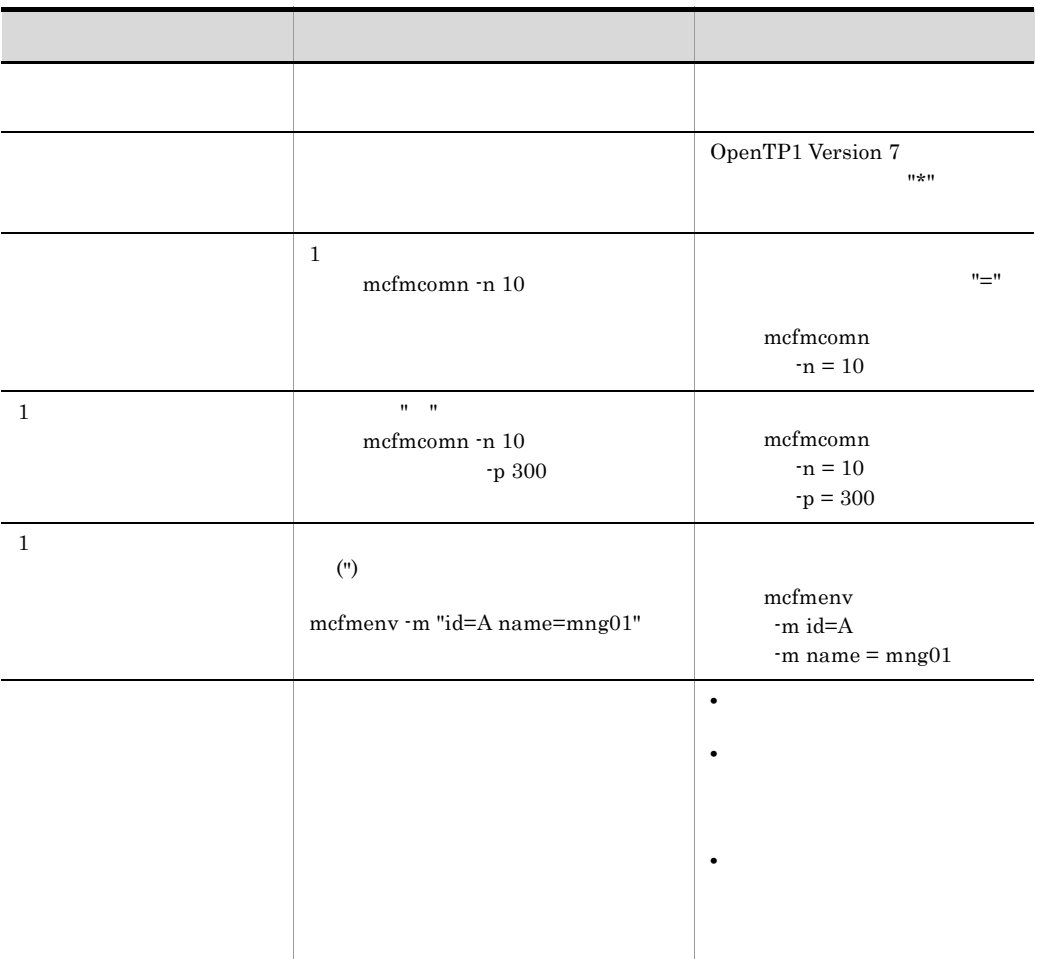

6 注意事項

617

# *5* ネットワークコミュニケー

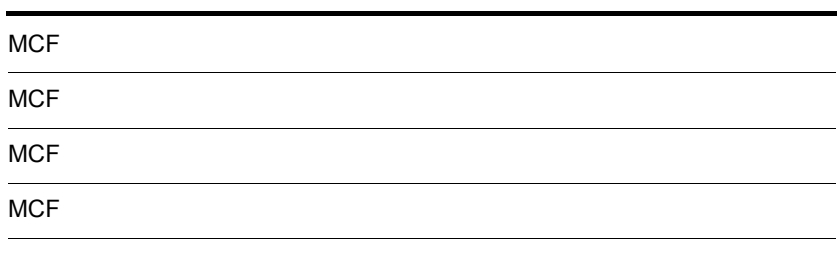

#### $5.$ MCF

# MCF

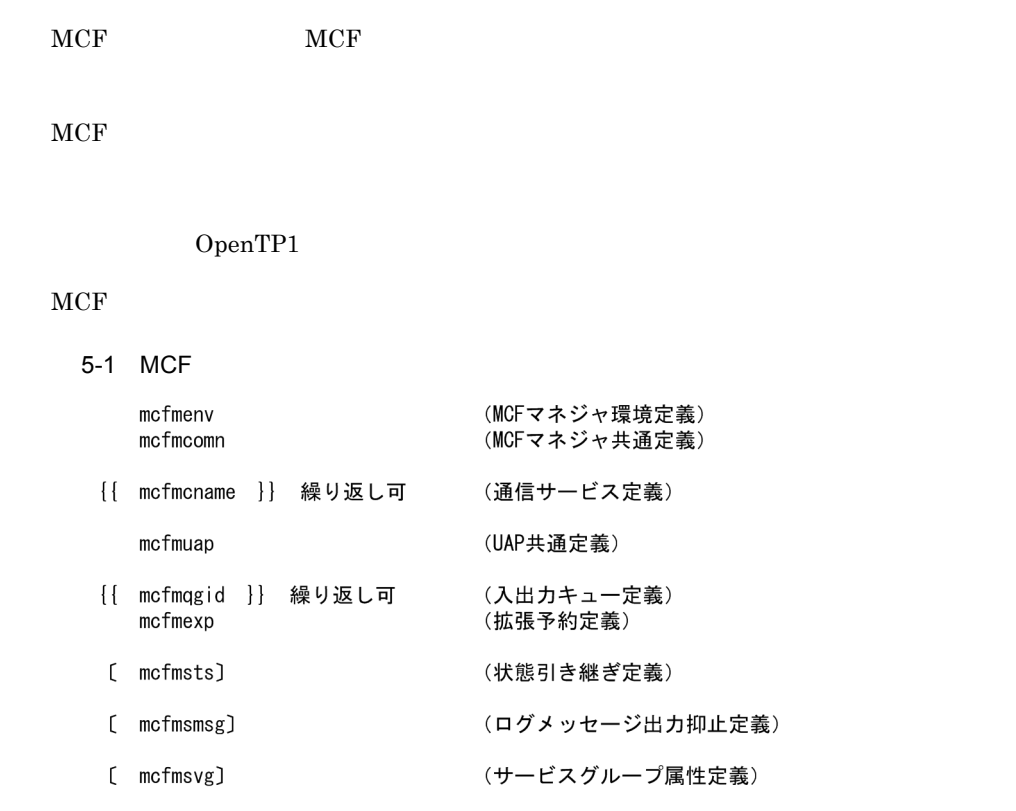

## mcfmenv

 $MCF$ mcfmenv -m " id=MCF<br>name=MCF " name=MCF  $_{\rm MCP}$ -m  $id = MCF$   $((A \quad Z \quad a \quad z))$  A  $MCF$ MCF MCF MCF MCF MCF MCF MCF MCF MCF 2012  $3$  MCF  $MCF$  $\rm MCF$  -i • **•** trnstring trnstring trnstring trnstring trnstring trnstring trnstring trnstring trnstring trnstring transitional trnstring transitional transition of  $\sim$ • **•** trnrmid trnrmid trnrmid  $\mathbf{r}$ • *trnrmid* name=MCF 1 8  $MCF$  $MCF$   $MCF$ 

# mcfmcomn

#### $MCF$

mcfmcomn -n -p MCF -i inc msg -j MCF -o " cmdsvname=MCF -w " stats=yes no "

#### $MCF$

 $-n$   $\longrightarrow$   $n$  $((0 2048)) 0$  $MCF$ 

#### $0$

-p MCF

 $((100 \t 1945599))$ 

#### $MCF$

NCF \$DCDIR/conf/env  $% \begin{minipage}{0.9\linewidth} \textbf{state\_shmpool\_size} \end{minipage} \begin{minipage}{0.9\linewidth} \textbf{MCF} \end{minipage} \vspace{-0.5em}$ static\_shmpool\_size  $MCF$ static\_shmpool\_size  $1/2$  254 KFCA10230-E

 $254$ KFCA10240-E
mcfmcomn

 ${\rm KFCA10242\text{-}I} \qquad \qquad {\rm i}$  $\mathbf{r}$  i msg -i inc msg inc  $-\text{p}$   $\text{MCF}$ KFCA10242-I inc msg  $KFCA10242-I$ -j MCF  $((4096 \quad 4000000 \quad 4) ) 4096$  $MCF$ • ジャーナルファイルへの出力要素 •<br>• <sub>200</sub> Production to the Second Water of the Second Water of the Second Water of the Second Water of the Second Water  $CJ$  $CJ$ ITQ OTQ  $1$  $32$  $260 \qquad 24 \times \text{ m}$  $64$  ${260$   $24 \times m$  } 8  $\times$  8  $\overline{2}$  $32\,$  ${88}$  (24 × ( msg ql  ${960}$  ql )) qio} 4  $\times$  4  $64\,$  $\{88 \quad (24 \times (\text{msg } q\text{]} \quad 1072 \quad q\text{l} )\} \quad q\text{i} \text{o} \} \quad 8 \quad \times \quad 8$ 

m:<br>References that the contract of the contract of the quegrp quegrp contract of the contract of the quegra of the contract of the contract of the contract of the contract of the contract of the contract of the contract of  $-m$ -m mcftlsle mcftlssg  $\text{msg}}$  $q$ l $q$ qio que\_io\_maxrecsize  $MCF$ 1. MCF MCF SECONDERS MCF SECONDERS MANUF 2.  $MCF$  MCF  $MCF$ 3.  $4$   $4$ -o cmdsvname=MCF  $1 \quad 8$  $MCF$  $\frac{1}{2}$  mcs' a  $\frac{8}{2}$ OS Windows -w (  $\qquad \qquad$  ) stats=yes no no  $MCF$ OS Windows yes  $MCF$  $MCF$  mefstats mcfreport no  $MCF$ 

## mcfmcname

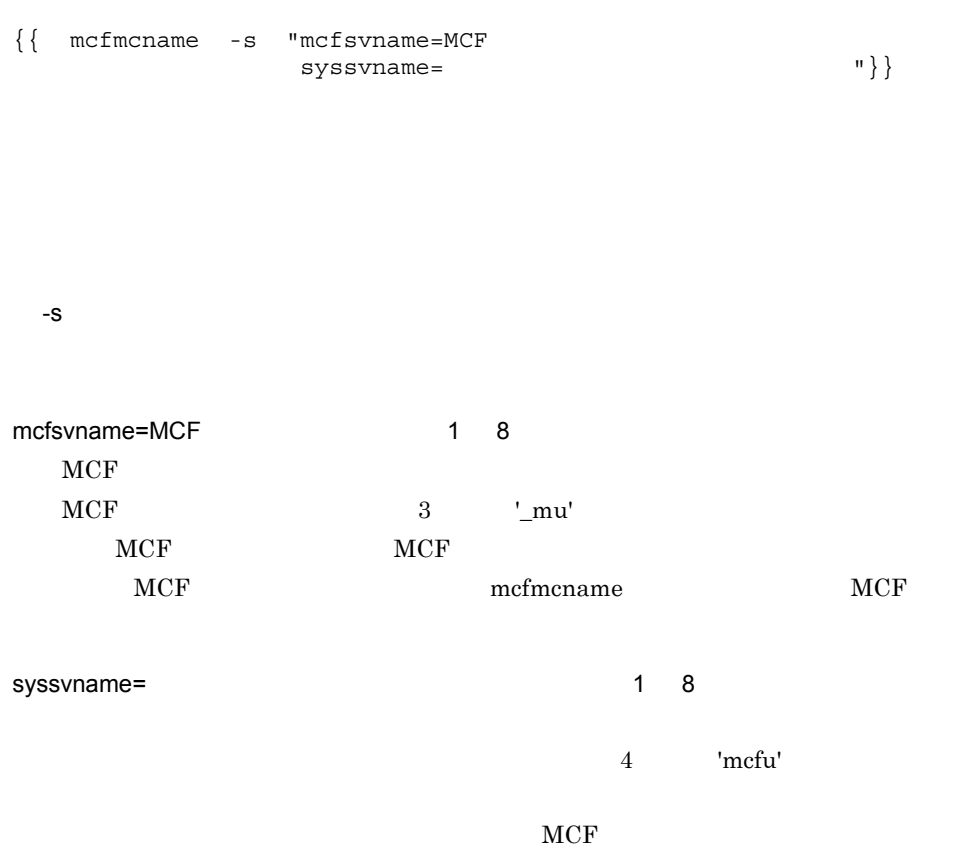

# mcfmuap

#### $_{\rm UAP}$

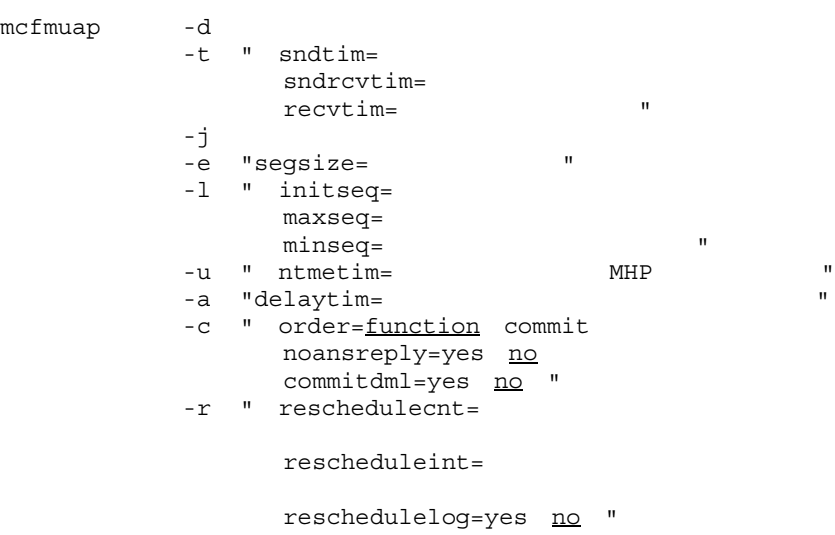

 $UAP$ 

 $-d$  $((0 65535)) 0$  $MHP$  and  $MHP$  is the MHP  $MHP$ 

#### $MHP$

 $\rm MCF$ 

 $\overline{0}$ 

-t

 $\text{sndtime} =$  ((0 65535)) 0

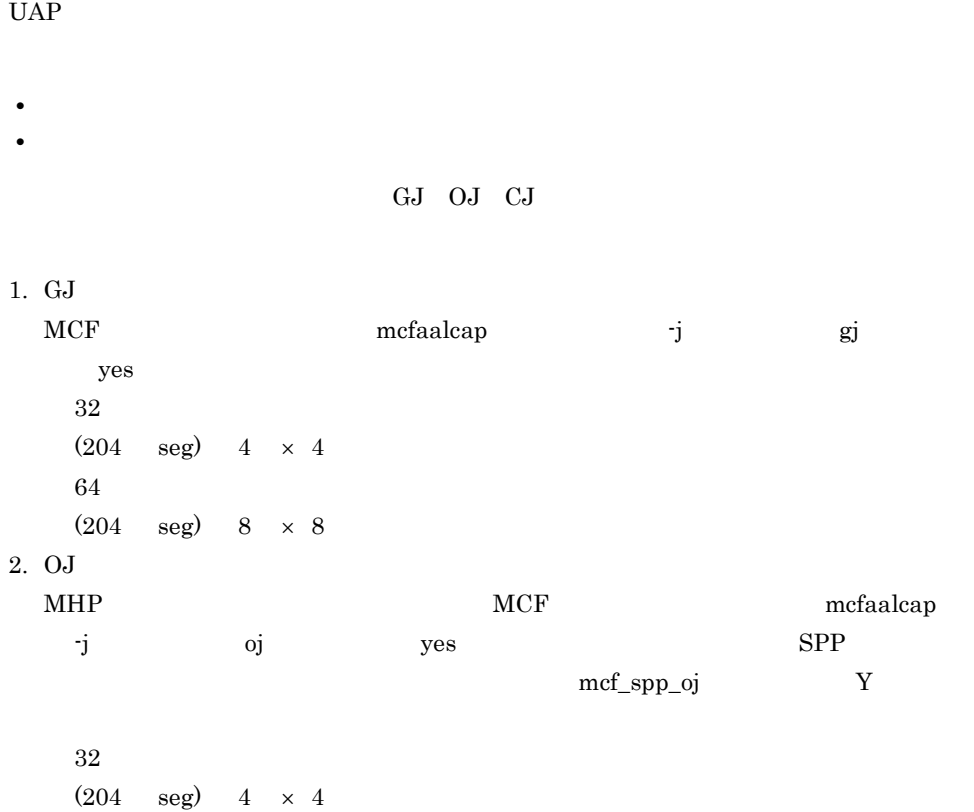

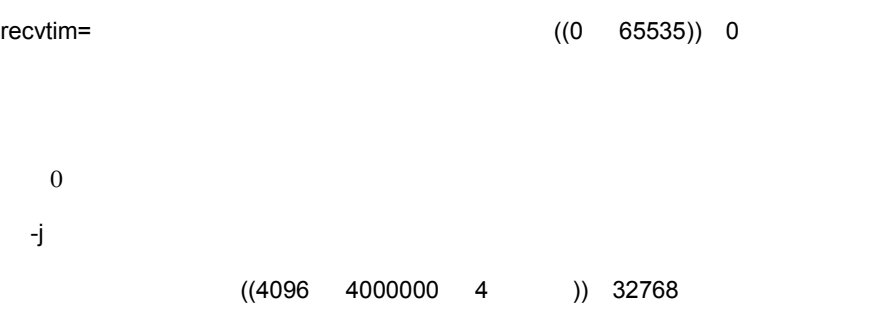

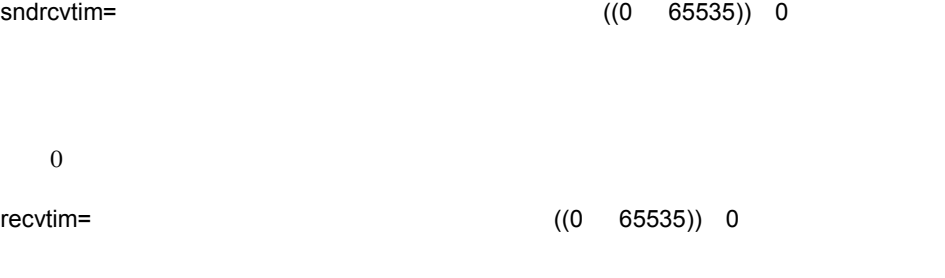

 $0 \qquad \qquad 0$ 

627

 $5.$ mcfmuap

> $64\,$ (204 seg)  $8 \times 8$ 3. CJ ITQ OTQ  $32$  ${260}$   ${ (24 \times (mgqql 960ql )) }$  qio}  $4 \times 4$ 64  ${260}$   ${ (24 × (msg ql 1072 ql )) }$  qio} 8  $× 8$ seg  $\text{msg}}$  $q$ l $q$ qio:  $que\_io\_maxresize$  $MCF$ 1. MCF MCF SECONDERS MCF SECONDERS MANUF 2.  $MCF$  MCF  $MCF$ 3.  $4$ mcf\_jnl\_buff\_size  $1. \t2. \t3.$ 1.  $\blacksquare$  $2.$ 3. MCF  $131072$  MCF mcf\_jnl\_buff\_size -e segsize=  $((512 \quad 2147483647))$  512

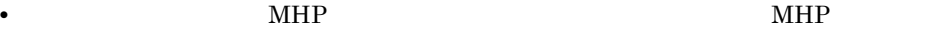

 $MHP$ 

-u ntmetim=  $MHP$  $((0 65535)) 0$  $\begin{minipage}[c]{0.7\linewidth} \textbf{mcfaaleap} \hspace{2em} \textbf{-v} \hspace{2em} \textbf{mftmetim} \end{minipage}$  $MHP$  $MHP$  $0 \angle$ 

 $minesq =$  ((0 1)) 1

 $Q \times 1$  R  $Q \sim$ R: a control of  $\mathbb{R}$ 

maxseq= (0 2147483647)) 65535

 $initseq =$  ((0 2147483647)) 1

• mcftdmpqu -l

**•** メッセージ再送機能を使用する場合

• **•** *dc\_mcf\_execap* 

-a delaytim=  $((0 360)) 0$  $MCF$ -c  $($ order=function commit function UAP • **• •** *mcftalcle -l* • **• •** mcfaalcap -n lname **b mcfaalcap -n cname** UAP function  $UAP$ commit  $UAP$ OpenTP1 noansreply=yes no ~  $MHP$ yes  $MHP$  $MHP$ no MHP  $MHP$ commitdml=yes no ~ COMMIT

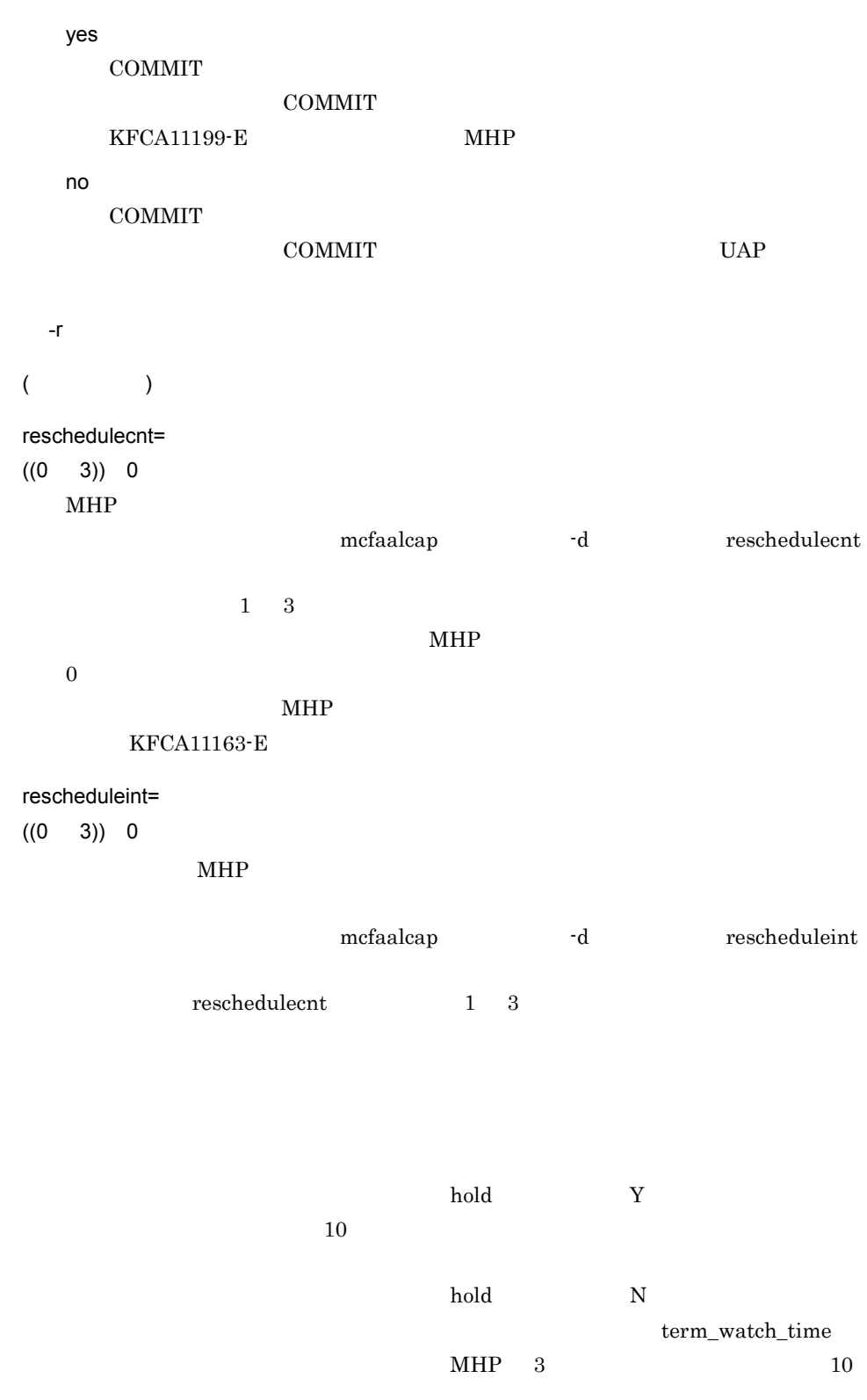

 $5.$ mcfmuap

> $2$ reschedulelog=yes no ~  $MHP$

> > $\begin{tabular}{ll} mcfaalcap & \quad \textcolor{red}{\textbf{-d}}\\ \end{tabular} \quad \textcolor{red}{\textbf{-d}}\\ \begin{tabular}{ll} \textbf{reschedule} \\ \textbf{reschedule} \end{tabular} \end{tabular}$

 $reschedulecnt$  1 3

yes

KFCA11810-I

no

KFCA11810-I

# mcfmqgid

{{mcfmqgid -q "quekind=itq|otq quegrpid=キューグループID"}}

 $MCF$ 

OpenTP1 MCF

-q

quekind=itq|otq

itq

otq

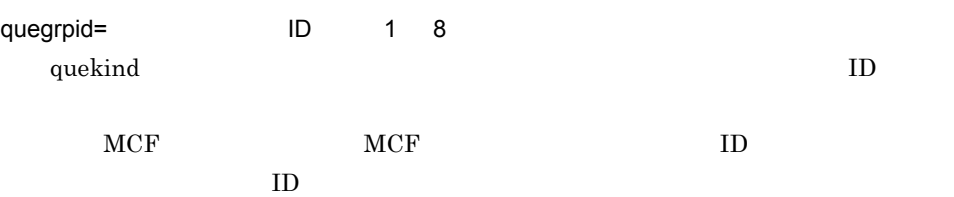

ID  $\,$ 

ID mcfmqgid ID  $\blacksquare$ 

# mcfmexp

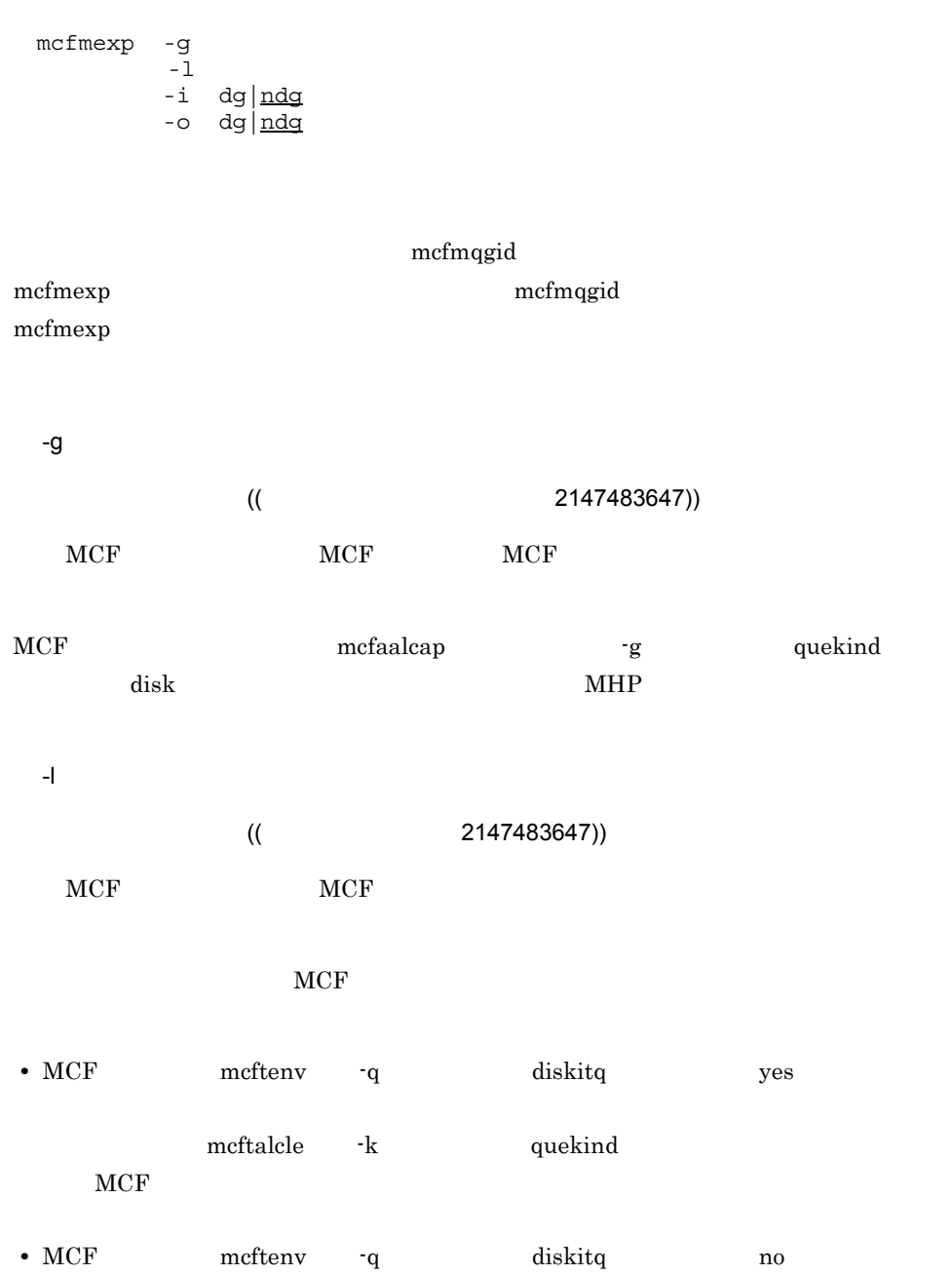

 $5.$ mcfmexp

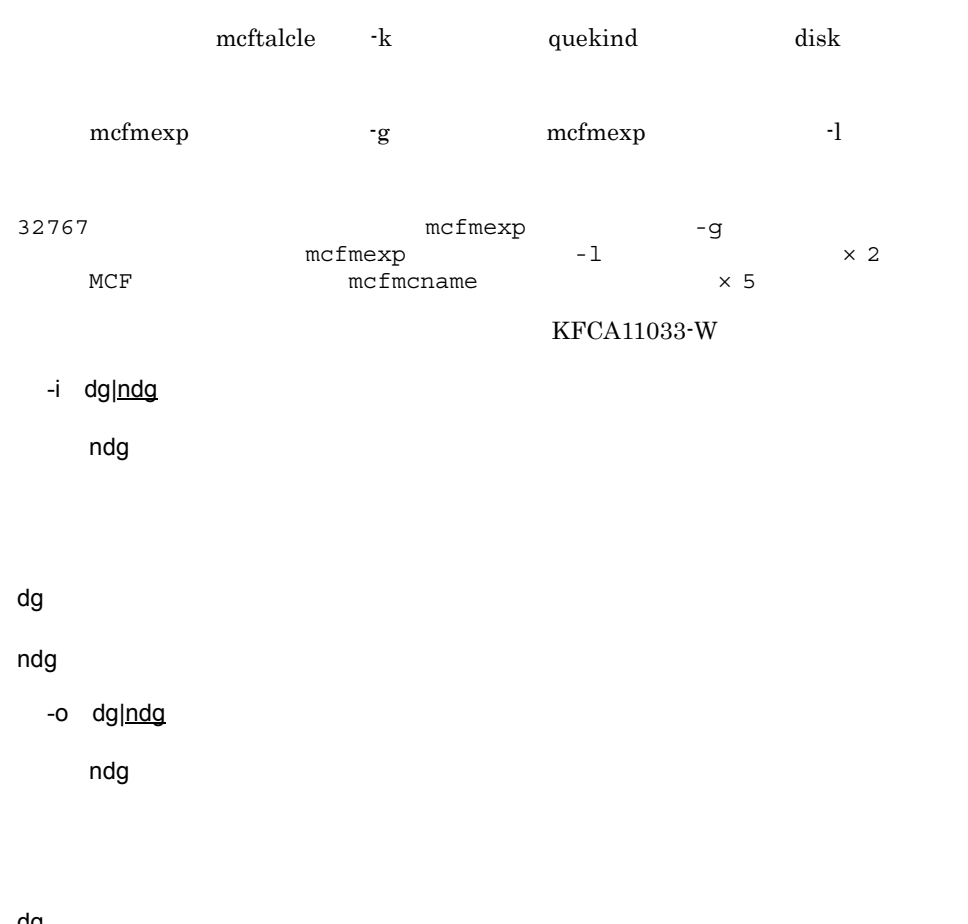

dg

ndg

## mcfmsts

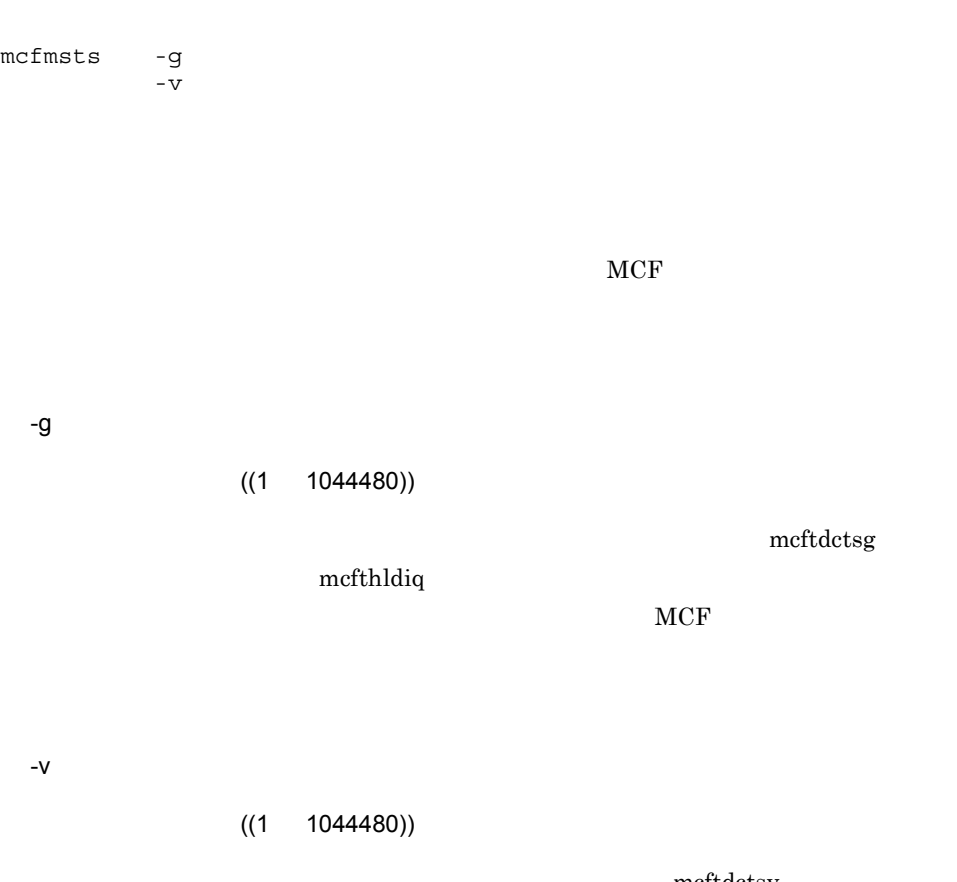

meftdctsv

 $MCF$ 

 $5.$ mcfmsmsg

## mcfmsmsg

mcfmsmsg -m " ID ID … "  $-m$   $ID$  $-m$ -m "〔抑止メッセージ ID 〔抑止メッセージ ID〕…〕"  $((10000 19999 28000 29999))$  $ID$  $\text{ID}$  5  $ID$  50  $ID$ 

- $MCF$
- $MCF$
- **•**  $\mathcal{A} = \{ \mathcal{A} \mid \mathcal{A} \leq \mathcal{A} \}$
- **•**  $\blacksquare$

# mcfmsvg

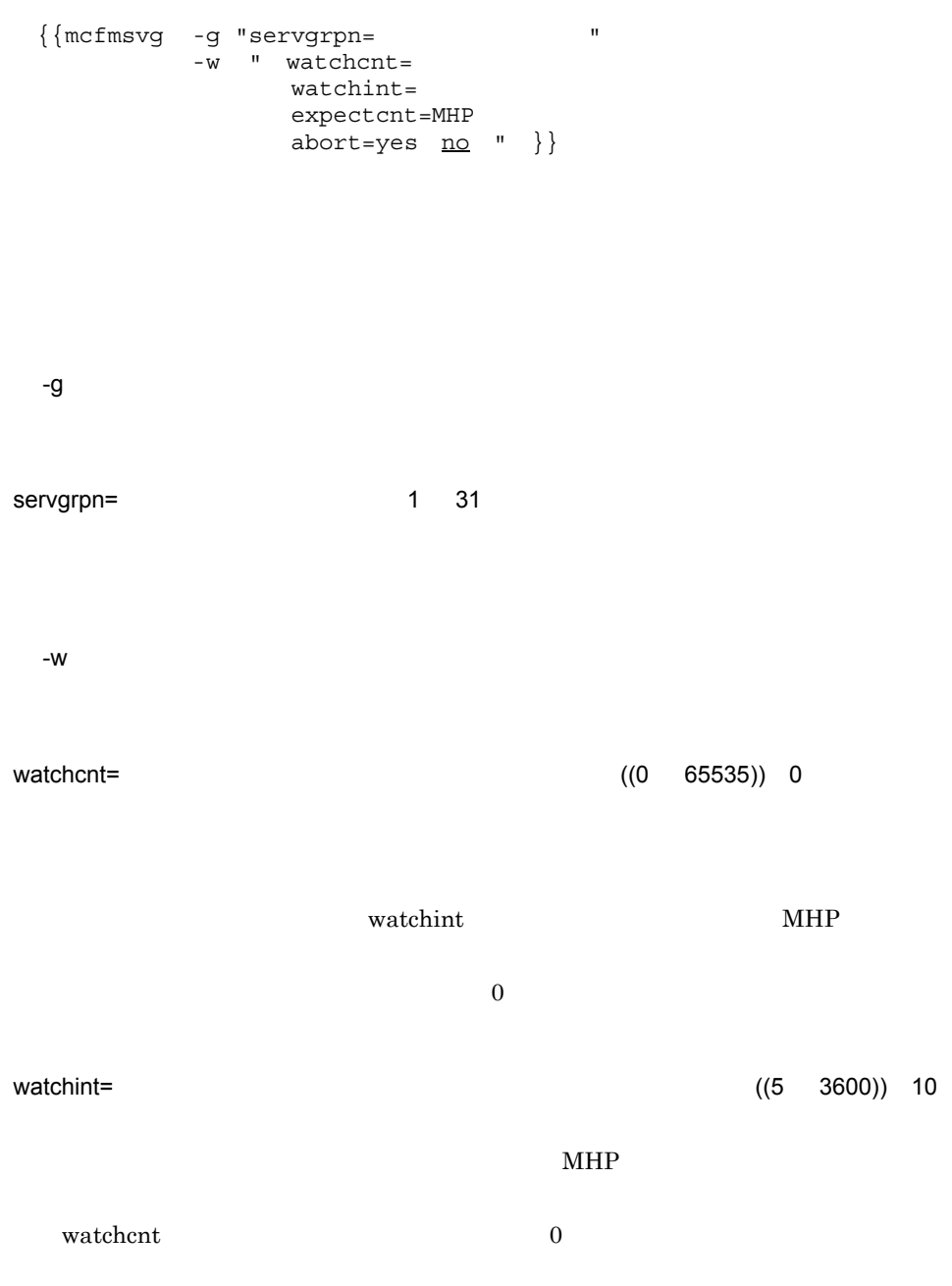

 $5.$ mcfmsvg

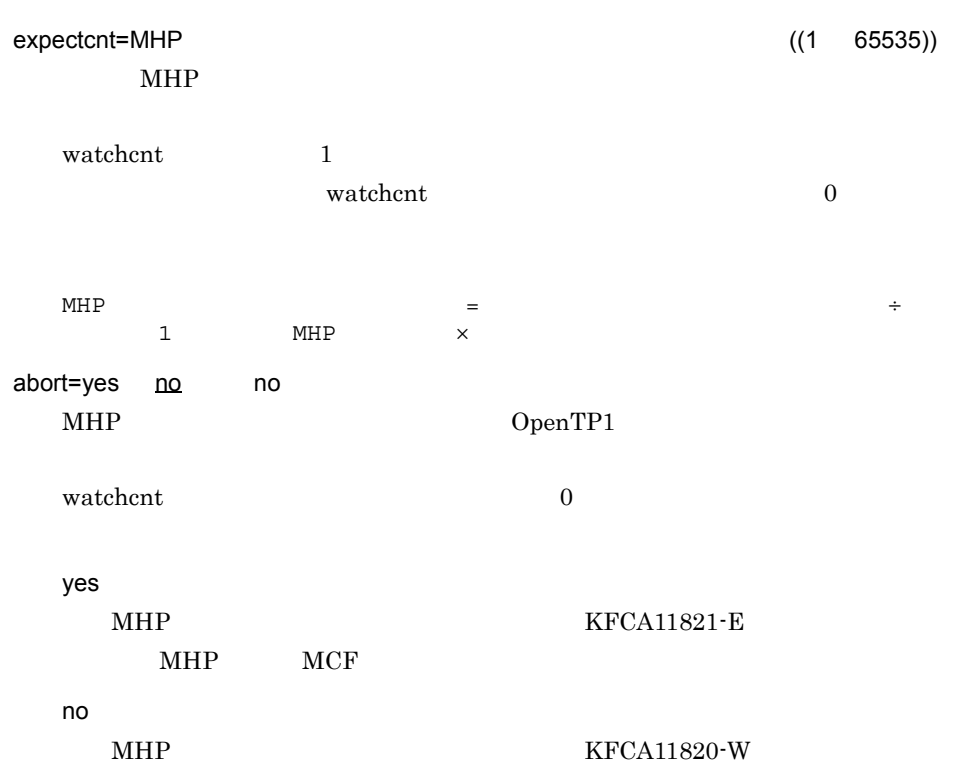

**MCF** 

## **MCF**

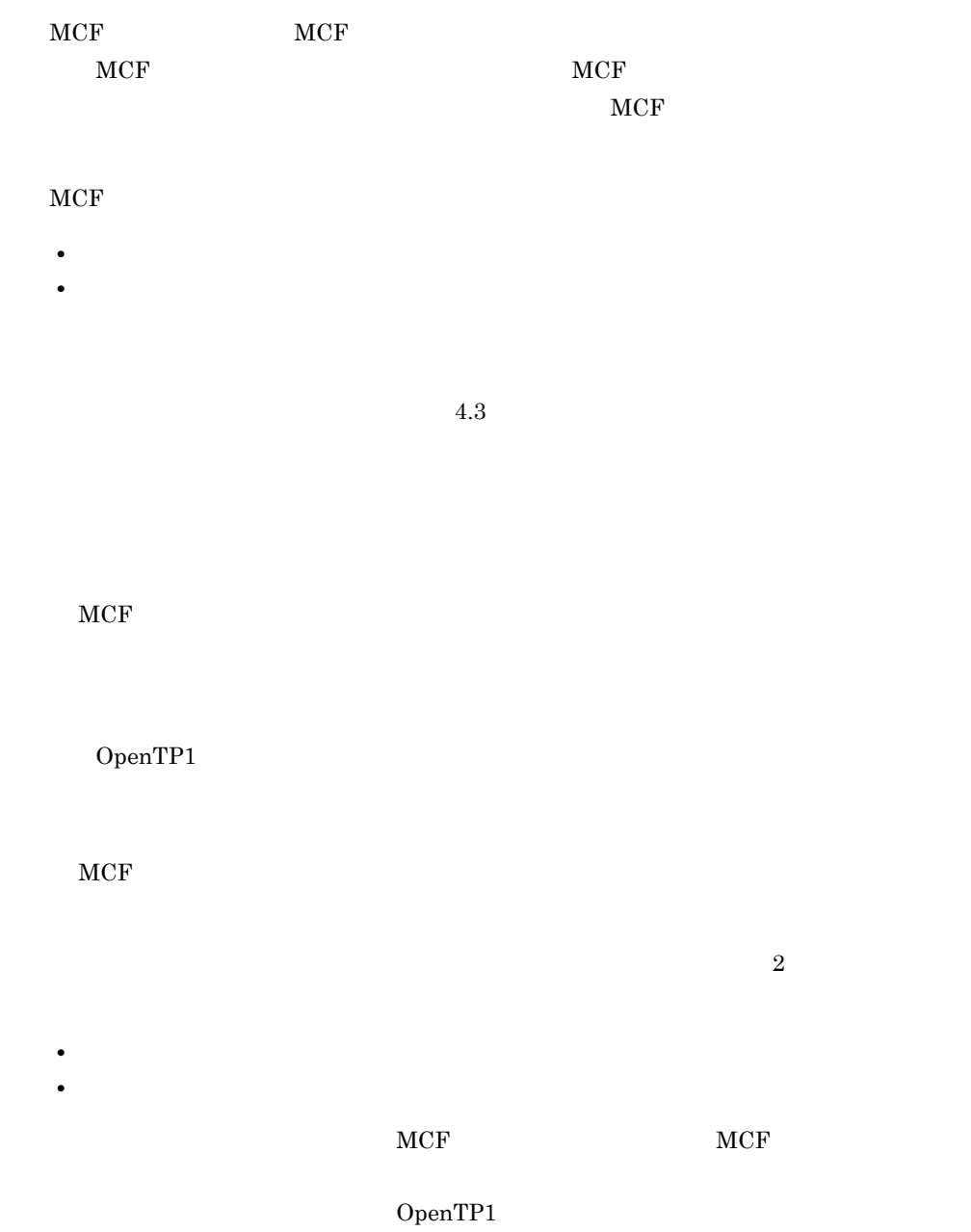

 $\rm MCF$ 

 $MCF$ 

5-2 MCF

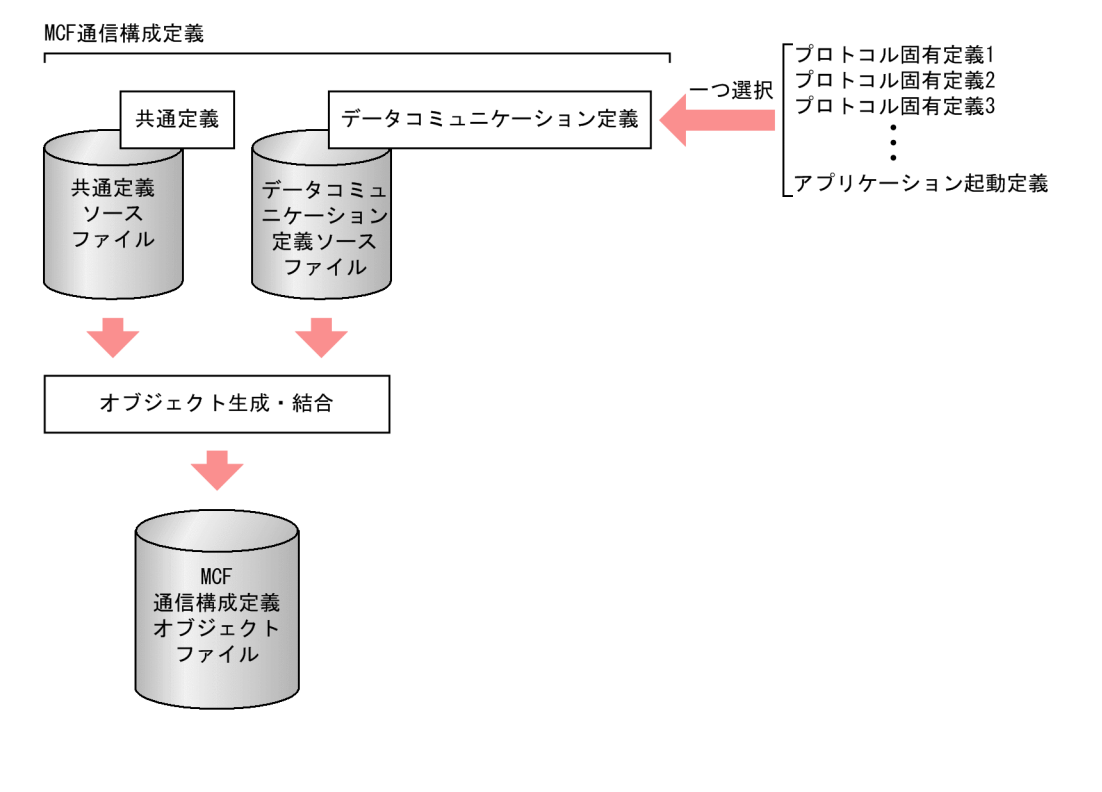

 $5-3$ 

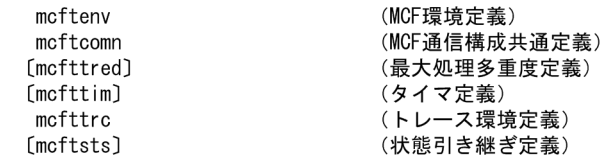

- [{ mcftbuf }} 繰り返し可] (バッファグループ定義) ※
- 注※ アプリケーション起動プロセスでは、このバッファを使用しません。 対応するMCF通信構成定義では、このmcftbufコマンドは省略します。

 $5.$ 

 $5-4$ 

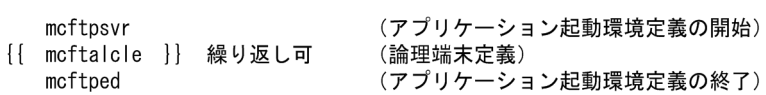

# mcftenv

#### $MCF$

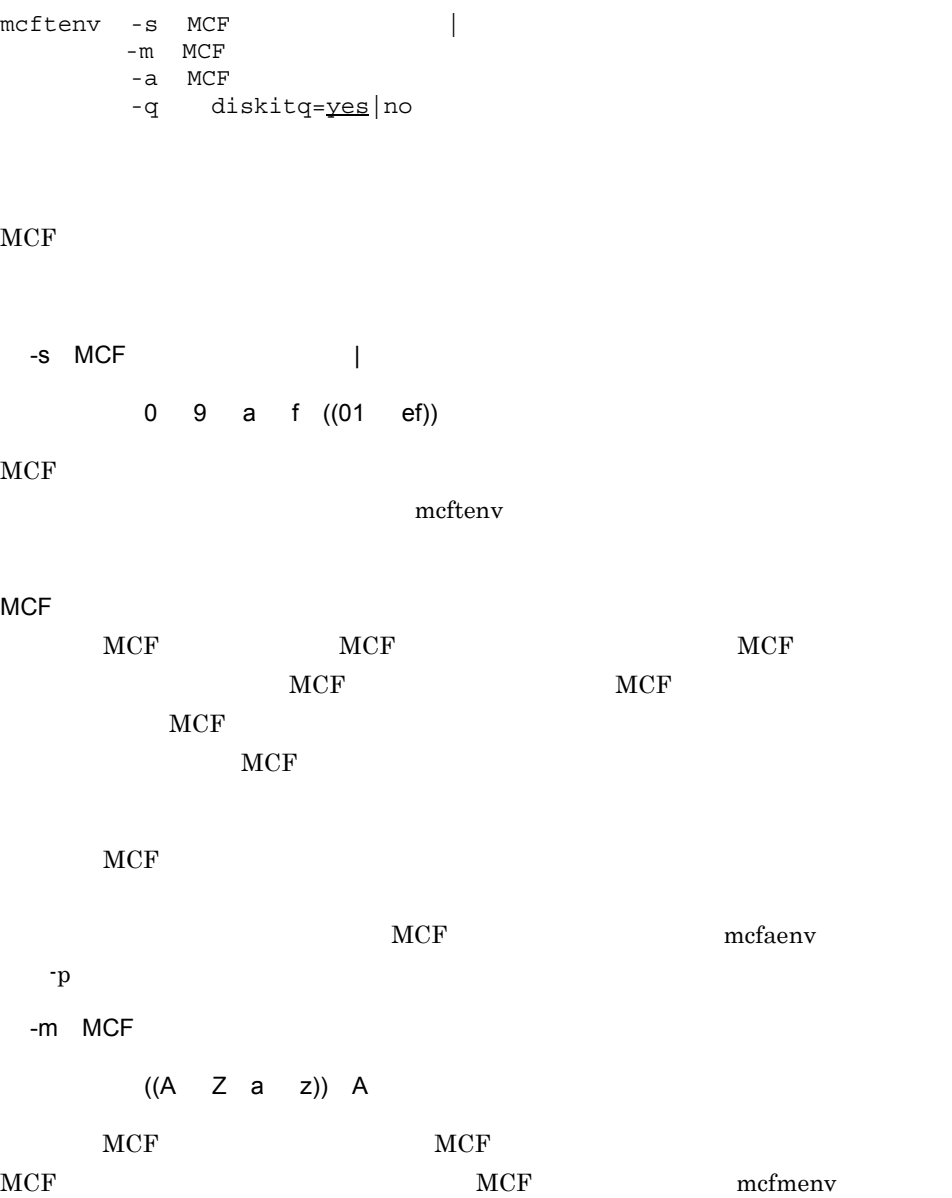

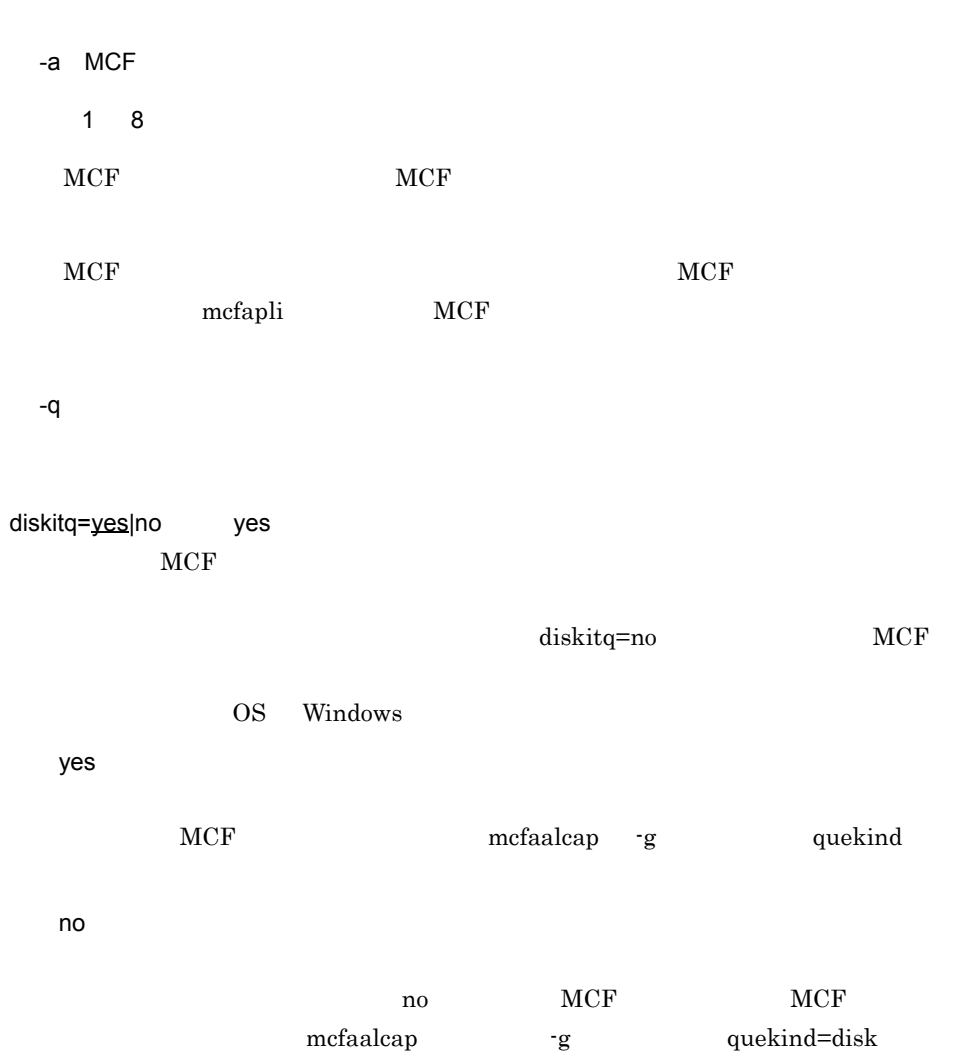

# mcftcomn

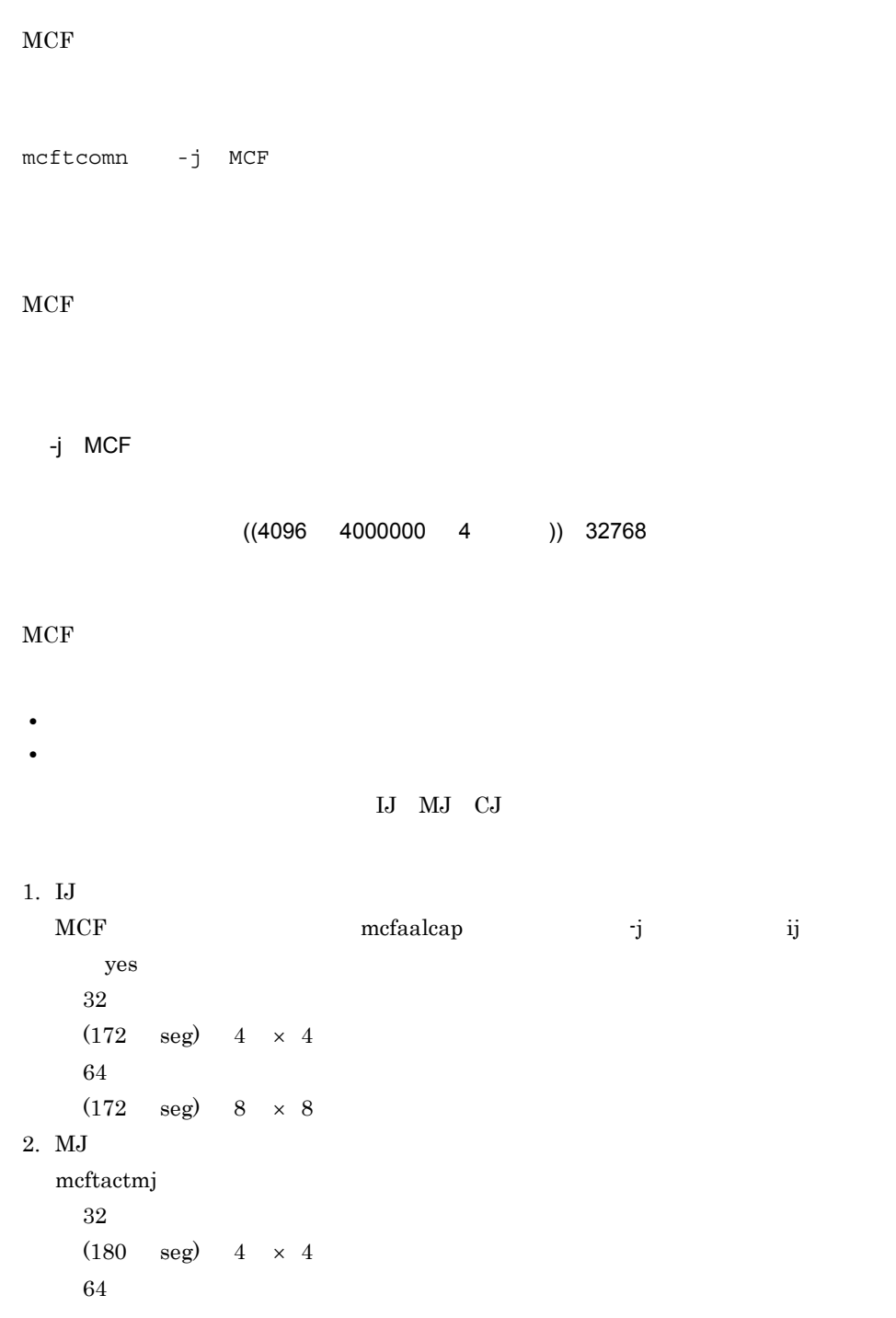

 $5.$ mcftcomn

 $(180 \text{ seg})$  8  $\times$  8 3. CJ ITQ OTQ  $\overline{1}$  $32\,$  ${88}$  (24 × ( msg ql  ${960}$  ql )) qio} 4  $\times$  4  $64\,$  ${88}$  (24 × ( msg ql  ${1072}$  ql )) qio} 8 × 8 計算式 2  $32$  $260$   $24 \times m$  $64$  ${260 \t 24 \times m}$  8  $\times 8$ seg  $\text{msg}}$  $q$ l $q$ qio que\_io\_maxrecsize m:<br>References that the contract of the contract of the quegrp quegrp contract of the contract of the contract of  $-m$  $MCF$ 1. MCF MCF SECONDERS MCF SECONDERS MANUF 2.  $MCF$  MCF  $MCF$ 3.  $4$ 

## mcfttred

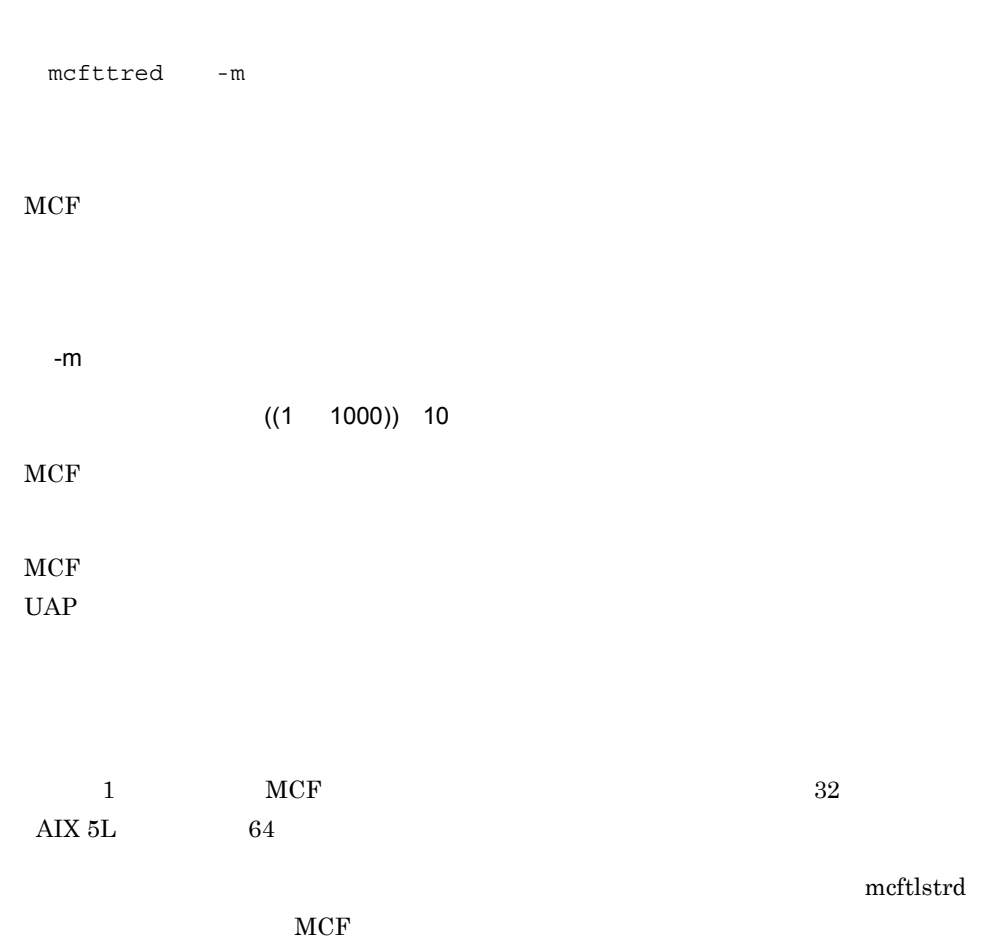

#### mcfttim

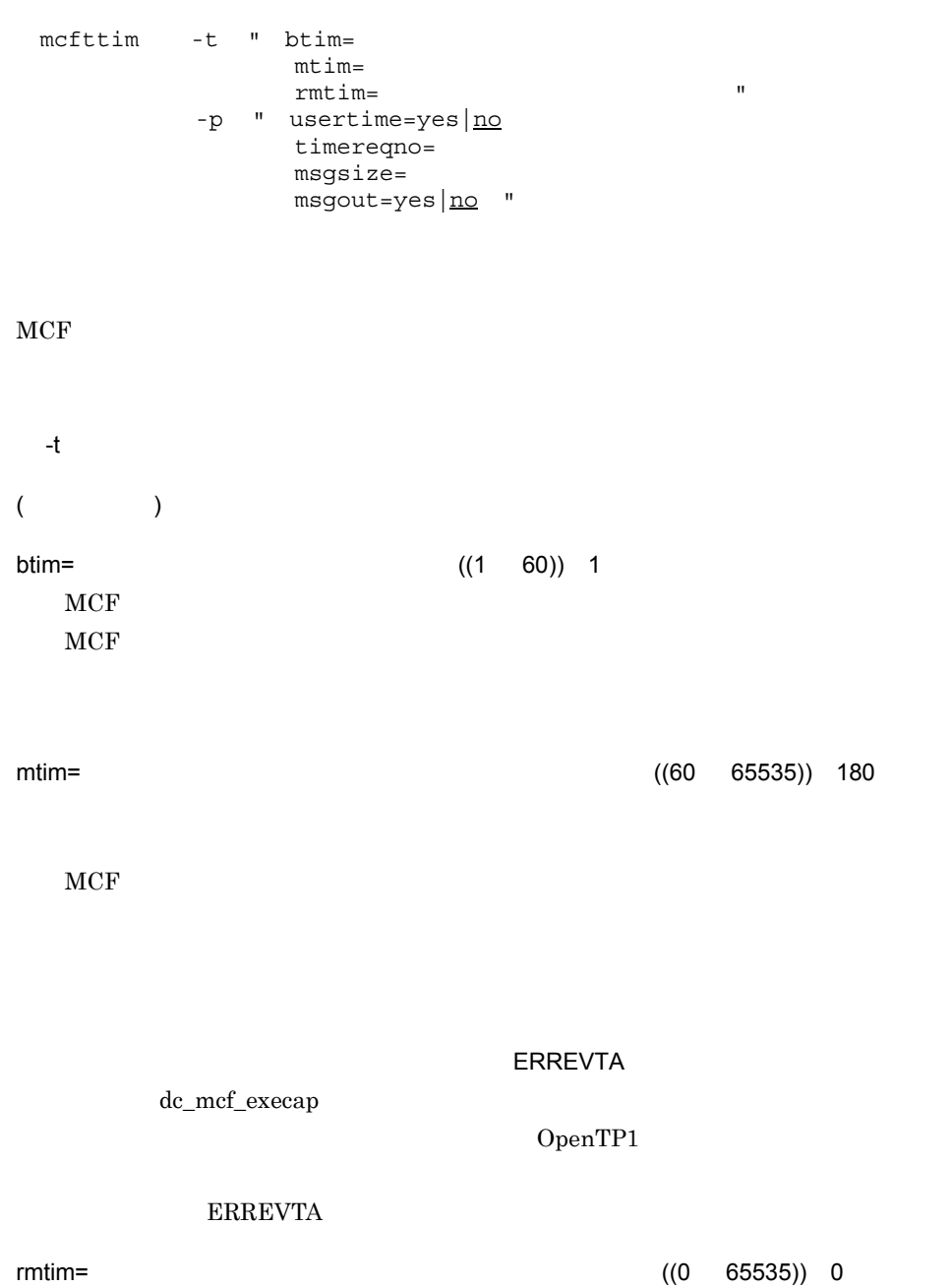

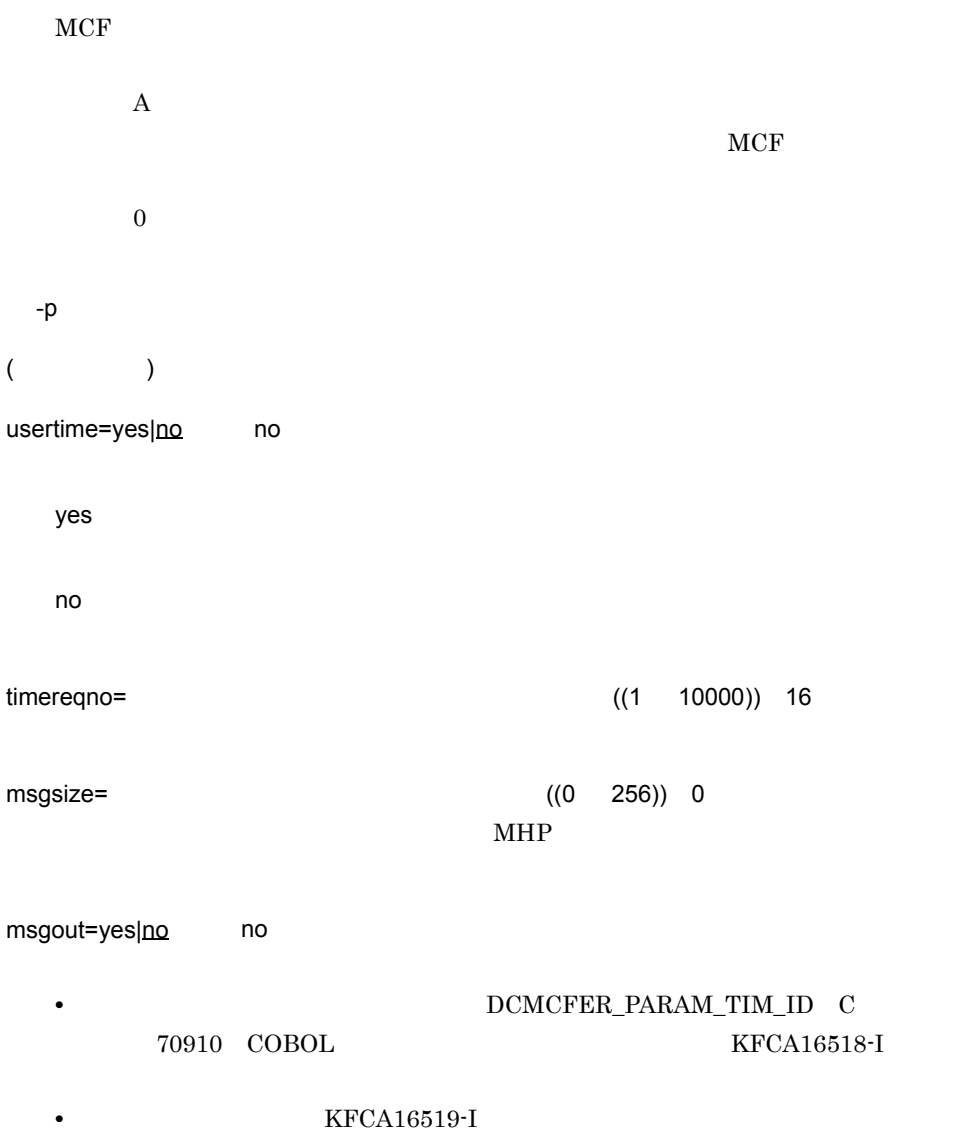

yes

no

#### mcfttrc

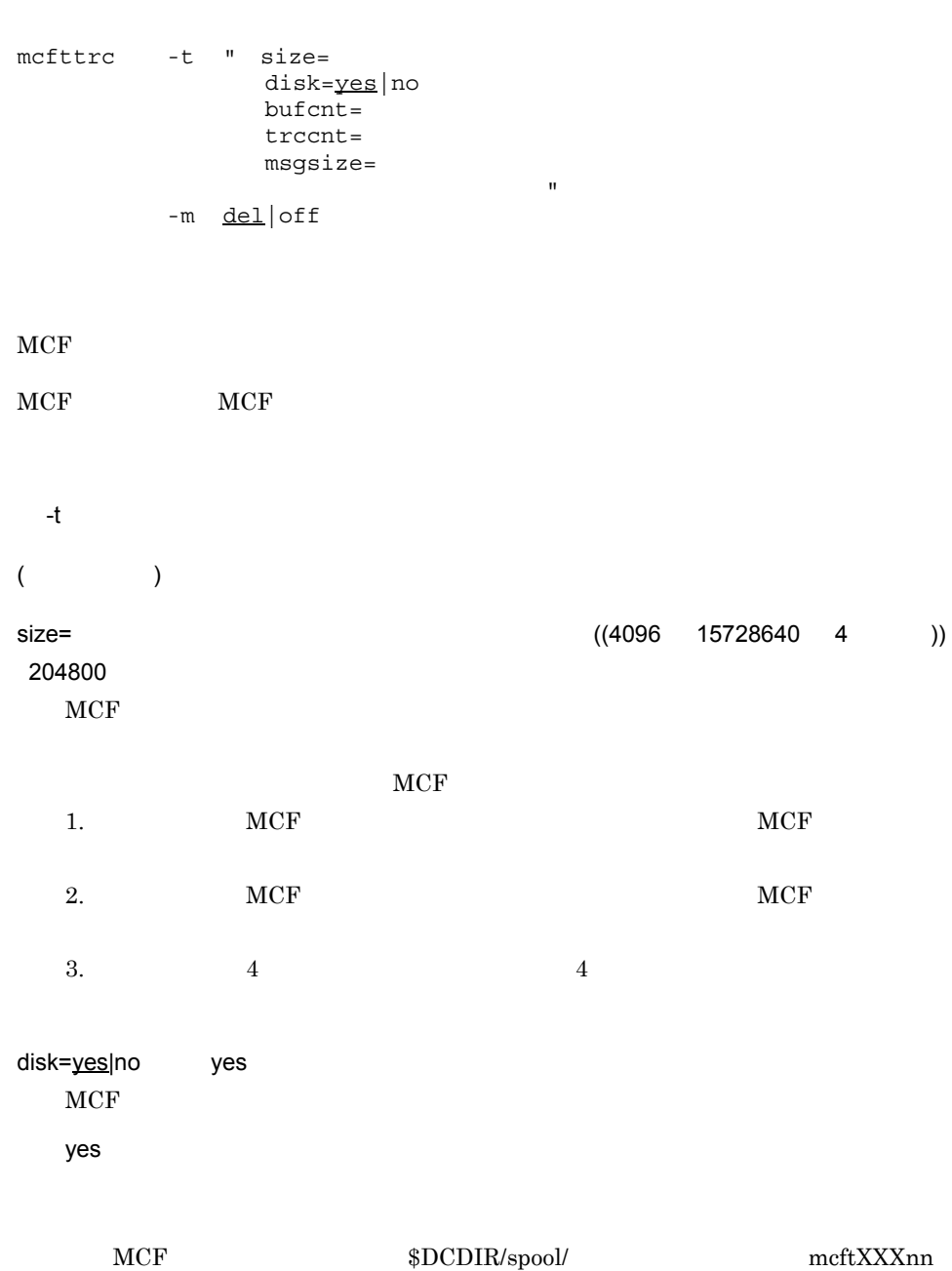

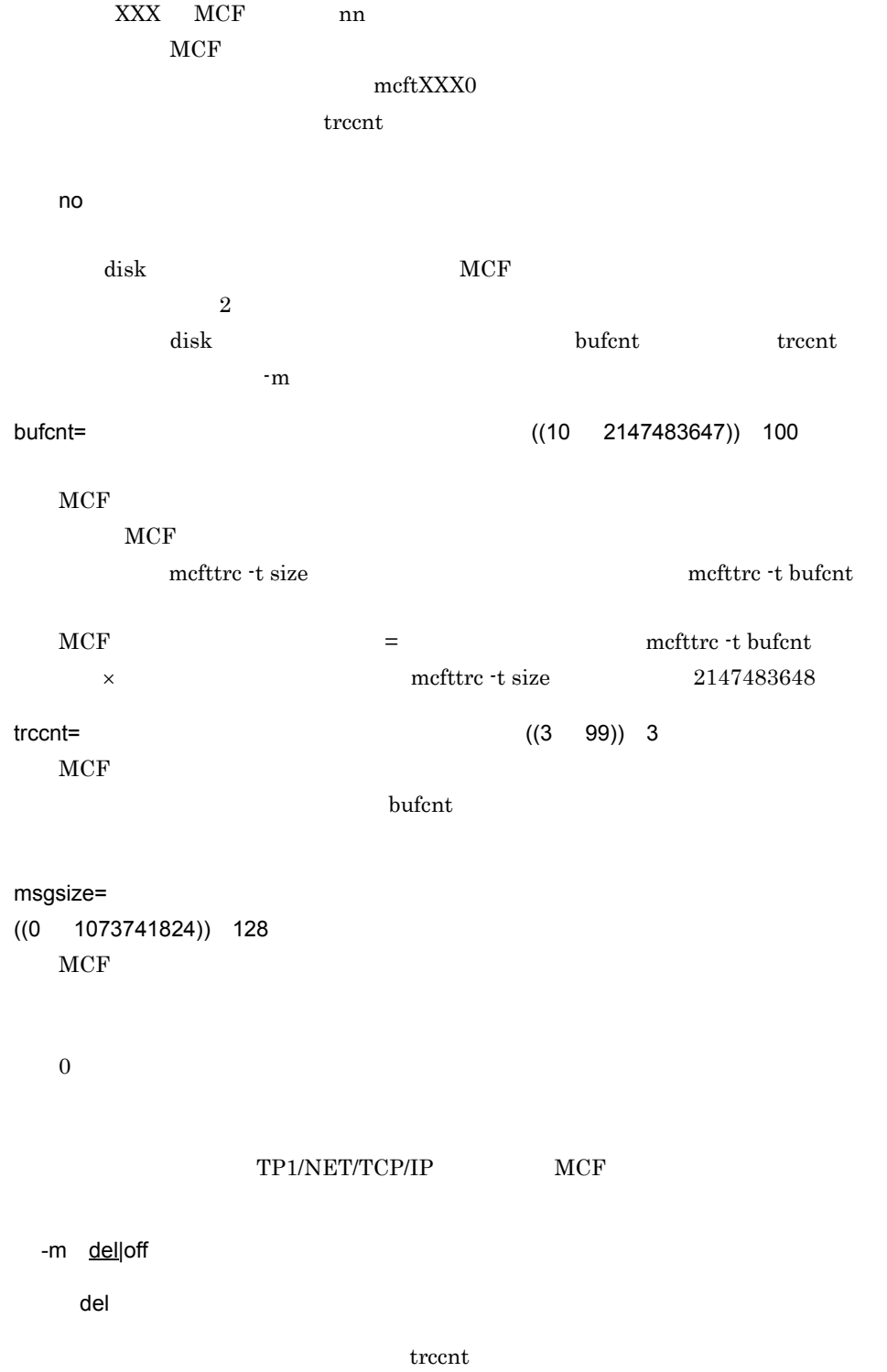

 $5.$ 

trcent  $\overline{\mathcal{L}}$ 

off

del

trcent  $\frac{99}{20}$ 

# mcftsts

mcftsts -a  $-1$  -l 論理端末数上限値〕〕  $MCF$ -a アプリケーション数上限値  $((1 65535))$ mcfadctap  $MCF$  $-1$  and  $-1$  and  $-1$  $((1 65535))$ 

 $MCF$ 

## mcftbuf

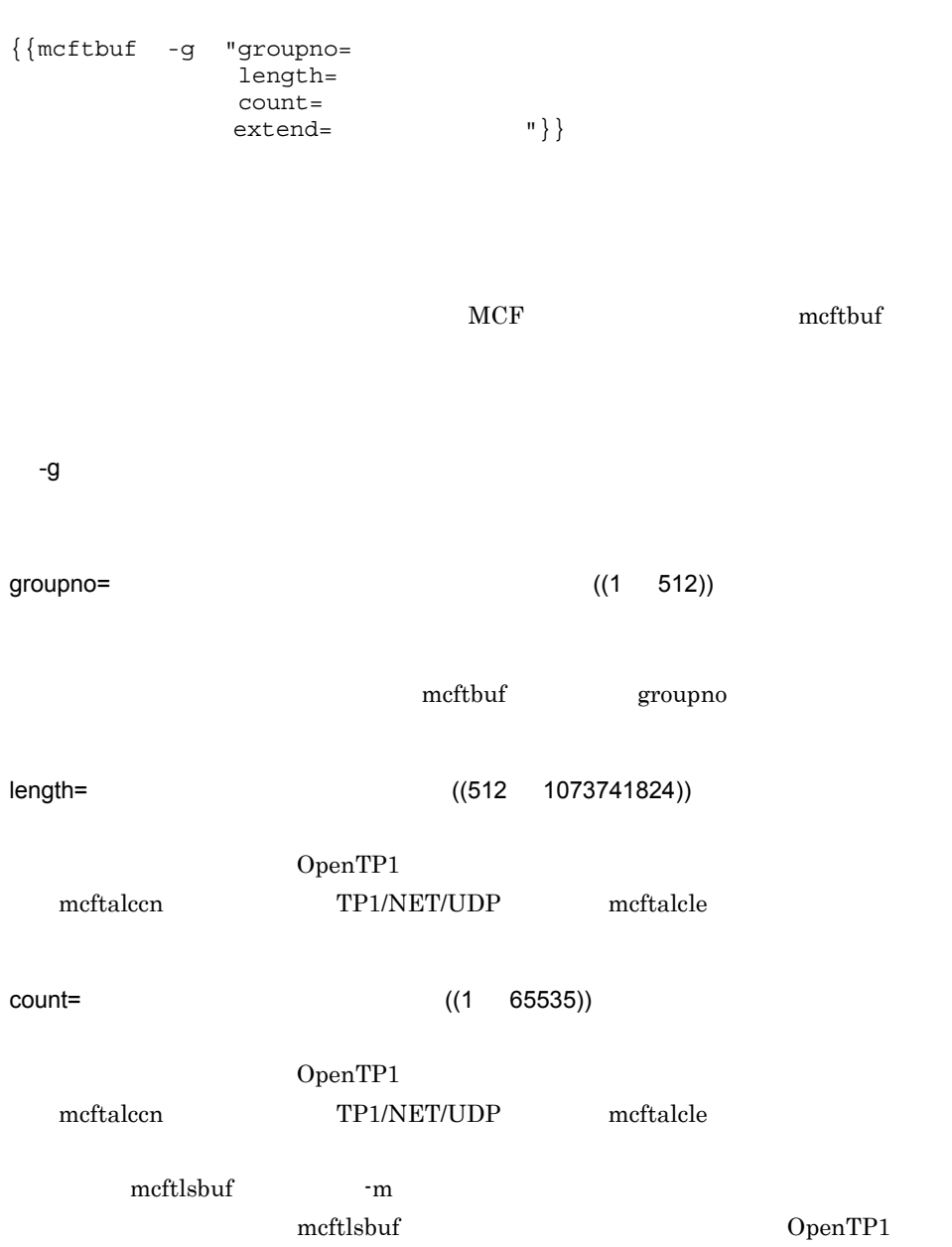

 $count$ 

extend= ((0 65535)) 0

yes

OpenTP1

reruntm=yes|no ~《no

-o

-c  $\,$ 

 $1 \quad 8$ 

-o "reruntm=yes|no"

mcftpsvr -c

mcftpsvr

#### $5.$ mcftpsvr

no

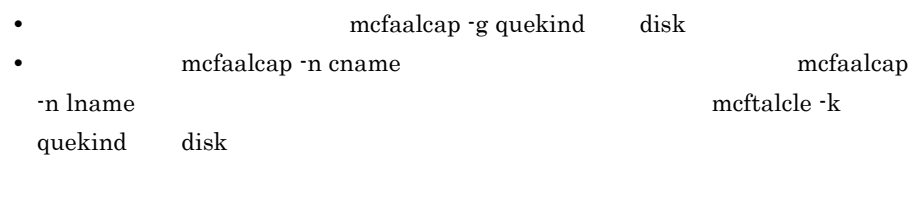

 $UOC$ 

no  $UOC$
### mcftalcle

 $\{\{\text{mettale -1}\}\$  -t send|request  $-m$  "  $mmsgcnt =$ dmsgcnt= -k " quekind=memory|disk quegrpid= TD " }}

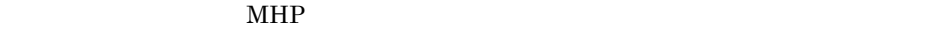

 $MCF$ 

-l 論理端末名称

 $1 \quad 8$ 

#### OpenTP1

-t send|request

send

request

-m

mmsgcnt= (0 65535)) 0

 $5.$ mcftalcle

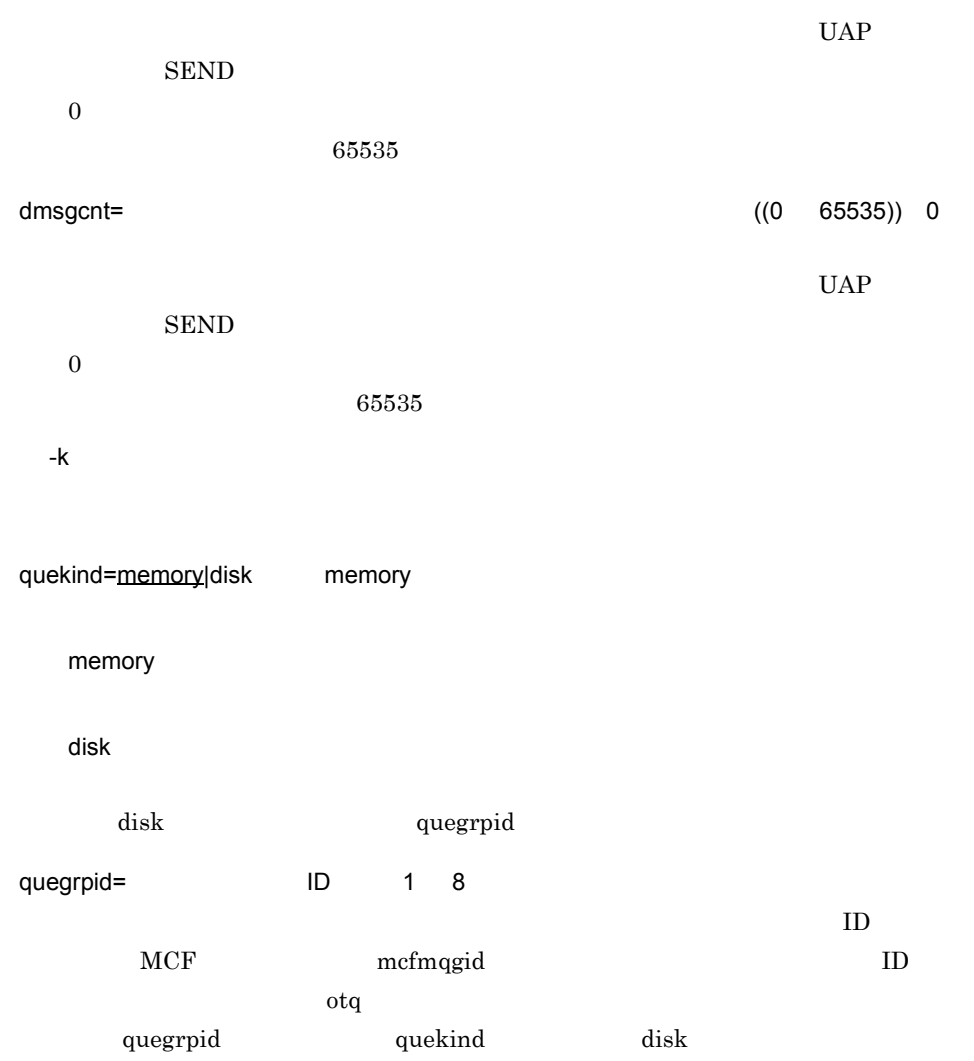

## mcftped

mcftped

## MCF

 $MCF$ 

 $MCF$ 

 $MCF$ 

5-5 MCF

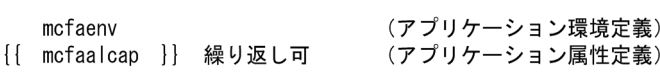

 $\overline{a}$ 

modelname

 $ex01$ 

mcfaalcap -N

 $\exp(2$ 

MCF

 $5-6$ 

●モデルとするアプリケーション属性定義 (アプリケーション名称: ex01)

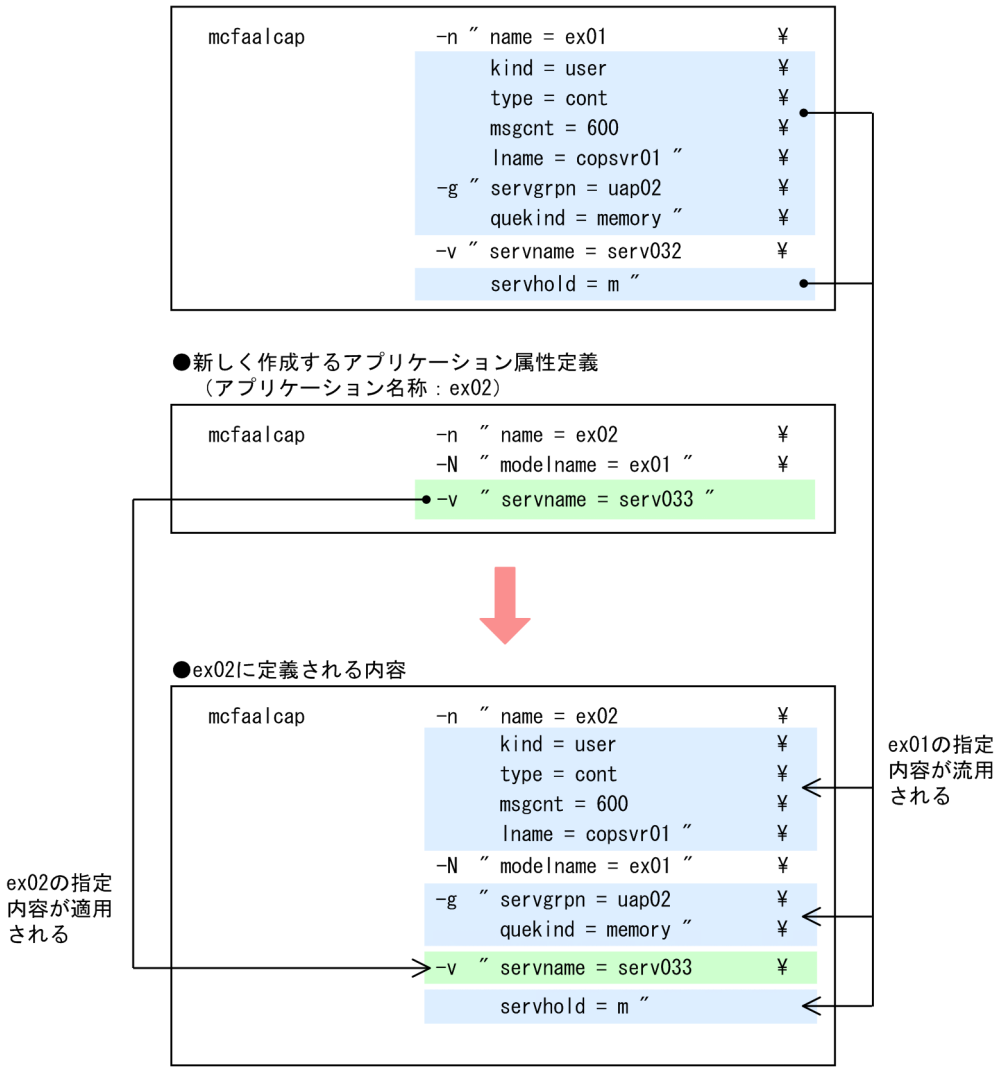

## mcfaenv

| mcfaenv -a<br>$\mathbf{q}$ –                                                    | MCF        |                      |                                                                                               |                                               |
|---------------------------------------------------------------------------------|------------|----------------------|-----------------------------------------------------------------------------------------------|-----------------------------------------------|
| <b>MCF</b><br>-a<br>$1 \quad 8$<br>$\operatorname{MCF}$<br>$\operatorname{MCF}$ |            | $\operatorname{MCF}$ | $\operatorname{MCF}$                                                                          |                                               |
| -p<br>$\mathbf 0$<br>$\operatorname{MCF}$                                       | 9 a f ((01 | ef)                  |                                                                                               |                                               |
|                                                                                 |            | $\operatorname{MCF}$ | $% \left\vert \left( \mathbf{r},\mathbf{r},\mathbf{r}^{\prime }\right) \right\rangle$ mcftenv | $\mathbf{\textcolor{red}{\ddot{\textbf{S}}}}$ |

 $MCF$ 

### mcfaalcap

```
mcfaalcap -n " name= |MCF| kind=user|mcf
               type=ans | noans | cont
                aplihold=m|a|s
               msgcnt=
               lname=
               cname=
               tempsize=
                trnmode=trn|nontrn
               errevt = yes | no "
        -N " modelname=
\vert MCF "
         -g " servgrpn=
               quegrpid= ID
                quekind=memory|disk
                srvghold=m|s
                recvmsg=e|r "
          -v " servname=
                servhold=m|a|s
               ntmetim=
MHP-d " holdlimit=
               holdlmtyp=sum|cont
               reschedulecnt=
               rescheduleint=
                reschedulelog=yes|no "
         -j " ij=yes|no
               oj=yes|<u>no</u>
               gj=yes n "
         -e " evtlogout=yes | no"
```
-n

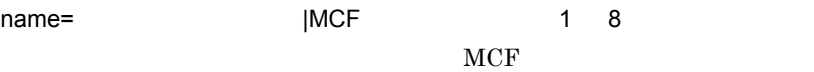

 $5.$ mcfaalcap

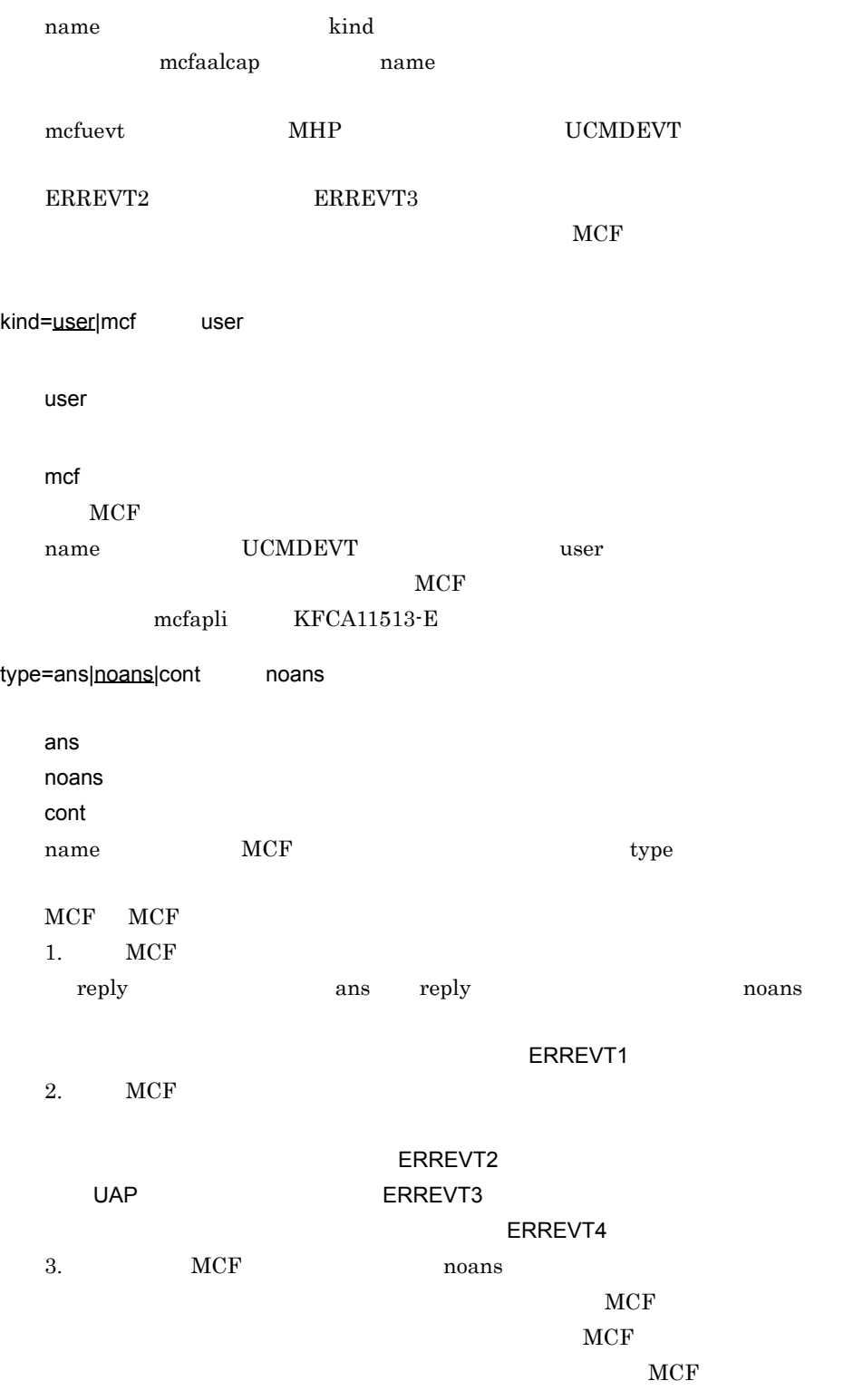

 $SPP$  $MCF$  $\text{mcluevt}$   $\text{MHP}$   $\text{nonss}$  $MCF$ mcfapli KFCA11513-E aplihold=m|a|s m dc\_mcf\_rollback DCMCFRTRY CBLDCMCF('ROLLBACK') RTRY **EXECUTE SERVERS** m a s  $mgcnt =$  ((0 65535)) 0  $0$  $lname =$   $18$ -n type noans type  $\rm MCF$ mcftalcle recommendent in the contract of the contract of the set of the set of the set of the set of the set of the set of the set of the set of the set of the set of the set of the set of the set of the set of the set of the set o  $c$ name=  $\overline{1}$  8 type ans cont MCF mcftpsvr

 $5-1$ 

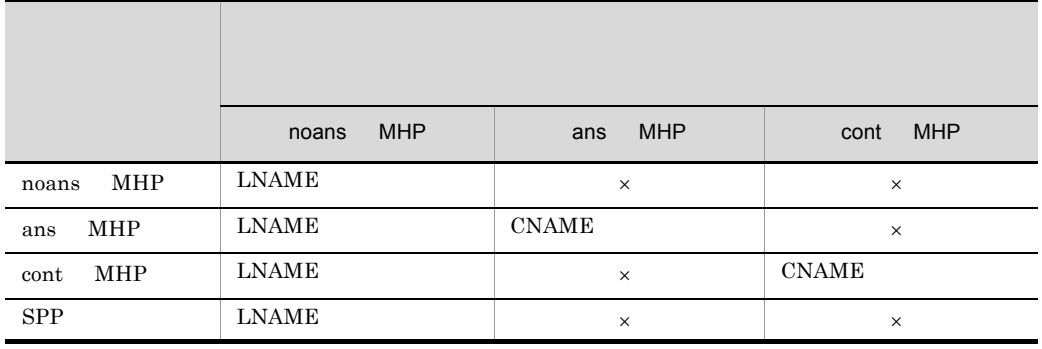

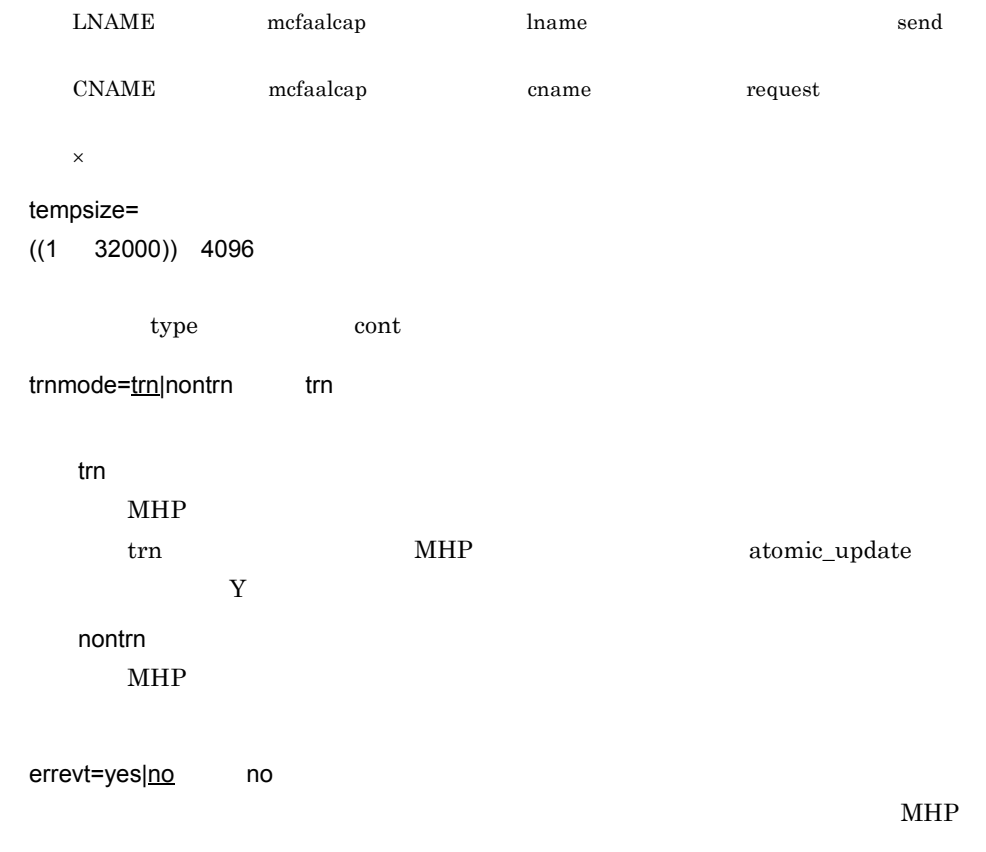

yes

669

name  $\alpha$ 

name ERREVT1 ERREVT2 ERREVT3 ERREVT4 ERREVTA

the state of the state  $\lim_{n \to \infty}$  and the state  $\lim_{n \to \infty}$  user  $\lim_{n \to \infty}$ 

-N

modelname= The Contract Hotel Hotel Hotel MCF The 4 8

 $MCF$  $MCF$ 

contracts in the state of the term  $\sum_{i=1}^{\infty}$  and  $\sum_{i=1}^{\infty}$ 

-n hame hame the team  $\frac{1}{2}$  $\rm{modelname}$   $\rm{MCF}$ 

 $-N$ 

 $2$  $MCF$   $-N$ 

• -n type

• -g quekind

-g

no

servgrpn= 1 31

quegrpid= ID  $1 \quad 8$ 

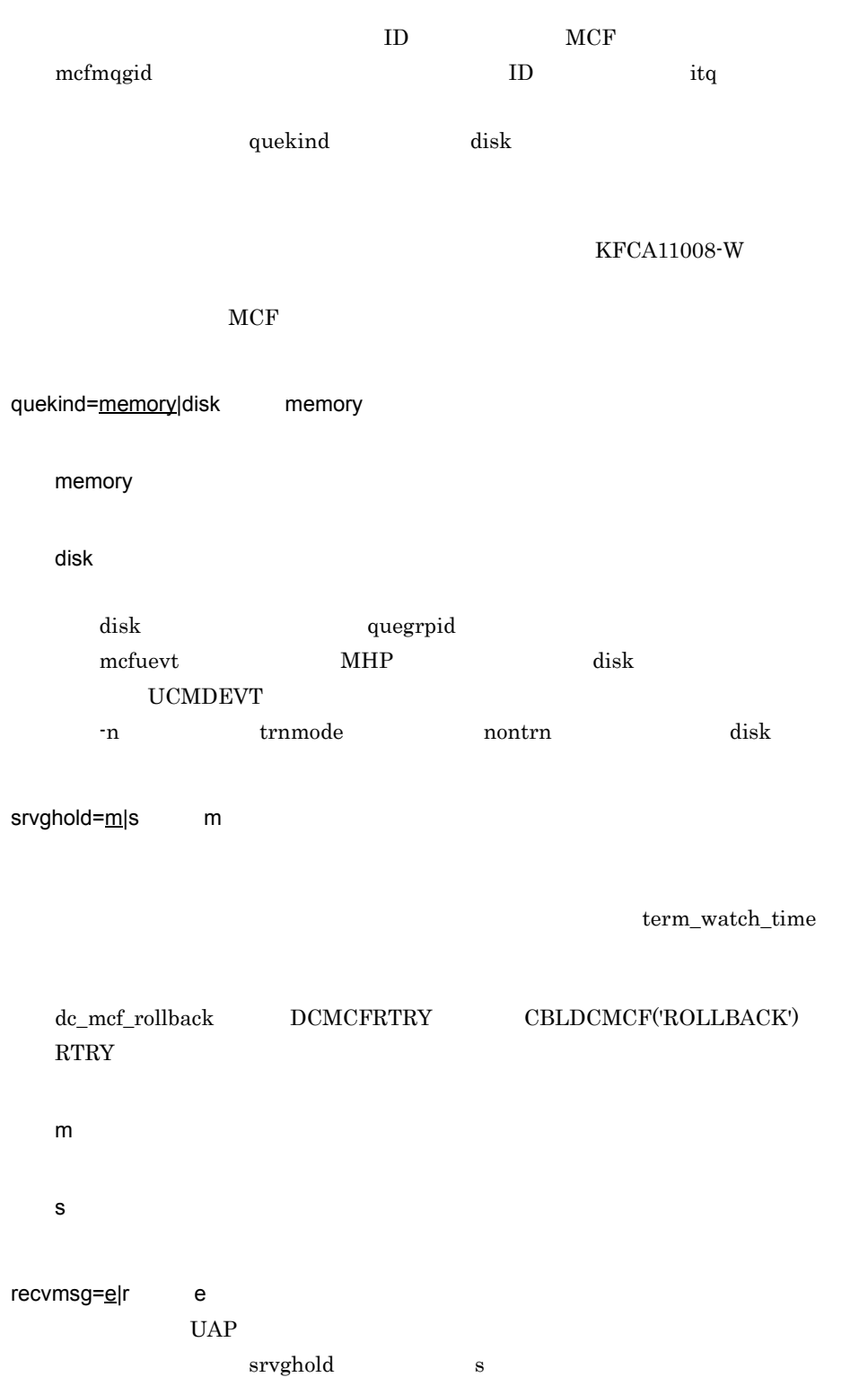

 $5.$ 

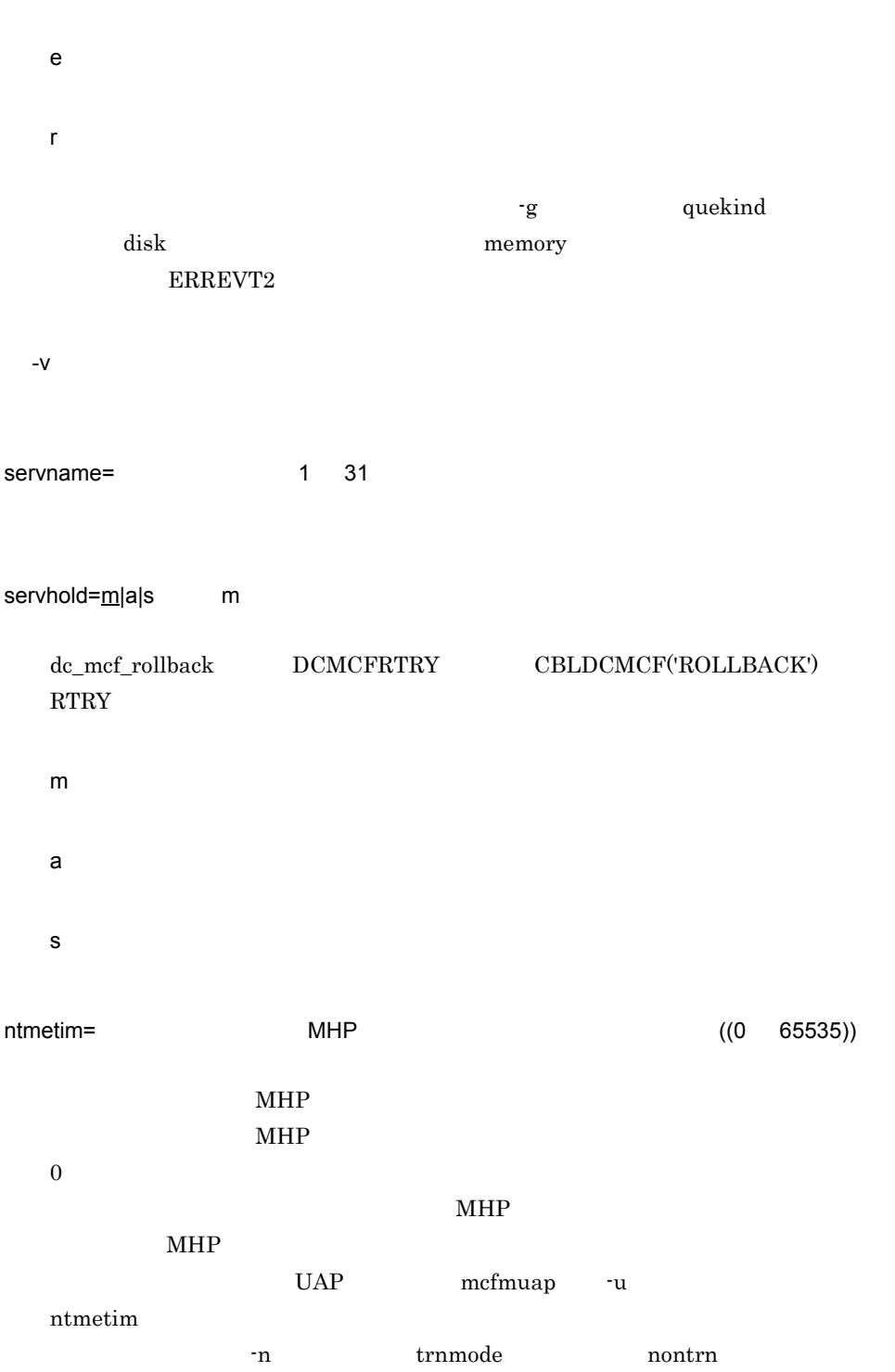

-d

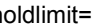

holdlimit= (1 65535)) 1

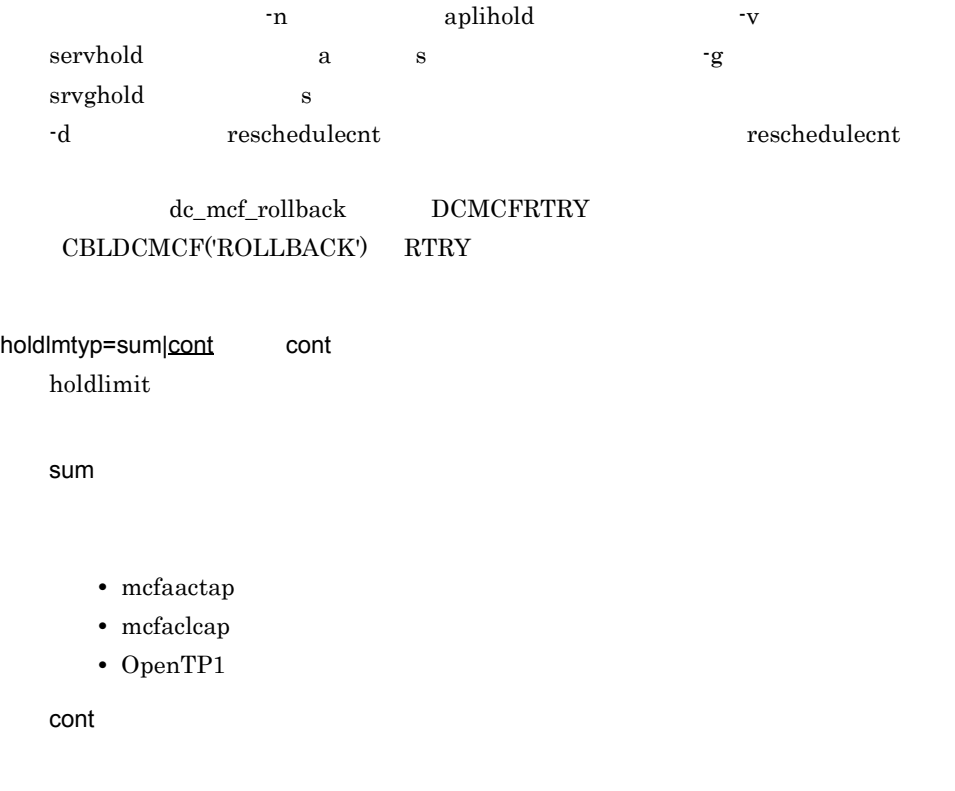

- mcfaactap
- mcfaclcap
- MHP
- OpenTP1

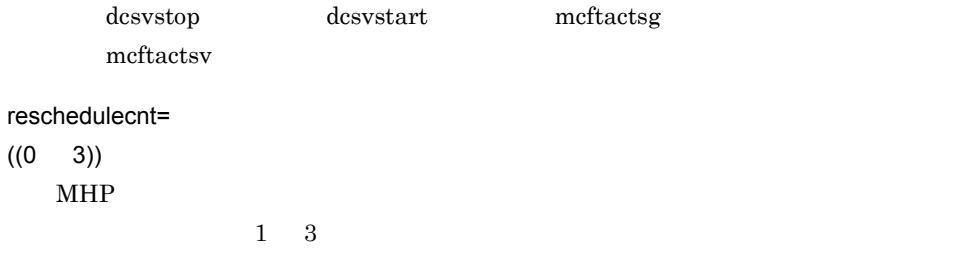

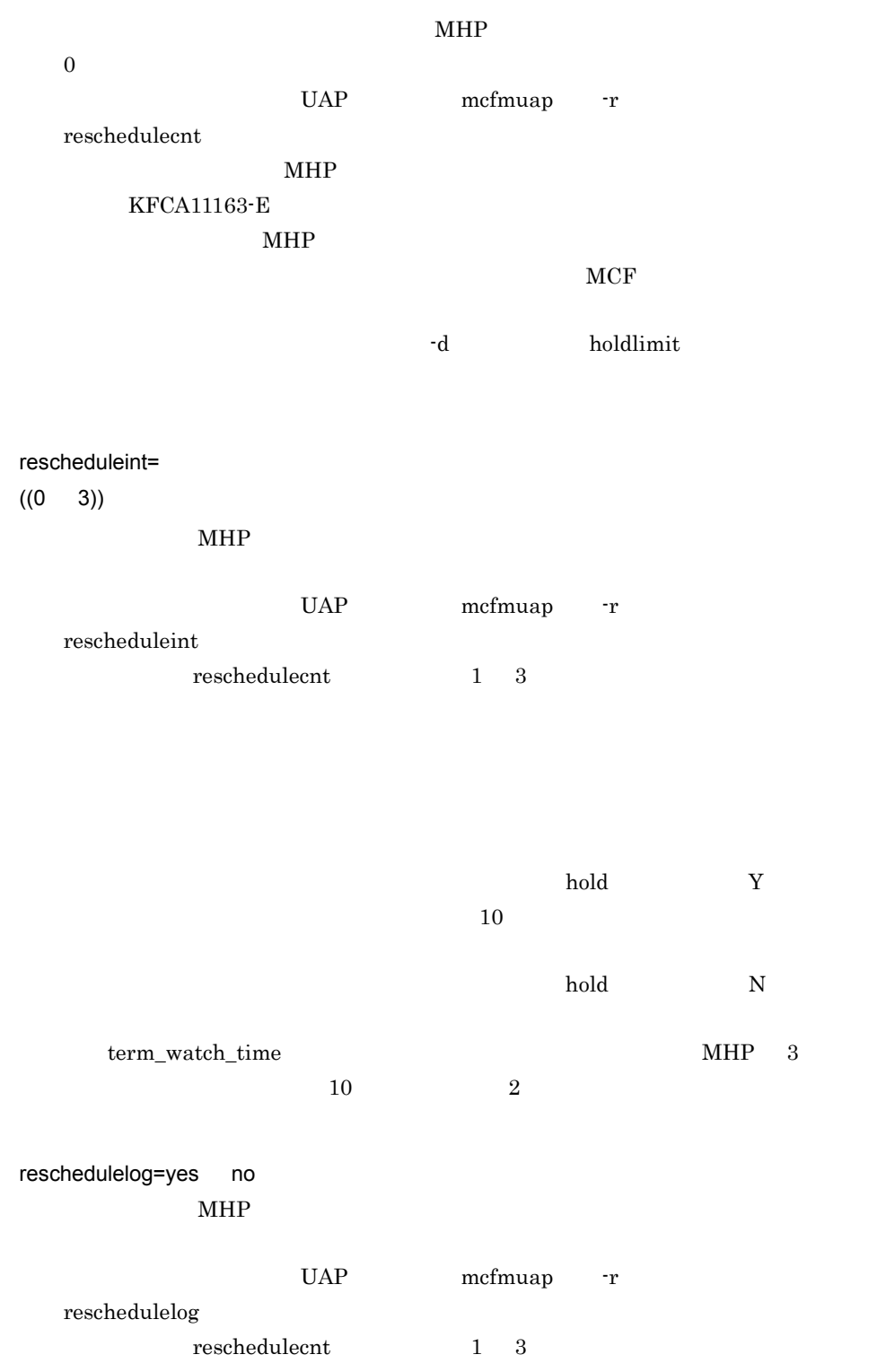

 $5.$ mcfaalcap

> yes KFCA11810-I no KFCA11810-I -j ij=yes|no no  $\overline{\mathcal{A}}$ -n kind mcf ij dc\_mcf\_sendrecv yes no oj=yes|no ~《no  $UAP$   $OJ$ -n kind mcf oj dc\_mcf\_sendrecv yes no gj=yes|no no  $UAP$  GJ example  $UAP$ -n kind mcf gj yes no

 $5.$ 

evtlogout=yes|no ~《no  $ERREVT1$   $ERREVT4$ 

> -n kind mcf -n  $\begin{array}{lllll} {\tt name} & \hspace{-1.3cm} & \texttt{ERREVT1} & \texttt{ERREVT4} \end{array}$

yes

-e

KFCA11194-I

 $MCF$ 

KFCA11194-I OpenTP1

trnmode trn trn\_rollback\_information\_put

ERREVT3

no

## MCF

#### set

```
set prf file size=MCF
set prf_file_count=MCF
```
#### $MCF$

#### set

prf\_file\_size=MCF

 $\langle$   $\rangle$   $\rightarrow$   $(1024 \quad 1048576)$ ) 1024

#### $MCF$

 $MCF$ prf\_file\_count  $\mathbf 1$  $1$   $=128$   $1$   $\times$ 1 **Constanting System System Prior** prf\_file\_count=MCF  $\langle$   $\rangle$   $\langle$  (3 256)) 3

 $MCF$ 

MCF

 $TP1/Ex$ tension 1  $TP1/$ 

Extension 1

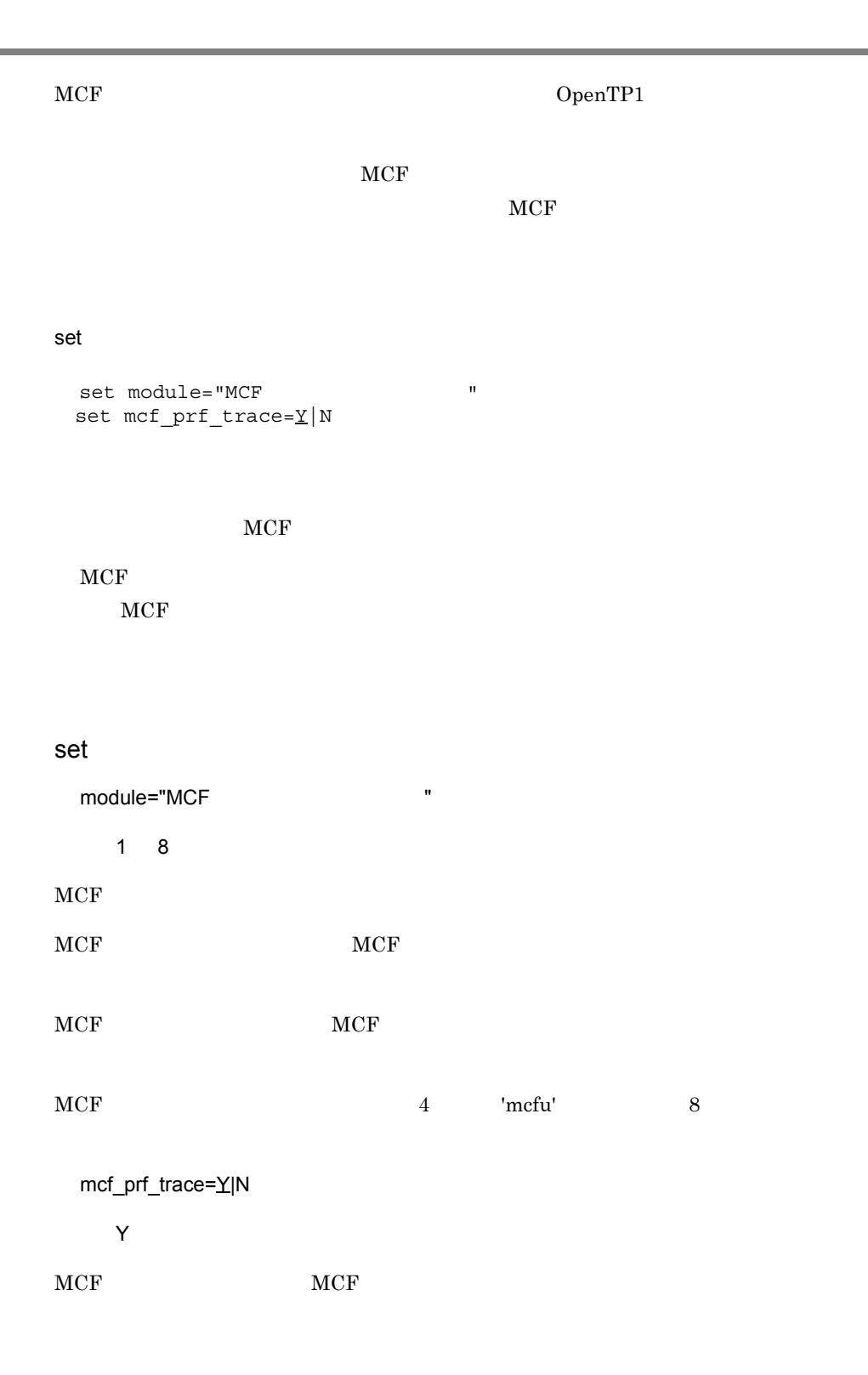

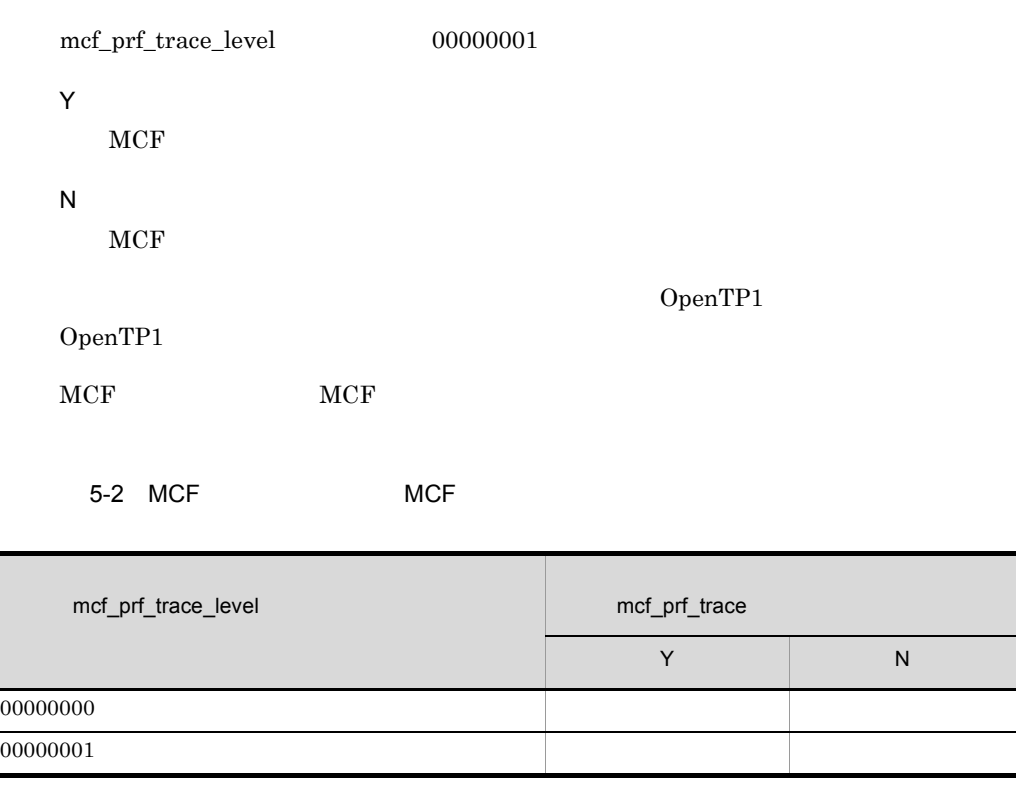

TP1/Extension 1

TP1/Extension 1

 $MCF$ 

#### $\rm MCF$

set

set max\_socket\_descriptors=  $set$  max\_open\_ $f\overline{ds}$ =MCF set thdlock\_sleep\_time= set mcf\_prf\_trace\_level=MCF

#### putenv

putenv DCMCFQUEBAK MCF

#### $\rm MCF$

set max\_socket\_descriptors=  $((64 \ 2047))$  $MCF$ OpenTP1 TCP/IP  $UAP$  $MCF$ OpenTP1 MCF  $64$   $64$   $64$   $64$   $64$ 

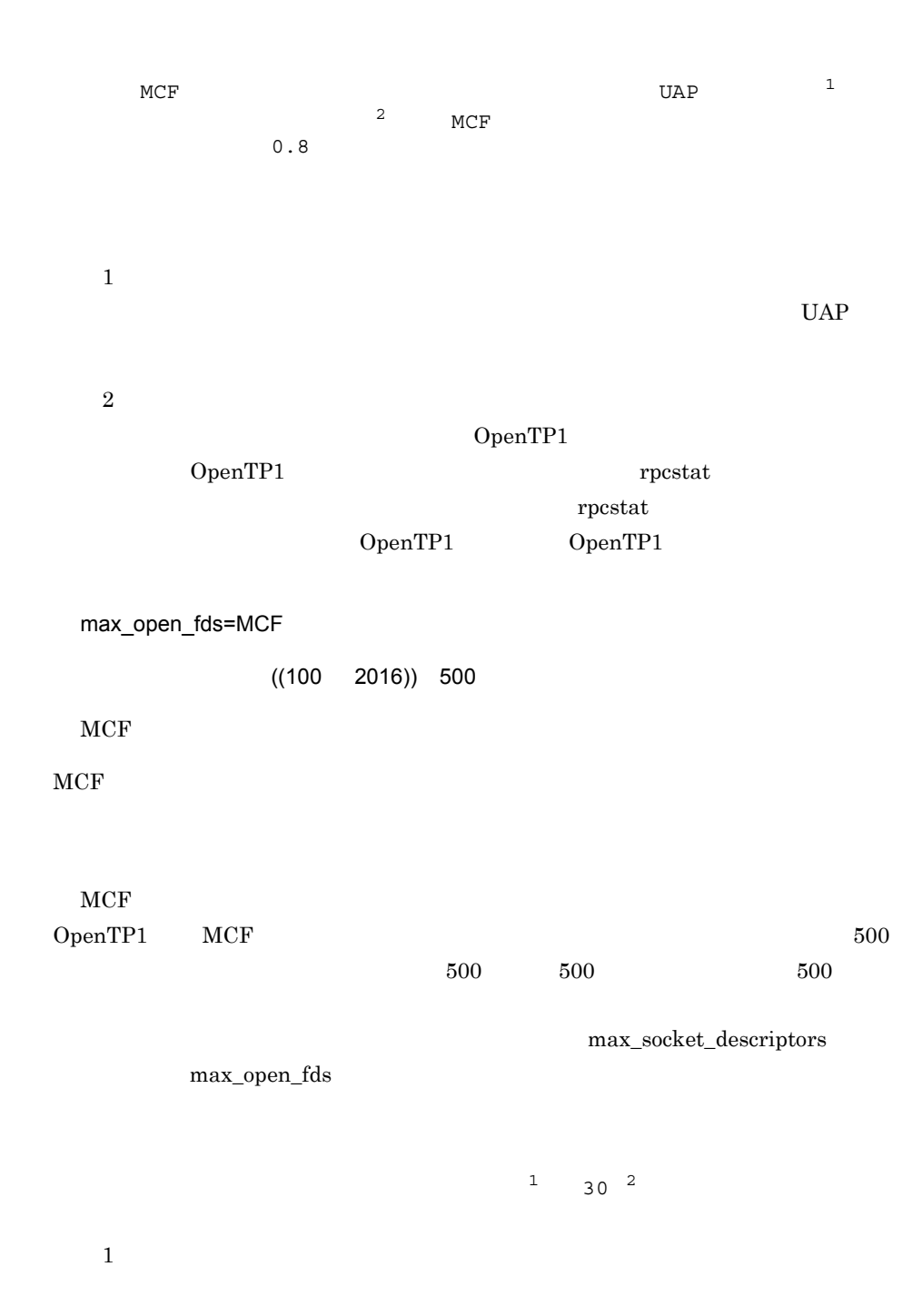

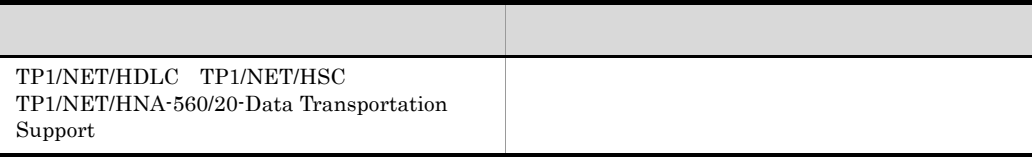

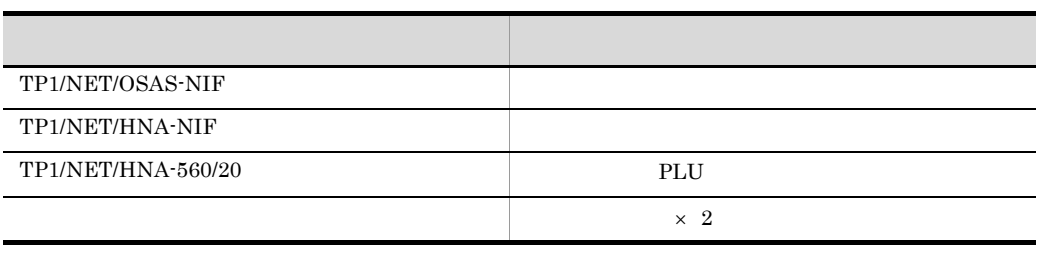

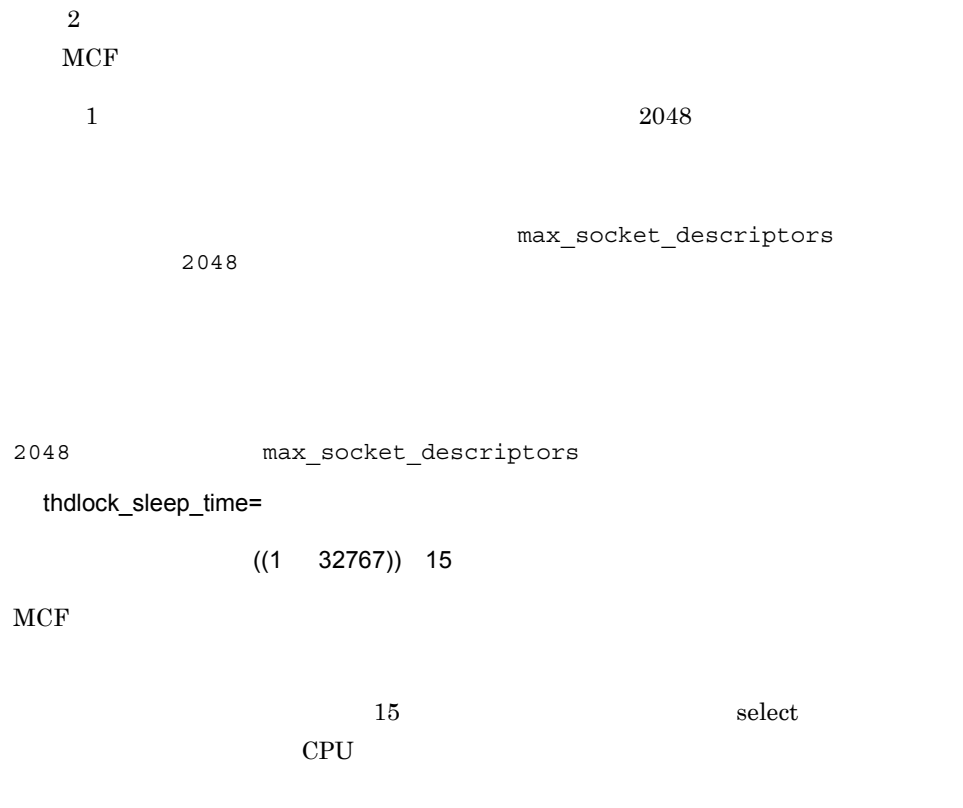

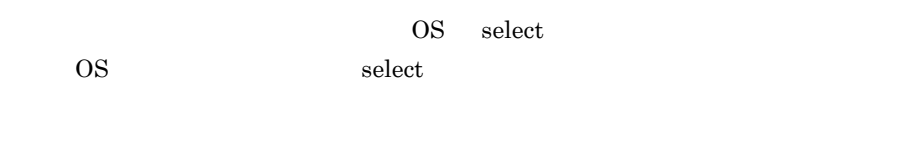

 $\overline{\text{OS}}$ 

 $\overline{\text{OS}}$ 

 $s_{\text{elect}}$ 

 $\overline{\text{OS}}$ 

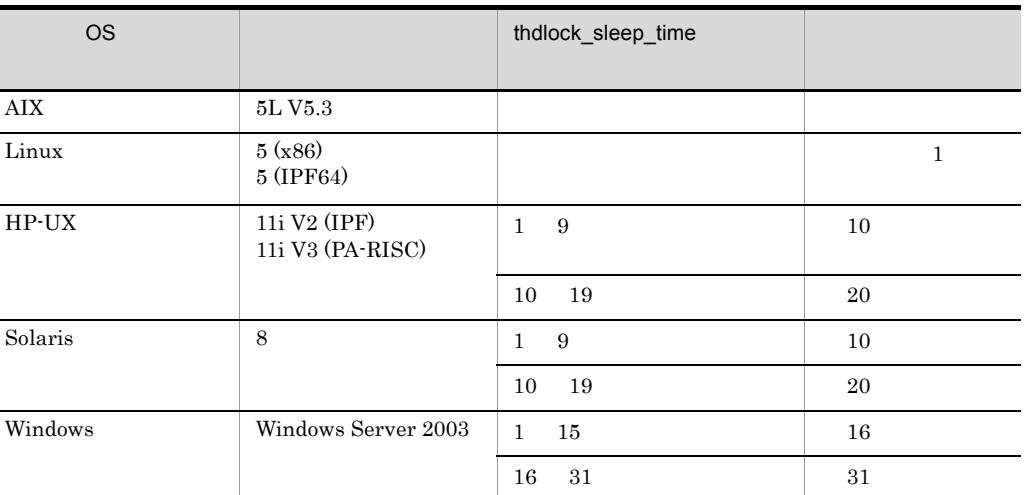

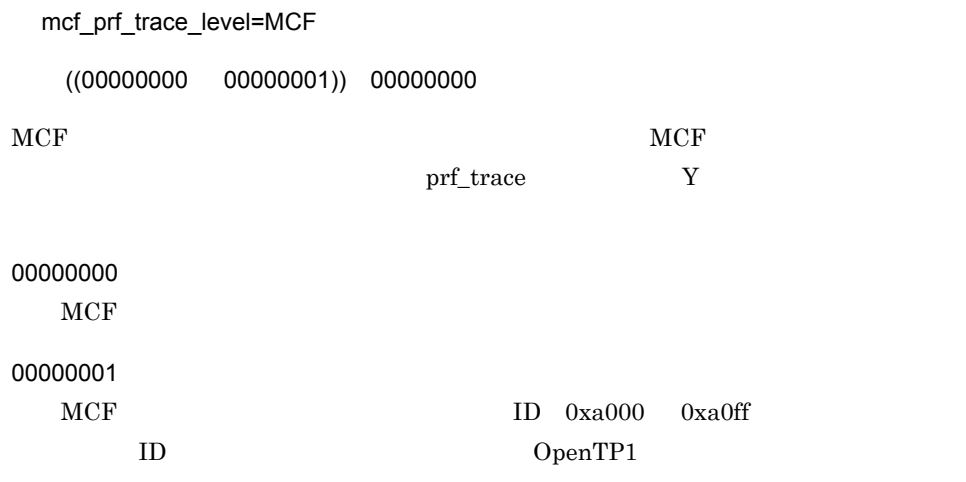

OpenTP1 OpenTP1

TP1/Extension 1

TP1/Extension 1

putenv

DCMCFQUEBAK MCF

\$DCDIR/spool/mcf/mcfquebak

 $MCF$  $255$ 

#### $\rm MCF$

 $MCF$ 

 $\$DCDIR/spool/mcf/mcfquebak \hfill \$DCDIR/$ 

spool decspool decspool MCF

# 6 OpenTP1

OpenTP1

 $6.1$ 

## $6.1$

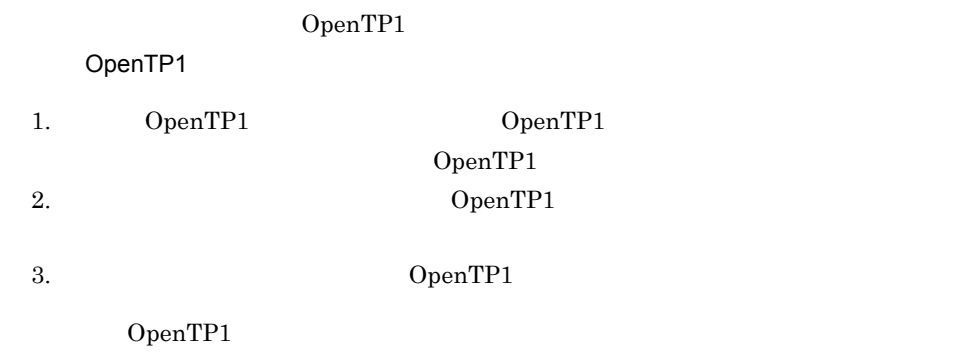

OpenTP1

#### OpenTP1

6-1 OpenTP1

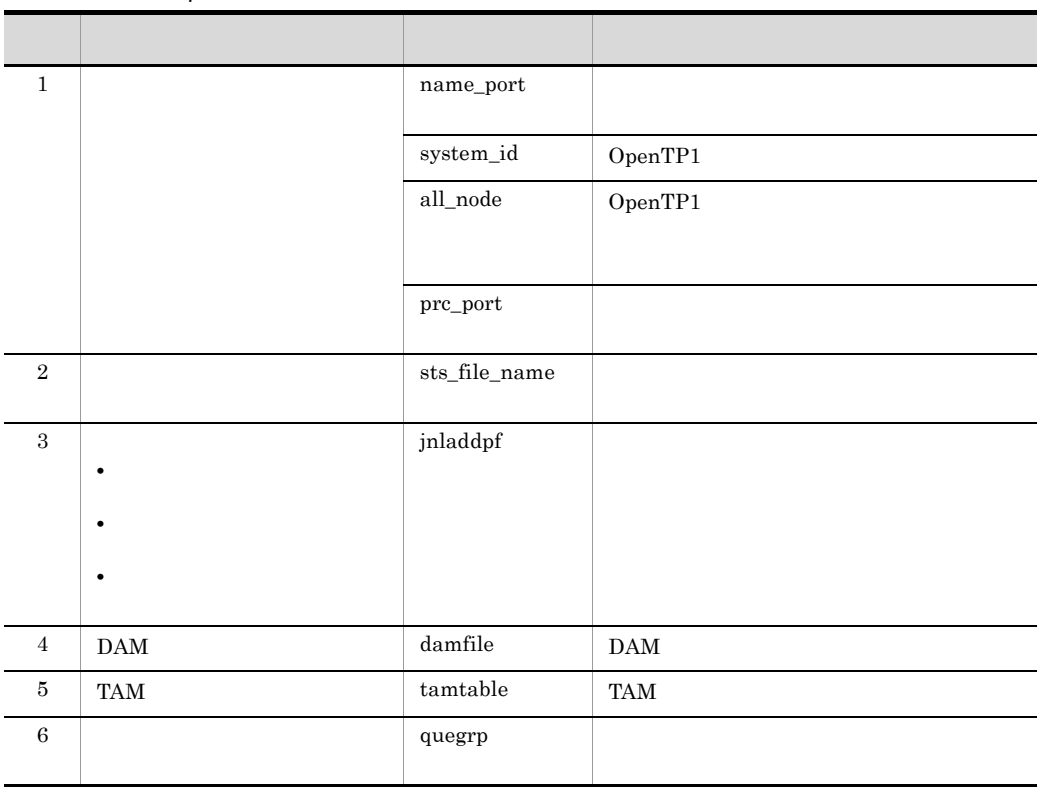

OpenTP1 OpenTP1  $Y$ 

 $\begin{array}{l} \text{OpenTP1} \\ \text{OpenTP1} \end{array} \qquad \qquad \text{all\_node}$ OpenTP1 rpc\_multi\_tp1\_in\_same\_host

# *7* OpenTP1

OpenTP1

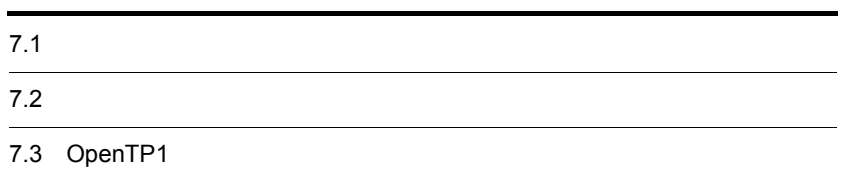

## $7.1$

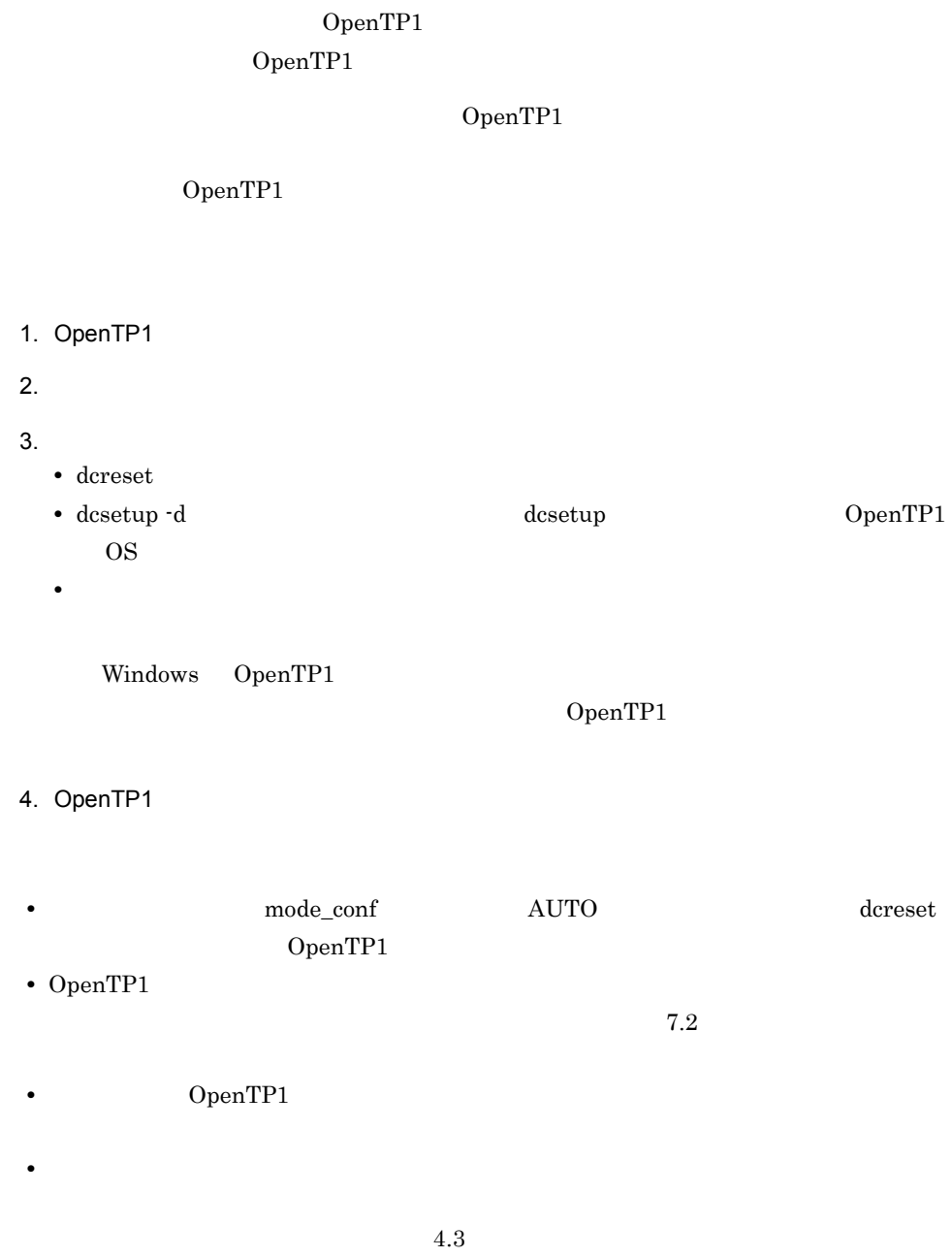

## 7.2

OpenTP1

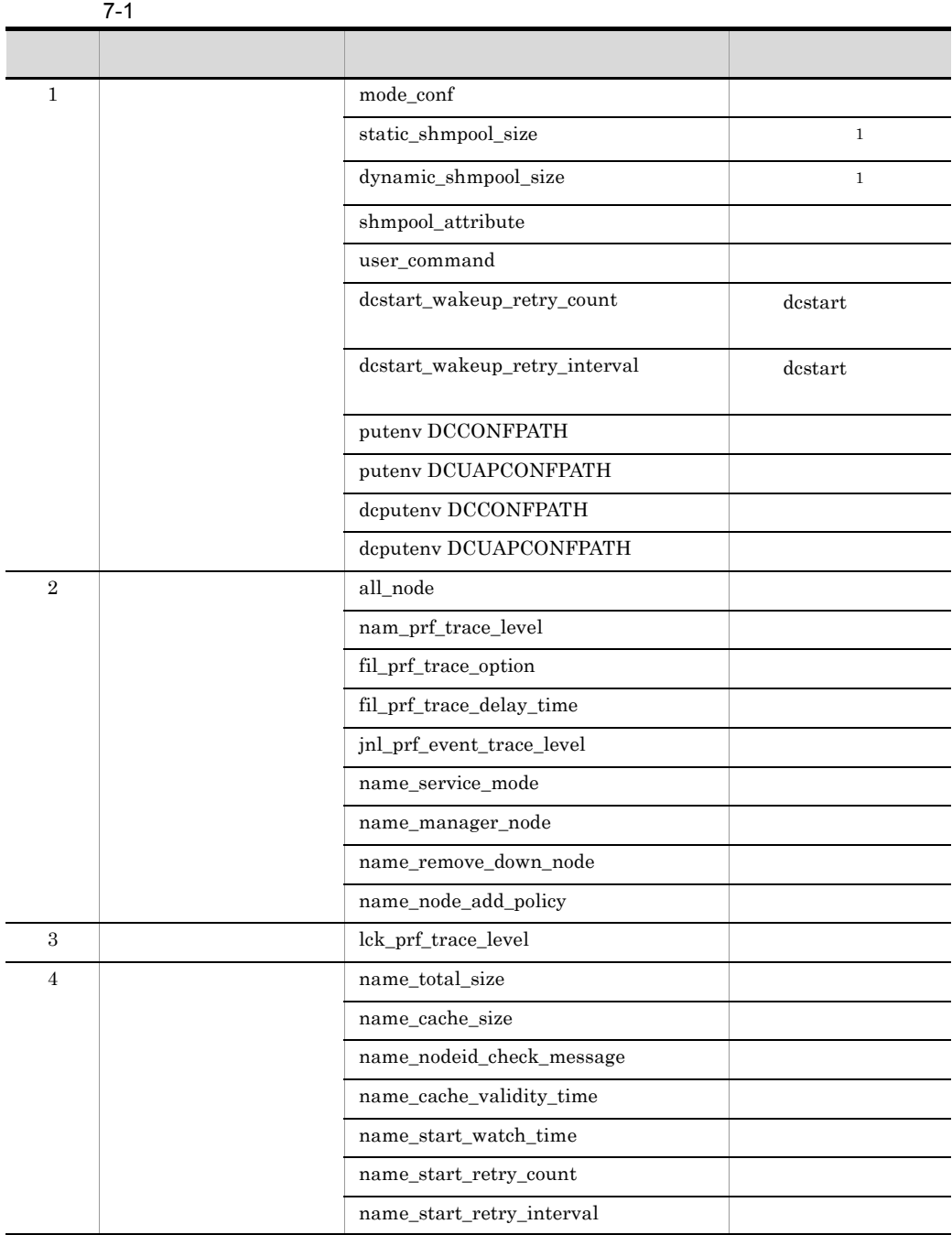

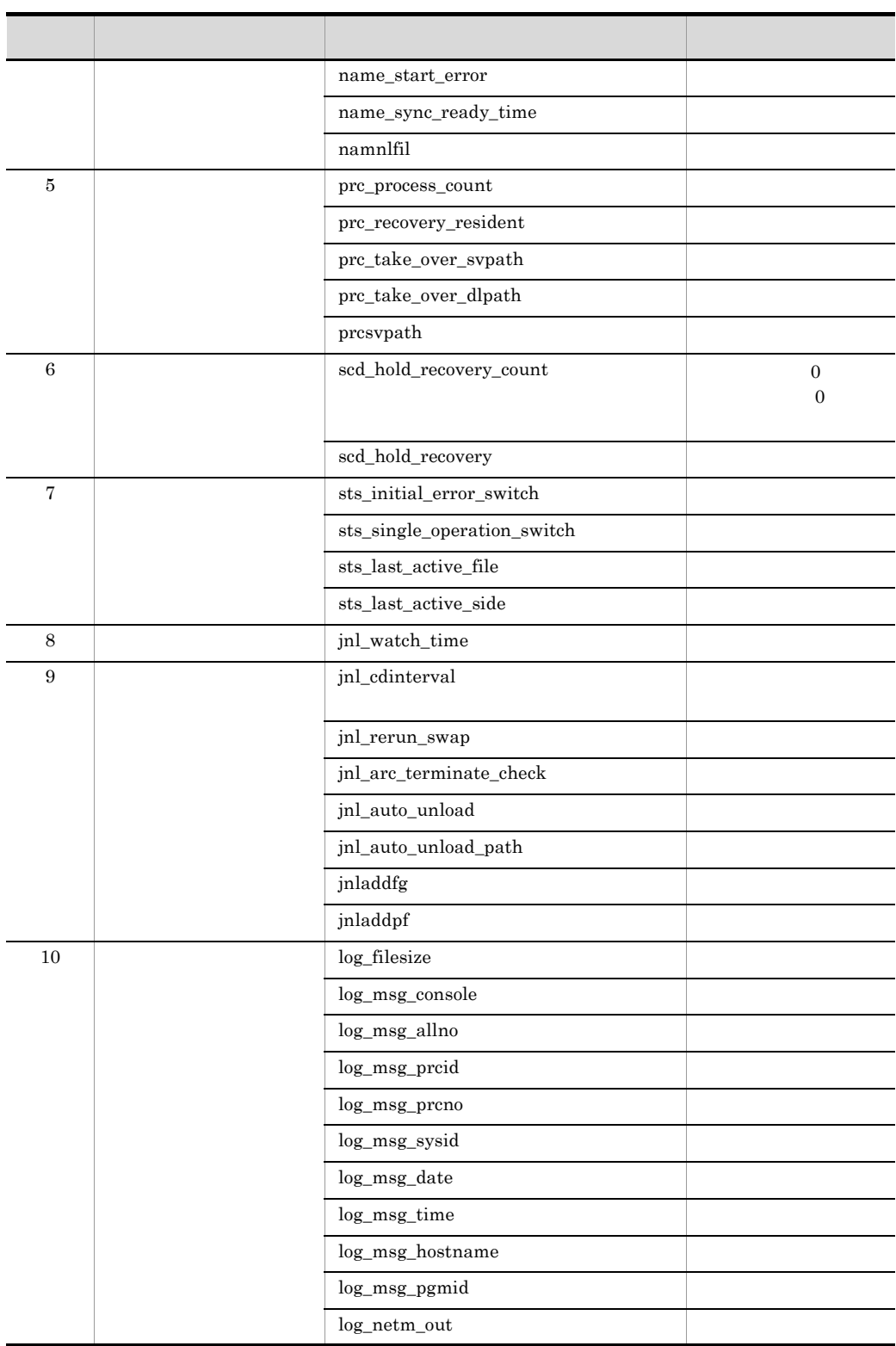

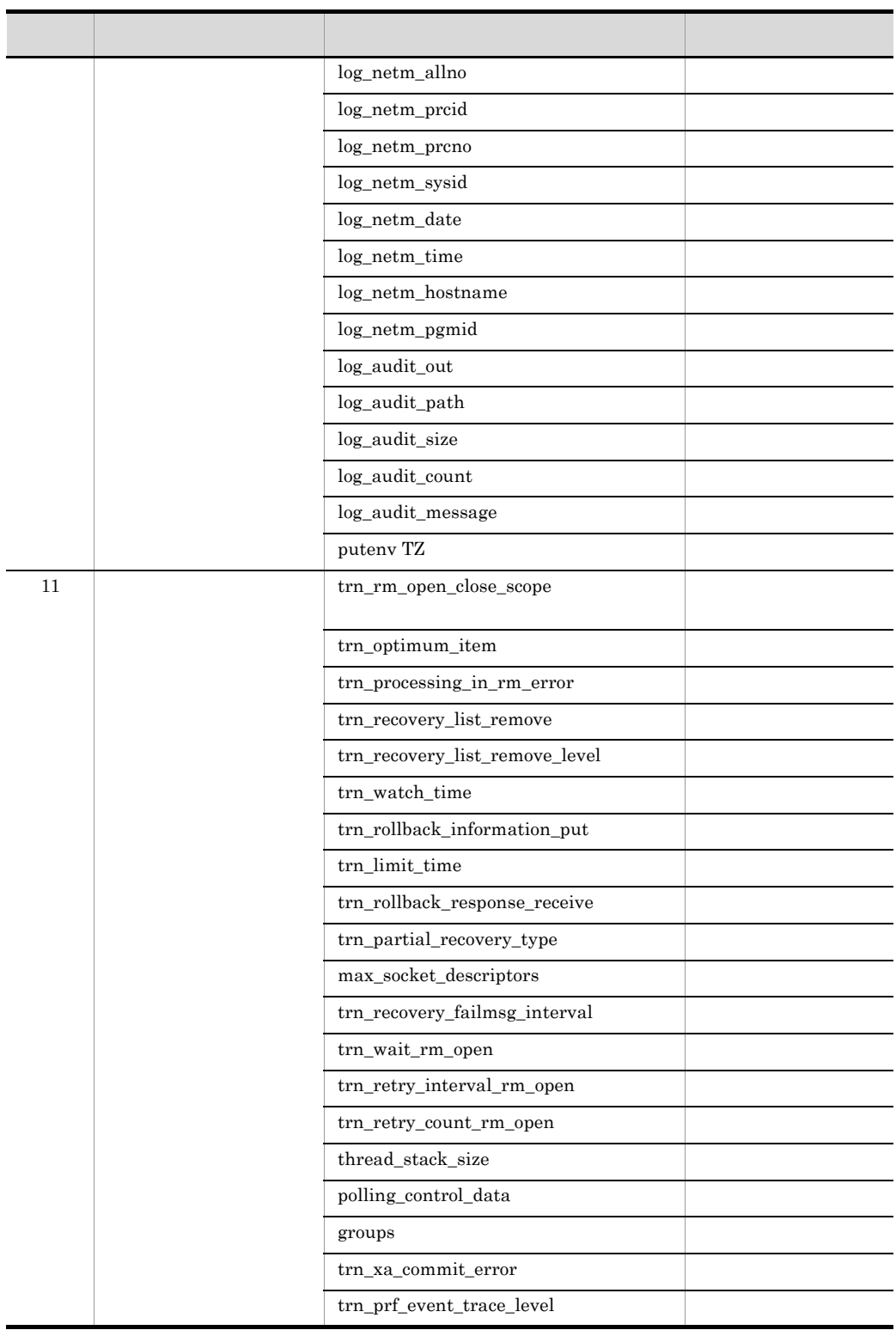

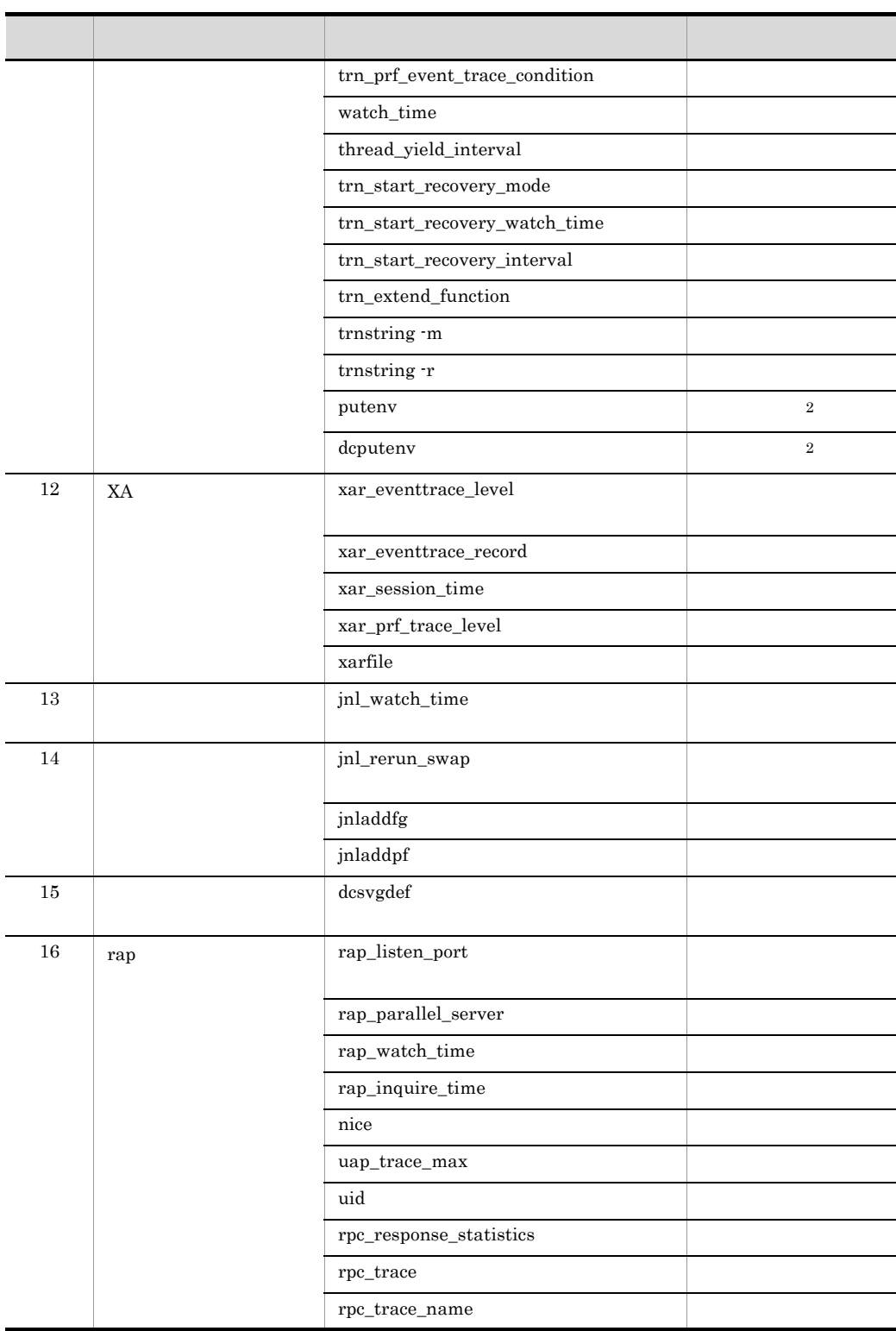
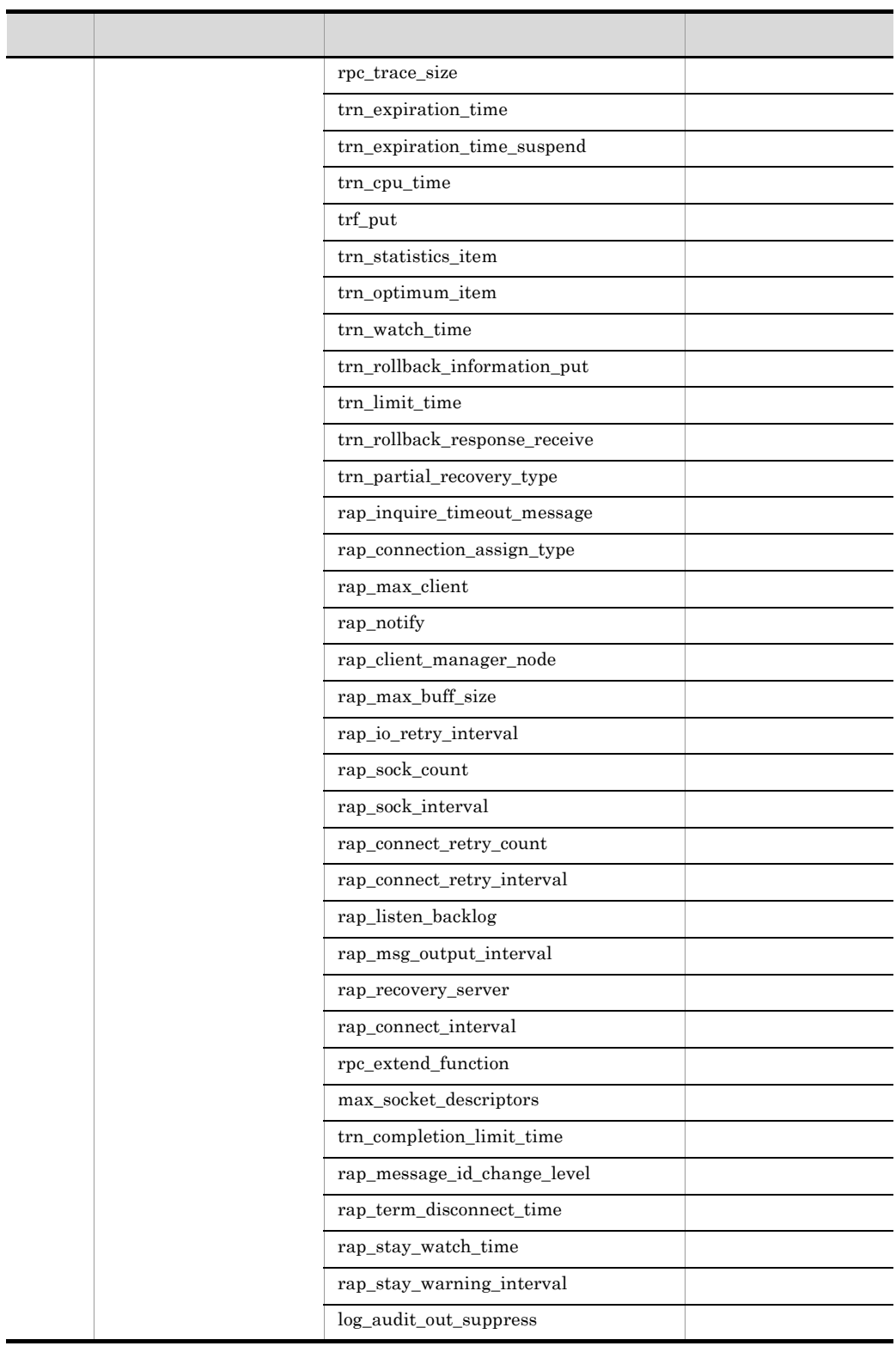

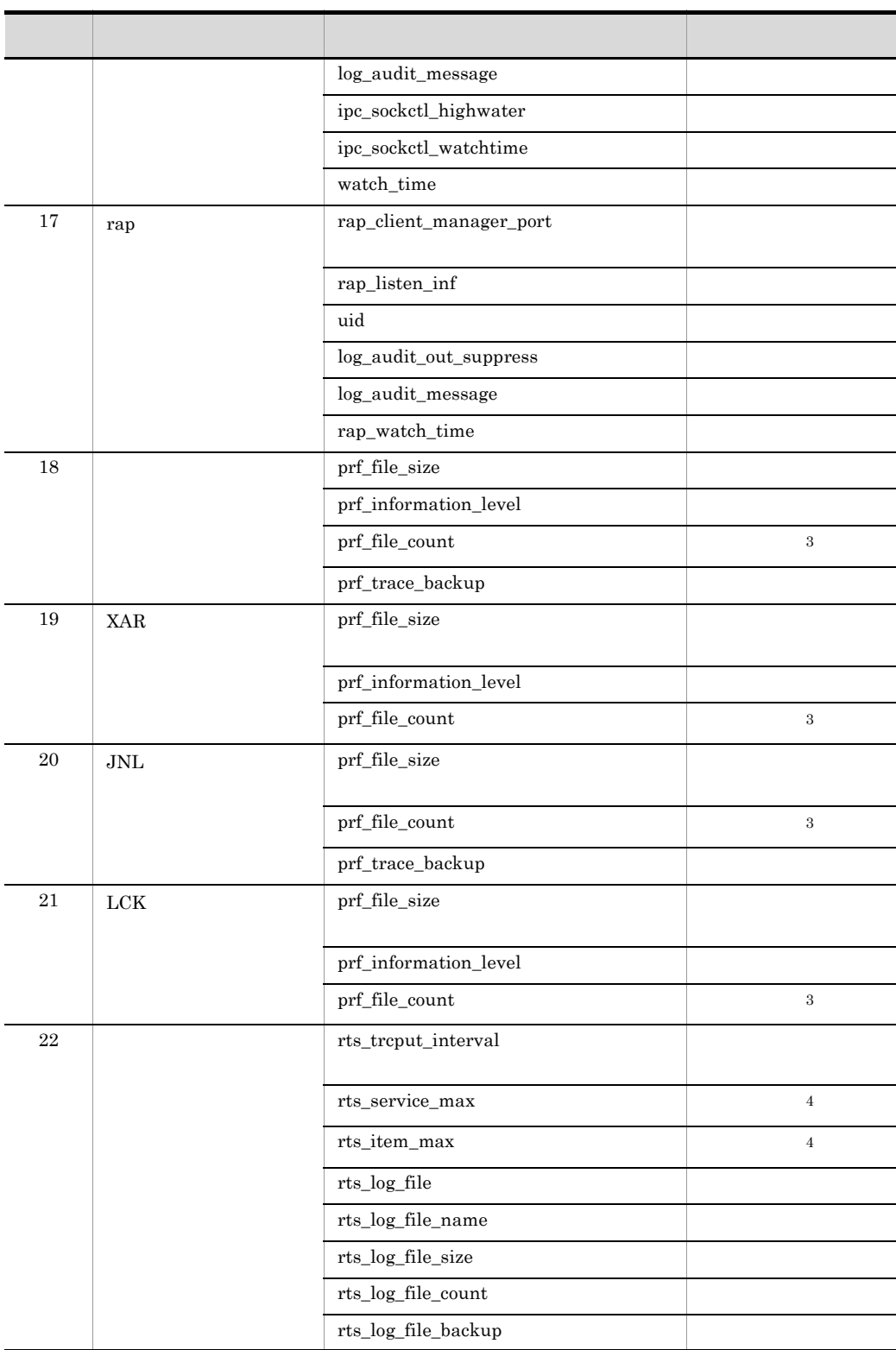

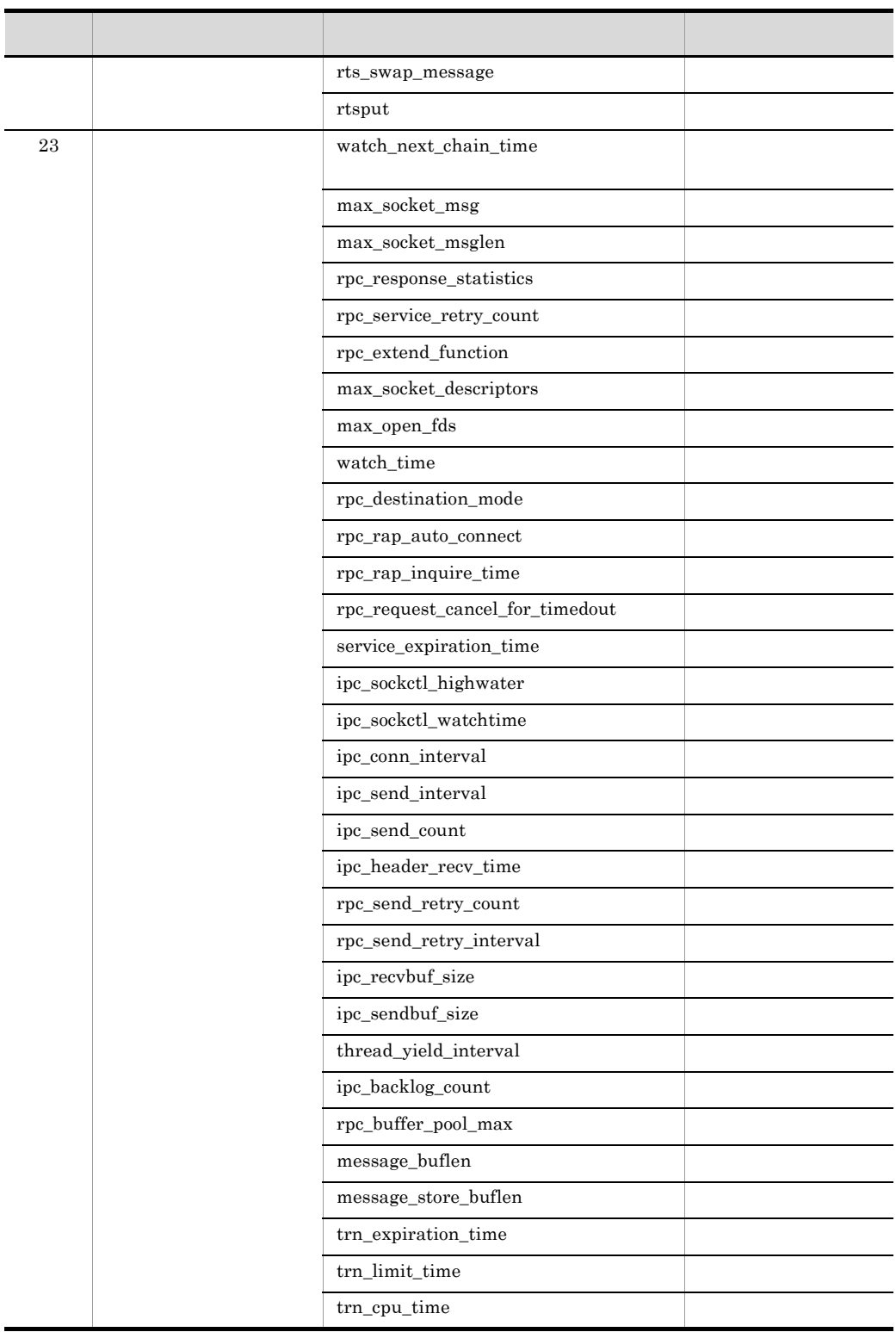

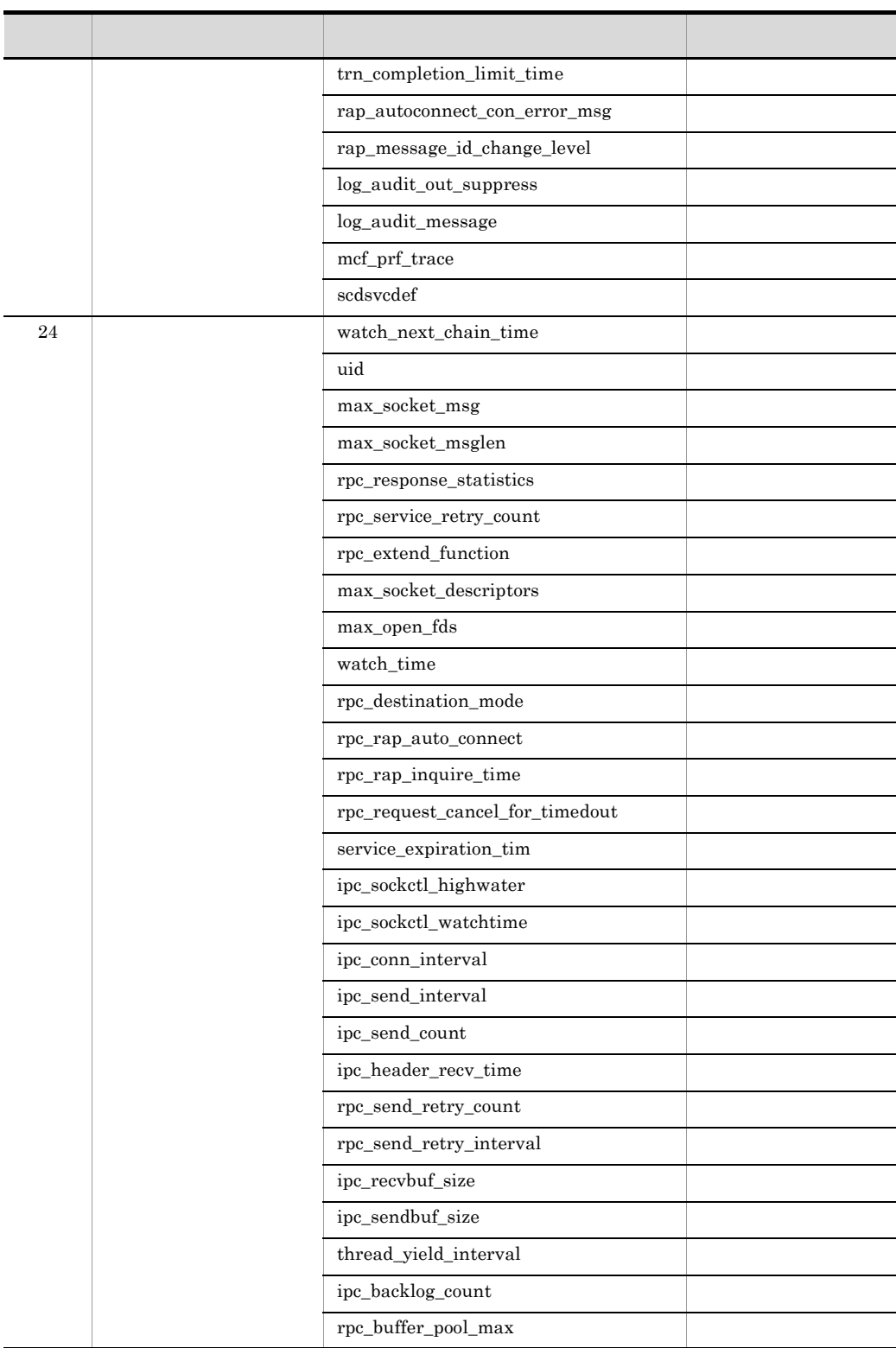

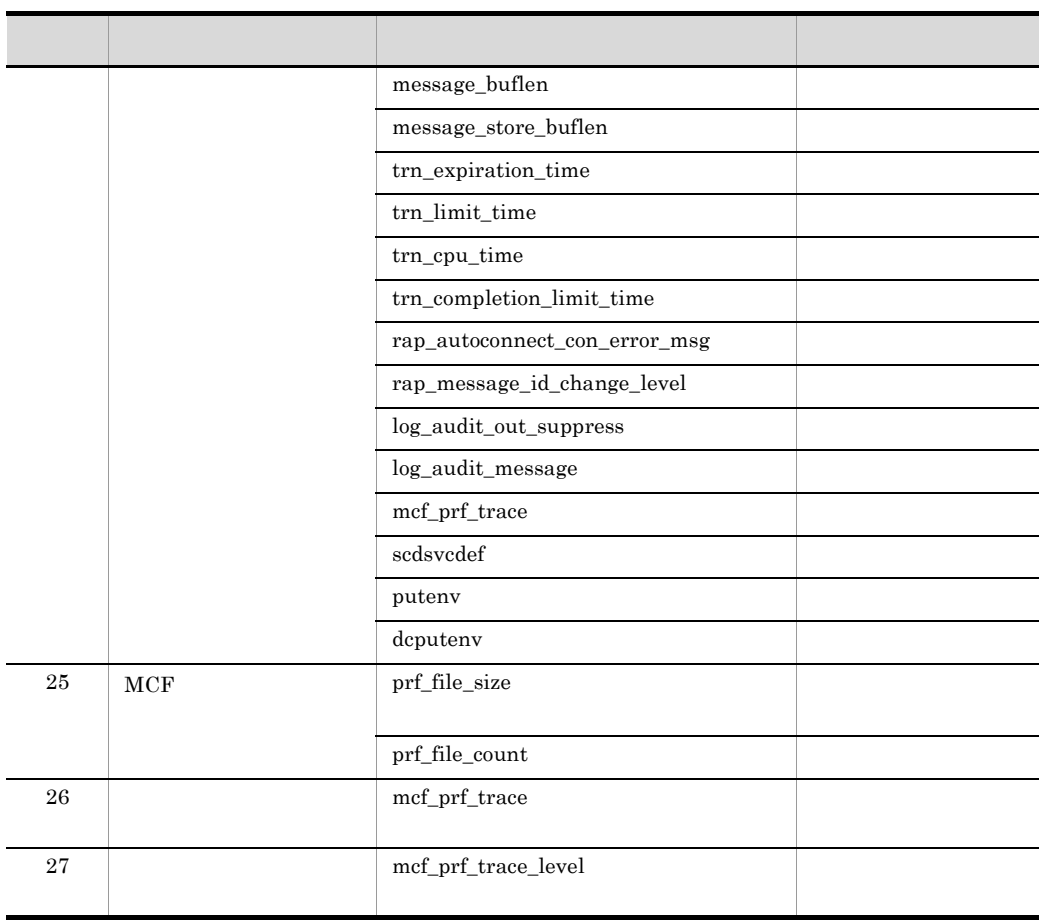

 $\,$  1

 $\overline{2}$ 

 $\,$  3  $\,$ 

注※ 4

699

## 7.3 OpenTP1

OpenTP1 システムの変更に伴って見直す必要のある定義および OpenTP1 ファイルにつ

 $7.3.1$ 

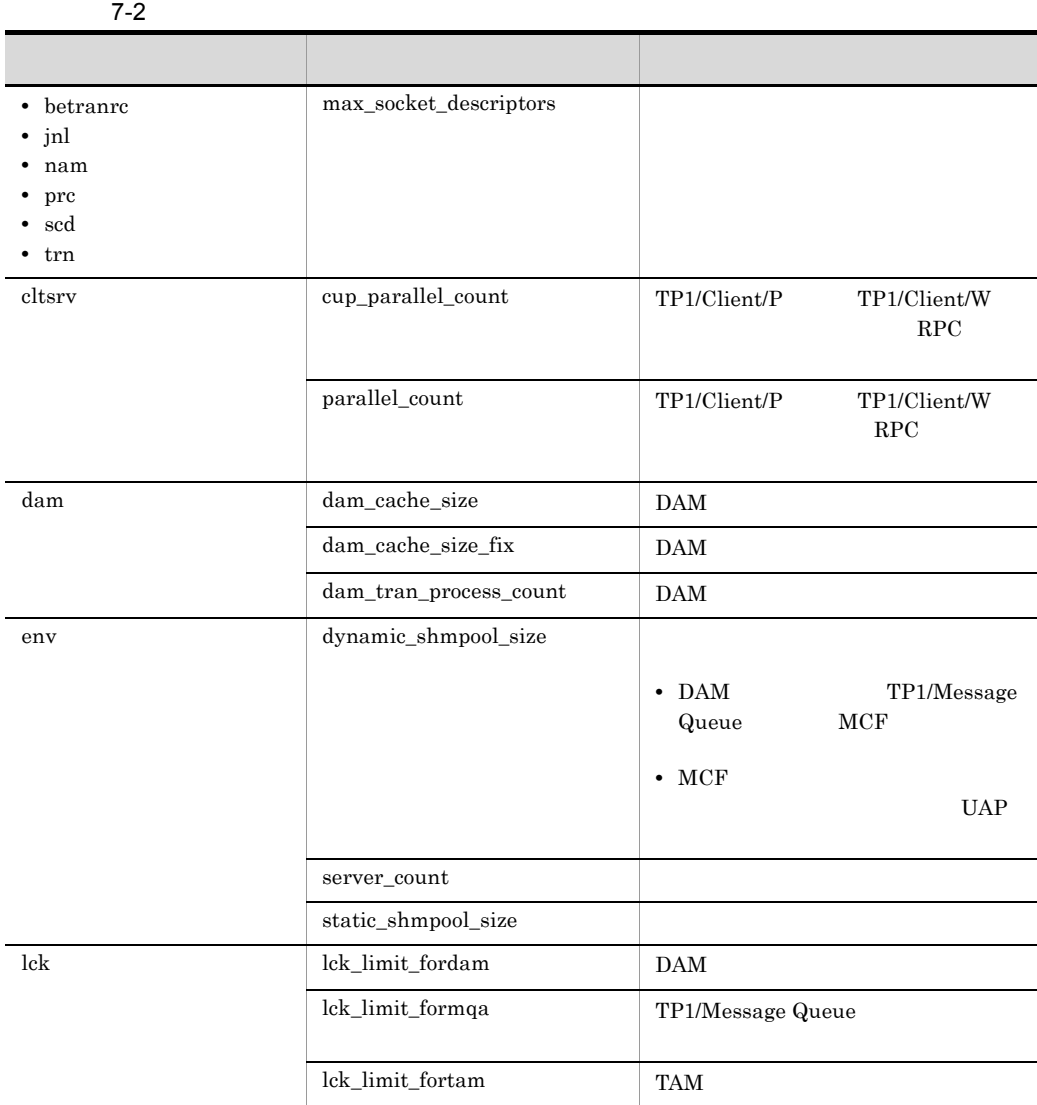

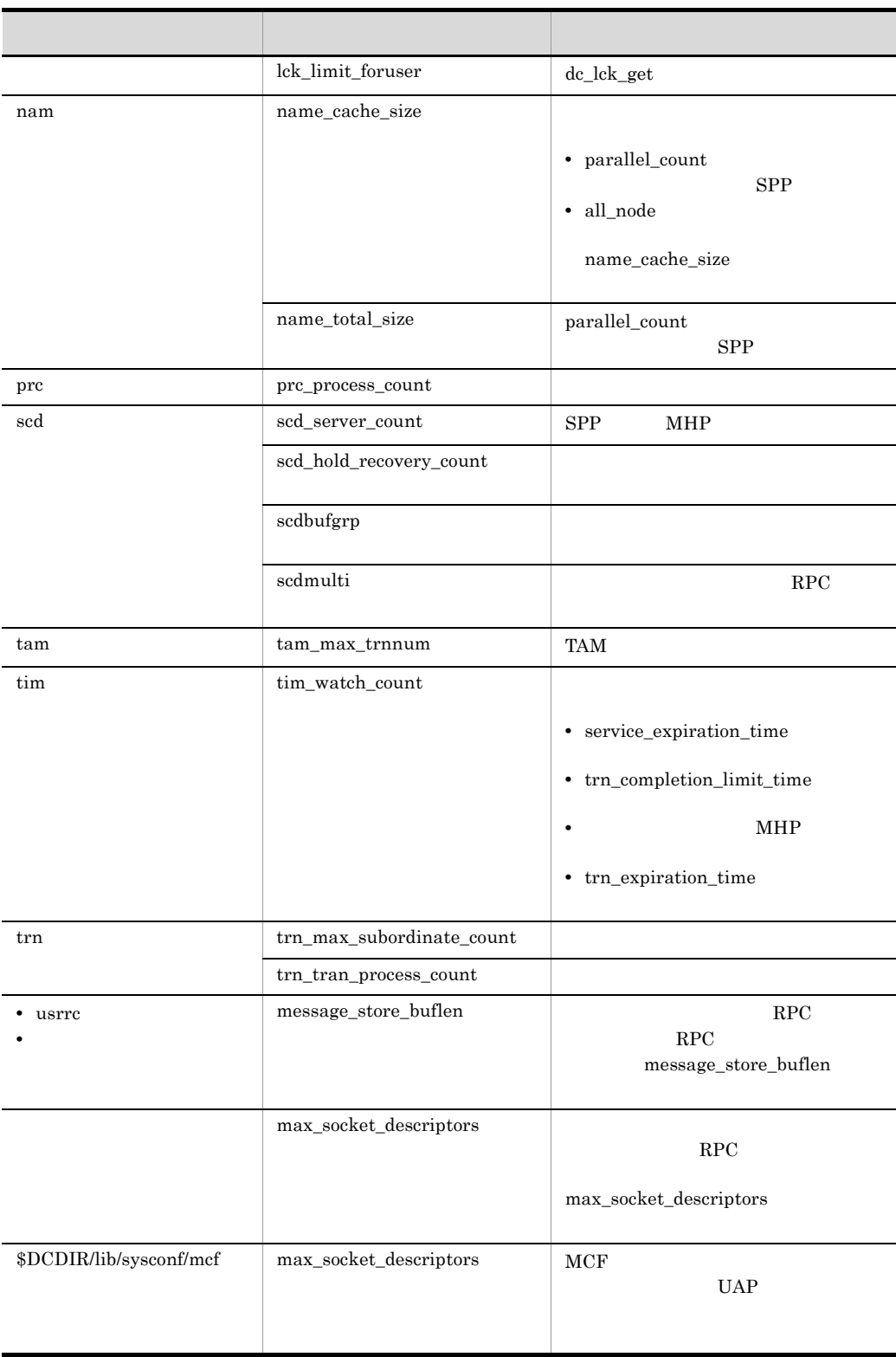

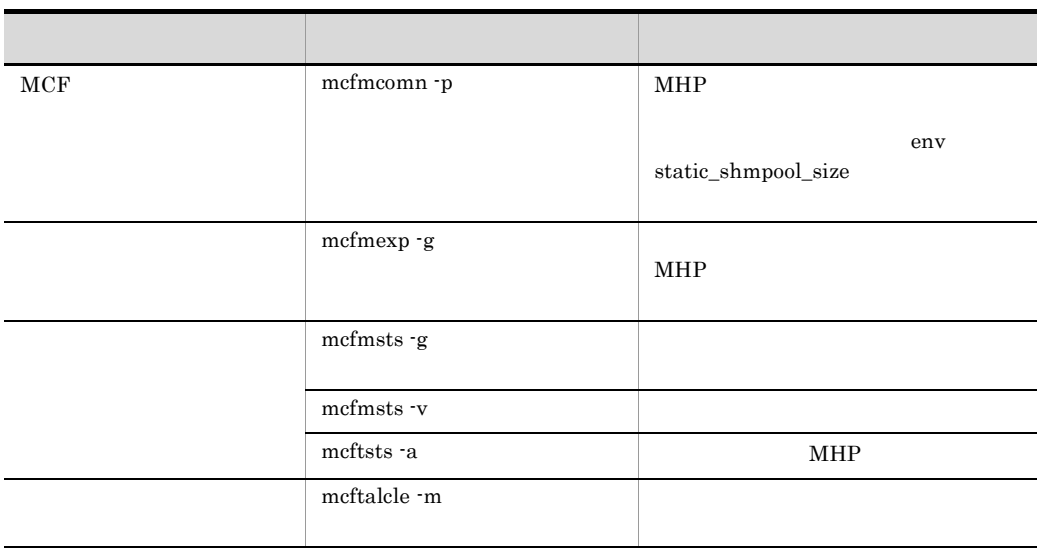

#### OpenTP1

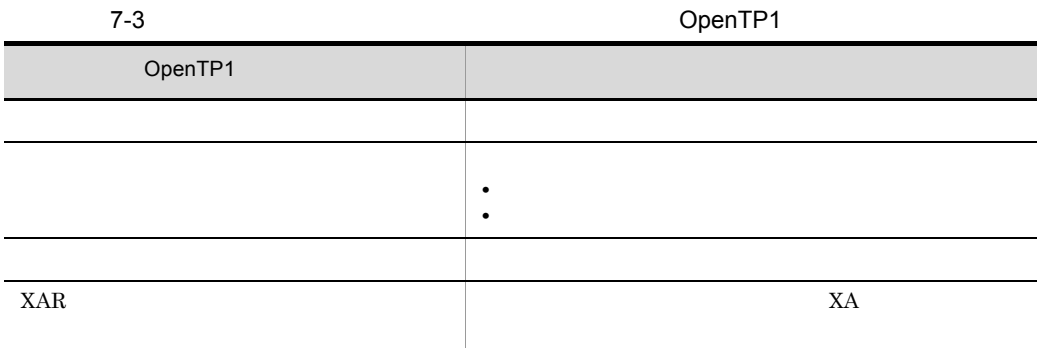

 $7.3.2$ 

parallel\_count

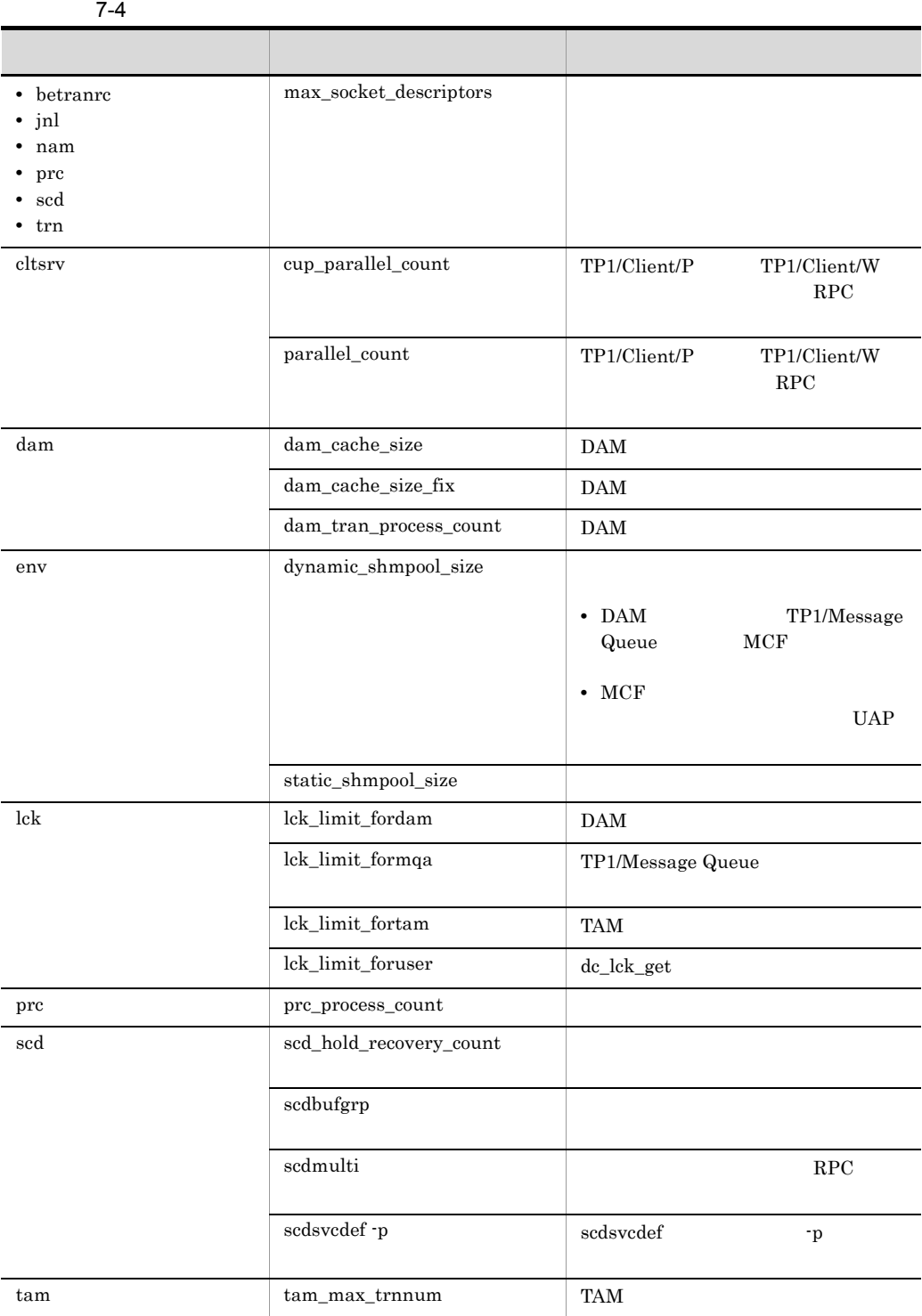

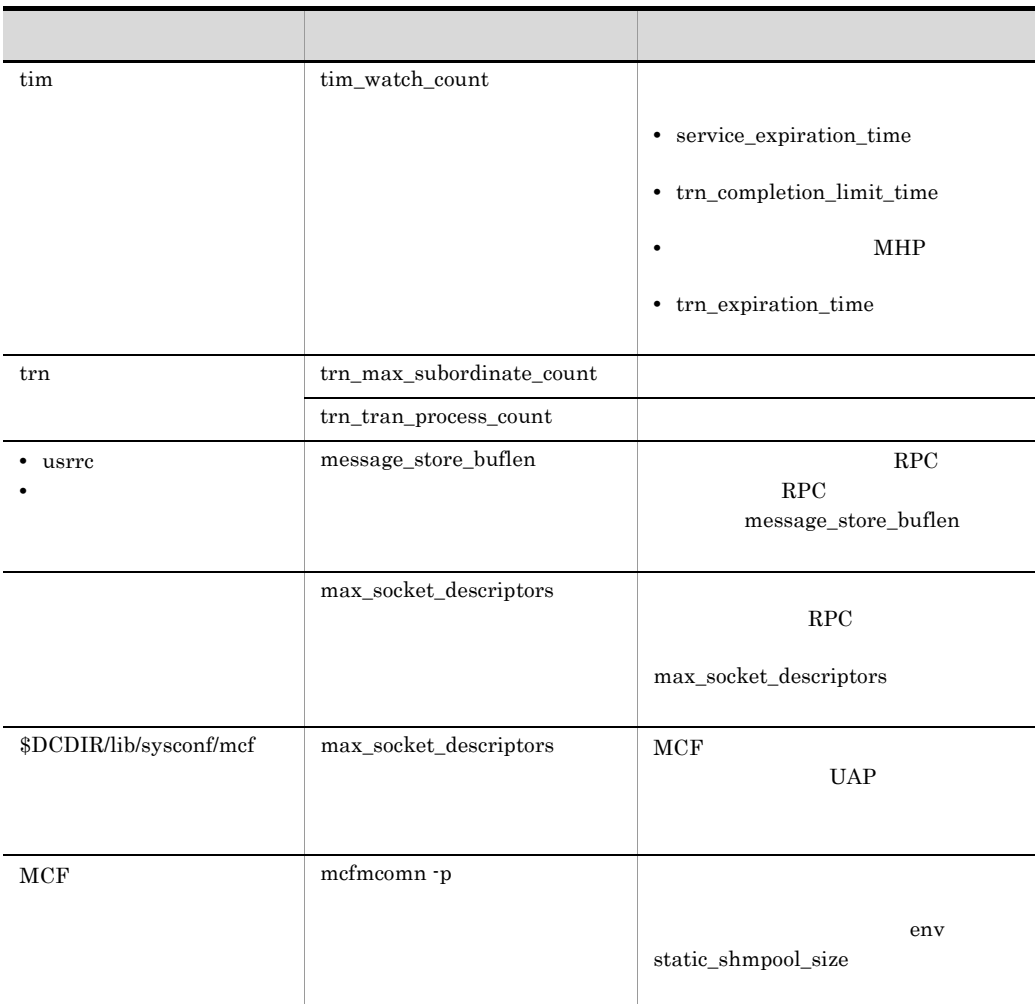

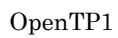

7-5 ユーザサーバの多重度を変更する場合に見直しが必要な OpenTP1 ファイルの一

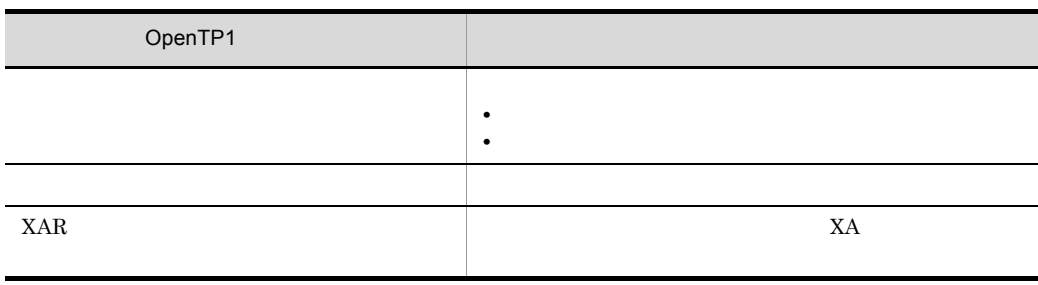

### $7.3.3$

• **all\_node** 

• **•** Formula of the state  $\mathbf{r}$ 

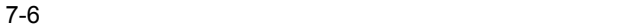

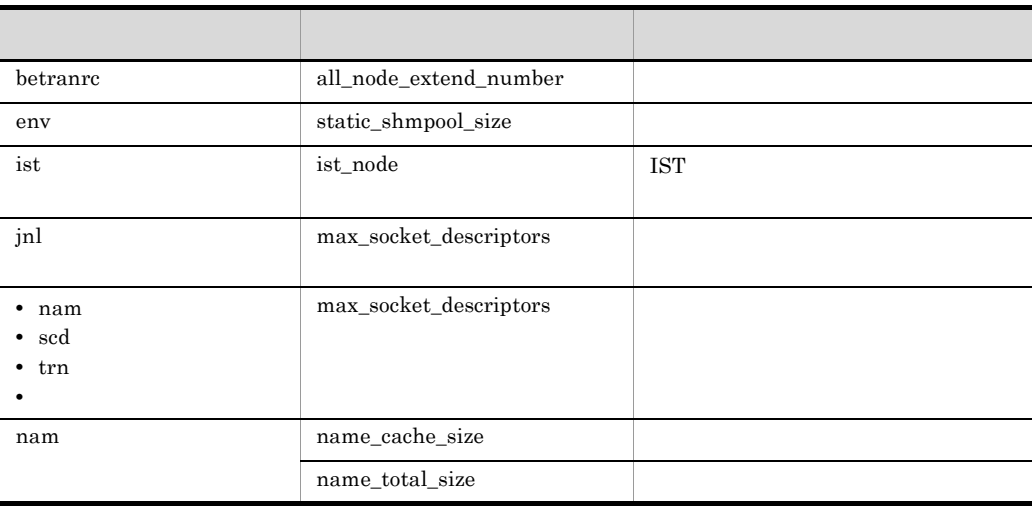

 $7.3.4$ 

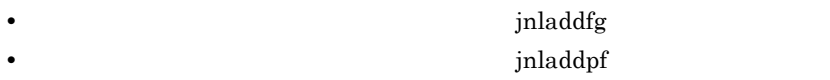

 $7-7$ 

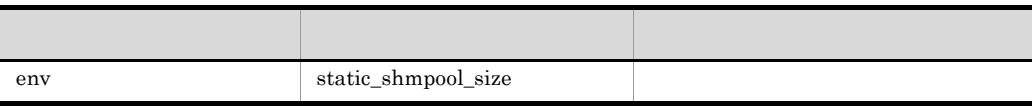

OpenTP1

#### 7. OpenTP1

 $\overline{\phantom{a}}$ 

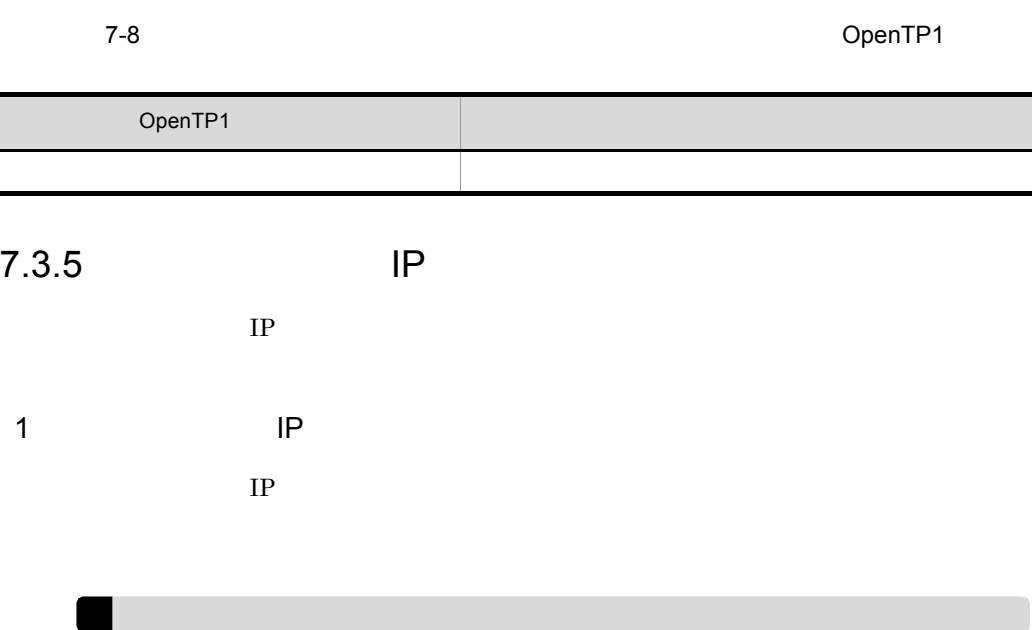

 $IP$ 

7-9 **IP** The IP  $\blacksquare$ 

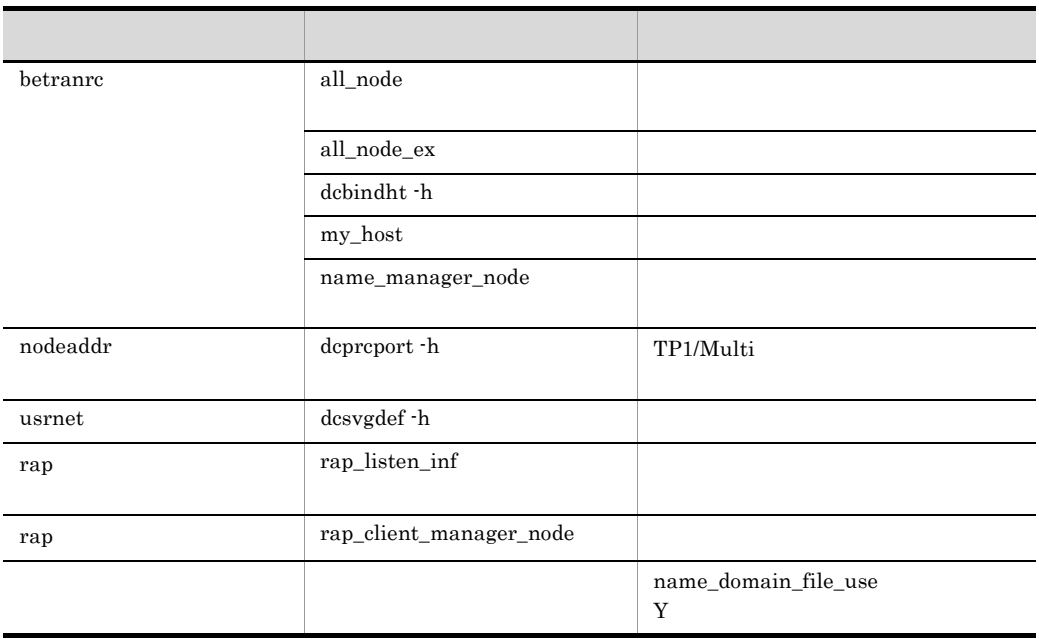

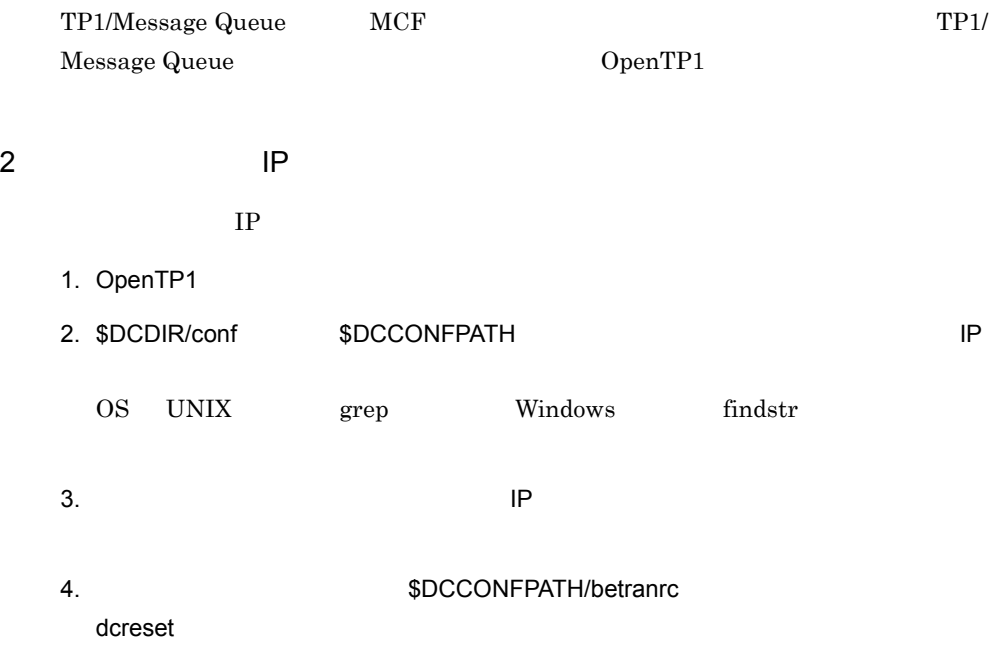

# *8* 定義例

OpenTP1

8.1 OpenTP1

 $8.2$ 

## 8.1 OpenTP1

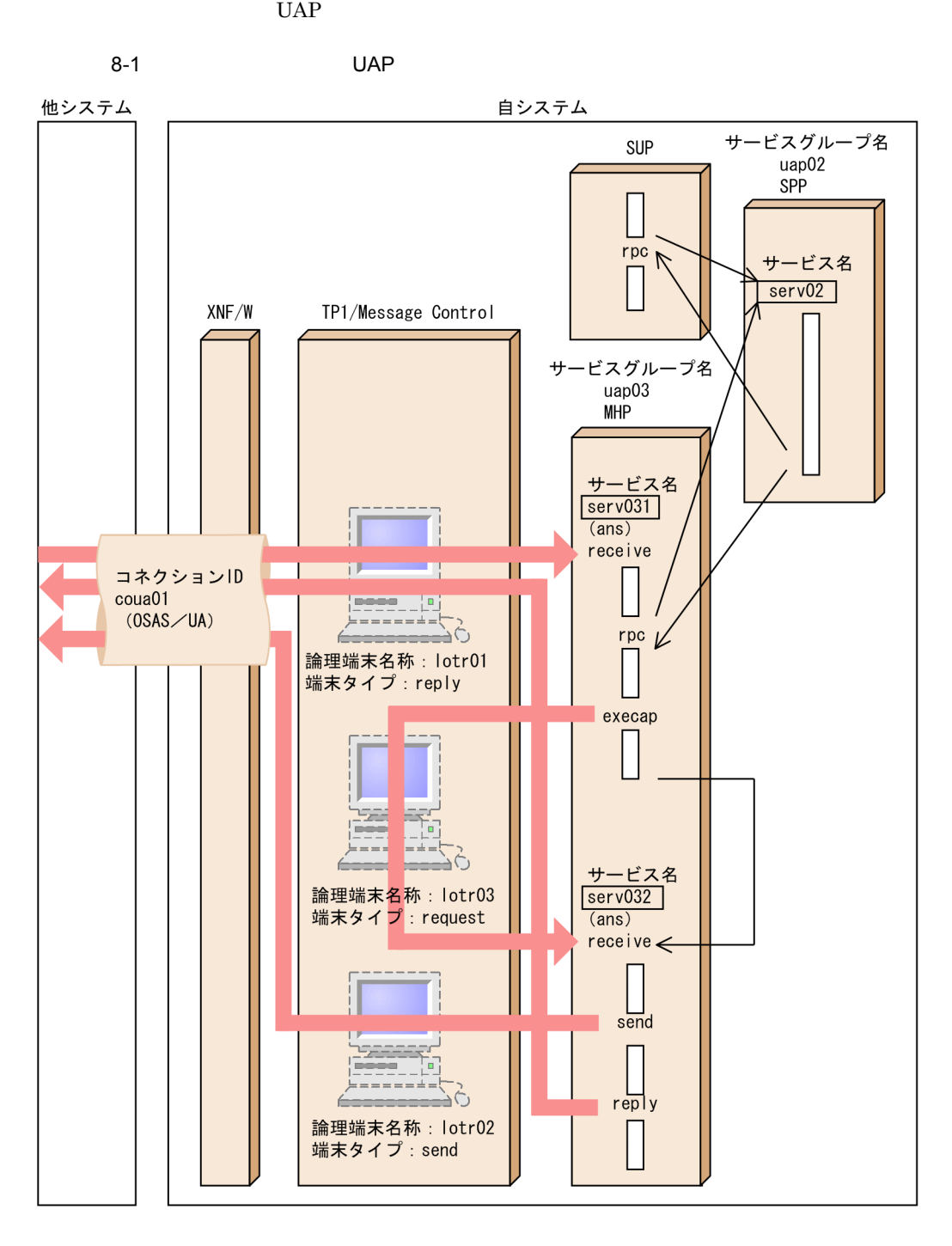

```
##: env
#set mode conf
                = AUTO
                       #set static_shmpool size = 6000 #
set dynamic shmpool size = 500 #
set shmpool attribute = free
                      +putenv DCCONFPATH /qa3d/qa4g10/makai3g #
puteny SHELL /bin/sh
                       \pm# #################
##:sysconf
#set uap conf = Y#"<br>| DAM<br>| |<br>| TAM
set dam_conf = Y<br>set que_conf = Yset tan \overline{cont} = Y
#----------
                     -----------#
"
dcsvstart -m _mutest1 # MCF
# ##########
##:usrconf
##-----------
                  ---------------#
dcsvstart -u exuap02
                  #dcsvstart -u exuap03
                  +###
                    ##########
##betranrc:
#set watch time = 240# RPC
\text{set name port} = 10004#<br># OpenTP1
\frac{1}{\pi} set system id = 01
set all node = ft6101, ft6102 #<br>set node_id = n d01 #
puteny LANG ja JP.SJIS
                      # LANG
```
 $8<sub>l</sub>$ 

```
### システム共通定義の終わり ################
#############################################
# ロックサービス定義
\# : lck
#
#############################################
set lck_limit_foruser = 64 #<br>set lck_limit_fordam = 64 # \Boxset lck_limit_fordam = 64 # DAM<br>set lck_limit_fortam = 64 # TAM
set \, 1ck limit fortam = 64
\text{set} lck wait timeout = 30 \text{#}set lck deadlock info = Y #### ロックサービス定義の終わり ##############
#############################################
# タイマサービス定義
# :tim
#
#############################################
set tim watch count = 128 #
### タイマサービス定義の終わり ##############
#############################################
# ネームサービス定義
# ファイル名:nam
#
#############################################
set name total size = 64 #set name cache size = 16 #### ネームサービス定義の終わり ##############
#############################################
# プロセスサービス定義
# prc
#
#############################################
set prc process count = 100 #
#---------ユーザサーバパスの指定-------------#
prcsvpath /BeTRAN/aplib #
### プロセスサービス定義の終わり ############
#############################################
\## ファイル名:scd
#
#############################################
set scd server count = 32 #
```

```
### スケジュールサービス定義の終わり ########
#############################################
# トランザクションサービス定義
# ファイル名:trn
#
#############################################
set trn_tran_process_count = 20 #
set trn recovery process count = 2
#set trn_expiration_time = 60 #
set trn_tran_statistics = N #
### トランザクションサービス定義の終わり ####
#############################################
# ステータスサービス定義
# :sts#
#############################################
set sts file name 1 = "stsfil01", "/dev/rdsk/rhd111/stsfil01", ¥
                        "/dev/rdsk/rhd112/stsfil02"
\# , A \,set sts_file_name_2 = "stsfil02","/dev/rdsk/rhd111/stsfil03", ¥
               " / \text{dev/rdsk/rhdl12/stsfil04" , \tt A\# , A \,set sts_initial_error_switch = stop #
### ステータスサービス定義の終わり ##########
#############################################
# ジャーナルサービス定義
\# : inl
#
#############################################
#------ジャーナル関係のファイルの指定--------#
jnldfsv -r sjs -c cdtjl,cdmcf
# -r# -c### ジャーナルサービス定義の終わり ##########
#############################################
\## : sjs
#
#############################################
set jnl max datasize = 32000 #
\text{set in}^{-} \text{cdinterval} = 1000 #
set jnl rerun swap = N # システム再開始時にジャーナルをスワップするかどうか
set jnl dual = Y #
```
set jnl singleoperation =  $N$  # set jnl rerun\_reserved\_file\_open = N  $#$  $#$ - (1)--# jnladdfg -g jnlgrp01 ONL # システムジャーナルを構成するファイルグループ名  $\#$ --- (1)----# jnladdpf -g jnlgrp01 **\***  $-a$  /dev/rdsk/rhd111/jnlf011  $\qquad$  ¥ -b /dev/rdsk/rhd112/jnlf012  $# -g$  $#$  -a  $# -b$  $# -$  (2) - # jnladdfg -g jnlgrp02 ONL  $\# - -$  (2) ----# jnladdpf -g jnlgrp02 ¥  $-a$  /dev/rdsk/rhd111/jnlf021  $\qquad$  ¥ -b /dev/rdsk/rhd112/jnlf022  $#$ - (3)- $#$ jnladdfg -g jnlgrp03 ONL #--- (3)----#<br>jnladdpf -g jnlgrp03 -g jnlgrp03  $\frac{1}{4}$  $-a$  /dev/rdsk/rhd111/jnlf031  $\qquad$  ¥ -b /dev/rdsk/rhd112/jnlf032  $# -$  (4)  $-$  # jnladdfg -g jnlgrp04 ONL  $#--$  (4)----# jnladdpf -g jnlgrp04 **\*** -a  $/$ dev $/$ rdsk $/$ rhd111/jnlf041  $\angle$  -b /dev/rdsk/rhd112/jnlf042 ### システムジャーナルサービス定義の終わり ## ############################################# # チェックポイントダンプサービス定義 #  $:cdtj1$ # ############################################# set jnl objservername = " $t$ jl" # set jnl max datasize =  $32768$  # set assurance count =  $2 + 2$  $\# -$  (1) -  $\#$ jnladdfg -g cpdgrp01 ONL  $\#$  $#--$  (1) ----# jnladdpf -g cpdgrp01 **\*** -a /dev/rdsk/rhd111/cpdf01

 $8<sub>l</sub>$ 

 $# -g$  $# -a$  $\# -$  (2) – # jnladdfg -g cpdgrp02 ONL #-- (2)----# jnladdpf -g cpdgrp02 ¥ -a /dev/rdsk/rhd111/cpdf02  $\# -$  (3) – # jnladdfg -g cpdgrp03 ONL  $#--$  (3) ----# jnladdpf -g cpdgrp03 ¥ -a /dev/rdsk/rhd111/cpdf03  $\# \#$ ############################################# # チェックポイントダンプサービス定義 #  $\qquad \qquad : \text{cdmcf}$ # ############################################# set jnl\_objservername = "\_mutest1" # set jnl\_max\_datasize =  $32768$  # set assurance count =  $2$   $#$   $2$  $#$ - (1)--# jnladdfg -g cpdgrp04 ONL  $\#$  $\# - -$  (1)  $--- +$ jnladdpf -g cpdgrp04 **\***  -a /dev/rdsk/rhd111/cpdf04  $\#$  -g  $\#$  -g  $\#$  $#$  -a  $#$ - $(2)$ --# jnladdfg -g cpdgrp05 ONL #-- (2)----# jnladdpf -g cpdgrp05 ¥ -a /dev/rdsk/rhd111/cpdf05  $\# -$  (3) - # jnladdfg -g cpdgrp06 ONL #-- (3)----# jnladdpf -g cpdgrp06 ¥ -a /dev/rdsk/rhd111/cpdf06  $\# \#$ #############################################  $\#$  $\#$  : log #

#### #############################################

```
set log_filesize = 100 #
set log_msg_console = Y # リアルタイム出力機能を使用するかどうか
set log msg allno = N #
set \log\frac{mg}{mg} prcid = N # \log\frac{mg}{m} ID
set log_msg_prcno = N # プロセス内の通番を付加するかどうか
set log_msy_pronumset log_msg_sysid<br>set log_msg_date
set log_msg_date = Y #
set log_msg_time = Y #<br>set log_msg_bostname = Y #<br>set log_msg_pgmid = Y #<br>set log_netm_out = N #<br>set log_netm_allno = N #
set log_{\frac{\text{mg}}{\text{mg}}} hostname = Y # \text{m}<br>set log_{\frac{\text{mg}}{\text{mg}}} normal = Y # \text{m}set log_{\text{msg\_pgmid}} = Y
set log_netm_out = N # XETM
set log_netm_allno = N<br>set log_netm_prcid = N<br>set log_netm_prcno = N
set log_netm_prcid = N # # $ $ ID
set log_netm_prcno = N # #
set log_netm_sysid = Y # OpenTP1
set log_netm_date = Y #
set log_netm_time = Y #
set log_netm_hostname = Y #
set log_netm_pgmid = Y # # ID
putenv TZ JST-9 # タイムゾーン指定
### ログサービス定義の終わり #################
#############################################
\## :nodeconf
#
#############################################
#--マルチノードエリアの指定-----------------#
dcmarea -m area1 -w nd01, nd02 \#dcmarea -m area1 -w nd03,nd04
#--マルチノードサブエリアの指定-------------#
dcmarea -g sub1 -w nd01,nd02
\#### マルチノード構成定義の終わり ############
############################################
# マルチノード物理定義
# :nodeaddr
#
############################################
dcprcport -w nd01 -h ft6101 -p 20000 # OpenTP1 OpenTP1
dcprcport -w nd02 -h ft6102 -p 20000 #
dcprcport -w nd03 -h ft6103 -p 20000 #
dcprcport -w nd04 -h ft6104 -p 20000 #
### マルチノード物理定義の終わり ############
############################################
# DAM<br>#
        :dam
#
```

```
############################################
set dam update block = 32 #
set \text{dam} \overline{\text{added}} \overline{\text{file}} = 8 #
#-----------論理ファイルの指定---------------#
damfile DAMFILE /dev/rdsk/rhd112/damfile0
\#### DAMサービス定義の終わり ################
#############################################
# TAM
# \qquad \qquad: tam
#
#############################################
set tam max tblnum = 100 #
set tam max filesize = 50000 #
set tam max recsize = 200 # TAM
set tam_jnl_err_flag = STOP #
set tam_pool_attri = fixed #
#------------TAMファイルの属性の指定---------#
tamtable TAMTABLE /dev/rdsk/rhd112/tamfile0 
# TAM
### TAMサービス定義の終わり ################
#############################################
# IST<br>#
        :ist
#
#############################################
set ist node =node1,node2,node3 #
istdef isttbl1 32 100 # 7
istdef isttbl2 128 10 #istdef isttbl3 1024 10 #
### ISTサービス定義の終わり ##################
#############################################
\## ファイル名:que
#
#############################################
set que xidnum = 100 #
#-------メッセージキューファイルの指定-------#
quegrp -g otqgrp01 -f /dev/rdsk/rhd112/quef01 -n 128 -m 10 -w 80
\# -g \qquad \qquad \qquad \qquad \qquad \qquad# -f # -f
# -n
```

```
\# -m \## -wquegrp -g itqgrp01 -f /dev/rdsk/rhd112/quef02 -n 128 -m 10 -w 80
### メッセージキューサービス定義の終わり ####
#############################################
# ユーザサービスデフォルト定義
# :usrrc
#
#############################################
set nice = 10 +<br>set parallel count = 1 +set parallel count = 1 #
set hold = Y # UAP
set hold recoversv = N  # set deadlock_priority = 64 # UAP
set schedule_priority = 8 #
set message buflen = 4096 #
set message store buflen = 12288 #
set atomic update = Y #
set receive_from = queue # スケジュールキューを使用するかどうか
set uap_trace_max = 32 # UAP<br>set term watch time = 30 #
set term watch time = 30 #
set type = other#
set balance count = 3 #set auto restart = N # UAP
set \text{critical} = N # UAP
set lck wait priority = 0 #
### ユーザサービスデフォルト定義の終わり #####
#############################################
\# 1# :exuap01
# UAP(SUP)#
#############################################
set module \qquad \qquad = "upout1" #
set receive from = none
 # メッセージ送受信にスケジュールキューを使うかどうか
### ユーザサービス定義の終わり ##############
#############################################
# ユーザサービス定義2
# :exuap02<br># TIAP(SPP)
     UAP(SPP)#
#############################################
set service group = "uap02" #
set module = "upout2" \#set parallel_count = 2, 4 # * set service = "serv02=serv02" #
               s = "serv02 = serv02" # = 1### ユーザサービス定義の終わり ##############
```
 $8.$ 

 $#$  $\sim$  3  $#$ :exuap03  $#$  $(MHP)$  $#$ set service\_group = "uap03"  $#$ set module = "upout3"  $\pm$ set parallel\_count =  $1$ , 2  $#$ set hold =  $N$  =  $N$  +<br>set service = "serv031=serv031", \pm "serv032=serv032"  $#$  $\sim$   $\pm$  $#$ set type = MHP ##############  $# # #$ # MCF  $\#$ :abc mngr  $#$ : mutest1  $#$  $MCF$ : muua01, mups01  $#$  $\texttt{#}$  - - - - - - - - - - MCF \_\_\_\_\_\_\_\_\_\_\_\_\_\_\_  $mcfmenv$  -m "name =  $mng01$ "  $\# MCF$ #----------MCF -------------#  $#$ # ¥ mcfmcomn -n 10  $-p 300$ # MCF # ¥  $-1$  4096 # MCF --------------# mcfmcname -s "mcfsvname =  $_m$ uua01 # MCF # ¥  $#$ syssvname = mcfu01"  $mcfmcname -s$  " $mcfsvname = mups01$  # MCF  $#$  ¥  $#$  $syssvname = mcfu02"$ #-------------DAP \_\_\_\_\_\_\_\_\_\_\_\_\_\_\_\_\_\_\_\_\_  $\overline{a}$  +  $\overline{a}$  + mcfmuap -d 65535  $#$  \\oper\$  $-132768$  # # ¥ -1 "initseq = 1  $+$  $#$  \}  $maxseq = 9999$ #  $\ddot{x}$  $#$  $minseq = 1"$  $#$ #-------------\_\_\_\_\_\_\_\_\_\_\_\_\_\_\_ mcfmqgid -q "quekind = otq # # ¥ quegrpid = otqgrp01" # ID mcfmqqid -q "quekind = itq  $#$ # ¥ quegrpid =  $itq$ grp01" # ID #------------------------------+  $mcf$ mexp  $-g$  100  $#$  ¥  $#$ 

 $-1$  30 # #  $\#$  #  $\#$  #  $\#$  $-$ i dg #  $\qquad$  #  $\qquad$  #  $\qquad$  #  $\qquad$  #  $\qquad$  +  $\qquad$  +  $\qquad$  +  $\qquad$  +  $\qquad$  +  $\qquad$  +  $\qquad$  +  $\qquad$  +  $\qquad$  +  $\qquad$  +  $\qquad$  +  $\qquad$  +  $\qquad$  +  $\qquad$  +  $\qquad$  +  $\qquad$  +  $\qquad$  +  $\qquad$  +  $\qquad$  +  $\qquad$  +  $\qquad$  +  $\qquad$  +  $\q$  $-$ o dg  $#$ #-------------状態引き継ぎ定義--------------# mcfmsts -g 20  $\#$  +  $\#$  +  $\#$  $-v 100$ #########MCFマネジャ定義の終わり############# ############################################# # MCF (ua)<br># :abc ua c  $\#$   $:abc\_ua\_c$ <br> $\#$ #  $:obj\_ua\_c$ # 対応するデータコミュニケーション定義オブジェクトファイル名:obj\_ua\_d # MCF<br># MCF MCF :aplipt01 # # ############################################# #----------------MCF通信環境定義-------------#  $\text{mcftenv}$  -s 01  $\text{mCF}$  #  $\text{MCF}$  #  $\text{F}$  $-a$  aplipt01 # MCF #--------------MCF通信構成共通定義----------# mcftcomn  $-j$  32768 # MCF  $-x$  "termrls = no"  $\#$  (UA) #------------最大処理多重度定義-------------# mcfttred -m 5 # #---------------タイマ定義------------------#  $\text{mcfttim}$  -t "btim = 5 # #  $\frac{1}{1}$  $mtim = 180$  #  $\#$  ¥  $r$ mtim = 180"  $\#$ #-------------トレース環境定義--------------# mcfttrc  $-t$  "size = 20480 #  $+$  $disk = yes$  #  $\qquad$  #  $\qquad$  #  $\qquad$ bufcnt =  $\frac{1}{50}$  #  $\frac{1}{4}$  #  $\frac{1}{4}$ trccnt =  $3"$  #  $#$   $#$   $#$   $#$ -m del #  $\,$ #-------------状態引き継ぎ定義--------------# mcftsts -a 10 #-----------バッファグループ定義------------#  $\ddot{H}$  ### ( ) mcftbuf -g "groupno = 1 #  $\#$  #  $\#$  #  $\#$  +  $\#$  +  $\#$  +  $\#$  +  $\#$  +  $\#$  +  $\#$  +  $\#$  +  $\#$  +  $\#$  +  $\#$  +  $\#$  +  $\#$  +  $\#$  +  $\#$  +  $\#$  +  $\#$  +  $\#$  +  $\#$  +  $\#$  +  $\#$  +  $\#$  +  $\#$  +  $\#$  +  $\#$  +  $\#$  + 1ength = 4096 # # ¥  $count = 256$  # # ¥  $extend = 256"$  # ###( ) mcftbuf -g "groupno = 2 # #  $\frac{4}{1}$  #  $\frac{4}{1}$  #  $\frac{5}{1}$  #  $\frac{7}{1}$  #  $\frac{8}{1}$  #  $\frac{7}{1}$  #  $\frac{7}{1}$  #  $\frac{7}{1}$  #  $\frac{7}{1}$  #  $\frac{7}{1}$  #  $\frac{7}{1}$  #  $\frac{7}{1}$  #  $\frac{7}{1}$  #  $\frac{7}{1}$  #  $\frac{7}{1}$  #  $\frac{7}{1}$  #  $length = 4096$  # # ¥<br>
count = 256 # # ¥  $count = 256 +$  $extend = 256"$  #

###(編集用)  $mcftbuf -g "groupno = 3 #$  # \  $length = 4096$  # # ¥  $count = 256 + 4 + 4$  $extend = 256"$  # ### MCF ( ) #### #############################################  $\begin{array}{ll}\n\text{\# MCF} \\
\text{\#} & \text{\#} \\
\end{array}$  $\#$  ( ) #  $:abc$  ua d # オブジェクトファイル名:obj\_ua\_d #  $\,$  :  $obj\_ua\_c$ <br># MCF  $\,$  :  $mua01$ # MCF<br># MCF MCF :aplipt01 # # OSAS/UA<br># TP1/NET/User Agent # ############################################# #=============コネクション定義==============# #----------コネクション定義の開始-----------# mcftalccn -c coua01  $\qquad$  #  $\qquad$  ID # ¥  $\qquad$  +  $\qquad$  +  $\qquad$  +  $\qquad$  +  $\qquad$  +  $\qquad$  +  $\qquad$  +  $\qquad$  +  $\qquad$  +  $\qquad$  +  $\qquad$  +  $\qquad$  +  $\qquad$  +  $\qquad$  +  $\qquad$  +  $\qquad$  +  $\qquad$  +  $\qquad$  +  $\qquad$  +  $\qquad$  +  $\qquad$  +  $\qquad$  +  $\qquad$  $-p$  ua  $\#$  -n x'0a81008202001283020012' ¥ # PSAP # ¥<br>#  $-q$  "sndbuf = 1 #  $\#$ rcvbuf =  $2"$  #  $\sqrt{2}$  $-e$  "msgbuf = 3 #  $\#$  \*  $\#$  \* count = 5" # メッセージ編集用バッファ数 # ¥ -m "mode =  $xnfw$ " # #  $\neq$  $\begin{array}{ccc} \text{-i auto} & & \text{#} & \\ \text{-o old} & & \text{#} & \text{OSAS/UA} & & \text{#} & \text{#} & \\ \end{array}$  -o old # OSAS/UA プロトコルの種別 # ¥  $-u$  ht  $\#$  -y e'T1000' # 制御UAの端末識別子 # ¥ -q x'15810082008302ffff840b49000142010300005ffe01' ¥ # 通信相手システムのPSAPアドレス # ¥  $-z$  "slot = 1"  $\#$ #---------- /UA (1)------------# mcftalcle -1 lotr01  $#$   $#$   $#$   $*$ -t reply  $\#$   $\#$   $\#$   $\#$  $-m$  "mmsgcnt = 20 #  $\#$  \*  $d$ msgcnt = 10" #  $\#$  $-k$  "quekind = disk  $#$  quegrpid = otqgrp01" # キューグループID mcftalcua -u 1  $\#$  UA  $\#$  ¥ -y e'T1001' # UA #----------論理端末定義/UA定義(2)-----------# mcftalcle -l lotr02  $\qquad$  #  $\qquad$  # -t send  $\#$   $\#$   $\#$   $\#$  $-m$  "mmsqcnt = 20 #  $\#$  \*  $\#$  \* dmsgcnt = 10" # ディスク出力メッセージ最大格納数 # ¥  $-k$  "quekind = disk  $#$ 

quegrpid = otqgrp02"  $+$ ID # UA # ¥ mcftalcua -u 2  $-y e' T1002'$ # UA #---------------------# mcftalced  $#$ ## MCF  $\sqrt{2}$  $\lambda$  $(psvr)$ # MCF  $#$ :psvr\_cmn  $#$ :psvr c o  $#$ :psvr d o # MCF  $:\_$ mups $01$  $\#$  . MCF :aplipt01  $#$  $#$ #-------------MCF ---------------#  $mcftenv$  -s 02  $\pm$ #  $\ddot{x}$ -a aplipt01 # MCF #-----------MCF -------------#  $mcftcom - i 32768$  $\overline{a}$ **#------------**------------#  $#$ mcfttred -m 1 #--------------------------------# #  $\angle$  $#$  ¥ \_\_\_\_\_\_\_\_\_\_\_\_\_\_\_ #-------------mcfttrc  $-t$  "size = 20480 #  $#$  ¥ disk =  $yes$  # #  $\angle$  $#$  $buffer = 50$ # ¥  $#$ #  $\angle$  $trccnt = 3"$ -m del  $#$ #--------------------------# mcftsts -a 10  $#$  $\# \# \# \# \# \text{ MCF}$  ( **)** #####  $(psvr)$ # MCF  $\sqrt{ }$  $#$  $\lambda$  $#$ psvr dta:  $#$ :psvr\_d\_o  $#$ :psvr\_c\_o # MCF  $:  $mups01$$  $#$  $MCF$ :aplipt01  $#$  $#$ 

 $8<sub>1</sub>$ 

 $# - - - ---+$  $#$ mcftpsvr -c copsvr01 #--------------- $\cdot$ # ---------------mcftalcle -1 lotr03 #  $\mathbf{\ddot{x}}$  $#$ -t request  $#$ #  $\angle$  $-m$  "mmsgcnt = 20 #  $\ddot{x}$  $#$ dmsgcnt =  $10"$ #  $\angle$  $#$  $-k$  "quekind = disk #  $\angle$  $#$ queqrpid =  $otq$ grp01"  $#$ ID  $# - - - ---++$ mcftped  $#$  $##$  MCF  $\overline{(\ }$  $\lambda$ # MCF  $#$ :abc apli  $#$ :aplipt01  $#$  $------++$  $# - - - - - - - - MCF$ mcfaenv -a apli01 # MCF #  $\angle$  $-p$  02  $#$  $#$  - - - - - - - MCF  $(1)$  ------# mcfaalcap -n "name  $= WORK1$  $#$ # ¥ kind = user  $#$ # ¥ type  $= ans$  $#$ #  $\overline{Y}$  $aplihold = a$  $#$ # ¥  $msqrt = 600"$  $#$ #  $\angle$  $-q$  "servgrpn =  $uap03$  $#$ #  $\ddot{x}$ quegrpid = itggrp01  $#$ ID # ¥ quekind =  $disk"$  $#$ #  $\ddot{x}$  $-v$  "servname = serv031  $#$ #  $\ddot{x}$  $servhold = m"$  $#$ #  $\overline{Y}$  $-d$  "holdlimit = 1 # ¥ #  $holdlmtyp = cont"$  $#$ #  $\ddot{x}$ #  $\ddot{x}$  $-i$  "ii  $#$  $=$  yes  $#$ ) # ¥  $\overline{ }$  $#$ # ¥ оj  $=$  yes ) # \  $#$  $\overline{(}$  $=$  yes"  $#$ gj  $#$  $\overline{(\ }$  $\lambda$ #--------MCF  $(2)$  ------# #  $\ddot{x}$ mcfaalcap -n "name  $= WORK2$  $#$ kind = user  $#$ #  $\angle$ 

 $=$  ans

 $= 600$ 

queqrpid = itggrp01 #

 $#$ 

 $#$ 

 $#$ 

 $#$ 

 $#$ 

 $#$ 

 $=$  copsvr01" #

= disk"

type

msgcnt

cname

quekind

 $aplihold = a$ 

-g "servgrpn = uap03

 $-v$  "servname = serv032

#  $\angle$ 

#  $\ddot{x}$ 

#  $\angle$ ID # ¥

# ¥

#  $\ddot{x}$ 

 $#$  ¥

# ¥

```
servhold = m" \# \# \# \#-d "holdlimit = 1 # \# holdlmtyp = cont" # 異常終了回数のカウント法 # ¥
                  = yes
\# ( ) \# \yenoj = yes # # # ¥<br># ( ) # ¥
\# ( ) \# \yengj = yes" #
\# ( )
####### MCF
#############################################
# システムサービス情報定義(ua)
         :mcfu01#
#############################################
set module = "mcfu01"<br># MCF
\# \qquad \qquad 
set receive_from = socket # #<br>set fixpriority = 52 #
set fixpriority = 52### システムサービス情報定義の終わり ########
#############################################
# (psvr)<br>* : mcfu02
         : mcfu02
#
#############################################
set module = "mcfu02"
# MCF (= )<br>set fixpriority = 52 \#set fixpriority = 52### システムサービス情報定義の終わり ########
```
rtsput contract contract  $\alpha$ 

rts\_service\_max

rts\_item\_max

```
1#############################################################
   \## ファイル名:rts
   #
   #############################################################
   set rts_service max = 7
   set rts item max = 6rtsput -u sys -f File1 1
   rtsput -u srv -s supA -e 4, 5 -f File1 2
   rtsput -u srv -s sppA -f File1 3
   rtsput -u svc -s sppA -v update -e 4, 5, 6 4
   rtsput -u svc -s sppB -v refer -e 4, 5 5
   rtsput -u obj -o ポート番号 -b IPアドレス -e 項目6 6
   ### リアルタイム統計情報サービス定義の終わり ################
   #############################################################
   \## Pile1
   #
   #############################################################
   set 1 = Yset 2 = Yset 3 = Y### リアルタイム取得項目定義の終わり ########################
   #############################################################
   \# 1# \qquad \qquad :\text{supA}%#
   #############################################################
   set module = "supA"
   set receive from = none
   ### ユーザサービス定義1の終わり#############################
   #############################################################
   # ユーザサービス定義2
```
 $8<sub>l</sub>$ 

```
# : sppA
#
#############################################################
set service_group = "sppA_svg"
set module = "sppA"
set service = "refer=refer","update=update"
### ユーザサービス定義2の終わり#############################
#############################################################
\# 3
\ddot{+} : sppB
#
#############################################################
set service group = "sppB svg"
set module = "sppB"
set service = "refer=refer","update=update"
### ユーザサービス定義3の終わり#############################
         rtsput rts_service_max 7
             rts_item_max 6
```
 $8-1$ 

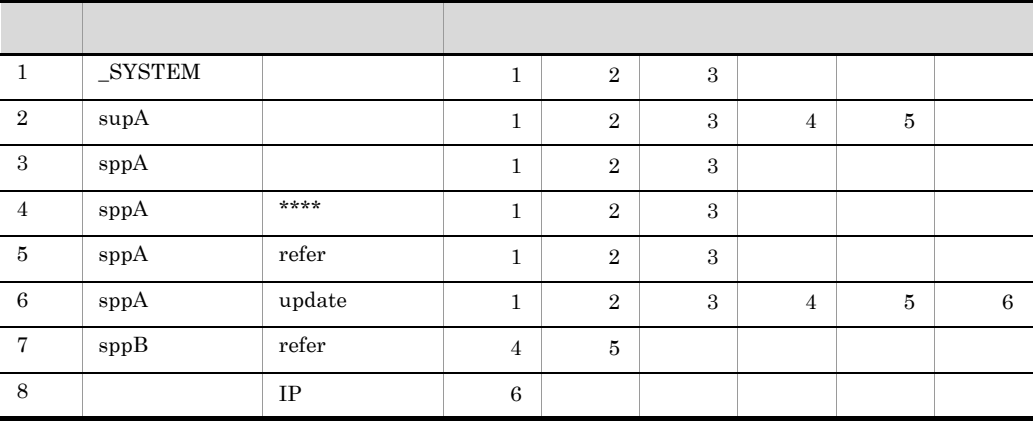

 $****$ 

**1** 

rts\_service\_max  $8-1$   $1$ 

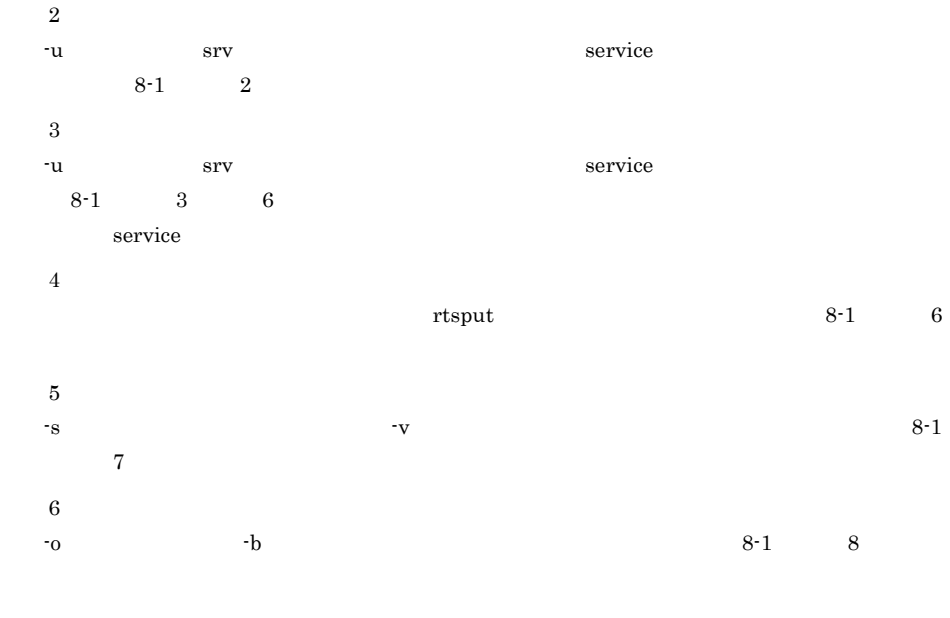

 $2$ 

rts\_service\_max  $+1$ 

rts\_item\_max

rtsput rts\_service\_max  $r$ ts\_item\_max  $r$ ts\_item\_max  $r$ 

rts\_service\_max ts\_item\_max

put is rtsput  $r$ tsput  $r$ 

############################################################# # リアルタイム統計情報サービス定義 # ファイル名:rts # ############################################################# set rts service max = 6 set  $rts$  item  $max$  = 5 rtsput -u sys -f File1 1 rtsput -u srv -s supA -e  $\frac{1}{4}$ , 5 -f File1 2 rtsput -u srv -s sppA -f File1 3<br>
rtsput -u svc -s sppA -v update -e 4, 5, 6 4 rtsput -u svc -s sppA -v update -e  $4, 5, 6$  4 rtsput -u svc -s sppB -v refer -e  $4, 5$  5<br>
rtsput -u obj -o  $-$ b IP -e 6 6  $rtsput -u obj -o$ ### リアルタイム統計情報サービス定義の終わり ################ #############################################################

```
8<sub>1</sub>
```

```
#\#:File1
#1 = Yset
S \cap T2 = Y3 = Yset
###
                    *************************
#\mathbf{1}#: supA
#set module = "supA"
set receive from = none
###
                 ##############################
            \mathbf{1}#\mathcal{L}#: sppA
#set service_group = "sppA_svg"
set module = "sppA"set service = "refer=refer", "update=update"
###
            \overline{2}#############################
\#\overline{3}#: sppB\#set service group = "sppB svg"
set module = "sppB"set service = "refer=refer", "update=update"
###
                 ##############################
            \overline{3}(1)\overline{7}rts service max
                 rts item max
                               6
                       6 rts_item_max
          rts service max
\overline{5}
```

```
(1)
```
 $8 - 2$ 

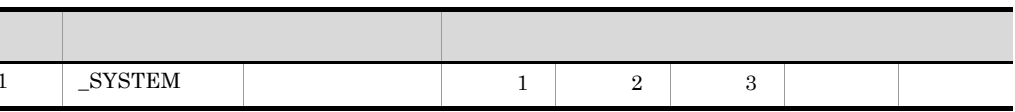

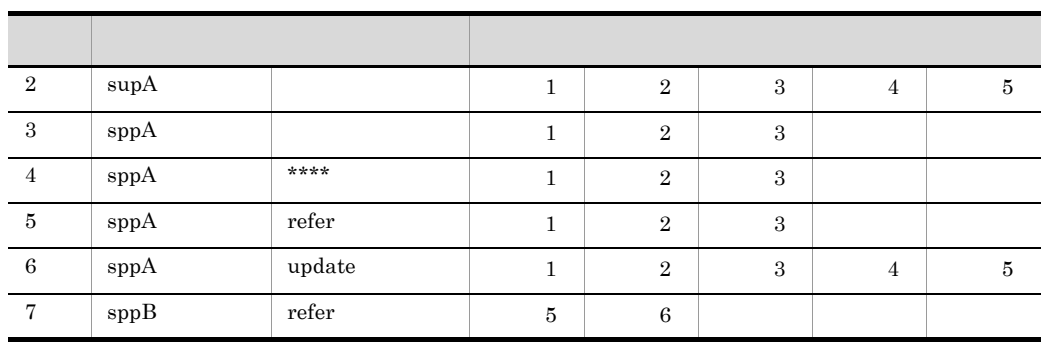

 $****$ :

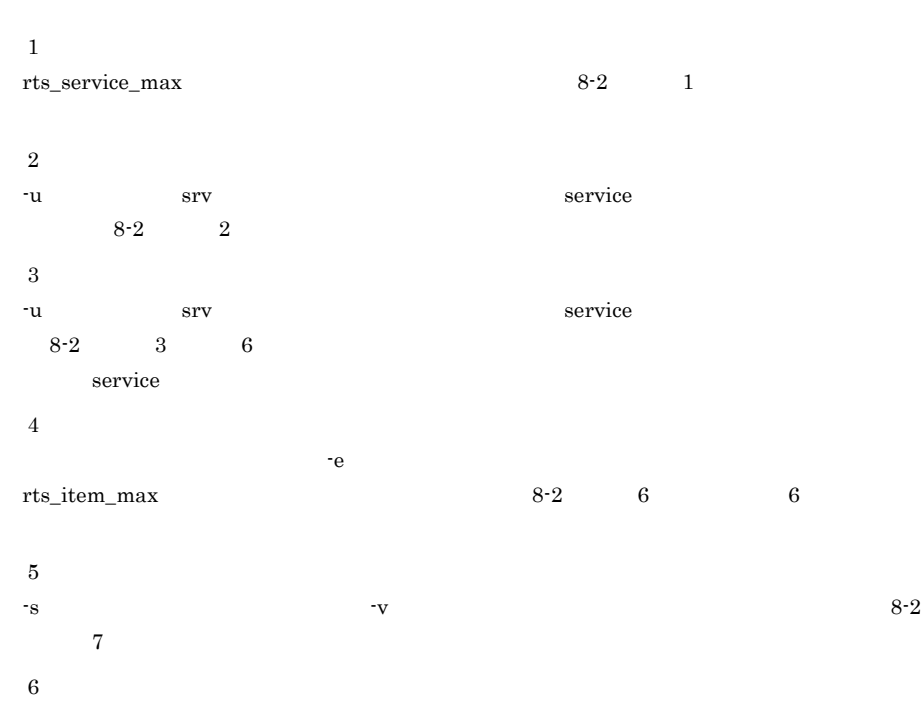

 $8-2$  1  $1$   $\text{rts\_service\_max}$
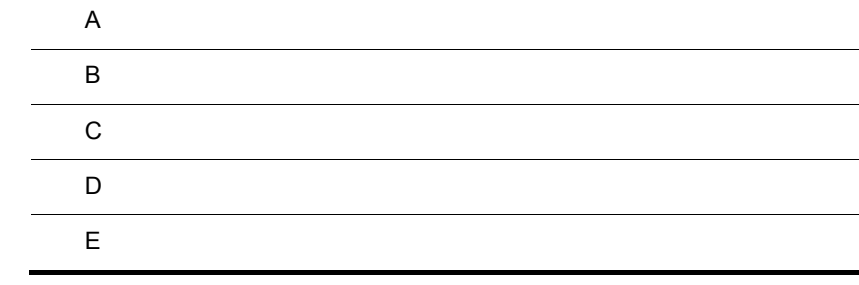

# $\overline{A}$

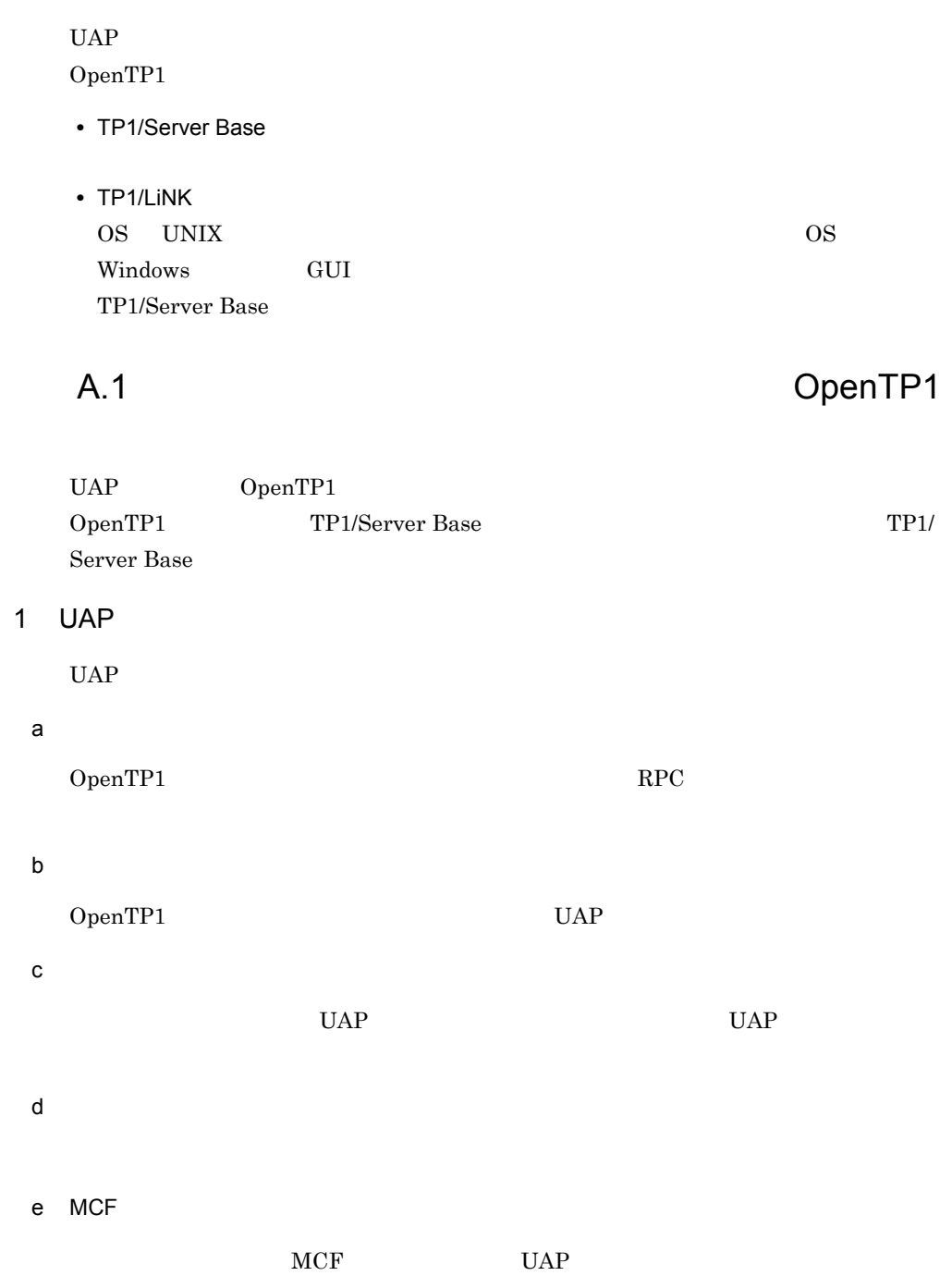

UAP MCF

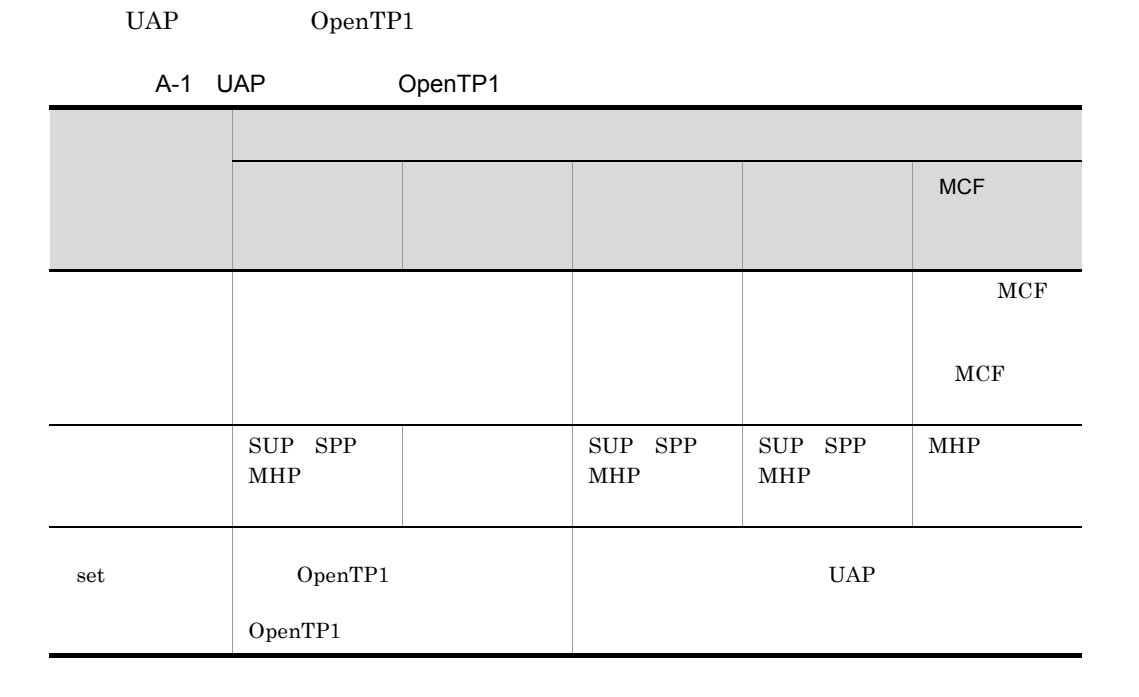

# 2 UAP OpenTP1

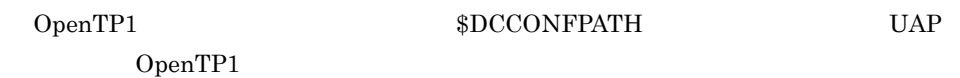

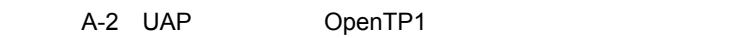

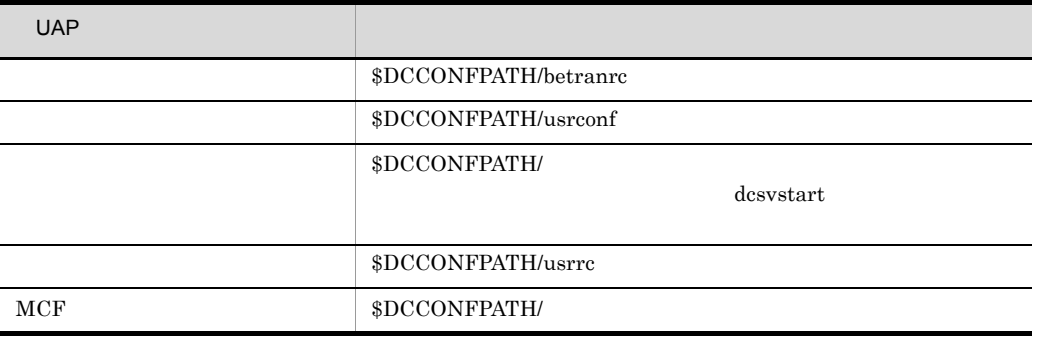

# 3 **5 The Contract Set Service mcfaalcap** set service mcfaalcap

 $MHP$   $MCF$  8  $8$ 

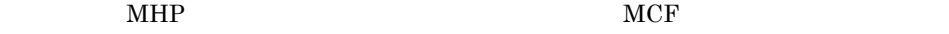

 $\rm MCF$ 

 $A.2$ 

 $\rm RPC$ 

trn\_expiration\_time\_suspend

trn\_expiration\_time\_suspend

# 1 trn\_expiration\_time\_suspend

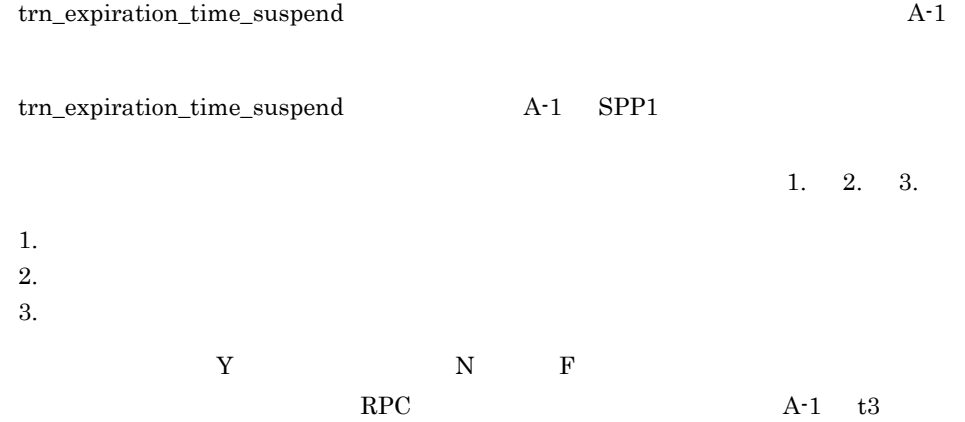

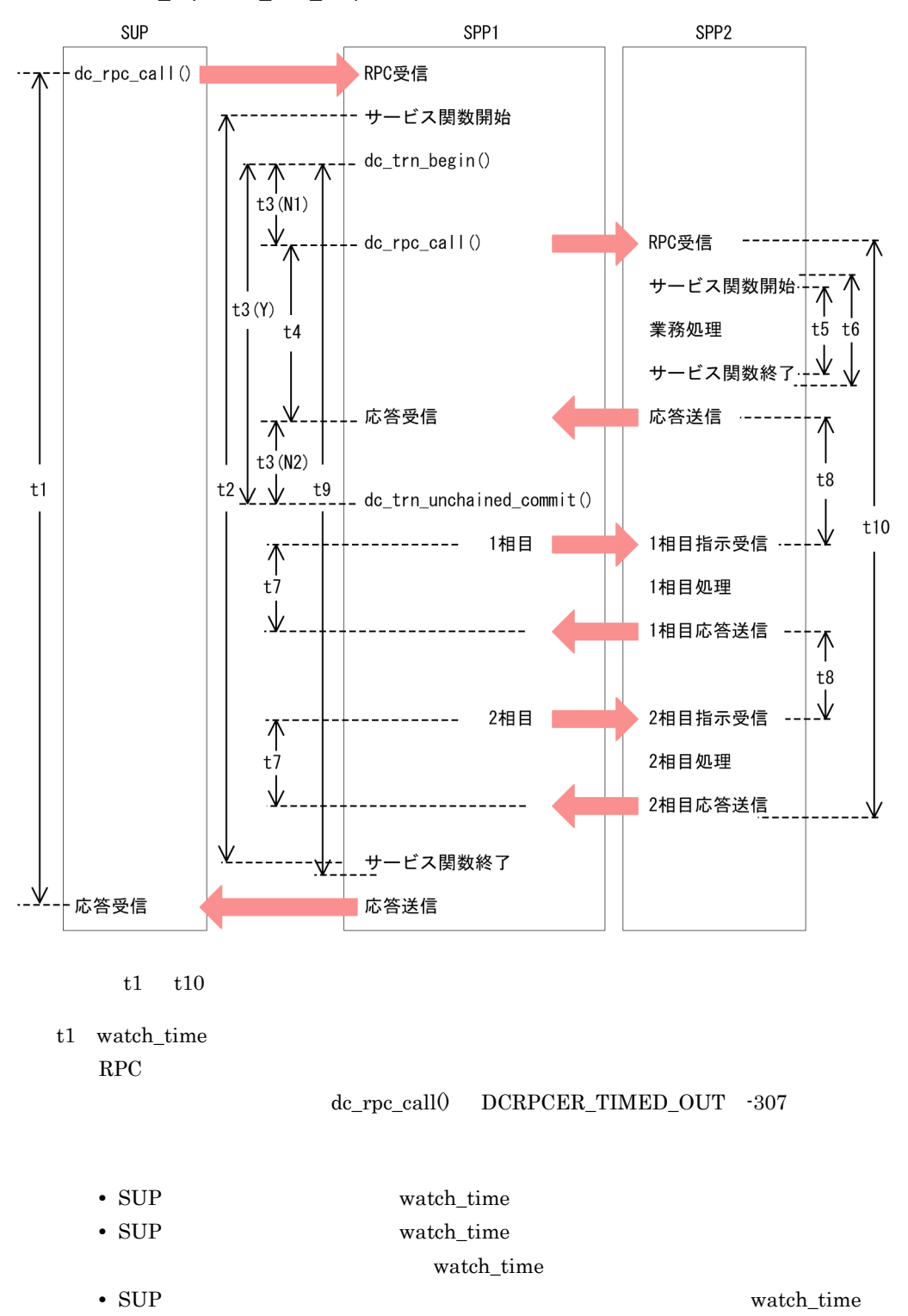

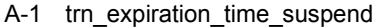

 $\overline{A}$ 

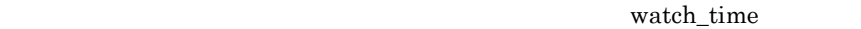

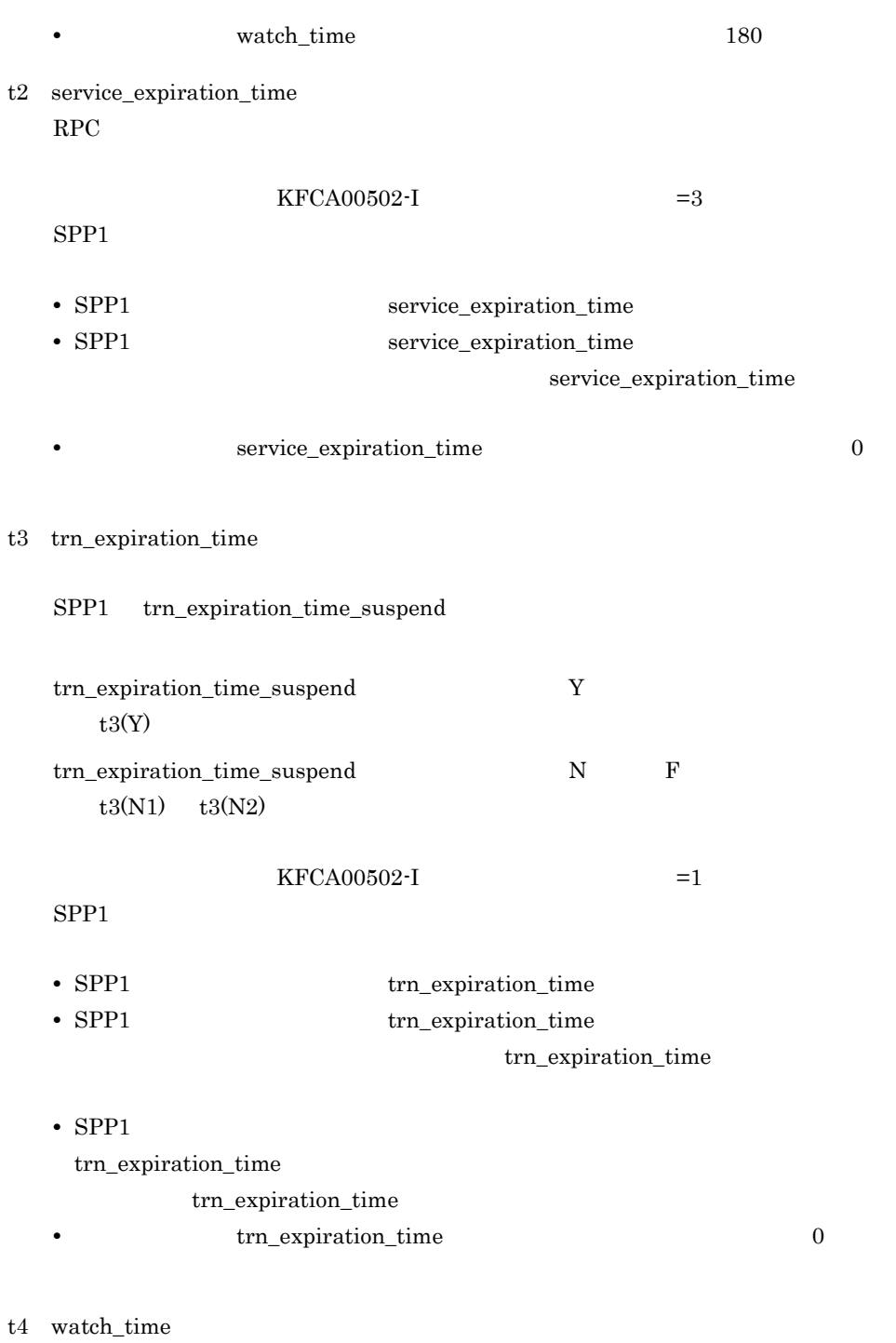

 $RPC$ 

dc\_rpc\_call() DCRPCER\_TIMED\_OUT -307 • SPP1 watch\_time • SPP1 watch\_time watch time • SPP1 watch time watch\_time **•** すべての定義で watch\_time オペランドの指定を省略した場合は 180 t5 service\_expiration\_time  $RPC$  $KFCA00502-I$  =3  $SPP2$ • SPP2 service\_expiration\_time • SPP2 service\_expiration\_time service\_expiration\_time • **• service** expiration time  $0$ t6 trn\_expiration\_time  $KFCA00502-I$   $=1$  $SPP2$ • SPP2 trn\_expiration\_time • SPP2 trn\_expiration\_time trn\_expiration\_time **•** SPP2 のユーザサービス定義およびユーザサービスデフォルト定義で trn\_expiration\_time • **trn**\_expiration\_time  $0$ 

t7  $trn$ \_watch\_time

 $\overline{A}$ 

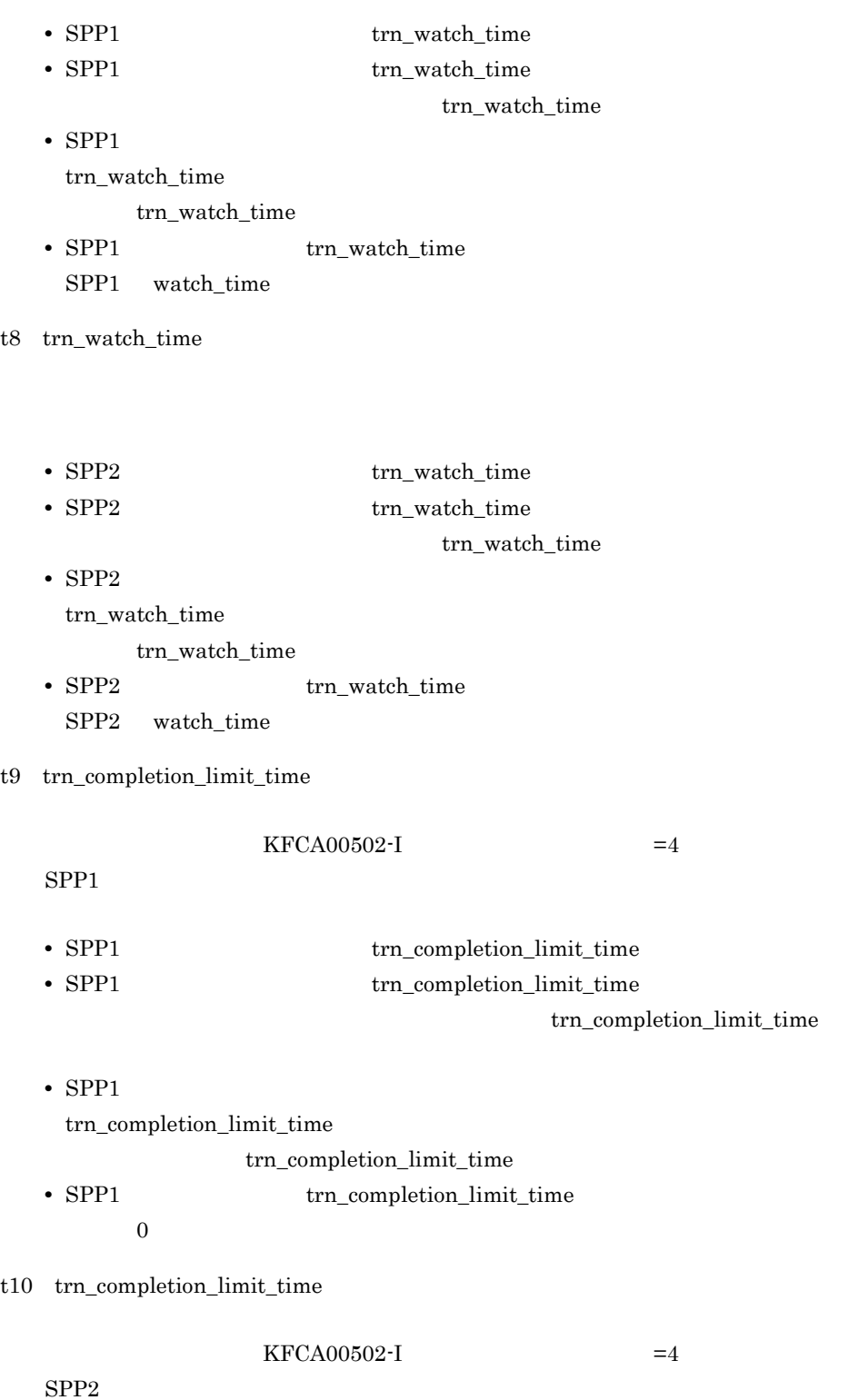

 $\rm RPC$  and  $\rm A-2$  t3

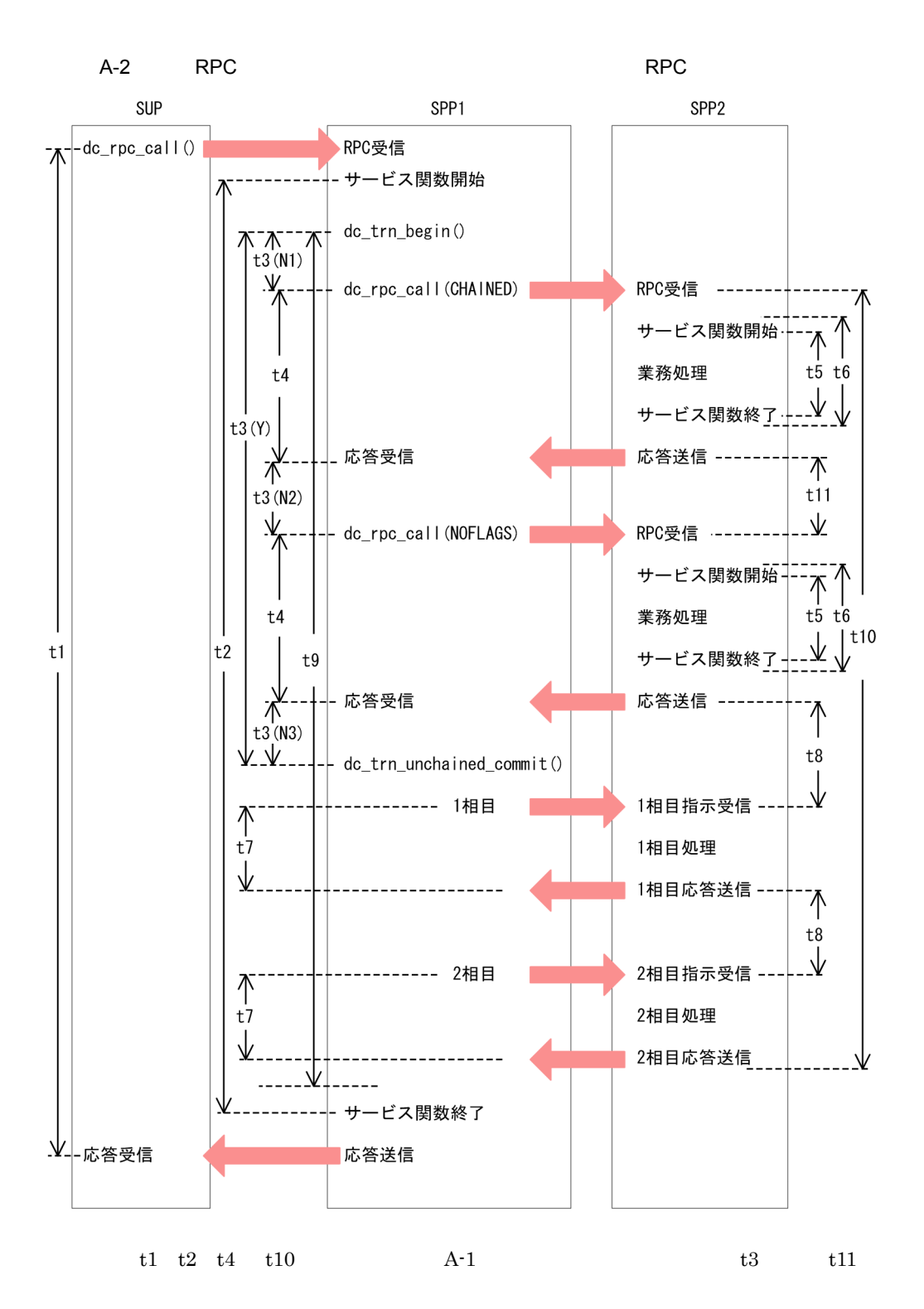

t3 trn\_expiration\_time

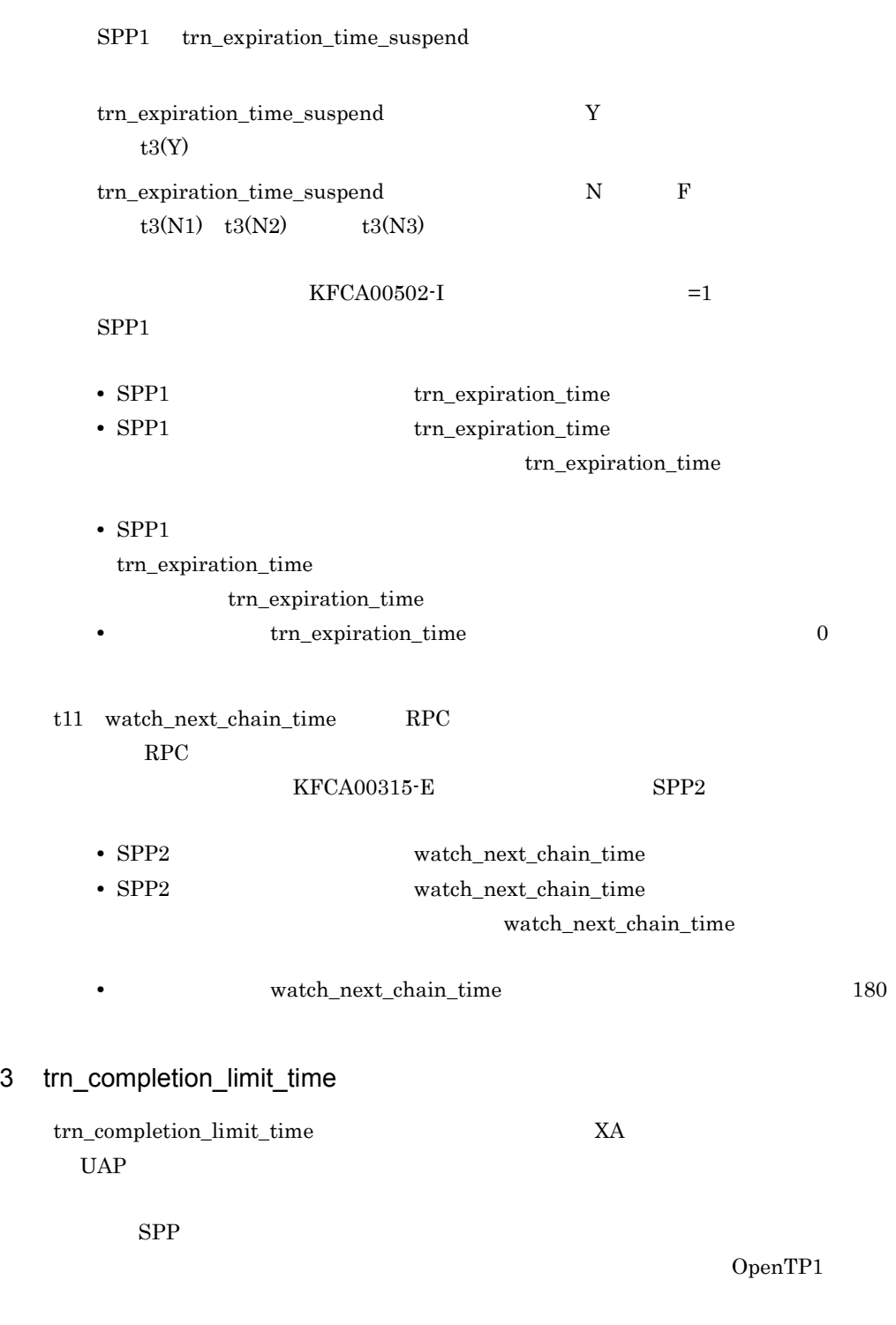

trn\_expiration\_time  $trn\_completion\_limit\_time$ 

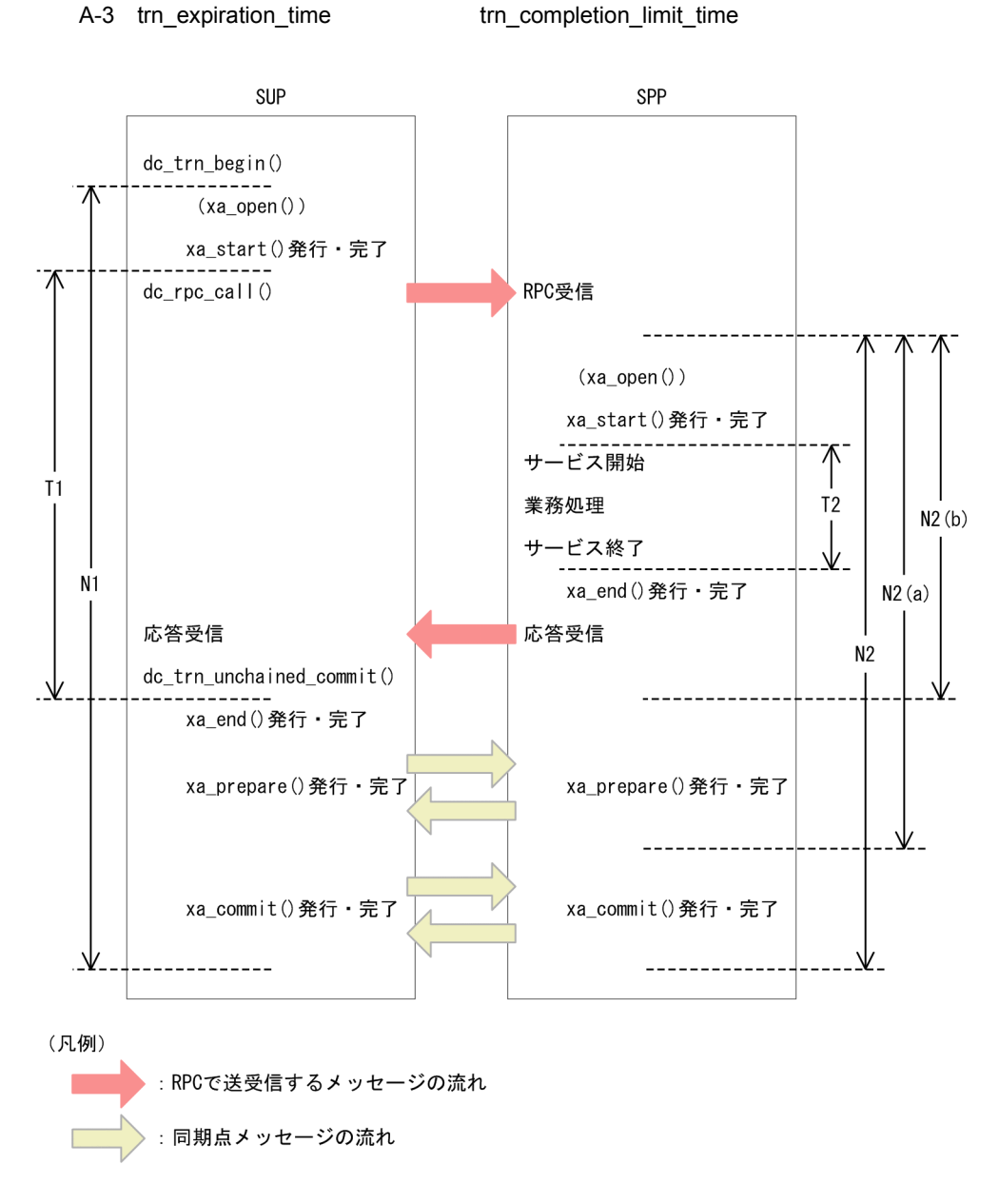

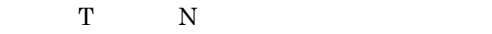

T1 SUP trn\_expiration\_time

T2 SPP trn\_expiration\_time

742

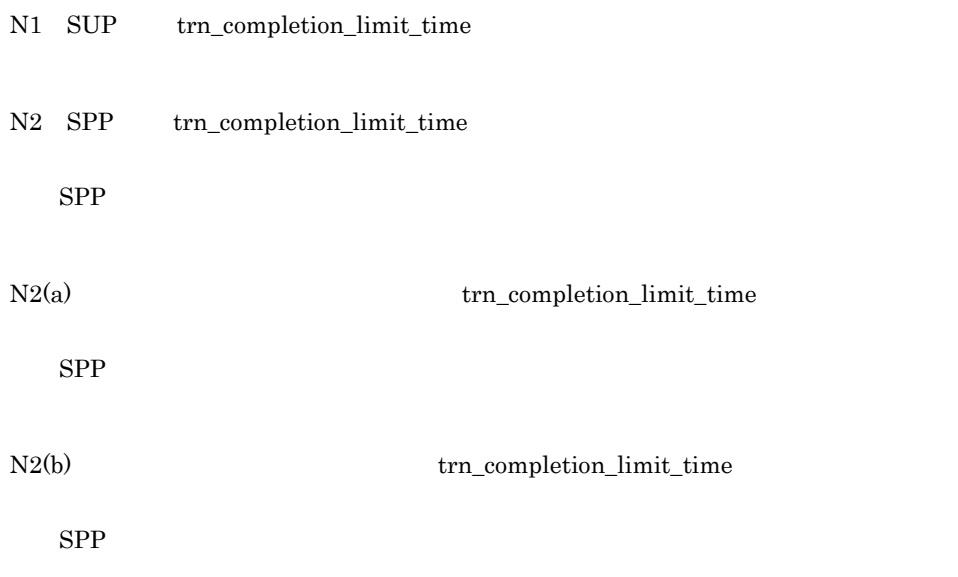

# $A.3$

 $A-4$ 

rap dc\_rpc\_call()

#### DCWATCHTIMINHERIT

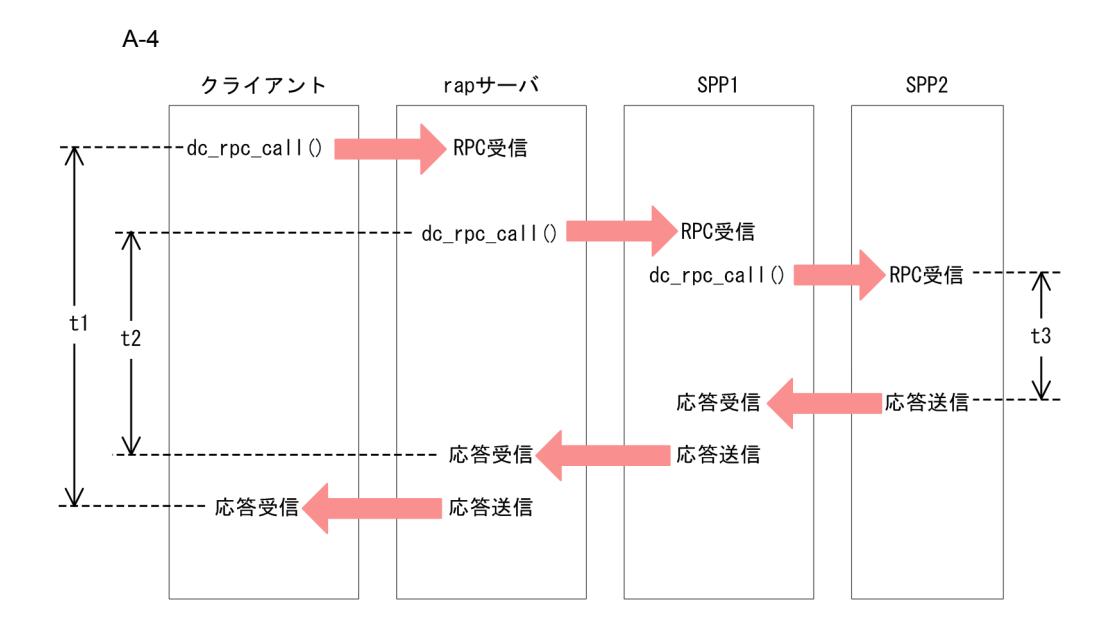

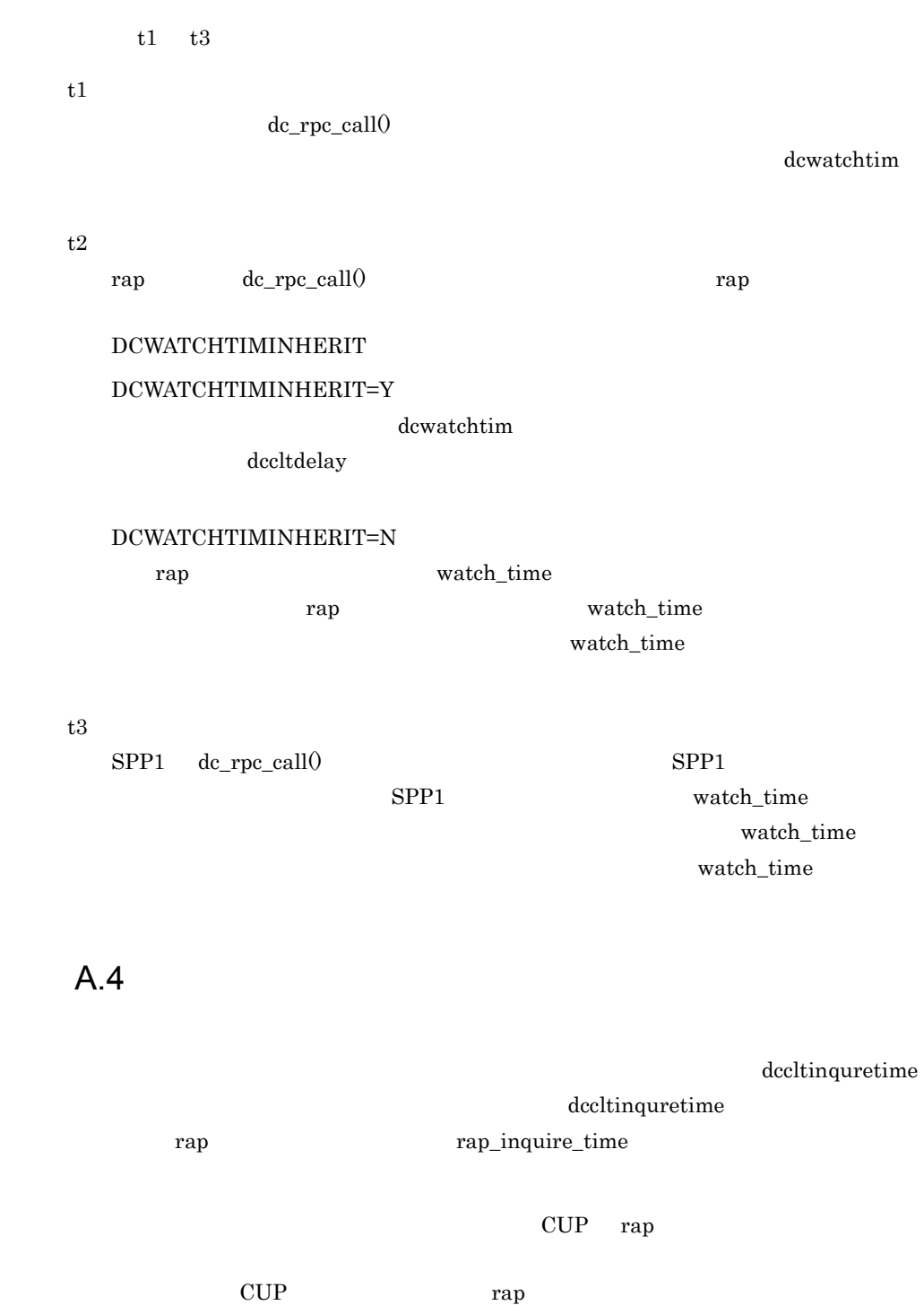

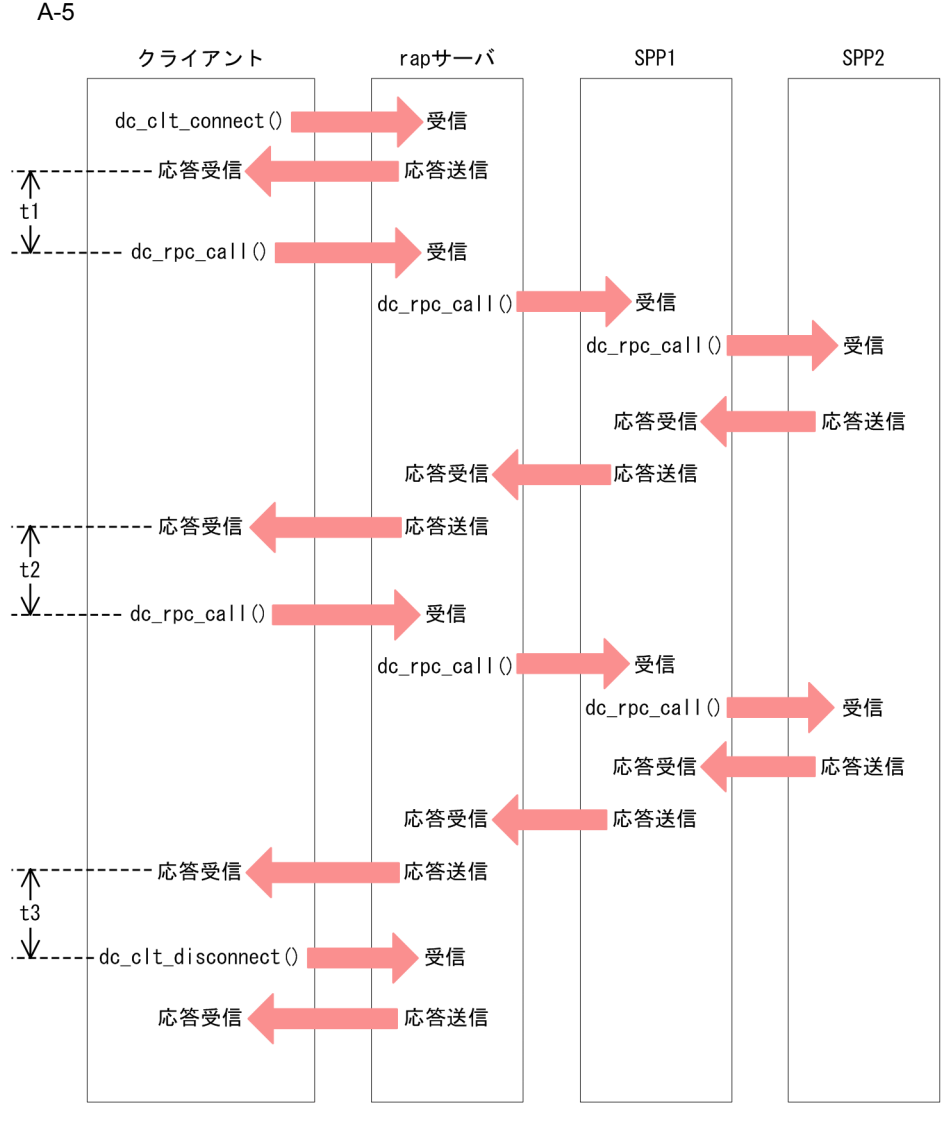

 $\text{t1 } \quad \text{t3}$   $\text{rap}$ 

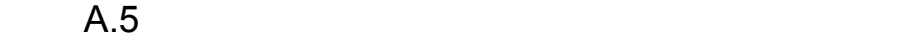

UAP 0penTP1 UAP

OpenTP1  $UAP$  UAP  $UAP$ 

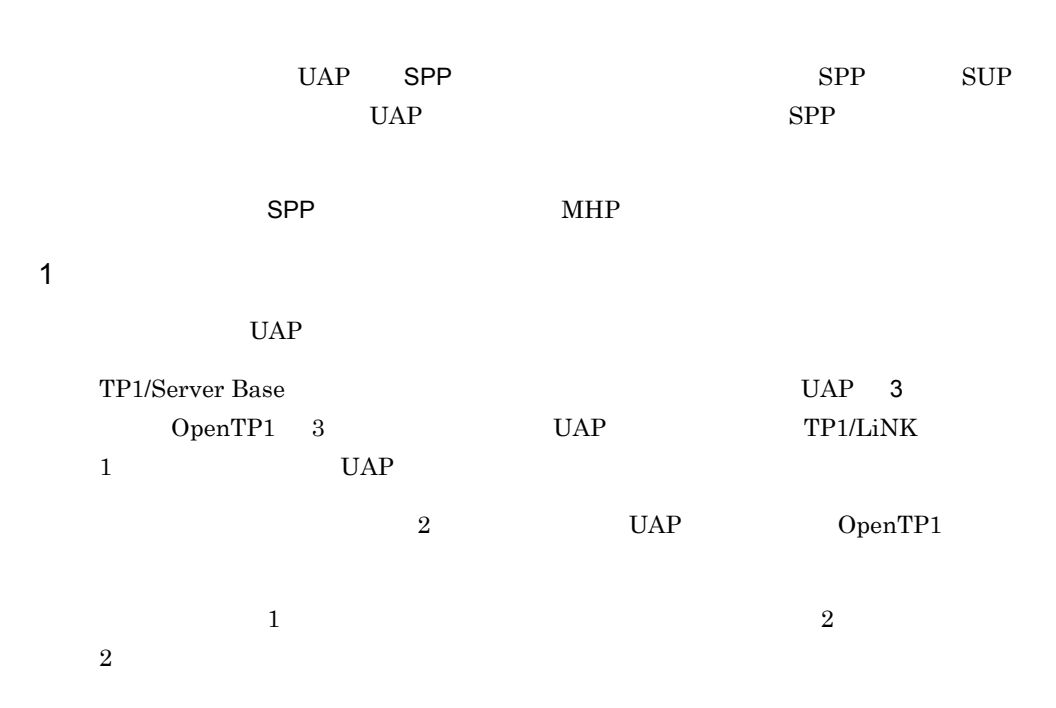

 $A-6$ 

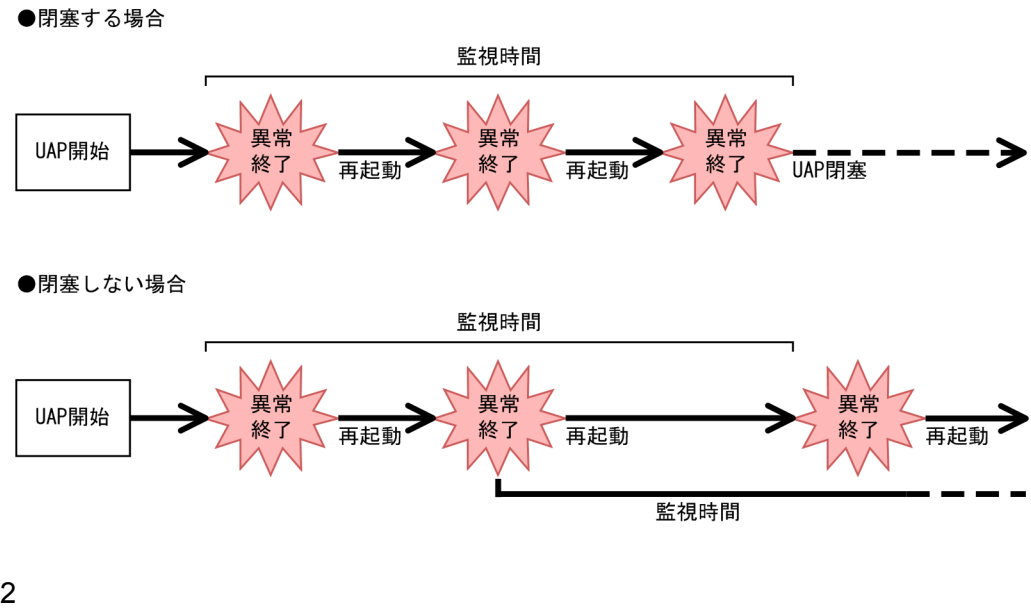

UAP  $\blacksquare$ 

 $UAP$  3

 $\mathsf{SPP}$ OpenTP1 TP1/Server Base TP1/LiNK SPP  $3$  $UAP$ OpenTP1 TP1/Server Base TP1/LiNK SPP  $UAP$ • hold SPP MHP  $UAP$  $Y$  and  $N$ • service\_hold SPP  $N$  by  $N$ • term\_watch\_time SPP MHP term\_watch\_time service\_term\_watch\_time • service\_term\_watch\_time **SPP** service\_term\_watch\_time term\_watch\_time term\_watch\_time

 $UAP$ 

# $\mathsf B$  and  $\mathsf A$

TP1/Server Base MCF

# B.1 TP1/Server Base

TP1/Server Base

#### $1$

static\_shmpool\_size

#### a) - Santa Santa Santa Santa Santa Santa Santa Santa Santa Santa Santa Santa Santa Santa Santa Santa Santa San

32  $128\times$  3 6024 dcstats 数×1024 64  $128\times$  3 8000 dcstats  $\alpha$ 1280 b<sub>2</sub> 944× prc process count 60624 c) タイマサーバ 32×tim\_watch\_count 1440 d and  $\sim$ 48160+ ( (scd\_server\_countオペランドの指定値+3) ×1216)<br>+ (scd\_hold\_recovery\_countオペランドの指定値×160)<br>i=1 +Σ (スケジュールバッファグループiの共用メッセージ格納バッファプールサイズ+320)  $j=1$ + k (サービスグループjのmessage\_store\_buflenオペランドの指定値+128)  $k=1$ +Σ (サービスグループkのサービス数×64+192) + (サービスグループL×128) + (マルチスケジューラグループM×128) + (マルチスケジューラデーモンN×128)  $o=1$ +Σ (サービスグループοのサービス数×128+64)

i and the contract of the contract of the contract of the contract of the contract of the contract of the contract of the contract of the contract of the contract of the contract of the contract of the contract of the cont j scdbufgrp k:ユーザサービス定義の service\_hold オペランドに Y を指定したサービスグルー L:<br>
Schedule\_method namedpipe  $\mathbf M$  $N$ o:<br> $\begin{array}{ccc} \circ & \qquad \qquad \text{scdsvedef} \end{array}$  $SPP$ 

e de de la provincia de la provincia de la provincia de la provincia de la provincia de la provincia de la provincia de la provincia de la provincia de la provincia de la provincia de la provincia de la provincia de la pro

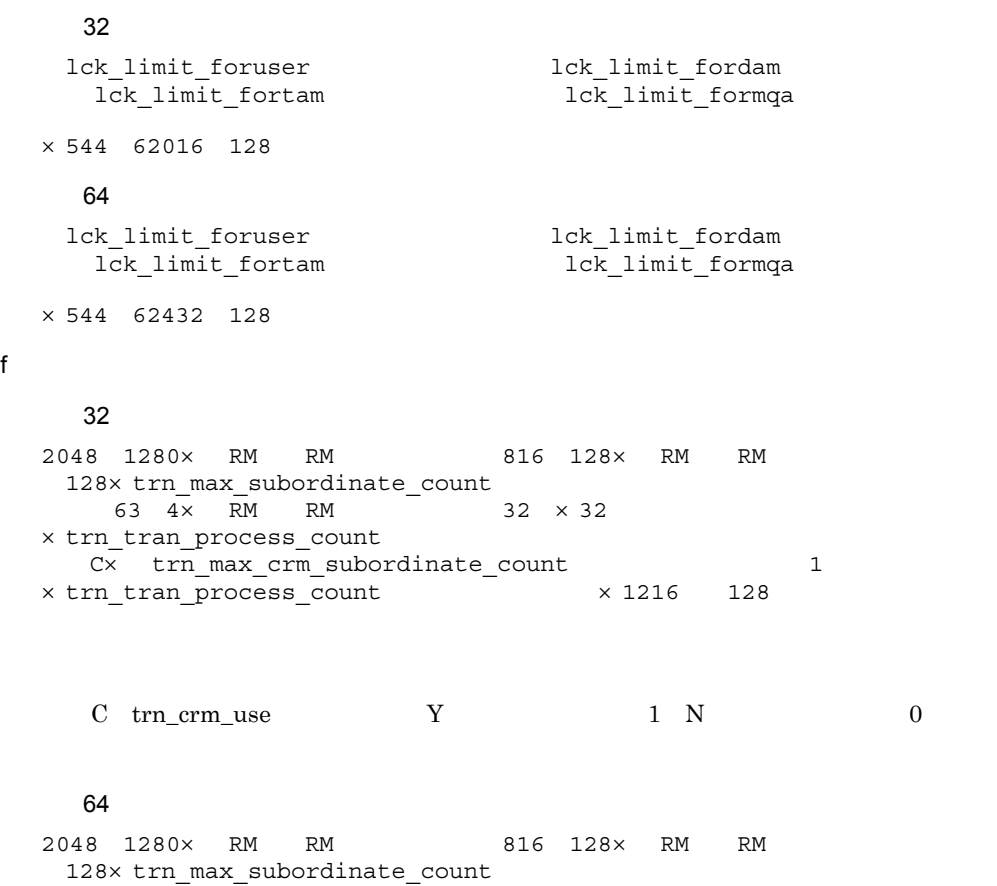

 $-4 \times$  RM RM  $-$  32  $\times$  32 ×trn\_tran\_process\_count -(x trn\_max\_crm\_subordinate\_count 1<br>The transformation of the 1248 +1248 +1248 +128 ×trn\_tran\_process\_count

```
\mathsf B B \mathsf H and \mathsf H and \mathsf H and \mathsf H
```

```
C trn_c crm_luse Y 1 N 0
```
#### g) シャーナルサーバー

```
4864 256× jnladdfq
  480×m× jnladdfg
  64\times m128\times m\times 2 1
  4096×m×i
     (128 \times 34 \quad 2 \times \text{inladdfg} \times 2 \times \text{m} \quad 8064) \times 8192<br>
\text{inl max datasize} \quad 336 \quad 4096 \times 4096 \times (\text{m} \times 2)336 4096 \times 4096 \times (mx \times 2 \times 1)jn\overline{1} max^-\overline{4}datasize 336 4096 \times 4096 \times 16 \times m(388 - 192 \times m) 4096 × 4096
  n
```
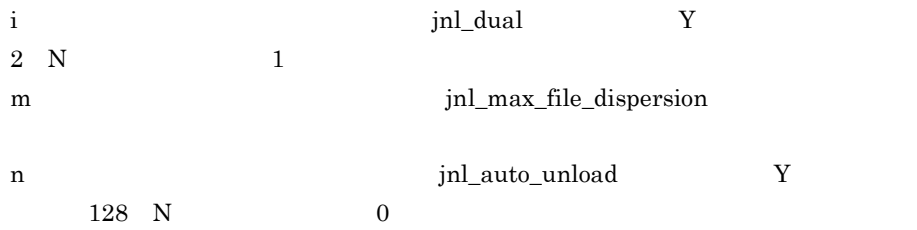

```
4864 256× jnladdfg
 480×m× jnladdfg
 64\times m128× m×2 1
 4096\times m\times i<br>(128\times 34 2\times jnladdfg
+↑(128×(34 2×jnladdfg定義コマンドの定義数×2×m /8064)↑×8192
+↑(jnl_max_datasizeオペランドの指定値+336)/4096↑×4096×(m×2 1)
+↑(jnl_max_datasizeオペランドの指定値+336)/4096↑×4096×16×m
   jnl_max_datasize<br>(388 192×m) 4096 ×4096
 n
 512
 128× j×1024×1024 k×1024
 k×1024×↓(j×1024×1024/(k×1024))↓
```
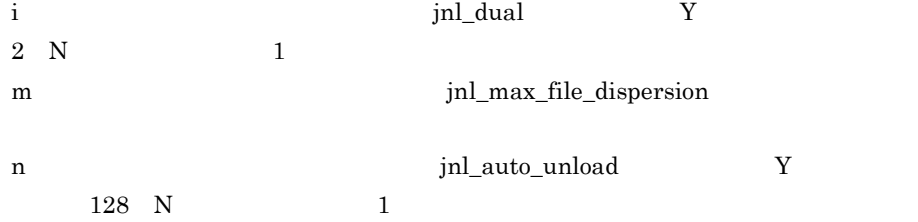

 $\mathsf B$  B  $\mathsf H$  and  $\mathsf H$  and  $\mathsf H$  and  $\mathsf H$ 

j jnl\_arc\_buff\_size

k jnl\_arc\_max\_datasize

#### 10496

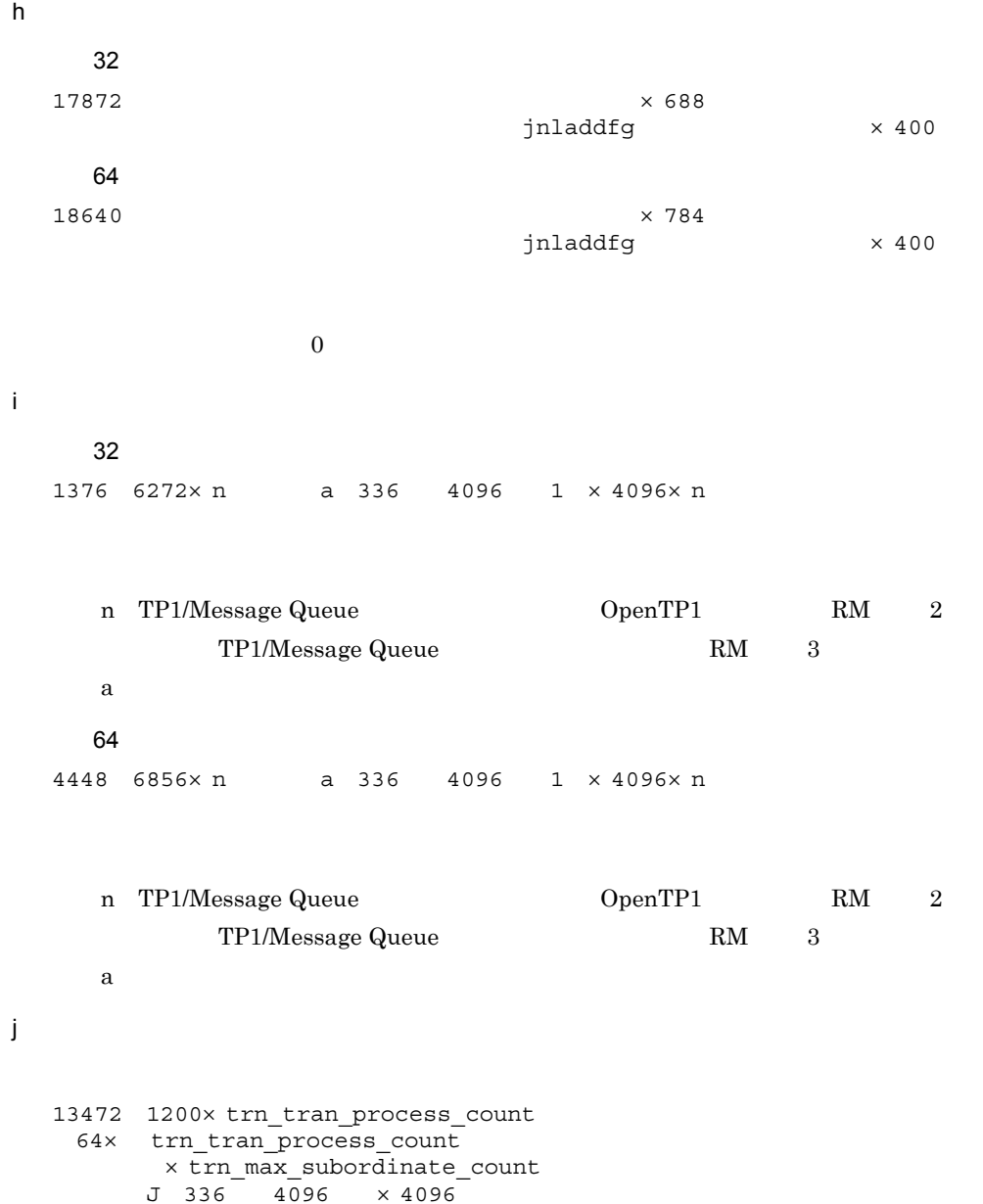

DAM TAM MCF MQ

# DAM TP1/FS/Direct Access 0 TP1/FS/Direct Access 128 128×trn tran process count 4160 J 336 4096 × 4096 ×(trn\_recovery\_process\_countオペランドの指定値) 56× trn tran process count TAM  $\mbox{TP1/FS/Table Access} \qquad \qquad 0$ TP1/FS/Table Access 4288 240×trn tran process count +(↑(J 336)/4096↑)×4096 **MCF** TP1/Message Control 0 TP1/Message Control 128 240×trn tran process count  $4160$   $\overline{J}$   $336$   $4096$   $\times$   $4096$ × trn\_recovery\_process\_count MQ TP1/Message Queue  $0$ TP1/Message Queue 4288 240×trn\_tran\_process\_count  $J$  336 4096  $\times$  4096  $\overline{0}$ k<sup>2</sup>  $64$ l) ネームサーバ name\_total\_size + name\_cache\_size ×1024 name\_total\_size name\_cache\_size name\_total\_size= (7616 (all\_node x 384<br>all node\_ex x 284 all\_node\_ex all\_node\_extend\_number  $\times$  384 all node ex extend number  $\times$  284)

J

((SPP  $1$  rap  $2$  XATMI  $3$ ) × 264) MCF  $^{4}$  DAM  $^{5}$  TAM  $^{6}$  CLT  $^{7}$ ) 1024 name\_cache\_size= all\_node all\_node\_ex  $\begin{array}{ccc}\n & \text{all\_luou} \text{c} \\
\text{SPP} & \text{1} & \times 224 \\
\end{array}$ 1024 注※ 1  $\overline{2}$ rap **the rap trap** trap trap trap trap trap transfer that  $\mathbf{r}$  and  $\mathbf{r}$  and  $\mathbf{r}$  and  $\mathbf{r}$  and  $\mathbf{r}$  and  $\mathbf{r}$  and  $\mathbf{r}$  and  $\mathbf{r}$  and  $\mathbf{r}$  and  $\mathbf{r}$  and  $\mathbf{r}$  and  $\mathbf{r}$  and  $\mathbf{r}$  $\overline{3}$ XATMI-API XATMI SPP 注※ 4 TP1/Message Control  $1$  MCF MHP  $\times 264$  $5^{\circ}$ TP1/FS/Direct Access 936  $6\phantom{.0}$  $TP1/FS/Table Access$   $1424$ 注※ 7  $936$ 注※ 8 all\_node all\_node\_ex name\_total\_size= (7936 (all\_node\_ex  $\times$  284) all\_node\_ex\_extend\_number  $\times$  284 163840  $((SPP \t 1 \t rap \t 2 \t XATMI \t 3) \times 264)$ MCF  $4$  DAM  $5$  TAM  $6$  CLT  $7$ ) 1024 name\_cache\_size= およびall\_node\_exオペランドに指定したノード <sup>8</sup>で起動する  $SPP$  1  $\times$  224 1024

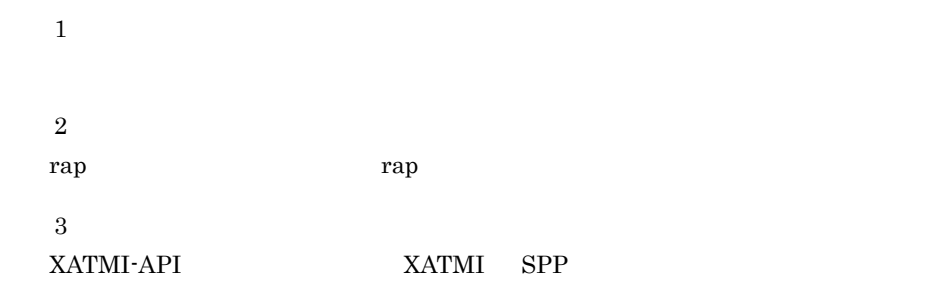

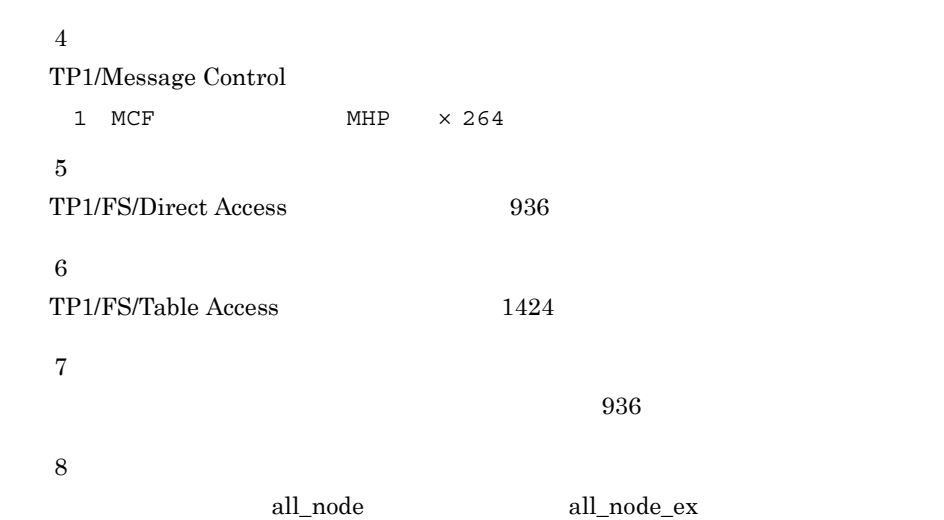

m<sub>a</sub>

#### 32

384+1 (169× (mcfmexp定義コマンドの-gオプションの指定値 +mcfmexp定義コマンドの-1オプションの指定値×2+mcfmcname定義コマンドの定義数×5))/16↑×16 +(272×que\_xidnumオペランドの指定値) + ↑ (185 × quegrp定義コマンドの定義数) /8 ↑ × 8 + 1 (161× (mcfmexp定義コマンドの-gオプションの指定値 +mcfmexp定義コマンドの-1オプションの指定値))  $/16$  ↑  $\times$  16 +(32×全物理ファイルのレコード数※1)  $n$ +Σ (↑ (704+20×物理ファイルのレコード数<sup>※2</sup>  $i=1$ +4× (2×quegrp定義コマンドの-nオプションの指定値+1) + (物理ファイルのレコード長※3+16) ×quegrp定義コマンドの-nオプションの指定値)/32↑×32)  $+96+4192$ 

n: with the contract of the contract of the quegrp contract of the contract of the contract of the contract of the contract of the contract of the contract of the contract of the contract of the contract of the contract of  $\mathbf{1}$  $\alpha$ quegr $\bm{p}$ queinit The Transformation and Transformation and Transformation and Transformation and Transformation and Tra  $\overline{2}$ queinit -n  $\overline{3}$ queinit -s

#### 64

384+1 (185× (mcfmexp定義コマンドの-gオプションの指定値 +mcfmexp定義コマンドの-lオプションの指定値×2+mcfmcname定義コマンドの定義数×5))/16↑×16 + (288×que xidnumオペランドの指定値) + ↑ (217 × quegrp定義コマンドの定義数) /8 ↑ × 8 + ↑ (161× (mcfmexp定義コマンドの-gオプションの指定値 +mcfmexp定義コマンドの-1オプションの指定値))  $/16$  ↑  $\times$  16 +(32×全物理ファイルのレコード数※1)  $n$ +Σ (1 (704+20×物理ファイルのレコード数<sup>※2</sup>  $i=1$ +4× (2×quegrp定義コマンドの-nオプションの指定値+1) + (物理ファイルのレコード長※3+16) × quegrp定義コマンドの-nオプションの指定値)/32↑×32)

```
+96 + 4192
```
n: w: v: v: v: v: v: quegrp quegrp c 注※ 1  $\alpha$ quegr $\bm{p}$ queinit The Transformation and Transformation and Transformation and Transformation and Transformation and Tra  $\overline{2}$ queinit -n  $\overline{3}$ queinit <sub>s</sub> n<sub>)</sub> prf\_trace N  $1024$ 

prf\_trace Y 1551360 o rap http://www.fap 1024 148×A A 8 260×B A rap\_parallel\_server B rap\_max\_client p XA 672 A×trn\_tran\_process\_count A xar\_msdtc\_use N  $288 \hspace{1cm} \mathrm{xar\_msdtc\_use} \hspace{2cm} \mathrm{Y} \hspace{2cm} \mathrm{xarfile}$ XAR q DAM 32 288× damfile dam added file 256 512 64 288× damfile dam added file 288 512 r IST 2336 + 48×IST 512 s Windows  $16$  72  $12 \times n1 \times n2$  $n1$ message\_store\_buflen message\_cell\_size rap rap\_parallel\_server 3  $8$ rap\_parallel\_server 4 rap\_parallel\_server  $\times 2.1$ n2<br> $ncd\_server\_count$  5

 $B$  and  $A$  the state  $B$ 

t)  $\blacksquare$  $64$ u<sup>)</sup> M×N M: https://www.message\_store\_buflen N: RPC RPC CUP 2 RPC CUP the state of  $1$ v XATMI  $32$  $2$ static\_shmpool\_size a)システムマネジャ  $128\times$  3 5487 dcstats  $\times$  1024 b<sub>2</sub> 251648 c) タイマサーバ 32×tim\_watch\_count 1440 d)ジャーナルサーバ  $2304 + \sum_{i=1}^{r} (10880$ + (256+480×m) ×リソースiで指定したjnladdfg定義コマンドの定義数  $+$  (64+4096×d) ×m+ (4177920×m) +1044608×リソースiに接続されるサーバ数) + (r+ \_x \_ (↑ (128× ( (1+2×m) ×リソースiで指定したjnladdfg定義コマンドの定義数+5)  $/8064)$  ) 1)  $\times 8192$ 

r<br>inldfsv -a contractor in the set of the set of the set of the set of the set of the set of the set of the set of the set of the set of the set of the set of the set of the set of the set of the set of the set of the set

 $\mathsf B$  B  $\mathsf H$  and  $\mathsf H$  and  $\mathsf H$  and  $\mathsf H$ 

d:  $\hspace{1.6cm}$  i  $\hspace{1.6cm}$ jnl\_dual N 1 jnl dual  $Y$  2 m:
i i jnl\_max\_file\_dispersion e) and the set of  $\mathcal{L}$ name\_total\_size +name\_cache\_size ×1024 name\_total\_size name\_cache\_size name\_total\_size=↑(7616 all\_nodeオペランドのノード数×384 all\_node\_ex all\_node\_extend\_number  $\times$  384 all\_node\_ex\_extend\_numberオペランドの指定値×284 1024

name\_cache\_size= × 224 1024 name\_total\_size + name\_cache\_size ×1024 name\_total\_size name\_cache\_size name\_total\_size= 7936 all\_node\_ex  $\times$  284 all\_node\_ex\_extend\_number  $\times$  284  $163840$  1024 name\_cache\_size=  $× 224$  1024

f the three terms of the terms of the terms of the terms of the terms of the terms of the terms of the terms of the terms of the terms of the terms of the terms of the terms of the terms of the terms of the terms of the t

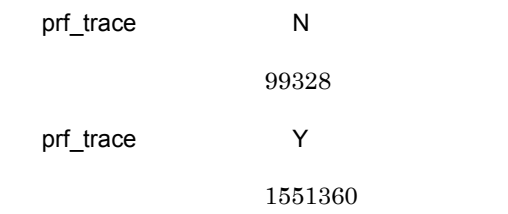

 $3 \overline{\phantom{a}}$ 

dynamic\_shmpool\_size

 $B$  and  $A$  the state  $B$ 

 $\mathsf B$  B  $\mathsf H$  and  $\mathsf H$  and  $\mathsf H$  and  $\mathsf H$ 

 $\overline{0}$ 

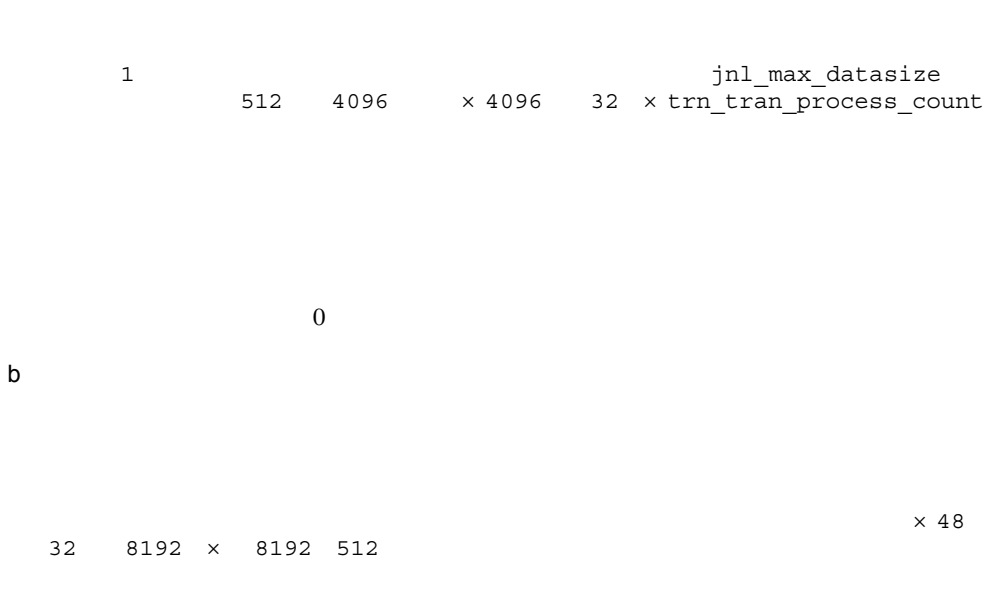

#### c DAM

32

a)<br>トランザクションジャーナル

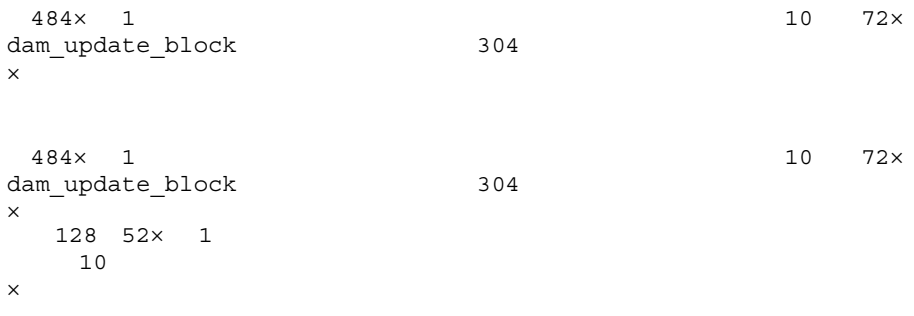

### 64

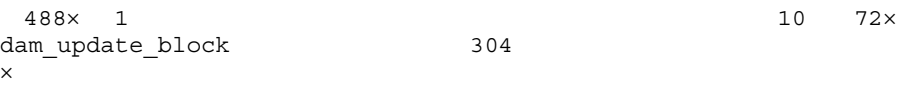

```
488\times 1 10 72\times<br>
10 72\timesdam_update_block
\times128 52× 1
 チ数/10↑)
\times
```
d TAM

128 32×tam\_max\_tblnum

#### 4 DAM

#### $DAM$

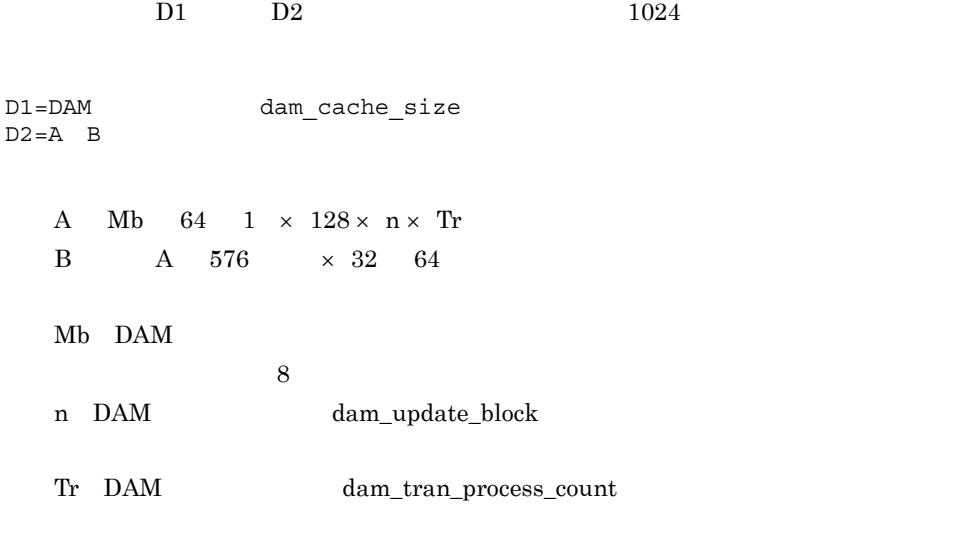

## $\rm{DAM}$ dam\_cache\_size dam\_cache\_size\_fix  $1$  1000  $1000$  $1024$  dam\_kb\_size  $\label{eq:DM} \text{DAM} \qquad \qquad \text{dam\_kb\_size}$

#### 5 TAM

 $TAM$ 

$$
2000 + Fd \times Fe + Fg + Fc \times 320 + 2
$$
  
\n× (  $\binom{p}{2}$  (Fs + 32) ) + ( (Fc-n) × (Fm + 32) ) )

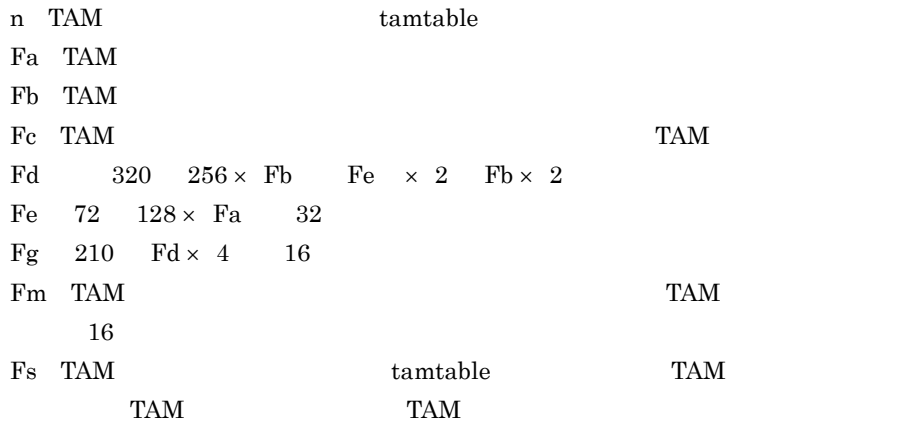

#### 6 IST

IST FIRST

 $(S+8280) \times 2+176$ (凡例) S:  $(\sum_{1}^{n} (L+16) \times N) +88)$  /64×64 n : ISTサービス定義に定義したテーブル数<br>L : 各テーブルのレコード長<br>N : 各テーブルのレコード数

 $7$ 

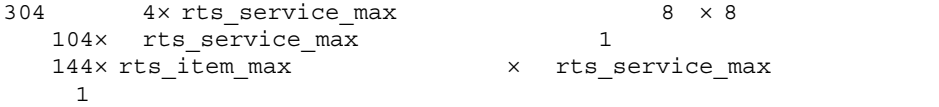

#### $8$

```
OpenTP1 10240
                 static_shmpool_size
                 \frac{1}{\text{dynamic}} shmpool size
```
# B.2 MCF

 $MCF$ 

 $B$  and  $A$  the state  $B$ 

 $\rm MCF$ 

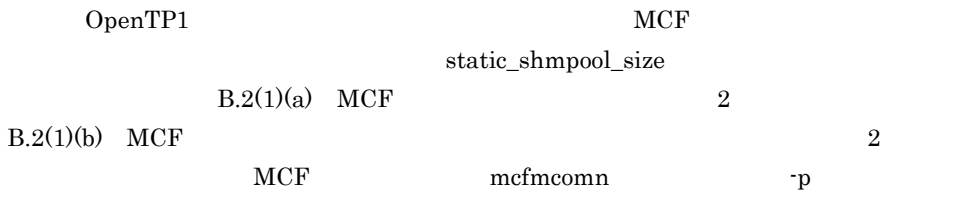

#### $MCF$

B-1 MCF

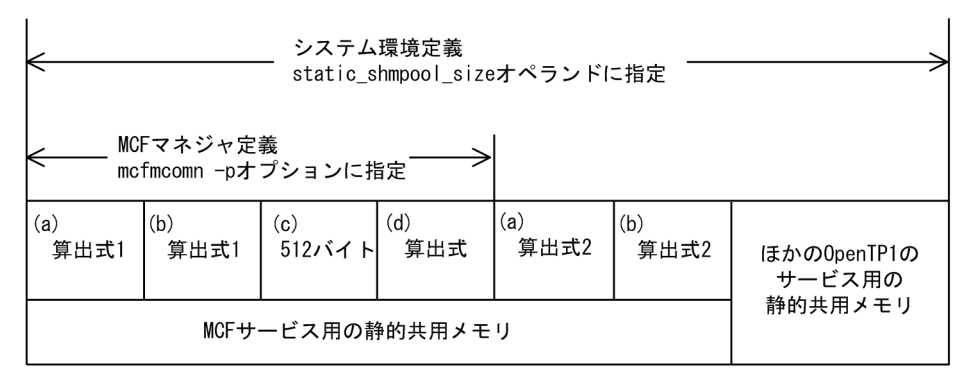

 $(a)$  (d)

a MCF

 $MCF$ 

MCF OpenTP1

 $\overline{1}$ 

25000 19000×A 600×B 50×C 800×D 400×E 700×F 1000×G 96000 ×H 400×I

A MCF methods are methods and  $\alpha$ 

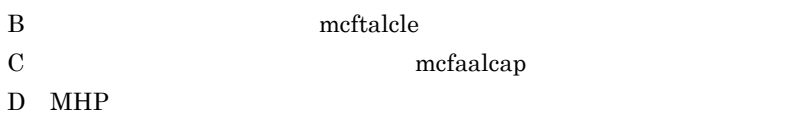

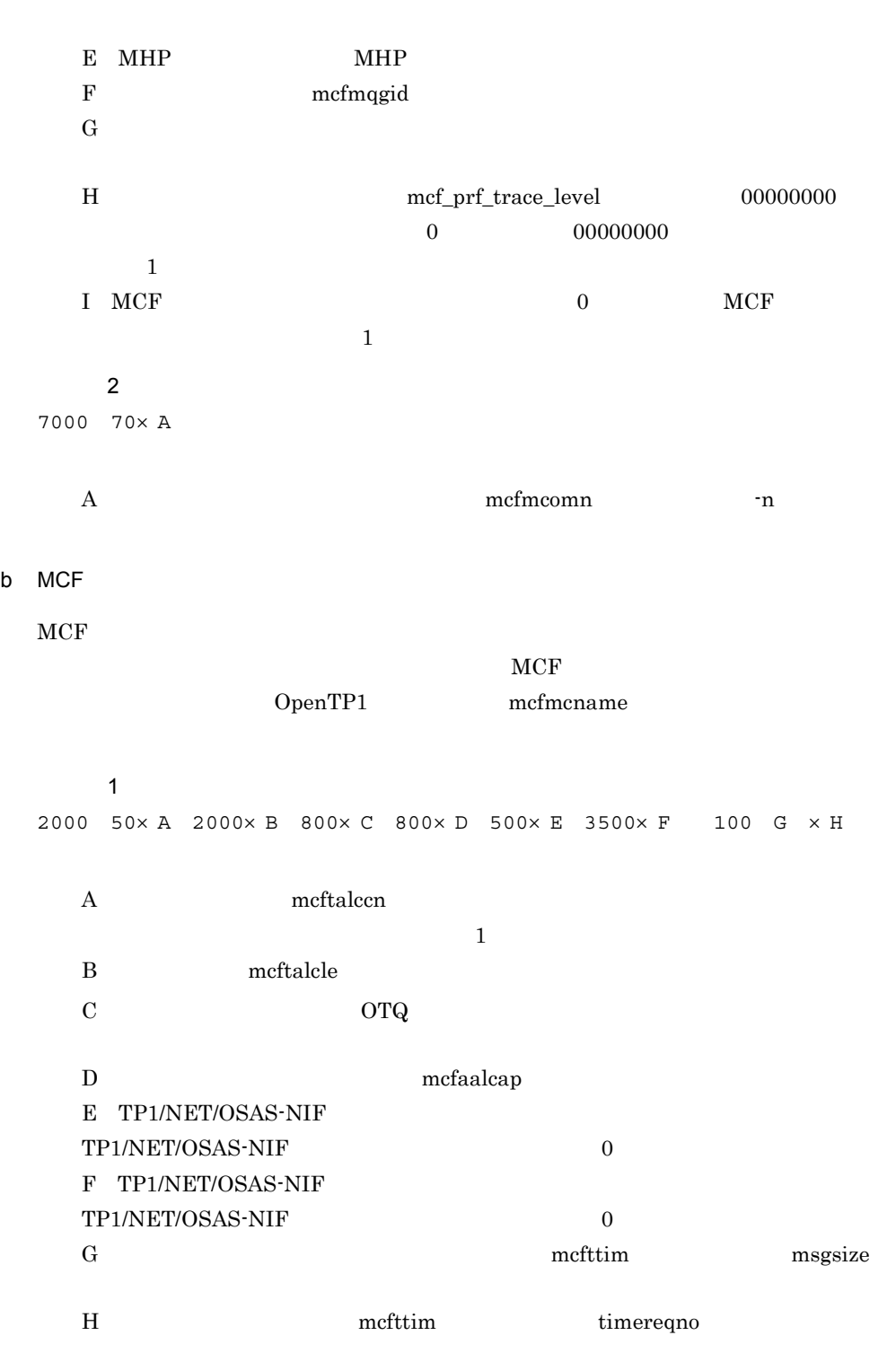

mcftlsle -m  $\sim$ m

算出式 2 4500 2×A

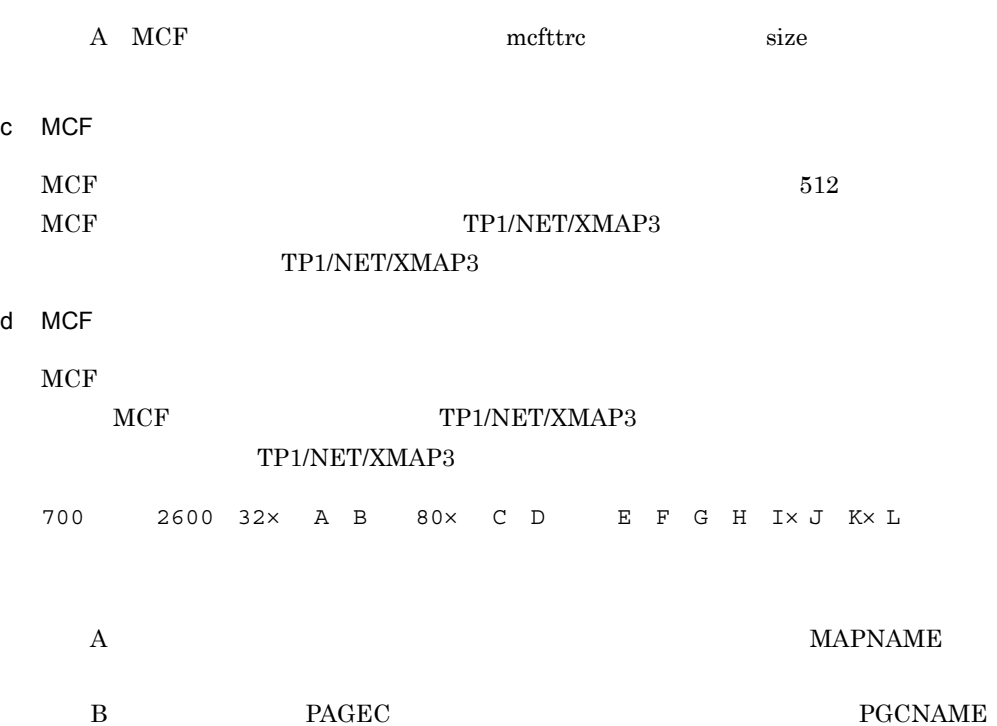

 $\begin{array}{llll} \mbox{C} & \mbox{LRU} & \mbox{MAPCNT} \end{array}$ 

D LRU PAGEC PGCCNT

I LRU  $64$ 

2  $\blacksquare$ 

 $H$  LRU  $64$   $PAGEC$ 

K LRU  $64$   $PAGEC$ 

L LRU  $64$   $PAGEC$ 

 $\mathbf{E}$ 

F<br/> PAGEC PAGEC G LRU 64  $-$ 

 $J$  LRU 64

 $\mathsf B$  B  $\mathsf H$  and  $\mathsf H$  and  $\mathsf H$  and  $\mathsf H$ 

# OpenTP1 MCF  $\,$ dynamic\_shmpool\_size  $\,$

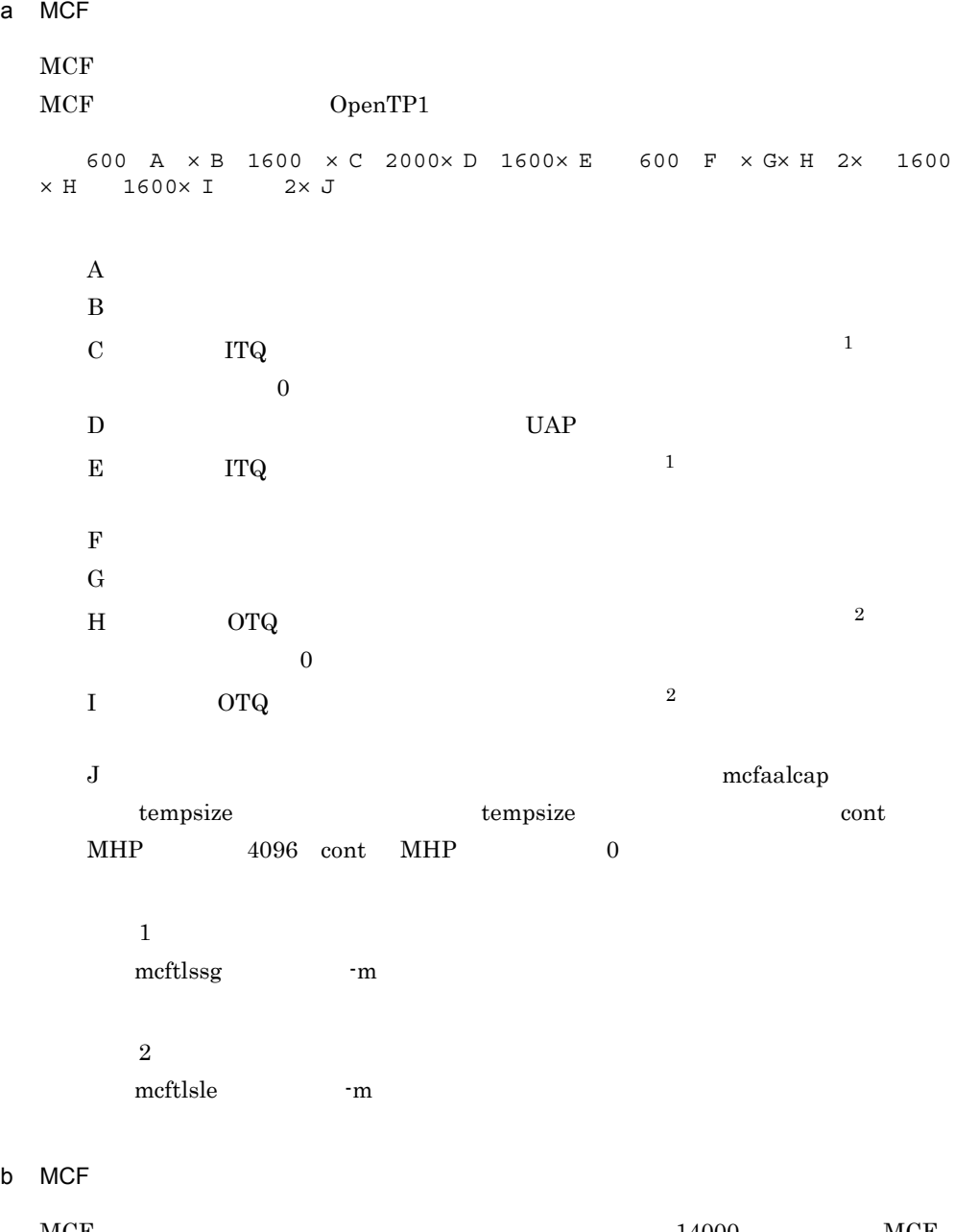

 $MCF$   $14000$   $MCF$  $OpenTP1$   $TP1/$ 

NET/XMAP3

C  $\sim$ 

 $ID$ 

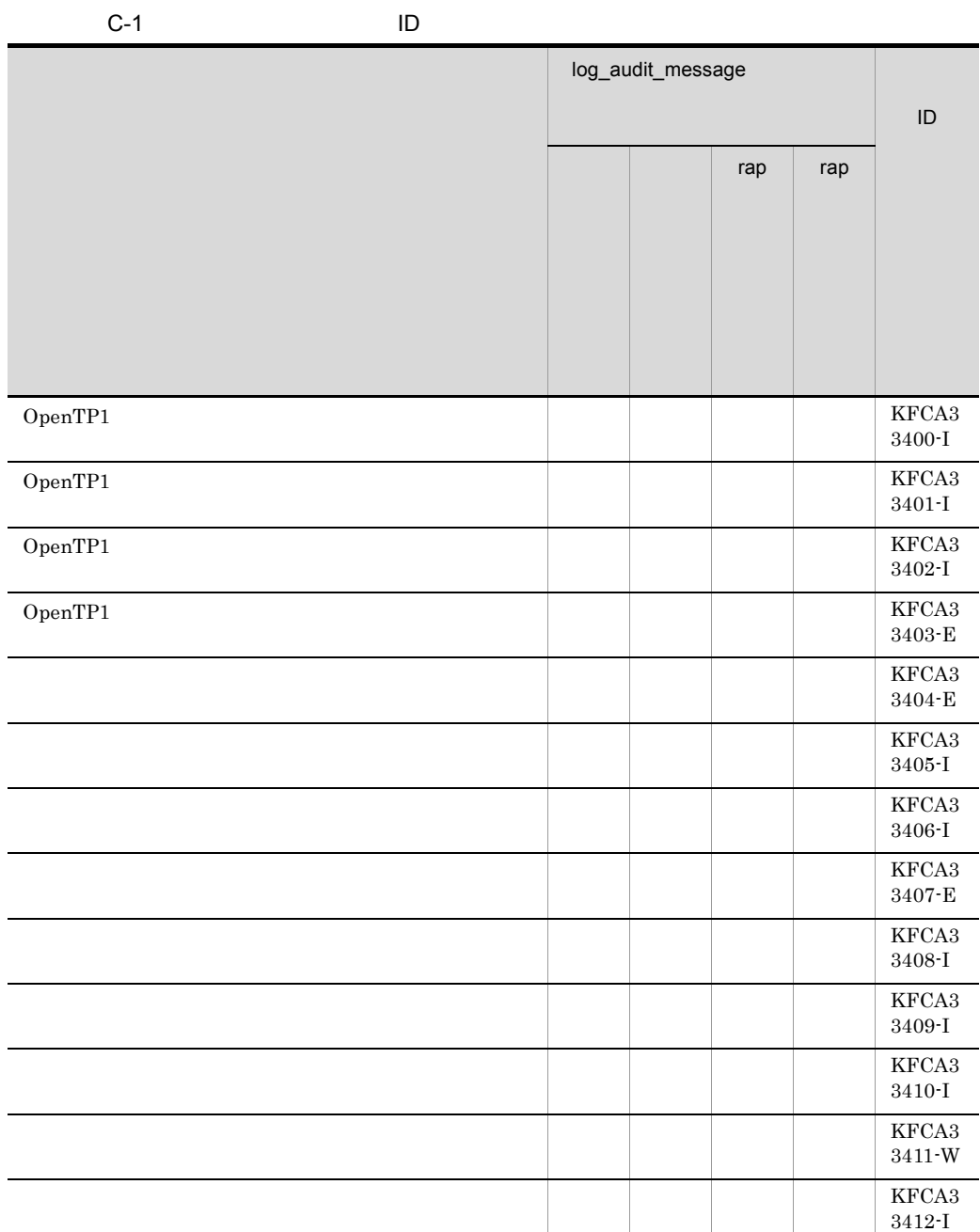
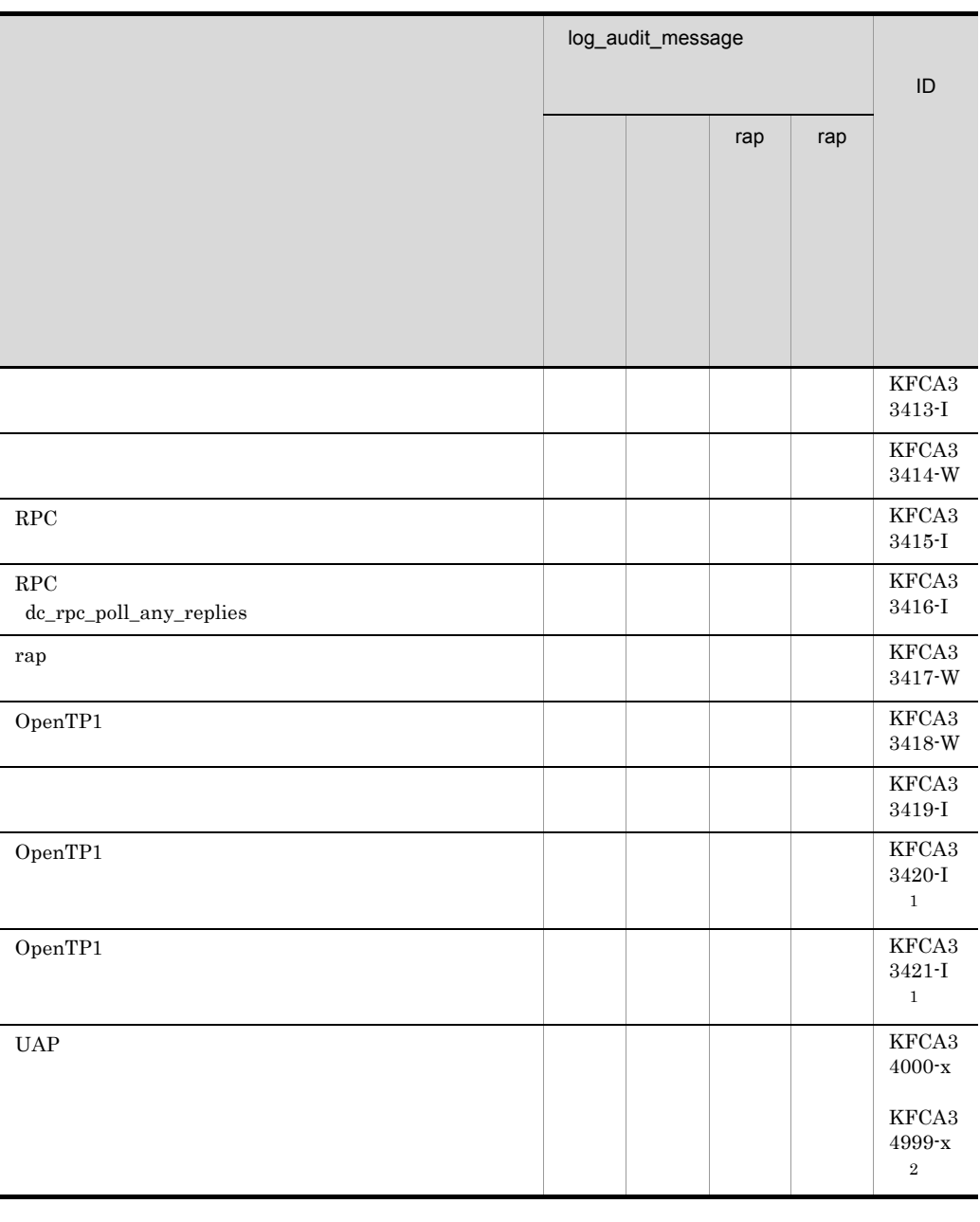

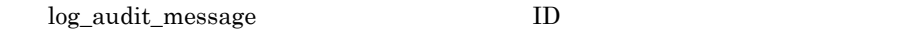

-:log\_audit\_message オペランドにメッセージ ID を指定しても無効です(該当

注※ 1 Windows  $\qquad \qquad \qquad \text{ID}$  付録 C 監査イベントを取得する定義

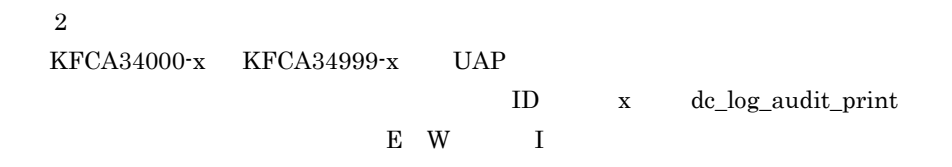

## D **D**

## D **D**

 $\mathbf{D}\text{-}1$ 

- $D-1$
- • ID **ID**
- **•**「区分」:メッセージ区分
	- C CHECK
	- E ERROR OpenTP1

W WARNG

- •<br>「ファイル名」:キュックスの定義ファイル名(定義ファイル名):
- •<br>
- **•**「関連ファイル名」:チェック時に比較対象となる定義ファイル名
- **•**「関連定義」:チェック時に比較対象となるオペランド名,定義コマンド名など
- **•**「条件式または判断根拠」:チェックの条件,またはチェック結果に至る判断根拠
- 

 $D-1$ 

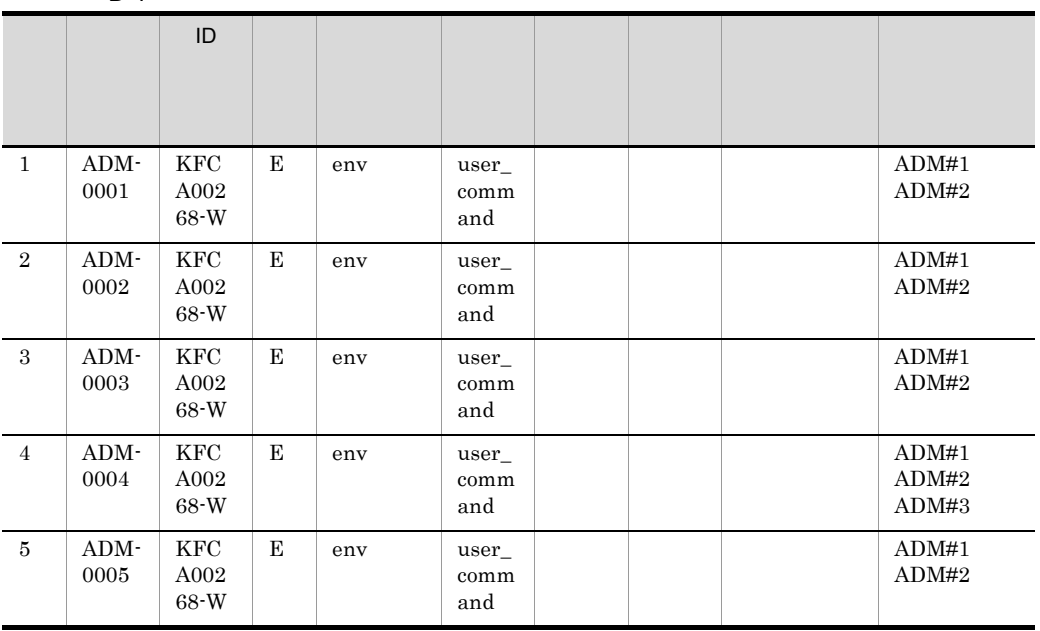

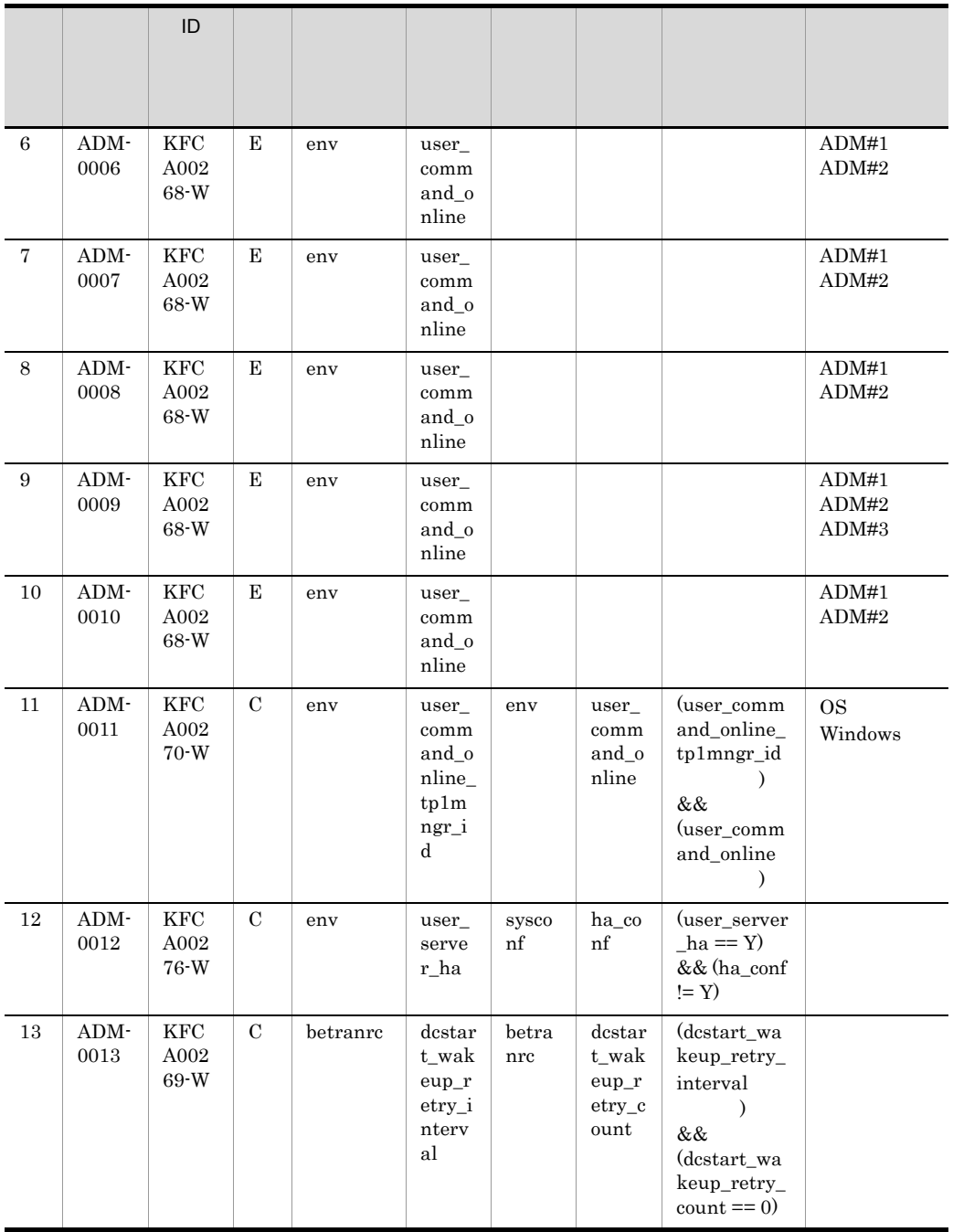

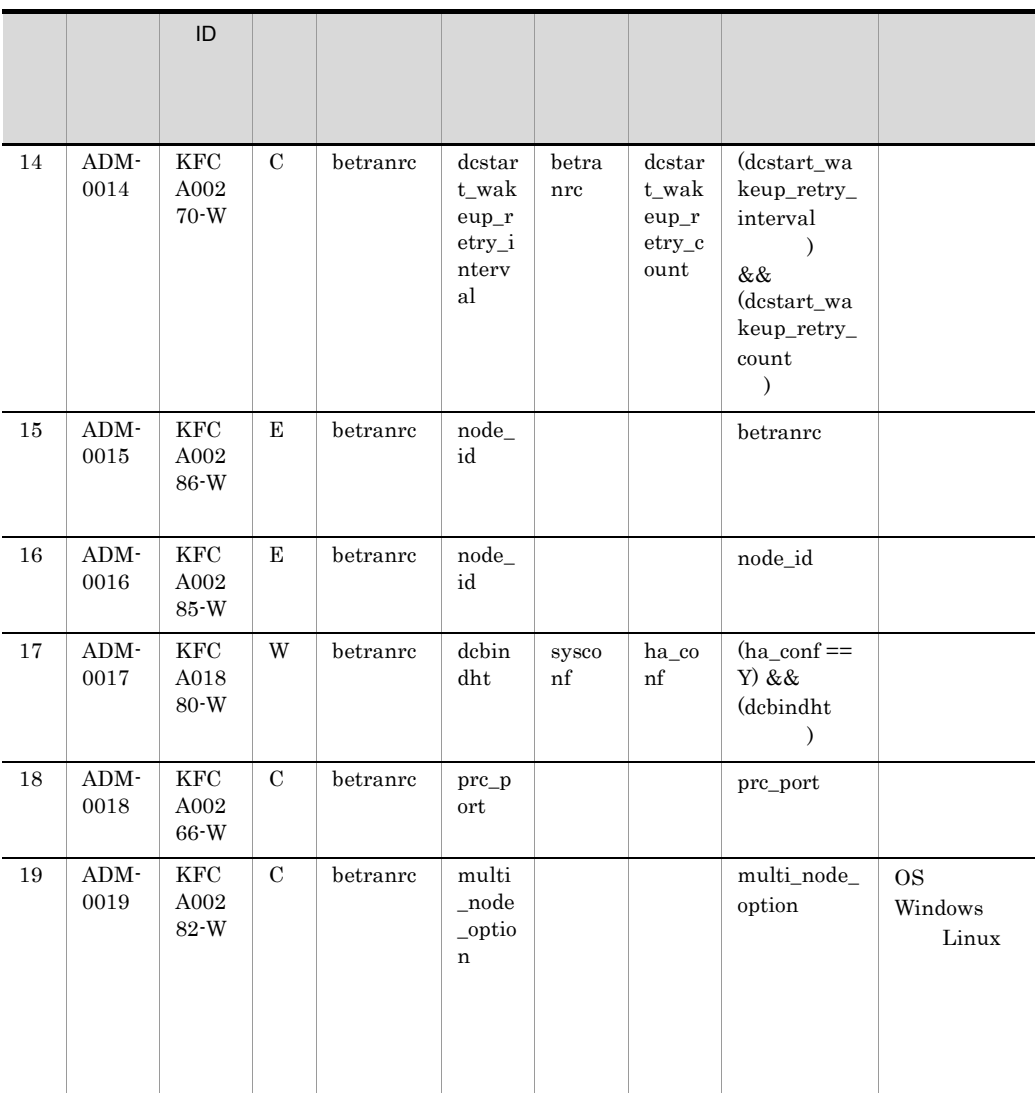

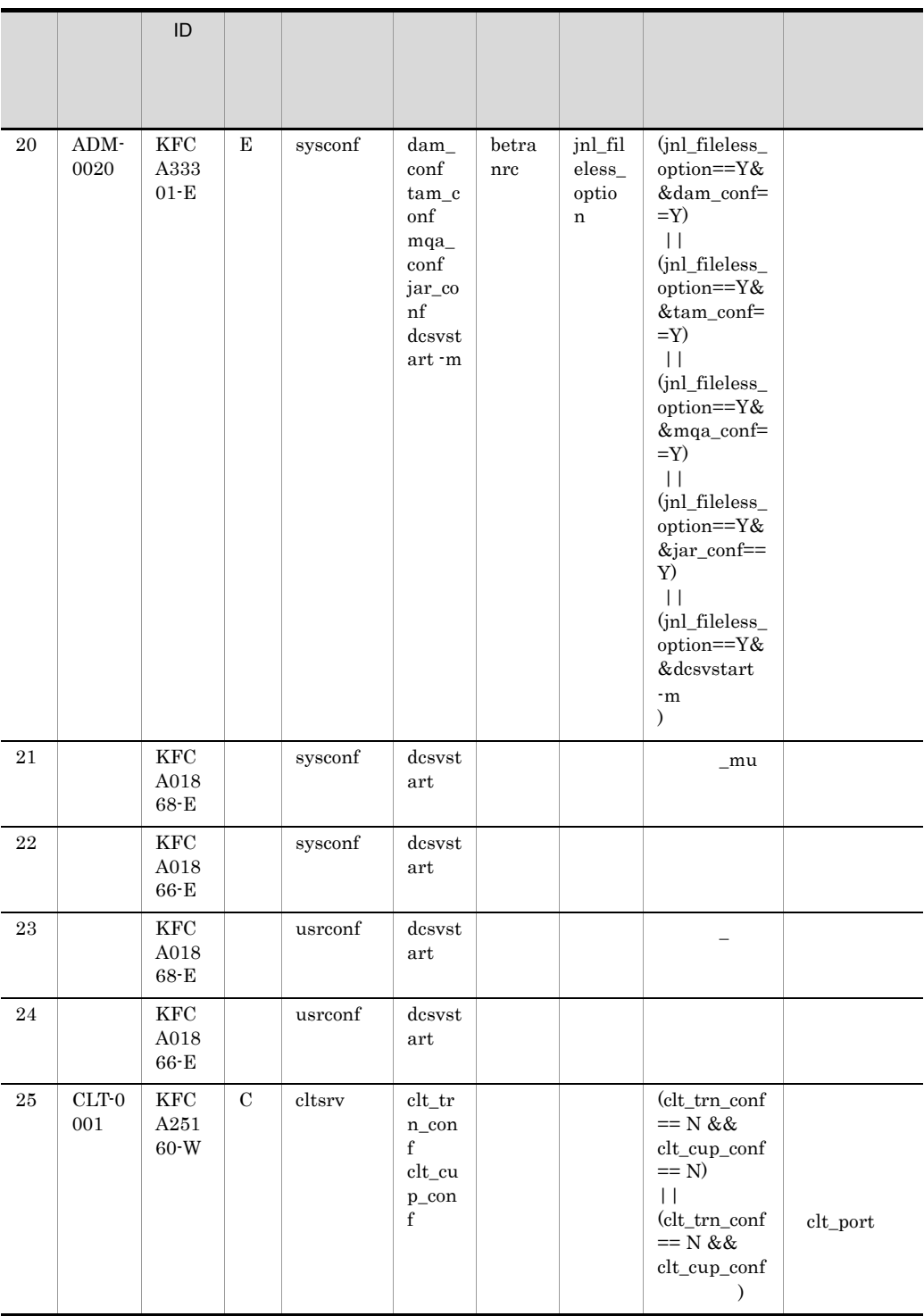

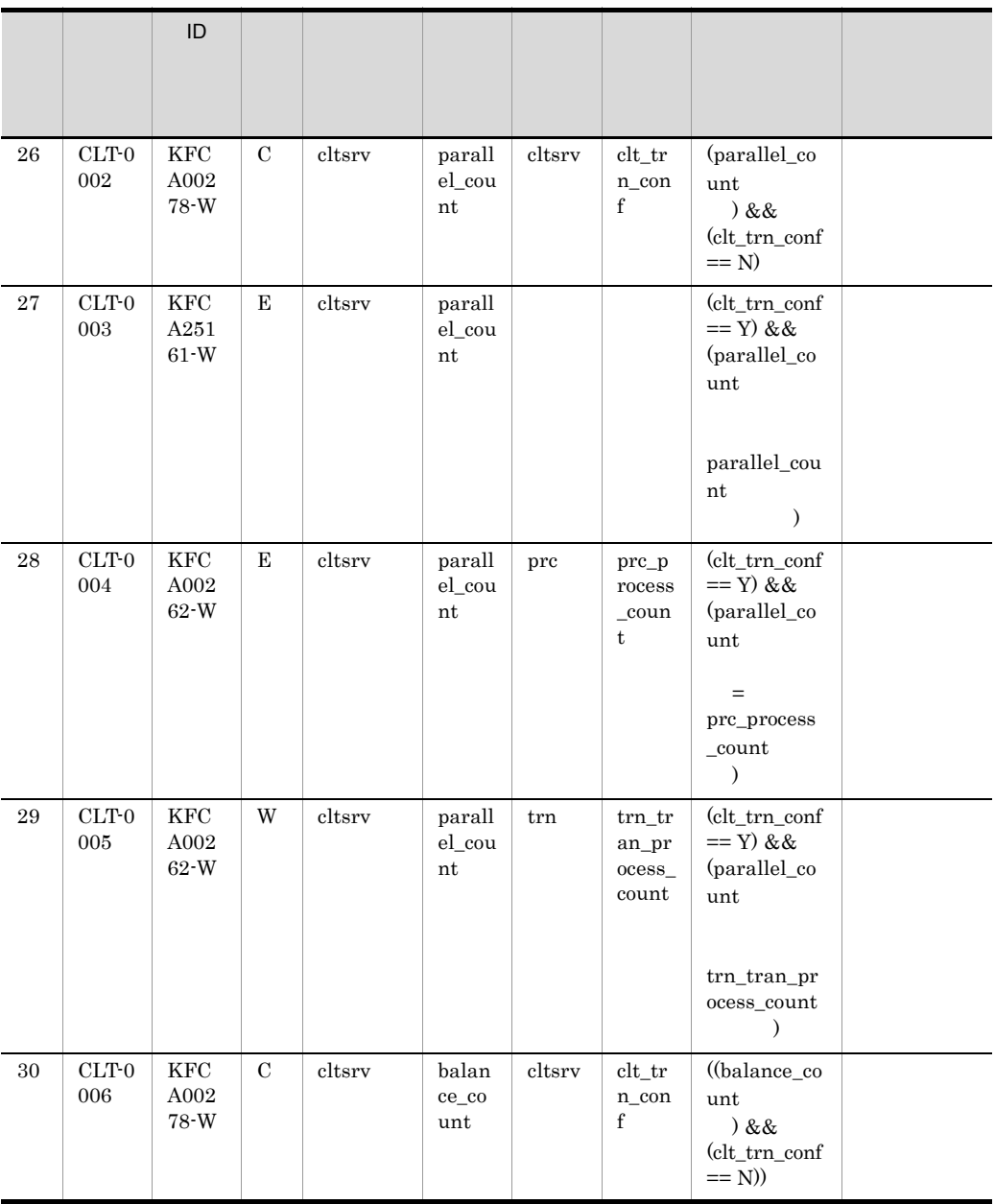

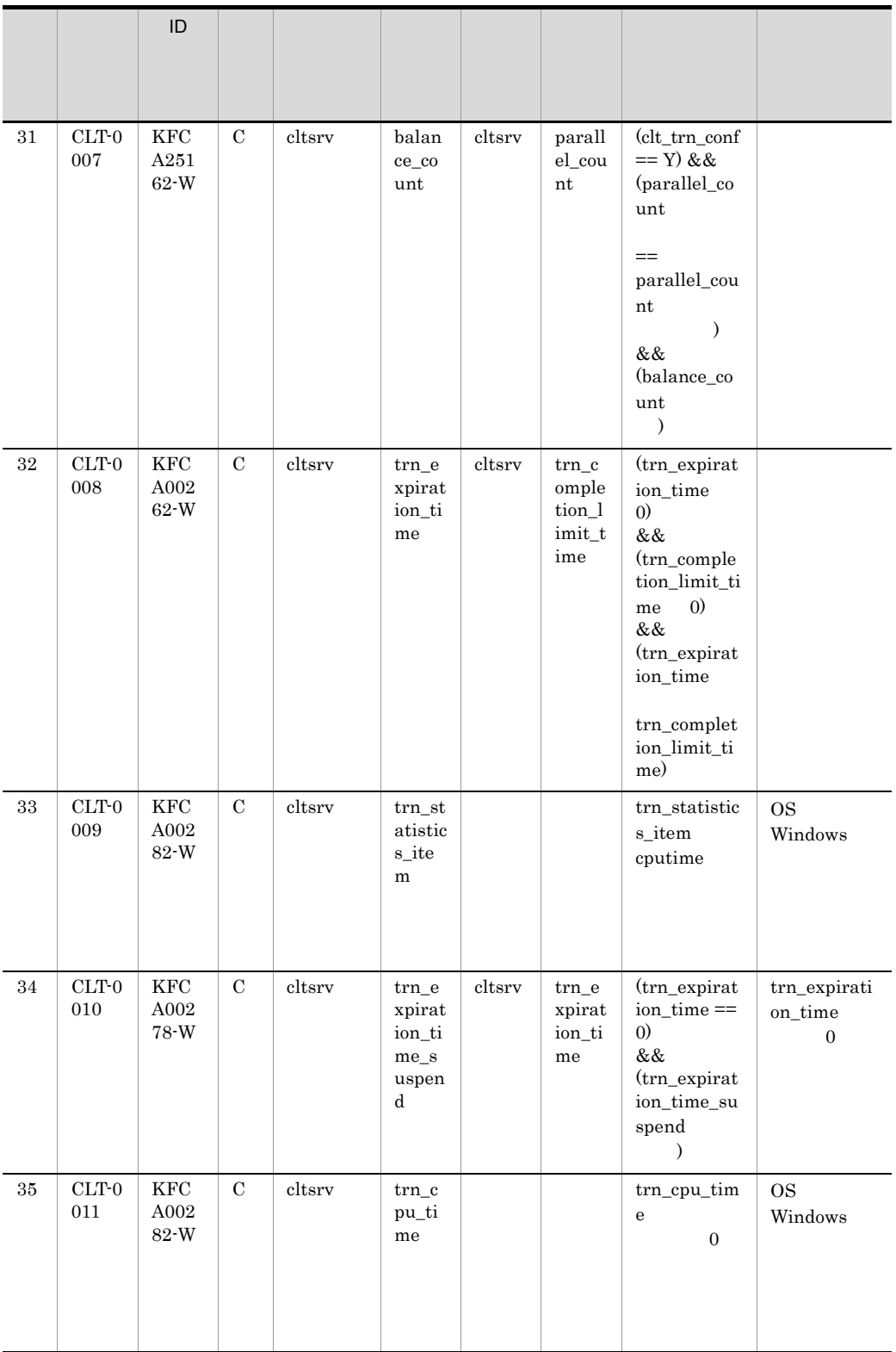

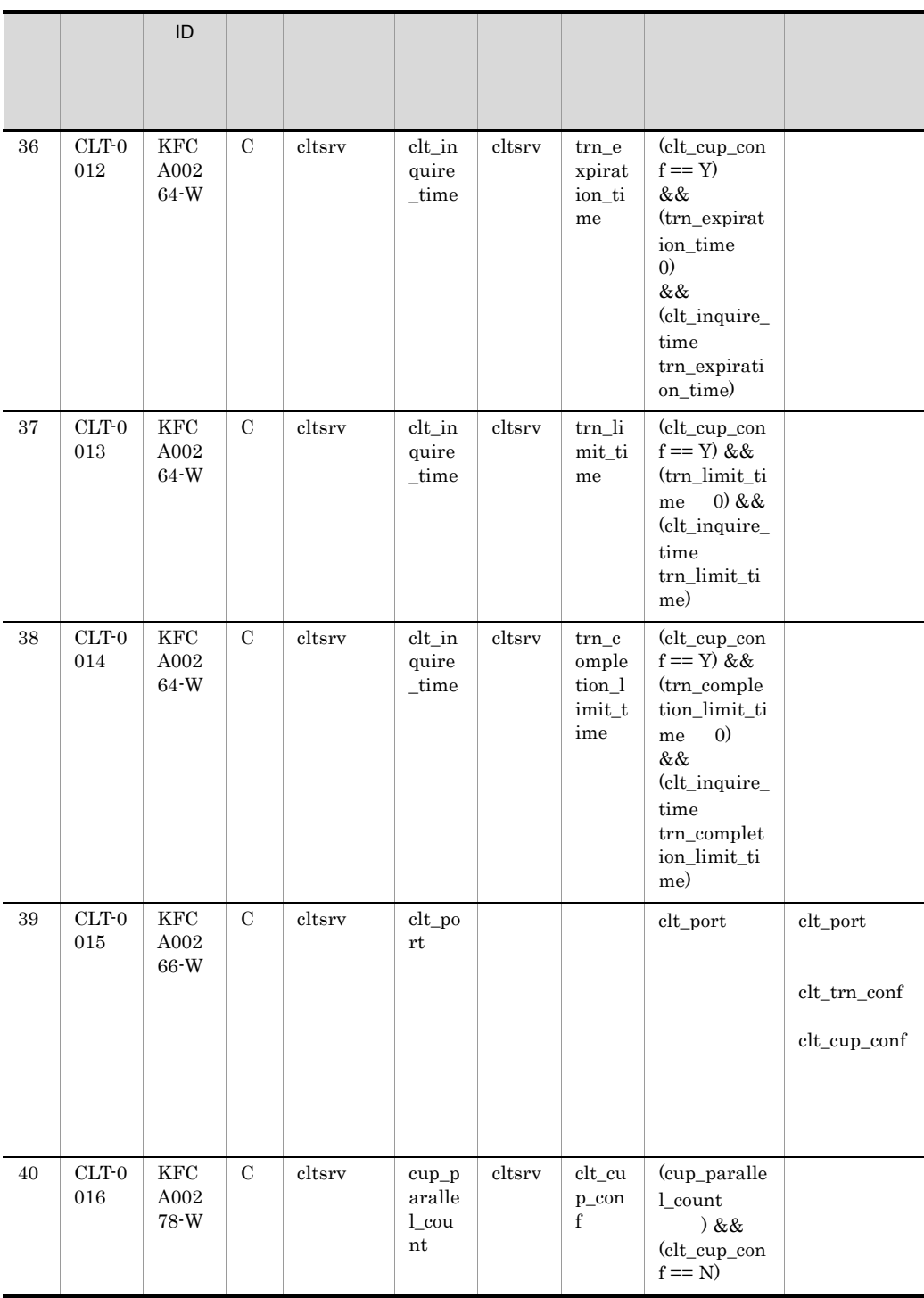

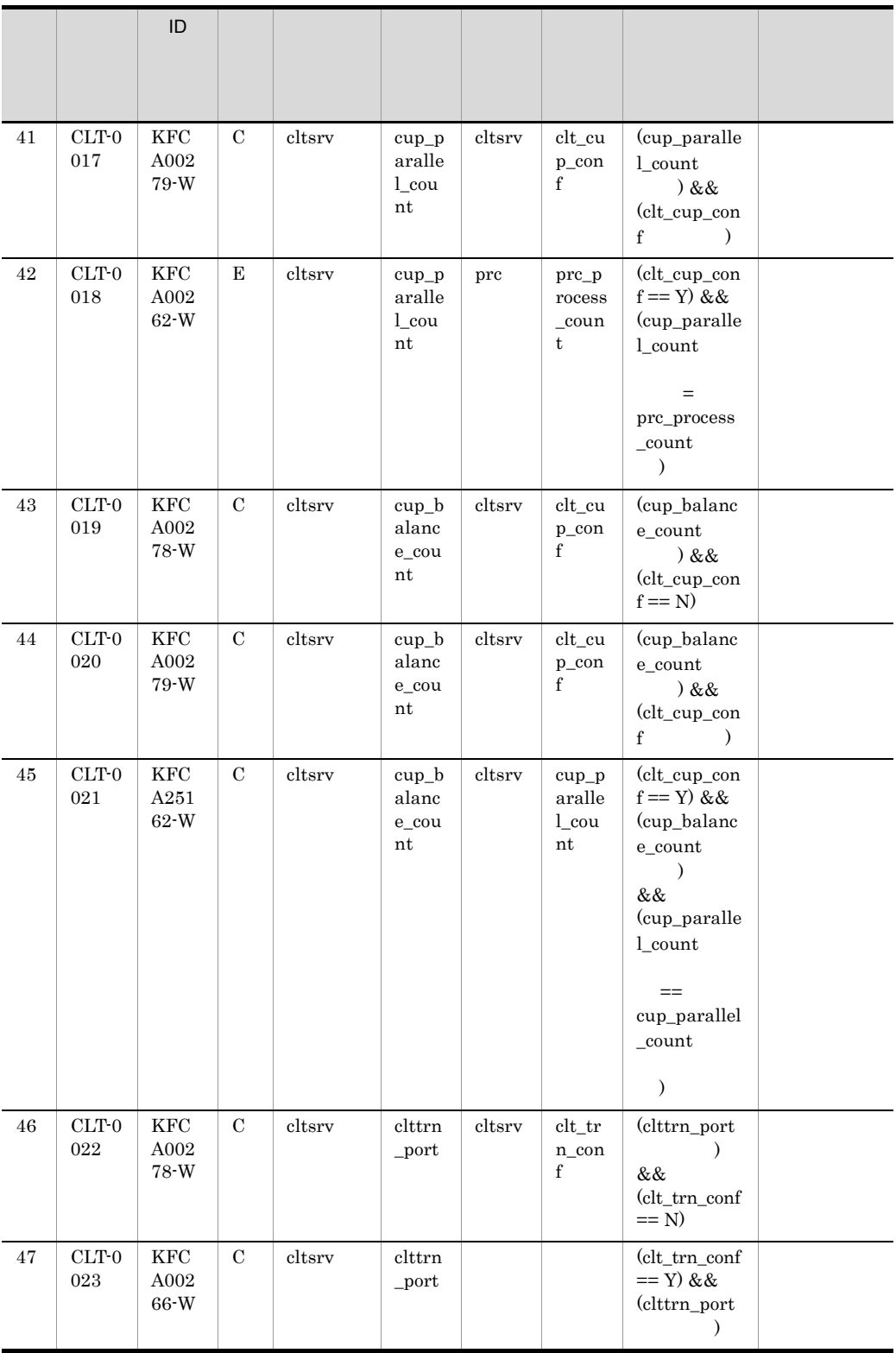

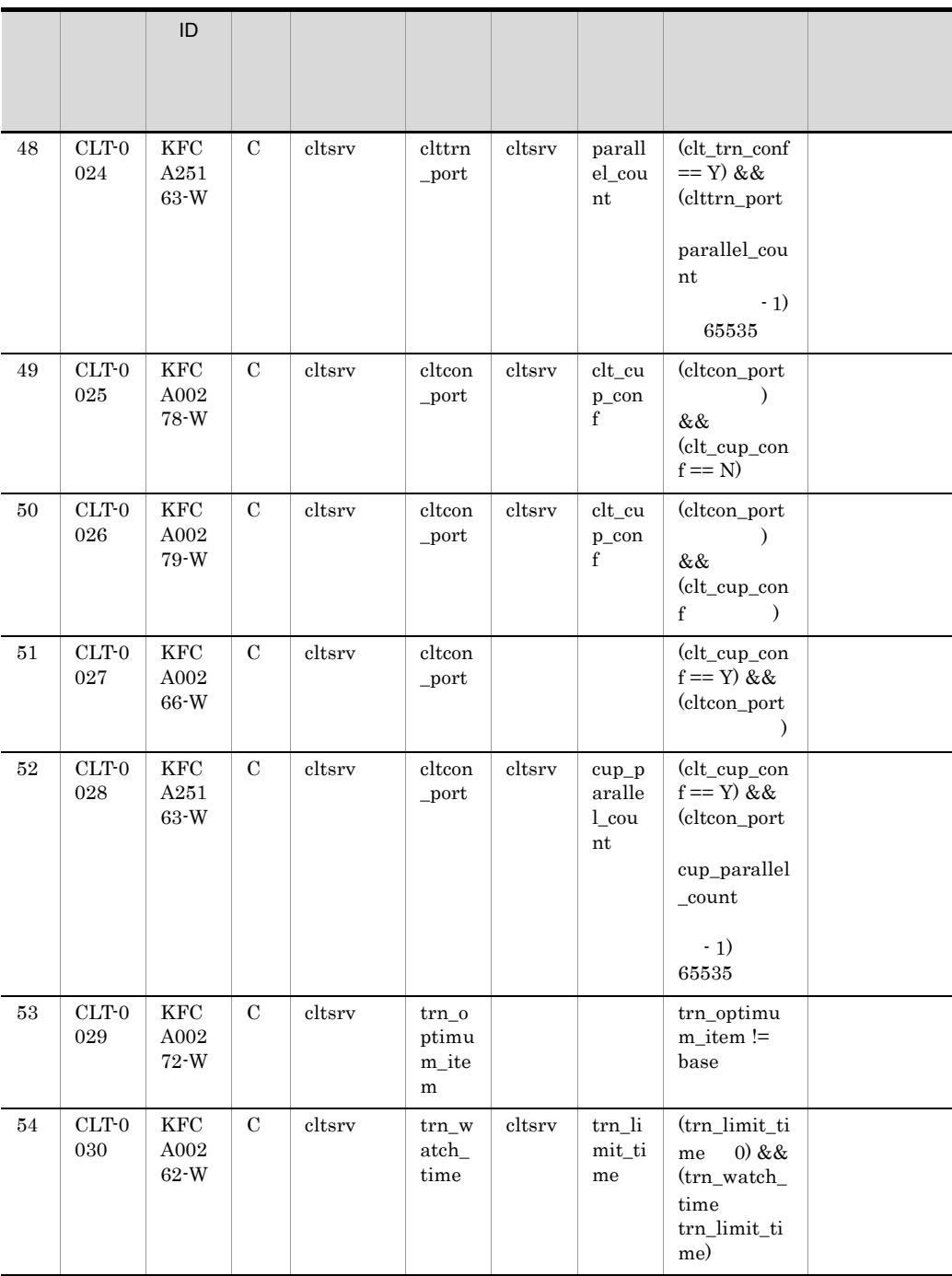

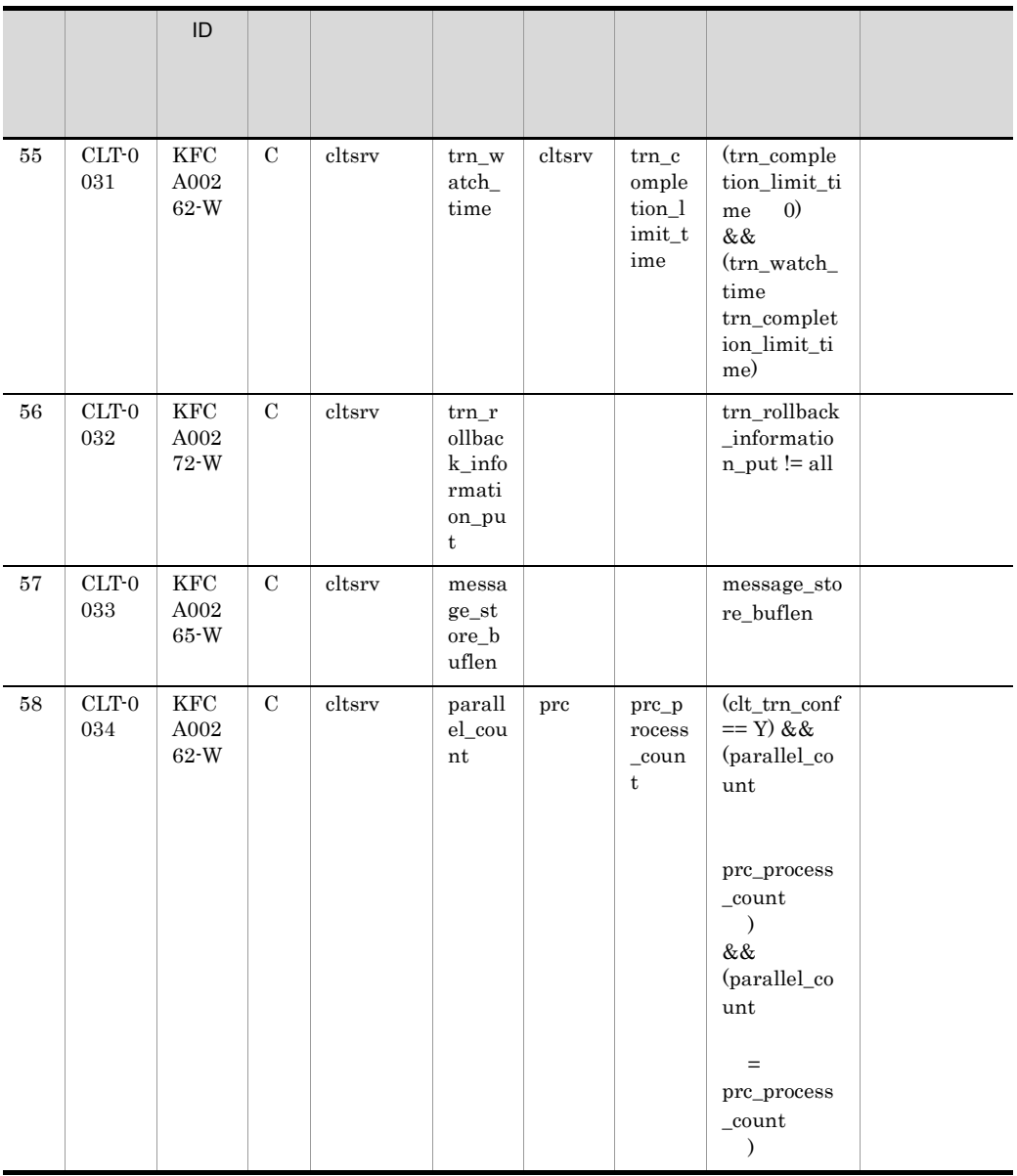

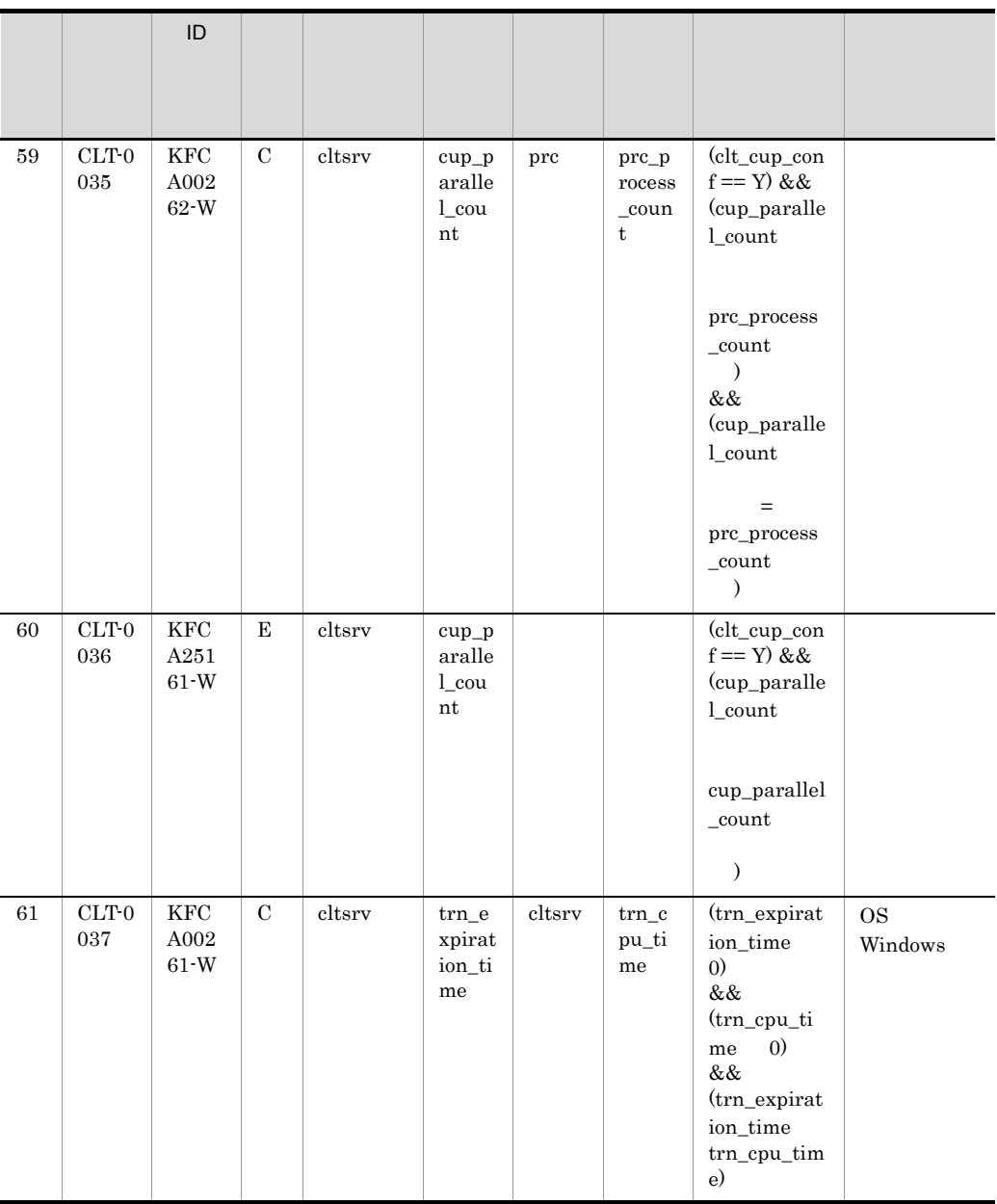

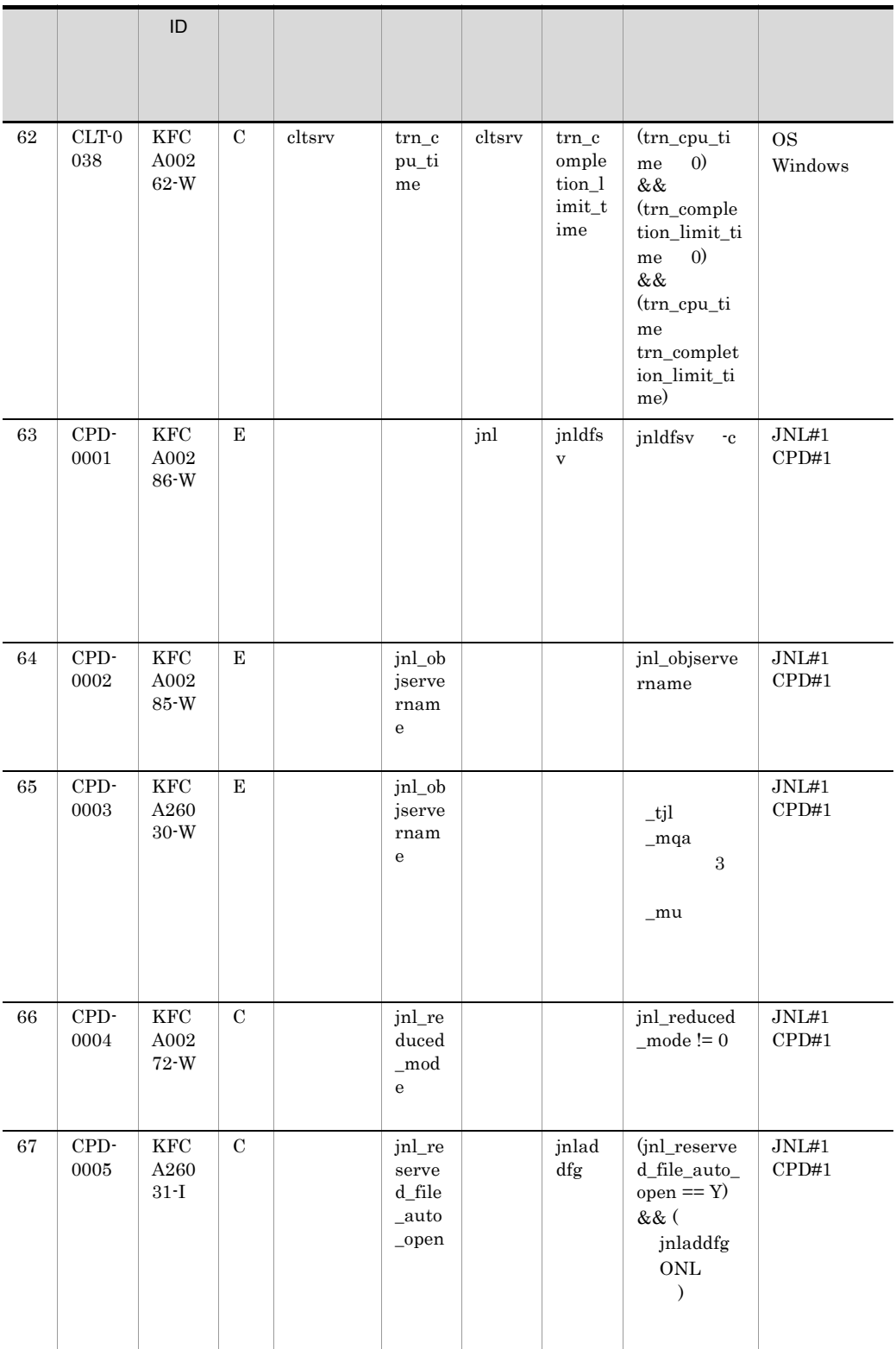

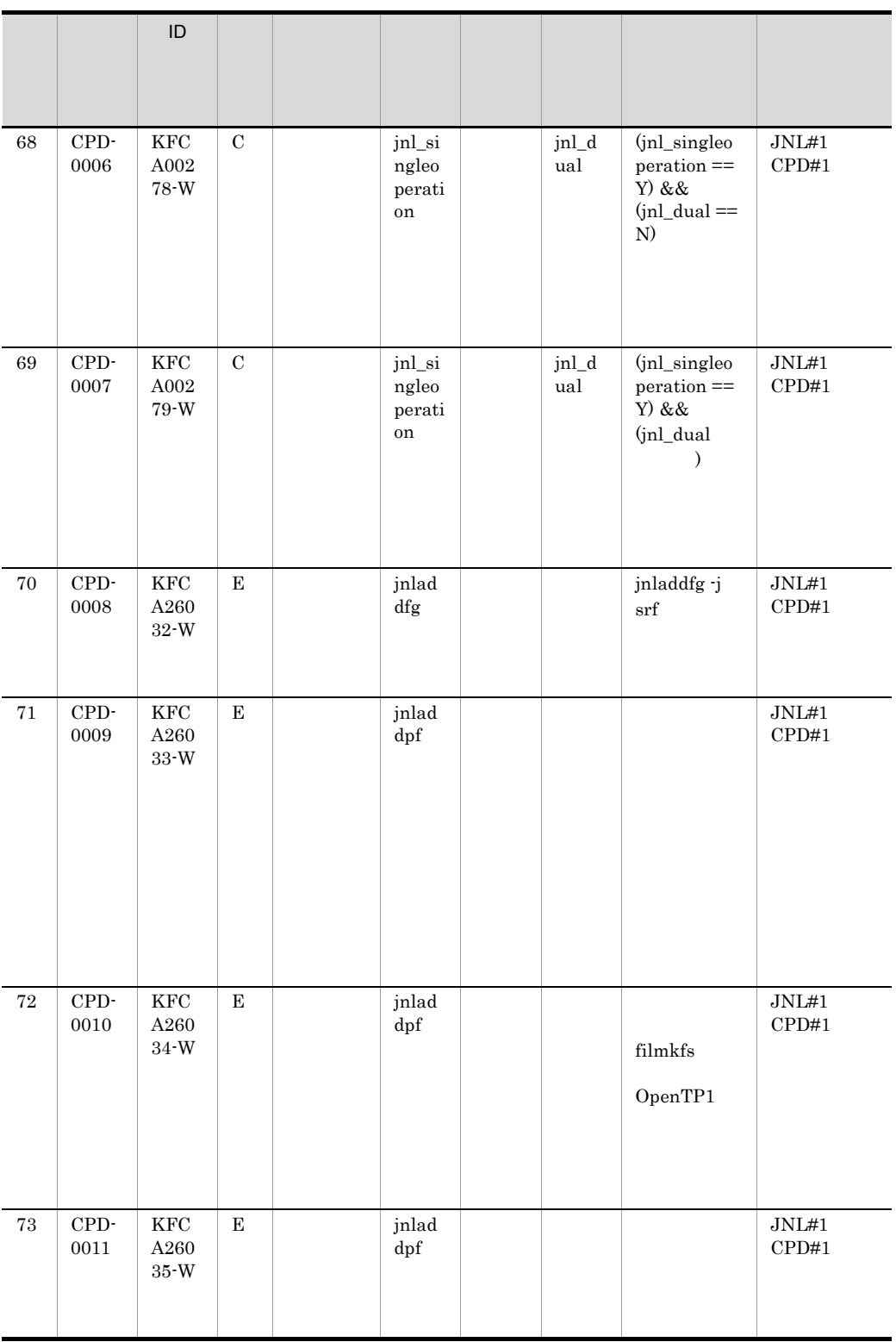

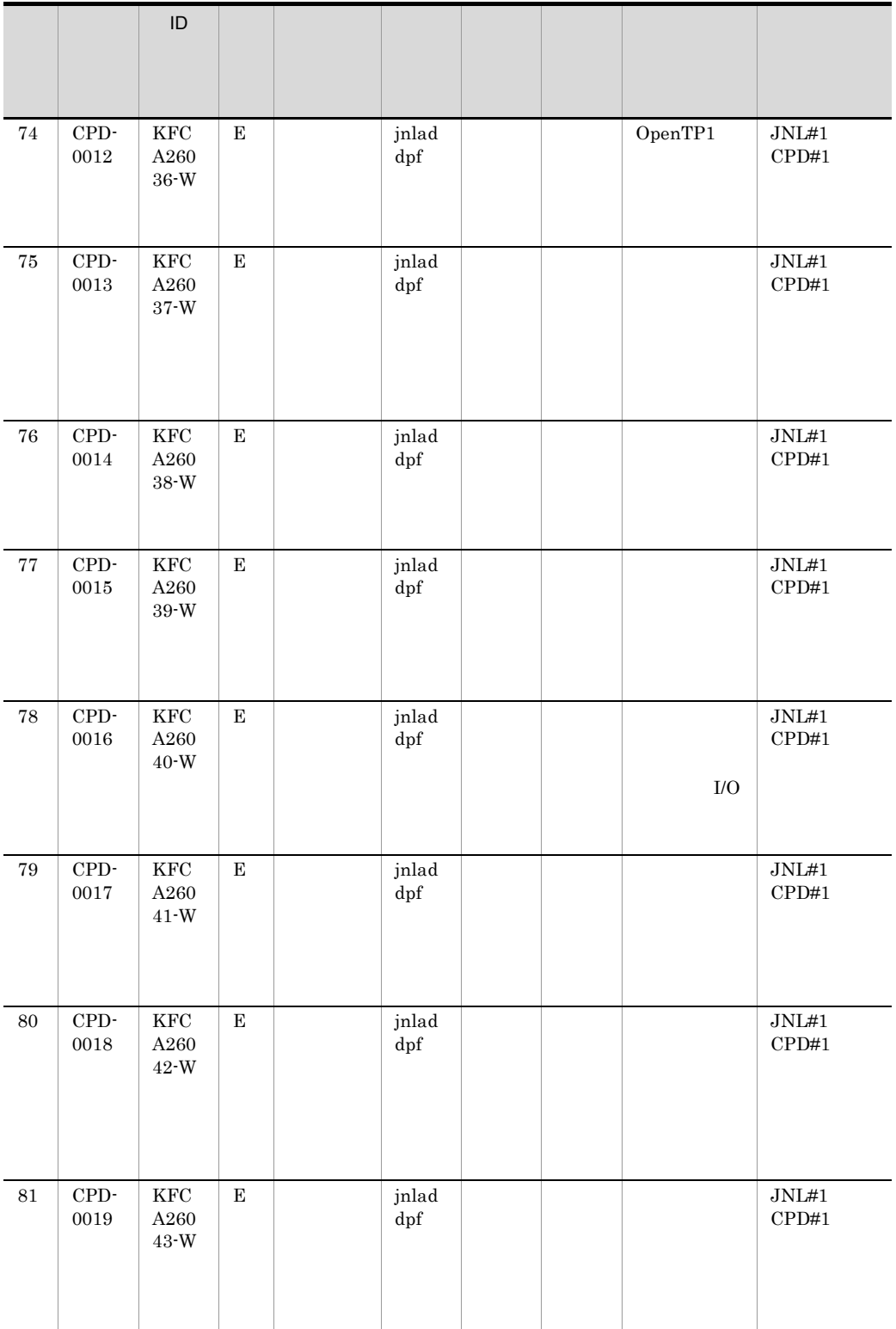

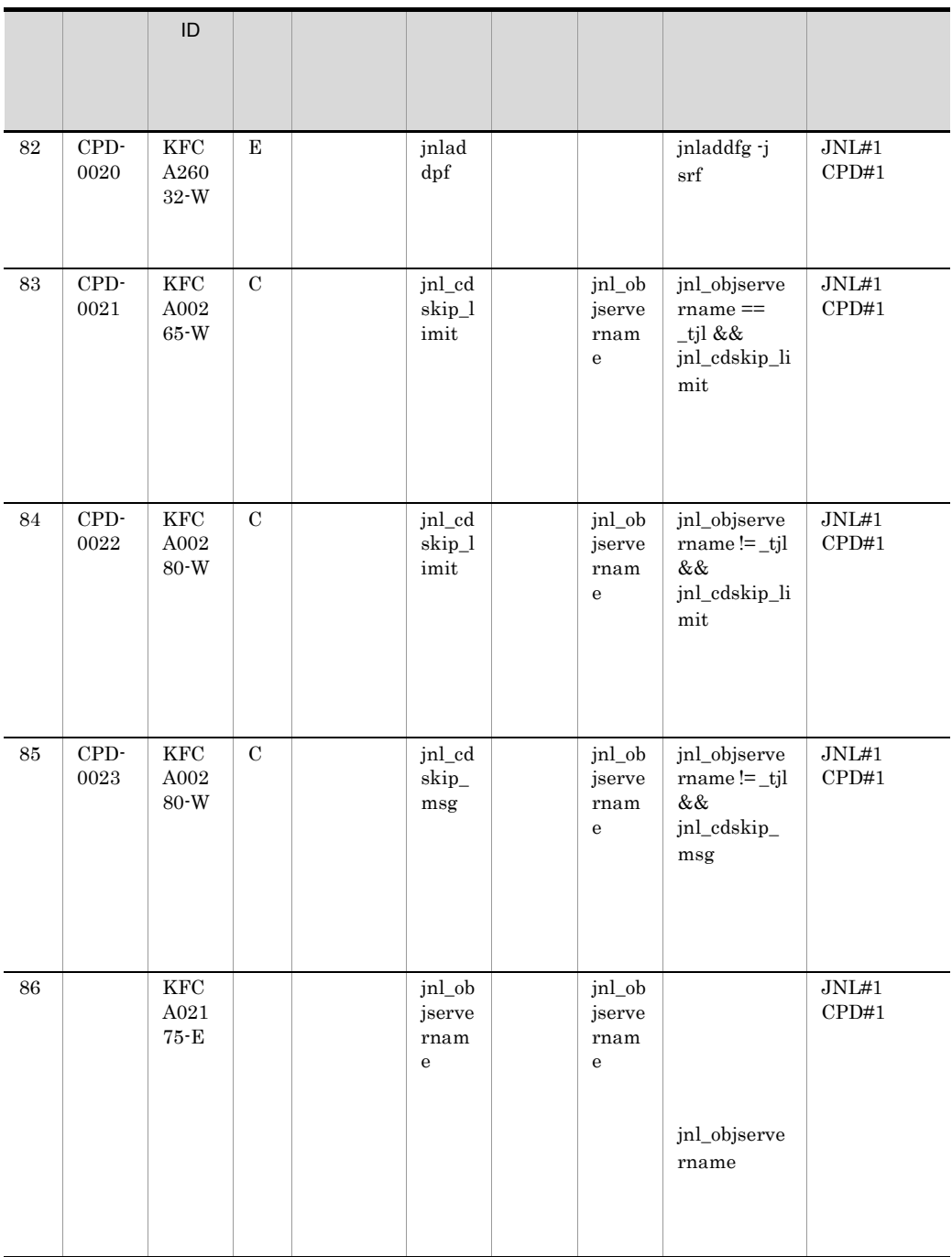

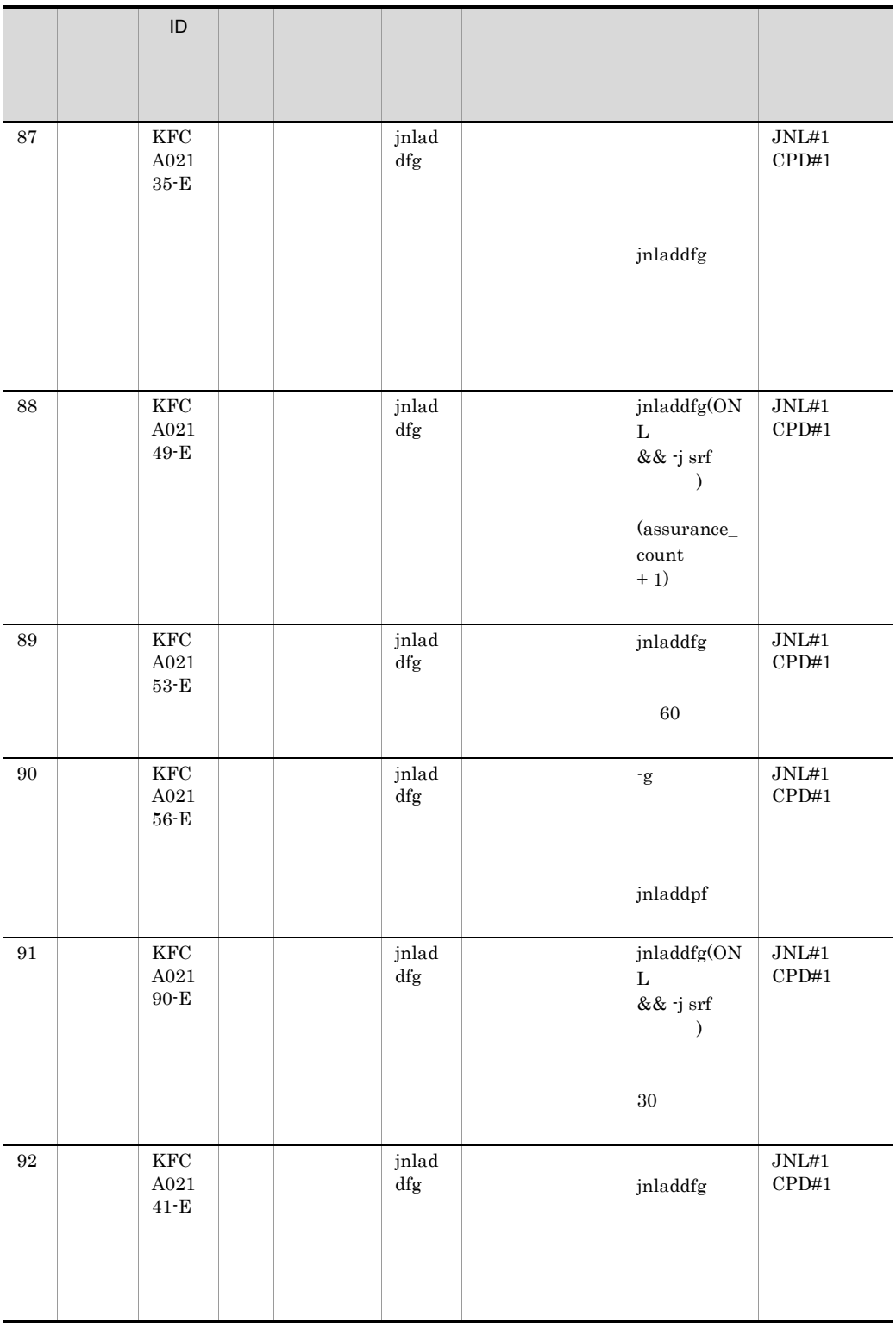

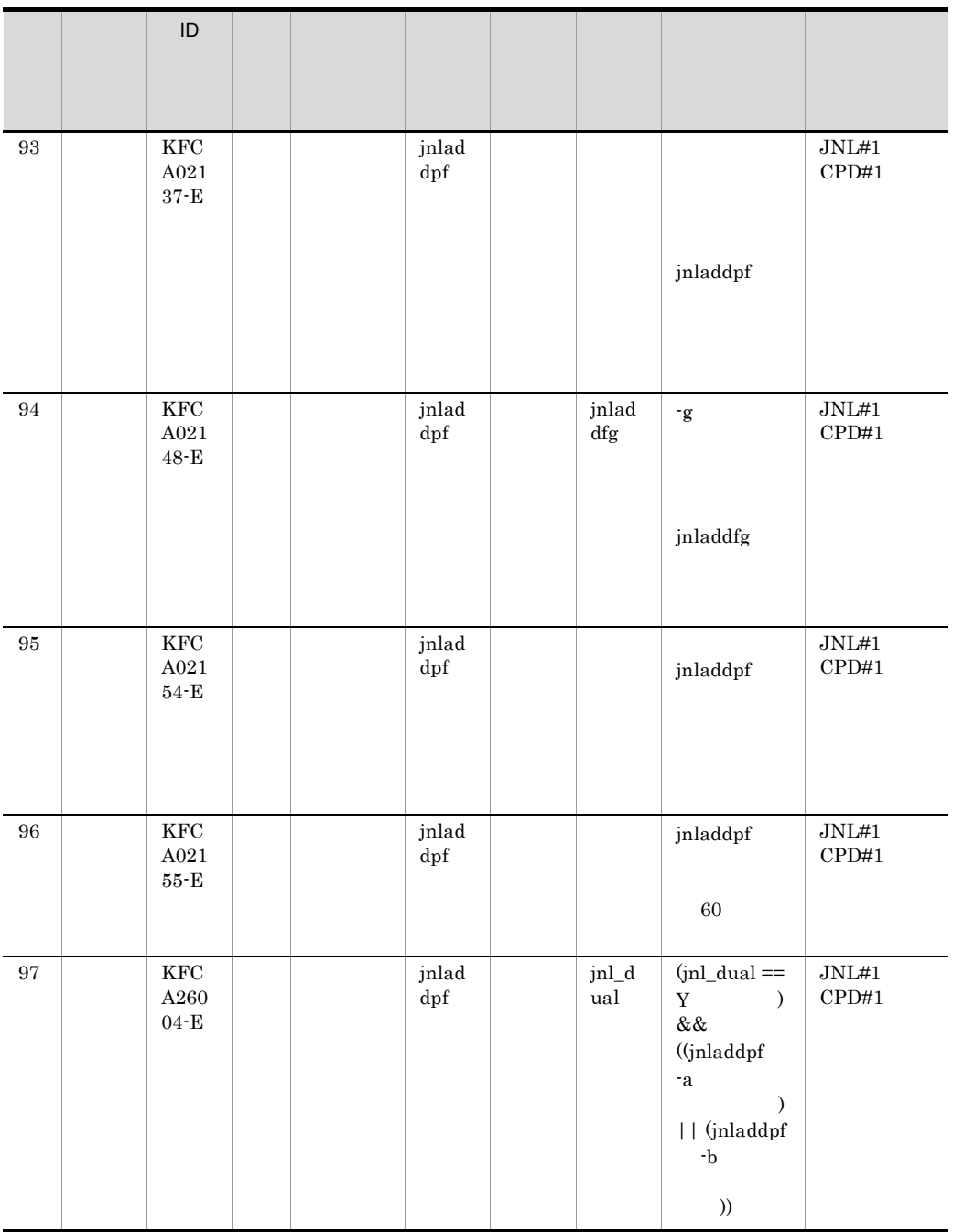

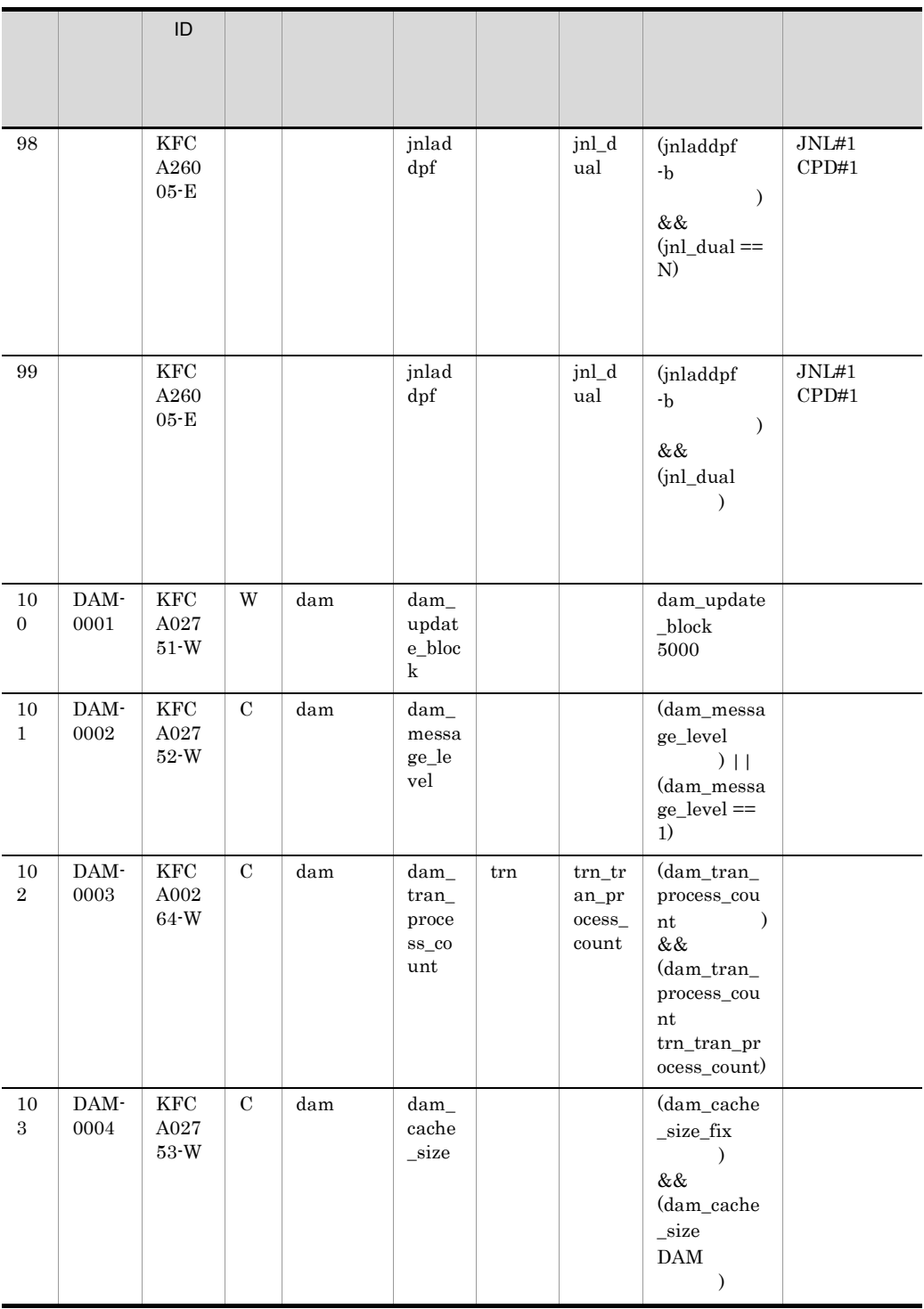

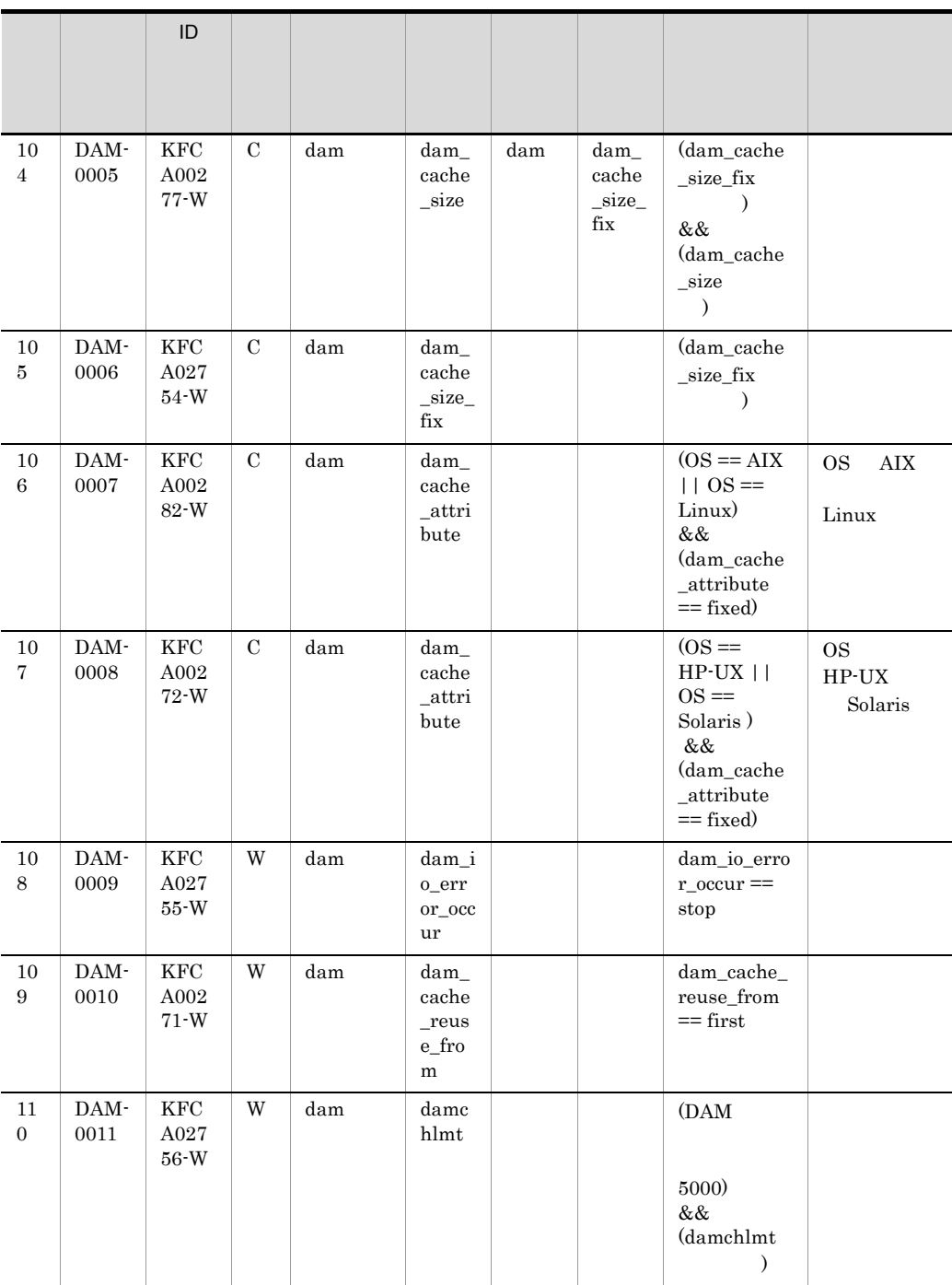

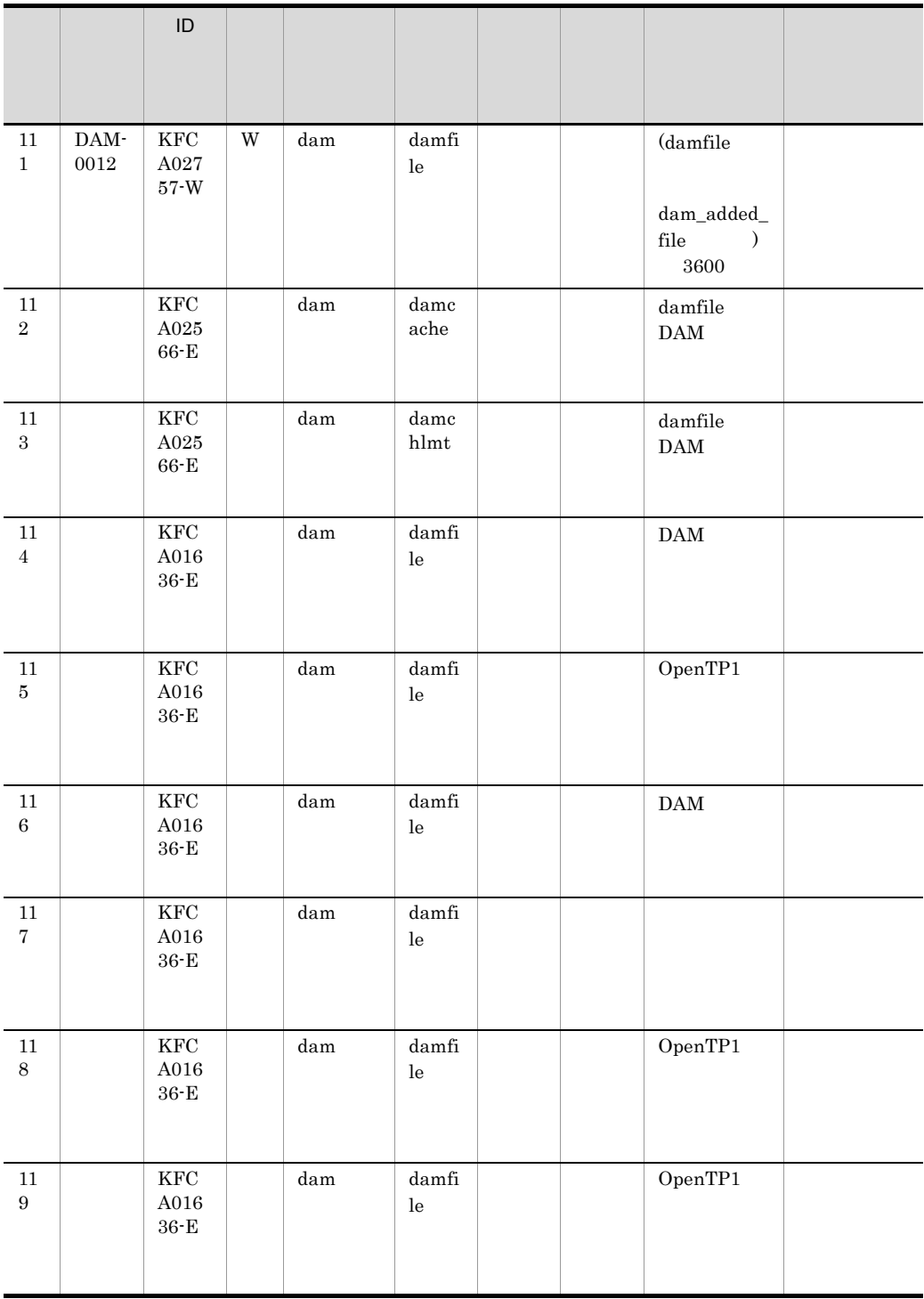

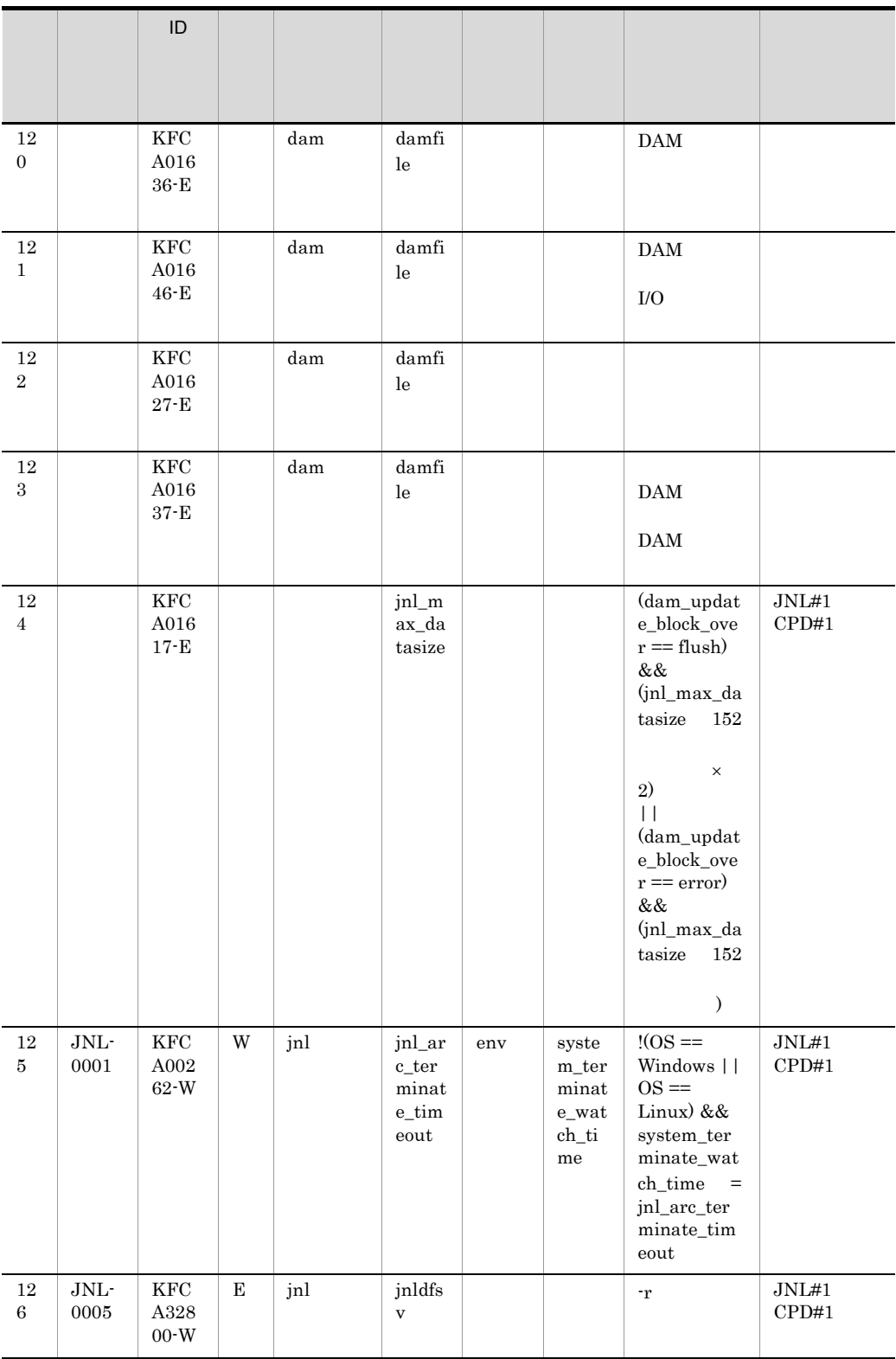

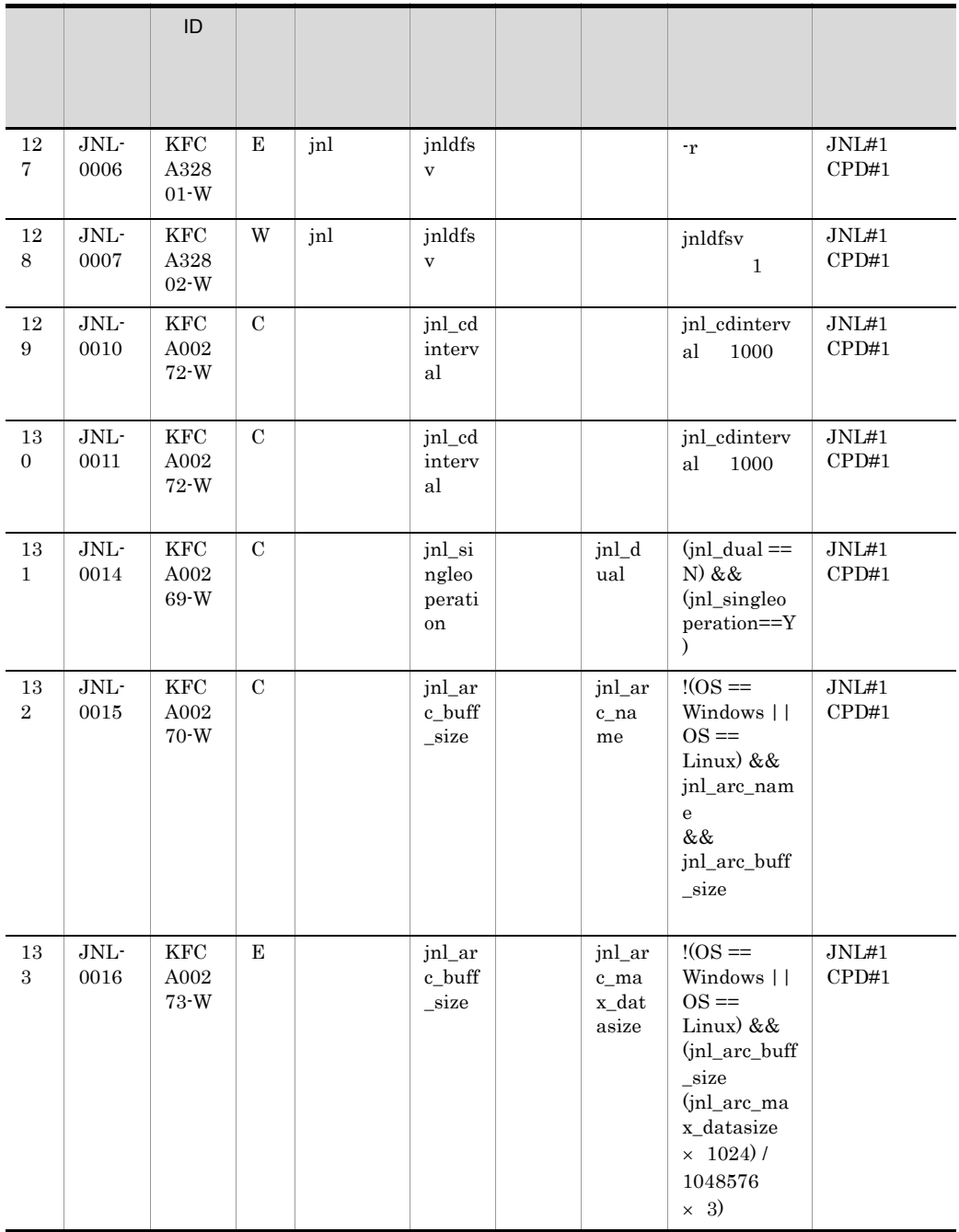

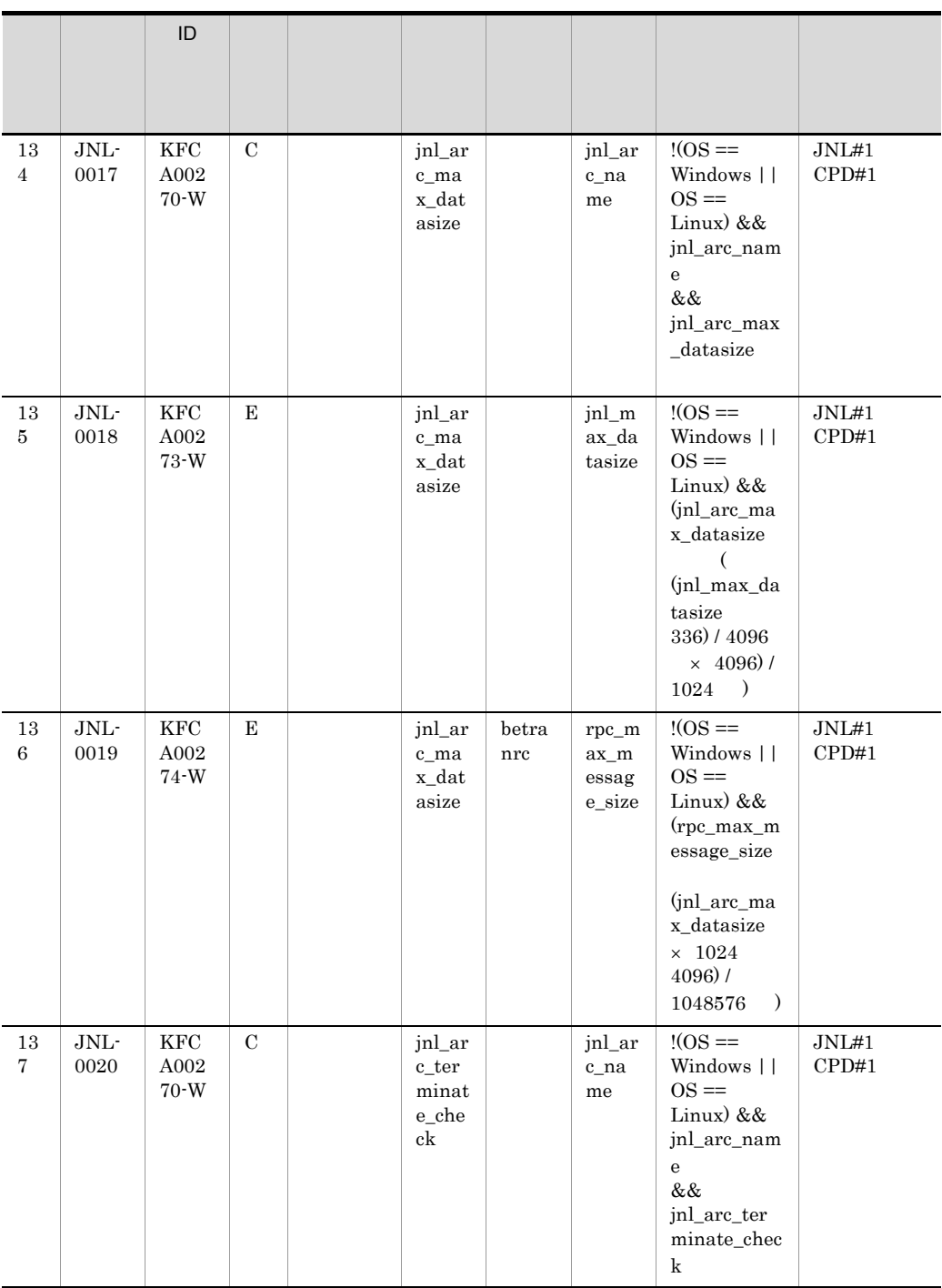

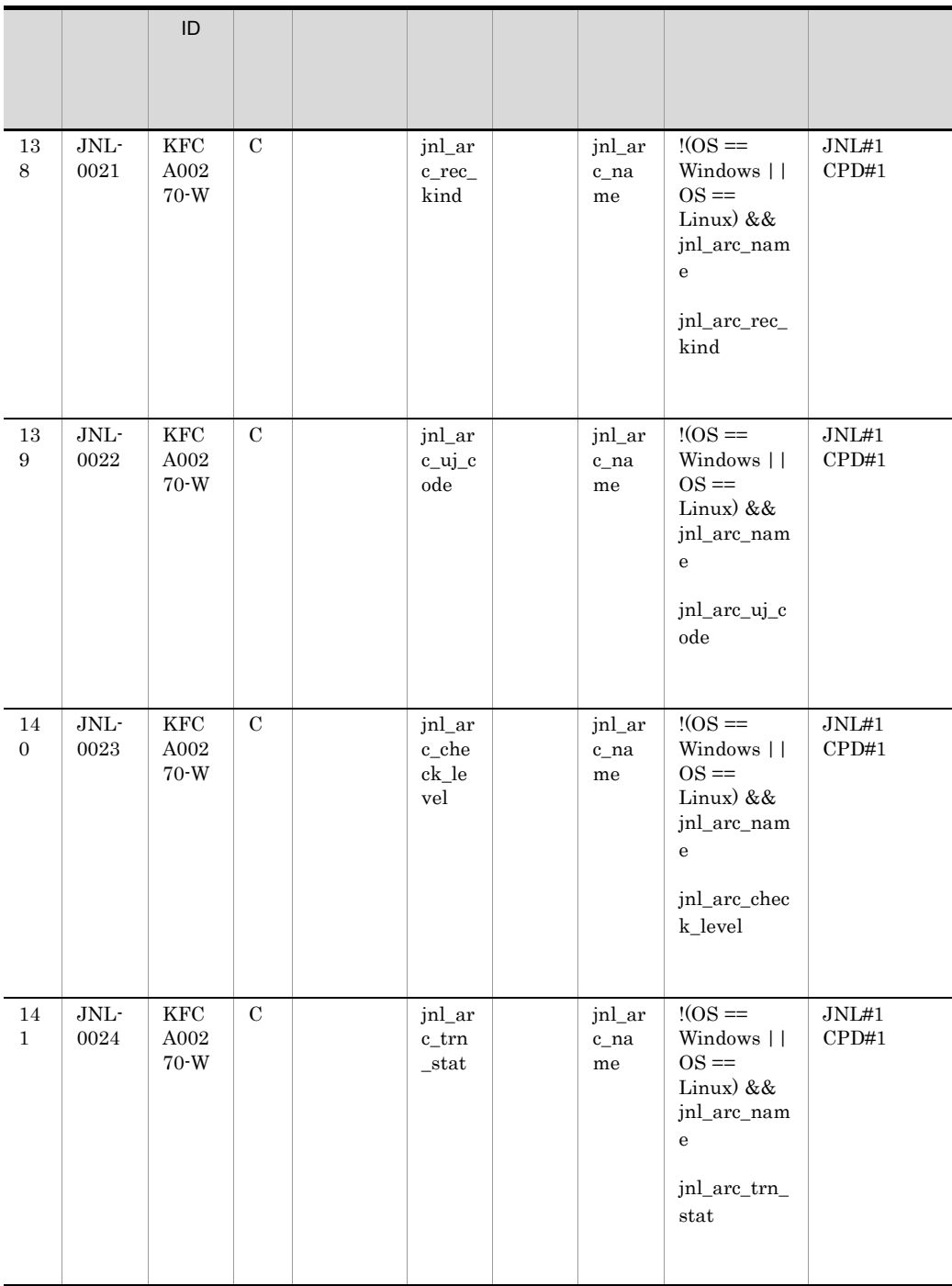

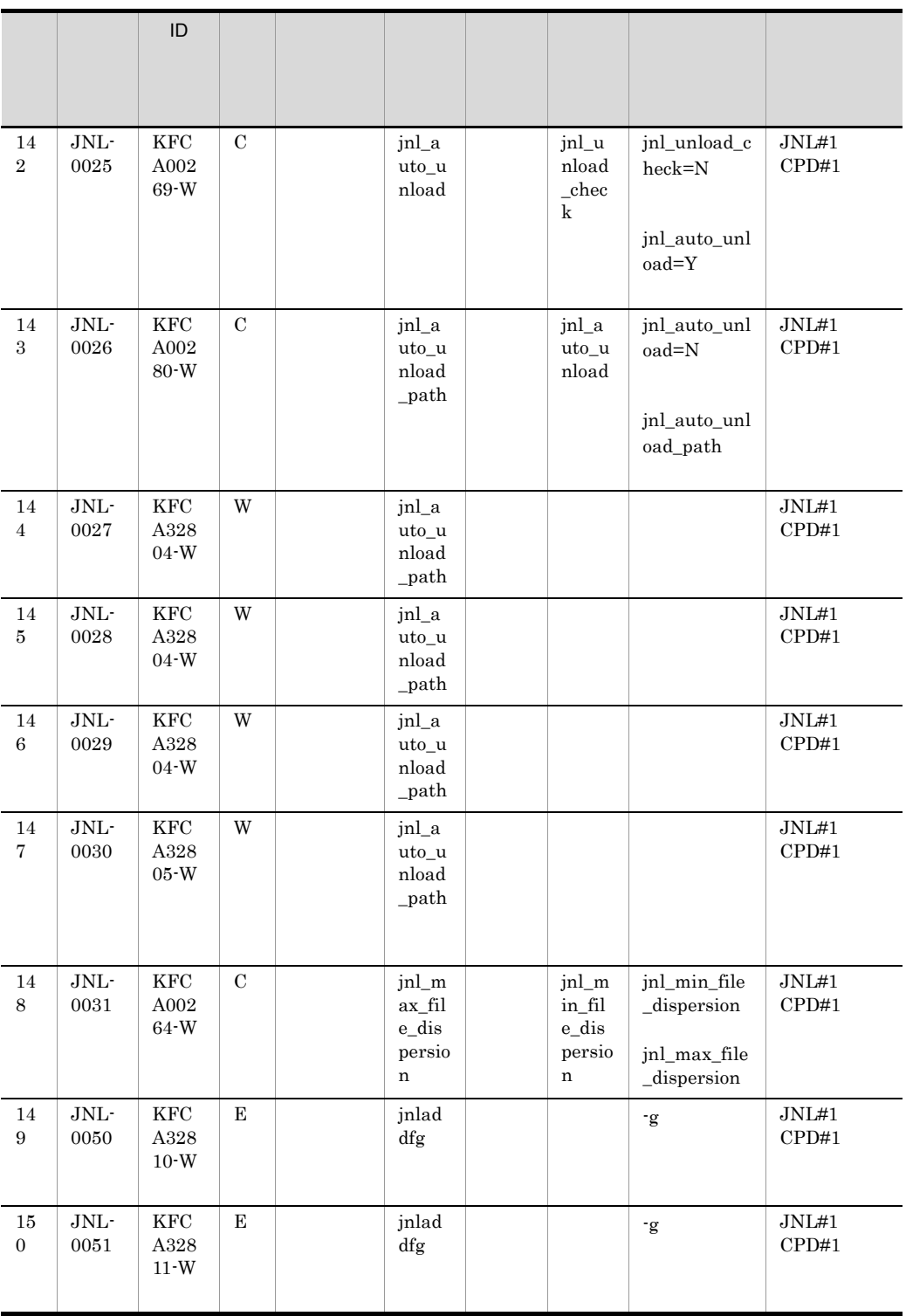

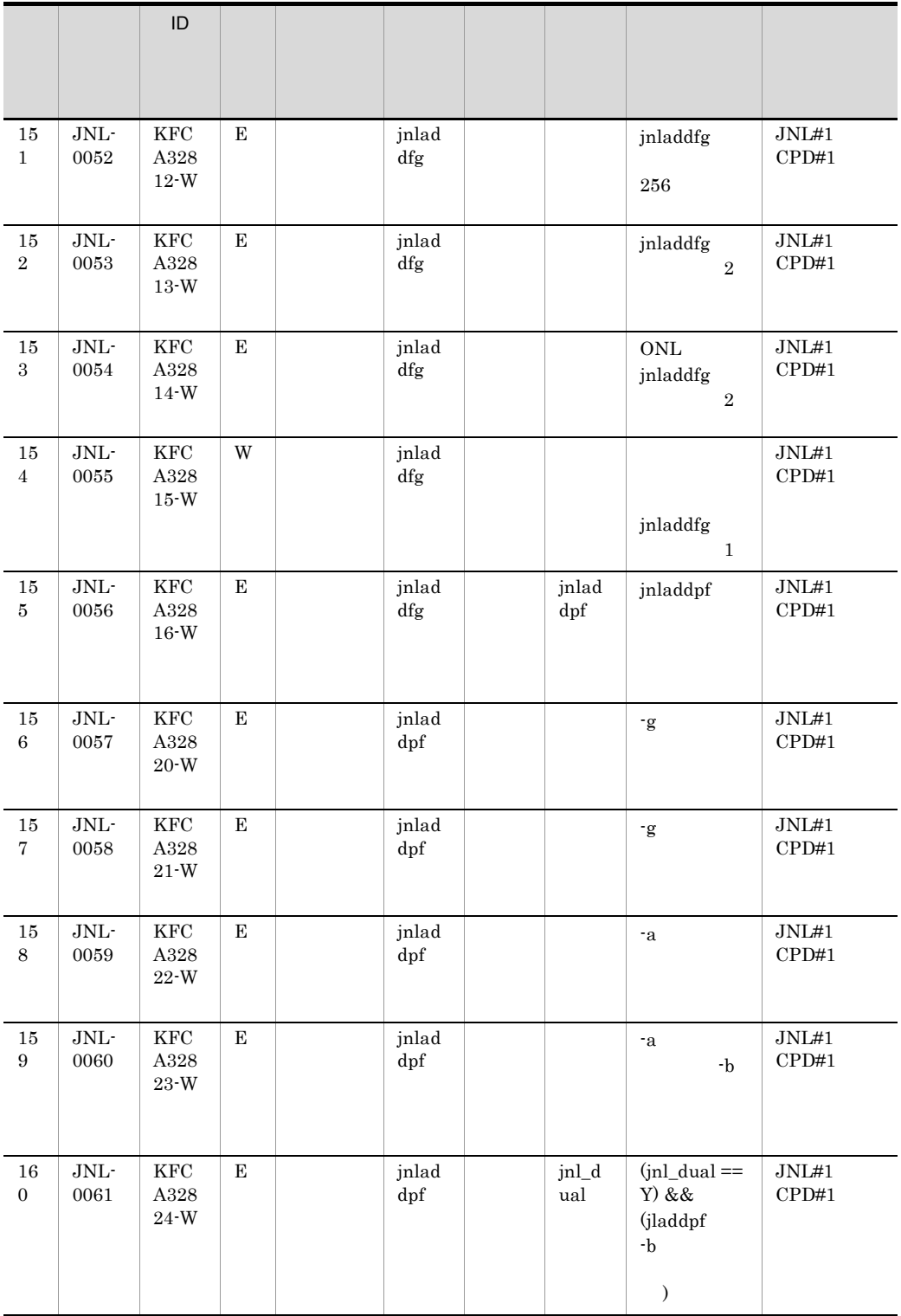

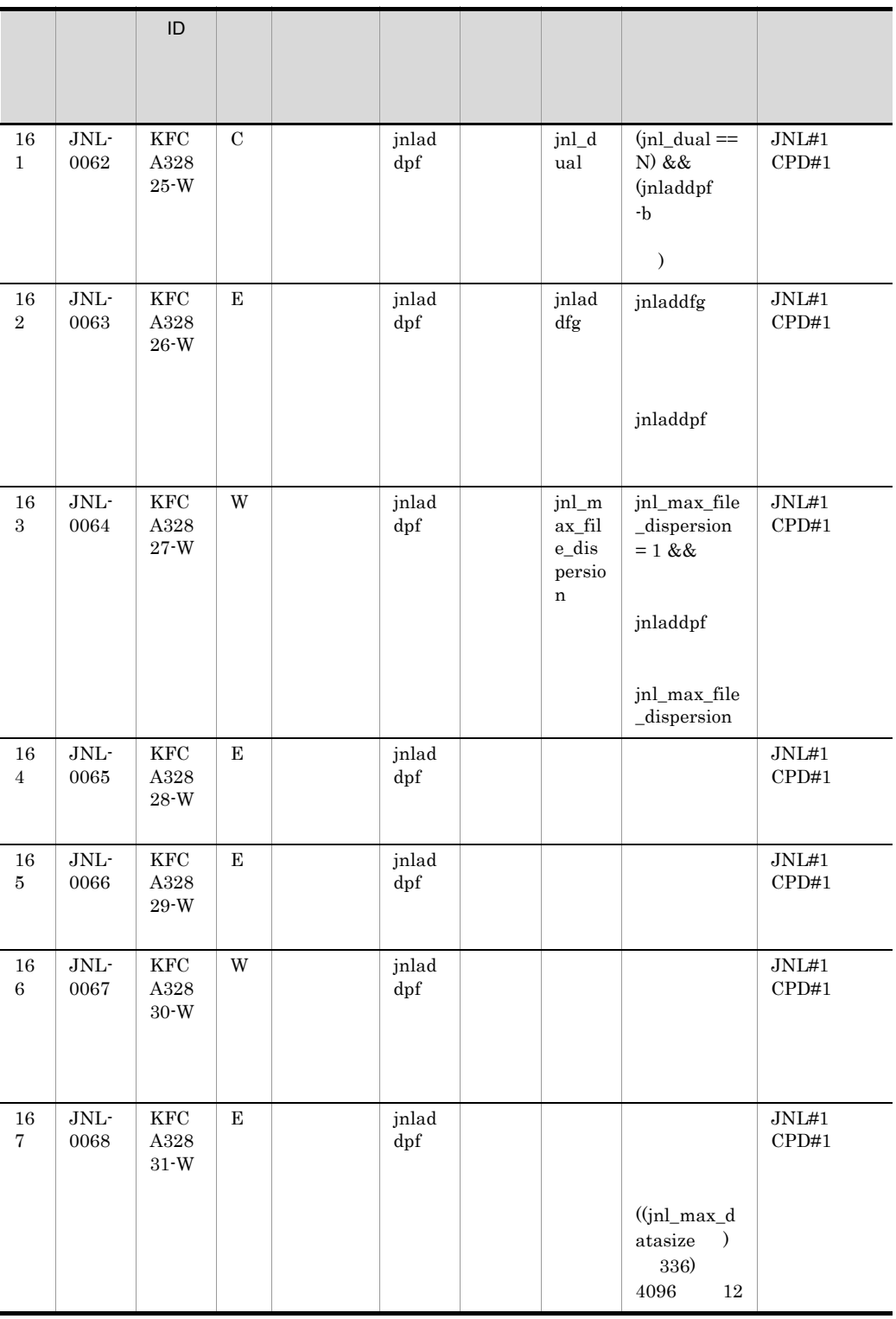

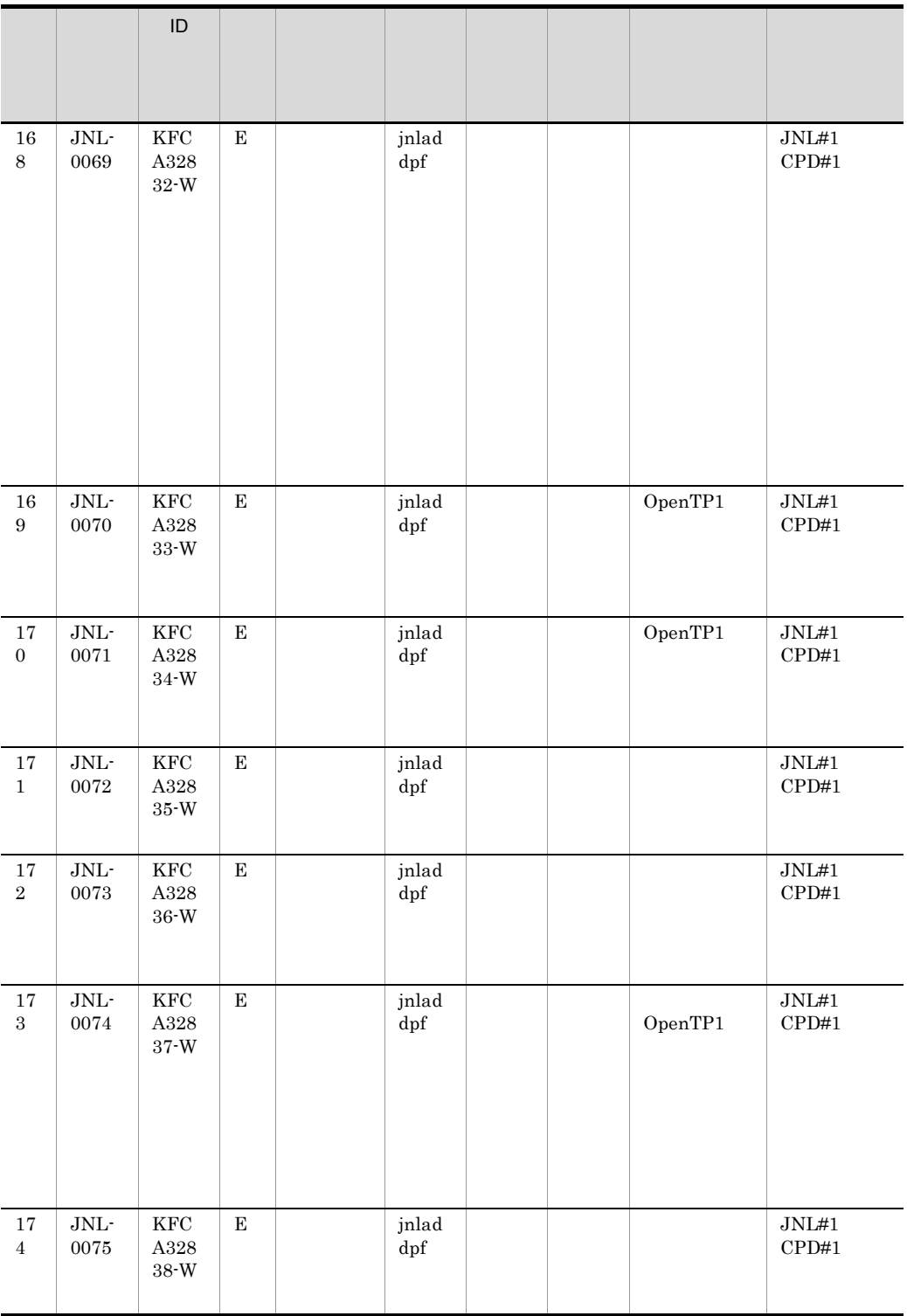

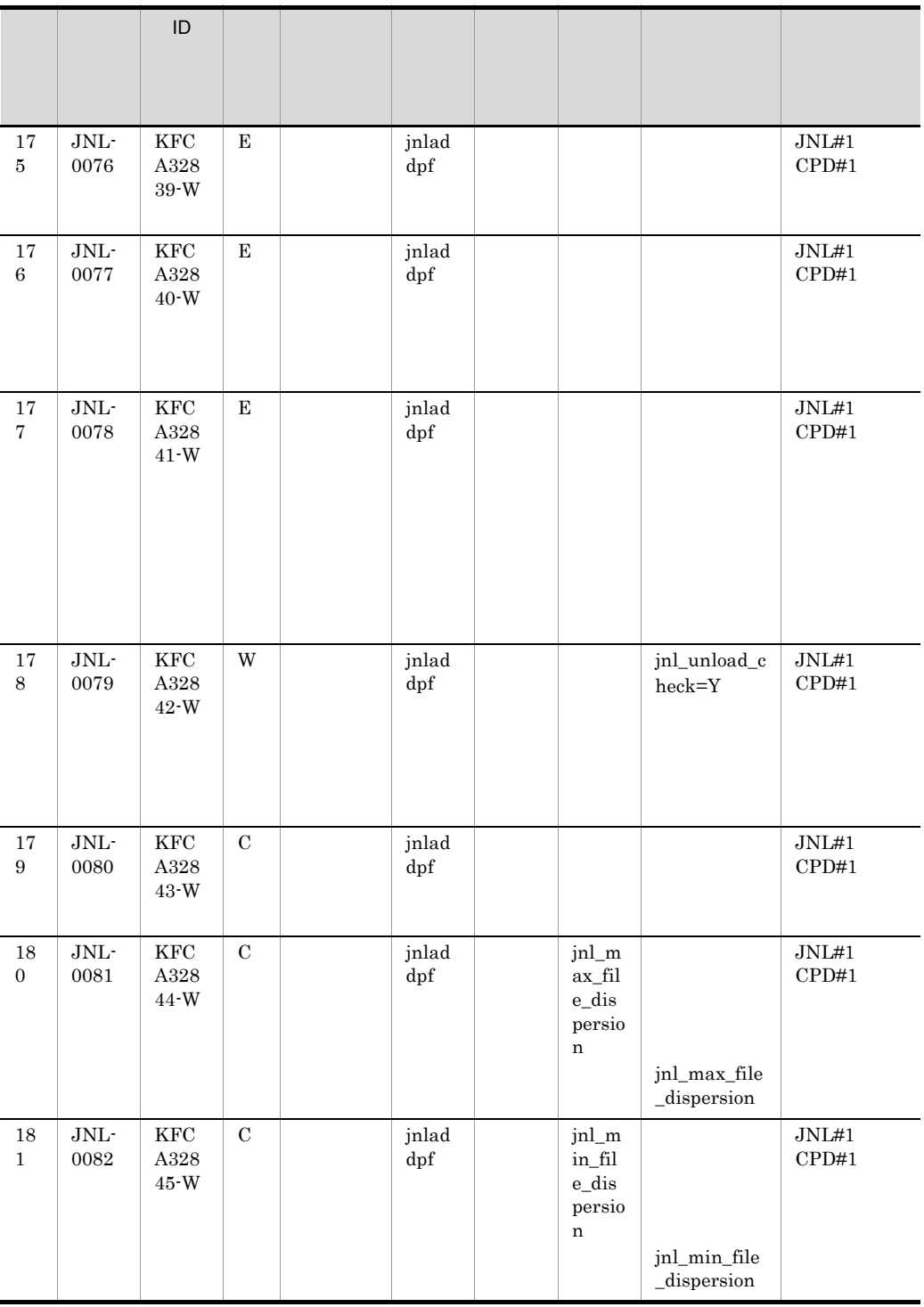

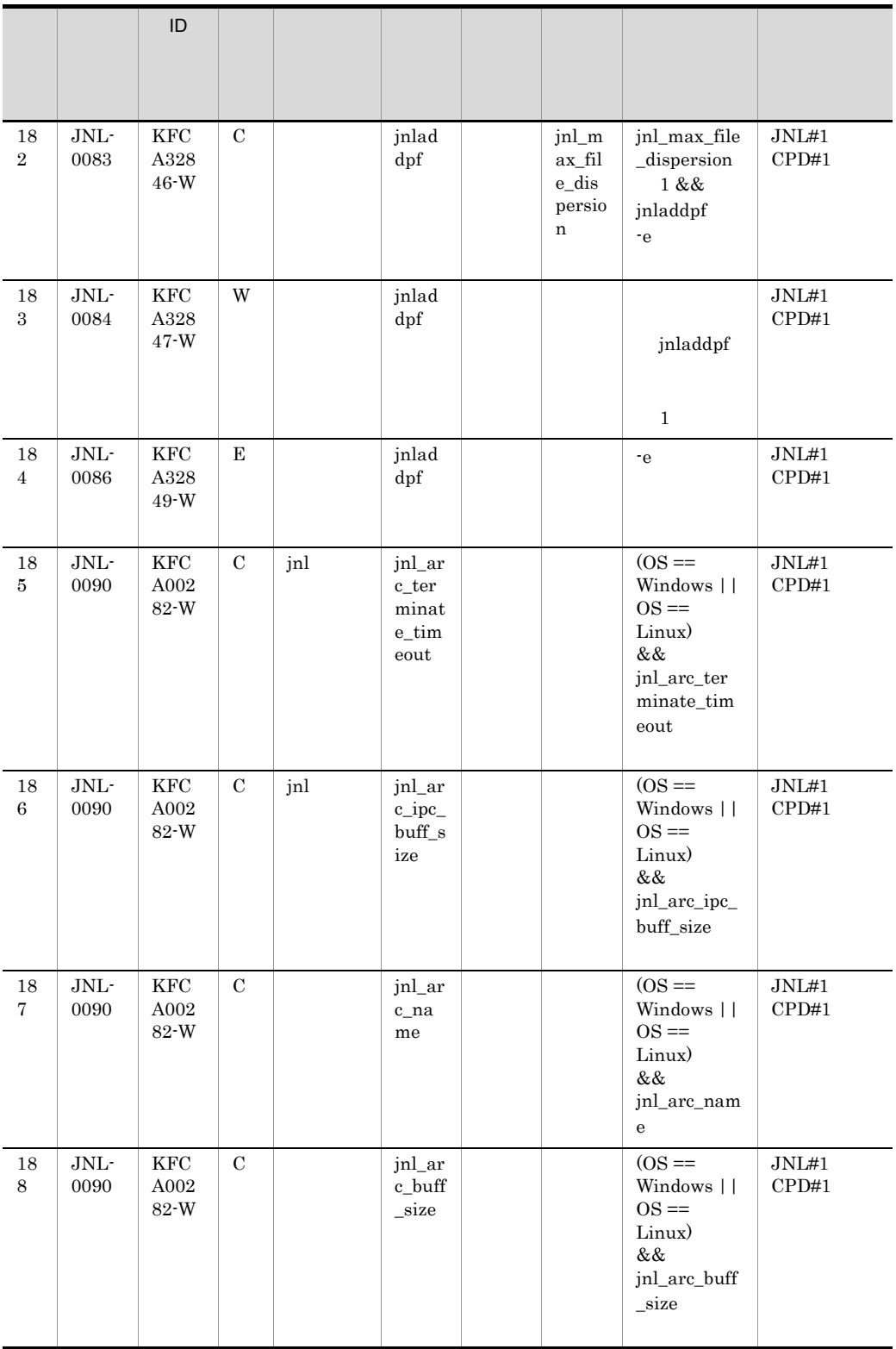

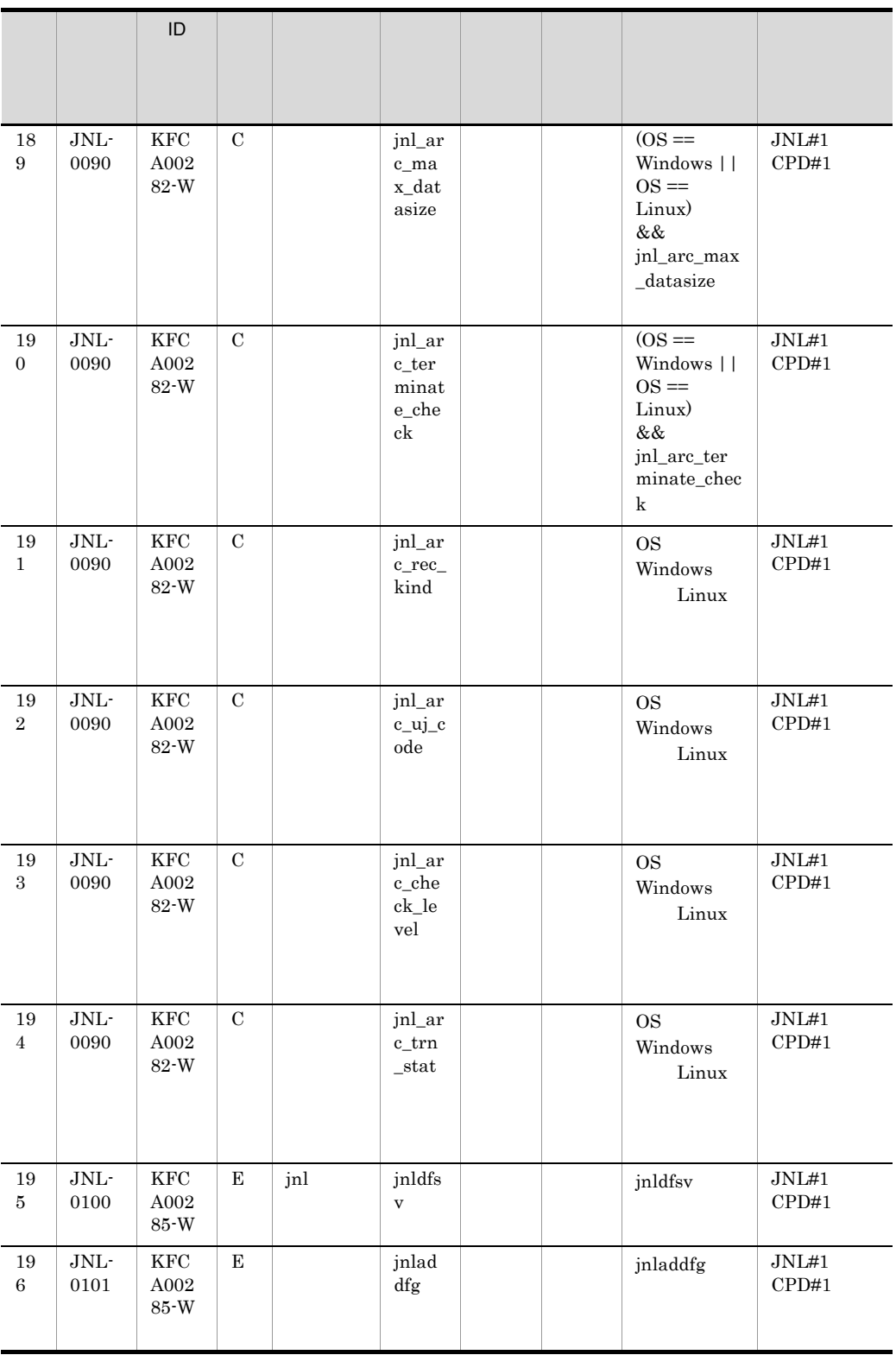

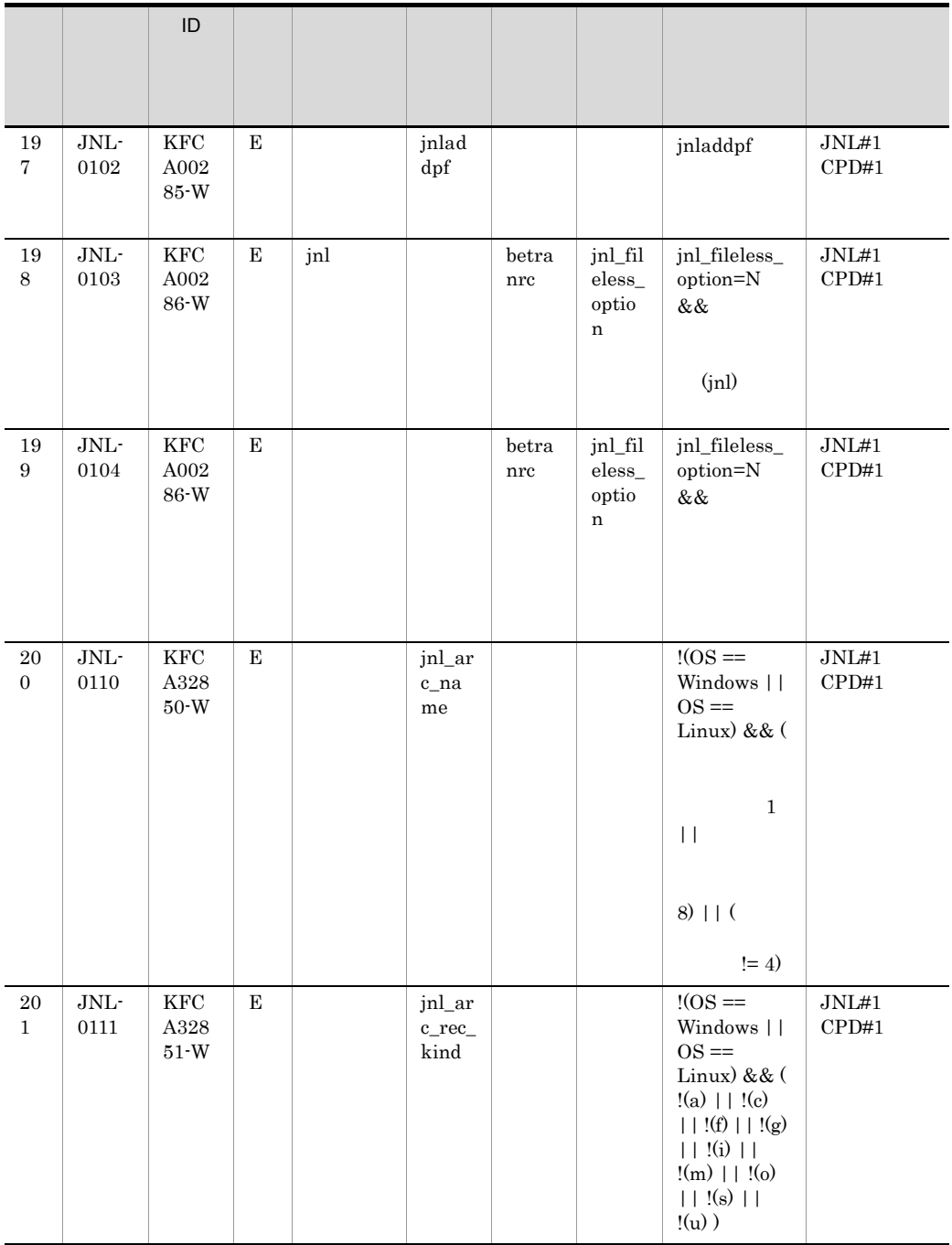

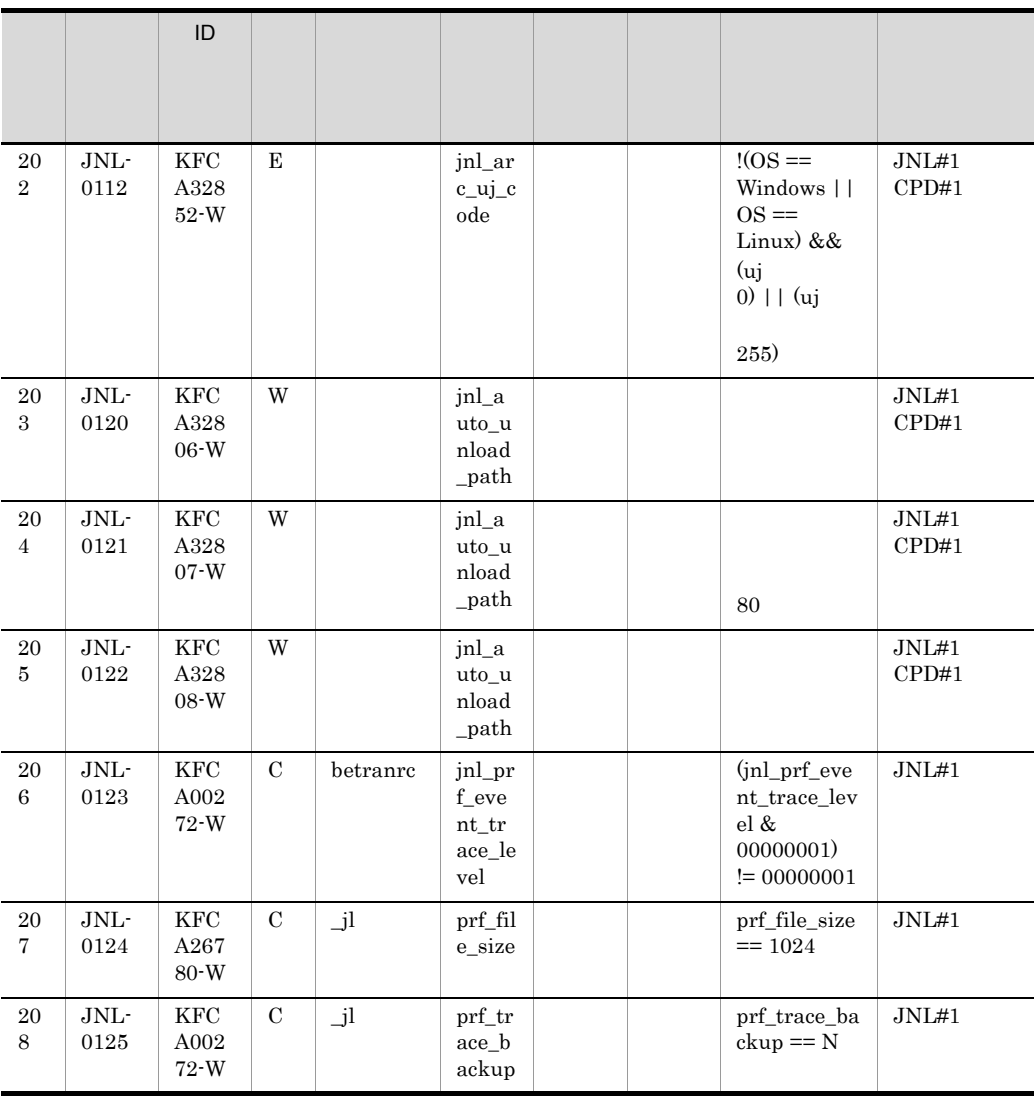

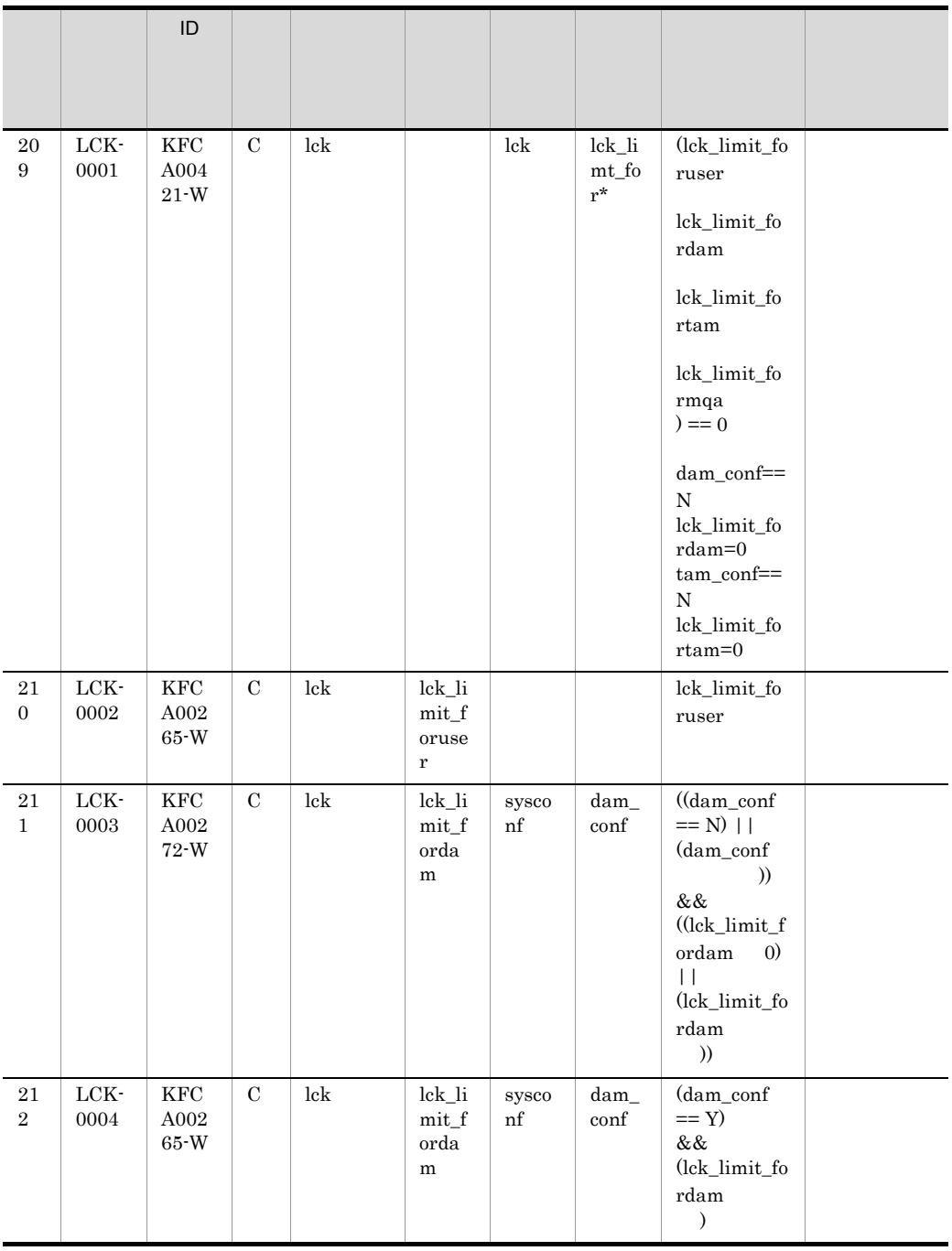
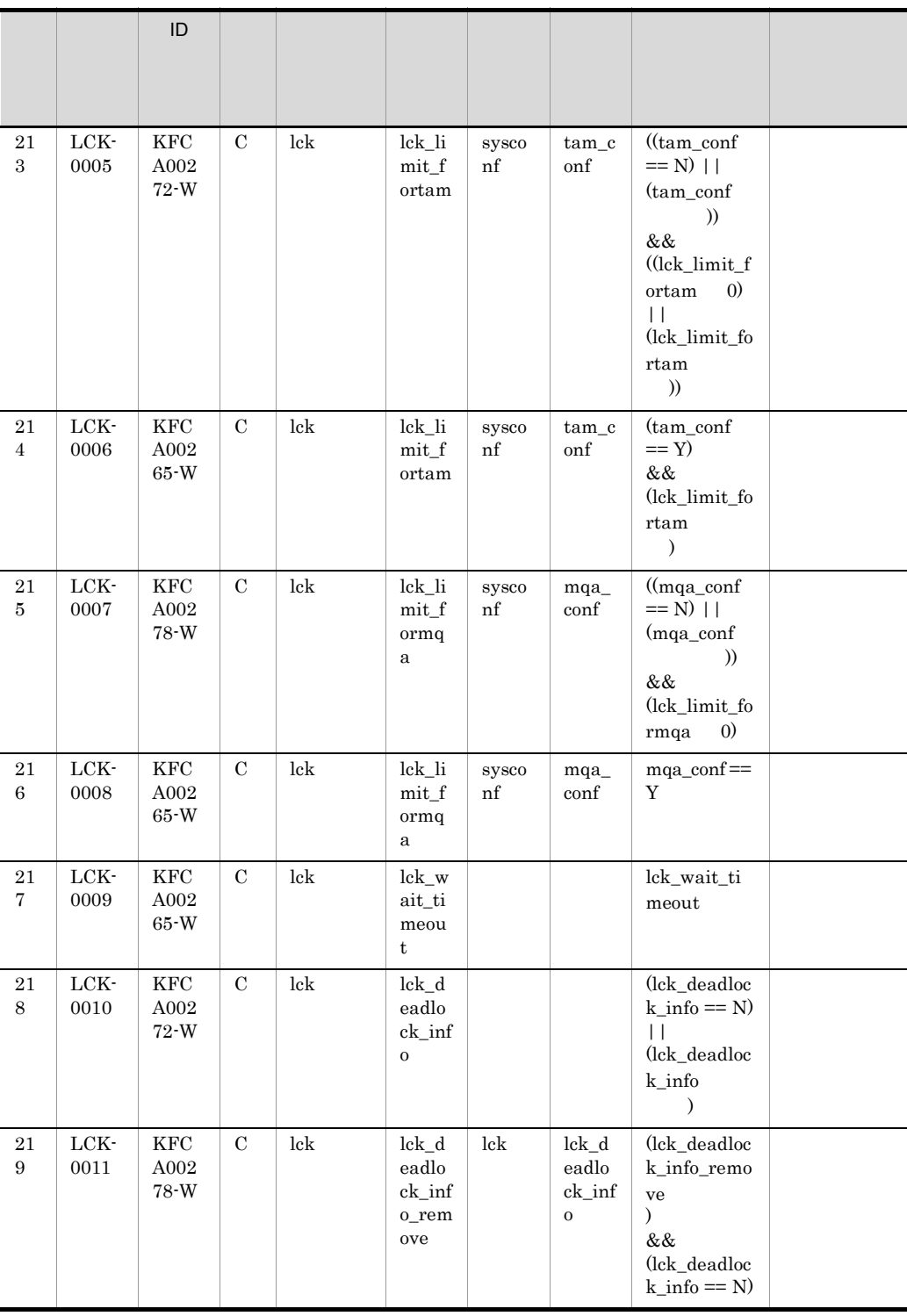

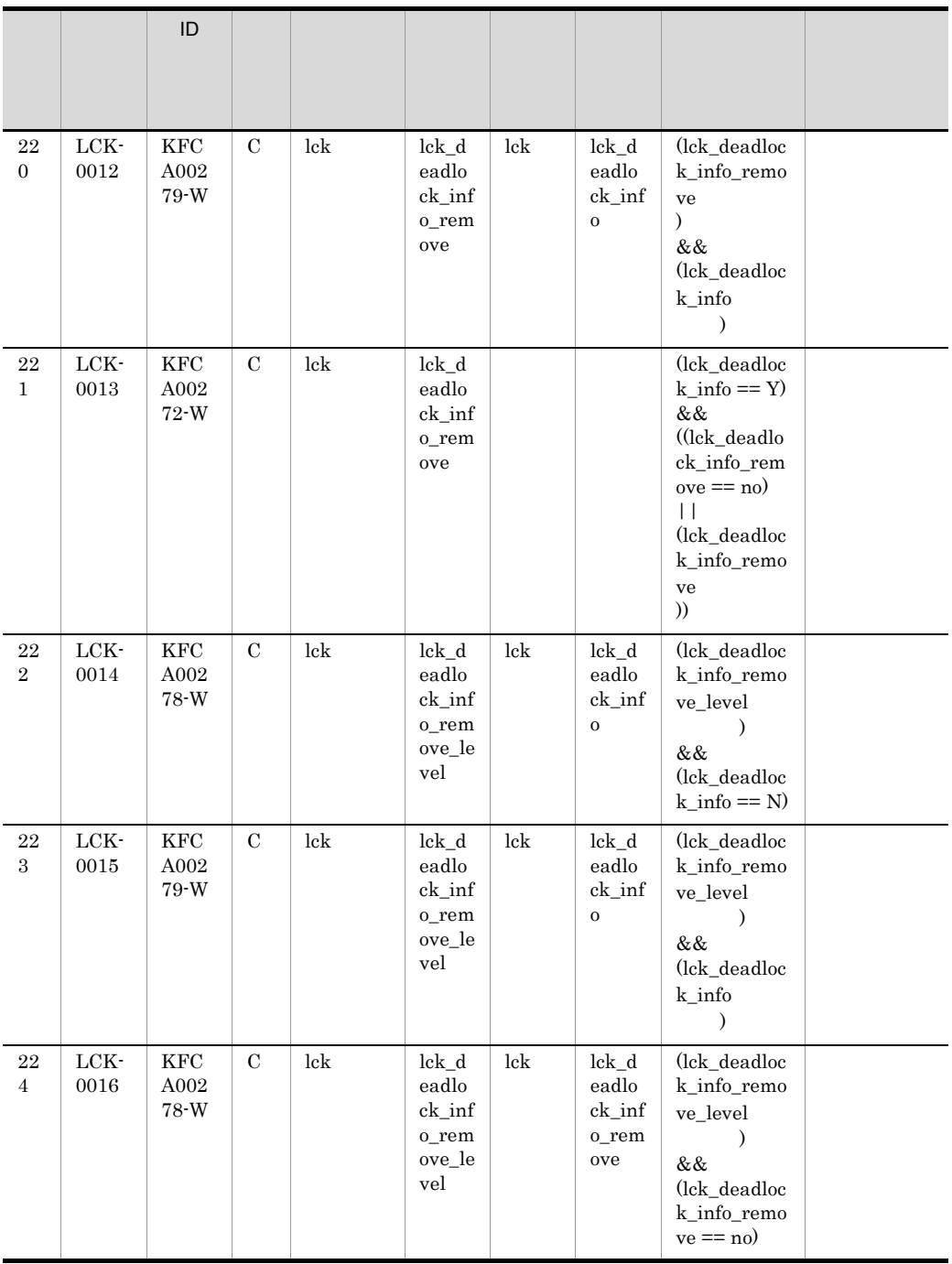

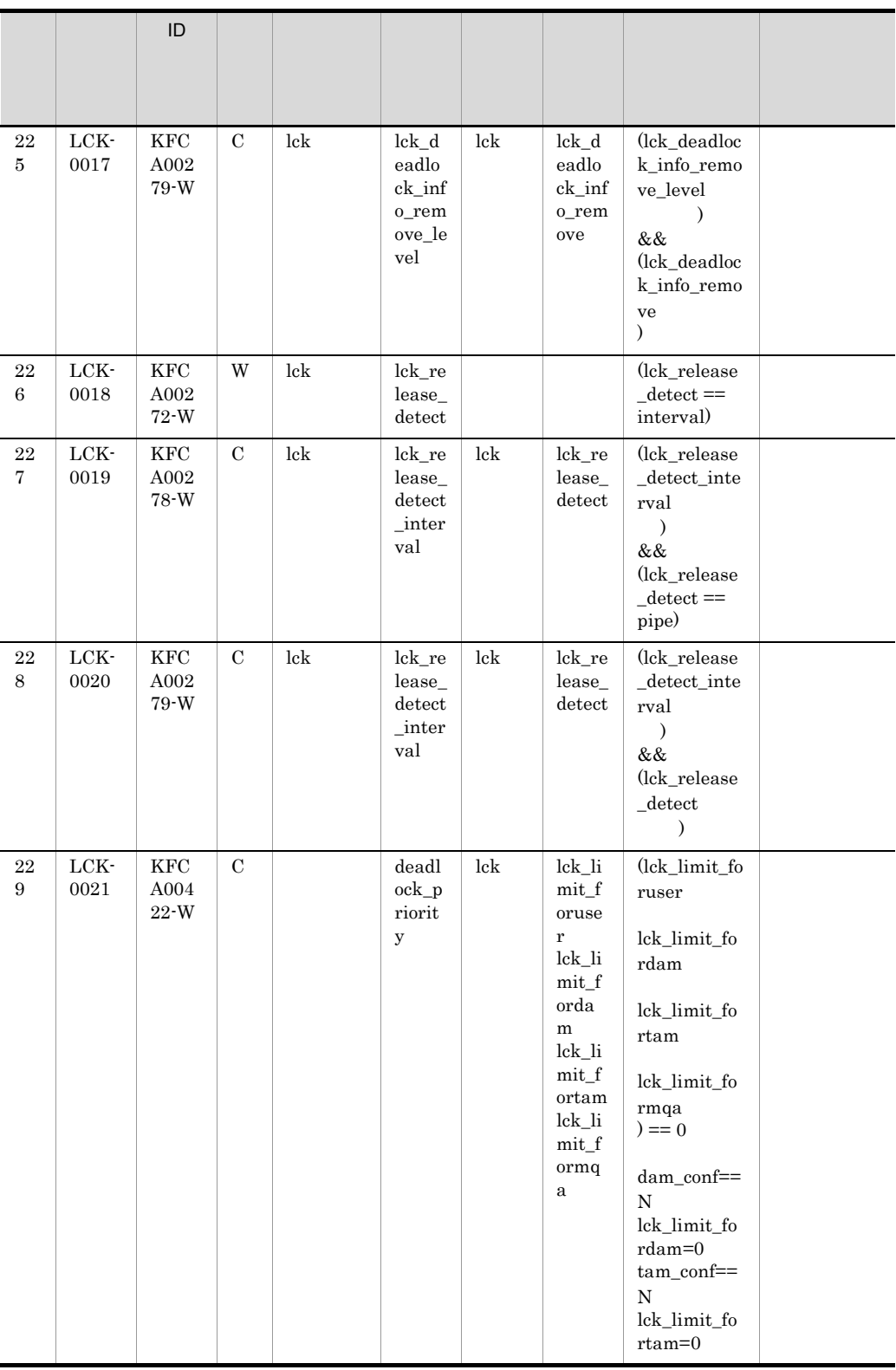

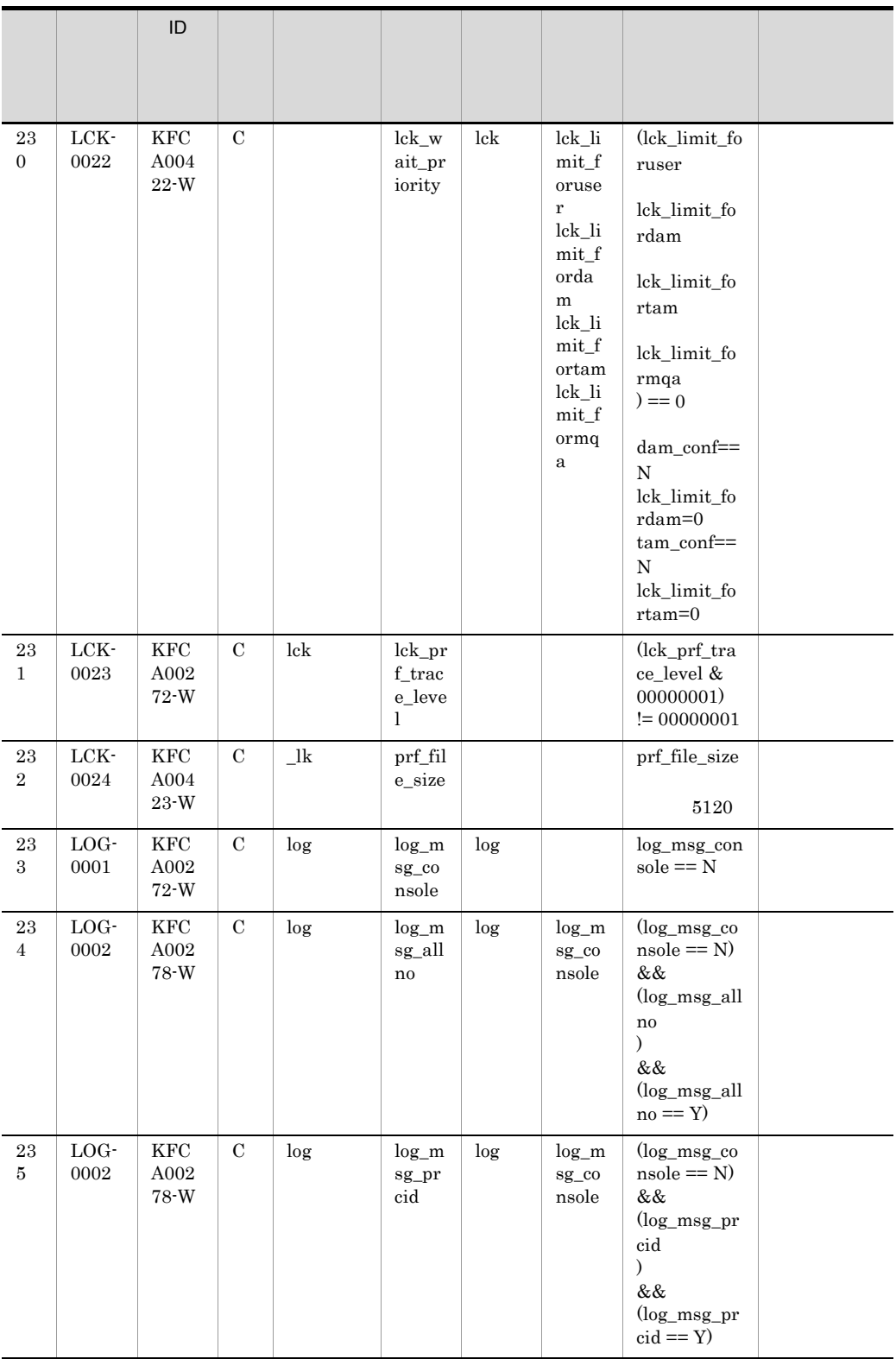

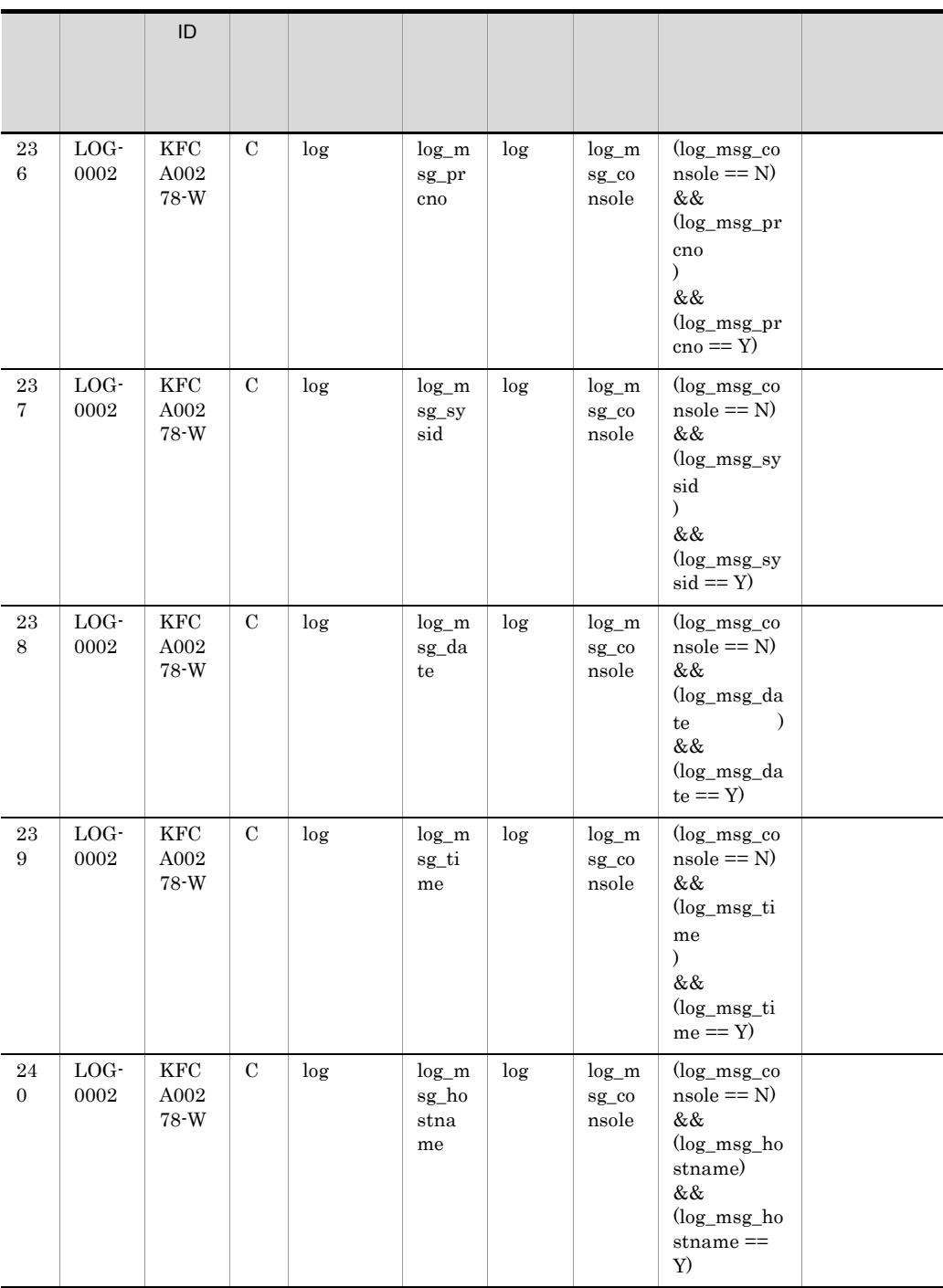

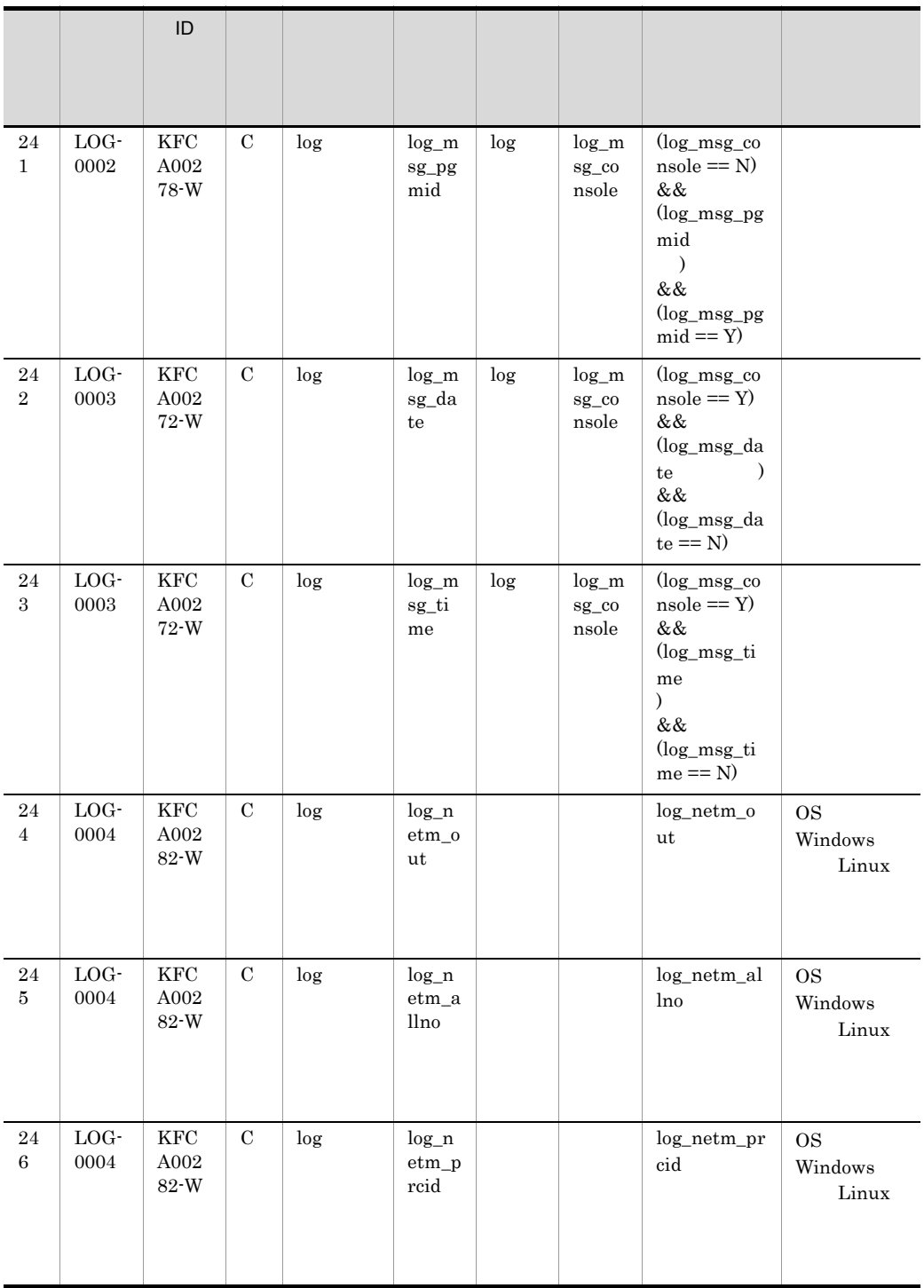

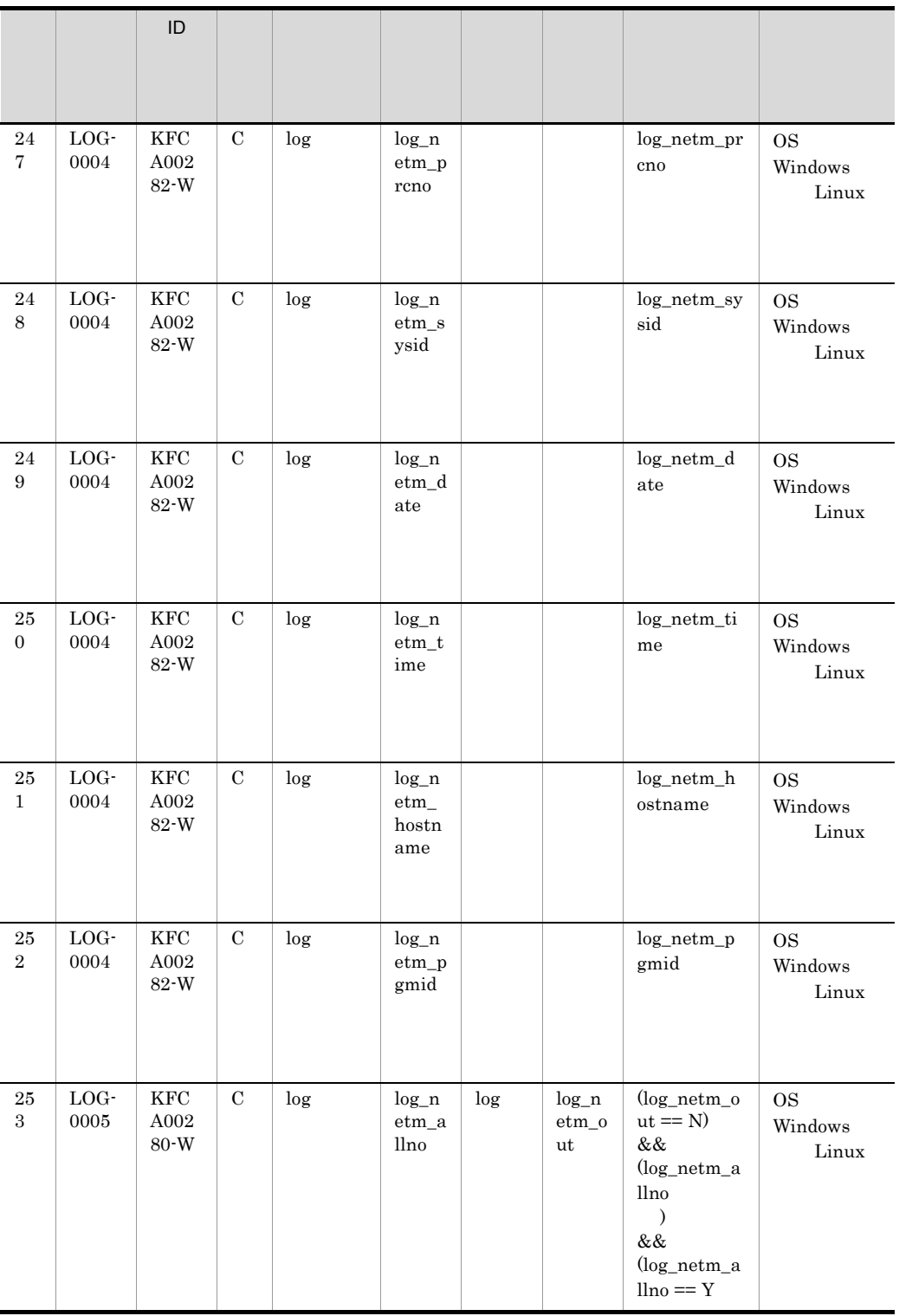

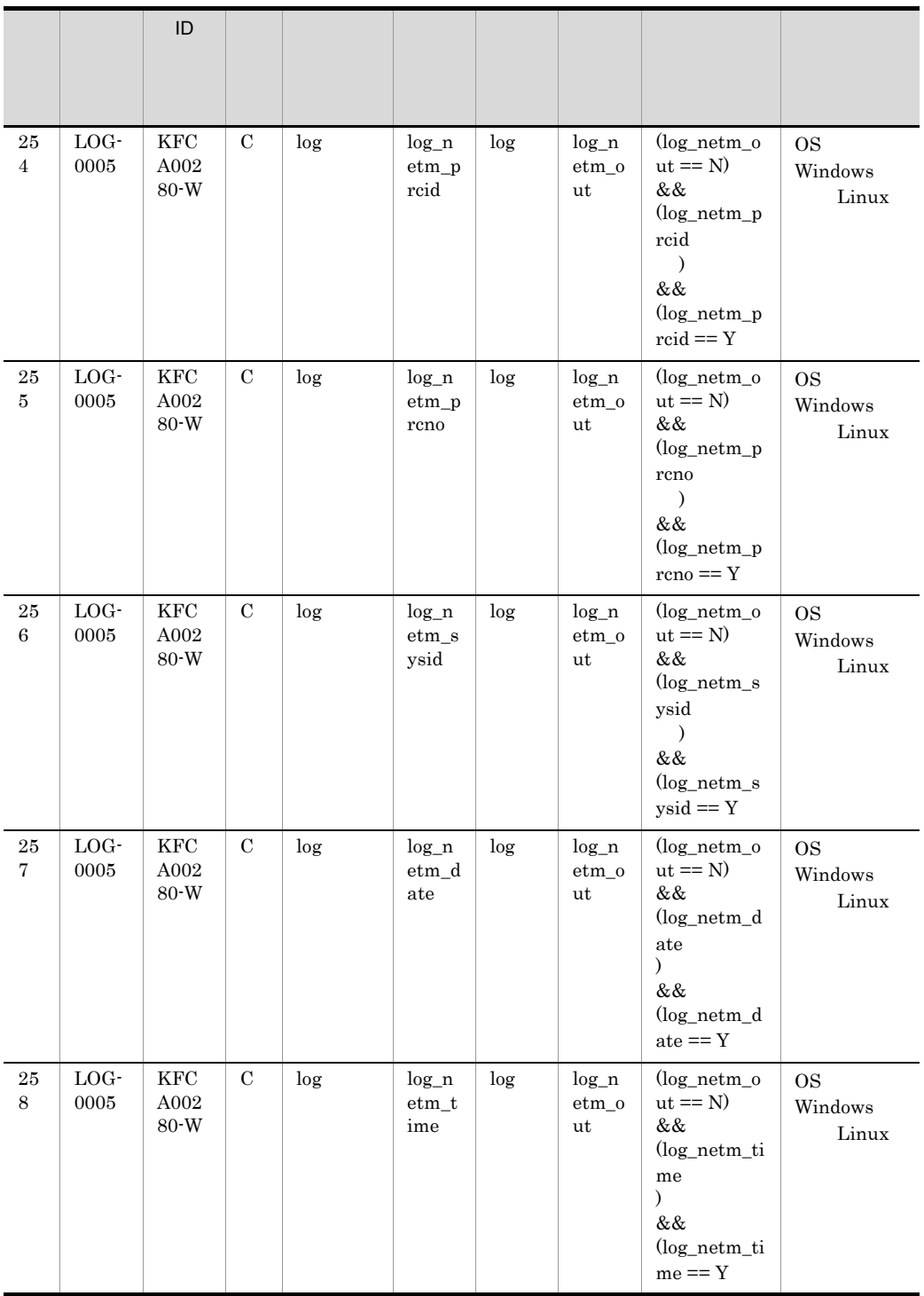

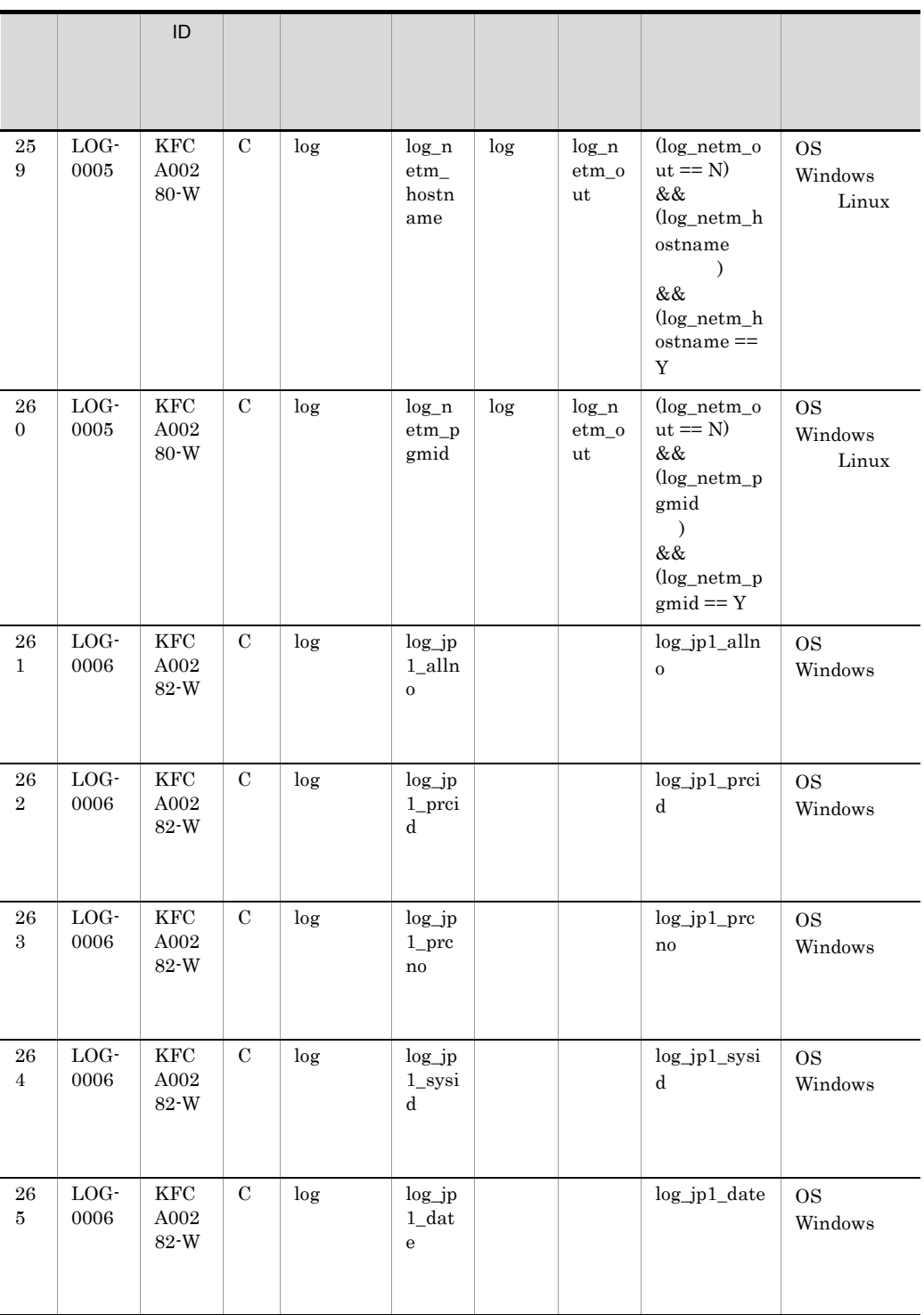

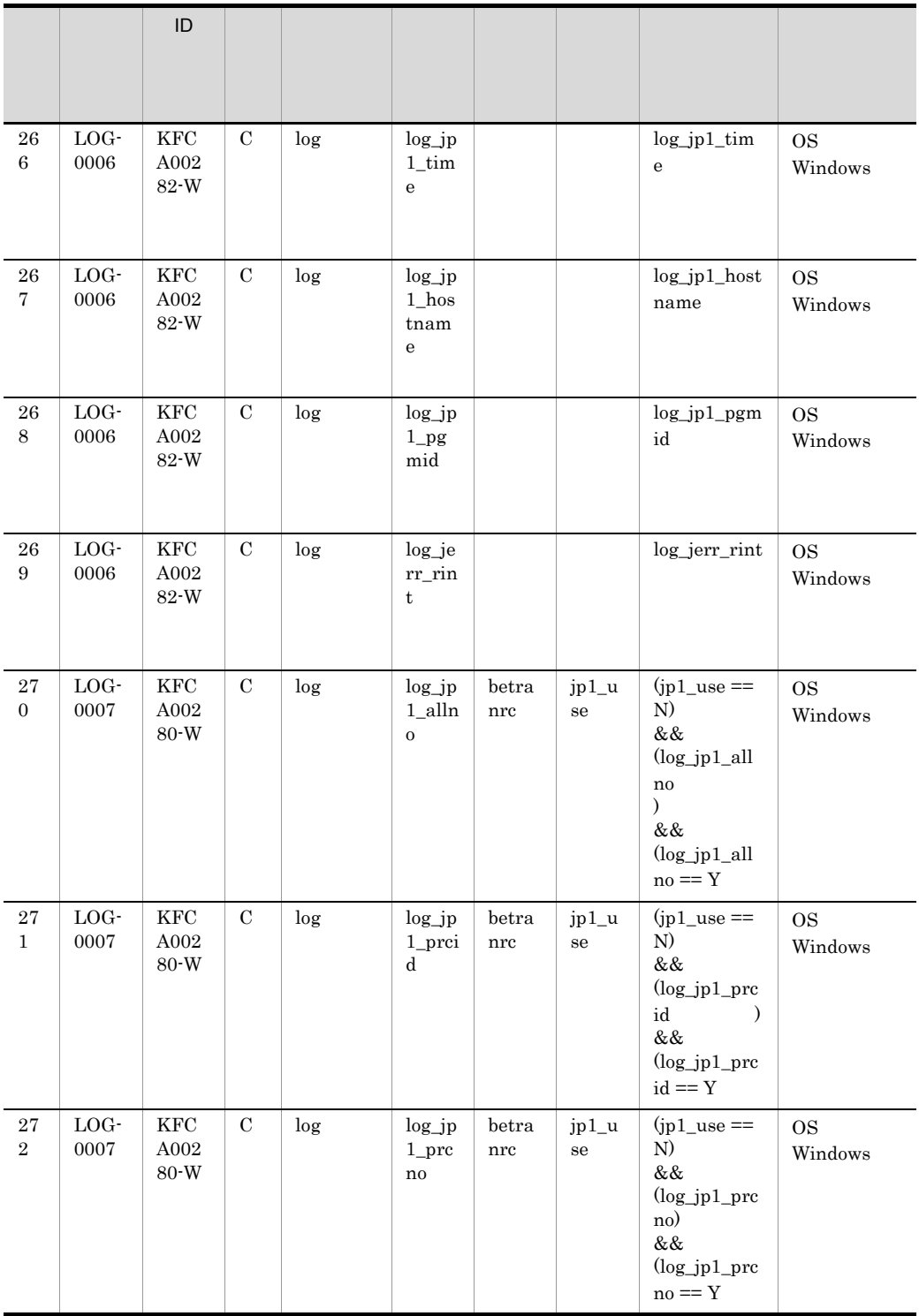

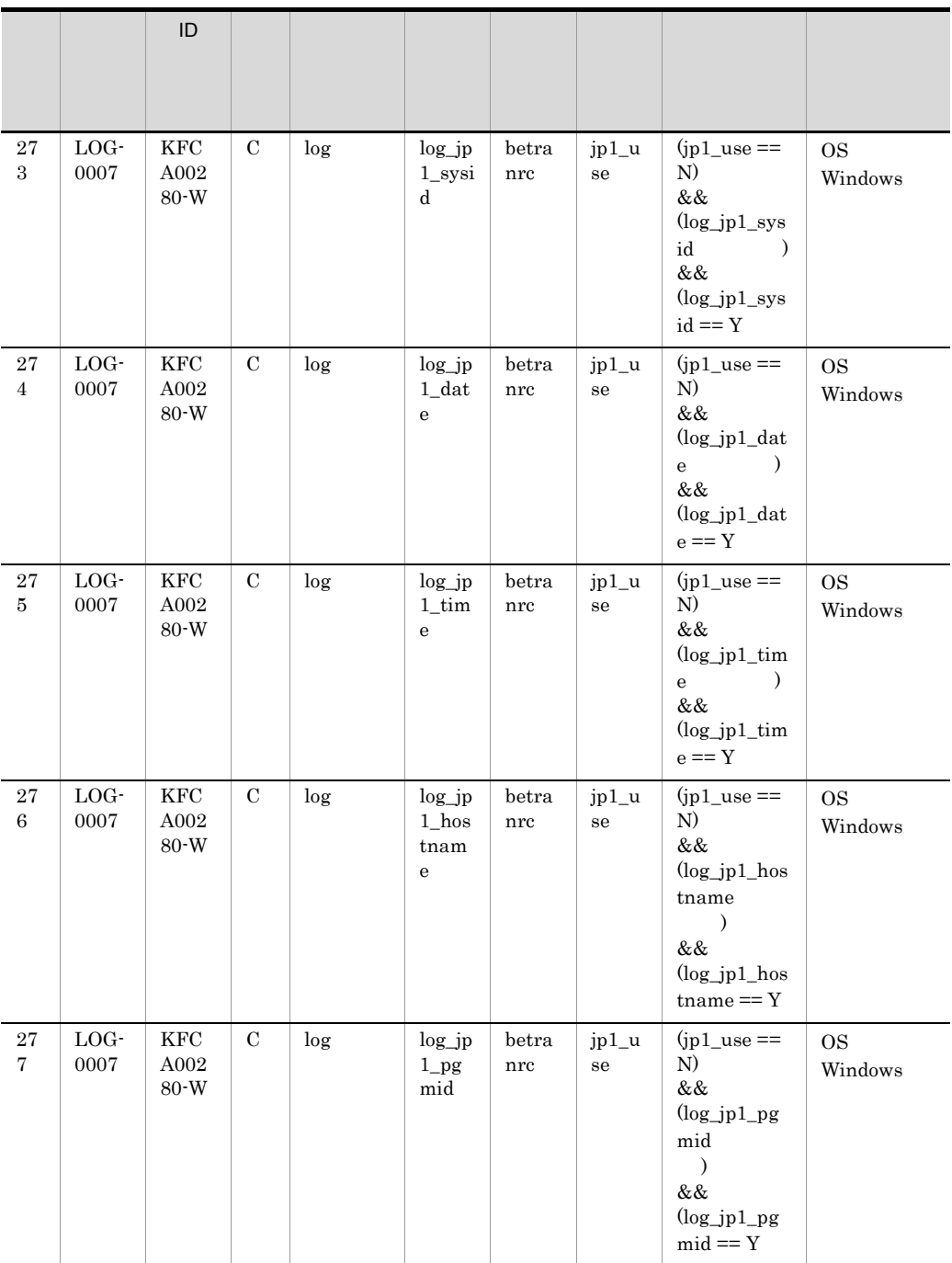

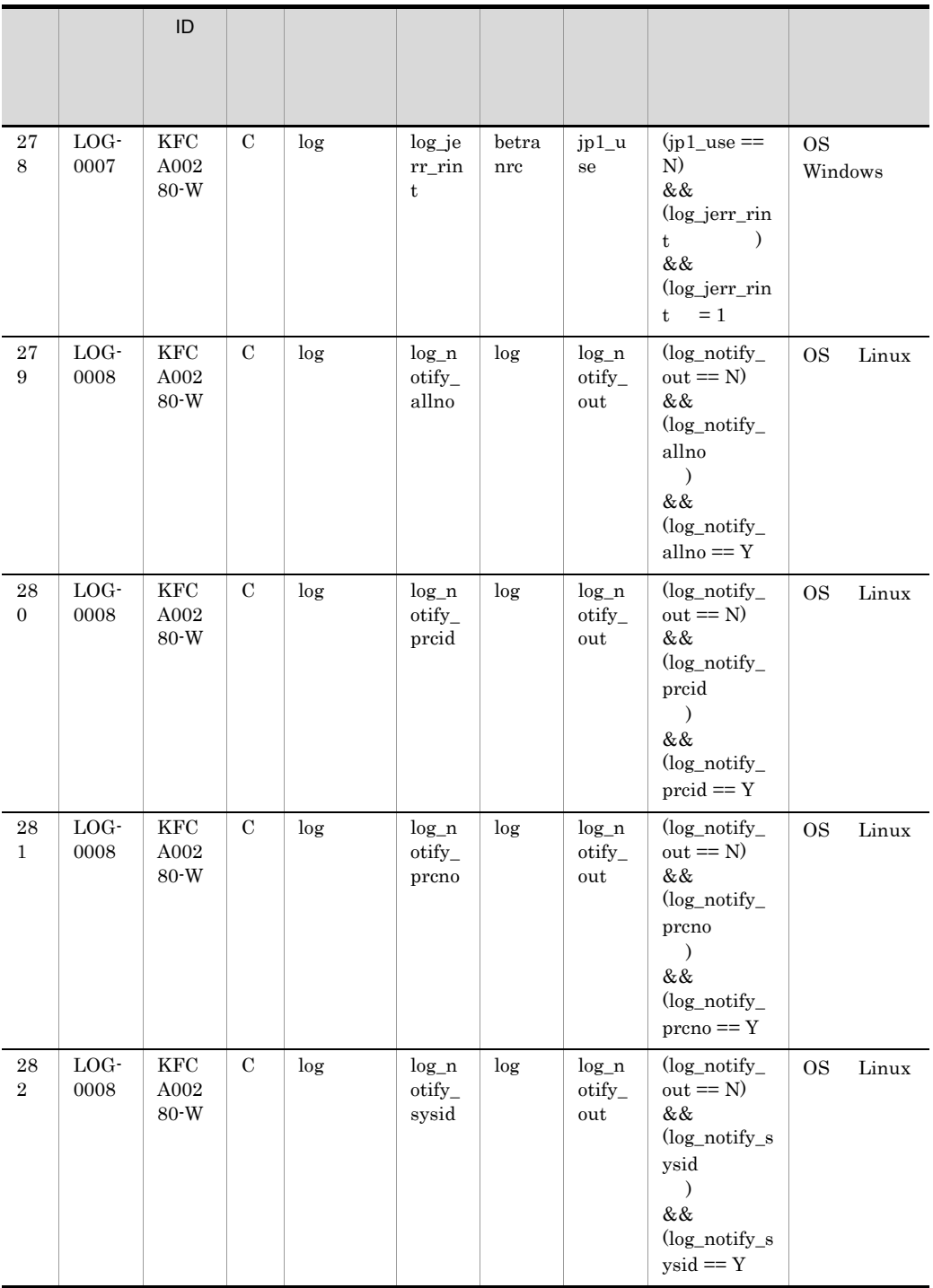

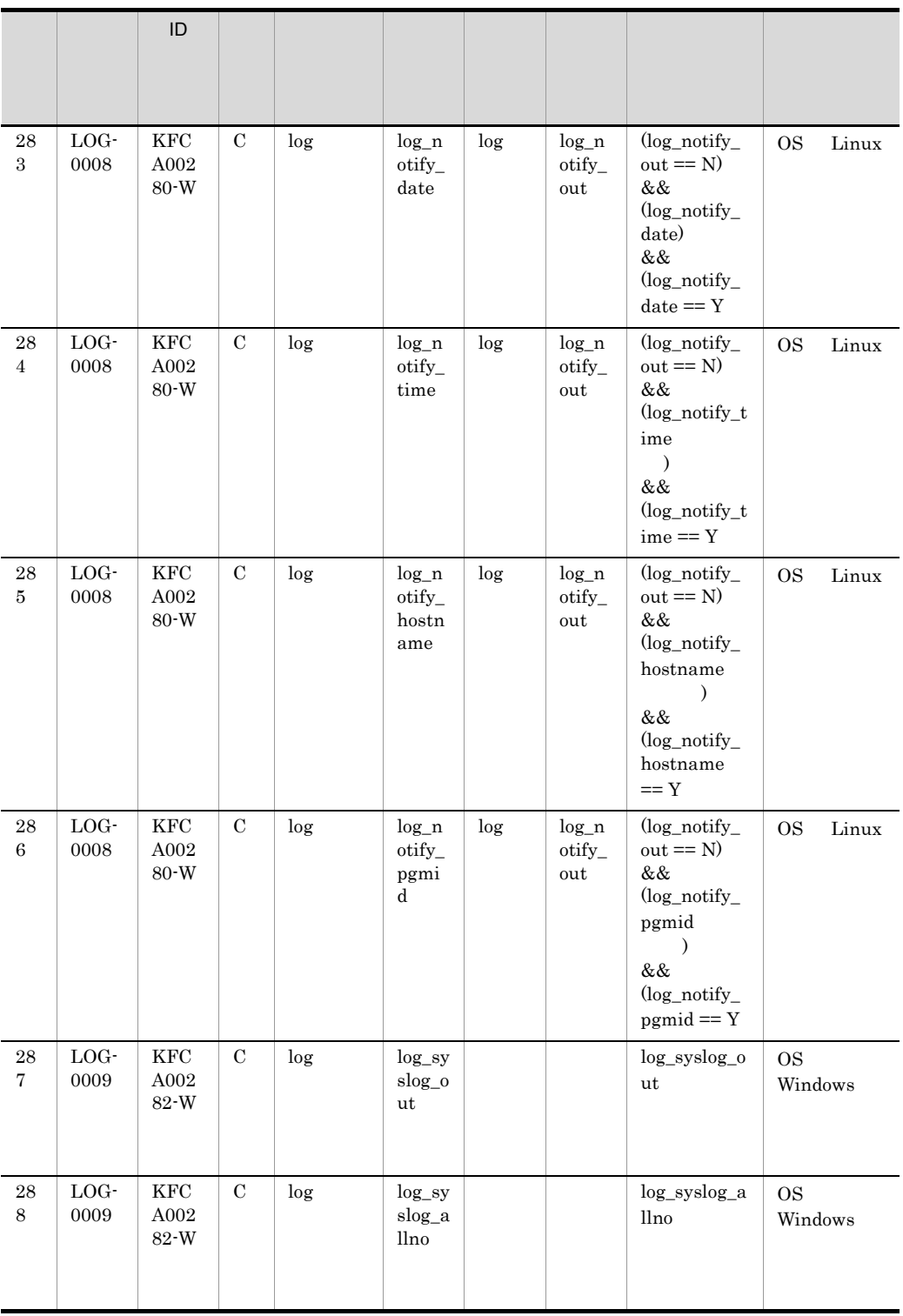

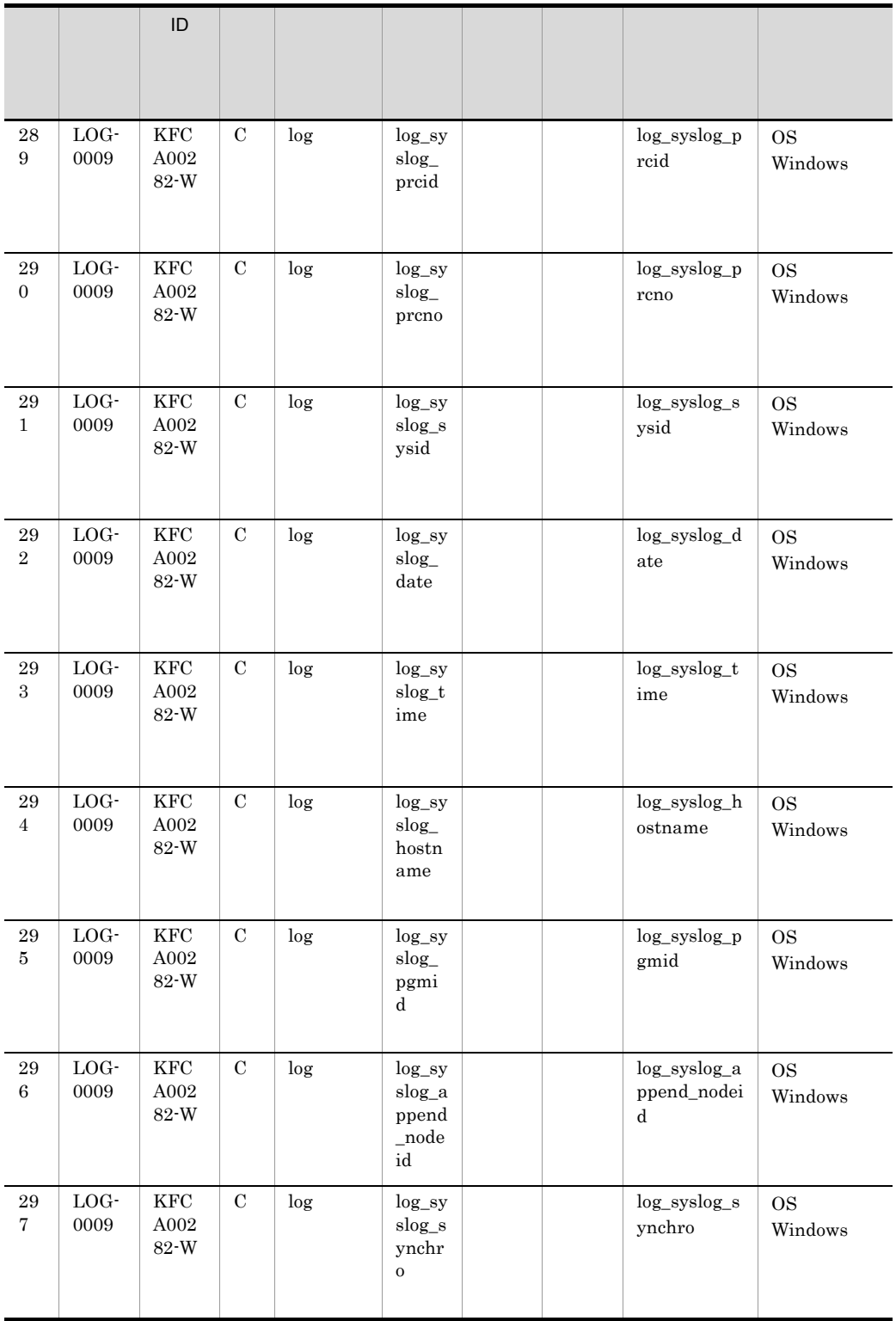

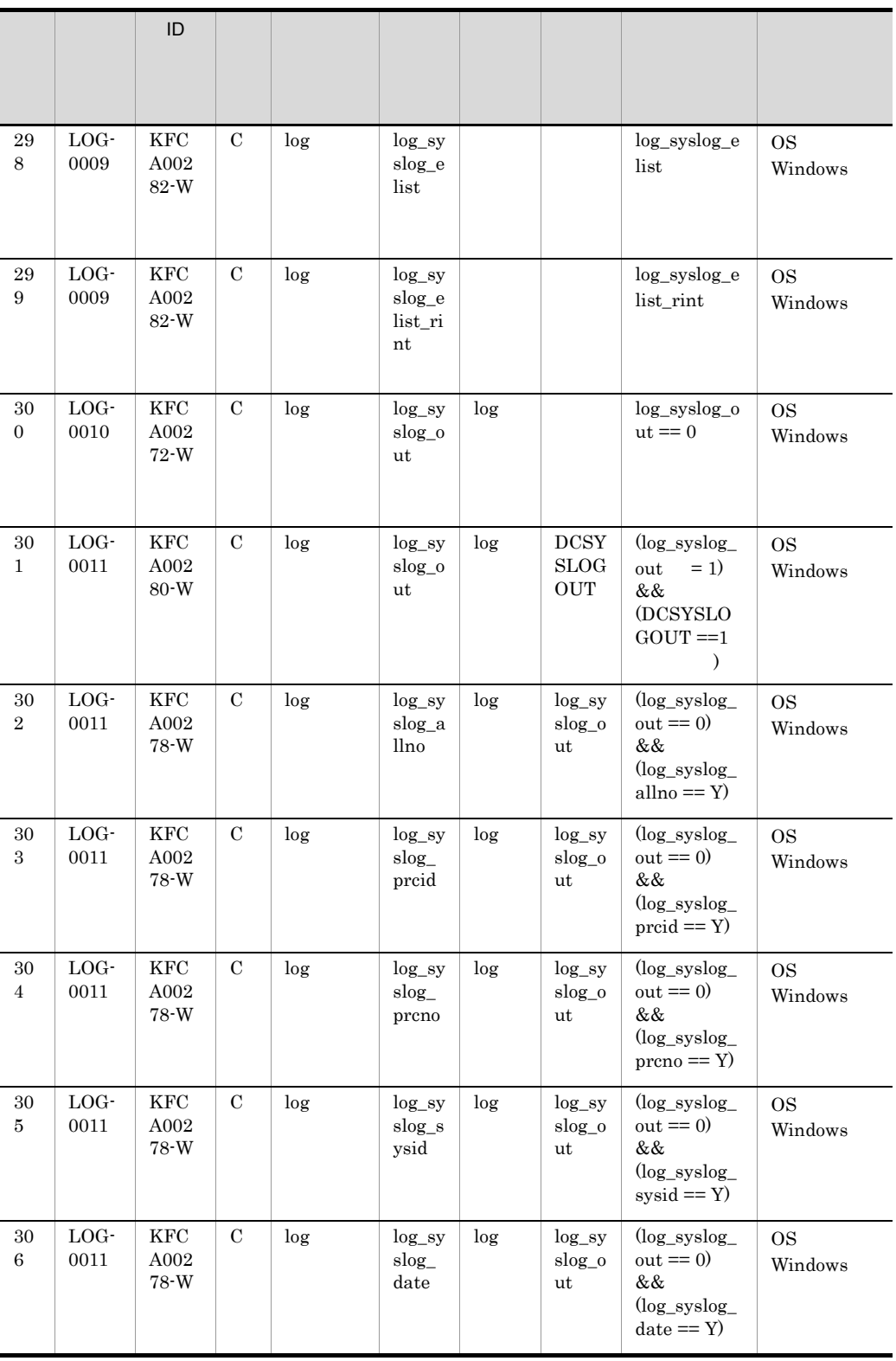

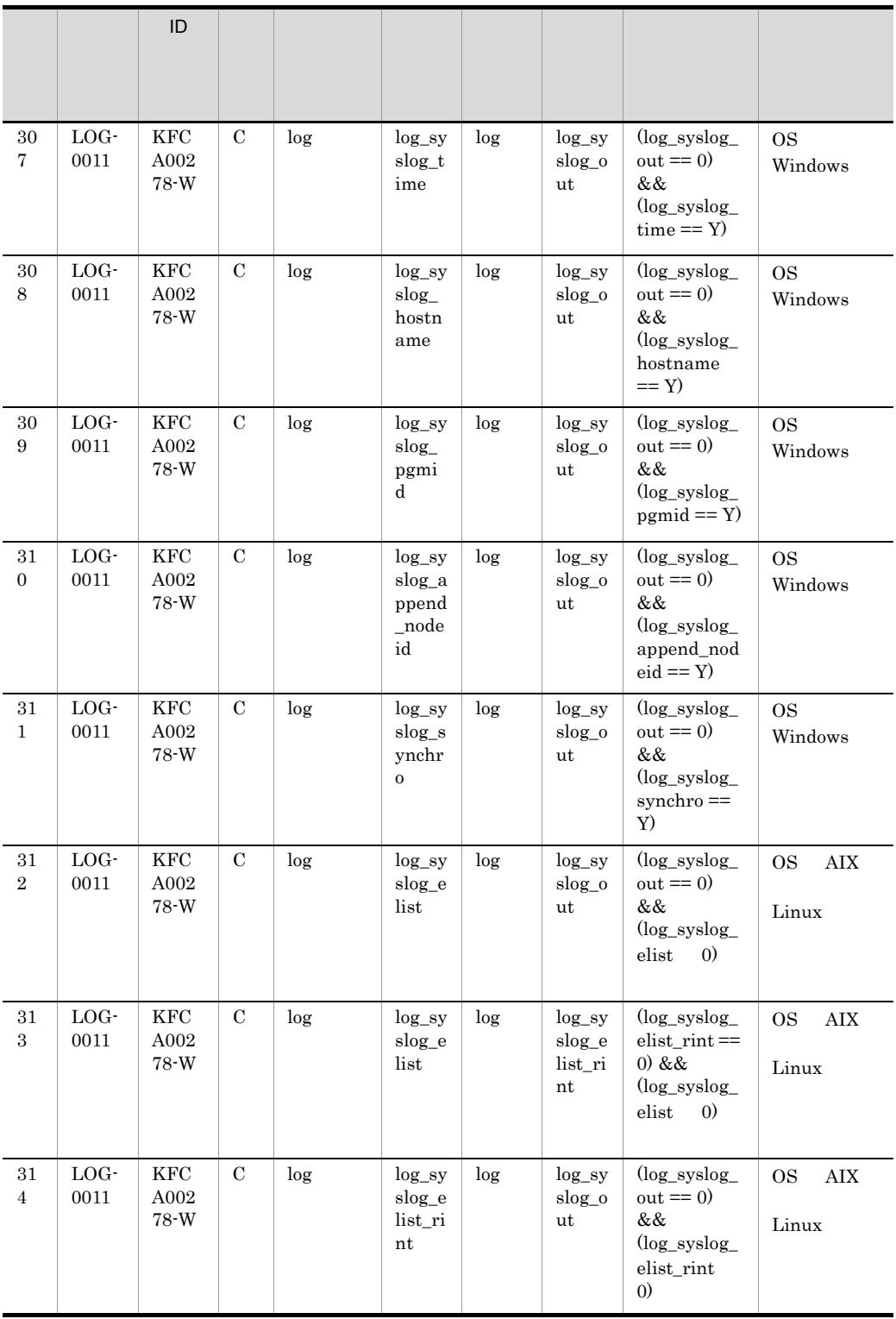

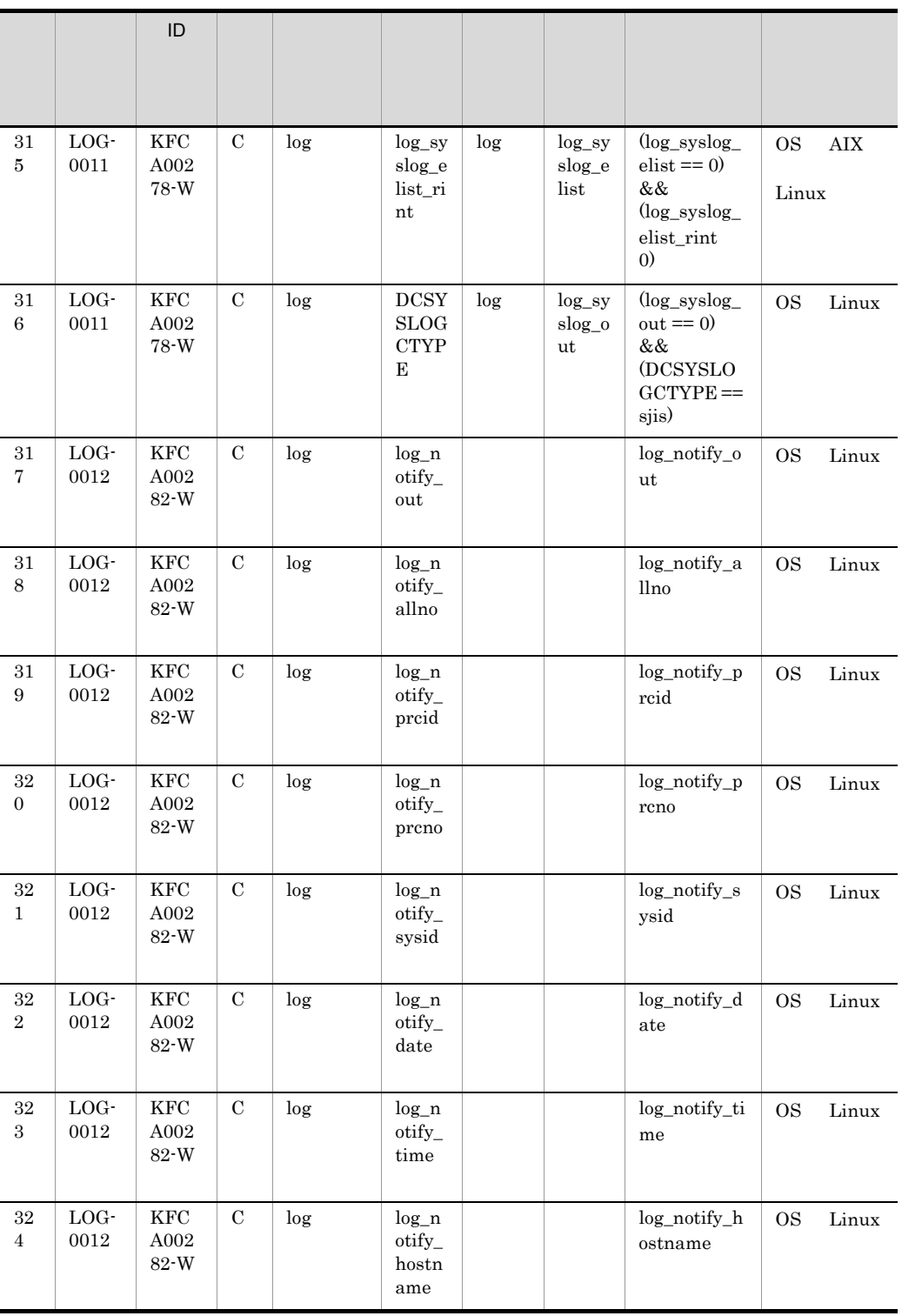

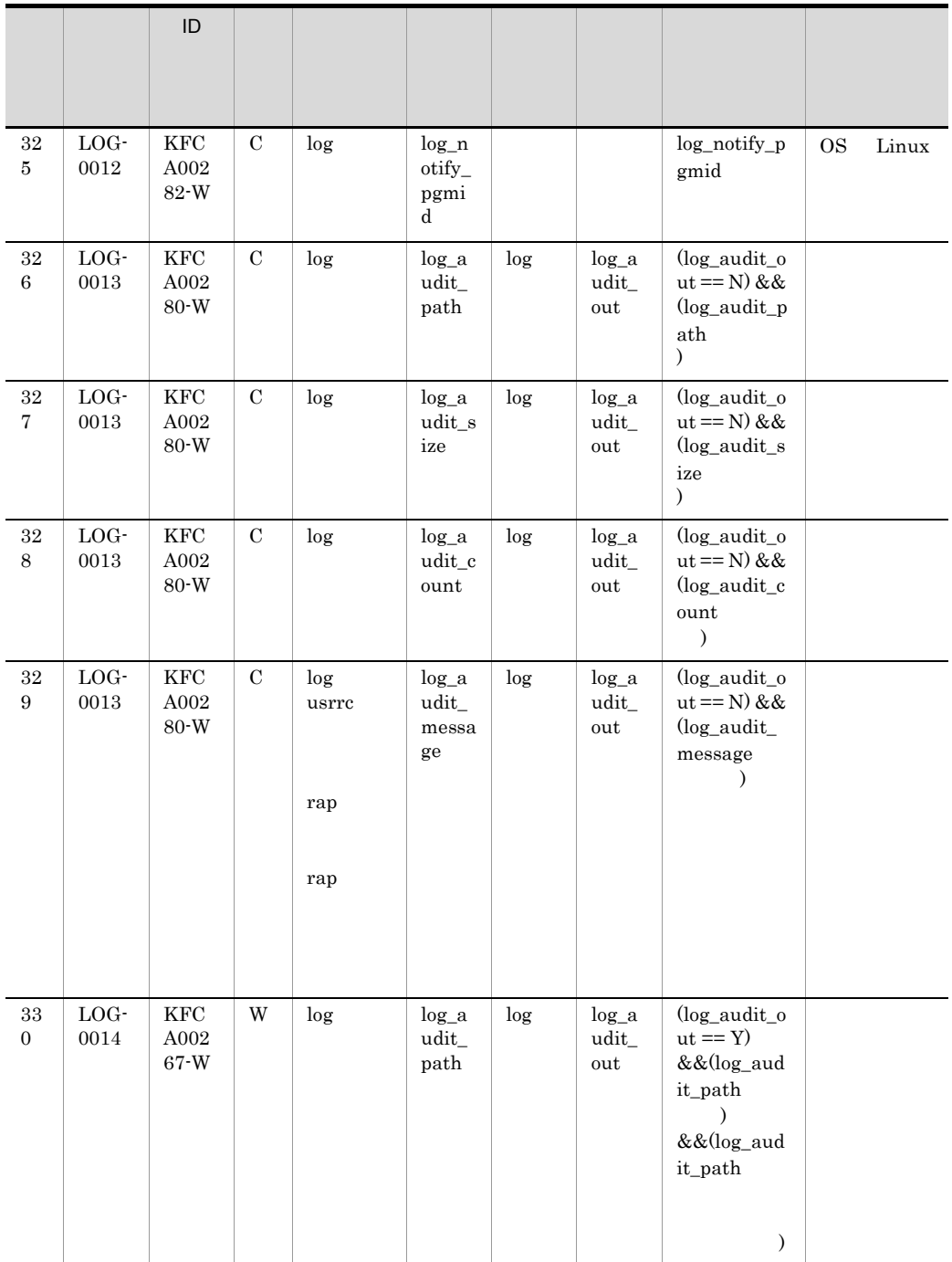

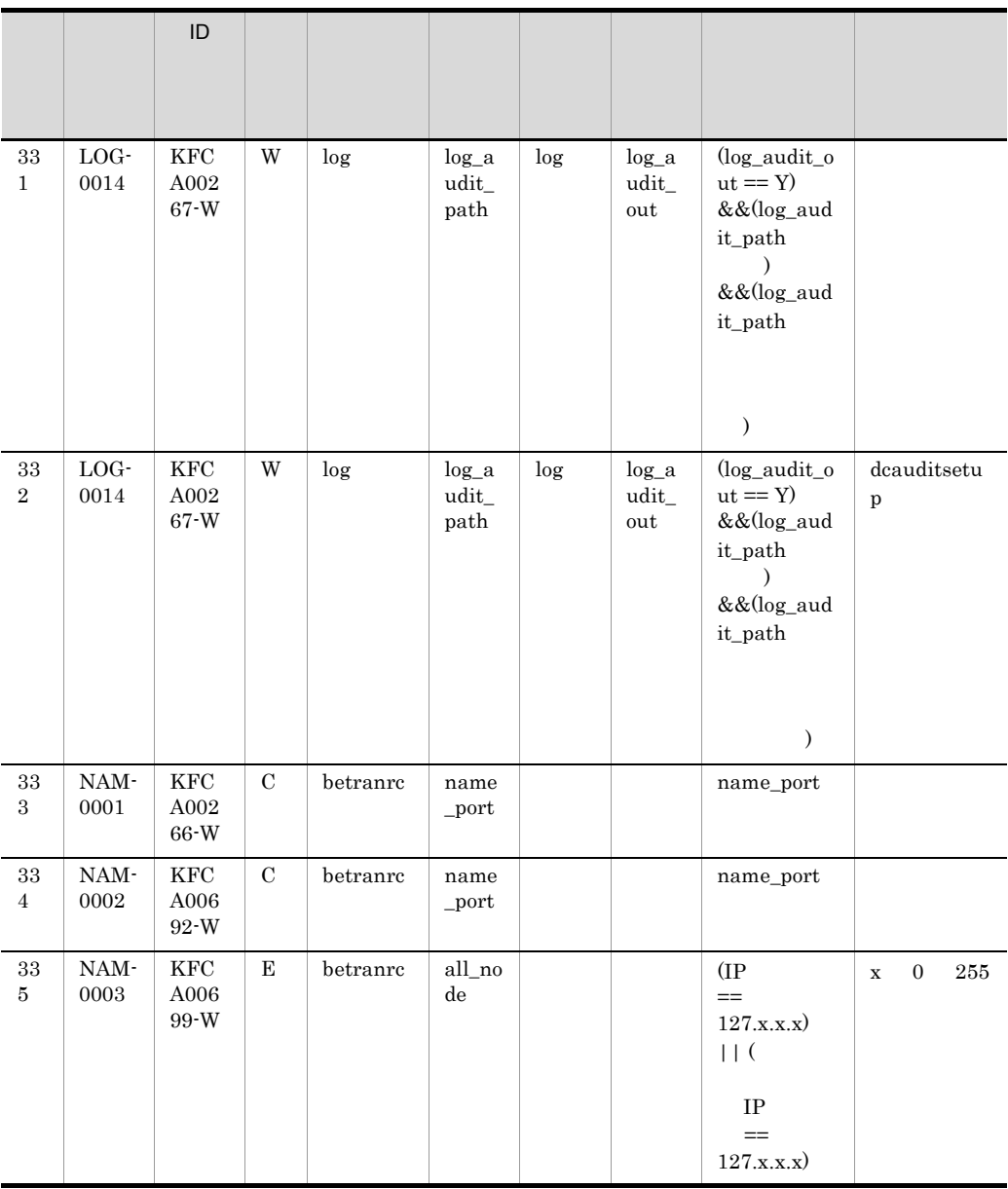

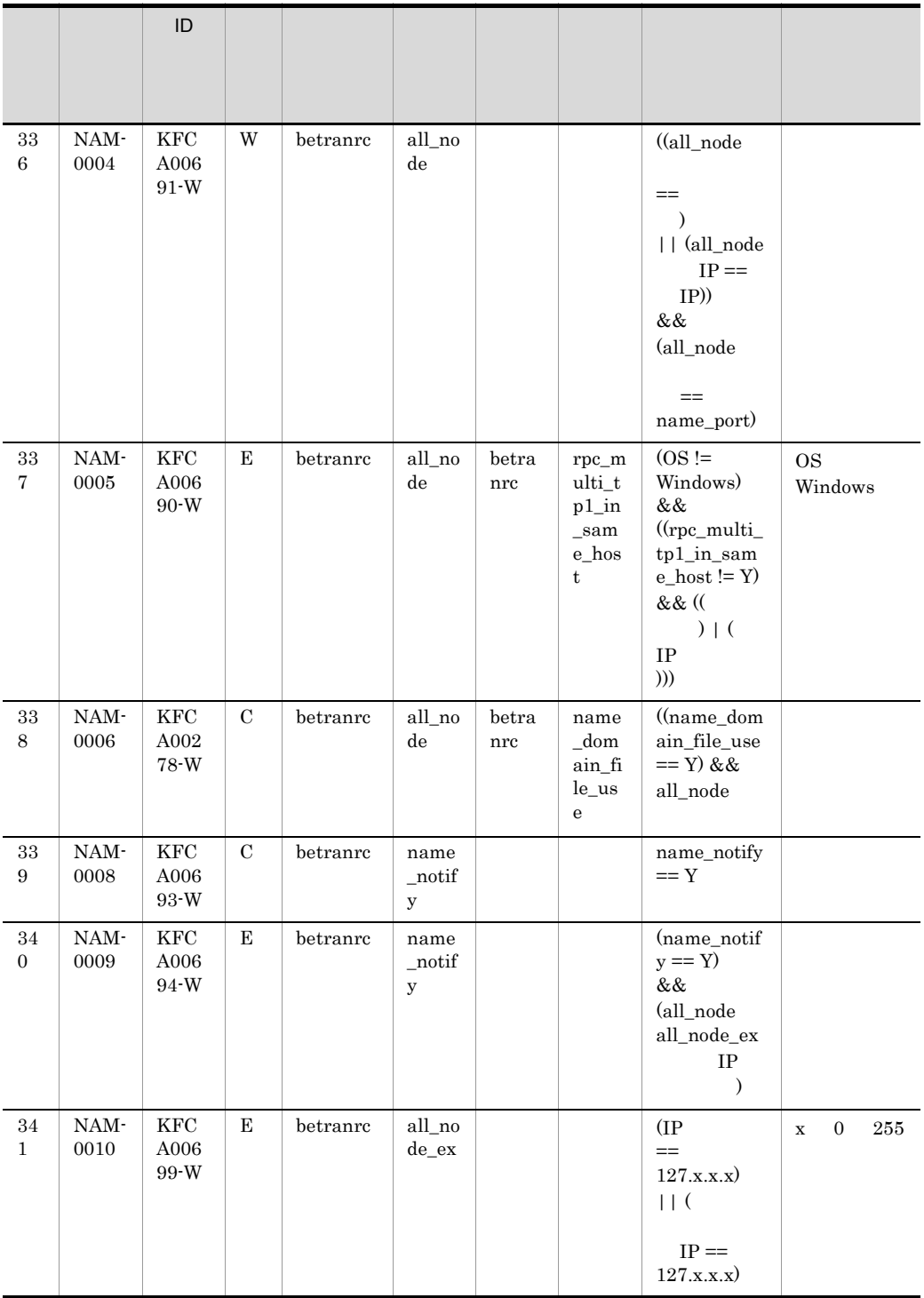

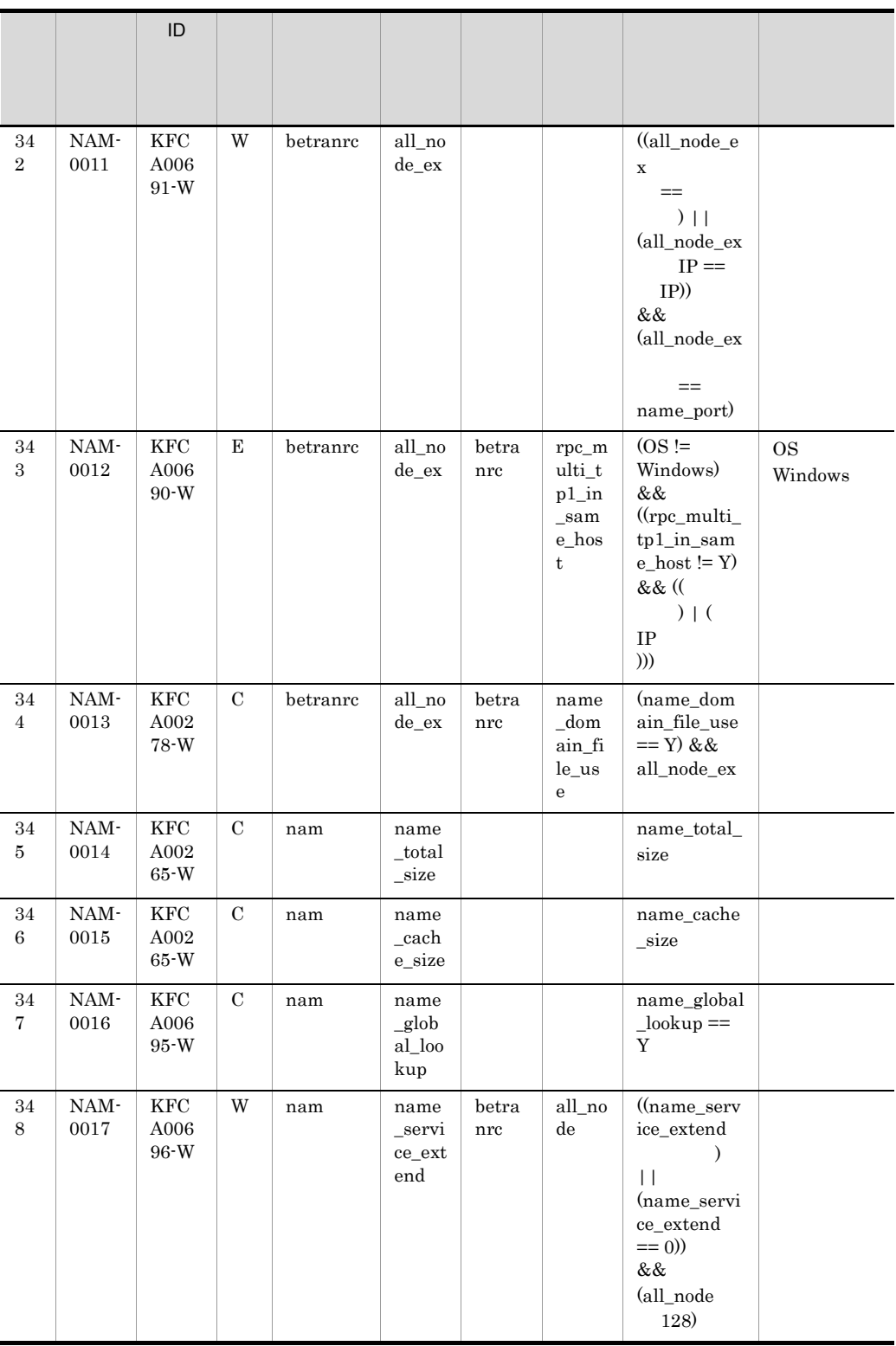

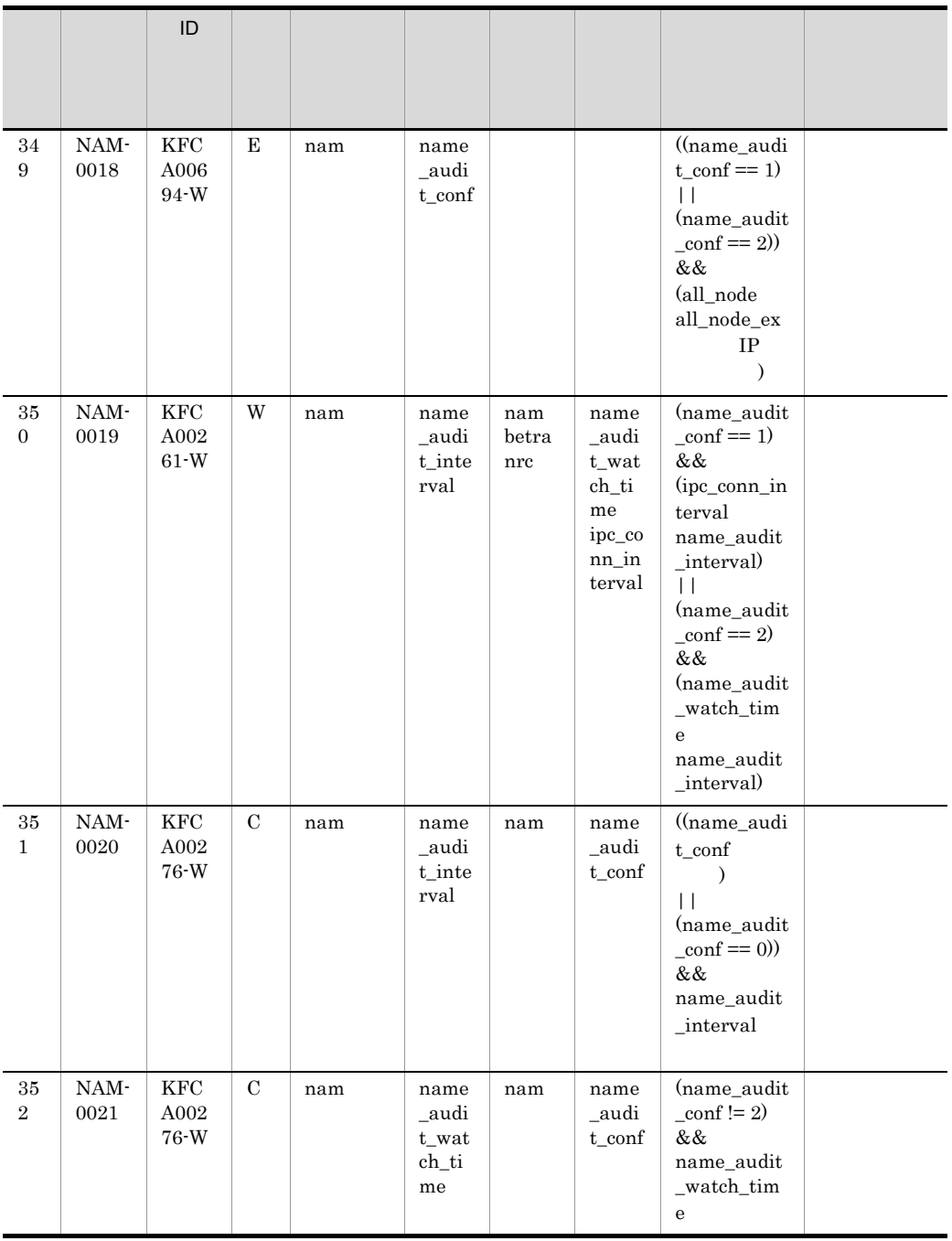

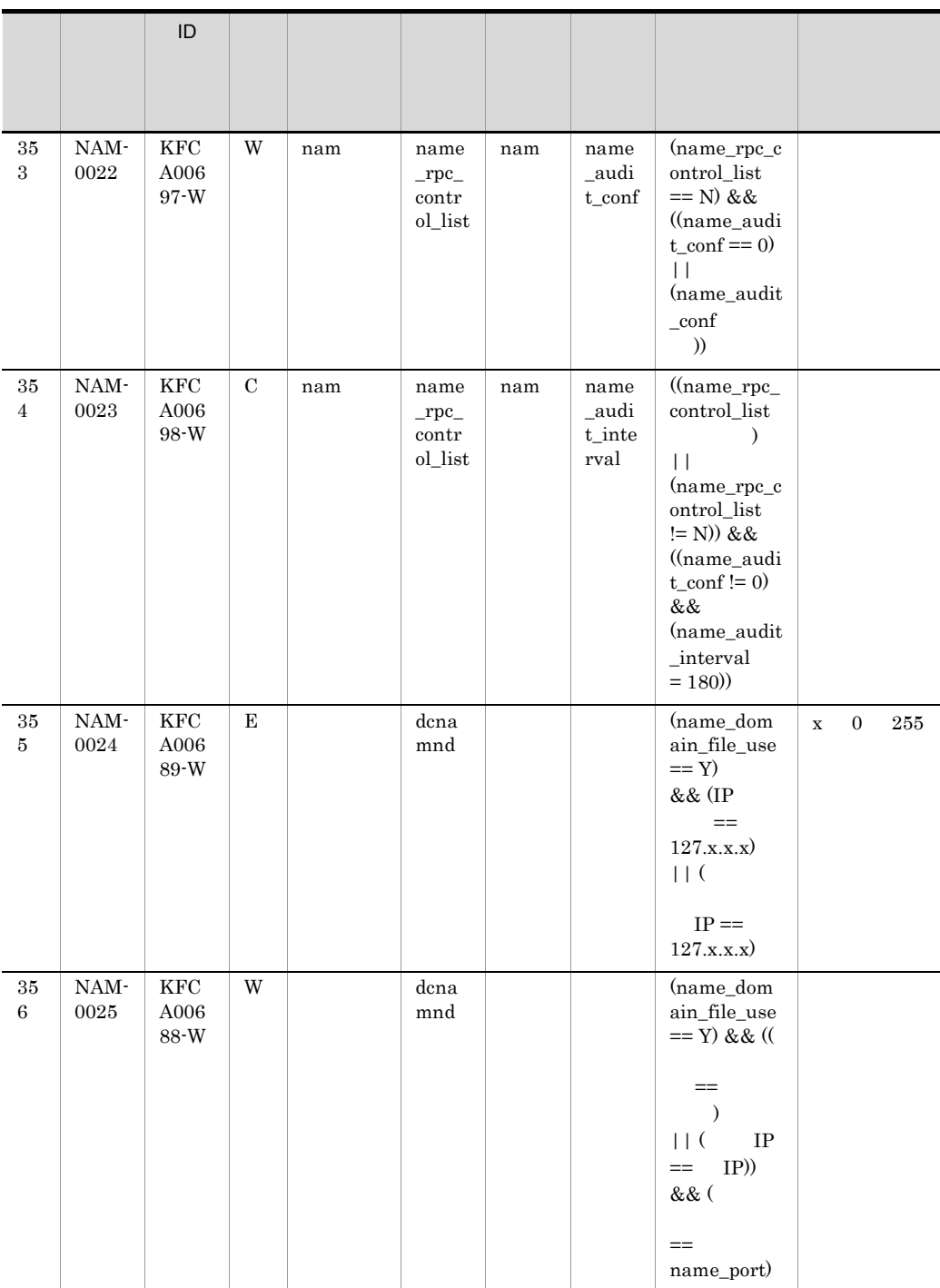

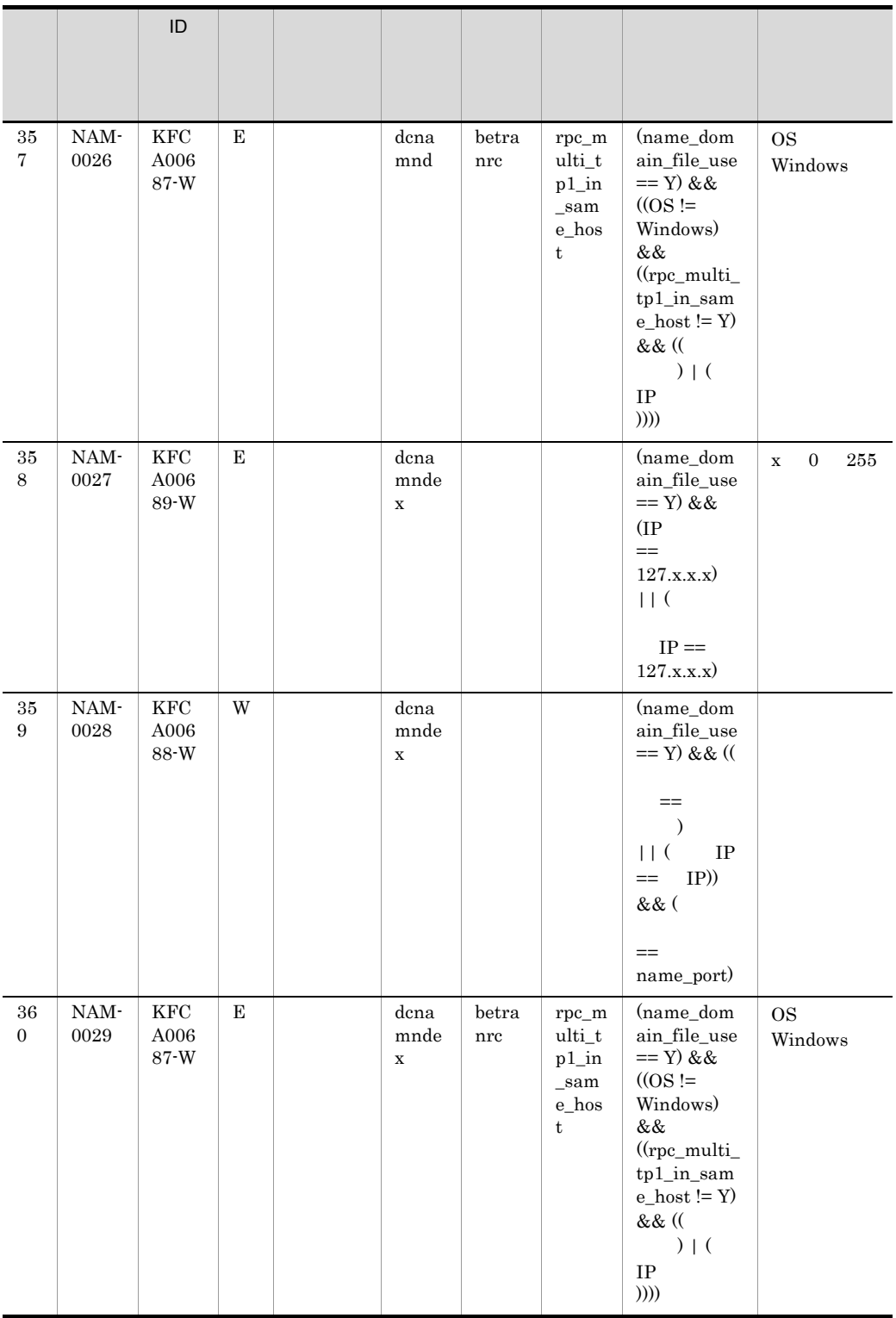

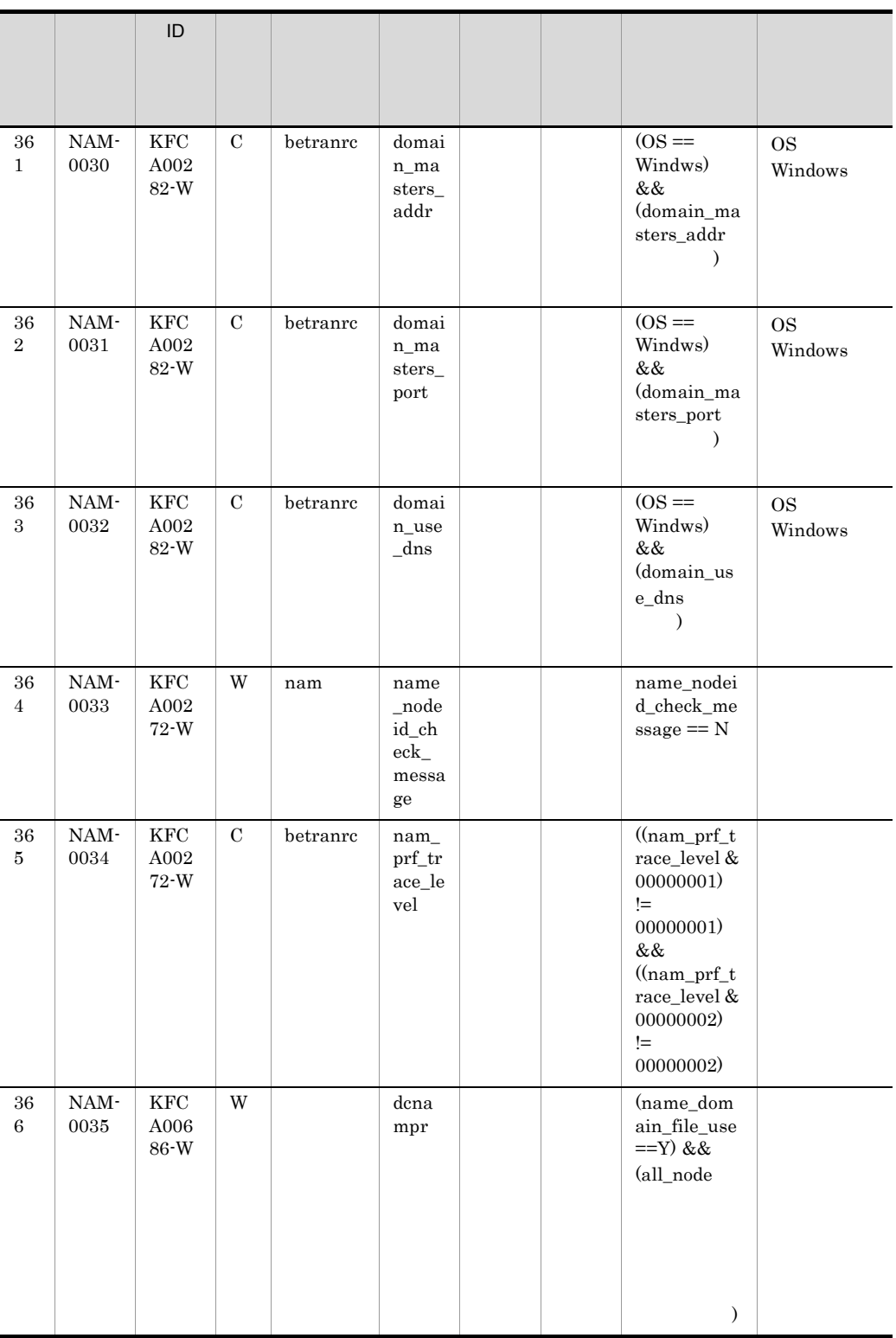

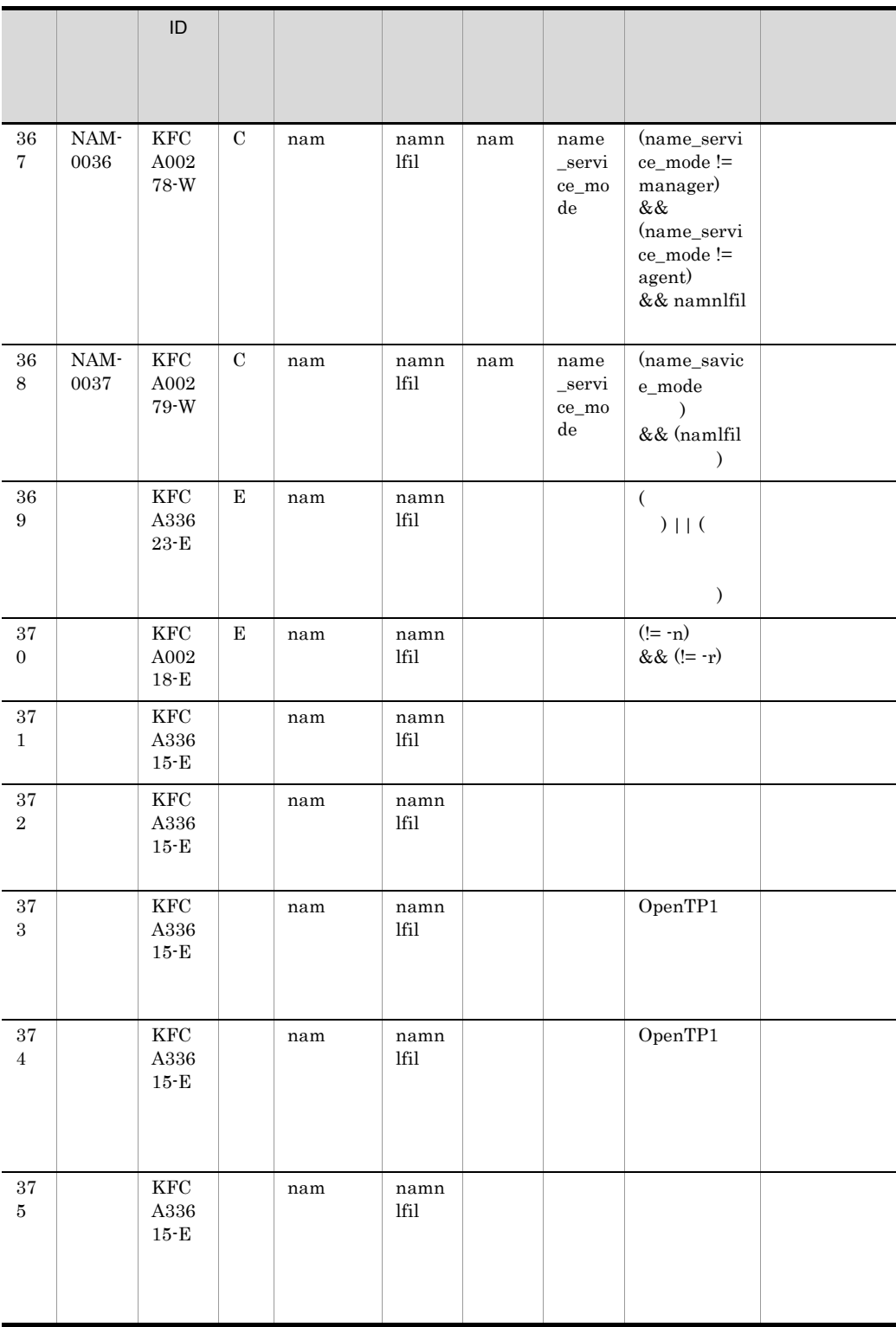

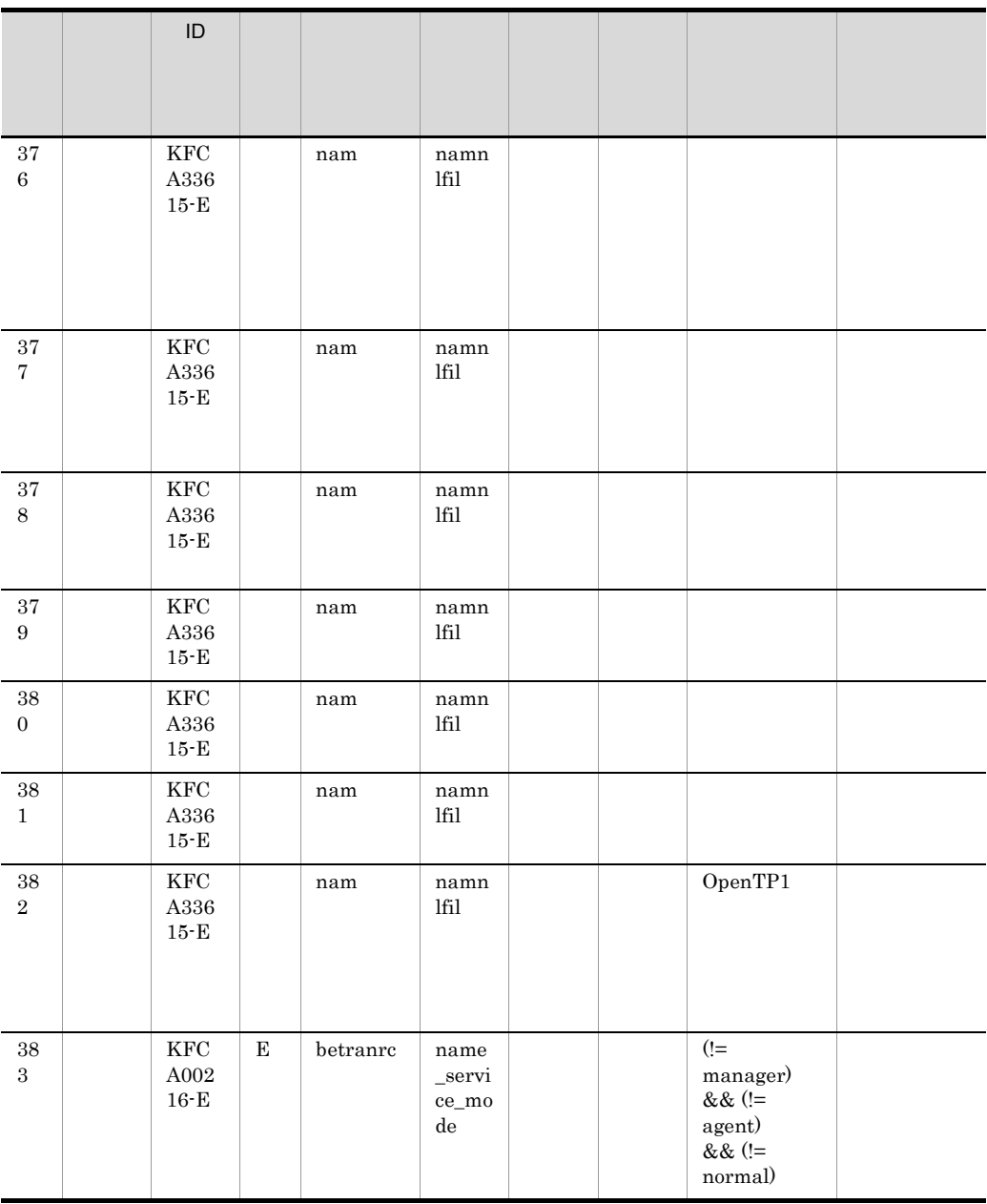

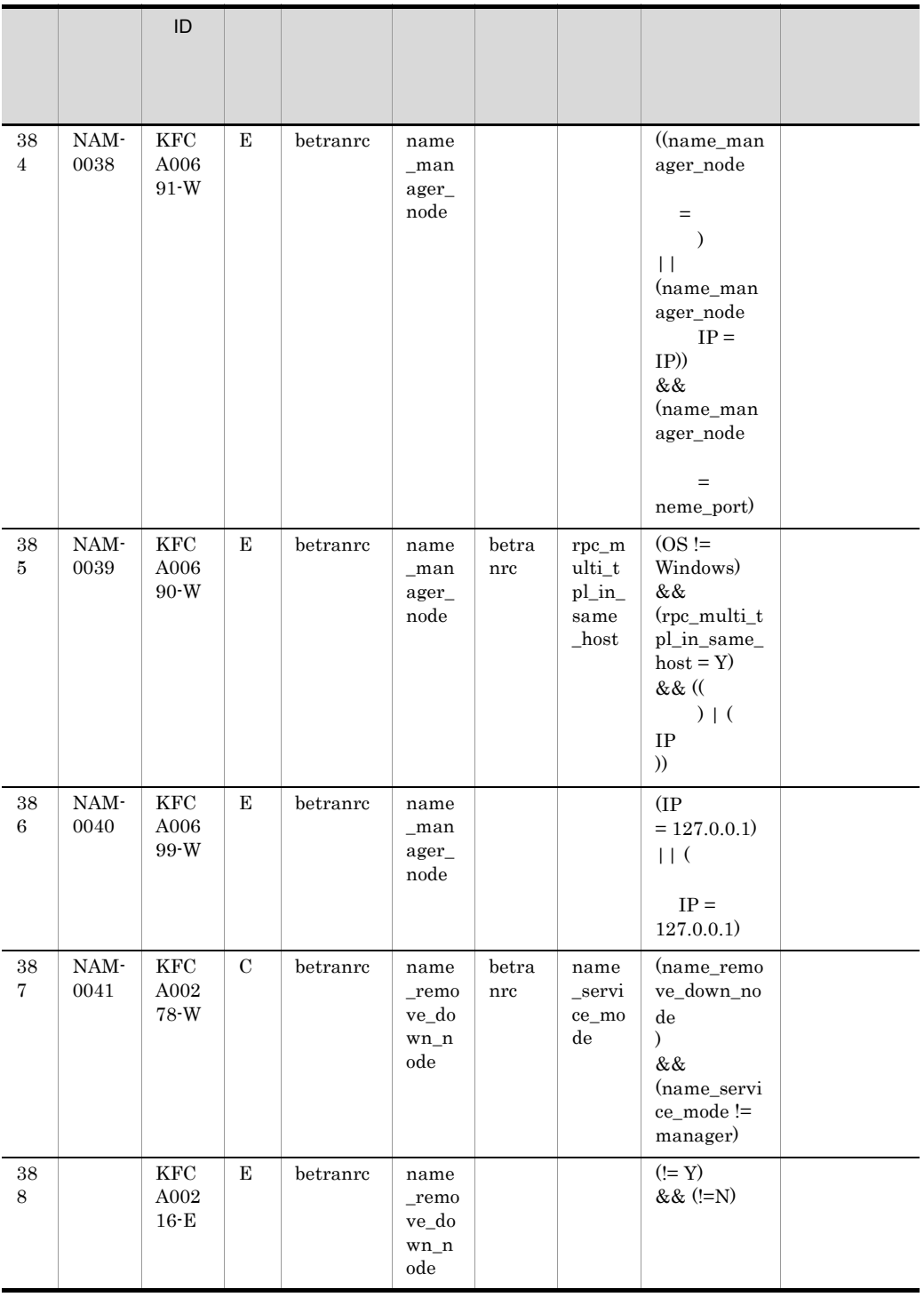

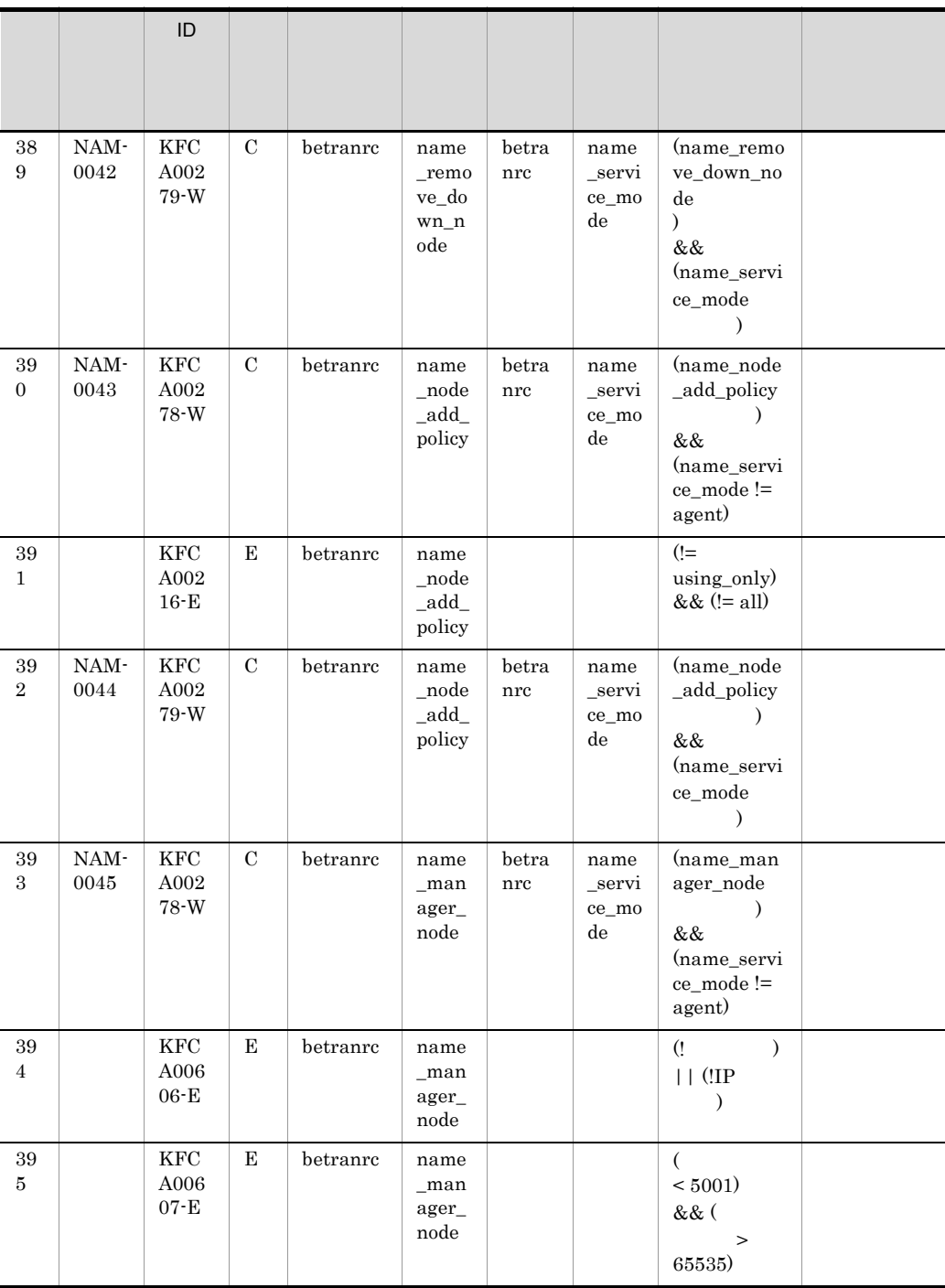

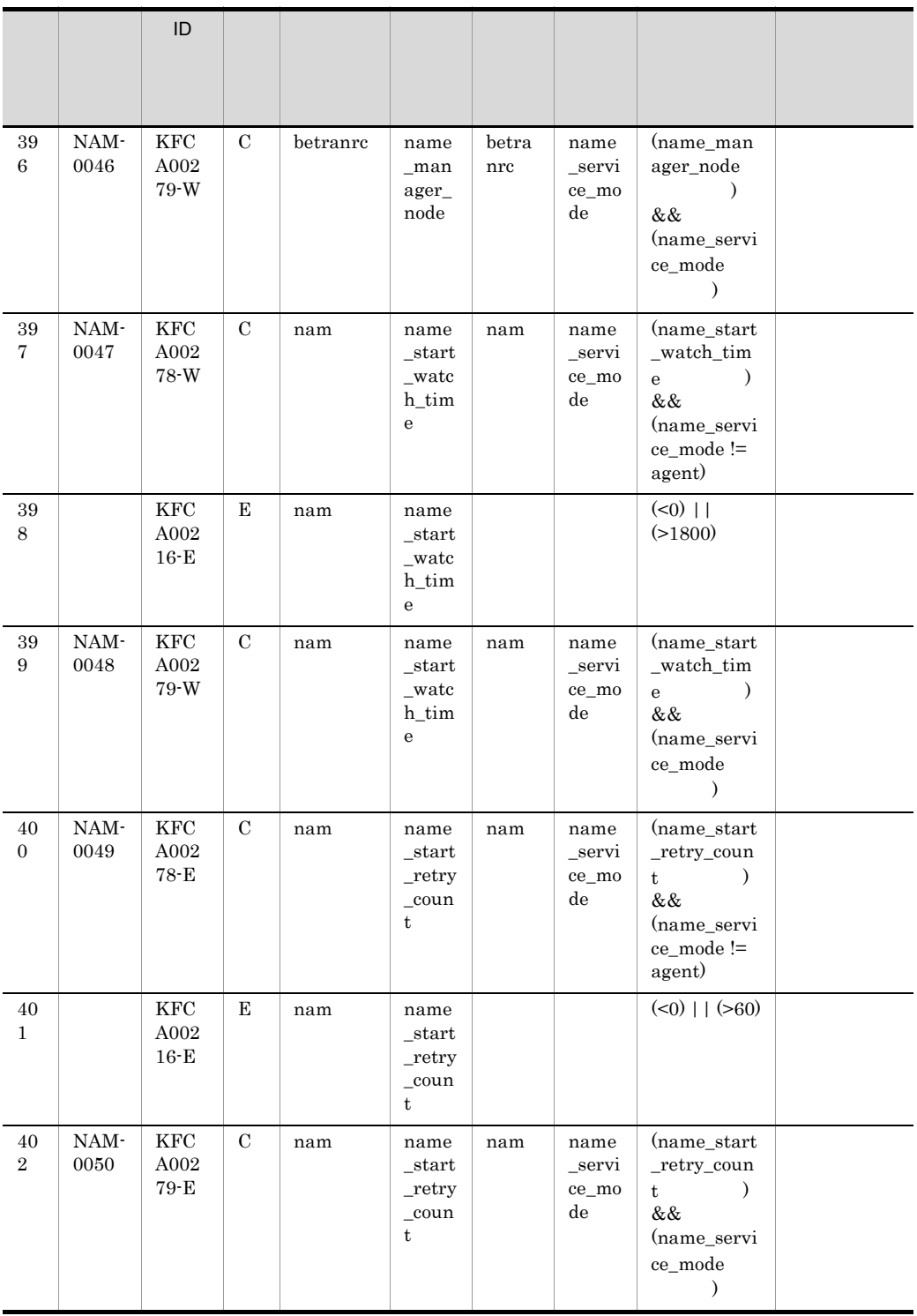

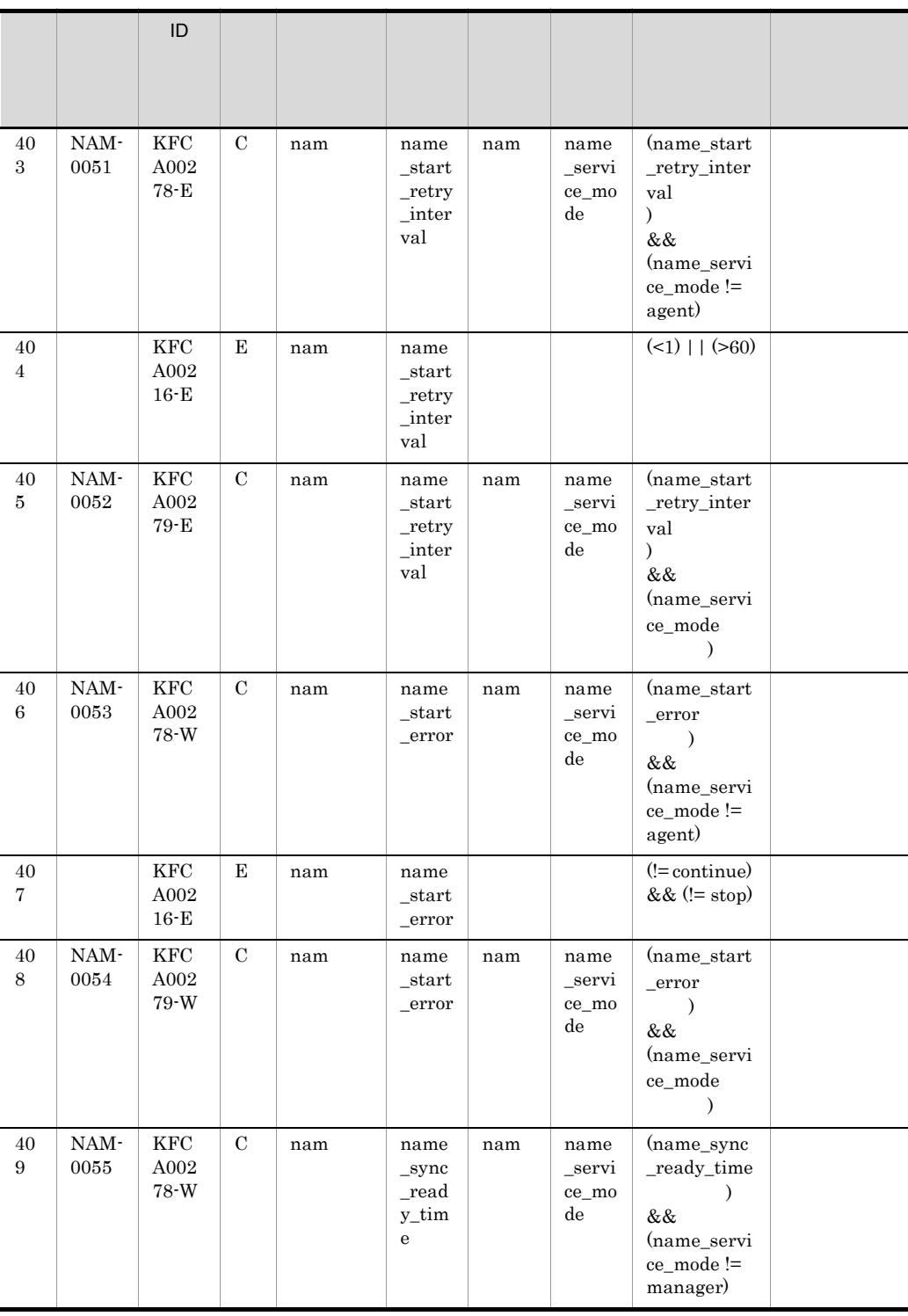

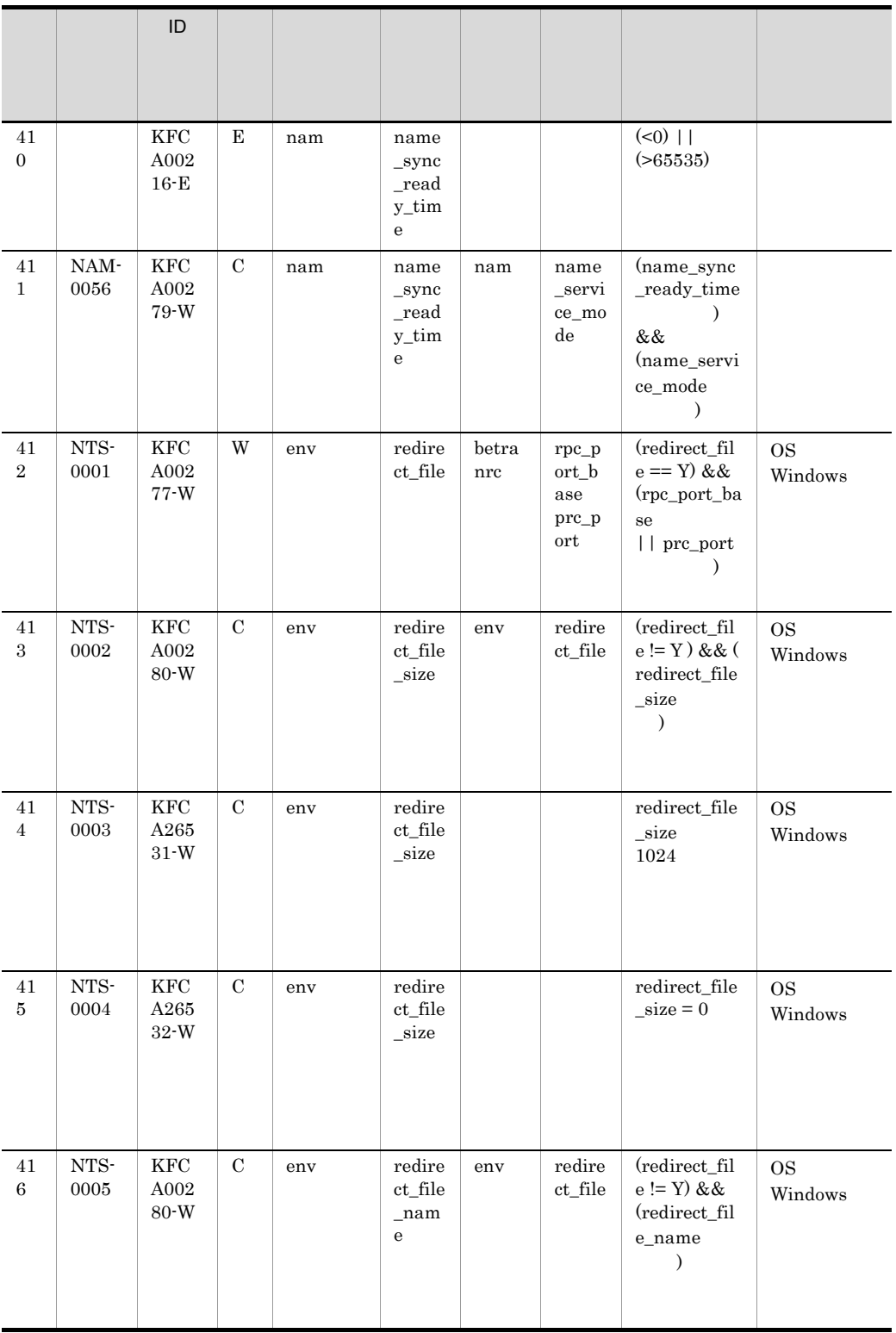

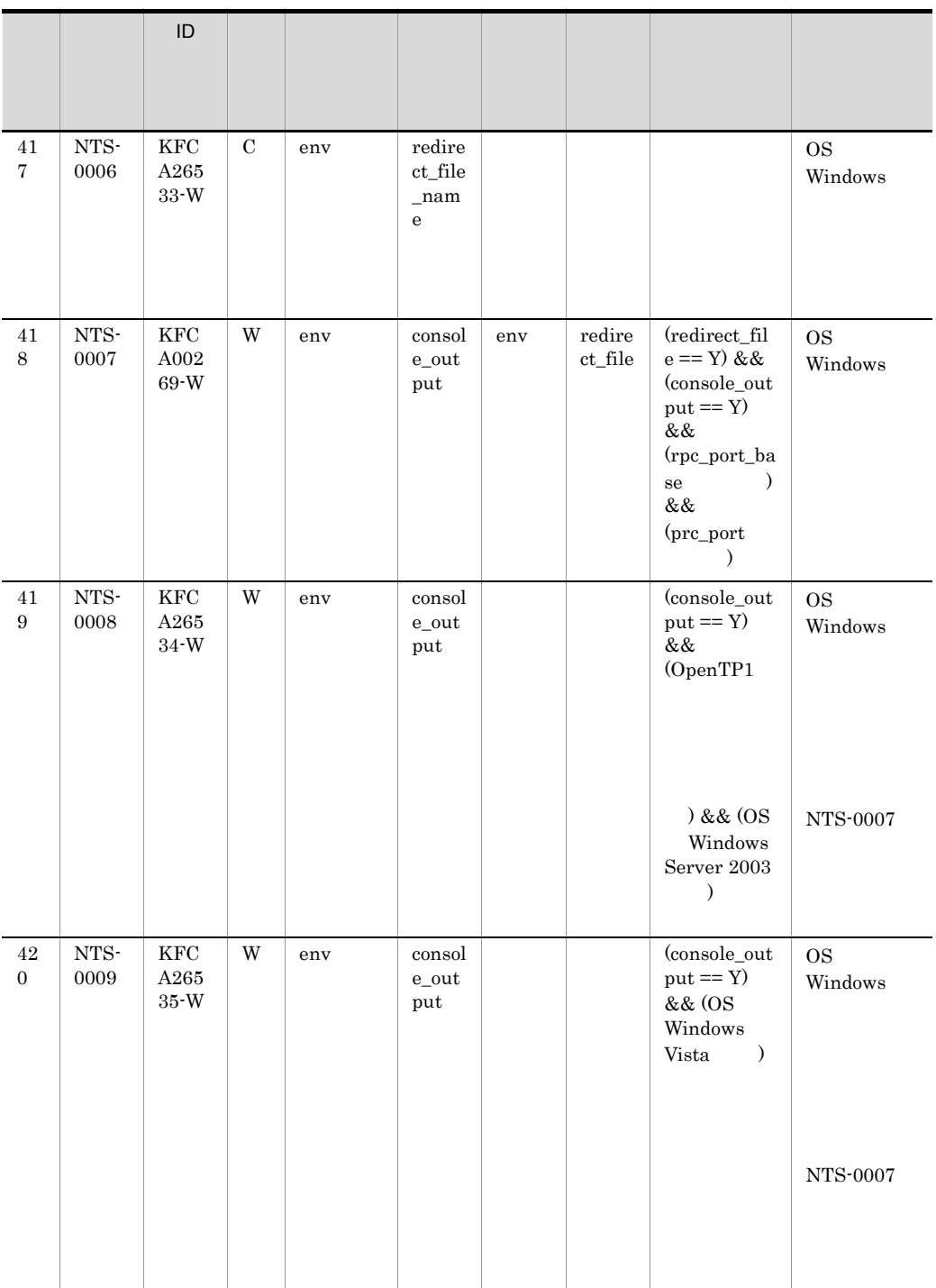

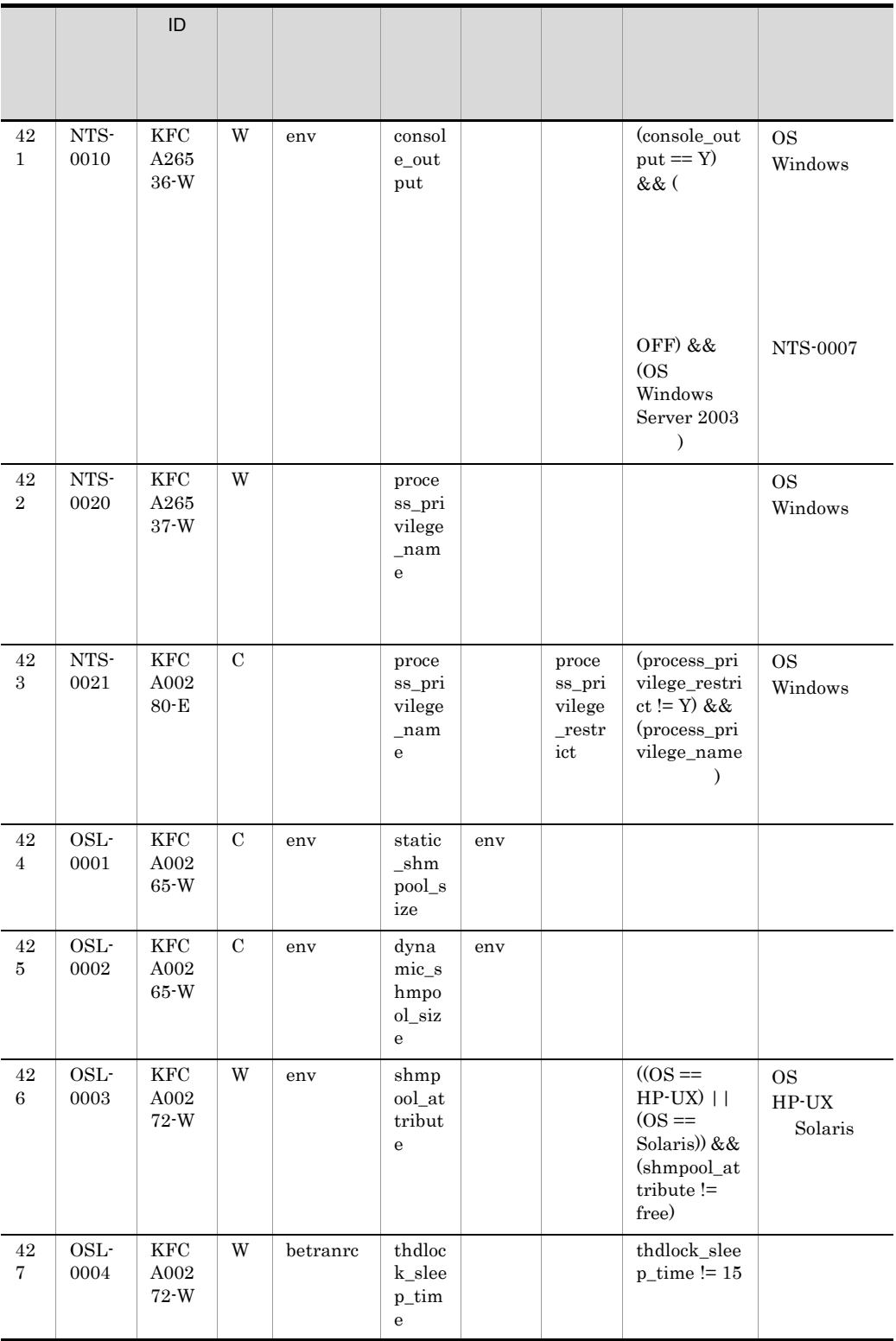

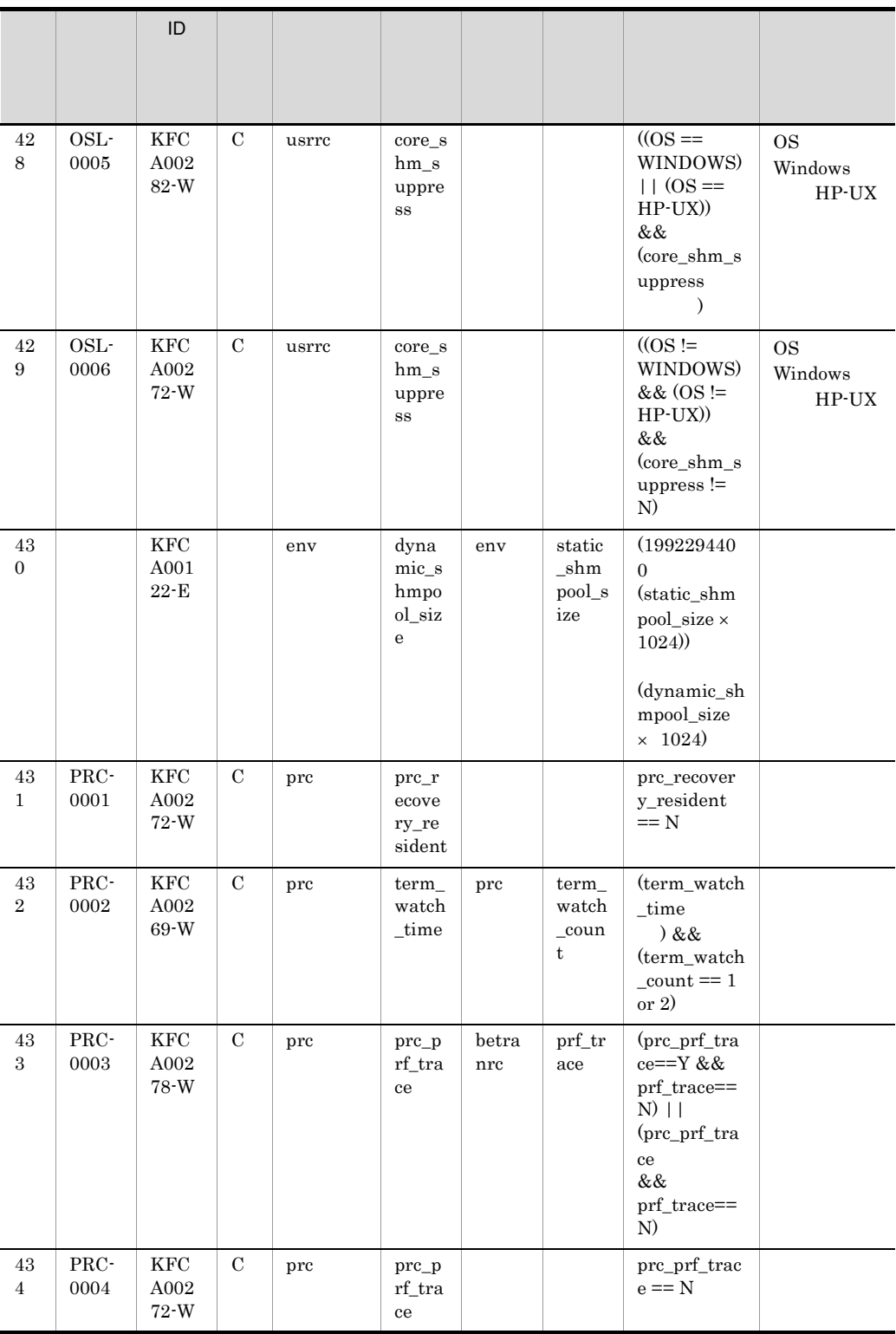

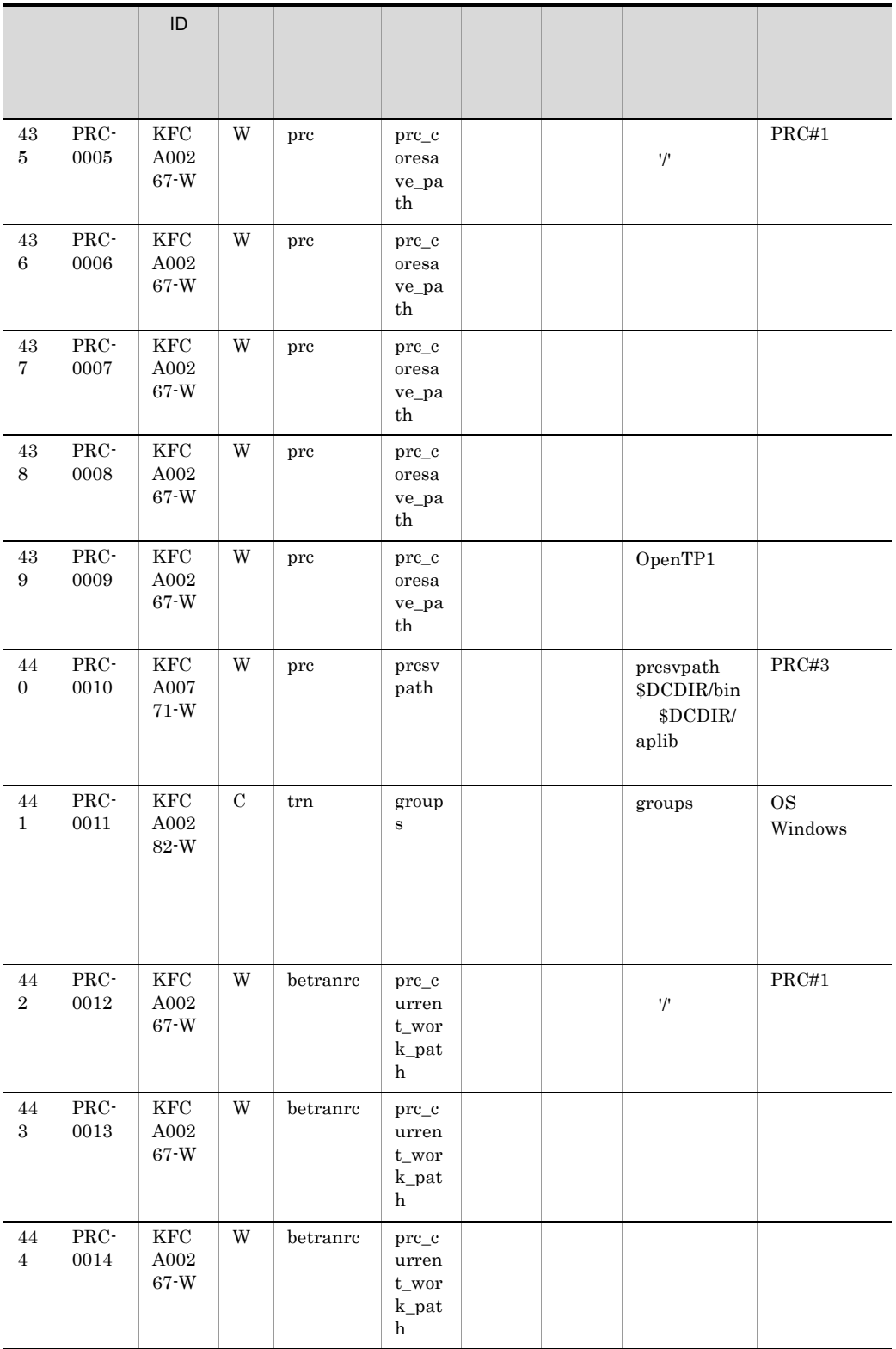
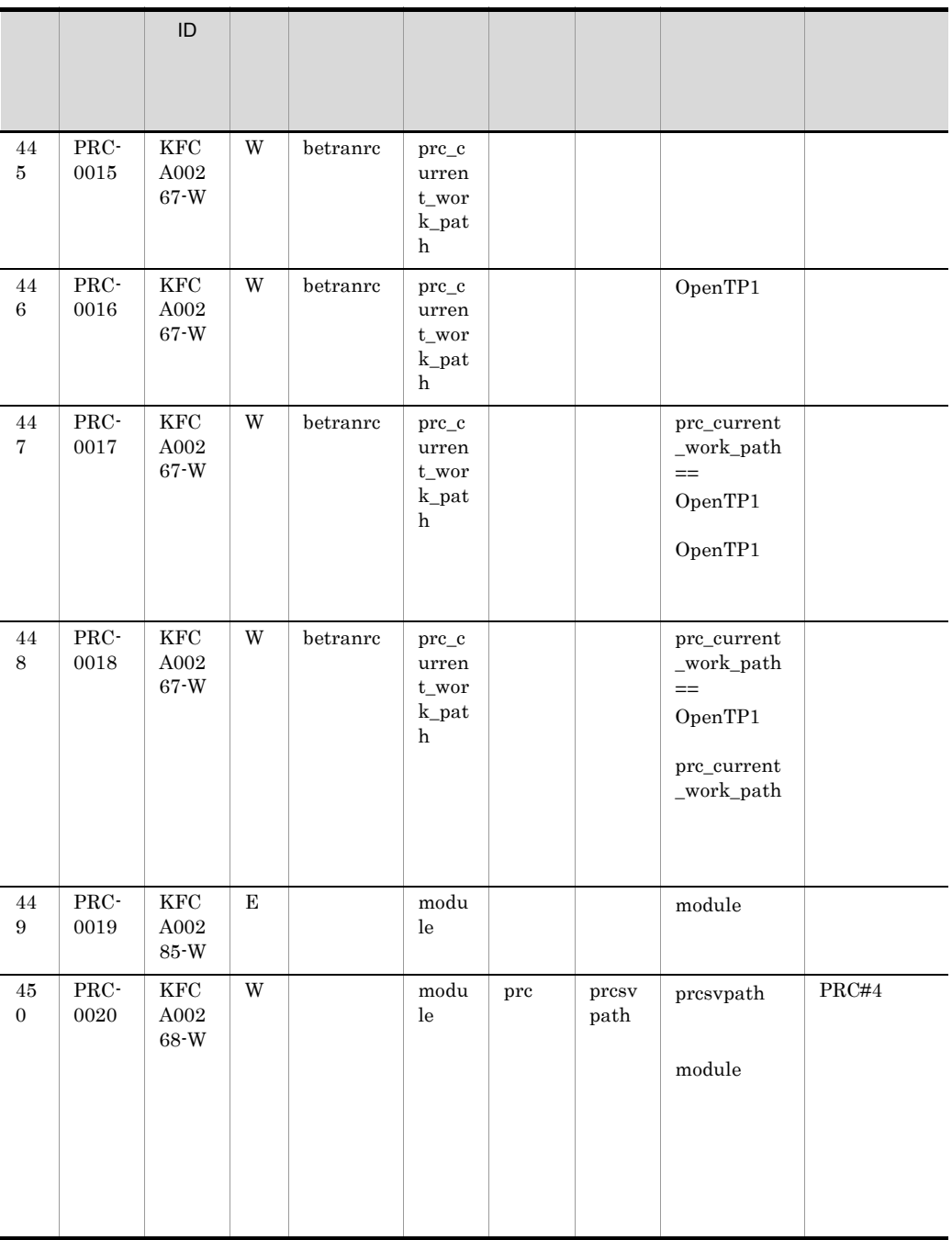

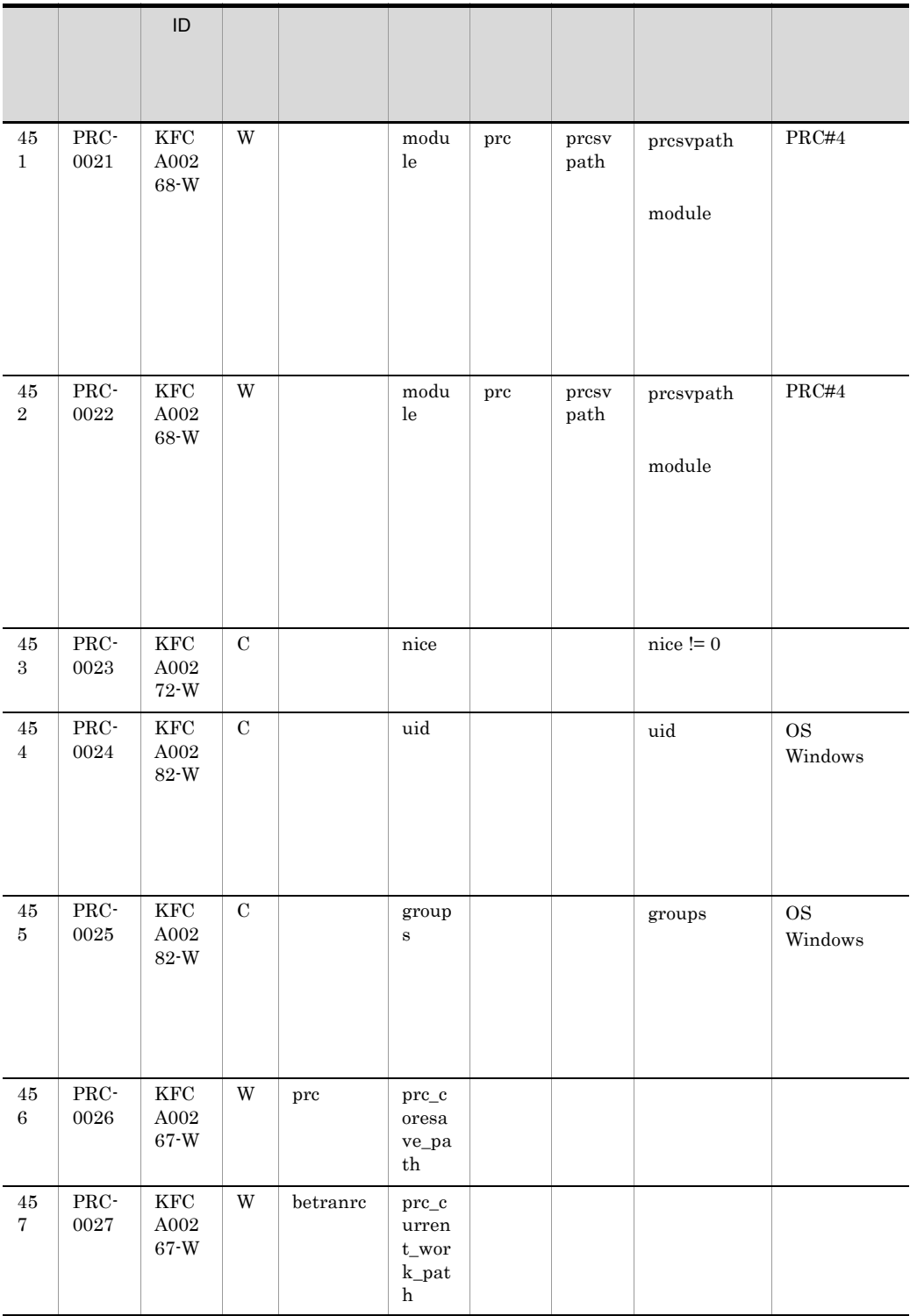

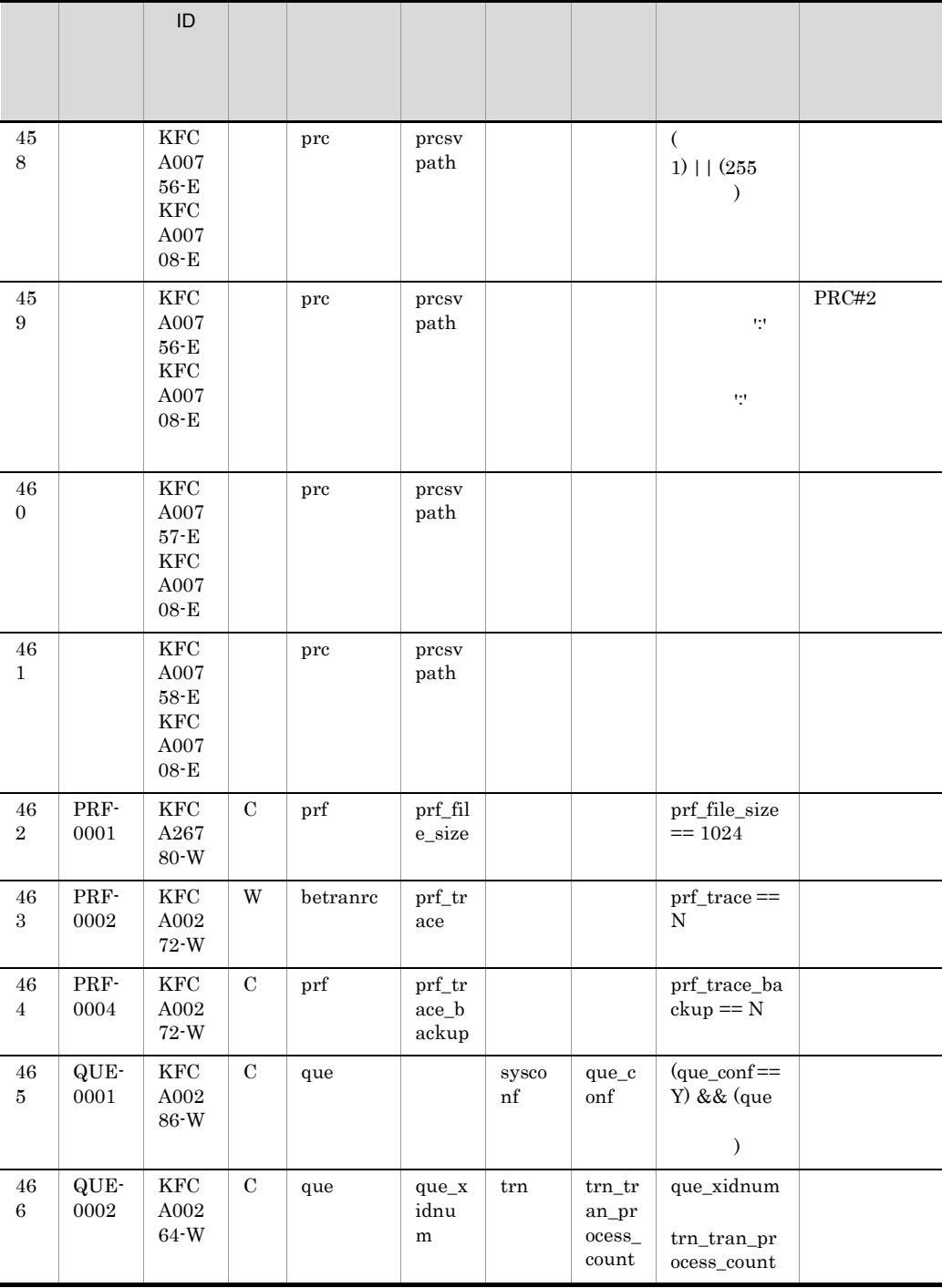

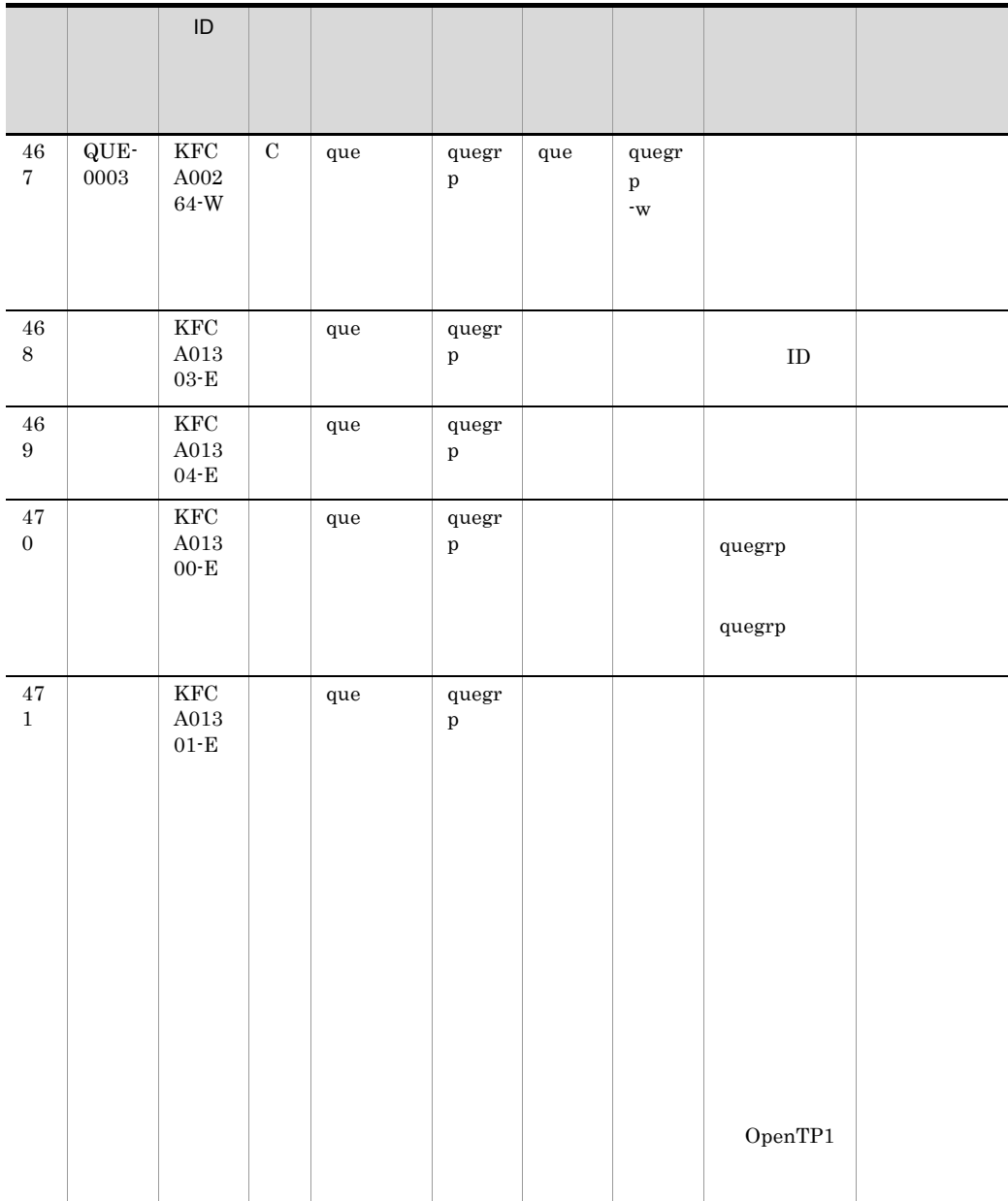

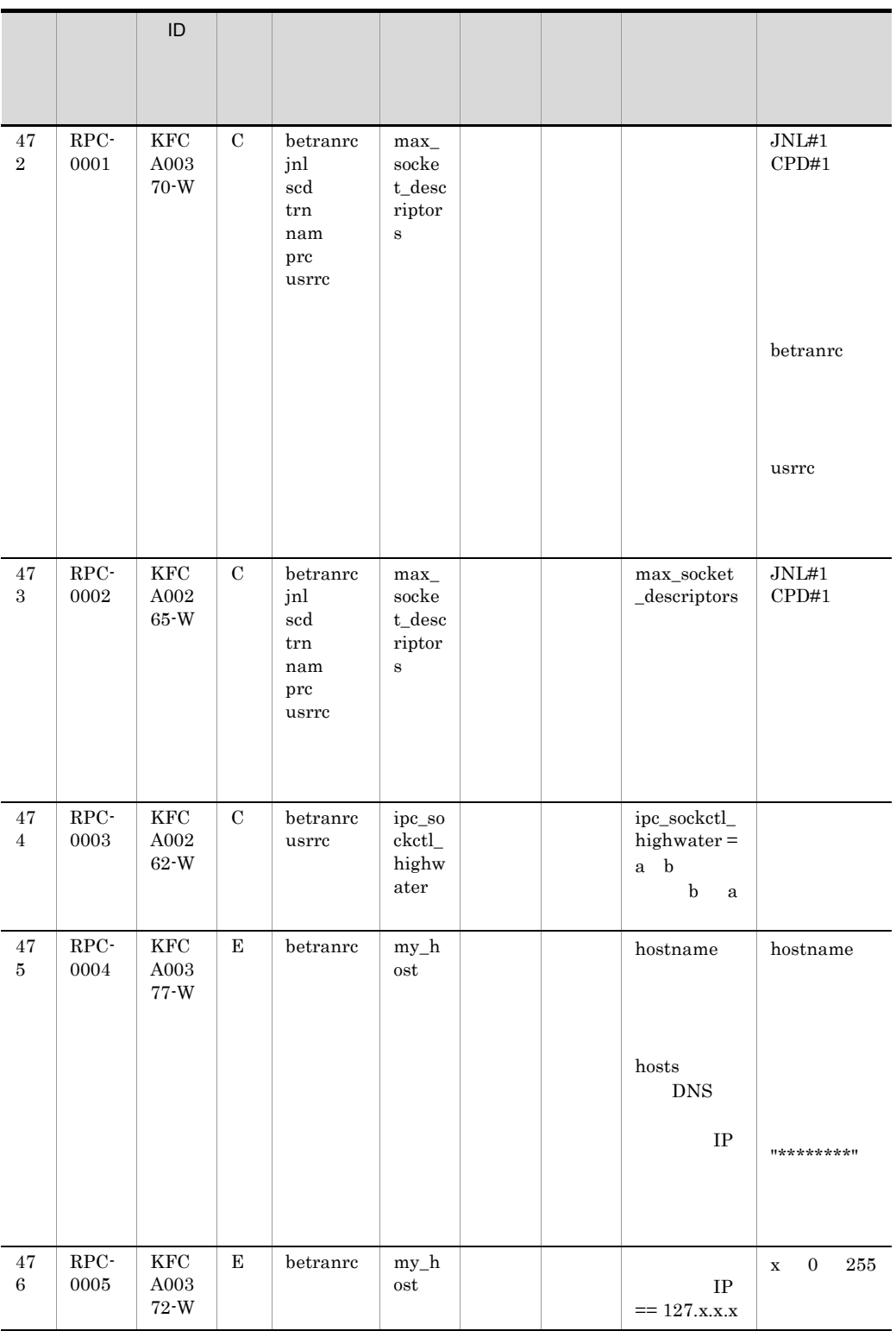

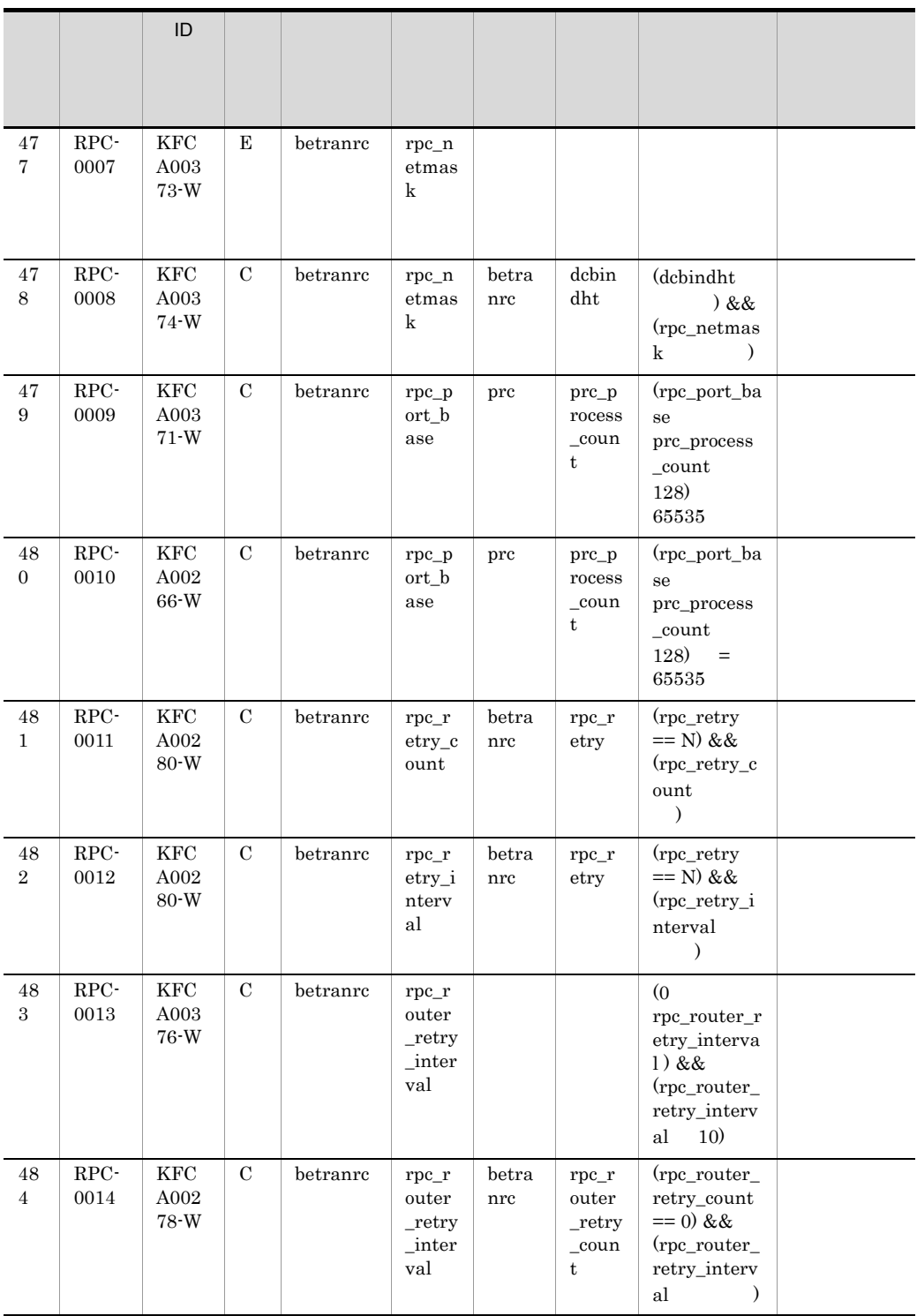

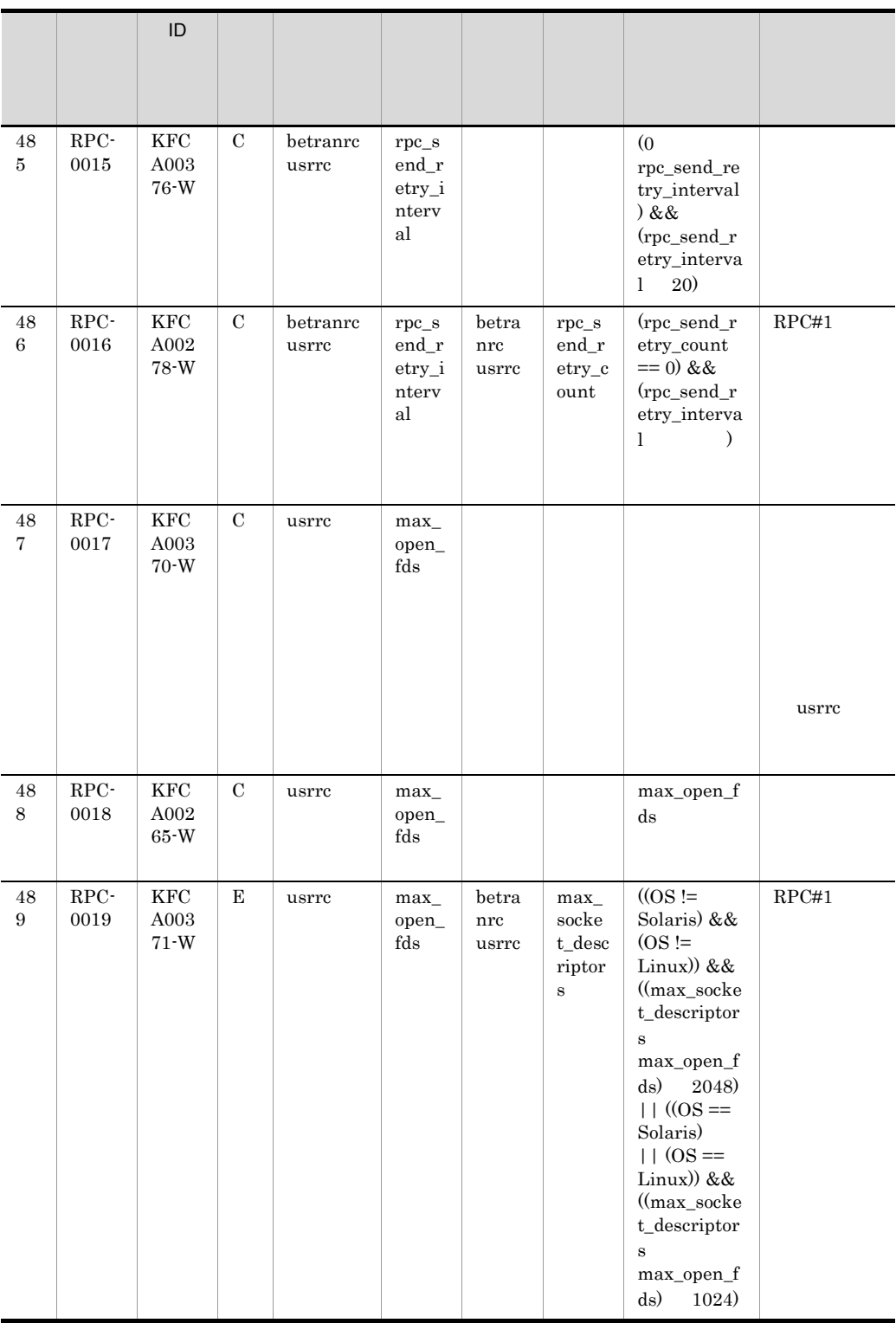

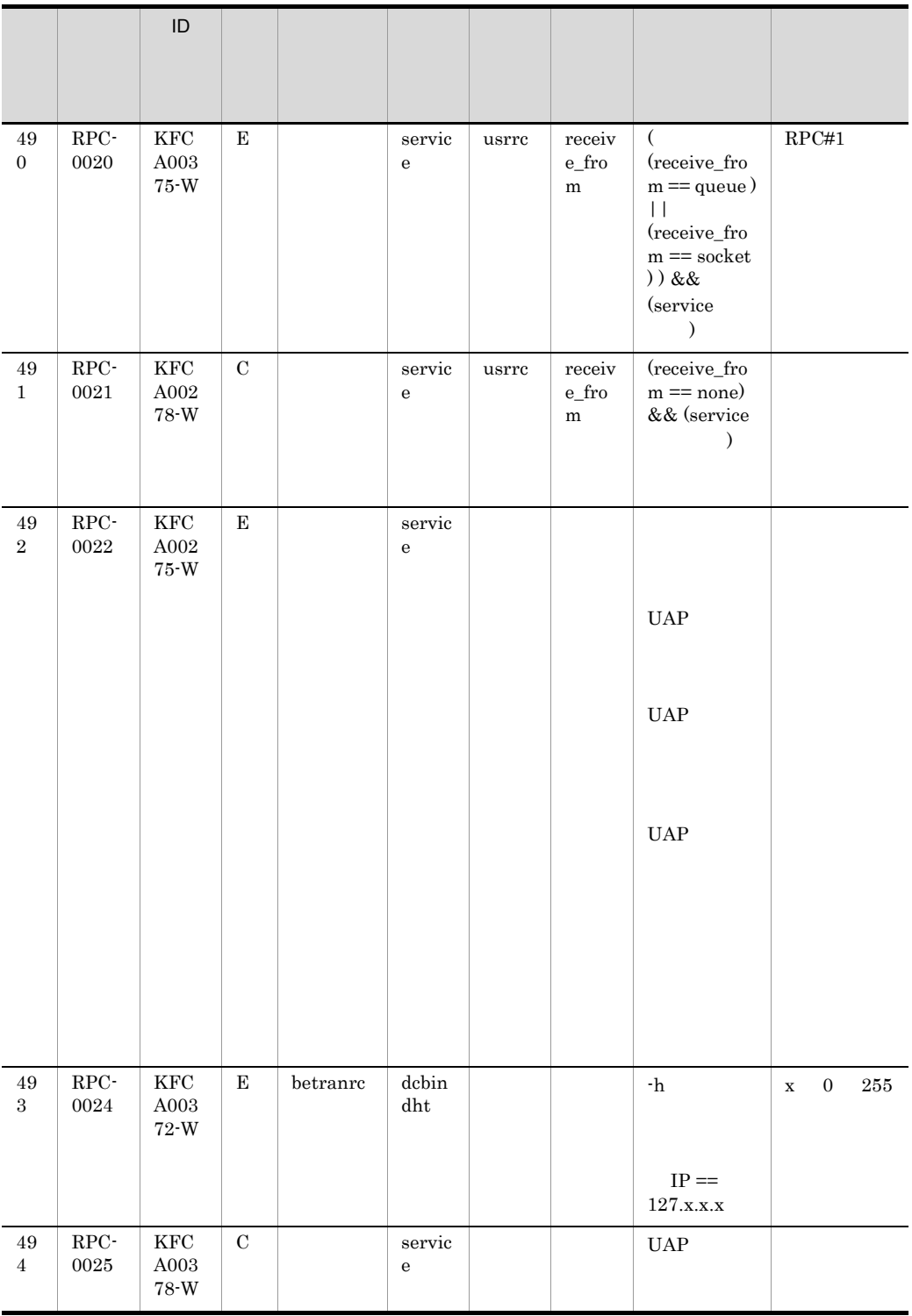

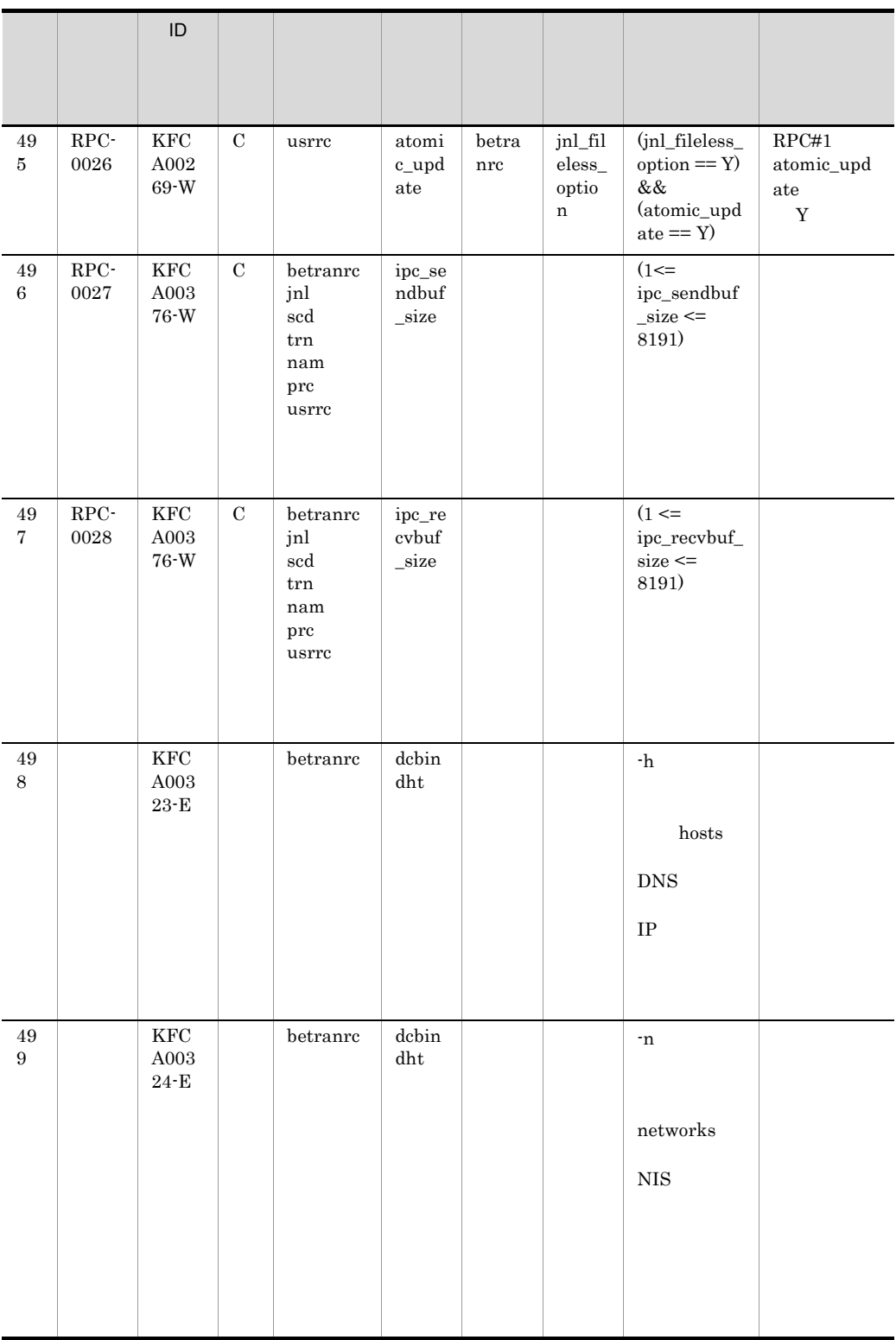

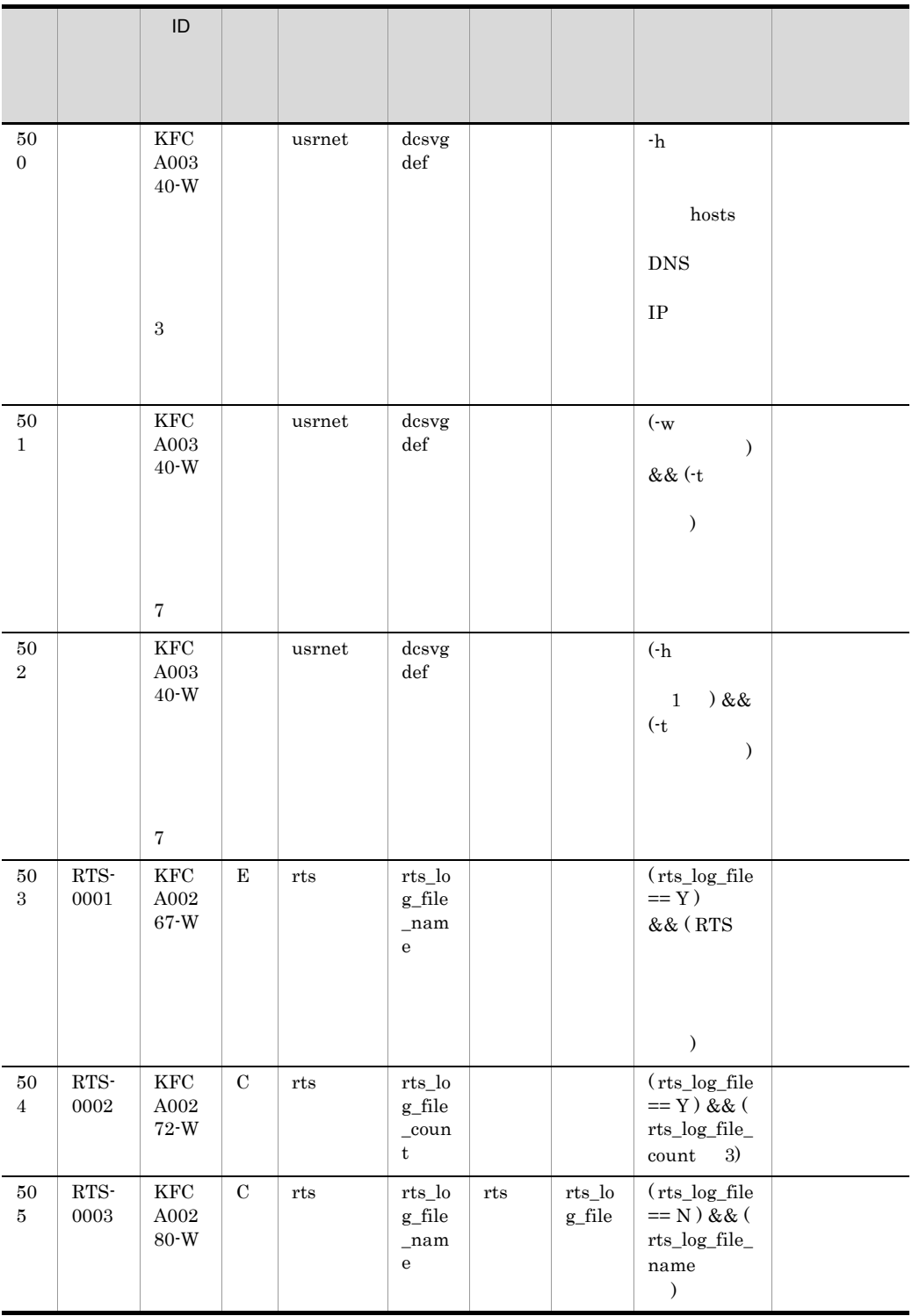

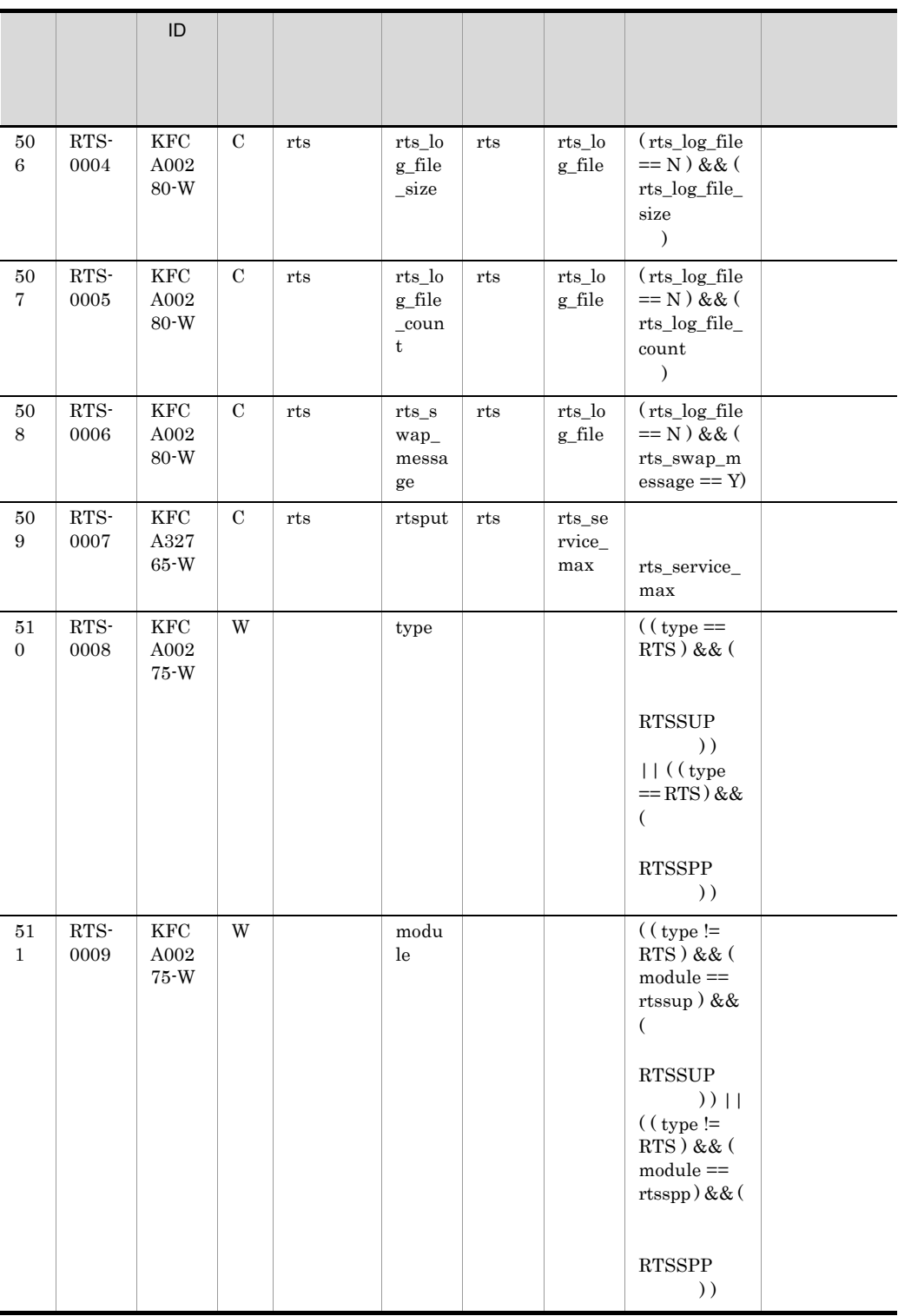

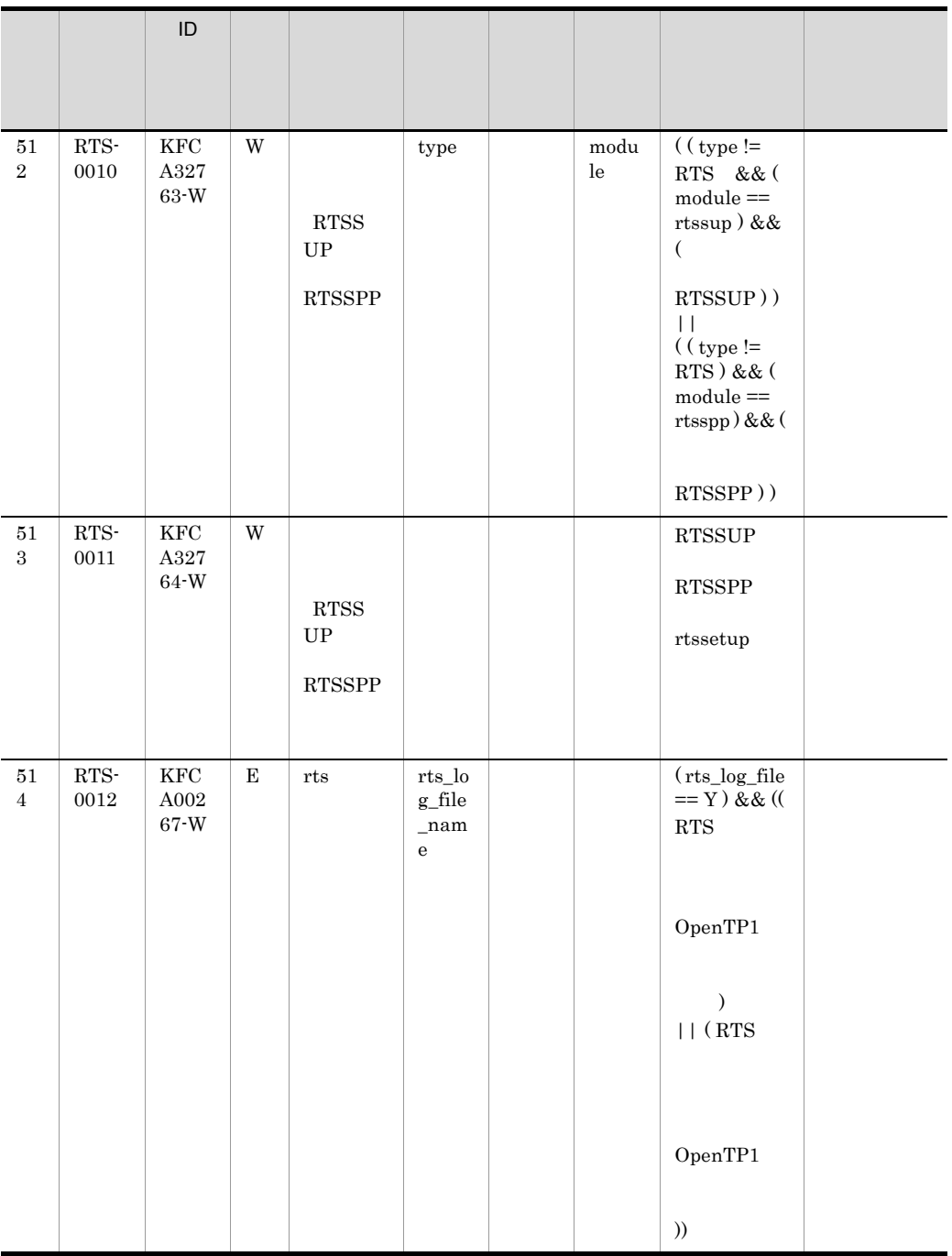

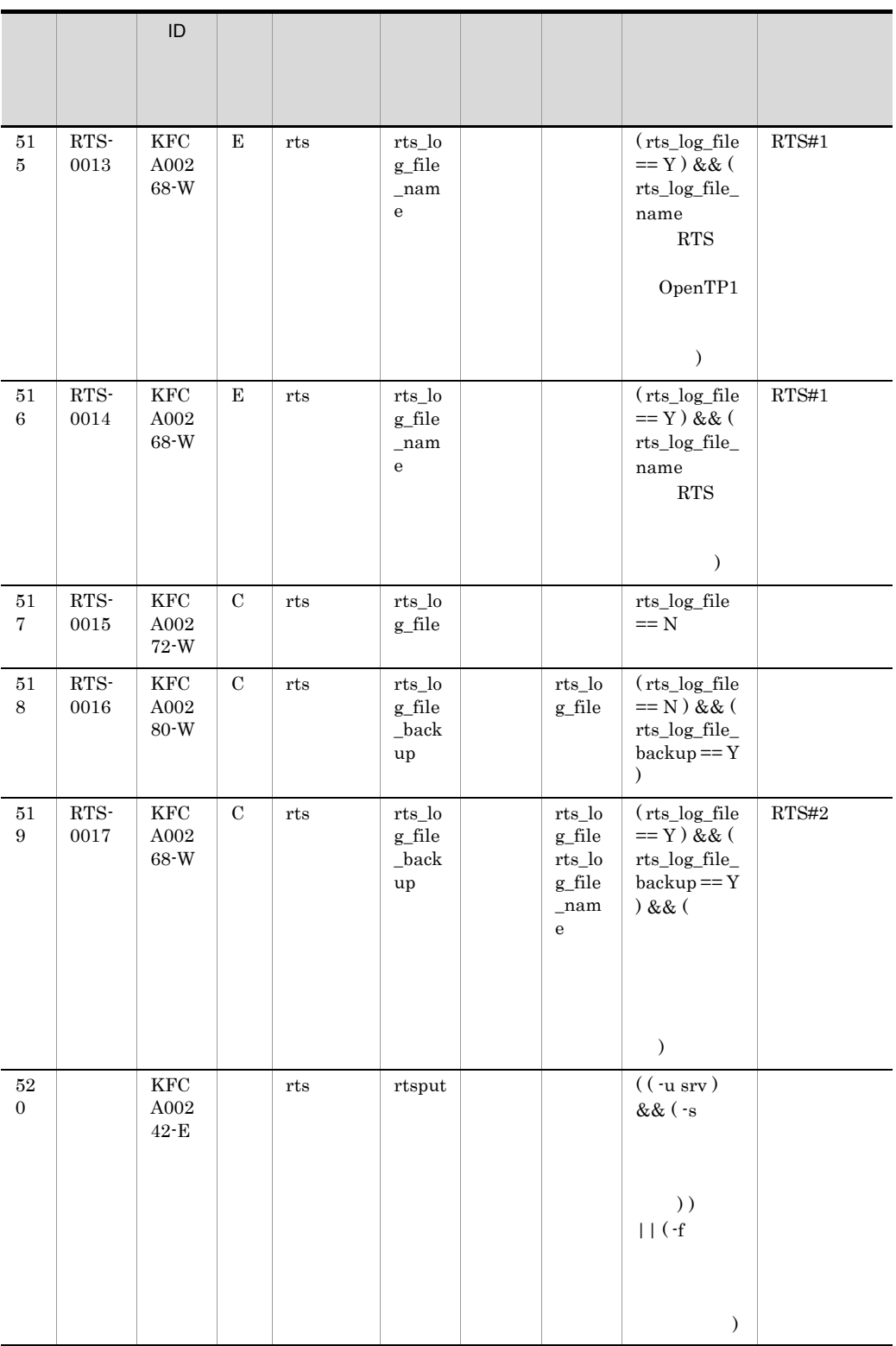

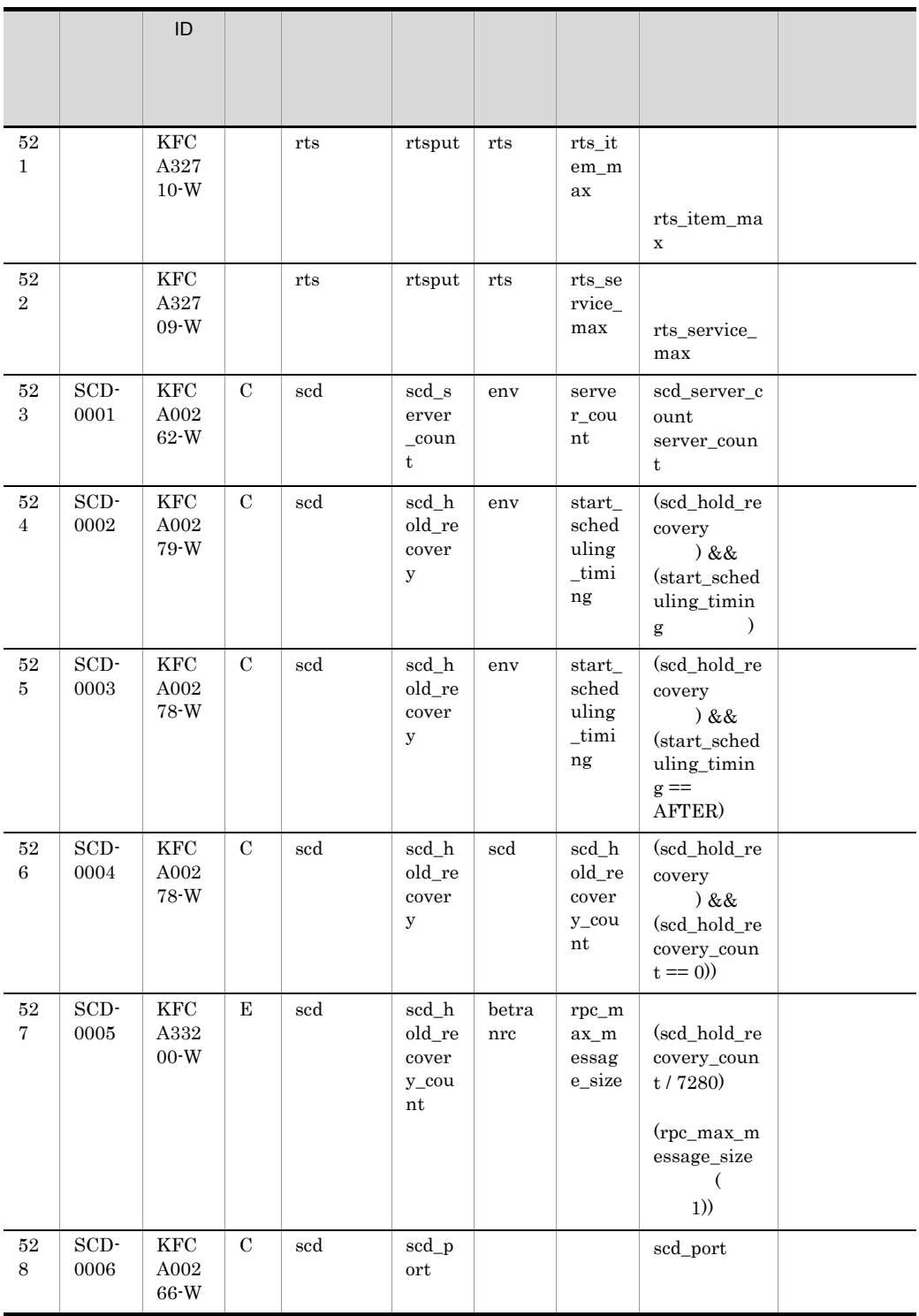

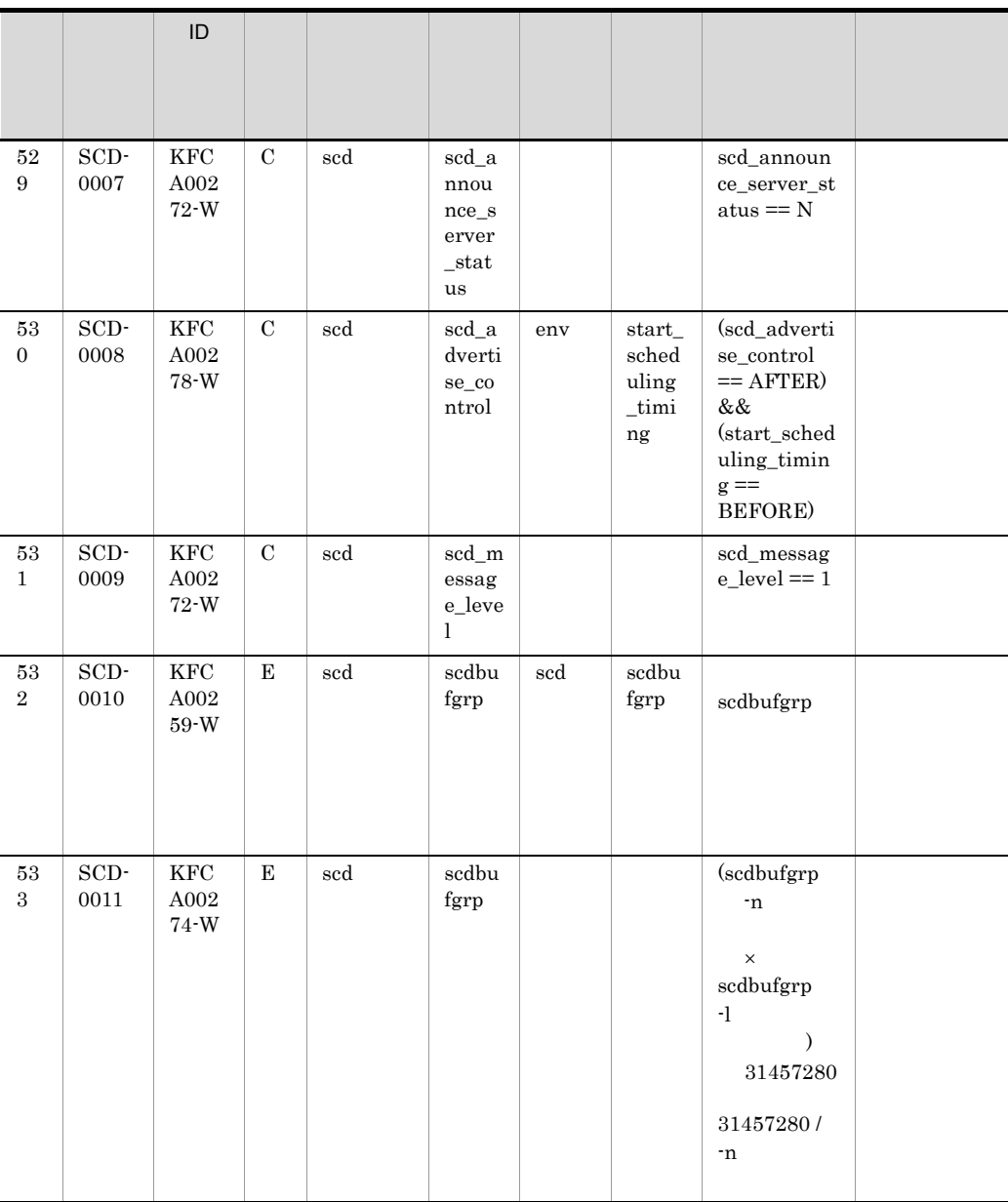

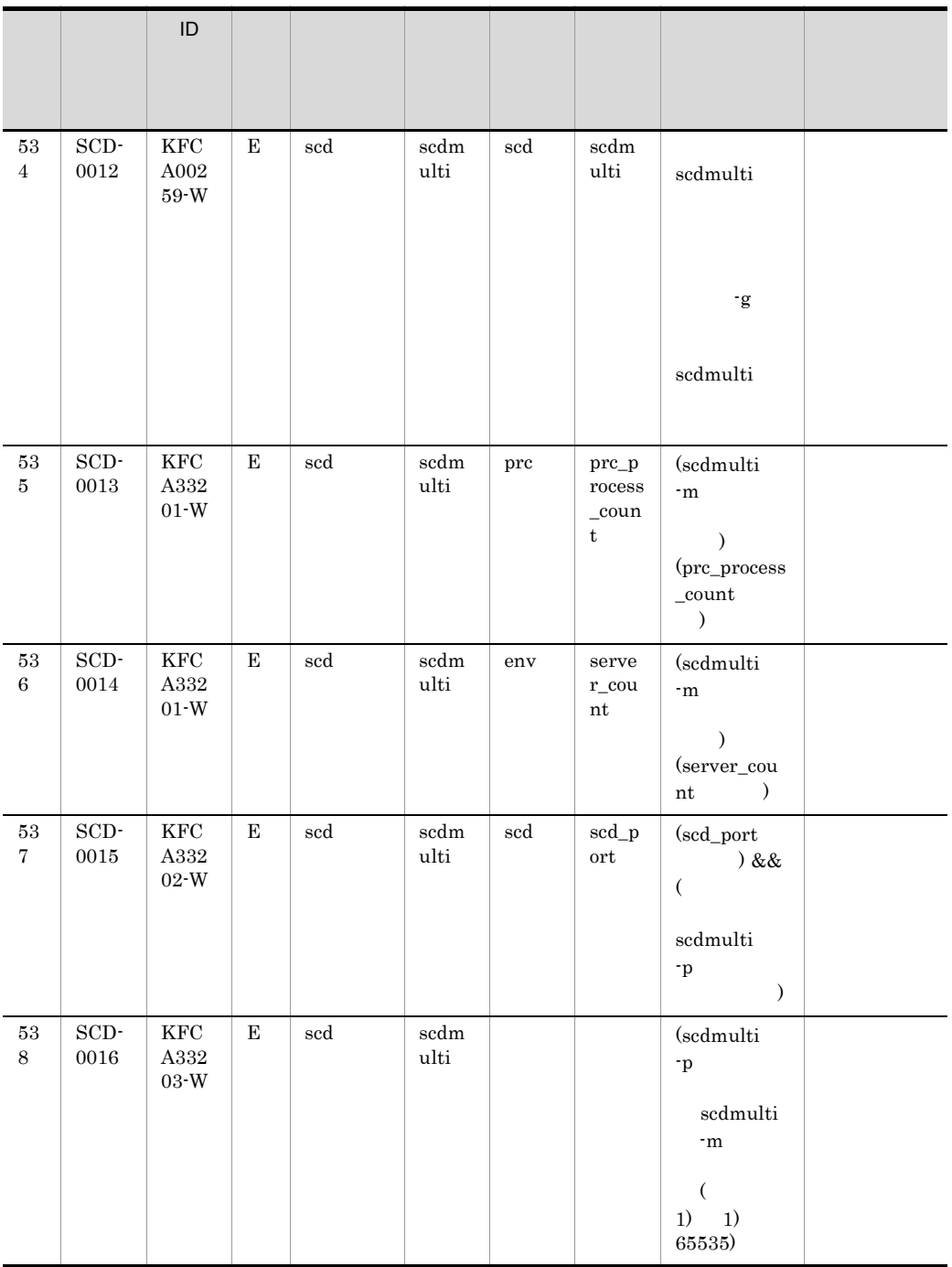

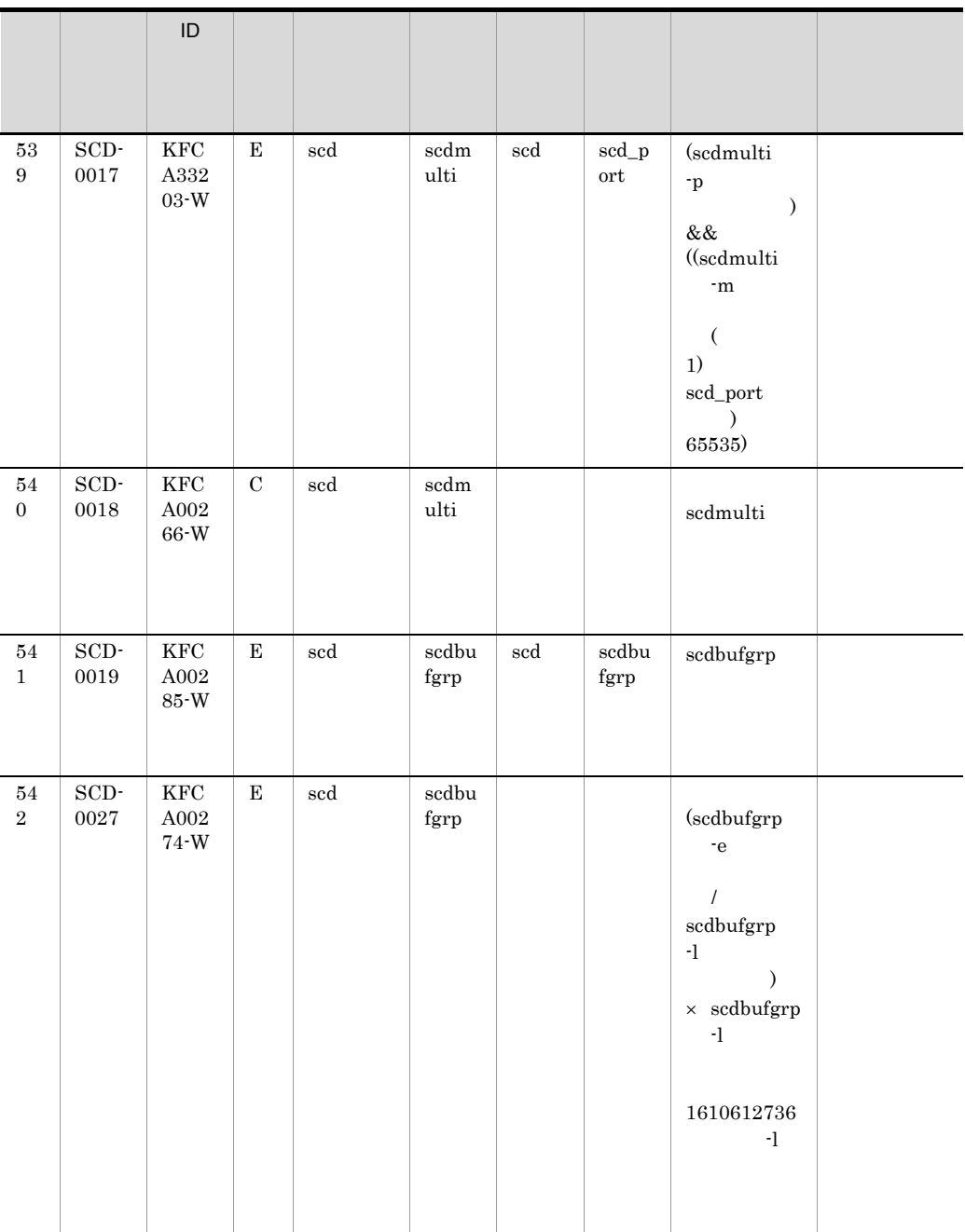

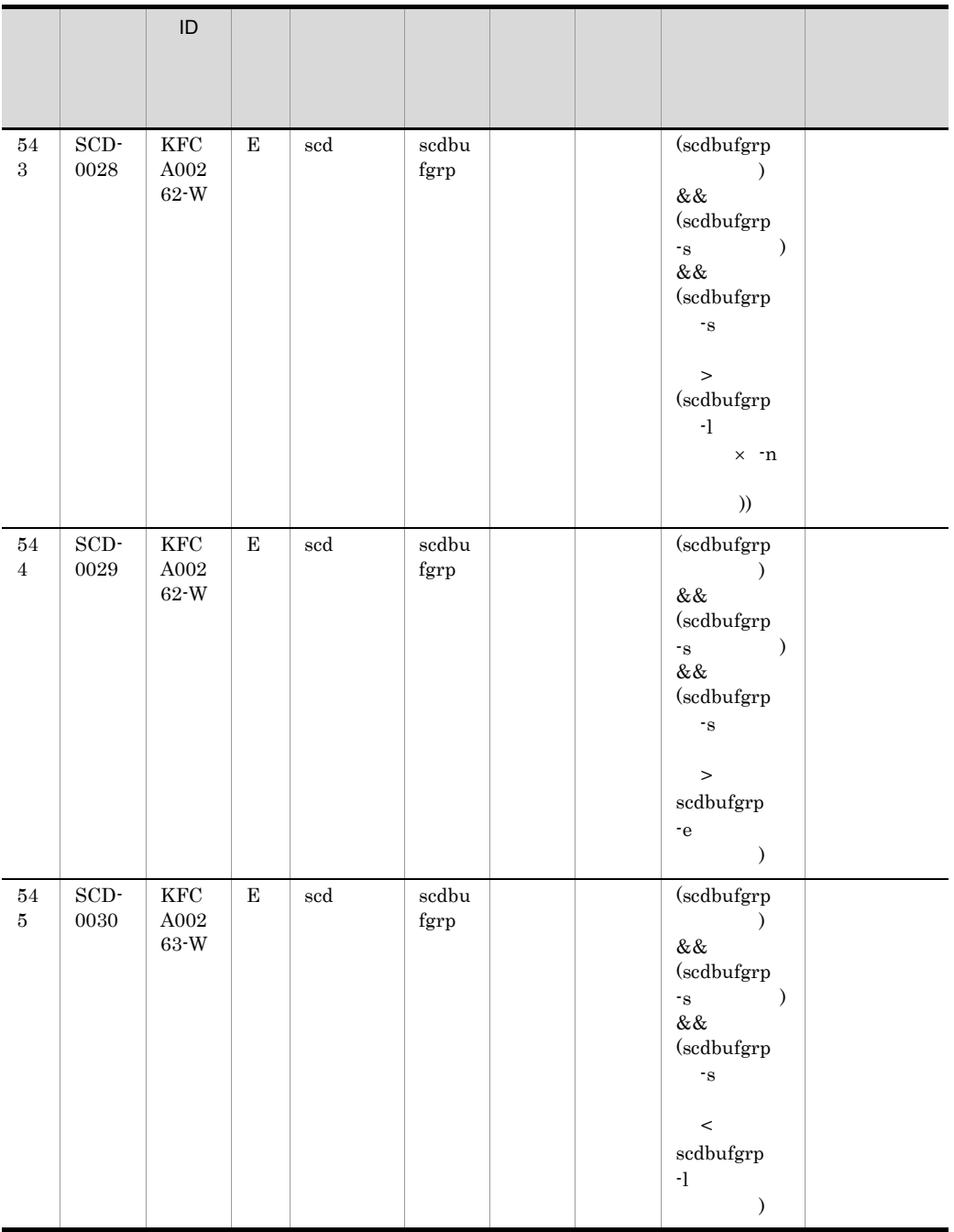

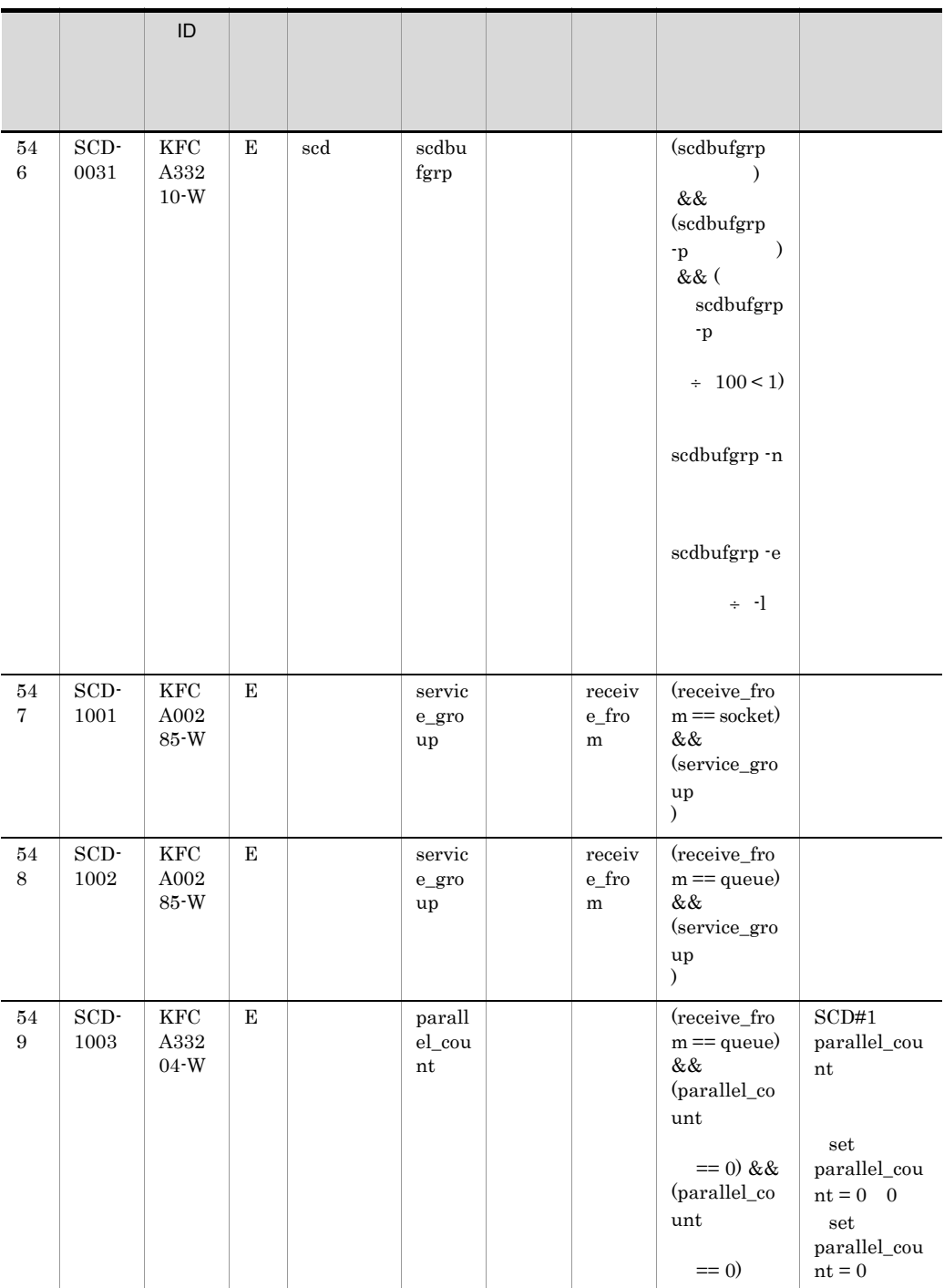

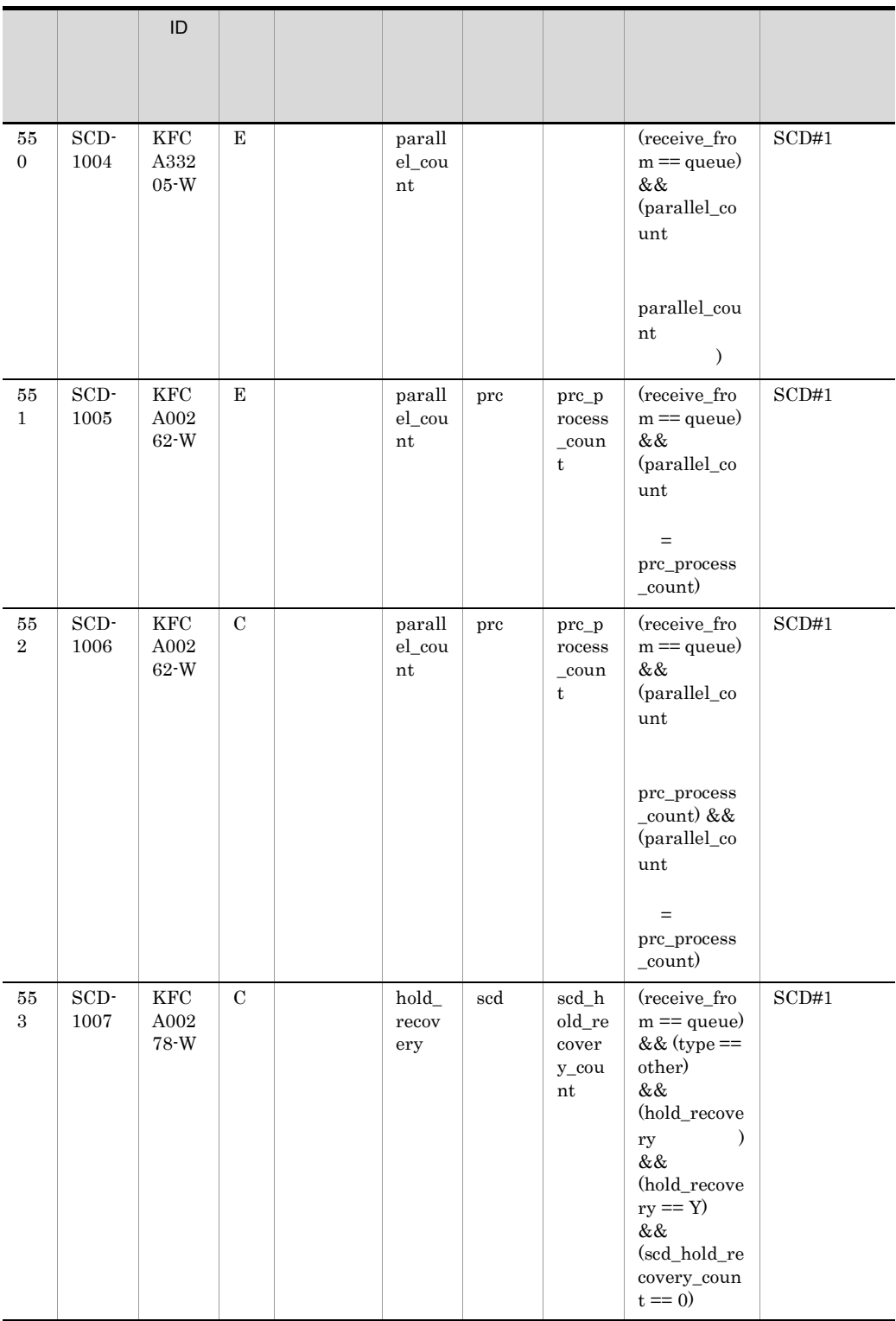

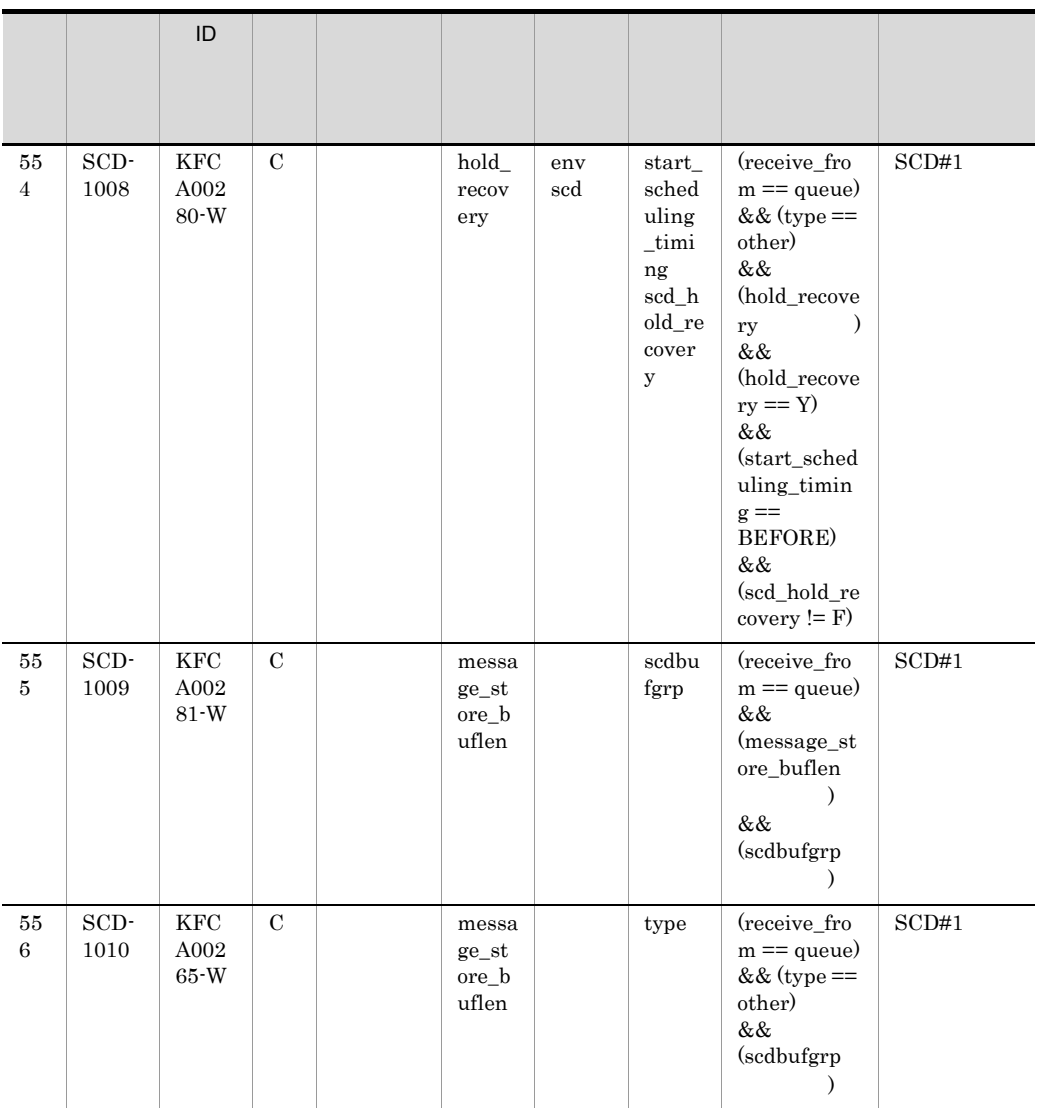

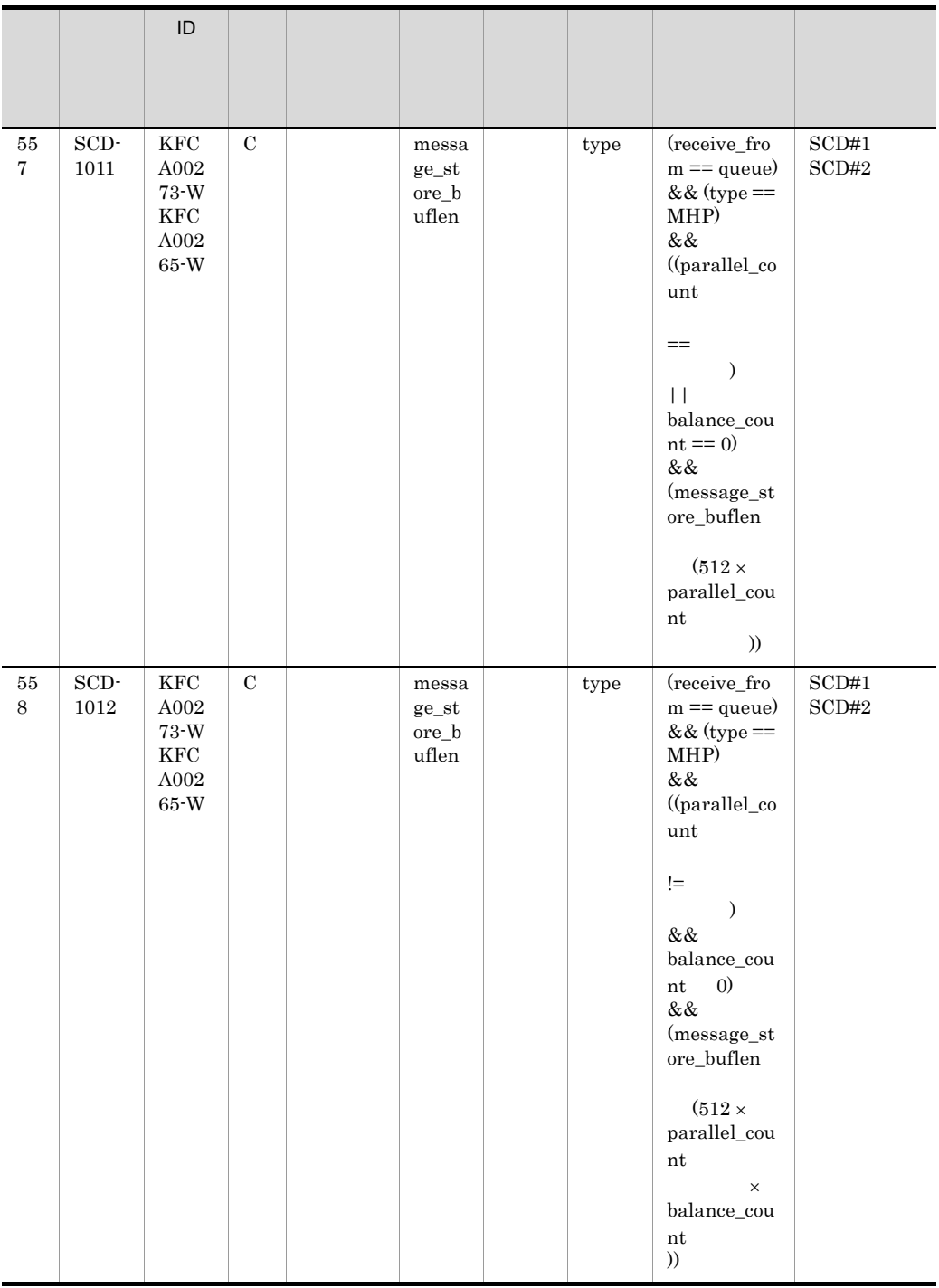

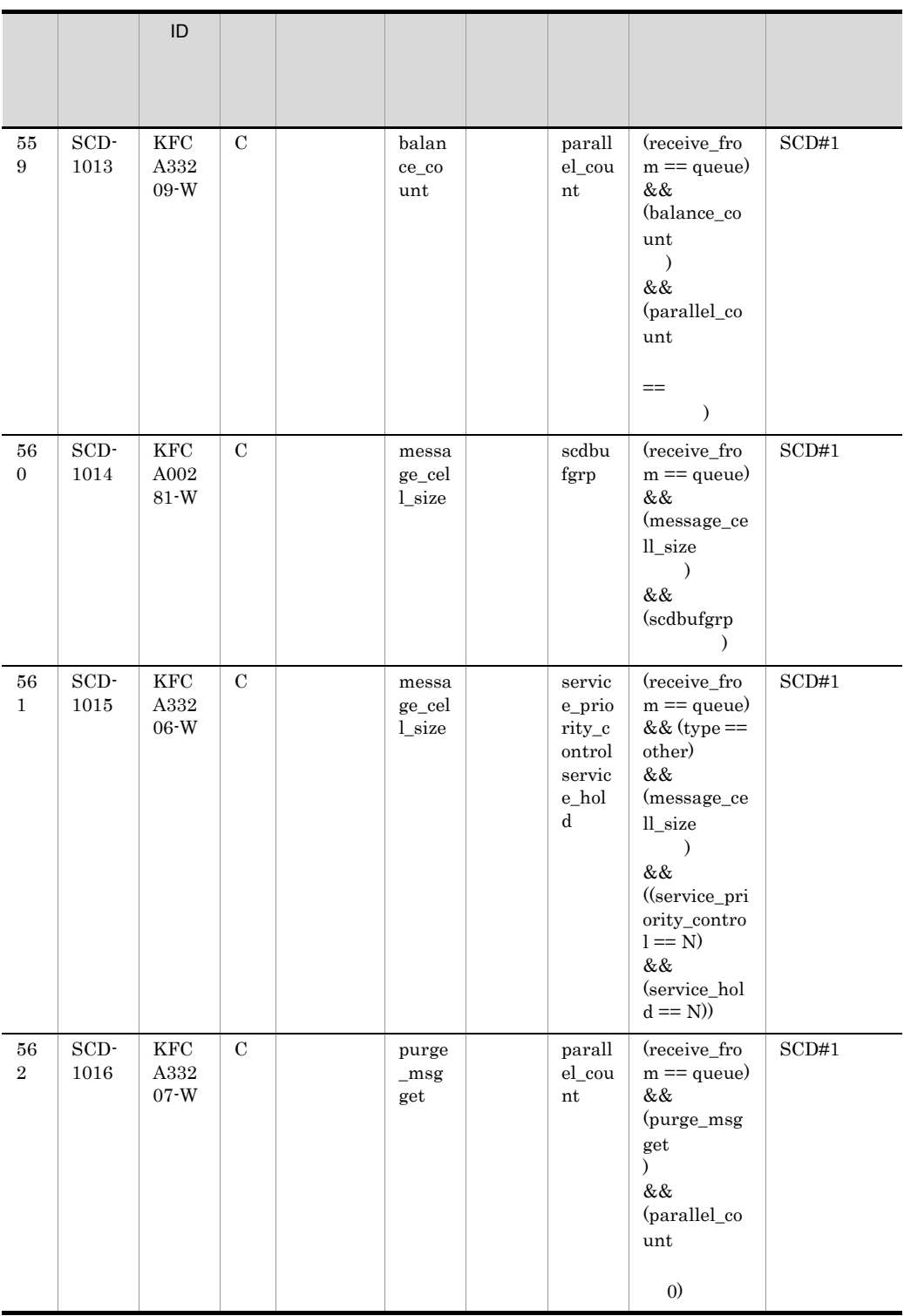

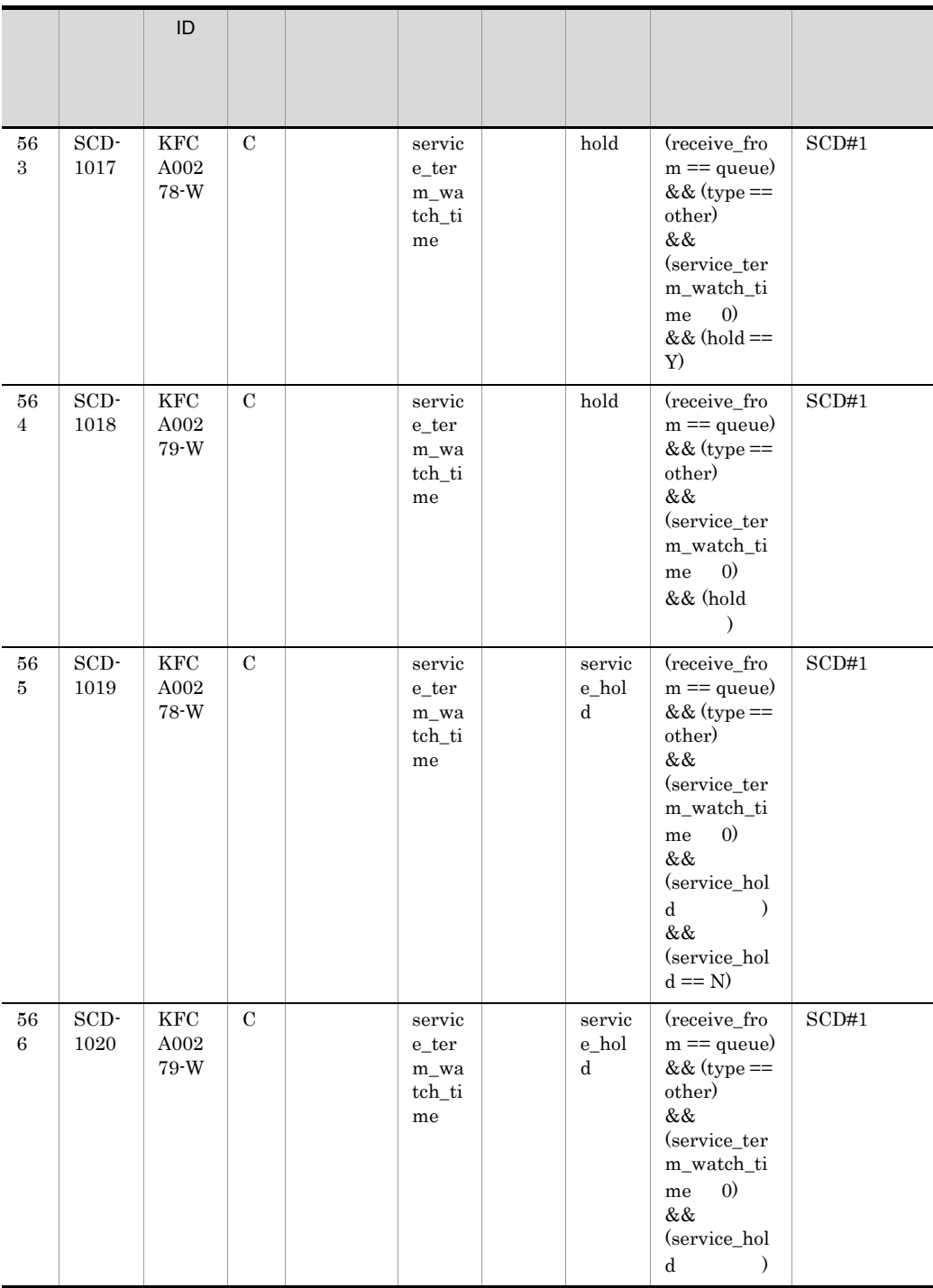

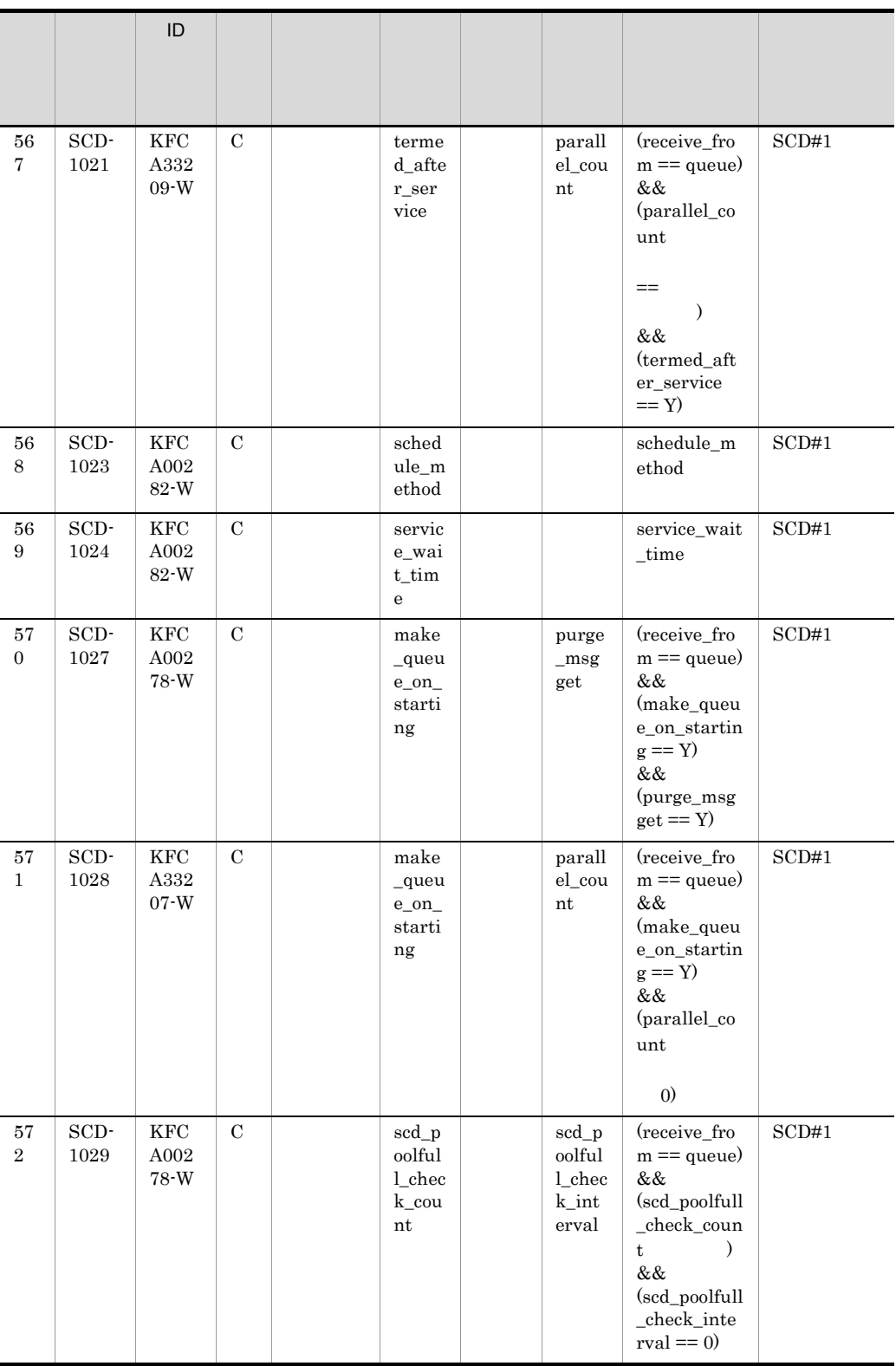

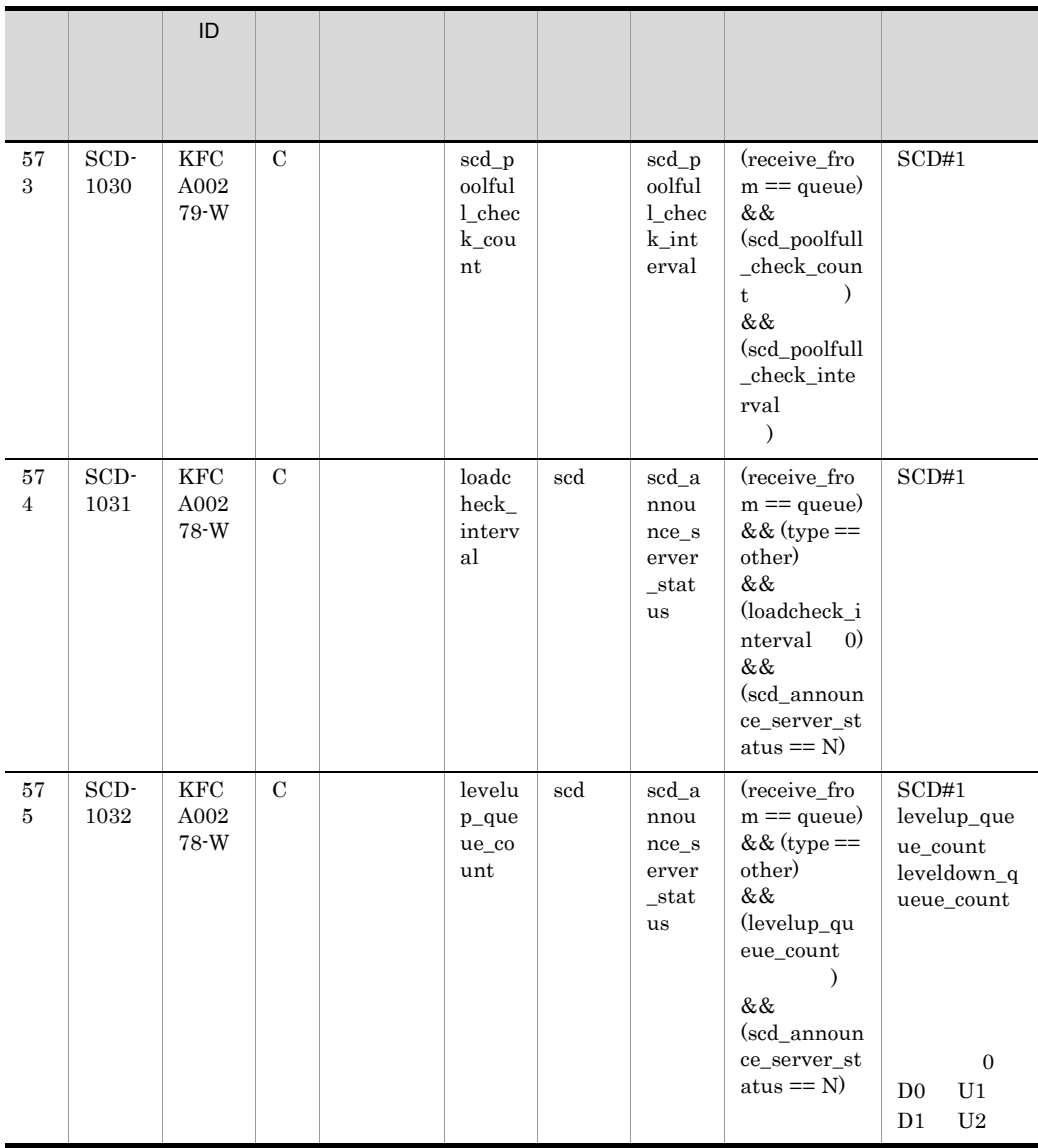

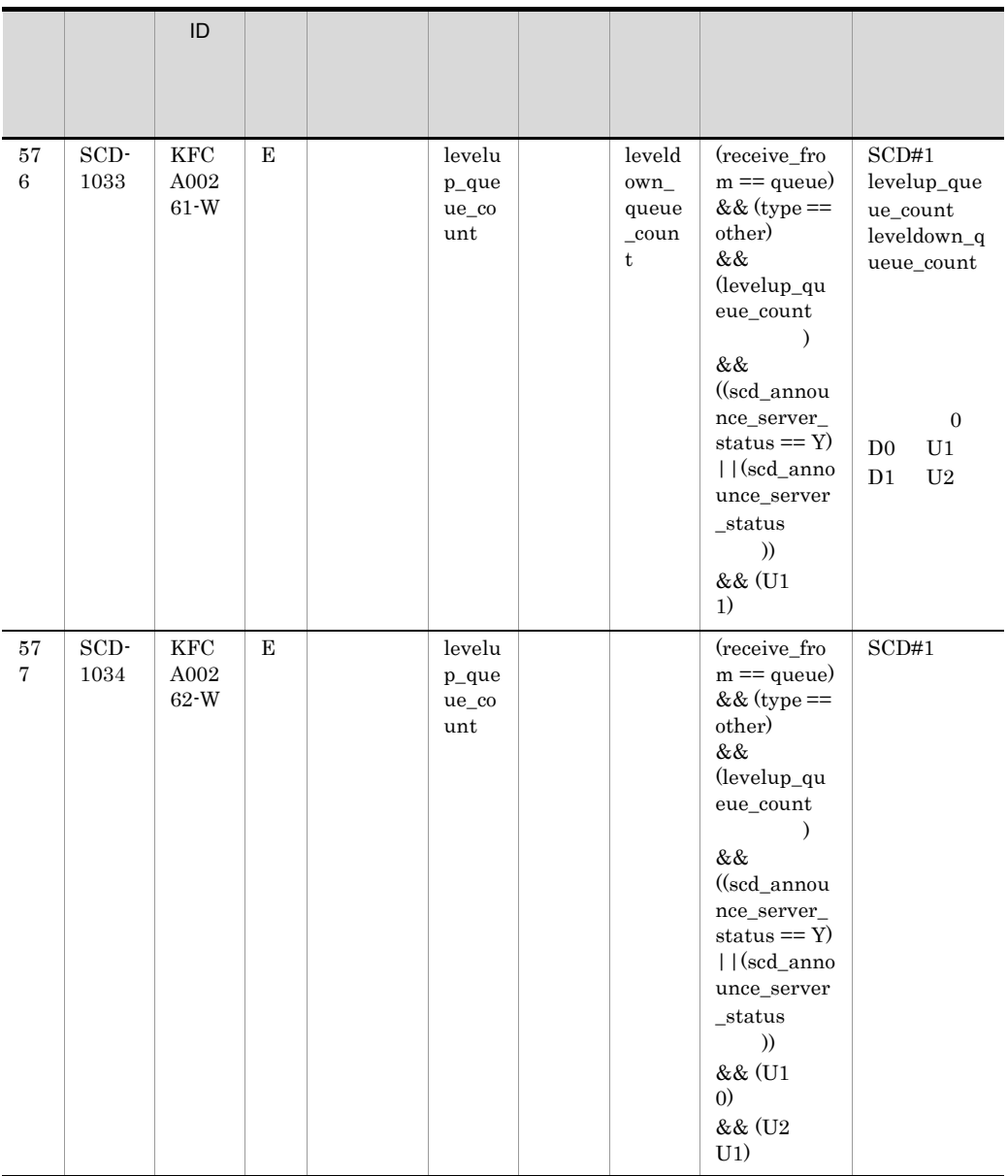

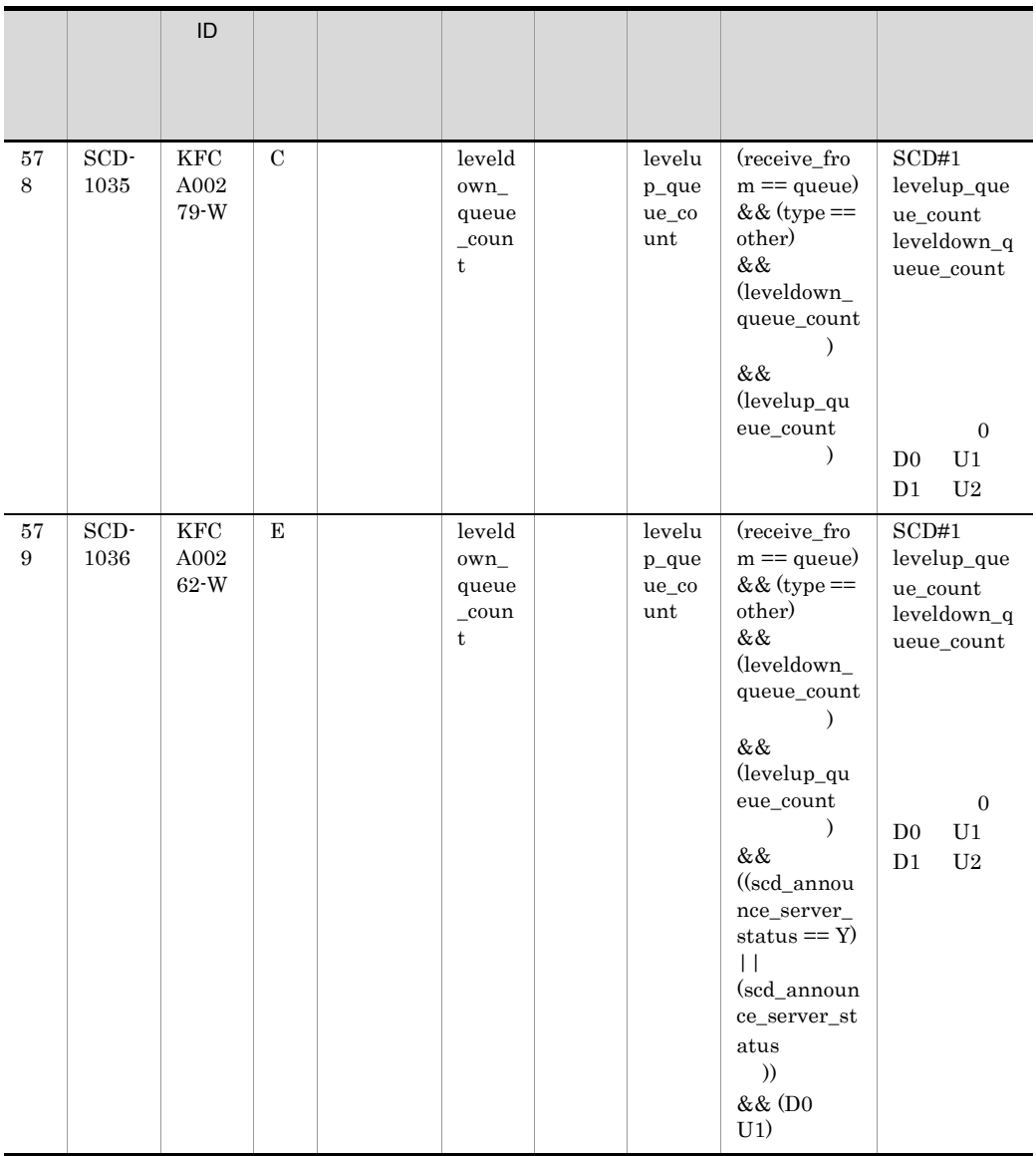

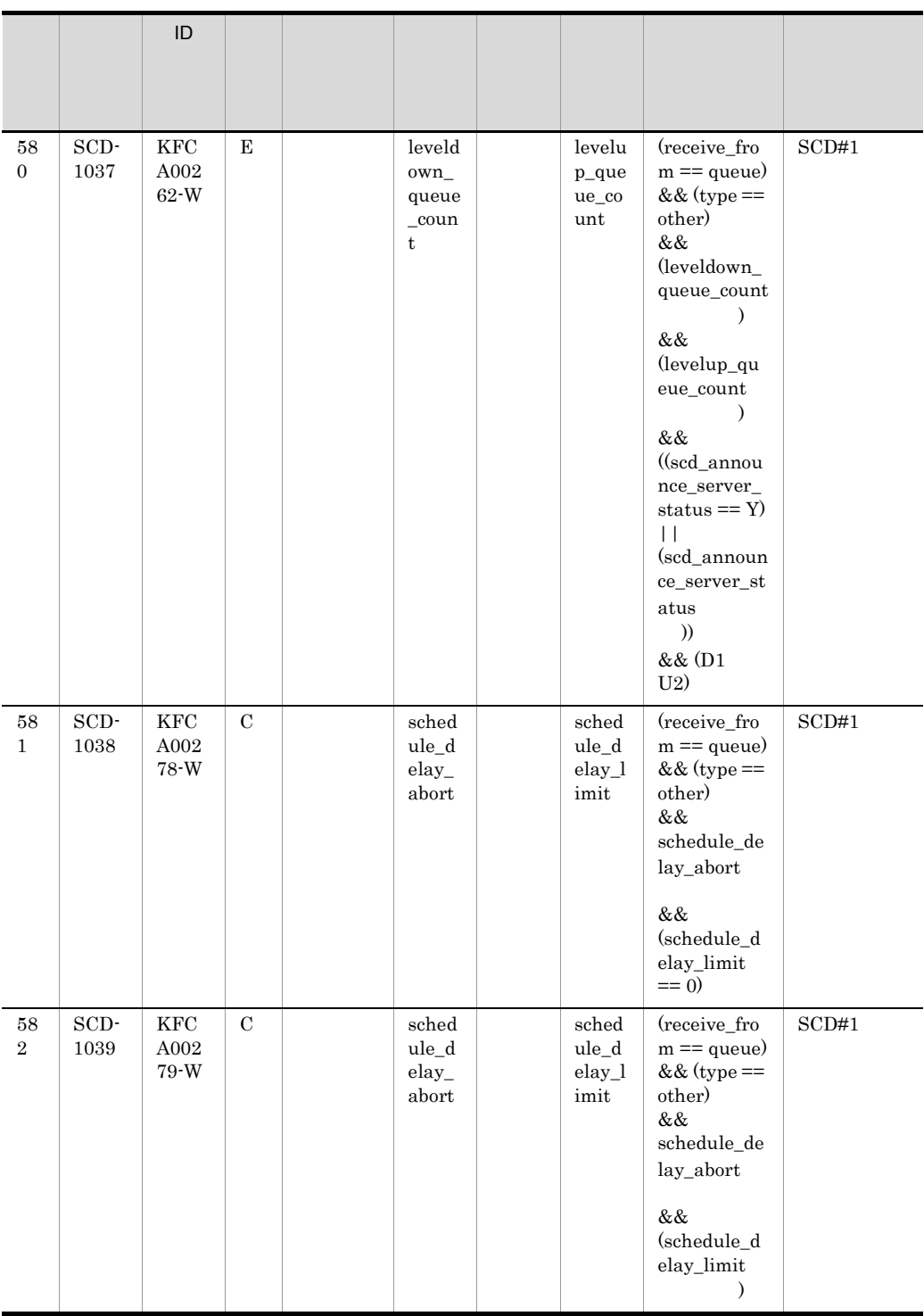

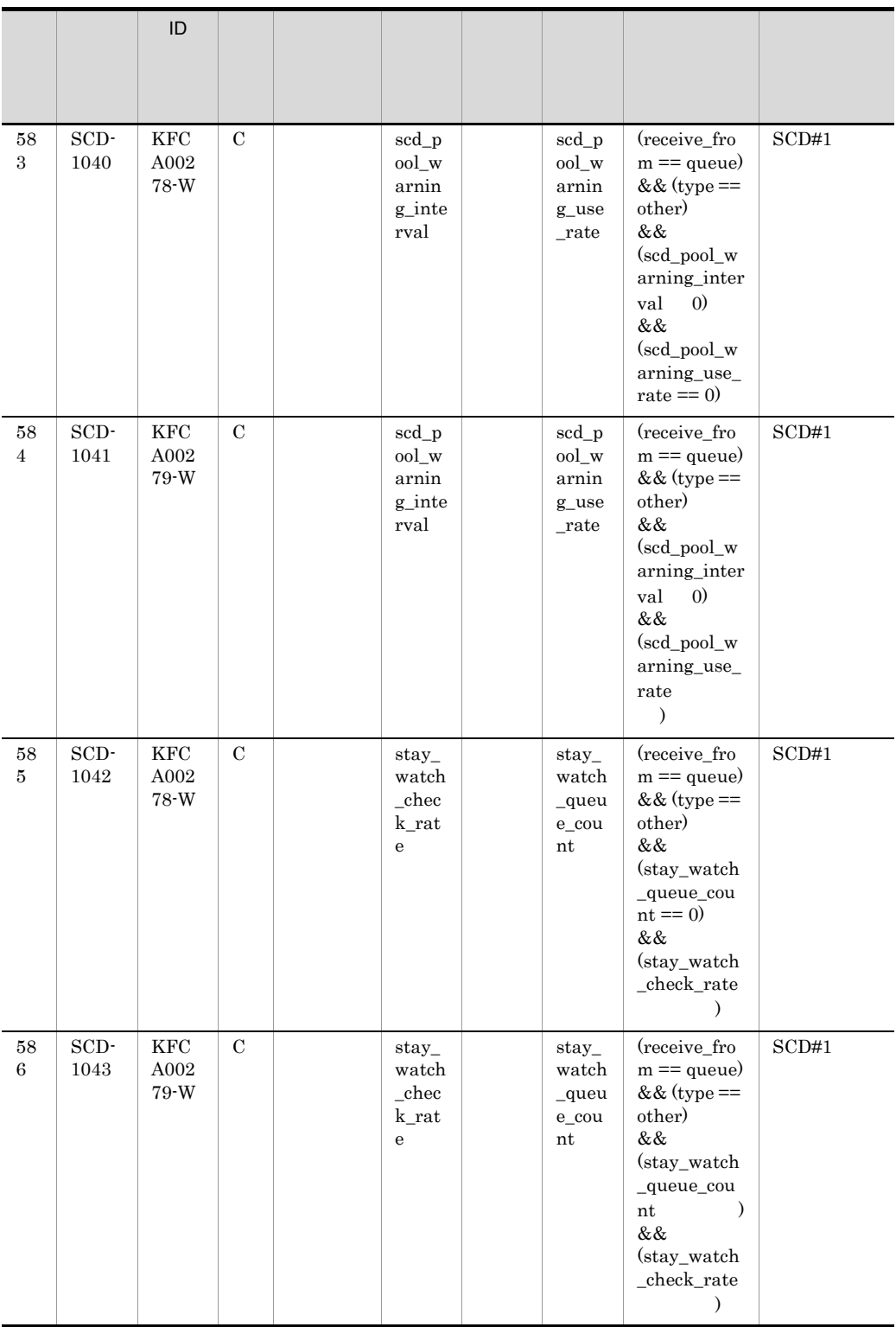

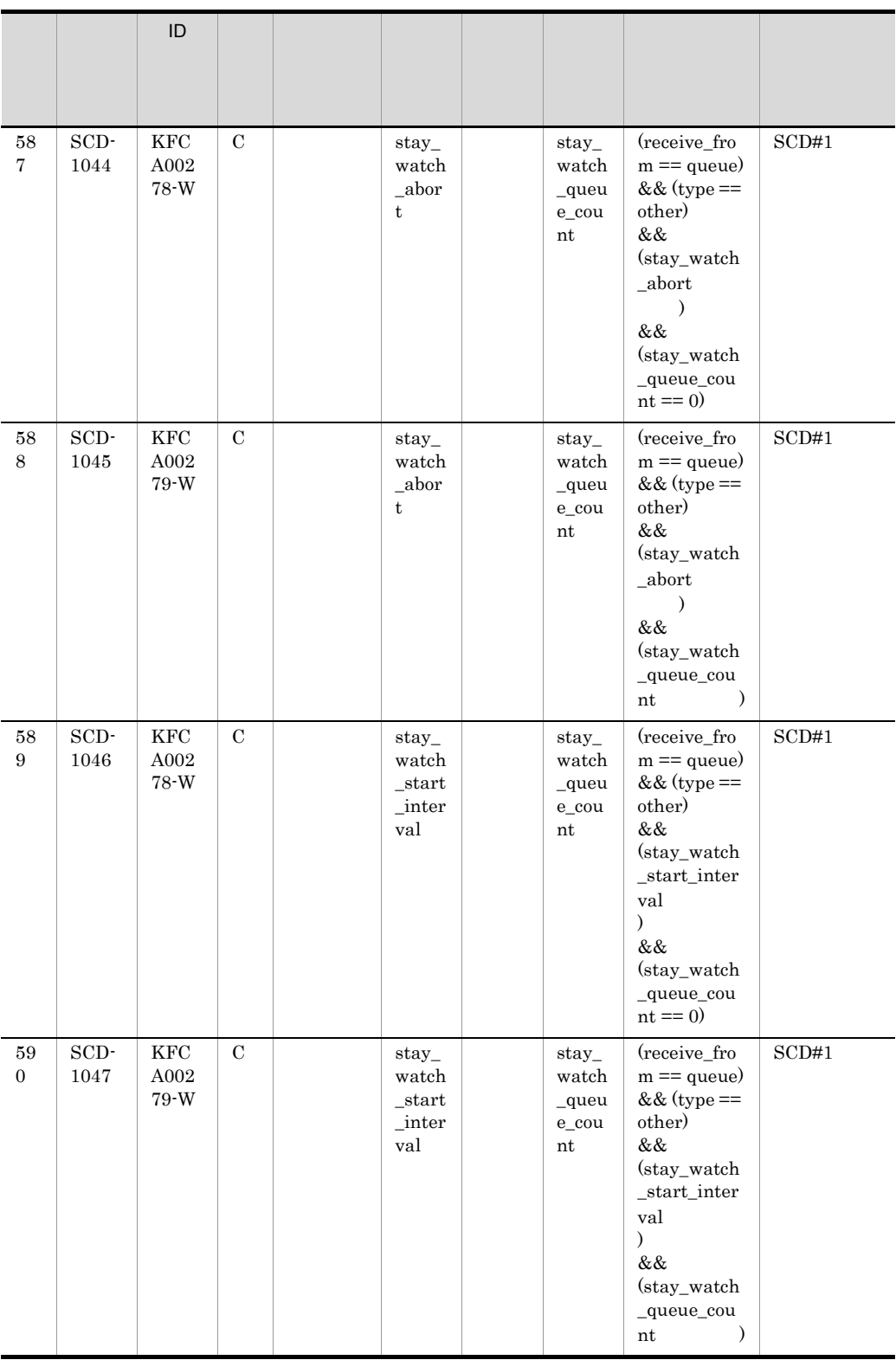

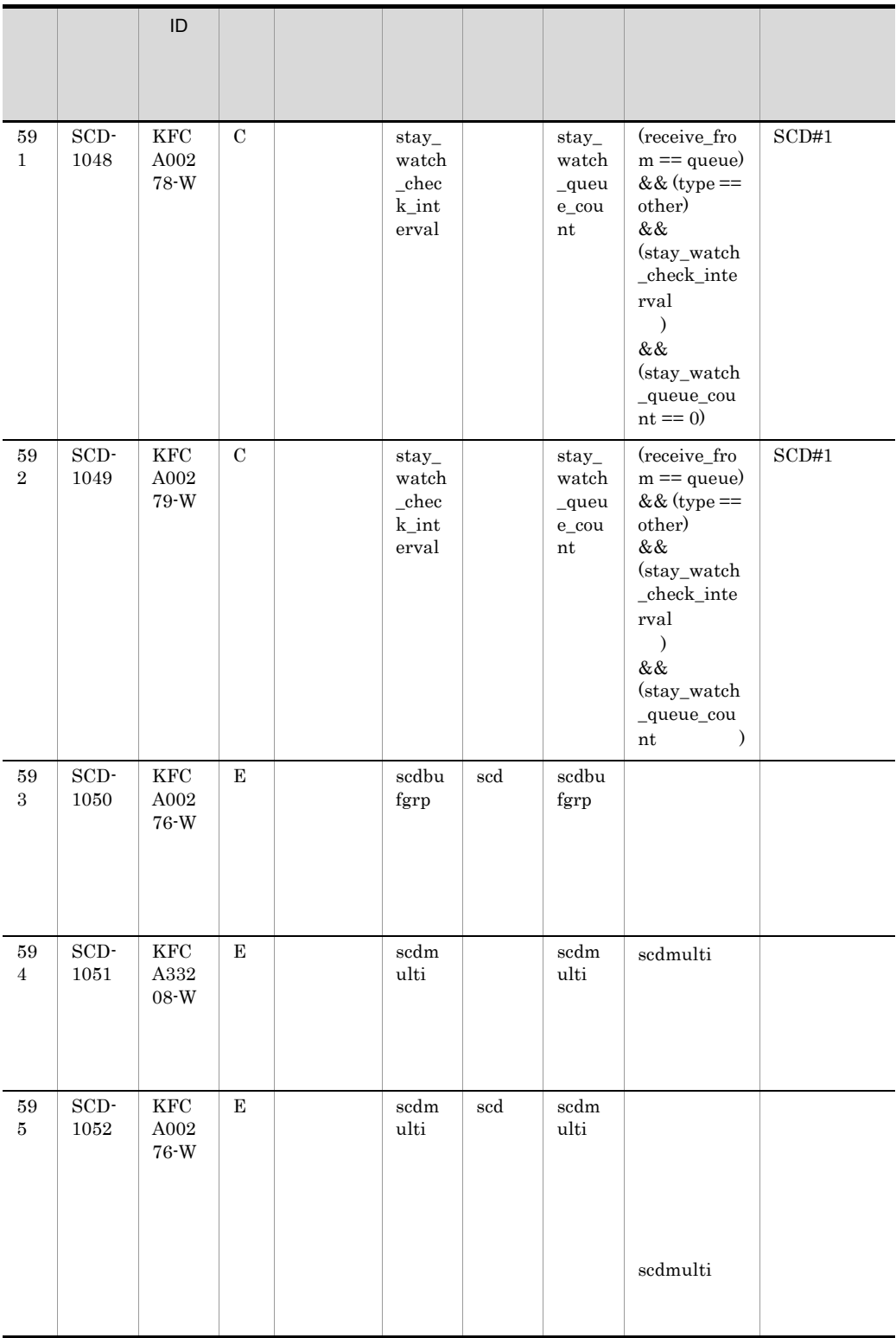

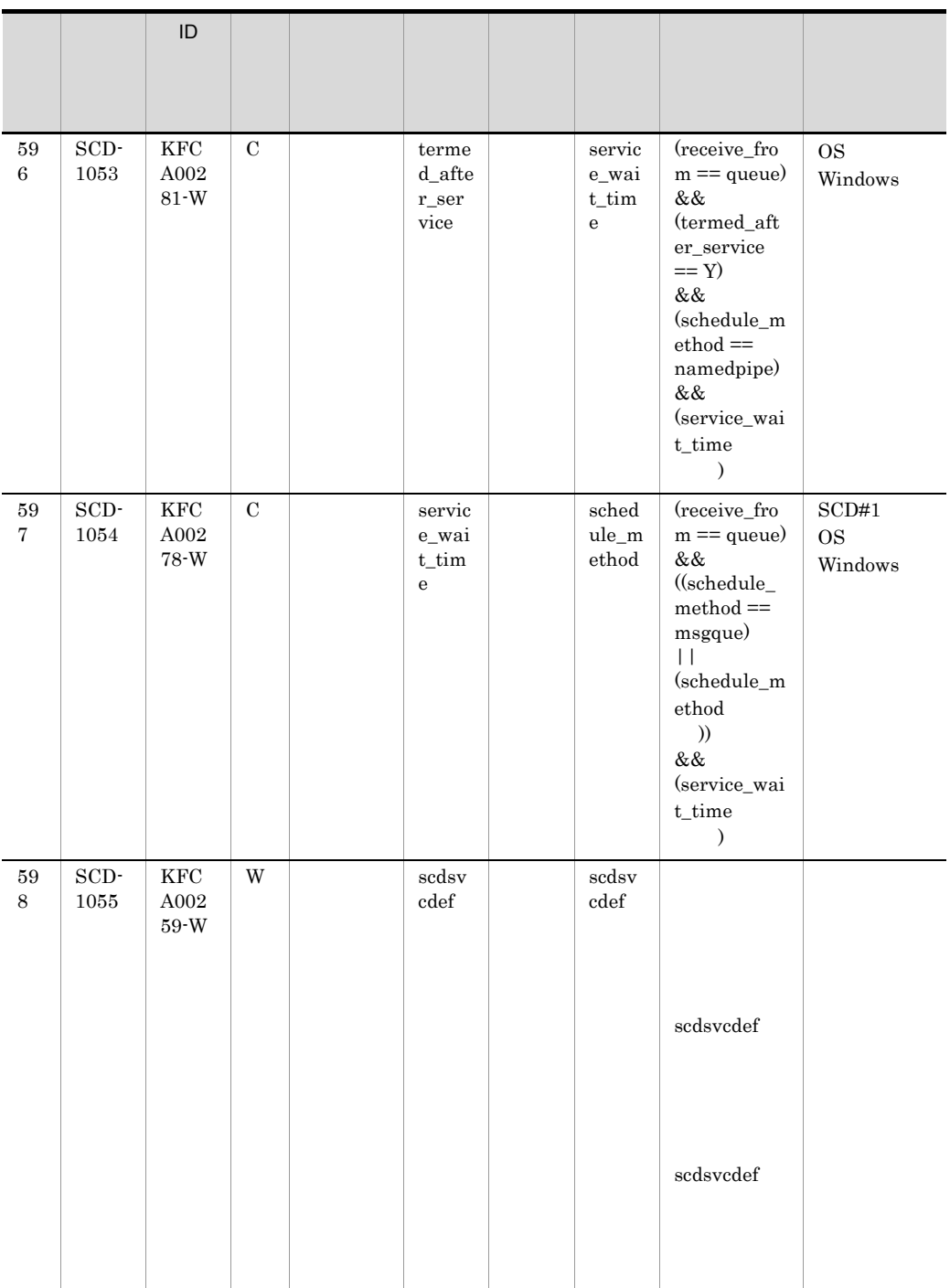

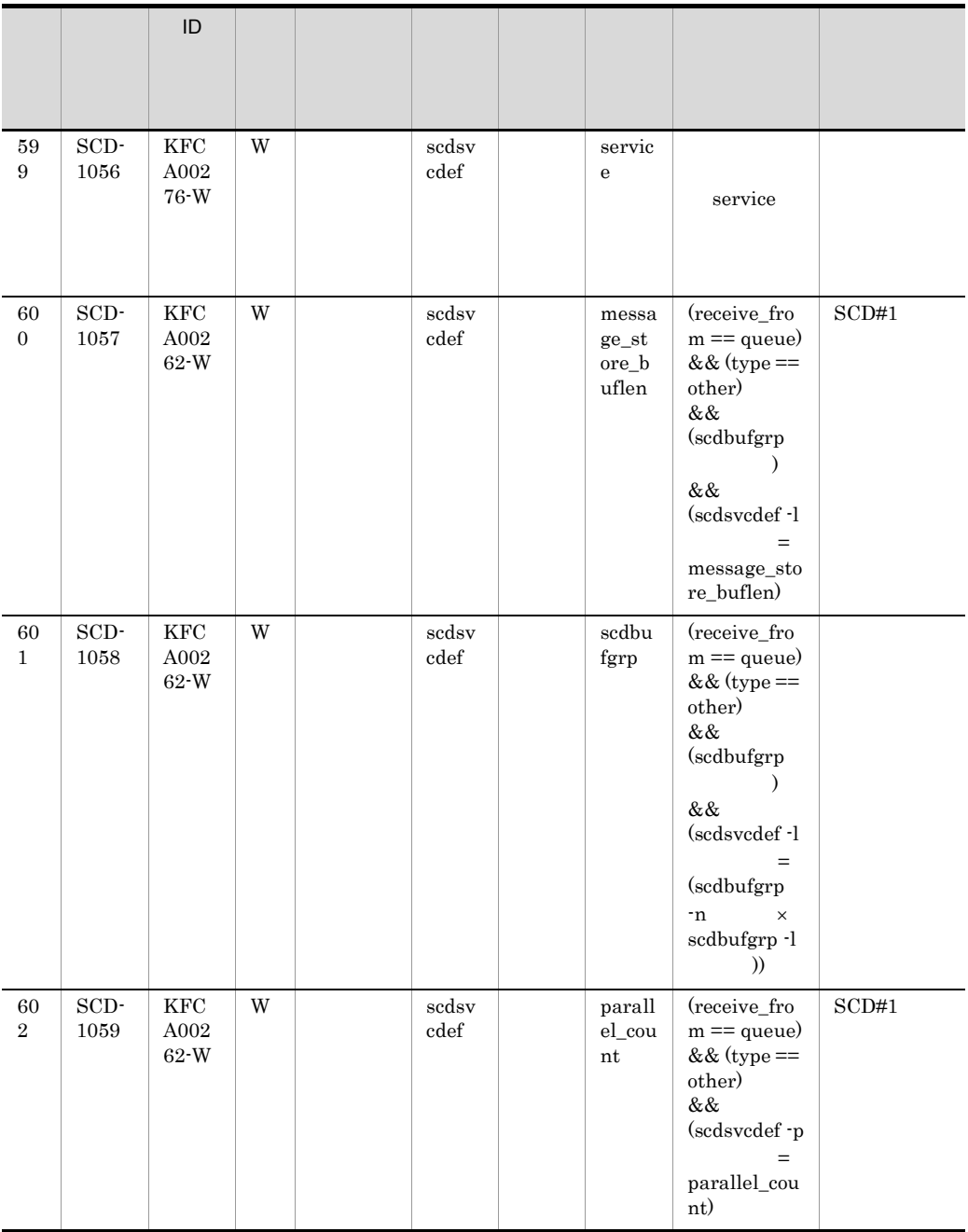

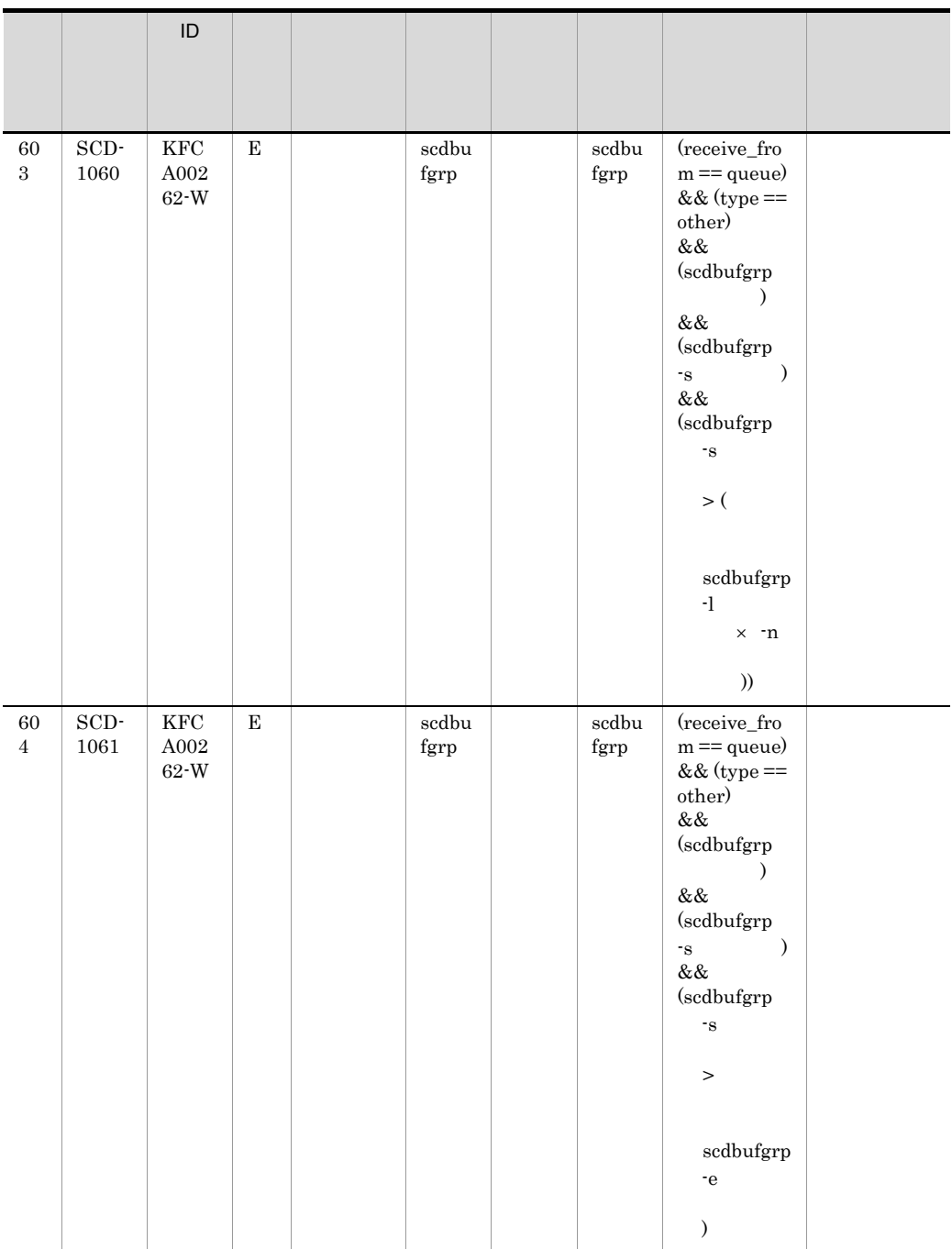

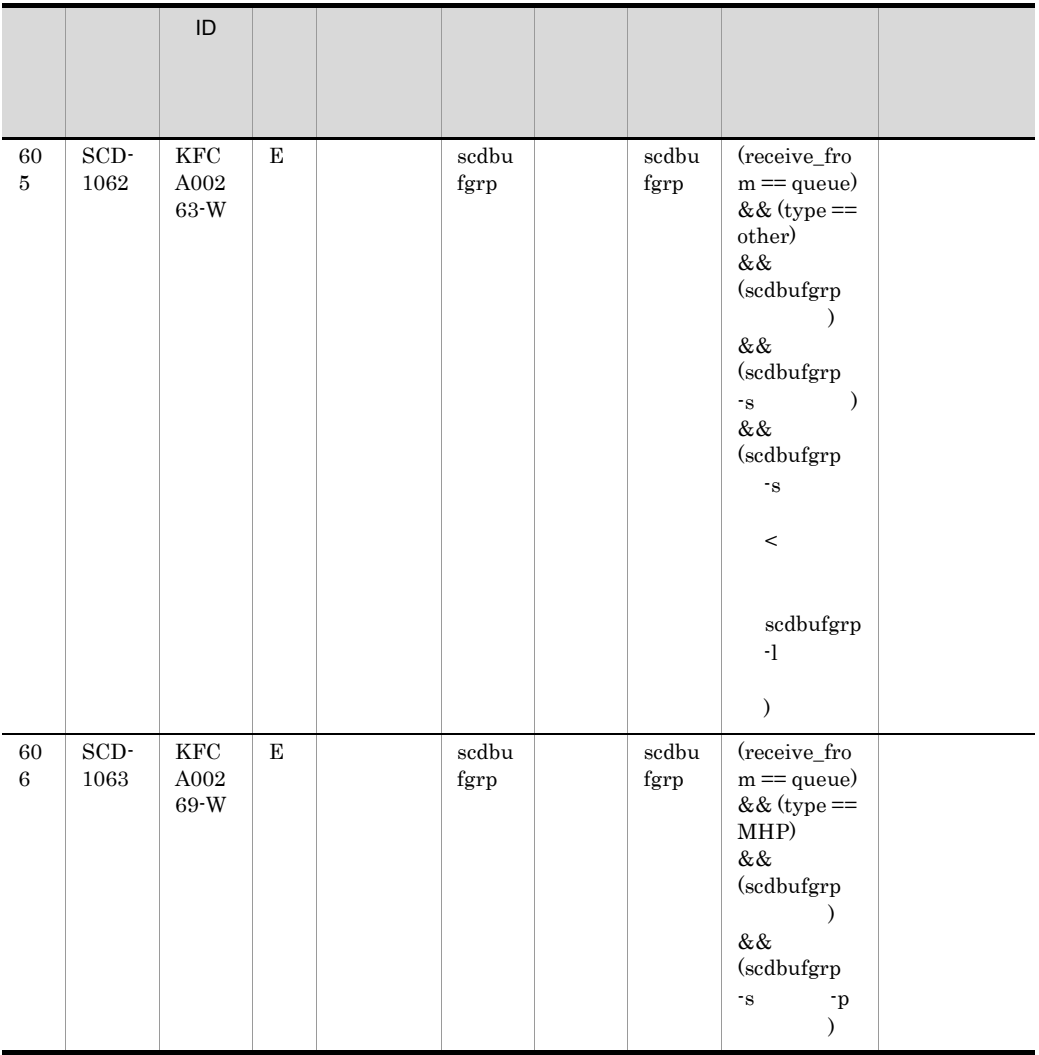
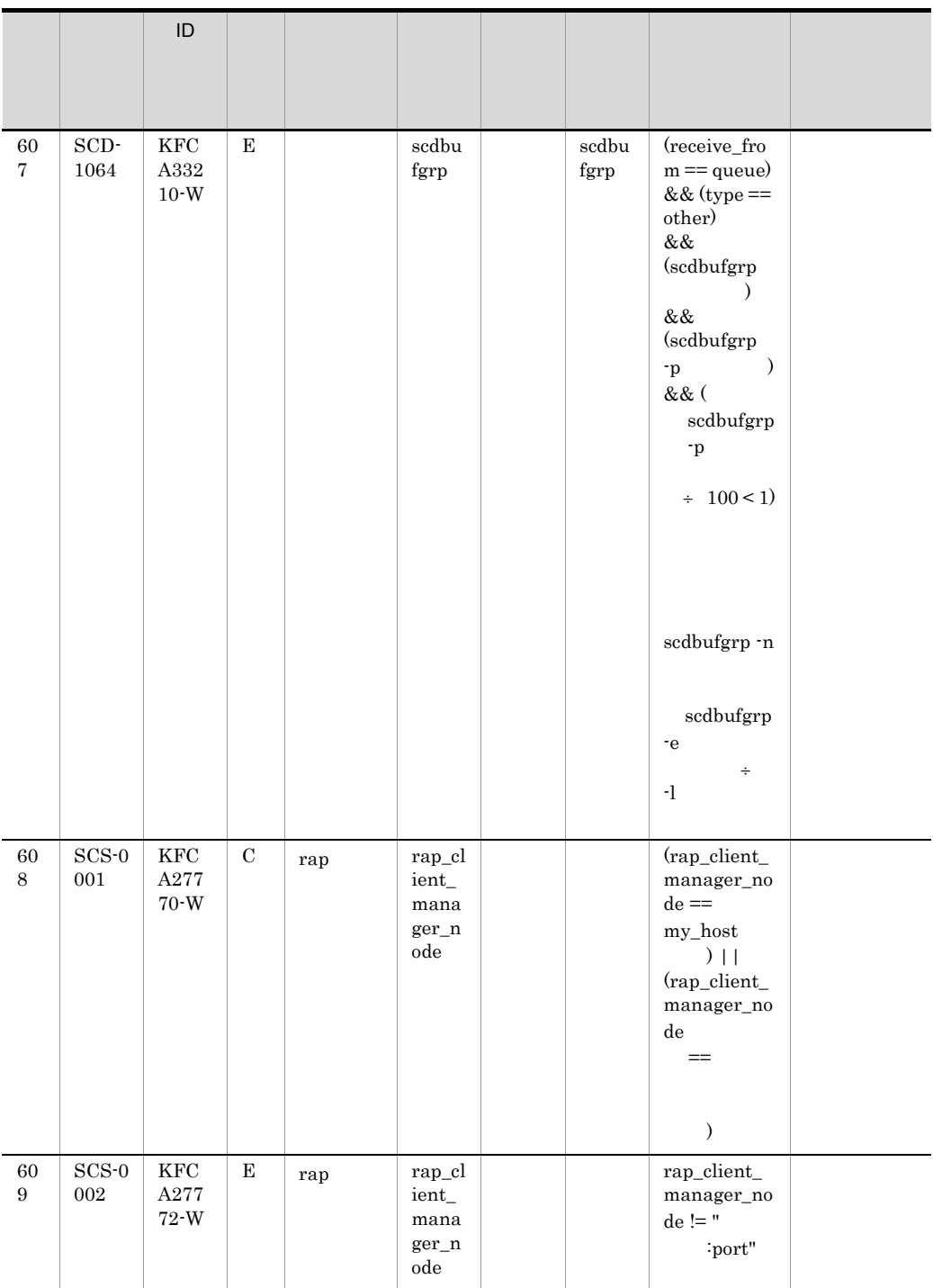

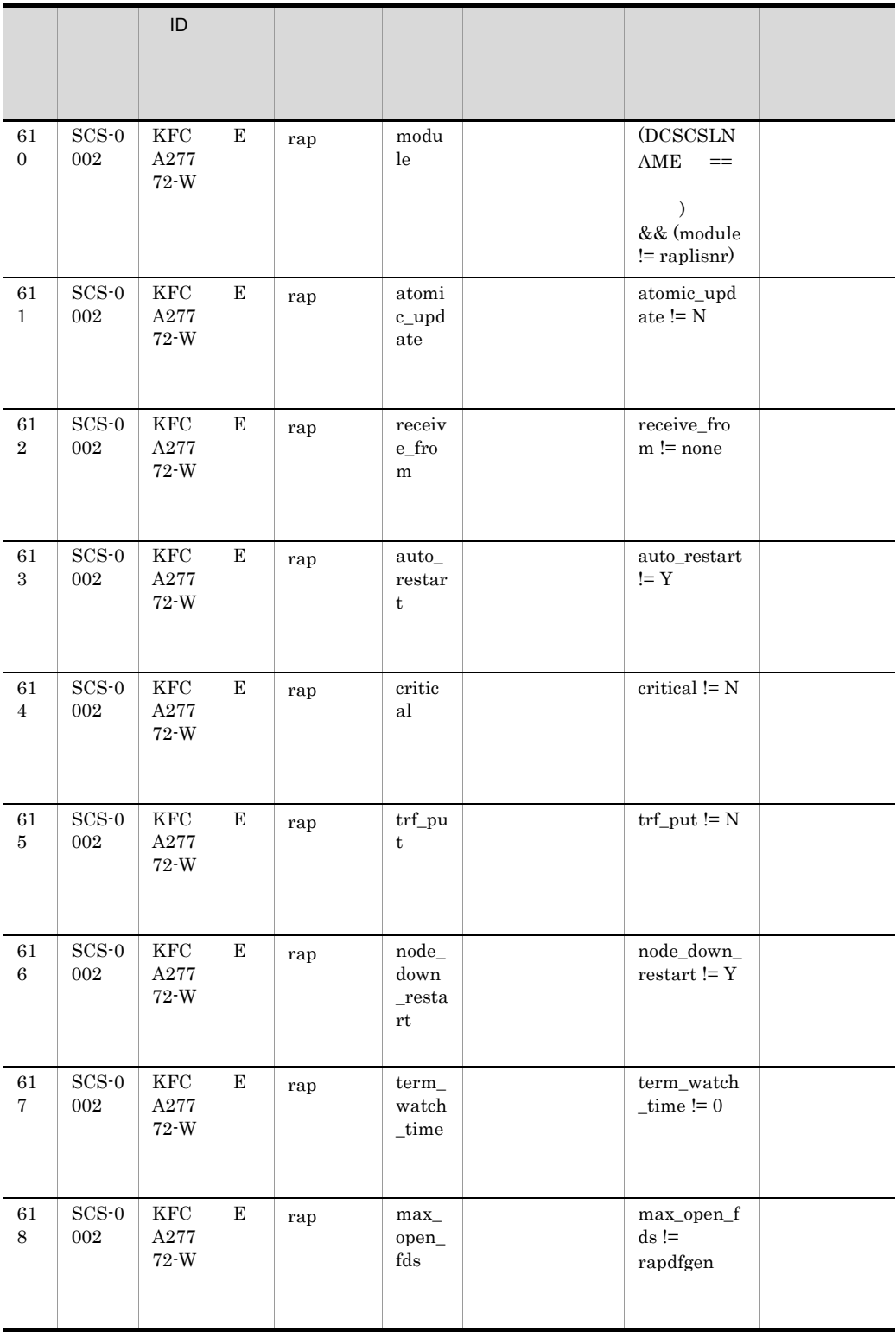

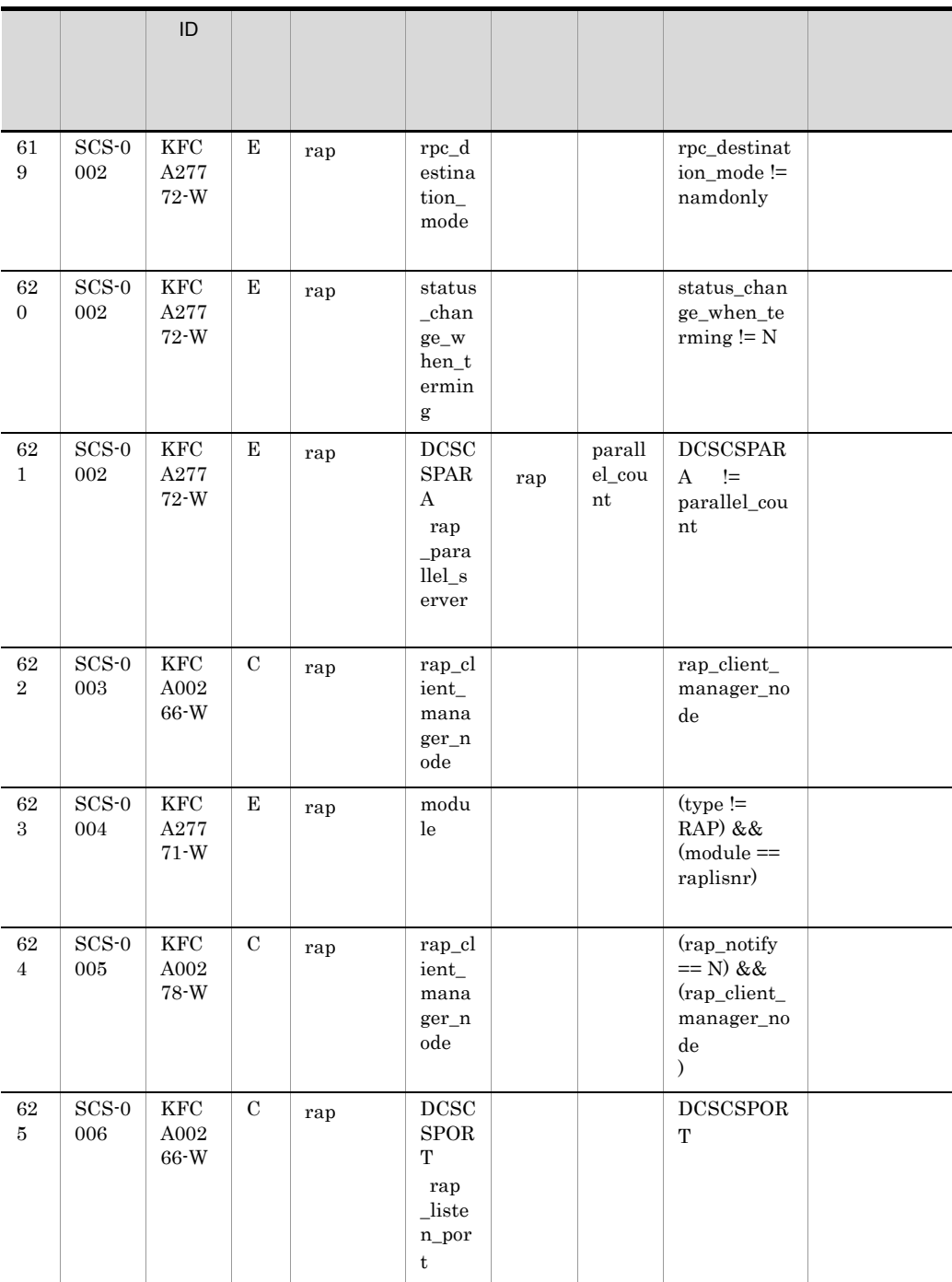

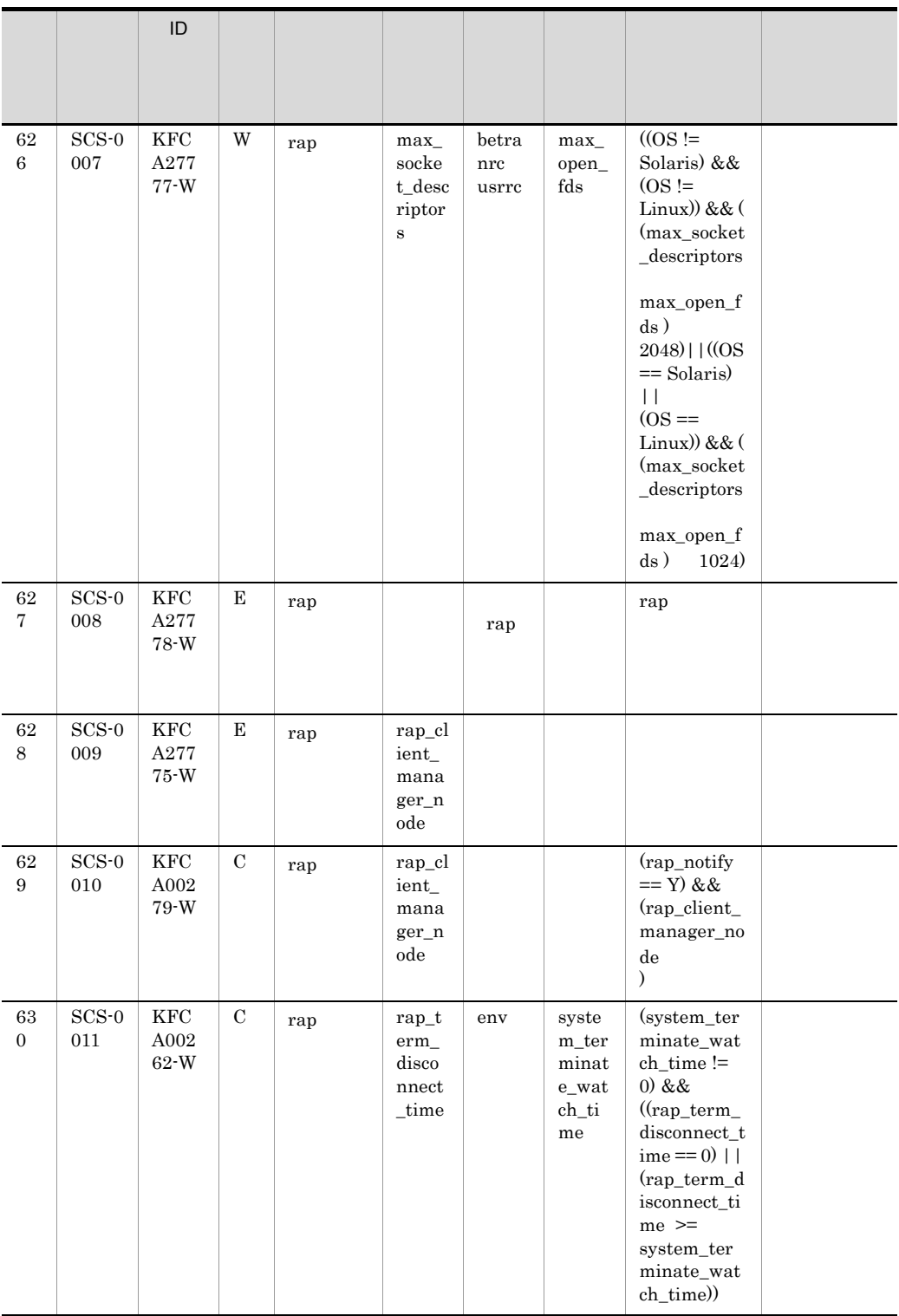

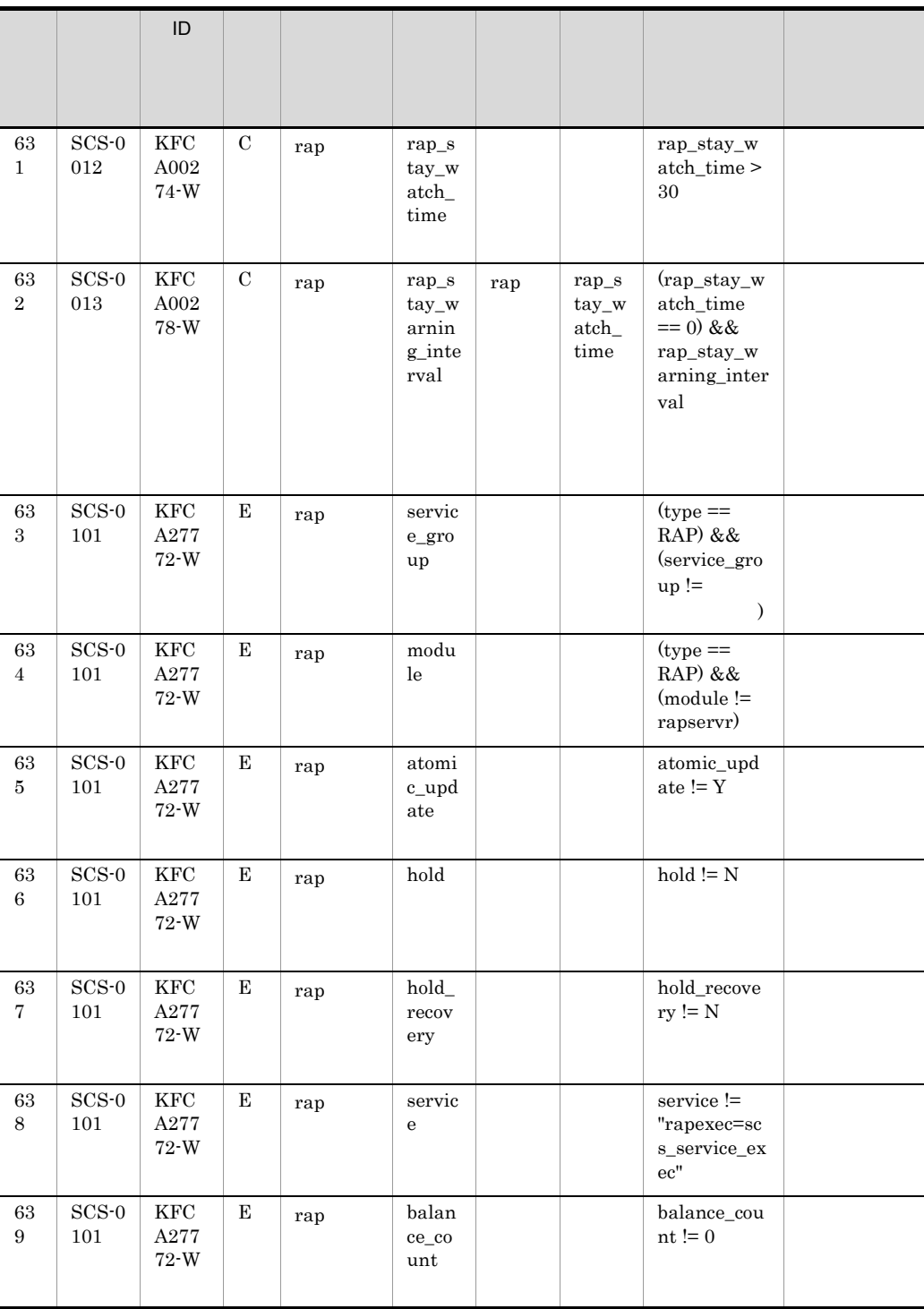

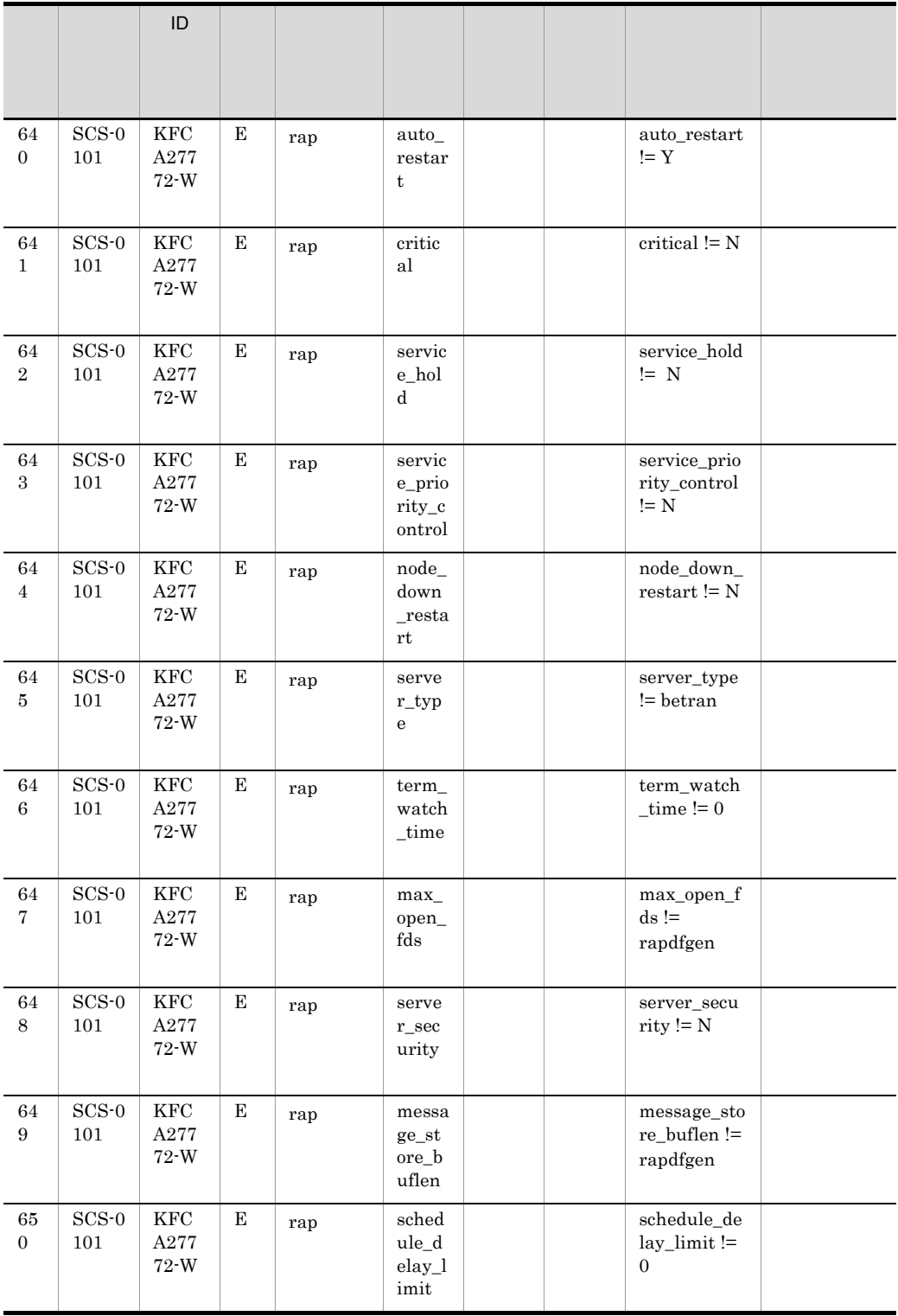

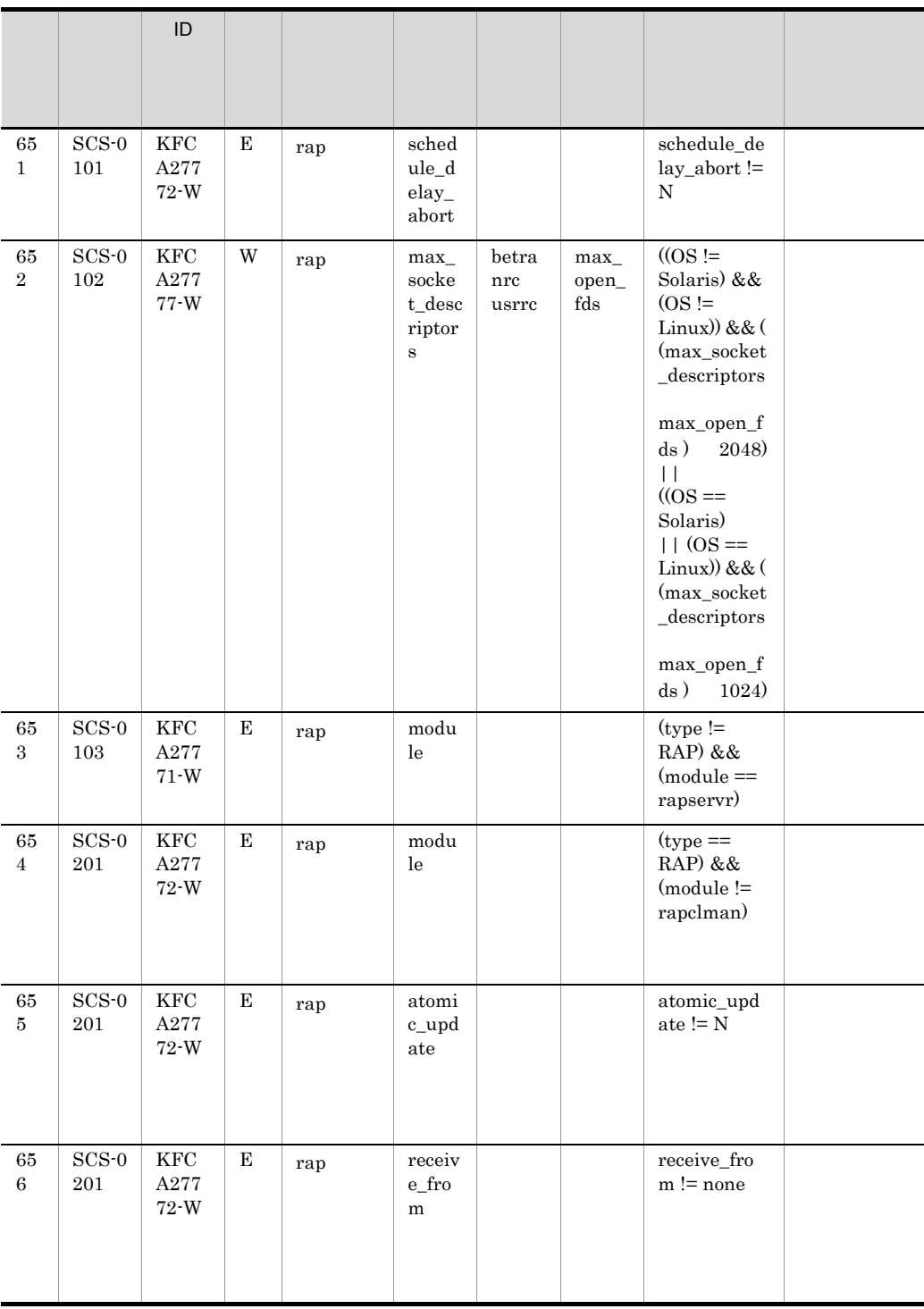

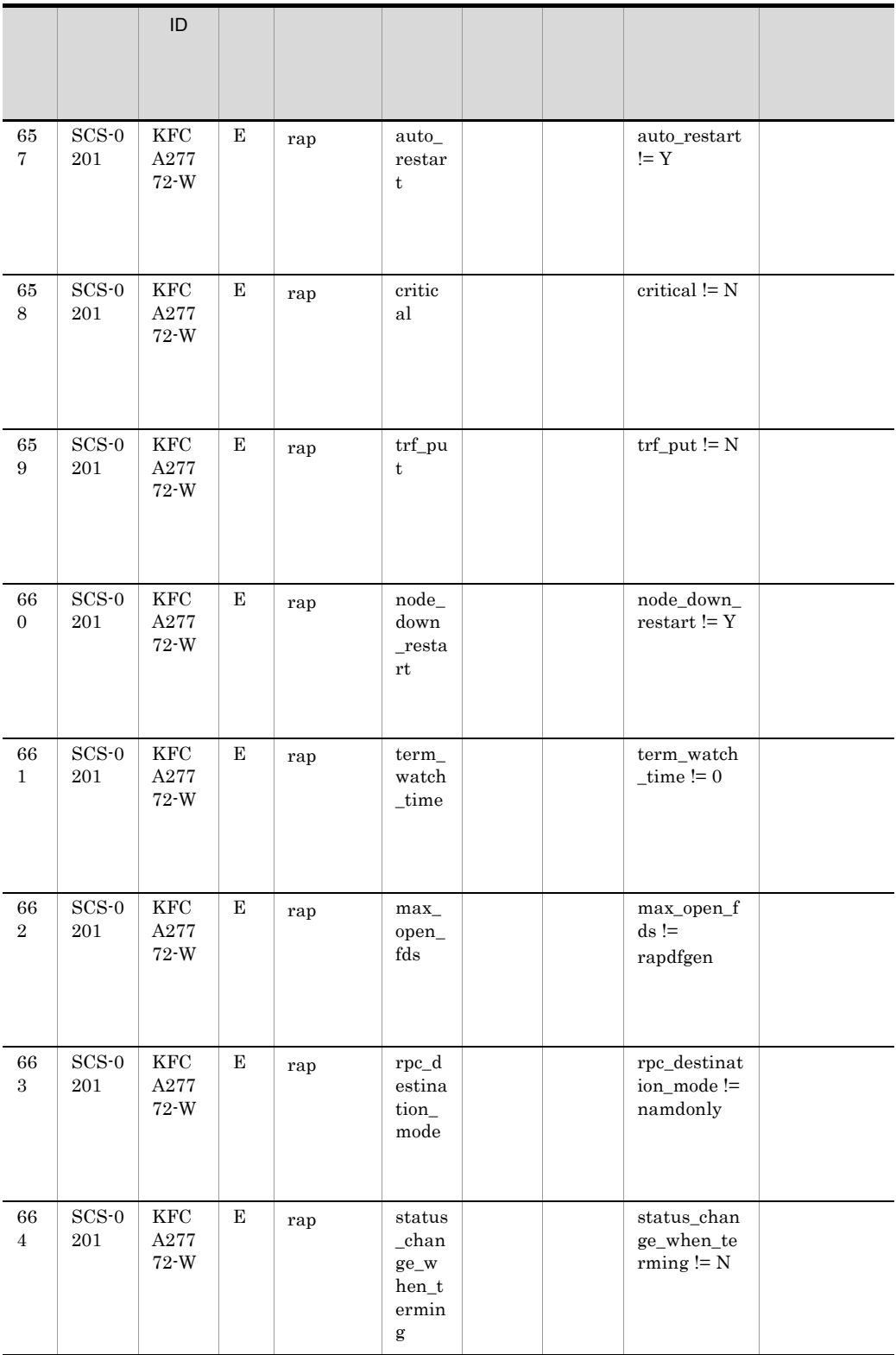

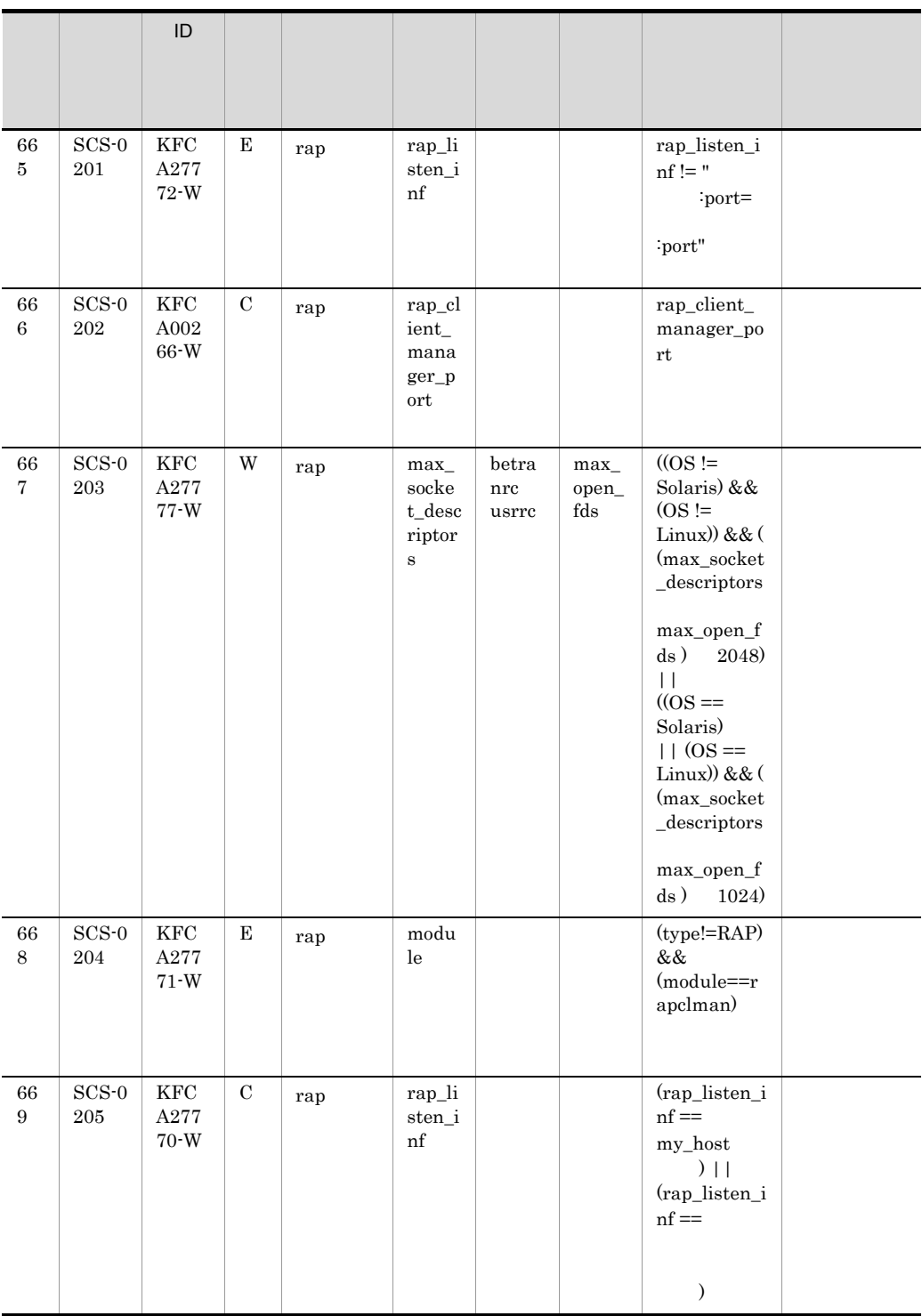

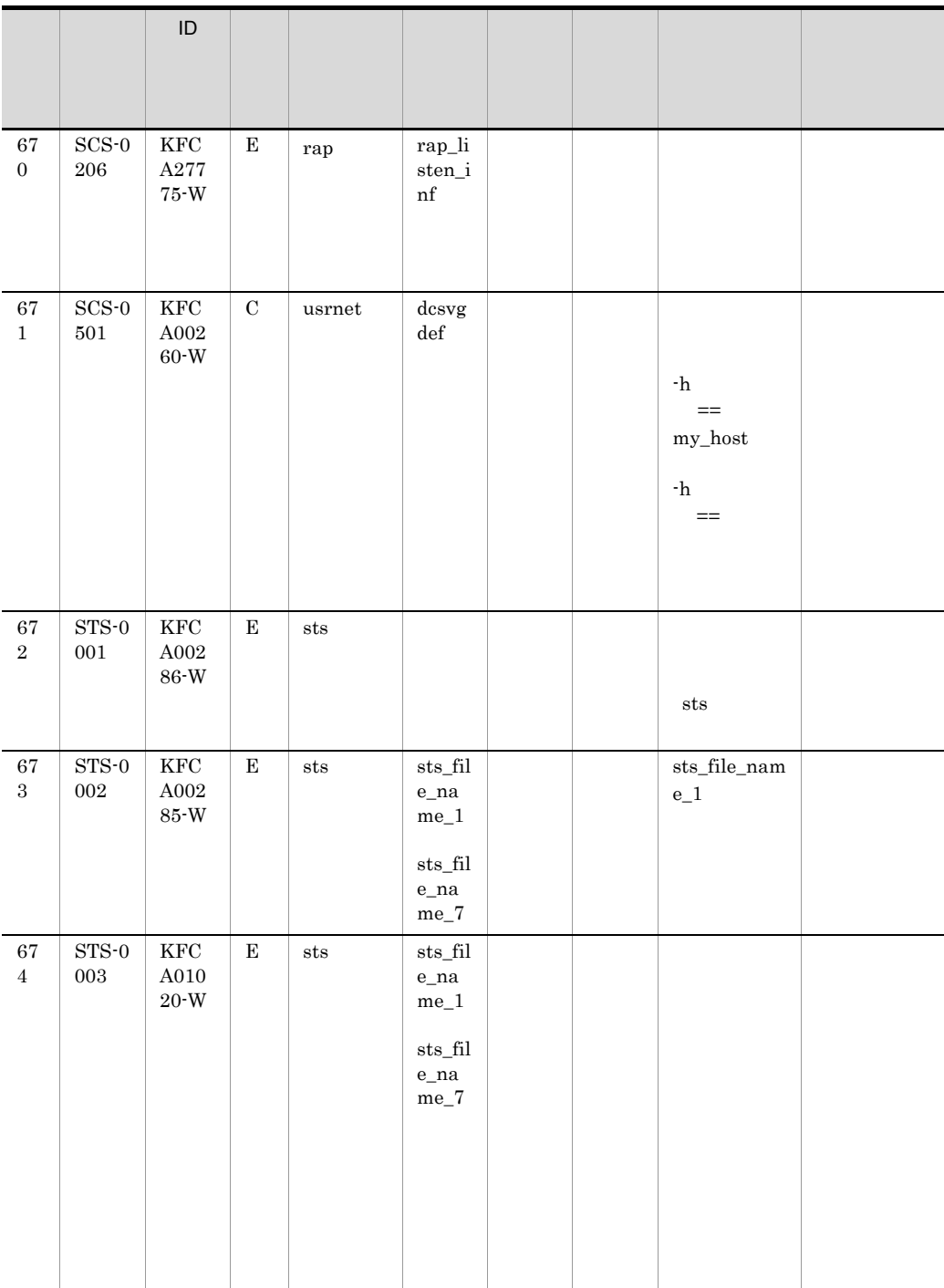

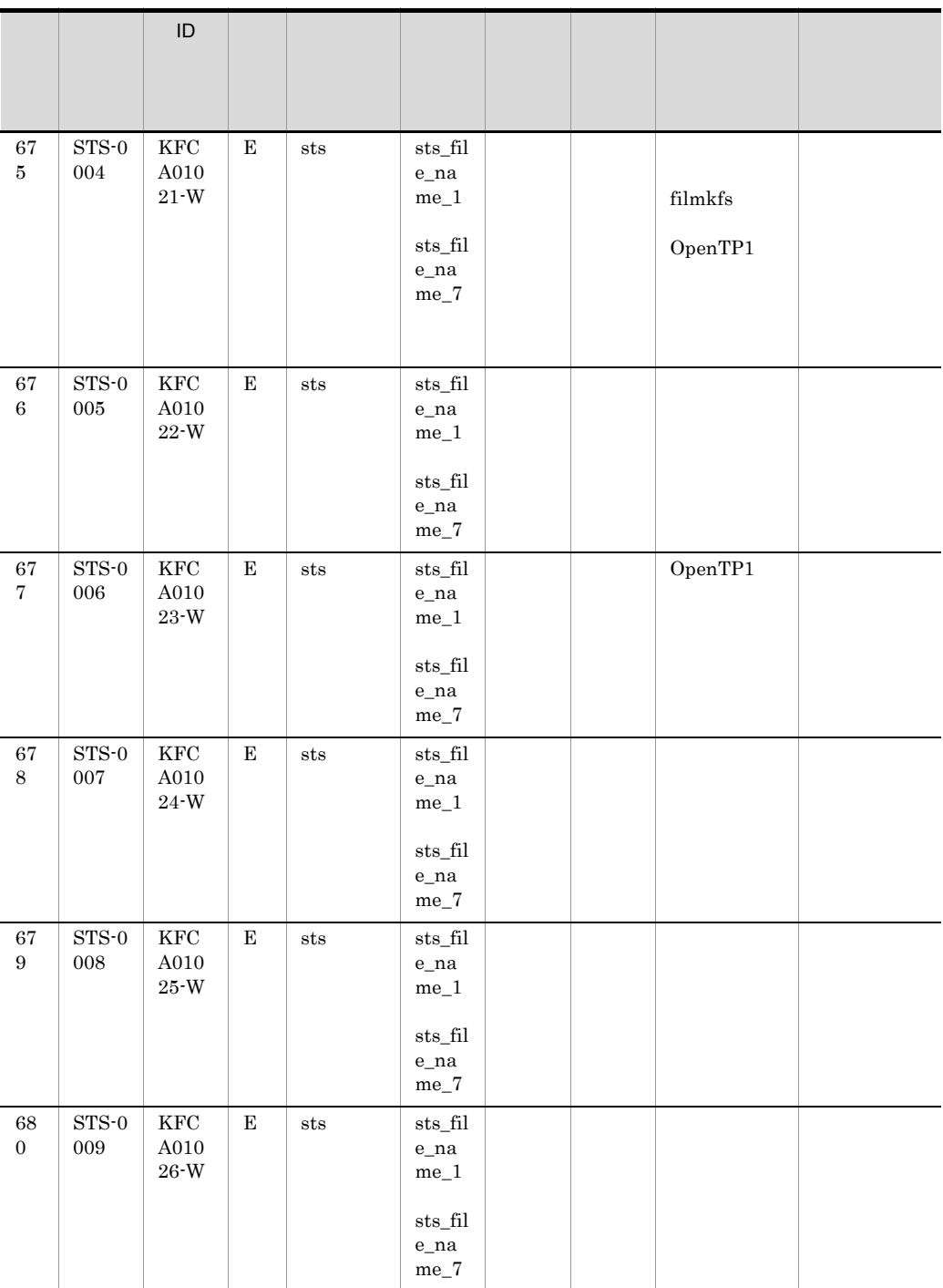

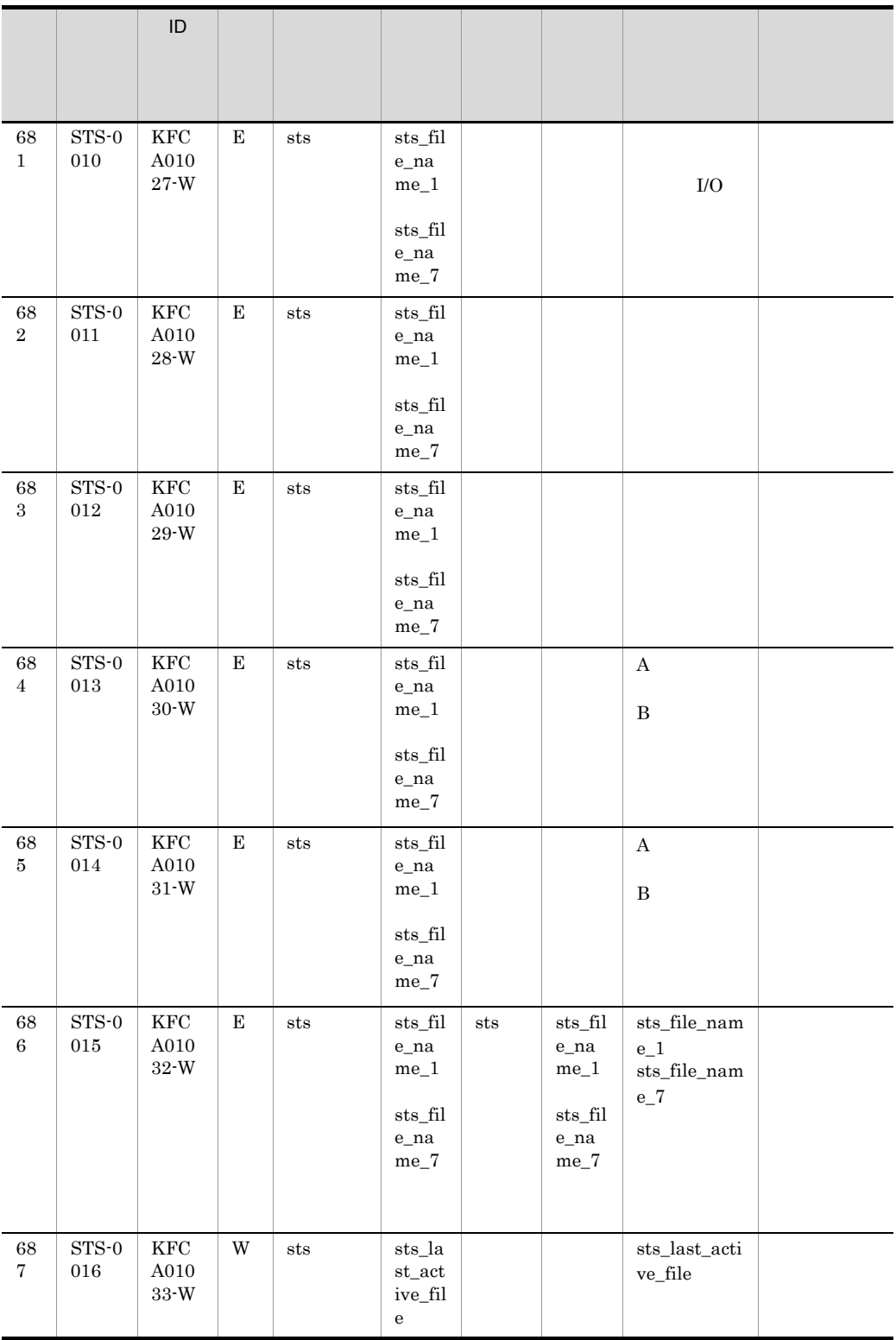

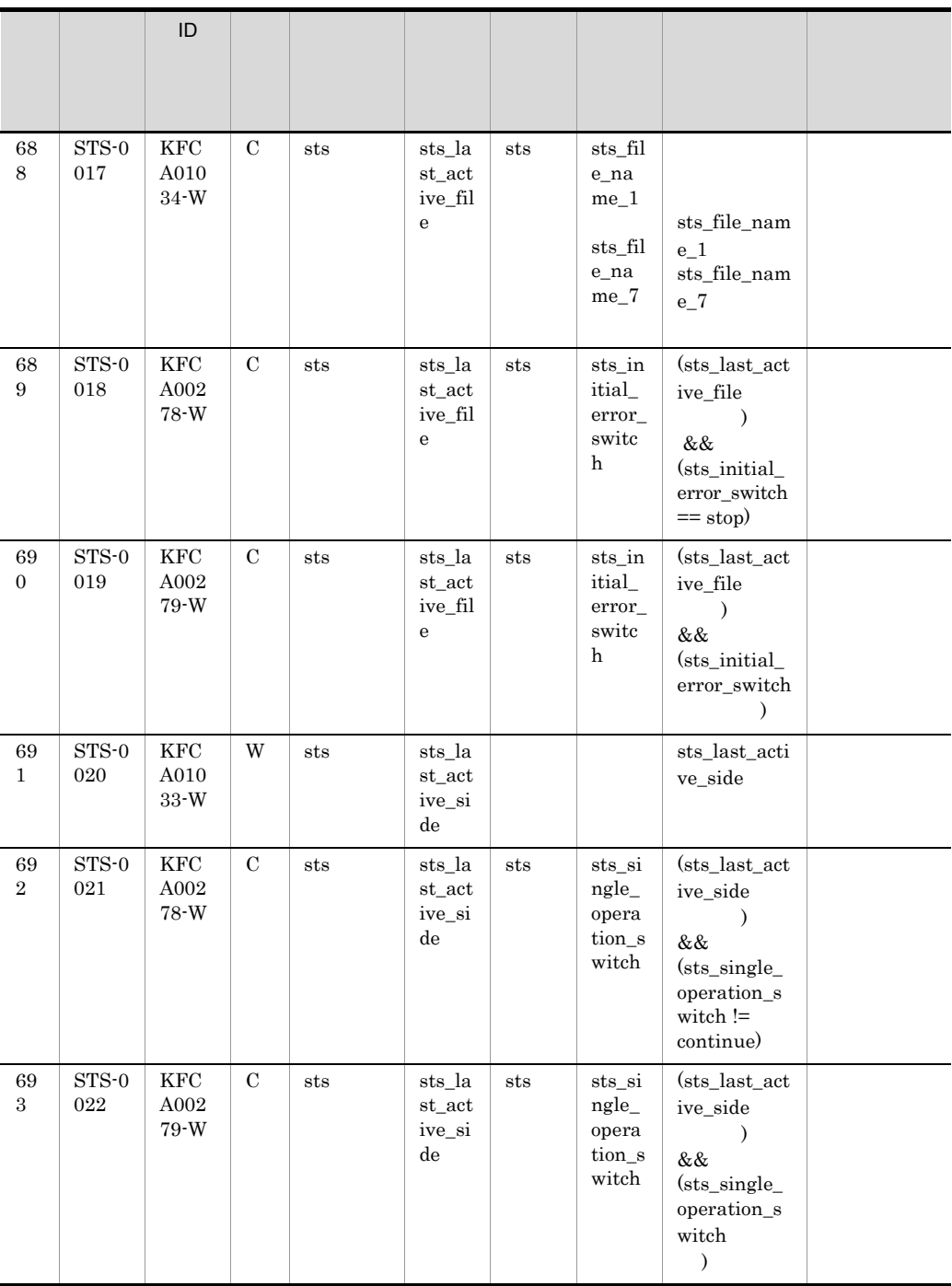

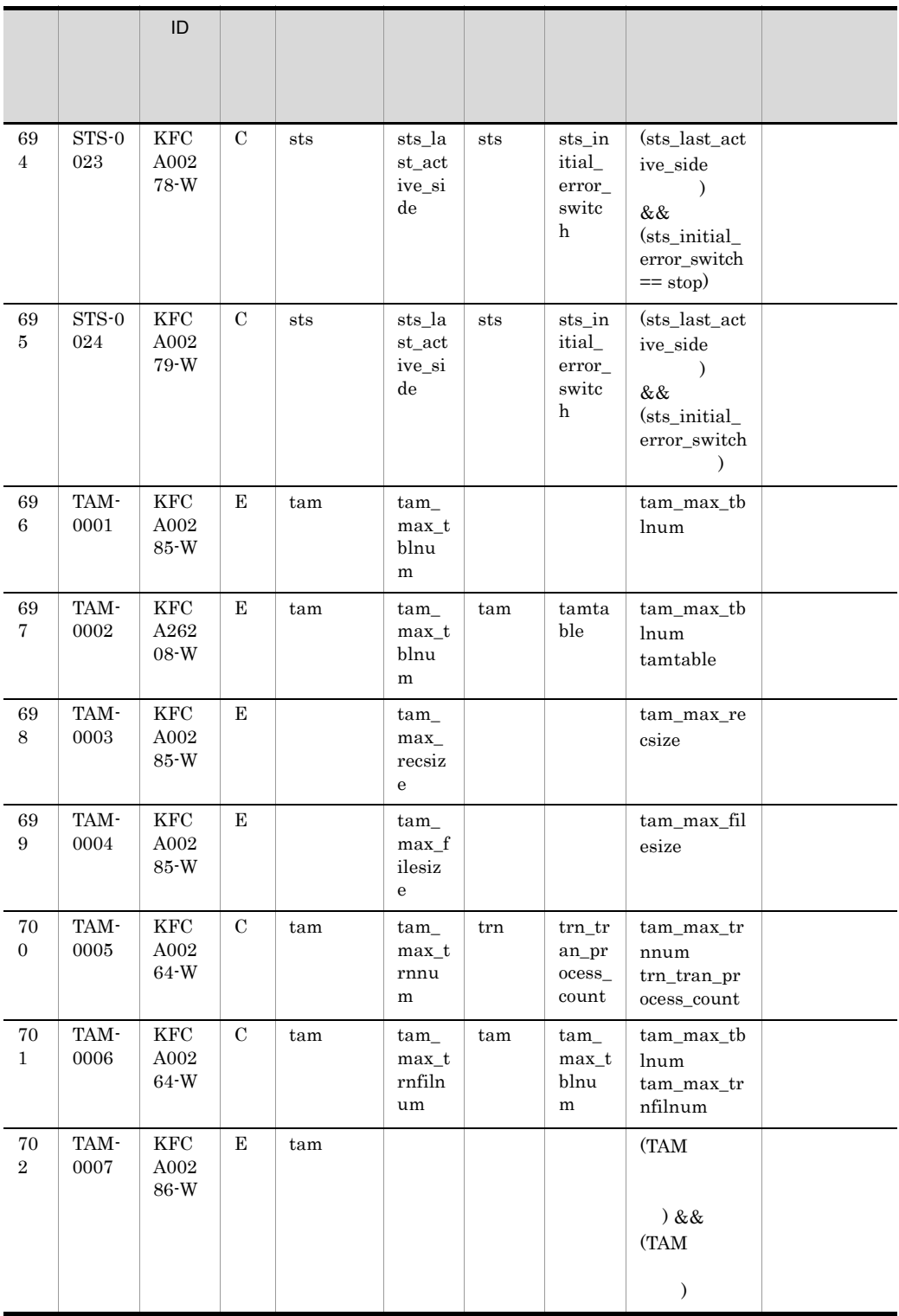

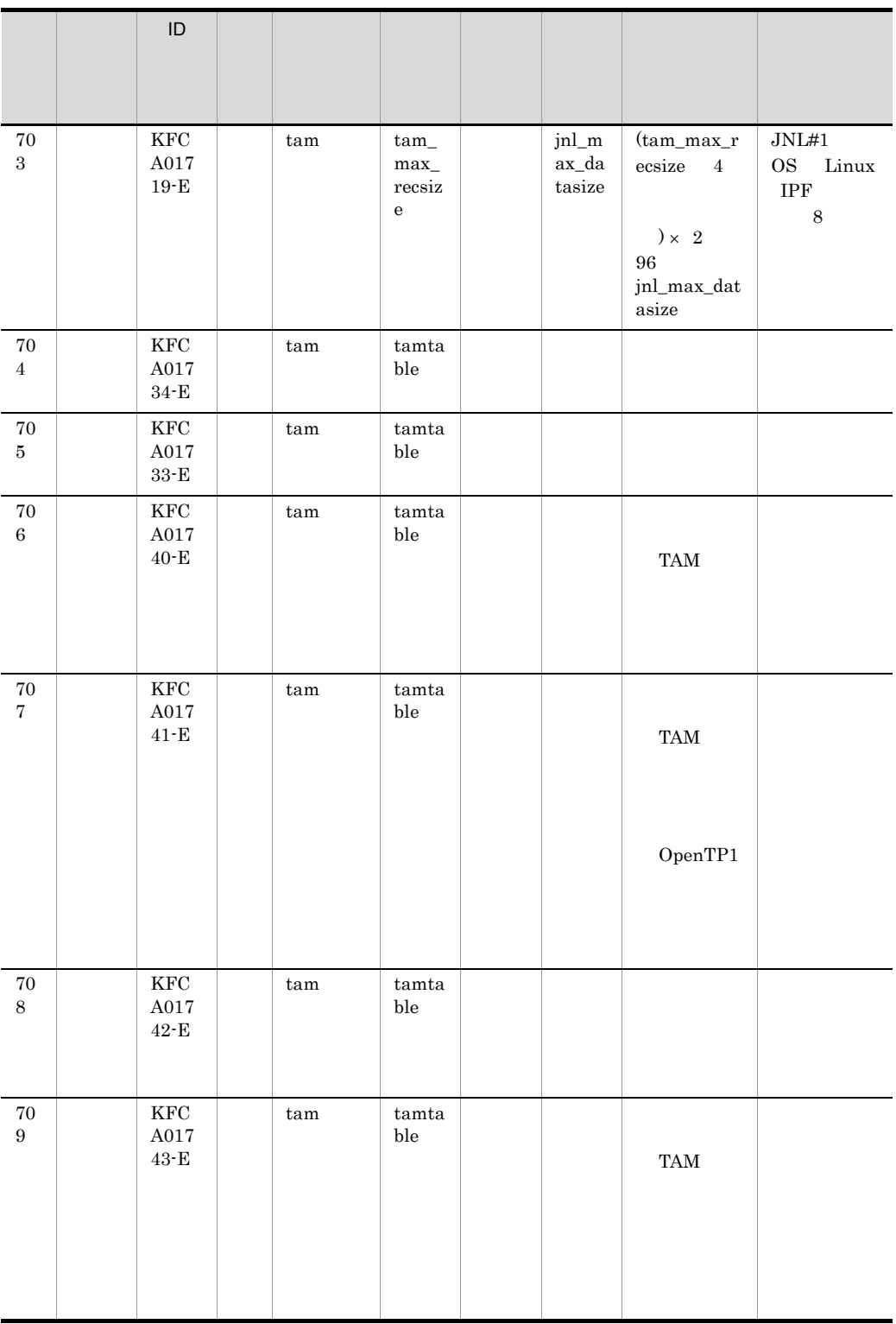

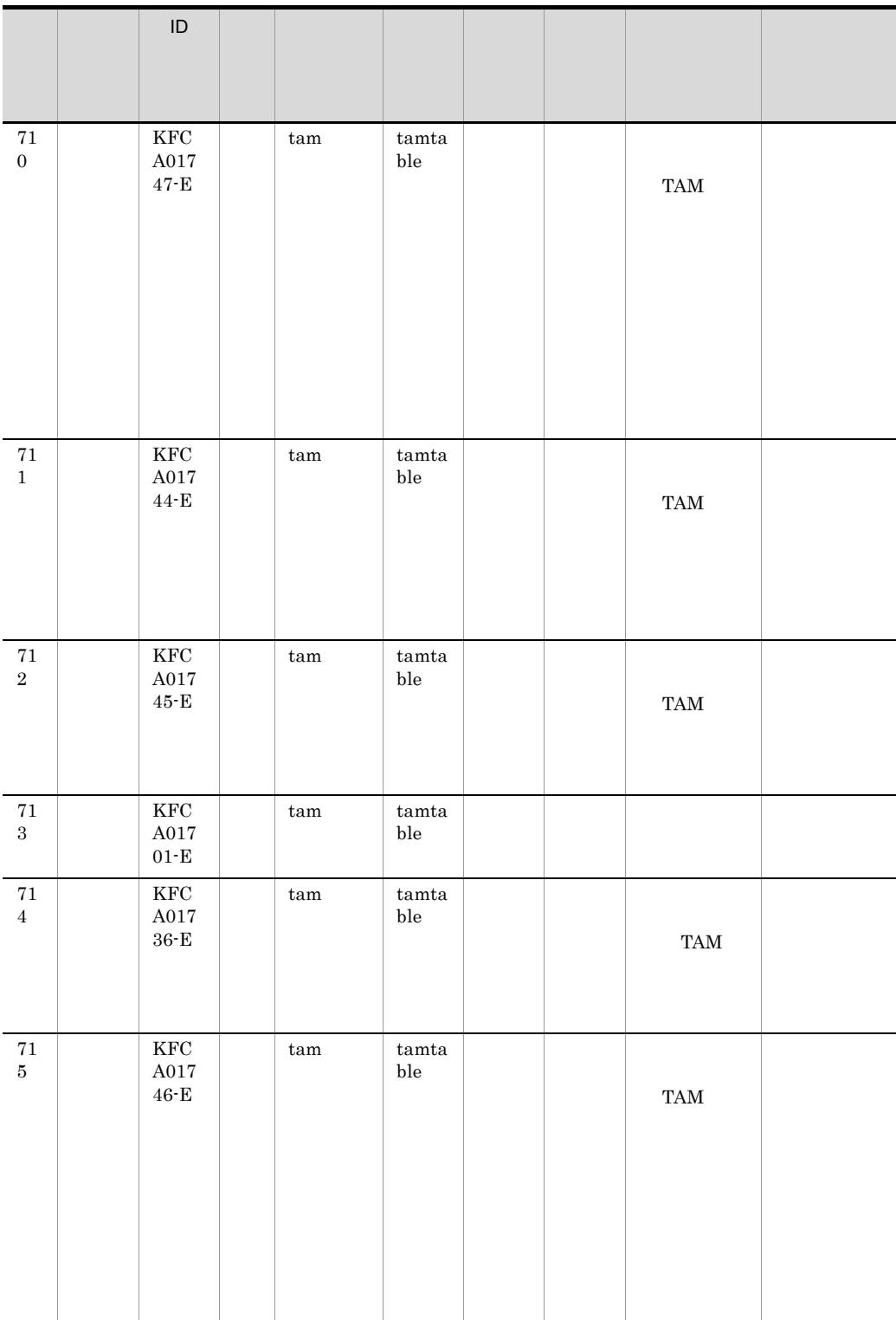

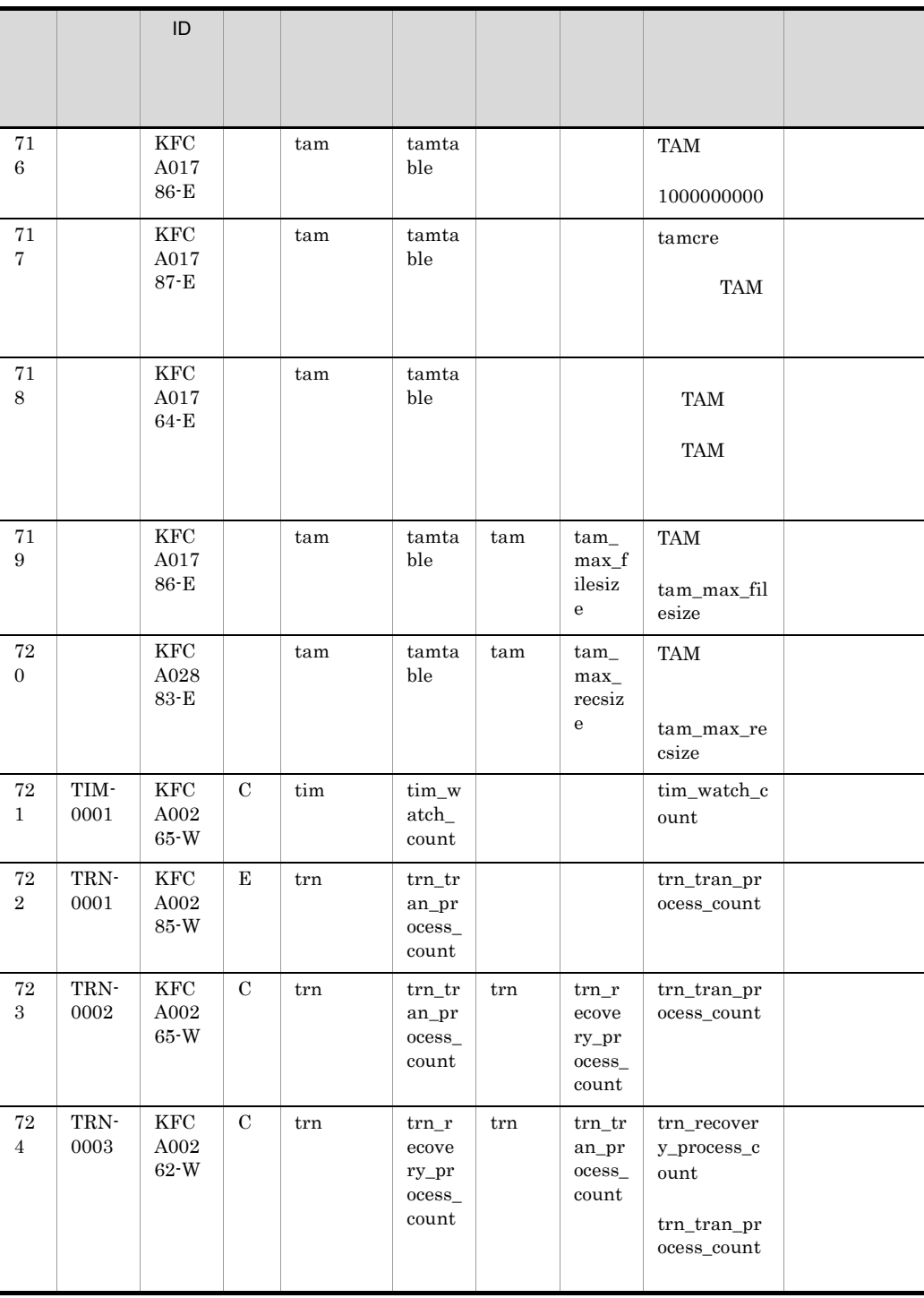

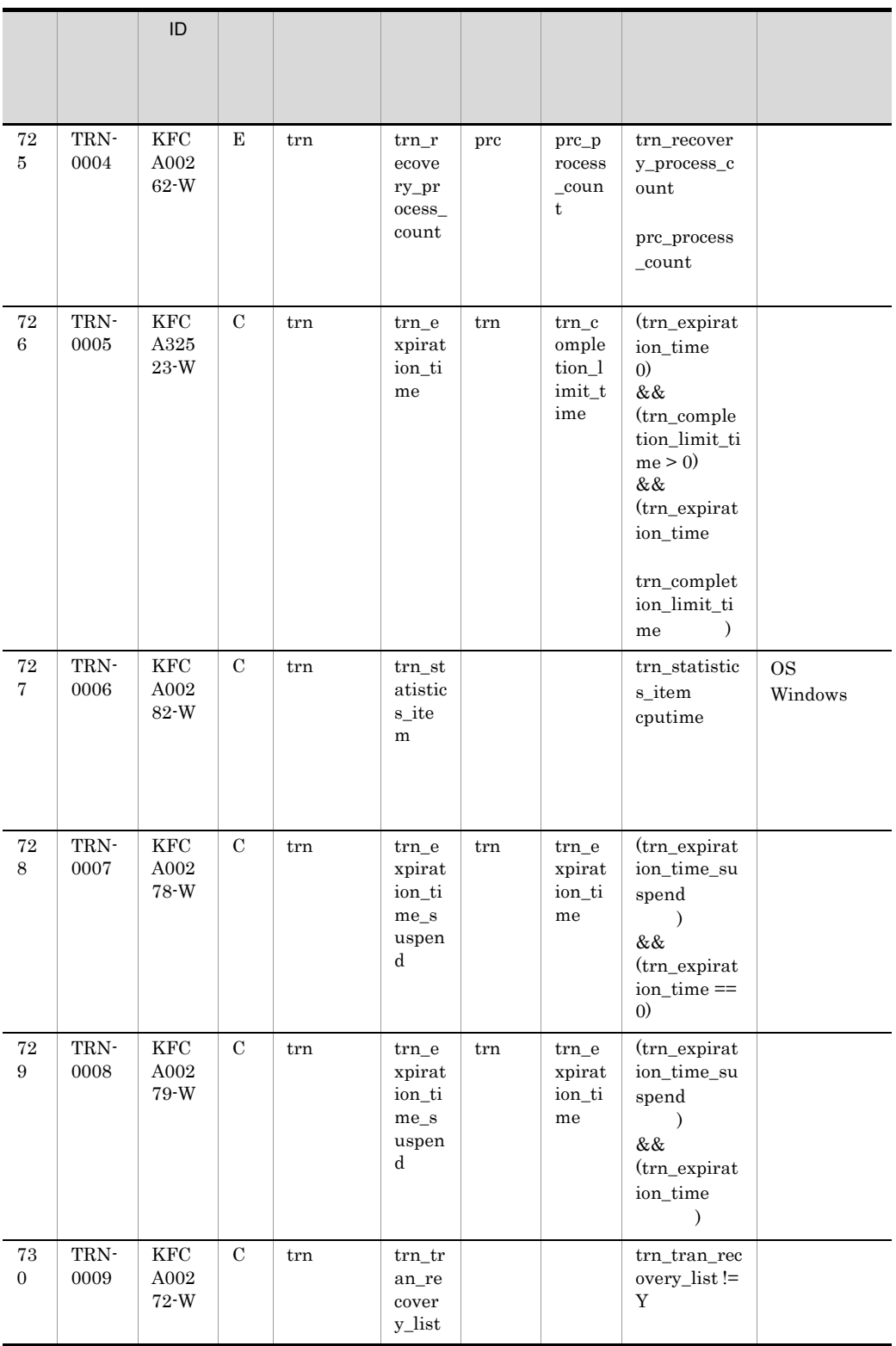

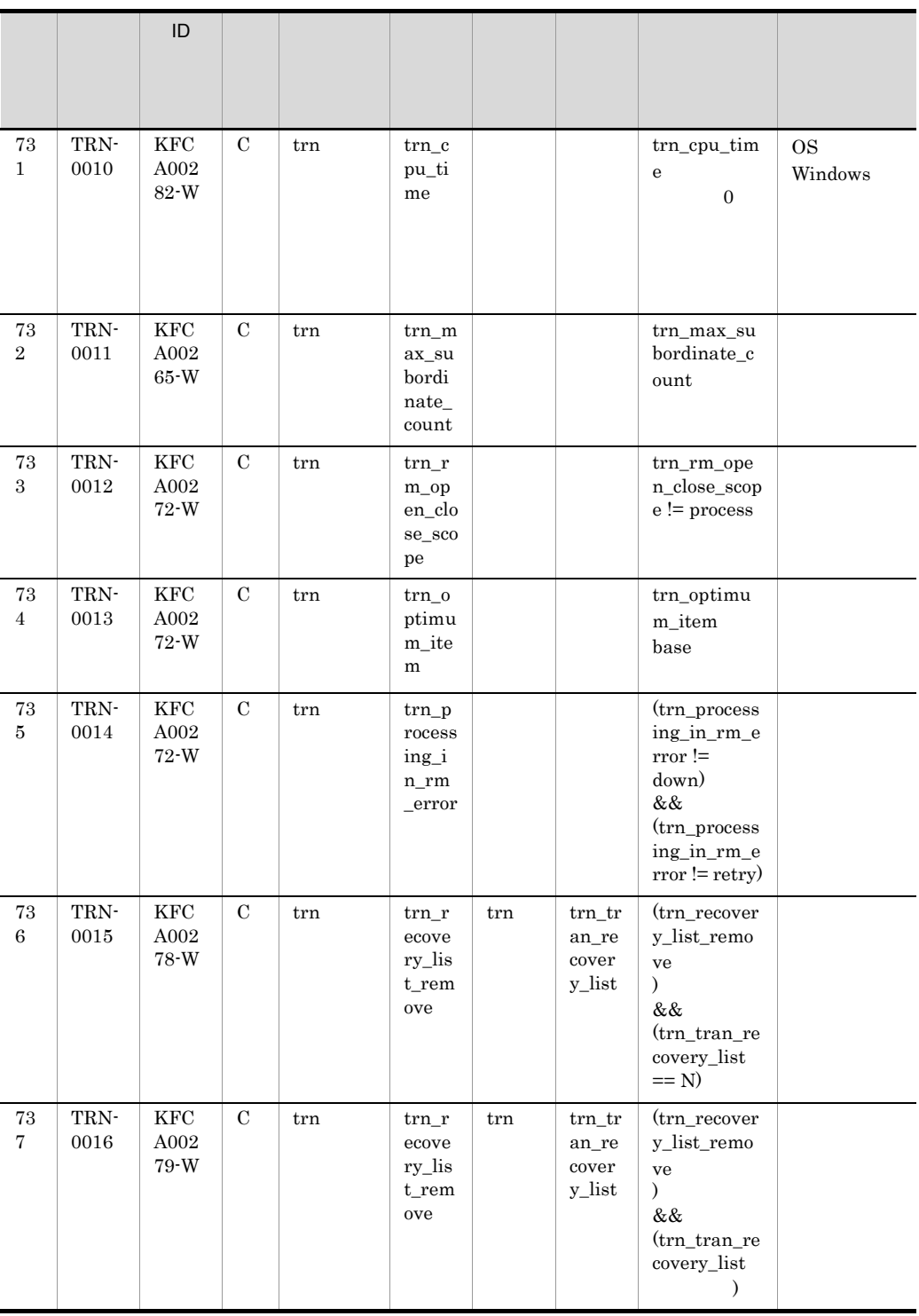

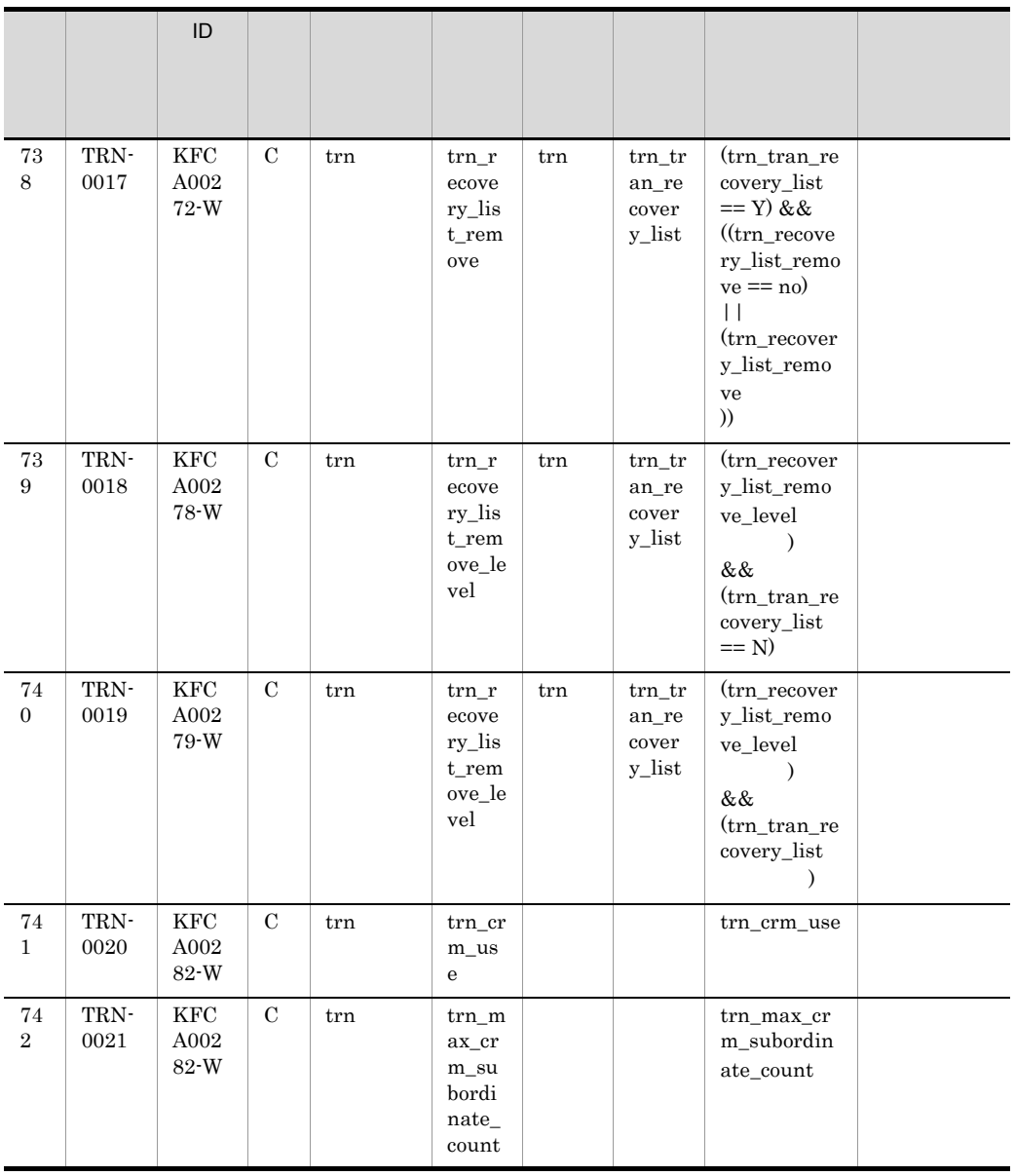

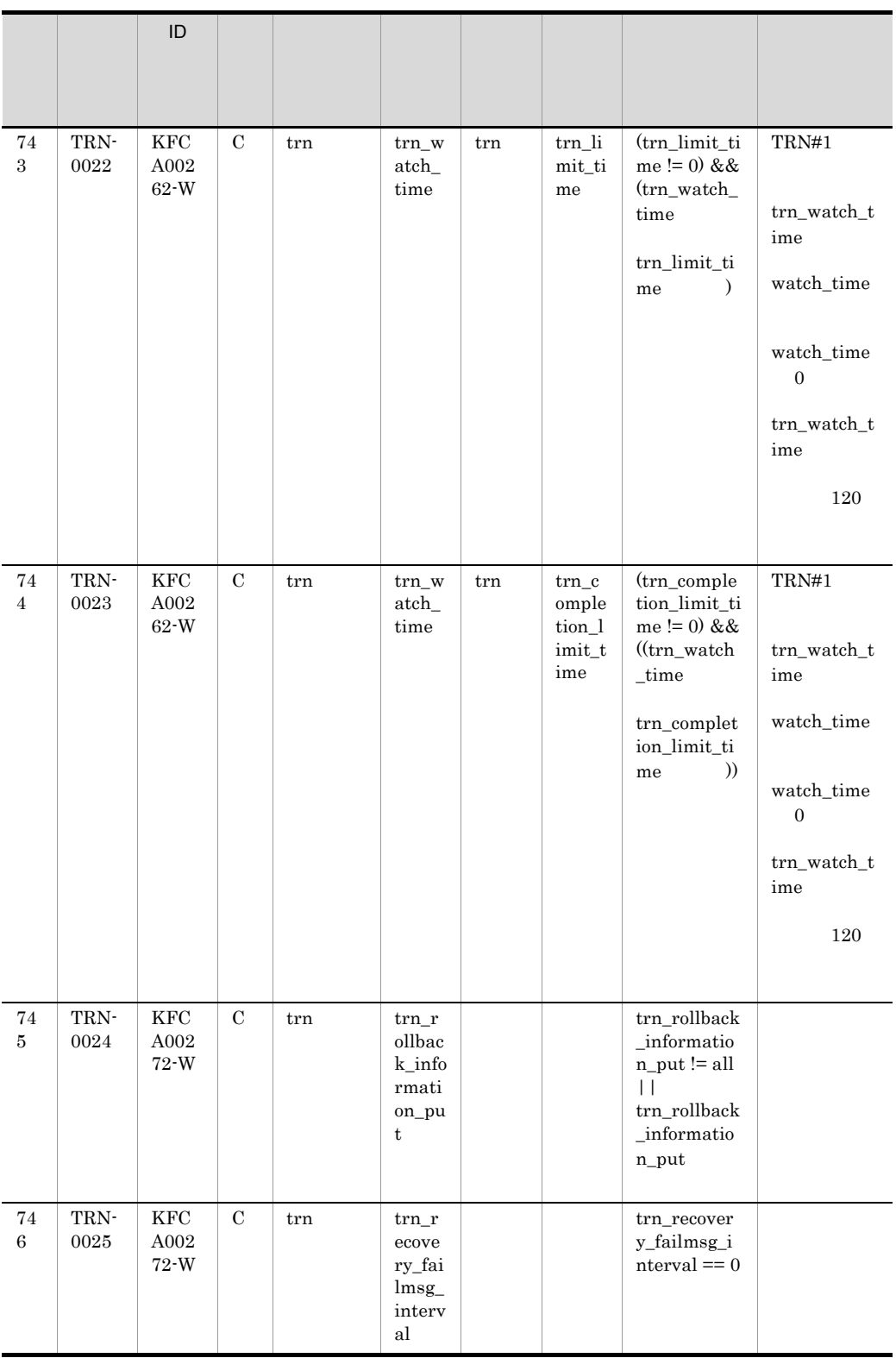

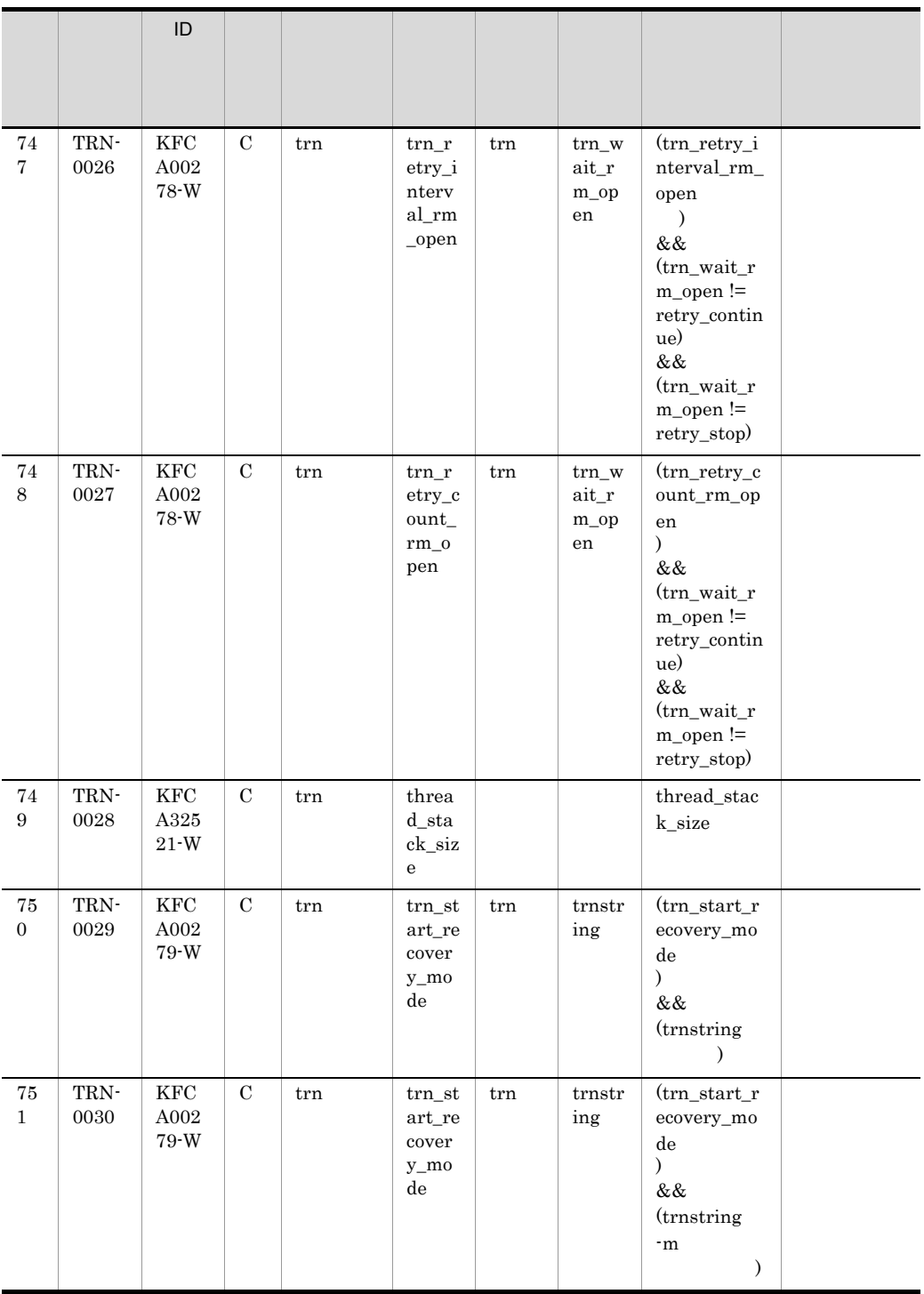

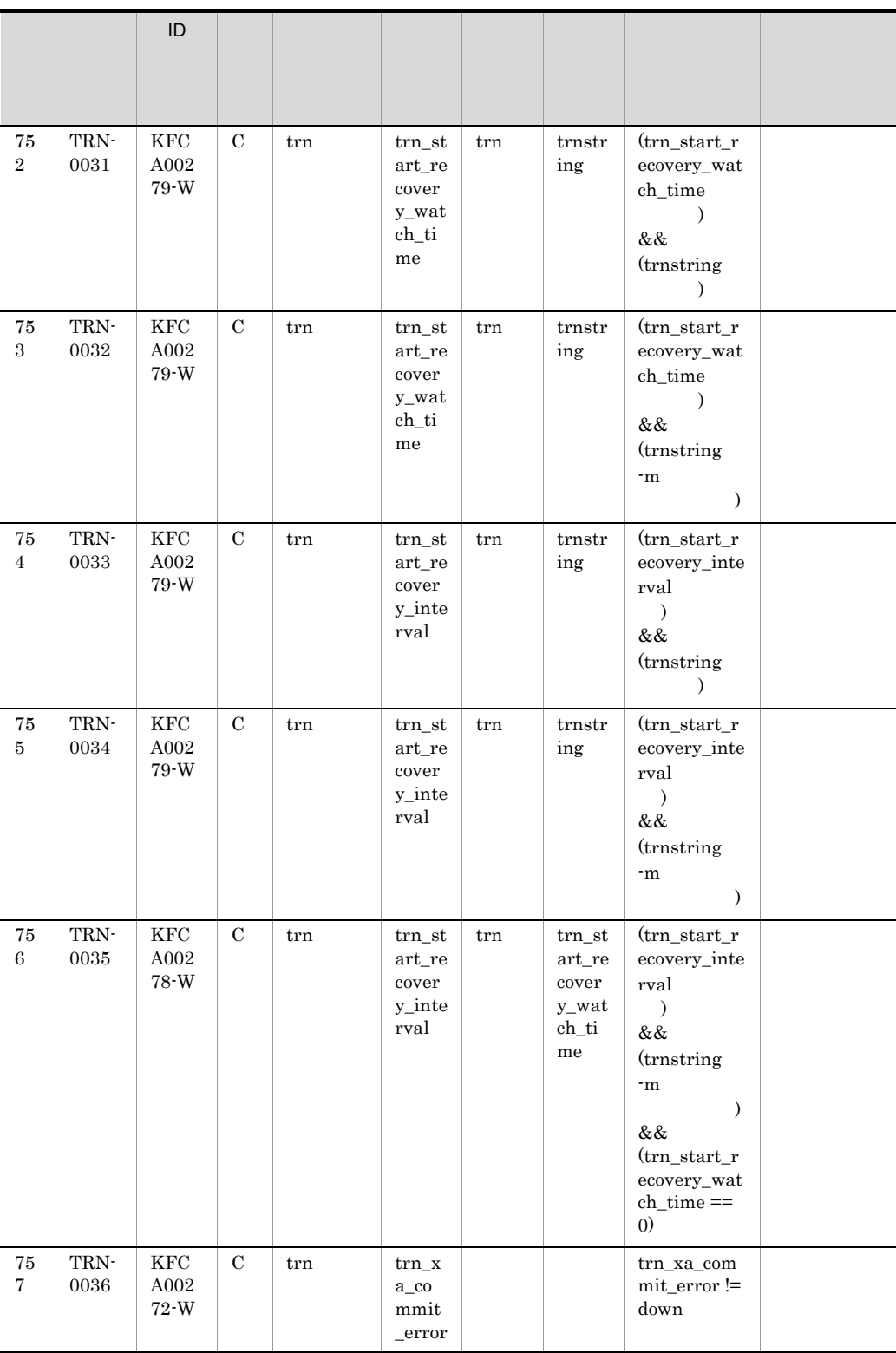

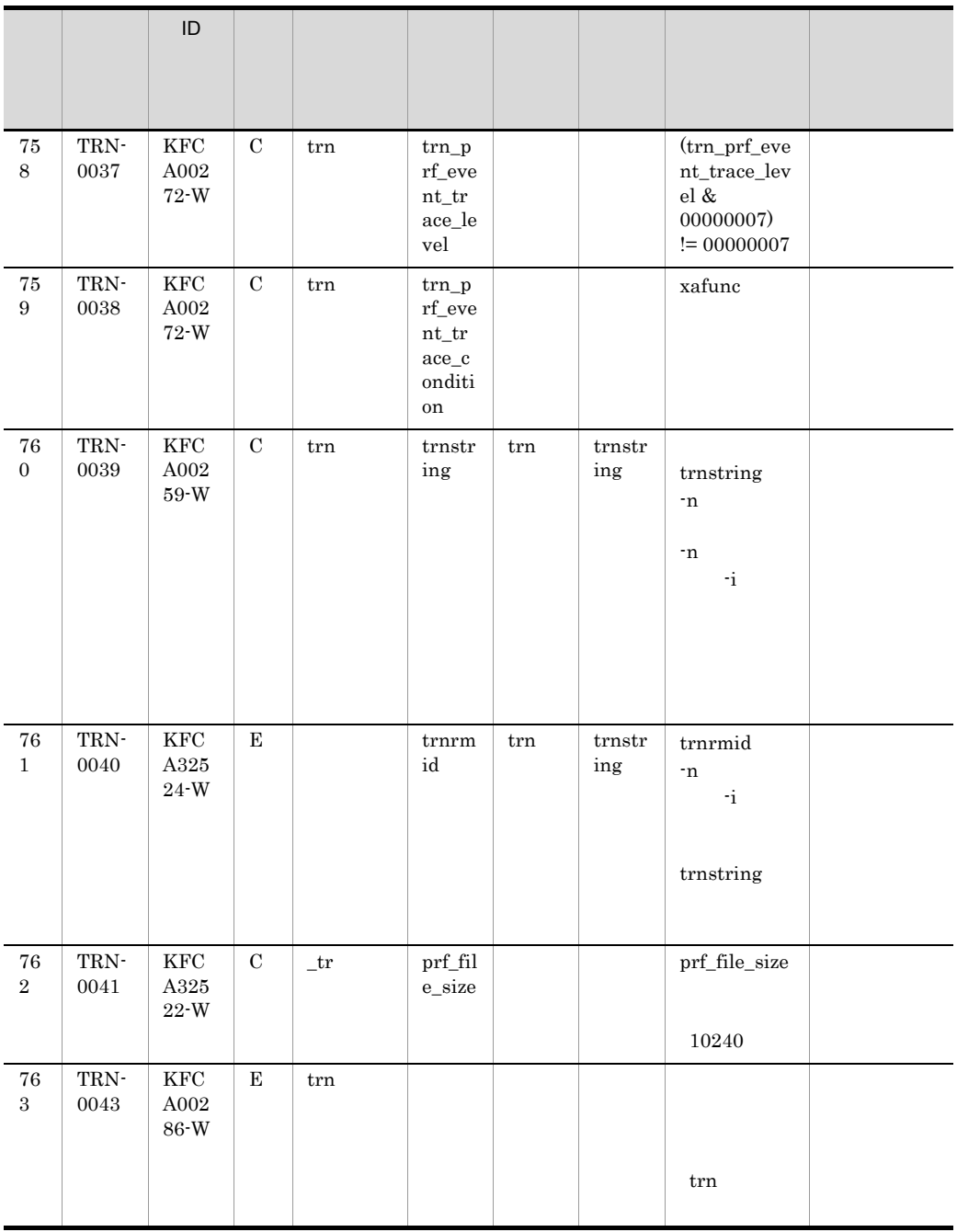

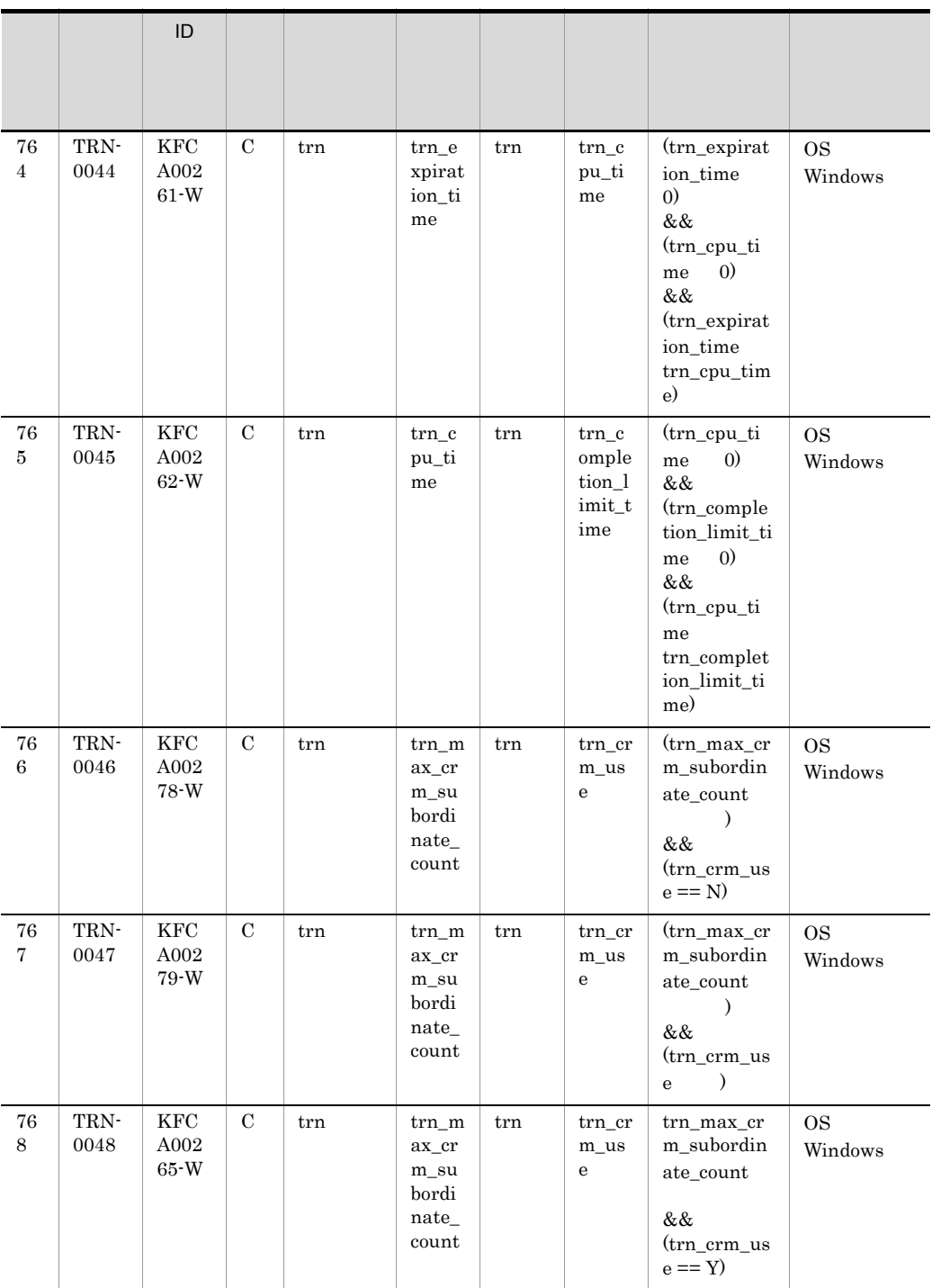

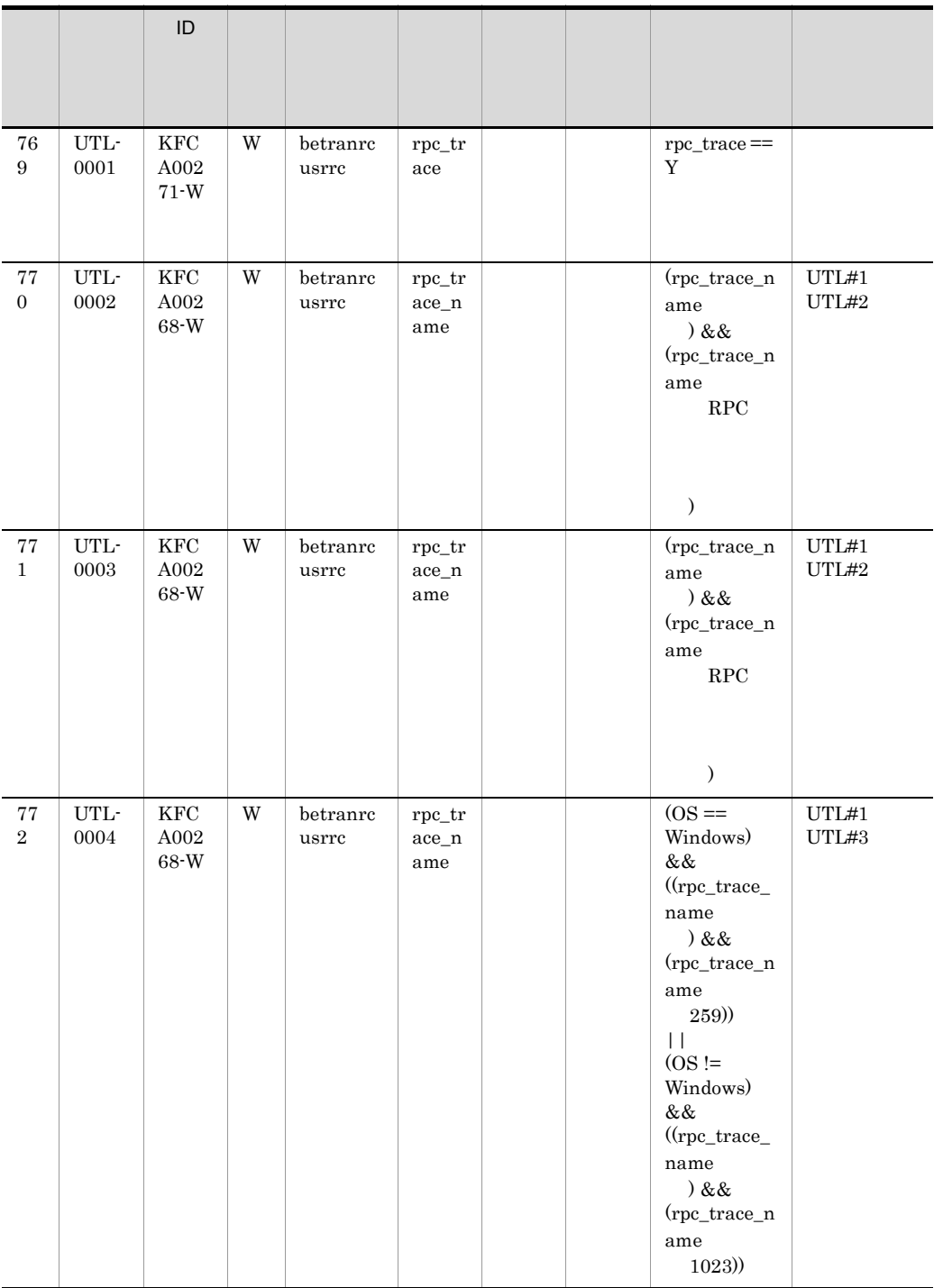

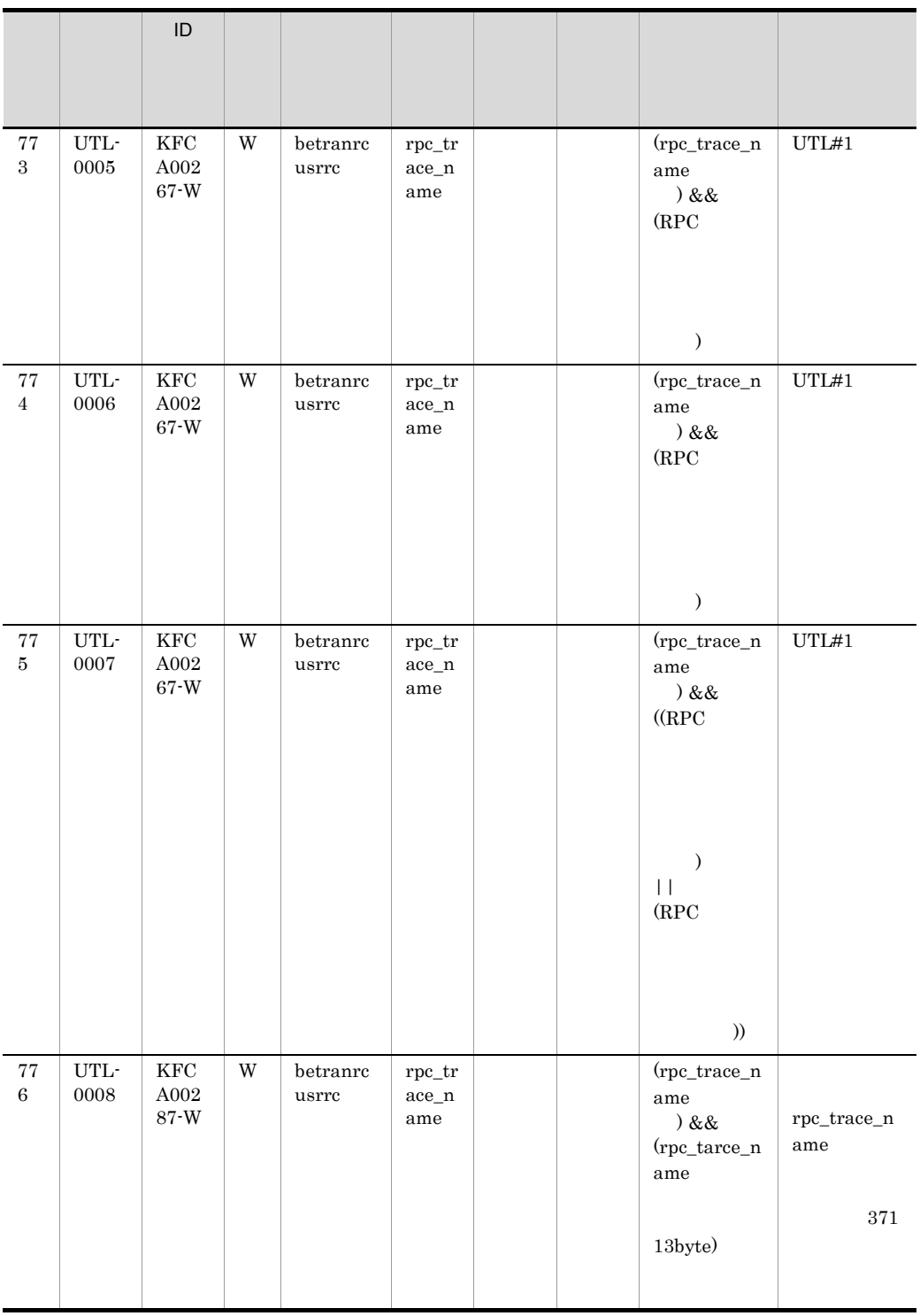

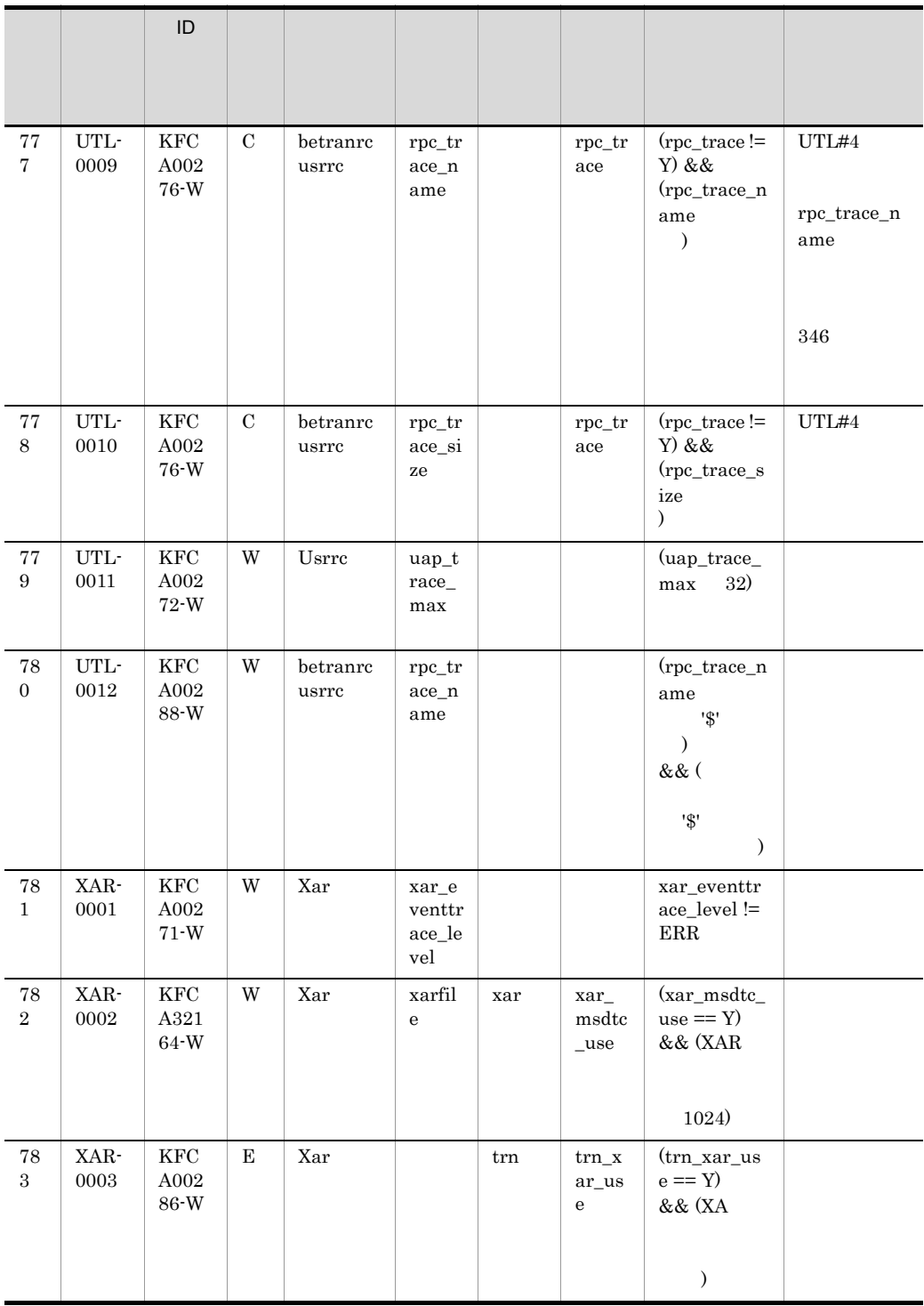

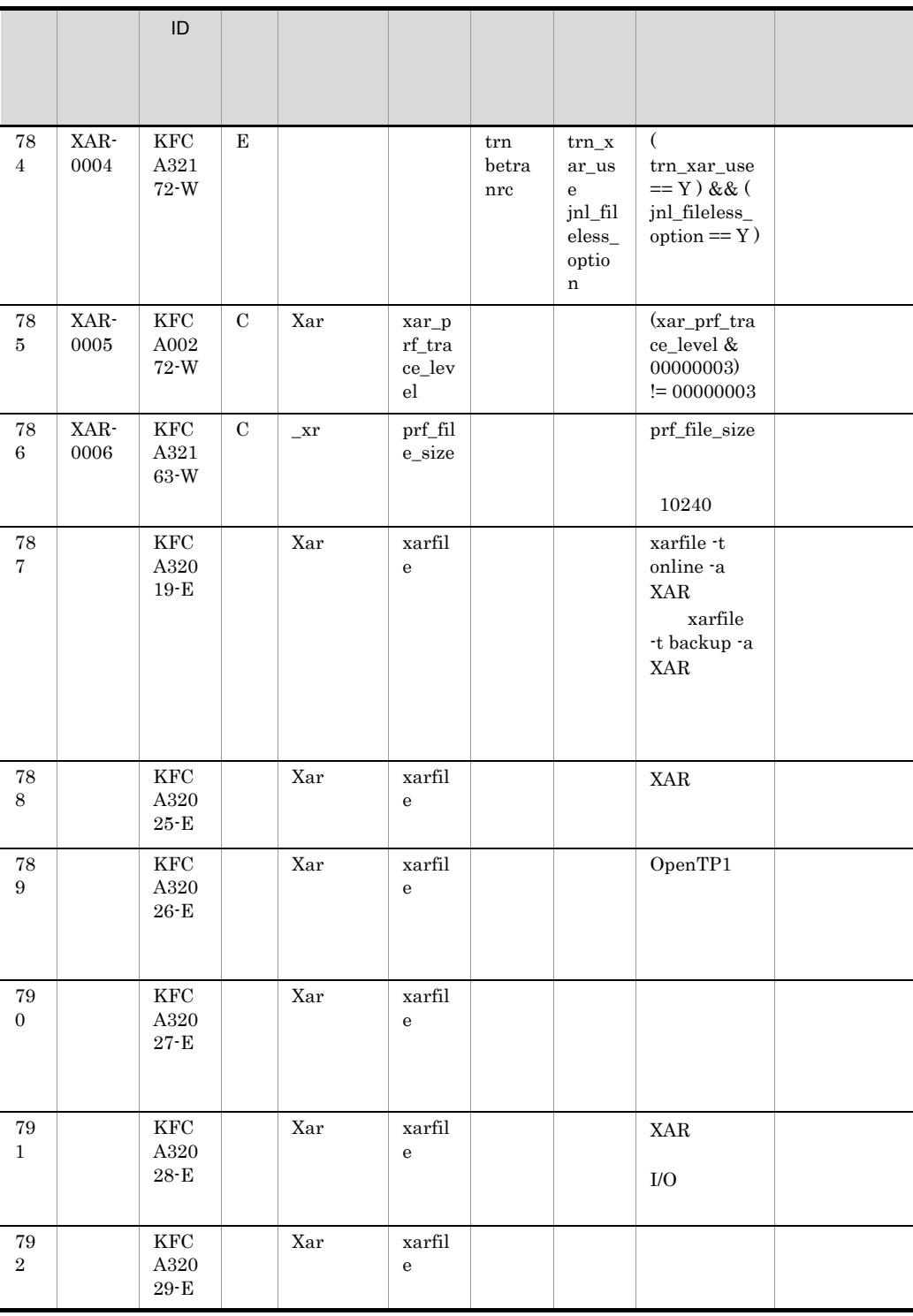

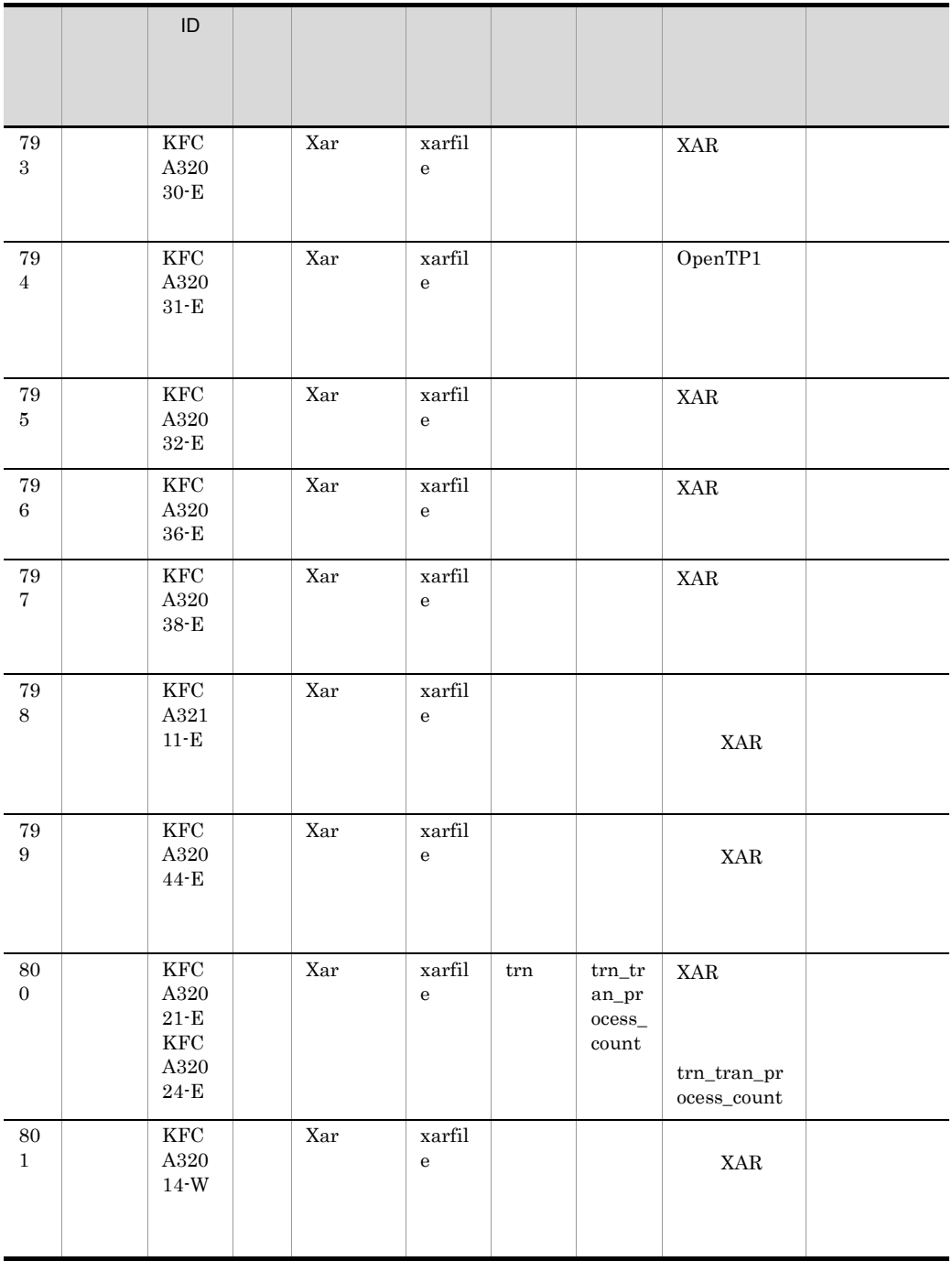

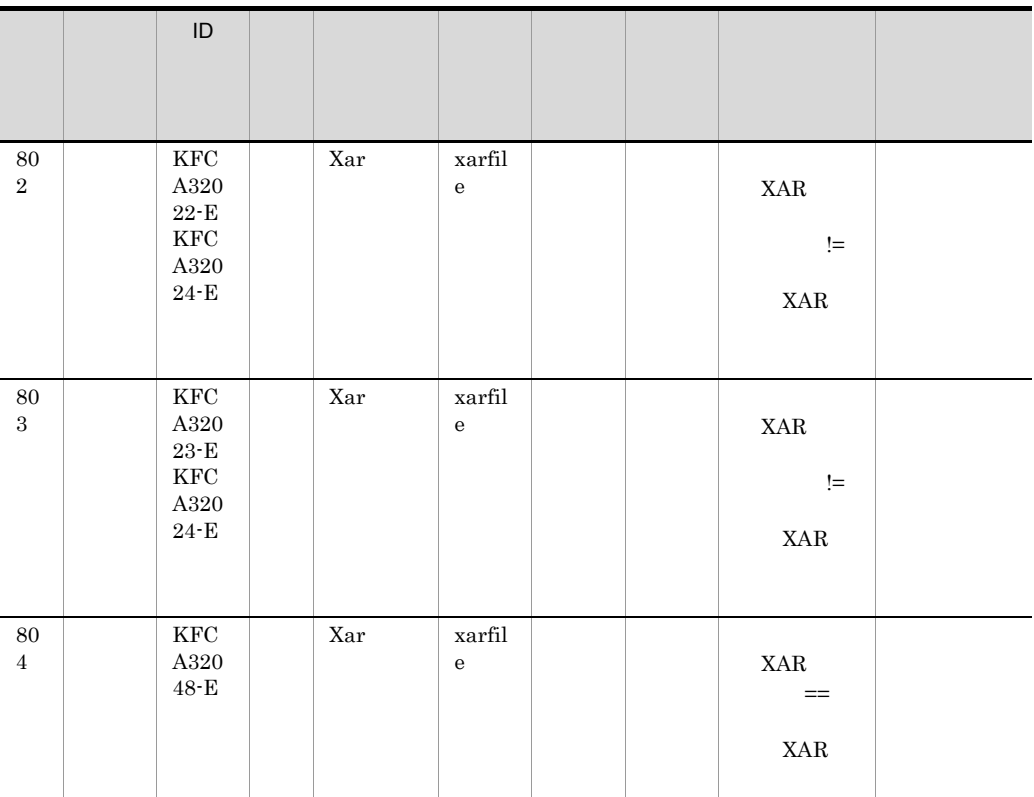

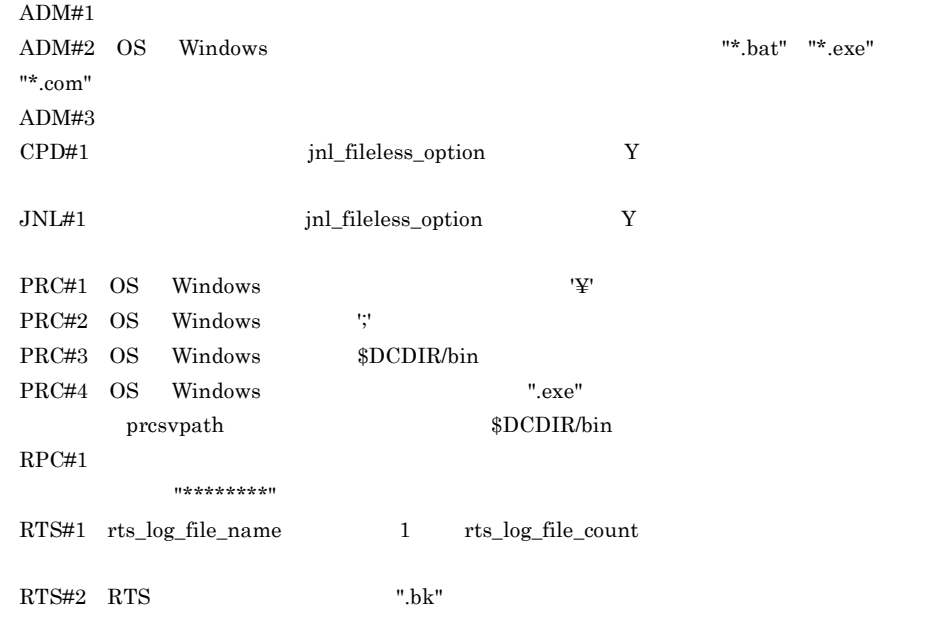

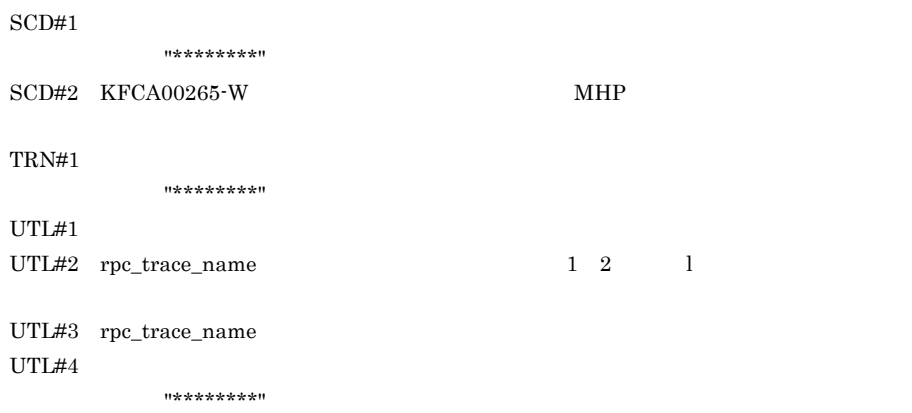

 $11 \times \times \times \times \times \times \times \times \times 11$ 

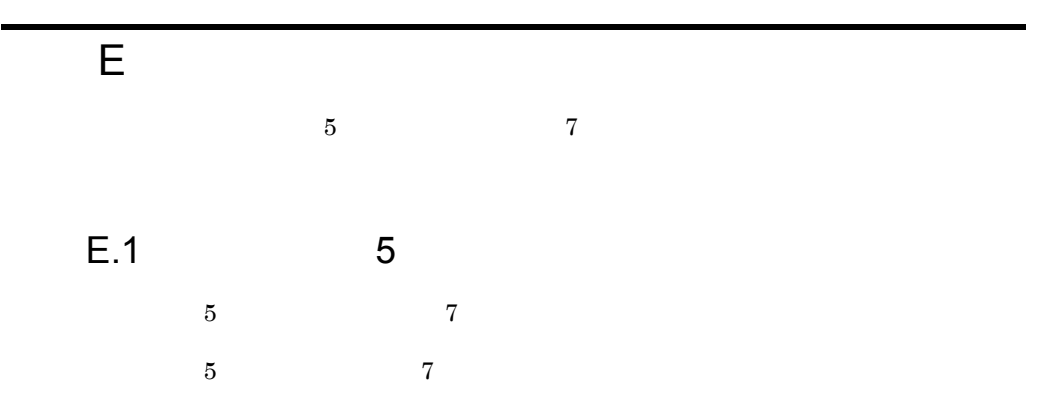

付録 E 旧製品からの移行に関する注意事項

E-1  $\overline{E}-1$ 

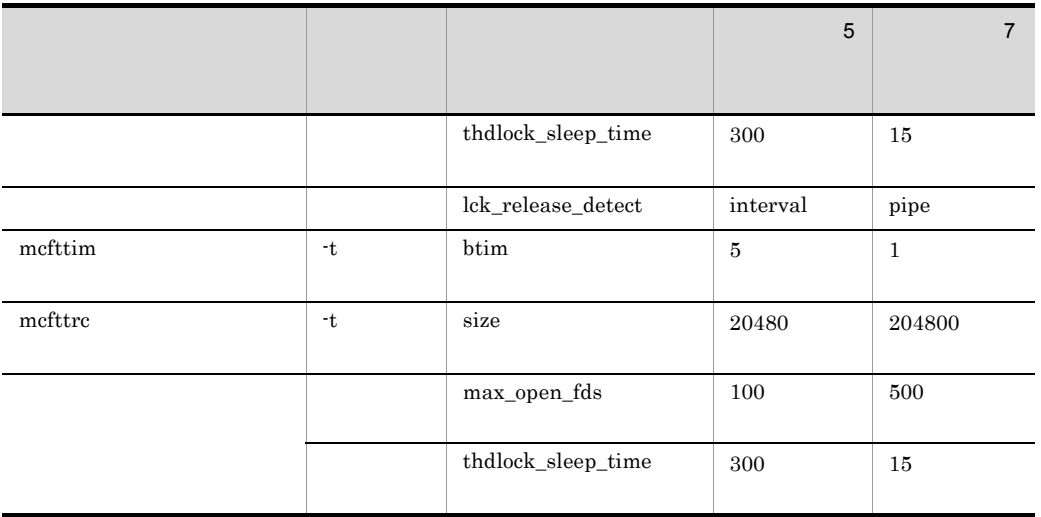

 $5$   $7$ 

 $E-2$ 

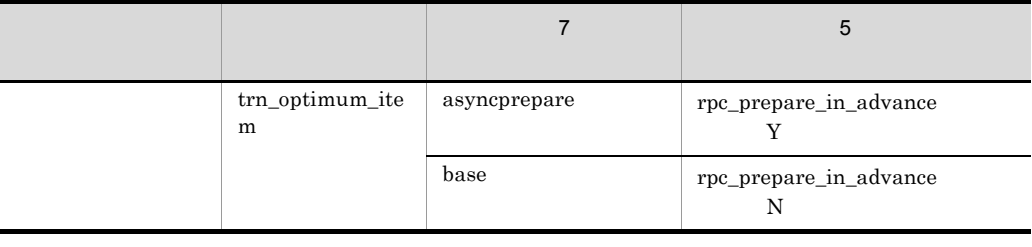

 $5$   $7$  6  $7$ 

 $7$   $0$ penTP1

 $1$ 

[359](#page-384-0),[495](#page-520-0),[530](#page-555-0)

## A

abort [640](#page-665-0) adm\_message\_option [500](#page-525-0),[549](#page-574-0) all\_node [120](#page-145-0) all\_node\_ex [137](#page-162-0) all node ex extend number [147](#page-172-0) all\_node\_extend\_number [146](#page-171-0) API rap rap h

[566](#page-591-0)

```
aplihold 667
assurance_count 284
atomic_update 494,525
auto_restart 496,531
A257
```
## B

balance\_count [359](#page-384-1),[495](#page-520-1),[530](#page-555-1) btim [649](#page-674-0) bufcnt [652](#page-677-0)  $\,$  B  $\,$  [257](#page-282-1)

## $\mathcal{C}$

cancel\_normal\_terminate [498](#page-523-0),[539](#page-564-0) client\_uid\_check [130](#page-155-0) clt\_conf [111](#page-136-0) clt\_cup\_conf [362](#page-387-0) clt\_inquire\_time [361](#page-386-0) clt\_port [362](#page-387-1) clt trn conf [362](#page-387-2) cltcon\_port [364](#page-389-0) clttrn\_port [363](#page-388-0) cname [667](#page-692-1) COBOL API [353](#page-378-0)

commitdml [630](#page-655-0) core\_shm\_suppress [506](#page-531-0),[566](#page-591-1) core\_suppress\_watch\_time [132](#page-157-0) core  $\overline{\phantom{a}}$ [154](#page-179-0),[509](#page-534-0),[576](#page-601-0) count [655](#page-680-0) critical [496](#page-521-1),[531](#page-556-1) CRM [226](#page-251-0) CRM [226](#page-251-1) cup\_balance\_count [363](#page-388-1) cup\_parallel\_count [362](#page-387-3)  $CUP$  [364](#page-389-1)  $CUP$  [362](#page-387-4)

## $\mathsf{D}$

dam\_added\_file [334](#page-359-0) dam\_cache\_attribute [339](#page-364-0) dam\_cache\_reuse\_from [341](#page-366-0) dam\_cache\_size [335](#page-360-0) dam\_cache\_size\_fix [335](#page-360-1) dam\_conf [110](#page-135-0) dam\_default\_cache\_num [342](#page-367-0) dam\_ex\_refer\_read [342](#page-367-1) dam\_io\_error\_occur [340](#page-365-0) dam\_io\_interval [339](#page-364-1) dam\_kb\_size [344](#page-369-0) dam\_max\_block\_size [343](#page-368-0) dam\_message\_level [334](#page-359-1) dam\_tran\_process\_count [335](#page-360-2) dam\_transaction\_access [339](#page-364-2) dam\_update\_block [330](#page-355-0) dam\_update\_block\_over [334](#page-359-2) damcache [346](#page-371-0) damchlmt [348](#page-373-0) damfile [349](#page-374-0)  $DAM$ [479](#page-504-0)  $DAM$ 

ベントを取得 [480](#page-505-0)

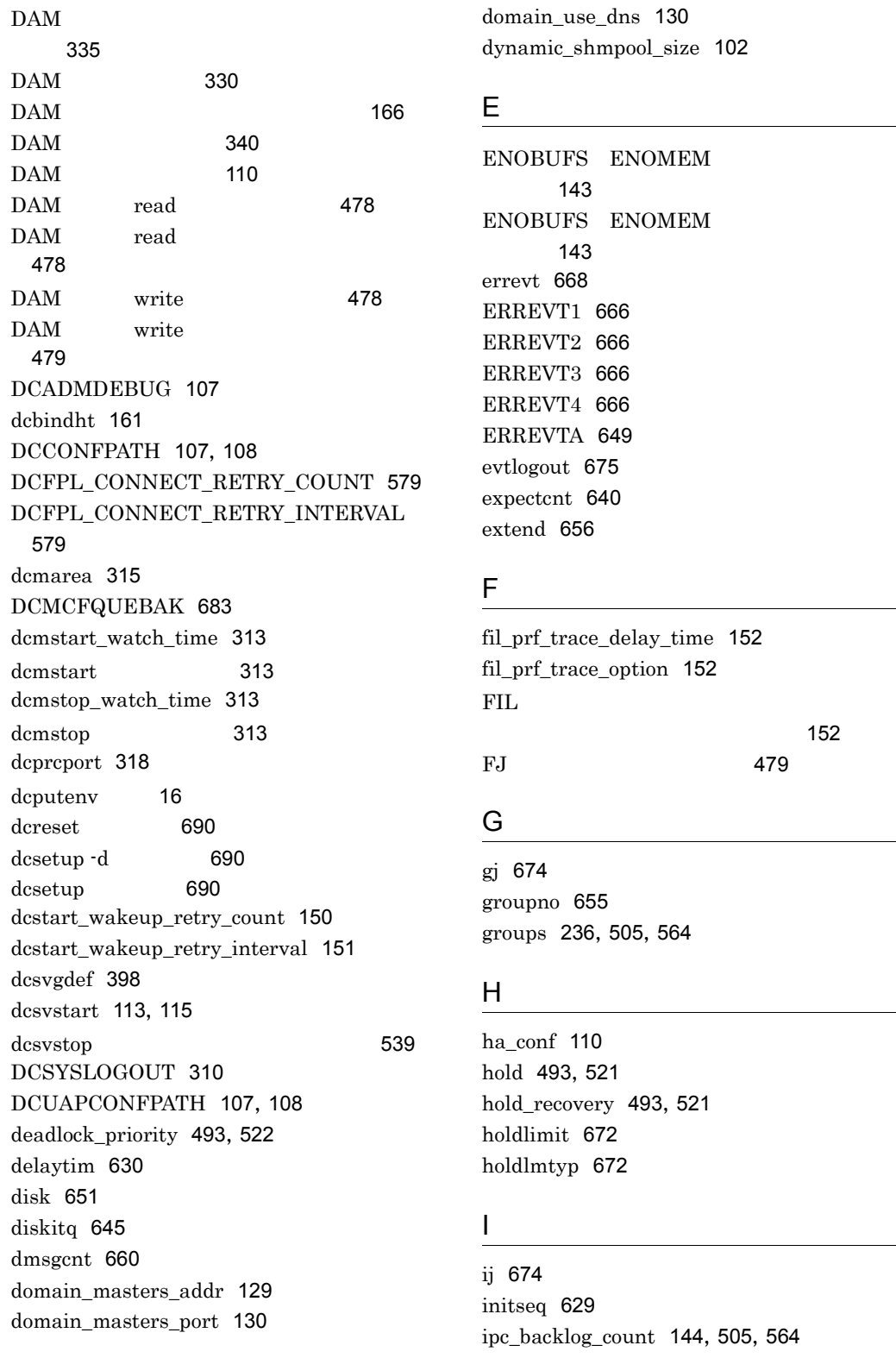
ipc\_conn\_interval [134](#page-159-0),[503](#page-528-0),[559](#page-584-0) ipc\_header\_recv\_time [135](#page-160-0),[504](#page-529-0),[560](#page-585-0) ipc\_listen\_sockbufset [140](#page-165-0),[504](#page-529-1),[561](#page-586-0) ipc\_recvbuf\_size [141](#page-166-0),[504](#page-529-2),[561](#page-586-1) ipc\_send\_count [135](#page-160-1),[503](#page-528-1),[559](#page-584-1) ipc\_send\_interval [135](#page-160-2),[503](#page-528-2),[559](#page-584-2) ipc\_sendbuf\_size [142](#page-167-0),[505](#page-530-0),[562](#page-587-0) ipc\_sockctl\_highwater [133](#page-158-0),[431](#page-456-0),[503](#page-528-3),[558](#page-583-0) ipc\_sockctl\_watchtime [134](#page-159-1),[432](#page-457-0),[503](#page-528-4),[558](#page-583-1) ipc\_tcpnodelay [208](#page-233-0),[507](#page-532-0),[570](#page-595-0) ist\_conf [111](#page-136-0) ist\_node [374](#page-399-0) ist\_node\_group [374](#page-399-1) istdef [376](#page-401-0)  $IST$  [374](#page-399-2)  $\overline{\text{IST}}$  [376](#page-401-1)  $IST$  [111](#page-136-1)

#### J

jar\_conf [111](#page-136-2) jnl\_arc\_buff\_size [273](#page-298-0) jnl\_arc\_check\_level [275](#page-300-0) jnl\_arc\_ipc\_buff\_size [265](#page-290-0),[321](#page-346-0) jnl\_arc\_max\_datasize [273](#page-298-1),[326](#page-351-0) jnl\_arc\_name [272](#page-297-0) jnl\_arc\_rec\_kind [274](#page-299-0) jnl\_arc\_terminate\_check [274](#page-299-1) jnl\_arc\_terminate\_timeout [263](#page-288-0),[320](#page-345-0) jnl\_arc\_trn\_stat [276](#page-301-0) jnl\_arc\_uj\_code [275](#page-300-1) jnl\_auto\_unload [277](#page-302-0) jnl\_auto\_unload\_path [277](#page-302-1) jnl\_cdinterval [271](#page-296-0) jnl\_cdskip\_limit [285](#page-310-0) jnl\_cdskip\_msg [286](#page-311-0) jnl\_dual [271](#page-296-1),[285](#page-310-1),[324](#page-349-0) jnl\_fileless\_option [153](#page-178-0) jnl\_max\_datasize [268](#page-293-0),[284](#page-309-0) jnl\_max\_file\_dispersion [278](#page-303-0), [325](#page-350-0) jnl\_min\_file\_dispersion [278](#page-303-1),[325](#page-350-1) jnl\_objservername [283](#page-308-0) jnl\_prf\_event\_trace\_level [153](#page-178-1) jnl\_reduced\_mode [284](#page-309-1)

jnl\_rerun\_reserved\_file\_open [272](#page-297-1) jnl\_rerun\_swap [271](#page-296-2),[325](#page-350-2) jnl\_reserved\_file\_auto\_open [285](#page-310-2) jnl\_singleoperation [272](#page-297-2),[285](#page-310-3),[324](#page-349-1) jnl\_tran\_optimum\_level [262](#page-287-0) jnl\_unload\_check [276](#page-301-1),[325](#page-350-3) jnl\_watch\_time [265](#page-290-1),[322](#page-347-0) jnladdfg [280](#page-305-0),[288](#page-313-0),[327](#page-352-0) jnladdpf [281](#page-306-0),[290](#page-315-0),[328](#page-353-0) jnldfsv [267](#page-292-0),[323](#page-348-0)  $JNL$ 代数 [448](#page-473-0)  $JNL$ [448](#page-473-1)  $JNI$  [447](#page-472-0)  $JNL$  [153](#page-178-2) jp1\_use [126](#page-151-0)  $JP1$  [293](#page-318-0)

# K

KFCA00356-W ル回数 [138](#page-163-0) KFCA00853-E [506](#page-531-0),[568](#page-593-0) KFCA00853-E [506](#page-531-1),[568](#page-593-1) kind [666](#page-691-0)

# L

LANG [159](#page-184-0)  $LANG$  [159](#page-184-1) lck\_deadlock\_info [167](#page-192-0) lck\_deadlock\_info\_remove [168](#page-193-0) lck\_deadlock\_info\_remove\_level [168](#page-193-1) lck\_limit\_fordam [166](#page-191-0) lck\_limit\_formqa [167](#page-192-1) lck\_limit\_fortam [167](#page-192-2) lck\_limit\_foruser [166](#page-191-1) lck\_prf\_trace\_level [169](#page-194-0) lck\_release\_detect [168](#page-193-2) lck\_release\_detect\_interval [169](#page-194-1) lck\_wait\_priority [496](#page-521-0),[531](#page-556-0)

lck\_wait\_timeout [167](#page-192-3)  $LCK$ [451](#page-476-0)  $LCK$ [169](#page-194-2) LCK the contract of the contract of the contract of the contract of the contract of the contract of the contract of the contract of the contract of the contract of the contract of the contract of the contract of the contra [450](#page-475-0) LCK the contract of the contract of the contract of the contract of the contract of the contract of the contract of the contract of the contract of the contract of the contract of the contract of the contract of the contra 代数 [451](#page-476-1)  $LCK$  [450](#page-475-1) length [655](#page-680-0) leveldown\_queue\_count [502](#page-527-0),[557](#page-582-0) levelup\_queue\_count [502](#page-527-1),[557](#page-582-1) lname [667](#page-692-0) loadcheck\_interval [502](#page-527-2),[556](#page-581-0) loadlevel message [505](#page-530-1), [564](#page-589-0) log\_audit\_count [308](#page-333-0) log\_audit\_message [309](#page-334-0),[431](#page-456-1),[439](#page-464-0),[508](#page-533-0),[574](#page-599-0) log\_audit\_out [308](#page-333-1) log\_audit\_out\_suppress [430](#page-455-0),[439](#page-464-1),[508](#page-533-1),[574](#page-599-1) log\_audit\_path [308](#page-333-2) log\_audit\_size [308](#page-333-3) log\_filesize [293](#page-318-1) log\_jerr\_rint [302](#page-327-0) log\_jp1\_allno [298](#page-323-0) log\_jp1\_date [299](#page-324-0) log\_jp1\_hostname [300](#page-325-0) log\_jp1\_pgmid [300](#page-325-1) log\_jp1\_prcid [298](#page-323-1) log\_jp1\_prcno [299](#page-324-1) log\_jp1\_sysid [299](#page-324-2) log\_jp1\_time [299](#page-324-3) log\_msg\_allno [294](#page-319-0) log\_msg\_console [293](#page-318-2) log\_msg\_date [295](#page-320-0) log\_msg\_hostname [295](#page-320-1) log\_msg\_pgmid [295](#page-320-2) log\_msg\_prcid [294](#page-319-1) log\_msg\_prcno [294](#page-319-2) log\_msg\_sysid [294](#page-319-3) log\_msg\_time [295](#page-320-3) log\_netm\_allno [296](#page-321-0) log\_netm\_date [297](#page-322-0)

log\_netm\_hostname [298](#page-323-2) log\_netm\_out [296](#page-321-1) log\_netm\_pgmid [298](#page-323-3) log\_netm\_prcid [296](#page-321-2) log\_netm\_prcno [297](#page-322-1) log\_netm\_sysid [297](#page-322-2) log\_netm\_time [297](#page-322-3) log\_notify\_allno [300](#page-325-2) log\_notify\_date [301](#page-326-0) log\_notify\_hostname [302](#page-327-1) log\_notify\_out [300](#page-325-3) log\_notify\_pgmid [302](#page-327-2) log\_notify\_prcid [301](#page-326-1) log\_notify\_prcno [301](#page-326-2) log\_notify\_sysid [301](#page-326-3) log\_notify\_time [302](#page-327-3) log\_syslog\_allno [304](#page-329-0) log\_syslog\_append\_nodeid [306](#page-331-0) log\_syslog\_date [305](#page-330-0) log\_syslog\_elist [306](#page-331-1) log\_syslog\_elist\_rint [307](#page-332-0) log\_syslog\_hostname [305](#page-330-1) log\_syslog\_out [303](#page-328-0) log\_syslog\_pgmid [306](#page-331-2) log\_syslog\_prcid [304](#page-329-1) log\_syslog\_prcno [304](#page-329-2) log\_syslog\_synchro [307](#page-332-1) log\_syslog\_sysid [305](#page-330-2) log\_syslog\_time [305](#page-330-3)

### M

make queue on starting [502](#page-527-3), [556](#page-581-1) max\_open\_fds [388](#page-413-0),[499](#page-524-0),[542](#page-567-0),[681](#page-706-0) max\_socket\_descriptors [127](#page-152-0),[176](#page-201-0),[195](#page-220-0),[206](#page-231-0),[232](#page-257-0),[263](#page-288-1),[320](#page-345-1),[388](#page-413-1),[4](#page-451-0) [26](#page-451-0),[499](#page-524-1),[541](#page-566-0),[680](#page-705-0) max socket msg [497](#page-522-0),[533](#page-558-0) max\_socket\_msglen [497](#page-522-1),[534](#page-559-0) maxseq [629](#page-654-0) MCF [2](#page-27-0) mcf jnl buff size [495](#page-520-0), [529](#page-554-0) mcf\_mgrid [497](#page-522-2),[534](#page-559-1) mcf\_prf\_trace [508](#page-533-2),[574](#page-599-2),[678](#page-703-0)

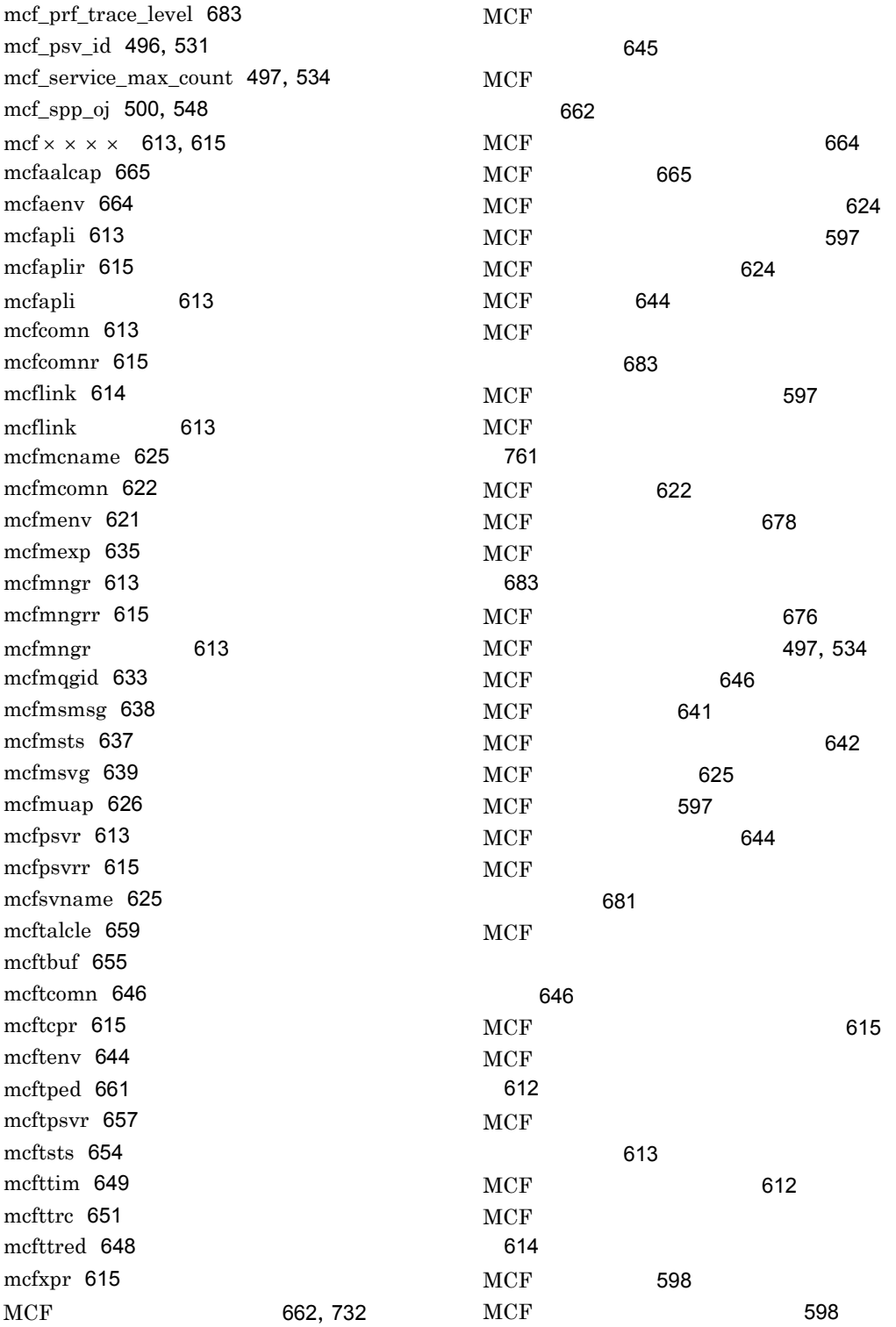

 $MCF$ [495](#page-520-1),[529](#page-554-1)  $MCF$  [621](#page-646-1)  $MCF$  [622](#page-647-2)  $MCF$  [620](#page-645-0)  $MCF$  [620](#page-645-1)  $MCF$  [597](#page-622-3) MCF [621](#page-646-2),[644](#page-669-3)  $MCF$ [623](#page-648-0)  $MCF$  [621](#page-646-3) message\_buflen [494](#page-519-0),[522](#page-547-0) message\_cell\_size [496](#page-521-2),[533](#page-558-1) message\_store\_buflen [371](#page-396-0),[494](#page-519-1),[523](#page-548-0)  $MHP$  [640](#page-665-0) minseq [629](#page-654-1) mmsgcnt [659](#page-684-1) mode\_conf [100](#page-125-0) modelname [669](#page-694-0) module [517](#page-542-0),[678](#page-703-2) mqa\_conf [112](#page-137-0)  $MQA$  [167](#page-192-4)  $MQA$  [112](#page-137-1) MQT [7](#page-32-0) MSDTC [251](#page-276-0) msgcnt [667](#page-692-1) msgout [650](#page-675-0) msgsize [650](#page-675-1),[652](#page-677-0) mtim [649](#page-674-1) multi\_node\_option [124](#page-149-0) multi\_schedule [502](#page-527-4),[555](#page-580-0) my\_host [125](#page-150-0)

# N

nam\_prf\_trace\_level [151](#page-176-0) name [665](#page-690-2) name\_audit\_conf [180](#page-205-0) name\_audit\_interval [181](#page-206-0) name\_audit\_watch\_time [182](#page-207-0) name\_cache\_size [175](#page-200-0) name\_cache\_validity\_time [184](#page-209-0) name\_domain\_file\_use [145](#page-170-0) name\_global\_lookup [177](#page-202-0)

name\_manager\_node [157](#page-182-0) name\_node\_add\_policy [158](#page-183-0) name\_nodeid\_check\_message [183](#page-208-0) name\_notify [136](#page-161-0) name\_port [119](#page-144-0) name\_remove\_down\_node [157](#page-182-1) name\_rpc\_control\_list [182](#page-207-1) name\_service\_extend [179](#page-204-0) name\_service\_mode [156](#page-181-0) name\_start\_error [188](#page-213-0) name\_start\_retry\_count [187](#page-212-0) name\_start\_retry\_interval [188](#page-213-1) name\_start\_watch\_time [187](#page-212-1) name\_sync\_ready\_time [188](#page-213-2) name\_total\_size [173](#page-198-0) namnlfil [190](#page-215-0)  $NAM$  ([151](#page-176-1)) NETM [293](#page-318-3) NETM [296](#page-321-3) nice [411](#page-436-0),[493](#page-518-0),[520](#page-545-0) noansreply [630](#page-655-0) node\_down\_restart [497](#page-522-5),[536](#page-561-0) node\_id [122](#page-147-0) ntmetim [629](#page-654-2),[671](#page-696-0)

# O

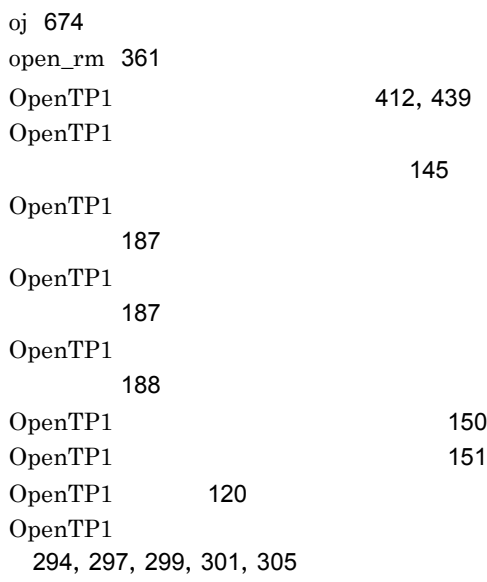

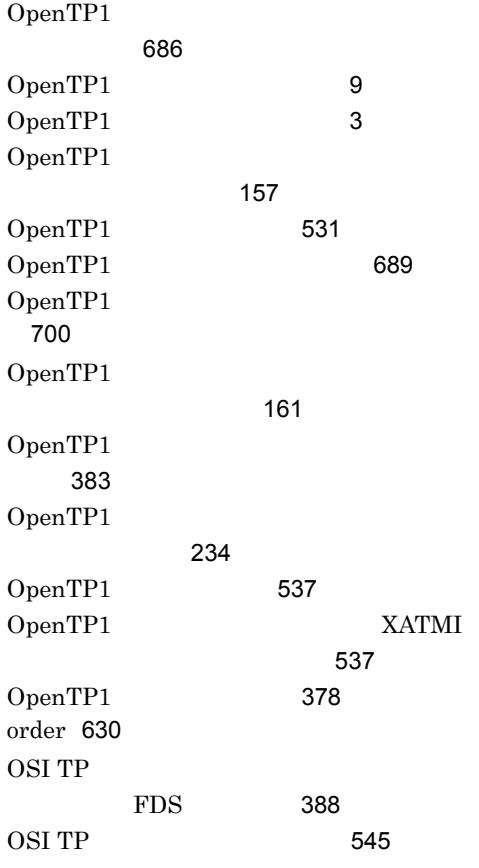

#### P

parallel\_count [358](#page-383-0),[493](#page-518-1),[520](#page-545-1) polling\_control\_data [235](#page-260-0),[505](#page-530-2),[563](#page-588-0) prc\_abort\_signal [498](#page-523-0),[539](#page-564-0) prc\_corecompress [199](#page-224-0) prc\_coredump\_filter [154](#page-179-0), [509](#page-534-0), [576](#page-601-0) prc\_coresave\_path [198](#page-223-0) prc\_current\_work\_path [147](#page-172-0) prc\_port [124](#page-149-1) prc\_prf\_trace [197](#page-222-0) prc\_process\_count [192](#page-217-0) prc\_recovery\_resident [193](#page-218-0) prc\_take\_over\_dlpath [194](#page-219-0) prc\_take\_over\_svpath [194](#page-219-1) prcsvpath [201](#page-226-0) preend\_warning\_watch\_time [106](#page-131-0) prf\_file\_count [442](#page-467-0),[446](#page-471-0),[448](#page-473-2),[451](#page-476-2),[453](#page-478-0),[676](#page-701-1) prf\_file\_size [441](#page-466-0),[445](#page-470-0),[447](#page-472-1),[450](#page-475-2),[452](#page-477-0),[676](#page-701-2)

prf\_information\_level [441](#page-466-1),[445](#page-470-1),[451](#page-476-3),[453](#page-478-1) prf\_trace [131](#page-156-0) prf\_trace\_backup [442](#page-467-1),[448](#page-473-3) purge\_msgget [498](#page-523-1),[539](#page-564-1) puteny [16](#page-41-0)

#### Q

que\_conf [110](#page-135-0) que\_io\_maxrecsize [390](#page-415-0) que\_xidnum [390](#page-415-1) quegrp [392](#page-417-0) quegrpid [633](#page-658-1),[660](#page-685-0),[669](#page-694-1) quekind [633](#page-658-2),[660](#page-685-1),[670](#page-695-0)

# R

rap\_autoconnect\_con\_error\_msg [506](#page-531-2),[566](#page-591-0) rap\_client\_manager\_node [423](#page-448-0) rap\_client\_manager\_port [438](#page-463-0) rap\_connect\_interval [425](#page-450-0) rap\_connect\_retry\_count [424](#page-449-0) rap\_connect\_retry\_interval [424](#page-449-1) rap\_connection\_assign\_type [422](#page-447-0) rap\_extend\_function [433](#page-458-0),[508](#page-533-3),[576](#page-601-1) rap\_inquire\_time [411](#page-436-1) rap\_inquire\_timeout\_message [422](#page-447-1) rap\_io\_retry\_interval [424](#page-449-2) rap\_listen\_backlog [425](#page-450-1) rap\_listen\_inf [438](#page-463-1) rap\_listen\_port [410](#page-435-0) rap\_max\_buff\_size [424](#page-449-3) rap\_max\_client [423](#page-448-1) rap\_message\_id\_change\_level [428](#page-453-0),[508](#page-533-4),[573](#page-598-0) rap\_msg\_output\_interval [425](#page-450-2) rap\_notify [423](#page-448-2) rap\_parallel\_server [410](#page-435-1) rap\_recovery\_server [425](#page-450-3) rap\_sock\_count [424](#page-449-4) rap\_sock\_interval [424](#page-449-5) rap\_stay\_warning\_interval [430](#page-455-1) rap\_stay\_watch\_time [430](#page-455-2) rap\_term\_disconnect\_time [429](#page-454-0)

rap\_watch\_time [410](#page-435-2),[439](#page-464-3) rap **[438](#page-463-2)** rap *Propheter* [423](#page-448-3) rap **[438](#page-463-3)** rap 23 rap [410](#page-435-3) rap **[410](#page-435-4)** rapthendelectrical transfer  $\mathbb{R}$ [430](#page-455-3) rap **rap** rap *rap* [430](#page-455-4) rap 109 rap **Democratists** [429](#page-454-1) rap  $\Box$ ト数 [423](#page-448-5) rap [410](#page-435-5) rap 10 read [470](#page-495-0) receive\_from [495](#page-520-2),[526](#page-551-0) recvmsg [670](#page-695-1) recvtim [627](#page-652-0) reruntm [657](#page-682-1) reschedulecnt [631](#page-656-0),[672](#page-697-0) rescheduleint [631](#page-656-1),[673](#page-698-0) reschedulelog [632](#page-657-0),[673](#page-698-1) rmm\_abort\_command [379](#page-404-0) rmm\_check\_services [377](#page-402-0) rmm\_command\_gid [380](#page-405-0) rmm\_command\_uid [380](#page-405-1) rmm\_command\_watch\_time [380](#page-405-2) rmm\_conf [111](#page-136-3) rmm\_down\_with\_system [377](#page-402-1) rmm\_get\_pid\_command [380](#page-405-3) rmm\_start\_command [379](#page-404-1) rmm\_start\_watch\_time [380](#page-405-4) rmm\_stop\_command [379](#page-404-2) rmm\_sysdown\_with\_rm [378](#page-403-1) rmm\_system\_behavior [377](#page-402-2) RMM [377](#page-402-3) RMM [112](#page-137-2) rmtim [649](#page-674-2)

rpc\_buffer\_pool\_max [505](#page-530-3),[565](#page-590-0) rpc\_datacomp [129](#page-154-0) rpc\_delay\_statistics [125](#page-150-1) rpc\_destination\_mode [501](#page-526-0),[552](#page-577-0) rpc\_extend\_function [426](#page-451-1),[498](#page-523-2),[540](#page-565-0) rpc\_max\_message\_size [148](#page-173-0) rpc\_message\_level [126](#page-151-1) rpc\_multi\_tp1\_in\_same\_host [127](#page-152-1) rpc\_netmask [132](#page-157-0) rpc\_port\_base [131](#page-156-1) rpc\_rap\_auto\_connect [501](#page-526-1),[553](#page-578-0) rpc\_rap\_inquire\_time [501](#page-526-2),[553](#page-578-1) rpc\_request\_cancel\_for\_timedout [502](#page-527-5),[554](#page-579-0) rpc\_response\_statistics [412](#page-437-1),[497](#page-522-6),[536](#page-561-1) rpc\_retry [122](#page-147-1) rpc\_retry\_count [123](#page-148-0) rpc\_retry\_interval [124](#page-149-2) rpc\_router\_retry\_count [143](#page-168-0) rpc\_router\_retry\_interval [143](#page-168-1) rpc\_send\_retry\_count [138](#page-163-1),[504](#page-529-3),[560](#page-585-1) rpc\_send\_retry\_interval [139](#page-164-0),[504](#page-529-4),[560](#page-585-2) rpc\_server\_busy\_count [138](#page-163-2) rpc\_service\_retry\_count [498](#page-523-3),[540](#page-565-1) rpc\_trace [118](#page-143-0),[412](#page-437-2),[499](#page-524-2),[546](#page-571-0) rpc\_trace\_name [119](#page-144-1),[413](#page-438-0),[499](#page-524-3),[547](#page-572-0) rpc\_trace\_size [119](#page-144-2),[414](#page-439-0),[500](#page-525-1),[547](#page-572-1)  $RPC$ [473](#page-498-0) RPC RPC RPC [473](#page-498-1) RPC [426](#page-451-2),[498](#page-523-4),[540](#page-565-2)  $RPC$  [123](#page-148-1)  $RPC$  [124](#page-149-3)  $RPC$  [148](#page-173-1)  $RPC$  [474](#page-499-0) RPC [118](#page-143-1),[412](#page-437-3),[546](#page-571-1) RPC  $\blacksquare$ [119](#page-144-3),[414](#page-439-1),[500](#page-525-2),[547](#page-572-2) RPC  $\overline{R}$ [119](#page-144-4),[413](#page-438-1),[499](#page-524-4),[547](#page-572-3)  $RPC$  [104](#page-129-0)  $RPC$  [122](#page-147-2)

RPC 0.000 RPC

[126](#page-151-2)

RPC  $\blacksquare$ 

#### 機能を使用 [182](#page-207-2)

rts\_cpd\_collct\_cpd [464](#page-489-0) rts\_cpd\_validt\_cpd [464](#page-489-1) rts\_dam\_cache\_block [479](#page-504-0) rts\_dam\_fj [479](#page-504-1) rts\_dam\_read [478](#page-503-0) rts\_dam\_read\_err [478](#page-503-1) rts\_dam\_shm\_pool [479](#page-504-2) rts\_dam\_trn\_branch [479](#page-504-3) rts\_dam\_write [478](#page-503-2) rts\_dam\_write\_err [479](#page-504-4) rts\_item\_max [454](#page-479-0) rts\_jnl\_buf\_full [464](#page-489-2) rts\_jnl\_io\_wait [465](#page-490-0) rts\_jnl\_jnl\_input [466](#page-491-0) rts\_jnl\_jnl\_output [465](#page-490-1) rts\_jnl\_read [466](#page-491-1) rts\_jnl\_swap [465](#page-490-2) rts\_jnl\_wait\_buf [464](#page-489-3) rts\_jnl\_write [465](#page-490-3) rts\_lck\_deadlock [467](#page-492-0) rts\_lck\_lock\_acqst [466](#page-491-2) rts\_lck\_lock\_wait [466](#page-491-3) rts\_log\_file [455](#page-480-0) rts\_log\_file\_backup [456](#page-481-0) rts\_log\_file\_count [456](#page-481-1) rts\_log\_file\_name [455](#page-480-1) rts\_log\_file\_size [455](#page-480-2) rts\_mcf\_ap\_scd\_stay [487](#page-512-0) rts\_mcf\_ap\_usr\_srvc [487](#page-512-1) rts\_mcf\_in\_msg\_scd\_wait [487](#page-512-2) rts\_mcf\_out\_msg\_norm\_scd\_wait [488](#page-513-0) rts\_mcf\_out\_msg\_prio\_scd\_wait [488](#page-513-1) rts\_mcf\_out\_msg\_resp\_scd\_wait [488](#page-513-2) rts\_mcf\_out\_msg\_sync\_scd\_wait [487](#page-512-3) rts\_mcf\_que\_scd\_wait\_num [488](#page-513-3) rts\_nam\_global\_cache\_hit [467](#page-492-1) rts\_nam\_local\_cache\_hit [467](#page-492-2) rts\_nam\_lookup [467](#page-492-3) rts\_nam\_node\_lookup [468](#page-493-0)

rts\_nam\_node\_lookup\_responce [468](#page-493-1) rts\_osl\_dynmem\_acq [469](#page-494-0) rts\_osl\_dynmem\_pol [469](#page-494-1) rts\_osl\_stamem\_acq [468](#page-493-2) rts\_osl\_stamem\_pol [468](#page-493-3) rts\_prc\_prc\_genert [469](#page-494-2) rts\_prc\_prc\_num [470](#page-495-1) rts\_prc\_prc\_term [470](#page-495-2) rts\_prc\_sys\_abnml [470](#page-495-3) rts\_prc\_uap\_abnml [469](#page-494-3) rts\_que\_delay\_msg [473](#page-498-2) rts\_que\_delay\_rec [472](#page-497-0) rts\_que\_delay\_wrt [472](#page-497-1) rts\_que\_read [470](#page-495-4) rts\_que\_read\_err [471](#page-496-0) rts\_que\_real\_read [472](#page-497-2) rts\_que\_real\_write [472](#page-497-3) rts\_que\_wait\_buf [471](#page-496-1) rts\_que\_write [471](#page-496-2) rts\_que\_write\_err [471](#page-496-3) rts\_rpc\_rpc\_call [473](#page-498-3) rts\_rpc\_rpc\_call\_chained [473](#page-498-4) rts\_rpc\_rpc\_ovrtim [474](#page-499-1) rts\_rpc\_usr\_srvc [473](#page-498-5) rts\_scd\_lack\_buf [475](#page-500-0) rts\_scd\_parallel=Y|N [476](#page-501-0) rts\_scd\_scd\_stay [475](#page-500-1) rts\_scd\_scd\_wait [474](#page-499-2) rts\_scd\_schedule [474](#page-499-3) rts\_scd\_svc\_scd\_wait [475](#page-500-2) rts scd svc using  $buf=Y|N 475$  $buf=Y|N 475$ rts\_scd\_using\_buf [474](#page-499-4) rts\_service\_max [454](#page-479-1) rts\_swap\_message [457](#page-482-0) rts\_tam\_read [481](#page-506-0) rts\_tam\_read\_err [481](#page-506-1) rts\_tam\_real\_renew [480](#page-505-0) rts\_tam\_real\_renew\_time [480](#page-505-1) rts\_tam\_rec\_refer [480](#page-505-2) rts\_tam\_rec\_renew [480](#page-505-3) rts\_tam\_write [481](#page-506-2) rts\_tam\_write\_err [481](#page-506-3) rts treput interval [454](#page-479-2)

rts\_trn\_branch [477](#page-502-0) rts\_trn\_cmt\_cmd [476](#page-501-1) rts\_trn\_commit [476](#page-501-2) rts\_trn\_haz\_cmd [477](#page-502-1) rts\_trn\_mix\_cmd [477](#page-502-2) rts\_trn\_rbk\_cmd [477](#page-502-3) rts\_trn\_rollback [476](#page-501-3) rts\_trn\_sync\_point [478](#page-503-3) rts\_xar\_call [482](#page-507-0) rts\_xar\_call\_err [483](#page-508-0) rts\_xar\_commit [484](#page-509-0) rts\_xar\_commit\_err [484](#page-509-1) rts\_xar\_end [483](#page-508-1) rts\_xar\_end\_err [483](#page-508-2) rts\_xar\_forget [486](#page-511-0) rts\_xar\_forget\_err [486](#page-511-1) rts\_xar\_prepare [484](#page-509-2) rts\_xar\_prepare\_err [484](#page-509-3) rts\_xar\_recover [485](#page-510-0) rts\_xar\_recover\_err [486](#page-511-2) rts\_xar\_rollback [485](#page-510-1) rts\_xar\_rollback\_err [485](#page-510-2) rts\_xar\_start [482](#page-507-1) rts\_xar\_start\_err [482](#page-507-2) rtsput [458](#page-483-0) RTS [455](#page-480-3) RTS ログファイルのスワップメッセージ KFCA32740-I [457](#page-482-1) RTS [456](#page-481-2) RTS 2000 Particular 2000 Particular 2000 Particular 2000 Particular 2000 Particular 2000 Particular 2000 Particular 2000 Particular 2000 Particular 2000 Particular 2000 Particular 2000 Particular 2000 Particular 2000 Parti [456](#page-481-3) RTS [455](#page-480-4)

# S

scd\_advertise\_control [208](#page-233-1) scd\_announce\_server\_status [205](#page-230-0) scd\_hold\_recovery [203](#page-228-0) scd\_hold\_recovery\_count [204](#page-229-0) scd\_message\_level [208](#page-233-2) scd\_pool\_warning\_interval [507](#page-532-1),[569](#page-594-0) scd pool warning use rate [506](#page-531-3),[569](#page-594-1) scd\_poolfull\_check\_count [506](#page-531-4), [568](#page-593-2) scd\_poolfull\_check\_interval [506](#page-531-5), [568](#page-593-3)

scd\_port [205](#page-230-1) scd\_refresh\_process [508](#page-533-5),[575](#page-600-0) scd\_retry\_of\_comm\_error [207](#page-232-0) scd\_server\_count [202](#page-227-0) scd\_this\_node\_first [205](#page-230-2) scdbufgrp [210](#page-235-0),[511](#page-536-0),[584](#page-609-0) scdmulti [213](#page-238-0),[512](#page-537-0),[587](#page-612-0) scdsvcdef [513](#page-538-0),[588](#page-613-0) schedule\_delay\_abort [506](#page-531-6),[566](#page-591-1) schedule\_delay\_limit [505](#page-530-4), [565](#page-590-1) schedule\_method [500](#page-525-3), [548](#page-573-1) schedule\_priority [493](#page-518-2), [522](#page-547-1) schedule\_rate [207](#page-232-1) scs\_prf\_trace\_level [432](#page-457-1) segsize [628](#page-653-0) server\_count [104](#page-129-1) server\_type [497](#page-522-7), [537](#page-562-2) servgrpn [639](#page-664-1), [669](#page-694-2) servhold [671](#page-696-1) service [518](#page-543-0) service\_expiration\_time [502](#page-527-6),[554](#page-579-1) service\_group [517](#page-542-1) service\_hold [496](#page-521-3), [532](#page-557-0) service\_priority\_control [496](#page-521-4), [532](#page-557-1) service\_term\_watch\_time [499](#page-524-5),[543](#page-568-0) service\_wait\_time [500](#page-525-4), [548](#page-573-2) servname [671](#page-696-2) set [16](#page-41-1) shmpool attribute [102](#page-127-0) size [651](#page-676-1) sndrcvtim [627](#page-652-1) sndtim [626](#page-651-1) srvghold [670](#page-695-2) start\_scheduling\_timing [104](#page-129-2) static\_shmpool\_size [101](#page-126-0) statistics [144](#page-169-0) stats [624](#page-649-2) status change when terming [502](#page-527-7), [554](#page-579-2) stay\_watch\_abort [507](#page-532-2),[571](#page-596-0) stay\_watch\_check\_interval [507](#page-532-3),[572](#page-597-0) stay\_watch\_check\_rate [507](#page-532-4),[571](#page-596-1) stay\_watch\_queue\_count [507](#page-532-5),[570](#page-595-1) stay watch start interval [507](#page-532-6), [572](#page-597-1)

sts\_file\_name\_1 [257](#page-282-0) sts\_file\_name\_7 [257](#page-282-1) sts\_initial\_error\_switch [257](#page-282-2) sts\_last\_active\_file [260](#page-285-0) sts\_last\_active\_side [260](#page-285-1) sts\_single\_operation\_switch [259](#page-284-0) syslog [306](#page-331-3) syslog [307](#page-332-2)  $syslog$  [293](#page-318-4),[304](#page-329-3) syslog [303](#page-328-1) syssvname [625](#page-650-3) system\_id [120](#page-145-1) system\_init\_watch\_time [105](#page-130-0) system\_terminate\_watch\_time [104](#page-129-3)

### T

tam\_cbl\_level [353](#page-378-0) tam\_conf [110](#page-135-1) tam\_jnl\_err\_flag [352](#page-377-0) tam\_max\_filesize [351](#page-376-0) tam\_max\_recsize [352](#page-377-1) tam\_max\_tblnum [351](#page-376-1) tam\_max\_trnfilnum [354](#page-379-0) tam\_max\_trnnum [353](#page-378-1) tam\_pool\_attri [352](#page-377-2) tam\_tbl\_lock\_mode [353](#page-378-2) tamtable [356](#page-381-0) TAM [351](#page-376-2)  $TAM$  [167](#page-192-5) TAM [110](#page-135-2) TAM [352](#page-377-3) TAM read [481](#page-506-4) TAM read [481](#page-506-5) TAM write [481](#page-506-6) TAM write [481](#page-506-7) TAM [353](#page-378-3)  $TAM$  [352](#page-377-4) TAM [356](#page-381-1)  $TAM$  [480](#page-505-4)

TAM TAM [480](#page-505-5) TCP/IP [138](#page-163-3),[504](#page-529-5),[560](#page-585-3) TCP/IP [139](#page-164-1), [504](#page-529-6), [560](#page-585-4) TCP/IP [141](#page-166-1),[504](#page-529-7),[561](#page-586-2) TCP/IP [265](#page-290-2), [321](#page-346-1) TCP/IP listen [140](#page-165-1),[561](#page-586-3) TCP/IP [142](#page-167-1),[505](#page-530-5),[562](#page-587-1) TCP/IP  $\sim$  [132](#page-157-1) TCP\_NODELAY [208](#page-233-3) tempsize [668](#page-693-0) term\_watch\_count [196](#page-221-0) term\_watch\_time [195](#page-220-1),[495](#page-520-3),[528](#page-553-0) termed after service [499](#page-524-6), [545](#page-570-1) thdlock\_sleep\_time [139](#page-164-2),[682](#page-707-0) thread\_stack\_size [234](#page-259-1) thread\_yield\_interval [235](#page-260-1), [505](#page-530-6), [563](#page-588-1) tim\_watch\_count [171](#page-196-0) timereqno [650](#page-675-2) TP1/NET/OSI-TP-Extended [7](#page-32-1) TP1/Server Base [748](#page-773-0) trccnt [652](#page-677-1) trf\_put [415](#page-440-0),[497](#page-522-8),[534](#page-559-4) trn\_completion\_limit\_time [239](#page-264-0),[371](#page-396-1),[427](#page-452-0),[508](#page-533-6),[572](#page-597-2) trn\_cpu\_time [221](#page-246-0),[360](#page-385-0),[415](#page-440-1),[496](#page-521-5),[532](#page-557-2) trn\_crm\_use [226](#page-251-0) trn\_expiration\_time [219](#page-244-0),[359](#page-384-0),[414](#page-439-2),[494](#page-519-2),[524](#page-549-0) trn\_expiration\_time\_suspend [220](#page-245-0),[360](#page-385-1),[414](#page-439-3),[494](#page-519-3),[524](#page-549-1) trn\_extend\_function [240](#page-265-0) trn\_limit\_time [228](#page-253-0),[368](#page-393-0),[419](#page-444-0),[501](#page-526-3),[549](#page-574-0) trn\_max\_crm\_subordinate\_count [227](#page-252-0) trn\_max\_subordinate\_count [223](#page-248-0) trn\_optimum\_item [223](#page-248-1),[365](#page-390-0),[416](#page-441-0),[498](#page-523-5),[537](#page-562-3)

trn\_partial\_recovery\_type [230](#page-255-0),[369](#page-394-0),[420](#page-445-0),[501](#page-526-4),[551](#page-576-0) trn\_prf\_event\_trace\_condition [239](#page-264-1) trn\_prf\_event\_trace\_level [238](#page-263-0) trn\_prf\_trace\_level [132](#page-157-2) trn processing in rm error [225](#page-250-0) trn\_rcv\_open\_close\_scope [241](#page-266-0) trn\_recovery\_failmsg\_interval [233](#page-258-0) trn\_recovery\_list\_remove [226](#page-251-1) trn\_recovery\_list\_remove\_level [226](#page-251-2) trn\_recovery\_process\_count [219](#page-244-1) trn\_retry\_count\_rm\_open [234](#page-259-2) trn\_retry\_interval\_rm\_open [234](#page-259-3) trn\_rm\_open\_close\_scope [223](#page-248-2),[498](#page-523-6),[537](#page-562-4) trn\_rollback\_information\_put [227](#page-252-1),[367](#page-392-0),[418](#page-443-0),[500](#page-525-5),[547](#page-572-4) trn\_rollback\_response\_receive [229](#page-254-0),[369](#page-394-1),[420](#page-445-1),[501](#page-526-5),[550](#page-575-0) trn\_start\_recovery\_interval [237](#page-262-0) trn\_start\_recovery\_mode [236](#page-261-0) trn\_start\_recovery\_watch\_time [237](#page-262-1) trn\_statistics\_item [222](#page-247-0),[364](#page-389-0),[416](#page-441-1),[497](#page-522-9),[535](#page-560-0) trn\_tran\_process\_count [218](#page-243-0) trn\_tran\_recovery\_list [221](#page-246-1) trn\_tran\_statistics [220](#page-245-1) trn\_wait\_rm\_open [234](#page-259-4) trn\_watch\_time [227](#page-252-2),[366](#page-391-0),[418](#page-443-1),[501](#page-526-6),[549](#page-574-1) trn\_xa\_commit\_error [237](#page-262-2) trn\_xar\_use [236](#page-261-1) trnlnkrm [383](#page-408-1) trnmode [668](#page-693-1) trnrmid [510](#page-535-0),[581](#page-606-0) trnstring [245](#page-270-0) TRN  $\mathbb{T}$ [453](#page-478-2) TRN  $\mathbb{T}$ [452](#page-477-1) TRN  $\mathbb{T}$ [453](#page-478-3) TRN  $452$  $TRN$  [238](#page-263-1) type [495](#page-520-4),[530](#page-555-0),[666](#page-691-1) TZ [310](#page-335-0)

#### U

uap conf [109](#page-134-0) uap trace file put [150](#page-175-1), [495](#page-520-5), [527](#page-552-0) uap\_trace\_max [411](#page-436-2), [495](#page-520-6), [526](#page-551-1)  $UAP$  [469](#page-494-4)  $UAP$  [666](#page-691-2) UAP [626](#page-651-2)  $UAP$  [518](#page-543-1)  $UAP$ 時に引き継ぐ [194](#page-219-2)  $UAP$  [411](#page-436-3), [495](#page-520-7), [526](#page-551-2) UAP トレーストレース情報 [150](#page-175-2) UAP  $\overline{U}$ [499](#page-524-7),[542](#page-567-1) uid [412](#page-437-4),[439](#page-464-4),[495](#page-520-8),[530](#page-555-1) UJ [275](#page-300-2) user\_command [103](#page-128-0) user command online [105](#page-130-1) user\_command\_online\_tp1mngr\_id [106](#page-131-1) user\_command\_online OpenTP1  $UID/GID$  [106](#page-131-2) user server ha [104](#page-129-4) usertime [650](#page-675-3)

#### W

watch next chain time [494](#page-519-4), [525](#page-550-0) watch time [159](#page-184-2),[185](#page-210-0),[199](#page-224-1),[209](#page-234-0),[243](#page-268-0),[254](#page-279-0),[261](#page-286-0),[265](#page-290-3),[2](#page-303-2) [78](#page-303-2),[286](#page-311-1),[309](#page-334-1),[314](#page-339-0),[344](#page-369-0),[354](#page-379-1),[372](#page-397-0),[433](#page-458-1),[50](#page-534-1) [9](#page-534-1),[578](#page-603-0) watchcnt [639](#page-664-2) watchint [639](#page-664-3) write [471](#page-496-4)

### X

xa\_open [234](#page-259-5) xa\_open [234](#page-259-6) xar\_eventtrace\_level [250](#page-275-0) xar\_eventtrace\_record [251](#page-276-1)

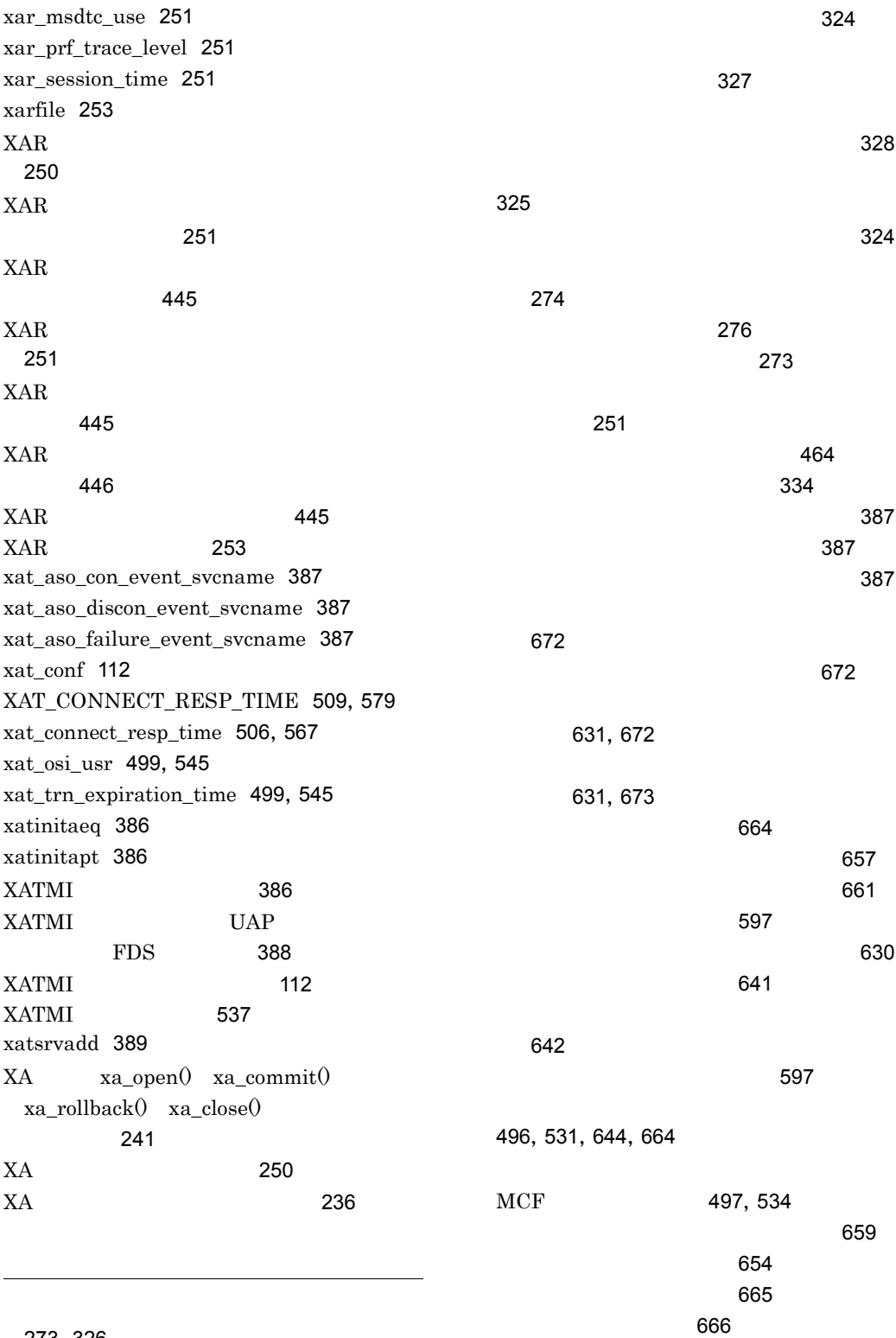

[273](#page-298-2),[326](#page-351-1)

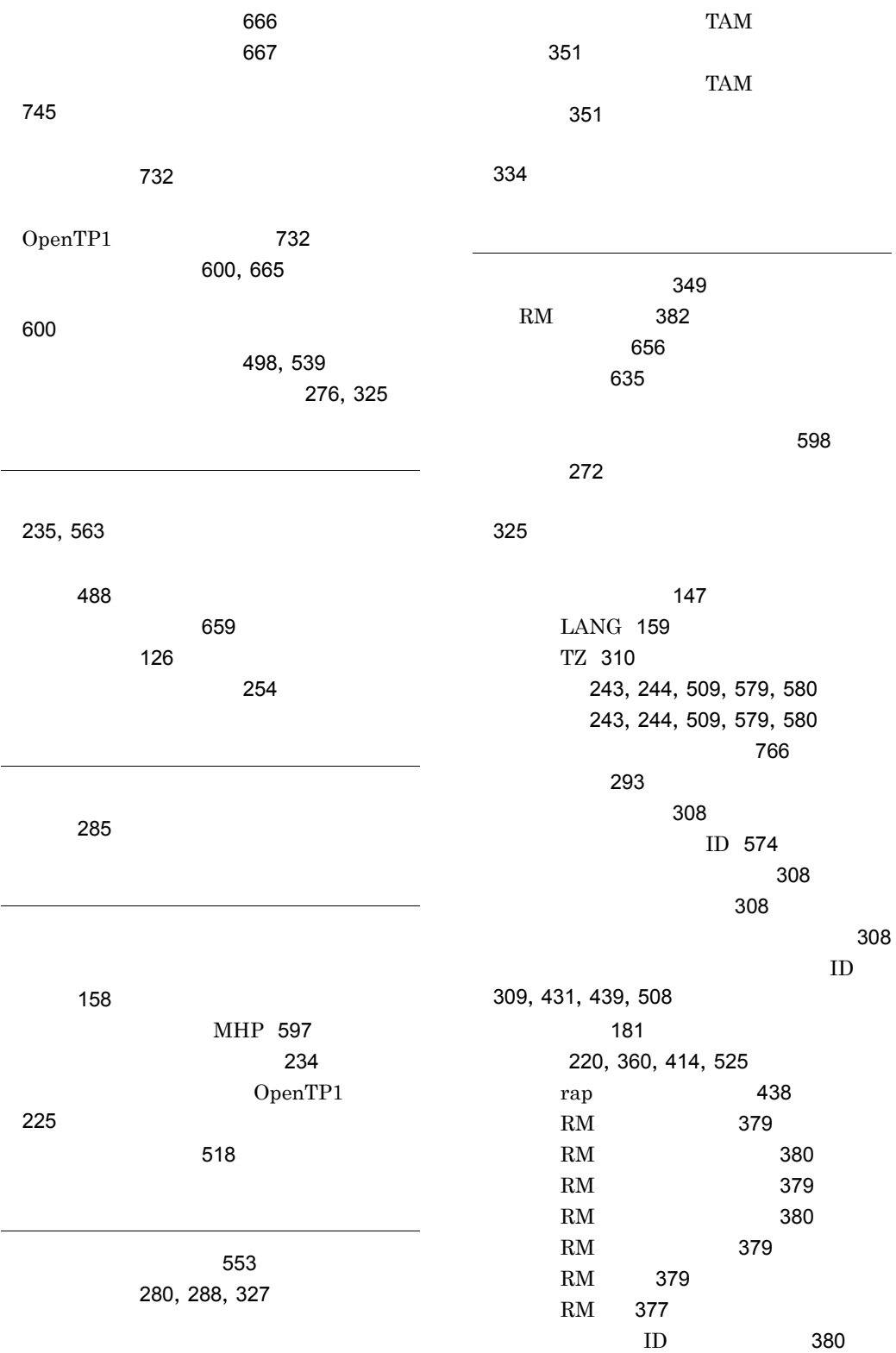

リソースグループ名の指定 [323](#page-348-1)

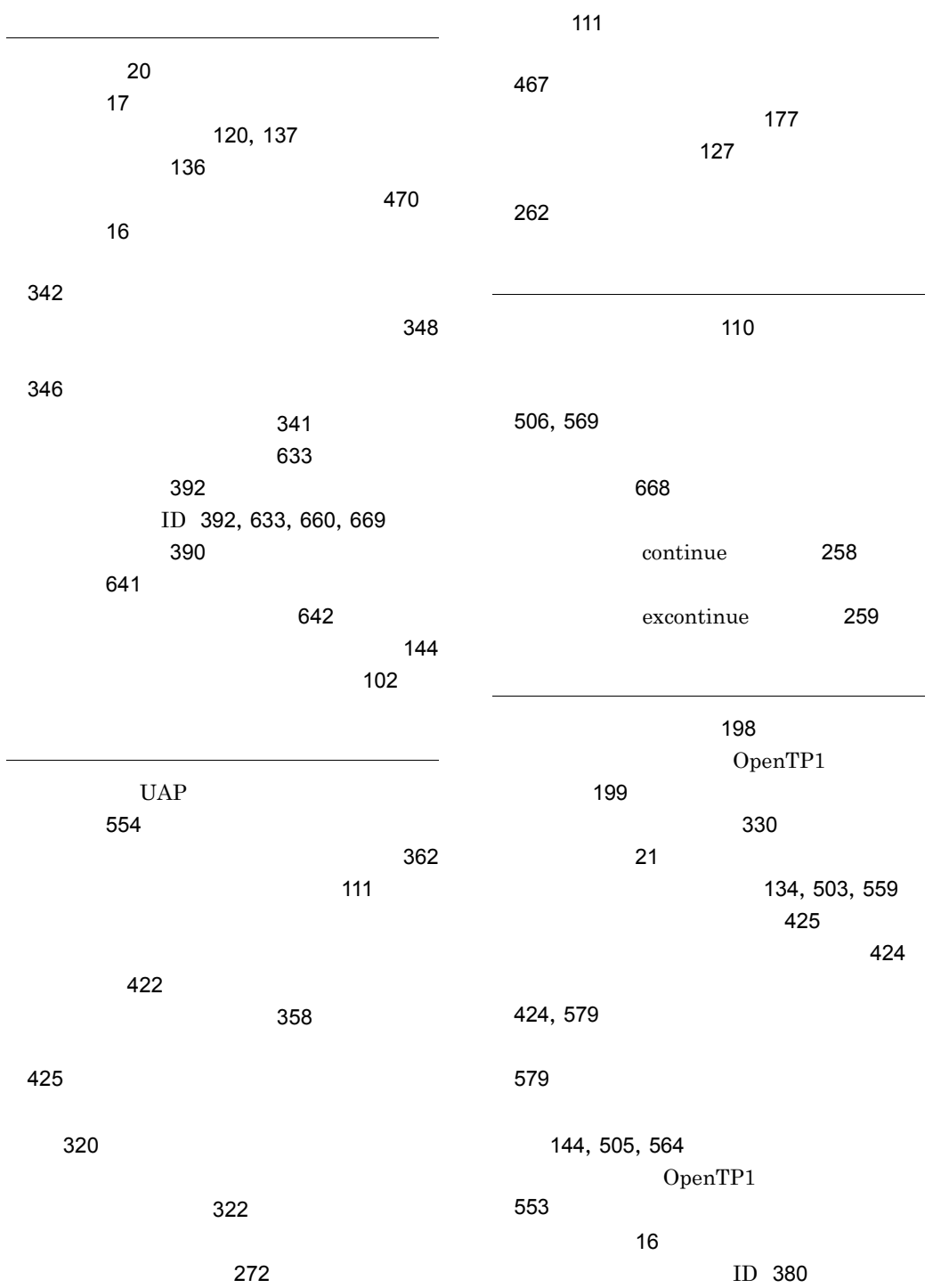

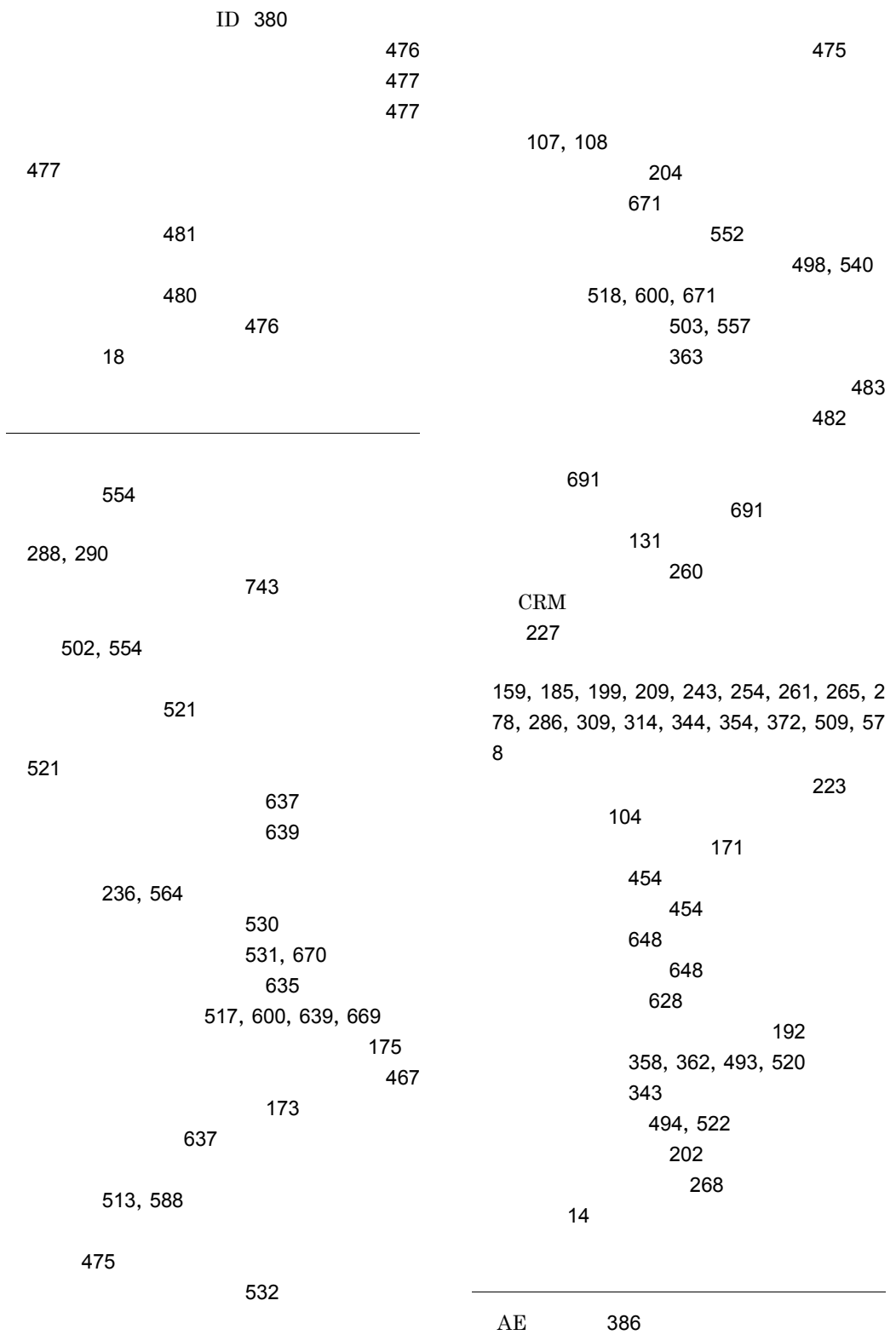

AP [386](#page-411-4)

最小時間 [233](#page-258-1) [649](#page-674-3) [105](#page-130-2) システム環境設定の関係 [732](#page-757-3) システム環境定義 [99](#page-124-0) [116](#page-141-0),[732](#page-757-4)  $\sim$  270 システムサービス共通情報定義 [680](#page-705-1) [109](#page-134-1) [678](#page-703-3)  $\sim$  825  $\sim$  [2](#page-27-1)  $\sim$  [24](#page-49-0)  $\sim$  [23](#page-48-0)  $\sim$  2000  $\sim$  2000  $\sim$  2000  $\sim$  3000  $\sim$  3000  $\sim$  3000  $\sim$  3000  $\sim$  3000  $\sim$  3000  $\sim$  3000  $\sim$  3000  $\sim$  3000  $\sim$  3000  $\sim$  3000  $\sim$  3000  $\sim$  3000  $\sim$  3000  $\sim$  3000  $\sim$  3000  $\sim$  3000  $\sim$  3000  $\sim$  3000 システムサービス定義の詳細 [97](#page-122-0) [113](#page-138-0) システムジャーナルサービス定義 [268](#page-293-2) ループ名と属性の定義 [280](#page-305-2)  $\sim$  [281](#page-306-1) [104](#page-129-6) [105](#page-130-3)  $\sim$  [377](#page-402-6) システム定義 [732](#page-757-5) システム定義のファイル名 [733](#page-758-0) [296](#page-321-4),[298](#page-323-4),[300](#page-325-4),[304](#page-329-4)  $\sim$  [294](#page-319-5)  $\sim$ システムの開始方法 [100](#page-125-1) 実行間隔時間 [339](#page-364-0) [517](#page-542-3) [132](#page-157-3) 信回数イベントを取得 [468](#page-493-4) [468](#page-493-5) 自動アンロード機能を使用 [277](#page-302-2) KFCA00677-W [183](#page-208-1) [206](#page-231-1) [205](#page-230-3)  $\sim$  [267](#page-292-1)  $\,$ [262](#page-287-2)  $\sim$  [265](#page-290-5) [465](#page-490-4) read [466](#page-491-4) write [465](#page-490-5)  $\sim$  366  $\sim$  [466](#page-491-5) [262](#page-287-3)  $\sim$  [705](#page-730-0)  $\sim$  705  $\sim$ ジャーナルファイルレス機能を使用 [153](#page-178-3) [272](#page-297-5) [271](#page-296-3) ジャーナルレコード種別 [274](#page-299-3) [271](#page-296-4) [106](#page-131-3) 縮退運転 [636](#page-661-0) 縮退運転オプション [284](#page-309-2) [670](#page-695-4) 受信メッセージの割り当て先 [670](#page-695-5) 出力キュー [390](#page-415-3) [622](#page-647-3) [629](#page-654-3) 出力メッセージの割り当て先 [660](#page-685-3) [295](#page-320-4),[297](#page-322-5),[299](#page-324-5),[302](#page-327-4),[305](#page-330-5) [295](#page-320-5),[297](#page-322-6),[299](#page-324-6),[301](#page-326-5),[305](#page-330-6)  $\text{ID}$  [296](#page-321-5) [295](#page-320-6),[298](#page-323-5),[300](#page-325-5),[302](#page-327-5),[305](#page-330-7) RTS [455](#page-480-5) 条件付きジャーナル非同期出力 [263](#page-288-2)

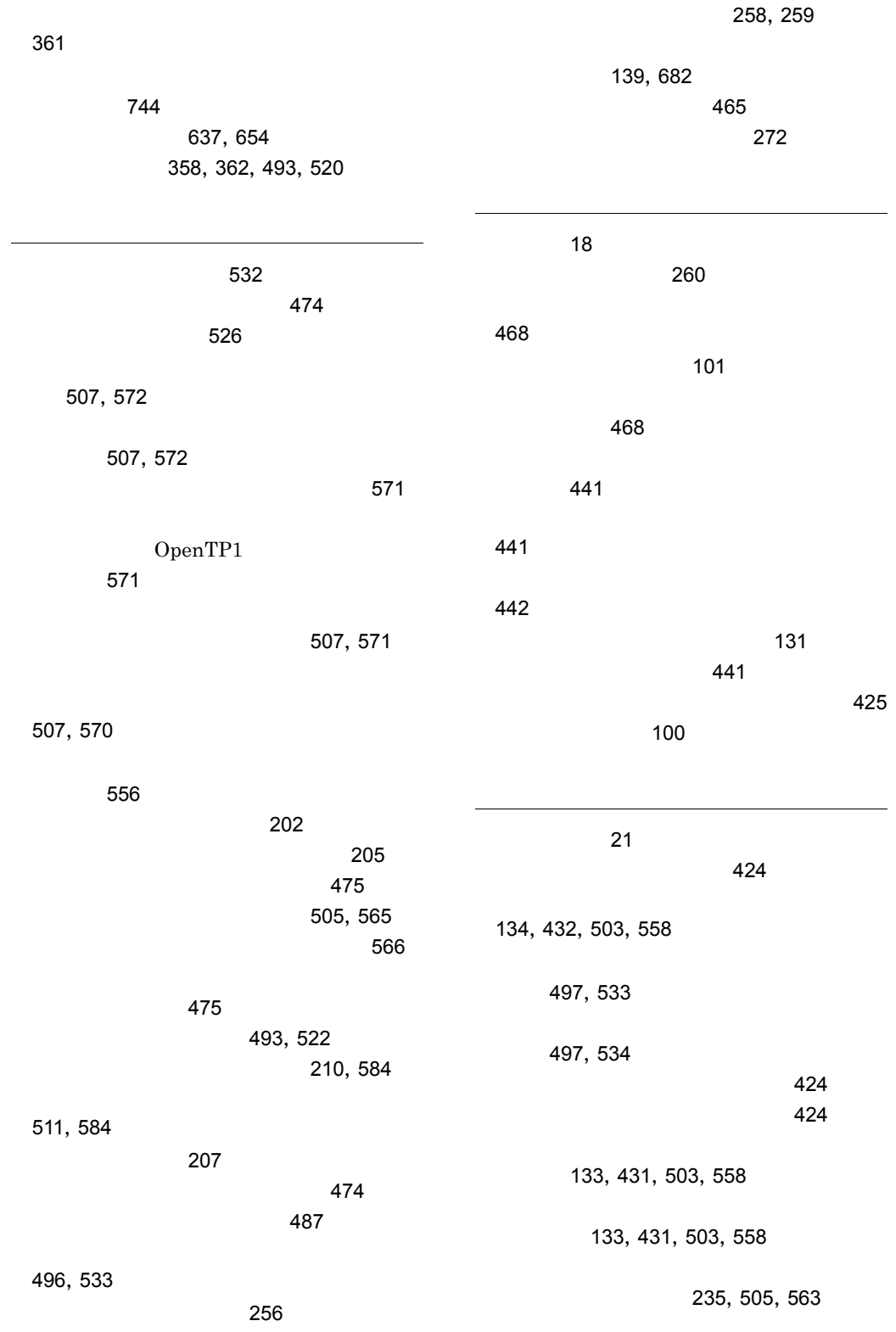

926

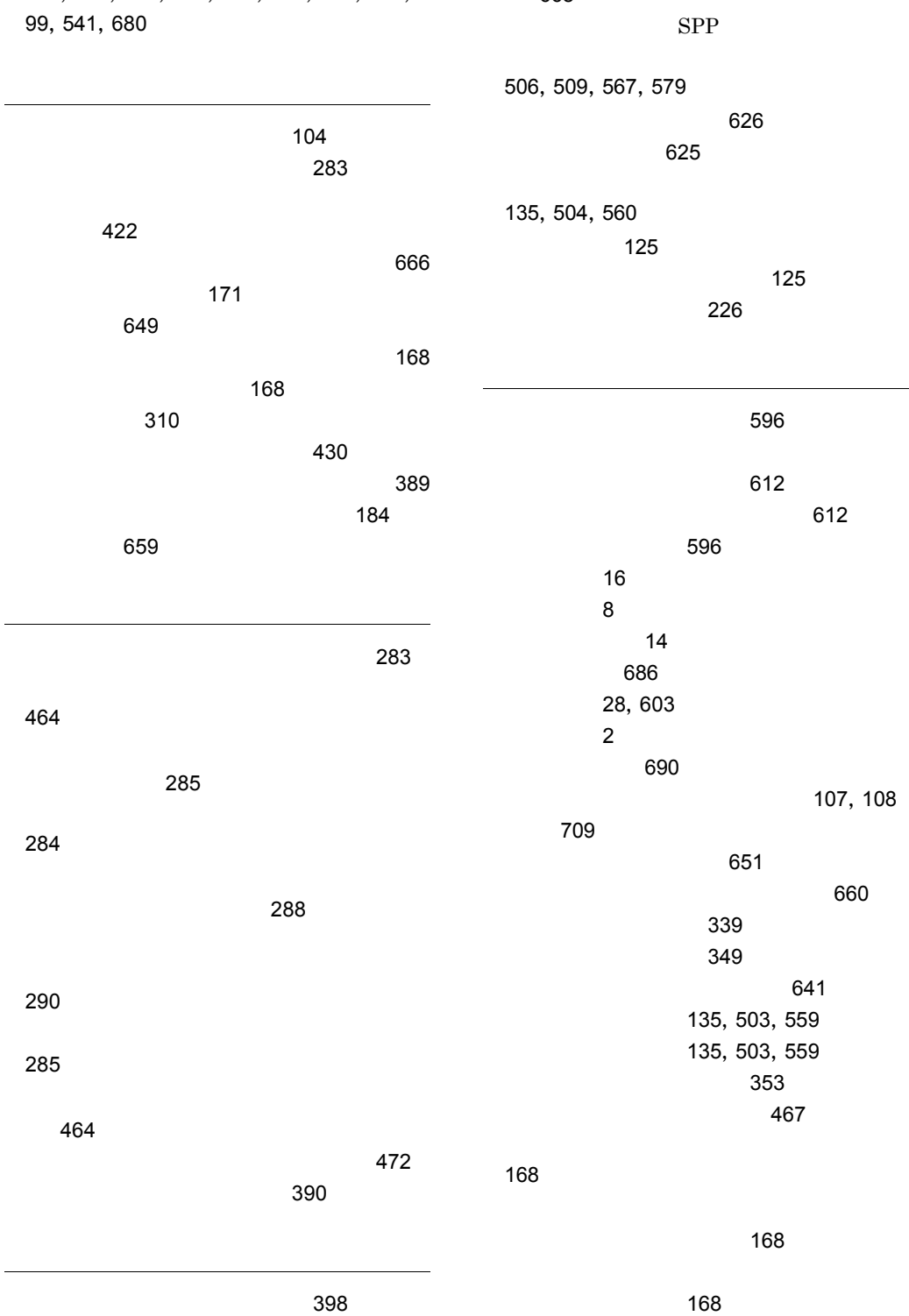

[127](#page-152-3),[176](#page-201-1),[195](#page-220-2),[206](#page-231-2),[232](#page-257-1),[263](#page-288-3),[320](#page-345-3),[426](#page-451-3),[4](#page-524-10) [668](#page-693-3)

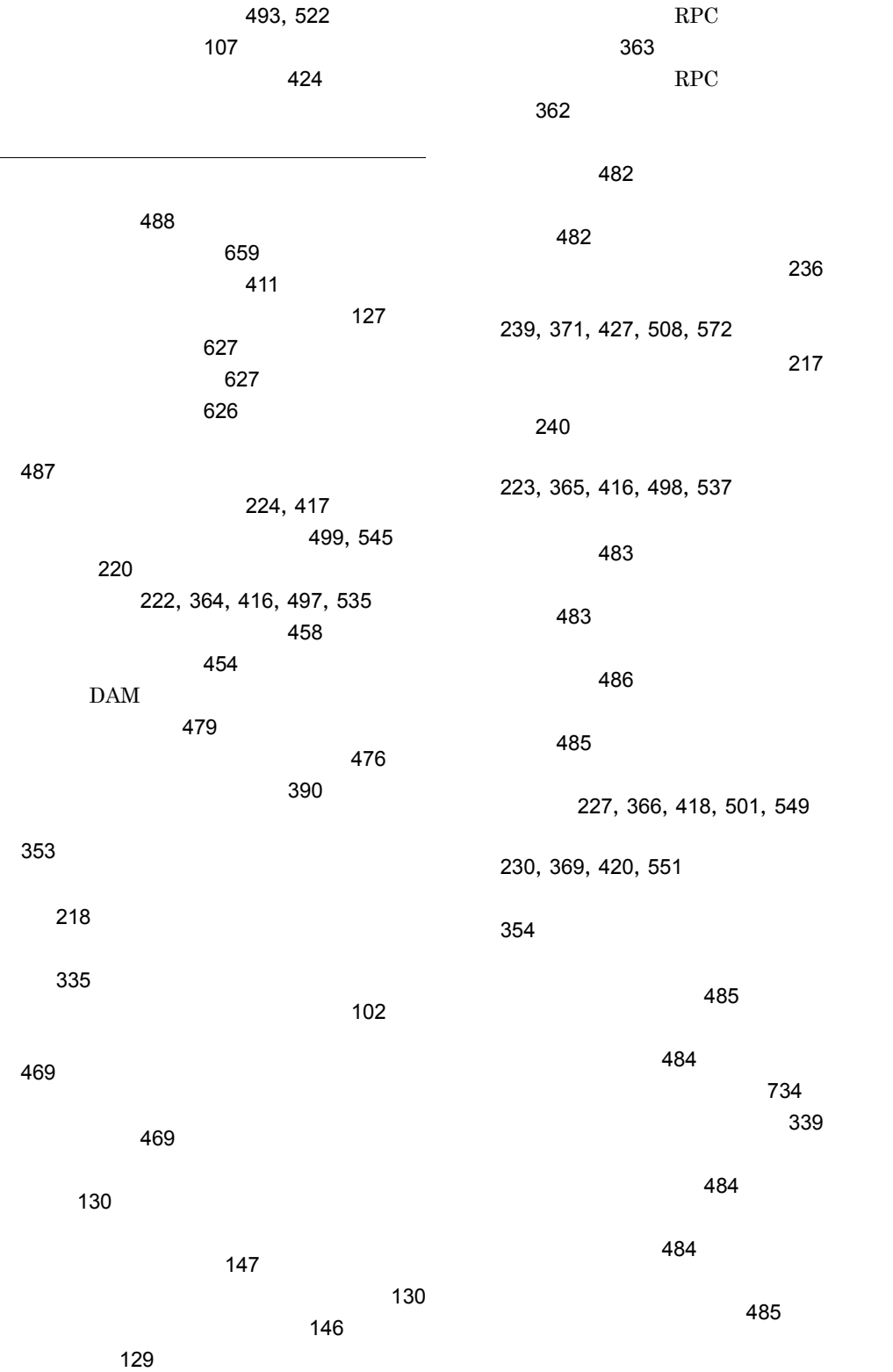

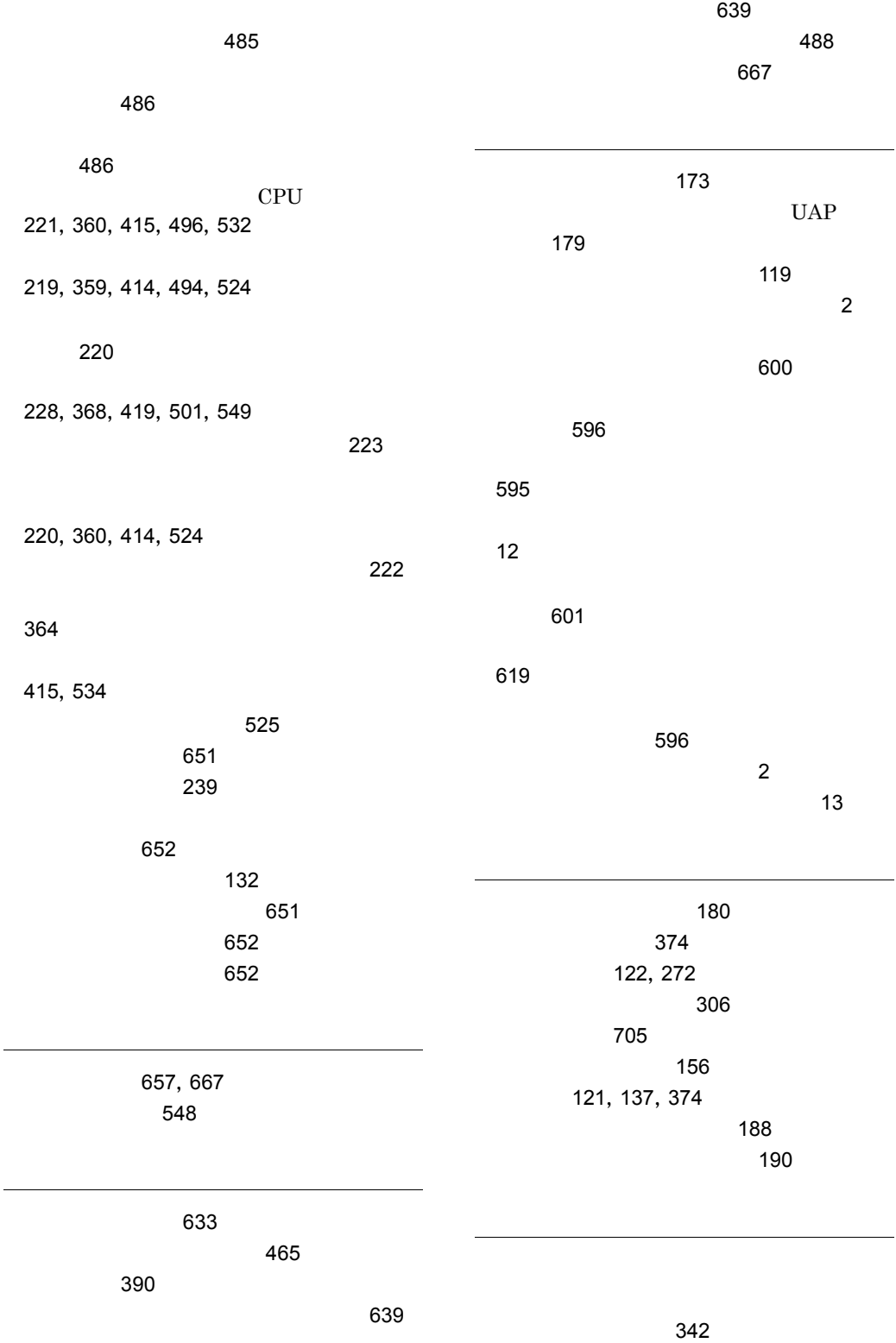

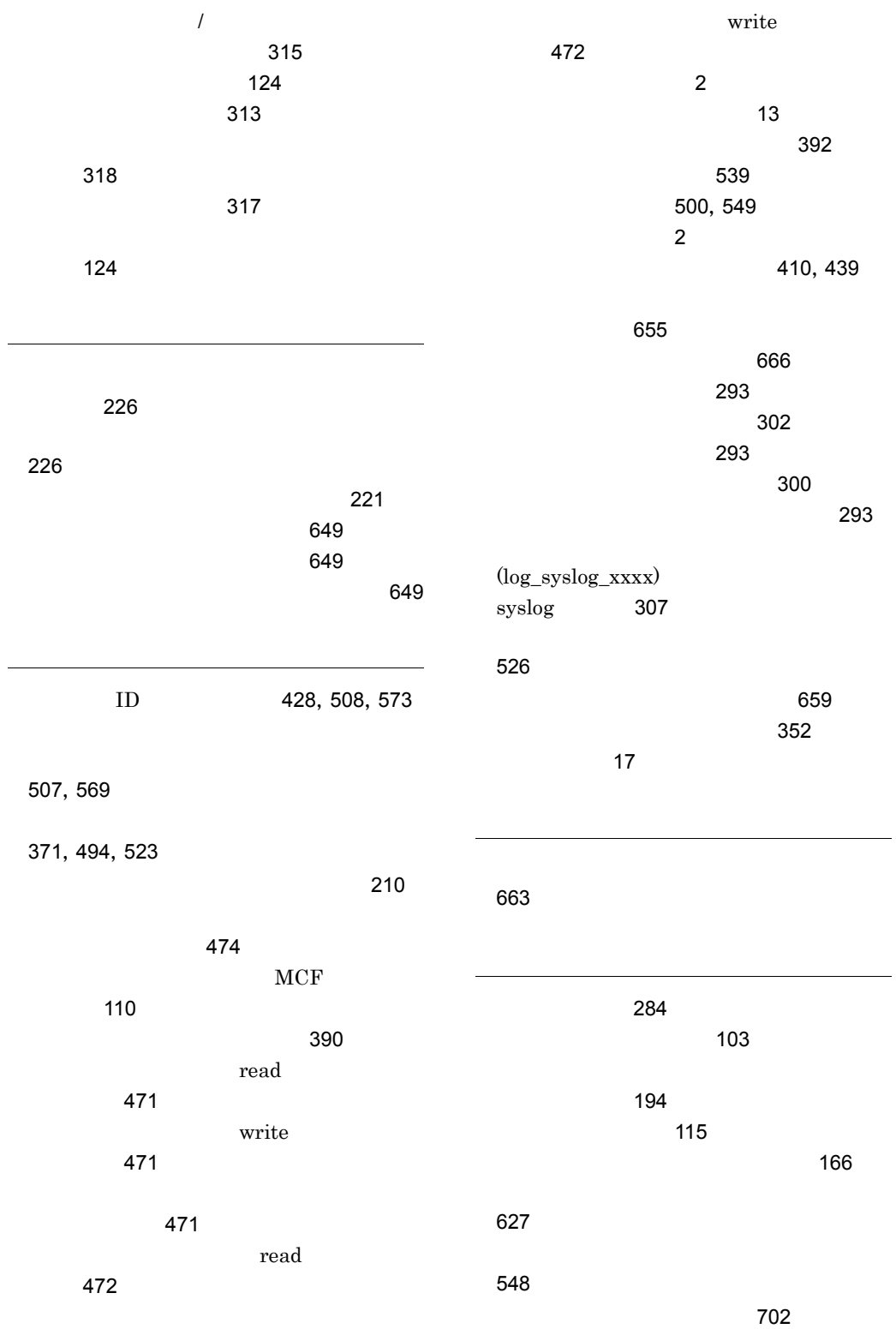

931

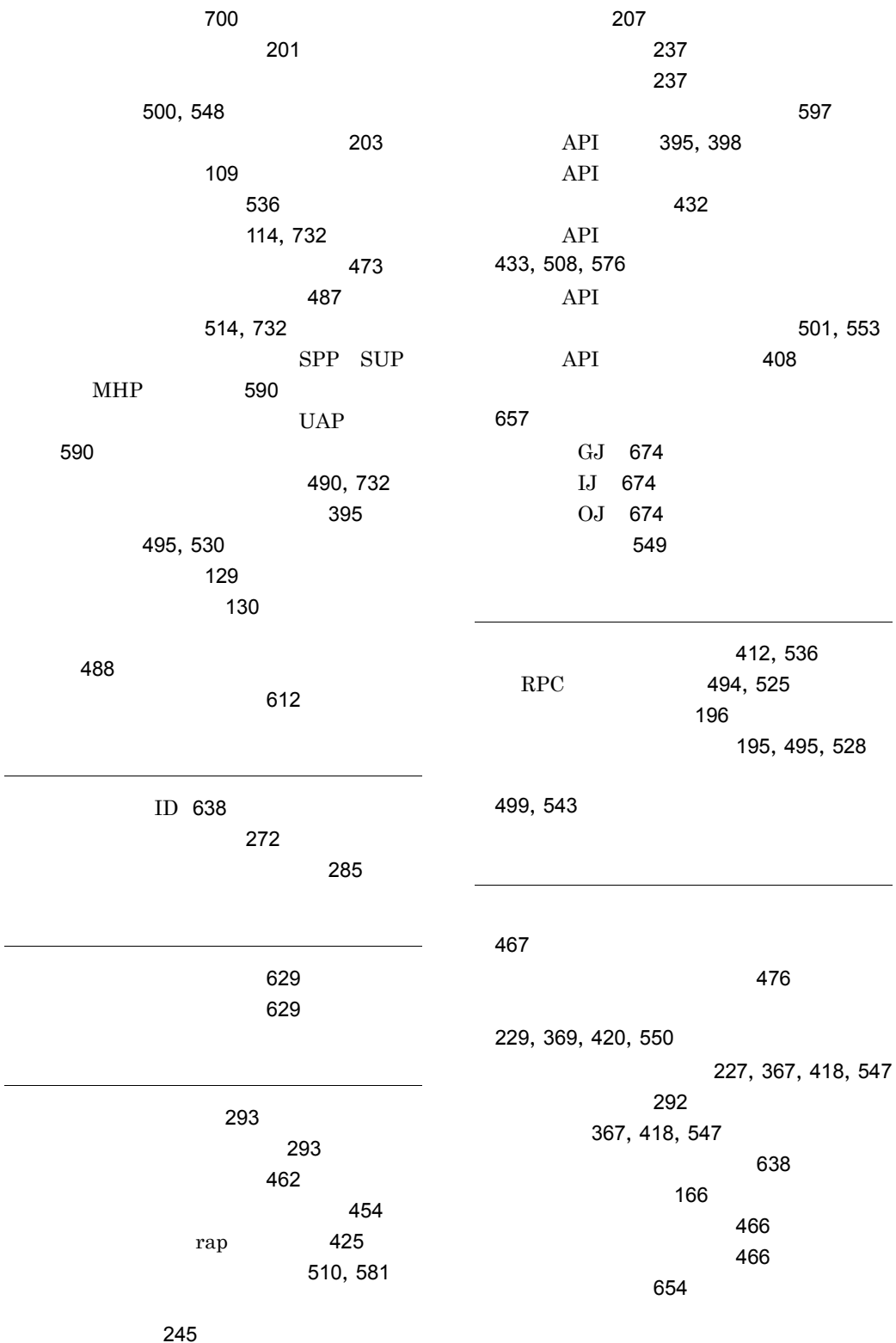